# PROGRAMMING LANGUAGES Build, Prove, and Compare (The Supplement)

Norman Ramsey Tufts University Medford, Mass

> For COMP 105, Tufts University, Fall 2020 August, 2020

Copyright © 2020 by Norman Ramsey All rights reserved

# <span id="page-2-0"></span>*Preface to the supplement*

This volume is the Supplement to *Programming Languages: Build, Prove, and Compare*.

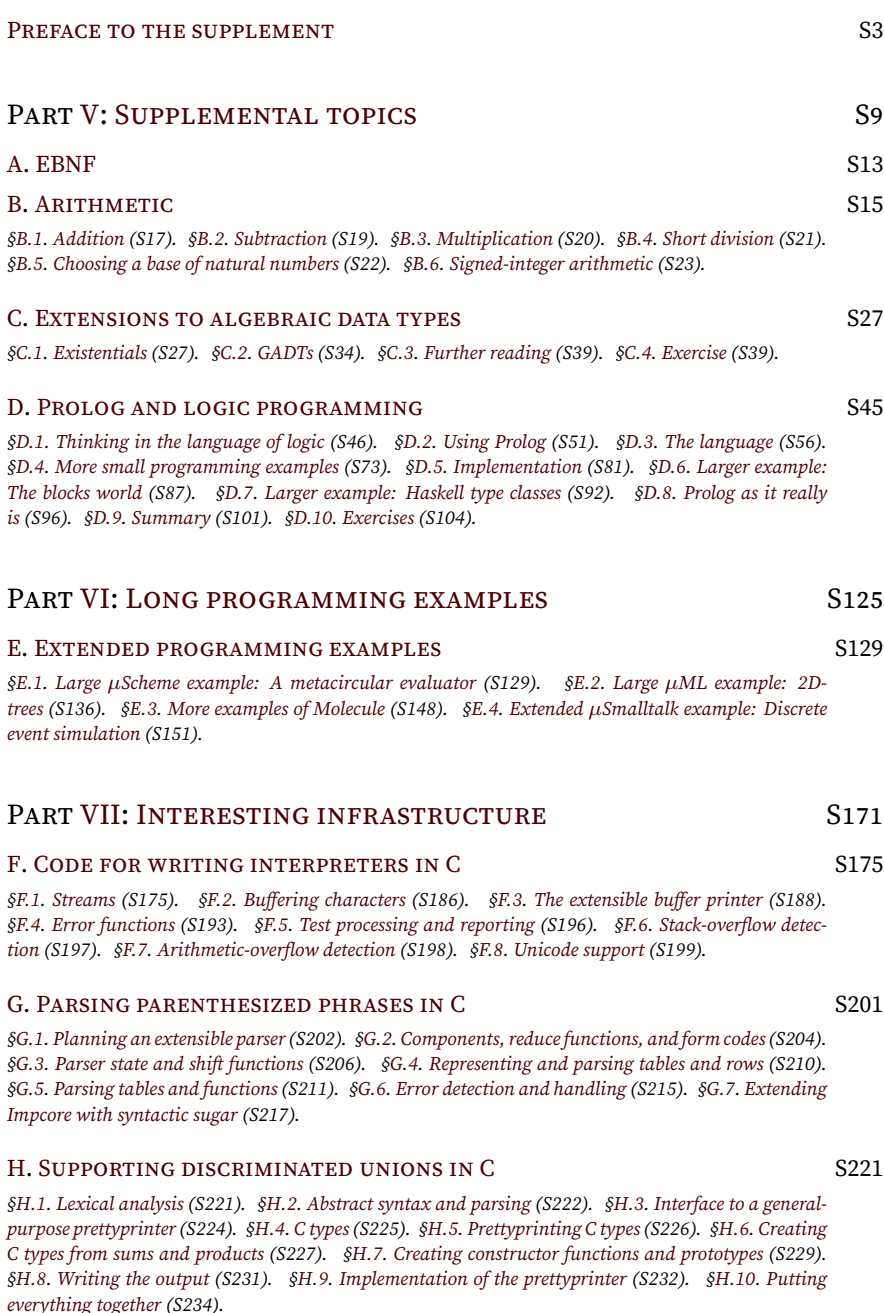

### [I.](#page-236-0) [CODE FOR WRITING INTERPRETERS IN ML](#page-236-0)

*§[I.1.](#page-236-1) [Reusable utility functions](#page-236-1) (S237). [§I.2.](#page-242-0) [Representing error outcomes as values](#page-242-0) (S243).§[I.3](#page-244-0). [Unit](#page-244-0) [testing](#page-244-0) (S245). [§I.4.](#page-246-0) [Polymorphic, effectful streams](#page-246-0) (S247). [§I.5.](#page-253-0) [Tracking and reporting source-code](#page-253-0) [locations](#page-253-0) (S254). [§I.6.](#page-255-0) [Further reading](#page-255-0) (S256).*

### [J.](#page-258-0) [LEXICAL ANALYSIS, PARSING, AND READING USING ML](#page-258-0) S259

*§[J.1.](#page-259-0) [Stream transformers, which act as parsers](#page-259-0) (S260).§[J.2](#page-267-0). [Lexical analyzers: transformers of char](#page-267-0)[acters](#page-267-0) (S268). [§J.3.](#page-270-0) [Parsers: reading tokens and source-code locations](#page-270-0) (S271). [§J.4.](#page-277-0) [Streams that lex,](#page-277-0) [parse, and prompt](#page-277-0) (S278). [§J.5.](#page-280-0) [Further reading](#page-280-0) (S281).*

## PART [VIII:](#page-282-0) [THE SUPPORTING CAST](#page-282-0) SEARCH SAME S283

### [K](#page-286-0). [SUPPORTING CODE FOR IMPCORE](#page-286-0) S287

*[§K.1](#page-286-1). [Additional interfaces](#page-286-1) (S287). [§K.2](#page-293-0). [Running unit tests](#page-293-0) (S294). [§K.3.](#page-296-0) [Printing functions](#page-296-0) (S297). [§K.4](#page-299-0). [Printing primitives](#page-299-0) (S300).§[K.5](#page-299-1). [Implementation of function environments](#page-299-1) (S300).*

### [L](#page-302-0). [SUPPORTING CODE FOR](#page-302-0) µSCHEME S303

*[§L.1](#page-302-1). [Excerpts from the interpreter](#page-302-1) (S303). [§L.2](#page-309-0). µ[Scheme code not included in Chapter 2](#page-309-0) (S310). [§L.3](#page-310-0). Implementation of µ[Scheme environments](#page-310-0) (S311). [§L.4](#page-312-0). Parsing µ[Scheme code](#page-312-0) (S313). [§L.5](#page-317-0). [Im](#page-317-0)plementation of µ[Scheme's value interface](#page-317-0) (S318).§[L.6.](#page-322-0) µ[Scheme's unit tests](#page-322-0) (S323). [§L.7](#page-325-0). [Parse-time](#page-325-0) [error checking](#page-325-0) (S326). [§L.8](#page-325-1). [Support for an exercise: Concatenating names](#page-325-1)(S326). [§L.9](#page-326-0). [Print functions](#page-326-0) [for expressions](#page-326-0) (S327). [§L.10.](#page-328-0) [Support for](#page-328-0) µScheme*+ *(S329). [§L.11.](#page-328-1) [Orphans](#page-328-1) (S329).*

### [M](#page-330-0). [SUPPORTING CODE FOR](#page-330-0) µSCHEME+ S331

*[§M.1.](#page-330-1) [Bonus exercises](#page-330-1)(S331).§[M.2](#page-331-0). [Delimited continuations](#page-331-0)(S332).§[M.3](#page-332-0). [The evaluation stack](#page-332-0) (S333). [§M.4.](#page-336-0) [Updating lists of expressions within contexts](#page-336-0) (S337).§[M.5](#page-338-0). [Lowering](#page-338-0) (S339). [§M.6.](#page-341-0) [Options and](#page-341-0)* [diagnostic code](#page-341-0)(S342). §[M.7](#page-341-1). [Parsing](#page-341-1) (S342). §[M.8](#page-343-0). [Finding free variables](#page-343-0) (S344). §[M.9.](#page-344-0) [Interpreter](#page-344-0) *[code omitted from the chapter](#page-344-0) (S345). [§M.10.](#page-345-0) [Bureaucracy](#page-345-0) (S346).*

### [N.](#page-348-0) [SUPPORTING CODE FOR GARBAGE COLLECTION](#page-348-0) S349

*[§N.1](#page-348-1). [Bureaucracy](#page-348-1) (S349).§[N.2.](#page-348-2) [Basic support for the two collectors](#page-348-2) (S349).§[N.3](#page-354-0). [GC debugging,](#page-354-0) [with or without Valgrind](#page-354-0) (S355). [§N.4](#page-357-0). [Code that is changed to support garbage collection](#page-357-0) (S358). [§N.5](#page-361-0). [Placeholders for exercises](#page-361-0) (S362).*

### [O](#page-364-0). [SUPPORTING CODE FOR](#page-364-0) µSCHEME IN ML

*[§O.1.](#page-364-1) [Interpreter infrastructure](#page-364-1) (S365). [§O.2.](#page-367-0) [Overall interpreter structure](#page-367-0) (S368). [§O.3.](#page-372-0) [Lexical analy](#page-372-0)*[sis and parsing](#page-372-0)(S373). §0.4. [Unit tests for](#page-376-0) µScheme (S377). §0.5. [Unspecified values](#page-377-0) (S378). §0.6. [Fur](#page-378-0)*[ther reading](#page-378-0) (S379).*

### [P](#page-380-0). [SUPPORTING CODE FOR TYPED IMPCORE](#page-380-0)  $S381$

*[§P.1.](#page-380-1) [Predefined functions](#page-380-1) (S381). [§P.2](#page-380-2). [Unworthy interpreter code](#page-380-2) (S381).§[P.3](#page-382-0). [Unit testing](#page-382-0) (S383). [§P.4.](#page-384-0) [Printing types and values](#page-384-0) (S385).§[P.5.](#page-385-0) [Parsing](#page-385-0) (S386).§[P.6](#page-387-0). [Evaluation](#page-387-0) (S388).*

### [Q](#page-392-0). [SUPPORTING CODE FOR TYPED](#page-392-0) µSCHEME **S393**

*[§Q.1.](#page-392-1) [Master interpreter fragments](#page-392-1) (S393).§[Q.2](#page-393-0). [Printing types and values](#page-393-0) (S394).§[Q.3](#page-394-0). [Pars](#page-394-0)[ing](#page-394-0) (S395).§[Q.4.](#page-396-0) [Evaluation](#page-396-0) (S397). [§Q.5.](#page-398-0) [Primitives of Typed](#page-398-0) µScheme (S399). [§Q.6.](#page-399-0) [Predefined](#page-399-0) [functions](#page-399-0) (S400). [§Q.7.](#page-400-0) [Unit testing](#page-400-0) (S401).*

### [R.](#page-404-0) [SUPPORTING CODE FOR NANO-ML](#page-404-0) S405

*[§R.1.](#page-404-1) [Small pieces of the interpreter](#page-404-1) (S405). [§R.2.](#page-410-0) [Printing types and constraints and substitutions](#page-410-0)(S411). [§R.3.](#page-411-0) [Parsing](#page-411-0) (S412). [§R.4.](#page-413-0) [Unit testing](#page-413-0) (S414). [§R.5.](#page-416-0) [Predefined functions](#page-416-0) (S417). [§R.6.](#page-418-0) [Cases and](#page-418-0) [code for Chapter 8](#page-418-0) (S419).*

### [S.](#page-420-0) [SUPPORTING CODE FOR](#page-420-0) *µ*ML S421

*[§S.1.](#page-420-1) [Details](#page-420-1)(S421). [§S.2](#page-433-0). [Existential types](#page-433-0)(S434).§[S.3.](#page-436-0) [Parsing](#page-436-0) (S437). [§S.4](#page-441-0). [S-expression reader](#page-441-0) (S442). [§S.5.](#page-442-0) [More predefined functions](#page-442-0) (S443). [§S.6.](#page-444-0) Useful µ[ML functions](#page-444-0) (S445).§[S.7](#page-446-0). [Drawing red-black](#page-446-0) [trees with dot](#page-446-0)(S447). [§S.8.](#page-447-0) [Printing values, patterns, types, and kinds](#page-447-0)(S448).§[S.9](#page-448-0). [Unit testing](#page-448-0) (S449). [§S.10.](#page-449-0) [Support for datatype definitions](#page-449-0) (S450).§[S.11.](#page-451-0) [Syntactic sugar for](#page-451-0) implicit-data (S452). [§S.12.](#page-451-1) [Error cases for elaboration of type syntax](#page-451-1) (S452).*

### [T](#page-454-0). [SUPPORTING CODE FOR MOLECULE](#page-454-0) THE SASS SASS

*[§T.1](#page-454-1). [The most exciting parts of the interpreter](#page-454-1) (S455).§[T.2.](#page-472-0) [Predefined modules and module types](#page-472-0)(S473). [§T.3](#page-476-0). [Implementations of Molecule's primitive modules](#page-476-0) (S477).§[T.4](#page-493-0). [Refugees from the chapter \(type](#page-493-0) [checking\)](#page-493-0) (S494).§[T.5.](#page-500-0) [Evaluation](#page-500-0) (S501).§[T.6](#page-506-0). [Type checking](#page-506-0) (S507).§[T.7](#page-516-0). [Lexical analysis and](#page-516-0) [parsing](#page-516-0) (S517). [§T.8](#page-518-0). [Parsing](#page-518-0) (S519). [§T.9.](#page-525-0) [Unit testing](#page-525-0) (S526). [§T.10.](#page-527-0) [Miscellaneous error mes](#page-527-0)[sages](#page-527-0) (S528).§[T.11.](#page-530-0) [Printing stuff](#page-530-0) (S531). [§T.12.](#page-533-0) [Primitives](#page-533-0) (S534).*

### [U.](#page-536-0) [SUPPORTING CODE FOR](#page-536-0) µSMALLTALK S537

*[§U.1](#page-536-1). [Implementations of some predefined classes](#page-536-1) (S537).§[U.2](#page-546-0). [Interpreter things](#page-546-0) (S547).§[U.3](#page-559-0). [Lexing](#page-559-0) [and parsing](#page-559-0) (S560). [§U.4.](#page-564-0) [Support for tracing](#page-564-0) (S565). [§U.5.](#page-567-0) [Unit testing](#page-567-0) (S568).*

### [V](#page-570-0). [SUPPORTING CODE FOR](#page-570-0) µPROLOG S571

*[§V.1](#page-570-1). [Substitution](#page-570-1) (S571). [§V.2.](#page-571-0) [Unit testing](#page-571-0) (S572).§[V.3.](#page-572-0) [String conversions](#page-572-0) (S573).§[V.4.](#page-573-0) [Lexical](#page-573-0) [analysis](#page-573-0) (S574).§[V.5](#page-576-0). [Parsing](#page-576-0) (S577). [§V.6.](#page-582-0) [Command line](#page-582-0) (S583).*

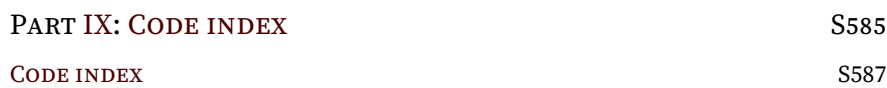

*Contents*

S8

# <span id="page-8-0"></span>V. SUPPLEMENTAL TOPICS

S11

# <span id="page-12-0"></span>*EBNF A*

Context-free grammars are a method of describing the syntax of programming languages. Context-free grammars are most often written in Backus-Naur Form, or BNF, in honor of the work done by John Backus and Peter Naur in creating the Algol 60 report. In this book, we use extended BNF, or simply EBNF, which makes it easier to specify optional and repeated items([Wirth](#page--1-0) [1977\)](#page--1-0).

An EBNF grammar consists of a list of grammar *rules*. Each rule has the form:

*A* ::=  $\alpha$ 

where *A* is a *nonterminal symbol*, and  $\alpha$  is a collection of alternatives separated by vertical bars. Each alternative is a sequence, and in the simple case, each element of the sequence is either a nonterminal symbol or *literal text* (in typewriter font).

A non-terminal symbol represents all the phrases in a syntactic category. Thus, *toplevel* represents all legal top-level inputs, *exp* all legal expressions, and *name* all legal names. Literal text, on the other hand, represents characters that appear *as is* in syntactic phrases.

Consider the rule for *toplevel* in Impcore:

*toplevel* ::= *exp |* (use *file-name*) *|* (val *variable-name exp*) *|* (define *function-name* (*formals*) *exp*)

This rule can be read as asserting that a legal *toplevel* input is exactly one of the following:

- A legal *exp*
- A left parenthesis followed by the word use, then a file name, and then a right parenthesis
- A left parenthesis followed by the word val, then a variable name, then a legal *exp*, and then a right parenthesis
- A left parenthesis followed by the word define, then a function name, a left parenthesis, whatever is permitted as *formals*, a right parenthesis, an *exp*, and finally a right parenthesis

A set of such rules is called a *context-free grammar*. It describes how to form the phrases of each syntactic category, in one or more ways, by combining phrases of other categories and specific characters in a specified order.

For another example, the phrase

### (set x 10)

is a *toplevel* input by the following reasoning:

- An *input* can be an *expression*.
- An *expression* can be a left parenthesis and the word set, followed by a *variable* and an *expression*, followed by a right parenthesis.
- A *variable* is a *name*, and a *name* is a sequence of characters which may be the sequence "x" (we appeal to the English description of this category).
- An *expression* can be a *value*, a *value* is an *integer*, and 10 is an *integer*.

The explanation above is not the whole story. In addition to a nonterminal symbol or literal text, a sequence may contain a collection of alternatives in brackets. EBNF offers three kinds of brackets:

- Parentheses (*· · ·*) stand for a choice of exactly one of the bracketed alternatives.
- Square brackets  $\lceil \cdots \rceil$  stand for a choice of either nothing (the empty sequence), or exactly one of the bracketed alternatives.
- Braces  $\{\cdots\}$  stand for a sequence of zero or more items, each of which is one of the bracketed alternatives.

In each case, alternatives within brackets are separated by a vertical bar ( $|$ ).

For example, this rule shows that *formals* stands for a sequence of zero or more variable names:

*formals* ::= *variable-name* 

Similarily, the EBNF phrase "(*function-name*  $\{exp\}$ )" stands for a function name followed by a sequence of zero or more argument expressions, all in parentheses.

The topic of context-free grammars is an important one in computer science. It should be covered in depth in almost any introductory theory or compilerconstruction book. Good sources include those from [Aho et al.](#page--1-1) [\(2007](#page--1-1)), [Barrett et al.](#page--1-2) [\(1986](#page--1-2)), and [Hopcroft and Ullman](#page--1-3) ([1979\)](#page--1-3).

 $A$  *EBNF* 

S14

<span id="page-14-0"></span>*Arithmetic B*

In the 21st century, many programmers take numbers for granted. Computerscience students rarely get more than a week's worth of instruction in the properties of floating-point numbers, and many programmers are barely aware that machine integers have limited precision. So many languages provide arbitrary-precision arithmetic on integers or rational numbers that you don't even need to know how the tricks are done. This supplemental chapter, together with Exercises [49](#page--1-4) and [50](#page--1-5) in Chapter [9](#page--1-6) and Exercises [37](#page--1-7) and [38](#page--1-8) in Chapter [10,](#page--1-6) will teach you. And if you do both sets of exercises, you'll see how abstract data types compare with objects: when inspecting representations of multiple arguments, abstract data types make the abstractions easier to code but less flexible in use.

In programming as in math, numbers start with integers. You may not think of int as an abstract type, but it is. It is, however, an unsatisfying abstraction. Values of type int aren't true integers; they are *machine integers*. Although machine integers get bigger as hardware gets bigger—a typical machine integer occupies a machine word or half a machine word—they are always limited in precision. A 32-bit or 64-bit integer is good for many purposes, but some computations need more precision; examples include some cryptographic computations as well as exact rational arithmetic. *Arbitrary-precision* integer arithmetic is limited only by the amount of memory available on a machine. It is supported in many languages, and in highly civilized languages like Scheme, Smalltalk, and Python, arbitrary precision is the default.

Arbitrary-precision arithmetic makes a fine case study in information hiding. The concepts and algorithms are explained below, and I encourage you to implement them using both abstract data types (Chapter [9\)](#page--1-6) and objects (Chapter [10](#page--1-6)). The similarities and differences among implementations illuminate what abstract data types are good at and what objects are good at.

Arbitrary-precision arithmetic begins with natural numbers—the nonnegative integers. Basic arithmetic includes addition, subtraction, multiplication, and division. An interface for natural numbers, written in Molecule, is shown in Figure [B.1](#page-15-0) on page [S16](#page-15-0). There are just a couple of subtleties:

- The difference of two natural numbers isn't always a natural number; for example, 19 *−* 83 is not a natural number. If - is used to compute such a difference, it halts the program with a checked run-time error. If you want such a difference not to halt your program, you can use continuation-passing style (Section [2.10\)](#page--1-9): calling (cps-minus  $n_1 n_2 k_s k_f$ ) computes the difference *n*1*−n*2, and when the difference is a natural number, cps-minus passes it to success continuation *ks*. Otherwise, cps-minus calls failure continuation  $k_f$  without any arguments.
- For efficiency, we compute quotient and remainder together. (This is true even in hardware.) Storing quotient and remainder is the purpose of record type QR.pair.

S15

```
ArithmeticS16a. \langlenat.mcl S16a\rangle \equiv(module-type NATURAL
                    (exports [abstype t]
                            [of-int : (int -> t)] ; creator
                            [+ : (t + -) t] ; producer
                             [- : (t + -) t] ; producer
                             [*: (t t \rightarrow t)] ; producer
                             [module [QR : (exports-record-ops pair
                                                              ([quotient : t]
                                                               [remainder : int]))]]
                             [sdiv : (t int -> QR.pair)] ; producer
                             [compare : (t t -> Order.t)] ; observer
                             [decimal : (t -> (@m ArrayList Int).t)] ; observer
                                ; decimal representation, most significant digit first
                             [cps-minus : (t t (t -> unit) (-) unit) -> unit)]))
                                                     ; subtraction, using continuations
```
S16

Figure B.1: An abstraction of natural numbers

• Long division—that is, division of a natural number by another natural number—is beyond the scope of this book. Instead, we divide a natural number only by a (positive) machine integer. This "short division" is implemented by function sdiv.

A natural number can be represented easily and efficiently as a sequence of *digits* in a given *base*. The algorithms for basic arithmetic, which you may have learned in primary school, work digit by digit. In everyday life, we use base  $b = 10$ , and we write the most significant digit *x<sup>n</sup>* on the left. In hardware, our computers famously use base  $b = 2$ ; the word "bit" is a contraction of "binary digit." Regardless of base, a single digit  $x_i$  is an integer in the range  $0 \leq x_i < b.$  In arbitrary-precision arithmetic, we pick as large a *b* as possible, subject to the constraint that every arithmetic operation on digits must be doable in a single machine operation.

As taught to schoolchildren, arithmetic algorithms use base  $b = 10$ , but the algorithms are independent of *b*, as should be your implementation. The algorithms do depend, however, on the representation of a sequence of digits. I discuss two representations:

• We can represent a sequence as a list of digits, which is either empty or is a digit followed by a sequence of digits. If *X* is a natural number, one of the following two equations holds:

$$
X = 0
$$
  

$$
X = x_0 + X' \cdot b
$$

where  $x_0$  is a digit and  $X^\prime$  is a natural number. (It is possible to begin with  $x_n$  instead of  $x_0$ , but the so-called "little-endian" representation, with the least-significant digit on the left, simplifies all the computations.) A suitable representation might use an algebraic data type (Chapters [8](#page--1-6) and [9\)](#page--1-6):

```
S16b. \langlerepresentation of natural numbers as a list of digits S16b\rangle ≡(data t
      [ZERO : t]
      [DIGIT-PLUS-NAT-TIMES-b : (int t -> t)])
```
Another possibility is to use objects: a class NatZero with no instance variables, and a class <code>NatNonzero</code> with instance variables  $x_0$  and  $X^\prime$ .

*Notation: Multiplication, visible and invisible*

Mathematicians and physicists often multiply quantities simply by placing one next to another; for example, in the famous equation  $E~=~mc^{2},~m$  and  $c^{2}$ are multiplied. But in a textbook on programming languages, this notational convention will not do. First, it is better for multiplication to be visible than to be invisible. And second, when one name is placed next to another, it usually means function application—at least that's what it means in ML, Haskell, and the lambda calculus.

Among the conventional infix operators, \* is more suited to code than to mathematics, and the *×* symbol is better reserved to denote a Cartesian product in a type system. In this book, on the rare occasions when we need to multiply numbers, I write an infix *·*, so Einstein's famous equation would be written  $E = m \cdot c^2$ .

A good invariant, no matter what the representation, is that for either (DIGIT-PLUS-NAT-TIMES-b  $x_0 X'$ ) or NatNonzero,  $x_0$  and  $X'$  are not both zero. The abstraction function is

$$
\mathcal{A}(\mathsf{ZER0})=0\\ \mathcal{A}((\mathsf{DIST-PLUS-NAT-TIMES-b}\;x_0\;X'))=x_0+X'\cdot b
$$

• Alternatively, we can represent a sequence as an array of digits, that is,  $X = x_0, \ldots, x_n$ . The abstraction function is

$$
\mathcal{A}(X) = \sum_{i=0}^{n} x_i \cdot b^i
$$

In both representations, every digit  $x_i$  satisfies the invariant  $0 \le x_i < b$ .

Here are the design tradeoffs: Using the list representation, the algorithms are easy to code, but the representation requires roughly double the space of the array representation. Using the array representation, not all the algorithms are as easy to code, but the representation requires half the space of the list representation. The rest of this section shows algorithms for both representations.

### <span id="page-16-0"></span>B.1 ADDITION

Adding two digits doesn't always produce a digit. For example, if  $b = 10$ , the sum 3 + 9 is not a digit. To express the sum, we say that it *carries out* 1, which we write  $3 + 9 = 2 + 1 \cdot 10^{1}$ . The carried 1 is added to the sum of the next digits, at which time it is called a "carry in," as in this example:

$$
\begin{array}{c}\n 1 \\
 73 \\
 +89 \\
 \hline\n 162\n \end{array}
$$

The small 1 over the 7 is the "carry out" from adding 3 and 9, and it is "carried in" to the sum of 7 and 8, producing 16.

To turn the example into an algorithm, we start with the list representation, and we consider how to add nonzero natural numbers  $X \ = \ x_0 \, + \, X' \, \cdot \, b$  and

*Programming Languages: Build, Prove, and Compare* © 2020 by Norman Ramsey. To be published by Cambridge University Press. Not for distribution.

*§B.1. Addition* S17

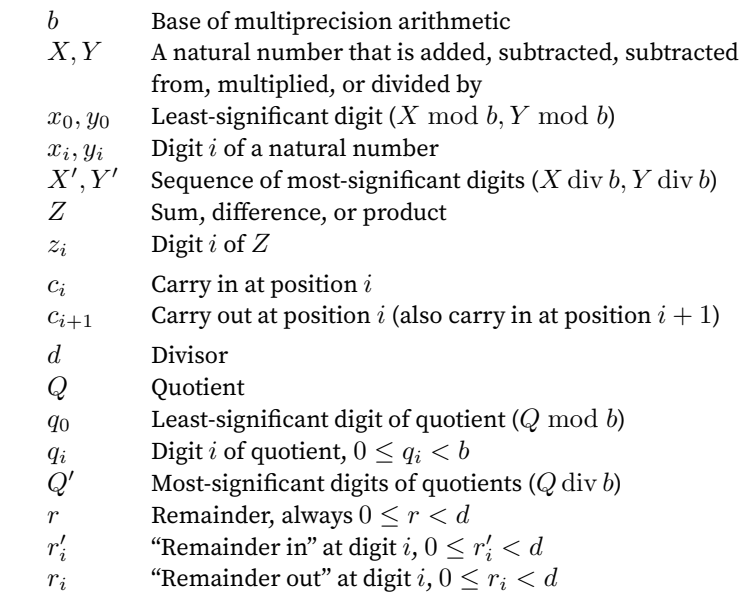

Table B.2: Metavariables used to describe multiprecision arithmetic

 $Y\,=\,y_0 + Y' \cdot b.$  We first add the two least-significant digits  $x_0 + y_0,$  then add any resulting carry out to  $X^{\prime}+Y^{\prime}$  . To specify the algorithm precisely, we resort to algebra.

The sum of *X* and *Y* can be expressed as

$$
X + Y = (x_0 + X' \cdot b) + (y_0 + Y' \cdot b) = (x_0 + y_0) + (X' + Y') \cdot b.
$$

Because sum  $x_0 + y_0$  might be too big to fit in a digit, this right-hand side does not immediately determine a valid representation of the sum. To get a valid representation, we calculate the least-significant digit  $z_0$  of the sum and the carry out  $c_1$ :

$$
z_0 = (x_0 + y_0) \bmod b
$$

$$
c_1 = (x_0 + y_0) \text{ div } b
$$

Now  $x_0 + y_0 = z_0 + c_1 \cdot b$ , and we can rewrite the sum as

$$
X + Y = z_0 + (X' + Y' + c_1) \cdot b.
$$

This right-hand side *does* immediately determine a good representation:  $z_0$  can be represented as a digit, and the sum  $X^{\prime}+Y^{\prime}+c_1$  can be represented as a natural number. The right-hand side also suggests that the general form of addition should compute sums of the form  $X + Y + c$ . Such sums can be expressed using a threeargument "add with carry" function,  $adc(X, Y, c)$ . Function  $adc$  is specified by these equations:

$$
adc(0, Y, c_0) = Y + c_0
$$
  
\n
$$
adc(X, 0, c_0) = X + c_0
$$
  
\n
$$
adc(x_0 + X' \cdot b, y_0 + Y' \cdot b, c_0) = z_0 + (X' + Y' + c_1) \cdot b,
$$
  
\nwhere  $z_0 = (x_0 + y_0 + c_0) \text{ mod } b$   
\n
$$
c_1 = (x_0 + y_0 + c_0) \text{ div } b
$$

*Programming Languages: Build, Prove, and Compare* © 2020 by Norman Ramsey. To be published by Cambridge University Press. Not for distribution.

 $Arithmetic$ 

S18

In the example shown above, where we add 73 and 89,

 $x_0 = 3$  *X'* = 7 *y*<sub>0</sub> = 9 *Y'* = 8 *c*<sub>0</sub> = 0 *z*<sub>0</sub> = 2 *c*<sub>1</sub> = 1

Given an *X* and a *Y* represented as lists, function *adc* is most easily implemented recursively, using case expressions to scrutinize the forms of *X* and *Y* . It needs an auxiliary function to compute  $Y + c_0$  and  $X + c_0$ , the specification of which is left as Exercise [11.](#page--1-10)

When *X* and *Y* are represented as arrays, function *adc* is not as easy to implement. A better approach instead loops on an index *i*; at each iteration, the loop computes one digit  $z_i$  and one carry bit  $c_{i+1}$ :

$$
z_i = (x_i + y_i + c_i) \mod b
$$

$$
c_{i+1} = (x_i + y_i + c_i) \dim b
$$

The initial carry in  $c_0$  is zero.

If *X* has *n* digits and *Y* has *m* digits, we require

$$
X + Y = Z = \sum_{i=0}^{\max(m,n)+1} z_i \cdot b^i.
$$

The computations of  $z_i$  and  $c_{i+1}$  are motivated by observing

$$
X + Y = \left(\sum_{i=0}^{n} x_i \cdot b^i\right) + \left(\sum_{j=0}^{m} y_j \cdot b^j\right)
$$

$$
= \sum_{i=0}^{\max(m,n)} x_i \cdot b^i + y_i \cdot b^i
$$

$$
= \sum_{i=0}^{\max(m,n)} (x_i + y_i) \cdot b^i
$$

and

$$
x_i + y_i + c_i = z_i + c_{i+1} \cdot b.
$$

In the example shown above, where we add 73 and 89,

$$
z_0 + c_1 \cdot b = x_0 + y_0 + c_0, \quad \text{where } x_0 = 3, y_0 = 9, c_0 = 0, z_0 = 2, c_1 = 1
$$
  
\n
$$
z_1 + c_2 \cdot b = x_1 + y_1 + c_1, \quad \text{where } x_1 = 7, y_1 = 8, c_1 = 1, z_1 = 6, c_2 = 1
$$
  
\n
$$
z_2 + c_3 \cdot b = x_2 + y_2 + c_2, \quad \text{where } x_2 = 0, y_2 = 0, c_2 = 1, z_2 = 1, c_2 = 0
$$

### <span id="page-18-0"></span>B.2 SUBTRACTION

The algorithm for subtraction resembles the algorithm for addition, but the carry bit is called a "borrow," and it works a little differently. If  $Z = X - Y$ , then digit  $z_i$ is computed from the difference  $x_i - y_i - c_i$ , where  $c_i$  is a borrow bit. If this difference is negative, you must borrow *b* from a more significant digit, exploiting the identity

$$
z_{i+1} \cdot b^{i+1} + z_i \cdot b^i = (z_{i+1} - 1) \cdot b^{i+1} + (z_i + b) \cdot b^i.
$$

*Programming Languages: Build, Prove, and Compare* © 2020 by Norman Ramsey. To be published by Cambridge University Press. Not for distribution.

*§B.2. Subtraction* S19

If no more significant digit is available to borrow from, the difference is negative and therefore is not representable as a natural number—and the subtraction function must transfer control to a failure continuation (or halt with a checked run-time error).

An algorithm that uses the array representation can loop on *i*, just as for addition, and it can keep track of the borrow bit *c<sup>i</sup>* at each iteration. An algorithm that uses the list representation can use a recursive function *sbb* (subtract with borrow), which is specified by these equations for  $sbb(X, Y, c) = X - Y - c$ :

$$
sbb(X, 0, 0) = X
$$
  
\n
$$
sbb(X, 0, 1) = X - 1
$$
  
\n
$$
sbb(0, y_0 + Y' \cdot b, c) = 0,
$$
 if  $y_0 = 0$  and  $Y' = 0$  and  $c = 0$   
\n
$$
sbb(0, y_0 + Y' \cdot b, c) =
$$
  
\n
$$
sbb(x_0 + X' \cdot b, y_0 + Y' \cdot b, c) = x_0 - y_0 - c + sbb(X', Y', 0) \cdot b,
$$
  
\nif  $x_0 - y_0 - c \ge 0$   
\n
$$
sbb(x_0 + X' \cdot b, y_0 + Y' \cdot b, c) = b + x_0 - y_0 - c + sbb(X', Y', 1) \cdot b,
$$
  
\nif  $x_0 - y_0 - c < 0$   
\nif  $x_0 - y_0 - c < 0$ 

The specification of an algorithm for computing  $X - 1$  is left as Exercise [11](#page--1-10) in Chapter [9.](#page--1-6)

### <span id="page-19-0"></span>B.3 MULTIPLICATION

To compute the product of two natural numbers *X* and *Y* , we compute the partial products of all the pairs of digits, then add the partial products. Here's an example:

$$
\begin{array}{r} 7\ 3 \\ \hline 8\ 9 \\ \hline 2\ 7 \\ 2\ 4 \\ \hline 1\ 6\ 3 \\ \hline 5\ 6 \\ \hline 6\ 4\ 9\ 7 \\ \end{array}
$$

As in the case of addition, the product of two digits  $x_i \cdot y_i$  might not be representable as a digit, so we compute

$$
z_{hi} = (x_i \cdot y_i) \operatorname{div} b
$$

$$
z_{lo} = (x_i \cdot y_i) \operatorname{mod} b
$$

$$
x_i \cdot y_i = z_{lo} + z_{hi} \cdot b,
$$

and both *zhi* and *zlo* are representable as digits.

To multiply two natural numbers represented as lists, we use these equations:

$$
X \cdot 0 = 0
$$
  
\n
$$
0 \cdot Y = 0
$$
  
\n
$$
(x_0 + X' \cdot b) \cdot (y_0 + Y' \cdot b) = z_{lo} + (z_{hi} + x_0 \cdot Y' + X' \cdot y_0)) \cdot b + (X' \cdot Y') \cdot b^2,
$$
  
\nwhere  $z_{hi} = (x_0 \cdot y_0) \text{ div } b$   
\n $z_{lo} = (x_0 \cdot y_0) \text{ mod } b$ 

That last equation unpacks into these steps:

*Programming Languages: Build, Prove, and Compare* © 2020 by Norman Ramsey. To be published by Cambridge University Press. Not for distribution.

 $Arithmetic$ 

S20

- 1. Turn each single digit  $z_{l_0}, z_{hi}, x_0$ , or  $y_0$  into a natural number, by forming  $z_{lo} = z_{lo} + 0 \cdot b$ , and so on.
- 2. Use recursive calls to multiply natural numbers  $x_0\cdot Y', X'\cdot y_0,$  and  $X'\cdot Y'.$
- 3. Add up natural numbers  $z_{hi}, x_0\cdot Y',$  and  $X'\cdot y_0$  into an intermediate sum *S*, then multiply  $S \cdot b$  by forming the natural number  $0 + S \cdot b$ .
- 4. Compute  $(X' \cdot Y') \cdot b^2$  by forming the natural number  $0 + (0 + (X' \cdot Y') \cdot b) \cdot b$ .
- 5. Add the three natural-number terms of the right-hand side.

To multiply two natural numbers represented as arrays, we compute

$$
X \cdot Y = \left(\sum_{i} x_i b^i\right) \cdot \left(\sum_{j} y_j b^j\right)
$$

$$
= \sum_{i} \sum_{j} (x_i \cdot y_j) \cdot b^{i+j}
$$

Again, to satisfy the representation invariant, each partial product  $(x_i\cdot y_j)\cdot b^{i+j}$ has to be split into two digits  $((x_i\cdot y_j)\ {\rm mod}\ b)\cdot b^{i+j}+((x_i\cdot y_j)\mathop{\rm div}\nolimits b)\cdot b^{i+j+1}.$ Then all the partial products are added.

### <span id="page-20-0"></span>B.4 SHORT DIVISION

Long division, in which you divide one natural number by another, is beyond the scope of this book. Consult Hanson (1996) or Brinch Hansen (1994). But short division, in which you divide a big number by a digit, is within the scope of the book, and it is used to implement print: to convert a large integer to a sequence of decimal digits, we divide it by 10 to get its least significant digit (the remainder), then recursively convert the quotient.

Here is an example of short division in decimal. When 1528 is divided by 7, the result is 218, with remainder 2:

$$
\frac{0}{7})\frac{2}{1}\frac{1}{1}\frac{8}{12}\frac{8}{2}
$$
 remainder 2

Short division works from the most-significant digit of the dividend down to the least-significant digit:

- 1. We start off dividing 1 by 7, getting 0 with remainder 1. Quotient 0 goes above the line (producing the most-significant digit of the overall quotient), and the remainder is multiplied by 10 and added to the next digit of the dividend (5) to produce 15.
- 2. When 15 is divided by 7, quotient 2 goes above the line (producing the next digit of the overall quotient), and remainder 1 is combined with the next digit of the dividend (2) to produce 12.
- 3. When 12 is divided by 7, quotient 1 goes above the line (producing the next digit of the overall quotient), and remainder 5 is combined with the next digit of the dividend (8) to produce 58.
- 4. When 58 is divided by 7, quotient 8 goes above the line (producing the final digit of the overall quotient), and remainder 2 is the overall remainder.

*Programming Languages: Build, Prove, and Compare* © 2020 by Norman Ramsey. To be published by Cambridge University Press. Not for distribution.

*§B.4 Short division*

S21

To turn the example into an algorithm, we consider large-integer dividend *X* divided by small-integer divisor *d*, from which we compute large-integer quotient *Q* and small-integer remainder *r*, satisfying

$$
X = Q \cdot d + r \qquad \qquad 0 \le r < d.
$$

The algorithm is easiest to specify when *X* is represented as a list of digits.

If *X* is zero, both *Q* and *r* are also zero. If *X* is nonzero, then it has the form  $x_0+X' \cdot b$ , and we start with the most-significant digits  $X'$  . We recursively divide  $X'$ by  $d$ , giving quotient  $Q'$  and remainder  $r'$  . To get the final quotient  $Q = q_0 + Q' \cdot b$ and remainder  $r$ , we divide machine integer  $x_0 + r' \cdot b$  by  $d$ :

$$
X = x_0 + X' \cdot b = (q_0 + Q' \cdot b) \cdot d + r
$$
  
where  $q_0 = (x_0 + r' \cdot b) \text{ div } d$   
 $r = (x_0 + r' \cdot b) \text{ mod } d$ 

In our example above,

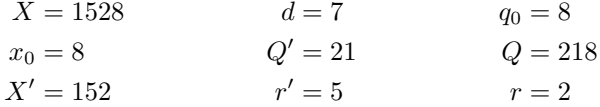

When *X* is represented as an array, the algorithm loops *down* over index *i*, starting with  $i = n$  and going down to  $i = 0$ . At each iteration, the algorithm computes a digit  $q_i$  of the quotient, and it computes an intermediate remainder  $r_i$ . That remainder is then named  $r'_{i-1}$ , where it is combined with digit  $x_{i-1}$  to be divided by *d*. Here are the equations:

$$
q_i = (r'_i \cdot b + x_i) \operatorname{div} d \qquad \qquad r = r_0
$$
  

$$
r_i = (r'_i \cdot b + x_i) \mod d \qquad \qquad r'_{i-1} = r_i
$$
  

$$
r'_n = 0
$$

In the example on page [S21,](#page-20-0)

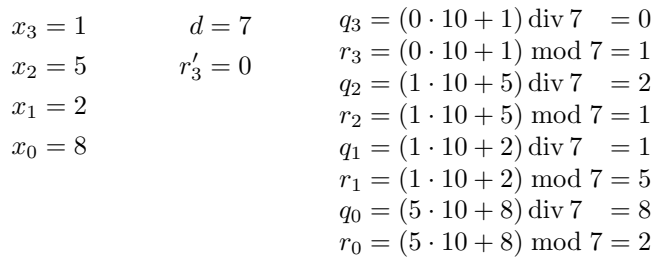

### <span id="page-21-0"></span>B.5 CHOOSING A BASE OF NATURAL NUMBERS

The algorithms above are independent of the base *b*. This base should be hidden from client code, so you can choose any base that you want. What base should you choose? For best performance, choose the largest *b* such that every intermediate value of every computation can be represented as an atomic value.

*Programming Languages: Build, Prove, and Compare* © 2020 by Norman Ramsey. To be published by Cambridge University Press. Not for distribution.

 $Arithmetic$ S22

```
§B.6
                                                                                          Signed-integer
                                                                                            arithmetic
S23. \langleMolecule's predefined module types S23\rangle ≡(module-type INT
    \left(\text{exports [abstract]} \right] \left[\langle : \text{ (t t -> Bool.t)} \right][+ : (t + -) t] [<= : (t + -) B001. t][- : (t + -) t] [ > : (t + -) Bool.t][* : (t + -> t)]   [>= : (t + -> Boo1.t)][7 : (t + -5 t)] [= : (t + -5 B001. t)][negated : (t \rightarrow t)] [!= : (t + \rightarrow Bool.t)][print : (t \rightarrow Unit.t)][print1n : (t \rightarrow Unit.t) ]
```
S23

Figure B.3: An interface to integer arithmetic

Should you find yourself working with assembly code or with machine instructions, your atomic value would be a machine word. You would have access to a hardware "flag" or other register that could hold a carry bit or borrow bit, and also to an "extended multiply" instruction that would provide the full two-word product of two one-word multiplicands. The result of every intermediate computation would be right there in the hardware, and you would choose  $b=2^k$  , where  $k$  would be the number of bits in a machine word.

When you're working with a high-level language, your atomic value is a value of type int. But you probably *don't* have access to an add-with-carry instruction or an extended-multiply instruction. More likely, you are stuck with an int that has only 32 or 64 bits—or in some cases, even fewer bits. You have to choose *b* small enough so that an int can represent any possible intermediate result:

- To implement addition and subtraction, you must be able to represent a sum which may be as large as  $2 \cdot b - 1$ .
- To implement multiplication, you must be able to represent a partial product which may be as large as  $(b-1)^2$ .
- To implement division, you must be able to represent the combination of a remainder with a digit, which may be as large as  $(d-1) \cdot b + (b-1)$ . If  $d \leq b$ , this combination may be as large as  $b^2-1$ .

Depending on niceties of signed versus unsigned arithmetic, and whether values of type int occupy 32 bits or 64, you can usually get good results with  $b = 2^{15}$  or  $b = 2^{31}$ . (Using a power of 2 makes computations mod *b* and div *b* easy and fast.)

## <span id="page-22-0"></span>B.6 SIGNED-INTEGER ARITHMETIC

Arithmetic on natural numbers can be leveraged to implement arithmetic on full, signed integers. One possible interface, written in Molecule, is shown in Figure [B.3.](#page-22-2) While machine arithmetic typically uses a two's-complement representation of integers, for arbitrary-precision arithmetic, I recommend a representation that tracks the *sign* and *magnitude* of an integer. If you're using Molecule, here are three good representations:

- Represent the magnitude and sign independently.
- Define an algebraic data type that encodes the sign in a value constructor, and apply the value constructor to the magnitude, as in (NEGATIVE mag).

• Define an algebraic data type with *three* value constructors: one each for positive numbers, negative numbers, and zero. A value constructor for a positive or negative number is applied to a magnitude. The value constructor for zero is an integer all by itself.

If you're using  $\mu$ Smalltalk, there's only one sensible choice: as described in Section [10.7,](#page--1-11) use classes LargePositiveInteger and LargeNegativeInteger.

Sign and magnitude can also be used to specify the abstraction, and if you do so, you can specify most operations using algebraic laws. Some examples:

$$
+N + M = +(N+M) \qquad \qquad +N < +M = N < M
$$
  
\n
$$
+N + -M = +(N-M), \text{ when } N \ge M \qquad \qquad +N < -M = \text{#f}
$$
  
\n
$$
+N + -M = -(M-N), \text{ when } N < M \qquad \text{negated}(+N) = -N
$$
  
\n
$$
+N + 0 = +N \qquad \qquad \text{negated}(0) = 0
$$

The implementation of these laws depends on the programming language. If we're using abstract data types in Molecule, our code can inspect the representations of two integers at once, and the signed-integer operations can be implemented by pattern matching on pairs. If we're using objects in *µ*Smalltalk, our code will have to identify some representations using double dispatch (Section [10.7.3\)](#page--1-12).

 $Arithmetic$ S24

*§B.6 Signed-integer arithmetic* S25

# CHAPTER CONTENTS

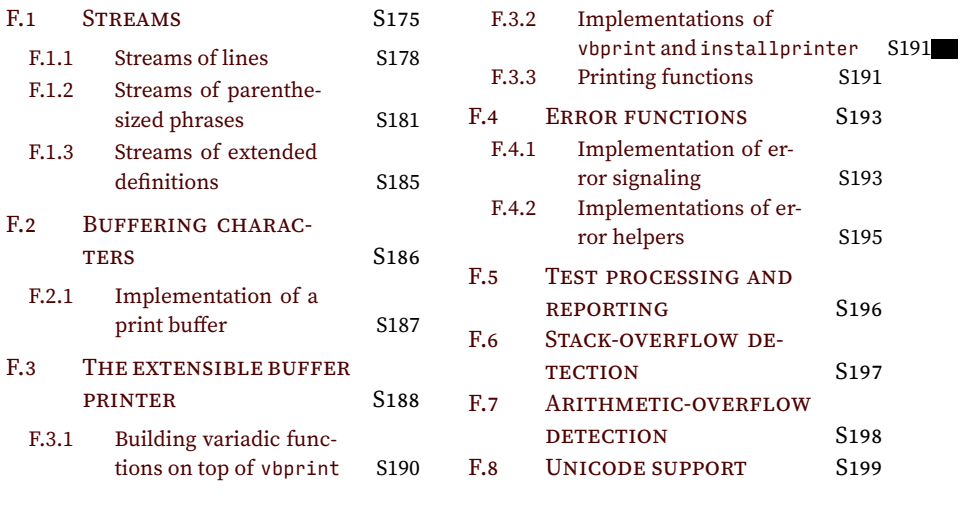

## <span id="page-26-0"></span>*Extensions to algebraic data types*

As I write this chapter, one of the most interesting frontiers in programming languages is the design of advanced type systems. People want type systems that do more, ideally without giving up type inference. It's possible to get algebraic data types to do more, and in this section I describe two extensions that are now well established.

The first extension is *existential quantification*. Existential quantification enables us to hide information about representation, which in turn enables us to create mixed representations that support an "open world." Existential quantification provides a nice type-theoretic model for object-oriented programming: an object's private representation is existentially quantified. As evidence, I present an implementation of *shapes*; you can compare the examples below with the examples in Chapter [10](#page--1-6), which use objects.

The second extension is *generalized* algebraic data types, usually abbreviated to GADTs. GADTs help refine information about type variables. Normally, all we know about a type variable is that it stands for information about an unknown type. But by using GADTs, we can look at a value constructor and get additional information, limited in scope, about a type parameter to a datatype constructor.

To implement the first extension, existentials, requires minimal changes to type inference and no changes to constraint solving. The type theory appears below, and the code is in the Supplement. To implement the second extension, GADTs, requires too much change to my interpreter: a more general representation of types, many changes to type inference, and a much more sophisticated constraint solver. Sadly, these changes are beyond the scope of this book.

## <span id="page-26-1"></span>C.1 EXISTENTIALS

Existential types enable us to hide what is usually known. They provide a great model for object-oriented languages, in which what is hidden is the representation of an object. And like objects, existential types enable new ways of thinking about data structures and their evolution. I present a simple example on page [S29](#page-28-0) below, which you can compare with the opening example of Chapter [10.](#page--1-6) But before we look the example, we had better see how existential types work.

### <span id="page-26-2"></span>*Trivial example: transparent and opaque boxes*

As you know, a value of algebraic data type is constructed by applying a value constructor to arguments. What do we know about the arguments? If we know the type of the result value, and we know what value constructor was applied, then we know everything there is to know about the types of the arguments. Formally, when we

$$
\Gamma \vdash K : \tau_1 \times \cdots \times \tau_m \to \tau
$$
\n
$$
\Gamma, \Gamma'_i \vdash p_i : \tau_i, \quad 1 \leq i \leq m
$$
\n
$$
\Gamma' = \Gamma'_1 \uplus \cdots \uplus \Gamma'_m
$$
\n
$$
\Gamma, \Gamma' \vdash (K \ p_1 \ \cdots \ p_m) : \tau
$$
\n(PATVCON)

*Extensions to algebraic data*  $\int_{s_{28}}^{t y p e s}$ 

```
Existentials let us hide information about \tau_i's.
```
Before we start hiding things, let's start with an ordinary algebraic data type in which nothing is hidden: a transparent box.

```
S28a. \langleexistential transcript S28a\rangle \equiv\rightarrow (data (* => *) transparent-box
        [TBOX : (forall ['a] ('a -> (transparent-box 'a)))])
  transparent-box :: (* => *)
  TBOX : (forall ['a] ('a -> (transparent-box 'a)))
```
We can put a value in a box, then take it again, and we never lose track of its type: **[S28b](#page-27-1)**.  $\langle$  existential transcript [S28a](#page-27-0) $\rangle$ + $\equiv$   $\langle$   $\langle$   $\rangle$   $\langle$   $\langle$   $\rangle$   $\langle$   $\rangle$  put-in : (forall ['a] ('a -> (transparent-box 'a)))

<span id="page-27-1"></span>-> (val put-in TBOX)|take-out : (forall ['a] ((transparent-box 'a) -> 'a)) -> (define take-out (box) (case box [(TBOX a) a]))

Transparent boxes are polymorphic; a transparent box can hold a value of any type we like.

```
S28c. \langleexistential transcriptS28a\rangle+\equiv \langleS28bS28d ⊳
  -> (val box1 (put-in 'answer))
  (TBOX answer) : (transparent-box sym)
  -> (val box2 (put-in 42))
  (TBOX 42) : (transparent-box int)
```
But we can't make a *list* of box1 and box2—they have different types:

```
S28d. \langleexistential transcriptS28a\rangle + \equiv \langleS28cS28e \rangle-> (list2 box1 box2)
  type error: cannot make int equal to sym
```
If box1 and box2 could somehow hide the types of their contents, then we could put them on a list. To make an *opaque* box that hides the type of its contents, I use an existential: $<sup>1</sup>$  $<sup>1</sup>$  $<sup>1</sup>$ </sup>

```
S28e. \langleexistential transcriptS28a\rangle+\equiv \langleS28dS28f >
  -> (data * opaque-box
        [OBOX : (forall ['a] ('a -> opaque-box))])
  opaque-box :: *
  OBOX : (forall ['a] ('a -> opaque-box))
```
The opaque box *doesn't take a type parameter*. If I put something in an opaque box, its type is hidden:

<span id="page-27-6"></span>

| <b>S28f.</b> (existential transcript S28a) $+ \equiv$      | $\triangleleft$ S28e S29a ⊳                 |
|------------------------------------------------------------|---------------------------------------------|
| $\rightarrow$ (val hide OBOX)                              | hide : (forall ['a] ('a -> opaque-box)) $ $ |
| $\rightarrow$ (val box3 (hide 'the-body))                  |                                             |
| (OBOX the-body) : opaque-box                               |                                             |
| $\rightarrow$ (val box4 (hide (lambda (n) (+ (* 2 n) 1)))) |                                             |
| (OBOX <function>) : opaque-box</function>                  |                                             |
| $\rightarrow$ (val hidden-answer (hide 42))                |                                             |
| $(0B0X 42)$ : opaque-box                                   |                                             |

<span id="page-27-5"></span> $1$ Please tolerate, for the moment, the lunacy of calling something "existential" when it is written forall.

And once something is hidden, there's no way to reveal it. The definition of reveal here is exactly the same as the definition of take-out above, except it uses value constructor OBOX instead of TBOX:

<span id="page-28-1"></span>**[S29a](#page-28-1)**.  $\langle$ *existential transcript* [S28a](#page-27-0) $\rangle$ +≡  $\langle$  [S28f](#page-27-6) [S29b](#page-28-2)  $\rangle$ -> (define reveal (box) (case box [(OBOX a) a])) type error: in choice [(OBOX a) a], right-hand side has type skolem type 23, ...

The error message complains that "skolem type 21" is an "escaping skolem type." The *skolem type* (page [S33](#page-31-0), named for Norwegian mathematician Thoralf Skolem) is a proxy for the unknown type of the value inside the box. Even if we know, as programmers, what the value is, the type system won't let us compute with it. For example, even though I know the result of applying the function in box4 should be an integer—there are no mysterious "escaping" skolem types—the type system won't let me do it.

```
S29b. \langleexistential transcriptS28a\rangle+\equiv \langleS29aS29c \
  -> (case box4 [(OBOX f) (f 7)])
  type error: cannot make skolem type 24 equal to (int -> 'a)
```
The type system will not let me know that f is a function. It will, however, let me make a list of opaque boxes whose contents have different types:

<span id="page-28-3"></span>**[S29c](#page-28-3)**.  $\langle$ *existential transcript* [S28a](#page-27-0) $\rangle$ + $\equiv$   $\langle$  [S29b](#page-28-2) [S29d](#page-28-4) *>* -> (list2 box3 box4) ((OBOX the-body) (OBOX <function>)) : (list opaque-box)

Because you can't do anything with the contents, the opaque box is useless. But it illustrates the mechanism, which I now deploy in a more compelling example.

### <span id="page-28-0"></span>*Using existentials to create an open-world representation: shapes*

Here I use existentials to develop a library for creating two-dimensional images from *shapes*. The library is based on ideas from object-oriented programming, in which the *representation* of each shape is private, but the *operations* available to perform on shapes are public (Chapter [10](#page--1-6)). I begin by using algebraic data types, in the standard way, to define an abstraction with multiple representations: I define a type with one value constructor per representation.

```
S29d. \langleexistential transcriptS28a\rangle+\equiv \langle S29cS29e \rangle\rightarrow (record pt ([x : int] [y : int])) ;; a point on the plane
  -> (implicit-data closed-shape
         [CIRCLE of pt int] ;; center and radius
         [RECTANGLE of pt pt]) ;; lower-left and upper-right corners
```
The type is called closed-shape because it embodies a *closed-world assumption*: once the type is defined, no new shapes can be added.

I want to implement three operations on shapes: scale a shape, translate a shape, and draw a shape. To scale something, I define a multiplier that says by how many thousandths the size of a shape should be multiplied.

<span id="page-28-5"></span>**[S29e](#page-28-5)**.  $\langle$ *existential transcript* [S28a](#page-27-0) $\rangle$ + $\equiv$   $\langle$  [S29d](#page-28-4) [S29f](#page-28-6)  $\rangle$ 

I start by scaling points and integers.

<span id="page-28-6"></span>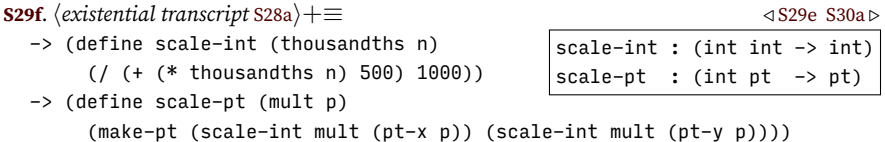

*§C.1. Existentials* S29

Now I can scale shapes by doing a case analysis.

```
S30a. \langleS28a\rangle+\equiv \langleS29fS30b \ranglescale-closed-shape : (int closed-shape -> closed-shape)
 -> (define scale-closed-shape (f shape)
       (case shape
         [(CIRCLE center radius) (CIRCLE (scale-pt f center) (scale-int f radius))]
         [(RECTANGLE ll ur) (RECTANGLE (scale-pt f ll) (scale-pt f ur))]))
```
*Extensions to algebraic data*  $\int_{s}^{t} \frac{types}{s30}$ 

I can implement translation and drawing in the same way. But the library isn't very useful, because it can't be extended with new shapes. What if I want an ellipse? Or a line? Or an arrow? Or a triangle? Or a list of shapes, one atop the next? Not one of these shapes can be represented using closed-shape. If you're limited to plain, ordinary algebraic data types, there's not much you can do. The usual technique is:

- 1. Extend the definition of closed-shape with new value constructors.
- 2. Extend the scale-closed-shape function with new cases.
- 3. Extend the translate-closed-shape function with new cases.
- 4. Extend the draw-closed-shape function with new cases.

Not only is this technique tedious, but if every program that uses shapes has to change the source code, there is no way to put the code into a library that many programs can share.

The damage can be mitigated by using type parameters and higher-order functions, but there is a better way: suppose we use existentials to hide the exact representations of shapes, and instead focus on the three operations of scaling, translation, and drawing. If we have those operations, for any shape, we can put them into a record, which is a central idea of object-oriented programming:

**[S30b](#page-29-1)**.  $\langle$ *existential transcript* [S28a](#page-27-0) $\rangle + \equiv$   $\langle$  [S30a](#page-29-0) [S30c](#page-29-2) *\* 

```
make-shapely :
(forall ['a] ((int 'a -> 'a) (pt 'a -> 'a) ('a -> unit) -> (shapely 'a)))
shapely-scale : (foral] [ 'a] ((shapely 'a) \rightarrow (int 'a \rightarrow 'a)))shapely-translate : (forall ['a] ((shapely 'a) -> (pt 'a -> 'a)))
shapely-draw : (forall ['a] ((shapely 'a) -> ('a -> unit)))
```

```
-> (record ('a) shapely
    ([scale : (int 'a -> 'a)][translate : (pt 'a -> 'a)][draw : ('a -> unit)]))
```
Now we can represent a shape as an opaque package containing a representation of type *β*—I'm not going to let you see what it is—and a record of operations of type (shapely *β*).

```
S30c. \langleexistential transcriptS28a\rangle+\equiv \langleS30bS30d >
  -> (data * shape
        [SHAPE : (forall ['b] ('b (shapely 'b) -> shape))]) ;; existential 'b
  shape :: *
  SHAPE : (forall ['b] ('b (shapely 'b) -> shape))
   Here's how we can scale a shape without knowing its representation:
```

```
S30d. \langleS28a\rangle+\equiv \langleS30cS31a \ranglescale-shape : (int shape -> shape)
 -> (define scale-shape (mult s)
      (case s
        [(SHAPE b operations)
            (SHAPE ((shapely-scale operations) mult b) operations)]))
 scale-shape : (int shape -> shape)
```
And translate:

```
§C.1. Existentials
                                                                                       S31
S31a. \langleS28a\rangle+\equiv \langleS30dS31b \rangle-> (define translate-shape (vector s)translate-shape : (pt shape -> shape)
       (case s
         [(SHAPE b operations)
             (SHAPE ((shapely-translate operations) vector b) operations)]))
  -> (define translate-pt (vector pt)
       (case (PAIR vector pt)
         [(PAIR (make-pt x1 y1) (make-pt x2 y2))
          (make-pt (+ x1 x2) (+ y1 y2))]))
And draw:
S31b. \langleexistential transcriptS28a\rangle+\equiv \langleS31aS31c >
                                               draw-shape : (shape -> unit)
  -> (define draw-shape (s)
       (case s
         [(SHAPE b operations)
              ((shapely-draw operations) b)]))
```
<span id="page-30-1"></span>Now if we had a shape, we would know what to do with it. How do we make a shape? Choose a representation, and supply the relevant operations. Here's a circle:

```
S31c. \langleS28a\rangle+\equiv \langleS31bS31d \ranglecircle : (pt int -> shape)
 -> (implicit-data circle [C of pt int])
                          ; (C center radius)
 -> (use postscript.uml) ;; load PostScript drawing library from Supplement
 -> (val circle-ops
          (make-shapely
              (lambda (mult c)
                  (case c [(C center radius)
                              (C (scale-pt mult center) (scale-int mult radius))]))
              (lambda (vec c)
                  (case c [(C center radius) (C (translate-pt vec center) radius)]))
              (lambda (c)
                  (case c [(C \text{ (make-pt x y) r}) \text{ (ps-draw-circle x y r) ]})))
 -> (define circle (center radius)
       (SHAPE (C center radius) circle-ops))
```
I can make a disk using the same representation, changing only the drawing function.

```
S31d. \langleS28a\rangle+\equiv \langleS31cS31e \rangledisk : (pt int -> shape)
 -> (val disk
      (let* ([draw (lambda (c)
                     (case c ((C \text{ (make-pt x y) r) (ps-draw-disk x y r)))))
        (case circle-ops
          [(make-shapely scale translate _)
              (lambda (center radius)
                 (SHAPE (C center radius) (make-shapely scale translate draw)))])))
```
Here is a line, which I represent as a list containing two points. I build the operator record, then return a function that makes shapes using that record.

```
S31e. \langleexistential transcriptS28a\rangle+\equiv \langle \langleS31dS32a \rangle\vertline : (pt pt -> shape)
  -> (val line
       (let* ([scale (lambda (mult pts) (map ((curry scale-pt) mult) pts))]
              [trans (lambda (vec pts) (map ((curry translate-pt) vec) pts))]
              [draw (lambda (pts) (ps-draw-polyline '1.5 pt-x pt-y pts))]
              [ops (make-shapely scale trans draw)])
         (lambda (p1 p2) (SHAPE (list2 p1 p2) ops))))
```
<span id="page-31-2"></span><span id="page-31-1"></span>As my final shape, I define a list of shapes, drawn in order, to be a shape. Again I build the record and return a function.

```
Extensions to
     algebraic data
\int \frac{types}{s32}S32a. \langleexistential transcriptS28a\rangle+\equiv \langleS31eS32b \rangleshapes : ((list shape) -> shape)
                        -> (val shapes
                             (let* ([scale (lambda (mult shapes) (map ((curry scale-shape) mult) shapes))]
                                    [trans (lambda (vec shapes) (map ((curry translate-shape) vec) shapes))]
                                    [draw ((curry app) draw-shape)]
                                    [ops (make-shapely scale trans draw)])
                               (lambda (shapes) (SHAPE shapes ops))))
                         Now I can define a target shape:
                      S32b. \langleexistential transcriptS28a\rangle+\equiv \langleS32aS32c \rangletarget : shape
                        -> (val target
                              (let* ([origin (make-pt 0 0)]
                                     [center (disk origin 9)]
                                     [ring (circle origin 15)]
                                     [tick (lambda (x1 x2 y1 y2) (line (make-pt x1 x2) (make-pt y1 y2)))]
                                     [tick1 (tick 15 0 18 0)]
                                     [tick2 (tick -15 0 -18 0)]
                                     [tick3 (tick 0 15 0 18)]
                                     [tick4 (tick 0-15 0-18)])
                                (shapes (list6 center ring tick1 tick2 tick3 tick4))))
                         And convert it to a PostScript file:
                      S32c. \langleexistential transcriptS28a\rangle+\equiv \langleS32biM
                        -> (define psfile (shape)
                             (begin (println '%!PS-Adobe-1.0)
                                    (draw-shape shape)))
                        -> (psfile (translate-shape (make-pt 300 600) (scale-shape 2000 target)))
                        %!PS-Adobe-1.0
                        300 600 18 0 360 arc closepath 0.0 setgray fill
                        300 600 30 0 360 arc closepath stroke
                        1.5 setlinewidth newpath 330 600 moveto 336 600 lineto 0.0 setgray stroke
                        1.5 setlinewidth newpath 270 600 moveto 264 600 lineto 0.0 setgray stroke
                        1.5 setlinewidth newpath 300 630 moveto 300 636 lineto 0.0 setgray stroke
                        1.5 setlinewidth newpath 300 570 moveto 300 564 lineto 0.0 setgray stroke
                        UNIT : unit
                         he output is placed in a file target.ps, most document viewers can display it:
```
### <span id="page-31-3"></span><span id="page-31-0"></span>*Explanation and theory of existentials*

To understand how existential types work and how they are implemented, let's try to build intuition by relating types to logical formulas. A logical formula *∀x.P* says that proposition  $P$  holds for *any* value of  $x$ —you can choose any  $x$  you like. But the logical formula *∃x.P* says that proposition *P* holds for *one particular* value of *x* you don't get to choose *x*. In the existential formula, somebody else has chosen the value of *x*, and you don't know what value they've chosen.

Types work the same way. The type  $\forall \alpha \tau$  is a quantified type that can be instantiated by choosing *any* type  $\tau'$  that you like, and substituting  $\tau'$  for  $\alpha$  in  $\tau$  . The type *∃α.τ* is a quantified type that *can't* be instantiated any way you like. Somebody else has already chosen a  $\tau'$ , and the type you have access to is  $\tau$  with the unknown  $\tau'$ substituted for *α*.

Existential types have many honorable uses in programming languages, usually to formalize language constructs that hide information. But the use of existential types to describe value constructors is a bit startling: the type of a value constructor

can be *either* universally quantified *or* existentially quantified, depending on the context in which it occurs. This context-dependent typing can be understood most easily in a very simple example: the opaque box (page [S28](#page-26-2)). When it's used as a *value*, the value constructor 0B0X has type  $\forall \alpha \cdot \alpha \rightarrow$  opaque-box. That is, you can choose a value of any type you like and put it in the box. But when it's used as a *pattern*, the value constructor 0B0X has type  $(\exists \alpha.\alpha) \rightarrow$  opaque-box. That is, somebody else has put a value in the box, and you don't know what its type is.

If a value constructor can have two different types depending on context, which one are we supposed to write? Historically, we write the universally quantified version, which gives the type in the value context. This convention arose most probably because it can be implemented without changing any of the syntax used to define algebraic data types: if there is a type variable that's not a parameter to the result type, that type variable is considered existentially quantified. That rule is expressed informally as function *asX* , which is short for "as existential." Here's a simplified specification with just one universally quantified variable  $\alpha_1$  and one existentially quantified variable *β*1:

$$
asX_1(\forall \alpha_1, \beta_1.\tau_1 \to \alpha_1 \tau) = \forall \alpha_1.(\exists \beta_1.\tau_1) \to \alpha_1 \tau.
$$

The full version  $asX$  handles any number of  $\alpha_i$ 's and  $\beta_i$ 's.

Now that we know about these two different types, what do we do with them? When we have a type like  $\forall \alpha \cdot \alpha \rightarrow$  opaque-box, we know just what to do: substitute any type we like for  $\alpha$ . In nondeterministic rules, we nondeterministically substitute exactly the right type; in type inference, we substitute a fresh type variable. Either way, the substitution eliminates the universal quantifier. What about a type like (*∃β.β*) *→* opaque-box? We would like to do the same thing: eliminate the quantifier and substitute for *β*. But we can't substitute an arbitrary type, and so we can't substitute a fresh type variable, which, via type inference, might be equated to an arbitrary type. We have to substitute a type that is not only unknown but truly undiscoverable: the hidden type that somebody else put in the box. The name for such a type is a *skolem type*, and the process of substituting skolem types for existentially quantified variables is called *skolemization*. [2](#page-32-0)

A skolem type acts a lot like a type constructor: it is equivalent only to itself, and you can't substitute for it during constraint solving. But because a skolem type does not behave in exactly the same way as a type constructor, I use notation that suggests "type constructor" but is not exactly the same: I write a skolem type as  $\tilde{\mu}$ .

Now I can give typing rules for a value constructor that may appear in two contexts: in an expression or in a pattern. For the expression context, I continue to use the judgment form  $\Gamma \vdash K : \tau$ , with the same rule as above:

$$
\frac{\Gamma(K) = \sigma \qquad \tau' \leq \sigma}{\Gamma \vdash K : \tau'} \tag{VCON}
$$

For the pattern context, I define a new judgment form  $\Gamma \vdash_p K : \tau$ , with a rule that performs these steps:

- 1. Look up *K* in  $\Gamma$  to get  $\sigma$ , which is the universally quantified version of *K*'s type.
- 2. Convert  $\sigma$  to its existentially quantified version.
- 3. Choose fresh skolem types  $\tilde{\mu}_1, \ldots, \tilde{\mu}_m$ .
- 4. Skolemize the existentially quantified type, producing a new type scheme  $\sigma'$ .

*Programming Languages: Build, Prove, and Compare* © 2020 by Norman Ramsey. To be published by Cambridge University Press. Not for distribution.

*§C.1. Existentials* S33

<span id="page-32-0"></span><sup>2</sup>Elsewhere you may see the term *skolem variable*; it means the same thing as a skolem type.

5. Instantiate  $\sigma'$  to get  $\tau'$ , the type of  $K$  in the pattern context.

Here's the rule:

$$
\Gamma(K) = \sigma \qquad asX(\sigma) = \forall \alpha_1, \dots, \alpha_n.(\exists \beta_1, \dots, \beta_m. \tau_1 \times \dots \times \tau_m) \to \tau
$$

$$
\{\tilde{\mu}_1, \dots, \tilde{\mu}_m\} \cap \text{ftc}(\Gamma) = \emptyset
$$

$$
\sigma' = (\forall \alpha_1, \dots, \alpha_m. \tau_1 \times \dots \times \tau_m \to \tau)[\beta_1 \mapsto \tilde{\mu}_1, \dots, \beta_m \mapsto \tilde{\mu}_m] \qquad \tau' \leq \sigma'
$$

$$
\Gamma \vdash_p K : \tau'
$$
(VCONINPATHERN)

*Extensions to algebraic data*  $\int_{s34}$ 

Function ftc finds all the type constructors, including skolem types, used in  $\Gamma$ .

We're not quite done with skolem types. Skolem types don't just look different from ordinary type constructors; they are also *semantically* different. An ordinary type constructor like int or bool always means the same set of values at run time. But a skolem type that appears in a case expression can mean something *different* on *each* evaluation of the case expression. Just think about the shape functions above. In scale-shape, for example, sometimes the hidden type is circle, but other times it is (list pt). But within the scope of the case expression, both of these hidden representations are given the same skolem type, say  $\tilde{\mu}_{17}$ . It is absolutely crucial that  $\tilde{\mu}_{17}$  not *escape* the case expression. That's because the equivalence  $\tilde{\mu}_{17} \equiv \tilde{\mu}_{17}$ is sound only for duration of a single evaluation. We must prevent all the following means of escape:

- A skolem type appears in the type of the result.
- A skolem type appears in the type of the scrutinee.
- A skolem type appears in a constraint in such a way that it wants to be substituted for a type variable that appears free in the environment.

So the skolem types that are introduced by a pattern match must not appear in either the argument type or the result type of that pattern match.

$$
C, \Gamma, \Gamma' \vdash p : \tau \qquad C', \Gamma + \Gamma' \vdash e : \tau'
$$

$$
\theta(C \wedge C') \equiv \mathbf{T}
$$

$$
\underline{\mathbf{fs}}(\theta \Gamma') \cap \mathbf{fs}(\theta \Gamma) = \emptyset \qquad \mathbf{fs}(\theta \Gamma') \cap \mathbf{fs}(\theta(\tau \to \tau')) = \emptyset
$$

$$
C \wedge C', \Gamma \vdash [p \ e] : \tau \to \tau'
$$
(ExISTENTIALCHOICE)

Function fs finds the (free) skolem types that appear in an environment.

This book ships with two versions of the  $\mu$ ML interpreter: interpreter uml runs plain  $\mu$ ML, and interpreter umlx runs  $\mu$ ML extended with existential types. The code for the extensions appears in Appendix [S](#page-420-0).

### <span id="page-33-0"></span>C.2 GADTS

GADTs, which are short for *generalized algebraic data types*, allow you to attach extra type information to constructed values. The extra type information can help the compiler remove run-time overhead and rule out certain run-time errors. It can also help you build functions that effectively dispatch on the type. GADTs are an advanced language feature, and type inference for GADTs is very involved—too much for me to implement in a bridge language. But in this section I show one example of GADTs, written in the popular functional language Haskell. At the end of the section I mention several other applications.

My main example is a simple evaluator with *tagged values*, which works just like the eval functions in this book. In deference to common Haskell style, I write value

constructors with only an initial capital letter, not in all capitals as Standard ML programmers do.

```
S35a. \langle \text{transcript S35a} \rangle \equivS35b ⊳ S35b >
  -> (data * value
       [Bool : (bool -> value)]
       [Int : (int -> value)]value :: *
  Bool : (bool -> value)
  Int : (int \rightarrow value)\rightarrow (Bool #t)
  (Bool #t) : value
  -> (Int 7)
  (Int 7) : value
```
The values I can represent include integers and Booleans, and they are distinguished by the value constructors Int and Bool, which act as *tags*.

*§C.2. GADTs* S35

Now I can design a little language of expressions, which contains literals, addition, comparison, and conditional:

```
S35b. S35a} \rangle+\equiv S35c} \rangle-> (data * exp
      [Lit : (value -> exp)] ; bool or int
      [Plus : (exp exp -> exp)] ;; add two ints to make an int
      [Less : (exp exp -> exp)] \qquad \qquad ; compare two ints to make a bool
      [If : (exp exp exp -> exp)]) ;; look at a bool and choose an 'a
```
This representation is like the representations used throughout this book, and when we use it to write an evaluator, here are some of the things that cost extra or can go wrong:

- Each literal-value expression pays the cost of *two* tags: one from exp that marks it as a literal, and one from value that marks it as int or bool.
- Evaluating Plus will fail if either argument is a Boolean. Even if the child of a Plus node is a Plus or a literal Int, I still have to check at run time. Similar checks are implemented in interpreters for *µ*Scheme and *µ*ML, for example, and if the check fails, an interpreter raises RuntimeError or BugInTypeInference.
- I know that evaluating Plus produces an int and evaluating Less produces a bool, but I have no way to tell the compiler. And nothing stops me from creating terms that I know *can't* be evaluated:

```
S35c.htranscript S35ai+≡ ◁ S35b
  -> (val ill-typed (Plus (Less (Lit (Int 2)) (Lit (Int 9))) (Lit (Int 1))))
  (Plus (Less (Lit (Int 2)) (Lit (Int 9))) (Lit (Int 1))) : exp
```
For this very simple language, I could work around the problem by defining *two* forms of expression, say int-exp and bool-exp, which evaluate to integers and Booleans respectively. Value constructors Plus and Less belong only to int-exp, but constructors Lit and If are polymorphic and have to be duplicated. If I want to add more types, and if I want more polymorphic language constructs, such as let expressions and function calls, this trick doesn't scale.

What I'd like to do is use the type system of the *implementation* language (*µ*ML, Standard ML, or Haskell) to accomplish two goals:

• Prevent anyone from constructing a term like ill-typed, which causes a run-time error if evaluated.

• Explain to the compiler that when *deconstructing* a term, errors are not possible.

The first goal can be addressed using *phantom types*. The second requires GADTs.

*Ruling out ill-typed expressions using phantom types*

*Extensions to algebraic data*  $\int_{s36}$ 

A phantom type is a type parameter that is used to enforce some invariant, but that does not actually appear in a representation. Enforcing the invariant requires type constraints on functions, and often these functions are "smart constructors." Unfortunately I can't express type constraints in  $\mu$ ML—adding them is Exercise [1](#page-38-2) on page [S39](#page-38-2). I could do the examples in Standard ML, but for coherence with the rest of the section, I switch to Haskell, which supports not only type constraints but also GADTs.

In Haskell, a type constructor is written with a capital letter, and a type variable is written with a lower-case letter. The same rules apply to value constructors and value variables; the design is very consistent, but it is sometimes difficult to distinguish the type language from the term language. Here again are the definitions of types value and exp from above, written in in Haskell:<sup>[3](#page-35-0)</sup>

**[S36a](#page-35-1)**.  $\langle$ *Haskell definitions for GADT example* S36a $\rangle \equiv$  [S36b](#page-35-2)  $\triangleright$ 

```
data Value :: * where
  Int :: (Int \rightarrow Value)
  Bool :: (Bool -> Value)
data Exp :: * where
  Lit :: (Value -> Exp)
```

```
Plus :: (Exp \rightarrow Exp \rightarrow Exp)Less :: (\text{Exp} \rightarrow \text{Exp} \rightarrow \text{Exp})If :: (Exp \rightarrow Exp \rightarrow Exp \rightarrow Exp)
```
Notice the double colons. They are used in the term language to say that a value has a given type, and they are used in the type language to say that a type has a given kind. Also, Haskell has no multi-argument functions or value constructors, so the value constructors are Curried.

As in  $\mu$ ML, I can make nonsensical values of type Exp. To rule them out, I take two additional steps: First, I define TypedExp, which takes a phantom type parameter. A TypedExp wraps an Exp; the newtype definition guarantees that Exp and TypedExp have the same representation, and that applying or matching on value constructor TE costs nothing at run time.

```
S36b. \langleHaskell definitions for GADT exampleS36a<sup>}+≡</sup> \langleS36c ⊳
  newtype TypedExp :: * -> * where
    TE :: forall a. Exp -> (TypedExp a) -- XXX fix me
```
Second, I define *smart constructors* for TypedExp. These constructors are constrained by *type signatures*, so any value made using them represents a well-typed expression. A type signature acts like a check-type, only stronger: it permits the function to be used *only* at instances of the specified type. (In Exercise [1](#page-38-2), you can add a similar form, type-is, to *µ*ML.)

```
S36c. \langleS36a) +\equiv \langleS36bS37b \rangleint :: (Int \rightarrow (TypedExp Int))
  bool :: (Bool -> (TypedExp Bool))
  plus :: ((TypedExp Int) -> (TypedExp Int) -> (TypedExp Int))
  less :: ((TypedExp Int) -> (TypedExp Int) -> (TypedExp Bool))
```
<span id="page-35-0"></span> ${}^{3}$ If you have experience with Haskell, you should be horrified by all the parentheses. The parentheses are for inexperienced readers; they make the Haskell code look more like *µ*ML code.
```
ifx :: (forall a . ((TypedExp Bool) -> (TypedExp a) -> (TypedExp a) -> (TypedExp a)))
int n = (TE (Lit (Int n)))bool b = (TE (Lit (Bool b)))plus (TE e1) (TE e2) = (TE (Plus e1 e2))
less (TE e1) (TE e2) = (TE (less e1 e2))ifx (TE e1) (TE e2) (TE e3) = (TE (If e1 e2 e3))
```
Now I can revisit the ill-typed example above. With the smart constructors, the type checker won't let me add a Boolean expression to an integer expression.

```
§C.2. GADTs
                                                                   S37
S37a. \langleGHCI transcript S37a\rangle ≡*Bookgadt> (plus (less (int 2) (int 9)) (int 1))
```

```
<interactive>:3:8:
   Couldn't match type ʻBool' with ʻInt'
   Expected type: TypedExp Int
     Actual type: TypedExp Bool
   In the first argument of ʻplus', namely ʻ(less (int 2) (int 9))'
   In the expression: (plus (less (int 2) (int 9)) (int 1))
*Bookgadt>
```
Unfortunately, the eval function still has to account for the possibility of error at run time:

```
S37b. \langleHaskell definitions for GADT exampleS36a\rangle + \equiv \langleS36cS37c >
  eval :: TypedExp a -> Value
  eval (TE e) =
   let ev e =
          case e of
            \{ (Lit v) \rightarrow v
            : (Plus e1 e2) \rightarrow case (ev e1, ev e2) of
                                    \{ (Int n, Int m) -> (Int (m + n))
                                    ; _ -> (error "expected integers")
                                    }
            ; (Less e1 e2) -> case (ev e1, ev e2) of
                                    \{ (Int n, Int m) -> (Bool (m < n))
                                    ; \rightarrow (error "expected integers")
                                    }
            ; (If e1 e2 e3) -> case (ev e1) of
                                    \{ (Bool b) \rightarrow (ev (if b then e2 else e3))
                                    ; _ -> (error "expected Boolean")
                                    }
            }
   in ev e
```
Smart constructors buy you a lot, and if you're stuck programming in *µ*ML, Standard ML, or standard Haskell, keep them in mind. But if you're lucky enough to be programming in OCaml, extended Haskell, Agda, or Idris, you can use GADTs instead.

#### *Eliminating tags using GADTs*

A GADT is a *generalized* algebraic data type. What's generalized? The types of the value constructors. In particular, GADTs lift the restriction that the type parameters passed to the result type must be type variables. In a GADT, you can use any type as a type parameter. In our running example, instead of wrapping Exp in TypedExp, I just define TExp, with these value constructors:

<span id="page-36-2"></span>**[S37c](#page-36-2)**.  $\langle$ *Haskell definitions for GADT example* [S36a](#page-35-0) $\rangle$ +≡  $\langle$  [S37b](#page-36-1) [S38a](#page-37-1)  $\rangle$ data TExp  $:: * -> *$  where

```
TLit :: forall a \cdot (a \rightarrow (TExp a)) -- XXX fix me
TPlus :: ((TExp Int) \rightarrow (TExp Int) \rightarrow (TExp Int))
TLess :: ((TExp Int) \rightarrow (TExp Int) \rightarrow (TExp Bool))TIf :: forall a . ((TExp Bool) -> (TExp a) -> (TExp a) -> (TExp a)) -- XXX fix me
```
The TLit and TIf constructors pass type variable a to TExp, but TPlus and TLess pass type parameters Int and Bool, respectively.

The definition of TExp displays a number of pleasing properties:

- The Value type is gone. The TLit constructor is polymorphic, which means we can take a value of *any* type a and turn it into an expression.
- We know that TPlus expects integer expressions and returns an integer expression. TLess expects integer expressions and returns a Boolean expression.
- TIf is polymorphic: the condition has to be a Boolean expression, but the true and false branches can be expressions of any type, as long as they're the same.

We can also write a new *evaluator* without Value. If we evaluate a typed expression of type (TExp a), what we get back is just an a. No tags, and no possibility of run-time error:

```
S38a. \langleS36a) +≡ \langleS37c
  teval :: (forall a \cdot ((TExp a) \rightarrow a))teval e = case e of
     {f} (TLit a) \rightarrow a
      ; (TPlus e1 e2) -> ((teval e1) + (teval e2))
      ; (TLess e1 e2) \rightarrow ((teval e1) < (teval e2))
      ; (TIf e1 e2 e3) -> (teval (if (teval e1) then e2 else e3))
      }
```
In this evaluator, results are untagged. Depending on context, function teval returns an integer, a Boolean, or a value of unknown type, and we never need a runtime case expression to figure out which is which. For example, the result of evaluating a TPlus expression can be passed directly to + without any run-time checks. The code is simpler, cleaner, and just works. Here's some evidence:

```
S38b. \langle GHCI\ transcript{}S37a<sup>}+</sup> \equiv \langle S37ai<sup>3</sup>
  *Bookgadt> (teval (TPlus (TPlus (TLit 2) (TLit 9)) (TLit 1)))
  12
  *Bookgadt> (teval (TIf (TLess (TLit 2) (TLit 9)) (TLit "smaller") (TLit "??")))
  "smaller"
```
Getting these great results requires some sophisticated type inference, which is well beyond the scope of this book. As of early 2015, the Glasgow Haskell Compiler uses the "OutsideIn" algorithm, which works type information from the signature of teval (the "outside") to the right-hand sides of the choices in the case expression. If you want to try similar examples yourself, remember that to make OutsideIn work, the top-level type signature on teval is required.

#### *More GADTs*

GADTs are a powerful tool for encoding dynamic properties in static types. In my own work, for example, we use GADTs to represent control-flow graphs in an optimization library; the GADTs govern exactly what code fragments can be composed in sequence, and they guarantee that a finished control-flow graph never contains a dangling edge.

*Programming Languages: Build, Prove, and Compare* © 2020 by Norman Ramsey. To be published by Cambridge University Press. Not for distribution.

*Extensions to algebraic data*  $\int$   $\frac{types}{s38}$ 

GADTs are used in many contexts to eliminate tags on inputs or outputs. Two of my favorite examples are using GADTs to implement a type-safe version of printf, without tags, and using GADTs to represent the stack in an LR parser, which is much like the ParserState in Section [G.3](#page-205-0) on page [S206.](#page-205-0)

GADTs have also been used to encode permissions, and they have been used in many kinds of type-directed computation, including converting values to bit strings and back.

# C.3 FURTHER READING

Algebraic data types were first extended to include existentially quantified value constructors by [Perry](#page--1-0) [\(1991](#page--1-0)), and the underlying type theory was perfected by [Läufer and Odersky](#page--1-1) ([1994\)](#page--1-1). [Läufer and Odersky](#page--1-1) crafted their language to minimize the number of syntactic forms and the number of rules in the type theory, which makes it look very different from the case expressions and patterns we use today. Also, they explain type inference using explicit substitutions, not constraints. If you want additional context for the use of existential types to hide representations, [Mitchell and Plotkin](#page--1-2) [\(1988](#page--1-2)) go deep into the type theory, and they also present many programming examples.

GADTs exploded onto the programming-language scene in the early 2000s. My favorite introduction is the book chapter by [Hinze](#page--1-3) [\(2003](#page--1-3)), who presents GADTs as an extension of phantom types. [Pottier and Régis-Gianas](#page--1-4) ([2006](#page--1-4)) present an excellent application: they use GADTs to replace an unsafe parsing stack—used by Yacc, Bison, and other parser generators—with a safe, typed data structure. The unsafe stack is essentially the same as the sequence of components used in the C parsers described in Appendix [G.](#page-200-0) My own application of GADTs to a dataflow-optimization library is described by [Ramsey, Dias, and Peyton Jones](#page--1-5) [\(2010](#page--1-5)).

Type inference for GADTS has proven challenging; using a GADT's value constructor brings additional type-equality constraints into play, but those constraints apply only on the right-hand side of a choice in a case expression, not more broadly as we are used to. Some good inference algorithms have been proposed, but truly simple, clear explanations of the best algorithms have yet to be written. To get started, I recommend the OutsideIn paper by [Schrijvers et al.](#page--1-6) [\(2009\)](#page--1-6), but with caveats: the paper describes several different languages and type systems, and you may have trouble understanding the distinctions and relations among them. You may also be overwhelmed by the sheer detail required. A later, less dense version of this paper appeared in a journal([Vytiniotis et al.](#page--1-7) [2011](#page--1-7)), but the later treatment is much more abstract. If you already understand the algorithms, you will like the abstraction, but if not, you will find the abstract treatment hard to learn from.

#### C.4 EXERCISE

1. *Type constraints.* If you want to define smart constructors that use phantom types, you need a way to constrain a function to be used at a less general type than its implementation permits. Extend  $\mu$ ML with a new definition form

*def* ::= (type-is *value-variable-name type-exp*)

The form is typically used with a function  $f$ ; you write (type-is  $f \sigma$ ), and thereafter, *f* may be used only at the given type scheme, which may be strictly less general than its given type scheme. You check that the claimed

*Programming Languages: Build, Prove, and Compare* © 2020 by Norman Ramsey. To be published by Cambridge University Press. Not for distribution.

*§C.3 Further reading* S39

type scheme is an instance of *f*'s current type scheme, then update the type environment:

$$
\frac{\Delta \vdash t \rightsquigarrow \sigma :: * \quad \Gamma(f) = \sigma' \quad \sigma \leq \sigma'}{\langle (\text{type-is } f \ t), \Gamma \rangle \rightarrow \Gamma\{f \mapsto \sigma\}} \tag{TYP EIS}
$$

You will reuse the txTyScheme function from chunk [S427b](#page-426-0), and you will find  $\text{code for } \sigma \leqslant \sigma'$  as part of the implementation of <code>check–type.</code>

A type-is definition must follow the definition of the name it constraints. It's not as convenient as check-type or a Haskell type signature, but it's more convenient than anything you can write in Standard ML.

*Extensions to algebraic data types*<br>S40

*§C.4. Exercise* S41

# CHAPTER CONTENTS

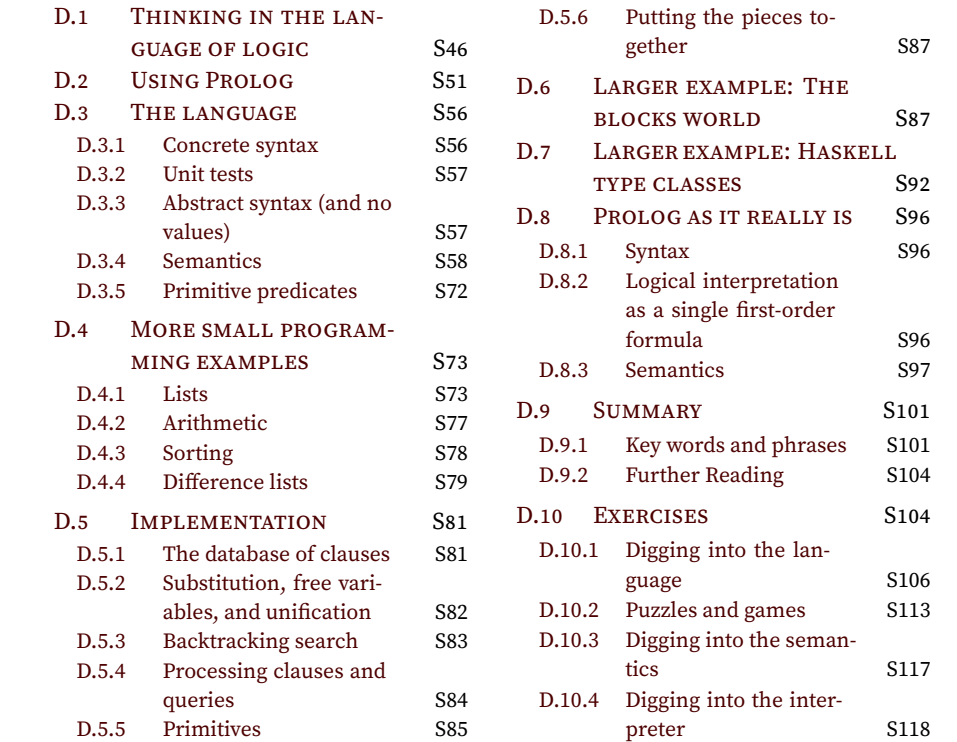

# *C.4.1 Bonus features*

*§C.4. Exercise* S43

*Extensions to algebraic data*  $\frac{types}{S44}$ 

# *Prolog and logic programming*

*The validity of the processes of analysis does not depend upon the interpretation of the symbols which are employed, but solely upon the laws of their combination… We might justly assign it as the definitive character of a true Calculus, that it is a method resting upon the employment of Symbols, whose laws of combination are known and general, and whose results admit of a consistent interpretation… It is upon the foundation of this general principle, that I purpose to establish the Calculus of Logic.*

> George Boole [\(1847](#page--1-8)), *The Mathematical Analysis of Logic*

The problem that led to the creation of Prolog was the problem of creating machine intelligence. Alan Turing's famous test deems a machine intelligent if it can converse in a way that is indistinguishable from human. And any such machine must show some ability to reason about facts. Such reasoning was central to research that produced the first computer programs you could converse with, which were written in the late 1960s and early 1970s.

Reasoning itself has been a topic of study since ancient Greece. The best-known ancient work is probably Aristotle's *Organon*. You may have seen this example of "syllogism":

All men are mortal. Socrates is a man. Therefore, Socrates is mortal.

The important thing is the *form* of the argument, not the meanings of the nouns and adjectives. It is equally valid to say,

All rabbits are mammals. Bugs Bunny is a rabbit. Therefore, Bugs Bunny is a mammal.

The content is not so convincing, but the form is the same. Today we would express only the form, using mathematical abstraction:

I claim *∀X* : *p*(*X*) =*⇒ q*(*X*). I claim *p*(*a*). Therefore, I conclude *q*(*a*).

All these examples embody the same reasoning. The formal study of such reasoning—*mathematical logic*—is about form (syntax), not content ("models" or "interpretations").

Mathematical logic took on its modern form in the 19th century. Logical reasoning was formulated algebraically by George Boole in 1847, whom we honor with our "Booleans." But the most important single advance in the study of rigorous reasoning was Gottlob Frege's *Begriffsschrift*, or "concept notation," published in 1879.

Frege not only put prior notations into a satisfying uniform framework; he also invented quantifiers and bound variables. His notation is strangely two-dimensional, and it involves a bewildering variety of fonts, but it is modern logic.

Mathematical logic is used throughout the theory of programming languages. Judgments, syntactic proofs, inference rules, and valid derivations—in other words, all of our operational semantics and type theory—are from mathematical logic. Problems in logic inspired Alonzo Church to invent the lambda calculus, as a way of studying free and bound variables. And lambda calculus led to Lisp, Scheme, and to other functional languages.

Using logic to reason about programming languages is great, but this chapter presents a different development: logic itself can *be* a programming language. The foundations for this idea were laid in the late 1960s and early 1970s, as first-order logic was being applied to many problems whose solutions might lead to machines that could be called intelligent. The foremost such problems lay in *automated theorem proving* and in *man-machine communication*. And by the early 1970s, simple communication in natural language was no longer the sole province of sciencefiction writers. As an example, here is my translation of a dialog with an early system developed by Alain Colmerauer [\(1973\)](#page--1-9) and his colleagues at the university of Aix-Marseille. The user's entries are in Roman type and the system's responses are in italics:

Every psychiatrist is a person. Each person he analyzes is sick. Jacques is a psychiatrist in Marseille. Is Jacques a person? *Yes*. Where is Jacques? *In Marseille.* Is Jacques sick? *I don't know.*

A key part of this system was a new programming language designed to simplify the programming of logical inference based on predicates. This language, Prolog, was invented by Colmerauer and his team. Prolog, which stands for "*pro*gramming in *log*ic," remains the best-known and most popular logic-programming language.

In Prolog, you solve a problem not by giving a computational procedure, but by stating a predicate that must be true of any correct answer, along with logical axioms and inference rules that can be used to prove such a predicate. If you understand how the proof engine works, you can craft your logic in such a way that when you ask about a predicate, out pop values that make it provable—and those values solve your problem. The programming techniques you need and the workings of the proof engine are described below.

#### <span id="page-45-0"></span>D.1 THINKING IN THE LANGUAGE OF LOGIC

In functional programming, we *define* functions: a function's behavior is specified by a body we write. In logic programming, we don't define functions; functions are *unspecified*. Instead we define *predicates* that give properties of the results of applying functions, or properties of mathematical objects, or relationships among any of these.

In functional programming, we get values by applying functions to other values. In logic programming, we get values by asking if there are any values that make a given proposition provable. This computational model is so different from the model found in most programming languages that unless you are already trained

*Programming Languages: Build, Prove, and Compare* © 2020 by Norman Ramsey. To be published by Cambridge University Press. Not for distribution.

in mathematical logic, you are likely to find it strange. The notation *looks* like it is applying functions to variables or to the results of applying other functions, but the names that look like functions and variables don't behave the way we expect functions and variables to behave. To write logic programs that work, you need to keep in mind what kinds of things the names in a program are actually standing for. To begin, let's look at names in the language of logic.

#### *Atoms and objects*

Prolog refers to mathematical objects by name; an object is named by an *atom*. Examples of atoms include jacques, marseille, elizabeth, charles, stephen\_hawking, z, table, and smallmouth. These atoms are also Scheme atoms. Prolog uses the same word as Scheme for the same reason: an atom can't be taken apart. All Prolog knows about an atom is that an atom is identical to itself—plus whatever facts about the atom we choose to share. What Prolog knows about an atom is exactly what mathematical logic knows about an unspecified object.

Prolog also treats numbers as objects. It can even do a little arithmetic.

#### *Functors*

Where mathematical logic works with "unspecified function symbols," Prolog works with *functors*. [1](#page-46-0) The opening dialog about Jacques the psychiatrist is so simple that there are no functors, but in the theory of lists, cons is a functor, and in Peano's theory of the natural numbers, s (successor) is a functor. As further examples, Section [D.6](#page-86-1) below talks about moving blocks on a table, and it uses functors on and move. And Section [D.7](#page-91-0) uses Prolog data to represent Scheme programs, and in that setting, lambda and apply are functors.

In mathematical logic, functors and atoms are the same kind of thing: unspecified functions. An atom is just an unspecified function of zero arguments: a constant.

#### *Terms*

If the idea is to prove facts about properties and relations, what sorts of things have properties? What sorts of things can be related? *Terms.* All Prolog data (and in full Prolog, also Prolog code) can be represented as terms. "Term" is a recursive data type that is analogous to S-expression in Scheme, and like S-expressions, terms can be defined inductively. A term is one of the following:

- An atom
- A number
- A functor applied to one or more terms
- A *logical variable* (discussed below)

Here are some examples of terms:

• Term cons(0, cons(1, cons(2, nil))) represents a list containing the first three natural numbers.

*§D.1 Thinking in the language of logic*

S47

<span id="page-46-0"></span><sup>1</sup> "Functor" is regrettable word. It is important in Prolog, in Standard ML, in Haskell, and in category theory—and in each context, it means something different. At least there is an analogy between the Haskell meaning and the category-theoretic meaning.

- Term  $s(s(s(z)))$  represents the natural number 3, as it is axiomatized in Peano's system.
- Term move(b, table) represents the action of moving block b onto a table.
- Term lambda(cons(x, nil), x) represents Scheme code for the identity function.

In simple examples, most terms are atoms or lists.

If these ideas seem new or confusing, you can't go wrong with an analogy: the world of Prolog data is like one big algebraic data type.

- An atom is like a nullary value constructor, just like nil or NONE in ML.
- A functor is like a value constructor that takes one or more arguments, like SOME or cons in *µ*ML.
- A Prolog term is like a value of algebraic data type.

Prolog terms even participate in a form of pattern matching, just like ML values of algebraic data type. Only the concrete syntax is different. (And if you ever use the functional language Erlang, which is an excellent choice for parallel and distributed computing, you'll encounter exactly the same form of data, using Prolog syntax.)

#### *Properties and propositions*

A *property* is a thing that can be true of one object, or of one term. In logic, it's a "one-place relation." The properties in the opening dialog are psychiatrist, person, and sick. Example mathematical properties include natural\_number and nonzero. An example property of a list is null, and an example property of an ML type (from Section [D.7](#page-91-0)) is admits\_equality. A property is a thing we can apply to an object or term to get a fact, or to get a proposition that might be a fact. Example propositions include psychiatrist(jacques), person(jacques), and sick(stephen hawking). Mathematical examples include natural number(z) and nonzero( $s(s(s(z)))$ ). Prolog has no type system, so you can also write bizarre propositions like natural\_number(jacques), null(table), and sick(3). I hope you define your logical systems so that these propositions are not provable. In *µ*Prolog, but not in full Prolog, this sort of thing can be checked:

**[S48](#page-47-0).**  $\langle$ transcript S48 $\rangle ≡$  [S49a](#page-48-0) *⊳* 

<span id="page-47-0"></span>?- check\_unsatisfiable(natural\_number(jacques)).

- ?- check\_unsatisfiable(null(table)).
- ?- check\_unsatisfiable(sick(3)).

#### *Relations and predicates (and more propositions)*

A *relation* is a thing that can be true of two or more objects. In logic, it's just a "relation." The relations in the opening dialog are analyzes, and is\_in. The only fact given about these relations is is\_in(jacques, marseille). Other relations lead to such propositions as mother(elizabeth, charles), eats(smallmouth, fly), and relatively\_prime(12, 35).

The distinction between "property" and "relation" may help us think about problems, but Prolog sees properties and relations as the same kind of thing: both are *predicates*. A property is a one-place predicate—that is, a predicate that takes one argument—and a relation is a predicate that takes two or more arguments. We can even imagine zero-place predicates, like the predicates imokay and

*Programming Languages: Build, Prove, and Compare* © 2020 by Norman Ramsey. To be published by Cambridge University Press. Not for distribution.

youreokay (I'm OK, you're OK) in Section [D.3.4.](#page-64-0) This kind of generalization, where things that appear different are revealed as instances of one kind of more general thing, also happens in mathematical logic.

Syntactically, propositions and terms look exactly the same. So do functors and predicates. The distinctions are a matter of symbolism and intent. A functor symbolizes a way of making a thing from other things; a predicate symbolizes a property of a thing or a relation among things. A term represents a thing you intend to use as data; a proposition represents a statement you intend either to try to prove or to assert as a fact.

These distinctions will help you think, but they are artificial. In practice, propositions are also perfectly good Prolog data. Full implementations of Prolog use the "programs as data" paradigm (Section [E.1](#page-128-0) on page [S129](#page-128-0) of Appendix [E](#page-128-1)) just as often and just as effectively as full implementations of Scheme. Two examples of this use, the special primitive predicates assert and retract, are described in Section [D.8.3](#page-99-0) below.

#### *Facts, rules, variables, and clauses*

Given a proposition, a Prolog programmer can do three things: assert it as a *fact*, assert that it follows from other propositions (a *rule*), or ask if there is a way to prove it (a *query*). Here are some facts that are asserted in the opening dialog:

```
S49a. S48} \rangle + \equiv S49b} \rangle
```

```
?- [fact]. /* makes the interpreter ready to receive facts */
```

```
-> psychiatrist(jacques).
```

```
-> is_in(jacques, marseille).
```
The opening dialog also asserts some rules, such as "every psychiatrist is a person." To express this rule in the language of logic, we need a *logical variable*. I use*P*. To write the rule in logic, we say "for every *P*, if *P* is a psychiatrist, then *P* is a person." To write it *formally*, we say

$$
\forall P : \text{psychiatrist}(P) \implies \text{person}(P).
$$

This mathematical expression is a "formula" of *first-order logic*. The idea of "formula" is not so important here, but "first-order" is crucial, because it describes a limitation built into Prolog. In first-order logic, *a logical variable may stand for any object or term, but it may not stand for a functor or a predicate*. When you work with Prolog, remember what kind of thing a variable can stand for—just as when you work with Impcore, you remember that a variable can hold a value but not a function.

When we assert a rule to Prolog, we don't simply present a formula in firstorder logic. Prolog is limited a particular form of formula called the "Horn clause." Fortunately, you don't need to know what a Horn clause is, because the syntax of Prolog is set up so that you don't write a Horn clause as a formula, you write it as an *inference rule*. A Prolog inference rule is guaranteed to be logically equivalent to a Horn clause, and vice versa (Exercise [11](#page-108-0) on page [S109\)](#page-108-0). In language of inference rules, the rule "every psychiatrist is person" is written

$$
\frac{psychiatrist(P)}{person(P)}
$$

*.*

(The universal quantifier *∀* has disappeared; it is implicit.) In Prolog, this rule is written as follows:

<span id="page-48-1"></span>**[S49b](#page-48-1).**  $\langle \text{transcript S48} \rangle$  $\langle \text{transcript S48} \rangle$  $\langle \text{transcript S48} \rangle$ + $\equiv$   $\langle \text{S49a S50a} \rangle$  $\langle \text{S49a S50a} \rangle$  $\langle \text{S49a S50a} \rangle$  $\langle \text{S49a S50a} \rangle$  $\langle \text{S49a S50a} \rangle$  $\Rightarrow$  person(P) : - psychiatrist(P).

*Programming Languages: Build, Prove, and Compare* © 2020 by Norman Ramsey. To be published by Cambridge University Press. Not for distribution.

*§D.1 Thinking in the language of logic* S49

The conclusion is written on the left, and the premises (here, just one premise) on the right.

As another example, let's formalize the rule "each person [a psychiatrist] analyzes is sick." We should think like logicians:

- What objects are in the problem? A person who is a psychiatrist, and another person who analyzed by the psychiatrist. We don't know the identity of either object, so we use a logical variable to stand for each one. How about Doctor and Patient? (In Prolog, the name of an atom, functor, or predicate begins with a lowercase letter, and the name of a logical variable begins with an uppercase letter.)
- What properties and relations—that is, what *predicates*—are in the problem? The property sick and the relation analyzes, both of which are mentioned above.

At this point I hope you could write the rule yourself:

```
S50a. S48} \rangle+\equiv S49bS50b} \rangle
```
<span id="page-49-0"></span>-> sick(Patient) :- psychiatrist(Doctor), analyzes(Doctor, Patient).

The facts about psychiatrist and is\_in and the rules about person and sick capture the knowledge of the first three lines of the opening dialog. Before we go on to the queries, let's observe that facts and rules are similar: both are assertions about the world. And just as Prolog considers properties and relations to be special cases of one kind of thing—predicates—so does it also consider facts and rules to be special cases of one kind of thing: *clauses*. (A fact is sometimes also called an *axiom*, especially if the fact includes logical variables, but such a fact is just another form of clause.) A Prolog "program" is just a sequence of clauses, each one of which is either a fact or a rule. In an implementation of Prolog, the sequence can be represented in a more sophisticated way, called a *database*.

#### *Queries*

Once we have a database, we can ask questions about it. A question, called a *query*, is a proposition that might or might not be provable using the facts and rules we have at hand. Prolog will try to find out. Is Jacques a person?

```
S50b. S48} \rangle+\equiv S50c} \rangle\rightarrow [query]. /* makes the interpreter ready to answer queries */
 ?- person(jacques).
 yes
```
A more interesting query is one that includes logical variables. In Prolog, we cannot ask "where is Jacques?" What we ask instead is "is there a location *L* such that Jacques is in *L*?"

```
S50c. S48} \rangle+\equiv S50d} \rangle?- is_in(jacques, L). /* where is Jacques? (as close as Prolog comes) */
 L = marseille
 yes
```
When we present a query like is\_in(jacques, L), what we are really asking if there is any term we can substitute for the logical variables such that the resulting proposition is *provable*. (Just like mathematical logic, logic programming deals in provability, not truth.) A Prolog system is not as sophisticated as the languageprocessing system shown in the open dialog. When asked if Jacques is sick, Prolog can't prove it, so it answers "no."

**[S50d](#page-49-3)**.  $\langle \text{transcript S48} \rangle$  $\langle \text{transcript S48} \rangle$  $\langle \text{transcript S48} \rangle$ + $\equiv$   $\langle \text{SS50C} \rangle$  [S51](#page-50-1) *\beginstandalated \carriers}*  $\langle \text{SS51} \rangle$ 

```
?- sick(jacques).
no
```
*Programming Languages: Build, Prove, and Compare* © 2020 by Norman Ramsey. To be published by Cambridge University Press. Not for distribution.

<span id="page-50-2"></span>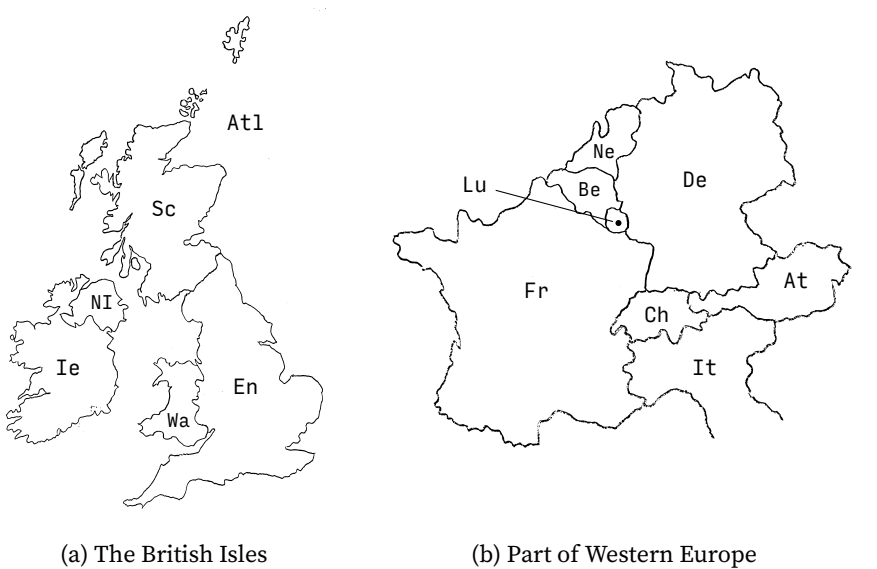

*§D.2. Using Prolog* S51

Figure D.1: Maps

# <span id="page-50-0"></span>D.2 USING PROLOG

A Prolog program can involve atoms, objects, functors, terms, properties, relations, predicates, facts, rules, and clauses. To illustrate these words and the ideas behind them, this section uses Prolog to solve two small problems.

*Small example: Map coloring*

It is an old problem to ask how many colors are needed to color a map of political jurisdictions in such a way that when two jurisdictions are adjacent, they get different colors. The fact that four colors always suffice is one of the first interesting theorems to be proved with the aid of a computer. In this section, I color a map with *three* colors. A coloring is expressed by substituting colors for logical variables.

In my model, the mathematical objects are colors; I use yellow, blue, and red. To express the key constraint, the colors of adjacent jurisdictions must be different, I introduce the notion of "difference," which is a relation between two colors. The predicate different may be proved by any of the following facts:

```
S51. S48} \rangle + \equiv S52a} \rangle\rightarrow [fact]. /* makes the interpreter ready to receive facts */
 -> different(yellow, blue).
 -> different(blue, yellow).
 -> different(yellow, red).
  -> different(red, yellow).
  -> different(blue, red).
  -> different(red, blue).
```
I have to say not only blue is different from red but also that red is different from yellow; Prolog can't tell that I intend different to be a symmetric relation.

Now let's use the different predicate to color the map of the British Isles shown in Figure [D.1](#page-50-2) (a) on the current page. To convert the map-coloring problem into a problem in formal logic, I state what relations must hold among the colors of a properly colored map. I obtain the relations by looking at each country and seeing

what countries both adjoin it and follow it in the list. For purposes of this problem, the Atlantic Ocean is a country, so map (a) is properly colored by colors Atl, En, Ie, NI, Sc, and Wa if and only if the following predicates hold:

- Color Atl is different from En, Ie, NI, Sc, and Wa.
- Color En is different from Sc and Wa
- Color Ie is different from NI

There are an awful lot of predicates, so I want to abstract them away into a single predicate britmap\_coloring(Atl, En, Ie, NI, Sc, Wa), which means that colors Atl through Wa constitute a proper coloring of map (a). I do so by giving Prolog an inference rule:

```
S52a. S48} \rangle+\equiv S52b} \rangle-> britmap_coloring(Atl, En, Ie, NI, Sc, Wa) :-
      different(Atl, En), different(Atl, Ie), different(Atl, NI),
      different(Atl, Sc), different(Atl, Wa),
      different(En, Sc), different(En, Wa),
      different(Ie, NI).
```
This rule should be read as saying

The colors *Atl* to *Wa* constitute a proper coloring of map [D.1](#page-50-2) (a) if *Atl* is different from *En*, *Atl* is different from *Ie*, *Atl* is different from *NI*, and so on.

If it were a rule of type theory or operational semantics, we would write it this way:

different(*Atl,En*) different(*Atl,Ie*) different(*Atl, NI*) different(*Atl, Sc*) different(*Atl, Wa*) different $(En, Sc)$  different $(En, Wa)$  different $(Ie, NI)$  $b$ ritmap coloring( $Atl$ *, En, Ie, NI, Sc, Wa*)

Here is the corresponding rule for a fragment of map (b), which is itself a fragment of a map of Europe:

```
S52b. S48S52aS52c} \rangle-> fragment_coloring(Be, De, Fr, Lu) :-
     different(Be, De), different(Be, Fr), different(Be, Lu),
     different(De, Fr), different(De, Lu),
     different(Fr, Lu).
```
The clauses in the database model the two map-coloring problems. To find out what propositions Prolog can prove from these clauses, we issue *queries*. For example, we can ask if simply rotating colors results in a valid coloring of map (a):

```
S52c. S48} \rangle+\equiv S53a} \rangle\rightarrow [query]. /* makes the interpreter ready to answer queries */
 ?- britmap_coloring(yellow, blue, red, yellow, blue, red).
 no
```
The query is a proposition, and the interpreter responds that no, it can't prove this proposition.

So far, so good. But not very useful. What we would really like to know is *do there exist* colors *A* to*F* such that map (a) is properly colored? In Scheme, we would have to write a function that takes a map as argument and returns the colors as results. But logic programming is not about functions; it's about relations. And we can ask if colors exist by posing a query that asks about a relation among *logical variables*.

*Programming Languages: Build, Prove, and Compare* © 2020 by Norman Ramsey. To be published by Cambridge University Press. Not for distribution.

In Prolog, any identifier beginning with a capital letter is a logical variable, and when given a query that relates logical variables, the Prolog engine searches for values of the logical variables such that the query can be proved. Such a query is called a *goal*. Here's how we ask for a coloring of map (a):

<span id="page-52-0"></span>*§D.2. Using Prolog* S53 **[S53a](#page-52-0)**.  $\langle \text{transcript S48} \rangle$  $\langle \text{transcript S48} \rangle$  $\langle \text{transcript S48} \rangle$ + $\equiv$   $\langle \text{SS2c S53b} \rangle$  $\langle \text{SS2c S53b} \rangle$  $\langle \text{SS2c S53b} \rangle$ ?- britmap\_coloring(Atl, En, Ie, NI, Sc, Wa). Atl = yellow  $En = b1ue$ Ie = blue NI = red  $Sc = red$ Wa = red yes

Prolog found a coloring. It not only reports back that the query can be satisfied; it also provides a *satisfying assignment* to the logical variables. When there is no satisfying assignment, Prolog reports as follows:

```
S53b. S48} \rangle+\equiv S53c} \rangle?- fragment_coloring(Be, De, Fr, Lu).
 no
```
#### *Interacting with the interpreter*

The example above shows an unusual property of our  $\mu$ Prolog interpreter: it has two *modes*. In *rule mode*, the prompt is ->, and the interpreter silently accepts facts or rules. In *query mode*, the prompt is ?-, and the interpreter answers queries based on the facts known to it. Entering "[query]." puts the  $\mu$ Prolog interpreter into query mode. Entering "[rule]." or "[fact]."<sup>[2](#page-52-3)</sup> puts it into rule mode.

This odd style of interaction is necessary because Prolog uses the *same* concrete syntax for both queries and facts. Other implementations of Prolog also use modes. We could get rid of the modes by using nonstandard syntax, but then you wouldn't be able to use the example code with other Prolog interpreters. And for some problems, you need another Prolog interpreter—*µ*Prolog can be too slow.

#### *Naming predicates*

Unlike a function name in ML, Impcore, or *µ*Scheme, a predicate symbol in Prolog can be used with any number of arguments. A predicate is identified with a *combination* of its symbol and an *arity*, which is the number of arguments used with the symbol. The predicates used in the map-coloring example are different/2, britmap\_coloring/6, and fragment\_coloring/4. The same symbol may be used at more than one arity; two predicates with the same symbol but different arities are different predicates.

To illustrate the importance of arity in defining predicates, [Wolf](#page--1-1) [\(2005](#page--1-1)) points out that in English, "married" can be either a one-place predicate or a two-place predicate. The two-place predicate says that two people are married to each other. The one-place predicate says that a person is married to some other person, the identity of whom is not stated. Each person an a marriage is individually married, and we can say so in Prolog:

<span id="page-52-2"></span>**[S53c](#page-52-2)**.  $\langle \text{transcript S48} \rangle$  $\langle \text{transcript S48} \rangle$  $\langle \text{transcript S48} \rangle$ + $\equiv$   $\langle \text{SS3b} \rangle$  [S54](#page-53-0) *\N* ?- [fact].

 $\rightarrow$  married(X) :- married(X, Y).  $\rightarrow$  married(Y) :- married(X, Y).

<span id="page-52-3"></span> $2$ Or "[user]." or "[clause]." Don't ask.

Wolf (2005) tells a story about an adulterous couple who check into a motel. The clerk is a bluenose who asks, "are you two married?" The clerk means to ask

married(adulterer1, adulterer2)

which, in Wolf's story at least, isn't true. But the informal English can also mean

married(adulterer1), married(adulterer2)

which, in Wolf's story, is true. The couple check in successfully, but the sequel involves an indictment for perjury. That's the difference between married/1 and married/2.

*Second small example: Lists and list membership*

As a second example of programming in Prolog, let's see how Prolog computes with lists. Just as in  $\mu$ Scheme and  $\mu$ ML, a list is either empty or is made by applying cons to an element and a list. In  $\mu$ Prolog, the empty list is represented by the atom nil. Symbols cons and nil are respectively a functor and an atom, but think of them as unspecified function symbols (nil is a function of zero arguments). They act like value constructors.

Other implementations of Prolog may use symbols other than nil and cons, but fortunately, Prolog's lists are normally written using syntactic sugar. The empty list is "[]," a cons cell is  $[x | xs]$ , and the list of elements *a* to *z* is  $[a, b, \ldots, z]$ . There is also a more rarely used form;  $[a, b, \ldots, y | zs]$  stands for cons( $a$ , cons( $b$ , cons(*. . .*, cons(*y*, *zs*)))). This sweet, sugary syntax is compatible with any implementation.

Now that we know how to write a list, how do we test for membership? In *µ*Scheme or *µ*ML, we would write a function. But in Prolog, membership is a predicate, not a function. Predicate member(*x*, *xs*) should be provable if and only if value *x* is a member of list *xs*. What do we know about membership? That *x* is not a member of the empty list, and *x* is a member of a nonempty list if it is the head or if it is a member of the tail. In the language of evidence and proof,

- If *xs* has the form [*x*|*ys*], for any list *ys*, then that's sufficient evidence to prove member(*x*, *xs*).
- If *xs* has the form [*y*|*ys*], for any *y* and *ys*, and if member(*x*, *ys*) is provable, then that's sufficient evidence to prove member(*x*, *xs*).
- No other evidence would justify a claim of member(*x*, *xs*).

This reasoning can be captured in a tiny proof system:

$$
\overbrace{\mathsf{member}(x, [x | y s])}^{\mathsf{member}(x, y s)} \qquad \qquad \overbrace{\mathsf{member}(x, [y | y s])}^{\mathsf{member}(x, y s)}
$$

Each rule of this system can be expressed as a Prolog clause:

**[S54](#page-53-0)**.  $\langle \text{transcript S48} \rangle$  $\langle \text{transcript S48} \rangle$  $\langle \text{transcript S48} \rangle$ + $\equiv$   $\langle \text{SS3c S55a} \rangle$  $\langle \text{SS3c S55a} \rangle$  $\langle \text{SS3c S55a} \rangle$ 

<span id="page-53-0"></span>?- [rule].  $\rightarrow$  member(X, [X|XS]).  $\Rightarrow$  member(X, [Y|YS]) : - member(X, YS).

These clauses, like all Prolog clauses, can be used only to prove goals. That is, they show only where the member predicate holds. When no clause applies, Prolog always considers the goal to be unprovable. Like other forms of logic, Prolog doesn't deal in truth or falsehood; it deals only in *provability*. And Prolog rules are just like rules of operational semantics; they say only when a judgment is provable.

*Programming Languages: Build, Prove, and Compare* © 2020 by Norman Ramsey. To be published by Cambridge University Press. Not for distribution.

<span id="page-54-2"></span>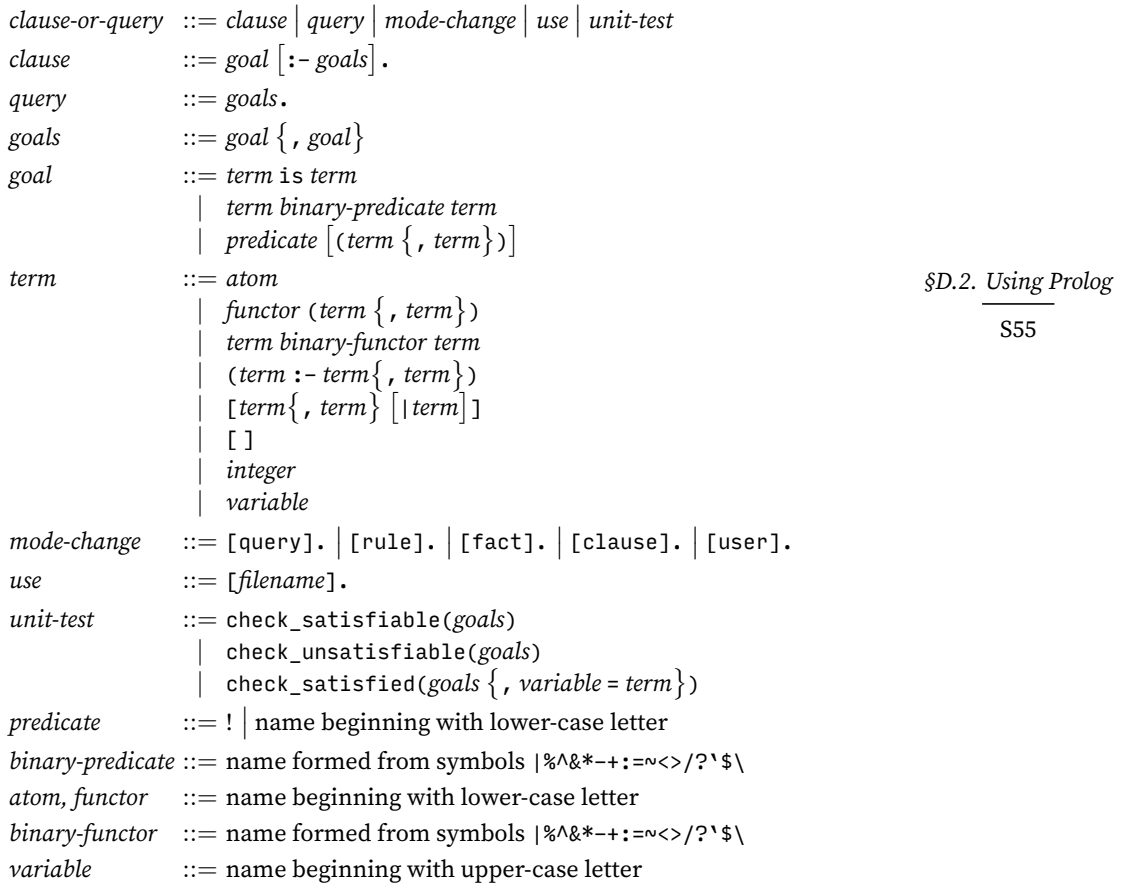

Figure D.2: Concrete syntax of *µ*Prolog

As above, we can use these clauses by making a query involving member:

```
S55a. S48} \rangle+\equiv S55b} \rangle\rightarrow [query].
 ?- member(3, [2, 3]).
 yes
 ?- member(3, [2, 4]).
 no
```
We can even use a logical variable to ask for a member of a list, or a member satisfying a given predicate:

```
S55b. S48S55aS57a} \rangle?- member(X, [1, 2, 3, 4]).
 X = 1yes
 ?- member(X, [1, 2, 3, 4]), X > 2.
 X = 3yes
 ?- member(X, [1, 2, 3, 4]), X > 20.
 no
```
This is the idea behind Prolog: you describe a logical predicate that captures the properties of the values you want, and the interpreter searches for values having those properties.

#### <span id="page-55-0"></span>D.3 THE LANGUAGE

#### <span id="page-55-1"></span>*D.3.1 Concrete syntax*

The examples above show most of Prolog. Data structures are like the algebraic data types of  $\mu$ ML, except there are no types and no type definitions; imagine one big algebraic data type, called *term*. Names like yellow, red, cons, and nil act like ML value constructors, and they make terms. But they aren't called value constructors; they're called atoms and functors. Prolog also includes integer data, and full Prolog includes many primitive predicates. The full concrete syntax of *µ*Prolog is shown in Figure [D.2.](#page-54-2)

As the figure shows,  $\mu$ Prolog is organized differently from the other bridge languages. There are no definitions—*µ*Prolog's database is extended by adding *clauses*. A clause doesn't define anything, and *µ*Prolog's basis does not include a global environment—the only state maintained at top level is the database of clauses.

When it has no right-hand side, a clause can be called a *fact* or an *axiom*. When a clause does have a right-hand side, it can be called a *rule*. The parts of a rule also have their own names: the left-hand side is the *head* of the rule, sometimes also called the *conclusion* or even the *left-hand side*. The list of phrases following :- is the *body*; the individual elements may be called the *premises* or the *subgoals*.

Clauses and queries are formed from *goals*, which are themselves formed from terms. Terms would be analogous to expressions in other languages, provided those expressions were formed using only value constructors, literals, and application. Here are some examples:

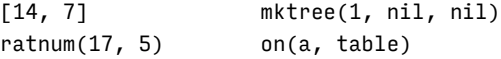

These structures are called "terms" rather than "expressions" because Prolog doesn't "evaluate" them. In Prolog, terms do duty as *both* abstract syntax and values. *Functors* like cons, mktree, and ratnum aren't functions, and they don't code for computation; they construct data. Terms can also contain logical variables, which are identifiable as such because a variable starts with a capital letter, as in [X|XS] or on(Block, table). If a term or a clause contains no logical variables, it is called *ground*.

 $\mu$ Prolog includes some primitive predicates: <, >, >=, and =< for comparing numbers, $^3$  $^3$  atom for identifying atoms, print for printing terms, and is for computing with numbers. The primitive predicates are explained in Section [D.3.5](#page-71-0) on page [S72.](#page-71-0)

It's not just the abstract syntax of *µ*Prolog that's different; the concrete syntax is different, too. Why doesn't *µ*Prolog use the same parenthesized-prefix syntax as the other bridge languages?

- Lots of interesting Prolog programs require extensive search, and our simple interpreter can't compete with Prolog systems built by specialists. Good systems are freely available, and if we want to write interesting *µ*Prolog programs, the programs should run on such systems.
- Prolog really is different: there are no functions, no assignment, no mutable variables, no control, no types, no methods, and no evaluation. Prolog has almost no parallels with other languages, so there is almost no reason to use the same syntax.

*Prolog and logic*  $programming$ S56

<span id="page-55-2"></span><sup>&</sup>lt;sup>3</sup>Prolog is intended primarily for symbolic computation, not for numeric computation, so the leftarrow symbol <= is considered too valuable to use for "less than or equal," which is written =<.

There is one exception: Prolog data is almost exactly the same as *µ*ML's algebraic data. It would be pleasant to construct it using the same functionapplication syntax as in  $\mu$ ML. But the ability to run  $\mu$ Prolog programs on real Prolog systems is more valuable.

The cost of using a different syntax is not too great. The syntax of  $\mu$ Prolog is based on the "Edinburgh syntax," which is also the basis for ISO Standard Prolog. The Edinburgh syntax is simple, easy to learn, and easy to parse. At the abstract level, the Edinburgh syntax is a subset of S-expressions. So it's not as big a departure as it may look.

# <span id="page-56-0"></span>*D.3.2 Unit tests*

Like the unit tests in other untyped languages, *µ*Prolog's unit tests can check that something works and can also check that something doesn't work. But the details are a little different.

- Test check\_satisfiable( $g_1, \ldots, g_n$ ) passes if there is a substitution that simultaneously satisfies query  $g_1, \ldots, g_n$ .
- Test check\_unsatisfiable( $g_1, \ldots, g_n$ ) passes if there is *no* substitution that simultaneously satisfies query  $g_1, \ldots, g_n$ .
- Test check\_satisfied( $g_1, \ldots, g_n$ ,  $X_1$  =  $t_1, \ldots, X_m$  =  $t_m$ ) gives both a query and a substitution that is supposed to satisfy it. The test passes if the query is satisfied by the *particular* substitution given, which is  $\theta = \{X_1 \mapsto X_2\}$  $t_1, \ldots, X_m \mapsto t_n$ . That is, query  $\theta(g_1), \ldots, \theta(g_n)$  must be satisfiable. Furthermore, unless one of the  $t_i$ 's contains a logical variable, each  $\theta(g_i)$  must be a ground term, and no additional substitutions should be required to satisfy the query.

A unit test may be entered in either query mode or rule mode—but if you want to use another implementation of Prolog, enter your unit tests in rule mode, where they will be taken for clauses.

Here are some example unit tests about list membership:

```
S57a. S48} \rangle+\equiv S55b} \spaceS57b \rangle?- check_satisfied(member(X, [2, 3]), X = 2).
  ?- check_satisfied(member(X, [2, 3]), X = 3).
  ?- check_unsatisfiable(member(X, [2, 3]), X < 2).
  ?- check_unsatisfiable(member(X, [2, 3]), X > 3).
```
And here are some more about sick persons and numbers.

- <span id="page-56-3"></span>**[S57b](#page-56-3)**.  $\langle \text{transcript S48} \rangle$  $\langle \text{transcript S48} \rangle$  $\langle \text{transcript S48} \rangle$ + $\equiv$   $\langle \text{SS7a S60a} \rangle$  $\langle \text{SS7a S60a} \rangle$  $\langle \text{SS7a S60a} \rangle$ ?- check\_satisfied(person(jacques)). ?- check\_unsatisfiable(sick(jacques)).
	- ?- check\_unsatisfiable(sick(3)).

# <span id="page-56-1"></span>*D.3.3 Abstract syntax (and no values)*

Of all the languages in this book, Prolog has the simplest structure. Unusually, Prolog does not distinguish "values" from "abstract syntax"; both are represented

*§D.3 The language* S57

as terms. A term is a logical variable, a literal number, or an application of a functor to a list of terms. (An atom is represented as the application of a functor to an empty list of terms.)

<span id="page-57-1"></span>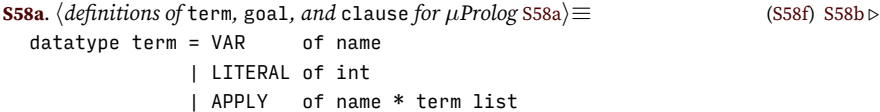

A term can be a functor applied to a list of terms; a goal is a predicate applied to a list of terms. Goals and applications have identical structure.

<span id="page-57-3"></span>**[S58b](#page-57-3).**  $\langle$  definitions of term, goal, and clause *for*  $\mu$ *Prolog* [S58a](#page-57-1)) +≡ ([S58f](#page-57-2)) *√* S58a [S58c](#page-57-4) *⊳* type goal =  $name * term list$ 

A clause is a conclusion and a list of premises, all of which are goals. If the list of premises is empty, the clause is a "fact"; otherwise it is a "rule," but these distinctions are useful only for thinking about and organizing programs—the underlying meanings are the same. Writing our implementation in ML enables us to use the identifier : - as a value constructor for clauses.

```
S58c. \langledefinitions of term, goal, and clause for \muPrologS58a\rangleS58f) √S58b
  datatype clause = :- of goal * goal list
  infix 3 :-
```
At the read-eval-print loop, where a normal language can present a true definition, a *µ*Prolog program can either ask a query or add a clause to the database. (The switch between query mode and rule mode is hidden from the code in this chapter; the details are buried in Section [V.5.3](#page-578-0).) I group these actions into a syntactic category called cq, which is short for *clause-or-query*. It is the Prolog analog of a true definition def.

<span id="page-57-5"></span>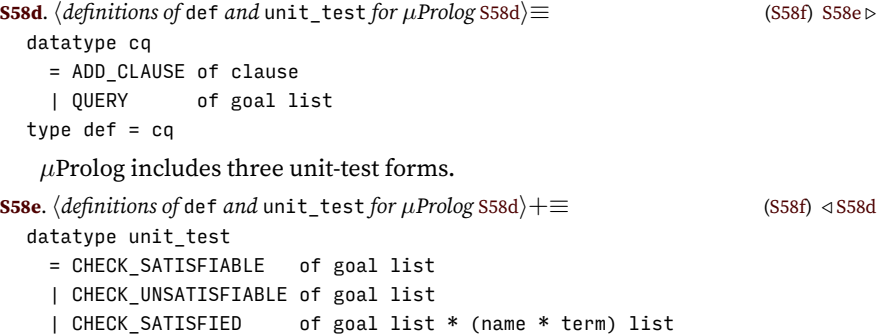

<span id="page-57-6"></span>Finally, *µ*Prolog shares extended definitions with the other bridge languages.

<span id="page-57-2"></span>**[S58f](#page-57-2)**.  $\langle abstract\; syntax\;for\; \mu Prolog\;S58f\rangle \equiv$  ([S87a\)](#page-86-2) *hdefinitions of* term*,* goal*, and* clause *for µProlog* [S58a](#page-57-1)*i hdefinitions of* def *and* unit\_test *for µProlog* [S58d](#page-57-5)*i hdefinition of* xdef *(shared)* generated automatically*i hdefinitions of* termString*,* goalString*, and* clauseString [S573c](#page-572-0)*i*

#### <span id="page-57-0"></span>*D.3.4 Semantics*

For semantic purposes, a Prolog "program" is a list of clauses  $C_1, \ldots, C_n$  followed by a query *gs*, where *gs* is a list of goals. Both clauses and query may include logical variables. The program is "run" by posing the query, and we hope for one of two outcomes:

• Prolog finds an assignment to the query's logical variables such that the resulting instance of the query is provable.

*Programming Languages: Build, Prove, and Compare* © 2020 by Norman Ramsey. To be published by Cambridge University Press. Not for distribution.

• Prolog finds that no assignment to the query's logical variables makes the query provable.

These outcomes are accounted for by the *logical interpretation* of Prolog. But the logical interpretation doesn't explain everything: it doesn't say *what* assignment is found, and it doesn't account for the possibility that the query might not terminate. To explain Prolog completely, we need a *procedural interpretation*. The logical interpretation, however, is simpler, more intuitive, and a more helpful guide to designing programs. That's where we begin.

*The logical interpretation, informally*

In the logical interpretation of Prolog, each clause in the database represents a rule of inference, and Prolog uses the rules to prove goals. (An alternative logical interpretation, which views clauses as logical formulas, not as rules of inference, is pre-sented in Section [D.8.2](#page-95-2) on page [S96](#page-95-2).) Each clause has the form  $G : H_1, \ldots, H_m$ , and it is interpreted as a claim about proof: if we can prove  $H_1, \ldots, H_m$ , we can prove *G*. When the clause contains logical variables, then if an assignment values to those variables makes every  $H_i$  provable, that assignment also makes  $G$  provable. In other words, the clause can be read as a rule of inference:

$$
\frac{H_1 \cdots H_m}{G}.
$$

In the special case  $m = 0$ , the clause "*G*." means that for every possible assignment of values to *G*'s variables, the resulting instance of *G* is provable.

In the logical interpretation, a goal has a predicate that might be satisfied, or in the language of semantics, a judgment that might be provable. To satisfy a goal *g*, we find values of *g*'s logical variables such that the resulting *instance* of *g* can be proven using the inference rules given as clauses. In other words, we find a derivation.

For example, the goal member(3,  $[4, 3]$ ) can be proven using the derivation

$$
\frac{\overline{\mathsf{member}(3, [3])}}{\mathsf{member}(3, [4, 3])}
$$

The upper inference is an instance of the axiom member( $X$ ,  $[X|XS]$ ), and the lower inference is an instance of the rule member( $X$ ,  $[Y|YS]$ ) :- member( $X$ , YS). These two clauses *define* what we mean by the member predicate, or if you prefer, the member judgment.

In logic, rules are independent, and order doesn't matter. Rules can appear in any order, and in each rule, premises can appear in any order. Each rule is sound on its own, and each is independent of the other and of any other rules. Likewise, in the logical interpretation of Prolog, it doesn't matter where clauses occur or in what order, and within a clause, it doesn't matter in what order the subgoals appear. Logically, these two Prolog clauses describe the same rule of inference:

```
sick(Patient) :- psychiatrist(Doctor), analyzes(Doctor, Patient).
sick(Patient) :- analyzes(Doctor, Patient), psychiatrist(Doctor).
```
In logic, there's no preferred direction of computation. It's not like operational semantics; if you write an evaluation judgment  $\langle e, \rho \rangle \Downarrow v$ , logic doesn't know you mean *e* and *ρ* to be inputs and *v* to be an output. Logic cares only about provability and substitutions.

*Programming Languages: Build, Prove, and Compare* © 2020 by Norman Ramsey. To be published by Cambridge University Press. Not for distribution.

*§D.3 The language* S59

To illustrate the lack of a preferred direction, let's return to list membership. If you're programming in Scheme and you write a function call (member? *x xs*), *x* and *xs* are inputs, and the result is a Boolean. But in Prolog, you write a query, and you can provide *xs* as an input and ask for *x* as an output: "give me a member of this list."

```
S60a. S48} \rangle+\equiv \langle \text{SS7b S60} \rangle\rightarrow [query].
```
?- member(X, [4, 3]).  $X = 4$ yes

Logically, the question we're asking is "does there exist an  $X$  such that member( $X$ , [4, 3])?" The answer is "yes," and Prolog exhibits such an X.

According to the logical interpretation of Prolog, you can choose *any* parts of a predicate as inputs and any parts as outputs. For each input, you write a term, and for each output, you write a logical variable. Unconventional uses of input and output are sometimes called "running programs backward." For example, we can use the same member relation to issue the query "is there a list XS that contains both 3 and 4 as members?"

```
S60b. S48} \rangle+\equiv S60aS61a} \rangle?- member(3, XS), member(4, XS).
 XS = [3, 4] XSS54]yes
```
The resulting list contains an internal variable, \_XS354, which indicates that the rest of the list is undetermined. In effect, Prolog says "yes, any list that begins with 3 and 4 will do." Such a result might surprise you, but it enables queries like member(3, XS) and member(4, XS) to interact with other queries or with subgoals that may determine \_XS354. Sharing a logical variable is a powerful form of communication, because information can flow in multiple directions.

To summarize, the logical interpretation of Prolog answers a query by finding a substitution that makes the query is provable. Importantly, the logical interpretation doesn't say *what* substitution is found; in the example query member(X,  $[4, 3]$ ), Prolog finds  $X = 4$ , but according to the logical interpretation,  $X = 3$  is just as good. The next step in our analysis of Prolog's semantics is to make the logical interpretation precise.

#### *Making the logical interpretation precise*

The logical interpretation of Prolog can be formalized using a simple, elegant, *nondeterministic* proof system. The formalization involves substitutions, which are presented in Chapter [7](#page--1-10) as a means of implementing ML type inference, and which we revisit here.

**Definition D.1** A *substitution*  $\theta$  is a function  $\theta$  from terms to terms that preserves structure, which is to say it satisfies these two equations:

$$
\theta(\text{APPLY}(f, t_1, \dots, t_n)) = \text{APPLY}(f, \theta(t_1), \dots, \theta(t_n))
$$

$$
\theta(\text{LITERAL}(n)) = \text{LITERAL}(n)
$$

Also, a substitution has a finite domain: for all but finitely many  $X$ ,  $\theta$ (VAR( $X$ )) =  $VAR(X)$ .

*Programming Languages: Build, Prove, and Compare* © 2020 by Norman Ramsey. To be published by Cambridge University Press. Not for distribution.

Substitutions have the following properties, which you might like to confirm (Exercise [36](#page-116-1) on page [S117](#page-116-1)):

- Any substitution can be written as  $\theta = \{X_1 \mapsto t_1, \ldots, X_n \mapsto t_n\}.$ For any  $X$  that is not one of the  $X_i$ ,  $\theta$  leaves  $X$  unchanged; otherwise  $\theta(\text{VAR}(X_i)) = t_i.$  The set  $\{X_1, \ldots, X_n\}$  is the *domain* of  $\theta.$  We sometimes say that  $\theta$  *binds*  $X_i$  to  $t_i$ , or that  $X_i$  is *bound in*  $\theta$ .
- If functions  $\theta_1$  and  $\theta_2$  are substitutions, the composition  $\theta_2 \circ \theta_1$  is also a substitution.

Since a goal has the form of a term, a substitution  $\theta$  can be applied to a goal. A similar law applies:  $\theta(p(t_1, \ldots, t_n)) = p(\theta(t_1), \ldots, \theta(t_n))$ . For example, if

 $g =$  member(X, [Y|YS]) and  $\theta = \{X \mapsto 3, YS \mapsto [4|ZS]\},$ 

then  $\theta(g)$  = member(3, [Y,4|ZS]).

Substitutions answer queries. That is, a query in Prolog is not simply satisfied its satisfaction produces a substitution. Given query *gs*, the interpreter finds a substitution  $\theta$  that makes  $\theta(gs)$  provable. Examples are found throughout the chapter; the substitution is printed right after the query.

<span id="page-60-0"></span>**[S61a](#page-60-0)**.  $\langle \text{transcript S48} \rangle$  $\langle \text{transcript S48} \rangle$  $\langle \text{transcript S48} \rangle$  +  $\equiv$   $\langle \text{S60b S61b} \rangle$  $\langle \text{S60b S61b} \rangle$  $\langle \text{S60b S61b} \rangle$  $\langle \text{S60b S61b} \rangle$  $\langle \text{S60b S61b} \rangle$  $\rightarrow$  [query]. ?- britmap\_coloring(Atl, En, Ie, NI, Sc, Wa). Atl = yellow  $En = blue$ Ie = blue  $NI = red$  $Sc = red$ Wa = red yes

Using substitutions, we can formalize Prolog's notion of query. To say "goal *g* is satisfiable using database *D* and substitution  $\theta$ ," we write the judgment  $D \vdash \theta g$ . In general, a query has more than one goal, so the general form of the judgment is

$$
D \vdash \theta g_1, \ldots, \theta g_n.
$$

In the logical interpretation, the satisfaction of the different goals is independent; the only requirement is that the *same* substitution satisfy them all. Formally,

$$
\frac{D \vdash \theta g_i, \ 1 \leq i \leq n}{D \vdash \theta g_1, \dots, \theta g_n}
$$
\n(Logical(Queries)

A single goal is satisfied if it can be "made the same" as the left-hand side of some clause whose right-hand side we can prove. Here, a crucial fact comes into play. *The variables used in a clause are arbitrary, bearing no relationship to variables of the same name that may appear in a query or in a subgoal from another clause (or even another instance of the same clause).* In other words, a variable in a Prolog clause is like a formal parameter of a function in another language; just as different activations of a function can bind different values to the "same" formal parameter, different uses of a clause can substitute different terms for the "same" logical variable.

Here's a contrived example. Suppose we want to find out if the variable XS is a member of the list [1|nil]. Variable XS is a strange name for an integer, but the answer is yes, provided XS = 1.

```
S61b. S48} \rangle+\equiv S61aS65} \rangle?- member(XS, [1|nil]).
 XS = 1yes
```
*Programming Languages: Build, Prove, and Compare* © 2020 by Norman Ramsey. To be published by Cambridge University Press. Not for distribution.

*§D.3 The language* S61

**EMPTYQUERY** 

$$
D\vdash \theta (gs)
$$

 $\overline{D \vdash I($ 

<span id="page-61-0"></span>NONEMPTYQUERY  $C ∈ D$   $C = G$  :-  $H_1, ..., H_n$ *θ<sup>α</sup>* renames the free variables of *C*  $\theta(\theta_\alpha(G)) = \theta(g)$   $D \vdash \theta([\theta_\alpha(H_1), \ldots, \theta_\alpha(H_n)])$  $D \vdash \theta(gs)$  $D \vdash \theta(g::gs)$ 

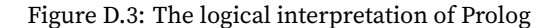

How do we prove that this query is satisfied? By appealing to one of the clauses in the database: member(X, [X|XS]). The XS in the clause *must* be independent of the XS in the query, because XS cannot be both 1 and nil at the same time.

In Impcore, *µ*Scheme, and other languages, this kind of independence is achieved by using an environment to keep track of the values of formal parameters; each time a function is called, the activation gets its own private environment. In Prolog, this kind of independence is achieved by *renaming* the variables of each clause; each time a clause is used in a proof, the use gets its own private renaming.

**Definition D.2** A *renaming of variables* is a substitution  $\theta_{\alpha}$  which is one-to-one and which maps every variable to a (possibly identical) variable, not to an application or an integer.

When considered as a function from terms to terms, a renaming of variables has an inverse function, which is also a substitution; we write that substitution  $\theta_{\alpha}^{-1}.$ 

Using substitutions and renamings, Figure [D.3](#page-61-0) presents a precise, inductive definition of the semantics of Prolog according to the logical interpretation. The judgment form  $D \vdash \theta(gs)$  says that when substitution  $\theta$  is applied to the list of goals *gs*, the conjunction of the goals is provable from clauses in database *D*. We say goals *gs* are *satisfied* by *θ*.

Formally, a list of goals is either an empty list  $\lceil \cdot \rceil$  or a nonempty list  $g::gs$ . A substitution is applied to a list by applying it to each element:

 $\theta([$ ] = []  $\theta(g::gs) = \theta(g) :: \theta(gs)$ 

Judgment  $D \vdash \theta(gs)$  is used with *D* and *gs* as inputs and  $\theta$  as the output. There is one rule for each form of query. The empty list of goals is satisfied by any database and the identity substitution *I*. A nonempty list is satisfied by tackling the goals one at a time, inductively; the key rule is NONEMPTYQUERY in Fig-ure [D.3.](#page-61-0) A single goal  $g$  is satisfied by  $\theta$  if there is some clause  $C$  in the database such three conditions hold: *C* has head *G*; when variables in *C* are renamed, the renamed head  $θ_α(G)$  unifies with *g*; and substitution  $θ$  also satisfies the (renamed) premises of *C*. And a nonempty list of goals *g* :: *gs* is satisfied by a substitution *θ* if  $\theta$  satisfies every goal in the list.

*Programming Languages: Build, Prove, and Compare* © 2020 by Norman Ramsey. To be published by Cambridge University Press. Not for distribution.

The NONEMPTYQUERY rule is wildly nondeterministic. There are three sources of nondeterminism, of which only one makes a real difference to the answer.

- The renaming  $\theta_\alpha$  can map the free variables of  $C$  to any set of variables that don't appear anywhere else. This nondeterminism makes no real difference to the answer; it affects  $\theta$  only up to renaming.<sup>[4](#page-62-0)</sup>
- The substitution  $\theta$  must simultaneously satisfy three criteria: it must unify  $\theta_{\alpha}(G)$  and *g*; it must satisfy the remaining goals *gs*, and it must satisfy the (renamed) premises  $H_1, \ldots, H_n$ . Even these three criteria don't determine  $\theta$ completely; in Prolog, we expect to get a *most general* substitution satisfies these criteria (sidebar, page [S64\)](#page-63-0).

This nondeterminism looks challenging, but in practice each of the criteria above corresponds to a subproblem, and it is not difficult to design an algorithm that computes a most general  $\theta$  as the composition of lesser substitutions that solve each subproblem. The idea is exactly the same idea used to solve conjunctions in the constraint solver. And as in the constraint solver, changing the order in which the subproblems are solved may affect the answer, but only up to renaming.

• Clause *C* may be any clause in the database, or more precisely, it may be any clause whose head unifies with *g*. Unlike the other two forms of nondeterminism, this one really matters: which  $C$  is chosen makes a big difference to the answer  $\theta$ .

In the logical interpretation of Prolog, a query *gs* is satisfied if there *exists* a derivation of  $D \vdash \theta(gs)$ . But unless *D* has only very boring inference rules, the number of potential derivations is unbounded, and the real questions are whether Prolog can *find* a derivation, and if so, *which* ones does it find? To answer these questions, we turn to the procedural interpretation.

#### *The procedural interpretation*

Logic may be nondeterministic, but a logic program runs on a deterministic machine. The machine takes deterministic actions, like choosing a clause or trying to unify a goal with the clause's head. The procedural interpretation of Prolog says what actions are taken in what order. In particular, it tells us how the interpreter searches for clauses and how the interpreter computes and composes substitutions. Informally, the procedural interpretation of Prolog is just this: given database *D* and query *gs*, Prolog uses *depth-first search* to try to find a substitution *θ* and derivation of  $D \vdash \theta(gs)$  using the rules in Figure [D.3](#page-61-0) on page [S62](#page-61-0). The search considers each  $C \in D$  in the order in which the *C*'s appear.

Depth-first search is simple in concept, but there are many details. To use Prolog effectively, you must understand how search works. You should know enough to estimate how your Prolog programs will perform, and you must know enough to avoid sending the search algorithm into an infinite loop. And to be at your must effective, you must know how to use the "cut" (Section [D.8.3](#page-96-0) on page [S97](#page-96-0)) to control the scope of Prolog's depth-first search.

*Programming Languages: Build, Prove, and Compare* © 2020 by Norman Ramsey. To be published by Cambridge University Press. Not for distribution.

*§D.3 The language* S63

<span id="page-62-0"></span> $^4$ Two substitutions  $\theta$  and  $\theta'$  are *equivalent up to renaming* if there exists a renaming  $\theta_\beta$  such that  $\theta = \theta_{\beta} \circ \theta'$  (and therefore also  $\theta' = \theta_{\beta}^{-1} \circ \theta$ ).

*Unification, most general substitutions, and the occurs check*

**Definition D.3** A substitution  $\theta_1$  is *more general* than a substitution  $\theta_2$  if there exists a  $\theta_3$  such that  $\theta_2 = \theta_3 \circ \theta_1$ . That is, we can make  $\theta_2$  by composing something else with  $\theta_1$ .

<span id="page-63-0"></span>The more general a substitution is, the fewer things it changes.

**Definition D.4** *Unification* is an algorithm for solving equality constraints. Given constraint  $g_1 \sim g_2$ , unification finds a substitution  $\theta$  such that  $\theta(g_1)$  = *θ*(*g*2). Furthermore, unification finds a *θ* that is a *most general* substitution satisfying this equation. Substitution  $\theta$  is most general if for any  $\theta'$  such that  $\theta'(g_1) = \theta'(g_2),$  there is a substitution  $\theta''$  such that  $\theta'$  =  $\theta''\circ \theta.$  In the examples below, I don't verify that the substitutions are most general substitutions.

Here are examples of unification problems and their solutions:

<span id="page-63-1"></span>1.  $q_1$  = member(3, [3|nil])  $g_2$  = member(X, [X|XS])  $\theta = \{X \mapsto 3, XS \mapsto \text{nil}\}$ 2.  $g_1 = \text{member}(Y, [3|nil])$  $g_2$  = member(X, [X|XS])  $\theta$  = { $Y \mapsto 3$ ,  $X \mapsto 3$ ,  $XS \mapsto nil$ } 3.  $g_1 = \text{member}(3, [4 \mid \text{nil}])$  $g_2$  = member(X, [X|XS]) do not unify, since no substitution can map X to both 3 and 4. 4.  $g_1 = \text{length}([3 \mid \text{nil}], \text{ N})$  $g_2$  = member(X, [X|XS]) do not unify, since no substitution can make length equal member. 5.  $q_1$  = member(X, [X|XS])  $g_2$  = member(Y, cons(mkTree(Y, nil, nil), M)) do not unify. Since the X in  $g_1$  and the Y in  $g_2$  must be replaced by the same term, say *t*, we end up with goals  $\theta(q_1)$  = member(*t*, [*t*|XS])  $\theta(q_2)$  = member(*t*, [mkTree(*t*, nil, nil)|XS]) which cannot be unified: No substitution can make *t* equal mkTree(*t*, nil, nil), because no matter what you substitute for *t*, the number of appearances of mkTree will differ. Example [5](#page-63-1) illustrates a tricky aspect of implementing Prolog. Even if*t*is a logical variable, it does not unify with the term  $mkTree(t, nil, nil)$ . It is natural to try to unify a variable X with a term t using the substitution  $\{X \mapsto t\}$ , but this substitution works only if X does not occur in t. Unification of a variable with a term therefore requires an *occurs check*, which although expensive is an essential

*Programming Languages: Build, Prove, and Compare* © 2020 by Norman Ramsey. To be published by Cambridge University Press. Not for distribution.

part of the semantics.

Because the cut is a control operator, a formal semantics of the procedural interpretation is most easily expressed using a small-step semantics with an explicit evaluation context, like the one in Chapter [3](#page--1-10). But such a semantics is unlikely to convey much understanding. If we omit the cut, then writing a big-step semantics is not so difficult, but it's best if you work it out for yourself (Exercise [37](#page-116-2) on page [S117\)](#page-116-2). Here, the procedural interpretation is presented informally, with examples. And because it involves so many details, it is presented in stages. The first stage explains how Prolog searches for clauses, without involving substitutions. The second stage explains how the search for clauses may *backtrack*, again without involving substitutions. The final stage adds substitutions.

#### *Simple search for a matching clause*

Given database  $D = C_1, \ldots, C_n$  and query g, we wish to know whether g is satisfied, i.e.  $D \vdash g$ . To explain search without having to worry about substitutions, I assume that all clauses and goals are *ground*, that is, they have no variables. I also simplify the explanation by limiting my query to a single goal *g*. The simple search algorithm works in three steps:

- 1. Examine the clauses  $C_i$  *in the order in which they appear in*  $D$ *.* If no clause exists whose left-hand side is *g*, *g* is unsatisfied.
- 2. Otherwise, take the *first* clause whose left-hand side is  $g$ , say  $g : H_1, \ldots, H_m$ . Now recursively try to satisfy subgoals  $H_1, \ldots, H_m$ , in that order, using the same simple search algorithm.
- <span id="page-64-0"></span>3. If each  $H_j$  is satisfied, g is satisfied; if any  $H_j$  is unsatisfied, so is g.

You might feel uneasy that only the first clause is used in step 2, but this interpretation, although oversimplified, does explain the behavior of some variable-free programs. Here's an example:

```
S65.htranscript S48i+≡ ◁ S61b S66 ▷
  \rightarrow [rule].
  \rightarrow imokay :- youreokay, hesokay. /* clause C_1 */
 \rightarrow youreokay :- theyreokay. \overline{\phantom{a}} /* clause C_2 */
  \rightarrow hesokay. /* clause C_3 */
  \rightarrow theyreokay. \qquad \qquad /* clause C_4 */
  \rightarrow [query].
  ?- imokay.
  yes
```
The successful outcome is explained by the simple search algorithm:

- $\cdot$  The goal is imokay. The first matching clause is  $C_1$ . Step 2 of the algorithm recursively tries to satisfy new goals youreokay and hesokay, which are called *subgoals*.
- Subgoal youreokay comes first. Clause  $C_2$  matches and spawns subgoal theyreokay.
- Step 2 recursively tries to satisfy subgoal theyreokay. The subgoal is matched by clause *C*4, which spawns no new subgoals. So theyreokay is satisfied, and therefore so is youreokay.
- The recursive call returns, and the earlier step 2 continues by trying to solve the next subgoal: hesokay. This subgoal is matched by  $C_3$ , which spawns no subgoals. So hesokay is satisfied, and therefore so is imokay.

*Programming Languages: Build, Prove, and Compare* © 2020 by Norman Ramsey. To be published by Cambridge University Press. Not for distribution.

*§D.3 The language* S65

In this example, the search algorithm and the logical interpretation produce the same result. But some cases, the logical interpretation can answer a query when the simple search algorithm does not. To construct such a case, I add three clauses to our database:

*Prolog and logic*  $programming$ S66

```
S66. S48} \rangle + \equiv S67a} \rangle?- [rule].
  \rightarrow hesnotokay :- imnotokay. /* clause C_5 */
  \Rightarrow shesokay :– hesnotokay. \quad /* clause C_6 */
  \Rightarrow shesokay :– theyreokay. \quad /* clause C_7 */
  \rightarrow [query].
  ?- shesokay.
  yes
```
According to the logical interpretation, theyreokay is a fact (clause  $C_4$ ), and shesokay is provable from theyreokay by clause  $C_7$ . But the simple search algorithm does not prove shesokay. Rather, it tries to prove shesokay by applying  $C_6$ , which spawns subgoal hesnotokay, for which the algorithm tries to apply *C*5, which spawns subgoal imnotokay, which cannot be proven.

What's wrong? More than one clause applies to the goal shesokay, and the first such clause doesn't lead to a solution. To fix this problem, we refine our view of the procedural interpretation by adding *backtracking*.

#### *Backtracking search for matching clauses*

As before, we have  $D = C_1, \ldots, C_n$  and query g, and we wish to know whether *g* is satisfied. The backtracking search algorithm builds on the simple search algorithm, and the first two steps are identical:

- 1. Examine the clauses  $C_i$  in the order in which they appear in  $D$ . If no clause exists whose left-hand side is *g*, *g* is unsatisfied.
- 2. Otherwise, find a clause whose left-hand side is  $g$ , say  $C_i = g$  :- $H_1, \ldots, H_m$ . Now recursively try to satisfy subgoals  $H_1, \ldots, H_m$ , in that order, using the same algorithm.
- 3. If each  $H_j$  is satisfied, g is satisfied; if any  $H_j$  is unsatisfied, don't give upinstead, repeat step 2 with the *next* clause in the database whose left-hand side is *g*, starting the search from clause  $C_{i+1}$ . Iteration continues until *g* is satisfied, or until there is no clause remaining whose left-hand side is *g*.

This backtracking algorithm is powerful enough to prove shesokay:

- Clause  $C_6$  is the first clause that matches shesokay, and it spawns subgoal hesnotokay.
- Clause  $C_5$  matches, and it spawns subgoal imnotokay.
- No clause matches subgoal imnotokay, so it is unsatisfied.
- The algorithm backtracks and continues trying to satisfy hesnotokay, starting from clause  $C_6$ . Clauses  $C_6$  and  $C_7$  don't match, so hesnotokay is unsatisfied.
- One level up in the recursion, the algorithm backtracks and continues trying to satisfy shesokay, starting from clause *C*7. Clause *C*<sup>7</sup> matches and spawns subgoal theyreokay.

• Clause *C*<sup>4</sup> matches goal theyreokay, and there are no more subgoals. Goal shesokay is satisfied.

Backtracking gets us closer to the logical interpretation, but the two interpretations still don't agree. To show how they disagree, I add two more clauses:

```
S67a. S48} \rangle+\equiv S66S68} \rangle?- [rule].
 \rightarrow hesnotokay :- shesokay. /* clause C_8 */
  \Rightarrow hesnotokay :- imokay. /* clause C_9 */
```
Now my depth-first search goes into an infinite loop:

**[S67b](#page-66-1).**  $\langle$ *bad transcript* S67b $\rangle ≡$ 

<span id="page-66-1"></span> $\rightarrow$  [query].

```
?- shesokay.
```

```
... never returns ...
```
In logic, if a conclusion can be inferred from some set of facts, it can still be inferred when new facts are added. Therefore, in the logical interpretation, shesokay is still provable after adding  $C_8$  and  $C_9$ . But the backtracking search algorithm doesn't discover a proof; instead, it fails to terminate:

- $\bullet\,$  Clause  $C_6$  matches goal shesokay and spawns subgoal hesnotokay.
- Clause *C*<sup>5</sup> matches hesnotokay, spawning subgoal imnotokay, which still cannot be satisfied. The algorithm backtracks and continues trying to satisfy hesnotokay.
- $\cdot$  Clause  $C_8$  matches hesnotokay and spawns subgoal shesokay.
- Clause  $C_6$  matches shesokay and spawns subgoal hesnotokay.
- And so on…

There may be a proof, but the algorithm doesn't find it, and even under the full procedural interpretation, the search algorithm loops forever. *The logical interpretation does not reflect the actual semantics of Prolog*. The procedural interpretation, which prescribes exactly how Prolog searches for clauses, is the accurate one.<sup>[5](#page-66-2)</sup>

In logic, inference rules are unordered, or to put it another way, the order of clauses doesn't matter. But to Prolog's search algorithm, the order of clauses in the database is critically important. For example, if  $C_8$  and  $C_9$  are reversed, the search algorithm finds a proof of shesokay. While we might prefer a programming language based on pure logic, which always finds a solution when one exists, this is not how Prolog works.

#### *Backtracking search for matching clauses, with variables*

To get to the full algorithm that constitutes the procedural interpretation of Prolog, we have to say what happens to goals and clauses that include logical variables. In the general case, we are given a database *D* and a query  $g_1, \ldots, g_k$ . Each  $g_i$ may contain logical variables, and so may each clause. We want a  $\theta$  such that  $D \vdash$  $\theta(g_1), \ldots, \theta(g_k)$ . When  $k = 0$ , the empty query is trivially satisfied by the identity substitution. When  $k = 1$ , Prolog's search algorithm works as follows:

1. To satisfy a single goal  $g$ , examine the clauses  $C_i$  in the order in which they appear in *D*. If there is no clause with left-hand side *G* such that equality constraint  $g \sim \theta_\alpha G$  can be solved, where  $\theta_\alpha$  is a renaming, *g* is unsatisfied.

*§D.3 The language* S67

<span id="page-66-2"></span><sup>5</sup>There are other algorithms for logic programming, like *answer-set programming*, which are guaranteed to terminate. Such algorithms can even be applied to some Prolog programs, but they remain nonstandard interpretations of Prolog. Details are beyond the scope of this book.

- 2. Otherwise, find a clause  $C_i = G$  :-  $H_1, \ldots, H_m$ , choose a renaming  $\theta_{\alpha}$ , and find a substitution  $\theta$  such that  $\theta(g) = \theta(\theta_\alpha(G))$ . Letting  $\theta' = \theta \circ \theta_\alpha,$  $\mathsf{recursively}\, \mathsf{try}\, \mathsf{to}\, \mathsf{satisfy}\, \mathsf{subgoals}\, \theta'(H_1), \ldots \theta'(H_m), \mathsf{in}\, \mathsf{that}\, \mathsf{order}, \mathsf{using}\, \mathsf{the}\, \mathsf{in}\, \mathsf{in}\, \mathsf{in}\, \mathsf{in}\, \mathsf{in}\, \mathsf{in}\, \mathsf{in}\, \mathsf{in}\, \mathsf{in}\, \mathsf{in}\, \mathsf{in}\, \mathsf{in}\, \mathsf{in}\, \mathsf{in}\, \mathsf{in}\, \mathsf{in}\, \mathsf{in}\, \mathsf{in}\, \mathsf{$ general search algorithm that solves queries with multiple goals.
- 3. If each  $θ'(H_j)$  is satisfied, *g* is satisfied by substitution  $θ$ . If any  $H_j$  is unsatisfied, don't give up—instead, repeat step 2 with the next clause in the database whose left-hand side can be unified with *g*, starting the search from clause  $C_{i+1}$ . Iteration continues until  $g$  is satisfied, or until there is no clause remaining whose left-hand side is *g*.

When  $k > 1$ , that is when the query comprises multiple goals, such as might be produced from  $\theta'(H_1), \ldots \theta'(H_m),$  Prolog composes substitutions:

$$
\frac{D \vdash \theta_1(g_1) \qquad D \vdash \theta'(\theta_1(g_2)), \dots, \theta'(\theta_1(g_k))}{D \vdash (\theta' \circ \theta)(g_1), \dots, (\theta' \circ \theta)(g_k)}
$$
 (PROCEDURALQUERIES)

Informally, Prolog searches for a substitution  $\theta_1$  that satisfies goal  $q_1$ . If successful, it then tries to satisfy query  $\theta_1(q_2), \ldots, \theta_1(q_k)$ , an attempt which yields substitution  $\theta'$  . The attempt to satisfy  $g_1,\ldots,g_k$  has now succeeded, yielding the substitution *θ ′ ◦ θ*. Or if you prefer, it solves goals *g*1*, . . . , g<sup>k</sup>* one at a time, accumulating substitution  $\theta_k \circ \cdots \circ \theta_1$ .

When Prolog solves queries with multiple goals in the presence of variables and substitutions, it needs a second kind of backtracking. To see why, let's return to an earlier example:

```
S68.htranscript S48i+≡ ◁ S67a S73 ▷
 \rightarrow [query].
 ?- member(X, [1, 2, 3, 4]), X > 2.
 X = 3yes
```
Goal  $g_1$  is member(X, [1, 2, 3, 4]), and it is solved by substitution  $\theta_1 = \{X \mapsto 1\}$ . But when  $\theta_1$  is applied to goal  $q_2$ , which is 1 > 2, the resulting subgoal is 1 > 2, which is not solvable. But before giving up, Prolog asks if there is *another* substitution that solves  $g_1$ . Eventually it hits on  $\{X \mapsto 3\}$ , and  $3 > 2$  is solvable.

In the general case, here's what this part of the algorithm looks like. The problem is to solve query  $g_1, \ldots, g_k$ .

- 1. If  $k = 0$ , the query is solved by the identity substitution.
- 2. Otherwise, find substitution  $\theta_1$  that solves goal  $g_1$ . If there is no such  $\theta_1$ , goal *g*<sup>1</sup> can't be solved.
- 3. Recursively find substitution  $\theta'$  that solves  $\theta_1(g_2),\ldots,\theta_1(g_k).$  If you find it, the entire query  $g_1,\ldots,g_k$  is solved by substitution  $\theta'\!\circ\!\theta_1.$  If you don't find it, backtrack and ask if there is a *different* substitution  $\theta_{1bis}$  that *also* solves  $g_1$ , and then try solving  $\theta_{1bis}(g_2), \ldots, \theta_{1bis}(g_k)$ . (There could be a different substitution  $\theta_{1bis}$  because  $g_1$  could unify with the head of a different clause.)

The search fails to solve the whole query only when *all* substitutions that solve *g*<sup>1</sup> have been exhausted.

### *The procedural interpretation illustrated using continuations*

The full search algorithm that defines the procedural interpretation of Prolog can be hard to understand. Luckily there is a conceptual tool, the *Byrd box* [\(Byrd](#page--1-11) [1980\)](#page--1-11), which not only makes it easier to understand how Prolog works, but which leads to a

*Programming Languages: Build, Prove, and Compare* © 2020 by Norman Ramsey. To be published by Cambridge University Press. Not for distribution.

*Prolog and logic*  $programming$ 

S68

very simple implementation in continuation-passing style. You know the Byrd box already, from Section [2.10.2](#page--1-12) on page [140](#page--1-12), where it is used to solve Boolean formulas. In Prolog, the Byrd box is a "solver" for a single goal, with this structure:

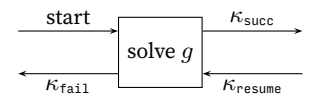

The idea is simple:

- 1. We create a Byrd box for every goal *g*. The Byrd box searches for substitutions  $\theta$  such that  $D \vdash \theta(g)$ .
- 2. There might be more than one such substitution, and we don't want to compute any more than necessary, so instead of simply having the Byrd box *return* a substitution, we pass it a *success continuation*  $\kappa_{succ}$ . The continuation takes  $\theta$  as a parameter.
- 3. Whether backtracking is needed depends on the goals that *follow g*; these are exactly the goals that  $κ_{succ}$  tries to satisfy. If they can't be satisfied, we go back to our original Byrd box and ask for another substitution. For this purpose, the Byrd box provides another continuation *κ*resume.
- 4. Finally, if the Byrd box fails, or if it simply runs out of substitutions, what do we do? We can't simply give up, because it's possible that backtracking might lead to another solution. So we pass the Byrd box a *failure continuation*  $κ<sub>fail</sub>$ , which it calls if it can't find a substitution, or if it has to backtrack.

A Byrd box is implemented by a call to function solve0ne in *{search* **[[prototype]** [S84a](#page-83-1)}. Byrd boxes are illustrated below by three examples: two based on member and one based on map coloring.

The member relation has two proof rules:

member(X, [X|XS]).  $\qquad \qquad$  /\*  $C_1$  \*/ member(X, [Y|XS]) :- member(X, XS). /\*  $C_2$  \*/

To answer the query  $g =$  member(3, [4, 3])), the search algorithm takes these steps:

1. It creates a Byrd box that is prepared to consider clauses  $C_1$  and  $C_2.^6$  $C_2.^6$ 

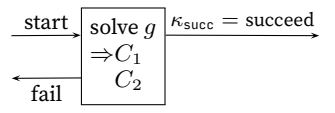

The goal does not unify with *C*1's head, so the Byrd box changes state to look at  $C_2$ :

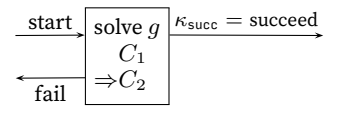

<span id="page-68-0"></span> $6$ The semantics actually require that we consider all clauses, but these are the only clauses whose heads could possibly unify with query *g*.

*Programming Languages: Build, Prove, and Compare* © 2020 by Norman Ramsey. To be published by Cambridge University Press. Not for distribution.

*§D.3 The language* S69

The goal *g* does unify with  $C_2$ 's head. Variables in  $C_2$  are renamed so the head is member(X1, [Y1|XS1]), which unifies with *g* via substitution

$$
\theta = \{ \mathsf{X1} \mapsto 3, \ \mathsf{Y1} \mapsto 4, \ \mathsf{XS1} \mapsto [3] \}.
$$

The Byrd box spawns a new subgoal,  $\theta(H_1)$ , which is member(3, [3]).

2. The search algorithm now recursively tries to satisfy  $\theta(H_1)$ , which is member(3, [3]). It creates a new Byrd box. The new Byrd box gets the same success continuation as the current Byrd box. If the new goal fails, the search algorithm will continue looking for clauses after  $C_2$ .

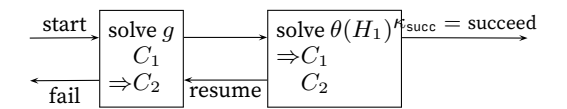

Clause  $C_1$  matches, via  $\{X2 \mapsto 3, XS2 \mapsto \text{nil}\}$  (renaming X and XS in  $C_1$  to X2 and XS2). As  $C_1$  has no subgoals, goal  $\theta(H_1)$  is satisfied. Control passes to the success continuation, and query *g* is also satisfied.

Because query *g* has no variables, this example does not produce a substitution. Our next example involves "running the program backward":

member(3, YS), member(4, YS).

1. To try to satisfy member(3, YS), the search algorithm creates a Byrd box. If the attempt succeeds, the Byrd box's success continuation tries to solve member(4, YS).

| start | member (3, YS <sup>5</sup> ) <sub>sec</sub> ( $\theta$ ) = solve $\theta$ (member (4, YS)) |                |
|-------|--------------------------------------------------------------------------------------------|----------------|
| fail  | C <sub>2</sub>                                                                             | C <sub>2</sub> |

Clause  $C_1$  matches with equality constraint X1  $\sim$  3  $\land$  YS  $\sim$  [X1|XS1], where X and XS in  $C_1$  are renamed to X1 and XS1. The constraint is solved by

$$
\theta_0 = \{ \text{XI} \mapsto 3, \text{ YS} \mapsto [3| \text{XS1]} \}
$$

We pass  $\theta_0$  to  $\kappa_{\text{succ}}$ .

2. The search algorithm creates a new Byrd box to solve  $\theta_0$ (member(4, YS)), which is member(4, [3|YS1]). If that fails, control will pass to the resume continuation, search will resume in the previous Byrd box at  $C_2$ .

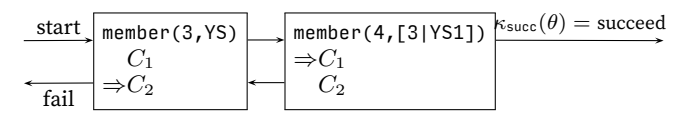

Clause  $C_1$  does not apply, because its head member(X, [X|XS]) does not match the goal member(4,[3|YS1]). The current box moves to  $C_2$ .

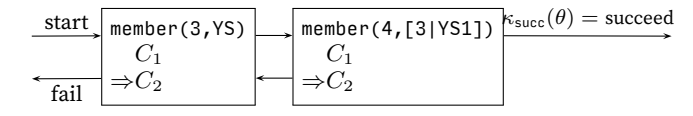

This example illustrates <sup>a</sup> general property of Byrd boxes: at any one time, only the rightmost box is active.

*Programming Languages: Build, Prove, and Compare* © <sup>2020</sup> by Norman Ramsey. To be published by Cambridge University Press. Not for distribution.

Continuing, the head of  $C_2$  does match the goal: renaming X, Y, and XS in  $C_2$ to X2, Y2, and XS2 produces the equality constraint member(X2, [Y2|XS2])*∼* member(4, [3|XS1]). The constraint is satisfied by

$$
\theta_0' = \{ \text{X2} \mapsto \text{4}, \ \text{Y2} \mapsto \text{3}, \ \text{XS2} \mapsto \text{XS1} \}.
$$

3. The search doesn't simply pass  $\theta'_0$  to  $\kappa_{\text{succ}}$ ; it first tackles the subgoal spawned by clause  $C_2$ , which, applying the substitution, is:

$$
\theta'_0(\text{member}(X2, XS2)) = \text{member}(4, YS1). \qquad \qquad \text{The language}
$$

*§D.3*

S71

Again, the algorithm creates a new box.

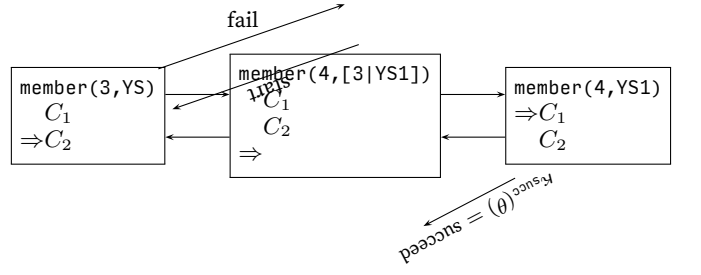

Clause  $C_1$  matches, yielding<sup>[7](#page-70-0)</sup>  $\theta'_1 = \{ \text{X3} \mapsto \text{4}, \text{ YS1} \mapsto \text{[4|YS3]}\}.$ 

4. Subgoal member(4, [3|YS1]) (step 2) is now satisfied by substitution

$$
\theta_1=\theta_1'\circ\theta_0'=\{x3\mapsto 4,\; \text{YS1}\mapsto \texttt{[4|YS3]},\; x2\mapsto 4,\; \text{YZ}\mapsto 3,\; xS2\mapsto \texttt{[4|YS3]}\}.
$$

5. The original goal is satisfied by

 $\theta_1 \circ \theta_1 = \{ \text{X1} \mapsto 3, \ \text{X3} \mapsto 4, \ \text{YS1} \mapsto [4| \text{YS3}], \ \text{YS} \mapsto [3, 4| \text{YS3}], \ \ldots \}.$ 

Our third example of Prolog search uses the britmap\_coloring query, which allows us to explore backtracking within right-hand sides while avoiding equality constraints, unification, and renaming of variables. The computation that solves the query britmap\_coloring(Atl, En, Ie, NI, Sc, Wa) is long, so I show only the first dozen steps or so. Fortunately, only one clause matches this goal, but it spawns a lot of subgoals (ignoring the renaming of variables):

```
different(Atl, En), different(Atl, Ie), different(Atl, NI), ...
```
The search algorithm follows these steps:

- 1. Goal different(Atl, En) unifies with the first different clause in the database: different(yellow, blue). The result is  $\theta_1 = \{ \text{Atl} \mapsto \text{yellow}, \text{En} \mapsto \text{blue} \}.$
- 2. Goal  $\theta_1$ (different(Atl, Ie)) = different(yellow, Ie) is satisfied by substitution  $\theta_2 = \{ \text{Ie} \mapsto \text{blue} \}.$
- 3. Goal  $\theta_2(\theta_1(\text{different}(\text{Att},\text{NI}))) = \text{different}(\text{yellow},\text{NI})$  is satisfied by substitution  $\theta_3 = \{ NI \mapsto blue \}.$
- 4. Goal  $\theta_3(\theta_2(\theta_1(\text{different}(\text{Att},\text{Sc}))))$  = different(yellow, Sc) is satisfied by substitution  $\theta_4 = \{$ Sc  $\mapsto$  blue $\}$ .

<span id="page-70-0"></span> $7$ From here, I don't explain each individual renaming of variables. Each time I need to rename a variable, I append the next higher integer to its original name.

- *Prolog and logic*  $programming$ S72
- 5. Goal  $\theta_4(\theta_3(\theta_2(\theta_1(\text{different}(At1, Wa)))) = \text{different}(yellow, Wa)$  is satisfied by substitution  $\theta_5 = \{ \text{Wa} \mapsto \text{blue} \}.$
- 6. Goal  $\theta_5(\theta_4(\theta_3(\theta_2(\theta_1(\text{different(En, Sc))}))) = \text{different(blue, blue)}$ cannot be satisfied.
- 7. Backtracking to the previous subgoal, goal different(yellow, Wa) is resat- $\text{isfied, yielding } \theta'_{5} = \{\texttt{Wa} \mapsto \texttt{red}\}.$
- 8.  $\mathsf{Goal}\, \theta'_5(\theta_4(\theta_3(\theta_2(\theta_1(\mathsf{different}(\mathsf{En},\ \mathsf{Sc})))) )$  is still different(blue, blue) and still cannot be satisfied.
- 9. Backtracking, there are no more substitutions that satisfy different (yellow, Wa). The algorithm backtracks to the previous subgoal, different (yellow, Sc), and it satisfies the subgoal with a new substitution  $\theta'_{4}$  = {Sc  $\mapsto$  red}.
- 10. Like step 5.
- 11. Like step 6, but this time the goal is  $\theta_5(\theta_4'(\theta_3(\theta_2(\theta_1(\text{different}(\mathsf{En},\mathsf{Sc})))))) =$ different(blue, red), and the goal is satisfied. Substitution  $\theta_6$  is the identity substitution, which I ignore.
- 12. Goal  $\theta_{5}(\theta'_{4}(\theta_{3}(\theta_{2}(\theta_{1}(\textsf{different}(\texttt{En},\texttt{Wa}))))))$  = different(blue, red), and the goal is satisfied.
- 13. Goal  $\theta_5(\theta_4'(\theta_3(\theta_2(\theta_1(\texttt{different}(Ie, \texttt{NI})))))) = \texttt{different}(\texttt{blue, blue)},$ which cannot be satisfied.

More backtracking is needed, but finishing this computation is up to you (Exercise [8](#page-107-0) on page [S108\)](#page-107-0).

#### <span id="page-71-0"></span>*D.3.5 Primitive predicates*

The primitive predicates of  $\mu$ Prolog are true, atom, print, not, is, <, >, =<, and >=.

- **true:** Always succeeds, with the identity substitution, provided it is not given any arguments. Has no side effects.
- **atom:** Takes one argument, which is a term. If the term is an atom, atom succeeds. If the term is an application, a number, or a logical variable, atom fails.
- **print:** Takes any number of terms as arguments, prints each of them, and succeeds.
- **not:** Takes one argument, which is interpreted as a *goal g*. Prolog tries to satisfy *g*. If *g* is satisfiable, not fails; otherwise, not succeeds (with the identity substitution). Regrettably, the predicate not is not simple logical negation; to understand not, you have to understand the procedural interpretation (see Section [D.8.3\)](#page-96-0).
- **is:** Takes two arguments, the second of which *must* be a term that stands for an arithmetic expression. Such a term can be
	- A literal integer
	- A variable that is instantiated to an integer
	- *e*1*⊕e*2, where *e*<sup>1</sup> and *e*<sup>2</sup> are terms that stand for arithmetic expressions, and *⊕* is one of these operators: +, \*, -, or /.

To use is with any other term is a checked run-time error.
The predicate is works as follows: it computes the value of the expression, then looks at the first argument. If the first argument is an integer, then is succeeds if and only if the first argument is equal to the value denoted by the second. If the first argument is a variable, then is succeeds and produces the substitution mapping that variable to value denoted by the second argument. If the first argument is neither an integer nor a variable, is fails.

```
S73. S48} \rangle+\equiv S68S75b} \rangle\rightarrow [query].
  ?- 12 is 10 + 2.
 yes
  ?- X is 2 - 5.
 X = -3yes
 ?- X is 10 * 10, Y is (X + 1) / 2.
  X = 100Y = 50yes
```
*§D.4 More small programming examples* S73

**<, =<, >, >=:** The primitive comparisons take two arguments, both of which must be instantiated to integers. They succeed or fail according to the way the integers compare.

The restrictions on the arguments of numeric predicates prevent infinite backtracking. If the restrictions were lifted, we could present a goal like X is Y + 10. But this goal is satisfied by an infinite number of substitutions! For every integer *m*, there is an integer  $n = m + 10$ , and the substitution  $\{X \mapsto n, Y \mapsto n\}$  satisfies the goal. Therefore there are an infinite number of ways to attack any goal that would *follow* X is Y + 10, and if the following goal were not satisfiable, the result would be an infinite loop. To avoid such loops, Prolog disallows logical variables on the right-hand side of is.

## D.4 MORE SMALL PROGRAMMING EXAMPLES

### *D.4.1 Lists*

Prolog supports programming idioms that are impossible in Scheme or ML. To explore these idioms, let's look at lists again. Both Prolog and ML build lists using cons and nil (or '()), and both support pattern matching.

As a first example, here is list membership written as a (recursive) *µ*ML function:

```
(define member? (x xs)
  (case xs
    \lceil'() #f]
    [(cons y ys) (if (= x y) #t (member? x ys))]))
```
For comparison, here is list membership defined as a (recursive) predicate:

```
\rightarrow member(X, [X|XS]).
\rightarrow member(X, [Y|YS]) :- member(X, YS).
```
The nonessential differences conceal some underlying similarities:

• Both languages use pattern matching—the *µ*ML pattern (cons y ys) is the same as the Prolog pattern [Y|YS].

- Both languages distinguish a *variable*, which may be *bound* in a pattern, from a nonvariable, which may only be matched in a pattern. In  $\mu$ ML, the nonvariable is called a "value constructor"; in Prolog, the nonvariable is called a "functor."
- To distinguish variables from nonvariables, each language has a spelling convention—but they use opposite conventions. In Prolog, a name beginning with a capital letter refers to a variable, and a name beginning with a lower-case letter refers to a functor. In *µ*ML, it's the other way round: a name beginning with a capital letter refers to a value constructor, and a name beginning with a lower-case letter refers to a variable. (Muddying the waters is the name cons; for consistency with Scheme, cons is grandfathered as a value constructor in  $\mu$ ML as well as in  $\mu$ Prolog.)

Prolog was the first widely used language to provide pattern matching, and Prolog's pattern matching is strictly more expressive than the pattern matching found in functional languages like Erlang, Haskell, and ML. In the functional languages, only one of the two terms to be matched may contain variables, and no variable may appear more than once. These restrictions enable a pattern match in a functional language to be compiled into machine code that is significantly more efficient than the code for Prolog's unification.

The essential differences are more interesting:

• Prolog doesn't have an equality predicate! Equality is tested by using the same variable multiple times in a rule—a variable is always equal to itself.

```
\rightarrow member (X, [X|XS]). \rightarrow /* repeats X; correct idiom */
\Rightarrow member (X, [Y|YS]) : - X = Y. /* wrong! there is no = */
```
- *µ*Prolog doesn't use conditionals. Instead, for each condition under which a predicate can be shown to hold, we write a rule.
- Because nothing is a member of the empty list, there is no rule for membership of an empty list! This example highlights a big difference between functional programming and logic programming. If you write a function, that function has to return a value, even if the value represents falsehood. In logic programming, you write down only things that are true—or rather, that can be proved. If Prolog can't prove a fact or can't satisfy a predicate, it just assumes that the fact is false or the predicate is unsatisfiable. This assumption is called the *closed-world assumption*. The closed-world assumption can mislead you into thinking something isn't true when it really is. That's because Prolog doesn't deal in truth or falsehood; it deals in provability. If your inference rules aren't good enough to prove a fact, then to Prolog, that fact is as good as dead.

Now let's investigate some logic-programming idioms. At first I present logical predicates not only in Prolog but also in informal English and in inference rules; later I leave informal English and inference rules to you. As you read, I encourage you to think primarily about the logical interpretation of Prolog; where you need to be aware of the procedural interpretation, I point it out.

*Programming Languages: Build, Prove, and Compare* © 2020 by Norman Ramsey. To be published by Cambridge University Press. Not for distribution.

Our first example predicate, snocced(*XS* , *X*, *YS* ), holds if *YS* is the list obtained by adding *X* to the *end* of *XS*. Why "snocced"? To add an element to the beginning of a list, we use cons. And to add an element to the end of a list, we traditionally define snoc, which is cons spelled backward. The past participle of snoc is snocced.

```
S75a. \langle \text{example queries of smoothed S75a} \rangle \equivS75b)S75c \
  ?- snocced([3], 4, [3,4]).
  yes
```
A claim of snocced can be justified by the following rules:

- The list obtained by adding  $X$  to the end of the empty list is  $[X]$ , a list of one element.
- The list obtained by adding *X* to the end of  $|Y|YS$  is  $|Y|ZS$ , where *ZS* is the list obtained by of adding *X* to the end of *YS*.

In the notation of mathematical logic, these rules are written as follows:

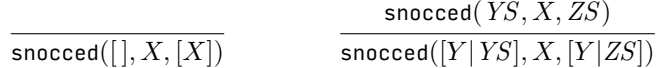

And in Prolog, the rules are written as follows:

<span id="page-74-0"></span>**[S75b](#page-74-0)**.  $\langle \text{transcript } 548 \rangle$ + $\equiv$ ?- [rule].  $\rightarrow$  snocced([], X, [X]). -> snocced([Y|YS], X, [Y|ZS]) :- snocced(YS, X, ZS).  $\rightarrow$  [query]. *hexample queries of* snocced [S75a](#page-74-1)*i*

To simulate a snoc function, we write queries of the form snocced(*XS, X, YS*), where *X* and *XS* are terms and *YS* is a logical variable:

<span id="page-74-2"></span>**[S75c](#page-74-2)**.  $\langle \text{example queries of }$  snocced [S75a](#page-74-1) $\rangle$ + $\equiv$  ([S75b\)](#page-74-0) *√* S75a [S75d](#page-74-4) *⊳* ?- snocced([3], 4, YS).  $YS = [3, 4]$ yes

But the snocced predicate can be used for other queries. For example, what list *XS*, when 4 is added to the end, produces the list [3*,* 4]?

```
S75d. S75a} \rangle + \equivS75b) √S75c
 \rightarrow snocced(XS, 4, [3, 4]).
 XS = [3]yes
```
Next let's look at list reversal. Predicate reversed(*XS* , *YS* ) holds when *YS* is the reverse of *XS*. Here are a couple of rules:

```
S75e. S48} \rangle+\equiv S75b S75} \rangle?- [rule].
 \rightarrow reversed([], []).
```
-> reversed([X|XS], YS) :- reversed(XS, ZS), snocced(ZS, X, YS).

The code can be run in both directions:

<span id="page-74-5"></span>**[S75f](#page-74-5)**.  $\langle \text{transcript S48} \rangle$  $\langle \text{transcript S48} \rangle$  $\langle \text{transcript S48} \rangle$  + ≡  $\langle \text{S75e S76b} \rangle$  $\langle \text{S75e S76b} \rangle$  $\langle \text{S75e S76b} \rangle$  $\langle \text{S75e S76b} \rangle$  $\langle \text{S75e S76b} \rangle$  $\rightarrow$  [query]. ?- reversed([1, 2], XS).  $XS = [2, 1]$ yes ?- reversed(XS, [1, 2]).  $XS = [2, 1]$ yes

*Programming Languages: Build, Prove, and Compare* © 2020 by Norman Ramsey. To be published by Cambridge University Press. Not for distribution.

*§D.4 More small programming examples* S75

Another popular example is list append; in Prolog it works out especially neatly. Predicate appended(*XS* , *YS* , *ZS* ) holds if *ZS* is the result of appending *YS* to *XS*, as in

<span id="page-75-1"></span>**[S76a](#page-75-1)**.  $\langle \text{example queries of appended S76a} \rangle \equiv$  [\(S76b](#page-75-0)) [S76d](#page-75-2) *⊳* ?- appended([3, 4], [5], [3, 4, 5]). yes

In the forward direction, appended is used to find *ZS* given *XS* and *YS*; in the backward direction, appended splits *ZS* into two pieces—*in every possible way*.

The rules that define the predicate appended are almost identical to what you would see in a clausal definition of function append in *µ*ML:

```
S76b. S48} \rangle+\equiv S75fS76f} \rangle?- [rule].
  \rightarrow appended([1, YS, YS].
  \Rightarrow appended([X|XS], YS, [X|ZS]) :- appended(XS, YS, ZS).
  \rightarrow [query].
  hexample queries of appended S76ai
```
The  $\mu$ ML function has the same structure:

```
S76c. \langle \mu ML clausal definition of append S76c\rangle \equiv(define* [(append '() ys) ys]
             [(append (cons x xs) ys) (cons x (append xs ys))])
```
Back to Prolog, here are a forward and a backward example of appended.

<span id="page-75-2"></span>**[S76d](#page-75-2)**.  $\langle \text{example queries of appended } S76a \rangle + \equiv$  $\langle \text{example queries of appended } S76a \rangle + \equiv$  $\langle \text{example queries of appended } S76a \rangle + \equiv$  [\(S76b](#page-75-0))  $\triangleleft S76a S76e \rangle$  $\triangleleft S76a S76e \rangle$  $\triangleleft S76a S76e \rangle$ ?- appended([3, 4], [5, 6], ZS). ZS = [3, 4, 5, 6] yes ?- appended(XS, YS, [5, 6, 7]).  $XS = []$ YS = [5, 6, 7] yes

Here is a more sophisticated example in which I split[5*,* 6*,* 7] into two nonempty lists. The singleton list [99] cannot be so split:

```
S76e. S76a} \rangle + \equiv(S76b) √S76d
  ?- [rule].
  -> nonempty([X|XS]).
  \rightarrow [query].
  ?- appended(XS, YS, [5, 6, 7]), nonempty(XS), nonempty(YS).
 XS = [5]YS = [6, 7]
  yes
 ?- appended(XS, YS, [99]), nonempty(XS), nonempty(YS).
  no
```
As another example of using appended in the backward direction, I use appended to define list membership:

<span id="page-75-3"></span>**[S76f](#page-75-3)**.  $\langle \text{transcript S48} \rangle$  $\langle \text{transcript S48} \rangle$  $\langle \text{transcript S48} \rangle$ + $\equiv$   $\langle \text{S76b S77a} \rangle$  $\langle \text{S76b S77a} \rangle$  $\langle \text{S76b S77a} \rangle$  $\langle \text{S76b S77a} \rangle$  $\langle \text{S76b S77a} \rangle$ ?- [rule].  $\rightarrow$  member\_variant(X, XS) :- appended(YS, [X|ZS], XS).

Only one clause is needed! Predicate member\_variant means the same as member, whose definition uses two clauses.

Our last list example uses member to define the equivalent of find from *µ*Scheme. We represent an association list as a list whose elements have the form pair(*key*, *attribute*), e.g.,

```
[pair(chile, santiago), pair(peru, lima), pair(brazil, brasilia)]
```
*Programming Languages: Build, Prove, and Compare* © 2020 by Norman Ramsey. To be published by Cambridge University Press. Not for distribution.

The predicate found(*K*, *A*, *L*) holds when association list *L* maps attribute *A* to key *K*. The found predicate can be defined in a single clause:

<span id="page-76-0"></span>**[S77a](#page-76-0).**  $\langle \text{transcript S48} \rangle$  $\langle \text{transcript S48} \rangle$  $\langle \text{transcript S48} \rangle$ + $\equiv$   $\langle \text{S76f S77b} \rangle$  $\langle \text{S76f S77b} \rangle$  $\langle \text{S76f S77b} \rangle$  $\langle \text{S76f S77b} \rangle$  $\langle \text{S76f S77b} \rangle$  $\rightarrow$  found(K, A, L) : - member(pair(K, A), L).

This example also shows how to use a predicate to name a term, which is a bit like a LET binding; in this case, we associate the name capitals with the list above:

```
S77b. S48} \rangle+\equiv S77aS77c} \rangle-> capitals([pair(chile, santiago), pair(peru, lima), pair(brazil, brasilia)]).
```
To query the list of capitals, we begin the query with capitals(CS), then use CS in the remaining goals.

<span id="page-76-2"></span>**[S77c](#page-76-2)**.  $\langle \text{transcript S48} \rangle$  $\langle \text{transcript S48} \rangle$  $\langle \text{transcript S48} \rangle$ + $\equiv$  $\rightarrow$  [query]. ?- capitals(CS), found(peru, CapitalOfPeru, CS). CS = [pair(chile, santiago), pair(peru, lima), pair(brazil, brasilia)] CapitalOfPeru = lima yes

## *D.4.2 Arithmetic*

Arithmetic predicates, as you might suspect from the restrictions on the primitive is predicate, are used primarily to code functions. A function that takes *k* parameters can be turned into a predicate of  $k + 1$  values; the final place of the predicate typically stands for the result of the function you originally had in mind. I present two examples: power and factorial.

A function to raise a number to an integer power takes two arguments, so when expressed as a predicate, it becomes a three-place predicate. The predicate power(*X, N, Z*) holds when  $Z = X^N$ . The rules for power rely on two properties of exponentiation, which amount to a definition that is inductive in *N*:

•  $X^0 = 1$ , for any X.

• 
$$
X^N = X \cdot X^{N-1}
$$
, for any N and X.

Each property can be expressed as a Prolog clause:

<span id="page-76-3"></span>**[S77d](#page-76-3)**.  $\langle \text{transcript S48} \rangle$  $\langle \text{transcript S48} \rangle$  $\langle \text{transcript S48} \rangle$ + $\equiv$ ?- [rule].  $\rightarrow$  power(X, 0, 1).  $\Rightarrow$  power(X, N, Z) :- N > 0, N1 is N - 1, power(X, N1, Z1), Z is Z1 \* X.

The subgoal  $N > 0$  prevents infinite recursion during backtracking.

We can use power in the forward direction:

```
S77e. S48} \rangle+≡ \langle \text{S}\rightarrow [query].
 ?- power(3, 5, Z).
 Z = 243yes
 ?- power(5, 3, Z).
 Z = 125yes
```
In logic, nothing prevents us from asking about the power predicate in other ways, but the results don't make anyone happy:

```
S77f. S48} \rangle+\equiv S77eS78b} \rangle?- power(3, N, 27).
 Run-time error: Used comparison > on non-integer term
```
*Programming Languages: Build, Prove, and Compare* © 2020 by Norman Ramsey. To be published by Cambridge University Press. Not for distribution.

*§D.4 More small programming examples* S77

What happened? To understand this failure, we must appeal to the search algorithm that defines the procedural interpretation of Prolog. The second power clause matches, yielding subgoals  $N > 0$ , N1 is  $N - 1$ , and so on. But the predefined predicates > and is  $N - 1$  may be used only when N is instantiated to an integer. Because N is a logical variable, we get a checked run-time error.

Another consequence of the procedural interpretation (and of the definition of is) is that to make power work, its second clause must be written in the right way. Here is a wrong way to do it:

**[S78a](#page-77-1).**  $\langle$ *bad version of* power S78a $\rangle ≡$ 

<span id="page-77-1"></span> $\Rightarrow$  power(X, N, Z) :- N > 0, N1 is N - 1, Z is Z1 \* X, power(X, N1, Z1).

This version is bad for reasons I ask you to figure out for yourself (Exercise [18](#page-110-0) on page [S111](#page-110-0)).

Our other example definition, of a factorial predicate, looks a lot like power. It too is based on an inductive definition of a function.

<span id="page-77-0"></span>**[S78b](#page-77-0)**.  $\langle \text{transcript S48} \rangle$  $\langle \text{transcript S48} \rangle$  $\langle \text{transcript S48} \rangle$ + $\equiv$ ?- [rule].  $\rightarrow$  fac( $0, 1$ ).  $\Rightarrow$  fac(N, R) : - N1 is N - 1, fac(N1, R1), R is N \* R1.

Like power, fac runs only in the forward direction, and it works only because the subgoals in the second clause are written in the right order. And fac exhibits another subtle problem, which you can investigate in Exercise [19](#page-110-1) on page [S111](#page-110-1).

#### *D.4.3 Sorting*

It is a theorem of arithmetic that any list of integers can be sorted. The theorem can be summarized in one clause:

<span id="page-77-2"></span>**[S78c](#page-77-2)**.  $\langle \text{transcript S48} \rangle$  $\langle \text{transcript S48} \rangle$  $\langle \text{transcript S48} \rangle$ + $\equiv$   $\langle \text{S78b S78d} \rangle$  $\langle \text{S78b S78d} \rangle$  $\langle \text{S78b S78d} \rangle$  $\langle \text{S78b S78d} \rangle$  $\langle \text{S78b S78d} \rangle$ ?- [rule].

-> sorted(XS, YS) :- permutation(XS, YS), ordered(YS).

Given definitions of permutation and ordered, sorted can be used to sort—but not very quickly.

```
S78d. S48} \rangle+\equiv S78cS78e} \rangle\rightarrow ordered([]).
  \rightarrow ordered([N]).
  \rightarrow ordered([N, M|NS]) :- N =< M, ordered([M|NS]).
  \rightarrow permutation([], []).
  -> permutation(XS, [Y|YS]) :-
         appended(WS, [Y|US], XS), appended(WS, US, ZS), permutation(ZS, YS).
```
The definition of ordered is simple. In permutation, I generate permutations by running appended in the backward direction, which splits list XS in all possible ways. The clauses say that:

- [] is a permutation of [].
- $\cdot$  [*Y* | *YS*] is a permutation of *XS* if *Y* is an element of *XS* and *YS* is a permutation of the remaining elements. That is, [*Y* |*YS* ] is a permutation of *XS* if *XS* can be split into two parts, *WS* and [*Y* |*US* ], such that *YS* is a permutation of *ZS*, where *ZS* is the list we get by appending *US* to *WS*.

A query on sorted tries all permutations of its argument—as many as *n*! for a list of length *n*—until it finds a sorted one.

<span id="page-77-4"></span>**[S78e](#page-77-4)**.  $\langle \text{transcript S48} \rangle$  $\langle \text{transcript S48} \rangle$  $\langle \text{transcript S48} \rangle$ + $\equiv$   $\langle \text{S78d S79a} \rangle$  $\langle \text{S78d S79a} \rangle$  $\langle \text{S78d S79a} \rangle$  $\langle \text{S78d S79a} \rangle$  $\langle \text{S78d S79a} \rangle$  $\rightarrow$  [query].

*Programming Languages: Build, Prove, and Compare* © 2020 by Norman Ramsey. To be published by Cambridge University Press. Not for distribution.

```
?- sorted([4, 2, 3], NS).
NS = [2, 3, 4]yes
```
What an awful sorting algorithm! To define a better one, we once again turn a function into a predicate. As an example, here is Quicksort.

The key to Quicksort is the predicate partitioned(Pivot, *XS* , *YS* , *ZS* ), which holds when *YS* and *ZS* form a partition of *XS* in which *YS* contains the elements less than or equal to Pivot and *ZS* contains the elements greater than Pivot. When we use partitioned in the forward direction, we supply a Pivot and *XS* that are instantiated to a specific value and list, respectively; but *YS* and *ZS* are logical variables. Satisfying a partitioned goal binds resulting lists to both *YS* and *ZS*.

```
S79a. S48S78eS79b} \rangle?- [rule].
  -> partitioned(Pivot, [A|XS], [A|YS], ZS) :- A =< Pivot, partitioned(Pivot, XS, YS, ZS).
 -> partitioned(Pivot, [A|XS], YS, [A|ZS]) :- Pivot < A, partitioned(Pivot, XS, YS, ZS).
 \rightarrow partitioned(Pivot, [], [], []).
 -> quicksorted([], []).
  -> quicksorted([X|XS], Sorted) :-
       partitioned(X, XS, Lows, Highs),
       quicksorted(Lows, Lows1), quicksorted(Highs, Highs1),
       appended(Lows1, [X|Highs1], Sorted).
```
One advantage of programming with logic is that important preconditions, invariants, and postconditions can be expressed as named predicates. When you understand what "sorted" and "partitioned" mean, the quicksorted clauses express the algorithm clearly.

Another advantage of logic programming is that compared with functional programming, it is easy to code "functions" that want to return multiple results. In other languages, like C, Scheme, ML, and Smalltalk, a partition function has to return some sort of pair, record, or object containing the two halves of the partition. In Prolog, we could do the same—writing something like partitioned(X, XS, pair(Lows, Highs)), for example—but it is more idiomatic simply to make a place in the predicate for each result. We just think of partitioned as a 4-place predicate that expects two inputs and produces two outputs. In Prolog, using a single predicate to compute multiple values comes naturally.

Here is an example use of quicksorted, in the forward direction:

```
S79b. S48S79aS80a} \rangle\rightarrow [query].
 ?- quicksorted([8, 2, 3, 7, 1], S).
 S = [1, 2, 3, 7, 8]yes
```
To explain why quicksorted can't be used in the backward direction is the task of Exercise [20](#page-110-2) on page [S111](#page-110-2).

### *D.4.4 Difference lists*

In the examples above, data is represented by *ground terms*. A ground term is one with no logical variables, or to define it inductively, a ground term is one of the following:

- An integer
- A nullary functor
- A functor applied to one or more ground terms

# *Programming Languages: Build, Prove, and Compare* © 2020 by Norman Ramsey. To be published by Cambridge University Press. Not for distribution.

*§D.4 More small programming examples* S79

This is a fine way to represent data—it is essentially the same way data is represented in ML—but it doesn't take advantage of the full power of logic programming. It is also possible to represent data in a way that involves logical variables. An example that is both interesting and widely used is the *difference list*.

A difference list represents a list *XS* as the difference between two others lists *YS* and *ZS*. More precisely, a difference list is a term of the form diff(*YS* , *ZS* ), where *ZS* is a logical variable *YS* is a sequence of elements cons'ed onto *ZS*. For example, the term

diff([3,4|ZS], ZS)

represents the list containing the two elements 3 and 4, i.e. the ordinary list [3, 4]. As another example, the term diff(ZS, ZS) represents the empty list. The interesting property of the difference list is that it can be refined by substituting for ZS.

A difference list can easily be transformed to an ordinary list, and vice versa. The predicate canonical( $D$ ,  $XS$ ) is true if  $XS$  is the canonical, ordinary representation of the list represented by *D*.

$$
\textbf{880a. } \langle \text{transcript S48} \rangle + \equiv \text{S39b. } \text{580b. } \text{S48c. } \text{S59d. } \text{S68d. } \text{S68d. } \text{S79e. } \text{S88d. } \text{S79e. } \text{S88d. } \text{S79e. } \text{S88d. } \text{S88d. } \text{S8
$$

<span id="page-79-0"></span>?- [rule].

- $\rightarrow$  canonical(diff(ZS, ZS), []).
- -> canonical(diff([X|YS], ZS), [X|XS]) :- canonical(diff(YS, ZS), XS).

The definition is based on these facts:

- The difference between any list *ZS* and itself, diff(*ZS* , *ZS* ), represents the empty list.
- If the difference between YS and ZS is XS, then the difference between [X|YS] and ZS is [X|XS].

The rules are easier to motivate if I write diff using a *−* sign and cons using a  $+$  sign:

$$
\frac{YS - ZS = KS}{[X + YS) - ZS = X + XS}
$$

Substitute for *XS* in the conclusion of the second rule, and you get the equation

$$
(X + YS) - ZS = X + (YS - ZS).
$$

The canonical predicate can transform lists in either direction.

```
S80b. S48} \rangle+\equiv S80c} \rangle\rightarrow [query].
 ?- canonical(diff([3, 4|YS], YS), XS).
 YS = ZS6748XS = [3, 4]yes
 ?- canonical(D, [3, 4]).
 D = diff([3, 4]_ZS6990], _ZZS6990)
 yes
```
One of the neat things about difference lists is that you can append them without any induction or recursion:

<span id="page-79-2"></span>**[S80c](#page-79-2)**.*htranscript* [S48](#page-47-0)*i*+*≡ ◁* [S80b](#page-79-1) [S81](#page-80-0) *▷* ?- [rule]. -> diffappended(diff(XS, YS), diff(YS, ZS), diff(XS, ZS)).

*Programming Languages: Build, Prove, and Compare* © 2020 by Norman Ramsey. To be published by Cambridge University Press. Not for distribution.

To get some intuition for this rule, look at this algebraic law:

 $(XS - YS) + (YS - ZS) = (XS - ZS).$ 

We can use diffappended in the forward direction to append [1, 2] to [3, 4]:

<span id="page-80-0"></span>**[S81](#page-80-0).**  $\langle \text{transcript S48} \rangle$  $\langle \text{transcript S48} \rangle$  $\langle \text{transcript S48} \rangle$ + $\equiv$   $\langle \text{SS80c S88} \rangle$  $\langle \text{SS80c S88} \rangle$  $\langle \text{SS80c S88} \rangle$  $\langle \text{SS80c S88} \rangle$  $\langle \text{SS80c S88} \rangle$  $\rightarrow$  [query]. ?- diffappended(diff([1, 2|YS], YS), diff([3, 4|ZS], ZS), D). YS = [3, 4|\_ZS7075] ZS = \_ZS7075  $D = diff([1, 2, 3, 4]$  \_ZS7075], \_ZS7075) yes

*§D.5 Implementation* S81

In this example, Prolog needs to make the goal equal to the head of the single clause for diffappended. Once the variables in the clause are renamed, the interpreter must unify these terms:

```
diffappended(diff([1,2|YS], YS), diff([3,4|ZS], ZS), D)
diffappended(diff(XS1, YS1), diff(YS1, ZS1), diff(XS1, ZS1))
```
These terms are made equal by the substitution

```
\theta = \{ \text{zs} \rightarrow \text{zs1}, YS 7→ [3,4|ZS1]
     , YS1 7→ [3,4|ZS1]
     , XS1 7→ [1,2,3,4|ZS1]
     , D 7→ diff([1,2,3,4|ZS1], ZS1)
     }.
```
In the Prolog interpreter, renaming produces \_ZS7075 instead of ZS1, and with that change, substitution  $\theta$  gives the answer.

Some other predicates on difference lists can also be coded without induction or recursion, and some other predicates, like quicksorted, are simpler when using difference lists (Exercise [17](#page-109-0) on page [S110\)](#page-109-0).

### D.5 IMPLEMENTATION

The implementation of *µ*Prolog differs most obviously from our other implementations in two ways:

- There are no "values" as distinct from "abstract syntax"; terms do duty as both.
- There is no "evaluation."[8](#page-80-1) Instead, we have queries.

The main features of the implementation are the database, substitution, unification, and the backtracking query engine. They are presented below.

### *D.5.1 The database of clauses*

I treat the database of clauses as an abstraction, which I characterize by its operations.

- We can add a clause to the database.
- Given a goal, we can search for clauses whose conclusions may match that goal.

<span id="page-80-1"></span> $8$ Well, hardly any. The primitive is does a tiny amount of evaluation.

*Programming Languages: Build, Prove, and Compare* © 2020 by Norman Ramsey. To be published by Cambridge University Press. Not for distribution.

Searching for potentially matching clauses is an important part of Prolog, and it can be worth choosing a representation of the database to make this operation fast (Exercise [43](#page-118-0)). If we do so, we have to preserve the *order* of the clauses in the database.

<span id="page-81-0"></span>My representation is a list. As a result, I treat *every* clause as a potential match.

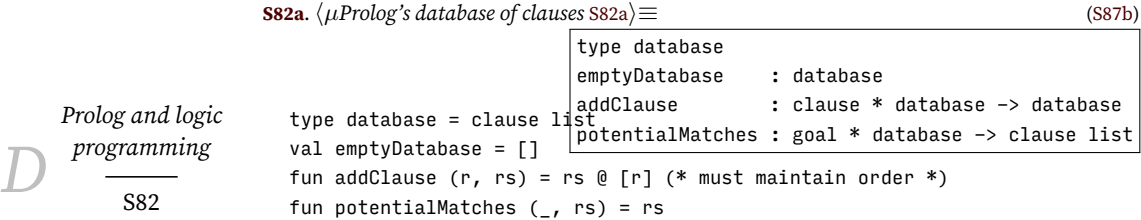

#### *D.5.2 Substitution, free variables, and unification*

As part of type inference, Chapter [7](#page--1-0) develops a representation of substitutions, as well as utility functions that apply substitutions to types. Prolog uses the same representation, but instead of substituting types for type variables, Prolog substitutes terms for logical variables. The code, which closely resembles the code in Chapter [7,](#page--1-0) is in Section [V.1.](#page-570-0) Substitutions are discovered by solving equality constraints, which are defined here:

<span id="page-81-1"></span>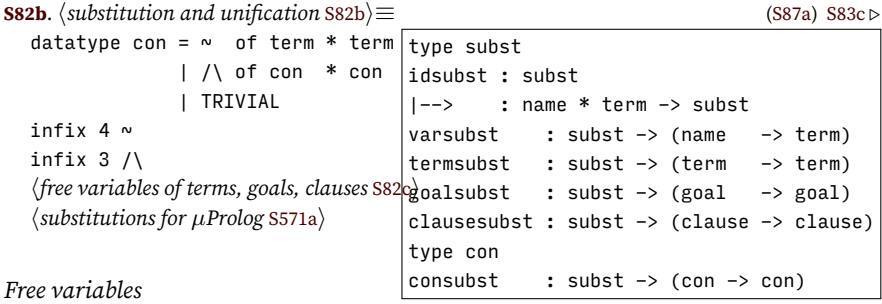

The function termFreevars computes the free variables of a term. For readability, those free variables are ordered by their first appearance in the term, when reading from left to right. Similar functions compute the free variables of goals and clauses.

```
S82c. \langle free variables of terms, goals, clauses S82c\rangle ≡(S82b)
                                           termFreevars : term -> name set
    let fun f (VAR x, \quad xs) = insert (\chi^{\texttt{g}}_fo\chi^{\texttt{g}}_s). \quad : goal \quad -> name set
                                           clauseFreevars : clause -> name set
  fun termFreevars t =
          | f (LITERAL , xs) = xs
          | f (APPLY(\_, args), xs) = fold f xs argsin reverse (f (t, []))
    end
  fun goalFreevars goal = termFreevars (APPLY goal)
  fun union' (s1, s2) = s1 @ diff (s2, s1) (* preserves order *)
  fun clauseFreevars (c : - ps) =
    foldl (fn (p, f) => union' (goalFreevars p, f)) (goalFreevars c) ps
```
### *Renaming variables in clauses: "Freshening"*

Every time a clause is used, its variables are renamed. To rename a variable, I put an underscore in front of its name and a unique integer after it. Because the parser in Section [V.5](#page-576-0) does not accept variables whose names begin with an underscore,

these names cannot possibly conflict with the names of variables that appear in source code.

<span id="page-82-1"></span>**[S83a](#page-82-1)**.  $\langle$ renaming µProlog variables S83a $\rangle ≡$  ([S87a](#page-86-1)) [S83b](#page-82-2)  $\triangleright$ freshVar : string -> term local val  $n = ref 1$ in fun freshVar s = VAR ("\_"  $\land$  s  $\land$  intString (!n) before n := !n + 1) end

Function freshen replaces free variables with fresh variables. Value renaming represents a renaming  $\theta_{\alpha}$ , as in Section [D.3.4](#page-57-0).

*§D.5 Implementation* S83

<span id="page-82-2"></span>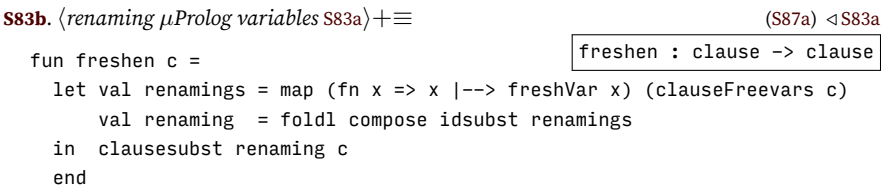

*Unification by solving equality constraints*

To unify a goal with the head of a clause, we solve an equality constraint.

<span id="page-82-0"></span>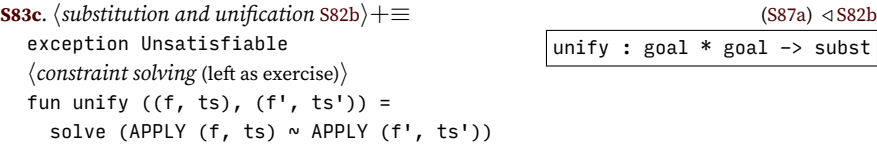

As in Chapter [7](#page--1-0), you implement the solver. Prolog uses the same kind of equality constraints as ML type inference, and it uses the same algorithm for the solver. If a constraint cannot be solved, solve must raise the Unsatisfiable exception.

```
S83d. \langleconstraint solving [[prototype] S83d\rangle≡
  fun solve c = raise LeftAsExercise "solve"
```
solve : con -> subst

### *D.5.3 Backtracking search*

I implement Prolog search using Byrd boxes (Section [D.3.4](#page-67-1) on page [S68](#page-67-1)), which are implemented in continuation-passing style. Given a goal *g* and continuations  $κ_{succ}$ and  $\kappa_{\text{fail}}$ , solve0ne  $g \kappa_{\text{succ}} \kappa_{\text{fail}}$  builds and runs a Byrd box for  $g$ . As expected for continuation-passing style, the result of the call to solveOne is the result of the entire computation.

Unless the predicate is built in, solveOne uses internal function search to manage the state of the Byrd box. Think of the argument to search as the list of clauses to be considered; the *⇒* arrow in Section [D.3.4](#page-67-1) points to the head of this list.[9](#page-82-4)

To solve a single goal *q* using clause *G* :-  $H_1, \ldots, H_m$ , I rename variables, unify the renamed *G* with *g* to get  $\theta$ , then solve  $\theta(H_1), \ldots, \theta(H_m)$ . Eventually, the entire composed substitution gets passed to  $\kappa_{succ}$ . In the code,  $G =$  conclusion and  $H_1, \ldots, H_m$  = premises (both after renaming), and  $g =$  goal.

To solve multiple goals  $g_1, \ldots, g_n$ , I call solveMany  $[g_1, \ldots, g_n]$   $\theta_{id}$   $\kappa_{succ}$   $\kappa_{fail}$ , where  $\theta_{id}$  is the identity substitution. Function solveMany manages interactions between Byrd boxes, composing substitutions as it goes. If substitution *θ ′* solves goal  $g_1$ , we apply  $\theta'$  to the remaining goals  $g_2,\ldots,g_n$  before a recursive call to solveMany. If that recursive call fails, we transfer control to the resume continuation that came from solving *g*1, which gives us a chance to produce a *different* substitution that might solve the whole lot.

<span id="page-82-4"></span><sup>9</sup>Clauses preceding the*⇒*arrow are irrelevant to any future computation, and search discards them.

*Programming Languages: Build, Prove, and Compare* © 2020 by Norman Ramsey. To be published by Cambridge University Press. Not for distribution.

<span id="page-83-0"></span>Here is the code:

```
Prolog and logic
programmingS84
                   S84a. \langlesearch [[prototype] S84a\rangle ≡query : database -> goal list -> (subst -> (unit->'a) -> 'a) -> (unit->'a) -> 'a
                          solveOne : goal \rightarrow (subst -> (unit->'a) -> 'a) -> (unit->'a) -> 'a
                          solveMany : goal list \rightarrow subst \rightarrow (subst \rightarrow (unit->'a) \rightarrow 'a) \rightarrow (unit->'a) \rightarrow 'a
                          search : clause list -> 'a
                     fun 'a query database =
                       let val primitives = foldl (fn ((n, p), rho) => bind (n, p, rho))
                                             emptyEnv (hµProlog's primitive predicates :: S85di [])
                           fun solveOne (goal as (predicate, args)) succ fail =
                                  find (predicate, primitives) args succ fail
                                  handle NotFound _ =>
                                    let fun search [] = fail()| search (clause :: clauses) =
                                              let fun resume () = search clauses
                                                  val G :- Hs = freshen clause
                                                  val theta = unify (goa1, G)in solveMany (map (goalsubst theta) Hs) theta succ resume
                                              end
                                              handle Unsatisfiable => search clauses
                                    in search (potentialMatches (goal, database))
                                    end
                           and solveMany [] theta succ fail = succ theta fail
                             | solveMany (goal::goals) theta succ fail =
                                 solveOne goal
                                  (fn theta' => fn resume => solveMany (map (goalsubst theta') goals)
                                                                         (compose (theta', theta))
                                                                         succ
                                                                         resume)
                                  fail
                       in fn gs => solveMany gs idsubst
                       end
```
The environment primitives holds the primitive predicates. These predicates are implemented by polymorphic ML functions, and as a result, ML's "value restriction" prevents me from defining primitives at top level. To work around the restriction, function query rebuilds primitives once per query. Luckily the cost is small compared with the cost of the search.

#### *D.5.4 Processing clauses and queries*

*µ*Prolog's *basis* is the database of queries. *µ*Prolog uses the same generic read-evalprint loop as the other interpreters; a "definition" is either a clause or a query.

```
S84b. \langle definitions of basis and processDef for µProlog S84b\rangle \equiv(S87b)
                       type basis
  processDef : cq * database * interactivity -> database
type basis = database
  fun processDef (cq, database, interactivity) =
    let fun process (ADD_CLAUSE c) = addClause (c, database)
          | process (QUERY gs) = (hquery goals gs against database S85ai; database)
        fun caught msg = (eprintln (stripAtLoc msg); database)
    in withHandlers process cq caught
    end
```
To issue a query, I provide success and failure continuations to the query function defined above. The success continuation uses showAndContinue to decide be-

tween two possible next steps: resume the search and look for another solution, or just say "yes" and stop.

```
S85a. \langle query \text{ goals} gs against database S85a\rangle ≡(S84b)
  query database gs
    (fn theta \Rightarrow fn resume \Rightarrowif showAndContinue interactivity theta gs then resume () else print "yes\n")
     (fn() \Rightarrow print "no\n'n")
```
To show a solution, we apply the substitution to the free varables of the query. If we're prompting, we wait for a line of input. If the line begins with a semicolon, we continue; otherwise we quit. If we're not prompting, we're in batch mode, and we produce at most one solution.

```
§D.5
Implementation
     S85
```
<span id="page-84-2"></span>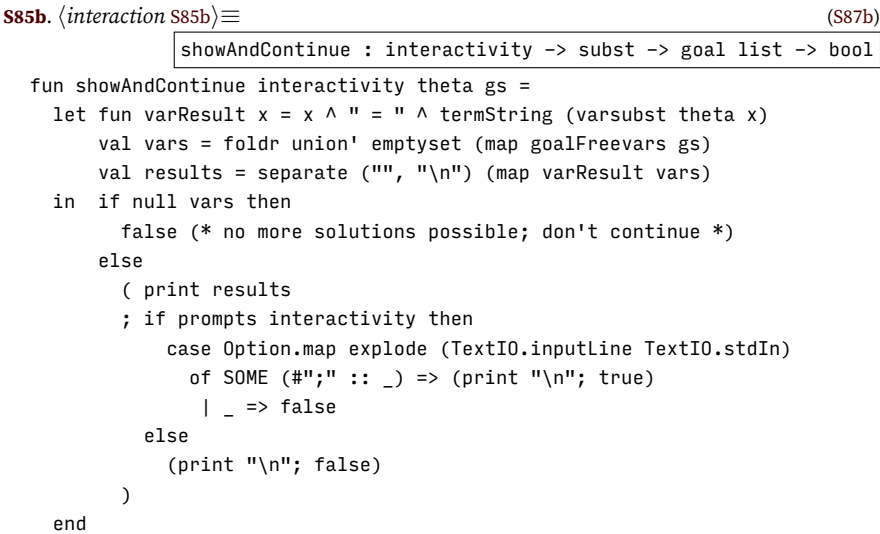

To make  $\mu$ Prolog more compatible with other implementations of Prolog, I patch the useFile function defined in Chapter [5](#page--1-0). If useFile fails with an I/O error, I try adding ".P" to the name; this is the convention used by XSB Prolog. If adding .P fails, I try adding ".pl"; this is the convention used by GNU Prolog and SWI Prolog.

```
S85c. \langledefinition of useFile, to read from a file S85c\rangle ≡val try = useFile
  fun useFile filename =
    try filename handle IO.Io _ =>
    try (filename \land ".P") handle IO.Io _ =>
    try (filename ^ ".pl")
```
## *D.5.5 Primitives*

This section describes*µ*Prolog's handful of primitive predicates, starting with true.

<span id="page-84-0"></span>**[S85d](#page-84-0)**.  $\langle \mu \text{Prolog's primitive predicates :}: S85d \rangle \equiv$  [\(S84a\)](#page-83-0) [S85e](#page-84-4) *⊳* ("true", fn args => fn succ => fn fail =>

```
if null args then succ idsubst fail else fail ()) ::
```
Predicate atom tests to see if its argument is an atom.

<span id="page-84-4"></span>**[S85e](#page-84-4)**.  $\langle \mu$ Prolog's primitive predicates :: [S85d](#page-84-0)) + ≡ [\(S84a\)](#page-83-0) *√* S85d [S86a](#page-85-0) ("atom", fn args => fn succ => fn fail => case args of  $[APPLY(f, [])]$  => succ idsubst fail  $| =$  => fail ()) ::

Printing a term always succeeds, and it produces the identity substitution.

```
S86a. \langle \mu \text{Prolog's primitive predicates :}: \text{SS5d}\rangle + \equiv(S84a) √S85eS86d ⊳
   ("print", fn args => fn succ => fn fail =>
                 ( app (fn x \Rightarrow (print (termString x); print " ")) args
                 ; print "\n"
                 ; succ idsubst fail
                 )) ::
```
*Prolog and logic*  $programming$ 

S86

```
S86b.
hfunctions eval, is, and compare, used in primitive predicates S86bi≡ (S87b) S86c ▷
                                                           eval : term -> int
  fun eval (LITERAL n) = n
    \vert eval (APPLY ("+", [x, y])) = eval x + eval y
    | eval (APPLY ("**", [x, y])) = eval x * eval y| eval (APPLY ("-", [x, y])) = eval x - eval y
    | eval (APPLY ("/", [x, y])) = eval x div eval y
    | eval (APPLY ("-", [x])) = 0 - eval x
    | eval (APPLY (f, )) =
        raise RuntimeError (f ^ " is not an arithmetic predicate " ^
                            "or is used with wrong arity")
    | eval (VAR v) = raise RuntimeError ("Used uninstantiated variable " \land v \land" in arithmetic expression")
```
Primitive predicate is requires a very small evaluator. Because it works only with integers, never with variables, the evaluator doesn't need an environment.

Predicate *x* is *e* evaluates term *e* as an integer expression and constrains it to equal *x*.

```
S86c. \{functionsS86b<sub></sub>\rangle + \equiv(S87b) \triangleS86e \trianglerightfun is [x, e] succ fail = (succ (solve (x \sim LITERAL (eval e))) fail
                           handle Unsatisfiable => fail())
    | is \angle \qquad \qquad fail = fail ()
S86d. \langle \muS85d\rangleS84a) √S86aS86f ⊳
  ("is", is) ::
```
<span id="page-85-1"></span>A comparison predicate is applied to exactly two arguments. If these arguments aren't integers, it's a run-time error. If they are, ML function cmp determines the success or failure of the predicate.

```
S86e. \{functionsS86b\rangleS87b) √S86c
  fun compare name cmp [LITERAL n, LITERAL m] succ fail =
       if cmp (n, m) then succ idsubst fail else fail ()
    | compare name [ [-,  ] ] = =raise RuntimeError ("Used comparison " ^ name ^ " on non-integer term")
    | compare name = = = =raise InternalError ("this can't happen---non-binary comparison?!")
```
There are four comparison predicates.

```
S86f. S85d \rangle + \equiv(S84a) √S86dS86g ⊳
  ("<sup>''</sup>, compare "<sup>"</sup> op < ) ::(">", \text{ compare "}>" \text{ op } > ) ::("=<"', compare "=<" op <= ) ::(">=", compute ">=" op >=):
```
Each predicate above takes as argument a list of terms, a success continuation, and a failure continuation. Two more predicates, ! and not, cannot be implemented using this technique; they have to be added directly to the interpreter (Exercises [44](#page-119-0) and [45\)](#page-119-1). This code ensures that they can't be used by mistake.

```
S86g. \langle \mu \text{Prolog's primitive predicates}S85d\rangle + \equiv(S84a) √S86f
  ("!", fn _ => raise RuntimeError "The cut (!) must be added to the interpreter") ::
  ("not", fn _ => raise RuntimeError "Predicate `not' must be added to the interpreter") ::
```
The *µ*Prolog interpreter is composed of these parts:

<span id="page-86-1"></span><span id="page-86-0"></span>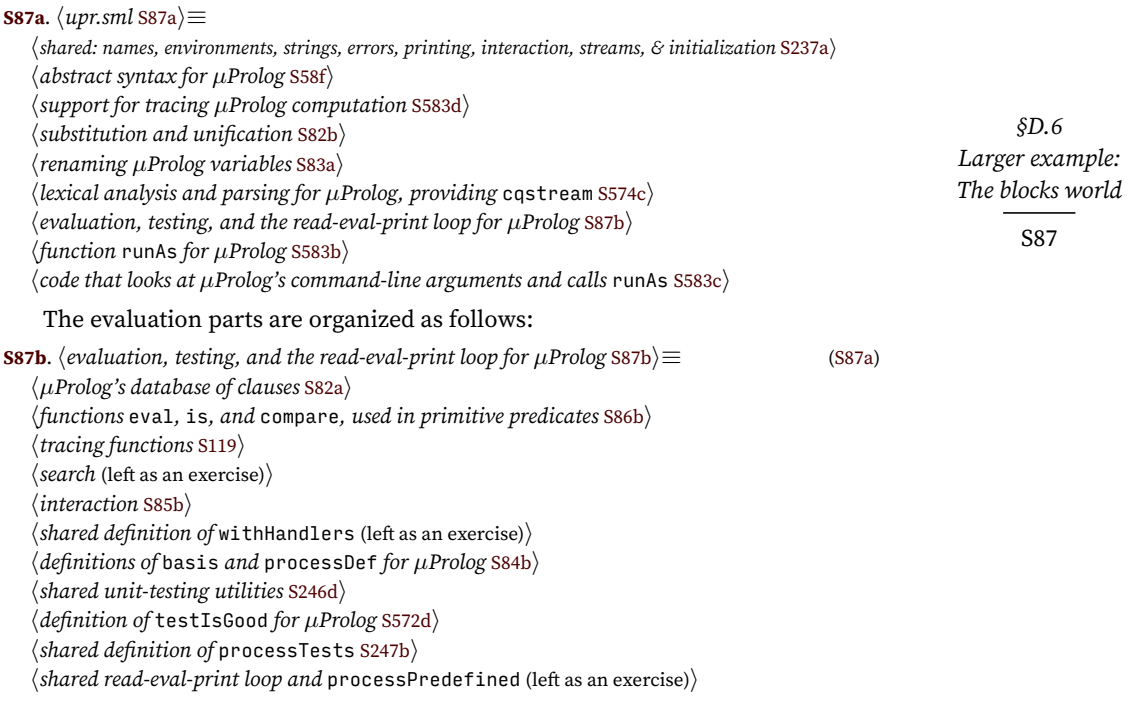

# <span id="page-86-3"></span>D.6 LARGER EXAMPLE: THE BLOCKS WORLD

If you want to investigate language and reasoning, give your computer something simple to reason about. An idea that predates Prolog is to imagine discourse with a computer whose entire world consists of a table full of blocks (Figure [D.4](#page-87-1) on page [S88\)](#page-87-1). The computer can see the blocks, and the computer controls a robot arm that can pick up and move one block at a time. This simple world was developed for one of the first language-understanding programs, SHRDLU. The blocks were designed "to give the system a world to talk about in which one can say many differentkinds of things" ([Winograd](#page--1-1) [1972](#page--1-1), page 33).<sup>[10](#page-86-2)</sup> In this example, we create Prolog axioms and inference rules for reasoning about blocks.

Even Winograd's blocks world is too complicated for a simple example, so let's consider a table containing only three cubical blocks labeled a, b, and c. And let's abstract away most of the details of the state—we don't care exactly where any block is located; all we want to know is what blocks are on top of what other blocks. Finally, let's not use natural language. Instead, let's use logic programming to tackle just one of the many problems solved by SHRDLU: developing a plan to get the blocks world from one state to another by moving one block at a time. For example, we might like to know how to get the blocks world from an initial state where each block is on the table to a desired state like that shown in Figure [D.5](#page-89-0) on page [S90](#page-89-0). We can tackle this problem using depth-first search; my design follows those of [Kamin](#page--1-2) [\(1990](#page--1-2), p. 362) and [Sterling and Shapiro](#page--1-3) ([1986,](#page--1-3) p. 222).

<span id="page-86-2"></span> $10$ Winograd's objective was the understanding of natural language, and while he was well informed of work in automated theorem proving using axioms and inference rules, he found it not practical enough to support language understanding or even reasoning about the blocks world. He observes that "logic is a declarative rather than imperative language, and to get an imperative effect requires a good deal of careful thought and clever trickery" (page 232). You are learning it.

<span id="page-87-1"></span>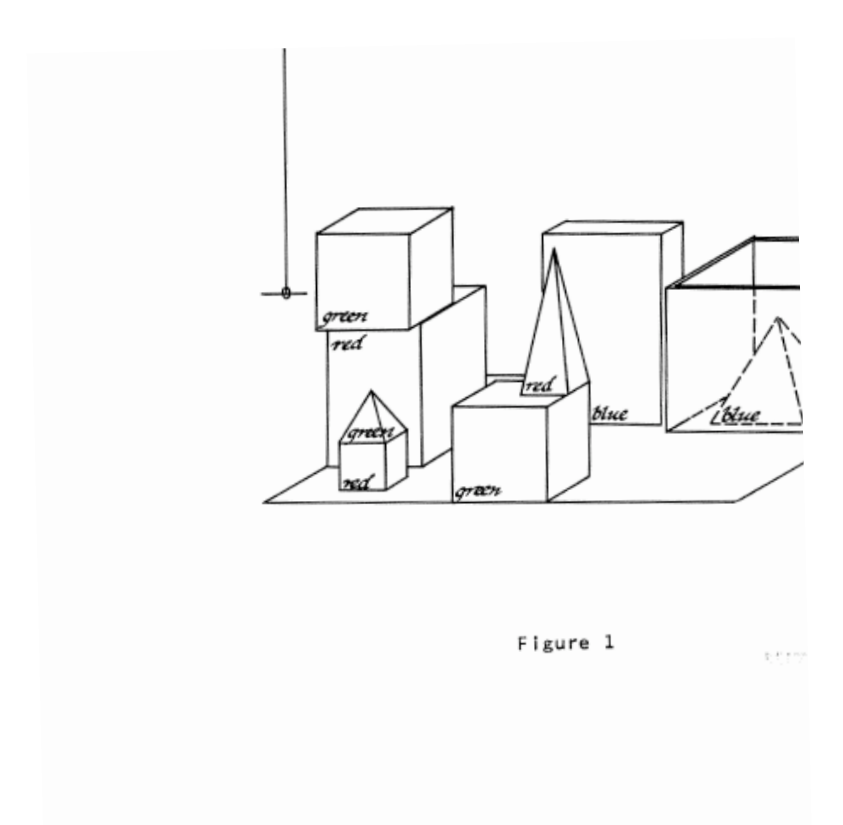

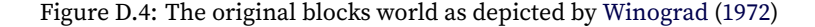

A key question is how to represent the state of the world. A state is determined by the answer to the question "what object is each block on top of?" We could, for example, represent a state as a three-tuple of objects. The initial state would be (table*,* table*,* table), and the desired state would be (b*,* table*,* a). But this state is hard to read. So instead of representing a state as a three-tuple, I use a list of relations:

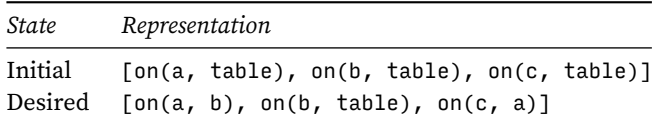

We may as well allow relations to appear in any order, so two lists represent the same state if they contain the same relations.

The problem we're trying to solve is "given an arbitrary initial state, by what sequence of moves can we get to a desired state?" A "move" is the atomic action that the robot arm performs: it picks up a block from one place and sets it down in another. A move is represented by the term move  $(b, d)$ , where *b* is a block and *d* is a destination.

To specify the effect of a move, we define our first predicate, which resembles a classic "Hoare triple": predicate triple(Pre, Move, Post) relates Move to states Pre and Post, which immediately precede and follow Move. Moving the first block in the state changes the thing the block is sitting on:

<span id="page-87-0"></span>**[S88](#page-87-0)**.*htranscript* [S48](#page-47-0)*i*+*≡ ◁* [S81](#page-80-0) [S89a](#page-88-0) *▷*

*Prolog and logic*  $programming$ S88

```
?- [rule].
```

```
-> triple([on(Block, Thing) | S], move(Block, Dest), [on(Block, Dest) | S]).
```
Informally, if we move Block to Dest, the state changes so that instead of whatever Thing the Block was on before, it is now on Dest. But this rule works only if Block's location is the first relation in the state. What if the block occurs later? We need a rule that handles Block in other positions. Recursion seems promising, but we want to recur only if Block is *not* first. To guard the recursion, I use the same different predicate I use in the map-coloring problem.

*§D.6 Larger example: The blocks world*

S89

```
S89a. S48} \rangle+\equiv \langle \text{SS8 S S9b} \rangle-> triple([on(B1, T1) | Pre], move(Block, Dest), [on(B1, T1) | Post]) :-
       different(Block, B1), triple(Pre, move(Block, Dest), Post).
```
Differences between blocks are made manifest in these axioms:

```
S89b. S48} \rangle+≡ S89c} \rangle\rightarrow different(a, b). different(b, a).
 -> different(a, c). different(c, a).
 \rightarrow different(b, c). different(c, b).
```
Predicate triple tells how a move relates two states. It's a good predicate, but there's too much it doesn't know:

- You can't move a block to be on top of itself (a law of geometry).
- On the top of a cubical block, there is room for at most one other cubical block of the same size (geometry and physics).
- The robot arm can move a block, but it can't move the table.
- The robot arm can pick up a block only if nothing is on top of the block.

These facts are embodied in a new predicate legal move.

Predicate legal move can be proven with either of two inference rules. One rule moves a block onto the table, which can hold any number of blocks. The other rule moves a block onto another block, which can hold the first block only if no other block is on top of it. To say "in state *S*, nothing is on top of block *B*," I use the auxiliary predicate holds\_nothing(*B*, *S*).

```
S89c.htranscript S48i+≡ ◁ S89b S89d ▷
 -> block(a). block(b). block(c). /* these things are blocks */
```

```
-> legal_move(move(Block, table), S) :- block(Block), holds_nothing(Block, S).
```

```
\rightarrow legal_move(move(B1, B2), S) :-
```
block(B1), different(B1, B2), holds\_nothing(B1, S), holds\_nothing(B2, S).

A block holds nothing if nothing in the state is on it.

**[S89d](#page-88-3)**.  $\langle \text{transcript S48} \rangle$  $\langle \text{transcript S48} \rangle$  $\langle \text{transcript S48} \rangle$ + $\equiv$ 

```
-> holds_nothing(Block1, [on(Block2, Thing) | S]) :-
      different(Block1, Thing), holds_nothing(Block1, S).
-> holds_nothing(Block1, []).
```
This definition works only if the table is different from any block.

<span id="page-88-4"></span>**[S89e](#page-88-4)**.*htranscript* [S48](#page-47-0)*i*+*≡ ◁* [S89d](#page-88-3) [S90a](#page-89-1) *▷* -> different(Block, table) :- block(Block).

-> different(table, Block) :- block(Block).

A move might be legal and still not good. For example, a move might move a block to where it already is. Such a move is particularly bad because we are searching for a sequence of moves, and we can make arbitrarily many such moves without

<span id="page-89-0"></span>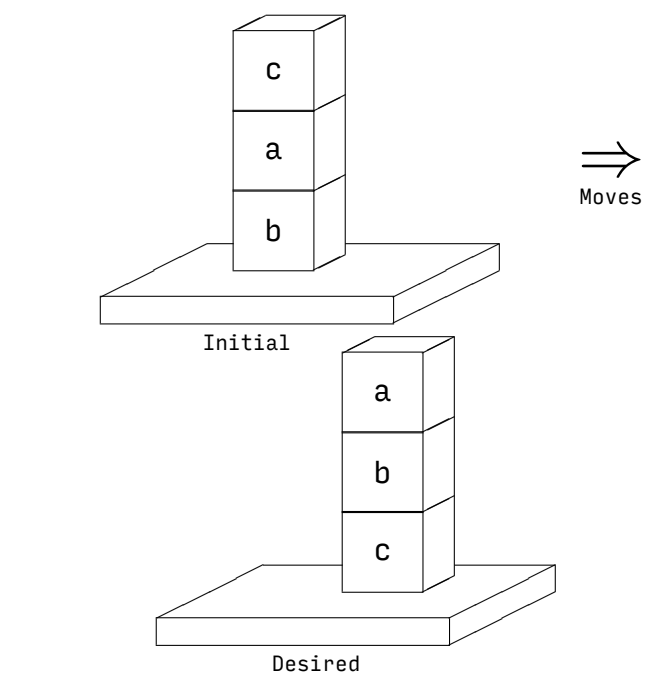

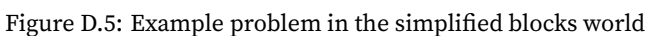

making progress. To rule out these useless moves, here is a predicate that is provable only if a move changes the state.

```
S90a. S48} \rangle+\equiv S90b} \rangle
```
*Prolog and logic*

*programming*<br>590

```
-> changes_state(move(Block, Dest), [on(Block, Thing) | S]) :- different(Dest, Thing).
-> changes_state(move(Block, Dest), [on(B1, T1) | S]) :-
      different(Block, B1), changes_state(move(Block, Dest), S).
```
A move is good if it is legal and it changes state.

```
S90b. S48} \rangle+\equiv S90aS91c} \rangle
```

```
-> good_move(M, S) :- legal_move(M, S), changes_state(M, S).
```
We are now ready to search for a *sequence* of good moves that transforms one state into another. We might imagine we could compute such a list this way:

```
S90c. \langle nonterminating version of transforms S90c\rangle ≡S90d ⊳
```

```
-> transforms(State, [], State).
-> transforms(Initial, [Move|Moves], Final) :-
     good_move(Move, Initial),
     triple(Initial, Move, Intermediate),
     transforms(Intermediate, Moves, Final).
```
Regrettably, this idea won't work. For example, the following query asks for the transformation pictured in Figure [D.5](#page-89-0):

<span id="page-89-4"></span>

| <b>S90d.</b> (nonterminating version of transforms $S90c$ ) + $\equiv$            | $\triangleleft$ S90c |
|-----------------------------------------------------------------------------------|----------------------|
| $\rightarrow$ initial([on(a, b), on(b, table), on(c, a)]).                        |                      |
| $\rightarrow$ desired([on(a, b), on(b, c), on(c, table)]).                        |                      |
| $\rightarrow$ [query].                                                            |                      |
| ?- initial(S1), desired(S2), transforms(S1, Moves, S2).                           |                      |
| The query does not terminate. To see why, let's add a print subgoal to the second |                      |
| clause of transforms: <sup>11</sup>                                               |                      |

<span id="page-89-5"></span><sup>&</sup>lt;sup>11</sup>You can't actually change an existing clause. All you can do is add new clauses to the database. (In full Prolog, you can remove a clause using the fancy predicate retract, but let's not go there—it's

```
S91a. \langlenonterminating version of transforms, with debugging code S91a\rangle ≡-> transforms(Initial, [Move|Moves], Final) :-
        good_move(Move, Initial),
        triple(Initial, Move, Intermediate),
        print(moved(Move, Intermediate)),
        transforms(Intermediate, Moves, Final).
```
Now we can see what is going on:

```
S91b. \langleoutput from nonterminating version of transforms, with debugging code S91b\rangle ≡moved(move(c, table), [on(a, b), on(b, table), on(c, table)])
  moved(move(a, table), [on(a, table), on(b, table), on(c, table)]moved(move(a, b), [on(a, b), on(b, table), on(c, table)])
  moved(move(a, table), [on(a, table), on(b, table), on(c, table)])
  moved(move(a, b), [on(a, b), on(b, table), on(c, table)])
   ...
```
The robot cheerfully puts block a on the table, then on block b, then back on the table, and so on forever. This problem is a classic problem in any connected graph, and it has a classic solution: don't visit the same states repeatedly. The algorithm is depth-first search, and it needs an auxiliary variable to hold the set of states already visited. To hold such a variable in a Prolog program, we create a *4-argument* version of the transforms predicate. The 4-argument version acts like an auxiliary function, and it can't possibly be confused with the three-argument transforms, because no substitution can make them equal. Predicate transforms(Initial, Moves, Final, Visited) holds if Moves leads from Initial to Final *without* passing through any state in Visited.

```
S91c. S48} \rangle+\equiv S90bS91d} \rangle-> transforms(State, [], State, Visited).
  -> transforms(Initial, [Move|Moves], Final, Visited) :-
       good_move(Move, Initial),
       triple(Initial, Move, Intermediate),
       not_member(Intermediate, Visited),
       transforms(Intermediate, Moves, Final, [Intermediate|Visited]).
  -> transforms(Initial, Moves, Final) :- transforms(Initial, Moves, Final, []).
   Predicate not_member does just what the name says.
S91d. S48} \rangle+≡ S91cS91e} \rangle\rightarrow not_member(X, []).
  \rightarrow not_member(X, [Y|YS]) :- different(X, Y), not_member(X, YS).
   To make this code work, we extend different to states.
S91e. \langletranscriptS48\rangle+≡ \langle ∆S91dS91f ▷ \langle S91d S91f ▷
  \rightarrow different([on(A, X)|State1], [on(A, Y)|State2]) :- different(X, Y).
  -> different([on(A, X)|State1], [on(A, X)|State2]) :- different(State1, State2).
   With these new clauses, we get:
S91f. S48} \rangle+\equiv S91eS92a} \rangle\rightarrow initial([on(a, b), on(b, table), on(c, a)]).
  \rightarrow desired([on(a, b), on(b, c), on(c, table)]).
  \rightarrow [query].
  ?- initial(S1), desired(S2), transforms(S1, Moves, S2).
  S1 = [on(a, b), on(b, table), on(c, a)]S2 = [on(a, b), on(b, c), on(c, table)]Moves = [move(c, table), move(a, table), move(b, a), move(b, c), move(a, b)]yes
```
## *Programming Languages: Build, Prove, and Compare* © 2020 by Norman Ramsey. To be published by Cambridge University Press. Not for distribution.

*§D.6 Larger example: The blocks world*

S91

<span id="page-90-5"></span><span id="page-90-4"></span>way too far outside the logical interpretation.) What you really do is blow up your interactive session and start over with new definitions.

The plan works, but it's not great. Moving block b twice in a row is not smart. Eliminating double moves helps (Exercise [21](#page-110-3) on page [S111\)](#page-110-3), but we can do even better.

To do better, let's reconsider what step to take from an Initial state. In this step, predicate transforms does not take the Final state into account. To direct the search, let's define a new predicate better move(Move, Initial, Final), which prefers moves that move us closer to the Final state. Predicate transforms2 is like transforms, except it uses better\_move instead of good\_move.

```
S92a. \langletranscriptS48\rangle+\equiv \langleS91fS92b ▷
  ?- [rule].
  -> transforms2(State, [], State, Visited).
  -> transforms2(Initial, [Move|Moves], Final, Visited) :-
       better_move(Move, Initial, Final),
       triple(Initial, Move, Intermediate),
       not_member(Intermediate, Visited),
       transforms2(Intermediate, Moves, Final, [Intermediate|Visited]).
  -> transforms2(Initial, Moves, Final) :- transforms2(Initial, Moves, Final, []).
   Predicate better_move in turn uses suggest, which looks at Final and suggests
moving a block directly to the location where it is in the Final state.
```

```
S92b. \langle \text{transcript S48\rangle+\equiv S92a }S92c \\langle \text{S92b} \rangle
```

```
-> better_move(Move, Initial, Final) :- suggest(Move, Final),
                                        good_move(Move, Initial).
-> better_move(Move, Initial, Final) :- good_move(Move, Initial).
-> suggest(move(Block, Dest), State) :- member(on(Block, Dest), State).
```
The suggestion eliminates the double move:

```
S92c. S48} \rangle+\equiv S92bS93a} \rangle\rightarrow [query].
  ?- initial(S1), desired(S2), transforms2(S1, Moves, S2).
  S1 = [on(a, b), on(b, table), on(c, a)]S2 = [on(a, b), on(b, c), on(c, table)]Moves = [move(c, table), move(a, table), move(b, c), move(a, b)]yes
```
In fact, this plan is optimal: getting from S1 to S2 requires at least four moves.

### D.7 LARGER EXAMPLE: HASKELL TYPE CLASSES

Logic programming is a key ingredient in the type system of the popular functional language Haskell. Logic programming is part of Haskell's system of *type classes*, which determines the meanings of names like == (equality), < (comparison), + (arithmetic), and show (printing). Each of these operations has a type that uses *bounded polymorphism* (Chapter [9\)](#page--1-0); the operation can be used at any type that meets a constraint:

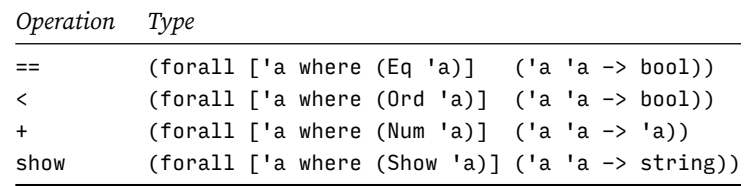

(The types are written not as they are in Haskell but as they might be written in an extension of Typed *µ*Scheme or Molecule.)

Logic programming enters the picture in two ways:

• Haskell uses a logic program to to prove that constraints like Eq (list int) are satisfied.

*Programming Languages: Build, Prove, and Compare* © 2020 by Norman Ramsey. To be published by Cambridge University Press. Not for distribution.

• Haskell also uses a logic program *to generate code* for the instance of == at type (list int). The generated implementation of == provides constructive evidence that Eq (list int) is satisfied; it is sometimes called a *witness*. This ability to generate code from a type is one of Haskell's mutant superpowers (Claessen and Hughes 2000).

This section develops the example by providing inference rules for a single predicate,

$$
\verb|implemented_by|(O, T, F),
$$

which holds when function*F* implements the instance of polymorphic, overloaded operation *O* at type *T*. Making a query at a given *O* and *T* produces the generated function *F*.

To represent the names of operations, I use Prolog functors. To represent Haskell's expressions and types, I use Prolog terms. How terms can represent Haskell expressions and types is a question that cannot be answered in Prolog itself, but I can specify informally which terms represent types. One of the simplest and best specifications is a grammar. $^{12}$  $^{12}$  $^{12}$ 

*htype* ::= int  bool  pairtype(*htype*,*htype*)  listtype(*htype*) *|* arrowtype([ *htype*, ],*htype*) *hexp* ::= *x*  lambda([ arg(*x*,*htype*), ],*hexp*)  apply(*hexp*,[ *hexp*, ]) *|* if(*hexp*,*hexp*,*hexp*)   letrec(*x*,*hexp*,*hexp*)

In addition, I assume the existence of primitive functions for comparison on base types (inteq, intlt), for introducing and eliminating pairs (pair, fst, snd), and for operating on lists (isnull, cons, car, cdr). Finally, to spell Haskell's operators in Prolog, instead of ==, <, and + I write eq, lt, and plus.

I begin my proof system with a claim that integers can be compared for equality, and the function to be used is inteq.

```
S93a. S48} \rangle+\equiv S92cS93b} \rangle?- [rule].
 -> implemented_by(eq, int, inteq).
```
And integers can be compared for order.

```
S93b. S48} \rangle+≡ S93aS93c} \rangle
```

```
-> implemented_by(lt, int, intlt).
```
To compare Booleans for equality, I use the function

 $(lambda ([p : bool] [q : bool]) (if p q (not q)))$ 

In Prolog, the function is encoded by a term:

```
S93c. S48} \rangle+\equiv S93bS93d} \rangle-> implemented_by(eq,
                bool,
                lambda([arg(p,bool),arg(q,bool)],if(p,p,apply(not,[q])))).
```
I order Booleans by putting falsehood before truth, so my lt function is

 $(lambda ([p : bool] [q : bool]) (if p #f q))$ 

<span id="page-92-4"></span>**[S93d](#page-92-4)**.*htranscript* [S48](#page-47-0)*i*+*≡ ◁* [S93c](#page-92-3) [S94a](#page-93-0) *▷* -> implemented\_by(lt, bool, lambda([arg(p,bool),arg(q,bool)],if(p,false,q))).

*Programming Languages: Build, Prove, and Compare* © 2020 by Norman Ramsey. To be published by Cambridge University Press. Not for distribution.

*§D.7 Larger example: Haskell type classes* S93

<span id="page-92-1"></span> $^{12}$  Warning: at the end of each list, the grammar shows a specious comma.

Now let's generate some code. I start by generating code to compare pairs of types  $\tau_1$  and  $\tau_2$ . Two pairs are equal if both their elements are equal, so I need two equality functions  $=1$  and  $=2$ . Given those functions, I compare pairs p1 and p2 using this function:

```
Prolog and logic
programmingS94
                   (lambda ([p1 : τ1] [p2 : τ2])
                       (if (=1 (fst p1) (fst p2))(=_2 (snd p1) (snd p2))
                           #f)Here it is in Prolog:
                S94a. \langletranscriptS48\rangle+≡ \equiv \langleS93dS94b ▷
                   -> implemented_by(eq, pairtype(T1, T2),
                                    lambda([arg(p1, pairtype(T1,T2)),
                                           arg(p2, pairtype(T1,T2))],
                                          if(apply(EQ1,[apply(fst,[p1]),apply(fst,[p2])]),
                                              apply(EQ2,[apply(snd,[p1]),apply(snd,[p2])]),
                                             false))) :-
```
<span id="page-93-0"></span>implemented\_by(eq, T1, EQ1), implemented\_by(eq, T2, EQ2).

At this point I can ask, for example, for a function used to compare pairs of type (pair int bool):

```
S94b. S48} \rangle+\equiv S94aS94c} \rangle\rightarrow [query].
  ?- implemented_by(eq, pairtype(int, bool), EQIB).
  EQIB = lambda([arg(p1, pairtype(int, bool)), ...
  yes
```
The full definition of EQIB is a snarl that only a compiler writer could love, but it can be prettyprinted into something a programmer would recognize:

```
(lambda ([p1 : (pair int bool)] [p2 : (pair int bool)])
   (if (inteq (fst p1) (fst p2))
       ((lambda ([p : bool] [q : bool]) (if p (not q)))(snd p1)
           (snd p2))
       #f))
```
This code could use some simplification—the inner lambda is applied to known arguments—but any compiler for any functional language includes a simplifier that is more than capable of dealing with such code.

As another example, here is < on pairs. Haskell allows < only when it also has equality, so I assume the same.

```
S94c. S48} \rangle+\equiv \langle \text{S}94\text{b} \rangleS95a \beginstript S48<sup>}</sup> + \equiv?- [rule].
  -> implemented_by(lt, pairtype(T1, T2),
                     lambda([arg(p1, pairtype(T1,T2)),
                              arg(p2, pairtype(T1,T2))],
                             if(apply(EQ1,[apply(fst,[p1]),apply(fst,[p2])]),
                                apply(LT2,[apply(snd,[p1]),apply(snd,[p2])]),
                                apply(LT1,[apply(fst,[p1]),apply(fst,[p2])])))) :-
         implemented_by(eq, T1, EQ1),
         implemented_by(lt, T1, LT1),
         implemented_by(lt, T2, LT2).
```
We can now ask for  $\leq$  on, for example, a pair of integers:

```
S95a. S48} \rangle+\equiv \langle \text{S}94c \text{ } \text{S}95b \rangle\rightarrow [query].
  ?- implemented_by(lt, pairtype(int, int), LTII).
  LTII = lambda([arg(p1, pairtype(int, int)), ...
  yes
```
The code bound to LTII prettyprints as follows:

```
Larger example:
                                                                             Haskell type classes
                                                                                   S95
(lambda ([p1 : (pair int int)] [p2 : (pair int int)])
    (if (inteq (fst p1) (fst p2))
        (intlt (snd p1) (snd p2))
        (intlt (fst p1) (fst p2))))
```
*§D.7*

Let's wrap up by generating a recursive function. If we have function  $=_\tau$  for comparing list elements, we can compare lists using this function:

```
(letrec ([eqlists (lambda ([xs : (list τ)] [ys : (list τ)])
                      (if (null? xs)
                          (null? ys)
                          (if (null? ys)
                              #f
                              (if (=τ (car xs) (car ys))
                                   (eqlists (cdr xs) (cdr ys))
                                  #f))))])
```
eqlists)

Here's how that rule is coded in *µProlog*:

```
S95b. S48} \rangle+\equiv S95aS95c} \rangle?- [rule].
  -> implemented_by(eq, listtype(T),
       letrec(eqlists,
         lambda([arg(xs, listtype(T)), arg(ys, listtype(T))],
                if(apply(isnull,[xs]),
                   apply(isnull,[ys]),
                   if(apply(isnull,[ys]),
                      false,
                      if(\text{apply}(EQT, \text{[apply}(car,[xs]),\text{apply}(car,[ys)]),apply(eqlists,[apply(cdr,[xs]),apply(cdr,[ys])]),
                         false)))),
          eqlists)) :-
      implemented_by(eq, T, EQT).
```
All the examples above imitate what Haskell does with its type-class system. Each rule for predicate implemented\_by corresponds to a Haskell *instance declaration*. But with Prolog, we can do more. For example, we can define ML's notion of a type that "admits equality." A type admits equality if there is an implementation of eq.

```
S95c. S48} \rangle+\equiv S95d} \rangle\rightarrow admits_equality(T) :- implemented_by(eq, T, F).
```
Here, as in ML, types emit equality as long as no function types are involved.

```
S95d.htranscript S48i+≡ ◁ S95c S98a ▷
  \rightarrow [query].
 ?- admits_equality(int).
 yes
 ?- admits_equality(listtype(pairtype(int, listtype(int)))).
 yes
 ?- admits_equality(arrowtype([int, int], bool)).
 no
```
#### *D.8.1 Syntax*

*µ*Prolog's syntax is close to the syntax of the ISO standard; both are based on Edinburgh Prolog([Clocksin and Mellish](#page--1-4) [2013\)](#page--1-4). Full Prolog allows additional control structures in clauses and queries, of which the most notable are disjunction, written with a semicolon, and conditional, written  $(g_1 \rightarrow g_2; g_3)$ .

Real Prolog uses different naming conventions than *µ*Prolog. In *µ*Prolog, I use past participles such as reversed, appended, sorted, and so on. I do so in order to emphasize the distinction between programming with predicates and programming with functions. In full Prolog, it is more idiomatic to name one's predicates using imperative verb forms such as reverse, append, and sort.

#### *D.8.2 Logical interpretation as a single first-order formula*

Section [D.3.4](#page-57-0) describes logical interpretation of Prolog in terms of proofs and derivations. Left unspecified is what algorithm to use to find a proof. But Prolog was invented in part to take advantage of one particular algorithm: the *resolution* technique invented by [Robinson](#page--1-5) ([1965\)](#page--1-5). The details are beyond the scope of this book, but in this section I sketch the ideas.

The first idea is that a Prolog query can be viewed purely as a question about a formula in first-order logic, with no need to construct a derivation. The key to this view is that every Prolog clause corresponds to a first-order formula:

$$
G: -H_1, \dots, H_n \equiv H_1 \wedge \dots \wedge H_n \implies G
$$

$$
\equiv \neg(H_1 \wedge \dots \wedge H_n) \vee G
$$

$$
\equiv \neg H_1 \vee \dots \vee \neg H_n \vee G
$$

Let us write this last formula as *C*, and let us imagine that *C* is wrapped in a universal quantifier  $\forall X_1, \ldots, X_k$ , where  $X_1, \ldots, X_k$  are the free variables of the clause.

The entire database can be viewed as the conjunction of all the clauses:  $C_1 \wedge$ *. . . ∧ Cm*. By a suitable renaming of variables, we can pull all the universal quantifiers out to the front. Writing  $\overline{X}$  for the list of all the logical variables mentioned in the database, we can say

$$
D=\forall \vec{X}: C_1 \wedge \ldots \wedge C_m.
$$

In the jargon of mathematical logic, the database is a *closed, first-order formula*.

When we write a query  $g_1, \ldots, g_j$ , we are asking if there *exists* an assignment to variables of the *g*'s such that the database implies all the *g*'s. Writing  $\overrightarrow{Y}$  for the list of all the logical variables that appear in  $g_1, \ldots, g_j$ , we are asking about the formula

$$
(\forall \vec{X} : C_1 \land \ldots \land C_m) \implies \exists \vec{Y} : g_1 \land \cdots \land g_j,
$$

which is another closed, first-order formula. What we want to know is if this formula is *valid*—that is, given any sensible interpretation of predicates as relations, functors as functions, and atoms as objects, is the formula true? And in classical logic, a first-order formula is valid if and only if its complement leads to a contradiction—that is, if the complement can be *refuted*.

*Programming Languages: Build, Prove, and Compare* © 2020 by Norman Ramsey. To be published by Cambridge University Press. Not for distribution.

The complement of our formula is

$$
F = \neg((\forall \vec{X} : C_1 \land \dots \land C_m) \implies \exists \vec{Y} : g_1 \land \dots \land g_j)
$$
  
\n
$$
\equiv \forall \vec{X} : C_1 \land \dots \land C_m \land \forall \vec{Y} : \neg(g_1 \land \dots \land g_j)
$$
  
\n
$$
\equiv \forall \vec{X} : \forall \vec{Y} : C_1 \land \dots \land C_m \land (\neg g_1 \lor \dots \lor \neg g_j)
$$

If  $F$  can be refuted, there is a particular assignment to the  $\vec{Y}$  that refute the inner formula. These  $\overrightarrow{Y}$  satisfy the query.

This presentation should seem very abstract. To connect it to Prolog requires a genius like Robinson. Formula *F* is a conjunction of disjunctions, also known as *conjunctive normal form*. Robinson's *resolution* method discovers refutations of formulas in conjunctive normal form. Resolution matches  $\neg H_i$ 's and  $\neg g_i$ 's, which have logical complement  $\neg$  in front of them, with *G*'s, which don't have a logical complement. If you revisit the individual formulas that are conjoined together, you can verify that in any one conjunct, at most one predicate is *not* complemented. That property makes resolution very effective, because for any given  $\neg g_i$  or  $\neg H_i,$ there is at most one candidate *G* in each conjunct. The details of resolution are beyond the scope of this book, but are explained well by Kamin (1990, Chapter 8).

To return to Prolog, the  $g_i$ 's are goals in the query, the  $H_i$ 's are subgoals, and each *G* is the head of some clause. The "matching" performed by resolution is actually unification. And the property that in each conjunct, at most one predicate is not complemented? That property is built into Prolog's design, on purpose. The property is so important that it has a name: this form of formula is called a *Horn clause*.

This second logical interpretation of Prolog says that making a query is equivalent to building a *single* logical formula that says "for all *X*'s in the database, the assertions in the database imply that there exist a set of *Y* 's such that the query is satisfied." This interpretation is elegant, and it is supported by Robinson's efficient resolution algorithm. But it is a little more difficult to connect to what actually goes on in a Prolog interpreter, and for the beginning Prolog programmer it is of more historical and academic interest than practical interest.

## *D.8.3 Semantics*

Full Prolog is a nice, simple language, and its semantics is largely the same as the semantics of  $\mu$ Prolog, but with some powerful extensions. The most important extensions are the "cut" and not. Full Prolog also has a large initial basis which includes not only input/output and arithmetic but also many predicates that reflect on the state of the Prolog machine and the computation itself. We look at two of the relatively easy and interesting reflective predicates, assert and retract.

#### *The occurs check*

The most salient difference between full Prolog and  $\mu$ Prolog is that implementations of full Prolog typically omit the *occurs check* (page [S64](#page-63-0)), at least by default. The occurs check takes time linear in the size of a term, so omitting it can save a lot, reducing some algorithms from quadratic time to linear time. But when the occurs check is omitted, the programmer is obligated to avoid unifying a variable with a term which contains that variable—or to use run-time flags or predicates that reinstate the occurs check. If you take Prolog seriously, it is an obligation to be aware of.

*Programming Languages: Build, Prove, and Compare* © 2020 by Norman Ramsey. To be published by Cambridge University Press. Not for distribution.

*§D.8 Prolog as it really is* S97

<span id="page-97-2"></span>The extension called the *cut* limits backtracking. A cut is written by using the exclamation mark (!) as a goal. A clause with a cut takes the form

*G* :- *H*, !, *H′* .

*Prolog and logic*  $programming$ S98

When this clause is used, it is to try to satisfy goal *g* with which the head *G* unifies. In the usual way, the search tries to satisfy subgoal  $H$  , then the cut, then  $H'$  . An attempt to prove a cut always succeeds; that is, a cut is always satisfied. If subgoals *H* and *H′* are also satisfied, *g* is proven, and the cut plays no substantial role. If *H* cannot be satisfied, the search never arrives at the cut, and again it plays no role. But if  $H$  is satisfied, and then (because the cut is always satsified)  $H'$  cannot be satisfied, the search backtracks. And when it backtracks into the cut, it does *not* continue by trying to find a different substitution that proves *H*. Instead, backtracking into the cut causes the goal *g* to fail immediately. Goal *g* fails even if there are later clauses in the database that might apply to *g*.

The cut simplifies many computations that involve some sort of negation. An example is this definition of not\_equal:

<span id="page-97-0"></span>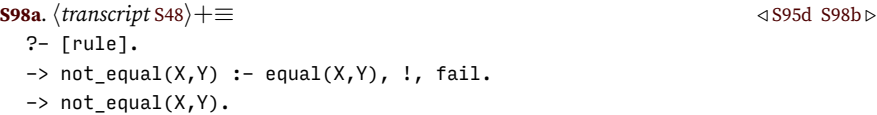

where the definition of equal is the single clause:

```
S98b. S48} \rangle+\equiv S98a} \rangle\rightarrow equal(X,X).
```
Predicate not\_equal(X,Y) makes sense only when X and Y are bound to ground terms. When X and Y are unequal,  $not$  = equal(X,Y) is satisfied. When X and Y are equal,  $not_equal(X,Y)$  is unsatisfiable.

As an example, query not\_equal(1, 2) triggers these computational steps:

- 1. The query matches the first clause with  $X = 1$  and  $Y = 2$ . The first subgoal on the right-hand side is therefore equal(1, 2). Because 1 is not identical to 2, that subgoal fails, and Prolog backtracks, looking for another clause that matches query not\_equal(1, 2).
- 2. The query matches the second clause with  $X = 1$  and  $Y = 2$ . There are no subgoals, to the original query is satisfied: Prolog proves not\_equal(1, 2).

Compare that computation with what ensures after query is not\_equal(2, 2):

- 1. The query matches the first clause with  $X = 2$  and  $Y = 2$ . The first subgoal is therefore equal(2, 2). Because 2 is identical to 2, equal(2, 2) succeeds.
- 2. The next subgoal from the first clause is the cut, which always succeeds in the forward direction.
- 3. The next and final subgoal from the first clause is fail. Predicate fail/0 is a conventional predicate that can't be proven; it always fails.
- 4. Now Prolog backtracks into the cut, which causes the original query, not\_equal(2, 2), to fail.

In both cases, Prolog proves what we expect.

The idiom of "cut-then-fail" can be used with many predicates. For example, the not member predicate from the blocks world can be defined using

```
not_member(X,Y) :- member(X,Y), !, fail.
not_member(X,Y).
```
The idiom is so common that Prolog provides an implementation using the primitive predicate not. Using this predicate, we can write

```
not_member(X,Y) :- not(member(X,Y)).
```
The predicate not is a special *reflective* predicate. Its argument is not just a term; its argument is a fragment of a Prolog program—in this case, a goal. Query not(*g*) asks a question about computing with goal *g*: is it provable? If *g* is provable, query not(*g*) fails. If *g* is *not* provable, query not(*g*) succeeds. This behavior is called "negation as failure"; it is another example of how Prolog deals in provability, not in truth.

Prolog's not also upends the logical interpretation. Our normal idea of a query is "can we find a substitution for the logical variables such that the resulting proposition is provable?" For example, the query not (member( $X$ , [2, 4, 6])) might stand for a logical formula like  $\exists X$  :  $\neg(X \in \{2, 4, 6\})$ , to which the answer is yes, there is an *X* not in  $\{2, 4, 6\}$ —in fact there are infinitely many. But when we issue that query to Prolog, the logical question that is actually being asked is if there exists an *X* that makes  $X \in \{2, 4, 6\}$  provable, and the answer to *that* question is also yes, so the answer to the not query is no. The difference is the difference between two formulas:

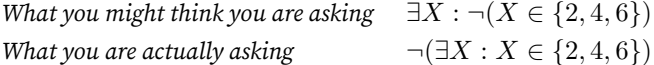

This contrast suggests a heuristic for working with not: to avoid confusion about where the existential quantifier goes, make sure there is no existential quantifier. In other words, ask not( $g$ ) only when  $g$  is a ground term.

In addition to its role in negation, the cut can also be used for efficiency: when an early goal is proven without substituting for any logical variables, but a later goal fails, there is no need to search for a second proof of the early goal. To see an example, imagine this generic query:

```
generate(X), member(X, zs), test(X)
```
with these assumptions:

- 1. Goal generate(X) succeeds only by substituting a ground term for X. But it is likely to succeed multiple times with multiple different X's, just like the goal better\_move(X, Initial, Final) in Section [D.6.](#page-86-3)
- 2. Term *zs* is a ground term. Because both X and *zs* are ground terms, the subgoal member(X, *zs*) is executed only for success or failure—it never substitutes for a logical variable.
- 3. Sometimes test(X) succeeds and sometimes it fails.

Now imagine what happens if member is defined as on page [S54](#page-53-0). If generate and member succeed but test fails, backtracking will cause member to search the *entire* list *zs*. But this search is wasted effort: whether it succeeds or fails, it can't change X. This kind of wasted effort can be eliminated by using the cut, as in this revised definition of member:

*Programming Languages: Build, Prove, and Compare* © 2020 by Norman Ramsey. To be published by Cambridge University Press. Not for distribution.

*§D.8 Prolog as it really is* S99

```
member(X, [X|XS]) :- !.
member(X,[Y|YS]) :- member(X,YS).
```
Once member is defined in this way, any backtracking into member aborts immediately, and backtracking resumes with generate(X). I think of this use of the cut as enforcing "succeed at most once."

The correctness of the succeed-at-most-once trick rests on a long chain of assumptions, and it throws the logical interpretation out the window. The cost of the performance improvement is a significant change in the semantics of member. For example, in the new semantics, if X is *not* instantiated to a ground term, the query member( $X$ , [1, 2, 3]) means exactly the same thing as the query equal $(X, 1)$ . Not what you hoped for. But sometimes, to get a Prolog program to perform well, you really do want the cut.

Both the cut and the primitive not predicate are easy to add to *µ*Prolog (Exercises [44](#page-119-0) and [45](#page-119-1) on page [S120](#page-119-0)).

#### *Changing the database: assert and retract*

Another reflective feature of Prolog is provided by predicates assert and retract, which enable a program to add clauses to or remove clauses from the database. Each of these predicates takes a clause as its argument. These predicates are like print: an attempt to prove one always succeeds, and success has a side effect:

- Predicate assert(*C*) places *C* into the database, at a position that is not specified. Variants asserta and assertz put *C* in first and last positions, respectively.
- Predicate  $\mathsf{retract}(C)$  finds and removes the first clause in the database that matches *C*.

These predicates can add or remove any any clause, but a common use is to simulate the effect of a global variable. For example, let's suppose that you want to instrument a blocks-world program to count the total number of moves generated, which I'll call *N*. This information can be represented by storing a single clause in the database of the form moves\_generated( $N$ ). The counter can be initialized by defining

```
moves_generated(0).
```
The number of moves can be incremented by predicate bump\_moves, defined as follows:

```
bump moves :- retract(moves generated(N)), M is N+1, assert(moves generated(M)).
```
To reset the counter, use predicate reset\_moves:

```
reset_moves :- retract(moves_generated(X)), assert(moves_generated(0)).
```
A more interesting use of assert and retract is to convert data into code. Exercise [47](#page-120-0) [\(b\)](#page-120-1) on page [S121](#page-120-1) asks you to use assert and retract to convert map-coloring *data* into a map-coloring *rule*. This model enables a skilled Prolog programmer to avoid the layer of interpretation required by Exercise [7.](#page-106-0)

*Programming Languages: Build, Prove, and Compare* © 2020 by Norman Ramsey. To be published by Cambridge University Press. Not for distribution.

### *Full Prolog versus logic*

Primitive predicates assert and retract, as well as not and the cut, cannot be explained in logic—they make sense only when viewed through the procedural interpretation of Prolog. In full Prolog, many other primitive predicates are the same way. This aspect of Prolog is viewed as a major weakness: the logical interpretation doesn't describe the full language, and the procedural interpretation, even with the help of Byrd boxes, is too hard to understand. An ideal language for logic programming would have programs that make sense in logic, and some other way to manage the database and the search for proofs. As [Robinson](#page--1-6) [\(1983](#page--1-6)) put it, "we ought not to incorporate into the logical notation itself particular conventions about how to manage the details of the deductive search." For better or worse, Robinson's view has not carried the day; serious Prolog programmers know that they can't treat Prolog as simple first-order logic, and they expect to use non-logical features, including reflection and the cut.

# D.9 SUMMARY

In logic programming, we solve problems using predicates, propositions, formulas, and terms. Symbols for functions and values exist, but except for simple arithmetic, the functions and values are unspecified. Atoms and functors act like value constructors in ML: an atom is identical to itself, and identical functors applied to identical arguments produce identical results. A logic program takes a set of asserted formulas, both facts and rules, and asks what is provable—not necessarily what is true.

The best-known exemplar of logic programming is Prolog. It has proponents in a wide variety of fields, but is probably best known for use in artificial intelligence, natural-language processing, and expert systems. You can find Prolog in unexpected places, however; my two favorites are the first interpreter for Erlang and the operating-system bootstrap code used in Microsoft Windows NT.

### *D.9.1 Key words and phrases*

- LOGIC PROGRAMMING A style of programming in which a program is regarded as an assertion in a logic, and a computation asks whether a given QUERY is *provable* from the assertions in the program.
- PROPOSITIONAL LOGIC A language of uninterpreted propositions and logical connectives. There are several popular sets of connectives, all equivalent. One minimal set is implication  $\implies$  and negation  $\neg$ . Another popular set is conjunction *∧*, disjunction *∨*, and negation *¬*—possibly augmented with implication. All these sets are equivalent to the singleton set containing only the NAND operator, where *x* NAND  $y = \neg(x \land y)$ . Propositional logic is DECIDABLE.
- PREDICATE LOGIC An extension of propositional logic that allows for LOGICAL VARIABLES to be quantified using the universal and existential quantifiers *∀* and *∃*. In first-order logic, a variable may stand only for a mathematical object. In second-order logic, a variable may stand for a predicate or function. First-order predicate logic is not DECIDABLE, but when a proof of a formula exists, there are sound and complete algorithms for discovering it.
- OBJECT What a variable may stand for in logic; a thing from a (mathematical) domain.

*Programming Languages: Build, Prove, and Compare* © 2020 by Norman Ramsey. To be published by Cambridge University Press. Not for distribution.

*§D.9. Summary* S101

- ATOM A Prolog object consisting of a single name, like jacques or yellow. Like a Scheme atom, its only property is that it is identical to itself.
- FUNCTOR Prolog's name for an uninterpreted function symbol, expecting one or more arguments.
- TERM Prolog's representation of a mathematical object: an atom, a number, or a functor applied to one or more terms.
- PROPOSITION The fundamental unit of propositional logic (that is, logic without quantifiers). In Prolog, a PREDICATE applied to zero or more arguments.
	- PREDICATE The means of forming propositions. A zero-place predicate is a proposition by itself; a multi-place predicate forms a proposition when applied to one or more terms. In Prolog, a predicate is identified by the combination of its symbol (an atom) and the number of arguments to which it is applied, as in member/2 or person/1.
	- PROPERTY Convenient shorthand for a one-place PREDICATE.
	- RELATION Convenient shorthand for a PREDICATE of two or more places. Also, the species of mathematical object that a predicate stands for.
	- LOGICAL VARIABLE In first-order logic, a variable that may stand for a mathematical object drawn from some domain. In Prolog, a variable that may stand for a term—or for which a term may be substituted. Unlike a variable in an imperative language, whose value is set by assignment, or a variable in a functional language, whose value is bound by function application or let binding, a logical variable is associated with a value by means of a SUBSTI-TUTION, usually computed by UNIFICATION.
	- GROUND TERM A term that contains no LOGICAL VARIABLES.
	- SUBSTITUTION A finite mapping from LOGICAL VARIABLES to TERMS. Extends to structure-preserving mappings on terms and CLAUSES.
	- GOAL A PROPOSITION, or conjunction of PROPOSITIONS, that Prolog tries to prove using CLAUSES. Prolog's proof process may substitute for LOGICAL VARI-ABLES in the goal.
	- SUBGOAL A subsidiary GOAL spawned by Prolog's proof search. Also, one conjunct in a goal that is a conjunction.
	- QUERY A GOAL posed to the Prolog engine at top level. If it contains logical variables, they are implicitly existentially quantified—at least in the logical interpretation of Prolog.
	- UNIFICATION The algorithm used to discover a substitution  $\theta$  that makes two terms identical—that is, the algorithm used to find a solution to an equality constraint  $t_1 \sim t_2$ .
	- FACT A PROPOSITION asserted as fact and entered into the Prolog database. If it contains logical variables, they are implicitly universally quantified.
	- RULE An inference rule asserted as valied and entered into the Prolog database. Contains a *conclusion* (also called *head*) and one or more *premises*, all of which are propositions. If a rule contains logical variables, they are implicitly universally quantified.

*Programming Languages: Build, Prove, and Compare* © 2020 by Norman Ramsey. To be published by Cambridge University Press. Not for distribution.

- CLAUSE A valid reasoning principle stored in the Prolog database, consisting of a *conclusion* or *head* that is justified by means of zero or more *premises*. If there are no premises, the clause is called a FACT; otherwise it is a RULE. If a clause contains logical variables, they are implicitly universally quantified. That is, any term may be substituted for any variable, and the resulting rule is considered a valid reasoning principle.
- DIFFERENCE LIST A representation of a list that includes an unbound logical variable, as in diff([1,2,3|XS], XS). Difference lists support many interesting programming techniques; for a good exposition, see [Sterling and Shapiro](#page--1-3) [\(1986](#page--1-3), Chapter 15).
- THE CUT An extra-logical feature of Prolog used to limit backtracking and to implement negation. Written as an exclamation mark (!). When the cut appears as a premise in a clause, attempts to prove it always succeed, but backtracking into the cut causes the goal from the clause's head to fail—even if there are other clauses that match the goal.
- OCCURS CHECK The part of UNIFICATION that refuses to unify a variable X with a non-variable term *t* whenever X occurs in *t*. The occurs check guarantees that the SUBSTITUTION returned by unification does indeed solve the given equality constraint. If the occurs check is omitted, the underlying logic may be made unsound. However, the occurs check is perceived as expensive, and popular implementations of full Prolog omit it by default. Making sure the resulting program is sound is up to the programmer (who may instead choose to turn on the occurs check).
- SOUNDNESS An algorithm for implementing logic programs is called *sound* if, whenever the algorithm says a judgment is provable, the judgment is actually provable in the logic. The algorithm used by Prolog, *resolution*, is sound, but omitting the OCCURS CHECK can make it unsound. A logic itself is called sound if every provable judgment is true in all MODELS.
- COMPLETENESS An algorithm for implementing logic programs is called *complete* if, whenever a proof of a query exists, the algorithm eventually finds such a proof. As a system for proving that a formula implies a contradiction, the algorithm used by Prolog, *resolution*, is complete. Prolog's search algorithm is not complete.

A logic itself is called complete if every judgment that is true in all MODELS is also provable.

- DECIDABILITY A question is called *decidable* if there is an algorithm for answering it that is sound, complete, and *terminating* on all inputs. In PROPOSI-TIONAL LOGIC, the general query problem "is this formula provable?" is decidable. (One decision procedure is to enumerate the truth table of the formula; this procedure works because propositional logic is sound and complete with respect to the model of truth tables.) In general FIRST-ORDER LOGIC, the general query problem "is this formula provable?" is *not* decidable.
- MODEL A model of a language is a mapping from each symbol of the language to a mathematical object. Objects are made up of a *universe*, which is a nonempty set *A*. Function symbols, like Prolog FUNCTORS, map to functions. Predicate symbols map to relations; a predicate symbol of arity *n* maps to a subset of the Cartesian product space *A<sup>n</sup>*.

*Programming Languages: Build, Prove, and Compare* © 2020 by Norman Ramsey. To be published by Cambridge University Press. Not for distribution.

*§D.9. Summary* S103

#### *D.9.2 Further Reading*

While it is usually fun to go to the source, the original report on Prolog is written in French [\(Colmerauer et al.](#page--1-7) [1973\)](#page--1-7). A good alternative is an early article by [Kowalski](#page--1-8) [\(1974](#page--1-8)). Although the article opens with some startling claims about "human logic" versus "mathematical logic"—as if mathematicians weren't human—it proceeds to lay out the logic-programming agenda nicely, and it explains Horn clauses, which are the logical basis for the form of clauses that Prolog accepts.

Retrospective commentary about Prolog can be found in an address by Robinson (1983), who identifies many contributors, and who also pleads with his audience for a principled approach to the subject. Another retrospective, from [Cohen](#page--1-9) [\(1988](#page--1-9)), describes applications in natural-language processing and in automated theorem proving, and it compares the development of Prolog with the development of Lisp. [Kowalski](#page--1-10) ([1988\)](#page--1-10) presents a more personal retrospective, focusing on developments at Edinburgh in the 1970s. His presentation includes comparisons between logic programs and the PLANNER approach used by [Winograd](#page--1-1) [\(1972](#page--1-1)) in his work on the original blocks world.

As suggested in Section [D.1,](#page-45-0) logic programming encourages a different way of thinking about programming. [Kowalski](#page--1-11) [\(1979](#page--1-11), [2014](#page--1-12)) introduces logic, computer programming, and problem-solving at book length, for an audience of beginners; I recommend this book highly.

The standard introduction to Prolog is by [Clocksin and Mellish](#page--1-4) ([2013](#page--1-4)). There are other introductory texts by [Hogger](#page--1-13) ([1984\)](#page--1-13) and [Sterling and Shapiro](#page--1-3) [\(1986](#page--1-3)).

The Byrd box was originally proposed as a conceptual tool for understanding Prolog, not as an implementation technique [\(Byrd](#page--1-14) [1980\)](#page--1-14). [Proebsting](#page--1-15) ([1997\)](#page--1-15) shows how to use Byrd boxes to implement Icon, another language that has backtracking built in [\(Griswold and Griswold](#page--1-6) [1996\)](#page--1-6).

Efficient implementation of Prolog rests on two technologies. The *resolution* principle [\(Robinson](#page--1-5) [1965\)](#page--1-5) offers an algorithm for refuting formulas in conjunctive normal form; when formulas are limited to Horn clauses (Exercise [11](#page-108-0) on page [S109](#page-108-0)), the asymptotic costs of resolution are made tractable. Warren([1983\)](#page--1-16) proposes an abstract machine, including an instruction set, for executing Prolog programs; this machine has informed many efficient implementations. If you want to understand Warren's abstract machine, consult one of the tutorial presentations by [Kogge](#page--1-17) ([1990\)](#page--1-17) or [Aït-Kaci](#page--1-18) [\(1991](#page--1-18)).

To the best of my knowledge, the blocks world was created by Winograd (1972) for his doctoral work on language understanding. Winograd's dissertation reflects the 1970s belief, strongly held in North America, that approaches based only on logic would not be sufficient for understanding natural language. The blocks world appears in many books on artificial intelligence (Winograd 1972; [Winston](#page--1-19) [1977](#page--1-19); [Nilsson](#page--1-20) [1980\)](#page--1-20) and on logic programming([Kowalski](#page--1-11) [1979;](#page--1-11) [Sterling and Shapiro](#page--1-3) [1986](#page--1-3)). My solution to the moves problem is derived from those of [Kamin](#page--1-2) ([1990\)](#page--1-2) and [Sterling and Shapiro](#page--1-3) [\(1986](#page--1-3)).

#### D.10 EXERCISES

#### *Highlights*

Here are some of the highlights of the exercises below:

• Exercise [9](#page-107-0) on page [S108](#page-107-0) asks you to implement addition, subtraction, multiplication, and division on Peano numerals. It illustrates beautifully the ease with which an axiomatic specification can be implemented in Prolog.

*Programming Languages: Build, Prove, and Compare* © 2020 by Norman Ramsey. To be published by Cambridge University Press. Not for distribution.

- Exercises [25](#page-111-0) and [26](#page-111-1) on page [S112](#page-111-0) ask you to write an evaluator and type checker in Prolog. It's not worth doing both, but either illustrates how easy it is to take a formal operational semantics or a type system and implement it directly in Prolog—judgments in the the specification are expressed as predicates in the code.
- All the puzzle and game problems are entertaining, but the best of the lot is Exercise [34](#page-115-0) on page [S116](#page-115-0), which asks you to solve a logic problem of Raymond Smullyan's. All these sorts of problems yield to a simple exhaustive search, but Exercise [34](#page-115-0) can be solved using a more sophisticated strategy in which the code talks directly about what propositions imply what other propositions.
- Exercise [44](#page-119-0) on page [S120](#page-119-0) asks you to extend *µ*Prolog by adding the cut. It showcases the ease with which continuation-passing style can be used to add a control operator.

## *Guide to all the exercises*

Exercises [1](#page-105-0) to [3](#page-106-1) are warmups. Exercise [1](#page-105-0) asks you to prove that Socrates is mortal. Exercise [2](#page-105-1) asks you to define two different predicates, both called mother, but with different arities. Exercise [3](#page-106-1) asks you to define predicates that show who celebrates Mother's Day.

Exercises [4](#page-106-2) to [8](#page-107-1) build on the map-coloring example in Section [D.2](#page-50-0). Exercise [4](#page-106-2) asks you to color the Atlantic Ocean blue. Exercise [5](#page-106-3) asks you to define a new predicate that makes it easier to define maps, and to define and color a new map of Europe. Exercise [6](#page-106-4) asks you to color my map of Europe using *four* colors. Exercise [7](#page-106-0) asks you to color a map that is represented as an *adjacency list*, not as an inference rule. Exercise [8](#page-107-1) asks you to instrument code and work out the rest of the computation that colors the map of the British Isles.

Exercises [9](#page-107-0) to [11](#page-108-0) are exercises in logic. Exercise [9](#page-107-0) asks you to implement Peano's theory of the natural numbers. Exercise [10](#page-108-1) asks you to determine when a Boolean formula is satisfied. Exercise [11](#page-108-0) asks you to convert a Prolog clause to a Horn clause.

Exercises [12](#page-108-2) to [17](#page-109-0) are list exercises. Exercise [12](#page-108-2) asks you to remove elements from a list. Exercise [13](#page-109-1) asks you to split a list into equal parts. Exercise [14](#page-109-2) asks you to duplicate the *µ*Scheme function flatten from Chapter [2](#page--1-0), but in a way that can be sometimes run backward—and to use it backward to compute a triangular list. Exercises [15](#page-109-3) and [16](#page-109-4) ask you to implement insertion sort and merge sort. And Exercise [17](#page-109-0) ask you to define some predicates on *difference* lists.

Exercises [18](#page-110-0) to [20](#page-110-2) explore predicates that can't be run backward or might not always terminate. Exercise [18](#page-110-0) asks about power; Exercise [19](#page-110-1) asks about fac; and Exercise [20](#page-110-2) asks about quicksorted.

Exercise [21](#page-110-3) asks you to implement and measure some variations on the move solver for the blocks world.

Exercises [22](#page-110-4) to [24](#page-111-2) explore some implications of the procedural interpretation of Prolog. Exercise [22](#page-110-4) asks you to define backprint, a predicate that prints not when you try to prove it, but when you backtrack into it. Exercise [23](#page-111-3) asks you to distinguish the procedural interpretation from the logical interpretation by defining two predicates that behave differently only because of a cut. Exercise [24](#page-111-2) asks you to use the cut to simplify the definition of not\_equal from Section [D.8.3](#page-97-2).

Exercises [25](#page-111-0) and [26](#page-111-1) ask you to write rules of operational semantics and type systems in Prolog. Exercise [25](#page-111-0) asks for an evaluator and Exercise [26](#page-111-1) asks for a type checker.

*Programming Languages: Build, Prove, and Compare* © 2020 by Norman Ramsey. To be published by Cambridge University Press. Not for distribution.

*§D.10. Exercises* S105

Exercises [27](#page-112-0) to [32](#page-113-0) are about peg-solitaire puzzles. Exercise [27](#page-112-0) asks you to write code that figures out if there is a way to leave at most *N* pegs on a 10-hole pegsolitaire board. Exercises [28](#page-113-1) and [29](#page-113-2) ask you to compute the minimum number of pegs that can be left on peg-solitaire boards of 10 holes and 15 holes, respectively. Exercise [30](#page-113-3) asks you to compute a sequence of moves that solves peg solitaire, where you can specify in which hole you want the single peg left. Exercise [31](#page-113-4) asks you to compute a winning sequence of moves from any starting configuration. Finally, Exercise [32](#page-113-0) asks you to solve some of the same problems, but on a peg-solitaire board of arbitrary size—the size of the board becomes another input.

Exercises [33](#page-114-0) to [35](#page-115-1) present "logic problems," where you are given a bunch of facts about some objects and you have to find the unique relation that is consistent with the facts. "It was Colonel Mustard in the library with the candlestick"; that sort of thing.

Exercises [36](#page-116-0) and [37](#page-116-1) explore the semantics of Prolog. Exercise [36](#page-116-0) asks you to prove facts about substitutions, and Exercise [37](#page-116-1) asks you to complete a big-step operational semantics for the procedural interpretation of Prolog (not including the cut).

Exercises [38](#page-117-0) to [48](#page-120-2) work with the interpreter.

Exercise [38](#page-117-0) asks you to implement the constraint solver. Exercise [39](#page-117-1) asks you to investigate the consequences of omitting the occurs check in the constraint solver.

Exercise [40](#page-118-2) asks you to implement a primitive predicate, and Exercise [41](#page-118-3) asks you to prevent anyone from defining a predicate that shares a name with a primitive predicate.

Exercise [42](#page-118-4) asks you to improve the usability of the interpreter by adding a tracing facility, and Exercise [43](#page-118-0) asks you to improve the performance of the interpreter by changing the representation of the database.

Exercises [44](#page-119-0) to [47](#page-120-0) ask you to improve *µ*Prolog so it is closer to full Prolog. Exercises [44](#page-119-0) and [45](#page-119-1) asks you implement the cut and the primitive not predicate, respectively. Exercise [46](#page-119-2) asks you to change the types of primitive predicates so they can look at and modify the database, and Exercise [47](#page-120-0) asks you to use this ability to implement assert and retract.

Finally, Exercise [48](#page-120-2) is a companion to Exercise [37](#page-116-1): it asks you to reimplement the query function in direct style, without streams instead of continuations. It is based on the operational semantics you write in Exercise [37.](#page-116-1)

#### *D.10.1 Digging into the language*

- <span id="page-105-0"></span>1. Using two clauses and a query, express Aristotle's famous syllogism in Prolog.
- <span id="page-105-1"></span>2. This exercise illustrates the use of the predicate mother at more than one arity.
	- For mother/2, proposition mother(*M*, *C*) should hold if person *M* is the mother of child *C*.
	- For mother/1, proposition mother( $P$ ) should hold if person  $P$  is a mother.

The exercise has three parts:

(a) Use your knowledge of family relationships to define one of these predicates in terms of the other.

*Programming Languages: Build, Prove, and Compare* © 2020 by Norman Ramsey. To be published by Cambridge University Press. Not for distribution.

- (b) The longest-reigning monarch in British history is Elizabeth II. As I write, her eldest son and heir is Charles. Write whatever facts and rules of Prolog are needed to express their relationship. Use as few clauses as possible.
- (c) To verify that mother(elizabeth) is provable but mother(charles) is not, write unit tests.
- <span id="page-106-1"></span>3. Building on the previous exercise, let us suppose a person celebrates Mother's Day if she *is* a mother or if he or she *has* a *living* mother.
	- (a) Define a predicate celebrates\_md/1 that tells whether a person celebrates Mother's Day.
	- (b) Define a predicate living/1 that reflects current knowledge of the British royal family. Limit your attention to the reigning monarch and his or her descendants.
	- (c) Define a relation celebrants/2 such that celebrants(*PS* , *CS* ) holds whenever list *CS* contains exactly those persons from *PS* who celebrate Mother's Day.
- <span id="page-106-2"></span>4. The next few exercises build on the map-coloring examples in Section [D.2](#page-50-0). To start, get Prolog to produce a coloring of the British Isles map in which the Atlantic Ocean is colored blue.
- <span id="page-106-3"></span>5. In this exercise, you make it easier to define maps.
	- (a) Define a predicate alldifferent/2 predicate so that if *C* is a color and  $CS$  is a list of colors, alldifferent(*C*,  $CS$ ) holds if and only if *C* is different from every color in *CS*.
	- (b) Using the alldifferent/2, rewrite the rules for coloring the British Isles so that fewer premises are needed.
	- (c) In an unlikely event of historic impact, France and Germany decide to unify to form one country, Europa—changing the map of Europe. Alter map (b) in Figure [D.1](#page-50-1) to reflect the new reality, by which I mean, write a Prolog program to color the new map. Use your alldifferent predicate.

I regret the loss of the Iberian and Scandinavian peninsulas, not to mention southern Italy and eastern Europe, but ignore them.

- <span id="page-106-4"></span>6. The map of Western Europe, or at least that part shown in Figure [D.1](#page-50-1) (b), needs to be colored.
	- (a) Add new clauses to the Prolog database so a map can be colored with *four* colors.
	- (b) Write a Prolog program that colors the map in Figure [D.1](#page-50-1) (b). Ignore the Atlantic Ocean, the Iberian and Scandinavian peninsulas, and all the other interesting parts of Europe that aren't shown.
- <span id="page-106-0"></span>7. In Section [D.2,](#page-50-0) each map is represented by an inference rule. But it is also possible to represent a map as data. For coloring, a good representation may involve an *adjacency list*. An adjacency list is a list of terms, each of which has the form adj(*C*, *CS* ), where *C* is associated with a country and each element of *CS* is associated with a country adjacent to *C*. For purposes of this problem, represent each country as a logical variable.

*Programming Languages: Build, Prove, and Compare* © 2020 by Norman Ramsey. To be published by Cambridge University Press. Not for distribution.

*§D.10. Exercises*

S107

I can represent a map by relating a list of countries to an adjacency list. As an example, a map of the island (not the country) of Ireland could be represented as follows:

```
S108a. \langleexercise transcripts S108a\rangle \equivS108b >
  -> ireland([Atl, Ir, NI], [adj(Atl, [Ir, NI]), adj(Ir, [NI])]).
```
(a) Using the adjacency-list representation, define the predicate coloring/1, which is holds if its argument is a properly colored adjacency list. Consider using the predicate alldifferent/2 from Exercise [5](#page-106-3) on page [S107](#page-106-3).

```
S108b. \langleexercise transcriptsS108a\rangle + \equiv \langleS108c \rangle\rightarrow [query].
  ?- ireland([Atl, Ir, NI], Rows), coloring(Rows).
  Atl = yellow
  Ir = blueNI = red
  Rows = [adj(yellow, [blue, red]), adj(blue, [red])]
  yes
```
- (b) Using the adjacency-list representation, color the full map of the British Isles.
- <span id="page-107-1"></span>8. Give a step-by-step account of the rest of the computation for the coloring of the map of the British Isles, the first [13](#page-71-0) steps of which are shown starting on page [S71](#page-70-0). I recommend against trying to simulate the computation by hand; instead, instrument the britmap\_coloring rule with print predicates. Use the results to write your explanation.
- <span id="page-107-0"></span>9. One of the mathematical achievements of the nineteenth century was a logical theory of arithmetic. The simplest arithmetical theory is the theory of the natural numbers, which can be represented using the atom zero and the functor succ. For example, the term succ(succ(succ(zero))) represents the number 3. This representation is called a *Peano numeral*, after the mathematician who used these numerals to develop an axiomatic description of arithmetic, expressed in mathematical logic. Using Peano numerals, define these predicates:
	- (a) Predicate equals/2 tells if two Peano numerals are equal.
	- (b) Predicate plus/3 computes the sum of two Peano numerals.
	- (c) Predicate minus/3 computes the difference of two Peano numerals. It succeeds only if the difference is representable as a Peano numeral that is, if it is nonnegative.
	- (d) Predicate times/3 computes the product of two Peano numerals.
	- (e) Predicate div/4 divides one Peano numeral by another, computing the quotient and the remainder. If asked to divide by zero, div should fail, not loop forever.
	- (f) Predicate print peano/1 succeeds if its argument is a Peano numeral, and as a side effect, it prints the corresponding integer:

```
S108c. \langleexercise transcriptsS108a\rangle+\equiv \langle ∆S108bS109 ▷
  ?- print_int(succ(succ(zero))).
  2
  yes
```
*Programming Languages: Build, Prove, and Compare* © 2020 by Norman Ramsey. To be published by Cambridge University Press. Not for distribution.
Except for part [\(f\)](#page-107-0), don't use the primitive is predicate.

- 10. A Boolean formula is a term in the following form:
	- Any logical variable is a formula.
	- true and false are formulas.
	- If  $f$  is a formula, the term not  $(f)$  is a formula.
	- If  $f_1$  and  $f_2$  are formulas, the term and  $(f_1, f_2)$  is a formula.
	- If  $f_1$  and  $f_2$  are formulas, the term or ( $f_1$ ,  $f_2$ ) is a formula.

Write clauses for a Prolog predicate satisfied such that if *f* is a formula, the query satisfied(*f*) succeeds if and only if there is an assignment to *f*'s variables such that *f* is satisfied. Issuing the query should also produce the assignment.

```
S109. \langleexercise transcriptsS108a\rangle+\equiv \langle ∆S108cS111 ⊳
  ?- satisfied(and(A, and(B, not(C)))).
  A = trueB = trueC = falseyes
```
11. In this exercise, you write Prolog code to convert a Prolog clause into a Horn clause. There are a lot of definitions.

A *literal* is one of the following:

- An atom, which is called a *positive literal*
- A term of the form  $not(a)$ , where  $a$  is an atom, and which is called a *negative literal*

A *formula* is one of the following:

- A literal
- A term of the form  $not(f)$ , where f is a formula
- A term of the form and( $f_1$ ,  $f_2$ ), where  $f_1$  and  $f_2$  are formulas
- A term of the form or ( $f_1$ ,  $f_2$ ), where  $f_1$  and  $f_2$  are formulas

A *Prolog clause* is a term of the form  $(a_0 : a_1, \ldots, a_n)$ , where each  $a_i$  is an atom.

A *disjunction* is one of the following:

- A literal
- A formula of the form or  $(d_1, d_2)$ , where  $d_1$  and  $d_2$  are disjunctions

A *Horn clause* is a disjunction that contains at most one positive literal.

*Write a Prolog predicate* is\_horn/2 that converts between Prolog clauses and Horn clauses. It should run both forward and backward.

- 12. The chapter defines member, which says if a list contains an element. To remove all copies of an element from a list, define predicate stripped/3, where stripped(*XS*, *X*, *YS*) holds whenever *YS* is the list obtained by removing all copies of *X* from *XS*.
- *Programming Languages: Build, Prove, and Compare* © 2020 by Norman Ramsey. To be published by Cambridge University Press. Not for distribution.

*§D.10. Exercises*

S109

- 13. To split lists into equal or approximately equal parts, define and use these predicates:
	- (a) Define bigger/2, where bigger(*XS* , *YS* ) holds if and only if *XS* is a list containing more elements than *YS*.
	- (b) Write a query that uses bigger/2 and appended/3 to split a list into two sublists of nearly equal lengths.
	- (c) Write a query that uses bigger/2 and appended/3 to split a list into two sublists whose lengths differ by at most 1.
	- (d) To help you write unit tests for your work, define has\_length/2, where has\_length(*XS* , *N*) holds if and only if *XS* is a list of *N* elements. If *XS* is a logical variable, or if any tail of *XS* is a logical variable, the resulting proposition need not be provable. In other words, if somebody hands you an *N*, don't try to conjure a suitable *XS*.
- <span id="page-109-0"></span>14. This exercise explores conversions between S-expressions and lists. For purposes of this exercise, let us say that an S-expression is an atom, a number, or a list of zero or more S-expressions.
	- (a) Define flattened/2, such that flattened(*SX* , *AS* ) holds whenever *SX* is an S-expression and *AS* is a list containing the same atoms as *SX* , in the same order. The problem is analogous to the Scheme flatten function described in Exercise [8\(d\)](#page--1-0) on page [182.](#page--1-0)
	- (b) For any list *AS*, there is an unbounded number of S-expressions *SX* such that flattened(*SX* , *AS* ). The issue is that *SX* may contain any number of empty lists, none of which contributes anything to *AS*. Address this issue by decomposing flattened/2 into two or more predicates, one of which removes all empty lists, and the other of which flattens the result. Make sure the second predicate can be run backward.
	- (c) A list of lists *XSS* is *triangular* if the first element of *XSS* has length 1, the second element has length 2, and so on. Define predicate triangular/1, which holds if its argument is triangular. Any auxiliary predicates you use should also be called triangular, but they may have a different arity.
	- (d) Using your predicate from part [\(b\)](#page-109-0) to generate candidates, and using triangular to test them, write a query that produces a triangular list containing the elements 1 to 6.
- 15. Implement insertion sort by defining predicate isorted/2, where isorted(*NS* , *MS* ) holds whenever *MS* is the result of sorting the list of numbers *NS*.
- 16. Implement merge sort by defining predicate msorted/2, where msorted(*NS* , *MS* ) holds whenever *MS* is the result of sorting the list of numbers *NS*.
- 17. Program the following operations on difference lists. Don't simply transform them to ordinary lists.
	- (a) diffsnocced
	- (b) diffreversed
	- (c) diffquicksorted

*Programming Languages: Build, Prove, and Compare* © 2020 by Norman Ramsey. To be published by Cambridge University Press. Not for distribution.

- 18. These problems relate to the predicate power:
	- (a) Under exactly what circumstances will power work in the backward direction?
	- (b) Explain why the version of power in *{bad version of* power [S78a](#page-77-0)*}* doesn't work.
- 19. Consider the definition of the predicate fac in chunk [S78b.](#page-77-1) Do queries involving fac always terminate? If so, prove termination. If not, give an example query that fails to terminate, explain the problem, and show how to correct it.
- 20. Explain why quicksorted can't be run backward.
- 21. These problems concern the blocks-world code:
	- (a) Change transform so that a move generated by good\_move is rejected if it moves a block that has just been moved. Confirm that transform does not generate any plans that involve moving the same block twice in a row.
	- (b) Change the representation of states to state( $a$ ,  $b$ ,  $c$ ), where  $a$  is the location of block a *b* is the location of block b, and so on. Modify the program accordingly. Explain which representation you prefer, and why.
	- (c) Instrument the code to measure how much backtracking is done by transform/4. In particular, count the number of moves generated by good move. What is the ratio of that count to the number of moves in the solution?

Measure the same ratio for transforms2/4. Does the superior answer produced by transforms2 come at the cost of more backtracking?

22. The primitive predicate print prints a term when solved, but does nothing during backtracking. Create a predicate backprint which does nothing when solved, but which prints a term during backtracking. Perhaps surprisingly, backprint does not need to be a primitive predicate; you can write it in Prolog. Together, print and backprint make a crude tracing mechanism.

```
S111. \langleexercise transcriptsS108a\rangle+\equiv \langle ∆ \langleS109S112b \rangle?- member(X, [1, 2, 3]), print(trying(x, X)), backprint(failed(x, X)),
     member(Y, [3, 2, 1]), print(trying(y, Y)), backprint(failed(y, Y)),
     X > Y.
  trying(x, 1)
  trying(y, 3)
  failed(y, 3)
  trying(y, 2)
  failed(y, 2)
  trying(y, 1)
  failed(y, 1)
  failed(x, 1)
  trying(x, 2)
  trying(y, 3)
  failed(y, 3)
  trying(y, 2)
  failed(y, 2)
  trying(y, 1)
  X = 2Y = 1yes
```
*Programming Languages: Build, Prove, and Compare* © 2020 by Norman Ramsey. To be published by Cambridge University Press. Not for distribution.

*§D.10. Exercises* S111

- 23. The cut is different from ordinary backtracking. Write rules for two Prolog predicates that behave differently and that are identical except that one uses a cut and one doesn't. Show a query that illustrates the difference between the two predicates.
- 24. Rewrite the predicate not\_equal from Section [D.8.3](#page-97-0) on page [S98](#page-97-0) so that it still uses the cut, but it does not require the auxiliary predicate equal.

25. Throughout this book, we express operational semantics using inference rules. Since inference rules can be expressed directly in Prolog, we can easily write an interpreter based directly on the semantics. For example, consider these rules from the semantics of nano-ML:

$$
\overline{\langle \text{VAL}(v), \rho \rangle \Downarrow v}
$$
 (CONSTANT)

$$
\frac{\langle e_1, \rho \rangle \Downarrow v_1 \qquad v_1 = \text{BOOLV}(\text{#t}) \qquad \langle e_2, \rho \rangle \Downarrow v_2}{\langle \text{IF}(e_1, e_2, e_3), \rho \rangle \Downarrow v_2} \qquad (\text{IFTRUE})
$$

Let's represent judgment  $\langle e, \rho \rangle \Downarrow v$  as the Prolog predicate eval( $e$ ,  $\rho$ ,  $v$ ). Then we can write these rules:

```
S112a. \langlesample rules for nano-ML evaluation S112a\rangle ≡eval(val(V), Rho, V).
  eval(if(E1, E2, E3), Rho, V) :- eval(E1, Rho, true), eval(E2, Rho, V).
```
Write a complete set of rules of eval so that it forms an interpreter for nano-ML.

```
S112b. \langleexercise transcriptsS108a\rangle+\equiv \langleS111
  ?- eval(apply(val(plus), [val(2), val(2)]), [], V).
  V = 4yes
  ?- eval(apply(lambda([x], apply(val(plus), [var(x), var(x)])), [val(3)]), [], V).
  V = 6yes
```
- 26. In Prolog, write a type checker for a simplified version of Typed  $\mu$ Scheme in which both lambda and type-lambda take exactly one argument.
	- (a) Define a predicate has\_type(Gamma, Term, Type) that holds when term Term has type Type in environment Gamma. You supply the environment and the term; Prolog computes the type. For the simplest possible type system, a checker in Prolog should take about a dozen lines of code.
	- (b) Add sums and products with pair, fst, snd, inLeft, inRight, and either.
	- (c) Add polymorphism.

Adding sums, products, and polymorphism will more than double part (a).

Here's a sample from my code:

```
S112c. \langlesample run of a type checker in Prolog S112c\rangle ≡| ?- has_type([],
          tylambda(alpha, tylambda(beta,
               lambda(p, cross(alpha, beta), pair(snd(var(p)), fst(var(p)))), T).
```

```
T = forall(alpha,forall(beta,arrow(cross(alpha,beta),cross(beta,alpha))))
```
*Programming Languages: Build, Prove, and Compare* © 2020 by Norman Ramsey. To be published by Cambridge University Press. Not for distribution.

- (d) Can you "run it backward" and get the engine to exhibit a term with a particular type? If not, why not?
- (e) Can you modify your code to produce a derivation as well as a type? If not, why not?

## *D.10.2 Puzzles and games*

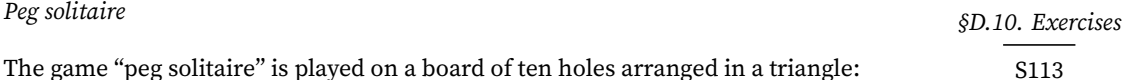

```
_
  o o
o o o
o o o o
```
where \_ represents an empty hole and o represents a hole with a peg in it. A "move" results when one peg jumps over another to land in a hole. The two pegs and hole must be colinear, and the stationary peg that was jumped over is removed from the board. So after a legal first move of the 1st peg on the third row (peg 4) we have:

o \_ o \_ o o o o o o

and after moving the last peg on the same row (peg 6) we have:

o \_ o  $0$   $$ o o o o

and so on. When no peg can jump over any adjacent peg to land in a hole, the game is over. The object of the game is to leave a single peg, preferably in a designated hole. After my first attempt, I left this configuration:

\_ o o  $- - -$  0

If you want to play the game yourself, try it with small coins.

For the exercises below, number the pegs from 1, i.e., number the 10-hole layout like this:

Solve the following problems:

27. Write Prolog rules such that the query cansolve10(n) succeeds if and only if 10-hole peg solitaire has a solution leaving n or fewer pegs. You can assume that n will always be passed in, e.g., we should expect cansolve10(3) to succeed always.

<span id="page-113-0"></span>28. Add new rules for minleaving10 such that querying minleaving10(N) puts in N the minimum number of pegs that can be left on the board.

*Hint: use the cut*.

For the next exercises, switch to a 15-hole layout:

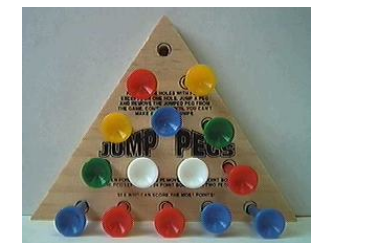

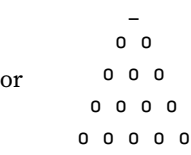

- <span id="page-113-2"></span>29. Define predicate minleaving such that querying minleaving(N) puts in N the minimum number of pegs that can be left on the 15-hole board (like Exercise [28,](#page-113-0) but with 15 holes).
- 30. Number the holes from top to bottom, left to right, and write Prolog rules such that solution(n, M) either produces in M a list of moves leaving a single peg in hole n, or fails if there is no such sequence. Represent a single move by the term move(Start, Finish), so for example the two possible initial moves would be represented as  $move(4,1)$  and  $move(6,1)$ .
- <span id="page-113-3"></span>31. We don't always have to start with the top hole empty. Write Prolog rules such that moves(S, F, M) produces a sequences of moves M that takes the board from a configuration in which all holes *except* S have pegs to a configuration in which only hole F has a peg. Using these rules,
	- (a) Write a query that finds a single location in which you can put an initial hole in order to make it possible to leave a single peg in hole 5.
	- (b) Time how long it takes to answer this query.
	- (c) Explain how you would speed it up.

### *Hints:*

- Just as in the blocks-world example, think about a predicate that means "move M takes the board from configuration B to configuration BB."
- It might be easier to solve Exercise [32](#page-113-1) and treat the problems above as special cases.
- The board has a symmetry group composed of threefold rotational symmetry plus reflection symmetry.
- <span id="page-113-1"></span>32. Solve one or more of Exercises [29](#page-113-2) to [31,](#page-113-3) but make the number of holes in the triangle a parameter to the problem. For example, solve the board in the introduction by solution(4, 1, M) where 4 is the number of holes along one side of the triangle, 1 is the desired final hole, and M is the desired sequence of moves. Measure the performance cost of this generalization.

*Hint:* The tough part is figuring out what's the numbering for a potential move. Think about shearing the board to form a lower-triangular matrix. What are the rules then for the permissible directions of motion? You may find it useful to number by row and column instead of just numbering the individual holes.

*Programming Languages: Build, Prove, and Compare* © 2020 by Norman Ramsey. To be published by Cambridge University Press. Not for distribution.

#### *Logic problems*

Mathematically, a "logic problem" is one that presents an *N*-dimensional Cartesian product space, then defines a relation by a set of constraints. The idea is for the relation to contain exactly one *N*-tuple, and the problem is to find it. If this description seems terribly abstract to you, fear not. Read the problems below, and maybe you'll recognize the genre. Even if you don't, solving logic problems in Prolog is easy and fun.

- <span id="page-114-0"></span>33. *Food Fest*. Andy, Bill, Carl, Dave, and Eric go out together for five evening meals, Monday through Friday. Each hosts one meal, and the host picks the food. They have fish, pizza, steak, tacos, and Thai food. After their exploit, the following facts transpire:
	- (a) Eric had to miss Friday's dinner (so he could not host it)
	- (b) Carl was host on Wednesday
	- (c) They ate Thai on Friday
	- (d) Bill, who hates fish, was the first host
	- (e) Dave chose a steakhouse, where they ate the night before they had pizza.

*Write a Prolog program and query* that tells who hosted each night and what food he selected. A solution should take the form of a Prolog list like the following:

```
[hosted(andy, fish, monday), hosted(bill, pizza, tuesday),
hosted(carl, steak, wednesday), hosted(dave, tacos, thursday),
hosted(eric, thai, friday)]
```
This example is not a solution: it doesn't fit facts (a), (d), and (e).

*Notes*: The classic way to solve this problem is "generate and test." You generate all possible solutions, then use the facts to rule out those that don't fit. But some care is needed; there are  $5! \cdot 5! = 14,400$  possible solutions, and each solution has 120 possible representations, so if you're not careful you could wind up exploring over 1.7 million alternatives. If you're using a real Prolog system like XSB Prolog or SWI Prolog, this doesn't matter—these systems have so many optimizations that they find the first of the 120 possible representations in just a second or two. But if you're using *µ*Prolog, you need to cut down the search space.

- A good first step is to generate a single representation of the solution. Just pick a fixed order for either people, foods, or days. This step is worth taking even if you're using a real Prolog system; you'll get an answer ten times faster—essentially instantly.
- If you're using *µ*Prolog, you have to work harder. Apply the same idea we applied in the blocks world: change the generator so it generates only solutions that are consistent with known facts. In the *Food Fest* problem, try writing the potential solution not using a logical variable, but using a pattern that is consistent with what you know. For example, a potential solution might include the pattern

hosted(carl, CFood, wednesday)

*§D.10. Exercises* S115

If you follow these two suggestions, you can get  $\mu$ Prolog to produce an answer in under a second. If you try only the naïve generate-and-test strategy, *µ*Prolog can run for hours and consume gigabytes of RAM—without delivering a solution.

34. *The Stolen Jam*. The following logic problem is adapted from a problem by Raymond Smullyan, who has made a career out of this sort of nonsense.

> Someone has stolen the jam! The March Hare said he didn't do it (naturally!). The Mad Hatter proclaimed one of them (the Hare, the Hatter, or the Dormouse) stole the jam, but of course it wasn't the Hatter himself. When asked whether the Mad Hatter and March Hare spoke the truth, the Dormouse said that one of the three (including herself) must have stolen the jam.

> By employing the very expensive services of Dr. Himmelheber, the famous psychiatrist, we eventually learned that not both the Dormouse and the March Hare spoke the truth. Assuming, as one does, that fairy-tale characters either always lie or always tell the truth, it remains to discover who *really* stole the jam.

Write a Prolog program to discover who stole the jam. In particular, write rules for a predicate stole/1 such that the query stole(X) succeeds if and only if X could have stolen the jam. The query should work even if X is left as a variable, in which case it should produce *all* the suspects who could possibly have stolen the jam. It is most likely that one of the three named characters is the culprit, but the culprit could be an outsider.

#### *Hints:*

- Like *Food Fest*, this problem can be tackled by exhaustive search of a large state space. The full state space for this problem should say who's lying, who's telling the truth, and of course who stole the jam.
- The most restricted possible state space has just one element: the identity of a suspect. This information could then be used to deduce who's lying and who's telling the truth.
- If you work only with simple predicates such as "the Hare is telling the truth" or "the Dormouse stole the jam," you may get stuck. Try such compound predicates as "if the Dormouse stole the jam, then the Hare is telling the truth."
- As mentioned on page [S99,](#page-97-1) it's unwise to use the Prolog not predicate on anything except a ground term.
- Dr. Himmelheber is telling the truth.
- 35. *Murder, He Wrote*. This problem is by Teri Nutton; it was the Logic Problem of the Month in April, 1998.

Five authors have just sent their latest murder stories to the publishers—so we all look forward to reading them soon. In the meantime, however, we intend to completely spoil your enjoyment of the novels, by inviting you to solve the problem of who murdered whom, as well as the motive involved and the location of the story!

(a) Neither the butler nor the plumber committed the murder (which took place in Brighton) for the sake of an inheritance.

*Programming Languages: Build, Prove, and Compare* © 2020 by Norman Ramsey. To be published by Cambridge University Press. Not for distribution.

- (b) The revenge killing didn't take place in Fishguard or Dunoon. The artist didn't murder the partner (who was neither the victim killed in revenge nor the one murdered as the result of a power struggle).
- (c) The dentist murdered a cousin (but not for revenge or love) in Halifax.
- (d) The sister wasn't murdered in Brighton or Fishguard; and the victim in Fishguard wasn't the one killed for the love of someone. The butler didn't murder his partner.
- (e) In the novel in which the solicitor murders someone, the motive is power, but didn't involve the killing of a friend.

As in Exercise [33,](#page-114-0) write a Prolog program that says who killed whom, where, and for what motive.

# *D.10.3 Digging into the semantics*

- 36. Definition [D.1](#page-59-0) on page [S60](#page-59-0) defines a substitution. Prove these facts about substitutions:
	- (a) Given a finite map  $\{X_1 \mapsto t_1, \ldots, X_n \mapsto t_n\}$ , show that this map determines a function from terms to terms, and prove that the function so determined has all the properties required of a substitution.
	- (b) Given a function  $\theta$  that maps terms to terms and that has all the properties required of a substitution, show that there exists some finite map  ${X_1 \mapsto t_1, \ldots, X_n \mapsto t_n}$  such that  $\theta$  is the function determined by the map.
	- (c) Prove that if  $\theta_1$  and  $\theta_2$  are substitutions, the composition  $\theta_2 \circ \theta_1$  is also a substitution.
- <span id="page-116-0"></span>37. Define a big-step operational semantics for Prolog, *without* the cut. The idea of such a semantics is that given a query, Prolog produces a *list* of substitutions which satisfy the query. In practice, the list is produced lazily, on demand, but your semantics can ignore this aspect.

Your semantics should be based on the judgment form  $D \vdash \theta s$ ,  $gs$ , where *D* is a database,  $\theta$ *s* is a list of substitutions, and *gs* is a list of goals. The judgment says that given database *D*, query *gs* is satisfied by every substitution in  $\theta$ *s*. If  $\theta$ *s* is empty, the query cannot be satisfied. If  $\theta$ *s* is not empty, it contains all the solutions that Prolog finds, *in the order in which Prolog finds them*.

Your semantics should be able to express nontermination, but only weakly, like the semantics for Impcore: if Prolog's search does not terminate on a given *D* and *gs*, then there should be no derivation of  $D \vdash \theta s$ , *gs* . Your semantics need not be able to express whether Prolog might find *some* solutions *before* failing to terminate.

To express the search for clauses matching a goal, your semantics will need an auxiliary judgment  $D$ ,  $Cs \vdash \theta s$ ,  $g :: gs$ . This judgment is used only with a *nonempty* query of the form *g* :: *gs*. It says that the procedural interpretation finds substitutions *θs* that satisfy query *g* :: *gs*, given database *D*, and unifying *g* with the heads of clauses in *Cs* only.

*§D.10. Exercises* S117

To get you started, here are a few rules. The empty query is satisfied by the identity substitution.

 $\overline{D \vdash [I], []}$  (EMPTYQUERY)

A nonempty query searches the entire database

$$
\frac{D, D \vdash \theta s, g :: gs}{D \vdash \theta s, g :: gs}
$$
 (NONEMENTVQUERYSTART)

If a goal does not unify with the (renamed) head of a clause, a property that I write  $q \parallel G$ , the search moves on to the next clause.

$$
\frac{g \parallel G \qquad D, Cs \vdash \theta s, g::gs}{D, (G:-Hs)::Cs \vdash \theta s, g::gs} \qquad \qquad \text{(WONTUNIFY)}
$$

If there are no clauses left, the search doesn't produce any substitutions.

$$
D, [] \vdash [], g :: gs
$$
 (DATABASEEXHAUSTED)

To write the remaining rule, which shows what happens when a goal *does* unify with the head of the next clause, you have to compute with multiple lists of substitutions. I recommend you use a powerful notation called *list comprehensions*, which have been popularized by the programming language Haskell. Here is an example of all pairs (*x, y*) where *x* is taken from *xs* and *y* is taken from *ys*:

$$
[(x, y) \mid x \leftarrow xs, y \leftarrow ys].
$$

In your rule, you are likely to take a list of substitutions  $\theta's$ , and for each  $\theta'$ in *θ ′ s*, compute a second list of substitutions *θ ′′s*, and finally take the list of all the compositions. If  $\theta''s$  is related to  $\theta'$  by relation  $P(\theta', \theta''s)$ , you can write the list comprehension

$$
[\theta'' \circ \theta' \mid \theta' \leftarrow \theta's, P(\theta', \theta''s), \theta'' \leftarrow \theta''s].
$$

Using this notation, write the last rule of the operational semantics for the procedural interpretation of Prolog. If you want to implement it, see Exercise [48](#page-120-0) on page [S121.](#page-120-0)

#### *D.10.4 Digging into the interpreter*

38. Implement the constraint solver. That is, write function solve in chunk [S83d](#page-82-0). Given a constraint, solve should either return a substitution that satisfies the constraint, or raise the exception Unsatisfiable.

This exercise is substantially the same exercise as Exercise [18](#page--1-1) on page [459](#page--1-1) of Chapter [7](#page--1-2). If you need guidance, Chapter [7](#page--1-2) explains constraint solving in detail.

39. Suppose you eliminate the occurs check. In this chapter, what examples go wrong? (You can instrument your solver to bark when the occurs check fails, or you can try another implementation of Prolog, which may have a flag that can be set to issue an error message when an occurs check fails.)

*Programming Languages: Build, Prove, and Compare* © 2020 by Norman Ramsey. To be published by Cambridge University Press. Not for distribution.

- 40. Add a two-place primitive predicate /= (not equal).
	- (a) Implement the basic version, which fails when applied to two identical integers or symbols and succeeds otherwise.
	- (b) Implement the advanced version, which fails when applied to identical ground terms and succeeds otherwise.
	- (c) Use either version in the blocks-world code, to replace the different predicate. Measure the difference in performance.

*§D.10. Exercises* S119

41. Modify the *µ*Prolog interpreter so that if a user tries to define a clause in which the left-hand side is a built-in predicate, the interpreter issues an error message and refuses to add the clause to the database. For example, the following rule should cause an error:

```
Z is X \wedge N :- power(X, N, Z).
```
42. Create a tracing version of the interpreter that logs every entry to and exit from a Byrd box. Use the following functions:

```
S119. \langle \text{tracing functions } S119 \rangle ≡(S87b)
```

```
fun logSucc goal succ theta resume =
  ( app print ["SUCC: ", goalString goal, " becomes ",
               goalString (goalsubst theta goal), "\n"]
  ; succ theta resume
 )
fun logFail goal fail () =
 ( app print ["FAIL: ", goalString goal, "\n"]
  ; fail ()
 \lambdafun logResume goal resume () =
  ( app print ["REDO: ", goalString goal, "\n"]
 ; resume ()
 \lambdafun logSolve solve goal succ fail =
 ( app print ["START: ", goalString goal, "\n"]
  ; solve goal succ fail
  \lambda
```
43. Every time it tries to satisfy a goal, our implementation of *µ*Prolog searches the *entire* database for matching clauses. More serious implementations use hash tables that are keyed on the *name* and *number of arguments* in the goal. Even without a hash table, one could cut down on searches by using

type database = clause list env vector

where element 0 of the vector contains 0-argument predicates, element 1 contains 1-argument predicates, and so on. Use either this data structure or some other one to change the implementation of the *µ*Prolog database, and measure the resulting speedups.

- 44. Add the cut to the *µ*Prolog interpreter.
	- Each Byrd box must take *three* continuations:  $\kappa_{succ}$ ,  $\kappa_{fail}$ , and  $\kappa_{cut}$ . Supposing we are solving goal *g<sup>i</sup>* based on the rule

$$
g\, \mathbin{\mathop{:}}\, g_1, \ldots, g_n,
$$

the continuations play these roles:

- $\kappa_{\text{succ}}$  If we successfully satisfy  $\theta(g_i)$ , we pass  $\theta$  to  $\kappa_{\text{succ}}$ . We also pass a resumption continuation so that if the solution of  $g_{i+1}, \ldots, g_n$  fails, we can backtrack into  $g_i$ .
- *κ*<sub>fail</sub> If we fail to find a  $\theta$  satisfying  $\theta(q_i)$ , we call  $\kappa_{\text{fail}}($ ), which is set up to backtrack to *gi−*1.
- $\kappa_{\sf cut}$  If  $g_i$  is a cut, we succeed and pass  $\theta_{id}$  to  $\kappa_{\sf succ}$ , but we *don't* pass a resumption continuation; if we backtrack into the cut, the entire goal  $g$  fails, not just  $g_i$ . Therefore the resumption continuation for  $\kappa_{succ}$  must be the failure continuation for *g*.
- Change the implementation of function query in  $\langle$  *search* **[[prototype]** [S84a](#page-83-0) $\rangle$ to add support for the cut. Functions solveOne and solveMany will both need an extra continuation argument  $\kappa_{\text{cut}}$ ; the types of functions search and query should remain unchanged.
- 45. Add the primitive predicate not to the *µ*Prolog interpreter. You will not be able to do this simply using the existing mechanism for primitives, because implementing not requires a call to solveOne. Instead, treat not as a special case within solveOne.
- <span id="page-119-0"></span>46. In  $\mu$ Prolog, the implementation of a primitive predicate has ML type

*∀α.*term list *→* (subst *→* (unit *→ α*) *→ α*) *→* (unit *→ α*) *→ α.*

This type tells us that a Prolog primitive cannot affect the database. But primitives that affect the database, like assert and retract, are useful! In this exercise you change types in the interpreter so that primitive predicates become capable of reflection.

- (a) Change the type of every failure continuation from unit  $\rightarrow \alpha$  to database *→ α ×* database.
- (b) Change the type of every success continuation from subst  $\rightarrow$  (unit  $\rightarrow \alpha$ )  $\rightarrow$  $\alpha$  to database  $\rightarrow$  subst  $\rightarrow$  (database  $\rightarrow$   $\alpha$   $\times$  database)  $\rightarrow$   $\alpha$   $\times$ database.
- (c) Change the type of query to

*∀α.*db *→* goal list *→* (db *→* subst *→* (db *→ α×*db) *→ α×*db) *→* (db *→ α×*db) *→ α×*db*,*

where db is short for database.

(d) Change the type of every primitive predicate to

*∀α.*term list *→* (db *→* subst *→* (db *→ α×*db) *→ α×*db) *→* (db *→ α×*db) *→ α×*db*,*

where db is short for database.

*Programming Languages: Build, Prove, and Compare* © 2020 by Norman Ramsey. To be published by Cambridge University Press. Not for distribution.

(e) Change function process in processDef to return the database computed by applying snd to the results of query. Pass query the failure continuation

 $(fn db \Rightarrow (print "no\nu", db))$ 

and the success continuation

```
(fn db => fn theta => fn resume =>
  if showAndContinue interactivity theta gs then resume db
  else (print "yes\n", db))
```
- (f) Function query is also used to implement unit tests. Change the way query is called from testIsGood: give it success and failure continuations that are consistent with its new type.
- (g) Using the new code, build and test  $\mu$ Prolog.
- 47. Using the interpreter from Exercise [46](#page-119-0),
	- (a) Define primitive predicates assert and retract as described on page [S100.](#page-99-0)
	- (b) Test your work by using assert to convert a map-coloring *adjacency list* (Exercise [7](#page-106-0) on page [S107\)](#page-106-0) into map-coloring *rules*. Color, yet again, the map of the British Isles.
	- (c) Test your work by using assert and retract to implement the general case of peg solitaire for a triangle of any size (Exercise [32](#page-113-1) on page [S114](#page-113-1)).

To represent a fact, use a term. To represent a clause, wrap it in parentheses. As an example, *µ*Prolog parses the term

(sick(Patient) :- psychiatrist(Doctor), analyzes(Doctor, Patient))

as an application of functor :- to arguments sick(Patient), psychiatrist(Doctor), and analyzes(Doctor, Patient). The first argument represents the conclusion of the clause, and the remaining arguments represent the premises. This information should be enough to enable you to implement assert and retract.

- <span id="page-120-0"></span>48. Using your operational semantics from Exercise [37](#page-116-0) on page [S117](#page-116-0), rewrite the core of the interpreter for *µ*Prolog. Here are some suggestions:
	- The main part of your rewrite should be a new function solutions, which takes a database and query and produces a stream of substitutions (Section [I.4.2](#page-248-0) on page [S249\)](#page-248-0).
	- Function solutions should be specified by your operational semantics, which may include list comprehensions. To implement list comprehensions, I recommend a variation on streamConcatMap. I sometimes define

```
S121. \langle \text{streams S121} \rangle \equiv(S237aS122a ⊳
           |every : 'a stream -> unit -> ('a -> 'b stream) -> 'b stream
 fun every xs () k = streamConcatMap k xs
  val run = ()
```
*Programming Languages: Build, Prove, and Compare* © 2020 by Norman Ramsey. To be published by Cambridge University Press. Not for distribution.

*§D.10. Exercises*

S121

Using every and run, the example list comprehension for the Cartesian product,  $[(x, y) | x \leftarrow xs, y \leftarrow ys]$ , is written as

<span id="page-121-0"></span>**[S122a](#page-121-0).**  $\langle$  streams S121 $\rangle$ + $\equiv$ fun cartesian  $\chi$ Sa $\zeta$ se $\le$ ian : 'a stream -> 'b stream -> ('a \* 'b) stream *hstreams* [S121](#page-120-1)*i*+*≡* [\(S237a](#page-236-0)) *◁* [S121](#page-120-1) [S122b](#page-121-1) *▷* every  $xs$  run (fn  $x$  => every ys run (fn y => streamOfList [(x, y)]))

This style lends itself to implementing list comprehensions.

• Your solutions function should generate solutions for *µ*Prolog's primitive predicates, but the implementations of those predicates need not change. Those implementations expect success and failure continuations, but you can get a stream of substitutions using streamOfCPS (p args), where p represents the primitive predicate, args represents its arguments, and streamOfCPS is defined as follows:

```
S122b. S121 \rangle + \equiv(S237a) √S122aS122c ▷
  fun streamOfCPS cpsSource =
   cpsSource (fn theta => fn resume => theta ::: resume ()) (fn () => EOS)
```
• When solutions is complete, write a replacement query function that calls cpsStream on the result of solutions, where cpsStream is defined as follows:

**[S122c](#page-121-2)**.  $\langle$ *streams* [S121](#page-120-1) $\rangle$ +≡ ([S237a\)](#page-236-0) *√* [S122b](#page-121-1)

<span id="page-121-2"></span>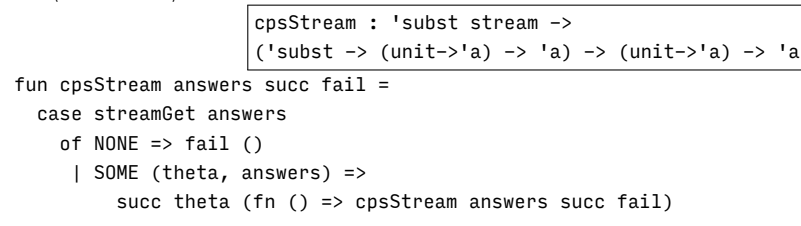

*§D.10. Exercises* S123

# CHAPTER CONTENTS

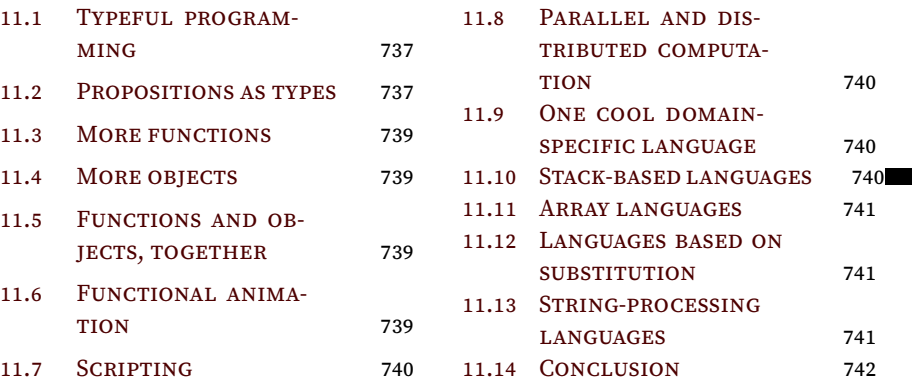

# VI. LONG PROGRAMMING EXAMPLES

S127

# CHAPTER CONTENTS

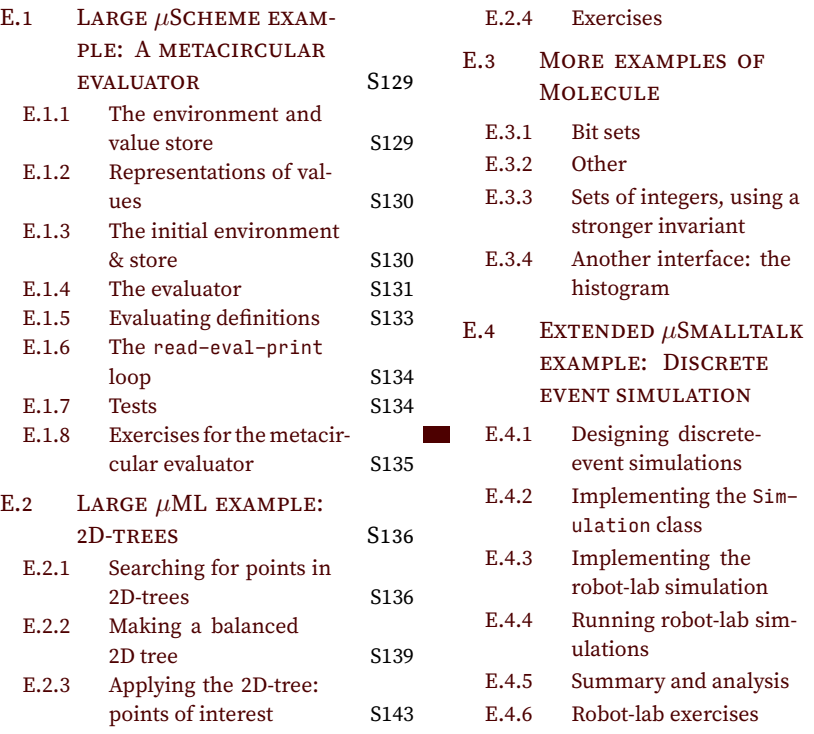

S146

 ${\sf S148}$ S148 S148

S148

S150

 $\sqrt{\mathrm{S151}}$ 

 $S151$ 

S154

S157

S163 S166  $S167$ 

# *Extended programming examples E*

# <span id="page-128-0"></span>E.1 LARGE *µ*SCHEME EXAMPLE: A METACIRCULAR EVALUATOR

One of the most intriguing features of Scheme is that programs are easily represented as S-expressions. By writing programs that manipulate such S-expressions, Scheme programmers can extend their programming environment more easily than with almost any other language. This extensibility accounts in part for the great power and variety of the programming environments in which Scheme and Lisp are often embedded (which, however, are beyond the scope of this book).

The treatment of programs as data was illustrated by [McCarthy](#page--1-15) ([1962\)](#page--1-15) in a particularly neat way, namely by programming a "metacircular" interpreter for Lisp, that is, a Lisp interpreter written in Lisp. In this section, we follow McCarthy's lead, presenting a *µ*Scheme interpreter in *µ*Scheme. (We interpret just the core of *µ*Scheme, without the extended definitions, so there is no implementation of use, check-expect, check-assert, or check-error.)

We represent expressions exactly as if they were quoted literals. For example, we represent the expression  $(+ x 4)$  by the S-expression  $'(+ x 4)$ .

Our evaluator has much the same structure as the C version, but we use higherorder functions in ways that are not possible in C.

#### <span id="page-128-1"></span>*E.1.1 The environment and value store*

We represent locations as numbers. The store is an association list from numbers to values, so dom  $\sigma = NUM$ . To support allocation, the store also maps the special key next to a fresh location *n*. The representation satisfies the invariant that *∀i ≥*  $n : i \notin \text{dom } \sigma$ .

 $\textbf{S129a}$  $\textbf{S129a}$  $\textbf{S129a}$ *.*  $\langle \textit{eval.scm} \, \text{S129a} \rangle \equiv$  [S129b](#page-128-3) *⊳* 

```
(val emptystore '((next 0)))
```
We make the store a global variable sigma.

```
S129b. S129aS129c} \ranglehdefinition of find-c generated automaticallyi
  (val sigma emptystore)
  (define load (l) (find-c l sigma (lambda (x) x)
                          (lambda () (error (list2 'unbound-location: l)))))
  (define store (l v) (begin (set sigma (bind l v sigma)) v))
```
To allocate, we use the special key 'next. We give allocate the same interface as in C.

```
S129c. S129a \rangle + \equiv \langle \text{S}129b \rangle + \langle \text{S}129c \rangle + \langle \text{S}129c \rangle + \langle \text{S}129c \rangle + \langle \text{S}129c \rangle + \langle \text{S}129c \rangle + \langle \text{S}129c \rangle + \langle \text{S}129c \rangle + \langle \text{S}129c \rangle + \langle \text{S}129c \rangle + \langle \text{S}129c \rangle + \langle \text{S}129c \rangle + \langle \text{S}129c \rangle + \langle \text{S}129(define allocate (value)
               (let*
                     ([loc (load 'next)])
                      (begin
                               (store 'next (+ loc 1))
```
#### S129

```
(store loc value)
loc)))
```
Also as in C, bindalloc allocates a new location, stores a value in it, and returns that location. Similarly, bindalloclist allocates and initializes lists of locations.

```
S130a. S129aS129cS130b} \rangle(define bindalloc (name v env)
   (bind name (allocate v) env))
  (define bindalloclist (xs vs env)
   (if (and (null? xs) (null? vs))
     env
     (bindalloclist (cdr xs) (cdr vs) (bindalloc (car xs) (car vs) env))))
```
By insisting that in the base case, both xs and vs must be empty, we ensure that if xs and vs have different lengths, the interpreter issues an error message and halts.

### <span id="page-129-0"></span>*E.1.2 Representations of values*

Within the metacircular interpreter, we can represent most values as themselves. That is, we use symbols to represent symbols, numbers to represent numbers, etc. The exception is functions. Rather than represent each function as itself, we represent every function as a unary function, which takes a list of arguments, possibly changes the store, and returns a single result. We call such a function a "function in list form."

To transform a primitive*µ*Scheme function into list form, we define apply-prim. We exploit our knowledge that all primitives are either unary or binary.

```
S129aS130aS130c} \rangle(define apply-prim (prim)
   (lambda (args)
     (if (null? args)
       (error 'missing-arguments-to-primitive)
       (if (null? (cdr args))
        (prim (car args))
        (if (null? (cddr args))
          (prim (car args) (cadr args))
          (error (list2 'all-primitives-expect-one-or-two-arguments---got args)))))))
```
We make no special effort to ensure that each primitive gets the right number of arguments. If an interpreter function applies + to only one argument, for example, we just get the underlying error message from the *µ*Scheme interpreter.

#### <span id="page-129-1"></span>*E.1.3 The initial environment and store*

We can now build the initial environment. We start with an empty env and use  $let*$ to bind each primitive in sequence.

```
S130c. S129aS130bS131a} \rangle(define primenv ()
   (let*
       ([env '()]
        [env (bindalloc '+ (apply-prim +) env)]
        [env (bindalloc '- (apply-prim -) env)]
        [env (bindalloc '* (apply-prim *) env)]
        [env (bindalloc '/ (apply-prim /) env)]
        [env (bindalloc '< (apply-prim <) env)]
        [env (bindalloc '> (apply-prim >) env)]
        [env (bindalloc '= (apply-prim =) env)]
        [env (bindalloc 'car (apply-prim car) env)]
```
*Programming Languages: Build, Prove, and Compare* © 2020 by Norman Ramsey. To be published by Cambridge University Press. Not for distribution.

*Extended programming*  $examples$ S130

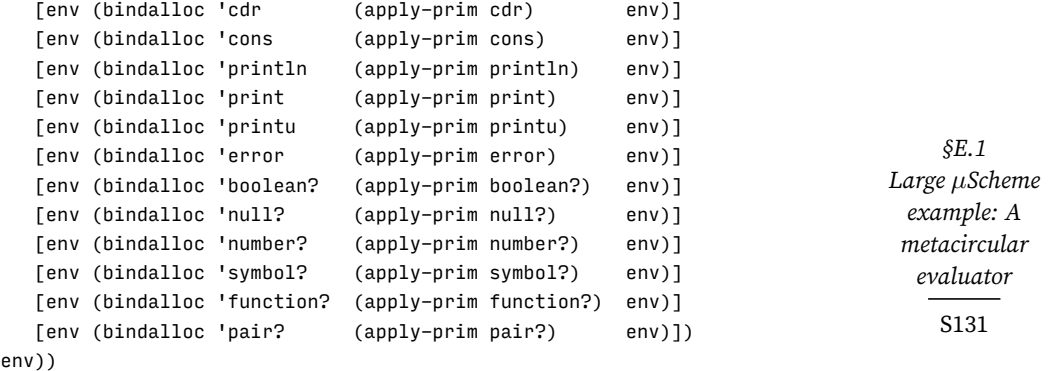

#### <span id="page-130-0"></span>*E.1.4 The evaluator*

We're ready to explore the structure of the evaluator. Because the environment changes only when we make a function call, we define eval in curried form. It accepts an environment and returns a function from expressions to values. We call this inner function ev.

```
S131a. S129aS130cS133b \ranglehauxiliary functions for evaluation S131ci
  (define eval (env)
     (letrec
         ([ev (lambda (e) hresult of evaluating expression e in environment env S131bi)]
          hletrec bindings of functions used to evaluate abstract syntax S132fi)
       ev))
```
Symbols are variables, the locations of which must be looked up in the environ-ment. Other atoms evaluate to themselves.<sup>[1](#page-130-4)</sup> Lists are function applications, unless they are abstract syntax.

```
S131b. \langleresult of evaluating expression e in environment env S131b\rangle ≡(S131a)
  (if (symbol? e)
    (load (find-variable e env))
    (if (atom? e)
       e
       (let ([first (car e)]
             [rest (cdr e)])
         (if (exists? ((curry =) first) '(set if while lambda quote begin))
             hevaluate first with rest as abstract syntax S132ai
             hevaluate first to a function, and apply it to arguments from rest S131di))))
   To find a variable, we use find-c, so we can fail if the variable is not found.
```
<span id="page-130-2"></span>**[S131c](#page-130-2)**.  $\langle$ *auxiliary functions for evaluation* S131c $\rangle ≡$  [\(S131a\)](#page-130-1) [S132b](#page-131-2) *>* (define find-variable (x env) (find-c x env (lambda (x) x) (lambda () (error (list2 'unbound-variable: x)))))

Function application is straightforward. We don't bother to check to see if we are applying a non-function; the underlying  $\mu$ Scheme interpreter does that for us. It takes much less space to write the code than to say what it does!

<span id="page-130-5"></span>**[S131d](#page-130-5)**.  $\langle \text{evaluate first to a function, and apply it to arguments from rest S131d} \rangle \equiv$  ([S131b](#page-130-3)) ((ev first) (map ev rest))

<span id="page-130-4"></span><sup>&</sup>lt;sup>1</sup>The empty list shouldn't evaluate to itself; it should be an error, but we ignore that fine point.

Abstract syntax is a bit more involved. We use brute force to check all the reserved words.

The auxiliary functions unary, binary, and trinary unpack rest and check to be sure that it holds the correct number of elements. Function holds-exactly

```
S132a. \langle \text{evaluate first with rest as abstract syntax } S132a \rangle \equivS131b)
  (if (= first 'set) (binary 'set meta-set rest)
  (if (= first 'if) (trinary 'if meta-if rest)
  (if (= first 'while) (binary 'while meta-while rest)
  (if (= first 'lambda) (binary 'lambda meta-lambda rest)
  (if (= first 'quote) (unary 'quote meta-quote rest)
  (if (= first 'begin) (meta-begin rest)
  (error (list2 'this-cannot-happen---bad-ast first))))))))
```
takes at most time proportional to n, no matter how long xs is.

*Extended programming*  $examples$ S132

> <span id="page-131-3"></span><span id="page-131-2"></span>**[S132b](#page-131-2).**  $\langle$ *auxiliary functions for evaluation* [S131c](#page-130-2) $\rangle + \equiv$  [\(S131a](#page-130-1)) *∢* S131c [S132c](#page-131-3)  $\rho$ (define holds-exactly? (xs n) (if (= n 0) (null? xs) (if (null? xs) #f (holds-exactly? (cdr xs) (- n 1))))) (check-assert (holds-exactly? '(a b c) 3)) (check-assert (not (holds-exactly? '(a b) 3))) (check-assert (not (holds-exactly? '(a b c d) 3))) **[S132c](#page-131-3)**.  $\langle$ *auxiliary functions for evaluation* [S131c](#page-130-2) $\rangle$ + $\equiv$  ([S131a](#page-130-1)) *√* [S132b](#page-131-2) [S132d](#page-131-4) *>* (define unary (name f rest) (if (holds-exactly? rest 1) (f (car rest)) (error (list3 name 'expression-needs-one-argument,-got rest)))) **[S132d](#page-131-4)**.  $\langle$ *auxiliary functions for evaluation* [S131c](#page-130-2) $\rangle + \equiv$  ([S131a](#page-130-1)) *√* [S132c](#page-131-3) [S132e](#page-131-5)  $\rho$ (define binary (name f rest) (if (holds-exactly? rest 2) (f (car rest) (cadr rest)) (error (list3 name 'expression-needs-two-arguments,-got rest)))) **[S132e](#page-131-5)**.  $\langle$ *auxiliary functions for evaluation* [S131c](#page-130-2) $\rangle$ +≡ ([S131a\)](#page-130-1) *√* [S132d](#page-131-4) (define trinary (name f rest) (if (holds-exactly? rest 3) (f (car rest) (cadr rest) (caddr rest)) (error (list3 name 'expression-needs-three-arguments,-got rest)))) The ast functions themselves are straightforward, except for lambda. The easiest are quote, if and while. **[S132f](#page-131-0)**.  $\{$ letrec *bindings of functions used to evaluate abstract syntax* S132f $\}$  $\equiv$  ([S131a](#page-130-1)) [S132g](#page-131-6)  $\triangleright$ (meta-quote (lambda (e) e))

```
(meta-if (lambda (e1 e2 e3) (if (ev e1) (ev e2) (ev e3))))
  (meta-while (lambda (condition body) (while (ev condition) (ev body))))
   A set expression requires us to find the location and rebind it.
S132g.hletrec bindings of functions used to evaluate abstract syntax S132fi+≡ (S131a) ◁ S132f S132h ▷
  (meta-set (lambda (v e)
                 (let ([loc (find-variable v env)])
```

```
(if (null? loc)
   (error (list2 'set-unbound-variable v))
  (store loc (ev e))))))
```
A begin expression evaluates arguments until it gets to the last. We use foldl.

<span id="page-131-7"></span>**[S132h](#page-131-7)**.*h*letrec *bindings of functions used to evaluate abstract syntax* [S132f](#page-131-0)*i*+*≡* [\(S131a\)](#page-130-1) *◁* [S132g](#page-131-6) [S133a](#page-132-2) *▷* (meta-begin (lambda (es) (foldl (lambda (e result) (ev e)) '() es)))

A lambda expression is the most fun. It must evaluate to a closure, so we use the real lambda to make a closure.

```
§E.1
                                                                                   Large µScheme
                                                                                    example: A
                                                                                    metacircular
                                                                                     evaluator
                                                                                       S133
S133a.hletrec bindings of functions used to evaluate abstract syntax S132fi+≡ (S131a) ◁ S132h
  (meta-lambda (lambda (formals body)
                 (if (all? symbol? formals)
                   (lambda (actuals)
                     ((eval (bindalloclist formals actuals env)) body))
                   (error (list2 'lambda-with-bad-formals: formals)))))
E.1.5 Evaluating definitions
Evaluating a definition results in a new environment.
S133b. S129aS131aS134a} \ranglehfunctions used to evaluate definitions S133ci
  (define evaldef (e env)
    (if (pair? e)
      (let ([first (car e)]
            [rest (cdr e)])
        (if (= first 'val)
          (binary 'val (meta-val env) rest)
          (if (= first 'define)
```

```
(meta-exp e env))))
(meta-exp e env)))
```
The hardest definition to implement is val, which must see if the name x is already bound in the environment. We examine the environment using function find-c from Section [2.10](#page--1-16) on page [138.](#page--1-16) If x is bound, we leave env alone; otherwise we extend env by binding x to the empty list. Once x is safely bound, we evaluate a set expression.

<span id="page-132-1"></span>(trinary 'define (meta-define env) rest)

```
S133c. \langlefunctions used to evaluate definitions S133c\rangle \equiv(S133b)S133d ⊳
  (define meta-val (env)
    (lambda (x e)
      (if (symbol? x)
           (let* ([env (find-c x env (lambda (_) env) (lambda () (bindalloc x '() env)))])
             (begin
               ((eval env) (list3 'set x e))
               env))
           (error (list2 'val-tried-to-bind-non-symbol x)))))
   The define item is easy: we rewrite it into a val declaration.
S133d. \langlefunctions used to evaluate definitionsS133c\rangle(S133b) ∢S133e \rho
```
<span id="page-132-4"></span>(define meta-define (env) (lambda (name formals body) ((meta-val env) name (list3 'lambda formals body))))

Since we don't have a read primitive, we can't implement use. The only other "definition" is evaluation of a top-level expression.

```
S133e. \langlefunctions used to evaluate definitionsS133c\rangle(S133b) ∢S133d
  (define meta-exp (e env)
    (begin
      (println ((eval env) e))
      env))
```
#### <span id="page-133-0"></span>*E.1.6 The* read-eval-print *loop*

Function read-eval-print takes a list of definitions, evaluates each in turn, and returns the final environment and store.

```
S134a. S129aS133bS134b} \rangle(define read-eval-print (env es)
    (foldl evaldef env es))
```
Function run runs read-eval-print in an initial environment that contains just the primitives, then returns zero. (By returning zero, we make it possible to use run interactively without having to look at the final environment and store, which can be quite large.)

<span id="page-133-3"></span>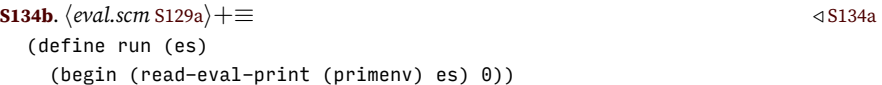

#### <span id="page-133-1"></span>*E.1.7 Tests*

These tests exercise functions apply-prim, initialenv, meta-lambda, eval, evaldef, meta-if, meta-set, meta-val, meta-define, meta-exp, read-eval-print, and rep.

```
S134c. \langle \text{evaltest.scm } S134c \rangle \equivS134d ⊳
  '(5 0 1 (Hello Dolly) 5 5 1 0)
  (run
    '((define mod (m n) (- m (* n (/ m n))))
      (detine gcd (m n) (if (= n 0) m (gcd n (mod m n))))(mod 5 10)
      (mod 10 5)
      (mod 3 2)
      (cons 'Hello (cons 'Dolly '()))
      (println (gcd 5 10))
      (gcd 17 12)))
   These tests also exercise meta-while and meta-begin.
S134d. S134c} \rangle + \equiv \langle \text{S134c} \rangle + \frac{1}{2}'(5 0 1 #t 'blastoff 1 5 1 0)
  (run
    '((define mod (m n) (- m (* n (/ m n))))
      (define not (x) (if x #f #t))
      (define != (x y) (not (= x y)))
      (define list6 (a b c d e f) (cons a (cons b (cons c (cons d (cons e (cons f '()))))))))
      (define gcd (m n r)
        (begin
          (while (!= (set r (mod m n)) 0)
            (begin
              (set m n)
              (set n r)))
          n))
      (mod 5 10)
      (mod 10 5)
      (mod 3 2)
      (!= 2 3)(begin 5 4 3 2 1 'blastoff)
      (gcd 2 3 0)
      (gcd 5 10 0)
      (gcd 17 12 0)))
```
*Programming Languages: Build, Prove, and Compare* © 2020 by Norman Ramsey. To be published by Cambridge University Press. Not for distribution.

*Extended programming*  $examples$ S134

# <span id="page-134-0"></span>*E.1.8 Exercises for the metacircular evaluator*

The primary advantage of a metacircular evaluator is that it is easy to extend, so you can try out new language features. (It was once argued that a metacircular evaluator was a good way to write a language definition, but Reynolds (1998) found a flaw in that argument.) A significant disadvantage is that the metacircular evaluator may be slow, making it hard to try out your new features, especially if you want to run tests.

- 1. In the metacircular evaluator, the results of evaluating a top-level expression are not bound to it. Change the code in chunk [S133e](#page-132-6) to correct this fault.
- 2. The metacircular evaluator doesn't implement any LET forms. Using syntactic sugar, as described in Sections [1.8](#page--1-17) and [2.13,](#page--1-18) add those forms.
	- (a) As described in Section [2.13.1](#page--1-2), add let to the metacircular evaluator using the law

(let ([x<sub>1</sub> e<sub>1</sub>] ... [x<sub>n</sub> e<sub>n</sub>]) e)  $\equiv$  ((lambda (x<sub>1</sub> ... x<sub>n</sub>) e) e<sub>1</sub> ... e<sub>n</sub>) You may find map more helpful than foldr.

(b) Similarly, add let\* to the metacircular evaluator using the two laws

```
(let* () e) ≡ e
(let* ([x<sub>1</sub> e<sub>1</sub>] ... [x<sub>n</sub> e<sub>n</sub>]) e) \equiv (let ([x<sub>1</sub> e<sub>1</sub>]) (let* (... [x<sub>n</sub> e<sub>n</sub>] e))
```
As usual, use the standard higher-order functions to help.

(c) Add letrec to the metacircular evaluator by rewriting

(letrec ( $[x_1 \t e_1] \t ... \t x_n \t e_n]$ ) e)

to

(let ([x1 '()] ... [x*n* '()]) (begin (set x1 e1) ... (set x*n* e*n*) e))

Use higher-order functions.

- (d) With let, let\*, and letrec, the evaluator should be powerful enough to evaluate itself. Measure how long the evaluator takes to evaluate itself evaluating (+ 2 2).
- 3. Add short-circuit conditional primitives to the metacircular evaluator, using the syntactic sugar described in Section [2.13.3](#page--1-19)
	- (a) In full Scheme, and is variadic, and it works by *short-circuit evaluation*, like the && operator from Section [2.13.3.](#page--1-19) This behavior can be expressed by the following laws:

```
(and) ≡ #t
(and p) \equiv p(\text{and } p_1 p_2 ... p_n) \equiv (\text{if } p_1 \text{ (and } p_2 ... p_n) \text{ if } )
```
Use these laws and foldr to add and to the metacircular evaluator in Section [E.1](#page-128-0).

(b) Similarly, use foldr to add variadic, short-circuit or to the metacircular evaluator, following these laws:

*Programming Languages: Build, Prove, and Compare* © 2020 by Norman Ramsey. To be published by Cambridge University Press. Not for distribution.

*§E.1 Large µScheme example: A metacircular evaluator* S135

```
(or) ≡ #f
(\text{or } e) \equiv e(\text{or } e_1 \cdots e_n) \equiv (\text{let } ([x e_1]) (\text{if } x x (\text{or } e_2 \cdots e_n))),where x does not appear in any ei
```
- <span id="page-135-2"></span>4. In many of my tests, the metacircular evaluator is annoyingly slow. This exercise suggests some improvements.
	- (a) Instead of making next an ordinary key in the store, represent the store as a pair (cons next alist), so that you don't have to copy the store every time you allocate. Measure the effect on the speed of the metacircular evaluator, and measure the effect on the number of cells allocated by the underlying interpreter. (You will need to instrument allocate in chunk [164b.](#page--1-20))
	- (b) Rewrite bind so that if a key does not appear in the association list, it conses a new key-attribute pair onto the front of the association list, without copying any existing pairs. Measure the effect on speed and allocation when running the metacircular evaluator.
	- (c) Rewrite bind to use move-to-front caching. That is, if all  $2 = ($ bind x y al), the list (list2 x y) should be the *first* element of al2, regardless of the position of x within al. This rewrite should also incorporate the improvement in part [\(b\)](#page-135-2), so that if x is not bound in al, nothing is copied. Measure the effect on speed and allocation when running the metacircular evaluator.
	- (d) Measure the cumulative effect of the three preceding improvements on speed and allocation when running the metacircular evaluator.

For the measurements in this exercise, use the tests in chunks [S134c](#page-133-6) and [S134d](#page-133-7).

# <span id="page-135-0"></span>E.2 LARGE *µ*ML EXAMPLE: 2D-TREES

If you want to study full programs that use algebraic data types, this book is full of them: from Chapter [5](#page--1-2) onward, every expression and every definition in every interpreter is represented using algebraic data types. But algebraic data types are good for more than just interpreters—they are good representations of many data structures, especially those involving trees. In this section I present 2D-trees, which are used to look up geographic locations quickly.

# <span id="page-135-1"></span>*E.2.1 Searching for points in 2D-trees*

A 2D-tree is like a binary-search tree, but it is organized in two dimensions. The purposes of both trees are the same—search—but in a 2D-tree you are looking not for an exact match but for the point nearest a given location. With this background, here are some important differences:

- In a standard binary tree, each internal node contains a key, and each leaf is empty. In a 2D-tree, it's the other way around: an internal node contains only administrative information and subtrees, not any points—but each leaf contains a point.
- Order invariants are different. In a standard binary-search tree, keys are totally ordered. Values in the left subtree are smaller than the value at the root,

*Programming Languages: Build, Prove, and Compare* © 2020 by Norman Ramsey. To be published by Cambridge University Press. Not for distribution.

*Extended programming*  $examples$ S136

<span id="page-136-0"></span>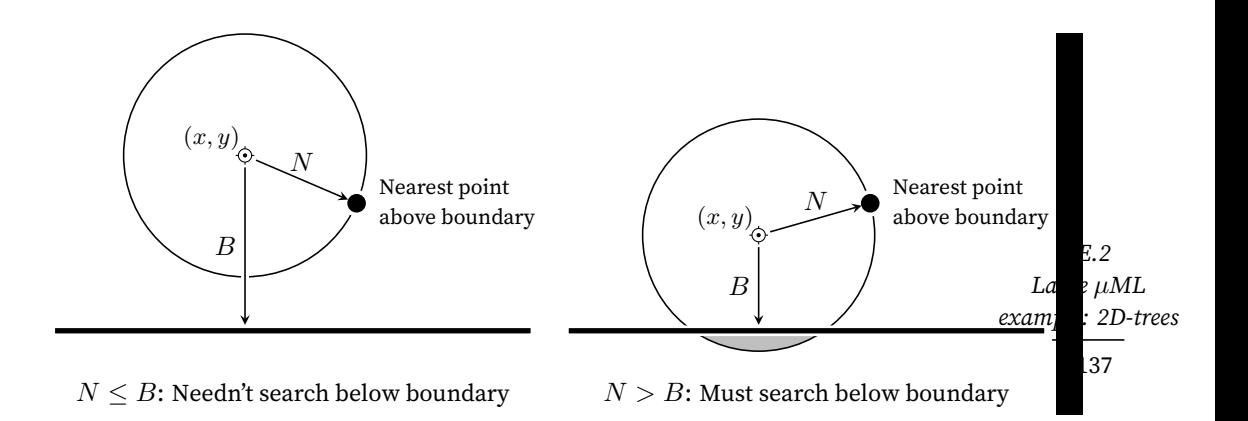

Figure E.1: Search in a 2D-tree (the two important cases)

and values in the right subtree are larger than the value at the root. Each subtree also obeys the order invariant.

In a 2D-tree, keys are points in the plane, which can't be totally ordered. But each point has  $(x, y)$  coordinates, and any set of points can be totally ordered along either the *x* coordinate or the *y* coordinate, but not both. The order invariant depends on the administrative information at each internal node. At a *horizontal split*, the node contains the *y* coordinate of a horizontal boundary line, and two subtrees. The *below* subtree contains only points with smaller *y* coordinates than the horizontal line, and the *above* subtree contains only points with larger *y* coordinates than the horizontal line. At a *vertical split*, the boundary line is vertical, the root contains its *x* coordinate, and the *left* and *right* subtrees contain points with smaller and larger *x* coordinates, respectively.

As an example, Figure [E.2](#page-139-0) on page [S140](#page-139-0) shows a 2D-tree that contains the locations and names of city halls near Boston, Massachusetts. Horizontal and vertical splits are shown by horizontal and vertical lines.

• When searching a standard binary-search tree, you're given a key and you search for exactly that key. If an internal node doesn't contain the key you're looking for, you go either to left or the right, and you look at just that subtree.

When searching a 2D-tree, you're given an  $(x, y)$  coordinate pair, and you search for the point *nearest* to (*x, y*). In Figures [E.1](#page-136-0) and [E.2,](#page-139-0) the search point  $(x, y)$  is depicted as a crosshair symbol  $\odot$ . At an internal node, you still look left or right, up or down, but depending on what you find, you may have to look at *both* subtrees.

I hope you're already familiar with binary-search trees; you can implement some related codes in Exercise [14](#page--1-21). This section explains 2D-trees: how search works, how to build one, and how they are used.

A search in a 2D-tree has only two nontrivial cases, both of which are shown in Figure [E.1.](#page-136-0) The figure shows a single 2D-tree being searched at two different points; in each case, the search point  $(x, y)$  is shown as a crosshair  $\odot$ . The tree being searched is a horizontal split, and the search point is above the boundary line. And in both cases, the nearest point in the *above* subtree (found by a recursive call) is the same. Also in both cases, the distance to that nearest point is *N*, and the distance to the boundary is *B*. Where the two cases differ is in whether we need to search below the boundary.

- On the left,  $N < B$ , which means the black dot is closer than the boundary line, and no point below the boundary can possibly be closer than the black dot. The search is over.
- On the right,  $N > B$ , so there might be a point in the shaded region, below the boundary, that is closer than the black dot. So we have to search the *below* subtree.

The other interesting cases are obtained by rotating the diagram through angles of 90, 180, and 270 degrees. I want not to write the same code four times, so in each case I refer to the "near subtree" and "far subtree." The near subtree is the one that contains the search point, and the far subtree is the one that doesn't—the one on the far side of the boundary.

A 2D-tree is made up of 2Dpoints, like the black dot in Figure [E.1.](#page-136-0) Each point carries an *x* and *y* coordinate, plus a value of any type it likes.

```
S138a. \langlegis.uml S138a\rangle \equivS138b >
```
A value of type (2Dtree *τ*) is one of the following:

• A point (POINT *p*), where *p* is a (2Dpoint *τ*)

<span id="page-137-0"></span> $(record ('a) 2Dpoint ([x : int] [y : int] [value : 'a]))$ 

- A horizontal split (HORIZ *y below above*), where the *y* coordinate of every point in *below* is at most *y*, and the *y* coordinate of every point in *above* is at least *y*
- A vertical split (VERT *x left right*), where the *x* coordinate of every point in *left* is at most *x*, and the *x* coordinate of every point in *right* is at least *x*

The structure and the types of all the parts, but not the ordering properties, are expressed using this algebraic data type.

```
S138b. \langleS138a\rangle+≡ \langleS138c ⊳ \langle S138c ⊳
  (implicit-data ('a) 2Dtree
     [POINT of (2Dpoint 'a)]
     [HORIZ of int (2Dtree 'a) (2Dtree 'a)] ; location below above
     [VERT of int (2Dtree 'a) (2Dtree 'a)] ; location left right
  \lambda
```
To search a 2D-tree, I have to compare distances in the plane. But I don't want to *compute* distances—the computation includes a square root, and*µ*ML supports only integer arithmetic. Fortunately I can get the same results by comparing distances squared. Here is a function that gives the squared distance from  $(x, y)$  to a point.

```
S138c. \langleS138a\rangle+\equiv \langleS138bS138d >
  (check-type point-distance-squared (forall ['a] (int int (2Dpoint 'a) -> int)))
  (define square (n) (* n n))
  (define point-distance-squared (x y p)
    (+ (square (- x (2Dpoint-x p)))
       (square (- y (2Dpoint-y p))))(check-expect (point-distance-squared 7 1 (make-2Dpoint 3 4 'test))
               25)
```
Before I tackle the search function, I want some auxiliary functions that embody the concepts of the search. For example, on the right of Figure [E.1](#page-136-0), if I have to search both sides of a boundary, I choose the closer of the two resulting points.

```
S138d. \langleS138a\rangle+≡ \langleS139a > \langle S139a > \langle S139a >
  (check-type closer
              (forall ['a] (int int (2Dpoint 'a) (2Dpoint 'a) -> (2Dpoint 'a))))
  (define closer (x y p1 p2)
```
*Programming Languages: Build, Prove, and Compare* © 2020 by Norman Ramsey. To be published by Cambridge University Press. Not for distribution.

*Extended programming*  $examples$ S138

(if (< (point-distance-squared x y p1) (point-distance-squared x y p2)) p1 p2))

Now I'm ready to start nearest-point. But there are nine cases! Luckily, one is trivial, and the other eight are all instances of Figure [E.1](#page-136-0). To handle the two cases shown in Figure [E.1,](#page-136-0) I define auxiliary function near-or-far below. It takes *x*, *y*, the near subtree, the far subtree, and the distance squared  $B^2$  between  $(x, y)$  and the boundary line. It returns the point closest to  $(x, y)$ .

Using near-or-far, I define nearest-point. One case is POINT, four are from HORIZ, and four are from VERT. The two cases shown in Figure [E.1](#page-136-0) are from HORIZ where  $y$  is above the boundary; they are handled by the first call to near-or-far. Each pair of other interesting cases (the rotations) is handled by a different call to near-or-far.

```
S139a. \langleS138a\rangle+≡ \langle √S138dS140 ▷
  (check-type nearest-point
             (forall ['a] (int int (2Dtree 'a) -> (2Dpoint 'a))))
  (define nearest-point (x y tree)
    (letrec (hdefinition of near-or-far within letrec S139bi)
      (case tree
        [(POINT p) p]
        [(HORIZ y-boundary below above)
            (if (> y y-boundary)
                (near-or-far x y above below (square (- y y-boundary)))
                (near-or-far x y below above (square (- y y-boundary))))[(VERT x-boundary left right)
            (if (> x x-boundary)
                (near-or-far x y right left (square (- x x-boundary)))(near-or-far x y left right (square (- x x-boundary)))))))
```
I define near-or-far in a letrec because *µ*ML hasn't got syntax for defining mutually recursive functions at top level.

Function near-or-far makes the decision in Figure [E.1.](#page-136-0) The black dot is the closest point in the near subtree, at distance  $N$  from  $(x, y)$ . If  $N^2 \leq B^2$ , we're done; otherwise we search the far subtree and take the closer of the two points.

```
S139b. \langle definition\ of\ near-or-far\ within\ letter\ 0139b\rangle ≡(S139a)
  [near-or-far
    (lambda (x y near far the-B-squared)
      (let* ([closest-near (nearest-point x y near)]
             [the-N-squared (point-distance-squared x y closest-near)])
        (if (<= the-N-squared the-B-squared)
            closest-near ; don't need to search the far subtree
            (closer x y closest-near (nearest-point x y far)))))]
```
Now that we know how to search a 2D-tree, the next step is how to make one.

#### <span id="page-138-0"></span>*E.2.2 Making a balanced 2D tree*

In typical applications, you build a 2D-tree for a fixed set of points, and you use it for a lot of searches. To make searches as fast as possible, you want the tree to be perfectly balanced, so the length of the path from the root to each leaf is the logarithm of the number of points. And to reduce the chances that you have to look across a boundary, the recommended heuristic is to alternate horizontal and vertical splits, hoping that alternating the directions of the boundaries will put them far away from the search point.

*Programming Languages: Build, Prove, and Compare* © 2020 by Norman Ramsey. To be published by Cambridge University Press. Not for distribution.

*§E.2 Large µML example: 2D-trees* S139

<span id="page-139-0"></span>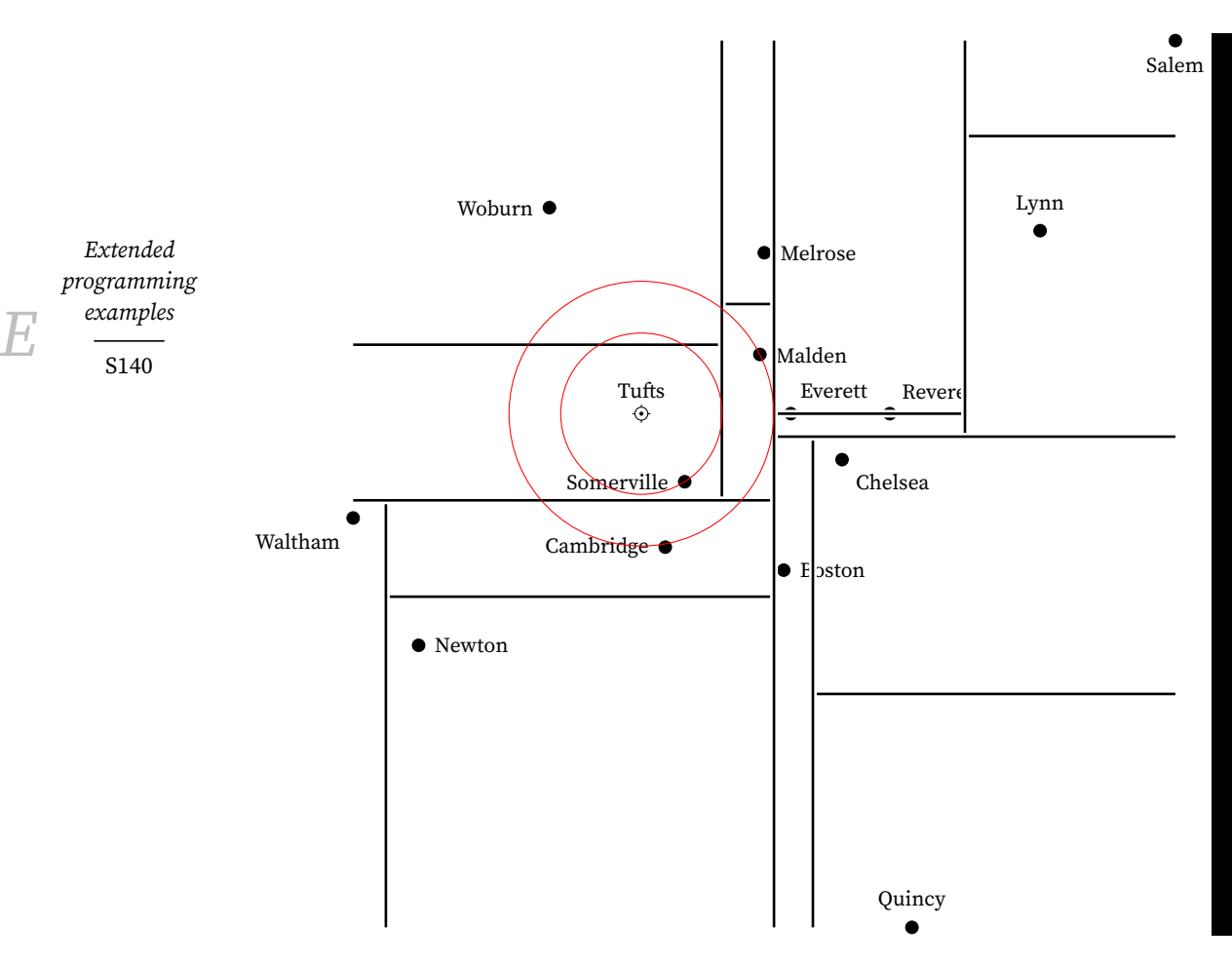

Figure E.2: Balanced 2D-tree of city halls near Boston, searched at Tufts (see page [S145](#page-142-0))

When I make a vertical split, how will I do it? I need to choose an *x* value such that half my points have smaller *x*'s and half have larger *x*'s. I sort points on their *x* coordinates, then split in the middle. To make a horizontal split, I do the same, but with *y* coordinates. For sorting, I define a higher-order function sort-on. When given a projection function, sort-on sorts a list of values using that projection. (I take mergesort as given.)

```
S140. \langlegis.umlS138a\rangle+\equiv \langleS139aS141a \rangle
```

```
(check-type mergesort
             (forall ['a] (('a 'a -> order) -> ((list 'a) -> (list 'a)))))
(check-type sort-on ; sorts on a projection
             (forall [ 'a] (( 'a \rightarrow int) \rightarrow ((list 'a) \rightarrow (list 'a)))))
```
 $\langle definition of *mergesort* (left as an exercise) \rangle$ (define sort-on (project) (mergesort (lambda (x1 x2) (Int.compare (project x1) (project x2)))))

After sorting a list of points, I split it into halves. Here is the specification of function halves: Here is the specification of function halves:

```
(halves <math>xs</math>) = (pair <math>ys\;zs</math>),where xs = (append ys zs) and |(length ys) - (length zs)| \leq 1.
```

```
S141a. \langleS138a\rangle + \equiv \langleS140S141b >
  (check-type halves (forall ['a] ((list 'a) -> (pair (list 'a) (list 'a)))))
  (check-expect (halves '(1 2 3 4)) (pair '(1 2) '(3 4)))
  (check-expect (halves '(1 2 3 4 5)) (pair '(1 2) '(3 4 5)))
```
Reasonable people would implement halves by using length, take, and drop. But I can't resist the opportunity to do it in one pass, with a tail-recursive function that uses constant stack space. This function, scan, takes three parameters:

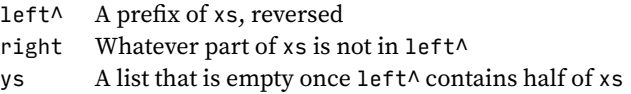

Getting scan right requires attention to loop invariants. But there's also a nice bit of pattern matching: function scan keeps going as long as ys has at least two elements; then it stops.

```
S141b. \langleS138a\rangle+\equiv \langleS141aS141c >
  (define halves (xs)
    (letrec ([scan (lambda (left^ right ys)
                    ; invariants: xs = (revapp left^ right)
                    ; (length xs) = (length ys) + 2 * (length left\wedge)
                    (case ys
                     ((cons _c (cons _z s))(case right
                          ('() (error 'this-cannot-happen))
                          ((cons w ws)
                             (scan (cons w left^) ws zs))))
                      (_ (pair (reverse left^) right))))])
      (scan '() xs xs)))
```
Once I've split a list into halves, I draw a boundary between the largest small point (last element of the first list) and the smallest large point (first element of the second list). Here are auxiliary functions first and last, which are defined only on nonempty lists.

```
S141c. \langleS138a\rangle+\equiv \langleS141bS141d ⊳
  (define first (xs) (car xs))
  (define last (xs)
   (case xs
     [(cons x '()) x]
     [(cons  ys) (last ys)]
     ['() (error 'last-of-empty-list)]))
```
Now that I can sort lists and split any list into two halves, I can build 2D-trees. As with search, I want to avoid duplicating code for the horizontal and vertical cases. To avoid duplicating code, I abstract over the coordinate. To abstract over *X* or *Y* , I need to know

- How to project the relevant coordinate
- How to make a split on that coordinate

I abstract these operations into a record of type (forall ['a] (dimenfuns 'a)).

```
S141d. \langleS138a</sup>\rangle+\equiv \langleS141cS142a \rangle(record ('a) coord-funs
      ([project : ((2Dpoint 'a) -> int) ]
       [mk-split : (int (2Dtree 'a) (2Dtree 'a) -> (2Dtree 'a))]))
```
*Programming Languages: Build, Prove, and Compare* © 2020 by Norman Ramsey. To be published by Cambridge University Press. Not for distribution.

*§E.2 Large µML example: 2D-trees* S141

The *x* projection goes with the vertical split, and the *y* projection goes with the horizontal split.

```
S142a. \langleS138a\rangle+≡ \langleS141dS142b ⊳
  (val vert-funs (make-coord-funs 2Dpoint-x VERT))
  (val horiz-funs (make-coord-funs 2Dpoint-y HORIZ))
  (check-type vert-funs (forall ['a] (coord-funs 'a)))
  (check-type horiz-funs (forall ['a] (coord-funs 'a)))
```
*Extended programming*  $examples$ S142

When using vert-funs and horiz-funs, I want to alternate: vertical, horizontal, vertical, horizontal, and so on. But because I want you to generalize to more than two dimensions (Exercises [3](#page-146-0) and [4](#page-146-1)), I code the alternation as follows: vertical; horizontal; start over; vertical; horizontal; start over; and so on. This idea generalizes to a sequence like " $X$ ,  $Y$ ,  $Z$ , start over." To code it, I put the coordinates in a list all-coordinates, use the elements of that list until they are exhausted, then start again with all-coordinates. The coordinates not yet used are in list remaining-coordinates.

```
S142b. \langleS138a\rangle+\equiv \langleS142aS142d >
  (check-type 2Dtree (forall ['a] ((list (2Dpoint 'a)) -> (2Dtree 'a))))
  (val all-coordinates (list2 vert-funs horiz-funs))
  (define 2Dtree (points)
    (letrec
        ([build (lambda (points remaining-coordinates)
                    (case remaining-coordinates
                     ['() (build points all-coordinates)] ; start over
                     [(cons cfuns next-remaining)
                        (case points
                          [(cons pt '()) (POINT pt)]
                          [_ hbuild tree using cfuns with points S142ci])]))])
        (build points all-coordinates)))
```
Given my coordinate functions, I extract projection and split-making functions, sort the points, split them into large and small halves, and compute the median coordinate for the split. The subtrees that go into the split are built using build with next-coords.

<span id="page-141-3"></span>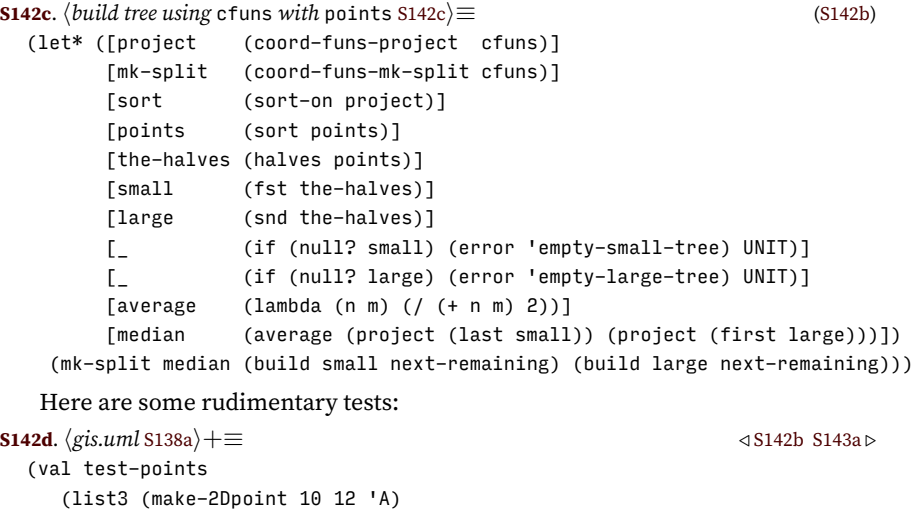

```
(make-2Dpoint 5 6 'B)
          (make-2Dpoint 33 99 'C)))
(val test-tree (2Dtree test-points))
(check-expect (2Dpoint-value (nearest-point 11 11 test-tree)) 'A)
(check-expect (2Dpoint-value (nearest-point 100 100 test-tree)) 'C)
```
For a more interesting test, we need more data.

# <span id="page-142-0"></span>*E.2.3 Applying the 2D-tree: points of interest*

The United States Geological Survey maintains a list of over two million *geographic names*, or as they are usually called by commercial GPS units, "points of interest." The list is part of the U.S. Geographic Names Information System. Points of interest are partitioned into over 60 different "feature classes" ranging from Airport to Woods. In this section I use 2D-trees to find cities, towns, and city halls located near various points of interest in New England. The software that comes with this book includes lists of points of interest.

A geographic location is specified by its latitude and longitude. In the old days, these quantities were measured in degrees, minutes, and seconds or arc. Today, decimal degrees are widely used, and because *µ*ML provides only integers, I use millionths of a degree, also known as "microdegrees."

```
S143a. \langleS138a\rangle+\equiv \langleS142dS143b \rangle
```

```
(record deg ([microdegrees : int]))
```
To compute the difference between two angles, I subtract their microdegrees.

```
S143b. \langleS138a\rangle+\equiv \langleS143c \rangle(check-type deg-diff (deg deg -> deg))
  (define deg-diff (d1 d2)
    (make-deg (- (deg-microdegrees d1) (deg-microdegrees d2))))
```
A *point of interest* has a latitude, a longitude, and a name. Latitudes north of the equator are positive; latitudes south of the equator are negative. Longitudes east of Greenwich, England are positive; longitudes west of Greenwich, England are negative.

```
S143c. \langleS138a\rangle+≡ \langleS143bS143d ⊳
 (record poi ([name : sym] [lat : deg] [lon : deg]))
```
Function easy-poi allows me to write the whole-number part and fractional part of latitude and longitude separately. This way I'm less likely to mess up the data entry.

```
S143d. \langleS138a\rangle+\equiv \langleS144a \rangle(check-type easy-poi (sym int int int int -> poi))
  (define easy-poi (name lat-n lat-frac lon-n lon-frac)
    (let ([degrees (lambda (whole frac) (make-deg (+ (* 1000000 whole) frac)))])
      (make-poi name (degrees lat-n lat-frac) (degrees lon-n lon-frac))))
```
Am I ready to build a 2D-tree? Not yet. Microdegrees are accurate, but as *x* and *y* coordinates for a 2D-tree, they won't work, because of two problems:

- The closer we get to the Earth's poles, the closer together the lines of longitude are. 500 microdegrees of longitude represents a shorter distance than 500 microdegrees of latitude. My Euclidean calculations of distance squared would give wrong answers.
- If I square microdegrees, the resulting number won't be representable as a 32-bit integer. My calculations would cause machine arithmetic to overflow.

To address the distance-calculation problem, I approximate the Earth's surface as flat. The approximation is valid near a point, and the point I choose is the city of Boston, Massachusetts, whose inhabitants call it "the hub of the universe." Near

*Programming Languages: Build, Prove, and Compare* © 2020 by Norman Ramsey. To be published by Cambridge University Press. Not for distribution.

*§E.2 Large µML example: 2D-trees* S143

Boston, there are 111,080 meters in a degree of latitude and 82,418 meters in a degree of longitude.

```
S144a. \langleS138a\rangle+≡ \langleS144b > \langle S144b > \langle S144b >
  (val boston (easy-poi 'City-of-Boston 42 332221 -71 -016432))
  (val meters-in-degree-lat 111080)
  (val meters-in-degree-lon 82418)
```
To address the arithmetic-overflow problem, I compute distances not to the nearest meter, but to the nearest 30 meters.

```
S144b. \langleS138a\rangle+\equiv \langleS144aS144c \code \langleS144a S144c \rangle(val distance-unit-in-meters 30)
```
I can now define functions that convert microdegrees into distances that make sense in a 2D-tree—as long as I stay aware of machine arithmetic. To convert microdegrees to meters, I could multiply by the number of meters in a degree, then divide by a million. But arithmetic would overflow. So instead of dividing *after* the multiplication, I divide each multiplicand by 1,000. And for better accuracy, I divide using function /-round, which rounds toward the nearest integer, and which is defined as follows:

```
S144c. \langleS138a\rangle+\equiv \langleS144bS144d ⊳
  (define /-round (dividend divisor)
   (/ (+ dividend (/ divisor 2)) divisor))
```
And finally, the conversion functions:

```
S144d. \langlegis.umlS138a\rangle+\equiv \langleS144cS144e \rangle(define distance-of-microdegrees (meters-in-degree microdegrees)
    (let ([meters (* (/-round meters-in-degree 1000) (/-round microdegrees 1000))])
      (/-round meters distance-unit-in-meters)))
```

```
(define distance-of-degrees-lat (d)
  (distance-of-microdegrees meters-in-degree-lat (deg-microdegrees d)))
(define distance-of-degrees-lon (d)
  (distance-of-microdegrees meters-in-degree-lon (deg-microdegrees d)))
```
Using these functions, we can convert a point of interest into a proper 2Dpoint whose*x*and *y* coordinates represent distance from Boston in units of distance-unit-in-meters.

```
S144e. \langlegis.umlS138a\rangle+\equiv \langleS144dS144f >
  (check-type 2Dpoint-of-poi (poi -> (2Dpoint poi)))
  (define 2Dpoint-of-poi (p)
    (let* ([delta-north (deg-diff (poi-lat p) (poi-lat boston))]
           [delta-east (deg-diff (poi-lon p) (poi-lon boston))])
      (make-2Dpoint (distance-of-degrees-lon delta-east)
                   (distance-of-degrees-lat delta-north)
                   p)))
```
To simplify my examples, I define nearest-to-poi, which finds the point of interest nearest to some other point of interest.

```
S144f. \langleS138a\rangle+\equiv \langleS144eS144g ⊳
  (check-type nearest-to-poi (forall ['a] (poi (2Dtree 'a) -> (2Dpoint 'a))))
  (define nearest-to-poi (poi tree)
    (case (2Dpoint-of-poi poi)
     [(make-2Dpoint x y _) (nearest-point x y tree)]))
```
And here are some points of interest located in various New England states. Pinnacle Rock is a glacial erratic that offers a nice view of the city of Boston. The other points of interest listed here are all easily discoverable.

<span id="page-143-6"></span>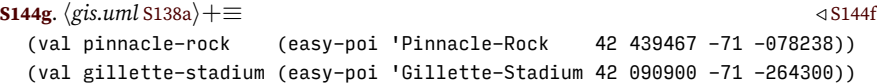

*Programming Languages: Build, Prove, and Compare* © 2020 by Norman Ramsey. To be published by Cambridge University Press. Not for distribution.

*Extended programming*  $examples$ S144
```
(val tufts (easy-poi 'Tufts-University 42 408222 -71 -116402))
(val mt-washington (easy-poi 'Mount-Washington 44 270500 -71 -303200))
(va1 the-breakers (easy-poi 'The-Breakers 41 469722 -71 -298611))
(val mark-twain-house (easy-poi 'Mark-Twain-House 41 767139 -72 -700500))
```
Here is the search shown in Figure [E.2](#page-139-0) on page [S140,](#page-139-0) except that it uses 83 city halls, not just the fourteen shown in the figure.

```
S145. \langle 2D-trees transcript S145\rangle ≡
```

```
-> (use gis.uml)
-> (use ne-city-halls.uml)
-> (val city-halls pois)
-> (val nearest-city-hall
      (let ([t (2Dtree (map 2Dpoint-of-poi city-halls))])
        (lambda (poi) (poi-name (2Dpoint-value (nearest-to-poi poi t))))))
nearest-city-hall : (poi -> sym)
-> (nearest-city-hall tufts)
Somerville-City-Hall/MA : sym
```
The city hall nearest Tufts is Somerville City Hall, but this search actually has to check four city halls:

- 1. The first city hall searched is the one in the same region as Tufts: Somerville.
- 2. The boundary between Tufts and Woburn is closer than the Somerville City Hall, so the next point searched is across the boundary: Woburn City Hall. Somerville is closer.
- 3. The vertical boundary between the subtree for Woburn/Somerville and the subtree for Melrose/Malden subtree is just barely closer to Tufts than Somerville City Hall is. So the code also searches east of that boundary.
- 4. Tufts is below the Melrose/Malden boundary, so it finds Malden. But if you extend that boundary line out to the west, you'll see Malden is further away from Tufts than the boundary is. So the code also looks above that boundary and finds Melrose. Malden is closer.
- 5. Finally, Somerville is closer than Malden. Therefore there's no need to look in the east half of the tree (the one containing Boston, Chelsea, Revere, Salem, and others).

My data set lists only 83 city halls, but the 2D-tree scales nicely to larger searches. This book is also accompanied by a data set of over 1500 cities and towns in New England You can easily find that Gillette Stadium is nearest to Foxborough, The Breakers is nearest to Newport, and the Mark Twain House is nearest to Hartford. These queries are answered instantly. Building the 2D-tree takes a few seconds, if *µ*ML is built using the Moscow ML bytecode interpreter, or a quarter of a second, if  $\mu$ ML is built using the MLton optimizing compiler.

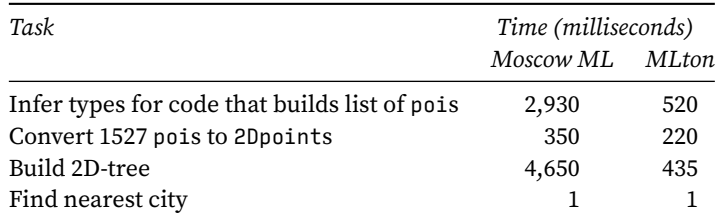

Much time is also spent in type inference; the simple data structures used in Chapter [7](#page--1-0) take time quadratic in the number of type variables. It is faster to store the point-of-interest data as S-expressions, read the S-expressions, and convert each S-expression to a poi.

*Programming Languages: Build, Prove, and Compare* © 2020 by Norman Ramsey. To be published by Cambridge University Press. Not for distribution.

*§E.2 Large µML example: 2D-trees* S145

# *E.2.4 Exercises*

#### *Geometrical search trees*

The next group of exercises generalize the 2D-tree search code in Section [E.2](#page-135-0). You can implement other searches in two dimensions, the nearest-point search in higher dimensions, and a combination.

*Extended programming*  $examples$ S146

```
1. Generalize the code in Section E.2 to write a function nearest-satisfying
   that takes as arguments a search point (x, y), a predicate p?, and a 2D-tree t,
  and returns the nearest point whose value satisfies p?, if any.
  S146a. \langleexercise transcripts S146a\rangle ≡S146c ⊳
     -> (check-type nearest-point-satisfying
            (forall ['a] (int int ('a \rightarrow bool) (2Dtree 'a) \rightarrow (option (2Dpoint 'a)))))
  S146b}. \langle \textit{answers} \, \text{S146b} \rangle \equivS146d ⊳
     (use gis.uml)
     (val hello 'HELLO)
     (define nearest-point-satisfying (x y p? tree)
       (letrec (\langle\text{definition of near-or-far-satisfying within letrec generated automatically}\rangle)
         (case tree
            ((POINT p) (if (p? (2Dpoint-value p)) (SOME p) NONE))
            ((HORIZ y-boundary below above)
                 (if (> y y-boundary)
                     (near-or-far-satisfying above below (square (- y y-boundary)))
                     (near-or-far-satisfying below above (square (- y y-boundary)))))
            ((VERT x-boundary left right)
                 (if (> x x-boundary)
                     (near-or-far-satisfying right left (square (- x x-boundary)))
                     (near-or-far-satisfying left right (square (- x x-boundary))))))))
```
<span id="page-145-4"></span>2. Generalize the code in Section [E.2](#page-135-0) to write a function nearest-k-points, which is like nearest-point except that it returns the nearest *k* points, where *k* is an additional parameter.

```
S146c. \langleexercise transcriptsS146a\rangle+\equiv \langleS147a \rangle-> (check-type nearest-k-points
        (forall \lceil'a] (int int int (2Dtree 'a) -> (list (2Dpoint 'a)))))
S146d. \langleanswersS146b\rangle+\equiv \langle S146biz
  (define nearest-k-points (x y k t)
     (case t
        ((POINT p) (list1 p))
         ( (if (<math>k (+ x y)</math>) '() '()))))
```
As in the original search algorithm, don't look across a boundary unless you have to. Here are a few hints:

- If you find points, return them in a list with the closest point first. Then when you have to look on both sides of a boundary, you can simply merge the two lists and return the first *k* elements of the merged list.
- You might be asked for more points than you can supply. For example, if you reach a single POINT but are asked for a number  $k > 0$ , the best you can do is return a list containing just the one point you have.
- If you're asked for the *k* nearest points, you can find up to *k* on the near side of the boundary, but on the far side of the boundary, you may not have to look for so many—depending on how many points you find on the near side, and where they are located, you might need only *k −* 1

points from the far side, or 3 points, or 0 points, or really any number from 0 to *k* inclusive.

- If you're asked for the nearest  $k$  points where  $k = 0$ , you don't have to look at anything; you just return an empty list.
- <span id="page-146-2"></span>3. In this exercise you generalize the 2D-tree to three dimensions. In the first parts of the exercise, you refactor the existing 2D-tree so that it still works in only two dimensions, but it is ready to be generalized:
	- (a) Change the type of nearest-point to be

```
(forall ['a] ((2Dpoint unit) (2Dtree 'a) -> (2Dpoint 'a)))
```
(b) Introduce type coordinate using this definition:

```
S147a. \langleexercise transcriptsS146a\rangle+\equiv \langleS146cS147b \rangle-> (implicit-data coordinate X Y)
  coordinate :: *
  X : coordinate
  Y : coordinate
```
- (c) Define function project : (coordinate  $\rightarrow$  ((2Dpoint 'a)  $\rightarrow$  int)).
- (d) Change the representation of 2D-tree so that there is only one value constructor for a split, and to distinguish the vertical split from the horizontal split, that value constructor takes a parameter of type coordinate:

```
(implicit-data ('a) 2D-tree
   [POINT of (2Dpoint 'a)]
  [SPLIT of coordinate int (2Dtree 'a) (2Dtree 'a)])
```
Now you can add the third dimension:

- (e) Change the representation of 2Dpoint so that it includes a z coordinate.
- (f) Add new value constructor Z to type coordinate, and update the project function.
- (g) Add a new record to the list all-coordinates. Change whatever else must change in functions nearest-point and 2Dtree so they work with three dimensions.
- 4. In this exercise, you build on Exercise [3](#page-146-2) to generalize the 2D-tree to arbitrarily many dimensions. Do Exercise [3](#page-146-2) first, then complete the following parts.
	- (a) Change the definition of 2Dpoint so that a point stores a *list* of integer coordinates.
	- (b) Define algebraic data type

<span id="page-146-1"></span>**[S147b](#page-146-1).**  $\langle$ *exercise transcripts* [S146a](#page-145-0) $\rangle$ + $\equiv$   $\langle$  [S147a](#page-146-0) -> (implicit-data coordinate [C of int])

- (c) Update function project so it uses the coordinate to index into the point's list of integers.
- (d) Update your nearest-point function to work with the new representations.
- (e) If you've completed Exercise [2,](#page-145-4) update your nearest-*k*-point function to work with the new representations.

*Programming Languages: Build, Prove, and Compare* © 2020 by Norman Ramsey. To be published by Cambridge University Press. Not for distribution.

*§E.2 Large µML example: 2D-trees* S147

(f) Define a function that given a number *N* and a list of *N*-dimensional points, builds a suitable search tree. A good place to start is with a list of coord-funs of length *N*.

If you complete this data structure, you can use it as part of a *k-nearestneighbor classifier*. Such a classifier is a simple machine-learning tool, but still very effective on some problems, like classifying gestures based on a photograph of the human body. And as long as the number of dimensions is not too great, the search tree is reasonably efficient—it works well provided the number of points being searched is much larger than  $2^N.$ 

E.3 MORE EXAMPLES OF MOLECULE

#### POSSIBLY TO BECOME EXERCISES!

```
E.3.1 Bit sets
S148a. \langle \text{bitset.mcl S148a} \rangle≡
   (module [Bitset : (exports [abstype t]
                                [empty : t]
                                 [insert : (int t \rightarrow t)]
                                 [inter : (t t \rightarrow t)]
                                 [union : (t t \rightarrow t)]
                                 [print : (t \rightarrow unit)][print1n : (t \rightarrow unit)](type t int)
      (val empty 0)
      (define t insert ([i : t] [s : t]) (Int.lor s (Int.\langle < 1 i)))
      (val inter Int.land)
      (val union Int.lor)
      (define bool nonzero? ([n : int]) (!= n 0))
      (define unit print ([s : t])
        (Char.print Char.left-curly)
        (let ([i 0])
          (while (< i 32)
              (when (nonzero? (inter s (Int.<< 1 i)))
                 (Char.print Char.space)
                 (Int.print i))
              (set i (+ i 1))))
        (Char.print Char.space)
        (Char.print Char.right-curly))
      (define unit println ([s : t])
        (print s)
        (Char.print Char.newline))
  )
```
#### *E.3.2 Other*

#### *E.3.3 Sets of integers, using a stronger invariant*

We represent a set of integers as a list with no repeated elements, just as in Section [2.3.7](#page--1-1) on page [106](#page--1-1). But to improve the cost model, we add a representation invariant: every list is sorted.

<span id="page-147-1"></span>**[S148b](#page-147-1).**  $\langle int\text{-}setclu$  S148b $\rangle ≡$ 

*Programming Languages: Build, Prove, and Compare* © 2020 by Norman Ramsey. To be published by Cambridge University Press. Not for distribution.

<span id="page-148-2"></span>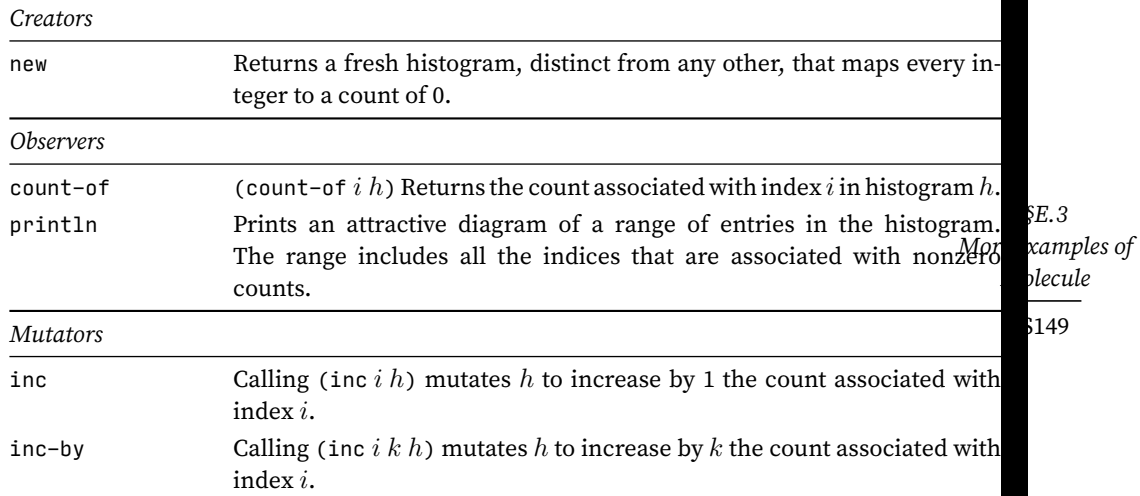

Table E.3: Operations on histograms

```
(cluster int-set [exports [insert : (int int-set -> int-set)]
                            [member? : (int int-set -> bool)]
                            [union : (int-set int-set -> int-set)]
                            [elements : (int-set ->* int)]
                            hother exported operations of cluster int-set (left as an exercise)i]
   (type rep int-list) ; invariant: members are strictly increasing
   hoperations of cluster int-set S149ai
\lambda
```
The new invariant demands changes in some operations and enables changes in others. For example, the insert operation must insert into a *sorted* list, without duplicates, so it is almost but not exactly the same as the insert function defined in chunk [103a](#page--1-2). The member? operation does not have to change, but it can be changed so that it doesn't necessarily inspect all the elements: if n is bigger than the first element of the representation, then n is not in the set.

Where the new invariant really pays off is in the implementation of union. To see the payoff, let's start with a naïve implementation of union: we compute the union of two sets nset and mset by inserting each element of nset into mset.

```
S149a. \langle operations of cluster int-set S149a\rangle ≡S148b)S149b \rho(define naive-union ([nset : int-set] [mset : int-set] -> int-set)
    (for [(n : int)] (elements nset)
       (set mset (insert n mset)))
    (return mset))
```
This naïve implementation of union treats both nset and mset only as abstractions; you can tell because it does not use unseal. Such an implementation is correct no matter how sets are represented. But in the worst case, it takes quadratic time. But both nset and mset are represented by *sorted* lists, and if we inspect both representations, we can implement set union using list merge, which takes linear time:

```
S149b. \langleoperations of clusterS149a\rangle+\equiv(S148b) \triangleS150a 
  (define merge-lists ([ns : int-list] [ms : int-list] -> int-list)
    (if (int-list$null? ns)
      (return ms)
      (if (int-list$null? ms)
        (return ns)
```

```
(begin
  (val [n : int] (int-list$car ns))
  (val [m : int] (int-list$car ms))
  (if (= n m)
    (return (int-list$cons n (merge-lists (int-list$cdr ns) (int-list$cdr ms))))
    (if < n m)(return (int-list$cons n (merge-lists (int-list$cdr ns) ms)))
      (return (int-list$cons m (merge-lists ns (int-list$cdr ms))))))))))
```
*Extended programming*  $examples$ S150

```
S150a. \langleoperations of clusterS149a\rangle + \equiv(S148b) \triangleqS149b
  (define optimized-union ([nset : int-set] [mset : int-set] -> int-set)
    (return (seal (merge-lists (unseal nset) (unseal mset)))))
```
An optimized implementation of union inspects the representations of both nset

Completing the implementation of int-set and measuring the effect of the optimized union operation is the subject of Exercise [46](#page--1-3) on page [613.](#page--1-3)

*E.3.4 Another interface: the histogram*

and mset, using unseal on both arguments.

NEED TO ORGANIZE ALL THE EXAMPLES:

- WHAT ARE WE DOING WITH INTERFACES?
- WHAT ARE WE DOING WITH GENERIC MODULES?

Here's another example: the *histogram*. Given these interfaces, we can write and typecheck client code that uses association lists and histograms. The same interface can be used with many different clients.

A histogram, like an array, is a species of finite map from integers to values. In a histogram, the value is always a natural number, intended to represent a thing to be counted. The abstraction is mutable, and it offers the operations shown in Table [E.3](#page-148-2).

```
S150b. \langle\textit{histogram.mcl S150b}\rangle\equiv(module-type HISTOGRAM
     [exports [abstype t]
                [new : ( -> t)]
                [inc \t : (int t -> unit)][inc-by : (int int t -> unit)][count-of : (int t \rightarrow int)][print1n : (t -> unit)]
```
The histogram offers a few benefits over a simple array:

- There's no need to worry about low and high bounds—when a histogram is mutated, bounds are extended as needed.
- A count is incremented in a single operation, instead of a load-modify-store sequence.
- The println function offers a simple but pleasant visualization of the contents of a histogram.

I use histograms below to verify the cost model of a hash table.

<span id="page-150-0"></span>Having been introduced to the  $\mu$ Smalltalk language and its initial basis, we're ready to tackle a more ambitious example. The example in this section is big enough that you can see some interplay among classes and methods. This sort of interplay is characteristic of object-oriented programs. In this example, we look at a problem faced by our distinguished colleague Professor S.

Professor S's students are training robots to help urban search-and-rescue teams. For example, if firefighers cannot safely search a burning building, they might send one of Professor S's robots inside. Unfortunately, fireproof robots are madly expensive, so Professor S's lab has has only two robots, and his students have to take turns. To make sure every student gets a turn, Professor S wants to limit each student to at most *t* minutes on any given robot; after *t* minutes, another student gets a turn. How should Professor S choose *t*? Specifically, what value of *t* minimizes the time that the average student can expect to wait for a robot?

Professor S could experiment with different values of *t* in the robot lab, but the average waiting time is also affected by the number of students in the lab and by other conditions that are hard to reproduce, so it's not clear what the results would mean. And if some values of *t* are worse than others, the experiment is not fair to the students who are in the lab while those values are in force. The alternative we explore below is to write a program that *simulates* the lab—students arriving, waiting for robots, and using robots—and run the simulation multiple times with different values of *t*. Simulation has all sorts of advantages: it doesn't disrupt students; it's cheap enough to run many experiments; and the laboratory conditions are totally controlled and reproducible. But there's one huge caveat: we don't know if the simulation models what would really happen. In this section, we don't worry about realism; our goal is to learn Smalltalk.

In the robot lab, the interesting events happen at discrete points in time: a student arrives and wants a robot; a student actually gets to use a robot; or because *t* minutes have elapsed, a student has to relinquish a robot. This situation calls for a *discrete-event simulation*. Discrete-event simulations are used for many problems, including such problems as evaluating plans for handling baggage at an airport, estimating traffic flow over a highway, or deciding what inventory to keep in a warehouse.

Other kinds of simulation work with continuous variables, like the voltage of electrons in a circuit or the density of molecules in the atmosphere. These are *continuous-event simulations*, and the techniques used to implement them are very different from those we explore below.

#### *E.4.1 Designing discrete-event simulations*

Smalltalk's object-oriented style is a good fit for simulation. A full Smalltalk-80 system includes tools for modeling, viewing, and controlling simulations. Using these tools is so easy that even novice programmers can create interesting simulations. In this section, I draw on these tools to create a discrete-event simulation that highlights object-oriented programming techniques.

- If an entity in the system is allowed to take actions, like grabbing a robot, it is represented by a *simulation object*. In our example, each student is represented by a simulation object. A student takes such actions as asking for a robot or relinquishing a robot.
- If an entity represents a finite supply of some good or service—like a robot, a baggage cart, or a warehouse shelf—that entity is called a *resource*. The

*Programming Languages: Build, Prove, and Compare* © 2020 by Norman Ramsey. To be published by Cambridge University Press. Not for distribution.

*§E.4 Extended µSmalltalk example: Discrete event simulation* S151

simulation classes that come with Smalltalk-80 provide special support that helps simulation objects acquire, release, or wait for resources. A resource might be represented by a single object, but it's also possible that a group of identical resources can be represented by a single object. An object representing a resource keeps track of the state of that resource as the simulation progresses. In our example, the only significant resource is the lab with its two fireproof robots.

- The overall simulation is orchestrated by an object, called "the simulation," whose class inherits from Simulation:
	- **–** It keeps track of simulated time.
	- **–** It schedules and runs every simulated event, always knowing what action is supposed to happen next.
	- **–** It responds to requests for resources, and if a resource isn't available, it puts the requesting simulation object on a queue to wait.
	- **–** It keeps track of whatever information about the simulation is important, so when the simulation is over, it can report conclusions. In our example, the simulation tracks the amount of time students spend waiting for robots.

As you walk through the design and implementation of the robot-lab simulation, keep an eye out for two salient aspects of the object-oriented style: you will see methods, like the Simulation instance methods, which are intended to be easy to reuse; and you will also see that, unlike in procedural programming, the actions needed to implement an algorithm tend to be "smeared out" over multiple methods of multiple classes, making the algorithm a bit difficult to follow.

Figure [E.4](#page-152-0) sketches the protocol that I suggest for simulations. The protocol is adapted from similar protocols in the Smalltalk-80 blue book [\(Goldberg and Robson](#page--1-4) [1983](#page--1-4)):

- The first three methods of a Simulation instance make it possible to start, run, and end the simulation. A subclass typically adds extra initialization and finalization to the startUp and finishUp methods.
- The enter: and exit: methods allow a subclass to keep track of which "active" simulation objects are participating in the simulation.
- The time-now method and scheduling methods allow all participants to know the current time and to schedule future events.
- *Resource methods* are simulation-specific. They enable active objects to acquire and release resources, and they should be provided by a subclass of Simulation.
- Finally, the design assumes that only one simulation runs at a time. It is stored in global variable <code>ActiveSimulation. $^{\text{2}}$  $^{\text{2}}$  $^{\text{2}}$ </code>

<span id="page-151-1"></span>**[S152](#page-151-1).**  $\langle$ *simulation classes* S152 $\rangle ≡$  [S154a](#page-153-0)  $\rho$ (val ActiveSimulation nil)

*Programming Languages: Build, Prove, and Compare* © 2020 by Norman Ramsey. To be published by Cambridge University Press. Not for distribution.

<span id="page-151-0"></span> $^{2}$ In Smalltalk-80, ActiveSimulation would be a class variable (page [711](#page--1-5)), not a global variable.

<span id="page-152-0"></span>Instance protocol for Simulation:

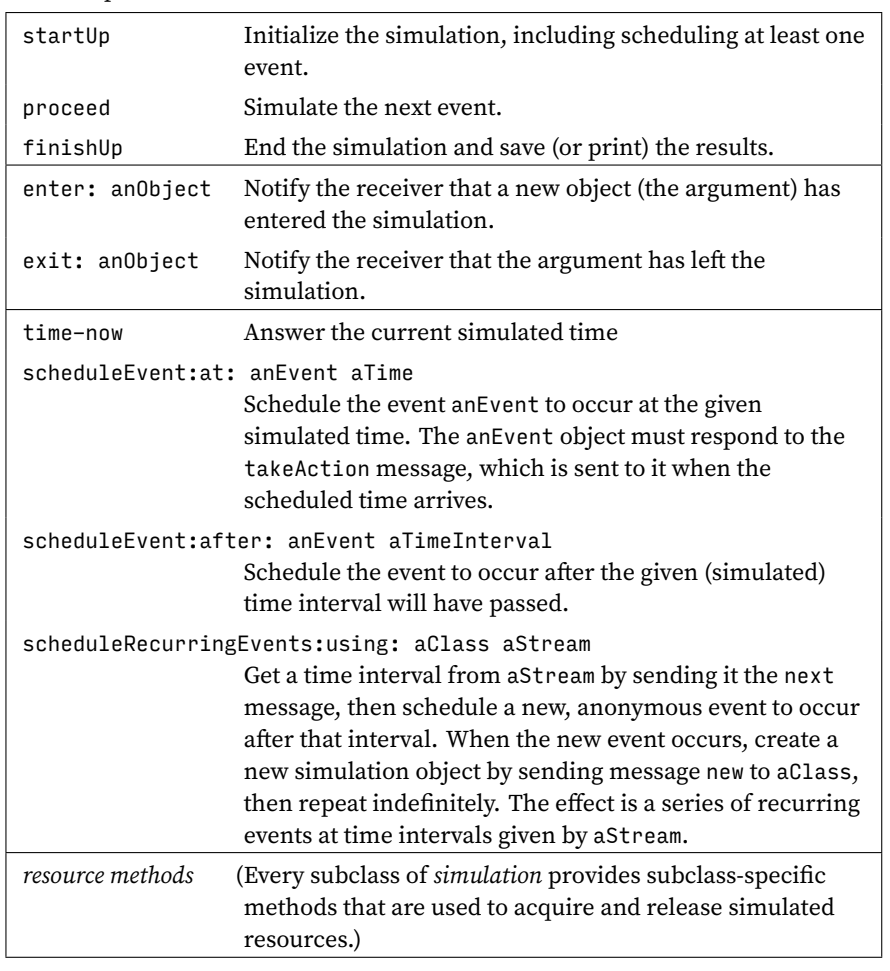

Global variable used by Simulation:

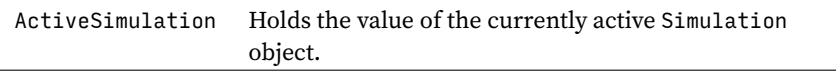

Figure E.4: Partial instance protocol for class Simulation

Using this design, you can expect most of a simulation to be programmed with messages that fall into three categories:

- A message from a simulation object to the simulation. It notifies the simulation of entry or exit, requests or releases a resource, schedules an event, or asks about the current time.
- A message from the simulation to a simulation object. It grants access to a resource or tells the simulation object to act. Granting access is simulationspecific, but to tell a simulation object to act, every simulation sends the takeAction message. This message is the only message to which all simulation objects must respond.
- A simulation-specific message either from the simulation or from a simulation object to a resource or to another passive entity. It tells the receiver to change its state.

*Programming Languages: Build, Prove, and Compare* © 2020 by Norman Ramsey. To be published by Cambridge University Press. Not for distribution.

*§E.4 Extended µSmalltalk example: Discrete event simulation* S153

<span id="page-153-2"></span>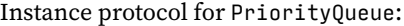

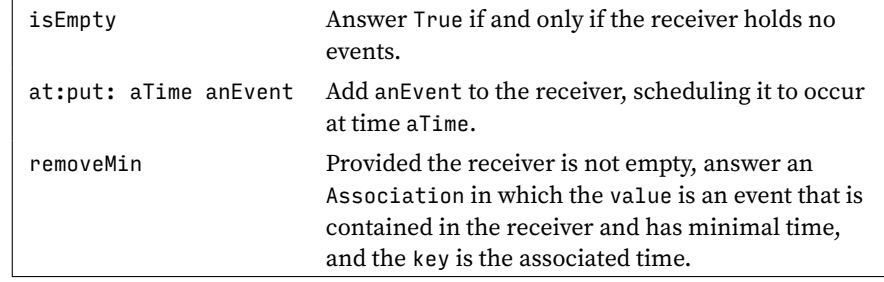

Figure E.5: Protocol for class PriorityQueue

The rest of this section shows how to implement the Simulation class, how to implement a RobotLabSimulation subclass, and how to implement the simulation objects and resources that support the robot-lab simulation.

#### <span id="page-153-3"></span>*E.4.2 Implementing the Simulation class*

The methods for scheduling and simulating events are common to all simulations and should therefore be implemented just once, in the Simulation class. Several methods are specialized by different subclasses, and simulation-specific resource methods are implemented only in subclasses.

To implement the protocol in Figure [E.4,](#page-152-0) we need only two instance variables:

- Variable now holds the current simulated time. A simulation is free to use any representation of time that answers the Magnitude protocol in Figure [10.17](#page--1-6) on page [659.](#page--1-6) (A simulation needs only to know which of two times is smaller, because the event with the smallest time is the one that occurs the soonest.)
- Variable eventQueue holds events that have not yet taken place, but are scheduled to occur in the simulated future. The event queue may also hold events that are scheduled to occur at time now.

```
S154a. \langlesimulation classesS152\rangle+\equiv \langle ∆S156c ▷
  (class Simulation
      [subclass-of Object]
      [ivars now eventQueue]
      (method time-now () now)
      hmore methods of class Simulation S154bi
  )
```
The main invariant of a simulation is that at each point in time, the state of the objects in the simulation faithfully represents the state of the entities at the time stored in now. The states and the clock change only when there's an *event*. Events that are planned to occur in the simulated future are stored in eventQueue, which is a collection of events keyed by future time. The protocol for eventQueue is given in Figure [E.5,](#page-153-2) and its implementation is discussed further in Exercise [1](#page-166-0) on page [S167](#page-166-0).

#### *Initializing, finalizing, and stepping a simulation*

Initializing a simulation initializes the two instance variables and the global variable ActiveSimulation. To add initialization for its own private state, a subclass defines its own startUp method, which should send (super startUp).

<span id="page-153-1"></span>**[S154b](#page-153-1)**.  $\langle$ *more methods of class* Simulation S154b $\rangle ≡$  [\(S154a](#page-153-0)) [S155a](#page-154-0) *⊳* 

*Programming Languages: Build, Prove, and Compare* © 2020 by Norman Ramsey. To be published by Cambridge University Press. Not for distribution.

```
§E.4
                                                                                            Extended
                                                                                           µSmalltalk
                                                                                        example: Discrete
                                                                                         event simulation
                                                                                              S155
  (method startUp ()
      (set now 0)
      (set eventQueue (PriorityQueue new))
      ((ActiveSimulation isNil) ifFalse:
           {(self error: 'multiple-simulations-active-at-once)})
      (set ActiveSimulation self)
      self)
   Finalizing the simulation resets ActiveSimulation to nil.
S155a. \langlemore methods of classS154b\rangle+\equivS154a) \triangleS155b \triangleright(method finishUp ()
      (set ActiveSimulation nil)
      self)
   The proceed method simulates the next event in the queue.
```

```
S155b. \langlemore methods of classS154b\rangle+\equivS154a) \triangleleftS155aS155c \triangleright(method proceed () [locals event]
      (set event (eventQueue removeMin))
      (set now (event key))
      ((event value) takeAction))
```
(This implementation is too simple-minded: it always sends removeMin to the eventQueue object, but the client object that sends proceed can't know if removeMin is safe. The Simulation protocol should be enriched so that clients can call proceed safely, as described in Exercise [7](#page-169-0) on page [S170](#page-169-0).)

We define a method runUntil:, which runs events from the queue in order of increasing time until there are no more events—or until a time limit is reached. This is the method we use to run robot-lab simulations.

```
S155c. \langlemore methods of classS154b\rangle+\equivS154a) \triangleS155bS155d \triangleright(method runUntil: (timelimit)
       (self startUp)
       ({(((eventQueue isEmpty) not) & (now <= timelimit))} whileTrue:
          {(self proceed)})
      (self finishUp)
      self)
```
#### *Tracking entry and exit of simulation objects*

In a general simulation, the enter: and exit: methods don't do anything. To know what needs to be done when a simulation object enters or exits the simulation, we need a simulation-specific method. Such a method would be defined on a subclass of Simulation, but because a subclass is not *required* to do anything on entry or exit, trivial implementations of enter: and exit: are provided here.

<span id="page-154-3"></span>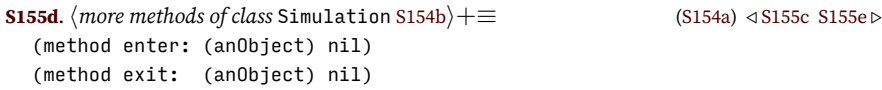

#### *Scheduling events*

The fundamental scheduling operation is to schedule an event at a given time. An example would be to tell the simulation, "schedule the lab to open at 3:00PM." We schedule an event by using the at: put: method of class PriorityQueue to add the event to the event queue.

```
S155e. \langlemore methods of classS154b\rangle+\equiv(S154a) \triangleS155dS156a \triangleright(method scheduleEvent:at: (anEvent aTime)
       (eventQueue at:put: aTime anEvent))
```
It's often convenient to schedule an event not at an *absolute* time, but at a time that is *relative* to the current time. An example would be "schedule this student to relinquish her robot at time *t* minutes from now."

**[S156a](#page-155-1)**.  $\langle$ *more methods of class* Simulation [S154b](#page-153-1) $\rangle$ + $\equiv$  [\(S154a\)](#page-153-0)  $\langle$  [S155e](#page-154-4) [S156b](#page-155-2)  $\rangle$ 

<span id="page-155-1"></span>(method scheduleEvent:after: (anEvent aTimeInterval)

(self scheduleEvent:at: anEvent (now + aTimeInterval)))

The most interesting scheduling method is one that schedules *recurring* events. This method takes two arguments:

- An eventFactory provides an unlimited supply of events: to create a new event, send message new to the factory. An eventFactory is typically (but not always) a class.
- A timeStream provides a sequence of intervals that should elapse between events. The next interval is obtained by sending the message next to a timeStream. In a full Smalltalk-80 system, times in a stream are computed using a random-number generator. For example, "random arrival times" are normally modeled using a random-number generator that uses a Poisson distribution.

To implement recurring events, we define a new class of simulation object which is called RecurringEvents. An object of class RecurringEvents is initialized with an eventFactory and a timeStream.

```
S156b. \langlemore methods of classS154b\rangle+\equiv(S154a) \langleS156a
  (method scheduleRecurringEvents:using: (eventFactory timeStream)
      ((RecurringEvents new:atNextTimeFrom: eventFactory timeStream) scheduleNextEvent))
```
An object of class RecurringEvents represents an infinite stream of future events. Every object in this class answers the scheduleNextEvent message, for which the protocol requires the receiver to remove the next event from itself and schedule it.

The implementation is subtle. When the object receives scheduleNextEvent, it pulls the next time from the timeStream, but it schedules *itself* as a proxy for the real event that is supposed to occur at the next time. Then, when the scheduled event occurs, the proxy receives the takeAction message, and it responds by using the factory to create the real event that is supposed to occur at this time. This implementation ensures that the new message is sent to a factory object at the appropriate simulated time. Finally, takeAction finishes by scheduling the *next* recurring event. All this action is easier to code than to explain: the two methods together need only 5 lines of *µ*Smalltalk.

```
S156c. \langlesimulation classesS152\rangle+\equiv \langleS154aS157 \rangle(class RecurringEvents [subclass-of Object]
      ; represents a stream of recurring events, each created from
      ; 'factory' and occurring at 'times'
      [ivars factory times]
      (method scheduleNextEvent ()
          (ActiveSimulation scheduleEvent:after: self (times next)))
      (method takeAction ()
          (factory new)
          (self scheduleNextEvent))
      (class-method new:atNextTimeFrom: (eventFactory timeStream)
          ((super new) init:with: eventFactory timeStream))
      (method init:with: (f s) ; private
          (set factory f)
          (set times s)
          self)
  )
```
*Programming Languages: Build, Prove, and Compare* © 2020 by Norman Ramsey. To be published by Cambridge University Press. Not for distribution.

The other methods (class method new:atNextTimeFrom: and instance method init:with:) implement the common pattern, first shown in Section [10.1,](#page--1-7) in which we create an object by sending a message to a class method, which then uses an instance method to initialize the new object.

# *E.4.3 Implementing the robot-lab simulation*

The implementation of a robot-lab simulation follows the plan sketched above:

- A single object of class RobotLabSimulation (a subclass of Simulation) orchestrates the simulation and keeps track of its state.
- Every simulation object that acts in the system is a student, each one of which is represented by an instance of class Student.
- The only resource we need to simulate is the lab itself, with its two robots. The lab is simulated by a single object of class Lab. The queue of students who are waiting to use the resource is maintained by the RobotLabSimulation.

The Lab class is the simplest, and we start there. Then RobotLabSimulation, and finally the most complex class, Student.

As you read the code, keep in mind the distinction between an event's being *scheduled* and that event's actually *occurring*. When an event is scheduled, it is simply added to the eventQueue; nothing else happens. Scheduling is the job of the Simulation superclass's scheduling methods. When an event *occurs* (when a simulation object receives takeAction or a factory object receives new), things happen, and the state of the simulation can change. Changing the state is the job of the enter: and exit: methods as well as the subclass-specific resource methods.

### *The class* Lab

This class represents the state of the lab as a pair of Booleans, each of which says if a robot is available. Its protocol allows clients to check if there is a free robot (hasARobot?), get a robot (takeARobot), and give up a robot (releaseRobot:). All these methods are called when events occur, not when they are scheduled.

```
S157. \langlesimulation classesS152\rangle+≡ \langleS156cS158a ⊳
  (class Lab
      [subclass-of Object]
      [ivars robot1free robot2free]
      (class-method new () ((super new) initLab))
      (method initLab () ; private
          (set robot1free true)
          (set robot2free true)
          self)
      (method hasARobot? () (robot1free | robot2free))
      (method takeARobot ()
           (robot1free ifTrue:ifFalse:
               {(set robot1free false) 1}
               {(set robot2free false) 2}))
      (method releaseRobot: (t)
           ((t = 1) ifTrue:ifFalse: {(set robot1free true)} {(set robot2free true)}))
  )
```
The private initLab method ensures that in a new lab, both robots are available.

*Programming Languages: Build, Prove, and Compare* © 2020 by Norman Ramsey. To be published by Cambridge University Press. Not for distribution.

*§E.4 Extended µSmalltalk example: Discrete event simulation* S157

#### *The class* RobotLabSimulation

The class RobotLabSimulation maintains the state associated with a robot-lab simulation. A simulation carries a lot of internal state:

```
S158a. \langlesimulation classesS152\rangle+\equiv \langle ∆S157S159e ▷
  (class RobotLabSimulation
      [subclass-of Simulation]
      [ivars time-limit ; time limit for using one robot
      lab \qquad \qquad ; current state of the lab
     robot-queue ; the line of students waiting for a robot
      students-entered ; the number of students who have entered the lab
      students-exited ; the number of students who have finished and left
      timeWaiting ; total time spent waiting in line by students
                         ; who have finished
       student-factory ; class used to create a new student when one enters
      interarrival-times ; stream of times between student entries
      ]
      hmethods of class RobotLabSimulation S158bi
  )
```
Time limit *t* governs how long a student may use a robot while other students are waiting. But what happens in the lab is affected by more than just *t*. It also matters how many students there are, when students arrive at the lab, and how much time with a robot each student needs. All this information must be provided to the RobotLabSimulation object.

The number of students and the times at which they arrive are built into a single abstraction: a stream of *interarrival times*. (An interarrival time is the amount of time that elapses between the arrival of one student and the next.) The time needed by a student is built into a *factory* object that produces new students on demand. To create a simulation, then, we pass three parameters: a time limit  $t$ , a student factory s, and a stream of interarrival times as.

```
S158b. \langlemethods of class RobotLabSimulation S158b\rangle ≡(S158aS158c ▷
  (class-method withLimit:student:arrivals: (t s as)
      ((super new) init-t:s:as: t s as))
  (method init-t:s:as: (t s as) ; private method
      (set time-limit t)
      (set student-factory s)
      (set interarrival-times as)
      self)
```
The rest of the instance variables are initialized when the simulation is started by the startUp method. This method also initializes the superclass and schedules the (recurring) student arrivals.

```
S158c.hmethods of class RobotLabSimulation S158bi+≡ (S158a) ◁ S158b S159a ▷
  (method startUp ()
      (set lab (Lab new))
      (set students-entered 0)
      (set students-exited 0)
      (set timeWaiting 0)
      (set robot-queue (Queue new))
      (super startUp)
      (self scheduleRecurringEvents:using: student-factory interarrival-times)
     self)
```
Finally, to prevent anybody from accidentally creating a simulation without initializing time-limit, student-factory, and interarrival-times, I redefine class method new:

*Programming Languages: Build, Prove, and Compare* © 2020 by Norman Ramsey. To be published by Cambridge University Press. Not for distribution.

**[S159a](#page-158-1).**  $\langle \text{methods of class RobotLabSimulation S158b} \rangle + \equiv$  $\langle \text{methods of class RobotLabSimulation S158b} \rangle + \equiv$  $\langle \text{methods of class RobotLabSimulation S158b} \rangle + \equiv$  [\(S158a\)](#page-157-0) *√* [S158c](#page-157-2) [S159b](#page-158-2)

<span id="page-158-1"></span>(class-method new () (self error: 'robot-lab-simulation-needs-arguments))

Our finishUp method reports on the results of the simulation. We print just the information we care about: the number of students who have finished, the number left in line, and the total and average times spent waiting by the students who finished.

```
S159b. \langlemethods of classS158b\rangleS158a) ∢S159aS159c ▷
  (method finishUp ()
      ('Num-finished= print) (students-exited print)
      (self printcomma)
      ('left-waiting= print) ((robot-queue size) print)
      (self printcomma)
      ('total-time-waiting= print) (timeWaiting print)
      (self printcomma)
      ('average-wait= print) ((timeWaiting div: students-exited) println)
      (super finishUp))
  (method printcomma () ; private
      (', print) (space print))
```
At entry and exit, the simulation updates its internal statistics:

```
S159c. S158b} \rangle + \equivS158a) \triangleS159bS159d \triangleright(method enter: (aStudent)
      (set students-entered (1 + students-entered)))
  (method exit: (aStudent)
      (set students-exited (1 + students-exited))
      (set timeWaiting (timeWaiting + (aStudent timeWaiting))))
```
The enter: and exit: methods are called when events occur, not when they are scheduled. The exit: method relies on the Student object to be able to tell us how much time it has spent waiting in the queue.

The robot-lab simulation defines two resource methods: the requestRobotFor: method requests a robot for a student, and the releaseRobot: method gives it up.

```
S159d. S158b} \rangle + \equivS158a) ∢S159cS160a \triangleright(method requestRobotFor: (aStudent)
       ((lab hasARobot?) ifTrue:ifFalse:
            {(aStudent beGrantedRobot: (lab takeARobot))}
            {(robot-queue addLast: aStudent)}))
  (method releaseRobot: (aRobot)
      (lab releaseRobot: aRobot)
      ((robot-queue isEmpty) ifFalse:
         {((robot-queue removeFirst) beGrantedRobot: (lab takeARobot))}))
```
These resource methods interact with a *queue*. If a student requests a robot when no robot is available, that student is put on the queue. And if, when a student releases a robot, there are other students waiting, the student who has been waiting the longest is removed from the queue and is granted use of the robot.

The robot queue is similar to the purely functional queue described in Section [2.6.](#page--1-8) But as is typical for Smalltalk, the queue is not a purely functional data structure; it is *mutable*. The operations we need from a queue (add at end and remove from beginning) are already provided by Smalltalk lists. But to help with debugging, I define a Queue subclass, which prints the list using the keyword Queue.

```
S159e. \langlesimulation classesS152\rangle+\equiv \langleS158aS160b \rangle(class Queue
      [subclass-of List]
  )
```
*Programming Languages: Build, Prove, and Compare* © 2020 by Norman Ramsey. To be published by Cambridge University Press. Not for distribution.

*§E.4 Extended µSmalltalk example: Discrete event simulation* S159

#### Instance protocol for Student:

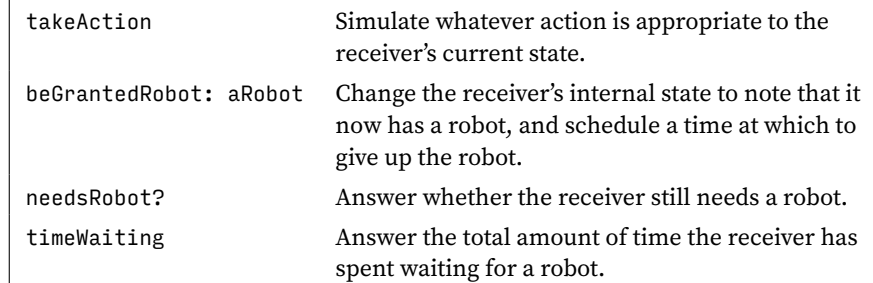

Private methods for Student:

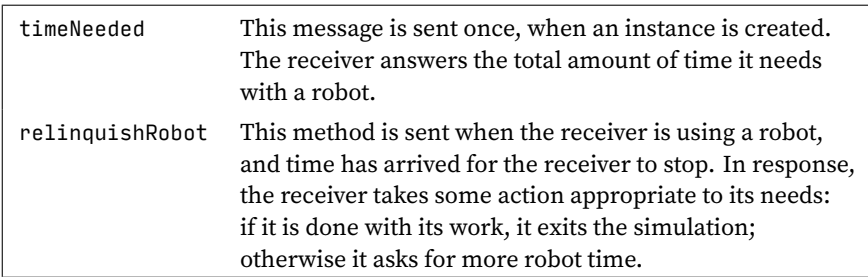

Class protocol for Student:

new The class creates a new Student whose status is 'awaiting-robot, and the Student immediately enters the active simulation and requests a robot from it.

Figure E.6: Protocol for Student

Finally, the robot-simulation class exposes two public methods that make it possible for students to observe some of its state. The time-limit method makes it possible for a Student object to discover the time limit *t*, so it can relinquish its robot when the time limit expires. The students-entered method makes it easy to assign each Student object a unique number when it is created.

```
S160a. \langlemethodsS158b\rangle + \equivS158a) √S159d
  (method time-limit () time-limit)
  (method students-entered () students-entered)
```
*The class* Student

In the robot-lab simulation, the active agents, also known as the simulation objects, are students. Each of these objects represents an individual who enters the lab, may wait in line, may use a robot, and so on. In the simulation, a student can be in one of four states: waiting for a robot, using robot 1, using robot 2, or finished. A diagram of these states, and of the messages that accompany transitions between them, is shown in Figure [E.7.](#page-160-0)

The Student class represents a student by six instance variables.

```
S160b. \langlesimulation classesS152\rangle+\equiv \langleS159eS163d \rangle(class Student
      [subclass-of Object]
      [ivars number \qquad \qquad ; uniquely identifies this student
       status ; 'awaiting-robot, 'finished, or a robot number
       timeNeeded ; total work time this student needs
       timeStillNeeded ; time remaining for this student
```
*Programming Languages: Build, Prove, and Compare* © 2020 by Norman Ramsey. To be published by Cambridge University Press. Not for distribution.

<span id="page-160-0"></span>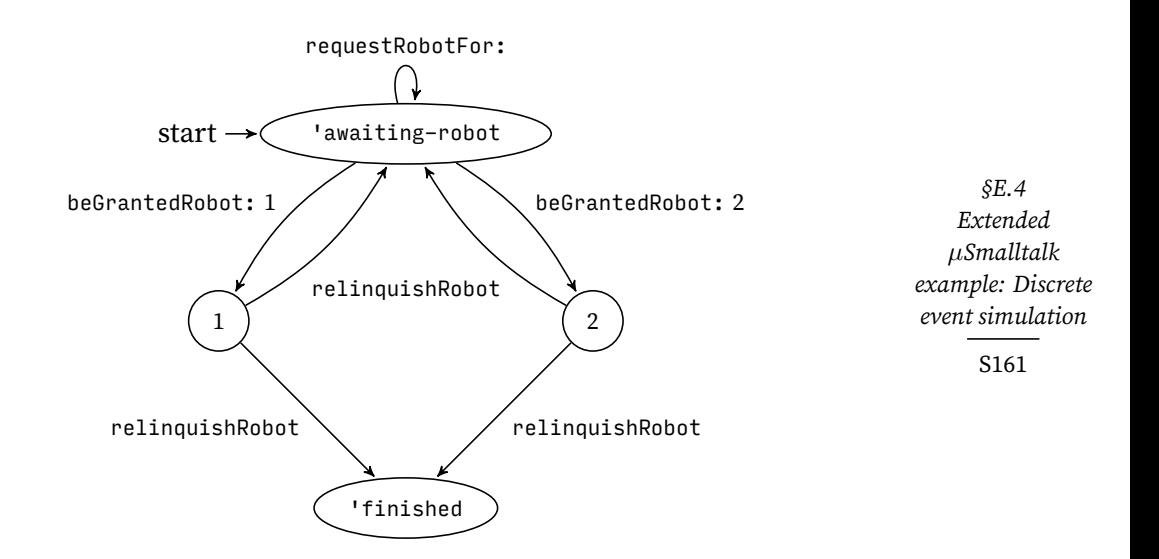

Figure E.7: State-transition diagram for a Student

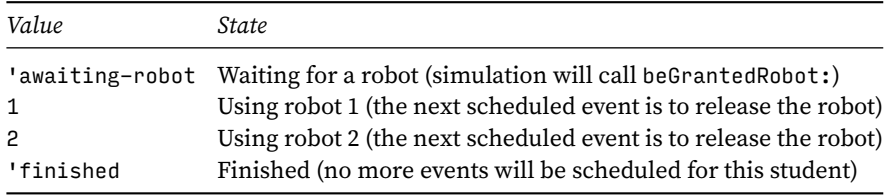

Figure E.8: Representation of the states in instance variable status

```
entryTime \qquad; time at which this student enters the simulation
exitTime \qquad; time at which this student exits the simulation
]
(method print () ('<Student print) (space print) (number print) ('> print))
hother methods of class Student S162ai
```
)

Here are some notes on the use of these instance variables:

- The status value indicates what the student is doing now, and also what it may do when it is next asked to do something via the takeAction method. The values are shown in Figure [E.8,](#page-160-0) and they correspond to the oval states in Figure [E.7.](#page-160-0)
- Variable timeNeeded holds total amount of time the student needs with the robot in order to finish his or her lab work. Variable timeStillNeeded holds the amount of time left after whatever time the student has already spent with the robot. Our simulation assumes that having the robot time broken into chunks doesn't affect the amount of time needed. In practice this assumption is probably false.
- Variables entryTime and exitTime provide an easy way to compute the total time the student spent in the lab. The difference between the total time and timeNeeded is the time spent waiting, which is the data we're trying to gather. The data is provided to the simulation by the timeWaiting method.

```
S162a. \langleother methods of class Student S162a\rangle \equiv(S160b)S162b \triangleright(method timeWaiting ()
        (exitTime - (entryTime + timeNeeded)))
```
To create a Student object, we use the classic pattern we have seen in classes Picture and Shape: a class method creates the instance, then executes a private method to initialize the object. Initialization is mostly straightforward: set the instance variables, enter the simulation, and ask for a robot. But there's a little something extra going on with timeNeeded:

```
S162b. \langleS162a\rangle(S160b) ∢S162c ⊳
  (method timeNeeded () (self subclassResponsibility))
  (class-method new () ((super new) init))
  (method init () ; private
   (set number (1 + (ActiveSimulation students-entered)))
   (set status 'awaiting-robot)
   (set timeNeeded (self timeNeeded))
   (set timeStillNeeded timeNeeded)
    (set entryTime (ActiveSimulation time-now))
    (ActiveSimulation enter: self)
    (ActiveSimulation requestRobotFor: self)
   self)
```
The value ofinstance variable timeNeeded is obtained by sending the timeNeeded *message* to self. What's going on here? My design uses different subclasses of Student to represent students who have different needs for the robot. By delegating the knowledge of the need to a subclass, I make it easy to run simulations with students who have different needs.

After it requests a robot, a Student cannot do anything it is told—it will receive a takeAction message from the RobotLabSimulation. Its action depends on its status.

```
S162c. \langleother methods of classS162a\rangleS160b) ∢S162bS163a \triangleright(method takeAction ()
     ((status = 'awaiting-robot) ifTrue:ifFalse:
        {(ActiveSimulation requestRobotFor: self)}
        {(self relinquishRobot)}))
```
A student who needs a robot asks for one. A student who doesn't need a robot must already have one. That student should give up the robot, by sending himself the relinquishRobot message.

Relinquishing a robot always returns the robot to the active simulation, by sending the releaseRobot: message. The rest of the action depends on the student's needs.

- If he needs more time, he puts himself in the 'awaiting-robot state, and he immediately requests the robot again. (He'll either wait in the queue, or in the special case where nobody else is waiting, he'll be granted the robot immediately. Because sending requestRobotFor: might result in an immediate message of beGrantedRobot, it's crucial that status be set to 'awaiting-robot *before* requestRobotFor: is sent. Otherwise, the simulation might get into an inconsistent state in which the Student has been granted a robot but doesn't know it.)
- If the student has finished, he notes the current time as the exitTime from the simulation, and then he exits the simulation. Again, order of evaluation is crucial: sending exit: will result in the simulation sending timeWaiting, and if exitTime has not been set, a run-time error will occur.

*Programming Languages: Build, Prove, and Compare* © 2020 by Norman Ramsey. To be published by Cambridge University Press. Not for distribution.

These choices are shown graphically in Figure [E.7](#page-160-0) by the two different arrows out of states 1 and 2, both labeled relinquishRobot.

<span id="page-162-1"></span>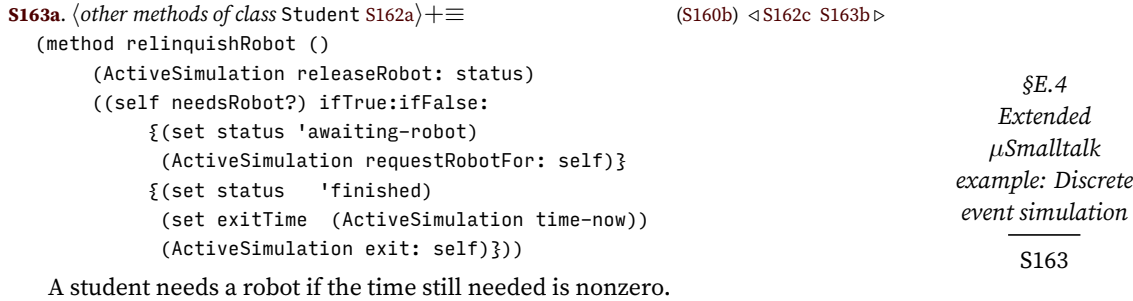

<span id="page-162-2"></span>**[S163b](#page-162-2)**.  $\langle$ *other methods of class* Student [S162a](#page-161-0) $\rangle$ + $\equiv$  [\(S160b](#page-159-1)) *∢* [S163a](#page-162-1) [S163c](#page-162-3) *⊳* (method needsRobot? () (timeStillNeeded > 0))

The last remaining action in the Student class shows what happens when a student is granted use of a robot. He or she keeps the robot for as long as needed, or for the time limit *t*, whichever is smaller. The beGrantedRobot: method saves this time interval in the local variable time-to-use. The Student object then adjusts its internal timeStillNeeded, changes its status, and schedules itself on the event queue. When the scheduled event arrives, the student's takeAction method will relinquish the robot.

```
S163c. \langleother methods of classS162a\rangle+\equivS160b) ∢S163b
  (method beGrantedRobot: (aRobot) [locals time-to-use]
       (set time-to-use (timeStillNeeded min: (ActiveSimulation time-limit)))
       (set timeStillNeeded (timeStillNeeded - time-to-use))
       (set status aRobot)
       (ActiveSimulation scheduleEvent:after: self time-to-use))
```
# *E.4.4 Running robot-lab simulations*

To create a robot-lab simulation, we need a time limit, a student class, and a stream of interarrival times. We can then run the simulation for any given number of minutes. In a serious simulation, we would put a lot of effort into the classes that represent students' needs and arrival times. We would study how real students behave, create a probabilistic model, and code the model in Smalltalk. But studies are expensive, and force-feeding you a lot of probability and statistics would not help you learn about object-oriented techniques for implementing simulations. So I've chosen simplicity over realism; I make assumptions that oversimplify what happens in the real robot lab.

Our first simplifying assumption is that every student needs two hours of robot time, which we measure in minutes:

```
S163d. \langlesimulation classesS152\rangle+\equiv \langleS164a \rangle(class Student120 [subclass-of Student] ; a student needing 120 minutes of robot time
      (method timeNeeded () 120)
  \lambda
```
Our second simplifying assumption is that we have 20 students, and they all pour into the lab the moment it opens (i.e., when the simulation starts). We need to embody this assumption as an infinite stream of interarrival times. In other words, we need an object which, when it is sent the next message, will answer 0. But only 20 times! After responding 20 times with 0, the object should respond to future

next messages with a very large time—one large enough to exceed the duration of any reasonable simulation. The object will be an instance of class TwentyAtZero:

```
S164a. \langlesimulation classesS152\rangle+\equiv \langleS163dS164c \rangle(class TwentyAtZero [subclass-of Object] ; Twenty arrivals at time zero
      [ivars num-arrived]
      (class-method new () ((super new) init))
      (method init () (set num-arrived 0) self)
      (method next ()
           ((num-arrived = 20) ifTrue:ifFalse:
               {99999}
               {(set num-arrived (1 + num-arrived)})0}))
  )
```
We use these classes, plus our implementation of PriorityQueue from Exercise [1,](#page-166-0) to create a simulation sim30. We then run the simulation for 20 simulated hours:

```
S164b. \langlesimulation transcript S164b\rangle \equivS165b >
  -> (use pqueue.smt) ; implementation of class PriorityQueue
  -> (use sim.smt) ; implementations of the simulation classes
  -> (val sim30 (RobotLabSimulation withLimit:student:arrivals: 30 Student120
                                           (TwentyAtZero new)))
  -> (sim30 runUntil: 1200)
  Num-finished=20, left-waiting=0, total-time-waiting=18900, average-wait=945
  <RobotLabSimulation>
```
The robot lab was open long enough to serve all 20 students, and they all finished. But the 30-minute time limit lead to long waits: the average student waits for 945 minutes, spending nearly eight times as much time in line as working with a robot. The results of all four runs are as follows:

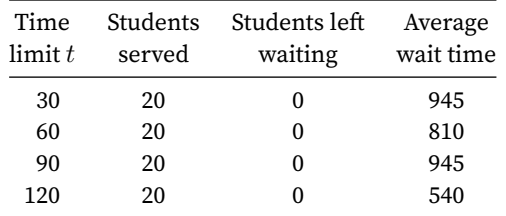

If we want to minimize average waiting time, we do best to let each student monopolize a robot for a full two hours. This policy may not be fair, but it's efficient.

What if not all students are alike? Let's assume that only half the students need two hours each. The other half are accomplished roboticists and can finish their work in half an hour. Every time we create a new Student, we'll assume that the time needed by the new Student is 150 minutes minus the time needed by the previous student. That works out to Students who alternate between needing 120 minutes and 30 minutes.

```
S164c. \langlesimulation classesS152\rangle+\equiv \langleS164aS165a \rangle(val last-student-needed 30) ; time needed by last created AlternatingStudent
  (class AlternatingStudent
      [subclass-of Student]
      (method timeNeeded ()
           (set last-student-needed (150 - last-student-needed))
           last-student-needed)
  )
```
*Programming Languages: Build, Prove, and Compare* © 2020 by Norman Ramsey. To be published by Cambridge University Press. Not for distribution.

*programming*  $examples$ S164

*Extended*

In Smalltalk-80 we would store last-student-needed in a *class variable*, which would be shared among all instances of AlternatingStudent.

Let's also assume that the students know that there are only two robots, so they don't all crowd into the lab when it opens. Instead, they arrive every 35 minutes. And to keep the implementation simple, we won't cap the number of students at 20; instead, we assume that as long as the lab is open, students keep coming.

An object of class EveryNMinutes always returns the same interarrival time n, which is passed as a parameter to class method new:.

```
§E.4
    Extended
   µSmalltalk
example: Discrete
event simulation
```
S165

```
S165a. \langlesimulation classesS152\rangle+\equiv \langleS164c
  (class EveryNMinutes
      [subclass-of Object]
      [ivars interval]
      (class-method new: (n) ((super new) init: n))
      (method init: (n) (set interval n) self)
      (method next () interval)
  )
```
To make these new simulations easier to run, we create an auxiliary helper class AlternatingLabSim. It's a subclass of RobotLabSimulation, and it has an extra class method which knows to use AlternatingStudent every 35 minutes. Again, we run it four times:

```
S165b. \langlesimulation transcriptS164b\rangle+\equiv \langle S164bi
```

```
-> (class AlternatingLabSim
```

```
[subclass-of RobotLabSimulation]
(class-method runWithLimit: (n)
   ((super withLimit:student:arrivals: n AlternatingStudent
                                           (EveryNMinutes new: 35)) runUntil:
```

```
1200))
```

```
)
-> (AlternatingLabSim runWithLimit: 30)
Num-finished=30, left-waiting=2, total-time-waiting=1095, average-wait=36
<AlternatingLabSim>
-> (AlternatingLabSim runWithLimit: 60)
Num-finished=30, left-waiting=2, total-time-waiting=1235, average-wait=41
<AlternatingLabSim>
-> (AlternatingLabSim runWithLimit: 90)
Num-finished=29, left-waiting=3, total-time-waiting=1190, average-wait=41
<AlternatingLabSim>
-> (AlternatingLabSim runWithLimit: 120)
Num-finished=30, left-waiting=2, total-time-waiting=1120, average-wait=37
<AlternatingLabSim>
```
The new results are:

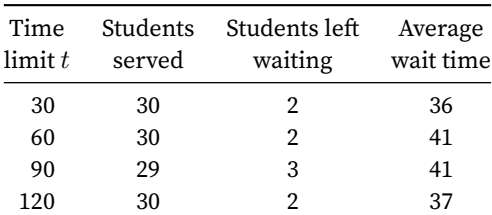

The glacial wait times have been eliminated, and with these different students, there's no time limit *t* that is clearly superior. Both the 30-minute "rapid turnover" and 120-minute "hold for two hours" policies appear about 12% better than other limits, but because the simulation is so unrealistic, we shouldn't draw any conclusions.

#### *E.4.5 Summary and analysis*

Our simulation omits too many details. For example, a real student who enters the lab and finds a long line may *balk*, i.e., he may leave and try again later. We don't consider the cost of interruptions; a student whose work is broken into sev-eral sessions may need more time with the robots.<sup>[3](#page-165-0)</sup> "Average time waiting" is not a definitive measure for comparing time limits, because it values everyone's time equally. But Professor S might prefer a policy under which students who need less time don't have to wait as long as students who need more time.

Most importantly, our simulations make bogus assumptions about needs and about arrival times—and these assumptions probably have a decisive effect on the results. We might build into the simulation a list of needs and arrival times obtained by observing real students, or we might simply invent a probabilistic model that we believe better reflects the needs of real students, then generate students randomly from the model.

Many of the problems enumerated above can be addressed by making modest changes to the simulation code. Suggestions for such changes appear in Exercise [3](#page-167-0).

Although our simulation does not accurately model real students working in real labs, it *does* demonstrate a good way to organize an object-oriented simulation. To understand the organization deeply, you will need to do some exercises. But we can jump-start your understanding by looking at the organization through the lens of a single computation: the algorithm executed when a new student enters the lab. In a typical procedural language like C or Impcore, we might write a single "new student" procedure that does this:

• Allocate memory for the student and initialize its fields. Increment the number of students in the simulation. Finally check to see if a robot is available. If a robot is available, assign it to the student and add a "robot time expires" event to the event queue. If no robot is available, put the student on the queue for the robot.

Let's contrast this single "new student" procedure with the way the same computation is done in the Smalltalk code:

- 1. An object of class RecurringEvents sends a new message to its local factory, which is the class object Student120.
- 2. The new message is dispatched to class Student, which sends (super new), which is dispatched to Object. Space is allocated for the object and its instance variables. The new method in class Student then sends init to the new object.
- 3. The init method on class Student initializes the instance variables, which includes sending timeNeeded to self, which dispatches on the Student120 class, answering 120. The init method then sends enter: to the active simulation.
- 4. The enter: method on class RobotLabSimulation increments the number of students in the simulation.
- 5. The init method on class Student finishes by sending requestRobotFor: to the active simulation.

*Extended programming*  $examples$ S166

<span id="page-165-0"></span> $^3$ It's also possible that students who are interrupted spend more time thinking, after which they may need to spend *less* time fiddling with robots.

- 6. The requestRobotFor: method on class RobotLabSimulation checks to see if a robot is available. If a robot is available, it notes that the robot is no longer free, then sends beGrantedRobot: to the student; otherwise it adds the student to the robot queue.
- 7. The beGrantedRobot: method on class Student notes that the student is using the robot, calculates a time-to-use, then sends scheduleEvent:after: to the active simulation.
- 8. The scheduleEvent:after: method dispatches to the superclass Simulation, which in turn dispatches to scheduleEvent:at:, which finally puts the "robot time expires" event on the event queue.

This example illustrates what's hard about object-oriented programming: the algorithm, which the procedural programmer thinks of as one simple sequence of actions, ends up being "smeared out" over nine methods defined on four classes. But because the pieces of the algorithm are distributed over four classes, it is much easier to reuse the pieces—and it is easy, via inheritance, to create variants of the classes, such as students with different behaviors. Learning to create this sort of design—though difficult—is the key to becoming a productive object-oriented programmer.

## *E.4.6 Robot-lab exercises*

Exercises [3](#page-167-0) to [7](#page-169-0) invite you to explore discrete-event simulation in more depth. Exercise [3](#page-167-0) suggests a number of ways to make the robot-lab simulation (Section [E.4\)](#page-150-0) more realistic. Exercise [4](#page-168-0) asks you to improve the resource-handling code so that it can be written once and used for many simulations. Exercise [5](#page-168-1) asks you to develop better ways of generating streams of events. Exercise [6](#page-169-1) asks you to create new Student objects using a *factory object* rather than a class. Finally, Exercise [7](#page-169-0) asks you to repair a defect in the design of the Simulation class.

The next group of problems build on the discrete-event simulation of the robot lab, which is described in Section [E.4](#page-150-0) on page [S151.](#page-150-0)

- <span id="page-166-0"></span>1. The discrete-event simulation requires a priority queue, whose protocol is given in Figure [E.5](#page-153-2) on page [S154](#page-153-2). Use the variable-size arrays from Exercise [23](#page--1-9) on page [728](#page--1-9) to implement class PriorityQueue:
	- (a) As your representation, use a variable-size array that holds a sequence of Associations. In each Association, the value represents an event, and the key represents the time at which the event is scheduled to occur.
	- (b) Maintain the invariant that the array is sorted by event time. You can then implement removeMin using remlo, and you can implement at:put: by using addhi: and then sifting down the new element into its new position in the array.
	- (c) Prove that this implementation takes constant time for removeMin and  $O(n)$  time for at:put:, where *n* is the number of elements in the queue.
- 2. If we're implementing a priority queue, we can do better than  $O(n)$  time for insertion. You can implement a faster algorithm if you store the queue's elements in an array which is indexed from 1 to *n* and which satisfies the following invariant:

$$
\forall k. a[k] \le a[2k] \land a[k] \le a[2k+1],
$$

*Programming Languages: Build, Prove, and Compare* © 2020 by Norman Ramsey. To be published by Cambridge University Press. Not for distribution.

*§E.4 Extended µSmalltalk example: Discrete event simulation* S167

whenever  $2k \leq n$  and  $2k + 1 \leq n$ .

- (a) Prove that the invariant implies that  $a[1]$  is the smallest element of the array.
- (b) Prove that removing the last element maintains the invariant.
- (c) If the first element is replaced by an arbitrary element, the invariant can be re-established by the following procedure:

let  $k = 1$ while  $(2k \le n \text{ and } a[k] > a[2k])$  or  $(2k + 1 \le n \text{ and } a[k] > a[k])$  $a[2k+1]$  do swap  $a[k]$  with the smaller of  $a[2k]$  and  $a[2k+1]$ replace *k* with  $2k$  or  $2k + 1$ , whichever was used to swap

If an arbitrary element is added at the end, the invariant can be established by similar procedure involving repeated swapping with  $a[\lfloor\frac{k}{2}\rfloor].$ 

- (d) Use these facts to implement a priority queue. You can use the extensible arrays from Exercise [23,](#page--1-9) or you can implement a simpler extensible array that grows and shrinks only at the right-hand side.
- (e) Measure the effect on simulation time.
- <span id="page-167-0"></span>3. There are a number of ways we could improve the robot-lab simulation.
	- (a) Professor S gets a big grant and buys three new robots, increasing the number in the lab to 5. Reimplement the Lab class so it can easily represent a lab containing 5 robots. Make sure that when robots wear out or future robots are acquired, the code will be easy to update. (Hint: the initial basis includes class Set.)
	- (b) Define a new simulation VerboseRobotLabSimulation, which prints a message when a student leaves the lab. The message should identify the student, the time of arrival, and the time of departure. Don't touch any existing code. Remember super.
	- (c) Modify the model to allow for *balking*: assume that if a student arrives and finds more than five other students in line, the student leaves immediately. And account for time lost to interruptions: if a student has to relinquish a robot before having finished, that student now needs fifteen more minutes.
	- (d) When a student finishes, compute his or her *time-waiting ratio*: total time spent in the lab divided by time spent using robots. (To represent the ratio, use Fraction or Float.) At the end of a simulation, report on the largest time-waiting ratio suffered during that simulation. As a measure of quality, how does time-waiting ratio compare with average waiting time? Do they agree on the best policy?

Solve this problem without modifying existing code—just define new subclasses.

(e) Student arrivals should be random. A process of random arrivals occurring at a fixed rate is called a *Poisson process*. In a Poisson process, the probability density function for interarrival times ∆*t* is an exponential  $e^{-\lambda \Delta t}$ , where  $\lambda$  is the arrival rate measured in students per minute. If you have a way of generating random floating-point numbers *U* over the unit interval [0.0, 1.0], you can compute a suitably distributed  $\Delta t$ by using the equation

$$
\Delta t = \frac{-\ln U}{\lambda}.
$$

*Programming Languages: Build, Prove, and Compare* © 2020 by Norman Ramsey. To be published by Cambridge University Press. Not for distribution.

Implement a PoissonEveryNMinutes class which uses random numbers to deliver *random* interarrival times with an expected rate of  $\frac{1}{N}$ students per minute. To compute the natural logarithm in *µ*Smalltalk you can either use an approximation method suited to computing the log of a number between 0 and 1, or you can modify the interpreter to add a primitive logarithm based on the Standard ML function Math.ln, which operates on floating-point numbers.

<span id="page-168-0"></span>4. In the discrete-event simulation, robots are *fungible*. That is, one robot is as good as any other robot, and as long as a Student object gets a robot, it doesn't matter which one. Simulations turn out to be full of fungible resources: examples include luggage carts, Boeing 747s, gallons of gasoline, and twentydollar bills. There is no reason that every new simulation class should have to implement code to manage fungible resources—it should be done once in the superclass.

Design and implement methods on class Simulation that allow simulation objects to manage arbitrary collections of named, fungible resources. You might consider some of the following methods:

- A method that requests a single resource (or *N* units of resource) by name.
- A method that returns resources.
- A method that makes a resource name *known* to the simulation. Attempts to request or return resources with unknown names should cause run-time errors.
- Methods that tell the simulation to create or destroy resources.

In addition, you will have to expand the protocol for simulation objects so that any simulation object can be granted resources by name.

Your implementation should generalize the code in the robot-lab simulation: if a simulation object requests an available resource, the request should be granted right away; if a simulation object requests an unavailable resource, the object should be put onto a queue associated with the resource.

To check your work, you can reimplement the robot-lab simulation using your new methods.

- <span id="page-168-1"></span>5. In the discrete-event simulation, the implementation of streams should offend you: there is no composition and no reuse. Design and implement a library of stream classes that offer the following functionality:
	- (a) Implement a superclass Stream that includes the collection methods select:, reject:, and collect:. Method next should be a subclass responsibility.
	- (b) Implement a subclass stream *s* in which something occurs every *n* minutes. That is, sending next always answers *n*.
	- (c) Given a stream *s* and a limit *N*, produce a new stream *s ′* that such that repeatedly sending next produces the first *N* elements of *s* and afterward answers only nil.
	- (d) Given two streams  $s_1$  and  $s_2$ , produce a new stream  $s$  such that repeatedly sending next to *s* produces first all the elements of *s*1, followed by all the elements of *s*2.

*Programming Languages: Build, Prove, and Compare* © 2020 by Norman Ramsey. To be published by Cambridge University Press. Not for distribution.

*§E.4 Extended µSmalltalk example: Discrete event simulation* S169

- (e) Given two streams *s*<sup>1</sup> and *s*2, produce a new stream *s* such that repeatedly sending next to *s* produces alternating elements of  $s_1$  and  $s_2$  (that is,  $s_1$  and  $s_2$  "take turns").
- (f) Use your library to reimplement the streams used in the discrete-event simulation.
- <span id="page-169-1"></span>6. In the discrete-event simulation, when we have a new model of students' needs, we have to create a new subclass of class Student. Creating these classes is tedious, and this coding style makes it unnecessarily hard to, for example, read needs from a file. Address these problems by creating a single class StudentFactory, such that
	- To create StudentFactory, you supply a stream of needs to a class method new:.
	- An *instance* of class StudentFactor can respond to a new message, which it does by pulling the "time needed" from its stream, then creating and answering a new instance of Student with that need.

Try creating a subclass of Student that works with the StudentFactory.

The idea of using an object to create other objects is so popular that "Factory" is used as the name of a *design pattern*.

<span id="page-169-0"></span>7. The Simulation class in Section [E.4.2](#page-153-3) is not well designed: although the startUp, proceed, and finishUp methods provide a handy way to organize initialization and finalization, they can't actually be used by clients, because if the event queue happens to be empty, it's not safe to call proceed. Repair this defect by changing class Simulation. Change the implementation, and if necessary, change the protocol as well.

# VII. INTERESTING INFRASTRUCTURE

S173

# CHAPTER CONTENTS

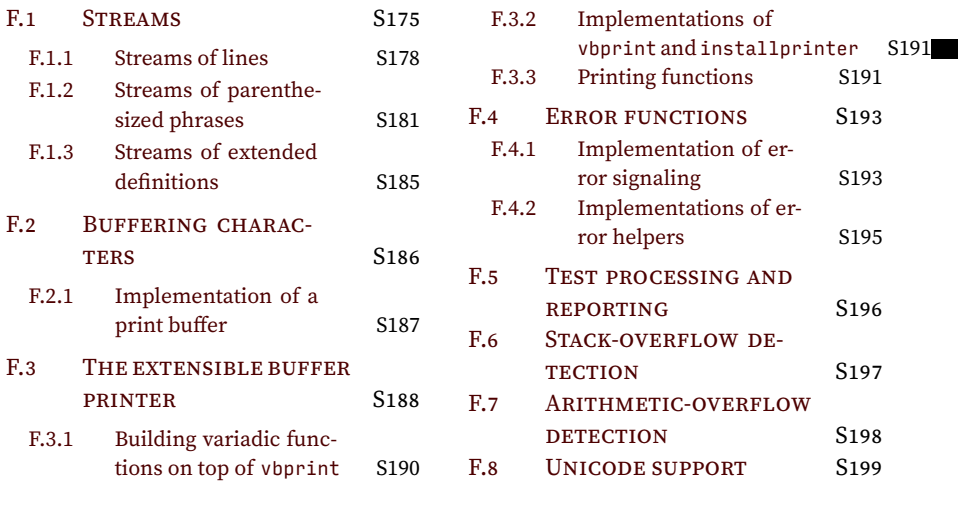

# <span id="page-174-1"></span>*Code for writing interpreters in C*

Chapter [1](#page--1-0) presents only those parts of the Impcore interpreter that are most relevant to the study of programming languages. If that code is the tip of the iceberg, there's a good deal beneath the surface. Much of it is interesting, some is not. The parts that are generic to writing interpreters, not specific to Impcore, can be found here and in Appendix [G](#page-200-0).

This appendix presents most of the implementations of the interfaces shown in Chapter [1.](#page--1-0) It also presents interfaces and implementations used to read lines and parenthesized phrases from input. Everything presented here is used not only to help implement Impcore, but also to help implement  $\mu$ Scheme and  $\mu$ Scheme+ in Chapters [2](#page--1-0) to [4.](#page--1-0) And almost everything used to implement Impcore is presented here—with two exceptions.

- The parsing code used to convert input to abstract syntax uses a form of *shiftreduce* parsing. While the technology is old and is well understood, when compared to other techniques I use, it requires elaborate code and complicated data structures. This complexity is justified because it makes it easy for you to extend any of the parsers, but because the code is complex, it is best presented on its own. The parsing infrastructure is shown in Appendix [G](#page-200-0), along with its application to the Impcore parser.
- There are a few parts of the Impcore interpreter, like the functions that print abstract syntax, or the implementation of function environments, which are not reused in any other interpreter. These parts are relegated to Appendix [K](#page-286-0).

All the infrastructure presented here is reusable. If you choose to reuse it to build your own interpreters, your interpreters will be simple and easy to modify, but not fast.

The code in this appendix is organized to parallel the presentation in Chapter [1](#page--1-0). A detailed overview, which connects concepts, types, functions, interfaces, and implementations, is shown in Table [F.1](#page-175-0) on page [S176](#page-175-0). A higher-level overview, which shows what information is presented in each chapter or appendix, is shown in Table [F.2](#page-176-0) on page [S177](#page-176-0).

### <span id="page-174-0"></span>F.1 STREAMS

The evaluator works by repeatedly calling getxdef on a stream of XDefs. Behind the scenes, there's a lot going on:

• Each XDef is produced from a parenthesized phrase, like (val n 0) or (define id (x) x). A parenthesized phrase, which in the code is called Par, is simply a fragment of the input in which parentheses are balanced; converting a parenthesized phrase to an expression or an extended definition is the job of the parser presented in Appendix [G](#page-200-0). Producing parenthesized

#### S175

<span id="page-175-0"></span>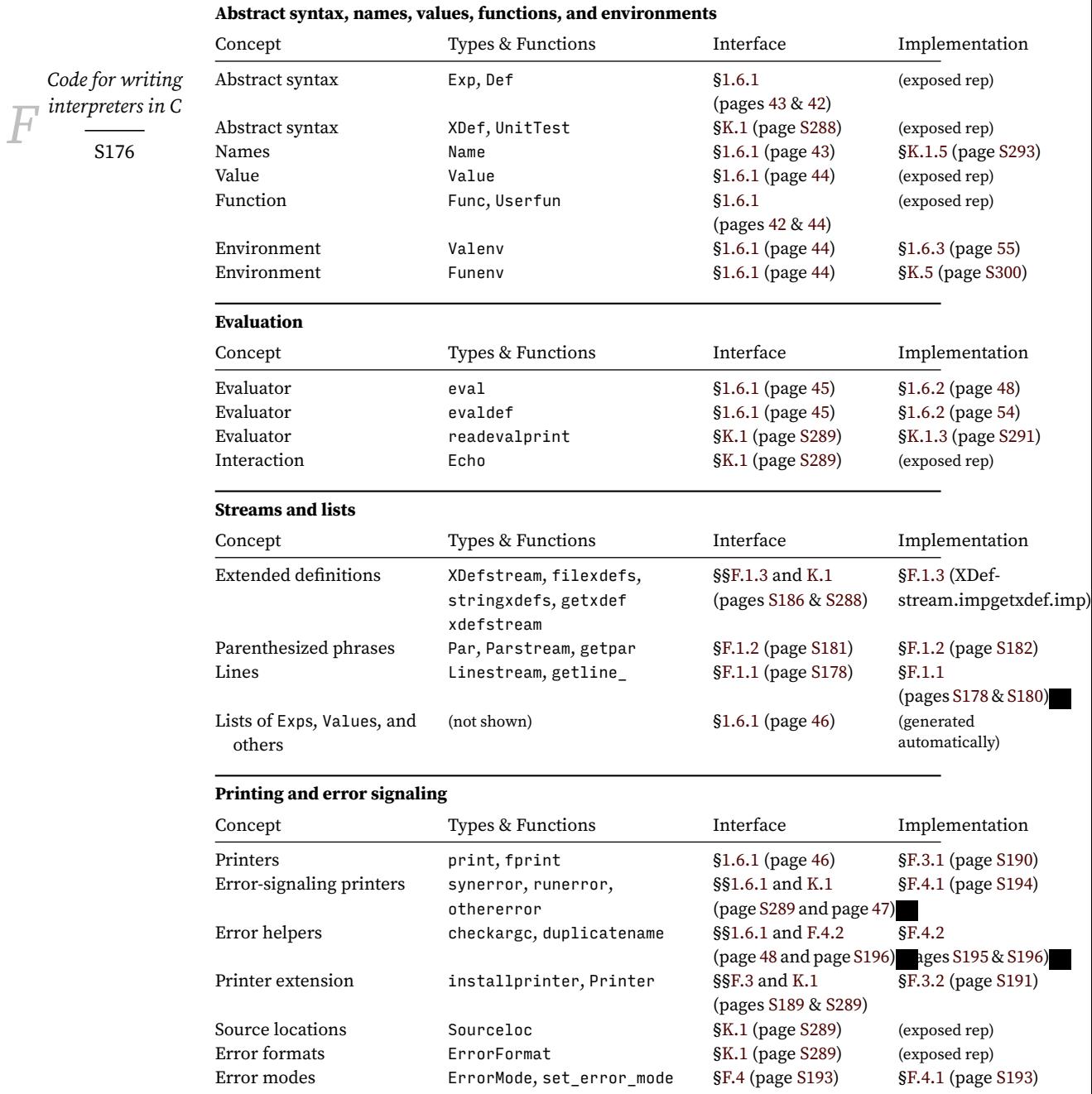

Table F.1: Key ideas, their interfaces, and their implementations (excludes parsing)

<span id="page-176-0"></span>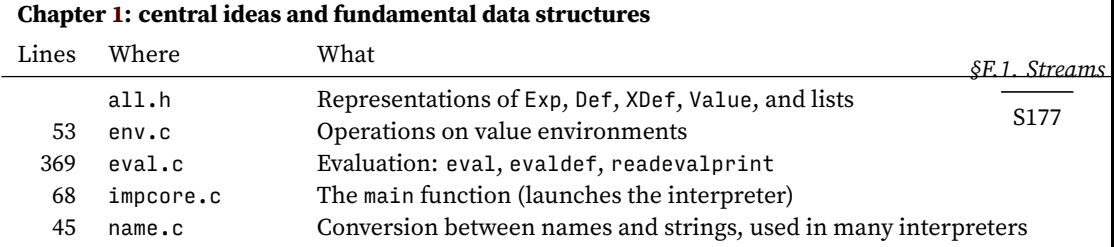

**Appendix [F:](#page-174-1) (mostly) reusable code for writing interpreters in C**

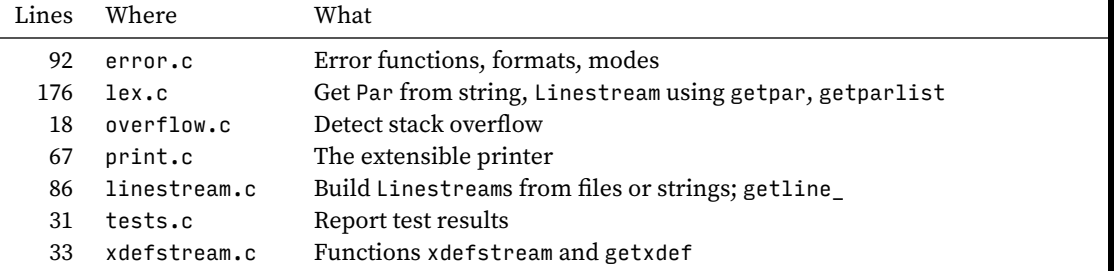

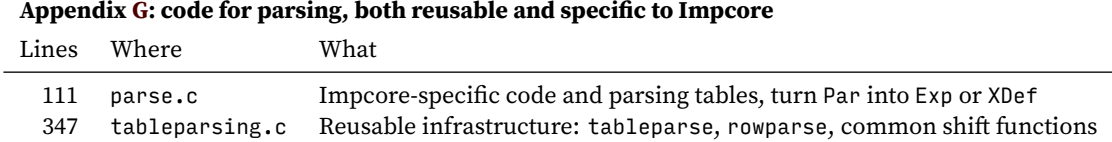

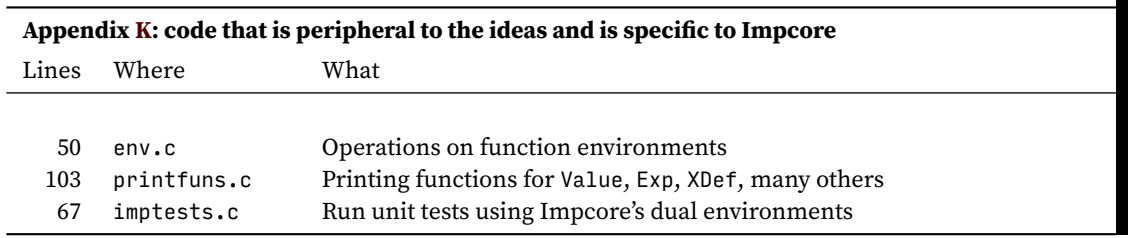

Table F.2: The implementation of Impcore, as organized into chapters, appendices, and files

phrases, however, is done here; function parstream produces a stream of Pars, called Parstream, and getpar takes a Parstream and produces a Par.

• A Par is found on one or more input lines. (And an input line may contain more than one Par.) A Parstream is produced from a Linestream, and a Linestream may be produced either from a string or from an input file.

*Code for writing interpreters in C* S178

Each stream follows the same pattern: there are one or more functions to create streams, and there's a function to get a thing from a stream. Their implementations are also similar. All the streams and their implementations are presented in this section. I present streams of lines first, then parenthesized phrases, and finally extended definitions. That way, as you read each implementation, you'll be familiar with what it depends on.

#### <span id="page-177-0"></span>*F.1.1 Streams of lines*

A Linestream encapsulates a seqeuence of input lines.

#### <span id="page-177-1"></span>*Interface to Linestream*

To use a Linestream, call getline\_.<sup>[1](#page-177-3)</sup> The getline\_function prints a prompt, reads the next line of input from the source, and returns a pointer to the line. You needn't worry about how long the line is; getline\_ allocates enough memory to hold it. Because getline reuses the same memory to hold successive lines, it is an unchecked run-time error to retain a pointer returned by getline\_ after a subsequent call to getline\_. A client that needs to save input characters must copy the result of getline\_ before calling getline\_ again.

<span id="page-177-4"></span>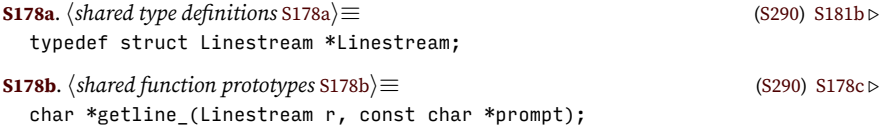

<span id="page-177-5"></span>To create a Linestream, you need a string or a file. And when creating a Linestream, you name the source; that name is used in error messages.

```
S178c. \langleshared function prototypesS178b\rangle + \equivS290) ∢S181d 
  Linestream stringlines(const char *stringname, const char *s);
  Linestream filelines (const char *filename, FILE *fin);
```
If an s passed to stringlines is nonempty, it is a checked run-time error for it to end in any character except newline. After a call to stringlines, client code must ensure that pointers into s remain valid until the last call to getline\_. If getline\_ is called after the memory pointed to by s is no longer valid, it is an *unchecked* runtime error.

#### <span id="page-177-2"></span>*Implementation of Linestream*

A Linestream owns the memory used to store each line. That memory is pointed to by buf, and its size is stored in bufsize. If no line has been read, buf is NULL and bufsize is zero.

<span id="page-177-7"></span>

| <b>S178d.</b> $\langle$ shared structure definitions S178d $\rangle \equiv$ |                                    | (S290) |
|-----------------------------------------------------------------------------|------------------------------------|--------|
| struct Linestream $\S$                                                      |                                    |        |
| char *buf:                                                                  | $/*$ holds the last line read $*/$ |        |
| int bufsize;                                                                | $/*$ size of buf $*/$              |        |

<span id="page-177-3"></span> $^{\rm 1}$ The function is called getline\_with a trailing underscore so as not to conflict with getline, a POSIX standard function. I was using getline for 20 years before the POSIX function was standardized, and I'm togstubborn by changinges: Build, Prove, and Compare © 2020 by Norman Ramsey. To be published by Cambridge University Press. Not for distribution.

```
struct Sourceloc source; /* where the last line came from */
FILE *fin; \sqrt{\frac{1}{2}} non-NULL if filelines */
const char *s; /* non-NULL if stringlines */
```

```
};
```
The rest of the Linestream structure stores mutable state characterizing the source from which lines come:

- The source field tracks the location of the line currently in buf.
- The fin field, if the stream is built from a file, contains the pointer to that file's handle. Otherwise fin is NULL.

*§F.1. Streams* S179

• The s field, if the stream is built from a string, points to the characters of that string that have not yet been converted to lines. Otherwise s is NULL.

The stream-creator functions do the minimum needed to establish the invariants of a Linestream. To clear fields that should be zero, they use the standard C function calloc.

```
S179a. \langlelinestream.c S179a\rangle \equivLinestream stringlines(const char *stringname, const char *s) {
      Linestream lines = cal(); (1, size of (*lines));
      assert(lines);
      lines->source.sourcename = stringname;
      hcheck to see that s is empty or ends in a newline S179ci
      lines->s = s;return lines;
  }
S179b. \langlelinestream.cS179a\rangle+\equiv \langleS179d ⊳
  Linestream filelines(const char *filename, FILE *fin) {
      Linestream lines = calloc(1, sizeof(*lines));
      assert(lines);
      lines->source.sourcename = filename;
      lines->fin = fin;
      return lines;
  }
S179c. \langlecheck to see that s is empty or ends in a newline S179c\rangle \equiv(S179a)
  \{ int n = strlen(s);
      assert(n == 0 || s[n-1] == ' \n;
  }
```
<span id="page-178-2"></span>Function getline\_ returns a pointer to the next line from the input, which is held in buf, a buffer that is reused on subsequent calls. Function growbuf makes sure the buffer is at least n bytes long.

```
S179d. \langlelinestream.cS179a\rangle+\equiv \langleS179bS180a \ranglestatic void growbuf(Linestream lines, int n) {
      assert(lines);
      if (lines->bufsize < n) {
          lines->buf = realloc(lines->buf, n);
          assert(lines->buf != NULL);
          lines->bufsize = n;
      }
  }
                                                                                 getline_ S180a
```
<span id="page-179-0"></span>Here's a hidden trick: I've tweaked getline\_ to check and see if the line read begins with the special string ;#. If so, the line is printed. This string is a special comment that helps me test all the  $\langle \text{transcript} \rangle$  examples in the book.

```
Code for writing
interpreters in C
     S180
                  S180a. \langlelinestream.cS179a\rangle+≡ \langleS179d
                     char* getline_(Linestream lines, const char *prompt) {
                         assert(lines);
                         if (prompt)
                             print("%s", prompt);
                         lines->source.line++;
                         if (lines->fin)
                             hset lines->buf to next line from file lines->fin, or return NULL if lines are exhausted S180bi
                         else if (lines->s)
                             hset lines->buf to next line from string lines->s, or return NULL if lines are exhausted S180ci
                         else
                             assert(0);
                         if (lines->buf[0] == ';' && lines->buf[1] == '#')
                             print("%s\n", lines->buf);
                         return lines->buf;
                     }
```
To get a line from a file, I call the C standard library function fgets. If the buffer is big enough, fgets returns exactly the next line. If the buffer isn't big enough, I grow the buffer and call fgets again, to get more of the line. This process iterates until the last character in the buffer is a newline. I then chop off the newline by overwriting it with '\0'.

```
S180b. \langleset lines->buf to next line from file lines->fin, or return NULL if lines are exhausted S180b\rangle \equiv(S180a)
   {
```

```
int n; /* number of characters read into the buffer */
   for (n = 0; n == 0 || lines->buf[n-1] != '\n'; n = strlen(lines->buf)) {
       growbuf(lines, n+512);
       if (fgets(lines->buf+n, 512, lines->fin) == NULL)
           break;
    }
   if (n == 0)return NULL;
   if (lines->buf[n-1] == '\nlines->buf[n-1] = '\0';}
```
When reading from a string, I look in lines->s. I find the next newline, copy the characters into buf, and update lines->s.

```
S180c. \langle set\space lines->buf to next line from string lines->s, or return NULL if lines are exhausted S180c\rangle \equivS180a)
   {
```

```
const char *p = strchr(lines->s, '\n');
   if (p == NULL)return NULL;
   p++;
   int len = p - lines \rightarrow s;growbuf(lines, len);
   strncpy(lines->buf, lines->s, len);
   lines->buf[len-1] = '\0'; /* no newline */
   lines->s = p;}
```

```
Programming Languages: Build, Prove, and Compare © 2020 by Norman Ramsey.
    To be published by Cambridge University Press. Not for distribution.
```
<span id="page-180-6"></span>Calling a Par a "parenthesized phrase" doesn't tell the whole truth: the Par type includes not only phrases with balanced parentheses but also single atoms like 3, #t, and gcd. In truth, a parenthesized phrase is one of the following:

- A single atom
- A list of zero or more parenthesized phrases, wrapped in parentheses.

Here's the definition:

```
S181a. \langlepar.t S181a\rangle ≡Par* = ATOM (Name)
      | LIST (Parlist)
S181b. S178a \rangle + \equivS290) √S181c ⊳
  typedef struct Parlist *Parlist; /* list of Par */
```
<span id="page-180-1"></span>This simple structure reflects the *concrete syntax* of Impcore, *µ*Scheme, and the other bridge languages. It's simple because I've stolen the simple concrete syntax that John McCarthy developed for Lisp. Simple syntax is represented by a simple data structure.

#### *Interface to Parstream*

A Parstream is an abstract type.

**[S181c](#page-180-2)**.  $\langle \text{shared type definitions } S178a \rangle + \equiv$  $\langle \text{shared type definitions } S178a \rangle + \equiv$  $\langle \text{shared type definitions } S178a \rangle + \equiv$  [\(S290\)](#page-289-0) *√* [S181b](#page-180-1) [S186d](#page-185-0) *⊳* 

<span id="page-180-2"></span>typedef struct Parstream \*Parstream;

To create a Parstream, you specify not only the lines from which Pars will be read, but also the prompts to be used (page [S288](#page-287-0)). To get a Par from a stream, call getpar. And for error messages, code can ask a Parstream for its current source location.

```
S181d. \langle \text{shared function prototypes}S178b<sup>}</sup> +(S290) √S178cS181e ⊳
  Parstream parstream(Linestream lines, Prompts prompts);
  Par getpar (Parstream r);
  Sourceloc parsource(Parstream pars);
```
The final part of the interface to a <code>Parstream</code> is the global variable <code>read\_tick\_as\_quo</code>  $_{\tt getpar}$  <code>si83a</code> If read\_tick\_as\_quote is true, getpar turns an input like '(1 2 3) into the parenthesized phrase (quote (1 2 3)). When set, this variable makes the tick mark behave the way *µ*Scheme wants it to behave. growbuf [S179d](#page-178-0) type Linestream [S178a](#page-177-0) type Par *A*

<span id="page-180-4"></span>**[S181e](#page-180-4).**  $\langle$ *shared function prototypes* [S178b](#page-177-1) $\rangle + \equiv$  ([S290](#page-289-0)) *√* [S181d](#page-180-3) [S186e](#page-185-1)  $\rangle$ extern bool read\_tick\_as\_quote;

```
parsource S182c
parstream S182b
print 46c
type Prompts S288g
type Sourceloc
           S289d
```
*§F.1. Streams* S181

In Impcore, a tick mark is not read as (quote ...), so read\_tick\_as\_quote is false. **[S181f](#page-180-5).**  $\langle \text{impcore.c S181f} \rangle ≡$ 

```
bool read_tick_as_quote = false;
```
#### *Implementation of Parstream*

The representation of a Parstream has three parts:

- The lines field is a source of input lines.
- The input field contains characters from an input line; if a Par has already been read from that line, input contains only the characters left over.

<span id="page-181-2"></span>• The prompts structure contains strings that are printed every time a line is taken from lines. When the Parstream is reading a fresh Par, it issues prompts.ps1 for the first line of that Par. When it has to read a Par that spans more than one line, like a long function definition, it issues prompts.ps2 for all the rest of the lines. The names ps1 and ps2 stand for "prompt string" 1 and 2; they come from the Unix shell.

```
Code for writing
interpreters in CS182
                S182a. \langle lex.cS182a \rangle \equivS182b ⊳
                  struct Parstream {
                     Linestream lines; /* source of more lines */
                      const char *input; \quad /* what's not yet read from the most recent input line */
                      /* invariant: unread is NULL only if lines is empty */
                      struct {
                         const char *ps1, *ps2;
                      } prompts;
```

```
};
```
To create a Parstream, I initialize the fields using the parameters. Initializing input to an empty string puts the stream into a state with no characters left over.

```
S182b.hlex.c S182ai+≡ ◁ S182a S182c ▷
  Parstream parstream(Linestream lines, Prompts prompts) {
     Parstream pars = malloc(sizeof(*pars));
     assert(pars);
     pars->lines = lines;
     pars->input = "";
     pars->prompts.ps1 = prompts == STD_PROMPTS ? "-> " : "";
     pars->prompts.ps2 = prompts == STD_PROMPTS ? " " : "";
     return pars;
  }
```
Function parsource grabs the current source location out of the Linestream.

```
S182c.hlex.c S182ai+≡ ◁ S182b S182d ▷
```

```
Sourceloc parsource(Parstream pars) {
   return &pars->lines->source;
}
```
Function getpar presents a minor problem: the Par type is defined recursively, so getpar itself must be recursive. But the first call to getpar is distinct from the others in two ways:

- If the first call prompts, it should use prompts.ps1. Other calls should use prompts.ps2
- If the first call encounters a right parenthesis, then the right parenthesis is unbalanced, and getpar should report it as a syntax error. If another call encounters a right parenthesis, then the right parenthesis marks the end of a LIST, and getpar should scan past it and return.

I deal with this distinction by writing getpar\_in\_context, which knows whether it is the first call or another call. Function getpar attempts to read a Par. If it runs out of input, it returns NULL. If it sees a right parenthesis, it returns NULL if and only if is\_first is false; otherwise, it calls synerror.

```
S182d.hlex.c S182ai+≡ ◁ S182c S183a ▷
  hprototypes of private functions that help with getpar S184bi
  static Par getpar_in_context(Parstream pars, bool is_first, char left) {
     if (pars->input == NULL)
         return NULL;
```

```
§F.1. Streams
                                                                                                                          S183
        else {
              char right; // will hold right bracket, if any
              hadvance pars->input past whitespace characters S183bi
              switch (*pars->input) {
              case '\0': /* on end of line, get another line and continue */
              case ';':
                   pars->input = getline_(pars->lines,
                                                   is_first ? pars->prompts.ps1 : pars->prompts.ps2);
                   return getpar_in_context(pars, is_first, left);
              case '(': case '[':
                   hread and return a parenthesized LIST S184ci
              case ')': case ']': case '}':
                   right = *pars->input++; /* pass the bracket so we don't see it again */
                   if (is_first) {
                         synerror(parsource(pars), "unexpected right bracket %c", right);
                   \} else if (left == '\'') {
                         synerror(parsource(pars), "quote ' followed by right bracket %c",
                                     right);
                   } else if (!brackets_match(left, right)) {
                         synerror(parsource(pars), "%c does not match %c", right, left);
                   } else {
                        return NULL;
                   }
              case '{':
                   pars->input++;
                   synerror(parsource(pars), "curly brackets are not supported");
              default:
                   if (read_tick_as_quote && *pars->input == '\'') {
                         hread a Par and return that Par wrapped in quote S183ci
                   } else {
                         hread and return an ATOM S184ai
                   }
              }
        }
   }
With this code in hand, getpar is a first call.
S183a. S182a \rangle + \equiv \langle ASI2a \rangle + \langle I2a \rangle + \langle I3a \rangle + \langle I4a \rangle + \langle I5a \rangle + \langle I5a \rangle + \langle I6a \rangle + \langle I7a \rangle + \langle I8a \rangle + \langle I7a \rangle + \langle I8a \rangle + \langle I7a \rangle + \langle I8a \rangle + \langle I9a \rangle + \langle I9a \rangle + \langle I9a \rangle + \langle I9a \rangle + \langle I1a \rangle + \langle I1a \rangle + \langle I1a \rangle + \langle I1a \rangle + \langle I1a \rangle + \langle I1a \rangle + \langle I1a \rangle + \langle I1Par getpar(Parstream pars) {
        assert(pars);
        return getpar_in_context(pars, true, '\0');
   }
    To scan past whitespace, I use the standard C library function isspace. That
function requires an unsigned character.
S183b. \langleadvance pars->input past whitespace characters S183b\rangle ≡S182d)
                                                                                                                 type Linestream
                                                                                                                               S178a
                                                                                                                 type Par A
                                                                                                                 parsource S181d
                                                                                                                 type Parstream
                                                                                                                                S181c
                                                                                                                 type Prompts S288g
                                                                                                                 type Sourceloc
                                                                                                                                S289d
```
synerror [48a](#page--1-1)

```
while (isspace((unsigned char)*pars->input))
    pars->input++;
```
When getpar sees a quote mark "'," if it is reading a language that uses a ' operator, it reads the next Par (for example, (1 2 3)) and then returns that Par wrapped in quote (for example, (quote (1 2 3))).

```
S183c. \langle \text{read } a \text{ Par } and \text{ return that Par } \text{war } \text{wr} \ranglea \langle \text{St32d} \rangle =S182d)
  {
       pars->input++;
       Par p = getpar_in_countext(pars, false, '\'');
        if (p == NULL)synerror(parsource(pars), "premature end of file after quote mark");
       assert(p);
```
return mkList(mkPL(mkAtom(strtoname("quote")), mkPL(p, NULL)));

}

Atoms are delegated to function readatom, defined below.

<span id="page-183-2"></span>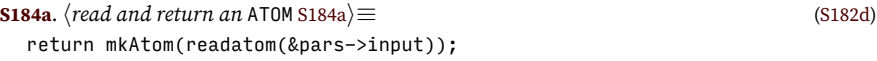

<span id="page-183-0"></span>**[S184b](#page-183-0).**  $\langle$ *prototypes of private functions that help with getpar S184b* $\rangle \equiv$  *([S182d](#page-181-3)) [S184e](#page-183-4)*  $\triangleright$ static Name readatom(const char \*\*ps);

*Reading and returning a parenthesized list* After a left parenthesis, I read Pars until I see a right parenthesis, adding each one to the front of elems\_reversed. When I get to the closing right parenthesis, I reverse the elements in place and return the

*Code for writing interpreters in C* S184

> <span id="page-183-1"></span>resulting list. **[S184c](#page-183-1)**.  $\langle \text{read and return a parenthesized \text{ LIST \text{S184c}}} ≡$  ([S182d\)](#page-181-3) { char left = \*pars->input++; /\* remember the opening left bracket \*/ Parlist elems reversed = NULL; Par  $q$ ; /\* next par read in, to be accumulated into elems\_reversed \*/ while ((q = getpar\_in\_context(pars, false, left))) elems\_reversed = mkPL(q, elems\_reversed); if (pars->input == NULL) synerror(parsource(pars), "premature end of file reading list (missing right parenthesis)"); else return mkList(reverse\_parlist(elems\_reversed)); }

To reverse a list, I use a classic trick of imperative programming: I update the pointers in place. The invariant is exactly the same as the invariant of revapp in Section [2.3.2](#page--1-2) on page [101.](#page--1-2) But the code in Section [2.3.2](#page--1-2) allocates new memory; the code here only updates pointers, without allocating.

```
S184d. S182a} \rangle + \equiv S183aS185a} \ranglestatic Parlist reverse_parlist(Parlist p) {
     Parlist reversed = NULL;
     Parlist remaining = p;
      /* Invariant: reversed followed by reverse(remaining) equals reverse(p) */
     while (remaining) {
         Parlist next = remaining->tl;
         remaining->tl = reversed;
         reversed = remaining;
         remaining = next;
      }
     return reversed;
  }
S184e. \langleS184b\rangle + ≡(S182d) \triangleleftS185d \triangleright
```
<span id="page-183-4"></span>static Parlist reverse\_parlist(Parlist p);

*Reading and returning an atom* A lexical analyzer consumes input one character at a time. My code works with a pointer to the input characters. A typical function uses such a pointer to look at the input, converts some of the input to a result, and *updates* the pointer to point to the remaining, unconsumed input. To make

```
\astps = q; \qquad /* unconsumed input starts with delimiter \ast / \S F.1. Streams
                                                                                    S185
the update possible, I must pass a pointer to the pointer, which has type char **.
2
Here, for example, readatom consumes the characters that form a single atom.
S185a. S182a \rangle + \equiv \langle 3184d \cdot 5185b \ranglestatic Name readatom(const char **ps) {
     const char *p, *q;
     p = *ps; /* remember starting position */
     for (q = p; !isdelim(*q); q++) /* scan to next delimiter */
         ;
     return strntoname(p, q - p); /* the name is the difference */
  }
   A delimiter is a character that marks the end of a name or a token. In bridge lan-
guages, delimiters include parentheses, semicolon, whitespace, and end of string.
S185b. \langle \text{lex.c} \, \text{S}182a \rangle + \equiv \langle \text{S}185a \, \text{S}185c \ranglestatic int isdelim(char c) {
     return c == '(' || c == ')' || c == '[' || c == ']' || c == '{' || c == '}' ||
            c == ';' || isspace((unsigned char)c) ||
            c == ' \ 0';}
   Function strntoname returns a name built from the first n characters of a string.
S185c. S182a \rangle + \equiv \triangleleftS185bS185e ⊳
  static Name strntoname(const char *s, int n) {
     char *t = malloc(n + 1);assert(t != NULL);strncpy(t, s, n);
     t[n] = '0';return strtoname(t);
  }
S185d. \langleS184b\rangle+\equivS182d) \triangleleftS184eS185f \trianglerightstatic int isdelim(char c);
  static Name strntoname(const char *s, int n);
S185e.hlex.c S182ai+≡ ◁ S185c
  static bool brackets_match(char left, char right) {
     switch (left) {
         case '(': return right == ')';case '[': return right == ']';case '{': return right == '}';
         default: assert(0);
     }
  }
S185f. \langleS184b\rangle(S182d) √S185d
  static bool brackets_match(char left, char right);
                                                                             mkAtom A
                                                                             mkList A
                                                                             type Name 43b
                                                                             type Par A
                                                                             type Parlist S181b
                                                                              pars S182d
                                                                              parsource S181d
                                                                             type Parstream
                                                                                        S181c
                                                                             strtoname 43c
                                                                             48a
```
#### <span id="page-184-6"></span><span id="page-184-5"></span><span id="page-184-1"></span>*F.1.3 Streams of extended definitions*

Layered on top of a Parstream is an XDefstream. One Par in the input corresponds exactly to one XDef, so the only state needed in an XDefstream is the Parstream it is made from.

```
S185g. \langle x \text{defstream.c} \, \text{S185g} \rangle ≡S186a ⊳
  struct XDefstream {
     Parstream pars; \frac{1}{2} /* where input comes from */
  };
```
<span id="page-184-2"></span> $2$ In C++, I would instead pass the pointer by reference.

To make an XDefstream, allocate and initialize.

```
S186a. S185gS186b} \, \rangleXDefstream xdefstream(Parstream pars) {
    XDefstream xdefs = malloc(sizeof(*xdefs));
    assert(xdefs);
    assert(pars);
    xdefs->pars = pars;
     return xdefs;
 }
```
*Code for writing interpreters in C* 

S186

The code in Chapter [1](#page--1-5) doesn't even know that Parstreams exist. It builds XDefstreams by calling filexdefs or stringxdefs. Those functions build XDefstreams by combining xdefstream and parstream with either filelines or stringlines, respectively.

```
S185gS186aS186c} \, \rangleXDefstream filexdefs(const char *filename, FILE *input, Prompts prompts) {
     return xdefstream(parstream(filelines(filename, input), prompts));
  }
 XDefstream stringxdefs(const char *stringname, const char *input) {
     return xdefstream(parstream(stringlines(stringname, input), NO_PROMPTS));
 }
```
To get an extended definition from an XDefstream, get a Par and parse it. The heavy lifting is done by parsexdef, which is the subject of Appendix [G](#page-200-0).

```
S186c. S185g} \rangle + \equiv \triangleleftS186b
  XDef getxdef(XDefstream xdr) {
     Par p = getpar(xdr->pars);
     if (p == NULL)return NULL;
     else
        return parsexdef(p, parsource(xdr->pars));
  }
```
#### F.2 BUFFERING CHARACTERS

A classic abstraction: the resizeable buffer. Function bprint writes to a buffer.

<span id="page-185-0"></span>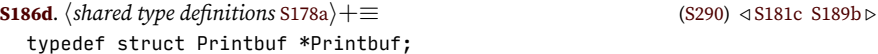

A buffer is created with printbuf and destroyed with freebuf.

<span id="page-185-1"></span>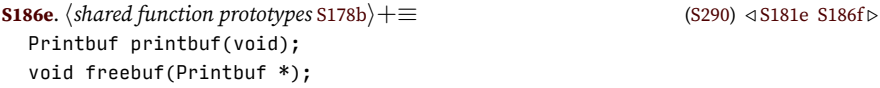

We append to a buffer with bufput or bufputs, and we empty the buffer with bufreset.

```
S186f. S178b} \rangle + ≡(S290) √S186eS186g ▷
 void bufput(Printbuf, char);
  void bufputs(Printbuf, const char*);
  void bufreset(Printbuf);
```
We can do two things with the contents of a buffer: copy them in to a freshly allocated block of memory, or write them to an open file handle.

<span id="page-185-6"></span>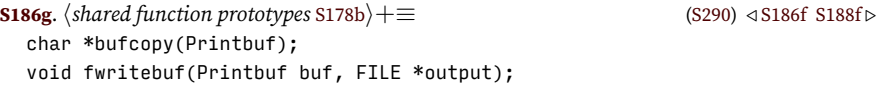

```
§F.2
                                                                                                               Buffering
                                                                                                               characters
                                                                                                                  S187
This classic data structure needs no introduction.
S187a. \langle \text{printbuf.cS187a} \rangle \equivS187b >
  struct Printbuf {
       char *chars; // start of the buffer
       char *limit; // marks one past end of buffer
       char *next; // where next character will be buffered
       // invariants: all are non-NULL
       // chars <= next <= limit
       // if chars <= p < limit, then *p is writeable
   };
    A buffer initially holds 100 characters.
S187b. \langle \text{printbuf.c} \, \text{S}187a \rangle + \equiv \langle \text{S}187a \, \text{S}187c \, \text{S}187c \ranglePrintbuf printbuf(void) {
      Printbuf buf = malloc(sizeof(*buf));
      assert(buf);
      int n = 100:
      buf->chars = malloc(n);assert(buf->chars);
      buf->next = buffer->chars;buf->limit = but->chars + n;return buf;
  }
    We free a buffer using Hanson's (1996) indirection trick.
S187c. S187a} \rangle + \equiv S187bS187d} \ranglevoid freebuf(Printbuf *bufp) {
      Printbuf buf = *bufp;
      assert(buf && buf->chars);
      free(buf->chars);
      free(buf);
      *bufp = NULL;
  }
    Calling grow makes a buffer 30% larger, or at least 1 byte larger.
S187d. \langle \text{printbuf.c} \, \text{S}187a \rangle + \equiv \langle \text{S}187e \, \text{S}187e \, \text{S}187e \, \text{S}187e \, \text{S}187e \, \text{S}187e \, \text{S}187e \, \text{S}187e \, \text{S}187e \, \text{S}187e \, \text{S}187e \, \text{S}187e \, \text{S}187e \, \text{S}187e \, \text{S}187e \, \text{S}187e \, \text{S}18static void grow(Printbuf buf) {
        assert(buf && buf->chars && buf->next && buf->limit);
       unsigned n = \text{buf--limit} - \text{buf--echars};n = 1 + (n * 13) / 10; // 30% size increase
        unsigned i = \text{buf}->next - buf->chars;
       buf->chars = realloc(buf->chars, n);assert(buf->chars);
       buf->next = buffer->chars + i;buf->limit = but->chars + n;}
    We write a character, at buf->next, growing if needed.
S187e. \langle \text{printbuf.c} \, \text{S}187a \rangle + \equiv \langle \text{S}187a \, \text{S}188a \, \text{S}188a \, \text{S}188a \, \text{S}188a \, \text{S}188a \, \text{S}188a \, \text{S}188a \, \text{S}188a \, \text{S}188a \, \text{S}188a \, \text{S}188a \, \text{S}188a \, \text{S}188a \, \text{S}188a \, \text{S}188a \, \text{S}18void bufput(Printbuf buf, char c) {
       assert(buf && buf->next && buf->limit);
        if (buf->next == buf->limit) \{grow(buf);
             assert(buf && buf->next && buf->limit);
             assert(buf->limit > buf->next);
        }
        *buf->next++ = c;
  }
                                                                                                          bufcopy S188d
                                                                                                          bufputs S188a
                                                                                                          bufreset S188b
                                                                                                          fwritebuf S188e
                                                                                                          getpar S181d
                                                                                                          type Par A
                                                                                                          parsexdef S202a
                                                                                                          parsource S181d
                                                                                                          type Parstream
                                                                                                                       S181c
                                                                                                          parstream S181d
                                                                                                          type Prompts S288g
                                                                                                          stringlines S178c
                                                                                                          type XDef A
                                                                                                          type XDefstream
                                                                                                                       S288d
```

```
Code for writing
interpreters in C
      S188
                           To write a string, we grow until we can call memcpy.
                       S188a. \langle \text{printbuf.c} \, \text{S}187a \rangle + \equiv \langle \text{S}187a \rangle + \langle \text{S}187a \rangle + \langle \text{S}187a \rangle + \langle \text{S}187a \rangle + \langle \text{S}187a \rangle + \langle \text{S}187a \rangle + \langle \text{S}187a \rangle + \langle \text{S}187a \rangle + \langle \text{S}187a \rangle + \langle \text{S}187a \rangle + \langle \text{S}187a \rangle + \langle \text{S}187a \rangle + \langle \text{S}187a \rangle + \langle \void bufputs(Printbuf buf, const char *s) {
                               assert(buf);
                               int n = strlen(s);
                               while (buf->limit - buf->next < n)
                                    grow(buf);
                               memcpy(buf->next, s, n);
                               buf->next += n;}
                           To discard all the characters, bufreset.
                       S188b. S187a} \rangle + \equiv S188aS188c} \, \trianglerightvoid bufreset(Printbuf buf) {
                               assert(buf && buf->next);
                               buf->next = buf->chars;
                          }
                           To use the buffer, we want to know how many characters are in it.
                       S188c. \langle \text{printbuf.c} \, \text{S}187a \rangle + \equiv \langle \text{S}188b \, \text{S}188b \, \text{S}188d \ranglestatic int nchars(Printbuf buf) {
                              assert(buf && buf->chars && buf->next);
                               return buf->next - buf->chars;
                          }
                           Copy a buffer to a fresh block.
                       S188d. S187aS188cS188e} \ranglechar *bufcopy(Printbuf buf) {
                             assert(buf);
                              int n = nchars(buf);
                              char *s = mailloc(n+1);assert(s);
                             memcpy(s, buf->chars, n);
                             s[n] = ' \0';return s;
                          }
                           Write a buffer's characters to an open file handle.
                       S188e. S187a} \rangle + \equiv \langle \text{5188d} \ranglevoid fwritebuf(Printbuf buf, FILE *output) {
                               assert(buf && buf->chars && buf->limit);
                               assert(output);
                               int n = fwrite(buf->chars, sizeof(*buf->chars), nchars(buf), output);
                               assert(n == nchars(buf));}
```
#### <span id="page-187-4"></span><span id="page-187-2"></span>F.3 THE EXTENSIBLE BUFFER PRINTER

To recapitulate Section [1.6.1,](#page--1-6) the standard C functions printf and fprintf are great, but they don't know how to print things like values and expressions. And when you can't put a value or an expression in a format string, the code needed to print an error message becomes awkward and unreadable. My solution is to define new, custom print functions that know how to print values and expressions:

```
S188f. S178b} \rangle + \equiv(S290) \langle \text{S280} \rangle \rightarrowS189a \beginess}
  void print (const char *fmt, ...); <br> /* print to standard output */
  void fprint(FILE *output, const char *fmt, ...); /* print to given file */
  void bprint(Printbuf output, const char *fmt, ...); /* print to given buffer */
```
I use bprint to write error messages—if an error message is written during the evaluation of a check-expect or check-error, the message can be captured and can either be used to explain what went wrong (if an error occurs unexpectedly during a check-expect) or can be silently discarded (if an error occurs as expected during a check-error).

Dealing with a variable number of arguments is a hassle, and I may as well do it only once. So I don't just define a couple of print functions that know about values and expressions in one language. Instead, I make them *extensible*, so they can deal with any language.

To extend a printer, you announce a new format specifier with installprinter, and you provide a function used to print a value so specified.

**[S189a](#page-188-1).**  $\langle \text{shared function prototype} \text{S178b} \rangle + \equiv$  $\langle \text{shared function prototype} \text{S178b} \rangle + \equiv$  $\langle \text{shared function prototype} \text{S178b} \rangle + \equiv$  [\(S290\)](#page-289-0) *√* [S188f](#page-187-0) [S189d](#page-188-2) *⊳* 

<span id="page-188-1"></span>void installprinter(unsigned char specifier, Printer \*take\_and\_print);

The function provided has type Printer. Its specification is that it takes one value out of the list args, then prints the value to the given buffer.

**[S189b](#page-188-0)**.  $\langle \text{shared type definitions } S178a \rangle + \equiv$  $\langle \text{shared type definitions } S178a \rangle + \equiv$  $\langle \text{shared type definitions } S178a \rangle + \equiv$  [\(S290\)](#page-289-0) *√* [S186d](#page-185-0)

<span id="page-188-0"></span>*hdefinition of* va\_list\_box [S189c](#page-188-3)*i*

typedef void Printer(Printbuf output, va\_list\_box \*args);

The type va\_list\_box is almost, but not quite, a standard C type for holding a variable number of arguments. A function that can accept a variable number of arguments is called *variadic*, and according to the C standard, the arguments of a variadic function are stored in an object of type va\_list, which is defined in the standard library in header file stdarg.h. (If you are not accustomed to variadic functions and stdarg.h, you may wish to consult Sections 7.2 and 7.3 of [Kernighan](#page--1-7) [and Ritchie](#page--1-7) [1988.](#page--1-7)) So what is va\_list\_box? It's a workaround for a bug that afflicts some versions of the GNU C compiler on 64-bit hardware. These compilers fail when values of type va\_list are passed as arguments.<sup>[3](#page-188-4)</sup> A workaround for this problem is to place the va\_list in a structure and pass a pointer to the structure. That structure is called va\_list\_box, and it is defined here:

```
S189c. \langle definition of \text{va} \_1 \text{ist} \_b \text{ox} \_S189c\rangle ≡S189b)
  typedef struct va_list_box {
    va_list ap;
  } va_list_box;
```
I encourage you to think of the printing infrastructure as a stack of bricks:

- There are two foundation bricks: the buffer abstraction defined in the previous section, and the C standard machinery for defining variadic functions: header file stdarg.h, type va\_list, and macros va\_start, va\_arg, and va\_end. Many C programmers haven't studied this machinery, and if you're among them, you'll want either to review it or to skip this section.
- The next brick is my function vbprint and its associated table printertab. Function vbprint stands in the same relation to bprint as standard function vfprintf stands to fprintf:

```
S189d. \langleshared function prototypesS178b\rangle + \equivS290) ∢S189aS191c \rhovoid vbprint(Printbuf output, const char *fmt, va_list_box *box);
```
The printertab table, which is private to the printing module, associates a Printer function to each possible conversion specifier. This style of programming exploits first-class functions in C, drawing on some of the ideas presented as part of µScheme in Chapter [2.](#page--1-5) Function installprinter simply updates printertab.

*§F.3 The extensible buffer printer* S189

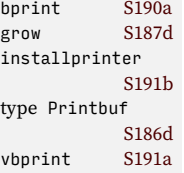

<span id="page-188-4"></span><sup>3</sup>Library functions such as vfprintf itself are grandfathered; only *users* cannot write functions that take va\_list arguments. Feh.

- The next bricks define bprint, print, and fprint on top of vbprint.
- There are a whole bunch of bricks of type Printfun: one for each conversion specifier we know how to print (there's a list in Table [1.6](#page--1-8) on page [47](#page--1-8)).

In Section [F.4.1](#page-192-0) on page [S194](#page-192-0) below, functions runerror, othererror, and synerror rest on this stack of bricks as well.

None of the ideas here are new; extensible printers have long popular with sophisticated C programmers. If you want to study an especially well-crafted example, consult [Hanson](#page--1-9) [\(1996,](#page--1-9) Chapter 14).

*F.3.1 Building variadic functions on top of vbprint*

Function bprint is a wrapper around vbprint. It calls va\_start to initialize the list of arguments in box, passes the arguments to vbprint, and calls va\_end to finalize the arguments. The calls to va\_start and va\_end are mandated by the C standard.

```
S190a. \langle print.cS190a\rangle \equivS190b >
   void bprint(Printbuf output, const char *fmt, ...) {
        va_list_box box;
        assert(fmt);
        va start(box.ap, fmt);
        vbprint(output, fmt, &box);
        va_end(box.ap);
   }
    Function print buffers, then prints. It keeps a buffer in a cache.
S190b. S190a\rangle + \equiv \langlevoid print(const char *fmt, ...) {
        va_list_box box;
        static Printbuf stdoutbuf;
        if (stdoutbuf == NULL)
             stdoutbuf = printbuf();assert(fmt);
        va_start(box.ap, fmt);
        vbprint(stdoutbuf, fmt, &box);
        va_end(box.ap);
        fwritebuf(stdoutbuf, stdout);
        bufreset(stdoutbuf);
        fflush(stdout);
   }
    Function fprint caches its own buffer.
S190c. S190a \rangle + \equiv \langle \langle \mathbf{S1900} \rangle + \langle \mathbf{S1900} \rangle + \langle \mathbf{S1900} \rangle + \langle \mathbf{S1900} \rangle + \langle \mathbf{S1900} \rangle + \langle \mathbf{S1900} \rangle + \langle \mathbf{S1900} \rangle + \langle \mathbf{S1900} \rangle + \langle \mathbf{S1900} \rangle + \langle \mathbf{S1900} \rangle + \langle \mathbf{S1900} \rangle + \langle \mathbf{S1900} \rangle + \langle \mathbf{S1900} \rangle +void fprint(FILE *output, const char *fmt, ...) {
        static Printbuf buf;
        va_list_box box;
        if (buf == NULL)buf = printbuf();assert(fmt);
        va_start(box.ap, fmt);
        vbprint(buf, fmt, &box);
        va_end(box.ap);
```
<span id="page-189-2"></span>*Programming Languages: Build, Prove, and Compare* © 2020 by Norman Ramsey. To be published by Cambridge University Press. Not for distribution.

*Code for writing interpreters in C* S190

```
fwritebuf(buf, output);
fflush(output);
freebuf(&buf);
```
### *F.3.2 Implementations of vbprint and installprinter*

Function vbprint's primary job is to decode the format string and to find all the conversion specifiers. Each time it sees a conversion specifier, it calls the corresponding Printer. The Printer for a conversion specifier c is stored in printertab[(unsigned char)c].

```
S191a. S190aS190c} \rangle + \langle \mathbf{S190c} \rangle + \langle \mathbf{S190c} \rangle + \langle \mathbf{S190c} \rangle + \langle \mathbf{S190c} \rangle + \langle \mathbf{S190c} \rangle + \langle \mathbf{S190c} \rangle + \langle \mathbf{S190c} \rangle + \langle \mathbf{S190c} \rangle + \langle \mathbf{S190c} \rangle + \langle \mathbf{S190c} \rangle + \langle \mathbf{S190c} \rangle + \langle \mathbf{S190c} \rangle +static Printer *printertab[256];
   void vbprint(Printbuf output, const char *fmt, va_list_box *box) {
          const unsigned char *p;
          bool broken = false; /* made true on seeing an unknown conversion specifier */
          for (p = (const unsigned char*)fmt; *p; p++) {
                 if (*p := '%') \{bufput(output, *p);
                 } else {
                        if (!broken && printertab[*++p])
                              printertab[*p](output, box);
                        else {
                              broken = true; /* box is not consumed */bufputs(output, "<pointer>");
                        }
                 }
          }
   }
```
The va\_arg interface is unsafe, and if a printing function takes the wrong thing from box, a memory error could ensue. So if vbprint ever sees a conversion specifier that it doesn't recognize, it stops calling printing functions.

Function installprinter simply stores to the private table.

```
S191b. \langleprint.cS190a\rangle+≡ \langleS191aS191d >
  void installprinter(unsigned char c, Printer *take_and_print) {
     printertab[c] = take_and_print;
  }
```
#### *F.3.3 Printing functions*

The most interesting printing functions are language-dependent; they are found in Appendices [K](#page-286-0) and [L.](#page-302-0) But functions that print percent signs, strings, decimal integers, characters, and names are shared among all languages, and they are found here.

```
S191c. S178b} \rangle + ≡S290) √S189dS192d ⊳
```
<span id="page-190-0"></span>Printer printpercent, printstring, printdecimal, printchar, printname, printpointer;

As in standard vprintf, the conversion specifier %% just prints a percent sign, without consuming any arguments.

```
S191d. S190aS191bS192a \ranglevoid printpercent(Printbuf output, va_list_box *box) {
    (void)box;
    bufput(output, '%');
 }
```
*Programming Languages: Build, Prove, and Compare* © 2020 by Norman Ramsey. To be published by Cambridge University Press. Not for distribution.

*§F.3 The extensible buffer printer* S191

bufput [S186f](#page-185-5) bufputs [S186f](#page-185-5) bufreset [S186f](#page-185-5) freebuf [S186e](#page-185-1) type Printbuf

printbuf [S186e](#page-185-1) printchar [S192c](#page-191-2) printdecimal[S192a](#page-191-1) type Printer [S189b](#page-188-0) printname [S192b](#page-191-3) printpointer[S192a](#page-191-1) printstring [S192a](#page-191-1) type va\_list\_box

vbprint [S189d](#page-188-2)

[S186d](#page-185-0)

[S189c](#page-188-3)

The printers for strings and numbers are textbook examples of how to use va\_arg.

```
S192a. S190a\rangle + \equiv \langlevoid printstring(Printbuf output, va_list_box *box) {
     const char *s = va arg(box->ap, char*);
     bufputs(output, s);
  }
  void printdecimal(Printbuf output, va_list_box *box) {
     char buf[2 + 3 * sizeof(int)];
     snprintf(buf, sizeof(buf), "%d", va_arg(box->ap, int));
     bufputs(output, buf);
  }
  void printpointer(Printbuf output, va_list_box *box) {
     char buf[12 + 3 * sizeof(void *)];
     snprintf(buf, sizeof(buf), "%p", va_arg(box->ap, void *));
     bufputs(output, buf);
```
}

*Code for writing interpreters in C* S192

> The printer for names prints a name's string. A Name should never be NULL, but if something goes drastically wrong and a NULL pointer is printed as a name, the code won't crash.

```
S192b. \langle \text{printfuns.c S192b} \rangle \equivS192c ⊳
  void printname(Printbuf output, va_list_box *box) {
     Name np = va arg(box->ap, Name);bufputs(output, np == NULL ? "<null>" : nametostr(np));
  }
S192c.hprintfuns.c S192bi+≡ ◁ S192b S192e ▷
  void printchar(Printbuf output, va_list_box *box) {
     int c = va_{arg}(box->ap, int);bufput(output, c);
  }
```
<span id="page-191-2"></span>The print function for parenthesized phrases is surprisingly simple: it just calls bprint recursively:

```
S192d. \langle \text{shared function prototypes}S178b\rangleS290) √S191cS193a ⊳
  Printer printpar;
S192e. \langleprintfuns.cS192b\rangle+\equivvoid printpar(Printbuf output, va_list_box *box) {
     Par p = va_{arg}(box->ap, Par);if (p == NULL) {
         bprint(output, "<null>");
         return;
      }
     switch (p->alt){
     case ATOM:
         bprint(output, "%n", p->atom);
         break;
     case LIST:
         bprint(output, "(%P)", p->list);
         break;
      }
  }
```
The %P specifier is associated with function printparlist, which is generated automatically by the same script that generates all the list codes. Here is a snapshot of what that code might look like:

```
void printparlist(Printbuf output, va_list_box *box) {
   for (Parlist ps = va_arg(box->ap, Parlist); ps != NULL; ps = ps->tl)
       bprint(output, "%p%s", ps->hd, ps->tl ? " " : "");
}
```
*§F.4 Error functions* S193

#### F.4 ERROR FUNCTIONS

The interface in Section [1.6.1](#page--1-10) on page [47](#page--1-10) shows functions runerror and synerror, which behave a lot like bprint, but which, after buffering, longjmp to the jmp\_buf errorjmp. To understand Chapter [1](#page--1-5), that's all you need to know, but there's more to the story. When running a unit test, the error infrastructure should *not* print messages or transfer control to errorjmp. When a run-time error occurs, a unit test mustn't print a standard message or return control to the read-eval-print loop. Instead, it must know that the error has occurred so that it can decide what the error means: does the unit test pass (check-error) or fail (check-expect)? For unit testing, I therefore provide a second, *testing* mode in which the error-signaling functions can operate.

In testing mode, runerror buffers an error message and longjmps to testjmp.

```
S193a. \langleshared function prototypesS178b\rangle+\equiv(S290) √S192dS195b 
  typedef enum ErrorMode { NORMAL, TESTING } ErrorMode;
  void set_error_mode(ErrorMode mode);
  extern jmp_buf testjmp; /* if error occurs during a test, longjmp here */
  Printbuf errorbuf; \frac{1}{2} /* if error occurs during a test, message is here */
```
The error mode is initially NORMAL, but it can be changed using set\_error\_mode. When the error mode is TESTING, it is an unchecked run-time error to call synerror, and it is an unchecked run-time error to call runerror except while a setjmp involving testjmp is active on the C call stack.

### <span id="page-192-0"></span>*F.4.1 Implementation of error signaling*

The state of the error module includes the error mode and the two jmp\_bufs.  $\textbf{S193b} \cdot \langle \textit{error.c S193b} \rangle \equiv$  $\textbf{S193b} \cdot \langle \textit{error.c S193b} \rangle \equiv$  $\textbf{S193b} \cdot \langle \textit{error.c S193b} \rangle \equiv$  [S193c](#page-192-3) *⊳* bprint [S188f](#page-187-0) bufput [S186f](#page-185-5)

<span id="page-192-2"></span>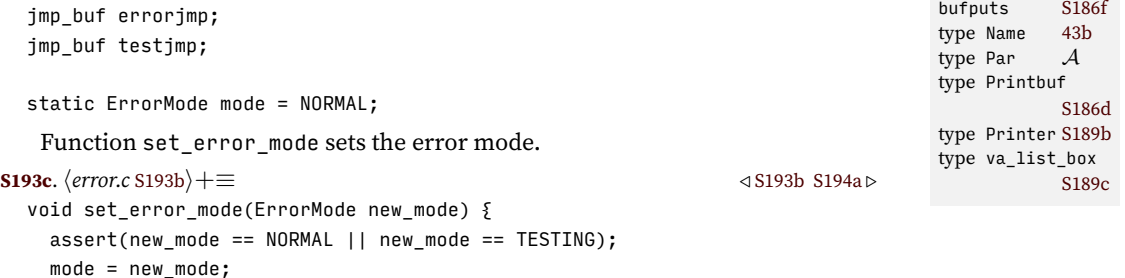

```
}
```
Function runerror's behavior depends on the mode:

• In normal mode, it prints a message, then jumps to errorjmp.

• In testing mode, it *buffers* the message, then silently jumps to testjmp.

```
Code for writing
interpreters in C
                    \langleS194a. \langleerror.cS193b\rangle+≡ \langleS194b ><sup>2</sup> \langle S194b ><sup>3194b ><sup>3194b ><sup>3</sup></sup></sup>
                       Printbuf errorbuf;
                       void runerror(const char *fmt, ...) {
                           va_list_box box;
                           if (!errorbuf)
                                errorbuf = printbuf();
                           assert(fmt);
                           va_start(box.ap, fmt);
                           vbprint(errorbuf, fmt, &box);
                           va_end(box.ap);
                           switch (mode) {
                           case NORMAL:
                               fflush(stdout);
                                char *msg = bufcopy(errorbuf);
                                fprintf(stderr, "Run-time error: %s\n", msg);
                                fflush(stderr);
                                free(msg);
                                bufreset(errorbuf);
                                longjmp(errorjmp, 1);
                           case TESTING:
                               longjmp(testjmp, 1);
                           default:
                               assert(0);
                           }
                       }
```
S194

Function synerror is like runerror, but with additional logic for printing source-code locations. Source-code locations are printed *except* from standard input in the WITHOUT\_LOCATIONS mode.

```
\langle S194aS195a \rangle + \equiv \langle S194a S195a \ranglestatic ErrorFormat toplevel_error_format = WITH_LOCATIONS;
  void synerror(Sourceloc src, const char *fmt, ...) {
      va_list_box box;
      switch (mode) {
      case NORMAL:
         assert(fmt);
         fflush(stdout);
          if (toplevel_error_format == WITHOUT_LOCATIONS
          && !strcmp(src->sourcename, "standard input"))
              fprint(stderr, "syntax error: ");
          else
              fprint(stderr, "syntax error in %s, line %d: ", src->sourcename, src->line);
          Printbuf buf = print();
          va_start(box.ap, fmt);
          vbprint(buf, fmt, &box);
          va_end(box.ap);
          fwritebuf(buf, stderr);
          freebuf(&buf);
          fprintf(stderr, "\n");
          fflush(stderr);
```

```
Programming Languages: Build, Prove, and Compare © 2020 by Norman Ramsey.
    To be published by Cambridge University Press. Not for distribution.
```

```
longjmp(errorjmp, 1);
default:
    assert(0);
}
```
Function set toplevel error format sets the error format used for standard input.

```
§F.4
                                                                                 Error functions
                                                                                      S195
S195a. \langleS193b\rangle+≡ \langleS194bS195c ⊳
  void set_toplevel_error_format(ErrorFormat new_format) {
    assert(new format == WITH LOCATIONS || new format == WITHOUT LOCATIONS);
    toplevel error format = new format;
  }
   Function othererror generalizes runerror
S195b. \langle \text{shared function prototypes } $178b \rangle + \equiv(S290) √S193aS196a \trianglerightvoid othererror (const char *fmt, ...);
S195c. \langleS193b}+≡ \langleS195aS195d ⊳
  Printbuf errorbuf;
  void othererror(const char *fmt, ...) {
      va list box box;
     if (!errorbuf)
         errorbuf = printbuf();
     assert(fmt);
      va_start(box.ap, fmt);
      vbprint(errorbuf, fmt, &box);
      va_end(box.ap);
     switch (mode) {
     case NORMAL:
         fflush(stdout);
         char *msg = bufcopy(errorbuf);
         fprintf(stderr, "%s\n", msg);
         fflush(stderr);
         free(msg);
         bufreset(errorbuf);
         longjmp(errorjmp, 1);
     case TESTING:
         longjmp(testjmp, 1);
      default:
         assert(0);
      }
                                                                                bufcopy S186g
                                                                                bufreset S186f
                                                                                errorbuf S193a
                                                                                type ErrorFormat
                                                                                          S289e
                                                                                errorjmp 47
                                                                                type Exp A
                                                                                S186e
                                                                                longjmp B
                                                                                mode S193b
                                                                                type Printbuf
                                                                                          S186d
                                                                                printbuf S186e
                                                                                runerror 47
                                                                                type Sourceloc
                                                                                          S289d
                                                                                testjmp S193a
                                                                                type va_list_box
                                                                                          S189c
                                                                                vbprint S189d
```
#### *F.4.2 Implementations of error helpers*

}

As promised in Section [1.6.1](#page--1-10) on page [48](#page--1-10), here are auxiliary functions that help detect common errors. Function checkargc checks to see if the number of actual arguments passed to a function is the number that the function expected.

```
\langleS193b\rangle+≡ \langleS195cS196b >
 void checkargc(Exp e, int expected, int actual) {
    if (expected != actual)
```

```
runerror("in %e, expected %d argument%s but found %d",
        e, expected, expected == 1 ? "" : "s", actual);
```
If a list of names contains duplicates, duplicatename returns a duplicate. It is used to detect duplicate names in lists of formal parameters. Its cost is quadratic in the number of parameters, which for any reasonable function, should be very fast.

```
Code for writing
interpreters in C
     S196
```

```
S196a. S178b \rangle + \equivS290) √S197a D
  Name duplicatename(Namelist names);
S196b. \langleS193b\rangle+≡ \langleS195d
  Name duplicatename(Namelist xs) {
     if (xs != NULL) \{Name n = xs->hd;for (Namelist tail = xs->tl; tail; tail = tail->tl)
            if (n == tail->hd)
               return n;
        return duplicatename(xs->tl);
     }
     return NULL;
  }
```
The tail call could be turned into a loop, but it hardly seems worth it. (Quirks of the C standard prevent C compilers from optimizing all tail calls, but any good C compiler will identify and optimize a direct tail recursion like this one.)

#### F.5 TEST PROCESSING AND REPORTING

Code that runs unit tests has to call process\_test, which is language-dependent. That code is found in Appendices [K](#page-286-0) and [L](#page-302-0). But the code that reports the results is language-independent and is found here:

```
S196c. \langle \text{tests.c S196c} \rangle ≡void report_test_results(int npassed, int ntests) {
      switch (ntests) {
      case 0: break; /* no report */
      case 1:
          if (npassed == 1)
               printf("The only test passed.\n");
          else
               printf("The only test failed.\n");
          break;
      case 2:
          switch (npassed) {
          case 0: printf("Both tests failed.\n"); break;
          case 1: printf("One of two tests passed.\n"); break;
          case 2: printf("Both tests passed.\n"); break;
          default: assert(0); break;
          }
          break;
      default:
           if (npassed == ntests)
               printf("All %d tests passed.\n", ntests);
          else if (npassed == 0)
               printf("All %d tests failed.\n", ntests);
          else
               printf("%d of %d tests passed.\n", npassed, ntests);
          break;
```
#### F.6 STACK-OVERFLOW DETECTION

If somebody writes a recursive Impcore or  $\mu$ Scheme function that calls itself forever, what should the interpreter do? An ordinary recursive eval would call *itself* forever, and eventually the C code would run out of resources and would be terminated. There's a better way. My implementation of eval contains a hidden call to a function called checkoverflow, which detects very deep recursion and calls runerror.

The implementation uses C trickery with volatile variables: the address of a volatile local variable c is used as a proxy for the stack pointer. (Because I spent years writing compilers, I understand a little of how these things work.) The first call to checkoverflow captures the stack pointer and stores as a "low-water mark." Each later call checks the current stack pointer against that low-water mark. If the distance exceeds limit, checkoverflow calls runerror. Otherwise it returns the distance.

```
S197a. S178b} \rangle + \equivS290) √S198b 
  extern int checkoverflow(int limit);
  extern void reset_overflow_check(void);
   I assume that the stack grows downward.
S197b. \langleoverflow.c S197b\rangle ≡static volatile char *low_water_mark = NULL;
  #define N 600 /* fuel in units of 10,000 */
  static int default eval fuel = N * 10000;
  static int eval_fuel = N * 10000;static bool throttled = 1;
  static bool env_checked = 0;
  int checkoverflow(int limit) {
    volatile char c;
    if (!env checked) {
        env_checked = 1;
        const char *options = getenv("BPCOPTIONS");
        if (options == NULL)
            options = "";throttled = strstr(options, "nothrottle") == NULL;
    }
    if (low water mark == NULL) \{low\_water\_mark = &c;return 0;
    \} else if (low water mark - &c >= limit) {
      runerror("recursion too deep");
    } else if (throttled && eval_fuel-- <= 0) {
      eval_fuel = default_eval_fuel;
      runerror("CPU time exhausted");
    } else {
      return (low water mark - &c);
    }
  }
```

```
extern void reset_overflow_check(void) {
```
*Programming Languages: Build, Prove, and Compare* © 2020 by Norman Ramsey. To be published by Cambridge University Press. Not for distribution.

*§F.6 Stack-overflow detection* S197

type Name [43b](#page--1-3) type Namelist [43b](#page--1-3) runerror [47](#page--1-11)

```
eval fuel = default eval fuel;
}
```
Here's an example of a detected overflow:

```
S198a. \langle \text{transcript S198a} \rangle \equivS198e \triangleright\rightarrow (define blowstack (n) (+ 1 (blowstack (- n 1))))-> (blowstack 0)
  Run-time error: recursion too deep
```
*Code for writing interpreters in C* S198

F.7 ARITHMETIC-OVERFLOW DETECTION

Unlike standard C arithmetic, the arithmetic in this book detects *arithmetic overflow*: an operation on 32-bit signed integers whose result cannot also be represented as a 32-bit signed integer. Such arithmetic is defined by the C standard as "undefined behavior," so our code needs to detect it before it might happen. Function checkarith does arithmetic using 64-bit integers, and if the result does not fit in the specified number of bits, it triggers a checked run-time error.

```
S198b. \langleshared function prototypesS178b\rangle + \equiv(S290) √S197aS199a ⊳
  extern void checkarith(char operation, int32_t n, int32_t m, int precision);
```
Only addition, subtraction, multiplication, and division can cause overflow.

```
S198c. \langlearith.c S198c\rangle≡
```

```
void checkarith(char operation, int32 t n, int32 t m, int precision) \{int64 t nx = n;
 int64_t mx = m;
 int64_t result;
 switch (operation) {
   case '+': result = nx + mx; break;
   case '-': result = nx - mx; break;
   case '*': result = nx * mx; break;
   case '/': result = mx != 0 ? nx / mx : 0; break;
   default: return; /* other operations can't overflow */
  }
  hif result cannot be represented using precision signed bits, signal overflow S198di
}
```
A 64-bit result fits in *k* bits if it is unchanged by sign-extending the least significant *k* bits. Sign extension is achieved by two shifts. According to the C standard, shifts on int64\_t are defined up to 63 bits.

```
S198d. \langleif result cannot be represented using precision signed bits, signal overflow S198d\rangle \equiv(S198c)
  assert(precision > 0 && precision < 64); // shifts are defined
  if ((result \langle\langle (64-precision)) >> precision != result) {
     runerror("Arithmetic overflow");
  }
   Here's an example of arithmetic overflow:
```

```
S198e.htranscript S198ai+≡ ◁ S198a
 -> (define one-bits (n) (if (= n 0) 0 (+ 1 (* 2 (one-bits (- n 1)))))-> (one-bits 30)
 1073741823
 -> (one-bits 31)
 2147483647
 -> (one-bits 32)
 Run-time error: Arithmetic overflow
```
Unicode is a standard that attempts to describe all the world's character sets. In Unicode, a character is described by a "code point," which is an unsigned integer. Example code points include "capital A" (code point 65) and "capital Å with a circle over it" (code point 197). Most character sets fit in the *Basic Multilingual Plane*, whose code points can be expressed as 16-bit unsigned integers.

UTF-8 stands for "Unicode Transfer Format (8 bits)." UTF-8 is a *variable-length binary code* in which each 16-bit code point is coded as a one-byte, two-byte, or three-byte *UTF-8 sequence*. The coding of code points with values up to 65535 is as follows:

```
hex binary UTF-8 binary
0000-007F 00000000 0abcdefg => 0abcdefg
0080-07FF 00000abc defghijk => 110abcde 10fghijk
0800-FFFF abcdefgh ijklmnop => 1110abcd 10efghij 10klmnop
```

```
010000-001FFFFF: 11110xxx 10xxxxxx 10xxxxxx 10xxxxxx
```
Code points from Western languages have short UTF-8 sequences: often one byte, almost always two.

Here's how we print Unicode characters.

```
S199a. S178b} \rangle + ≡(S290) √S198b
  void fprint utf8(FILE *output, unsigned code point);
 void print_utf8 (unsigned u);
   This encoder supports code points of up to 21 bits.
\langleunicode.cS199bi\equivS199c ⊳
 void fprint_utf8(FILE *output, unsigned code_point) {
     if ((code_point & 0x1fffff) != code_point)
        runerror("%d does not represent a Unicode code point", (int)code_point);
     if (code_point > 0xffff) { // 21 bits
        putc(0xf0 | (code_point >> 18), output);
        putc(0x80 | ((code_point >> 12) & 0x3f), output);
        putc(0x80 | ((code_point >> 6) & 0x3f), output);
        putc(0x80 | ((code_point ) & 0x3f), output);
     } else if (code_point > 0x7ff) { // 16 bits
        putc(0xe0 | (code_point >> 12), output);
        putc(0x80 | ((code_point >> 6) & 0x3f), output);
        putc(0x80 | ((code_point ) & 0x3f), output);
     } else if (code_point > 0x7f) { // 12 bits
        putc(0xc0 | (code_point >> 6), output);
        putc(0x80 | (code_point & 0x3f), output);
     } else \{ // 7 bits
        putc(code_point, output);
     }
 }
S199c. \langleunicode.cS199b\rangle+\equivvoid print_utf8(unsigned code_point) {
     fprint_utf8(stdout, code_point);
 }
                                                                       runerror 47
```
<span id="page-198-2"></span>*Programming Languages: Build, Prove, and Compare* © 2020 by Norman Ramsey. To be published by Cambridge University Press. Not for distribution.

*§F.8 Unicode support* S199

## CHAPTER CONTENTS

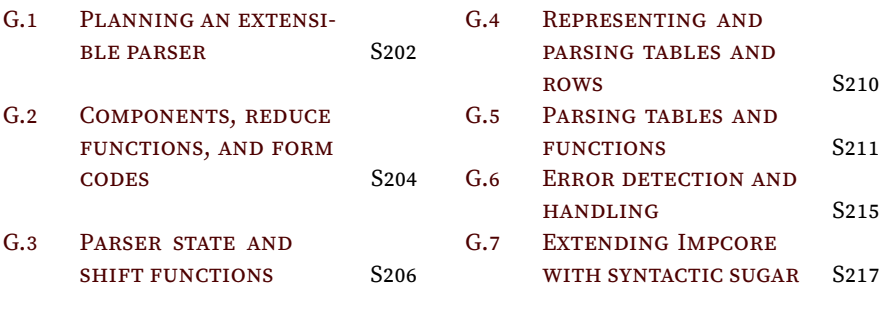

# <span id="page-200-0"></span>*Parsing parenthesized phrases (including Impcore) G in C*

A key step in the implementation of any programming language is the translation from the concrete syntax that appears in the input to the abstract syntax of the language in question. This translation is typically implemented in two steps: *lexical analysis* groups related characters into *tokens*, and *parsing* translates a sequence of tokens into one or more abstract-syntax trees. In the second part of this book, starting with Chapter [5](#page--1-5), interpreters are written in Standard ML, and they follow exactly this model. But in the first part, where interpreters are written in C, we use a different model: sequences of lines are turned into *parenthesized phrases* (Section [F.1.2](#page-180-6)), and these phrases are what is parsed into abstract syntax. The details are the subject of this chapter.

The implementation of a parser, although interesting, is not central to what I hope you get out of this book. Parsing is an art and a science all its own, and it is the subject of its own learned textbooks. Using parenthesized phrases enables us to avoid the usual challenges and complexities. In their place, however, we have one challenge that *is* central to what I hope you get out of this book—to get the most out of the Exercises, you have to be able to add new syntactic forms. In the parser I describe below, adding new syntactic forms is relatively easy: you add new entries to a couple of tables and a new case to a switch statement in a syntax-building function. But there is a cost: there's a lot of infrastructure to understand. Infrastructure is easier to understand if you can see how it's used, so along with the general parsing infrastructure, I present the code used to parse Impcore. But if you want to avoid studying infrastructure and just get on with adding new syntax, jump to the example and checklist in Section [G.7](#page-216-0) on page [S217](#page-216-0).

The parser in this appendix is easy for you to extend, and it happens to be reasonably efficient, but regrettably, it is not simple. However, it is based on classic ideas developed by [Knuth](#page--1-12) ([1965](#page--1-12)), so if you study it, you will have a leg up on the "LR parsers" which so dominated the second half of the twentieth century.<sup>[1](#page-200-1)</sup>

To make it as easy as possible for you to extend parsers, I've split the code into two files. File tableparsing.c contains code that can be reused. This file is not only part of the Impcore interpreter but also part of interpreters for *µ*Scheme and  $\mu$ Scheme $+$ . File parse.c contains code that is specific to the language being parsed (here, Impcore). File tableparsing.c is never modified; if you want to extend a language, you modify only code from parse.c.

<span id="page-200-1"></span> $1$ Given the severe memory constraints imposed by machines of the 1970s, LR-parser generators like Yacc and Bison were brilliant innovations. In the 21st century, we have memory to burn, and you are better off choosing a parsing technology that will enable you to spend more time getting work done and less time engineering your grammar. But I digress.

#### <span id="page-201-1"></span>G.1 PLANNING AN EXTENSIBLE PARSER

A parser is a function that is given a Par and builds an abstract-syntax tree, which it then returns. Each of the first three bridge languages (Impcore, *µ*Scheme, and  $\mu$ Scheme $+$ ) has two major syntactic categories, which means two types of abstractsyntax trees, which means two parsers.

**[S202a](#page-201-0).**  $\langle \text{shared function prototypes } S202a \rangle \equiv$  [\(S290\)](#page-289-0) [S202b](#page-201-2) *>* 

<span id="page-201-0"></span>Exp parseexp (Par p, Sourceloc source); XDef parsexdef(Par p, Sourceloc source);

Each parser also takes a pointer to a source-code location, which it uses if it has to report an error.

A parser gets a parenthesized phrase of type Par and builds an abstract-syntax tree. In this appendix, I call the Par an *input* and the abstract-syntax tree a *component*. Components include all the elements that go into an abstract-syntax trees; in Impcore, a component can be a name, a list of names, an expression, or a list of expressions.

Parsing begins with a look at the input, which is either an ATOM or a LIST of Pars. And the interpretation of the input depends on whether we are parsing an Exp or an XDef.

- If the input is an ATOM, we are parsing an expression (in Impcore, a VAR or LITERAL expression), and the job of making it into an Exp is given to function exp\_of\_atom, which is language-dependent.
	- **[S202b](#page-201-2).**  $\langle$ *shared function prototypes* [S202a](#page-201-0) $\rangle + \equiv$  ([S290](#page-289-0)) *√* S202a [S204c](#page-203-1) *⊳* Exp exp\_of\_atom(Sourceloc loc, Name atom);
- <span id="page-201-2"></span>• If the input is a LIST, there are two possibilities: the first element of the list is a reserved word, or it's not.
	- **–** A reserved word like val or define identifies the input as a true definition.
		- A reserved word like use or check-expect identifies the input as an extended definition.
		- A reserved word like set or if identifies the form as an expression.
	- **–** If there's no reserved word, the input must be a function application. (Consult any grammar and you'll see there's no other choice.)

The LIST inputs require all the technology.

Once the parser sees a keyword, it knows what it's looking for. Each keyword specifies the construction of a node in an abstract-syntax tree, and the remaining inputs in the list are parsed to build the children of that node. The specifications are shown in Tables [G.1](#page-202-0) and [G.2](#page-202-0). Lack of a keyword is also a specification; the final row in the expression table means "if you're looking for an expression and you don't see an expression keyword, the input must be a function application." In the extendeddefinition table, it means "if you're looking for an extended definition and you don't see an extended-definition keyword, the input must be a top-level expression."

A *parsing function* like parseexp or parsexdef is organized around the left-toright conversion of Pars to components.

Parsing is organized around syntactic forms. Each syntactic form comes with its own form of abstract syntax, but they have a lot of structure in common. On the abstract side, each syntactic form has *components* and is created with a *build* function. For example, a set expression has two components (a name and an expression) and is built with mkSet. As another example, an if expression has three components, all of which are expresssions, and is built with mkIfx. Each syntactic form is identified by a small-integer code, like SET or IFX.

On the concrete side, forms are a little more diverse. *Programming Languages: Build, Prove, and Compare* © 2020 by Norman Ramsey. To be published by Cambridge University Press. Not for distribution.

*Parsing parenthesized phrases in C*<br>*S*202

<span id="page-202-0"></span>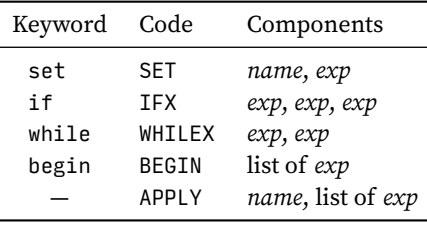

Table G.1: Parsing table for Impcore expressions

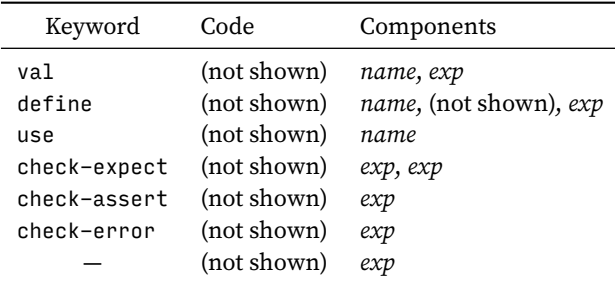

Table G.2: Parsing table for Impcore extended definitions

- Some forms, like VAR or LITERAL, are written syntactically using a single atom.
- Most forms, including SET and IF, are written syntactically as a sequence of Pars wrapped in parentheses. And with one exception, the first of these Pars is a keyword, like set or if. The exception is the function-application form. (For the extended definitions, the exception is the the top-level expression form—a top-level expression may begin with a keyword, but it's a keyword that the extended-definition parser won't recognize.)

With these properties in mind, here is my plan:

- 1. There will be two parsers: one for expressions and one for extended definitions.
- 2. If a parser sees an atom, it must know what to do.
- 3. If a parser sees a parenthesized Parlist, it will consult a *table* of *rows*.
	- Each row knows how to parse one syntactic form. What does it mean "to know how to parse"? The row begins with a keyword that the parser should look for. The row also includes an integer code that identifies the form, and finally, the row lists the components of the form. To see some example rows, look at the parsing table for Impcore, in Table [G.1](#page-202-0).
	- A row matches an input Parlist if the row's keyword is equal to the first element of the Parlist. The parser proceeds through the rows looking for one that matches its input.
- 4. Once the parser finds the right row, it gets each component from the input Parlist, then checks to make sure there are no leftover inputs. Finally it

*Programming Languages: Build, Prove, and Compare* © 2020 by Norman Ramsey. To be published by Cambridge University Press. Not for distribution.

type Exp *A* exp\_of\_atom, in Impcore [S212c](#page-211-0) in *µ*Scheme (in GC?!) [S318a](#page-317-0) type Name [43b](#page--1-3) type Par *A* parseexp [S212b](#page-211-1) parsexdef [S213d](#page-212-0) type Sourceloc [S289d](#page-288-0) type XDef *A*

*§G.1 Planning an extensible parser* S203

passes the components and the integer code to a *reduce function*. Impcore uses two such functions: reduce to exp and reduce to xdef. Each of these functions takes a sequence of components and reduces it to a single node in an abstract-syntax tree. (The name reduce comes from *shift-reduce parsing*, which refers to a family of parsing techniques of which my parsers are members.)

I've designed the parser to work this way so that you can easily add new syntactic forms. It's as simple as adding a row to a table and a case to a reduce function. In more detail,

- 1. Decide whether you wish to add an expression form or a definition form. That will tell you what table and reduce function to modify. For example, if you want to add a new expression form, modify exptable and reduce\_to\_exp.
- 2. Choose a keyword and an unused integer code. As shown below, codes for extended definitions have to be chosen with a little care.
- 3. Add a row to your chosen table.
- 4. Add a case to your chosen reduce function.

I think you'll like being able to extend languages so easily, but there's a cost—the table-driven parser needs a lot of infrastructure. That infrastructure, which lives in file parse.c, is described below.

<span id="page-203-2"></span>**[S204a](#page-203-2)**.  $\langle \text{tableparsing.c }$  S204a $\rangle ≡$ *hprivate function prototypes for parsing* [S209b](#page-208-0)*i*

#### <span id="page-203-0"></span>G.2 COMPONENTS, REDUCE FUNCTIONS, AND FORM CODES

A parser consumes *inputs* and puts *components* into an array. (Inputs are Pars and components are abstract syntax.) A reduce function takes the components in the array and reduces the them to a single node an even bigger abstract-syntax tree (which may then be stored as a component in another array). "Reduction" is done by applying the build function for the node to the components that are reduced. In Impcore, a component is an expression, a list of expressions, a name, or a list of names.

```
S204b. \langlestructure definitions for Impcore S204b\rangle ≡S290)
  struct Component {
     Exp exp;
     Explist exps;
     Name name;
      Namelist names;
```

```
};
```
If you're a seasoned C programmer, you might think that the "right" representation of the component abstraction is a union, not a struct. But unions are unsafe. By using a struct, I give myself a fighting chance to debug the code. If I make a mistake and pick the wrong component, a memory-checking tool like Valgrind (Section [4.9](#page--1-13) on page [292](#page--1-13)) will detect the error.

The standard reduce functions are reduce\_to\_exp and reduce\_to\_xdef. The first argument codes for what kind of node the components should be reduced to; the second argument points to an *array* that holds the components.

```
S204c. S202a \rangle + \equiv(S290) √S202bS207b \trianglerightExp reduce_to_exp (int alt, struct Component *components);
 XDef reduce_to_xdef(int alt, struct Component *components);
```
*Programming Languages: Build, Prove, and Compare* © 2020 by Norman Ramsey. To be published by Cambridge University Press. Not for distribution.

*Parsing parenthesized phrases in C*<br>*S* 204

```
Components,
                                                                                  reduce functions,
                                                                                   and form codes
   As an example, here's the reduce function for Impcore expressions:
S205a. \langle \textit{parse.c S205a} \rangle \equivS205d ⊳
  Exp reduce_to_exp(int code, struct Component *components) {
      switch(code) {
      case SET: return mkSet (components[0].name, components[1].exp);
      case IFX: return mkIfx (components[0].exp, components[1].exp,
                                  components[2].exp);
      case WHILEX: return mkWhilex(components[0].exp, components[1].exp);
      case BEGIN: return mkBegin (components[0].exps);
      case APPLY: return mkApply (components[0].name, components[1].exps);
      hcases for Impcore's reduce_to_exp added in exercises S205bi
      default: assert(0); /* incorrectly configured parser */
      }
  }
```
To extend this function, just add more cases in the spot marked *hcases for Impcore's* reduce\_to\_exp *added in exercises* [S205b](#page-204-2)*i*.

```
S205b. \langle \text{cases for Impcore's reduce_to_exp added in exercises S205b} \rangle ≡S205aS218a 
  /* add your syntactic extensions here */
```
The trickiest part of writing a reduce function is figuring out the integer codes. Codes for expressions are easy: all expressions are represented by abstract syntax of the same C type, so we already have the perfect codes—the C enumeration literals used in the alt field of an Exp. Codes for extended definitions are more complicated: sometimes an extended definition is an XDef directly, but more often it is a Def or a UnitTest. And unfortunately, the alt fields for all three forms overlap. For example, code 1 means EXP as a Def, CHECK\_ERROR as a UnitTest, and USE as an XDef. All three of these forms are ultimately extended definitions, so to distinguish among them, we need a more elaborate coding scheme. Here it is:

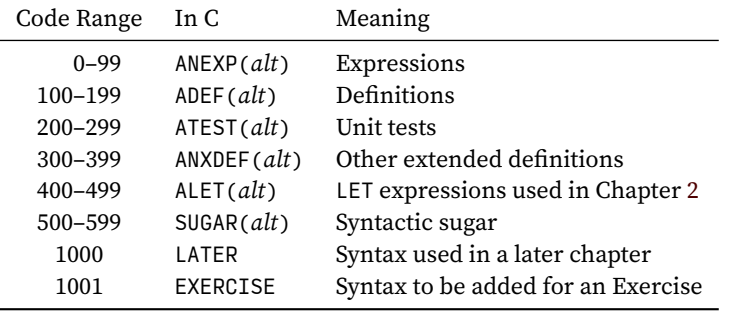

In the table, *alt* stands for an enumeration literal of the sort to go in an alt field.

To enable the codes to appear as cases in switch statements, I define them using C macros:

```
S205c. \langlemacro definitions used in parsing S205c\rangle ≡S290)
  #define ANEXP(ALT) ( 0+(ALT))
```
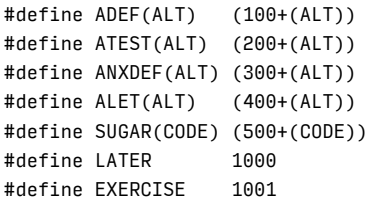

With the codes in place, I can write the reduce function for extended definitions.

```
S205d. S205a} \rangle + \equiv \langle \textit{parse.c S205a} \rangle + \langle \textit{parse.c S205a} \rangle + \langle \textit{parse.c S205a} \rangle + \langle \textit{parse.c S205a} \rangle + \langle \textit{parse.c S205a} \rangle + \langle \textit{parse.c S205a} \rangle + \langle \textit{parse.c S205a} \rangle + \langle \textit{PQ} \rangle
```
*Programming Languages: Build, Prove, and Compare* © 2020 by Norman Ramsey. To be published by Cambridge University Press. Not for distribution.

type Explist [S288c](#page-287-3) mkApply *A* mkBegin *A* mkCheckAssert *A* mkCheckError*A* mkCheckExpect *A* mkDef *A* mkDefine [S287](#page-286-1) mkExp [S287](#page-286-1) mkIfx *A* mkSet *A* mkTest *A* mkUse mkUserfun [S287](#page-286-1) mkVal [S287](#page-286-1) mkWhilex *A* type Name [43b](#page--1-3) type Namelist [43b](#page--1-3) reduce\_to\_exp, in *µ*Scheme [S314d](#page-313-0) in *µ*Scheme (in GC?!) [S360b](#page-359-0) reduce\_to\_xdef [S315a](#page-314-0)

type XDef *A*

type Exp *A*

*§G.2*

S205

```
Parsing
parenthesized
phrases in C<br>S 206
                   XDef reduce to xdef(int alt, struct Component *comps) \{switch(alt) {
                       case ADEF(VAL): return mkDef(mkVal(comps[0].name, comps[1].exp));
                       case ADEF(DEFINE): return mkDef(mkDefine(comps[0].name,
                                                                mkUserfun(comps[1].names, comps[2].exp)));
                       case ANXDEF(USE): return mkUse(comps[0].name);
                       case ATEST(CHECK EXPECT):
                                          return mkTest(mkCheckExpect(comps[0].exp, comps[1].exp));
                       case ATEST(CHECK_ASSERT):
                                          return mkTest(mkCheckAssert(comps[0].exp));
                       case ATEST(CHECK_ERROR):
                                         return mkTest(mkCheckError(comps[0].exp));
                       case ADEF(EXP): return mkDef(mkExp(comps[0].exp));
                       default: assert(0); /* incorrectly configured parser */
                                         return NULL;
                       }
                   }
```
#### <span id="page-205-0"></span>G.3 PARSER STATE AND SHIFT FUNCTIONS

A table-driven parser converts an input Parlist into components. There are at most MAXCOMPS components. (The value of MAXCOMPS must be at least the number of children that can appear in any node of any abstract-syntax tree. To support Exercise [30](#page--1-14) on page [88,](#page--1-14) which has four components in the define form, I set MAXCOMPS to 4.) Inputs and components both go into a data structure. And if no programmer ever made a mistake, inputs and components would be enough. But because programmers do make mistakes, the data structure includes additional context, which can be added to an error message. The context I use includes the syntax we are trying to parse, the location where it came from, and if there's a keyword or function name involved, what it is.

```
S206a. \langle \text{shared structure definitions } S206a \rangle \equiv(S290)S210d ⊳
  #define MAXCOMPS 4 /* max # of components in any syntactic form */
  struct ParserState {
      int nparsed; /* number of components parsed so far */
      struct Component components[MAXCOMPS]; /* those components */
      Parlist input; \frac{1}{2} /* the part of the input not yet parsed */
      struct ParsingContext { /* context of this parse */
          Par par; \frac{1}{2} /* the original thing we are parsing */
          struct Sourceloc {
              int line; /* current line number */
              const char *sourcename; /* where the line came from */
          } *source;
          Name name; \frac{1}{2} /* a keyword, or name of a function being defined */
      } context;
  };
```
The important invariant of this data structure is that components $[i]$  is meaningful if and only if  $0 \leq i \leq n$  parsed.

I define type abbreviations for ParserState and ParsingContext.

```
S206b}. \langle \text{shared type definitions } \text{S206b} \rangle \equivS290S207c \
  typedef struct ParserState *ParserState;
  typedef struct ParsingContext *ParsingContext;
```

```
Programming Languages: Build, Prove, and Compare © 2020 by Norman Ramsey.
    To be published by Cambridge University Press. Not for distribution.
```
When we create a new parser state, all we know is what Par we're trying to parse. That gives us the input and part of the context. The output is empty.

```
§G.3
                                                                            Parser state and
                                                                             shift functions
                                                                                S207
S207a. S204aS208a} \ranglestruct ParserState mkParserState(Par p, Sourceloc source) {
     assert(p->alt == LIST);assert(source != NULL && source->sourcename != NULL);
     struct ParserState s;
     s. input = p - >list;s.\text{context}.\text{par} = p;s.context.source = source;
     s.context.name = NULL;
     s.nparsed = 0;return s;
  }
S207b. \langleshared function prototypesS202a) +\equiv(S290) √S204cS207e ⊳
  struct ParserState mkParserState(Par p, Sourceloc source);
```
<span id="page-206-1"></span>Each form of component is parsed by its own *shift function*. Why "shift"? Think of the ParserState as the state of a machine that puts components on the left and the input on the right. A shift function removes initial inputs and appends to components; this action "shifts" information from right to left. Shifting plays a role in several varieties of parsing technology.

A shift function normally updates the inputs and components in the parser state. A shift function also returns one of these results:

```
S207c. S206b} \rangle + \equiv(S290) √S207d ⊳
  typedef enum ParserResult {
   PARSED, /* some input was parsed without any errors */
   INPUT_EXHAUSTED, /* there aren't enough inputs */
   INPUT_LEFTOVER, /* there are too many inputs */
   BAD_INPUT, \frac{1}{2} /* an input wasn't what it should have been */
   STOP_PARSING /* all the inputs have been parsed; it's time to stop */
  } ParserResult;
```
When a shift function runs out of input or sees input left over, it returns INPUT\_EXHAUSTED or INPUT\_LEFTOVER. Returning one of these error results is better than simply calling synerror, because the calling function knows what row it's trying to parse and so can issue a better error message. But for other error conditions, shift functions can call synerror directly. type Name [43b](#page--1-3)

The C type of a shift function is ShiftFun.

<span id="page-206-4"></span>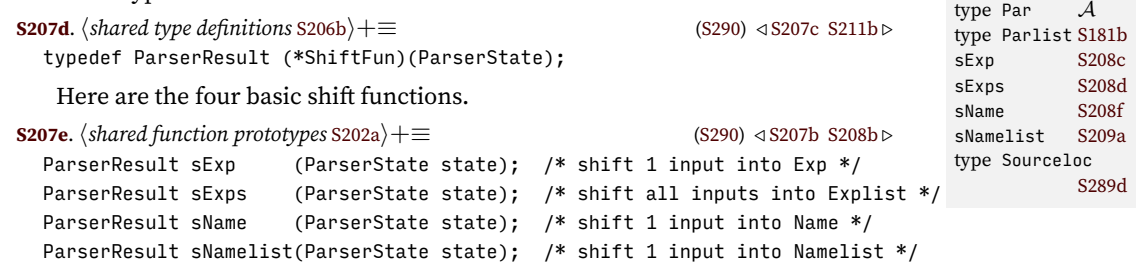

<span id="page-206-3"></span>The names are abbreviated because *I represent a syntactic form's components as an array of shift functions*. This dirty trick is inspired by the functional-programming techniques described in Chapter [2](#page--1-5). But we don't need those techniques just yet. For now, let's just implement shift functions.

The shift operation itself is implemented in two halves. The first half removes an input and ensures that there is room for a component. The second half writes

the component and updates nparsed. The first half is the same for every shift function, and it looks like this:

*Parsing parenthesized*

<span id="page-207-2"></span><span id="page-207-1"></span>*phrases in C*<br>*S*208

```
S208a. \langle \text{tableparsing.c }S204a) + \equiv S207aS208c } \ranglevoid halfshift(ParserState s) {
     assert(s->input);
     s\rightarrowinput = s\rightarrowinput->tl;
     assert(s->nparsed < MAXCOMPS);
  }
S208b. S202a} \rangle + \equiv(S290) √S207eS208e ▷
  void halfshift(ParserState state); /* advance input, check for room in output */
   Here's a full shift for an expression. It calls parseexp, with which it is mutually
recursive.
S208c. S204aS208aS208d} \rangleParserResult sExp(ParserState s) {
      if (s->input == NULL) {
         return INPUT_EXHAUSTED;
      } else {
         Par p = s->input->hd;
         halfshift(s);
         s->components[s->nparsed++].exp = parseexp(p, s->context.source);
         return PARSED;
      }
  }
```
Function sExps converts the *entire* input into an Explist. The halfshift isn't useful here. And a NULL input is OK; it just parses into an empty Explist.

```
S208d. S204aS208cS208f} \rangleParserResult sExps(ParserState s) {
     Explist es = parseexplist(s->input, s->context.source);
     assert(s->nparsed < MAXCOMPS);
     s\rightarrowinput = NULL;
     s->components[s->nparsed++].exps = es;
     return PARSED;
  }
```
Function parseexplist is defined below with the other parsing functions.

<span id="page-207-5"></span>**[S208e](#page-207-5)**.  $\langle \text{shared function prototypes } $202a \rangle + \equiv$  ([S290](#page-289-0)) *√* [S208b](#page-207-1) [S208g](#page-207-6) *⊳* Explist parseexplist(Parlist p, Sourceloc source);

Function sName is structured just like sExp; the only difference is that where sExp calls parseexp, sName calls parsename.

```
S208f. S204aS208dS209a} \rangleParserResult sName(ParserState s) {
     if (s->input == NULL) {
        return INPUT_EXHAUSTED;
     } else {
        Par p = s->input->hd;
        halfshift(s);
        s->components[s->nparsed++].name = parsename(p, &s->context);
        return PARSED;
     }
  }
```
Notice that parsename, which is defined below, takes the current context as an extra parameter. That context enables parsename to give a good error message if it encounters an input that is *not* a valid name.

```
S208g. S202a} \rangle + \equiv(S290) √S208eS209d ⊳
 Name parsename(Par p, ParsingContext context);
```
A Namelist appears in parenthesis and is used only in the define form.

```
§G.3
                                                                                                                                                                                Parser state and
                                                                                                                                                                                 shift functions
                                                                                                                                                                                          S209
S209a. S204a} \rangle + \equiv \langle \text{S204a} \rangle + \langle \text{tablep} \rangle + \langle \text{tablep} \rangle + \ParserResult sNamelist(ParserState s) {
             if (s->input == NULL) {
                     return INPUT_EXHAUSTED;
             } else {
                     Par p = s->input->hd;
                     switch (p->all) {
                     case ATOM:
                              synerror(s->context.source, "%p: usage: (define fun (formals) body)",
                                                 s->context.par);
                     case LIST:
                             halfshift(s);
                              s->components[s->nparsed++].names = parsenamelist(p->list, &s->context);
                              return PARSED;
                     }
                     assert(0);
             }
     }
```
<span id="page-208-0"></span>**[S209b](#page-208-0).**  $\langle$ *private function prototypes for parsing* S209b $\rangle \equiv$  [\(S204a](#page-203-2)) [S211f](#page-210-2)  $\rho$ static Namelist parsenamelist(Parlist ps, ParsingContext context);

These shift functions aren't used just to move information from input to components. A *sequence* of shift functions represents what components are expected to be part of a syntactic form. (This technique of using functions as data is developed at length in Chapter [2.](#page--1-5)) To parse a syntactic form, I call the functions in sequence. As an end-of-sequence marker, I use the function stop. It checks to be sure all input is consumed and signals that it is time to stop parsing. Unlike the other shift functions, it does not change the state.

```
S209c. S204aS209aS209e} \rangleParserResult stop(ParserState state) {
    if (state->input == NULL)
        return STOP_PARSING;
    else
       return INPUT_LEFTOVER;
 }
S209d. S202a} \rangle + \equiv(S290) √S208gS209f ▷
 ParserResult stop(ParserState state);
```
<span id="page-208-2"></span>Finally, I have a special shift function that doesn't do any shifting. Instead, it sets the context for parsing a function definition. Right after calling sName with the function name, I call setcontextname.

```
S209e. S204aS209cS210a} \rangleParserResult setcontextname(ParserState s) {
     assert(s-)nparsed > 0;
     s->context.name = s->components[s->nparsed-1].name;
     return PARSED;
 }
```

```
S209f. \langle \text{shared function prototypes } $202a \rangle + \equiv(S290) √S209dS210c ⊳
  ParserResult setcontextname(ParserState state);
```
Exercise [30](#page--1-14) asks you to add local variables to Impcore. Shift function sLocals looks for the keyword locals. If found, the keyword marks a list of the names of local variables. This list of names is shifted into the s->components array. If the

```
type Explist,
in Impcore S288c
in µScheme (in
  GC?!)
           S303b
type Name 43b
type Namelist
           43b
type Par A
type Parlist S181b
parseexp S202a
parseexplistS214d
parsename S214c
parsenamelist
           S214e
type ParserResult
           S207c
type ParserState
           S206b
type
  ParsingContext
           S206b
type Sourceloc
           S289d
48a
```
<span id="page-209-2"></span>keyword locals is not found, there are no local variables, and a NULL pointer is shifted into the s->components array.

```
parenthesized
phrases in C<br>S210
                S210a. S204aS209eS210e} \rangleParserResult sLocals(ParserState s) {
                      Par p = s->input ? s->input->hd : NULL; // useful abbreviation
                      if (\langlePar p represents a list beginning with keywordS210b\rangle) {
                          struct ParsingContext context;
                          context.name = strtoname("locals");
                          context, par = p;halfshift(s);
                          s->components[s->nparsed++].names = parsenamelist(p->list->tl, &context);
                          return PARSED;
                      } else {
                          s->components[s->nparsed++].names = NULL;
                          return PARSED;
                      }
                  }
```
The keyword test is just complicated enough that it warrants being put in a named code chunk.

```
S210b. \langlePar p represents a list beginning with keyword locals S210b\rangle ≡(S210a)
  p != NULL && p->alt == LIST && p->list != NULL &&
  p->list->hd->alt == ATOM && p->list->hd->atom == strtoname("locals")
S210c. S202a \rangle + \equivS290) √S209fS211a ⊳
  ParserResult sLocals(ParserState state); // shift locals if (locals x y z ...)
```
#### <span id="page-209-3"></span><span id="page-209-0"></span>G.4 REPRESENTING AND PARSING TABLES AND ROWS

*Parsing*

As shown in Tables [G.1](#page-202-0) and [G.2](#page-202-0) on page [S203](#page-202-0), a row needs a keyword, a code, and a sequence of components. The sequence of components is represented as an array of shift functions ending in stop.

```
S210d. \langle share\ dS206a) + \equivS290) √ S206a
 struct ParserRow {
     const char *keyword;
     int code;
     ShiftFun *shifts; /* points to array of shift functions */
  };
```
To parse an input using a row, function rowparse calls shift functions until a shift function says to stop—or detects an error.

```
S210e. S204aS210aS211c} \ranglevoid rowparse(struct ParserRow *row, ParserState s) {
     ShiftFun *f = &row->shifts[0];
     for (:;)\ParserResult r = (*f)(s);switch (r) {
        case PARSED: f++; break;
        case STOP_PARSING: return;
        case INPUT_EXHAUSTED:
        case INPUT LEFTOVER:
        case BAD_INPUT: usage_error(row->code, r, &s->context);
        }
     }
  }
```

```
S211a. \langleshared function prototypesS202a\rangle + \equiv(S290) √S210cS211d ⊳
  void rowparse(struct ParserRow *table, ParserState s);
  void usage_error(int alt, ParserResult r, ParsingContext context);
```
The usage error function is discussed below. Meanwhile, rowparse is called by tableparse, which looks for a keyword in the input, and if it finds one, uses the matching row to parse. Otherwise, it uses the final row, which it identifies by the NULL keyword.

```
Parsing tables and
                                                                                  functions
                                                                                    S211
S211b. \langle \text{shared type definitions }S206b\rangle+\equivS290) √S207dS217a ⊳
  typedef struct ParserRow *ParserTable;
S211c. S204aS210eS211e} \ranglestruct ParserRow *tableparse(ParserState s, ParserTable t) {
      if (s->input == NULL)synerror(s->context.source, "%p: unquoted empty parentheses", s->context.par);
      Name first = s->input->hd->alt == ATOM ? s->input->hd->atom : NULL;
                            // first Par in s->input, if it is present and an atom
      unsigned i; // to become the index of the matching row in ParserTable t
      for (i = 0; !rownatches(& t[i], first); i++);
      hadjust the state s so it's ready to start parsing using row t[i] S211gi
      rowparse(&t[i], s);
     return &t[i];
  }
S211d. S202a} \rangle + \equivS290) √S211aS214b ▷
  struct ParserRow *tableparse(ParserState state, ParserTable t);
```
*§G.5*

halfshift [S208b](#page-207-1)  $43b$  $\mathcal A$ 

[S209b](#page-208-0)

[S207c](#page-206-2)

[S206b](#page-205-2)

[S207d](#page-206-4)

type ParserState

type ShiftFun

strtoname [43c](#page--1-4) synerror [48a](#page--1-1) usage\_error [S215d](#page-214-2)

ParsingContext [S206b](#page-205-2)

type

<span id="page-210-5"></span>A row matches if the row's keyword is NULL or if the keyword stands for the same name as first.

<span id="page-210-6"></span>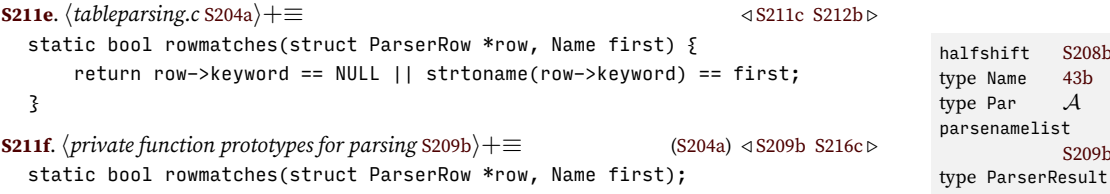

<span id="page-210-2"></span>Once a row has matched, what we do with it depends on whether it was a NULL match or a keyword match. If row t[i] has a keyword, then the first Par in the input is that keyword, and it needs to be consumed—so we adjust s->input. And we set the context.

```
S211g. \langleadjust the state s so it's ready to start parsing using row t[i] S211g\rangle \equiv(S211c)
  if (t[i].keyword) {
        assert(first != NULL);
       s\rightarrowinput = s\rightarrowinput->tl;
       s->context.name = first;
  }
```
#### <span id="page-210-0"></span>G.5 PARSING TABLES AND FUNCTIONS

Every language has two parsing tables: one for expressions and one for extended definitions.

```
S211h. \langledeclarations of global variables used in lexical analysis and parsing S211h\rangle \equivS290S215b \trianglerightextern struct ParserRow exptable[];
  extern struct ParserRow xdeftable[];
```
Here, as promised from Table [G.1](#page-202-0) on page [S203](#page-202-0), is exptable: the parsing table for Impcore expressions. Each row of exptable refers to an array of shift functions, which must be defined separately and given its own name.

```
S212a. S205a} \rangle + \equiv \langle \text{parse.c S205a} \rangle + \langle \text{parse.c S205a} \rangle + \langle \text{parse.c S205a} \rangle + \langle \text{parse.c S205a} \rangle + \langle \text{parse.c S205a} \rangle + \langle \text{parse.c S205a} \rangle + \langle \text{parse.c S205a} \rangle + \langle \text{parse.c S205a} \rangle + \langle \text{parse.c S205a} \rangle + \langle \text{parse.c S205a} \rangle + \langle \text{parse.c S205a} \rangle + \langle \text{parse.c S205a} \rangle + \static ShiftFun setshifts[] = \{ sName, sExp, stop \};static ShiftFun ifshifts[] = { sExp, sExp, sExp, stop };
   static ShiftFun whileshifts[] = \{ sExp, sExp, stop \};static ShiftFun beginshifts[] = \{ sExps, stop \};
   static ShiftFun applyshifts[] = \{ sName, sExps, stop \};harrays of shift functions added to Impcore in exercises S213ai
   struct ParserRow exptable[] = {
      { "set", SET, setshifts },
      { "if", IFX, ifshifts },
      { "while", WHILEX, whileshifts },
      { "begin", BEGIN, beginshifts },
      hrows added to Impcore's exptable in exercises S213bi
      { NULL, APPLY, applyshifts } /* must come last */
   };
```
*Parsing parenthesized*

*phrases in C*<br>*S*212

And here is the corresponding parsing function. The parsing function delegates the heavy lifting to other functions: exp\_of\_atom deals with atoms, and tableparse and reduce\_to\_exp deal with lists.

```
S212b} \rangle \cdot \langle \text{table B213c} \rangleExp parseexp(Par p, Sourceloc source) {
      switch (p->alt) {
      case ATOM:
          \langleif p->atom is a reserved word, call synerror withS215a\ranglereturn exp_of_atom(source, p->atom);
      case LIST:
          { struct ParserState s = mkParserState(p, source);
              struct ParserRow *row = tableparse(&s, exptable);
              if (row->code == EXERCISE) {
                  synerror(source, "implementation of %n is left as an exercise",
                           s.context.name);
              } else {
                  Exp e = reduce_to_exp(row->code, s.components);
                  check_exp_duplicates(source, e);
                  return e;
              }
          }
      }
      assert(0);
  }
```
In later chapters, function parseexp is resued with different versions of exp\_of\_atom, exptable, and reduce to exp.

In Impcore, exp\_of\_atom classifies each atom as either an integer literal or a variable.

```
S212c. S205aS215c \rangleExp exp_of_atom(Sourceloc loc, Name atom) {
     const char *s = nametostr(atom);
     char *t; // to point to the first non-digit in s
     long l = strtol(s, & t, 10);if (*t != '\\0') // the number is just a prefix
        return mkVar(atom);
     else if ((1 == LONG_MAX || 1 == LONG_MIN) && errno == ERANGE) ||
```

```
1 > (long)INT32 MAX || 1 < (long)INT32 MIN)
   {
        synerror(loc, "arithmetic overflow in integer literal %s", s);
        return NULL; // unreachable
    } else \{ // the number is the whole atom, and not too big
        return mkLiteral(l);
    }
}
```
More syntax can be added in exercises.

*Parsing tables and functions* **[S213a](#page-212-1)**.  $\langle \text{array of shift functions added to Impcore in exercises S213a} \rangle \equiv$  [\(S212a\)](#page-211-2) [S218b](#page-217-1) *⊳* 

*§G.5*

S213

use\_exp\_parser

type XDef *A* xdeftable [S211h](#page-210-8)

[S214b](#page-213-3)

```
/* for each new row added to exptable, add an array of shift functions here */
S213b. \langlerows added to Impcore's exptable in exercises S213b\rangle ≡(S212aS218c \rho/* add a row here for each new syntactic form of Exp */
```
<span id="page-212-2"></span>Next, here are the parsing table and function for extended definitions. The extended-definition table is shared among several languages. Because it is shared, I put it in tableparsing.c, not in parse.c.

```
S213c. S204aS213d} \ranglestatic ShiftFun valshifts[] = { sName, sExp, = stop = stop = stop = stop = stop = stop = stop = stop = stop = stop = stop = stop = stop = stop = stop = stop = stop = stop = stop =static ShiftFun defineshifts[] = \frac{1}{2} sName, setcontextname, sNamelist, sExp, stop \frac{1}{2};
  static ShiftFun useshifts[] = { sName, stop 3;
  static ShiftFun checkexpshifts[] = \S sExp, sExp,
  static ShiftFun checkassshifts[] = \{ sExp, stop \{ stop \}static ShiftFun checkerrshifts[] = \S sExp, stop \mathsf{st}(\mathsf{S})static ShiftFun expshifts\lceil \cdot \rceil = { use exp parser };
  void extendDefine(void) { defineshifts[3] = sExps; }
  struct ParserRow xdeftable[] = {
       { "val", ADEF(VAL), valshifts { },
       { "define", ADEF(DEFINE), defineshifts },
       { "use", ANXDEF(USE), useshifts },
       { "check-expect", ATEST(CHECK_EXPECT), checkexpshifts },
       { "check-assert", ATEST(CHECK_ASSERT), checkassshifts },
        { "check-error", ATEST(CHECK_ERROR), checkerrshifts },
        hrows added to xdeftable in exercises S218ei
        { NULL, ADEF(EXP), expshifts } /* must come last */
  };
S213d. S204a} \rangle + \equiv \langle \text{tablep} \rangle + \langle \text{tablep} \rangle + \langle \textXDef parsexdef(Par p, Sourceloc source) {
       switch (p->all) {
       case ATOM:
            return mkDef(mkExp(parseexp(p, source)));
       case LIST:;
            struct ParserState s = mkParserState(p, source);
            struct ParserRow *row = tableparse(&s, xdeftable);
            XDef d = reduce_to_xdef(row->code, s.components);
            if (d->alt == DEF)check_def_duplicates(source, d->def);
            return d;
        }
       assert(0);
   }
    The case for a top-level EXP node has just one component, an Exp. I can't use
                                                                                                  str \frac{3}{\text{check\_def}}duplicates
                                                                                                                   S217c
                                                                                                      check_exp_
                                                                                                         duplicates
                                                                                                                   S217c
                                                                                                      type Exp A
                                                                                                      S202b<br>exptable S211h
                                                                                                      exptablemkDef A
                                                                                                      mkExp,
                                                                                                       in Impcore S287
                                                                                                       in µScheme (in
                                                                                                         GC?!)
                                                                                                                    A
                                                                                                      mkLiteral A
                                                                                                      mkParserState
                                                                                                                   S207b
                                                                                                      mkVar A
                                                                                                      type Name 43b
                                                                                                      nametostr 43c
                                                                                                      type Par A
                                                                                                      parseexp
                                                                                                      reduce_to_exp
                                                                                                                   S204c
                                                                                                      reduce_to_xdef
                                                                                                                   S204c
                                                                                                      setcontextname
                                                                                                                   S209f
                                                                                                      sExp S207e
                                                                                                      sExps S207e
                                                                                                      type ShiftFun
                                                                                                                   S207d
                                                                                                      sName S207e
                                                                                                      sNamelist S207e
                                                                                                      type Sourceloc
                                                                                                                   S289d
                                                                                                      stop S209d
                                                                                                      48a
                                                                                                      tableparse S211d
```
<span id="page-212-0"></span>sExp here, because that consumes just a single item from the input, as an Exp. What I need is to treat the *entire* input as an Exp. Shift function use\_exp\_parser does the

<span id="page-213-4"></span>work. This function ignores s->input; instead it uses s->context.par, which gets passed to parseexp.

```
Parsing
parenthesized
phrases in C<br>S214
                S214a. S204a} \rangle+\equiv S213dS214c} \rangleParserResult use_exp_parser(ParserState s) {
                      Exp e = parseexp(s->context.par, s->context.source);
                      halfshift(s);
                      s->components[s->nparsed++].exp = e;
                      return STOP_PARSING;
                  }
                S214b. \langleshared function prototypesS202a\rangle + \equivS290) √S211dS217b >
                  ParserResult use_exp_parser(ParserState state);
```
<span id="page-213-3"></span>Whenever I expect a name, I actually parse a full expression. Then, if it isn't a name, I complain. This technique allows maximum latitude in case the programmer makes a mistake. The error-handling function name\_error is described below.

```
S214c. \langle \text{tableparsing.c }S204a\rangle+\equiv S214d } \rangle \langle \text{S214d } \rangle \langle \text{S214d } \rangleName parsename(Par p, ParsingContext context) {
       Exp e = parseexp(p, context->source);if (e->alt != VAR)return name_error(p, context);
       else
            return e->var;
   }
```
In addition to the two main parsing functions, there are others. A list of expressions is parsed recursively.

```
S214d. S204aS214e} \rangle + \langle \text{tablep} \rangleExplist parseexplist(Parlist input, Sourceloc source) {
      if (input == NULL) {
         return NULL;
      } else {
         Exp e = parseexp (input->hd, source);
         Explist es = parseexplist(input->tl, source);
         return mkEL(e, es);
      }
  }
   A list of names is also parsed recursively, with context information in case of
```
an error.

```
S214e. \langle \text{tableparsing.c }S204a\rangle + \equiv S214dS215d} \ranglestatic Namelist parsenamelist(Parlist ps, ParsingContext context) {
      if (ps == NULL) {
          return NULL;
      } else {
          Exp e = parseexp(ps-\lambda nd, context-\lambda source);if (e->all != VAR)synerror(context->source,
                        "in %p, formal parameters of %n must be names, "
                        "but %p is not a name", context->par, context->name, ps->hd);
          return mkNL(e->var, parsenamelist(ps->tl, context));
      }
  }
```
<span id="page-214-0"></span>My code handles four classes of errors: misuse of a reserved word like if or while, wrong number of components, failure to deliver a name when a name is expected, and a duplicate name where distinct names are expected.

Misuse of reserved words is detected by the following check, which prevents such oddities as a user-defined function named if. A word is reserved if it appears in exptable or xdeftable.

```
and handling
                                                                                             S215
S215a. \langleif p->atom is a reserved word, call synerror with source S215a\rangle \equivS212b)
  for (struct ParserRow *entry = exptable; entry->keyword != NULL; entry++)
      if (p->atom == strtoname(entry->keyword))
          synerror(source, "%n is a reserved word and may not be used "
                    "to name a variable or function", p->atom);
  for (struct ParserRow *entry = xdeftable; entry->keyword != NULL; entry++)
      if (p->atom == strtoname(entry->keyword))
          synerror(source, "%n is a reserved word and may not be used "
                    "to name a variable or function", p->atom);
```
*§G.6 Error detection*

type Sourceloc

synerror [48a](#page--1-1)

[S289d](#page-288-0)

When a parser sees input with the wrong number of components, as in (if p (set x 5)) or (set x y z), it calls usage\_error with a code, a ParserResult, and a context. The code is looked up in usage\_table, which contains a sample string showing what sort of syntax was expected.

<span id="page-214-4"></span><span id="page-214-1"></span>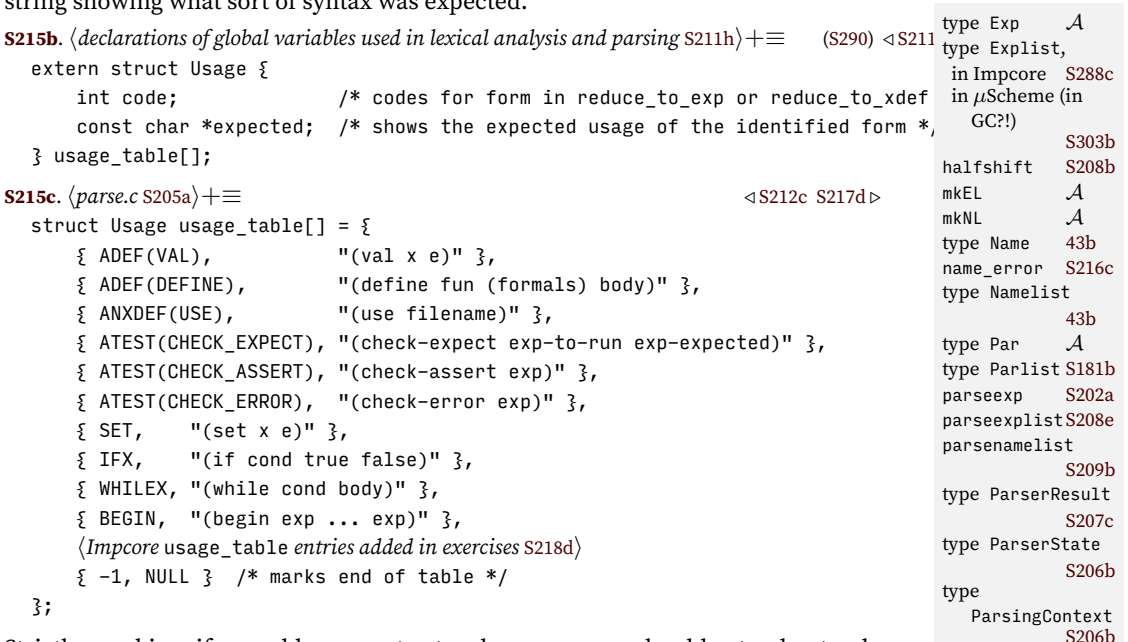

Strictly speaking, if you add new syntax to a language, you should extend not only the parsing table and the reduce function, but also the usage table. If there is no usage string for a given code, function usage\_error can't say what the expected usage is.

```
S215d. S204a} \rangle + \equiv \langle \text{S215a} \ranglevoid usage_error(int code, ParserResult why_bad, ParsingContext context) {
      for (struct Usage *u = usage_table; u->expected != NULL; u++)
          if (code == u->code) {
             const char *message;
             switch (why_bad) {
             case INPUT_EXHAUSTED:
                 message = "too few components in %p; expected %s";
                 break;
             case INPUT_LEFTOVER:
```

```
Parsing
parenthesized
 phrases in C<br>S216
                                           message = "too many components in %p; expected %s";
                                           break;
                                      default:
                                           message = "badly formed input %p; expected %s";
                                           break;
                                      }
                                      synerror(context->source, message, context->par, u->expected);
                                 }
                            synerror(context->source, "something went wrong parsing %p", context->par);
                       }
                        Finally, if a name was expected but we saw something else instead, the parser
                    calls name_error. The error message says more about what went wrong and what
                    the context is. To make extending name_error as easy as possible, I first convert
                    the offending name to an integer code, so that the proper code can be chosen using
                    a switch statement.
                    S216a. S204a} \rangle + \equiv \langle \text{tablepar} \ranglevoid *name_error(Par bad, struct ParsingContext *c) {
                            switch (code_of_name(c->name)) {
                            case ADEF(VAL):
                                 synerror(c->source, "in %p, expected (val x e), but %p is not a name",
                                            c->par, bad);
                            case ADEF(DEFINE):
                                 synerror(c->source, "in %p, expected (define f (x \ldots) e), but %p is not a name",
                                            c->par, bad);
                            case ANXDEF(USE):
                                 synerror(c->source, "in %p, expected (use filename), but %p is not a filename",
                                            c->par, bad);
                            case SET:
                                 synerror(c->source, "in %p, expected (set x e), but %p is not a name",
                                            c->par, bad);
                            case APPLY:
                                 synerror(c->source, "in %p, expected (function-name ...), but %p is not a name",
                                            c->par, bad);
                            default:
                                 synerror(c->source, "in %p, expected a name, but %p is not a name",
                                            c->par, bad);
                            }
                       }
                        To discover the proper code, function code_of_name does a reverse lookup in
                    exptable and xdeftable.
                    \langle \text{table} \times \langle \text{table} \times \text{0.5216a} \rangle + \equiv \langle \text{table} \times \langle \text{0.5216a} \rangle + \langle \text{0.5216a} \rangle + \langle \text{0.5216a} \rangle + \langle \text{0.5216a} \rangle + \langle \text{0.5216a} \rangle + \langle \text{0.5216a} \rangle + \langle \text{0.5216a} \rangle + \langle \text{0.5216a} \rangle + \langle \text{0.5216a} \rangle + \langle \text{0.5216a} \rangle + \langle \text{0.5216a} \rangle + \int code_of_name(Name n) {
                            struct ParserRow *entry;
                            for (entry = exptable; entry->keyword != NULL; entry++)
                                 if (n == strtoname(entry->keyword))
                                      return entry->code;
                            if (n == NULL)return entry->code;
                            for (entry = xdeftable; entry->keyword != NULL; entry++)
                                 if (n == strtoname(entry->keyword))
                                      return entry->code;
                            assert(0);
                       }
                    S216c. \langleprivate function prototypes for parsingS209b\rangle+\equiv(S204a) √S211f
                       void *name_error(Par bad, struct ParsingContext *context);
```
<span id="page-215-2"></span><span id="page-215-0"></span>/\* expected a name, but got something else \*/
```
Here are integer codes for all the syntactic forms that are suggested to be im-
plemented as syntactic sugar.
```

```
S217a. S206b} \rangle + \equivS290) √S211b
  enum Sugar {
   CAND, COR, /* short-circuit Boolean operators */
   WHILESTAR, DO WHILE, FOR, \frac{1}{2} /* bonus loop forms */
   WHEN, UNLESS, \frac{1}{2} /* single-sided conditionals */
   RECORD, /* record-type definition */
   COND /* McCarthy's conditional from Lisp */
  };
       Figure G.3: Codes used for syntactic sugar in Chapters 1 to 3
```

```
S217b. S202a \rangle + \equiv(S290) √S214bS217c >
 int code_of_name(Name n);
```
In Impcore, there are no expressions that bind names, so expressions need not be checked; only define needs to be checked.

```
S217c. S202a} \rangle + \equiv(S290) √S217b
 void check_exp_duplicates(Sourceloc source, Exp e);
 void check def duplicates(Sourceloc source, Def d);
```
The operational semantics requires that in every function definition, the names of the formal parameters be distinct.

<span id="page-216-3"></span>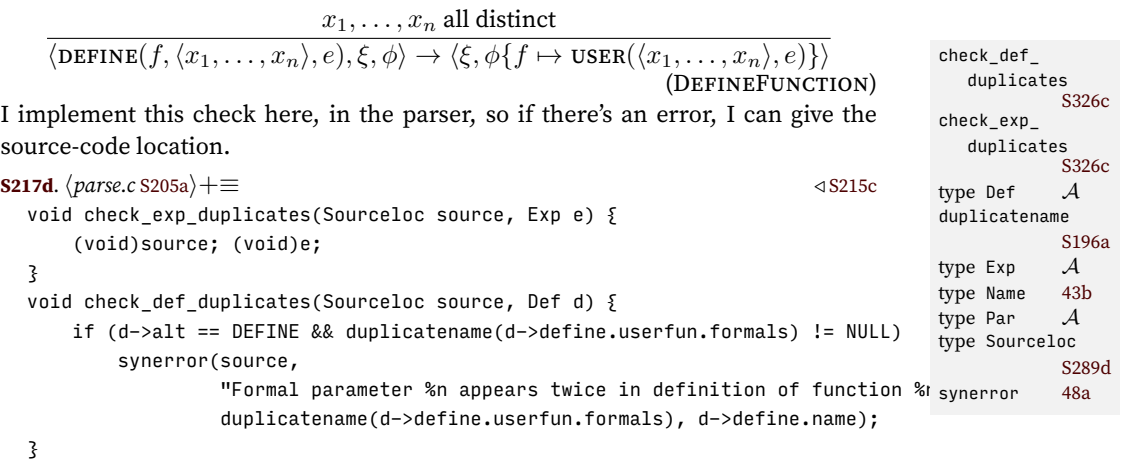

### G.7 EXTENDING IMPCORE WITH SYNTACTIC SUGAR

Design for extension is all very well, but examples are even better. In this section I add short-circuit && and || operators, like those found in C. Unlike the functions and and or, the syntactic operators && and || don't always evaluate all their arguments. For example, in code chunk *(Par p represents a list beginning with keyword* locals [S210b](#page-209-0)*i*, it is absolutely critical that p->alt be evaluated only when p is not

*Programming Languages: Build, Prove, and Compare* © 2020 by Norman Ramsey. To be published by Cambridge University Press. Not for distribution.

*§G.7 Extending Impcore with syntactic sugar* S217

NULL. (Dereferencing a null pointer typically causes a fault that crashes the program.) In Impcore, these operators can be defined by syntactic sugar:

$$
\begin{array}{c}\n(88 e_1 e_2) \triangleq (\text{if } e_1 e_2 0) \\
( \mid e_1 e_2) \triangleq (\text{if } e_1 1 e_2)\n\end{array}
$$

Operator && evaluates  $e_2$  only if  $e_1$  is nonzero; dually,  $||$  evaluates  $e_2$  only if  $e_1$  is zero. These versions behave differently from the basis functions and and or, which always evaluate both arguments.

For && and  $||$ , as for any other new expression, I have to add five things:

- 1. Integer codes for the new expressions
- 2. New cases for the reduce to exp function
- 3. New arrays of shift functions (unless an existing array can be reused)
- 4. New rows for exptable
- 5. New rows for usage table

The most interesting of these is the reduce function, which expands the new form into existing syntax. The new codes are named CAND and COR, which stand for "conditional *and*" and "conditional *or*"; these names were used in the programming language Algol W and in Dijkstra's [\(1976](#page--1-3)) unnamed language of "guarded commands."

<span id="page-217-0"></span>**[S218a](#page-217-0)**.*hcases for Impcore's* reduce\_to\_exp *added in exercises* [S205b](#page-204-1)*i*+*≡* ([S205a\)](#page-204-0) *◁* [S205b](#page-204-1) case SUGAR(CAND): return mkIfx(components[0].exp, components[1].exp, mkLiteral(0)); case SUGAR(COR): return mkIfx(components[0].exp, mkLiteral(1), components[1].exp);

The components of a short-circuit conditional are the two subexpressions  $e_1$  and  $e_2$ , so I need an array of shift functions that shifts two expressions and then stops.

```
S218b. S213a} \rangle + \equiv(S212a) √ S213a
 static ShiftFun conditionalshifts[] = { sExp, sExp, stop };
```
The exptable rows use the given shift functions, and the usage table entries show the expected syntax.

<span id="page-217-2"></span>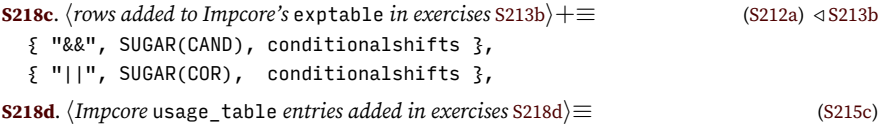

```
{ SUGAR(CAND), "(&& exp exp)" },
```

```
{SUGAR(COR)}, "(|| exp exp)" },
```
The conditional sugar doesn't require any new definition forms.

```
S218e. \langlerows added to xdeftable in exercises S218e\rangle ≡(S213c)
```

```
/* add new forms for extended definitions here */
```
Finally, here is a short demonstration showing how && and || differ from and and or:

```
S218f. \langletranscript S218f\rangle\equiv-> (|| 1 (println 99))
   1
  -> (or 1 (println 99))
  99
  1
  -> (&& 0 (println 33))
  0
  -> (|| 0 (println 33))
  33
  33
```
*Programming Languages: Build, Prove, and Compare* © 2020 by Norman Ramsey. To be published by Cambridge University Press. Not for distribution.

*Parsing parenthesized phrases in C*<br>*S*218

*§G.7 Extending Impcore with syntactic sugar* S219

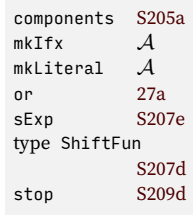

## CHAPTER CONTENTS

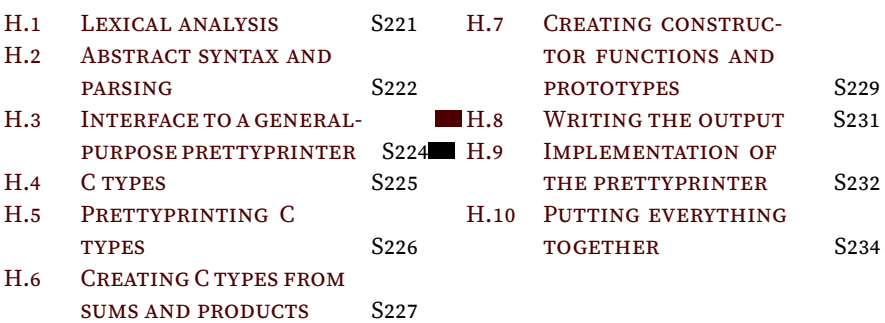

# **Supporting discriminated unions in C**

This appendix presents an ML program that reads the data descriptions from Chapters [1](#page--1-0) to [4](#page--1-0) and produces C declarations of types that represent the data and C functions that operate on the data. The format of the descriptions, which is inspired the Zephyr Abstract Syntax Description Language([Wang et al.](#page--1-5) [1997](#page--1-5)), is like this:

```
S221. \langleexample input S221\rangle ≡
```

```
Lambda = (Namelist formals, Exp body)
Def* = VAL (Name name, Exp exp)
      | EXP (Exp)
       | DEFINE (Name name, Lambda lambda)
       | USE (Name)
```
For a name like Lambda, which defines a product (record), the program produces declarations like these:

```
typedef struct Lambda Lambda;
struct Lambda { Namelist formals; Exp body; };
Lambda mkLambda(Namelist formals, Exp body);
```
For a name like Def, which defines a sum, C code needs to identify which alternative of the sum is meant. This program creates a type Defalt, which identifies an alternative, as well as other declarations related to Def:

```
typedef struct Def *Def;
typedef enum { VAL, EXP, DEFINE, USE } Defalt;
Def mkVal(Name name, Exp exp);
Def mkExp(Exp exp);
Def mkDefine(Name name, Lambda lambda);
Def mkUse(Name use);
struct Def {
    Defalt alt;
    union {
        struct { Name name; Exp exp; } val;
        Exp exp;
        struct { Name name; Lambda lambda; } define;
        Name use;
    };
};
```
### <span id="page-220-0"></span>H.1 LEXICAL ANALYSIS

There are a few reserved symbols, a token in all upper case is a constructor, and anything else is a name. Constructors, like ML constructors, identify the alternatives in a sum type.

S221

```
Supporting
discriminated
 unions in C
    S222
                  S222a. \langle \text{lexical analysis for } \mu \text{ASDL } \text{S222a} \rangle \equivS222bS234cS222c ⊳
                     datatype pretoken
                       = RESERVED of char
                       | CONSTR of name (* constructor *)
                       | NAME of name
                     type token = pretoken plus_brackets
                      Conversion to strings is typical.
                  S222b.
hdefinitions of type token and function tokenString for µASDL S222bi≡
                                                               pretokenString : pretoken -> string
                     hlexical analysis for µASDL S222ai
                     fun pretokenString (RESERVED c) = str \dot{c}| pretokenString (NAME n) = n
                       | pretokenString (CONSTR c) = c
```
<span id="page-221-2"></span>The lexer converts a string to a sequence of tokens. Unlike the other languages in this book, this input language uses a C-like definition of identifiers. It also uses the C++ comment convention: a comment starts with two slashes and goes to the end of the line.

```
S222c. \langle \text{lexical analysis for } \mu \text{ASDL }S222a\rangleS222bS234c) √ S222a
                                                       asdlToken : token lexer
  val asdlToken =
    let fun validate NONE = NONE
          | validate (SOME (c, cs)) =
              case (c, streamGet cs)
                of (\#'''/'', SOME (\#''/'', _)) => NONE (* comment to end of line *)
                 | = \gelet val msg = "invalid initial character in \cdot" \wedgeimplode (c::listOfStream cs) ^ "'"
                     in SOME (ERROR msg, EOS)
                     end
        fun or_ p c = c = #" orelse p cval alpha = sat (or_ Char.isAlpha) one
        val alphanum = sat (or Char.isAlphaNum) one
        fun constrOrName cs =
          (if List.all (or_ Char.isUpper) cs then CONSTR else NAME) (implode cs)
        val token =
              RESERVED <$> sat (Char.contains ",*=|") one
          <|> constrOrName <$> (curry op :: <$> alpha <*> many alphanum)
          <|> (validate o streamGet)
    in whitespace *> bracketLexer token
    end
```
### <span id="page-221-0"></span>H.2 ABSTRACT SYNTAX AND PARSING

There are two kinds of definitions: sums and products. The left-hand side of a definition gives a name and lets us know if the thing being defined is a pointer.

```
S222d. \langle abstract\; syntax\;for\; \muASDL\;S222d\rangle \equivS234d)
                                                      defName : def -> name
  type name = string
 type ty = string
 type \qquad lhs = name * {ptr:bool}
 datatype rhs = SUM of alt list
              | PRODUCT of arg list
      and alt = ALT of name * arg list option
 withtype def = \ln s * rhs
      and arg = name * tyfun defName ((n, 2), 2) = n
```
Our problem domain (generating C) is full of separators: for example, a function's arguments are separated by commas; assignments are separated by line breaks; and declarations are also separated by line breaks. To insert separators, we use a utility function we call foldr1. Function foldr1 is a bit like the standard foldr, except that it inserts a binary operator *between* elements of a list. If a list contains a single element, foldr1 returns that element unchanged. If a list is empty, and only then, foldr1 uses its second argument.

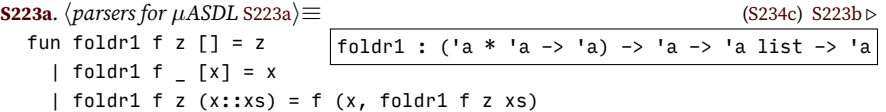

Our first use of foldr1 will be to take a sequence of tokens like char \* or char \*name and turn the sequence into a string where adjacent tokens are separated by spaces. This problem is part of our first parsing function, which takes a sequence of tokens and turns it into a field. Because we permit a lone field to be anonymous, we use a heuristic to turn the sequence into a "pre-argument," which is like an arg except that it may not be named.

```
S223b. \langle \text{parsers for } \mu \text{ASDL }S223a\rangleS234c) √S223c ⊳
                                     preArg : string list -> pre_arg error
 type pre arg = name option * ty
 fun preArg [x] = OK (NONE, x)| preArg strings =
       case reverse strings
         of tys as " " :: \angle => 0K (NONE, space (reverse tys))
          | name :: tys => OK (SOME name, space (reverse tys))
          | [] => ERROR "Empty argument"
 and space tys = foldr1 (fn (s, s') => s ^ " " ^ s') "" tys
```
If a constructor carries multiple fields or arguments, every one must be named. The function is Curried so that we can partially apply it, then pass the result to map. **[S223c](#page-222-2)**.  $\langle \text{parses for } \mu \text{ASDL }$  [S223a](#page-222-0) $\rangle$  + ≡ ([S234c\)](#page-233-1) *√* [S223b](#page-222-1) [S223d](#page-222-3) *⊳* 

<span id="page-222-2"></span>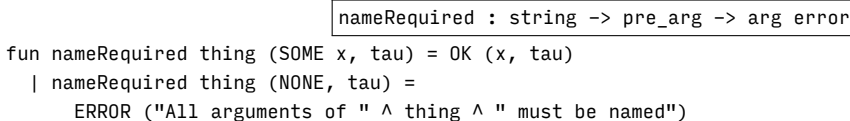

A constructor carries an optional list of arguments, and for each argument, a name is also optional. If there is only one argument, and if it has no name, the argument gets the same name as the constructor, except forced to all lower case. If there is more than one argument, *all* the arguments have to have names.

<span id="page-222-3"></span>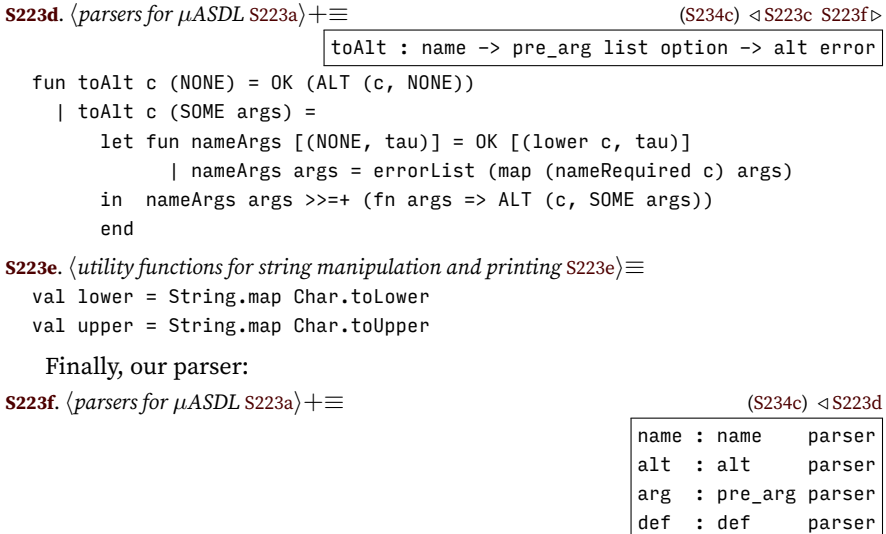

<span id="page-222-5"></span><span id="page-222-4"></span>*Programming Languages: Build, Prove, and Compare* © 2020 by Norman Ramsey. To be published by Cambridge University Press. Not for distribution.

*§H.2 Abstract syntax and parsing* S223

```
Supporting
discriminated
 unions in C
   S224
                   type 'a parser = (token, 'a) polyparser
                   val token : token parser = token (* make it monomorphic *)val pretoken = (fn (PRETOKEN p) => SOME p | = => NONE) <$>? token
                   val name = (fn (NAME = n) => SOME n | = => NONE) <$>? pretoken
                   val constructor = (fn (CONSTR c) => SOME c | _ => NONE) <$>? pretoken
                   val reservedChar= (fn (RESERVED c) => SOME c | _ => NONE) <$>? pretoken
                   fun res c = eqx c reservedChar
                  fun commas p = curry op :: <$> p <*> many (res #"," *> p)
                   fun bars  p = curry op :: <$> p <*> many (res #"|" *> p)
                   fun leftRound tokens =
                    let fun check (\_, ROUND) = OK ROUND
                           | check (loc, shape) =
                              errorAt ("don't use " \land leftString shape \land "; use (") loc
                     in (check <$>! left) tokens
                     end
                   fun product (args : pre_arg list) =
                     errorList (map (nameRequired "defined type") args) >>=+ PRODUCT
                   val arg = preArg <$>! (many (name <|> "*" <$ res #"*"))
                   val type' = pair <$> name <*> ((fn t => {ptr = isSome t}) <$> optional (res #"*"))
                   val args = leftRound <&> bracket ("(arg, ...)", commas (arg <?> "arg"))
                   val alt = toAlt <$> constructor <*>! optional args
                   val def = pair <$> type' <*> (res #"=" *> (product <$>! args <|> SUM <$> bars alt))
```
### <span id="page-223-0"></span>H.3 INTERFACE TO A GENERAL-PURPOSE PRETTYPRINTER

We want to generate C code with reasonable indentation and line breaks. Laying out text with suitable indentation and line breaks is called *prettyprinting*. The problem has a long history [\(Oppen](#page--1-6) [1980;](#page--1-6) [Hughes](#page--1-7) [1995;](#page--1-7) [Wadler](#page--1-8) [1999](#page--1-8)). The code here is based on Christian Lindig's adaptation of Wadler's prettyprinter.

The prettyprinter's central abstraction is the *document*, of type doc. The most basic documents are formed from strings. Subdocuments may be concatenated (^^) to form larger documents, and subdocuments may also be indented. (Indentation is relative to surrounding documents.) Finally, the creator of the document controls *exactly* where a line break may be introduced: the BREAK indicates that a break is permissible, but if the break is not taken, the prettyprinter inserts the selected string instead.

```
S224a. \langlealgebraic laws for the prettyprinting combinators S224a\rangle ≡S224b \trianglerighttype doc
                                                      doc : string -> doc
                                                      ^^ : doc * doc -> doc
                                                      empty : doc
                                                      brk : doc
                                                      indent : int * doc -> doc
                                                      empty : doc
  doc (s \wedge t) = doc s \wedge \wedge doc t
  doc " " = empty"empty \wedge \wedge d = d
  d \wedge \wedge empty = d
  indent(0, d) = dindent (i, indent (j, d)) = indent (i+j, d)
  indent (i, doc s) = doc s
  indent (i, d \wedge d') = indent (i, d) \wedge d indent (i, d')
```
There are also laws relating to layout:

<span id="page-223-2"></span>**[S224b](#page-223-2)**.  $\langle$ algebraic laws for the prettyprinting combinators [S224a](#page-223-1) $\rangle$ +≡  $\langle$  ∧ S224a layout (d ^^ d')  $\qquad \qquad =\text{ layout d }\wedge \text{ layout }|\text{d}_\text{dyout}\text{ : int }\text{ -> }$  doc -> string  $l$ ayout empty  $=$   $""$ 

```
layout (doc s) = s
layout (indent (i, brk)) = "\n" \land copyChar i " "
```
The last law, together with the laws for indent, are the keys to understanding the prettyprinter: indent affects *only* what happens to brk. In other words, strings aren't indented; instead, indentation is attached to line breaks.

And the last law for layout is a bit of a lie; the truth about brk is that it is not *always* converted to a newline (plus indentation):

- When brk is in a *vertical group*, it always converts to a newline followed by the number of spaces specified by its indentation.
- When brk is in a *horizontal group*, it never converts to a newline; instead it converts to a space.
- When brk is in an *automatic group*, it converts to a space only if the entire group will the width available; otherwise the brk, and *all* brks in the group, convert to newline-indents.
- When brk is in a *fill group*, it *might* convert to a space. Each brk is free to convert to newline-indent or to space independently of all the other brks; the layout engine uses only as many newlines as are needed to fit the text into the space available.

Groups are created by grouping functions, and for our convenience we add a linebreaking concatenate  $(\wedge)$  and some support for adding breaks and semicolons:

```
S225a. \langleprettyprinting combinators S225a\rangle ≡S234d)
  hdefinition of doc and functions S232ai
  infix 2 \sqrt{ }fun 1 \wedge / r = 1 \wedge \wedge brk \wedge \wedge rfun addBrk d = d \wedge \wedge brk
  val semi = doc ";"
  fun addSemi d = d \wedge\wedge semi
```
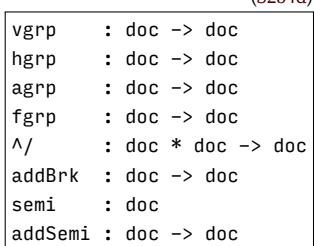

### <span id="page-224-0"></span>H.4 C TYPES

The main C types we are interested in are

- Structs and unions, which represent products and sums
- Enumerations, which tag alternatives in a sum
- Pointer types
- Opaque named types (CTY)
- "Named" types, which behave just like unnamed types, except we emit typedefs for them.

A "field" of a struct or union has a type and a name. It also does double duty as an argument to a function.

```
S225b. \langle C \text{ types }S225b\rangle\equivS234dS226a ▷
                                                fieldName : field -> name
 type kind = string (* struct or union *)type tag = string (* struct, union, or enum tag \overline{\ast})
 datatype ctype
   = SU of kind * tag option * field list (* struct or union *)
   | ENUM of tag option * name list
   | PTR of ctype
```
*Programming Languages: Build, Prove, and Compare* © 2020 by Norman Ramsey. To be published by Cambridge University Press. Not for distribution.

*§H.4. C types* S225

```
| CTY of string
 | NAMED of typedef
and field = FIELD of ctype * name
withtype typedef = ctype * namefun fieldName (FIELD (, f)) = f
```
Named types can be extracted so we can emit typedefs:

```
Supporting
discriminated
 unions in C
    S226
```

```
S226a. \langle C \text{ types }S225b\rangle(S234d) ∢S226b >
                                       namedTypes : ctype -> typedef list
 fun namedTypes tau =
   let fun walk (NAMED (ty, name)) tail = walk ty ((ty, name)::tail)
         | walk (SU (_, _, fields)) tail = foldr addField tail fields
         | walk (PTR ty) tail = walk ty tail
         | walk (CTY _{-}) tail = tail
         | walk (ENUM _)    download tail = tail
       and addField (FIELD (ty, _{-}), tail) = walk ty tail
   in walk tau []
   end
```
Tagged types, which must be defined exactly once, can also be extracted.

```
S226b. \langle C \text{ types }S225b\rangleS234d) √S226a
                                    taggedTypes : ctype -> ctype list
 fun taggedTypes tau =
   let fun walk (NAMED (ty, )) tail = walk ty tail
        | walk (t as SU (_, SOME _, fields)) tail = foldr addField (t::tail) fields
        | walk (t as SU (_, NONE, fields)) tail = foldr addField tail fields
        | walk (PTR ty) tail = walk ty tail
        | walk (CTY _) tail = tail
        | walk (t as ENUM (SOME _{-}, _{-})) tail = t :: tail
        | walk (ENUM (NONE, |) tail = tail
      and addField (FIELD (ty, _), tail) = walk ty tail
   in walk tau []
   end
```
### <span id="page-225-0"></span>H.5 PRETTYPRINTING C TYPES

We have two ways of prettyprinting a C type:

- The *short* method refers to a struct, union, or enum by its tag, omitting the fields.
- The *long* method includes the fields of a struct, union, or enum.

The long method is used for definition, and the short method is used for everything else. The functions are mutually recursive, so they go into one big nest.

<span id="page-225-3"></span>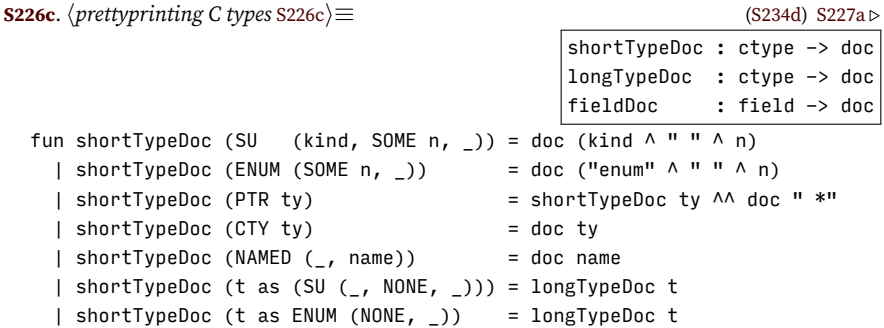

When we're writing a field declaration, we want the code to look nice, so if the type ends in a star (i.e., it's a pointer type), we don't put a space between the type and the field name. That way we get declarations like "Value v;" and "Exp  $*e;$ ", but never anything like "Exp  $* e;$ ", which is ugly.

```
§H.6
                                                                           Creating C types
         from sums and
| nonptrSpace (CTY ty) = (case reverse (explode ty) of #"*" :: _ => empty
                                                                              products
                                                                                S227
S227a. S226c \rangle + \equivS234d) √S227b >
  and fieldDoc (FIELD (ty, name)) =
   let fun nonptrSpace (PTR_ = empty
                                                        | = => doc " ")
         | nonptrSpace | = doc " "
   in shortTypeDoc ty ^^ nonptrSpace ty ^^ doc name
   end
```
In a long type declaration, we give the literals of enums and the fields of structs and unions. Otherwise it's just like a short type declaration. Auxiliary function embrace arranges indentation and groups so that a newline after an opening brace has extra indentation, but a newline before a closing brace does not.

```
S227b. \langleprettyprinting C typesS226c\rangle+\equiv(S234d) √S227aS227c >
  and longTypeDoc (ENUM (tag, n :: ns)) =
        let val lits = foldl (fn (n, p) => p ^^ doc "," ^/ doc n) (doc n) ns
        in agrp (doc "enum" ^^ tagDoc tag ^^ doc " " ^^ embrace (fgrp lits))
        end
    | longTypeDoc (SU (kind, tag, fs)) =
        let val fields = foldr1 (op \land) empty (map (addSemi o fieldDoc) fs)
        in agrp (doc kind \land \land tagDoc tag \land \land doc " " \land \land embrace (agrp fields))
        end
    | longTypeDoc (NAMED (ty, _)) = longTypeDoc ty
    | longTypeDoc ty = shortTypeDoc ty
  and embrace d = indent(4, doc "{" N/d) N/doc "}<sup>"</sup>and tagDoc (SOME n) = doc (" " \land n)
    | tagDoc (NONE) = empty
```
The prototype for a constructor is associated with a constructor name, and it contains a result type, a function name, and a list of arguments. Function foldr1 easily implements the C convention that an empty list of arguments is given by a prototype like f(void).

```
S227c. S226c} \rangle + ≡(S234d) ∢S227b
  type cons_proto = name * (ctype * name * field plistbloc : cons_proto -> doc
 fun protodoc (\_, (result, fname, args)) =
   let fun bracket d = doc "(" A A d A A doc "")"in fieldDoc (FIELD (result, fname)) ^^
       agrp (indent (4, bracket (foldr1 (fn (x, y) => x ^^ doc "," ^/ y)
                                     (doc "void")
                                     (map fieldDoc args))))
```
end

### <span id="page-226-0"></span>H.6 CREATING C TYPES FROM SUMS AND PRODUCTS

Once we have a sum or product in the form of a def, we convert a sum to a tagged union, which means "struct containing enum and union," and we convert a product to a struct.

Because the ctype representation is set up to be easy to prettyprint, not to be easy to create, we proved convenience functions for creating struct, union, and pointer types.

<span id="page-227-0"></span>anonstruct : field list -> ctype anonunion : field list -> ctype struct' : name \* field list -> ctype union : name \* field list -> ctype withPtr : ptr:bool \* ctype -> ctype fun anonstruct fields = SU ("struct", NONE, fields) fun anonunion fields = SU ("union", NONE, fields) fun struct' (name, fields) = SU ("struct", SOME name, fields) fun union (name, fields) = SU ("union", SOME name, fields) fun withPtr  $({}$ [ptr}, ty) = if ptr then PTR ty else ty

One function is called struct' because struct is a reserved word of ML.

An argument can be converted to a field. And if an alternative in a sum carries arguments, a field is reserved to hold those arguments—for a single argument, a single field, and for multiple arguments, a structure containing them all.

<span id="page-227-1"></span>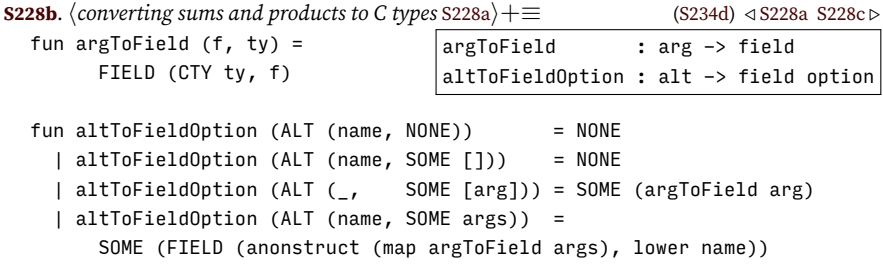

A product and a sum with a single alternative are treated almost identically: each becomes a structure with fields for the arguments.

- For a product, we get the fields from the arguments.
- For a sum, we have two fields: a named enumeration alt, which identifies which element of the sum is represented, and an anonymous union, which holds the arguments (if any) carried by each alternative.

Because the enumeration in a sum is named, it will be typedef'd.

<span id="page-227-2"></span>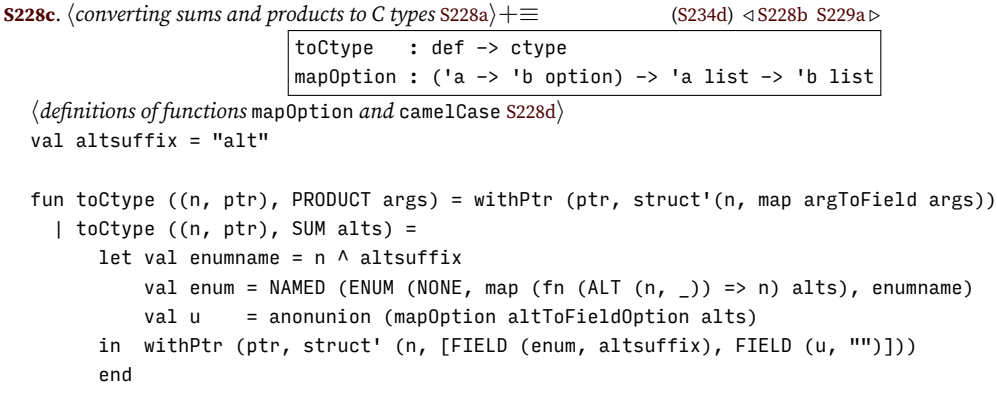

Function mapOption f applies f to a list of values and returns only the results that are not NONE.

<span id="page-227-3"></span>**[S228d](#page-227-3)**. *hdefinitions of functions* mapOption *and* camelCase [S228d](#page-227-3)*i≡* ([S228c\)](#page-227-2) [S229b](#page-228-2) *▷*  $\sqrt{\frac{m}{n}}$  mapOption : ('a -> 'b option) -> 'a list -> 'b list fun mapOption  $f =$ let fun add  $(x, tail) = case f x of *NOTE* => tail | *Some* y => y :: tail$ in foldr add [] end

*Programming Languages: Build, Prove, and Compare* © 2020 by Norman Ramsey. To be published by Cambridge University Press. Not for distribution.

*Supporting discriminated*  $unions$  *in C* S228

<span id="page-228-0"></span>Because C provides no convenient way of creating values of struct types, it's not enough just to emit definitions of the types: we also emit *constructor functions* for creating values of the types. Given a PRODUCT, we create a single constructor function. Given a SUM, we create a constructor function for each alternative in the sum. In both cases, when we create a function, we also create a prototype.

```
functions and
                                                                                        prototypes
                                                                                           S229
S229a. \langleconverting sums and products to C typesS228a\rangle + ≡S234d) ∢S228c
                                       toConsProtos : def -> cons_proto list
  fun toConsProtos (lhs as (n, \{ptr\}), \overline{rhs}) =
    let val struct_ty = CTY ("struct " \land n)
        val result_ty = if ptr then NAMED (PTR struct_ty, n) else CTY n
        fun toConsProto suffix rty (ALT (altname, args)) =
              (altname, (rty, "mk" ^ camelCase altname ^ suffix,
                         map argToField (getOpt (args, []))))
        fun altProtos alts suffix ty = map (toConsProto suffix ty) alts
        fun fieldProtos fields suffix ty = [toConsProto suffix ty (ALT (n, SOME fields))]
        fun dualProtos protos =
              protos "" result_ty @ (if ptr then protos "Struct" struct_ty else [])
    in case rhs
          of SUM alts => dualProtos (altProtos alts)
           | PRODUCT fields => dualProtos (fieldProtos fields)
    end
```
*§H.7 Creating constructor*

To get the name of the constructor function, we start with mk, followed by the name of the constructor in "camel case:" the first letter is upper case, as is every letter that follows an underscore. Other letters are lower case, and underscores are dropped. For example, BOOLV is built by mkBoolv, and USER\_METHOD would be built by mkUserMethod.

```
S229b. \langledefinitions of functions mapOption andS228d\rangleS228c) √ S228d
  fun camelCase n =
    let fun cap (\#"]'' :: cs) = cap cs
          | cap (c :: cs) = Char.toUpper c :: lower cs
          | cap [] = []
        and lower (\text{""}_{\_}" :: cs) = cap cs
          | lower (c :: cs) = Char.toLower c :: lower cs
           | lower [] = []
    in (implode o cap o explode) n
    end
```
Code that emits code is always complex. We begin with some auxiliary functions. Functions isPtr tells if a C type is a pointer type, and defSum tells if it is a sum.

<span id="page-228-3"></span>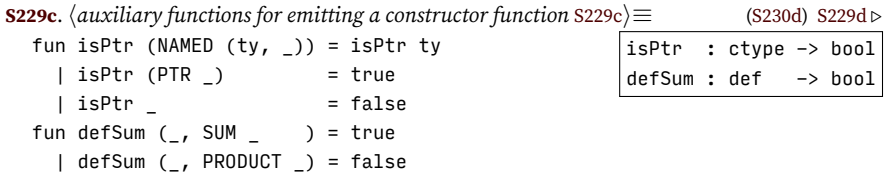

The value returned by a constructor function is called the *answer*. Normally the answer is called n, but if the name n conflicts with an argument, we keep adding more n's until we get a name that doesn't conflict. Value argfields is in scope and contains the fields that represent the arguments to the constructor function.

<span id="page-228-4"></span>**[S229d](#page-228-4)**. *hauxiliary functions for emitting a constructor function* [S229c](#page-228-3)*i*+*≡* [\(S230d](#page-229-0)) *◁* [S229c](#page-228-3) [S230a](#page-229-1) *▷* argfields : field list val answer =

answer : string

```
let fun isArg x =List.exists (fn f \Rightarrow fieldName f = x) argfields
    fun answerName x = if isArg x then answerName "n" \wedge x else x
in answerName "n"
end
```
We'd like to write code that manipulates the answer, but we don't know what the answer is going to be called. Function ans enables us to refer to the answer as % within a string.

<span id="page-229-1"></span>**[S230a](#page-229-1)**. *hauxiliary functions for emitting a constructor function* [S229c](#page-228-3)*i*+*≡* [\(S230d\)](#page-229-0) *◁* [S229d](#page-228-4) [S230b](#page-229-2) *▷* ans : string -> doc val ans = doc o String.translate (fn #"%" => answer | c => str  $\overline{c}$ )

Function outerfield names a field of the answer, and innerfield names the subfield of the inner, anonymous union that is associated with an argument (for a sum type only).

<span id="page-229-2"></span>**[S230b](#page-229-2)**. *hauxiliary functions for emitting a constructor function* [S229c](#page-228-3)*i*+*≡* ([S230d](#page-229-0)) *◁* [S230a](#page-229-1) [S230c](#page-229-3) *▷* outerfield : name -> string answer ^ (if isPtr result then "–>" else "."|ìn<code>Mef</code>field : field –> string fun outerfield f = val udot =  $" " " ( * anonymous union; was "u." * \")$ fun innerfield arg = let val single = case argfields of  $[-]$  => true  $|$  = > false fun select s = outerfield (if defSum def then if single then udot  $\wedge$  s else udot  $\wedge$  lower cname  $\wedge$  "."  $\wedge$  s else s) in select (fieldName arg) end

Finally, fieldAssignments assigns each argument to a field of the answer.

<span id="page-229-3"></span>**[S230c](#page-229-3)**. *hauxiliary functions for emitting a constructor function* [S229c](#page-228-3)*i*+*≡* [\(S230d\)](#page-229-0) *◁* [S230b](#page-229-2) fieldAssignments : doc val fieldAssignments = let fun assignTo arg = concat [innerfield arg,  $" = "$ , fieldName arg, ";"] in foldr1 (op ^/) empty (map (doc o assignTo) argfields) end

With these auxiliary functions in place, here is the prettyprinting document that represents the definition of a constructor function:

<span id="page-229-0"></span>**[S230d](#page-229-0)**.  $\langle$  functions that build documents to be emitted S230d $\rangle ≡$  ([S234d](#page-233-2)) [S231a](#page-230-1) consFunDoc : def -> cons\_proto -> doc fun consFunDoc def (proto as (cname, (result, fname, argfields))) = let *hauxiliary functions for emitting a constructor function* [S229c](#page-228-3)*i* in vgrp (protodoc proto ^^ doc " " ^^ embrace ( fieldDoc (FIELD (result, answer))  $\wedge\wedge$  semi  $\wedge$  (\* declare answer \*) (if isPtr result then ans  $"$  = malloc(sizeof(\*%));"  $\land$  (\* allocate answer \*) ans "assert $(% \mathbb{R}$  != NULL);"  $\wedge$  brk else empty)  $\wedge\wedge$ empty ^/ (if defSum def then (\* if sum, set tag for this constructor \*) doc (concat [outerfield altsuffix,  $" = "$ , upper cname, ";"]) ^^ brk else empty)  $\wedge\wedge$ fieldAssignments ^/ (\* initialize all the fields \*) ans "return  $\frac{1}{2}$ ;")) (\* and return the answer \*)

end

*Programming Languages: Build, Prove, and Compare* © 2020 by Norman Ramsey. To be published by Cambridge University Press. Not for distribution.

*Supporting discriminated*  $unions$  *in C* S230

<span id="page-230-0"></span>This program's output includes chunk definitions for noweb. The root may be something like "type definitions", the language is the language into whose implementation the generated code will be incorporated, and the name identifies the exact source of the chunk. (In general a language will have many sets of type definitions; the name identifies the source of *these* definitions.)

```
§H.8
                                                                                          Writing the output
                                                                                                S231
S231a. \langlefunctions that build documents to be emittedS230d\rangle+\equiv(S234d) √S231b >
  fun chunkdefn (root, language, name) =
    let fun defn s = concat ["<<", s, " ((", name, "))>>="]
        fun shared "par" = true
           \vert shared \vert = false
    in if shared name then defn ("shared " \land root)
        else defn (root \wedge " for \wedge " \wedge language)
    end
```
A C typedef uses the same concrete syntax as a field definition, so we reuse fieldDoc.

<span id="page-230-2"></span>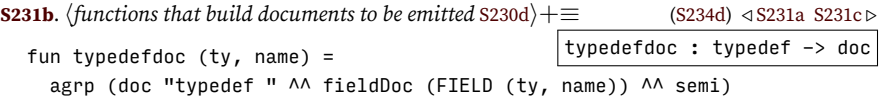

We emit a typedef for every definition, plus additional typedefs for internal, named types.

```
S231c. \langleS230d\rangle+\equiv(S234d) √S231bS231d ⊳
 fun typedefs d =
```

```
let val ty = toCtype d
    val typedefs = map typedefdoc ((ty, defName d) :: namedTypes ty)
in vgrp (foldr1 (op \land) empty typedefs) \land\land brk
end
```
We emit definitions for every tagged type, which in practice includes only struct types.

```
S231d. \langleS230d\rangle+\equiv(S234d) √S231cS231e \trianglerightfun structDefs d =
    let val defs = map (agrp o addBrk o addSemi o longTypeDoc) (taggedTypes (toCtype d))
    in vgrp (foldr1 (op \land) empty defs)
    end
```
For a function declaration, every prototype is followed by a semicolon. For a function definition, we call consFunDoc. Function definitions are separated by blank lines.

```
S231e. \langlefunctions that build documents to be emittedS230d\rangle+\equiv(S234d) √S231d
  fun constructProto d =
    vgrp (foldr1 (op ^/) empty (map (addSemi o protodoc) (toConsProtos d)))
  fun constructorFunction d =
    let val funs = map (consFunDoc d) (toConsProtos d)
    in vgrp (foldr1 (fn (x, y) => x \land empty \land y) empty funs) \land\land brk
    end
   We write constructor functions to a C file, and we write definitions of four noweb
chunks to a .xnw file.
```

```
S231f. \langlefunction process, which reads input and writes output S231f\rangle ≡S234d)
  fun process cname webname name lang defstream =
    let val cfile = TextIO.openOut cname
        val webout = TextIO.openOut webname
        fun printdoc file s = TextIO.output(file, layout 75 (vgrp (agrp s^^brk)))
```

```
Supporting
discriminated
 unions in C
    S232
                          val (printc, printw) = (printdoc cfile, printdoc webout)
                          val defs = listOfStream defstream
                          fun chunk (c, mkDoc) =
                               ( printw (doc (chunkdefn (c, lang, name)))
                               ; app (printw o mkDoc) defs
                               )
                      in ( printc (doc "#include \"all.h\"")
                         ; app (printc o constructorFunction) defs
                         ; chunk ("type definitions", typedefs)
                          ; chunk ("structure definitions", structDefs)
                          ; chunk ("type and structure definitions",
                                                              (fn d \Rightarrow typedefs d \wedge \wedge structDefs d \wedge \wedge brk))
                          ; chunk ("function prototypes", constructProto)
                          ; app TextIO.closeOut [cfile, webout]
                          \lambdaend
```
### <span id="page-231-0"></span>H.9 IMPLEMENTATION OF THE PRETTYPRINTER

The prettyprinter is derived from one written by Christian Lindig for the C- project, which in turn is based on Wadler's([1999](#page--1-8)) prettyprinter. The definition of doc simply gives the alternatives.

```
S232a. \langle \text{definition of doc and functions } S232a \rangle \equivS225a)S232b ⊳
  datatype doc
    = \Lambda \Lambda of doc * doc
    | TEXT of string
    | BREAK of string
    | INDENT of int * doc
    | GROUP of break_line or_auto * doc
```
The grouping mechanisms is defined two layers. The inner layer, break\_line, includes the three basic ways of deciding whether BREAK should be turned into newline-plus-indentation. The outer layer adds AUTO, which is converted to either YES or NO inside the implementation:

```
S232b. S232a \rangle + \equivS225a) √S232c \code S232c \code \code \code \code \code \code \code \code \code \code \code \code \code \code \code \code \code \code \code \code \code \code \code \code \code \
   and break_line
     = NO (*) hgrp -- every break is a space *)
     | YES (* vgrp -- every break is a newline *)
     | MAYBE (* fgrp -- paragraph fill (break is newline only when needed) *)
  and 'a or_auto
     = AUTO (* agrp -- NO if the whole group fits; otherwise YES *)
     | B of 'a
```
Because the ML constructors can be awkward to use, we provide convenience functions.

<span id="page-231-3"></span>**[S232c](#page-231-3)**.  $\langle definition \space of \space dot \space and \space function \space s232a \rangle + \equiv$  ([S225a](#page-224-1)) *√* [S232b](#page-231-2) [S233](#page-232-0) *b*  $val$  doc = TEXT  $val$  brk = BREAK " " val indent = INDENT val empty = TEXT ""  $infix$  2  $\land\land$ fun hgrp  $d =$  GROUP (B NO, d) fun vgrp  $d =$  GROUP (B YES, d) fun agrp  $d =$  GROUP ( $AUT0$ , d) fun fgrp  $d =$  GROUP (B MAYBE, d)

The layout function converts a document into a string. It turns out to be easier to understand the code if we solve a more general problem: convert a *list* of documents, each of which is tagged with a *current indentation* and a *break mode*. [1](#page-232-1) Making the input a tagged list makes most of the operations easy:

- If we remove a d  $\wedge\wedge$  d' from the head of the list, we put back d and d' separately.
- If we remove a TEXT s from the head of the list, we add s to the result list.
- If we remove an INDENT (i, d) from the head of the list, we replace it with d, appropriately tagged with the additional indentation.
- If we remove a BREAK from the head of the list, we may or may not add a newline and indentation to the result, depending on the break mode and the space available.
- If we remove a GROUP(AUTO, d) from the head of the list, we tag d with either Flat or Break, depending on space available, and we put it back on the head of the list.
- If we remove any other kind of GROUP(B mode, d) from the head of the list, we tag d with mode and put it back on the head of the list.

Function format takes a total line width, the number of characters consumed on the current line, and a list of tagged docs. "Putting an item back on the head of the list" is accomplished with internal function reformat.

```
S233. S232a} \rangle + ≡S225a) ∢S232cS234a 
        | format : int -> int -> (int * break_line * doc) list -> string list
 fun format w k \lceil 1 = \lceil 1 \rceil| format w k (tagged_doc :: z) =let fun copyChar 0 \text{ c} = [] | copyChar n c = c :: copyChar (n-1) c
           fun addString s = s :: format w (k + size s) zfun breakAndIndent i = implode (\#"\n\cdot\) :: copyChar i \#"\n") :: format w i z
           fun reformat item = format w k (item::z)
       in case tagged_doc
             of (i, b, x \land y) => format w k ((i, b, x) ::(i, b, y) ::z)| (i,b,TEXT s) => addString s
              | (i,b,INDEX(j,x)) => reformat (i+j,b,x)| (i,NO, BREAK s) => addString s
              | (i,YES,BREAK _) => breakAndIndent i
              | (i, \text{MAYBE}, \text{BREAK } s) => if fits (w - k - size s, z)then addString s
                                           else breakAndIndent i
              | (i, b, \text{GROUP(AUTO, x)}) => if fits (w - k, (i, N0, x) :: z)then reformat (i,NO,x)else reformat (i,YES,x)
               | (i,b,GROUP(B break,x)) => reformat (i,break,x)end
```
### *Programming Languages: Build, Prove, and Compare* © 2020 by Norman Ramsey. To be published by Cambridge University Press. Not for distribution.

*§H.9 Implementation of the prettyprinter* S233

<span id="page-232-1"></span> $<sup>1</sup>$ And for efficiency, I make the result a list of strings, which are concatenated at the very end. This</sup> trick is important because repeated concatenation has costs that are quadratic in the size of the result; the cost of a single concatenation at the end is linear.

Decisions about whether space is available are made by the fits function. It looks ahead at a list of documents and says whether *everything* up to the next possible break will fit in w characters.

```
S234a. S232a} \rangle + ≡S225a) ∢S233S234b 
  and fits (w, []) = w >=|\texttt{\^{f}tts : int * (int * break\_line * doc)} list -> <code>bool</code>
   | fits (w, tagged doc::z) =w \ge 0 andalso
      case tagged_doc
         of (i, m, x ^^ y) => fits (w, (i,m,x)::(i,m,y)::z)
         | (i, m, TEXT s) => fits (w - size s, z)
         | (i, m, \text{INDEX}(j, x)) \Rightarrow fits (w, (i+j, m, x)::z)|(i, N0, \text{BREAK s}) => fits (w - size s, z)|(i, YES, BREAK_+) => true
         | (i, MAYBE, BREAK |) => true
         | (i, m, \text{GROUP}(x)) | => fits (w, (i, N0, x):z)
```
If we reach a mandatory or optional BREAK before running out of space, the input fits. The interesting policy decision is for GROUP: for purposes of deciding whether to break a line, all groups are considered without line breaks (mode NO). This policy ensures that we will break a line in an outer group in order to try to keep documents in an inner group together on a single line.

The layout function takes the problem of laying a single document and converts it to an instance of the more general problem: wrap the document in an AUTO group (so that lines are broken optionally); tag it in NO-break mode with no indentation; put it in a singleton list; and format it on a line of width w with no characters consumed.

```
S234b. S232a \rangle + \equiv(S225a) √S234a
  fun layout w doc = concat (format w \theta [(\theta, NO, GROUP (AUTO, doc))])
```
### <span id="page-233-0"></span>H.10 PUTTING EVERYTHING TOGETHER

```
S234c. \langle \text{lexical analysis and parsing for \muASDL S234c} \rangle \equivS234d)
   hlexical analysis for µASDL S222ai
  hparsers for µASDL S223ai
```

```
S234d. \langleasdl.sml S234d\rangle ≡
```
*Supporting discriminated*  $unions$  *in C* S234

<span id="page-233-2"></span>*hshared: names, environments, strings, errors, printing, interaction, streams, & initialization* generated automatically*i*

*habstract syntax for µASDL* [S222d](#page-221-4)*i*

*hlexical analysis and parsing for µASDL* [S234c](#page-233-1)*i*

```
hprettyprinting combinators S225ai
hC types S225bi
hprettyprinting C types S226ci
hconverting sums and products to C types S228ai
hfunctions that build documents to be emitted S230di
\langlefunctionS231f\rangleval defstream = interactiveParsedStream (asdlToken, def <?> "definition")
val defs = defstream ("standard input", filelines TextIO.stdIn, noPrompts)
val usage = concat ["Usage: ", CommandLine.name(), " cfile nwfile name language"]
val = case CommandLine.arguments ()
          of [c, web, name, lang] => process c web name lang defs
           | [base, name, lang] => (* legacy usage *)
```

```
process (base ^ "-code.c") (base ^ ".xnw") name lang defs
| = > eprintln usage
```
*§H.10 Putting everything together* S235

### CHAPTER CONTENTS

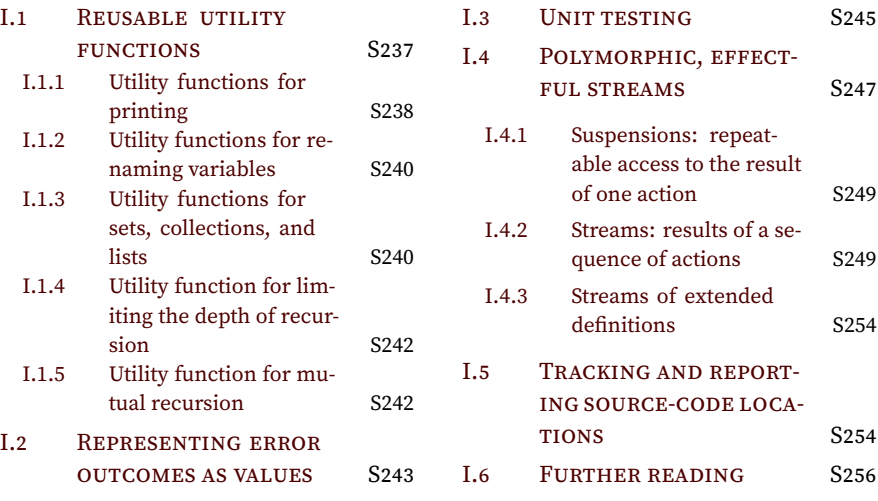

# *Code for writing interpreters in ML I*

Just as Appendix [F](#page-174-0) presents reusable infrastructure for building interpreters in C, this appendix presents reusable infrastructure for building interpreters in ML. This code is shared among many interpreters, but the abstractions and implementations presented here are not as closely connected to the study of programming languages as the ones in the main text. (The shared infrastructure that is closely connected is presented in Chapter [5](#page--1-0).)

Each interpreter that is written in ML incorporates all the following code chunks, some of which are defined in Chapter [5](#page--1-0) and some of which are defined below.

<span id="page-236-1"></span>**[S237a](#page-236-1).**  $\langle$ *shared: names, environments, strings, errors, printing, interaction, streams, & initialization* S237a)≡ ([S373a\)](#page-372-0) *hfor working with curried functions:* id*,* fst*,* snd*,* pair*,* curry*, and* curry3 [S263d](#page-262-0)*i hsupport for names and environments* [310a](#page--1-9)*i hsupport for detecting and signaling errors detected at run time* [S366c](#page-365-0)*i hlist functions not provided by Standard ML's initial basis* [S241b](#page-240-0)*i hutility functions for string manipulation and printing* [S238a](#page-237-1)*i hsupport for representing errors as ML values* [S243b](#page-242-1)*i htype* interactivity *plus related functions and value* [S368a](#page-367-0)*i hsimple implementations of set operations* [S240b](#page-239-2)*i hcollections with mapping and combining functions* [S240c](#page-239-3)*i hsuspensions* [S249a](#page-248-2)*i hstreams* [S250a](#page-249-0)*i hstream transformers and their combinators* [S261a](#page-260-0)*i*  $\langle$ *support for source-code locations and located streams* [S254d](#page-253-2) $\rangle$ *hstreams that track line boundaries* [S272a](#page-271-0)*i hsupport for lexical analysis* [S268b](#page-267-0)*i hcommon parsing code* [S260](#page-259-0)*i hshared utility functions for initializing interpreters* [S372b](#page-371-0)*i hfunction application with overflow checking* [S242b](#page-241-2)*i hfunction* forward*, for mutual recursion through mutable reference cells* [S243a](#page-242-2)*i* exception LeftAsExercise of string All interpreters that include type checkers incorporate this code: **[S237b](#page-236-2).**  $\langle$ *exceptions used in languages with type checking* S237b $\rangle ≡$ 

<span id="page-236-2"></span>exception TypeError of string exception BugInTypeChecking of string

And all interpreters that implement type inference incorporate this code:

<span id="page-236-3"></span>**[S237c](#page-236-3).**  $\langle$ *exceptions used in languages with type inference* S237c $\rangle ≡$ exception TypeError of string exception BugInTypeInference of string

### <span id="page-236-0"></span>I.1 REUSABLE UTILITY FUNCTIONS

This section includes small utility functions for printing, for manipulating automatically generated names, and for manipulating sets.

### <span id="page-237-0"></span>*I.1.1 Utility functions for printing*

For writing values and other information to standard output, Standard ML provides a simple print primitive, which writes a string. Anything more sophisticated, such as writing to standard error, requires using the the TextIO module, which is roughly analogous to C's <stdio.h>. Using TextIO can be awkward, so I define three convenience functions. Function println is like print, but writes a string followed by a newline. Functions eprint and eprintln are analogous to print and println, but they write to standard error. It would be nice to be able to define more sophisticated printing functions like the ones in Section [1.6.1](#page--1-10) on page [46,](#page--1-10) but making such functions type-safe requires code that beginning ML programmers would find baffling.

```
S238a. \langleutility functions for string manipulation and printing S238a\rangle ≡S237a)S238b ⊳
  fun println s = (print s; print "\\n")fun eprint s = TextIO.output (TextIO.stdErr, s)
  fun eprintln s = (eprint s; eprint "\\n")CLOSING IN ON CHECK-PRINT:
S238b. \langleutility functions for string manipulation and printingS238a\rangle + \equivS237a) √S238c ⊳
  val xprinter = ref print
  fun xprint s = !xprinter s
  fun xprintln s = (xprint s; xprint "\\n")S238c. S238a \rangle + \equiv(S237a) √S238bS238d ⊳
  fun tryFinally f x post =
    (f x handle e \Rightarrow (post (); raise e)) before post ()
  fun withXprinter xp f x =let val oxp = !xprinter
        val () = xprinter := xp
    in tryFinally f \times (fn() \Rightarrow xprint): oxpend
S238d. \langleS238a\rangle + \equivS237a) <i>√S238cS238e \rhofun bprinter () =let val buffer = ref \lceil \cdot \rceilfun bprint s = buffer := s :: !bufferfun contents () = concat (rev (!buffer))
    in (bprint, contents)
    end
```
<span id="page-237-4"></span>To help you diagnose problems that may arise if you decide to implement type checking, type inference, or large integers, I also provide a function for reporting errors that are detected while reading predefined functions.

```
S238e. \langleS238a) + \equiv(S237a) \triangleleftS238dS238f \trianglerightfun predefinedFunctionError s = eprintln ("while reading predefined functions, " \wedge s)
   Standard ML's built-in support for converting integers to strings uses the \sim char-
acter as a minus sign. We want the hyphen.
S238f.
hutility functions for string manipulation and printing S238ai+≡ (S237a) ◁ S238e S238g ▷
                                                      intString : int -> string
  fun intString n =
```

```
String.map (fn #"~" => #"-" | c => c) (Int.toString n)
   Plurals!
S238g. \langleutility functions for string manipulation and printingS238a(S237a) ∢S238fS239a 
  fun plural what [x] = what| plural what \angle = what \wedge "s"
  fun countString xs what =
    intString (length xs) \wedge " " \wedge plural what xs
```
*Programming Languages: Build, Prove, and Compare* © 2020 by Norman Ramsey. To be published by Cambridge University Press. Not for distribution.

*Code for writing interpreters in ML I*

S238

Lists! Functions spaceSep and commaSep are special cases of the more general function separate.

```
§I.1
                                                                                      Reusable utility
                                                                                        functions
                                                                                           S239
S239a.
hutility functions for string manipulation and printing S238ai+≡ (S237a) ◁ S238g S239b ▷
                                                        string list -> string
                                                        string list -> string
                   = z¢\frac{1}{2}e\frac{1}{2} atring \frac{1}{2} string -> string list -> string
  fun separate (zero, sep\frac{1}{2}paceSep :
    (* list with separat\phicommaSep :
    let fun s[]| s [ x ] = x| s (h::t) = h \land sep \land s t
    in s
  end
  val spaceSep = separate ("", "") (*) list separated by spaces *)
  val commaSep = separate ("", ", ") (*) list separated by commas *)
   Here's how we print Unicode characters.
S239b. \langleS238a\rangle + \equivS237a) √S239aS239c >
  fun printUTF8 code =
    let val w = Word.fromInt code
        val (k, \gg) = (Word.add, Word. \gg)infix 6 \& \gt;>val = = if (w & 0wx1fffff) \langle \rangle w then
                  raise RuntimeError (intString code ^
                                       " does not represent a Unicode code point")
                else
                   ()
        val printbyte = xprint o str o chr o Word.toInt
        fun prefix byte byte' = Word.orb (byte, byte')
    in if w > 0wxffff then
          app printbyte [ prefix 0wxf0 (w >> 0w18)
                        , prefix 0wx80 ((w >> 0w12) & 0wx3f)
                         , prefix 0wx80 ((w >> 0w6) & 0wx3f)
                        , prefix 0wx80 ((w ) & 0wx3f)
                        ]
        else if w > 0wx7ff then
          app printbyte [ prefix 0wxe0 (w >> 0w12)
                         , prefix 0wx80 ((w >> 0w6) & 0wx3f)
                        , prefix 0wx80 ((w ) & 0wx3f)
                        ]
        else if w > 0wx7f then
          app printbyte [ prefix 0wxc0 (w >> 0w6)
                         , prefix 0wx80 ((w ) & 0wx3f)
                        ]
        else
          printbyte w
    end
To hash strings, I use an algorithm by Glenn Fowler, Phong Vo, and Landon
```
Curt Noll. The "offset basis" has been adjusted by removing the high bit, so the computation works using 31-bit integers. [http://tools.ietf.org/html/](http://tools.ietf.org/html/draft-eastlake-fnv-03) [draft-eastlake-fnv-03](http://tools.ietf.org/html/draft-eastlake-fnv-03) <http://www.isthe.com/chongo/tech/comp/fnv/>

RuntimeError[S366c](#page-365-0)

**[S239c](#page-238-2)**. *hutility functions for string manipulation and printing* [S238a](#page-237-1)*i*+*≡* [\(S237a](#page-236-1)) *◁* [S239b](#page-238-1) [S240a](#page-239-4) *▷*

```
| fnvHash : string \rightarrow int
fun fnvHash s =
 let val offset_basis = 0wx011C9DC5 : Word.word (* trim the high bit *)
      val fnv prime = 0w16777619 : Word.word
     fun update (c, hash) = Word.xorb (hash, Word.fromInt (ord c)) * fnv_prime
     fun int w = Word.toIntX w handle Overflow => Word.toInt (Word.andb (w, 0wxffffff))
  in int (foldl update offset_basis (explode s))
  end
```
<span id="page-239-0"></span>In the theory of programming languages, it's fairly common to talk about *fresh names*, where "fresh" means "different from any name in the program or its environment." And if you implement a type checker for a polymorphic language like Typed  $\mu$ Scheme, or if you implement type inference, or if you ever implement the lambda calculus, you will need code that generates fresh names. You can always try names like t1, t2, and so on. But if you want to debug, it's usually helpful to relate the fresh name to a name already in the program. I like to do this by tacking on a numeric suffix; for example, to get a fresh name that's like x, I might try x-1, x-2, and so on. But if the process iterates, I don't want to generate a name like  $x-1-1-1$ ; I'd much rather generate  $x-3$ . This utility function helps by stripping off any numeric suffix to recover the original x.

```
S240a. \langleutility functions for string manipulation and printingS238a\rangle + ≡(S237a) √S239c
  fun stripNumericSuffix s =
        let fun stripPrefix [] = s (* don't let things get empty *)
              | stripPrefix (#"-"::[]) = s
              | stripPrefix (#"-"::cs) = implode (reverse cs)
              | stripPrefix (c ::cs) = if Char.isDigit c then stripPrefix cs
                                          else implode (reverse (c::cs))
        in stripPrefix (reverse (explode s))
        end
```
### <span id="page-239-1"></span>*I.1.3 Utility functions for sets, collections, and lists*

Quite a few analyses of programs, including a type checker in Chapter [6](#page--1-0) and the type inference in Chapter [7,](#page--1-0) need to manipulate sets of variables. In small programs, such sets are usually small, so I provide a simple implementation that represents a set using a list with no duplicate elements. It's essentially the same implementation that you see in  $\mu$ Scheme in Chapter [2](#page--1-0). $^1$  $^1$ 

<span id="page-239-2"></span>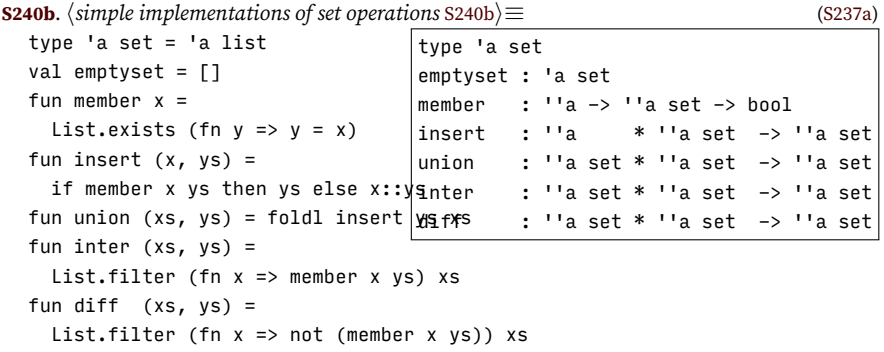

In the functions above, a set has the same representation as a list, and they can be used interchangeably. Sometimes, however, the thing you're collecting is itself a set, and you want to distinguish (for an example, see Exercise [38](#page--1-11) on page [530\)](#page--1-11). Here is a type collection that is distinct from the set/list type.

<span id="page-239-3"></span>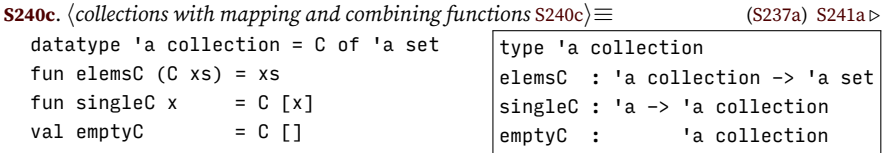

<span id="page-239-5"></span><sup>1</sup>The ML types of the set operations include type variables with double primes, like  $\cdot$  'a. The type variable ''a can be instantiated only with an "equality type." Equality types include base types like strings and integers, as well as user-defined types that do not contain functions. Functions *cannot* be compared for equality.

*Programming Languages: Build, Prove, and Compare* © 2020 by Norman Ramsey. To be published by Cambridge University Press. Not for distribution.

*Code for writing interpreters in ML I*

S240

The really useful functions are below: together with singleC, functions joinC and mapC form a *monad*. (If you've heard of monads, you may know that they are a useful abstraction for containers and collections of all kinds; they also have more exotic uses, such as expressing input and output as pure functions. The collection type is the monad for nondeterminism, which is to say, all possible combinations or outcomes. If you know about monads, you may have picked up some programming tricks you can reuse. But you don't need to know monads to do any of the exercises in this book.)

Here are the key functions:

- Functions mapC and filterC do for collections what map and filter do for lists.
- Function joinC takes a collection of collections of *τ* 's and reduces it to a single collection of *τ* 's. When mapC is used with a function that itself returns a collection, joinC usually follows, as exemplified in the implementation of mapC2 below.
- Function mapC2 is the most powerful of all—its type resembles the type of Standard ML's ListPair.map, but it works quite differently: where ListPair.map takes elements pairwise, mapC2 takes all possible combinations. In particular, if you give ListPair.map two lists containing *N* and *M* elements respectively, the number of elements in the result is  $\min(N, M)$ . If you give collections of size N and M to mapC2, the resulting collection has size  $N \times M$ .

<span id="page-240-1"></span>**[S241a](#page-240-1)**. *hcollections with mapping and combining functions* [S240c](#page-239-3)*i*+*≡* [\(S237a](#page-236-1)) *◁* [S240c](#page-239-3) joinC : 'a collection collection -> 'a collection mapC :  $('a \rightarrow 'b)$  ->  $('a$  collection -> 'b collection) filterC : ('a  $\rightarrow$  bool)  $\rightarrow$  ('a collection  $\rightarrow$  'a collection)  $\text{mapC2}$  : ('a \* 'b -> 'c) -> ('a collection \* 'b collection -> 'c collection) fun joinC  $(C xs) = C (List.concat (map elemsC xs))$ fun mapC  $f$   $(C \times S) = C$  (map  $f \times S$ ) fun filterC  $p$  (C xs) = C (List.filter  $p$  xs) fun mapC2 f  $(xc, yc) = joinC (mapC (fn x => mapC (fn y => f (x, y)) yc) xc)$ 

Sometimes we need to zip together three lists of equal length.

<span id="page-240-0"></span>**[S241b](#page-240-0)**.  $\langle$ *list functions not provided by Standard ML's initial basis* S241b)≡ [\(S237a](#page-236-1)) [S241c](#page-240-2) ⊳ zip3 : 'a list \* 'b list \* 'c list -> ('a \* 'b \* 'c) list unzip3 : ('a \* 'b \* 'c) list -> 'a list \* 'b list \* 'c list fun zip3 ([], [], []) = [] | zip3 (x::xs, y::ys, z::zs) = (x, y, z) :: zip3 (xs, ys, zs) | zip3 \_ = raise ListPair.UnequalLengths fun unzip3  $[] = ([], []$ ,  $[]$ | unzip3 (trip::trips) = let val  $(x, y, z) = \text{trip}$ val (xs, ys, zs) = unzip3 trips in (x::xs, y::ys, z::zs) end

Standard ML's list-reversal function is called rev, but in this book I use reverse.

<span id="page-240-2"></span>**[S241c](#page-240-2)**.  $\langle$ *list functions not provided by Standard ML's initial basis [S241b](#page-240-0)* $\rangle + \equiv$  ([S237a\)](#page-236-1) *√* [S242a](#page-241-3) *b* val reverse = rev

*Programming Languages: Build, Prove, and Compare* © 2020 by Norman Ramsey. To be published by Cambridge University Press. Not for distribution.

*§I.1 Reusable utility functions* S241

```
S242a. \langleS241b\rangle(S237a) ∢S241c
  fun optionList [] = SOME [] \vert optionList : 'a option list -> 'a list option
   | optionList (NONE :: ) = NONE| optionList (SOME x :: rest) =
       (case optionList rest
          of SOME xs => SOME (x :: xs)
           | NONE \Rightarrow NONE)
```
*Code for writing interpreters in ML I*

S242

<span id="page-241-0"></span>If there's no other overhead, MLton delivers 25 million evals per second. Finding all solutions to a Boolean formula requires on the order of 200.

```
S242b. \langlefunction application with overflow checking S242b\rangle(S237a)
  local
    val throttleCPU = case OS.Process.getEnv "BPCOPTIONS"
                        of SOME "nothrottle" => false
                         | => true
    val defaultRecursionLimit = 6000 (* about 1/5 of 32,000? *)
    val recursionLimit = ref defaultRecursionLimit
    val evalFuel = ref 1000000datatype checkpoint = RECURSION LIMIT of int
  in
    val defaultEvalFuel = ref (!evalFuel)
    fun withFuel n + x =let val old = !evalFuel
          val = evalFuel := nin (f x before evalFuel := old) handle e \Rightarrow (evalFuel := old; raise e)
      end
    fun fuelRemaining () = !evalFuel
    fun checkpointLimit () = RECURSION_LIMIT (!recursionLimit)
    fun restoreLimit (RECURSION_LIMIT n) = recursionLimit := n
    fun applyCheckingOverflow f =
      if !recursionLimit <= 0 then
        raise RuntimeError "recursion too deep"
      else if throttleCPU andalso !evalFuel <= 0 then
        (evalFuel := !defaultEvalFuel; raise RuntimeError "CPU time exhausted")
      else
        let val = recursionLimit := !recursionLimit - 1
            val = evalFuel := !evalFuel - 1
        in fn arg => f arg before (recursionLimit := !recursionLimit + 1)
        end
    fun resetOverflowCheck () = ( recursionLimit := defaultRecursionLimit
                                ; evalFuel := !defaultEvalFuel
                                )
  end
```
### <span id="page-241-1"></span>*I.1.5 Utility function for mutual recursion*

In Standard ML, mutually recursive functions are typically defined using the and keyword. But such a definition requires that the functions be adjacent in the source code. When there are large mutual recursions in which many functions participate, it is often simpler to implement mutual recursion the way a C programmer does: put each function in a mutable reference cell and call indirectly through the

contents of that cell. But how is the cell to be initialized? In C, initialization is handled by the linker. In ML, we have to initialize the reference cell when we create it; the cell doesn't get its final value until the function it refers to is defined. To initialize such a cell, I use function forward to create an initial function. That initial function, if ever called, causes a fatal error.

**[S243a](#page-242-2)**.  $\langle$ *function* forward*, for mutual recursion through mutable reference cells* S243a $\rangle \equiv$  [\(S237a\)](#page-236-1)

<span id="page-242-2"></span>fun forward what  $=$ let exception UnresolvedForwardDeclaration of string in raise UnresolvedForwardDeclaration what end

For an example of forward, see \chunkref: chunk.first-use-of-forward. (THIS COULD POSSIBLY BE ELIMINATED.)

### <span id="page-242-0"></span>I.2 REPRESENTING ERROR OUTCOMES AS VALUES

When an error occurs, especially during evaluation, the best and most convenient thing to do is often to raise an ML exception, which can be caught in a handler. But it's not always easy to put a handler exactly where it's needed to make the control transfer work out the way it should. If you need to get the code right, sometimes it's better to represent an error outcome as a value. Like any other value, such a value can be passed and returned until it reaches a place where a decision is made.

• When representing the outcome of a unit test, an error means failure for check-expect but success for check-error. Rather than juggle "exception" versus "non-exception," I treat both outcomes on the same footing, as values. Successful evaluation to produce bridge-language value *v* is represented as ML value OK *v*. Evaluation that signals an error with message *m* is represented as ML value ERROR *m*. Constructors OK and ERROR are the value constructors of the algebraic data type error, defined here:

```
S243b. \langlesupport for representing errors as ML values S243b\rangle \equiv(S237aS244a \trianglerightdatatype 'a error = 0K of 'a | ERROR of string
```
- My parsers, which use technology described in Appendix [J](#page-258-0) below, are clear and easy to write, but their execution is hopelessly simple-minded. For example, when trying to read an expression, my parser is continually posing very simple questions to its input: Are you an if? Are you a while? Are you a set? And so on. But although the questions are simple, the answers are not. Each question, like the if question for example, can be answered three ways:
	- **–** I'm an if, and here's my abstract-syntax tree *e*.
	- **–** I'm not an if.
	- **–** I thought I was an if, but something went wrong—I must be a syntax error.

The following transcript gives an example of each case:

```
\rightarrow (if (< it 0) 'negative 'nonnegative) ; I'm an if
nonnegative
-> (+ 2 2) ; I'm not an if
4
-> (if (symbol? it) 99) \qquad \qquad ; I'm a syntax errorsyntax error: expected (if e1 e2 e3)
```
*Programming Languages: Build, Prove, and Compare* © 2020 by Norman Ramsey. To be published by Cambridge University Press. Not for distribution.

*§I.2 Representing error outcomes as values*

S243

RuntimeError[S366c](#page-365-0)

If I tried to signal the error case with an exception, I would find it very difficult to build parsers that actually work, and to make sure every exception is caught. Instead, I represent each form of answer as follows:

- **–** An answer of the form "I'm what you asked for, and here is my abstractsyntax tree *e*" is represented roughly as SOME (OK *e*). [2](#page-243-1)
- **–** An answer of the form "I'm not what you asked for" is represented as NONE.
- **–** An answer of the form "I thought I was what you asked for, but something went wrong—I must be a syntax error" is represented roughly as SOME (ERROR *m*), where *m* is an error message.

Functions that return values like this can be composed using higher-order functions described below.

What if we have a function f that could return an 'a or an error, and another function g that expects an 'a? Standard function composition and the expression g (f x) don't exactly make sense, but the *idea* of composition is good. This form of composition poses a standard problem, and it has a standard solution. The solution relies on a sequencing operator written >>=, which uses a special form of continuation-passing style. (The >>= operator is traditionally called "bind," but you might wish to pronounce it "and then.") The idea is that we apply f to x, and if the result is OK y, we can continue by applying g to y. But if the result of applying (f x) is an error, that error is the result of the whole computation. The >>= operator sequences the possibly erroneous result  $(f \times)$  with the continuation g, so where we might wish to write g (f x), we instead write

f  $x \gg = g$ .

In the definition of  $\gg$ =, I write the second function as k, not g, because k is traditional for a continuation.

<span id="page-243-0"></span>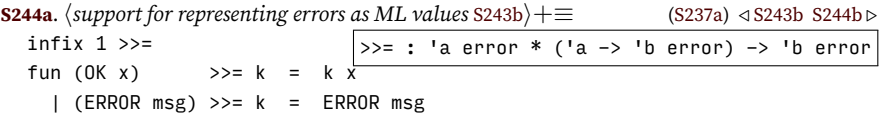

A very common special case occurs when the continuation always succeeds; that is, the continuation  $k<sup>1</sup>$  has type 'a -> 'b instead of 'a -> b error. In this case, the execution plan is that when  $(f \times)$  succeeds, continue by applying  $k'$  to the result; otherwise propagate the error. I know of no standard way to write this operator,<sup>[3](#page-243-3)</sup>, so I use >>=+, which you might also choose to pronounce "and then."

<span id="page-243-2"></span>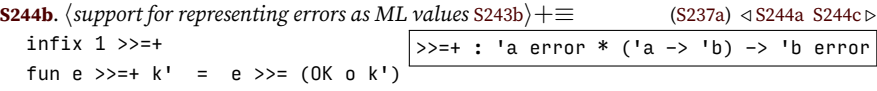

Sometimes we map an error-producing function over a list of values to get a list of 'a error results. Such a list is hard to work with, and the right thing to do with it is to convert it to a single value that's either an 'a list or an error. I call the conversion operation errorList. [4](#page-243-5) I implement it by folding over the list of possibly erroneous results, concatenating *all* error messages.

<span id="page-243-4"></span>

| <b>S244c.</b> $\langle$ support for representing errors as ML values S243b $\rangle + \equiv 0$<br>$(S237a) \triangleleft S244b S245a \triangleright$ |                                            |  |  |  |  |  |  |
|----------------------------------------------------------------------------------------------------|--------------------------------------------|--|--|--|--|--|--|
| fun errorList $es =$                                                                                                    | errorlist : 'a error list -> 'a list error |  |  |  |  |  |  |
| let fun cons (OK x, OK xs) = OK $(x : xs)$                                                                                                    |                                            |  |  |  |  |  |  |

<span id="page-243-1"></span> $2^{\alpha}$ Roughly" because in truth, the answer also includes unread input.

*Programming Languages: Build, Prove, and Compare* © 2020 by Norman Ramsey. To be published by Cambridge University Press. Not for distribution.

*Code for writing interpreters in ML I* S244

<span id="page-243-3"></span><sup>&</sup>lt;sup>3</sup>Haskell uses flip fmap.

<span id="page-243-5"></span><sup>&</sup>lt;sup>4</sup>Haskell calls it sequence.

```
| cons (ERROR m1, ERROR m2) = ERROR (m1 \land "; " \land m2)
      | cons (ERROR m, OK _) = ERROR m
      | cons (OK _, ERROR m) = ERROR m
in foldr cons (OK []) es
end
```
These functions are used in parsing and elsewhere.

```
S245a. S243b} \rangle + ≡(S237a) √S244c
 fun errorLabel s (0K x) = 0K x| errorLabel s (ERROR msg) = ERROR (s \land msg)
```
### <span id="page-244-0"></span>I.3 UNIT TESTING

When running a unit test, we have to account for the possibility that evaluating an expression causes a run-time error. Just as in Chapters [1](#page--1-0) and [2](#page--1-0), such an error shouldn't result in an error message; it should just cause the test to fail. (Or if the test expects an error, it should cause the test to succeed.) To manage errors in C, we had to fool around with set\_error\_mode. In ML, things are simpler: we convert the result of evaluation either to OK *v*, where *v* is a value, or to ERROR *m*, where *m* is an error message, as described above. On top of this representation, I build some shared utility functions.

When a check-expect fails, function whatWasExpected reports what was expected. If the thing expected was a syntactic value, I show just the value. Otherwise I show the syntax, plus whatever the syntax evaluated to. The definition of asSyntacticValue is language-dependent.

**[S245b](#page-244-2).**  $\langle \text{shared whatWasExpected S245b} \rangle ≡$  [\(S246c](#page-245-0))

<span id="page-244-2"></span>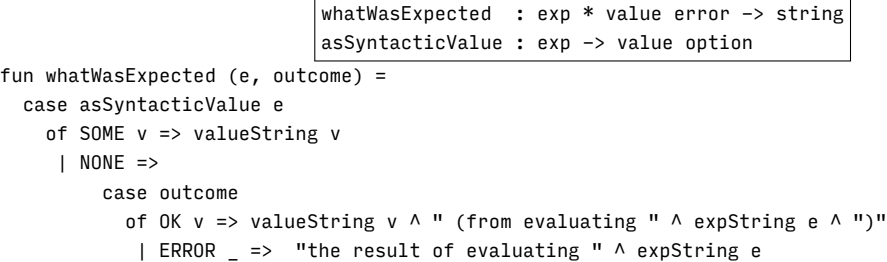

Function checkExpectPasses runs a check-expect test and tells if the test passes. If the test does not pass, checkExpectPasses also writes an error message. Error messages are written using failtest, which, after writing the error message, indicates failure by returning false.

<span id="page-244-3"></span>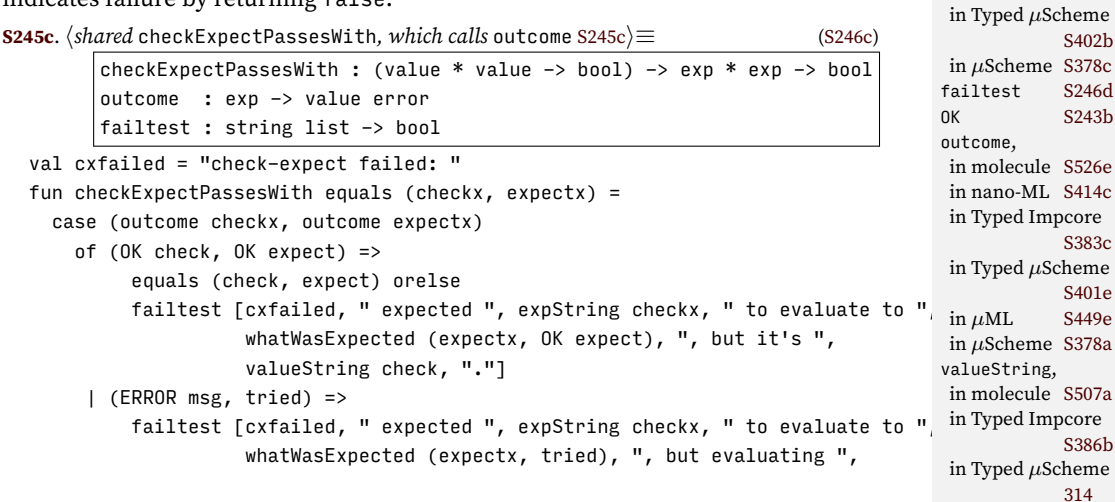

*Programming Languages: Build, Prove, and Compare* © 2020 by Norman Ramsey. To be published by Cambridge University Press. Not for distribution.

*§I.3. Unit testing* S245

asSyntacticValue, in molecule [S528a](#page-527-0) in Typed *µ*Scheme

in  $\mu$ ML [S450a](#page-449-0) ERROR [S243b](#page-242-1) expString, in molecule [S532d](#page-531-0) in nano-ML [S417a](#page-416-0) in Typed Impcore

in *µ*ML [S448b](#page-447-0)

[S378b](#page-377-0)

[S385b](#page-384-0)

*Unit-testing functions provided by each language*

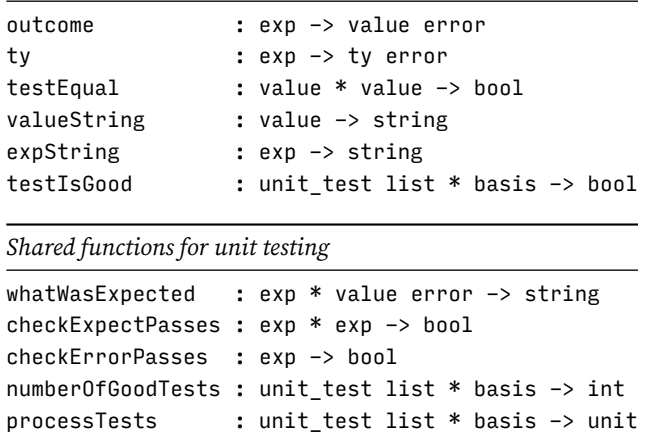

Table I.1: Unit-testing functions

```
expString checkx, " caused this error: ", msg]
       | (_, ERROR msg) =>
           failtest [cxfailed, " expected ", expString checkx, " to evaluate to ",
                     whatWasExpected (expectx, ERROR msg), ", but evaluating ",
                     expString expectx, " caused this error: ", msg]
   Function checkAssertPasses does the analogous job for check-assert.
S246a. S246c)S246b \trianglerightcheckAssertPasses : exp -> bool
  val cafailed = "check-assert failed: "
  fun checkAssertPasses checkx =
        case outcome checkx
          of OK check => projectBool check orelse
                         failtest [cafailed, " expected assertion ", expString checkx,
                                   " to hold, but it doesn't"]
           | ERROR msg =>
               failtest [cafailed, " expected assertion ", expString checkx,
                         " to hold, but evaluating it caused this error: ", msg]
   Function checkErrorPasses does the analogous job for check-error.
S246b.
hshared checkAssertPasses and checkErrorPasses, which call outcome S246ai+≡ (S246c) ◁ S246a
                                              checkErrorPasses : exp -> bool
  val cefailed = "check-error failed: "
  fun checkErrorPasses checkx =
        case outcome checkx
          of ERROR _ => true
           | OK check =>
               failtest [cefailed, " expected evaluating ", expString checkx,
                         " to cause an error, but evaluation produced ",
                         valueString check]
S246c. \langle shared \text{ check}Expect,Assert,Error{Passes, which call outcome S246c\rangle≣(S378a)
  hshared whatWasExpected S245bi
  hshared checkExpectPassesWith, which calls outcome S245ci
  hshared checkAssertPasses and checkErrorPasses, which call outcome S246ai
  fun checkExpectPasses (cx, ex) = checkExpectPassesWith testEqual (cx, ex)
   Here is the promised failtest.
S246d. \langle sharedunt-testing utilities S246d\rangle ≡S369bS247a \triangleright
```
<span id="page-245-3"></span><span id="page-245-1"></span><span id="page-245-0"></span>*Programming Languages: Build, Prove, and Compare* © 2020 by Norman Ramsey. To be published by Cambridge University Press. Not for distribution.

*Code for writing interpreters in ML I*

S246

fun failtest strings = (app eprint strings; eprint "\n"; false)

In each bridge language, test results are reported the same way. If there are no tests, there is no report. (The report's format is stolen from the DrRacket programming environment.)

```
§I.4
                                                                                          Polymorphic,
                                                                                         effectful streams
                                                                                        checkExpectPasses-
S247a. S246d \rangle + \equiv(S369b) √ S246d
  fun reportTestResultsOf what (npassed, nthings) =
    case (npassed, nthings)
      of (, 0) => () (* no report *)
       (0, 1) => println ("The only " \wedge what \wedge " failed.")
       (1, 1) => println ("The only " \land what \land " passed.")
       (0, 2) => println ("Both " \land what \land "s failed.")
       (1, 2) => println ("One of two " \land what \land "s passed.")
       (2, 2) => println ("Both " \land what \land "s passed.")
        | => if npassed = nthings then
                  app print ["All ", intString nthings, " " ^ what ^ "s passed.\n"]
expString,
               else if npassed = 0 then
                  app print ["All ", intString nthings, " " ^ what ^ "s failed.\n"]
               else
                  app print [intString npassed, " of ", intString nthings,
                              " " ^ what ^ "s passed.\n"]
  val reportTestResults = reportTestResultsOf "test"
   Function processTests is shared among all bridge languages. For each test,
it calls the language-dependent testIsGood, adds up the number of good tests, and
reports the result.
S247b. \langleshared definition of processTests S247b\rangle ≡S369b)
                                 processTests : unit_test list * basis -> unit
  fun numberOfGoodTests (tests, rho) =
    foldr (fn (t, n) => if testIsGood (t, rho) then n + 1 else n) 0 tests
  fun processTests (tests, rho) =
        reportTestResults (numberOfGoodTests (tests, rho), length tests)
S247c. \langleglobal variables and exception for counting assertions S247c\rangle ≡exception AssertionFailure of srcloc * string
  val assertions Passed = ref \thetaval assertionsChecked = ref 0
S247d.hother handlers that catch non-fatal exceptions and pass messages to caught [[assertions]] S247di≡
in µML S433e
  | AssertionFailure (loc, expstring) =>
      if !toplevel_error_format = WITHOUT_LOCATIONS andalso fst loc = "standard input"
      then
        caught ("Assertion " \land expstring \land " failed")
      else
        caught ("Assertion " \land expstring \land " failed at " \land srclocString loc)
                                                                                          With
                                                                                                   S245c
                                                                                       eprint S238a
                                                                                       ERROR S243b
                                                                                        in molecule S532d
                                                                                        in nano-ML S417a
                                                                                        in Typed Impcore
                                                                                                   S385b
                                                                                        in Typed µScheme
                                                                                                   S402b
                                                                                        in µScheme S378c
                                                                                       intString S238f
                                                                                       OK S243b
                                                                                       outcome,
                                                                                        in molecule S526e
                                                                                        in nano-ML S414c
                                                                                        in Typed Impcore
                                                                                                   S383c
                                                                                        in Typed µScheme
                                                                                                   S401e
                                                                                        in \muS449e
                                                                                        in µScheme S378a
                                                                                       println S238a
                                                                                       projectBool,
                                                                                        in molecule S433d
                                                                                        in Typed Impcore
                                                                                                   S388e
                                                                                        in Typed µScheme
                                                                                                   315b
                                                                                       testEqual,
                                                                                        in nano-ML S366b
                                                                                        in Typed Impcore
                                                                                                   S383b
                                                                                        in Typed µScheme
                                                                                                   S401d
                                                                                        in \muS432c
                                                                                       testIsGood,
```

```
S247e. \langlecode that reports on assertions, just before exit S247e\rangle ≡val () = reportTestResultsOf "assertion" (!assertionsPassed, !assertionsChecked)
```
in molecule [S526e](#page-525-0) in nano-ML [S414c](#page-413-0) in Typed Impcore

in Typed *µ*Scheme

in *µ*ML [S449e](#page-448-0) in *µ*Scheme [S378a](#page-377-2) in *µ*Smalltalk

in Typed *µ*Scheme

 $in \mu ML$  [S448b](#page-447-0)

valueString, in molecule [S507a](#page-506-0) in Typed Impcore

[S383c](#page-382-0)

[S401e](#page-400-0)

[S568b](#page-567-0)

[S386b](#page-385-0)

[314](#page--1-12)

### <span id="page-246-0"></span>I.4 POLYMORPHIC STREAMS, WITH OPTIONAL SIDE EFFECTS

A parser defines a function from a sequence of input lines to a sequence of extended definitions. In ML, as in C, a sequence of input lines is available only by executing imperative code. In C, the imperative library function is fgets, from which we build getline\_. In ML, the imperative library function is TextIO.inputLine. But in both languages, once you get the line, it's gone, and you can't get it again. But it is possible to choose another representation of sequences that turns a sequence

### <span id="page-247-0"></span>*Suspensions*

*Code for writing*  $i$ *nterpreters in ML* 

S248

```
type 'a susp
delay : (unit \rightarrow 'a) \rightarrow 'a susp
demand : 'a susp -> 'a
```
*Polymorphic streams and stream functions*

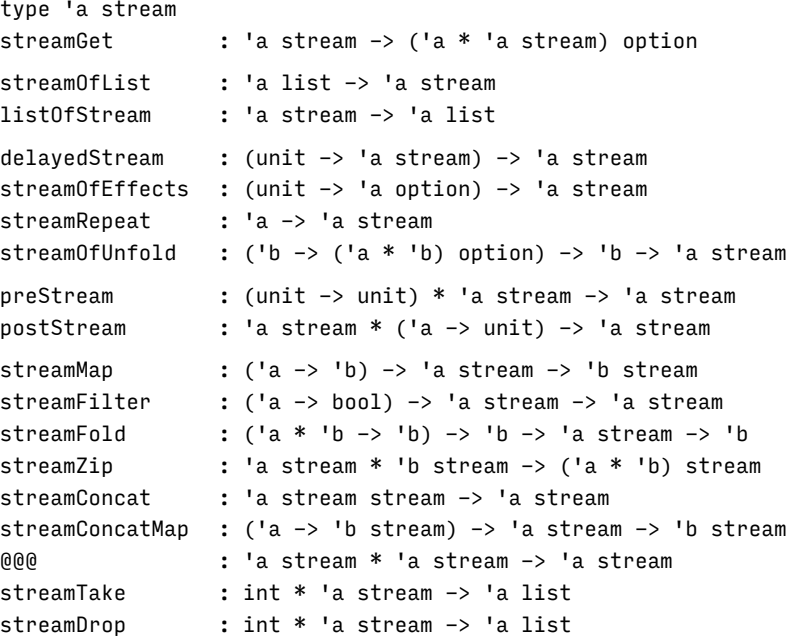

```
Streams of numbers, lines, or extended definitions
type line = string
type xdef
naturals : int stream
filelines : TextIO.instream -> line stream
xdefstream : string * line stream * prompts -> xdef stream
filexdefs : string * TextIO.instream * prompts -> xdef stream
stringsxdefs : string * string list -> xdef stream
```
Table I.2: Stream-related types and functions

of imperative operations into an actual sequence data structure. That data structure is called a *stream*. By hiding the action of reading behind the stream abstraction, we can treat an input as an immutable sequence of lines… or characters… or extended definitions. The stream puts ephemeral results of unrepeatable actions into a data structure that we can hold onto as long as we like and examine as many times as we like.

Streams, like lists, are a powerful abstraction that admits of sophisticated manipulation via higher-order functions, including some of the same functions we use on lists. The stream-related functions defined below are listed in Table [I.2](#page-247-0).

<span id="page-248-0"></span>*I.4.1 Suspensions: repeatable access to the result of one action*

Streams are built around a single abstraction: the *suspension*, which is also called a *thunk*. A suspension of type 'a susp represents a value of type 'a that is produced by an action, like reading a line of input. The action is not performed until the suspension's value is *demanded* by function demand. [5](#page-248-3) The action itself is represented by a function of type unit -> 'a. The suspension is created by passing the action to the function delay; at that point, the action is "pending." If demand is never called, the action is never performed and remains pending. The first time demand is called, the action is performed, and the suspension saves the result that is produced. If demand is called multiple times, the action is still performed just once—later calls to demand don't repeat the action but simply return the value previously produced.

To implement suspensions, I use a standard combination of imperative and functional code. A suspension is a reference to an action, which can be pending or can have produced a result.

<span id="page-248-2"></span>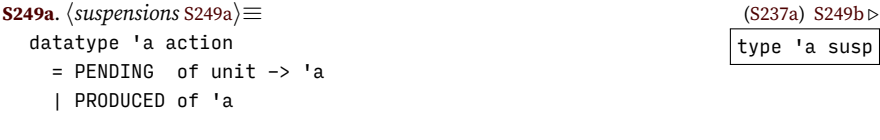

```
type 'a susp = 'a action ref
```
Functions delay and demand convert to and from suspensions.

```
S249b. \langlesuspensionsS249a\rangle + \equivS237a) √ S249a
                                              delay : (unit \rightarrow 'a) \rightarrow 'a susp
                                             demand : 'a susp -> 'a
  fun delay f = ref (PENDING f)
  fun demand cell =
    case !cell
      of PENDING f \Rightarrow let val result = f()in (cell := PRODUCED result; result)
                       end
       | PRODUCED v => v
```
### <span id="page-248-1"></span>*I.4.2 Streams: results of a sequence of actions*

An interpreter has to perform not just one action but a whole sequence. If the goal is to read definitions, then the low-level action on top of which other actions are built is "read a line of input." But an interactive interpreter doesn't just read all the input and then convert it all to definitions. Instead, it reads just as much input as is needed to make the first definition, then evaluates the definition and prints the result. To orchestrate all these actions, I use *streams*.

*§I.4 Polymorphic, effectful streams* S249

<span id="page-248-3"></span><sup>&</sup>lt;sup>5</sup>If you're familiar with suspensions or with lazy computation in general, you know that the function demand is traditionally called force. But I use the name force to refer to a similar function in the  $\mu$ Haskell interpreter, which implements a full language around the idea of lazy computation. It is possible to have two functions called force—they can coexist peacefully—but I think it's too confusing. So the less important function, which is presented here, is called demand.

A stream behaves much like a list, except that the first time we look at each element, some action might be taken. And unlike a list, a stream can be infinite. My code uses streams of lines, streams of characters, streams of definitions, and even streams of source-code locations. In this section I define streams and a large collection of related utility functions. Many of the utility functions are directly inspired by list functions like map, filter, concat, zip, and foldl.

*Code for writing interpreters in ML I*

S250

*Stream representation and basic functions*

My representation of streams uses three cases:<sup>[6](#page-249-1)</sup>

- The EOS constructor represents an empty stream.
- The ::: constructor (pronounced "cons"), which I intend should remind you of ML's :: constructor for lists, represents a stream in which an action has already been taken, and the first element of the stream is available (as are the remaining elements). Like the standard :: constructor, the ::: constructor is written as an infix operator.
- The SUSPENDED constructor represents a stream in which the action need to produce the next element may not yet have been taken. Getting the element requires demanding a value from a suspension, and if the action in the suspension is pending, it is performed at that time.

```
S250a. \langle \text{streams } S250a \rangle \equivS237a)S250b ⊳
```

```
datatype 'a stream
 = FOS
  | ::: of 'a * 'a stream
  | SUSPENDED of 'a stream susp
infixr 3 :::
```
Even though its representation uses mutable state (the suspension), the stream is an  $immutable abstraction<sup>7</sup> To observe that abstraction, call streamGet. This function$  $immutable abstraction<sup>7</sup> To observe that abstraction, call streamGet. This function$  $immutable abstraction<sup>7</sup> To observe that abstraction, call streamGet. This function$ performs whatever actions are needed either to produce a pair holding an element an a stream (represented as SOME (*x*, *xs*) or to decide that the stream is empty and no more elements can be produced (represented as NONE).

**[S250b](#page-249-2).**  $\langle$  streams S250a $\rangle + \equiv$ 

*hstreams* [S250a](#page-249-0)*i*+*≡* ([S237a](#page-236-1)) *◁* [S250a](#page-249-0) [S250c](#page-249-4) *▷*

<span id="page-249-2"></span>streamGet : 'a stream -> ('a \* 'a stream) option fun streamGet EOS = NONE | streamGet  $(x ::: xs)$  = SOME  $(x, xs)$ | streamGet (SUSPENDED s) = streamGet (demand s)

The simplest way to create a stream is by using the ::: or EOS constructors. It can also be convenient to create a stream from a list. When such a stream is read, no new actions are performed.

<span id="page-249-4"></span>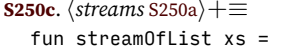

foldr (op :::) EOS xs

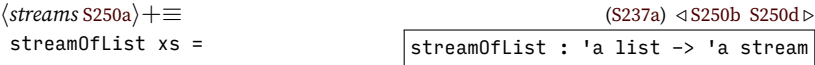

Function listOfStream creates a list from a stream. It is useful for debugging.

<span id="page-249-5"></span>

| <b>S250d.</b> $\langle$ streams S250a $\rangle + \equiv$ | $(S237a) \triangleleft S250c S251a \triangleright$ |
|----------------------------------------------------------|----------------------------------------------------|
| fun list <code>OfStream</code> xs =                      | listOfStream : 'a stream -> 'a list                |
| case streamGet xs                                        |                                                    |
| of NONE => $\Gamma$                                      |                                                    |
| $ $ SOME $(x, xs) \Rightarrow x :: listOfStream xs$      |                                                    |

<span id="page-249-1"></span><sup>6</sup>There are representations that use fewer cases, but this one has the merit that I can define a polymorphic empty stream without running afoul of ML's "value restriction."

<span id="page-249-3"></span><sup>7</sup>To help with debugging, I sometimes violate the abstraction and look at the state of a SUSPENDED stream.

The more interesting streams are those that result from actions. To help create such streams, I define delayedStream as a convenience abbreviation for creating a stream from one action.

<span id="page-250-0"></span>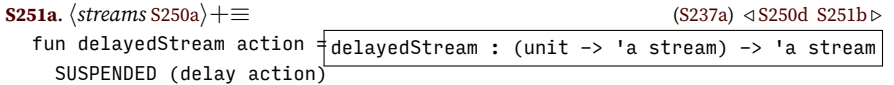

*Creating streams using actions and functions*

Function streamOfEffects produces the stream of results obtained by repeatedly performing a single action (like reading a line of input). The action must have type unit -> 'a option; the stream performs the action repeatedly, producing a stream of 'a values until performing the action returns NONE.

<span id="page-250-1"></span>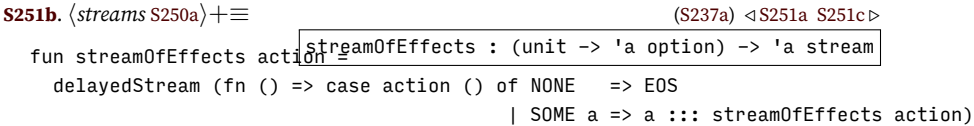

I use streamOfEffects to produce a stream of lines from an input file:

<span id="page-250-2"></span>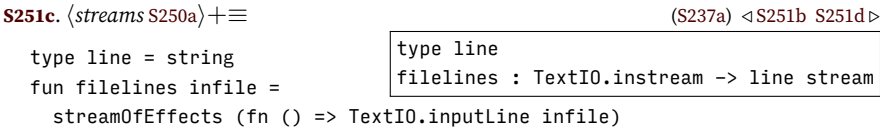

Where streamOfEffects produces the results of repeating a single *action* again and again, streamRepeat simply repeats a single *value* again and again. This operation might sound useless, but here's an example: suppose we read a sequence of lines from a file, and for error reporting, we want to tag each line with its source location, i.e., file name and line number. Well, the file names are all the same, and one easy way to associate the same file name with every line is to repeat the file name indefinitely, then join the two streams using streamZip. Function streamRepeat creates an infinite stream that repeats a value of any type:

<span id="page-250-3"></span>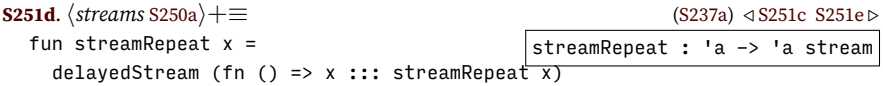

A more sophisticated way to produce a stream is to use a function that depends on an evolving *state* of some unknown type 'b. The function is applied to a state (of type 'b) and may produce a pair containing a value of type 'a and a new state. By repeatedly applying the function, we produce a sequence of results of type 'a. This operation, in which a function is used to expand a value into a sequence, is the dual of the *fold* operation, which is used to collapse a sequence into a value. The new operation is therefore called *unfold*.

<span id="page-250-4"></span>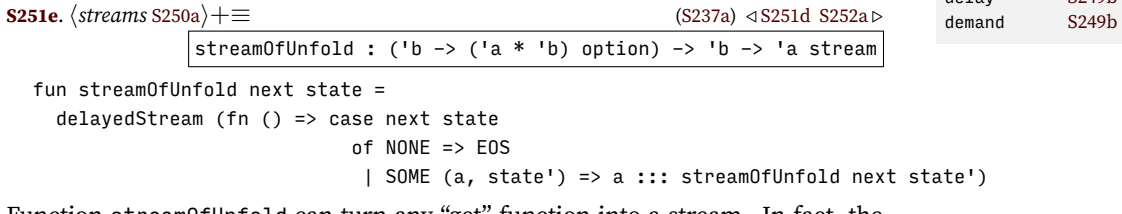

Function streamOfUnfold can turn any "get" function into a stream. In fact, the standard unfold and get operations should obey the following algebraic law:

streamOfUnfold streamGet  $xs \equiv xs$ .

*Programming Languages: Build, Prove, and Compare* © 2020 by Norman Ramsey. To be published by Cambridge University Press. Not for distribution.

*§I.4 Polymorphic, effectful streams* S251

delay [S249b](#page-248-4)

Another useful "get" function is (fn  $n \Rightarrow$  SOME (n,  $n+1$ )); passing this function to streamOfUnfold results in an infinite stream of increasing integers.

<span id="page-251-0"></span>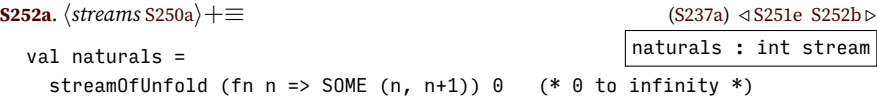

(Streams, like lists, support not only unfolding but also folding. Function streamFold is defined below in chunk [S253b](#page-252-0).)

*Code for writing interpreters in ML I*

S252

A stream built with streamOfEffects or filelines has an imperative action built in. But in an interactive interpreter, the action of reading a line should be preceded by another action: printing the prompt. And deciding just what prompt to print requires orchestrating other actions. One option, which I use below, is to attach an imperative action to a "get" function used with streamOfUnfold. Another option, which is sometimes easier to understand, is to attach an action to the stream itself. Such an action could reasonably be performed either before or after the action of getting an element from the stream.

Given an action called pre and a stream *xs*, I define a stream preStream (pre, *xs*) that adds pre () to the action performed by the stream. Roughly speaking,

streamGet (preStream (pre, *xs*)) = (pre (); streamGet *xs*)*.*

(The equivalence is only rough because the pre action is performed lazily, only when an action is needed to get a value from *xs*.)

<span id="page-251-1"></span>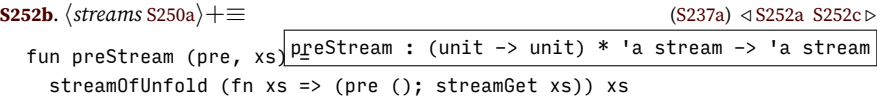

It's also useful to be able to perform an action immediately *after* getting an element from a stream. In postStream, I perform the action only if streamGet succeeds. By performing the post action only when streamGet succeeds, I make it possible to write a post action that has access to the element just gotten. Post-get actions are especially useful for debugging.

<span id="page-251-2"></span>**[S252c](#page-251-2).**  $\langle$  streams S250a $\rangle + \equiv$ postStream : 'a stream \* ('a -> unit) -> 'a stream *hstreams* [S250a](#page-249-0)*i*+*≡* ([S237a](#page-236-1)) *◁* [S252b](#page-251-1) [S252d](#page-251-3) *▷* fun postStream (xs, postlus streamOfUnfold (fn xs => case streamGet xs of NONE => NONE | head as SOME  $(x, ) \Rightarrow (post x; head)) xs$ 

### *Standard list functions ported to streams*

*Attaching extra actions to streams*

Functions like map, filter, fold, zip, and concat are every bit as useful on streams as they are on lists.

<span id="page-251-3"></span>**[S252d](#page-251-3).**  $\langle$  streams S250a $\rangle + \equiv$ streamMap :  $('a \rightarrow 'b) \rightarrow 'a \text{ stream} \rightarrow 'b \text{ stream}$ *hstreams* [S250a](#page-249-0)*i*+*≡* ([S237a](#page-236-1)) *◁* [S252c](#page-251-2) [S253a](#page-252-1) *▷* fun streamMap f xs = delayedStream (fn () => case streamGet xs of NONE => EOS | SOME  $(x, xs) \Rightarrow f x ::: streamMap f xs)$
<span id="page-252-0"></span>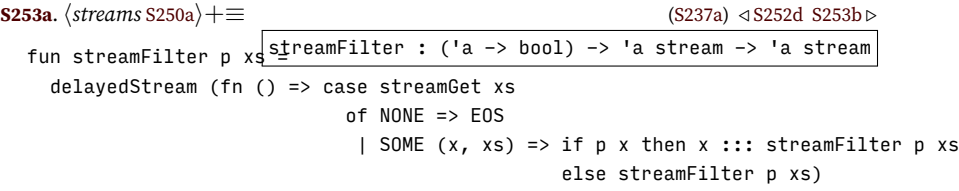

The only sensible order in which to fold the elements of a stream is the order in which the actions are taken and the results are produced: from left to right.

<span id="page-252-1"></span>**[S253b](#page-252-1).**  $\langle$  streams S250a $\rangle + \equiv$ fun streamFold f z xs<mark>streamFold : ('a \* 'b -> 'b) -> 'b -> 'a stream -> 'b</mark> *hstreams* [S250a](#page-249-0)*i*+*≡* ([S237a](#page-236-0)) *◁* [S253a](#page-252-0) [S253c](#page-252-2) *▷* case streamGet xs of NONE => z | SOME  $(x, xs)$  => streamFold f  $(f (x, z))$  xs

Function streamZip returns a stream that is as long as the shorter of the two argument streams. In particular, if streamZip is applied to a finite stream and an infinite stream, the result is a finite stream.

<span id="page-252-2"></span>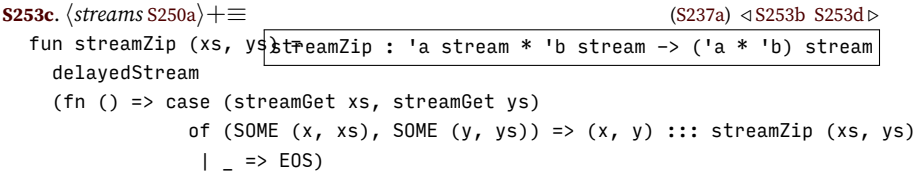

Concatenation turns a stream of streams of *A*'s into a single stream of *A*'s. I define it using a streamOfUnfold with a two-part state: the first element of the state holds an initial xs, and the second part holds the stream of all remaining streams, xss. To concatenate the stream of streams xss, I use an initial state of (EOS, xss).

```
S253d. \langle streams S250a\rangle + \equivstreamConcat : 'a stream stream -> 'a stream
                                                                       hstreams S250ai+≡ (S237a) ◁ S253c S253e ▷
  fun streamConcat xss =
     let fun get (xs, xs) =case streamGet xs
              of SOME (x, xs) \Rightarrow SOME (x, (xs, xs))| NONE => case streamGet xss
                              of SOME (xs, xs) \Rightarrow get (xs, xs)| NONE => NONE
     in streamOfUnfold get (EOS, xss)
     end
```
The composition of concat with map f is very common in list and stream processing, so I give it a name.

<span id="page-252-4"></span>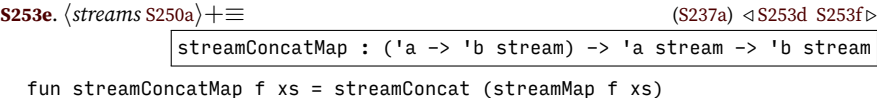

The code used to append two streams is much like the code used to concatenate arbitrarily many streams. To avoid duplicating the tricky manipulation of states,

I simply implement append using concatenation.

<span id="page-252-5"></span>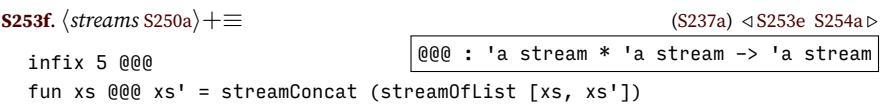

Whenever I rename bound variables, for example in a type  $\forall \alpha_1, \ldots, \alpha_n$  *.*  $\tau$ , I have to choose new names that don't conflict with existing names in *τ* or in the environment. The easiest way to get good names to build an infinite stream of names by using streamMap on naturals, then use streamFilter to choose only

*Programming Languages: Build, Prove, and Compare* © 2020 by Norman Ramsey. To be published by Cambridge University Press. Not for distribution.

::: [S250a](#page-249-0) delayedStream [S251a](#page-250-0) EOS [S250a](#page-249-0) streamGet [S250b](#page-249-1) streamOfList[S250c](#page-249-2) streamOfUnfold [S251e](#page-250-1)

*§I.4 Polymorphic, effectful streams* S253

the good ones, and finally to take exactly as many good names as I need by calling streamTake, which is defined here.

<span id="page-253-0"></span>**[S254a](#page-253-0).**  $\langle$ *streams* S250a $\rangle + \equiv$ streamTake : int \* 'a stream -> 'a list *hstreams* [S250a](#page-249-0)*i*+*≡* [\(S237a\)](#page-236-0) *◁* [S253f](#page-252-5) [S254b](#page-253-1) *▷* fun streamTake  $(0, xs) = []$ | streamTake (n, xs) = case streamGet xs of SOME  $(x, xs) \Rightarrow x :: streamTake (n-1, xs)$ | NONE => [] If I want "take," sooner or later I'm sure to want "drop" (chunk [S256b\)](#page-255-0). **[S254b](#page-253-1).**  $\langle \text{streams } S250a \rangle + \equiv$  $\langle \text{streams } S250a \rangle + \equiv$  $\langle \text{streams } S250a \rangle + \equiv$  [\(S237a](#page-236-0)) *√* [S254a](#page-253-0)

*Code for writing interpreters in ML I*

S254

<span id="page-253-1"></span>streamDrop : int \* 'a stream -> 'a stream fun streamDrop  $(0, xs) = xs$ | streamDrop (n, xs) = case streamGet xs of SOME  $($ , xs) => streamDrop  $(n-1, xs)$  $|$  NONE  $\Rightarrow$  EOS

#### *I.4.3 Streams of extended definitions*

Every language has its own parser, called xdefstream, which converts a stream of lines to a stream of xdefs. But as in Section [F.1.3](#page-184-0), the convenience functions filexdefs and stringsxdefs are shared.

<span id="page-253-2"></span>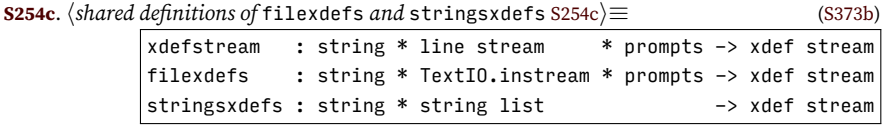

fun filexdefs (filename, fd, prompts) = xdefstream (filename, filelines fd, prompts) fun stringsxdefs (name, strings) = xdefstream (name, streamOfList strings, noPrompts)

#### I.5 TRACKING AND REPORTING SOURCE-CODE LOCATIONS

An error message is more informative if it says where the error occurred. "Where" means a *source-code location*. Compilers that take themselves seriously report source-code locations right down to the individual character: file broken.c, line 12, column 17. In production compilers, such precision is admirable. But in a pedagogical interpreter, the desire for precision has to be balanced against the need for simplicity. The best compromise is to track only source file and line number. That's good enough to help programmers find errors, and it eliminates bookkeeping that would otherwise be needed to track column numbers.

<span id="page-253-3"></span>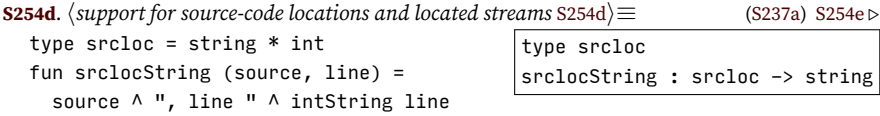

Source-code locations are useful when reading code from a file. When reading code interactively, however, a message that says the error occurred "in standard input, line 12," is more annoying than helpful. As in the C code in Section [F.4.1](#page-192-0) on page [S193,](#page-192-0) I use an *error format* to control when error messages include source-code locations. The format is initially set to include them.

<span id="page-253-4"></span>**[S254e](#page-253-4)**.  $\langle$ *support for source-code locations and located streams* [S254d](#page-253-3) $\rangle$ +≡ ([S237a\)](#page-236-0) *√* S254d [S255a](#page-254-0) *⊳* datatype error format = WITH LOCATIONS | WITHOUT LOCATIONS val toplevel\_error\_format = ref WITH\_LOCATIONS

The format is consulted by function synerrormsg, which produces the message that accompanies a syntax error.

```
§I.5
                                                                                           Tracking and
                                                                                            reporting
                                                                                            source-code
                                                                                             locations
S255a.hsupport for source-code locations and located streams S254di+≡ (S237a) ◁ S254e S255b ▷
  fun synerrormsg (source, line) strings =
    if !toplevel error format = WITHOUT LOCATIONS andalso source = "standard input"
    then
      concat ("syntax error: " :: strings)
    else
      concat ("syntax error in " :: srclocString (source, line) :: ": " :: strings)
```
Source locations are also used at run time. Any exception can be marked with a location by converting it to the Located exception:

<span id="page-254-1"></span>**[S255b](#page-254-1).**  $\langle$ *support for source-code locations and located streams* [S254d](#page-253-3) $\rangle$ +≡ [\(S237a](#page-236-0)) *√* [S255a](#page-254-0) [S255c](#page-254-2) *⊳* exception Located of srcloc \* exn

To keep track of the source location of a line, token, expression, or other datum, I put the location and the datum together in a pair. To make it easier to read the types, I define a type abbreviation which says that a value paired with a location is "located."

<span id="page-254-2"></span>**[S255c](#page-254-2)**. *hsupport for source-code locations and located streams* [S254d](#page-253-3)*i*+*≡* [\(S237a\)](#page-236-0) *◁* [S255b](#page-254-1) [S255d](#page-254-3) *▷* type 'a located type 'a located = srcloc \* 'a

To raise the Located exception, we use function atLoc. Calling atLoc f x applies f to x within the scope of handlers that convert recognized exceptions to the Located exception:

**[S255d](#page-254-3)**. *hsupport for source-code locations and located streams* [S254d](#page-253-3)*i*+*≡* ([S237a](#page-236-0)) *◁* [S255c](#page-254-2) [S255e](#page-254-4) *▷*

<span id="page-254-3"></span>atLoc :  $s$ rcloc  $\rightarrow$  ('a  $\rightarrow$  'b)  $\rightarrow$  ('a  $\rightarrow$  'b) fun atLoc loc f a = f a handle e as RuntimeError \_ => raise Located (loc, e) | e as NotFound \_ => raise Located (loc, e) *hmore handlers for* atLoc [S255f](#page-254-5)*i*

And we can call atLoc easily by using the higher-order function located:

```
S255e.
hsupport for source-code locations and located streams S254di+≡ (S237a) ◁ S255d S255g ▷
```

```
fun located f (loq, \frac{10}{4}, \frac{d}{dx}, \frac{d}{dx}, \frac{d}{dx}, \frac{d}{dx}, \frac{d}{dx}) \frac{d}{dx} -> ('a located -> 'b)
fun leftLocated f \left|\frac{\partial f(t)}{\partial c}, \frac{\partial f(t)}{\partial d}\right|, \frac{\partial f(t)}{\partial \theta} \leq \frac{1}{2} \frac{\partial f(t)}{\partial c} \frac{\partial f(t)}{\partial \theta} + \frac{\partial f(t)}{\partial \theta} + \frac{\partial f(t)}{\partial \theta} + \frac{\partial f(t)}{\partial \theta} + \frac{\partial f(t)}{\partial \theta} + \frac{\partial f(t)}{\partial \theta} + \frac{\partial f(t)}{\partial \theta} + \frac{\partial f(t)}{\partial \theta} + \frac{\partial f(t)}{\partial \theta} + \frac{\partial f(t)}{\partial \theta} + \frac{\partial f(t)}{\partial \theta}
```
Here are handlers for more exceptions we recognize. These handlers can be augmented by other, language-specific handlers.

**[S255f](#page-254-5)**.  $\langle$ *more handlers for* atLoc S255f*i≡* ([S255d](#page-254-3))

<span id="page-254-5"></span>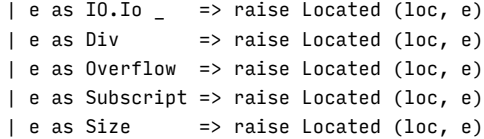

Once we have a location, we use it to fill in a template for an error message. The location replaces the string "<at loc>". The necessary string processing is done by fillComplaintTemplate, which relies on Standard ML's Substring module.

```
S255g.
hsupport for source-code locations and located streams S254di+≡ (S237a) ◁ S255e S256a ▷
                    fillComplaintTemplate : string * srcloc option -> string
  fun fillComplaintTemplate (s, maybeLoc) =
    let val string_to_fill = " <at loc>"
        val (prefix, atloc) = Substring.position string_to_fill (Substring.full s)
        val suffix = Substring.triml (size string_to_fill) atloc
        val splice in =Substring.full (case maybeLoc
```
*Programming Languages: Build, Prove, and Compare* © 2020 by Norman Ramsey. To be published by Cambridge University Press. Not for distribution.

EOS [S250a](#page-249-0) filelines [S251c](#page-250-2) intString [S238f](#page-237-0) noPrompts [S280a](#page-279-0) NotFound [311b](#page--1-0) RuntimeError[S366c](#page-365-0) streamGet [S250b](#page-249-1) streamOfList[S250c](#page-249-2) xdefstream, in molecule [S526c](#page-525-0) in nano-ML [S414b](#page-413-0) in Typed Impcore [S388a](#page-387-0) in Typed *µ*Scheme [S397d](#page-396-0) in *µ*ML [S441d](#page-440-0) in *µ*Scheme [S377f](#page-376-0) in *µ*Smalltalk [S565a](#page-564-0)

S255

```
Code for writing
interpreters in ML I
      S256
                                                  of NONE => ""
                                                   | SOME (loc as (file, line)) =>
                                                       if : ltoplevel error format = WITHOUT LOCATIONS
                                                       andalso file = "standard input"
                                                       then
                                                         ""
                                                       else
                                                         " in " \land srclocString loc)
                        in if Substring.size atloc = 0 then (* <at loc> is not present *)
                               s
                            else
                              Substring.concat [prefix, splice_in, suffix]
                        end
                      fun fillAtLoc (s, loc) = fillComplaintTemplate (s, SOME loc)
                      fun stripAtLoc s = fillComplaintTemplate (s, NONE)
                       To signal an error at a given location, code calls errorAt.
                    S256a.
hsupport for source-code locations and located streams S254di+≡ (S237a) ◁ S255g S256b ▷
                                                            errorAt : string -> srcloc -> 'a error
                      fun errorAt msg loc =
                        ERROR (synerrormsg loc [msg])
                       All locations originate in a located stream of lines. The locations share a file-
```
<span id="page-255-1"></span>name, and the line numbers are 1*,* 2*,* 3*, . . .* and so on. **[S256b](#page-255-2)**. *hsupport for source-code locations and located streams* [S254d](#page-253-3)*i*+*≡* [\(S237a](#page-236-0)) *◁* [S256a](#page-255-1)

```
locatedStream : string * line stream -> line located stream
fun locatedStream (streamname, inputs) =
 let val locations = streamZip (streamRepeat streamname, streamDrop (1, naturals))
 in streamZip (locations, inputs)
 end
```
#### I.6 FURTHER READING

The 'a error abstraction is an old functional-programming trick, first described by [Spivey](#page--1-1) [\(1990](#page--1-1)). [Ramsey](#page--1-2) [\(1999](#page--1-2)) demonstrates the use of this abstraction to suppress error messages in compilers.

*§I.6 Further reading* S257

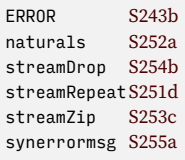

## CHAPTER CONTENTS

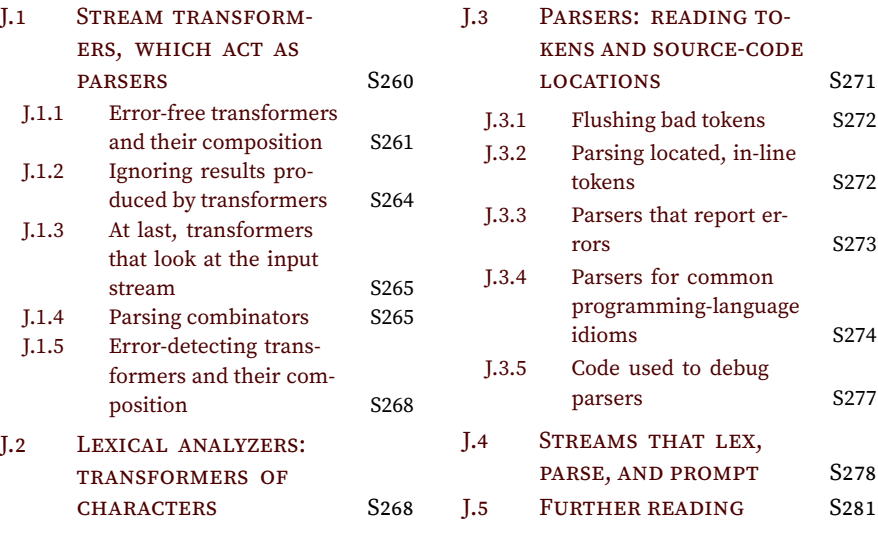

# *Lexical analysis, parsing, and reading input using ML*

How is a program represented? If you have worked through this book, you will believe (I hope) that the most fundamental and most useful representation of a program is its abstract-syntax tree. But syntax trees aren't easy to create or specify directly, so unless they have access to a special-purpose language-based editor (perhaps as part of an integrated development environment), programmers have to specify an abstract-syntax tree indirectly, by writing a sequence of characters. The process of turning a sequence of characters into syntax is called *parsing*.

Wait! It gets better. Quite often characters are turned into syntax in *two* stages: first characters are grouped together into *tokens*. Then, a parser turns a sequence of tokens into syntax. Think of a token as a word or a symbol or a punctuation mark.

Parsing is a deep, broad, well-developed topic with many interesting intellectual byways. A 500-page monograph on parsing was already famous in the 1970s, and clever minds have invented plenty of new techniques since then. Many techniques rely on a separate tool called a *parser generator*. The technique I use in this book requires no separate tools: I use *hand-written, recursive-descent parsers*. To help me write parsers by hand, I have created $^{\rm l}$  a set of higher-order functions designed especially to manipulate parsers. Such functions are known as *parsing combinators*. My parsing combinators appear in this appendix.

Most parsing techniques have been invented for use in compilers. and a typical compiler swallows programs in large gulps, one file at a time. Unlike these typical compilers, the interpreters in this book are interactive, and they swallow just one *line* at a time. Interactivity imposes additional requirements:

- A parser might cooperate with the I/O routines to arrange that a suitable *prompt* is issued before each line is read. The prompt should tell the user whether the parser is waiting for a new definition or is in the middle of parsing a current definition.
- If a parser encounters an error, it can't just give up. It needs get itself back into a state where the user can continue to interact.

These requirements make my parsing combinators a bit different from standard ones. In particular, in order to be sure that the actions of printing a prompt and reading a line of input occur in the proper sequence, I manage these actions using the *lazy streams* defined in Section [I.4.2](#page-248-0). Unlike the lazy streams built into Haskell, these lazy streams can do input and output and can perform other actions. Parsing is about turning a stream of lines (from a file or from a list of strings) into a stream of extended definitions. It happens in stages:

• In a stream of lines, each line is split into characters.

<span id="page-258-0"></span><sup>&</sup>lt;sup>1</sup>I say "created," but a more accurate term would be "stolen."

*Programming Languages: Build, Prove, and Compare* © 2020 by Norman Ramsey. To be published by Cambridge University Press. Not for distribution.

- A *lexical analyzer* turns a stream of characters into a stream of tokens. Using streamConcatMap with the lexical analyzer then turns a stream of lines into a stream of tokens.
- A *parser* turns a stream of tokens into a stream of syntax. I define parsers for expressions, true definitions, unit tests, and extended definitions.

The fundamental parser is one, which takes one token from a stream and produces that token. Other parsers are built on top of one, usually using higher-order functions. Functions <\$> and <\*> act like map for parsers, applying a function the result a parser returns. Function sat acts like filter, allowing a parser to fail if it doesn't recognize its input. Functions <\*>, <\*, and \*> combine parsers in sequence, and function <|> defines a parser as a choice between two other parsers. Functions many and many1 turn a parser for a thing into a parser for a list of things; function optional does the same thing for ML's option type. These functions are known collectively as *parsing combinators*, and together they form a powerful language for defining lexical analyzers and parsers.

I divide parsers and parsing combinators into three groups:

- A *stream transformer* doesn't care what comes in or goes out; it is polymorphic in both the input and output type. Stream transformers used to build both lexical analyzers and parsers.
- A *lexer* is a stream transformer that is specialized to take a stream of characters as input. Lexers may be defined with any output type, but the ultimate goal of a lexer is to produce a stream of tokens.
- A *parser* is a stream transformer that is specialized to take a stream of tokens as input. A parser's input stream also includes source-code locations and end-of-line markers. Parsers may be defined with any output type, but the ultimate goal of a lexer is to produce a stream of abstract-syntax trees.

The polymorphic functions are described in Table [J.1](#page-261-0) on page [S262;](#page-261-0) the specialized functions are described in Table [J.2](#page-268-0) on page [S269.](#page-268-0)

The code is divided among these chunks:

```
S260. \langlecommon parsing code S260\rangle ≡hcombinators and utilities for parsing located streams S272ci
   htransformers for interchangeable brackets S274i
   hcode used to debug parsers S277di
   hstreams that issue two forms of prompts S279ai
```
The functions defined in this appendix are useful for reading all kinds of input, not just computer programs, and I encourage you to use them in your own projects. But here are two words of caution: with so many abstractions in the mix, the parsers are tricky to debug. And while some parsers built from combinators are very efficient, mine aren't.

#### <span id="page-259-0"></span>J.1 STREAM TRANSFORMERS, WHICH ACT AS PARSERS

Our ultimate goal is to turn streams of input lines into streams of definitions. Along the way we may also have streams of characters, tokens, types, expressions, and more. To handle all these different kinds of streams using a single set of operators, I define a type representing a *stream transformer*. A stream transformer from *A* to *B* takes a stream of *A*'s as input and either succeeds, fails, or detects an error:

*Programming Languages: Build, Prove, and Compare* © 2020 by Norman Ramsey. To be published by Cambridge University Press. Not for distribution.

*Lexical analysis, parsing, and reading using ML*<br>S260

- If it succeeds, it consumes *zero or more A*'s from the input stream and produces exactly one *B*. It returns a pair containing OK *B* plus whatever *A*'s were not consumed.
- If it fails, it returns NONE.
- If it detects an error, it returns a pair containing ERROR *m*, where *m* is a message, plus whatever *A*'s were not consumed.

<span id="page-260-1"></span>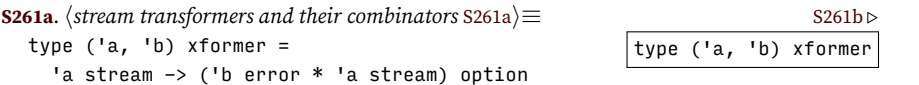

If we apply streamOfUnfold, from Section [I.4.2,](#page-248-0) to an ('a, 'b) xformer, we get a function that maps a stream of *A*'s to a stream of *B*'s-with-error.

The stream-transformer abstraction supports many, many operations. These operations, known as *parsing combinators*, have been refined by functional programmers for over two decades, and they can be expressed in a variety of guises. The guise I have chosen uses notation from *applicative functors* and from the ParSec parsing library.

I begin very abstractly, by presenting combinators that don't actually consume any inputs. The next two sections present only "constant" transformers and "glue" functions that build transformers from other transformers. With those functions in place, I proceed to real, working parsing combinators. These combinators are split into two groups: "universal" combinators that work with any stream, and "parsing" combinators that expect a stream of tokens with source-code locations.

#### <span id="page-260-0"></span>*J.1.1 Error-free transformers and their composition*

The pure combinator takes a value h of type *B* as argument. It returns an *A*-to-*B* transformer that consumes no *A*'s as input and produces y.

<span id="page-260-2"></span>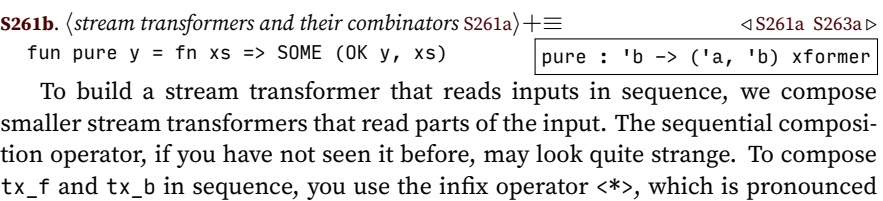

"applied to." The composition is written  $tx_f \leftrightarrow tx_b$ , and here's how it works:

- 1. First tx\_f reads some *A*'s and produces a *function* f of type  $B \to C$ .
- 2. Next tx\_b reads some more *A*'s and produces a value y which is a *B*.
- 3. The combination  $tx_f \leftrightarrow tx_b$  reads no more input but simply applies f to y and returns f y (of type *C*) as its result.

This idea may seem crazy. How can reading a sequence of *A*'s produce a function? The secret is that almost always, the function is produced by pure, without actually reading any *A*'s, or it's the result of using the <\*> operator to apply a Curried function. But the read-and-produce-a-function idiom is a great way to do business, because when the parser is written using the pure and <\*> combinators, the code resembles a Curried function application.

*Programming Languages: Build, Prove, and Compare* © 2020 by Norman Ramsey. To be published by Cambridge University Press. Not for distribution.

*§J.1 Stream transformers, which act as parsers* S261

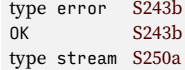

<span id="page-261-0"></span>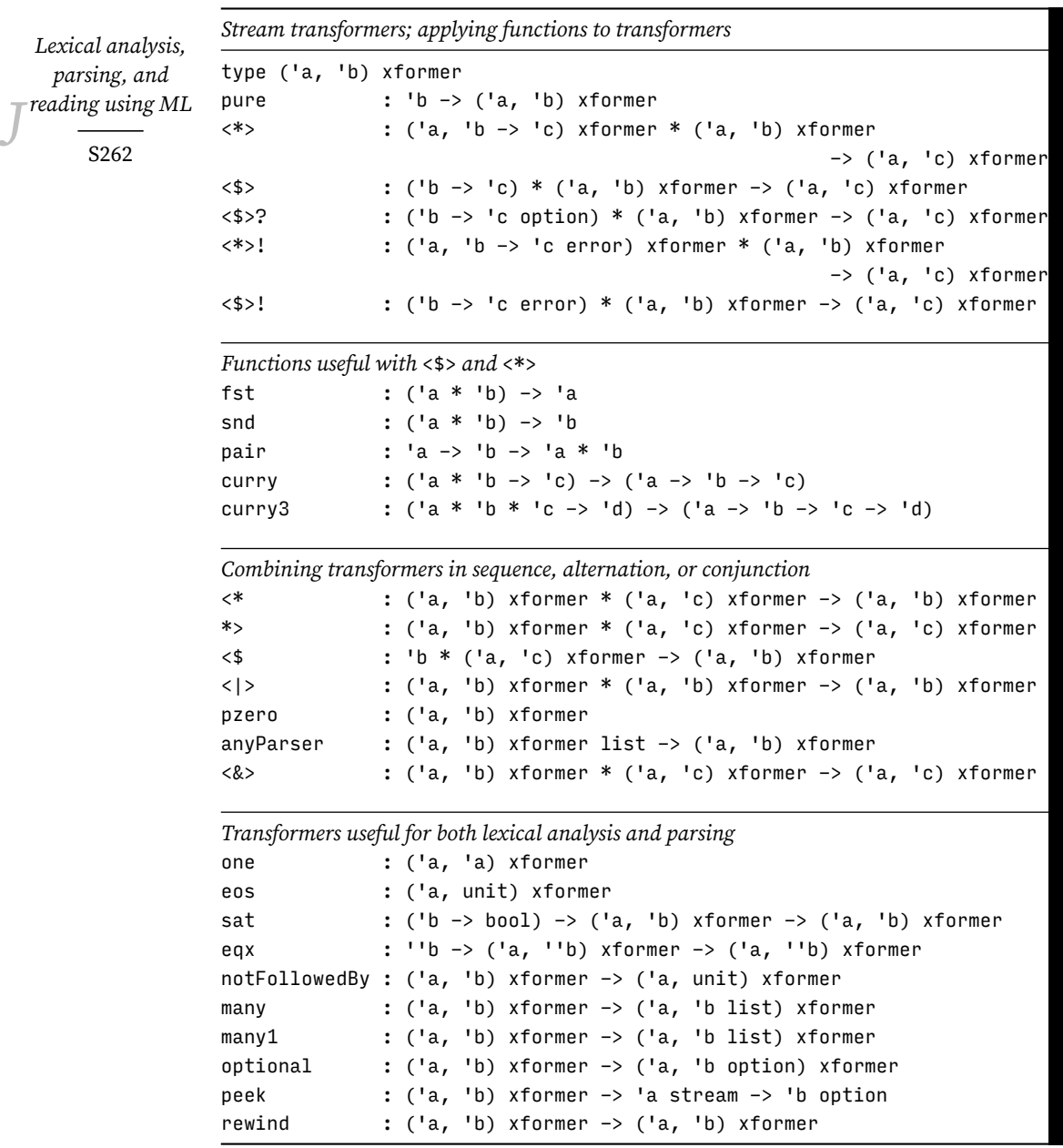

Table J.1: Stream transformers and their combinators

For the combination tx  $f \ll 1$  tx b to succeed, both tx f and tx b must succeed. Ensuring that two transformers succeed requires a nested case analysis.

<span id="page-262-0"></span>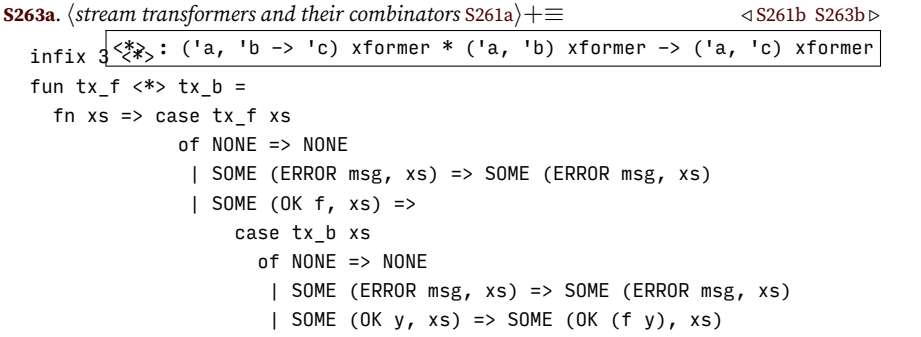

The common case of creating tx f using pure is normally written using the special operator <\$>, which is also pronounced "applied to." It combines a *B*-to-*C* function with an *A*-to-*B* transformer to produce an *A*-to-*C* transformer.

<span id="page-262-1"></span>**[S263b](#page-262-1)**. *hstream transformers and their combinators* [S261a](#page-260-1)*i*+*≡ ◁* [S263a](#page-262-0) [S263c](#page-262-2) *▷*  $|\langle \text{S} \rangle : (\text{Ib} \rightarrow \text{Ic}) * (\text{Ia}, \text{Ib})$  xformer -> ('a, 'c) xformer infixr  $4 < s$ fun  $f \leq s$  p = pure  $f \leq s$  p NEW! **[S263c](#page-262-2)**.  $\langle$ *stream transformers and their combinators* [S261a](#page-260-1) $\rangle$ + $\equiv$   $\triangle$  [S263b](#page-262-1) [S264a](#page-263-1)  $\triangleright$ 

<span id="page-262-2"></span>infixr 3 <~> fun  $f \le x > a = \text{curry } f \le x > f \le x > a$ 

There are a variety of ways to create useful functions in the f position. Many such functions are Curried. Here are some of them.

**[S263d](#page-262-3)**. *hfor working with curried functions:* id*,* fst*,* snd*,* pair*,* curry*, and* curry3 [S263d](#page-262-3)*i≡*

<span id="page-262-3"></span>fst : ('a \* 'b) -> 'a snd : ('a \* 'b) -> 'b fun id  $x = x$ <br>fun fot  $(y, y) = y$  pair : 'a -> 'b -> 'a \* 'b curry :  $('a * 'b -> 'c) \rightarrow ('a -> 'b -> 'c)$ fun pair x y =  $(x, \downarrow y)$  : ('a \* 'b \* 'c -> 'd) -> ('a -> 'b -> 'c -> 'd) fun fst  $(x, y) = x$ fun snd  $(x, y) = y$ fun curry  $f \times y = f(x, y)$ fun curry3 f x y z = f  $(x, y, z)$ 

As an example, if name parses a name and exp parses an expression then in a let binding we can parse a name \* exp pair by

pair <\$> name <\*> exp

(To parse *µ*Scheme, we would need also to parse the surrounding parentheses.) As another example, if in *µ*Scheme we have seen the keyword if, we can follow it by the parser

curry3 IFX <\$> exp <\*> exp <\*> exp

which creates the syntax for an if expression.

The combinator <\*> creates parsers that read things in sequence; but it can't make a choice. If any parser in the sequence fails, the whole sequence fails. To make a choice, as in "val or expression or define or use," we use a choice operator. The choice operator is written <|> and pronounced "or." If t1 and t2 are both *A*-to-*B* transformers, then t1 < |> t2 is an *A*-to-*B* transformer that first tries t1, then tries t2, succeeding if either succeeds, detecting an error if either detects an

*Programming Languages: Build, Prove, and Compare* © 2020 by Norman Ramsey. To be published by Cambridge University Press. Not for distribution.

*§J.1 Stream transformers, which act as parsers* S263

error, and failing only if both fail. To assure that the result has a predictable type no matter which transformer is used, both t1 and t2 have to have the same type.

<span id="page-263-1"></span>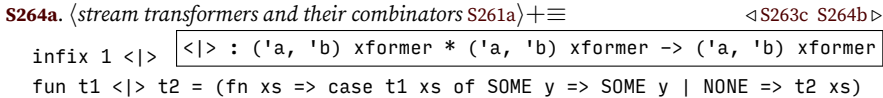

I sometimes want to combine a list of parsers with the choice operator. I can do this with a fold operator, but I need a "zero" parser that always fails.

*Lexical analysis, parsing, and reading using ML*<br>*S* S264

<span id="page-263-2"></span>**[S264b](#page-263-2)**. *hstream transformers and their combinators* [S261a](#page-260-1)*i*+*≡ ◁* [S264a](#page-263-1) [S264c](#page-263-3) *▷* pzero : ('a, 'b) xformer fun pzero \_ = NONE Because building choices from lists is common, I implement this special case as anyParser.

<span id="page-263-3"></span>**[S264c](#page-263-3)**. *hstream transformers and their combinators* [S261a](#page-260-1)*i*+*≡ ◁* [S264b](#page-263-2) [S264d](#page-263-4) *▷*  $\vert$ anyParser : ('a, 'b) xformer list -> ('a, 'b) xformer fun anyParser ts = foldr op <|> pzero ts

#### <span id="page-263-0"></span>*J.1.2 Ignoring results produced by transformers*

If a parser sees the stream of tokens

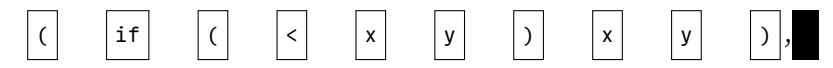

we want it to build an abstract-syntax tree using IFX and three expressions. The parentheses and keyword if serve to identify the if-expression and to make sure it is well formed, so we do need to read them from the input, but we don't need to do anything with the results that are produced. Using a parser and then ignoring the result is such a common operation that special abbreviations have evolved to support it.

The abbreviations are formed by modifying the <\*> or <\$> operator to remove the angle bracket on the side containing the result we don't care about. For example,

- Parser p1 <\* p2 reads the input of p1 and then the input of p2, but it returns only the result of p1.
- Parser p1 \*> p2 reads the input of p1 and then the input of p2, but it returns only the result of p2.
- Parser v < \$p parses the input the way p does, but it then ignores p's result and instead produces the value v.

```
S264d.
hstream transformers and their combinators S261ai+≡ ◁ S264c S265a ▷
               \langle* : ('a, 'b) xformer * ('a, 'c) xformer -> ('a, 'b) xformer
                *>: ('a, 'b) xformer * ('a, 'c) xformer -> ('a, 'c) xformer
               \leq : 'b * ('a, 'c) xformer -> ('a, 'b) xformer
  infix 6 \leq x \leq xfun p1 \leq p2 = \text{curr} fst \leq p1 \leq p2fun p1 *> p2 = curry snd <$> p1 <*> p2infixr 4 <$
  fun v \leq v = (fn - z) \leq v
```
<span id="page-264-0"></span>None of the transformers above looks directly at an input stream. The fundamental operations are pure,  $\langle * \rangle$ , and  $\langle \rangle$ ; pure never looks at the input, and  $\langle * \rangle$  and  $\langle \rangle$ simply sequence or alternate between other parsers which do the actual looking. It's time to meet those parsers.

The simplest input-inspecting parser is one. It's an*A*-to-*A*transformer that succeeds if and only if there is a value in the input. If there's no value input, one fails; it never signals an error.

<span id="page-264-2"></span>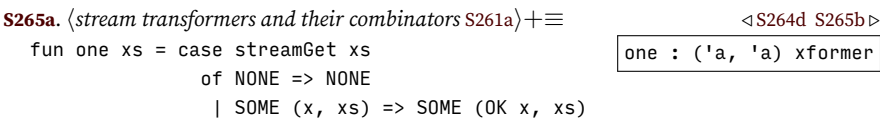

The counterpart of one is a parser that succeeds if and only if there is *no* input that is, if we have reached the end of a stream. This parser, which is called eos, can produce no useful result, so it produces the empty tuple, which has type unit.

**[S265b](#page-264-3)**. *hstream transformers and their combinators* [S261a](#page-260-1)*i*+*≡ ◁* [S265a](#page-264-2) [S265c](#page-264-4) *▷*

<span id="page-264-3"></span>fun eos xs = case streamGet xs of NONE => SOME (OK (), EOS) | SOME \_ => NONE

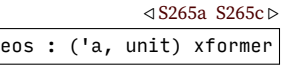

Perhaps surprisingly, these are the only two standard parsers that look at their input. The only other parsing combinator that looks directly at input is stripAndReportErrors, which removes ERROR and OK from error streams.

It is sometimes useful to look at input without consuming it. I provide two functions: peek just looks at a transformed stream and maybe produces a value, whereas rewind can change any transformer into a transformer that behaves identically, but doesn't consume any input. I use these functions either to debug, or to find the source-code location of the next token in a token stream.

<span id="page-264-4"></span>**[S265c](#page-264-4)**. *hstream transformers and their combinators* [S261a](#page-260-1)*i*+*≡ ◁* [S265b](#page-264-3) [S265d](#page-264-5) *▷* peek : ('a, 'b) xformer -> 'a stream -> 'b option fun peek tx xs = case tx xs of SOME (OK  $y$ ,  $_{-}$ ) => SOME y  $|$  => NONE

Given a transformer tx, transformer rewind tx computes the same value as tx, but when it's done, it rewinds the input stream back to where it was before we ran tx. The actions performed by tx can't be undone, but the inputs can be read again.

<span id="page-264-5"></span>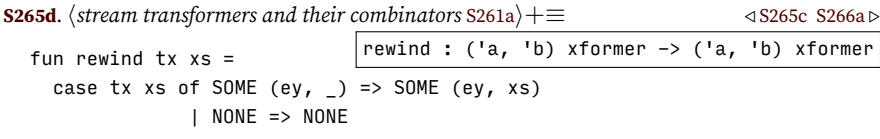

#### <span id="page-264-1"></span>*J.1.4 Parsing combinators*

Real parsers largely build on  $\langle \$ \rangle$ ,  $\langle \{\rangle \}$ , and one by adding the following ideas:

- Perhaps we'd like to succeed only if an input satisfies certain conditions. For example, if we're trying to read a number, we might want to write a character parser that succeeds only when the character is a digit.
- Most utterances in programming languages are made by composing things in sequence. For example, in *µ*Scheme, the characters in an identifier are a nonempty sequence of "ordinary" characters. And the arguments in a function application are a possibly empty sequence of expressions.

#### *Programming Languages: Build, Prove, and Compare* © 2020 by Norman Ramsey. To be published by Cambridge University Press. Not for distribution.

<\$> [S263b](#page-262-1) <\*> [S263a](#page-262-0) curry [S263d](#page-262-3) EOS [S250a](#page-249-0) fst [S263d](#page-262-3) OK [S243b](#page-242-0) snd [S263d](#page-262-3) streamGet [S250b](#page-249-1)

*§J.1 Stream transformers, which act as parsers* S265

• Although I've avoided using "optional" syntax in my own designs, many, many programming languages do use constructs in which parts are optional. For example, in C, the use of an else clause with an if statement is optional.

This section presents standard parsing combinators that help implement conditional parsers, parsers for sequences, and parsers for optional syntax.

*Lexical analysis, parsing, and reading using ML*<br>S266 *Parsers based on conditions*

Combinator sat wraps an *A*-to-*B* transformer with a *B*-predicate such that the wrapped transformer succeeds only when the underlying transformer succeeds and produces a value that satisfies the predicate.

<span id="page-265-0"></span>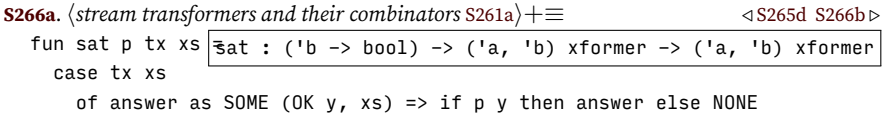

| answer => answer

Transformer eqx b is sat specialized to an equality predicate. It is typically used to recognize special characters like keywords and minus signs.

<span id="page-265-1"></span>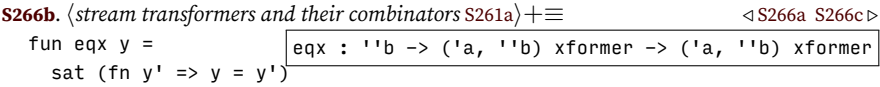

A more subtle condition is that a partial function can turn an input into something we're looking for. If we have an *A*-to-*B* transformer, and we compose it with a function that given a *B*, sometimes produces a *C*, then we get an *A*-to-*C* transformer. Because there's a close analogy with the application operator <\$>, I notate this *partial* application operator as <\$>?, with a question mark.

<span id="page-265-2"></span>**[S266c](#page-265-2)**. *hstream transformers and their combinators* [S261a](#page-260-1)*i*+*≡ ◁* [S266b](#page-265-1) [S266d](#page-265-3) *▷* infixr 4 <\$\\\$>? : ('b -> 'c option) \* ('a, 'b) xformer -> ('a, 'c) xformer fun f  $\langle$ \$>?  $\frac{1}{x}$  = fn xs => case tx xs of NONE => NONE | SOME (ERROR msg, xs) => SOME (ERROR msg, xs) | SOME (OK y, xs) => case f y of NONE => NONE | SOME z => SOME (OK z, xs)

We can run a parser conditional on the success of another parser. Parser t1 <&> t2 succeeds only if both t1 and t2 succeed at the same point. This parser looks at enough input to decide if t1 succeeds, but it does not consume that input it consumes only the input of t2.

<span id="page-265-3"></span>**[S266d](#page-265-3)**. *hstream transformers and their combinators* [S261a](#page-260-1)*i*+*≡ ◁* [S266c](#page-265-2) [S267a](#page-266-0) *▷*  $|\langle 8 \rangle :$  ('a, 'b) xformer \* ('a, 'c) xformer -> ('a, 'c) xformer infix  $3 < 8$ fun t1 < $>$  t2 = fn xs => case t1 xs of SOME (OK  $_{-}$ ,  $_{-}$ ) => t2 xs | SOME (ERROR \_, \_) => NONE  $|$  NONE => NONE

We can also use the success or failure of a parser as a condition. Parser notFollowedBy t succeeds if and only if t fails. Parser notFollowedBy t may *look* at the input, but it never *consumes* any input. I use notFollowedBy when reading

integer literals, to make sure that the digits are not followed by a letter or other non-delimiting symbol.

<span id="page-266-0"></span>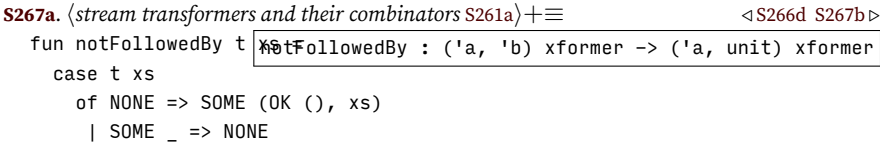

We now have something that resembles a little Boolean algebra for parsers: functions <&>, <|>, and notFollowedBy play the roles of "and," "or," and "not."

#### *Parsers for sequences*

Inputs are full of sequences. A function takes a sequence of arguments, a program is a sequence of definitions, and a method definition contains a sequence of expressions. To create transformers that process sequences, I define functions many and many1. If t is an *A*-to-*B* transformer, then many t is an *A*-to-list-of-*B* transformer. It runs t as many times as possible. And even if t fails, many t always succeeds: when t fails, many t returns an empty list of *B*'s.

<span id="page-266-1"></span>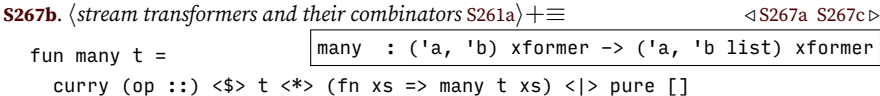

I'd really like to write that first alternative as

curry (op ::) <\$> t <\*> many t

but that formulation leads to instant death by infinite recursion. If you write your own parsers, it's a problem to watch out for.

Sometimes an empty list isn't acceptable. In that case, use many1 t, which succeeds only if t succeeds at least once—in which case it returns a nonempty list.

<span id="page-266-2"></span>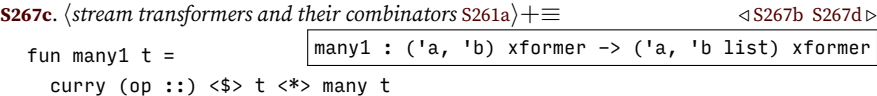

Although many t always succeeds, many1 t can fail.

Both many and many1 are "greedy"; that is, they repeat t as many times as possible. Client code has to be careful to ensure that calls to many and many1 terminate. As it stands, if t can succeed without consuming any input, then many t does not terminate, so it is an unchecked run-time error to pass many a transformer that succeeds without consuming input. The same goes for many1.

Client code also has to be careful that when t sees something it doesn't recognize, it doesn't signal an error. In particular, t had better not be built with the <?> operator defined in chunk [S273c](#page-272-1) below.

Sometimes instead of zero, one, or many *B*'s, we just one zero or one; such a *B* might be called "optional." For example, a numeric literal begins with an optional minus sign. Function optional turns an *A*-to-*B* transformer into an *A*-to-optional-*B* transformer. Like many t, optional t always succeeds.

<span id="page-266-3"></span>**[S267d](#page-266-3)**. *hstream transformers and their combinators* [S261a](#page-260-1)*i*+*≡ ◁* [S267c](#page-266-2) [S268a](#page-267-2) *▷*  $\vert$ optional : ('a, 'b) xformer -> ('a, 'b option) xformer fun optional  $t =$ SOME <\$> t <|> pure NONE

Transformers made with many and optional succeed even when there is no input. They also succeed when there is input that they don't recognize.

#### *Programming Languages: Build, Prove, and Compare* © 2020 by Norman Ramsey. To be published by Cambridge University Press. Not for distribution.

*§J.1 Stream transformers, which act as parsers* S267

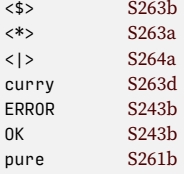

#### <span id="page-267-0"></span>*J.1.5 Error-detecting transformers and their composition*

Sometimes an error is detected not by a parser but by a function that is applied to the results of parsing. A classic example is a function definition: if the formal parameters are syntactically correct but contain duplicate name, an error should be signalled. We would transform the input into a value of type name list error. But the transformer type already includes the possibility of error, and we would prefer that errors detected by functions be on the same footing as errors detected by parsers, and that they be handled by the same mechanisms. To enable such handling, I define <\*>! and <\$>! combinators that merge function-detected errors

with parser-detected errors. **[S268a](#page-267-2)**. *hstream transformers and their combinators* [S261a](#page-260-1)*i*+*≡ ◁* [S267d](#page-266-3)  $\langle * \rangle$ ! : ('a, 'b -> 'c error) xformer  $*$  ('a, 'b) xformer -> ('a, 'c) xformer  $\langle$ \$>! : ('b -> 'c error)  $*$  ('a, 'b) xformer -> ('a, 'c) xformer infix 2 <\*>! fun  $tx_e$ f <\*>!  $tx_x =$ fn  $xs \Rightarrow case (tx_e f \iff tx_x) xs$ 

*Lexical analysis, parsing, and reading using ML*<br>S268

```
of NONE => NONE
              | SOME (OK (OK y), xs) => SOME (OK y, xs)
              | SOME (OK (ERROR msg), xs) => SOME (ERROR msg, xs)
              | SOME (ERROR msg, xs) => SOME (ERROR msg, xs)
infixr 4 <$>!
fun ef \langle$>! tx_x = pure ef \langle*>! tx_x
```
#### <span id="page-267-1"></span>J.2 LEXICAL ANALYZERS: TRANSFORMERS OF CHARACTERS

The interpreters in this book consume one line at a time. But characters *within* a line may be split into multiple *tokens*. For example, the line

 $(define list1 (x) (cons x '())$ 

should be split into the tokens

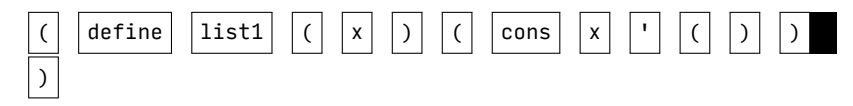

This section defines reusable transformers that are specialized to transform streams of characters into something else, usually tokens.

```
S268b. \langle support \text{ for lexical analysis } $268b \rangle ≡S268c ⊳
  type 'a lexer = (char, 'a) xformer
```
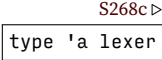

The type 'a lexer should be pronounced "lexer returning 'a."

In popular languages, a character like a semicolon or comma usually does not join with other tokens to form a character. In this book, left and right brackets of all shapes keep to themselves and don't group with other characters. And in just about every non-esoteric language, blank space separates tokens. A character whose presence marks the end of one token (and possibly the beginning of the next) is called a *delimiter*. In this book, the main delimiter characters are whitespace and parentheses. The other delimiter is the semicolon, which introduces a comment.

<span id="page-267-4"></span>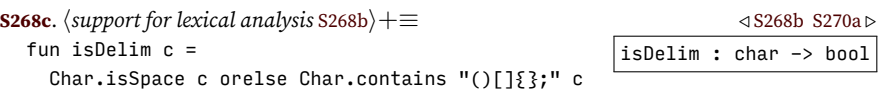

<span id="page-268-0"></span>*Lexical analyzers; tokens*

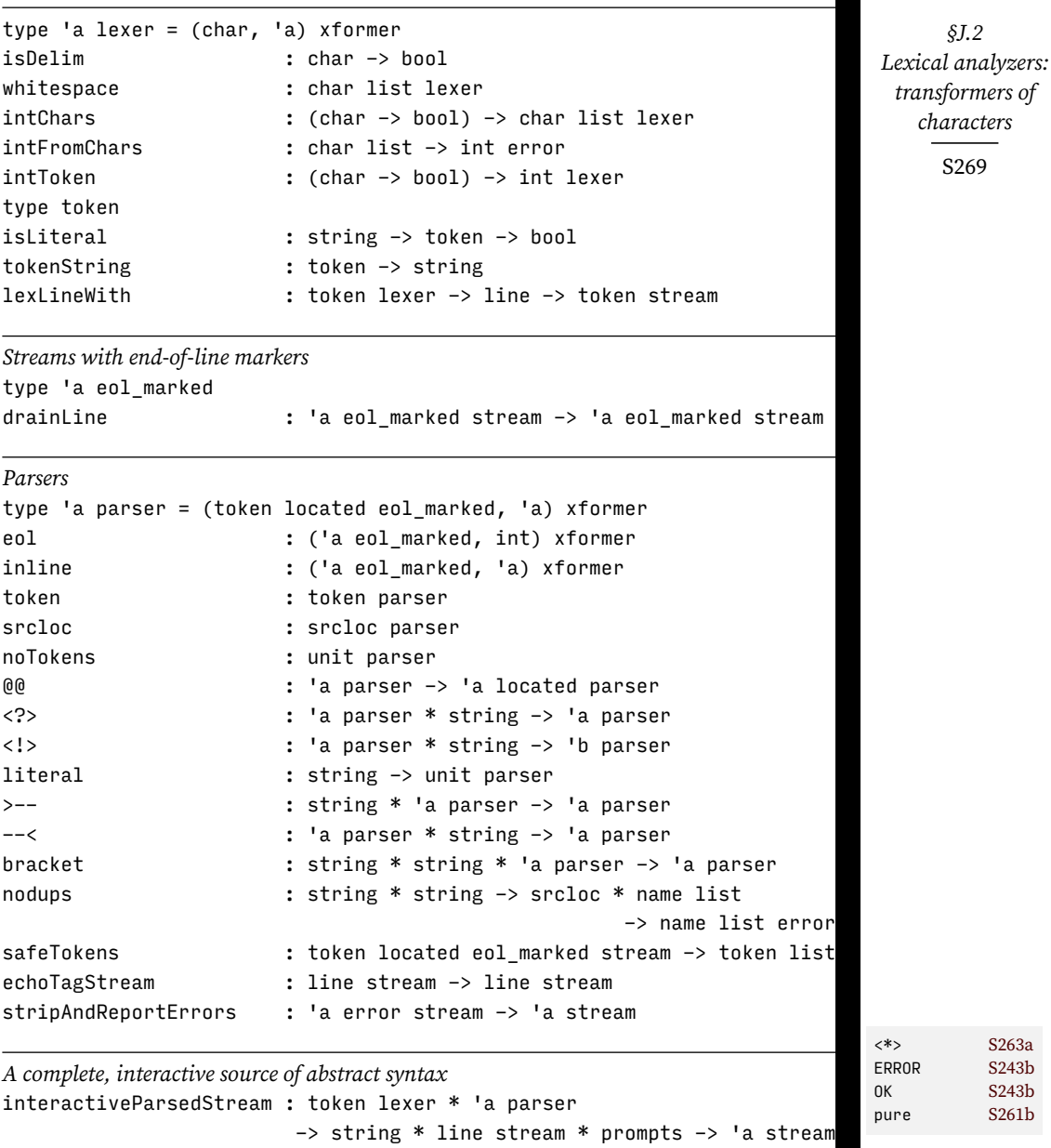

Table J.2: Transformers specialized for lexical analysis or parsing

Char.isSpace recognizes all whitespace characters. Char.contains takes a string and a character and says if the string contains the character. These functions are in the initial basis of Standard ML.

All languages in this book ignore whitespace. Lexer whitespace is typically combined with another lexer using the \*> operator.

**[S270a](#page-269-0)**.  $\langle \text{support for lexical analysis } S268b \rangle + \equiv \langle \text{S268c } S270b \rangle$  $\langle \text{support for lexical analysis } S268b \rangle + \equiv \langle \text{S268c } S270b \rangle$  $\langle \text{support for lexical analysis } S268b \rangle + \equiv \langle \text{S268c } S270b \rangle$  $\langle \text{support for lexical analysis } S268b \rangle + \equiv \langle \text{S268c } S270b \rangle$  $\langle \text{support for lexical analysis } S268b \rangle + \equiv \langle \text{S268c } S270b \rangle$  $\langle \text{support for lexical analysis } S268b \rangle + \equiv \langle \text{S268c } S270b \rangle$  $\langle \text{support for lexical analysis } S268b \rangle + \equiv \langle \text{S268c } S270b \rangle$ 

<span id="page-269-0"></span>val whitespace = many (sat Char.isSpace one)  $|$  whitespace : char list lexer

Most languages in this book are, like Scheme, very liberal about names. Just about any sequence of characters, as long as it is free of delimiters, can form a name. But there's one big exception: a sequence of digits doesn't form a name; it forms an integer literal. Because integer literals offer several complications, and because they are used in all the languages in this book, it makes sense to deal with the complications in one place: here.

The rules for integer literals are as follows:

- The integer literal may begin with a minus sign.
- It continues with one or more digits.
- If it is followed by character, that character must be a delimiter. (In other words, it must not be followed by a non-delimiter.)
- When the sequence of digits is converted to an int, the arithmetic used in the conversion must not overflow.

Function intChars does the lexical analysis to grab the characters; intFromChars handles the conversion and its potential overflow, and intToken puts everything together. Because not every language uses the same delimiters, both intChars and intToken receive a predicate that identifies delimiters.

<span id="page-269-1"></span>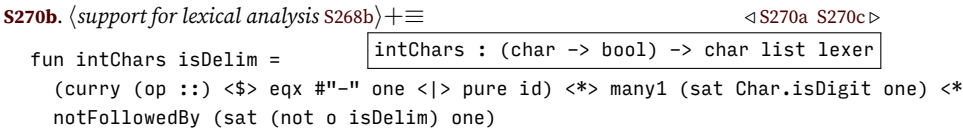

Function Char.isDigit, like Char.isSpace, is part of Standard ML.

Function intFromChars composes three functions from Standard ML's initial basis. Function implode converts a list of characters to a string; Int.fromString converts a string to an int option (raising Overflow if the literal is too big); and val0f converts an int option to an int. The Int.~ function, which is used when we see a minus sign, negates an integer. The  $\sim$  is meant to resemble a "high minus" sign, a notational convention that goes back at least to APL.

<span id="page-269-2"></span>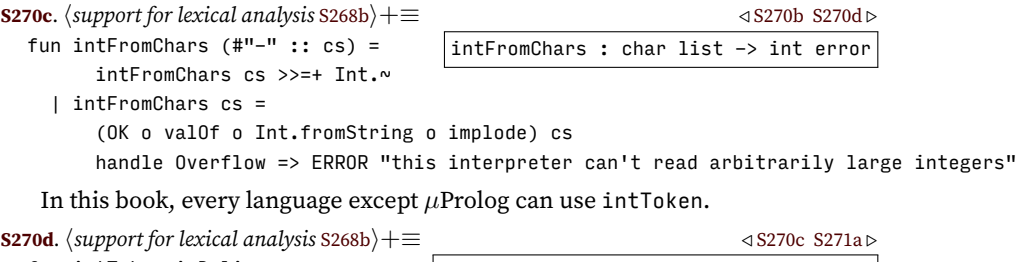

<span id="page-269-3"></span> $|$ intToken : (char -> bool) -> int lexer $|$ fun intToken isDelim = intFromChars <\$>! intChars isDelim

*Programming Languages: Build, Prove, and Compare* © 2020 by Norman Ramsey. To be published by Cambridge University Press. Not for distribution.

*Lexical analysis, parsing, and reading using ML*<br>S270

<span id="page-270-2"></span><span id="page-270-1"></span>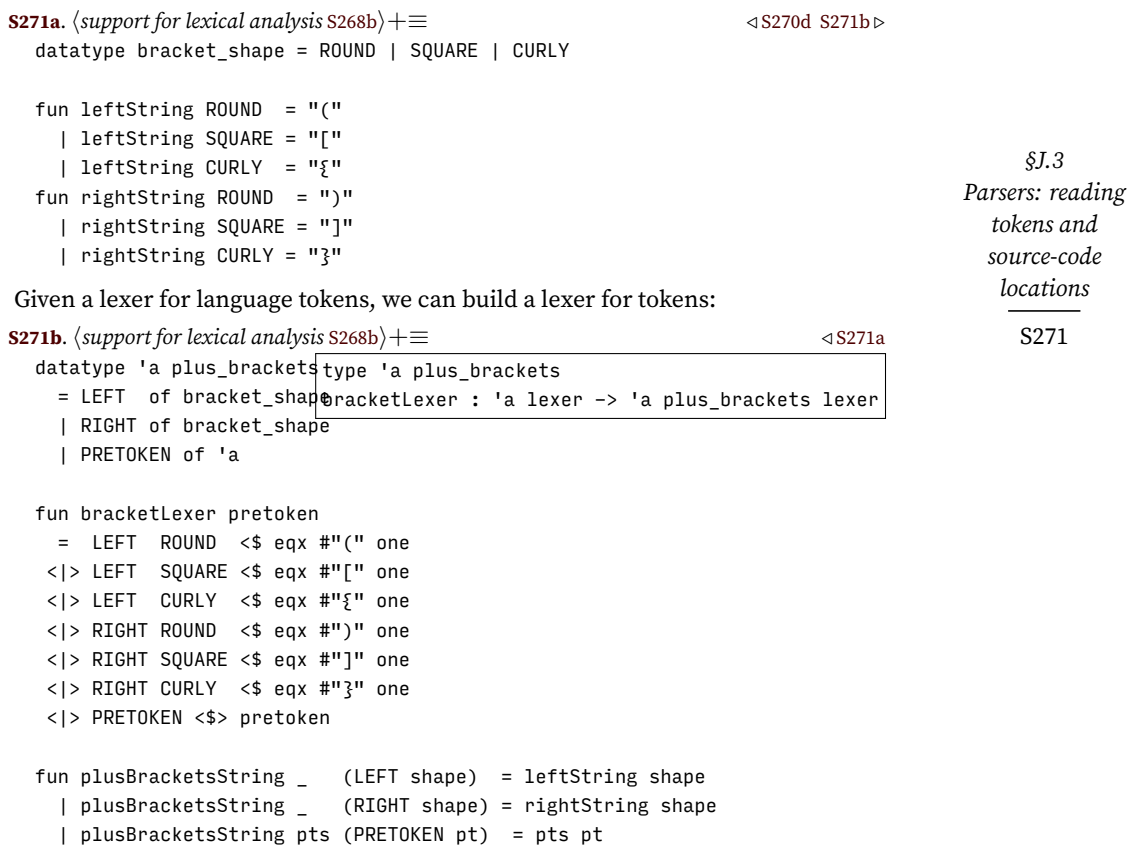

#### <span id="page-270-0"></span>J.3 PARSERS: READING TOKENS AND SOURCE-CODE LOCATIONS

To read definitions, expressions, and types, it helps to work at a higher level of abstraction than individual characters. All the parsers in this book use two stages: first a lexer groups characters into tokens, then a parser transforms tokens into syntax. Not all languages use the same tokens, so the code in this section assumes that the type token and function tokenString are defined. Function tokenString returns a string representation of any given token; it is used in debugging. As an example, the definitions used in *µ*Scheme appear in Section [O.3.1](#page-372-1) on page [S373](#page-372-1).

I hope transforming a stream of characters to a stream of tokens to a stream of definitions sounds appealing—but it simplifies the story a little too much. If nothing ever went wrong, it would be fine if all we ever saw were tokens. But if something does go wrong, I want to be able to do more than throw up my hands:

- I want say *where* things went wrong—at what *source-code location*.
- I want to get rid of the bad tokens that caused the error.
- I want to be able to start parsing over again interactively, without having to kill an interpreter and start over.

To support error reporting and recovery takes a lot of machinery.

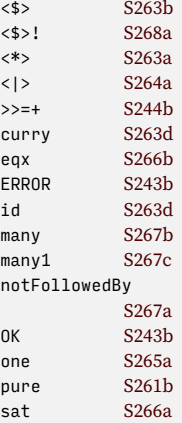

#### <span id="page-271-0"></span>*J.3.1 Flushing bad tokens*

A standard parser for a batch compiler needs only to see a stream of tokens and to know from what source-code location each token came. A batch compiler can simply read all its input and report all the errors it wants to report.<sup>[2](#page-271-3)</sup> But an interactive interpreter may not use an error as an excuse to read an indefinite amount of input. It must instead bring its error processing to a prompt conclusion and ready itself to read the next line. To do so, it needs to know where the line boundaries are! For example, if I find an error on line 6, I want to read all the tokens on line 6, throw them away, and start over again on line 7. The nasty bit is that I want to do it *without* reading line 7—reading line 7 will take an action and will likely have the side effect of printing a prompt. And I want it to be the correct prompt. I therefore define a new type constructor eol\_marked. A value of type 'a eol\_marked is either an end-of-line marker, or it contains a value of type 'a that occurs in a line. A stream of such values can be drained up to the end of the line.<sup>[3](#page-271-4)</sup>

<span id="page-271-5"></span>**[S272a](#page-271-5)**.  $\langle$  streams that track line boundaries S272a $\rangle$  $\equiv$  [S272b](#page-271-6)  $\triangleright$  S272b  $\triangleright$ type 'a eol\_marked datatype 'a eol\_ma**rked**nline : 'a eol\_marked stream -> 'a eol\_marked stream  $=$  EOL of int (\* number of the line that ends here \*) | INLINE of 'a fun drainLine EOS = EOS | drainLine (SUSPENDED s) = drainLine (demand s)  $|$  drainLine (EOL  $|$  ::: xs) = xs | drainLine (INLINE \_ ::: xs) = drainLine xs **[S272b](#page-271-6)**.  $\langle$  *streams that track line boundaries* [S272a](#page-271-5) $\rangle + ≡$   $\triangleleft$  S272a eol : ('a eol\_marked, int) xformer : ('a eol\_marked, 'a) xformer : ('a located eol\_marked, srcloc) xformer local fun asEol (EOL n) =  $S_0^{\frac{1}{N}}$ e<sup>1</sup> $\frac{1}{N}$ ne | asEol (INLINE  $_$ )  $\frac{1}{2}$ SNON $e$ C fun asInline (INLINE x) = SOME x  $|$  asInline (EOL ) = NONE in fun eol  $xs = (asEol \le s > ?$  one) xs fun inline  $xs = (asInline *$>*) many eol **>* one) xs$ fun srcloc  $xs =$  rewind (fst  $\langle $ \rangle$  inline)  $xs$ end

<span id="page-271-6"></span>With source-code locations and end-of-line markers ready, we can now define parsers.

#### <span id="page-271-1"></span>*J.3.2 Parsing located, in-line tokens*

A value of type 'a parser takes a stream of located tokens set between end-ofline markers, and it returns a value of type 'a, plus any leftover tokens.

<span id="page-271-2"></span>**[S272c](#page-271-2)**.  $\langle$ *combinators and utilities for parsing located streams* S272c $\rangle ≡$  ([S260](#page-259-1)) [S273a](#page-272-2)  $\rho$ type ('t, 'a) polyparser = ('t located eol\_marked, 'a) xformer

*Programming Languages: Build, Prove, and Compare* © 2020 by Norman Ramsey. To be published by Cambridge University Press. Not for distribution.

*Lexical analysis, parsing, and reading using ML*<br>*S*272

<span id="page-271-3"></span><sup>&</sup>lt;sup>2</sup>Batch compilers vary widely in the ambitions of their parsers. Some simple parsers report just one error and stop. Some sophisticated parsers analyze the entire input and report the smallest number of changes needed to make the input syntactically correct. And some ill-mannered parsers become confused after an error and start spraying meaningless error messages. But all of them have access to the entire input. We don't.

<span id="page-271-4"></span><sup>3</sup>At some future point I may need to change drainLine to keep the EOL in order to track locations in *µ*Prolog.

The EOL and INLINE constructors are essential for error recovery, but for parsing, they just get in the way. Our first order of business is to define analogs of one and eos that ignore EOL. Parser token takes one token; parser srcloc *looks* at the source-code location of a token, but leaves the token in the input; and parser noTokens succeeds only if there are no tokens left in the input. They are built on top of "utility" parsers eol and inline. The two utility parsers have different contracts; eol succeeds only when at EOL, but inline scans past EOL to look for INLINE.

<span id="page-272-2"></span>**[S273a](#page-272-2)**. *hcombinators and utilities for parsing located streams* [S272c](#page-271-2)*i*+*≡* [\(S260\)](#page-259-1) *◁* [S272c](#page-271-2) [S273b](#page-272-3) *▷* token : ('t, 't) polyparser noTokens : ('t, unit) polyparser fun token stream = (snd <\$> inline) stream

fun noTokens stream = (notFollowedBy token) stream

Sometimes the easiest way to keep track of source-code locations is to pair a source-code location with a result from a parser. This happens just often enough that I find it worth while to define the @@ function. (Associate the word "at" with the idea of "location.") The code uses a dirty trick: it works because srcloc looks at the input but does not consume any tokens.

<span id="page-272-3"></span>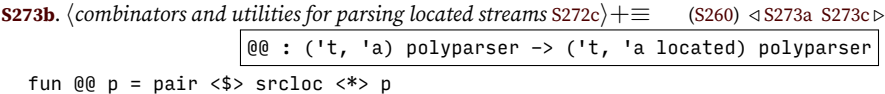

#### <span id="page-272-0"></span>*J.3.3 Parsers that report errors*

Most syntactic forms (expressions, unit tests, definitions, and so on) are parsed by trying a set of alternatives. When all alternatives fail, I usually want to convert the failure into an error. Parser p <?> what succeeds when p succeeds, but when p fails, parser p <?> what reports an error: it expected what. The error says what the parser was expecting, and it gives the source-code location of the unrecognized token. If there is no token, there is no error—at end of file, rather than signal an error, a parser made using <?> fails. You can see an example in the parser for extended definitions in chunk [S377e](#page-376-1).

<span id="page-272-4"></span><span id="page-272-1"></span>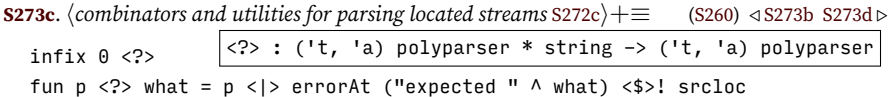

The <?> operator must not be used to define a parser that is passed to many, many1, or optional In that context, if parser p fails, it must not signal an error; it must instead propagate the failure to many, many1, or optional, so those combinators know there is not a p there.

Another common error-detecting technique is to use a parser p to detect some input that shouldn't be there. For example, if we're just starting to read a definition, the input shouldn't begin with a right parenthesis. I can write a parser p that recognizes a right parenthesis, but I can't simply combine p with errorAt and srcloc in the same way that <?> does, because I have two goals: *consume* the tokens recognized by p, and also *report* the error at the location of the first of those tokens. I can't use errorAt until *after* p succeeds, but I have to use srcloc on the input stream as it is *before* p is run. I solve this problem by defining a special combinator that keeps a copy of the tokens inspected by p. If parser p succeeds, then parser p <!> msg consumes the tokens consumed by p and reports error msg at the location of p's first token.

<span id="page-272-5"></span>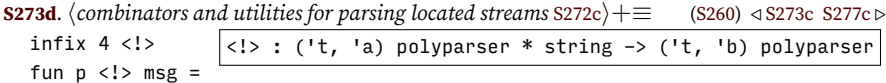

*Programming Languages: Build, Prove, and Compare* © 2020 by Norman Ramsey. To be published by Cambridge University Press. Not for distribution.

*§J.3 Parsers: reading tokens and source-code locations* S273

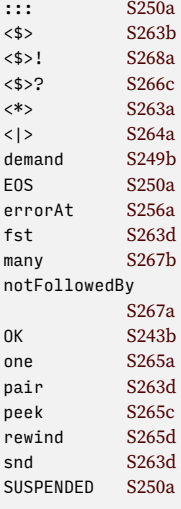

```
fn tokens \Rightarrow (case p tokens
                 of SOME (OK _{-}, unread) =>
                      (case peek srcloc tokens
                         of SOME loc => SOME (errorAt msg loc, unread)
                          | NONE => NONE)
                  | => NONE)
```
*Lexical analysis, parsing, and reading using ML*<br>*S*274

<span id="page-273-0"></span>*J.3.4 Parsers for common programming-language idioms*

This section defines special-purpose parsers and combinators which handle phrases and idioms that appear in many of the languages in this book.

#### *Interchangeable brackets*

Almost every language in this book uses a parenthesis-prefix syntax (Scheme syntax) in which round and square brackets must match, but are otherwise inter-changeable. The bracketKeyword<sup>[4](#page-273-2)</sup> function creates a parser that recognizes inputs of the form

```
( keyword stuff )
```
The bracketKeyword function embodies some useful error handling:

- It takes an extra parameter expected, which says, when anything goes wrong, what the parser was expecting in the way of *stuff*.
- If something does go wrong parsing *stuff*, it calls scanToClose to scan past all the tokens where *stuff* was expected, up to and including the matching close parenthesis. Function scanToClose returns SOME applied to the location where *stuff* was expected, or if there was no closing bracket, it returns NONE.

Once the parser sees the opening parenthesis and the keyword, failure is impossible: either parser p parses *stuff* correctly, or there's an error.

```
S274. \langletransformers for interchangeable brackets S274\rangle ≡S260S276a \trianglerightfun notCurly (\_ ,\, CURLY) = false
    | notCurly = true
  (* left: takes shape, succeeds or fails
     right: takes shape and
        succeeds with right bracket of correct shape
        errors with right bracket of incorrect shape
        fails with token that is not right bracket *)
  fun left tokens = ((fn (loc, LEFT s) => SOME (loc, s) | _ => NONE) <$>? inline) tokens
  fun right tokens = ((fn (loc, RIGHT s) => SOME (loc, s) | => NONE) <$>? inline) tokens
  fun leftCurly tokens = sat (not o notCurly) left tokens
  fun atRight expected = rewind right \langle ? \rangle expected
  fun badRight msg =
    (fn (loc, shape) => errorAt (msg \wedge " " \wedge rightString shape) loc) <$>! right
```
<span id="page-273-2"></span><sup>&</sup>lt;sup>4</sup>I have spent entirely too much time working with Englishmen who call parentheses "brackets." I now find it hard even to *say* the word "parenthesis," let alone type it. So the function is called bracketKeyword.

Parser right matches a right bracket by itself. But quite commonly, we want to wrap another parser p in matching left and right brackets. If something goes wrong—say the brackets don't match—we ought not to try to address the error in the right-bracket parser alone; we need to be able to report the location of the left bracket as well. To be able to issue good error messages, I define parser matchingRight, which always succeeds and which produces one of three outcomes:

- Result FOUND\_RIGHT (*loc*, *s*) says we found a right bracket exactly where we expected to, and its shape and location are *s* and *loc*.
- Result SCANNED\_TO\_RIGHT *loc* says we didn't find a right bracket at *loc*, but we scanned to a matching right bracket eventually.
- Result NO\_RIGHT says that we scanned the entire input without finding a matching right bracket.

*§J.3 Parsers: reading tokens and source-code locations* S275

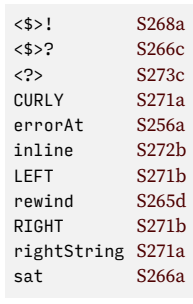

<span id="page-275-0"></span>Function matchBrackets takes this result, along with the left bracket and the parsed result *a*, and knows what to do.

```
Lexical analysis,
  parsing, and
reading using ML<br>S276
                   S276a.
htransformers for interchangeable brackets S274i+≡ (S260) ◁ S274 S276b ▷
                           type right_result
                           matchingRight : ('t, right_result) pb_parser
                           scanToClose : ('t, right result) pb parser
                           matchBrackets : string -> bracket shape located -> 'a -> right result -> 'a error
                     type ('t, 'a) pb_parser = ('t plus_brackets, 'a) polyparser
                     datatype right_result
                       = FOUND_RIGHT of bracket_shape located
                       | SCANNED_TO_RIGHT of srcloc (* location where scanning started *)
                       | NO_RIGHT
                     fun scanToClose tokens =
                       let val loc = getOpt (peek srcloc tokens, ("end of stream", 9999))
                           fun scan lpcount tokens =
                             (* lpcount is the number of unmatched left parentheses *)
                             case tokens
                               of EOL _ \cdots ::: tokens => scan lpcount tokens
                                | INLINE (_, LEFT t) ::: tokens => scan (lpcount+1) tokens
                                 | INLINE (, RIGHT t) ::: tokens => if lpcount = \theta then
                                                                          pure (SCANNED_TO_RIGHT loc) tokens
                                                                        else
                                                                          scan (lpcount-1) tokens
                                 | INLINE (_, PRETOKEN _) ::: tokens => scan lpcount tokens
                                | EOS => pure NO RIGHT tokens
                                 | SUSPENDED s => scan lpcount (demand s)
                       in scan 0 tokens
                       end
                     fun matchingRight tokens = (FOUND_RIGHT <$> right <|> scanToClose) tokens
                     fun matchBrackets _ (loc, left) _ NO_RIGHT =
                           errorAt ("unmatched " ^ leftString left) loc
                       | matchBrackets e (loc, left) _ (SCANNED_TO_RIGHT loc') =
                           errorAt ("expected " ^ e) loc
                       | matchBrackets _ (loc, left) a (FOUND_RIGHT (loc', right)) =
                           if left = right then
                             OK a
                           else
                             errorAt (rightString right \land " does not match " \land leftString left \land(if loc \langle loc' then " at " \land srclocString loc else "")) loc'
                      Story:
                       • Parser can fail, right bracket has to match: liberalBracket
                       • Keyword can fail, but if it matches, parser has to match: bracketKeyword
                       • Left bracket can fail, but if it matches, parser has to match: bracket,
                         curlyBracket
                   S276b. \langletransformers for interchangeable bracketsS274\rangle(S260) S276aS277a \triangleright|bracketKeyword : ('t, 'keyword) pb_parser * string * ('t, 'a) pb_parser -> ('t, 'a) p
                     fun liberalBracket (expected, p) =
                       matchBrackets expected <$> sat notCurly left <*> p <*>! matchingRight
                     fun bracketKeyword (keyword, expected, p) =
                       liberalBracket (expected, keyword *> (p <?> expected))
```

```
fun bracket (expected, p) =
 liberalBracket (expected, p <?> expected)
fun curlyBracket (expected, p) =
 matchBrackets expected <$> leftCurly <*> (p <?> expected) <*>! matchingRight
```
Usually, we want to pull the keyword out of the usage string.

<span id="page-276-3"></span>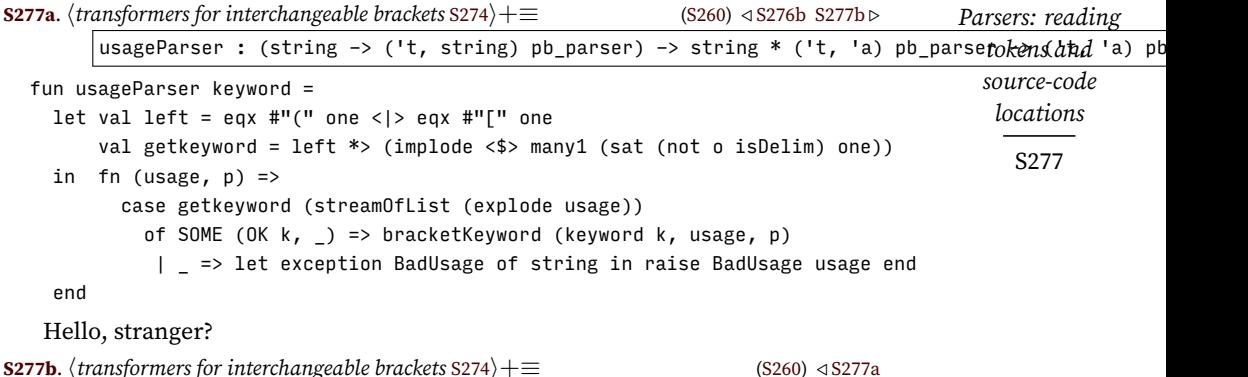

*§J.3*

::: [S250a](#page-249-0) <\$> [S263b](#page-262-1) <\$>? [S266c](#page-265-2) <\*> [S263a](#page-262-0)

<?> [S273c](#page-272-4)  $\langle$ |> [S264a](#page-263-1)

leftString [S271a](#page-270-1) many1 [S267c](#page-266-2) notCurly [S274](#page-273-1) OK [S243b](#page-242-0) one [S265a](#page-264-2) peek [S265c](#page-264-4) type polyparser

PRETOKEN [S271b](#page-270-2) PRODUCED [S249a](#page-248-2) pure [S261b](#page-260-2) RIGHT [S271b](#page-270-2) right [S274](#page-273-1) rightString [S271a](#page-270-1) sat [S266a](#page-265-0) srcloc [S272b](#page-271-6) srclocString[S254d](#page-253-3) streamOfList[S250c](#page-249-2) SUSPENDED [S250a](#page-249-0) token [S273a](#page-272-2)

[S272c](#page-271-2)

[S268a](#page-267-2)

<span id="page-276-4"></span>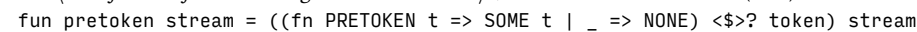

#### *Detection of duplicate names*

Most of the languages in this book allow you to define functions or methods that take formal parameters. It is never permissible to use the same name for formal parameters in two different positions. There are surprisingly many other places where it's not acceptable to have duplicates in a list of strings. Function nodups takes two Curried arguments: a pair saying what kind of thing might be duplicated and where it appeared, followed by a pair containing a list of names and the sourcecode location of the list. If there are no duplicates, it returns OK applied to the list of names; otherwise it returns an ERROR.

<span id="page-276-2"></span>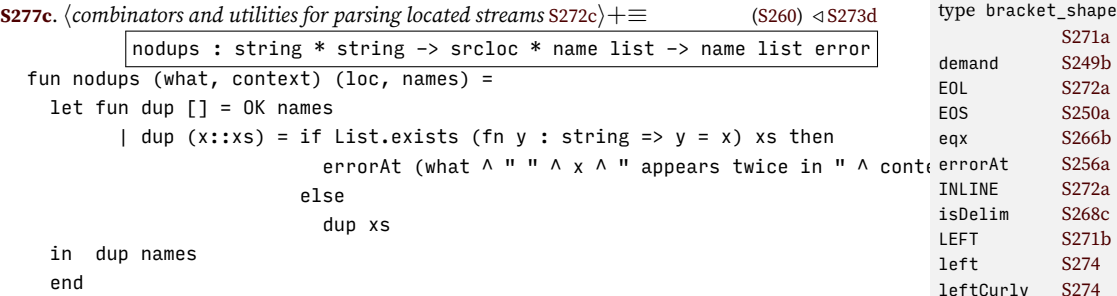

Function List.exists is like the *µ*Scheme exists?. It is in the initial basis for Standard ML.

#### <span id="page-276-0"></span>*J.3.5 Code used to debug parsers*

When debugging parsers, I often find it helpful to dump out the tokens that a parser is looking at. I want to dump all the tokens that are available *without* triggering the action of reading another line of input. I believe it's safe to read until I have got to *both* an end-of-line marker *and* a suspension whose value has not yet been demanded.

<span id="page-276-1"></span>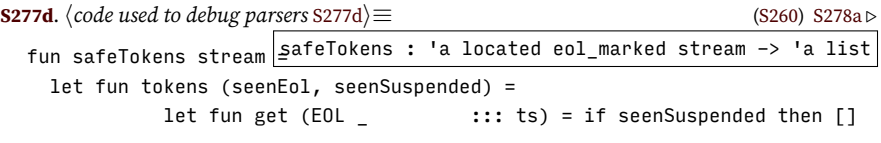

```
else tokens (true, false) ts
               | get (INLINE (_, t) ::: ts) = t :: get ts
               | get EOS = []
               | get (SUSPENDED (ref (PRODUCED ts))) = get ts
               | get (SUSPENDED s) = if seenEol then []
                                   else tokens (false, true) (demand s)
         in get
         end
in tokens (false, false) stream
end
```
*Lexical analysis, parsing, and reading using ML*<br>*S*278

The showErrorInput function transforms an ordinary parser into a parser that, when it errors, shows the input that caused the error. It should be applied routinely to every parser you build.

<span id="page-277-1"></span>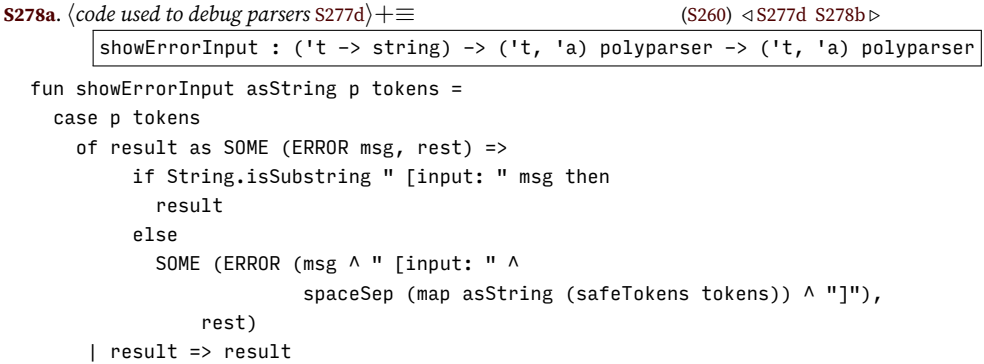

The wrapAround function can be used to wrap a parser; it shows what the parser was looking for, what tokens it was looking at, and whether it found something.

<span id="page-277-2"></span>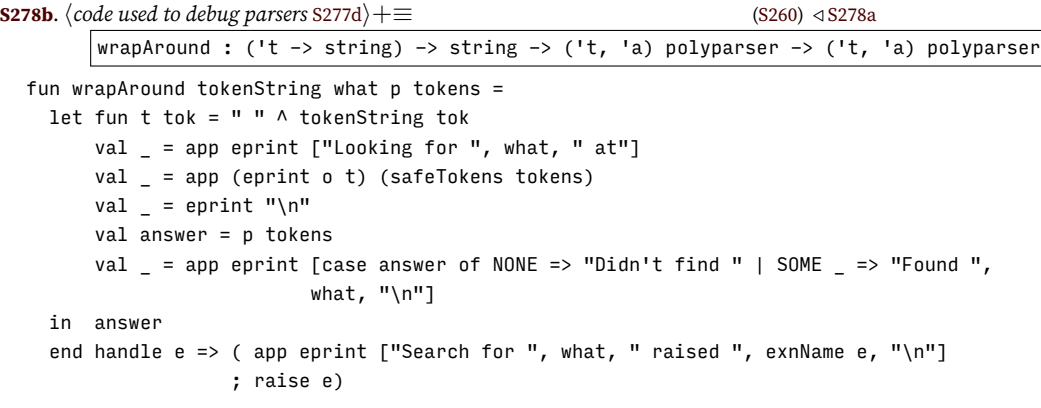

#### <span id="page-277-0"></span>J.4 STREAMS THAT LEX, PARSE, AND PROMPT

In this final section I pull together all the machinery needed to take a stream of input lines, a lexer, and a parser, and to produce a stream of high-level syntactic objects like definitions. With prompts! This code is where prompts get determined, where errors are handled, and where special tagged lines are copied to the output to support testing.

#### *Testing support*

Let's get the testing support out of the way first. As in the C code, I want to print out any line read that begins with the special string ;#. This string is a formal comment that helps me test chunks marked  $\langle \text{transcript} \rangle$ . In the ML code, I can do the job

in a very modular way: I define a post-stream action that prints any line meeting the criterion. Function echoTagStream transforms a stream of lines to a stream of lines, adding the behavior I want.

<span id="page-278-0"></span>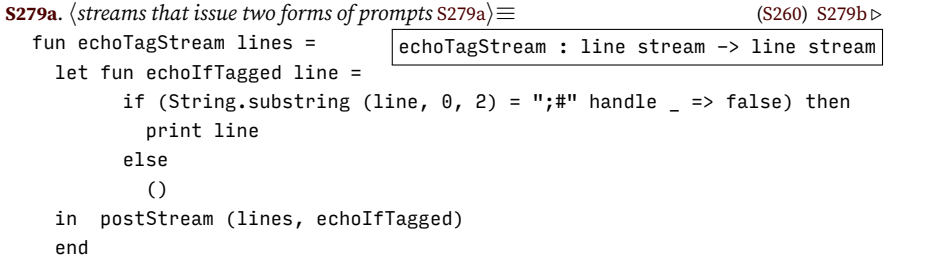

*§J.4 Streams that lex, parse, and prompt* S279

#### *Issuing messages for error values*

Function stripAndReportErrors removes the ERROR and OK tags from a stream, producing an output stream with a simpler type. Values tagged with OK are passed on to the output stream unchanged; messages tagged with ERROR are printed to standard error, using eprintln.

```
S279b. \langleS279a\rangle + ≡S260) ∢S279c ⊳
  fun stripAndReportErronst*SpandReportErrors : 'a error stream -> 'a stream
   let fun next xs =
        case streamGet xs
          of SOME (ERROR msg, xs) => (eprintln msg; next xs)
           | SOME (OK x, xs) => SOME (x, xs)
           | NONE => NONE
   in streamOfUnfold next xs
   end
```
An error detected during lexical analysis is printed without any information about source-code locations. That's because, to keep things somewhat simple, I've chosen to do lexical analysis on one line at a time, and I don't keep track of the line's source-code location.

<span id="page-278-2"></span>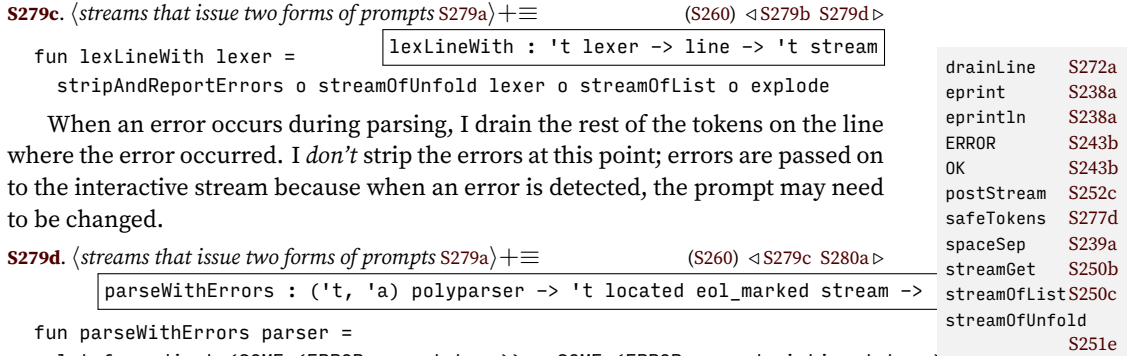

<span id="page-278-3"></span>let fun adjust (SOME (ERROR msg, tokens)) = SOME (ERROR msg, drainLine tokens) | adjust other = other in streamOfUnfold (adjust o parser)

#### *Prompts*

end

All interpreters in the book are built on the Unix shell model of having two prompt strings. The first prompt string, called ps1, is issued when starting to read a defini-

tion. The second prompt string, called ps2, is issued when in the middle of reading a definition. To turn prompting off, we set both to the empty string.

<span id="page-279-0"></span>**[S280a](#page-279-0)**.  $\langle$  *streams that issue two forms of prompts* [S279a](#page-278-0)) $+$ ≡ ([S260](#page-259-1)) *∢* [S279d](#page-278-3) [S280b](#page-279-1) *⊳* type prompts =  ${psl : string, ps2 : string }$ val stdPrompts = {  $ps1 = "-> "$ ,  $ps2 = " " " }$ } val noPrompts = {  $ps1 = "", ps2 = ""$ }

type prompts stdPrompts : prompts noPrompts : prompts

*Lexical analysis, parsing, and reading using ML*<br>S280

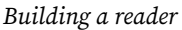

Our last stream function does two jobs which are interconnected: it manages the flow of information from the input through the lexer and parser, and by monitoring the flow of tokens in and syntax out, it arranges that the right prompts (ps1 and ps2) are printed at the right times. The flow of information involves multiple steps:

- <span id="page-279-2"></span>1. We start with a stream of lines. The stream is transformed with preStream and echoTagStream, so that a prompt is printed before every line, and when a line contains the special tag, that line is echoed to the output.
- 2. Function lexLineWith lexer converts a line to a stream of tokens, which then are paired with source-code locations, tagged with INLINE, and followed by an EOL value. This extra decoration gets us from the token stream provided by the lexer to the token located eol\_marked stream needed by the parser. The work is done by function lexAndDecorate, which needs a *located* line.

The moment a token is successfully taken from the stream, a postStream action sets the prompt to ps2.

3. The final stream of definitions is computed by composing locatedStream to add source-code locations, streamConcatMap lexAndDecorate to add decorations, and parseWithErrors parser to parse. The entire composition is applied to the stream of lines created in step [1](#page-279-2).

To deliver the right prompt in the right situation, I store the current prompt in a mutable cell called thePrompt. The prompt is initially ps1, and it stays ps1 until a token is delivered, at which point the postStream action sets the prompt to ps2. But when we are about to get a new definition, a preStream action on the syntax stream xdefs with errors resets the prompt to ps1. This combination of pre- and post-stream actions, on different streams, makes sure the prompt is always appropriate to the state of the parser.

<span id="page-279-1"></span>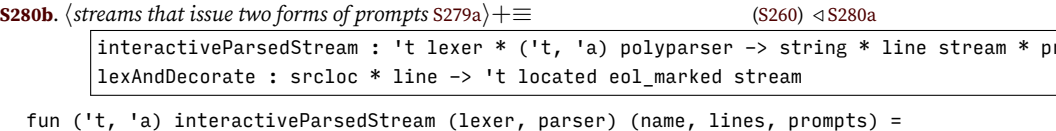

```
let val \{ ps1, ps2 \} = prompts
    val thePrompt = ref ps1
    fun setPrompt ps = fn = => thePrompt := psval lines = preStream (fn () => print (!thePrompt), echoTagStream lines)
    fun lexAndDecorate (loc, line) =
     let val tokens = postStream (lexLineWith lexer line, setPrompt ps2)
      in streamMap INLINE (streamZip (streamRepeat loc, tokens)) @@@
          streamOfList [EOL (snd loc)]
      end
```

```
val xdefs with errors : 'a error stream =
      (parseWithErrors parser o streamConcatMap lexAndDecorate o locatedStream)
      (name, lines)
in
    stripAndReportErrors (preStream (setPrompt ps1, xdefs_with_errors))
end
```
#### <span id="page-280-0"></span>J.5 FURTHER READING

*§J.5 Further reading* S281

Fat book by [Aho and Ullman](#page--1-3) ([1972\)](#page--1-3). Really nice paper by Knuth (1965). Wirth (1977) master of the hand-written recursive-descent parser. [Gibbons and Jones](#page--1-4) [\(1998](#page--1-4)) Ramsey (1999) [Mcbride and Paterson](#page--1-5) ([2008\)](#page--1-5)

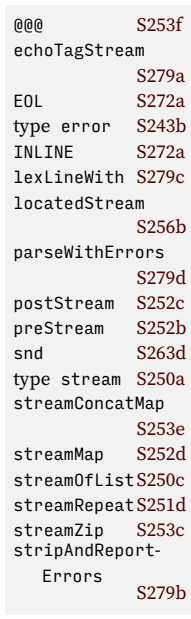

*Lexical analysis, parsing, and*  $\int_0^{\pi} \frac{r \cdot r}{\sqrt{5282}}$  *J* ML

# VIII. THE SUPPORTING CAST

S285

### CHAPTER CONTENTS

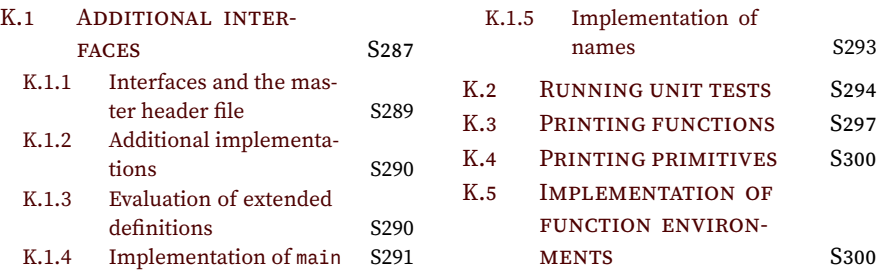

# *Supporting code for Impcore K*

The most interesting parts of the Impcore interpreter are presented in Chapter [1](#page--1-6) and Appendices [F](#page-174-0) and [G](#page-200-0). But there are three pieces left over—code that is used in Impcore, is not shared in any other interpreter, and is not parsing:

- Code that runs unit tests
- Printing functions
- The implementation of function environments.

There are so few pieces that they don't warrant a lot of organization and description. But they are not all equally worth reading:

- The unit-testing piece is interesting; this is the source of truth about what it means to pass a unit test and how unit tests are run. (A version for *µ*Scheme, which is very similar to this one, appears in Section [L.6](#page-322-0).) But unit tests are in the bridge languages not because they help you learn about programming languages, but because they help you write interesting programs. So the unittesting code is relegated to this appendix.
- The printing functions may be of minor interest, if for example you want to write your own. But once you've seen a couple, you've seen them all.
- The implementation of function environments is of no interest—it's exactly like the implementation of Valenv in Section [1.6.3](#page--1-7), only for functions instead of values.

#### <span id="page-286-0"></span>K.1 ADDITIONAL INTERFACES

#### *Creating abstract syntax*

To make these structures easy to create, I define a creator function for each alternative in the sum, as well as for Userfun.

<span id="page-286-1"></span>**[S287](#page-286-1)**. *hfunction prototypes for Impcore* S287<sup>*j*</sup>≡ ([S290](#page-289-2)) [S289a](#page-288-1) *⊳* Userfun mkUserfun(Namelist formals, Exp body); Def mkVal(Name name, Exp exp); Def mkExp(Exp exp); Def mkDefine(Name name, Userfun userfun); struct Def mkValStruct(Name name, Exp exp); struct Def mkExpStruct(Exp exp); struct Def mkDefineStruct(Name name, Userfun userfun);

#### *Extended definitions*

But as discussed in the sidebar on page [25](#page--1-8), Impcore also has *extended definitions*, which include unit tests. If you like, you can just use extended definitions and not worry about how they are implemented. But if you want to understand their implementations, you'll need to start with these descriptions of how extended definitions and unit tests are represented:

*Supporting code*  $for$  *Impcore* S288

<span id="page-287-0"></span>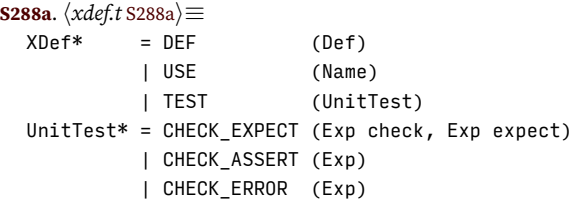

To remember all the unit tests in a file, I use a list.

**[S288b](#page-287-1).**  $\langle \text{type definitions for Impcore} \, \text{S288b} \rangle ≡$  ([S290](#page-289-2)) [S288c](#page-287-2) *\beginary strategy strategy strategy strategy strategy strategy strategy strategy strategy strategy strategy strategy strategy strategy strategy strategy strategy strat* 

```
typedef struct UnitTestlist *UnitTestlist; // list of UnitTest
```
A UnitTestlist is list of pointers of type UnitTest. I use this naming convention in all my C code. List types are manifest, and their definitions are in the lists interface in chunk [46a.](#page--1-9) I also define a type for lists of Exps.

<span id="page-287-2"></span>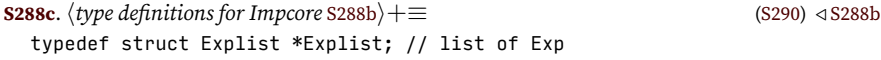

#### *Interface to infrastructure: Streams of definitions*

The details of reading characters and converting them to abstract syntax are interesting, but they are more relevant to study of compiler construction than to study of programming languages. From the programming-language point of view, all we need to know is that we have a source of extended definitions. The details are relegated to Appendix [F.](#page-174-0)

A source of extended definitions is called an XDefstream. To obtain the next definition from such a source, call getxdef. Function getxdef returns either a pointer to the next definition or, if the source is exhausted, the NULL pointer. And if there is some problem converting input to abstract syntax, getxdef may call synerror (page [S289](#page-288-2)).

<span id="page-287-3"></span>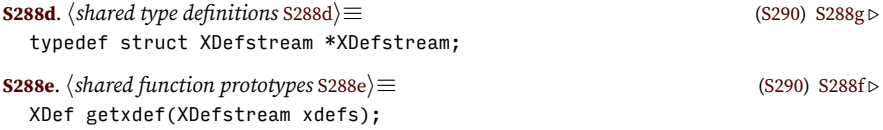

<span id="page-287-5"></span>To create a stream of definitions, we need a source of lines. That source can be a string compiled into the program, or an external file. So that error messages can refer to the source, we need to give its name. And if the source is a file, we need to say whether to prompt for input. (Reading from an internal string never prompts.)

<span id="page-287-6"></span>**[S288f](#page-287-6)**.  $\langle \text{shared function prototypes } \text{S288e} \rangle + \equiv$  $\langle \text{shared function prototypes } \text{S288e} \rangle + \equiv$  $\langle \text{shared function prototypes } \text{S288e} \rangle + \equiv$  ([S290](#page-289-2)) *√* S288e [S289c](#page-288-3) *⊳* XDefstream stringxdefs(const char \*stringname, const char \*input); XDefstream filexdefs (const char \*filename, FILE \*input, Prompts prompts); Prompts are either absent or standard; the interface provides no way to change prompts.

<span id="page-287-4"></span>**[S288g](#page-287-4)**.  $\langle \text{shared type definitions }$  [S288d](#page-287-3)  $\rangle$  +  $\equiv$  ([S290](#page-289-2)) *√* S288d [S289b](#page-288-4) *▷* typedef enum Prompts { NO\_PROMPTS, STD\_PROMPTS } Prompts;
Function readevalprint consumes a stream of extended definitions. It evaluates each true definition, remembers each unit test, and calls itself recursively on each use. When the stream of extended definitions is exhausted, readevalprint runs the remembered unit tests.

<span id="page-288-0"></span>*§K.1 Additional interfaces* S289 **[S289a](#page-288-0)**.  $\langle$ *function prototypes for Impcore* [S287](#page-286-0) $\rangle$ + $\equiv$  ([S290](#page-289-0)) *√* S287 [S291b](#page-290-0) *▷* void readevalprint(XDefstream s, Valenv globals, Funenv functions, Echo echo\_level); As with evaldef, the echo\_level parameter controls whether readevalprint prints the values and names of top-level expressions and functions. **[S289b](#page-288-1).**  $\langle \text{shared type definitions } S288d \rangle + \equiv$  $\langle \text{shared type definitions } S288d \rangle + \equiv$  $\langle \text{shared type definitions } S288d \rangle + \equiv$  ([S290](#page-289-0)) *√* [S288g](#page-287-1) [S289d](#page-288-2) *⊳* typedef enum Echo { NO\_ECHOES, ECHOES } Echo;

#### <span id="page-288-1"></span>*Interface to the extensible printer*

The implementations of print and fprint are *extensible*; adding a new conversion specification is as simple as calling installprinter:

```
S289c. S288e} \rangle + \equivS290) √S288fS289f ⊳
 void installprinter(unsigned char c, Printer *take_and_print);
```
The conversion specifications listed above are installed when the interpreter launches, by code chunk  $\langle$ *install conversion specifications for* print *and* fprint s297e $\rangle$ . The details, including the definition of Printer, are in Sections [F.3](#page-187-0) and [K.3](#page-296-1).

#### *Complexities of error signaling*

The Sourceloc values are taken care of by the parsing infrastructure described in Appendix [G](#page-200-0), which is the place from which synerror is called.

```
S289d. \langle \text{shared type definitions }S288d\rangle + \equivS290) √S289bS289e ▷
```
<span id="page-288-2"></span>typedef struct Sourceloc \*Sourceloc;

The possibility of printing source-code locations complicates the interface. When the interpreter is reading code interactively, printing source-code locations is silly—if there's a syntax error, it's in what you just typed. But if the interpreter is reading code from a file, it's a different story—it's useful to have the file's name and the number of the line containing the bad syntax. But the error module doesn't know where the interpreter is reading code from—only the main function in chunk [S292a](#page-291-0) knows that. So the error module has to be told how syntax errors should be formatted: with locations or without.

```
S289e. \langleshared type definitionsS288d\rangle(S290) ∢S289dS295b \rhotypedef enum ErrorFormat { WITH_LOCATIONS, WITHOUT_LOCATIONS } ErrorFormat;
S289f. S288e} \rangle + \equiv(S290) √S289cS294e ⊳
  void set_toplevel_error_format(ErrorFormat format);
```
#### <span id="page-288-4"></span>*K.1.1 Interfaces and the master header file*

C provides poor support for separating interfaces from implementations. The best a programmer can do is put each interface in a .h file and use the C preprocessor to #include those .h files where they are needed. Ensuring that the right files are #include'd, that they are #include'd in the right order, and that no file is #include'd more than once are all up to the programmer; the C language and preprocessor don't help. These problems are common, and C programmers have developed conventions to deal with them, but these conventions are better suited to large software projects than to small interpreters. I have therefore chosen simply to put all the interfaces into one header file, all.h. When Noweb extracts code from the book, it automatically puts #include "all.h" at the beginning of each C file.

*Programming Languages: Build, Prove, and Compare* © 2020 by Norman Ramsey. To be published by Cambridge University Press. Not for distribution.

filexdefs [S186b](#page-185-0) type Funenv [44f](#page--1-0) getxdef [S186c](#page-185-1) type Printer [S189b](#page-188-0) readevalprint [S291a](#page-290-1) set\_toplevel\_ error\_format [S195a](#page-194-0) stringxdefs [S186b](#page-185-0) type Valenv [44f](#page--1-0) type XDef *A*

File all.h, which includes all interfaces used in the interpreter, is split into six parts:

- Imports of header files from the standard C library
- Type definitions
- Structure definitions

• Function prototypes

• Arcana used in lexical analysis and parsing

Putting types, structures, and functions in that order makes it easy for functions or structures declared in one interface to use types defined in another. And because declarations and definitions of types always precede the function prototypes that use those types, we need not worry about getting things in the right order.

To make it possible to reuse the general-purpose interfaces in later interpreters, I also distinguish between shared and unshared definitions; a definition is "shared" if it is used in another interpreter later in the book.

```
S290. \langleall.h for Impcore S290\rangle ≡#include <assert.h>
```

```
#include <ctype.h>
#include <errno.h>
#include <inttypes.h>
#include <limits.h>
#include <setjmp.h>
#include <stdarg.h>
#include <stdbool.h>
#include <stdio.h>
#include <stdlib.h>
#include <string.h>
#ifdef __GNUC__
#define __noreturn __attribute__((noreturn))
#else
#define __noreturn
#endif
```
*htype definitions for Impcore* [S288b](#page-287-4)*i hshared type definitions* [S288d](#page-287-0)*i*

*hstructure definitions for Impcore* [S204b](#page-203-0)*i hshared structure definitions* [S178d](#page-177-0)*i*

*hfunction prototypes for Impcore* [S287](#page-286-0)*i hshared function prototypes* [S288e](#page-287-2)*i*

*hmacro definitions used in parsing* [S205c](#page-204-0)*i hdeclarations of global variables used in lexical analysis and parsing* [S211h](#page-210-0)*i*

## *K.1.2 Additional implementations*

#### *K.1.3 Evaluation of extended definitions*

As shown on page [S288](#page-287-5), the XDef type includes both ordinary and extended definitions, and an XDefstream provides a stream of XDefs, usually from a file or from a user's input.

*Programming Languages: Build, Prove, and Compare* © 2020 by Norman Ramsey. To be published by Cambridge University Press. Not for distribution.

*Supporting code*  $for$  *Impcore* S290

Responsibility for evaluating definitions is shared between two functions. Function readevalprint takes as input a stream of definitions. The extended definitions are handled directly in readevalprint:

- Each unit test is remembered and later run.
- A file mentioned in use is converted to a stream of extended definitions, then passed recursively to readevalprint.

The true definitions are passed on to evaldef.

```
interfaces
                                                                                                S291
S291a. \langle \text{eval.c S291a} \rangle ≡void readevalprint(XDefstream xdefs, Valenv globals, Funenv functions, Echo echo) {
      UnitTestlist pending_unit_tests = NULL; // to be run when xdefs is exhausted
      for (XDef d = getxdef(xdefs); d; d = getxdef(xdefs))
           switch (d->alt) {
           case TEST:
               pending_unit_tests = mkUL(d->test, pending_unit_tests);
               break;
           case USE:
               hevaluate d->use, possibly mutating globals and functions S291ci
               break;
           case DEF:
               evaldef(d->def, globals, functions, echo);
               break;
           default:
               assert(0);
           }
      process_tests(pending_unit_tests, globals, functions);
  }
```
*§K.1 Additional*

getxdef [S288e](#page-287-2) mkUL *A* nametostr [43c](#page--1-3) process\_tests

reset\_overflow\_ check

[S294c](#page-293-3)

Function process\_tests, defined in Section [K.2](#page-293-1) on page [S294](#page-293-1), runs the pending\_unit\_t $\epsilon$  <sub>type Echo</sub>  $\,$   $\,$  s289b in the order in which they appear in the source code. evaldef [45e](#page--1-2) type Funenv [44f](#page--1-0)

```
S291b. \langleS287\rangle+\equivS290) √S289aS294d ⊳
 void process_tests(UnitTestlist tests, Valenv globals, Funenv functions);
```
On seeing use, we open the file named by use, build a stream of definitions, and through readevalprint, recursively call evaldef on all the definitions in that file. When reading definitions via use, the interpreter neither prompts nor echoes.

```
S291c. \langle \text{evaluate } d \text{-} \rangleuse, possibly mutating globals and functions S291c\rangle \equiv(S291a)
   {
        const char *filename = n = t = t = t = t = t = t = t = t = t = t = t = t = t = t = t = t = t = t = t = t = t = t = t = t = t = t = t = t = t = t = t = t = t = tFILE *fin = fopen(filename, "r");
         if (fin == NULL)
               runerror("cannot open file \"%s\"", filename);
         readevalprint(filexdefs(filename, fin, NO_PROMPTS), globals, functions, echo
         fclose(fin);
                                                                                                                                       S197a
                                                                                                                       runerror 47
                                                                                                                       type UnitTestlist
                                                                                                                                       S288b
                                                                                                                       type Valenv 44f
                                                                                                                       type XDef A
                                                                                                                       type XDefstream
                                                                                                                                       S288d
```

```
}
```
As noted in Exercise [35,](#page--1-1) this code can leak open file descriptors.

#### *K.1.4 Implementation of* main

The main function coordinates all the pieces and forms a working interpreter. Such an interpreter can operate in two modes:

• In *interactive* mode, the interpreter prompts for every input, and when it detects a syntax error, it does not print the source-code location.

• In *non-interactive* mode, the interpreter does not prompt for any input, and when it detects a syntax error, it prints the source-code locations.

Interactive mode is meant for interactive use, and non-interactive mode is meant for redirecting standard input from a file. The interpreter is in interactive mode by default, but if its given the option -q, for "quiet," it operates in non-interactive mode.

*Supporting code*  $for$  *Impcore* S292

```
S292a. \langleimpcore.c S292a\rangle≡
  int main(int argc, char *argv[]) \Sbool interactive = (\text{arge} \leq 1) || (\text{stromp}(\text{argv}[1], "q") != 0);
      Prompts prompts = interactive ? STD PROMPTS : NO PROMPTS;
       set_toplevel_error_format(interactive ? WITHOUT_LOCATIONS : WITH_LOCATIONS);
       hinstall conversion specifications for print and fprint S297ei
       Valenv globals = mkValenv(NULL, NULL);
       Funenv functions = mkFunenv(NULL, NULL);
       hinstall the initial basis in functions S293ai
      XDefstream xdefs = filexdefs("standard input", stdin, prompts);
       while (setjmp(errorjmp))
           ;
       readevalprint(xdefs, globals, functions, ECHOES);
      return 0;
  }
```
Before entering its main loop, the interpreter performs these phases of initialization:

- It decides whether it is operating interactively or non-interactively, and it sets prompts and the error format accordingly.
- It initializes print and fprint (the code appears in Appendix [K](#page-286-1)).
- It creates empty environments for functions and global variables, then populates the functions environment with functions from the initial basis.
- It creates a stream of XDefs from the standard input.

The main loop is in the readevalprint function, the call to which is preceded by a C idiom:

```
S292b. \langleidiomatic error handler S292b\rangle ≡while (setjmp(errorjmp)) {
        hrecover from an errori
```
}

This idiom uses setjmp to deal with errors. On the first loop test, setjmp initializes errorjmp and returns zero, so the code in *hrecover from an errori*is not executed, and control continues following the while loop. If an error occurs later, the error routine calls longjmp(errorjmp, 1), which returns control to the setjmp again, this time returning 1. At this point the body of the while is executed. (In the definition of main above, no work is needed to recover from an error, instead of a block containing the action  $\langle$ *recover from an error* $\rangle$ , I use an empty statement, which is written as a single semicolon.) On the next iteration through the while statement, the process starts over from the beginning, because setjmp resets the jump buffer and returns zero again.

The initial basis includes both primitives and user-defined functions. We install the primitives first.

```
§K.1
                                                                                          Additional
                                                                                           interfaces
                                                                                             S293
S293a. \langleinstall the initial basis in functions S293a\rangle \equiv(S292aS293c >
  {
      static const char *prims[] =
         { "+", "-", "*", "/", "<", ">", "=", "println", "print", "printu", 0 };
      for (const char **p = prims; *p; p++) {
          Name x = strtoname(*p);
          bindfun(x, mkPrimitive(x), functions);
      }
  }
```
I represent the user-defined part of the initial basis as a single string, which is interpreted by readevalprint. These functions also appear in Figure [1.3](#page--1-5) on page [27](#page--1-5), from which this code is derived automatically.

<span id="page-292-2"></span>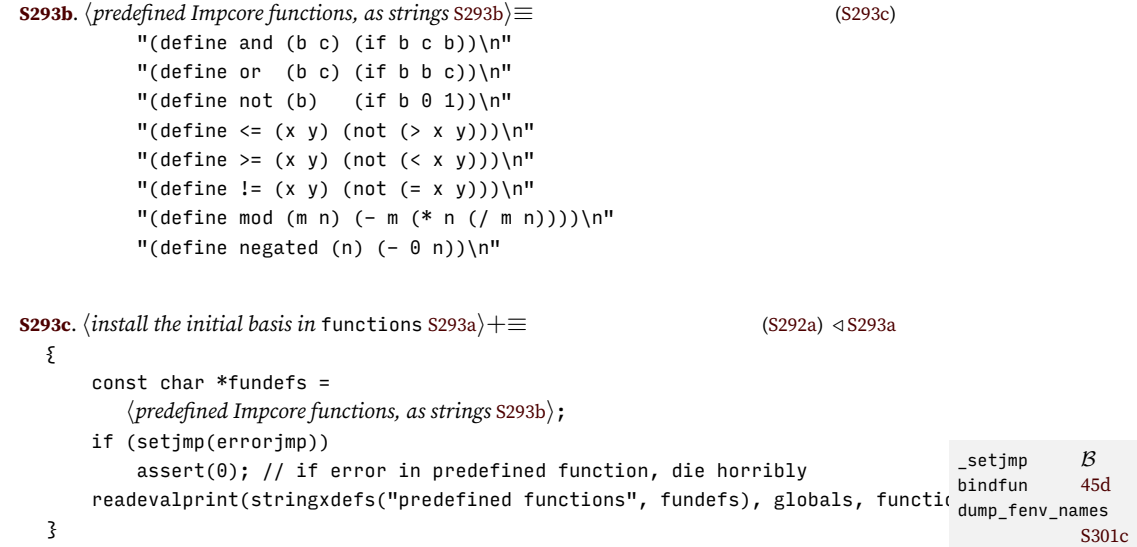

#### <span id="page-292-1"></span>*K.1.5 Implementation of names*

Because names and environments are core concepts in programming languages, their implementations are included in this chapter. The implementations are straightforward, and the techniques I use should be familiar.

Each name is associated with a string. I just store the string inside the name.

```
S293d. \langlename.c S293d\rangle ≡struct Name {
   const char *s;
 };
```
Returning the string associated with a name is trivial.

```
S293e.hname.c S293di+≡ ◁ S293d S294a ▷
 const char* nametostr(Name np) {
    assert(np != NULL);
    return np->s;
```
}

Finding the name associated with a string is harder. To meet the specification, if I get a string I have seen before, I must return the same name I returned before.

*Programming Languages: Build, Prove, and Compare* © 2020 by Norman Ramsey. To be published by Cambridge University Press. Not for distribution.

errorjmp [47](#page--1-4) type Funenv [44f](#page--1-0) mkPrimitive [44e](#page--1-7) type Name [43b](#page--1-8) type Prompts [S288g](#page-287-1) readevalprint

set\_toplevel\_ error\_format

stringxdefs [S288f](#page-287-3) strtoname [43c](#page--1-3) type Valenv [44f](#page--1-0) type XDefstream

[S289a](#page-288-0)

[S289f](#page-288-4)

[S288d](#page-287-0)

<span id="page-293-4"></span>To remember what I have seen and returned, I use the simplest possible data structure: all names, a list of all names we ever returned. Given a string s, a simple linear search finds the name associated with it, if any.

```
Supporting code
 for Impcore
    S294
                 S294a. \langlename.cS293d\rangle+≡ \langle S294a. \langleS293e
                    Name strtoname(const char *s) {
                        static Namelist all names;
                        assert(s != NULL);
                        for (Namelist unsearched = all_names; unsearched; unsearched = unsearched->tl)
                            if (strcmp(s, unsearched->hd->s) == 0)
                                return unsearched->hd;
                        hallocate a new name, add it to all_names, and return it S294bi
```

```
}
```
A faster implementation might use a search tree or a hash table, not a simple list. [Hanson](#page--1-9) ([1996,](#page--1-9) Chapter 3) shows such an implementation.

If the string s isn't associated with any name on the list all\_names, I make a new name and add it.

```
S294b. \langleallocate a new name, add it to all_names, and return it S294b\rangle ≡(S294a)
  Name np = malloc(sizeof(*np));assert(np != NULL);
  np->s = malloc(strlen(s) + 1);assert(np->s != NULL);
  strcpy((char*)np->s, s);
  all\_names = mkNL(np, all\_names);return np;
```
## <span id="page-293-1"></span>K.2 RUNNING UNIT TESTS

Running a list of unit tests is the job of the function process\_tests:

```
S294c. \langleimptests.c S294c\≡
  void process_tests(UnitTestlist tests, Valenv globals, Funenv functions) {
     set_error_mode(TESTING);
     int npassed = number_of_good_tests(tests, globals, functions);
     set_error_mode(NORMAL);
     int ntests = lengthUL(tests);
     report_test_results(npassed, ntests);
  }
```
Function number\_of\_good\_tests runs each test, last one first, and counts the number that pass. So it can catch errors during testing, it expects the error mode to be TESTING; calling number\_of\_good\_tests when the error mode is NORMAL is an *unchecked* run-time error.

```
S294d. \langlefunction prototypes for ImpcoreS287\rangle+\equiv(S290) √S291bS295c ⊳
  int number_of_good_tests(UnitTestlist tests, Valenv globals, Funenv functions);
```
The auxiliary function report\_test\_results prints a report of the results. The reporting code is shared among all interpreters written in C; its implementation appears in Section [F.5](#page-195-0) on page [S196.](#page-195-0)

```
S294e. \langle \text{shared function prototype }S288e\rangle + \equivS290) √S289fS297f \rhovoid report_test_results(int npassed, int ntests);
```
The key fact about the testing interface is that the list of tests coming in contains the last test first, but we must run the first test first. Function number\_of\_good\_tests

therefore recursively runs tests->tl before calling test\_result on tests->hd. It returns the number of tests passed.

```
§K.2
                                                                                      Running unit tests
                                                                                            S295
S295a. S294c} \, \} + \equiv \langle \text{S294c} \, \, \text{S294c} \, \, \text{S294c} \, \}int number_of_good_tests(UnitTestlist tests, Valenv globals, Funenv functions) {
      if (tests == NULL)
          return 0;
      else {
          int n = number_of_good_tests(tests->tl, globals, functions);
          switch (test result(tests->hd, globals, functions)) \{case TEST_PASSED: return n+1;
          case TEST_FAILED: return n;
          default: assert(0);
          }
      }
  }
```
If the list tests were very long, this recursion might blow the C stack. But the list is only as long as the number of tests written by hand, so we probably don't have to worry about more than dozens of tests, for which default stack space should be adequate.

The heavy lifting is done by function test\_result, which returns a value of type TestResult.

```
S295b. \langleshared type definitionsS288d\rangle+\equivS290) √S289e
  typedef enum TestResult { TEST_PASSED, TEST_FAILED } TestResult;
S295c. \langlefunction prototypes for ImpcoreS287\rangle(S290) √S294d
  TestResult test_result(UnitTest t, Valenv globals, Funenv functions);
```
<span id="page-294-2"></span>Function test\_result handles every kind of unit test. In Impcore there are three kinds: check-expect, check-assert, and check-error. Typed languages, starting with Typed Impcore in Chapter [6,](#page--1-10) have more.

<span id="page-294-3"></span>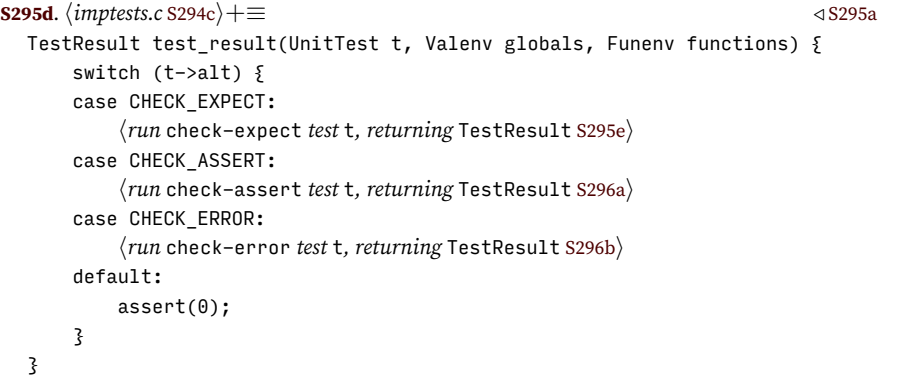

To run a check-expect, we evaluate both the "check" and "expect" expressions, each under the protection of an error handler. If an error occurs under either evaluation, the test fails. Otherwise we compare the values check and expect. If they differ, the test fails; if not, the test passes. All failures trigger error messages.

```
S295e. \langle \text{run check–expect test t, returning TestResult S295e} \rangle ≡S295d)
  { Valenv empty_env = mkValenv(NULL, NULL);
      if (setjmp(testjmp)) {
           hreport that evaluating t->check_expect.check failed with an error S296di
           bufreset(errorbuf);
           return TEST_FAILED;
       }
      Value check = eval(t->check_expect.check, globals, functions, empty_env);
```
*Programming Languages: Build, Prove, and Compare* © 2020 by Norman Ramsey. To be published by Cambridge University Press. Not for distribution.

\_setjmp *B* bufreset [S186f](#page-185-2) errorbuf [S193a](#page-192-0) eval [45e](#page--1-2) type Funenv [44f](#page--1-0) lengthUL *A* mkNL *A* type Name [43b](#page--1-8) type Namelist [43b](#page--1-8) report\_test\_ results [S196c](#page-195-1) set\_error\_mode [S193a](#page-192-0) testjmp [S193a](#page-192-0) type UnitTest *A* type UnitTestlist [S288b](#page-287-4) type Valenv [44f](#page--1-0) type Value [44a](#page--1-11)

```
Supporting code
 for Impcore
     S296
                          if (setjmp(testjmp)) {
                               hreport that evaluating t->check_expect.expect failed with an error S297ai
                               bufreset(errorbuf);
                               return TEST_FAILED;
                          }
                          Value expect = eval(t->check_expect.expect, globals, functions, empty_env);
                          if (check != expect) \{hreport failure because the values are not equal S296ci
                               return TEST_FAILED;
                          } else {
                              return TEST_PASSED;
                          }
                      }
```
To run a check-assert, we evaluate just one expression, which should evaluate, without error, to a nonzero value.

```
S296a. \langle \text{run check-assert test t, returning TestResult S296a} \rangle ≡S295d)
  { Valenv empty_env = mkValenv(NULL, NULL);
       if (setjmp(testjmp)) {
           hreport that evaluating t->check_assert failed with an error S297ci
           bufreset(errorbuf);
           return TEST_FAILED;
       }
      Value v = eval(t->check_assert, globals, functions, empty_env);
      if (v == 0) {
           hreport failure because the value is zero S297bi
           return TEST_FAILED;
       } else {
           return TEST_PASSED;
       }
  }
```
To run a check-error, we use the same tools in different ways. Again we evaluate an expression under the protection of an error handler, but now, if an error occurs, the test passes. If not, it fails.

```
S296b. \langle \text{run check-error test t, returning TestResult S296b} \rangle ≡S295d)
  { Valenv empty_env = mkValenv(NULL, NULL);
      if (setjmp(testjmp)) {
          bufreset(errorbuf);
          return TEST_PASSED; // error occurred, so the test passed
      }
      Value check = eval(t->check_error, globals, functions, empty_env);
      hreport that evaluating t->check_error produced check S297di
      return TEST_FAILED;
  }
   Error-reporting code is voluminous but uninteresting.
S296c. \langlereport failure because the values are not equal S296c\rangle(S295e)
  fprint(stderr, "Check-expect failed: expected %e to evaluate to %v",
         t->check_expect.check, expect);
  if (t->check_expect.expect->alt != LITERAL)
      fprint(stderr, " (from evaluating %e)", t->check_expect.expect);
  fprint(stderr, ", but it's %v.\n", check);
S296d. \langlereport that evaluating t->check_expect.check failed with an error S296d\rangle \equiv(S295e)
  fprint(stderr, "Check-expect failed: expected %e to evaluate to the same "
                  "value as %e, but evaluating %e causes an error: %s.\n",
```
<span id="page-296-5"></span><span id="page-296-3"></span>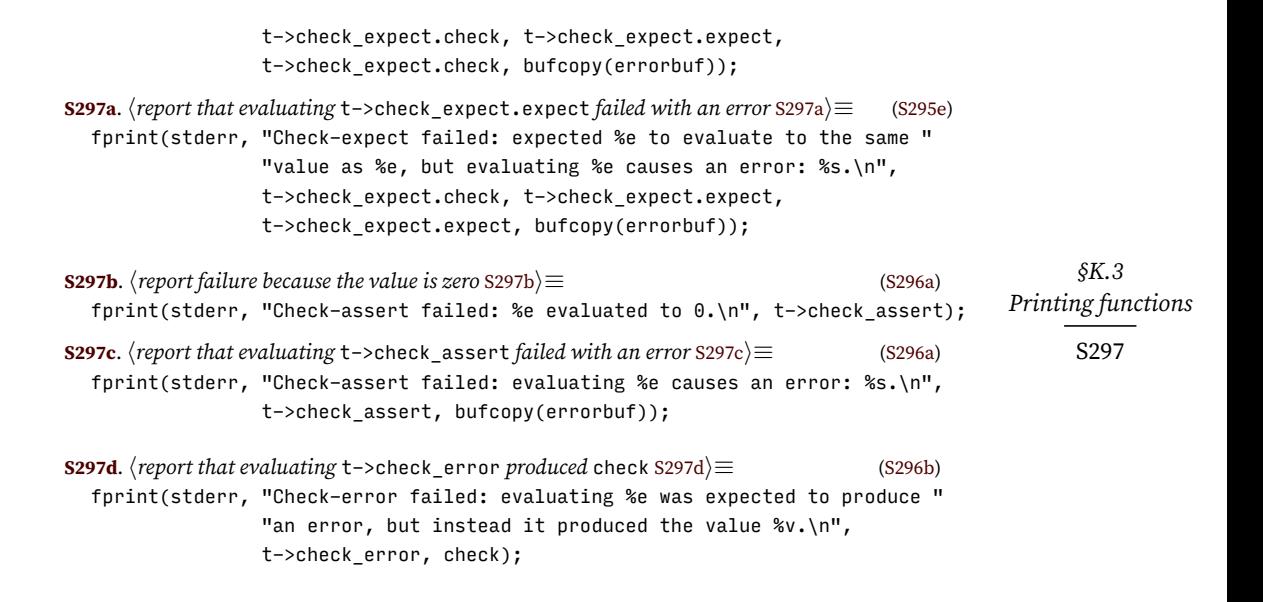

## <span id="page-296-6"></span><span id="page-296-4"></span><span id="page-296-1"></span>K.3 PRINTING FUNCTIONS

Table [1.6](#page--1-12) on page [47](#page--1-12) lists all the types of values that print, fprint, runerror, and synerror know how to print. Each of the conversion specifiers mentioned in that table has to be installed. That work is done here:

<span id="page-296-0"></span>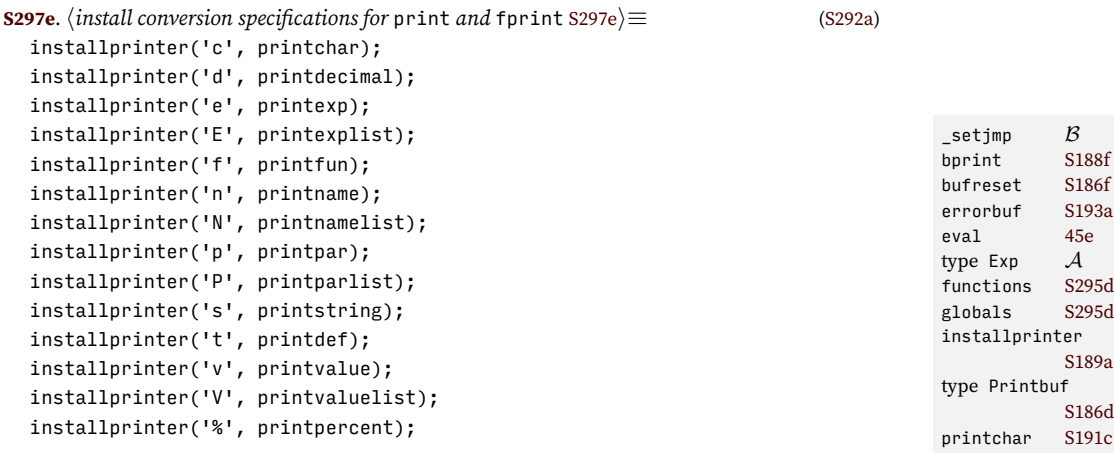

Functions printdecimal, printname, printstring, and printpercent are defined in Section [F.3.3](#page-190-0) on page [S191.](#page-190-0) Functions that print lists are generated automatically. The remaining functions, which print Impcore's abstract syntax and values, are defined here.

<span id="page-296-2"></span>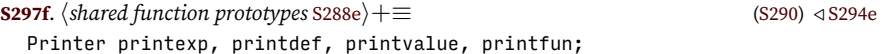

Function printexp reverses the process of parsing: it renders abstract syntax into concrete syntax.

```
S297g}. \langle \textit{printfuns.c S297g} \rangle \equivvoid printexp(Printbuf output, va list box *box) {
     Exp e = va_{arg}(box->ap, Exp);if (e == NULL) {
         bprint(output, "<null>");
         return;
```
*Programming Languages: Build, Prove, and Compare* © 2020 by Norman Ramsey. To be published by Cambridge University Press. Not for distribution.

193a eval [45e](#page--1-2) type Exp *A*  $295d$  $295d$ installprinter 189a 186d  $191c$ printdecimal[S191c](#page-190-1) printdef [S298a](#page-297-0) type Printer [S189b](#page-188-0) printexplist*A* nrintfun printname [S191c](#page-190-1) printnamelist *A* printpar [S192d](#page-191-0) printparlist*A* printpercent[S191c](#page-190-1) printstring [S191c](#page-190-1) printvalue [S299b](#page-298-1) printvaluelist *A* testjmp [S193a](#page-192-0) type va\_list\_box [S189c](#page-188-2) type Valenv [44f](#page--1-0)

type Value [44a](#page--1-11)

```
}
```

```
Supporting code
 for Impcore
     S298
```

```
switch (e->alt){
      case LITERAL:
          bprint(output, "%v", e->literal);
          break;
      case VAR:
         bprint(output, "%n", e->var);
         break;
     case SET:
         bprint(output, "(set %n %e)", e->set.name, e->set.exp);
         break;
      case IFX:
          bprint(output, "(if %e %e %e)", e->ifx.cond, e->ifx.truex, e->ifx.falsex);
         break;
      case WHILEX:
          bprint(output, "(while %e %e)", e->whilex.cond, e->whilex.exp);
          break;
      case BEGIN:
          bprint(output, "(begin%s%E)", e->begin?" ":"", e->begin);
         break;
      case APPLY:
          bprint(output, "(%n%s%E)", e->apply.name,
                       e->apply.actuals?" ":"", e->apply.actuals);
          break;
      }
  }
   Function printdef works similarly.
S298a.hprintfuns.c S297gi+≡ ◁ S297g S298b ▷
  void printdef(Printbuf output, va_list_box *box) {
      Def d = va_{arg}(box->ap, Def);if (d == NULL) {
          bprint(output, "<null>");
          return;
      }
      switch (d->alt) {
      case VAL:
          bprint(output, "(val %n %e)", d->val.name, d->val.exp);
          break;
      case EXP:
         bprint(output, "%e", d->exp);
         break;
      case DEFINE:
          bprint(output, "(define %n (%N) %e)", d->define.name,
                       d->define.userfun.formals,
                d->define.userfun.body);
          break;
      }
  }
```
<span id="page-297-0"></span>Although it's not bound to any conversion specifier, here is a function that prints extended definitions.

```
S298b. \langleprintfuns.cS297g\rangle+\equiv \langleS298aS299b >
  void printxdef(Printbuf output, va_list_box *box) {
     XDef d = va_{arg}(box->ap, XDef);if (d == NULL) {
```

```
§K.3
                                                                                       Printing functions
                                                                                             S299
          bprint(output, "<null>");
          return;
      }
      switch (d->alt) {
      case USE:
          bprint(output, "(use %n)", d->use);
          break;
      case TEST:
          hprint unit test d->test to file output S299ai
          break;
      case DEF:
          bprint(output, "%t", d->def);
          break;
      }
      assert(0);
  }
S299a. \langleprint unit test d->test to file output S299a\rangle \equivS298b)
  { } UnitTest t = d->test;
      switch (t->alt) \{case CHECK_EXPECT:
          bprint(output, "(check-expect %e %e)",
                  t->check_expect.check, t->check_expect.expect);
          break;
      case CHECK_ASSERT:
          bprint(output, "(check-assert %e)", t->check_assert);
          break;
      case CHECK_ERROR:
          bprint(output, "(check-error %e)", t->check_error);
          break;
      default:
          assert(0);
      }
  }
```
<span id="page-298-2"></span>Impcore's values are so simple that a value can be rendered as concrete syntax for an integer literal.

```
\langleS299b. \langleprintfuns.cS297g\rangle+\equiv \langleS298bS299c \beta \langle S298b S299c \ranglevoid printvalue(Printbuf output, va list box *box) {
      Value v = va_arg(box->ap, Value);
      bprint(output, "%d", v);
  }
                                                                                           bprint S188f
                                                                                           type Def A
                                                                                           type Func A
                                                                                           type Printbuf
                                                                                                       S186d
                                                                                           type UnitTest
                                                                                                       A
```
type va\_list\_box

[S189c](#page-188-2)

In Impcore, a function can't be rendered as concrete syntax. But for debugging, it helps to see something, so I put some information in angle brackets.

```
S299c. S297g} \rangle + \equiv \langle \text{sumfans} \rangle + \langle \text{sumfans} \rangle + \langle \text{sumfans} \ranglevoid printfun(Printbuf output, va_list_box *box) {
              Func f = va_{arg}(box->ap,Func);switch (f.alt) {
              case PRIMITIVE:
                       bprint(output, "<%n>", f.primitive);
                       break;
              case USERDEF:
                       bprint(output, "<userfun (%N) %e>", f.userdef.formals, f.userdef.body);
                       break;
              default:
                       assert(0);
              }
                                                                                                                                                                                              type Value 44a
                                                                                                                                                                                              type XDef A
```
#### <span id="page-299-0"></span>K.4 PRINTING PRIMITIVES

```
Supporting code
  for Impcore
                     S300a. \langle apply\,Improre\, primitive\, <math>print\,1\, to\, vs\, and\, return\, S300a</math> <math>|\equiv52c)
                       {
                            checkargc(e, 1, lengthVL(vs));
                            Value v = nthVL(vs, 0);print("%v\n", v);
                            return v;
                       }
                     S300b. \langle apply\,Improre\, primitive\, print\, to\, vs\, and\, return\, S300b\rangle ≡52c)
                       {
                            checkargc(e, 1, lengthVL(vs));
                            Value v = nthVL(vs, 0);print_utf8(v);
                            return v;
                       }
```
## K.5 IMPLEMENTATION OF FUNCTION ENVIRONMENTS

This code is continued from Chapter [1](#page--1-10), which gives the implementation of value environments. Except for types, the code is identical to code in Section [1.6.3](#page--1-14) on page [55](#page--1-14).

```
S300c. \langle env. c S300c\rangleS300d ⊳
   struct Funenv {
        Namelist xs;
        Funclist funs;
        // invariant: both lists are the same length
   };
S300d. \langle env.cS300c\rangle+≡ \langleS300e \rangleFunenv mkFunenv(Namelist xs, Funclist funs) {
        Funenv env = malloc(sizeof *env);
        assert(env != NULL);
        assert(lengthNL(xs) == lengthFL(funs));
        env \rightarrow xs = xs;env->funs = funs;
        return env;
   }
S300e. \langle env.cS300c\rangle + ≡ \langleS300dS300f ⊳
   static Func* findfun(Name name, Funenv env) {
        Namelist xs = env->xs;Funclist funs = env->funs;
        for ( ; xs && funs; xs = xs->tl, funs = funs->tl)
             if (name == xs->hd)
                  return &funs->hd;
        return NULL;
   }
S300f. \langle env. \text{c} 3300c \rangle + \equiv \langle \text{c} 3300c \rangle + \langle \text{d} 3300c \rangle + \langle \text{d} 3300c \rangle + \langle \text{d} 3300c \rangle + \langle \text{e} 3300c \rangle + \langle \text{e} 3300c \rangle + \langle \text{e} 3300c \rangle + \langle \text{e} 3300c \rangle + \langle \text{e} 3300c \rangle + \langle \text{e} 3300c \rangle + \langle \text{e} 3300c \rangle + \langle \text{e} 3300c \ranglebool isfunbound(Name name, Funenv env) {
        return findfun(name, env) != NULL;
   }
```
<span id="page-299-5"></span><span id="page-299-4"></span>*Programming Languages: Build, Prove, and Compare* © 2020 by Norman Ramsey. To be published by Cambridge University Press. Not for distribution.

}

<span id="page-299-1"></span>S300

```
§K.5
                                                                                                  Implementation of
                                                                                                       function
                                                                                                     environments
                                                                                                         S301
S301a. S300cS301b} \rangleFunc fetchfun(Name name, Funenv env) {
       Func *fp = findfun(name, env);assert(fp != NULL);
       return *fp;
  }
S301b. S300c \rangle + \equiv \langle \langle \langle \langle \langle \langle \langle \rangle \rangle \rangle \rangle \rangle \langle \langle \langle \langle \langle \langle \rangle \rangle \rangle \rangle \rangle \langle \langle \langle \langle \langle \rangle \rangle \rangle \ranglevoid bindfun(Name name, Func fun, Funenv env) {
       Func *fp = findfun(name, env);
       if (fp != NULL)*fp = fun; // safe optimization
       else {
            env \rightarrow xs = mkNL(name, env \rightarrow xs);env->funs = mkFL(fun, env->funs);
       }
  }
S301c. \langle env. cS300c\rangle+≡ \langleS301b
  void dump_fenv_names(Funenv env) {
       Namelist xs;
       if (env)
            for (xs = env->xs; xs; xs = xs->tl)print("%n\n", xs->hd);
  }
```
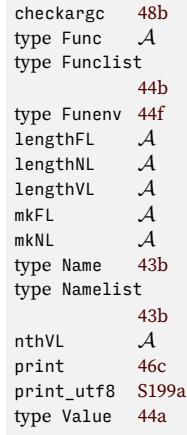

## CHAPTER CONTENTS

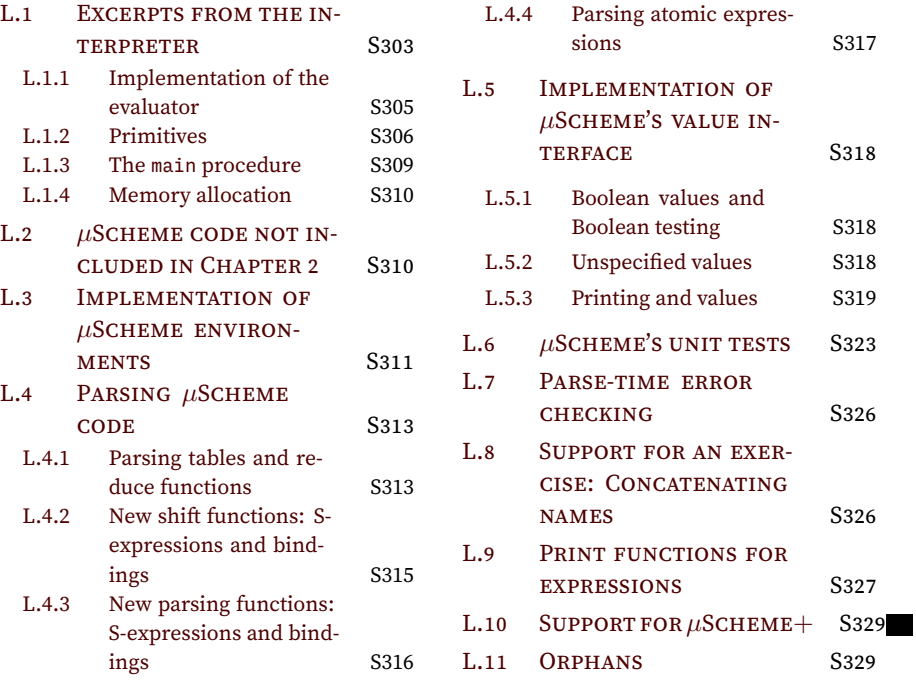

# *Supporting code for <sup>µ</sup>Scheme L*

The stars of the *µ*Scheme show are presented in Chapter [2](#page--1-10). Here you'll find the supporting cast. In addition to code for implementing environments, for parsing *µ*Scheme, and for running unit tests, all of which is similar to the analogous parts of the Impcore interpreter, you'll also find code that helps with some exercises, as well as some that lays groundwork for  $\mu$ Scheme+ in Chapter [3.](#page--1-10)

#### <span id="page-302-0"></span>L.1 EXCERPTS FROM THE INTERPRETER

```
S303a. \langleast.t S303a\rangle ≡XDef* = DEF (Def)
         | USE (Name)
         | TEST (UnitTest)
  UnitTest* = CHECK_EXPECT (Exp check, Exp expect)
             | CHECK_ASSERT (Exp)
             | CHECK_ERROR (Exp)
S303b. \langle \text{type definitions for } \mu \text{Scheme } \text{S303b} \rangle \equiv(S303d)S306d ⊳
  typedef struct UnitTestlist *UnitTestlist; // list of UnitTest
  typedef struct Explist *Explist; // list of Exp
S303c. \langle \text{early type definitions for } \mu \text{Scheme S303c} \rangle \equivS303d)
  typedef struct Valuelist *Valuelist; // list of Value
   MISSING: RELEGATED DEFINITIONS OF PREDEFINED LIST FUNCTIONS (caaar,
list5, and friends).
   As in Impcore, I gather all the interfaces into a single C header file.
S303d. \langleall.h for µScheme S303d\rangle \equiv#include <assert.h>
  #include <ctype.h>
  #include <errno.h>
  #include <inttypes.h>
  #include <limits.h>
  #include <setjmp.h>
  #include <stdarg.h>
  #include <stdbool.h>
  #include <stdio.h>
  #include <stdlib.h>
  #include <string.h>
  #ifdef __GNUC__
  #define __noreturn __attribute__((noreturn))
  #else
  #define __noreturn
  #endif
```
*hearly type definitions for µScheme* [S303c](#page-302-4)*i htype definitions for µScheme* [S303b](#page-302-2)*i hshared type definitions* [43b](#page--1-8)*i*

*hstructure definitions for µScheme* [S313b](#page-312-2)*i hshared structure definitions* [S206a](#page-205-0)*i*

*hfunction prototypes for µScheme* [S304a](#page-303-0)*i hshared function prototypes* [S306c](#page-305-2)*i*

*hmacro definitions used in parsing* [S205c](#page-204-0)*i hdeclarations of global variables used in lexical analysis and parsing* [S211h](#page-210-0)*i*

#### *Allocation*

Before the first call to allocate, a client must call initallocate. For reasons that aren't discussed until Chapter [4,](#page--1-10) initallocate is given a pointer to the environment containing the global variables.

<span id="page-303-0"></span>**[S304a](#page-303-0)**.  $\langle$ *function prototypes for*  $\mu$ *Scheme* S304a $\rangle \equiv$  [\(S303d\)](#page-302-3) [S304b](#page-303-1) *>* void initallocate(Env \*globals);

#### *Values*

Before executing any code that refers to truev or falsev, clients must call initvalue.

<span id="page-303-1"></span>**[S304b](#page-303-1)**.  $\langle$ *function prototypes for*  $\mu$ *Scheme* [S304a](#page-303-0) $\rangle$ + $\equiv$  ([S303d](#page-302-3))  $\triangle$  S304a [S304c](#page-303-2) void initvalue(void);

#### <span id="page-303-4"></span>*Read-eval-print loop*

To handle a sequence of extended definitions, we use readevalprint. In principle, readevalprint ought to look a lot like evaldef. In particular, readevalprint ought to take an environment and return an environment. But when an error occurs, readevalprint doesn't actually return; instead it calls synerror or runerror. And if an error occurs, we don't want to lose the definitions that precede it. So instead of returning a new environment, readevalprint writes the new environment through an environment *pointer* envp, which is passed as a parameter.

<span id="page-303-2"></span>[S304c](#page-303-2). *hfunction prototypes for µScheme* [S304a](#page-303-0) $\rangle$ + $\equiv$  [\(S303d](#page-302-3)) *∢*[S304b](#page-303-1) [S304d](#page-303-3)  $\rho$ void readevalprint(XDefstream xdefs, Env \*envp, Echo echo);

#### *Primitives*

Compared to Impcore, *µ*Scheme has many primitives. The function addprimitives mutates an existing environment by adding bindings to all the primitive operations.

```
S304d. \langlefunction prototypes for µSchemeS304aS303d) ∢S304cS305a \trianglerightvoid addprimitives(Env *envp);
```
*Programming Languages: Build, Prove, and Compare* © 2020 by Norman Ramsey. To be published by Cambridge University Press. Not for distribution.

*Supporting code for <sup>µ</sup>Scheme L* S304

*Printing*

Here are some of the printing functions used to implement print and fprint.

<span id="page-304-4"></span><span id="page-304-3"></span><span id="page-304-2"></span><span id="page-304-1"></span><span id="page-304-0"></span>*§L.1 Excerpts from the interpreter* S305 **[S305a](#page-304-1)**.  $\langle$ function prototypes for  $\mu$ Scheme [S304a](#page-303-0) $\rangle$ + $\equiv$  [\(S303d\)](#page-302-3) *∢* [S304d](#page-303-3) [S306b](#page-305-3)  $\triangleright$ void printenv (Printbuf, va\_list\_box\*); void printvalue (Printbuf, va\_list\_box\*); void printexp (Printbuf, va\_list\_box\*); void printdef (Printbuf, va\_list\_box\*); void printlambda (Printbuf, va\_list\_box\*); *L.1.1 Implementation of the evaluator* **[S305b](#page-304-2).**  $\langle \text{eval.c} \text{ declarations }$  S305b $\rangle \equiv$ static Valuelist evallist(Explist es, Env env); **[S305c](#page-304-3)**.  $\langle$ *if* echo *calls for printing, print either* v *or the bound name* S305c $\rangle \equiv$  ([162a](#page--1-18)) if (echo ==  $ECHOES$ ) { if (d->val.exp->alt == LAMBDAX) print("%n\n", d->val.name); else print("%v\n", v); } **[S305d](#page-304-4)**.  $\langle$ *if* echo *calls for printing, print* v S305d $\rangle ≡$  [\(162b](#page--1-19)) if (echo == ECHOES) print("%v\n", v); Function readevalprint evaluates definitions, updates the environment \*envp, and remembers unit tests. After all definitions have been read, it runs the remembered unit tests. The last test added to unit\_tests is the one at the front of the list, but we want to run tests in the order in which they appear, so the tests are run back to front. **[S305e](#page-304-5).**  $\langle \text{evaluatef.c S305e} \rangle ≡$ void readevalprint(XDefstream xdefs, Env \*envp, Echo echo) { UnitTestlist pending\_unit\_tests = NULL; for (XDef  $d = getxdef(xdefs)$ ;  $d$ ;  $d = getxdef(xdefs))$  { *hlower definition* d *as needed* [S305f](#page-304-6)*i* switch  $(d->alt)$  { case DEF: \*envp = evaldef(d->def, \*envp, echo); break; case USE: *hread in a file and update* \*envp [S306a](#page-305-4)*i* break; case TEST: pending\_unit\_tests = mkUL(d->test, pending\_unit\_tests); break; default: assert(0); } } process tests(pending unit tests, \*envp); } **[S305f](#page-304-6)**. *h*<sup>*lower definition d <i>as needed* S305f<sup>*i*</sup>≡ [\(S305e](#page-304-5))</sub> (S305e)</sup> /\* not in uScheme \*/ type Echo [S289b](#page-288-1) echo [161e](#page--1-20) type Env [155a](#page--1-21) evaldef [157a](#page--1-22) evallist [159c](#page--1-23) type Explist [S303b](#page-302-2) getxdef [S288e](#page-287-2) initallocate, in *µ*Scheme [S310b](#page-309-2) in *µ*Scheme (in GC?!) [S357f](#page-356-0) initvalue [S318b](#page-317-3) mkIII  $A$ print [46c](#page--1-17) type Printbuf [S186d](#page-185-3) printdef [S327b](#page-326-1) printenv [S312e](#page-311-0) printexp [S328b](#page-327-0) printlambda [S329a](#page-328-2) printvalue [S322a](#page-321-0) process\_tests [S306b](#page-305-3) type UnitTestlist [S303b](#page-302-2) type va\_list\_box [S189c](#page-188-2) type Valuelist [S303c](#page-302-4)

<span id="page-304-6"></span><span id="page-304-5"></span>*Programming Languages: Build, Prove, and Compare* © 2020 by Norman Ramsey. To be published by Cambridge University Press. Not for distribution.

type XDef *A* type XDefstream

[S288d](#page-287-0)

In the DEF case, as alluded to on page [S304,](#page-303-4) the assignment to \*envp ensures that after a successful call to evaldef, the new environment is remembered, even if a later call to evaldef exits the loop by calling runerror. This code is more complicated than the analogous code in Impcore: Impcore's readevalprint simply mutates the global environment. In *µ*Scheme, environments are not mutable, so we mutate a C location instead.

Reading a file is as in Impcore, except that again we cannot mutate an environment, so we mutate \*envp instead. When readevalprint calls itself recursively to read a file, it passes the same envp it was given.

```
Supporting code
 for µScheme L
```
S306

```
S306a. \langle \text{read in a file and update *envp  S306a} \rangle \equiv(S305e)
  {
      const char *filename = n = t = d-\frac{1}{t};
      FILE *fin = fopen(filename, "r");
      if (fin == NULL)
          runerror("cannot open file \"%s\"", filename);
      readevalprint(filexdefs(filename, fin, NO_PROMPTS), envp, echo);
      fclose(fin);
  }
   Unit tests are run by code in Section L.6.
```

```
S306b. \langlefunction prototypes for \muSchemeS304a\rangle+\equivS303d) ∢S305aS307d \trianglerightvoid process_tests(UnitTestlist tests, Env rho);
```
#### <span id="page-305-0"></span>*L.1.2 Primitives*

```
S306c. \langleshared function prototypes S306c\rangle \equiv(S303d)S313d ⊳
  Primitive arith, binary, unary;
```
To define the primitives and associate each one with its tag and function, I resort to macro madness. Each primitive appears in file prim.h as a macro xx(*name*, *tag*, *function*). I use the same macros with two different definitions of xx: one to create an enumeration with distinct tags, and one to install the primitives in an empty environment. There are other initialization techniques that don't require macros, but this technique ensures there is a single point of truth about the primitives (that point of truth is the file prim.h), which helps guarantee that the enumeration type is consistent with the initialization code.

```
S306d. S303b}\rangle + \equiv(S303d) \langle S303d) \langle S303bi
  enum {
    #define xx(NAME, TAG, FUNCTION) TAG,
    #include "prim.h"
    #undef xx
    UNUSED_TAG
  };
   In addprimitives, the xx macro extends the initial environment.
S306e. \langleinstall primitive functions into env S306e\rangle ≡(S309a)
  #define xx(NAME, TAG, FUNCTION) \
      env = bindalloc(strtoname(NAME), mkPrimitive(TAG, FUNCTION), env);
  #include "prim.h"
  #undef xx
S306f. \langle JUNK \, prim.c \,  \,S306f\rangle ≡Env primenv(void) {
      Env env = NULL;
      #define xx(NAME, TAG, FUNCTION) \
          env = bindalloc(strtoname(NAME), mkPrimitive(TAG, FUNCTION), env);
      #include "prim.h"
```

```
#undef xx
    return env;
}
```
#### *Arithmetic primitives*

These are the arithmetic primitives.

```
S307a. \langle \text{prim.} \text{h} \text{ } \text{S}307a \rangle \equivS307c ⊳
  xx("+", PLUS, arith)
  xx("-", MINUS, arith)
  xx("*", TIMES, arith)
  xx("/", DIV, arith)
  xx("<", LT, arith)
  xx(">", GT, arith)
```
We need special support for division, because while *µ*Scheme requires that division round toward minus infinity, C guarantees only that dividing positive operands rounds toward zero.

```
S307b. \langle \textit{prim.c} \, \text{S307b} \rangle \equivS307e \rangle
```

```
static int32 t divide(int32 t n, int32 t m) \{if (n \ge 0)if (m >= 0)
            return n / m;
       else
            return -((n - m - 1) / -m);else
       if (m >= 0)return -((-n + m - 1) / m);else
            return -n / -m;
}
```
*Other binary primitives*

<span id="page-306-2"></span>**[S307c](#page-306-2)**.*hprim.h* [S307a](#page-306-1)*i*+*≡ ◁* [S307a](#page-306-1) [S308b](#page-307-0) *▷* xx("cons", CONS, binary)  $xx("="", EQ, binary)$ 

I implement them with the function binary, which delegates to cons and equalatoms.

```
S307d. \langlefunction prototypes for \muSchemeS304a\rangle+\equiv(S303d) \triangleS306bS316b \trianglerightValue cons(Value v, Value w);
  Value equalatoms(Value v, Value w);
S307e. S307b} \rangle + ≡
  Value binary(Exp e, int tag, Valuelist args) {
     checkargc(e, 2, lengthVL(args));
     Value v = nthVL(args, 0);Value w = nthVL(args, 1);switch (tag) \{case CONS:
         return cons(v, w);
      case EQ:
         return equalatoms(v, w);
     default:
         assert(0);
```
*Programming Languages: Build, Prove, and Compare* © 2020 by Norman Ramsey. To be published by Cambridge University Press. Not for distribution.

*§L.1 Excerpts from the interpreter* S307

type Env [155a](#page--1-21) equalatoms  $S308a$ <br>type  $Exp$   $A$ type Exp lengthVL *A* nametostr [43c](#page--1-3) nthVL *A* type Primitive [154b](#page--1-26) process\_tests [S323a](#page-322-1) runerror [47](#page--1-4) unary [164a](#page--1-27) type UnitTestlist [S303b](#page-302-2) type Value *A* type Valuelist

[S303c](#page-302-4)

arith [163b](#page--1-24) checkargc [48b](#page--1-15) cons [163c](#page--1-25)

}

}

The implementation of equality is not completely trivial. Two values are = only if they are the same number, the same boolean, the same symbol, or both the empty list. Because all these values are atoms, I call the C function equalatoms. A different function, equalpairs, is used in Section [L.6](#page-322-0) to implement check-expect.

**[S308a](#page-307-1)**.  $\langle \text{prim.c S307b} \rangle$  $\langle \text{prim.c S307b} \rangle$  $\langle \text{prim.c S307b} \rangle$  +  $\equiv$ 

```
Supporting code
 for µScheme L
```
S308

```
if (v.alt != w.alt)
   return falsev;
switch (v.alt) {
case NUM:
   return mkBoolv(v.num == w.num);
case BOOLV:
   return mkBoolv(v.boolv == w.boolv);
case SYM:
   return mkBoolv(v.sym == w.sym);
case NIL:
   return truev;
default:
    return falsev;
}
```
<span id="page-307-1"></span>Value equalatoms(Value v, Value w) {

*Unary primitives*

}

```
S308b. \langle \textit{prim.h}S307a)+\equiv \langle \text{sym.n.} \rangle \langle \text{sym.n.} \rangle \langle \text{sym.n.} \ranglexx("boolean?", BOOLEANP, unary)
  xx("null?", NULLP, unary)
  xx("number?", NUMBERP, unary)
  xx("pair?", PAIRP, unary)
  xx("function?", FUNCTIONP, unary)
  xx("symbol?", SYMBOLP, unary)
  xx("car", CAR, unary)
  xx("cdr", CDR, unary)<br>xx("println", PRINTLN, unary)
  xx("println", PRINTLN, unary)
  xx("print", PRINT, unary)
  xx("printu", PRINTU, unary)
  xx("error", ERROR, unary)
S308c. \langle other cases for unary primitives S308c\rangle ≡164a)
  case BOOLEANP:
     return mkBoolv(v.alt == BOOLV);
  case NUMBERP:
      return mkBoolv(v.alt == NUM);
  case SYMBOLP:
      return mkBoolv(v.alt == SYM);
  case PAIRP:
      return mkBoolv(v.alt == PAIR);
  case FUNCTIONP:
      return mkBoolv(v.alt == CLOSURE || v.alt == PRIMITIVE);
  case CDR:
      if (v.alt == NIL)runerror("in %e, cdr applied to empty list", e);
      else if (v.alt != PAIR)
```

```
runerror("cdr applied to non-pair %v in %e", v, e);
   return *v.pair.cdr;
case PRINTLN:
   print("%v\n", v);
   return v;
case PRINT:
   print("%v", v);
   return v;
```
*§L.1 Excerpts from the interpreter*

S309

[S288d](#page-287-0)

## <span id="page-308-0"></span>*L.1.3 Implementation of the interpreter's* main *procedure*

As in the Impcore interpreter, main processes arguments, initializes the interpreter, and runs the read-eval-print loop.

```
S309a. \langlescheme.c S309a\rangle≡
  int main(int argc, char *argv[]) {
      bool interactive = (\text{arge} \leq 1) || (\text{strong}(argv[1], "-q") != 0);
      Prompts prompts = interactive ? STD PROMPTS : NO PROMPTS;
      set toplevel error format(interactive ? WITHOUT LOCATIONS : WITH LOCATIONS);
      initvalue();
      hinstall printers S309bi
      Env env = NULL;
      initallocate(&env);
       \langleinstall primitive functions intoS306e\ranglehinstall predefined functions into env S310ai
      XDefstream xdefs = filexdefs("standard input", stdin, prompts);
      while (setjmp(errorjmp))
           ;
      readevalprint(xdefs, &env, ECHOES);
      return 0;
  }
   We have many printers.
S309b}. \langle \text{install} \text{ printers } S309b\rangle \equivinstallprinter('c', printchar);
  installprinter('d', printdecimal);
  installprinter('e', printexp);
  installprinter('E', printexplist);
  installprinter('\\', printlambda);
  installprinter('n', printname);
  installprinter('N', printnamelist);
  installprinter('p', printpar);
  installprinter('P', printparlist);
  installprinter('r', printenv);
  installprinter('s', printstring);
  installprinter('t', printdef);
  installprinter('v', printvalue);
  installprinter('V', printvaluelist);
  installprinter('%', printpercent);
  installprinter('*', printpointer);
                                                                                        _setjmp B
                                                                                        dump_env_names
                                                                                                   S313a
                                                                                       type Env 155a
                                                                                       errorjmp 47
                                                                                       extendSyntaxS315i
                                                                                       falsev 156b
                                                                                       initallocateS304a
                                                                                       initvalue S304b
                                                                                       installprinter
                                                                                                  S189a
                                                                                       print 46c
                                                                                       printchar S191c
                                                                                       printdecimalS191c
                                                                                       S305a<br>printenv S305a
                                                                                       printenv
                                                                                       printexp S305a
                                                                                       printexplistA
                                                                                        printlambda S305a
                                                                                        printname S191c
                                                                                       printnamelist
                                                                                                   A
                                                                                       printpar S192d
                                                                                        printparlistA
                                                                                        printpercentS191c
                                                                                        printpointerS191c
                                                                                        printstring S191c
                                                                                        printvalue S305a
                                                                                        printvaluelist
                                                                                                   A
                                                                                        type Prompts S288g
                                                                                        readevalprint
                                                                                                   S304c
                                                                                       runerror 47
                                                                                        set_toplevel_
                                                                                         error_format
                                                                                                   S289f
                                                                                        truev 156b
                                                                                        type Value A
                                                                                        type XDefstream
```
As in the Impcore interpreter, the C representation of the initial basis is generated automatically from code in *(predefined µScheme functions* [S310e](#page-309-4)).

<span id="page-309-3"></span>**[S310a](#page-309-3)**.  $\langle$ *install predefined functions into* env S310a $\rangle ≡$  [\(S309a\)](#page-308-1) const char \*fundefs = *hpredefined µScheme functions, as strings* (from *⟨predefined <sup>µ</sup>Scheme functions* [98a](#page--1-29)*⟩*)*i*; if (setjmp(errorjmp)) assert $(0)$ ; // fail if error occurs in predefined functions readevalprint(stringxdefs("predefined functions", fundefs), &env, NO\_ECHOES);

*Supporting code for <sup>µ</sup>Scheme L*

S310

<span id="page-309-0"></span>*L.1.4 Memory allocation*

To use malloc requires no special initialization or resetting.

```
S310b. \langleloc.c S310b\rangle ≡void initallocate(Env *globals) {
        (void)globals;
   }
```
#### <span id="page-309-1"></span>L.2 *µ*SCHEME CODE NOT INCLUDED IN CHAPTER [2](#page--1-10)

Function sqrt produces the largest integer that is not greater than the square root of n. This is a pathetic definition of square root, but it does work on perfect squares, and it's also useful for testing primality.

```
S310c. \langle \text{definition of sqrt S310c} \rangle \equiv120a)
  -> (define sqrt (n)
      (letrec ((find (lambda (r)
                      (if (> (* r r) n) (- r 1) (find (+ r 1))))(find 0))
```
Next is a scurvy Noweb trick; by extending the definition of  $\langle \text{transcript s310d} \rangle$  in this appendix, I expose *(polymorphic-set transcript* [135b](#page--1-31)) to my testing software, while preventing the definitions in *(polymorphic-set transcript* [135b](#page--1-31)) from interfering with non-polymorphic uses of the set operations.

<span id="page-309-6"></span>**[S310d](#page-309-6).**  $\langle$ *transcript* S310d $\rangle ≡$ *hpolymorphic-set transcript* [135b](#page--1-31)*i*

*Unicode code points*

**[S310e](#page-309-4)**.  $\langle \text{predefined } \mu \text{Scheme functions } S310e \rangle \equiv$  [S310f](#page-309-7) *\begin*ed *\begin*ed *\begin*ed *\contaging s310f*  $\triangleright$ 

<span id="page-309-4"></span>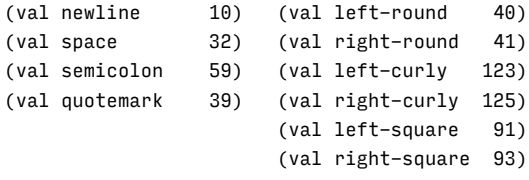

*Integer functions*

We add additional integer operations, all of which are defined exactly as they would be in Impcore. We begin with comparisons.

```
S310f. S310eS311a} \rangle(detine \leq (x \ y) (not (\geq x \ y)))(detine >= (x y) (not (< x y)))(detine != (x y) (not (= x y)))
```
<span id="page-310-4"></span><span id="page-310-2"></span><span id="page-310-1"></span>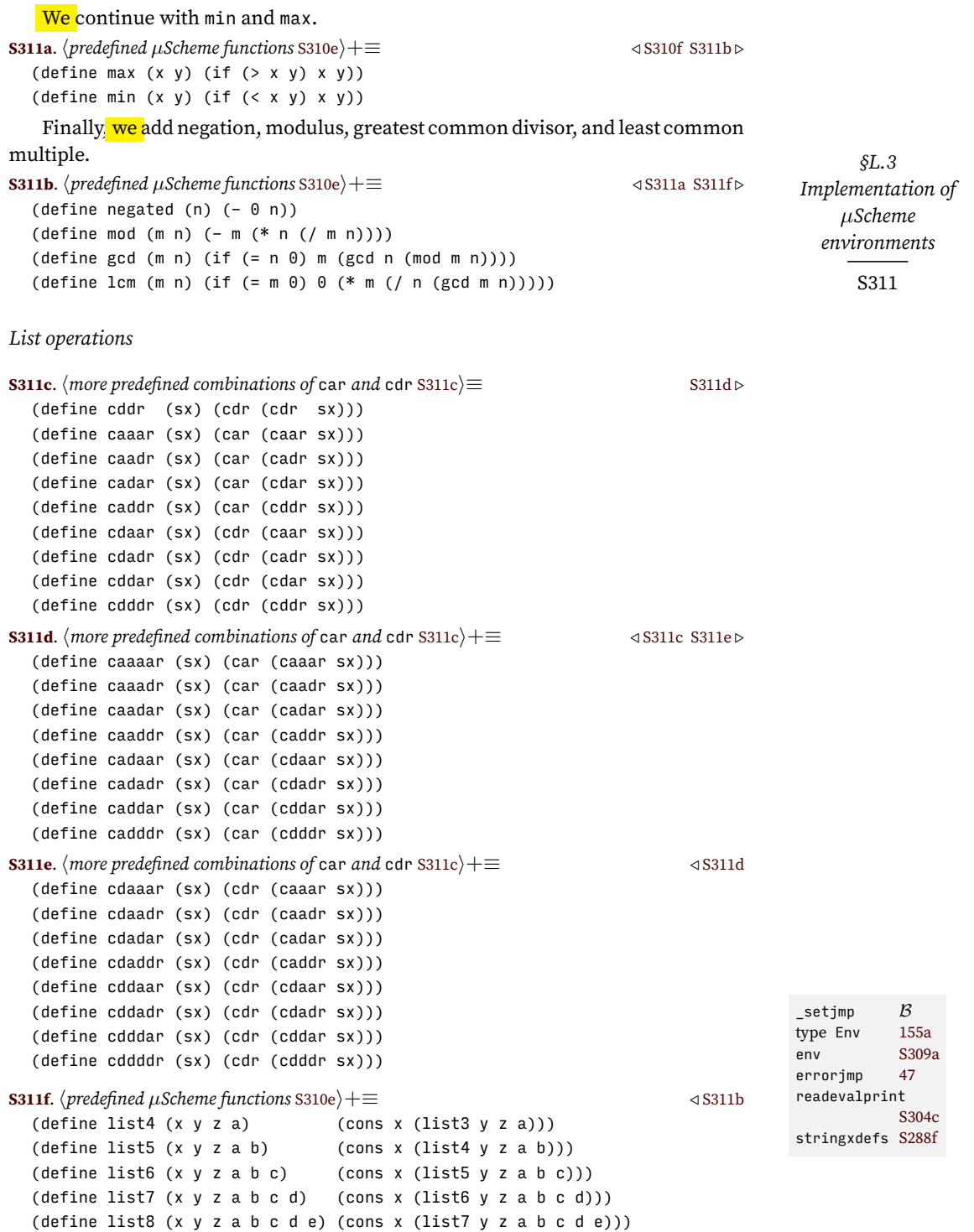

## <span id="page-310-6"></span><span id="page-310-5"></span><span id="page-310-3"></span><span id="page-310-0"></span>L.3 IMPLEMENTATION OF *µ*SCHEME ENVIRONMENTS

*µ*Scheme environments are significantly different from Impcore environments, but not so dramatically different that it's worth putting a very similar implemen-tation in Chapter [2.](#page--1-10) The big difference in a  $\mu$ Scheme environment is that evaluating a lambda expression copies an environment, and that copy can be extended.

The possibility of copying rules out the mutate-in-place optimization I used in Impcore environments, and it militates toward a different representation.

First, and most important, environments are immutable, as we can see from the interface in Section [2.12.2](#page--1-32) on page [155](#page--1-32). The operational semantics never mutates an environment, and there is really no need, because all the mutation is done on locations. Moreover, if we wanted to mutate environments, it wouldn't be safe to copy them just by copying pointers; this would make the evaluation of lambda expressions very expensive.

I choose a representation of environments that makes it easy to share and extend them: an environment contains a single binding and a pointer to the rest of the bindings in the environment.

```
S312a. \langle env. \text{CS}312a \rangle \equivS312b >
  struct Env {
      Name name;
      Value *loc;
      Env tl;
  };
   We look up a name by following t1 pointers.
S312b. S312a \rangle + \equiv \langle \langle \rangleValue* find(Name name, Env env) {
      for (j \text{ env}; \text{ env} = \text{env} \rightarrow \text{tl})if (env->name == name)
             return env->loc;
     return NULL;
  }
```
<span id="page-311-2"></span>Function bindalloc *always* creates a new environment with a new binding. There is never any mutation.

```
S312c. S312a \rangle + \equiv \langle \langle \langle \rangle \rangleS312bS312d ⊳
   Env bindalloc(Name name, Value val, Env env) {
         Env newenv = malloc(sizeof(*newenv));
         assert(newenv != NULL);
         newenv->name = name;
         newenv->loc = allocate(val);
         newenv->tl = env;return newenv;
   }
     Function bindalloclist binds names to values in sequence.
S312d. S312aS312e \rangle + \langle \text{.d } S312e \rangle + \langle \text{.d } S312e \rangle + \langle \text{.e } S312e \rangle + \langle \text{.f } S312e \rangle + \langle \text{.f } S312e \rangle + \langle \text{.f } S312e \rangle + \langle \text{.f } S312e \rangle + \langle \text{.f } S312e \rangle + \langle \text{.f } S312e \rangle + \langle \text{.f } S312e \rangle + \langle \text{.f } S312e \rangle +Env bindalloclist(Namelist xs, Valuelist vs, Env env) {
         for (; xs && vs; xs = xs->tl, vs = v s->tl)
                env = bindalloc(xs->hd, vs->hd, env);
         assert(xs == NULL && vs == NULL);
         return env;
```

```
}
```
In case it helps you debug your code, you might want to print environments. Here is a printing function printenv.

```
S312e.henv.c S312ai+≡ ◁ S312d S313a ▷
  void printenv(Printbuf output, va_list_box *box) {
     char *prefix = " "bprint(output, "{");
     for (Env env = va_arg(box->ap, Env); env; env = env->tl) {
        bprint(output, "%s%n -> %v", prefix, env->name, *env->loc);
```
*Programming Languages: Build, Prove, and Compare* © 2020 by Norman Ramsey. To be published by Cambridge University Press. Not for distribution.

*Supporting code for <sup>µ</sup>Scheme L*

```
S312
```

```
prefix = ", ";}
    bprint(output, " }");
}
```
To help support static analysis of *µ*Scheme programs, we can dump all the names in an environment.

<span id="page-312-4"></span>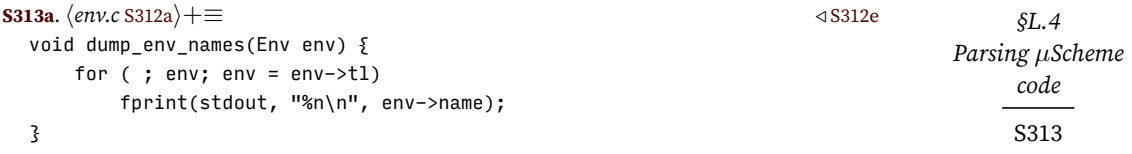

## <span id="page-312-0"></span>L.4 PARSING *µ*SCHEME CODE

#### <span id="page-312-1"></span>*L.4.1 Parsing tables and reduce functions*

Here are all the components that go into *µ*Scheme's abstract syntax. They include all the components used to parse Impcore, plus a Value component that is used when parsing a quoted S-expression.

<span id="page-312-2"></span>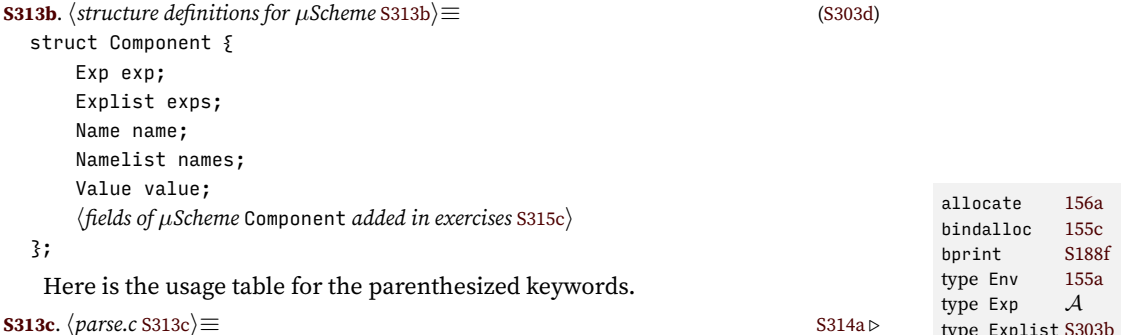

```
struct Usage usage_table[] = {
    { \{ ADEF(VAL), \qquad \qquad "(val x e)" \} }{ ADEF(DEFINE), "(define fun (formals) body)" },
    { \{ \text{ ANLDF (ULTING)} \} , \qquad \qquad \} \qquad \{ \text{ ANLDEF (USE)} \} , \qquad \qquad \text{``(use filename)'' } \} ,{ ATEST(CHECK_EXPECT), "(check-expect exp-to-run exp-expected)" },
    { ATEST(CHECK_ASSERT), "(check-assert exp)" },
    { ATEST(CHECK_ERROR), "(check-error exp)" },
    { SET, "(set x e)" },
    { IFX, "(if cond true false)" },
    { WHILEX, "(while cond body)" },
    { BEGIN, "(begin exp ... exp)" },
    { LAMBDAX, "(lambda (formals) body)" },
    { ALET(LET), "(let ((var exp) ...) body)" },
    {E} ALET(LETSTAR), "(let* ((var exp) ...) body)" {3},
    { ALET(LETREC), "(letrec ((var exp) ...) body)" { },
    hµScheme usage_table entries added in exercises S315hi
    \{ -1, NULL \}type Explist S303b
                                                                                          type Name 43b
                                                                                          type Namelist
                                                                                                      43b
                                                                                          type ParserResult
                                                                                                     S207c
                                                                                          type ParserState
                                                                                                     S206b
                                                                                          type Printbuf
                                                                                                     S186d
                                                                                          sBindings S316a
                                                                                          sSexp S315k
                                                                                          type va_list_box
                                                                                                     S189c
                                                                                          type Value A
                                                                                          type Valuelist
                                                                                                      S303c
```
};

Shift functions are as in Impcore, but with two additions: to parse quoted Sexpressions, shift function sSexp has been added, and to parse bindings in LETX forms, sBindings has been added.

<span id="page-312-3"></span>**[S313d](#page-312-3)**.  $\langle \text{shared function prototypes }$  [S306c](#page-305-2) $\rangle$ + $\equiv$  ([S303d\)](#page-302-3) *√* S306c [S315i](#page-314-1) *▷* 

```
ParserResult sSexp (ParserState state);
ParserResult sBindings(ParserState state);
```
*for <sup>µ</sup>Scheme L* S314

<span id="page-313-0"></span>Using the new shift functions, here is the exptable, for parsing expressions.

```
Supporting code
                  S314a. \langle \text{parse}.\text{S}313c \rangle + \equiv \langle \text{S}314c \ranglestatic ShiftFun quoteshifts[] = \{ sSexp, stop \};static ShiftFun setshifts[] = \{ sName, sExp, stop \};static ShiftFun ifshifts[] = \frac{1}{2} sExp, sExp, sExp, stop ?;
                    static ShiftFun whileshifts[] = \{ sExp, sExp, stop \};static ShiftFun beginshifts[] = { sExps, stop };
                    static ShiftFun letshifts\begin{bmatrix} 1 & = \{ \} & \text{shidings, sExp,} \end{bmatrix} stop \};
                    static ShiftFun lambdashifts[]= { sNamelist, sExp, stop };
                    static ShiftFun applyshifts[] = \{ sExp, sExps, stop \};harrays of shift functions added to µScheme in exercises S315di
                    hlowering functions for µScheme+ S329di
                    struct ParserRow exptable[] = {
                      { "set", ANEXP(SET), setshifts },
                      { "if", ANEXP(IFX), ifshifts },
                      { "begin", ANEXP(BEGIN), beginshifts },
                      { "lambda", ANEXP(LAMBDAX), lambdashifts },
                      { "quote", ANEXP(LITERAL), quoteshifts },
                      \langlerows of \muScheme's exptable that are sugared in \muScheme+ generated automatically\ranglehrows added to µScheme's exptable in exercises S315ei
                      { NULL, ANEXP(APPLY), applyshifts } // must come last
                    };
                  S314b. \langlerows of µScheme's exptable that are sugared in \muScheme+ [uscheme] S314b\rangle \equiv{ "while", ANEXP(WHILEX), whileshifts },
                      { "let", ALET(LET), letshifts },
                      { "let*", ALET(LETSTAR), letshifts },
```
<span id="page-313-2"></span>{ "letrec", ALET(LETREC), letshifts },

In *µScheme, a quote mark in the input is expanded to a quote expression.* The global variable read\_tick\_as\_quote so instructs the getpar function defined in Section [F.1.2](#page-180-0) on page [S182](#page-180-0).

```
S314c. S313cS314a \rangle + \langle S314b \rangle + \langle S314c \rangle + \langle PS314c \rangle + \langle PSbool read_tick_as_quote = true;
```
The codes used in exptable tell reduce to exp how to reduce components to an expression.

```
S314d. S313c \rangle + \equiv \langle 5314c \rangle + \langle 12316 \rangle + \langle 16316 \rangle + \langle 16316 \rangleExp reduce_to_exp(int code, struct Component *comps) {
         switch(code) {
         case ANEXP(SET): return mkSet(comps[0].name, comps[1].exp);
         case ANEXP(IFX): return mkIfx(comps[0].exp, comps[1].exp, comps[2].exp);
         case ANEXP(BEGIN): return mkBegin(comps[0].exps);
          hcases for reduce_to_exp that are sugared in µScheme+ generated automaticallyi
         case ANEXP(LAMBDAX): return mkLambdax(mkLambda(comps[0].names, comps[1].exp));
         case ANEXP(APPLY): return mkApply(comps[0].exp, comps[1].exps);
         case ANEXP(LITERAL): return mkLiteral(comps[0].value);
          hcases for µScheme's reduce_to_exp added in exercises S315fi
         }
         assert(0);
   }
S314e. \langle \text{cases for reduce_to_exp that are suggested in \textit{µScheme+} [uschemel] } S314e\rangle \equivcase ANEXP(WHILEX): return mkWhilex(comps[0].exp, comps[1].exp);
   case ALET(LET):
   case ALET(LETSTAR):
```

```
Programming Languages: Build, Prove, and Compare © 2020 by Norman Ramsey.
    To be published by Cambridge University Press. Not for distribution.
```

```
case ALET(LETREC): return mkLetx(code+LET-ALET(LET),
                                  comps[0].names, comps[0].exps, comps[1].exp);
```
The xdeftable is shared with the Impcore parser. Function reduce to xdef is almost shareable as well, but not quite—the abstract syntax of DEFINE is different.

```
§L.4
                                                                                                    Parsing µScheme
                                                                                                           code
                                                                                                           S315
S315a. S314dS315k} \rangleXDef reduce_to_xdef(int code, struct Component *out) {
       switch(code) {
       case ADEF(VAL): return mkDef(mkVal(out[0].name, out[1].exp));
       hreduce_to_xdef case for ADEF(DEFINE) generated automaticallyi
       case ANXDEF(USE): return mkUse(out[0].name);
       case ATEST(CHECK_EXPECT):
                              return mkTest(mkCheckExpect(out[0].exp, out[1].exp));
       case ATEST(CHECK_ASSERT):
                              return mkTest(mkCheckAssert(out[0].exp));
       case ATEST(CHECK_ERROR):
                              return mkTest(mkCheckError(out[0].exp));
       case ADEF(EXP): return mkDef(mkExp(out[0].exp));
       hcases for µScheme's reduce_to_xdef added in exercises S315gi
       default: assert(0); // incorrectly configured parser
       }
  }
S315b. \langlereduce to xdef case for ADEF(DEFINE) [[uscheme] S315bi≡
  case ADEF(DEFINE): return mkDef(mkDefine(out[0].name,
                                                    mkLambda(out[1].names, out[2].exp)));
    Here's how the parser might be extended
S315c. \langlefields of µScheme Component added in exercises S315c\rangle \equivS313b)
  /* if implementing COND, add a question-answer field here */
S315d. \langle \text{arrays of shift functions added to } \mu \text{Scheme in exercises S315d} \rangle \equiv(S314a)
  /* define arrays of shift functions as needed for [[exptable]] rows */
S315e. \langlerows added to µScheme's exptable in exercises S315e\rangle \equiv(S314a)
  /* add a row for each new syntactic form of Exp */
S315f. \langle \text{cases for } \mu \text{Scheme's reduce_to} = \text{exp } \text{ added in exercises } \text{S315f} \rangle ≡S314d)
  /* add a case for each new syntactic form of Exp */
S315g. \langle \text{cases for } \mu \text{Scheme's reduce_to_x \text{ of } \text{}x \text{ of } \text{}x/* add a case for each new syntactic form of definition */
S315h. \langle \mu \text{Scheme} \text{ usage} \_ \text{table} entries added in exercises S315h\rangle \equiv(S313c)
  /* add expected usage for each new syntactic form */
S315i. \langle \text{shared function prototypes } \$306c \rangle + \equiv(S303d) √S313d
  void extendSyntax(void);
S315j. \langle parse.c [[uscheme] S315j\rangle ≡void extendSyntax(void) { }
L.4.2 New shift functions: S-expressions and bindings
Many shift functions are reused from Impcore (Appendix G). New shift function
sSexp calls parsesx to parse a literal S-expression. The result is stored in a value
component.
                                                                                                   type Exp A
                                                                                                   extendSyntaxS344b
                                                                                                   halfshift S208b
                                                                                                   mkApply A
                                                                                                   mkBegin A
                                                                                                   mkCheckAssert
                                                                                                                A
                                                                                                   mkCheckErrorA
                                                                                                   mkCheckExpect
                                                                                                                A
                                                                                                   mkDef A
                                                                                                   mkDefine A
                                                                                                   mkExp A
                                                                                                   mkIfx A
                                                                                                   mkLambda A
                                                                                                   mkLambdax A
                                                                                                   mkLetx A
                                                                                                   mkLiteral A
                                                                                                   mkSet A
                                                                                                   mkTest A
                                                                                                   mkUse A
                                                                                                   mkVal A
                                                                                                   mkWhilex A
                                                                                                   type Par A
                                                                                                   type ParserResult
                                                                                                                S207c
                                                                                                   type ParserState
                                                                                                                S206b
                                                                                                   parsesx S316b
                                                                                                   sBindings S313d
                                                                                                   sExp S207e
                                                                                                   S207e
```

```
S315k. \langle \text{parse}.\text{S}313c \rangle + \equiv \langle \text{parse}.\text{S}317c \rangleParserResult sSexp(ParserState s) {
       if (s\rightarrowinput == NULL) {
            return INPUT EXHAUSTED;
```
type ShiftFun

sName [S207e](#page-206-1) sNamelist [S207e](#page-206-1) sSexp [S313d](#page-312-3) stop [S209d](#page-208-0) type XDef *A*

[S207d](#page-206-2)

```
} else {
   Par p = s->input->hd;
   halfshift(s);
   s->components[s->nparsed++].value = parsesx(p, s->context.source);
   return PARSED;
}
```

```
Supporting code
 for µScheme L
```
}

S316

```
New shift function sBindings calls parseletbindings to parse bindings for
LETX forms. Function parseletbindings returns a component that has both names
and and exps fields set.
```

```
S316a. \langle \text{parse} \rangle + \equiv \langle \text{S315c} \rangle + \langle \text{parse} \rangleParserResult sBindings(ParserState s) {
      if (s->input == NULL) {
           return INPUT_EXHAUSTED;
       } else {
           Par p = s->input->hd;
           switch (p\rightarrow all) {
           case ATOM:
               usage_error(code_of_name(s->context.name), BAD_INPUT, &s->context);
           case LIST:
               halfshift(s);
                s->components[s->nparsed++] = parseletbindings(&s->context, p->list);
               return PARSED;
           }
           assert(0);
       }
  }
```
## <span id="page-315-0"></span>*L.4.3 New parsing functions: S-expressions and bindings*

Each new shift function is supported by a new parsing function.

```
S316b. \langlefunction prototypes for \muSchemeS304a\rangle+\equiv(S303d) √S307dS323b \trianglerightValue parsesx(Par p, Sourceloc source);
  struct Component parseletbindings(ParsingContext context, Parlist input);
```

```
Parsing quoted S-expressions
```
A quoted S-expression is either an atom or a list.

```
S316c. S313c} \rangle + \equiv S316aS317b} \rangleValue parsesx(Par p, Sourceloc source) {
      switch (p->all) {
      case ATOM: hreturn p->atom interpreted as an S-expression S316di
      case LIST: hreturn p->list interpreted as an S-expression S317ai
      }
      assert(0);}
```
Inside a quoted S-expression, an atom is necessarily a number, a Boolean, or a symbol. This parser does not understand dot notation, which in full Scheme is used to write cons cells that are not lists.

```
S316d. \langlereturn p->atom interpreted as an S-expression S316d\rangle ≡(S316c)
 {
     Name n = p->atom;
     const char *s = nametostr(n):
     char *t; \frac{1}{2} char *t;
```

```
§L.4
        synerror(source, "this interpreter cannot handle . in quoted S-expression\mathcal{P}m\pmb{\text{w}}sing \muScheme
                                                                                            code
                                                                                            S317
    long l = strtol(s, \&t, 10); // value of digits in s, if any
    if (*t == ' \0' & *s != ' \0') // s is all digits
        return mkNum(l);
   else if (strcmp(s, "#t") == 0)return truev;
    else if (strcmp(s, "#f") == 0)
        return falsev;
    else if (strcmp(s, ".")=0)else
        return mkSym(n);
}
```
A quoted list is turned into a *µ*Scheme list, recursively.

```
S317a. \langlereturn p->list interpreted as an S-expression S317a\rangle \equiv(S316c)
  if (p->list == NULL)return mkNil();
  else
      return cons(parsesx(p->list->hd, source),
                   parsesx(mkList(p->list->tl), source));
```
## *Parsing bindings used in LETX forms*

A sequence of let bindings has both names and expressions. To capture both, parseletbindings returns a component with both names and exps fields set.

```
S317b. S316cS318a} \ranglestruct Component parseletbindings(ParsingContext context, Parlist input) {
      if (input == NULL) {
          struct Component output = \{ \cdot \}.names = NULL, .exps = NULL \};
          return output;
      \} else if (input->hd->alt == ATOM) \{synerror(context->source,
                   "in %p, expected (... (x e) ...) in bindings, but found %p",
                   context->par, input->hd);
      \zeta else \zeta/* state and row are set up to parse one binding */
          struct ParserState s = mkParserState(input->hd, context->source);
          s.context = *context;
          static ShiftFun bindingshifts[] = { sName, sExp, stop };
          struct ParserRow row = \{ \cdot \text{code} = \text{code\_of\_name}(\text{context} \rightarrow \text{name}) \}, .shifts = bindingshifts
                                 };
          rowparse(&row, &s);
          /* now parse the remaining bindings, then add the first at the front */struct Component output = parseletbindings(context, input->tl);
          output.names = mkNL(s.components[0].name, output.names);
          output.exps = mkEL(s.components[1].exp, output.exps);
          return output;
      }
  }
L.4.4 Parsing atomic expressions
                                                                                  S217b
                                                                                  cons S307d
                                                                                  falsev 156b
                                                                                  halfshift S208b
                                                                                  mkEL A
                                                                                  mkList A
                                                                                  mkNil A
                                                                                  mkNL A
                                                                                  mkNum A
                                                                                  mkParserState
                                                                                             S207bAmkS<sub>vm</sub>
                                                                                  type Name 43b
                                                                                  nametostr 43c
                                                                                  type Par A
                                                                                  type Parlist S181b
                                                                                  type ParserResult
                                                                                             S207c
                                                                                  type ParserState
                                                                                             S206b
                                                                                  type
                                                                                    ParsingContext
                                                                                             S206b
                                                                                  rowparse S211a
                                                                                  sExp S207e
                                                                                  type ShiftFun
                                                                                             S207d
                                                                                  S207e
                                                                                  type Sourceloc
                                                                                             S289d
```
stop [S209d](#page-208-0) synerror [48a](#page--1-35) truev [156b](#page--1-28) usage\_error [S211a](#page-210-1) type Value *A*

<span id="page-316-0"></span>To parse an atom, we need to check if it is a Boolean or integer literal. Otherwise it is a variable.

```
Supporting code
 for µScheme L
    S318
                 S318a. S313c} \rangle + \equiv S317bS326c} \rangleExp exp_of_atom (Sourceloc loc, Name n) {
                       if (n == strtoname("#t")return mkLiteral(truev);
                       else if (n == strtoname("#f"))
                           return mkLiteral(falsev);
                       const char *s = nametostr(n);
                       char *t; \frac{1}{2} // first nondigit in s, if any
                       long l = strtol(s, \&t, 10); // number represented by s, if any
                       if (*t != '\\0' || *s == '\\0') // not a nonempty sequence of digitsreturn mkVar(n);
                       else if ((1 == LONG_MAX || 1 == LONG_MIN) && errno == ERANGE) ||
                                l > (long)INT32_MAX || l < (long)INT32_MIN)
                       {
                           synerror(loc, "arithmetic overflow in integer literal %s", s);
                           return mkVar(n); // unreachable
                       \frac{1}{2} else { // the number is the whole atom, and not too big
                           return mkLiteral(mkNum(l));
                       }
                   }
```
#### <span id="page-317-0"></span>L.5 IMPLEMENTATION OF *µ*SCHEME'S VALUE INTERFACE

The value interface has special support for Booleans and for unspecified values. As usual, the value interface also has support for printing.

<span id="page-317-1"></span>*L.5.1 Boolean values and Boolean testing*

The first part of the value interface supports Booleans.

```
S318b. \langle \textit{value.c S318b} \rangle \equivS318c \ns S318c \ns S318c \trianglerightbool istrue(Value v) {
      return v.alt != BOOLV || v.boolv;
  }
  Value truev, falsev;
  void initvalue(void) {
      truev = mkBoolv(true);
      falsev = mkBoolv(false);
  }
```
#### <span id="page-317-2"></span>*L.5.2 Unspecified values*

The interface defines a function to return an unspecified value. "Unspecified" means we can pick any value we like. For example, we could just always use NIL. Unfortunately, if we do that, careless persons will grow to rely on finding NIL, and they shouldn't. To foil such carelessness, we choose an unhelpful value at random.

```
S318c. \langlevalue.cS318b\rangle+\equiv \langleS318bi
  Value unspecified (void) {
     switch ((rand()>>4) & 0x3) {
         case 0: return truev;
         case 1: return mkNum(rand());
         case 2: return mkSym(strtoname("this value is unspecified"));
```

```
case 3: return mkPrimitive(-12, NULL);
        default: return mkNil();
    }
}
```
With any luck, careless persons' code might make our interpreter dereference a NULL pointer, which is no worse than such persons deserve.

The rest of the code deals with printing—a complex and unpleasant task.

## <span id="page-318-0"></span>*L.5.3 Printing and values*

The printing code is lengthy and tedious. The length and tedium are all about printing closures. When printing a closure nicely, you don't want to see the entire environment that is captured in the closure. You want to see only the parts of the environment that the closure actually depends on—the *free variables* of the lambda expression.

#### *Finding free variables in an expression*

Finding free variables is hard work. I start with a bunch of utility functions on names. Function nameinlist says whether a particular Name is on a Namelist.

```
S319a. \langle \text{printfuns.c S319a} \rangle \equivS319b > S319b >
  static bool nameinlist(Name n, Namelist xs) {
      for (; xs; xs=xs->tl)
          if (n == xs->hd)return true;
      return false;
  }
```
return addname(n, free);

Function addname adds a name to a list, unless it's already there.

```
S319b. \langleprintfuns.cS319a)+\equiv \langleS319c ▷
  static Namelist addname(Name n, Namelist xs) {
      if (nameinlist(n, xs))
         return xs;
     else
         return mkNL(n, xs);
  }
   Function freevars is passed an expression, a list of variables known to be
bound, and a list of variables known to be free. If the expression contains free
variables not on either list, freevars adds them to the free list and returns the new
free list. Function freevars works by traversing an abstract-syntax tree; when it
finds a name, it calls addfree to calculate the new list of free variables
S319c. S319a} \rangle + \equiv \langle \text{sqrt} \ranglestatic Namelist addfree(Name n, Namelist bound, Namelist free) {
      if (nameinlist(n, bound))
         return free;
                                                                              type Explist S303b
                                                                              falsev 156b
                                                                              freevars S609i
                                                                              mkLiteral A
                                                                              mkNil A
                                                                              mkNL A
                                                                              mkNum A
                                                                              mkSym A
                                                                              mkVar A
                                                                              type Name 43b
                                                                              type Namelist
                                                                                        43b
                                                                              nametostr 43c
                                                                              type Sourceloc
                                                                                        S289d
                                                                              strtoname 43c
                                                                              48a
                                                                              truev 156b
                                                                              type Value A
```

```
}
```
<span id="page-318-3"></span>else

Here's the tree traversal. Computing the free variables of an expression is as much work as evaluating the expression. We have to know all the rules for environments.

```
S319d.hprintfuns.c S319ai+≡ ◁ S319c S321a ▷
 Namelist freevars(Exp e, Namelist bound, Namelist free) {
     switch (e->alt) \{case LITERAL:
```
*Programming Languages: Build, Prove, and Compare* © 2020 by Norman Ramsey. To be published by Cambridge University Press. Not for distribution.

*§L.5 Implementation of µScheme's value interface* S319

type Exp *A*

```
Supporting code
 for µScheme L
```

```
S320
```
}

```
break;
case VAR:
    free = addfree(e->var, bound, free);
    break;
case IFX:
    free = freevars(e->ifx.cond, bound, free);
    free = freevars(e->ifx.truex, bound, free);
    free = freevars(e->ifx.falsex, bound, free);
    break;
case WHILEX:
   free = freevars(e->whilex.cond, bound, free);
    free = freevars(e->whilex.body, bound, free);
    break;
case BEGIN:
    for (Explist es = e->begin; es; es = es->tl)
        free = freevars(es->hd, bound, free);
    break;
case SET:
    free = addfree(e->set.name, bound, free);
    free = freevars(e->set.exp, bound, free);
    break;
case APPLY:
    free = freevars(e->apply.fn, bound, free);
    for (Explist es = e->apply.actuals; es; es = es->tl)
        free = freevars(es->hd, bound, free);
    break;
case LAMBDAX:
    hlet free be the free variables for e->lambdax S320ai
    break;
case LETX:
    hlet free be the free variables for e->letx S320bi
    break;
hextra cases for finding free variables in µScheme expressions S329ci
}
return free;
```
The case for lambda expressions is the interesting one. Any variables that are bound by the lambda are added to the "known bound" list for the recursive examination of the lambda's body.

```
S320a. \langle let \text{free } be \text{ the free variables for } e \text{-}\rangle 1 ambdax S320a\rangle \equivS319d)
  for (Namelist xs = e->lambdax.formals; xs; xs = xs->tl)
      bound = addname(xs->hd, bound);
  free = freevars(e->lambdax.body, bound, free);
   The let expressions are a bit tricky; we have to follow the rules exactly.
S320b. \langlelet free be the free variables for e->letx S320b\rangle ≡S319d)
  switch (e->letx.let) {
      Namelist xs; // used to visit every bound name
      Explist es; // used to visit every expression that is bound
  case LET:
      for (es = e->letx.es; es; es = es->tl)
          free = freevars(es->hd, bound, free);
      for (xs = e-)letx.xs; xs; xs = xs->t1)bound = addname(xs->hd, bound);free = freevars(e->letx.body, bound, free);
      break;
  case LETSTAR:
```

```
for (xs = e-)letx.xs, es = e-)letx.es; xs && es
       ; xs = xs->tl, es = es->tl)
    {
       free = freevars(es->hd, bound, free);
       bound = addname(xs->hd, bound);}
    free = freevars(e->letx.body, bound, free);
   break;
case LETREC:
   for (xs = e-)letx.xs; xs; xs = xs-)tlbound = addname(xs->hd, bound);for (es = e-)letx.es; es; es = es->t1)free = freevars(es->hd, bound, free);
   free = freevars(e->letx.body, bound, free);
   break;
}
```
*§L.5 Implementation of µScheme's value interface* S321

#### *Printing closures and other values*

Free variables are used to print closures. We print a closure by printing the lambda expression, plus the values of the free variables that are not global variables. (If we included the global variables, we would be distracted by many bindings of cons, car, +, and so on.) Function printnonglobals does the hard work.

A recursive function is represented by a closure whose environment includes a pointer back to the recursive function itself. If we print such a closure by printing the values of the free variables, the printer could loop forever. The depth parameter cuts off this loop, so when depth reaches 0, the printing functions print closures simply as <function>.

```
S321a. S319a} \rangle + \equiv \langle \text{sqrt} \ranglestatic void printnonglobals(Printbuf output, Namelist xs, Env env, int depth);
  static void printclosureat(Printbuf output, Lambda lambda, Env env, int depth) {
bound S319d
      if (depth > 0) {
          Namelist vars = freevars(lambda.body, lambda.formals, NULL);
          bprint(output, "<%\\, {", lambda);
          printnonglobals(output, vars, env, depth -1);
          bprint(output, "}>");
      } else {
          bprint(output, "<function>");
      }
  }
   The value-printing functions also need a depth parameter.
\langleS321b. \langleprintfuns.cS319a\rangle+\equiv \langle \langleS321aS322a \ranglestatic void printvalueat(Printbuf output, Value v, int depth);
  hhelper functions for printvalue S322bi
  static void printvalueat(Printbuf output, Value v, int depth) {
      switch (v.alt){
      case NIL:
          bprint(output, "()");
          return;
      case BOOLV:
          bprint(output, v.boolv ? "#t" : "#f");
          return;
                                                                                   addname S319b
                                                                                   bprint S188f
                                                                                   type Env 155a
                                                                                   type Explist S303b
                                                                                   free S319d
                                                                                   freevars S609i
                                                                                   type Lambda A
                                                                                   type Namelist
                                                                                              43b
                                                                                   type Printbuf
                                                                                              S186d
                                                                                   printnonglobals
                                                                                              S322c
                                                                                   type Value A
```

```
case NUM:
```

```
bprint(output, "%d", v.num);
       return;
   case SYM:
       bprint(output, "%n", v.sym);
       return;
   case PRIMITIVE:
       bprint(output, "<function>");
       return;
   case PAIR:
       bprint(output, "(");
       printvalueat(output, *v.pair.car, depth);
       printtail(output, *v.pair.cdr, depth);
       return;
   case CLOSURE:
       printclosureat(output, v.closure.lambda, v.closure.env, depth);
       return;
   default:
       bprint(output, "<unknown v.alt=%d>", v.alt);
       return;
    }
}
```
If you ask just to print a value, the default depth is 0. That is, by default the interpreter doesn't print closures. If you need to debug, increase the default depth.

```
S322a. S319aS321bS322c} \ranglevoid printvalue(Printbuf output, va_list_box *box) {
    printvalueat(output, va arg(box->ap, Value), 0);
 }
```
Function printtail handles the correct printing of lists. If a cons cell doesn't have another cons cell or NIL in its cdr field, the car and cdr are separated by a dot.

```
S322b. \langlehelper functions for printvalue S322bi≡S321b) ≤ (S321b)
  static void printtail(Printbuf output, Value v, int depth) {
     switch (v.alt) {
     case NIL:
         bprint(output, ")");
         break;
     case PAIR:
         bprint(output, " ");
          printvalueat(output, *v.pair.car, depth);
         printtail(output, *v.pair.cdr, depth);
         break;
     default:
         bprint(output, " . ");
         printvalueat(output, v, depth);
         bprint(output, ")");
         break;
      }
  }
   Finally, the implementation of printnonglobals.
S322c.hprintfuns.c S319ai+≡ ◁ S322a S327b ▷
  Env *globalenv;
  static void printnonglobals(Printbuf output, Namelist xs, Env env, int depth) {
     char *prefix = ";
      for (; xs; xs = xs->t1) {
         Value *loc = find(xs-\lambda nd, env);
```
*Supporting code for <sup>µ</sup>Scheme L* S322

```
Programming Languages: Build, Prove, and Compare © 2020 by Norman Ramsey.
    To be published by Cambridge University Press. Not for distribution.
```

```
if (loc && (globalenv == NULL || find(xs->hd, *globalenv) != loc)) {
        bprint(output, "%s%n -> ", prefix, xs->hd);
        prefix = ", ";
       printvalueat(output, *loc, depth);
   }
}
```
## <span id="page-322-0"></span>L.6 *µ*SCHEME'S UNIT TESTS

}

Running a list of unit tests is the job of the function process\_tests. It's just like the process\_tests for Impcore in Section [K.2,](#page-293-1) except that instead of Impcore's separate function and value environments, the  $\mu$ Scheme version uses the single *µ*Scheme environment.

```
S323a. \langle \text{scheme-tests.c } 5323a \rangle \equivS323c ⊳
  void process_tests(UnitTestlist tests, Env rho) {
      set_error_mode(TESTING);
      int npassed = number_of_good_tests(tests, rho);
     set_error_mode(NORMAL);
      int ntests = lengthUL(tests);
      report_test_results(npassed, ntests);
  }
```
Function number\_of\_good\_tests runs each test, last one first, and counts the number that pass. So it can catch errors during testing, it expects the error mode to be TESTING; calling number\_of\_good\_tests when the error mode is NORMAL is an *unchecked* run-time error. Again, except for the environment, it's just like the Impcore version.

```
S323b. \langlefunction prototypes for \muS304a\rangle(S303d) √S316bS323d ⊳
  int number_of_good_tests(UnitTestlist tests, Env rho);
S323c.hscheme-tests.c S323ai+≡ ◁ S323a S323e ▷
  int number_of_good_tests(UnitTestlist tests, Env rho) {
      if (tests == NULL)
          return 0;
      else {
          int n = number_of_good_tests(tests->tl, rho);
          switch (test_result(tests->hd, rho)) {
          case TEST_PASSED: return n+1;
          case TEST FAILED: return n;
          default: assert(0);
          }
      }
  }
   And except for the environment, test_result is just like the Impcore version.
S323d. \langlefunction prototypes for µSchemeS304a\rangleS303d) ∢S323bS325g \rhoTestResult test_result(UnitTest t, Env rho);
S323e}. S323a)}+\equiv S323c} \textbf{S323b} \rightarrow \textbf{S323c} \textbf{S323b} \rightarrowTestResult test result(UnitTest t, Env rho) {
      switch (t->alt) {
      case CHECK_EXPECT:
                                                                                   find 155b
                                                                                   lengthUL A
                                                                                   type Namelist
                                                                                              43b
                                                                                   type Printbuf
                                                                                              S186d
                                                                                   printvalueatS321b
                                                                                   report_test_
                                                                                      results
                                                                                              S294e
                                                                                   set_error_mode
                                                                                              S193a
                                                                                   type TestResult
                                                                                              S295b
                                                                                   type UnitTest
                                                                                               A
                                                                                   type UnitTestlist
                                                                                              S303b
                                                                                   type va_list_box
                                                                                              S189c
                                                                                   type Value A
```

```
hrun check-expect test t, returning TestResult S324ai
case CHECK_ASSERT:
     hrun check-assert test t, returning TestResult S324bi
case CHECK_ERROR:
```
*Programming Languages: Build, Prove, and Compare* © 2020 by Norman Ramsey. To be published by Cambridge University Press. Not for distribution.

*§L.6 µScheme's unit tests*

S323

bprint [S188f](#page-187-1) type Env [155a](#page--1-21)

```
hrun check-error test t, returning TestResult S324ci
default:
    assert(0);
}
```
Aside from the environment, there is one other difference between the*µ*Scheme check-expect and the Impcore check-expect. In Impcore, values are integers, and we test for inequality using C's != operator. In *µ*Scheme, values are Sexpressions, and we test for equality using C function equalpairs (defined below),

*for <sup>µ</sup>Scheme L*

```
which works the same way as the µScheme function equal?.
S324a. \langle \text{run check–expect test t, returning TestResult S324a} \rangle ≡(S323e)
  { if (setjmp(testjmp)) {
           hreport that evaluating t->check_expect.check failed with an error S325bi
           bufreset(errorbuf);
           return TEST_FAILED;
       }
      Value check = eval(testexp(t->check_expect.check), rho);
      if (setjmp(testjmp)) {
           hreport that evaluating t->check_expect.expect failed with an error S325ci
           bufreset(errorbuf);
           return TEST_FAILED;
       }
      Value expect = eval(testexp(t->check_expect.expect), rho);
      if (!equalpairs(check, expect)) {
           hreport failure because the values are not equal S325ai
           return TEST_FAILED;
       } else {
           return TEST_PASSED;
       }
  }
   And check-assert
S324b. \langle \text{run check-assert test t, returning TestResult S324b} \rangle ≡(S323e)
  { if (setjmp(testjmp)) {
           hreport that evaluating t->check_assert failed with an error S325ei
           bufreset(errorbuf);
           return TEST_FAILED;
       }
      Value v = eval(testexp(t->check_assert), rho);
      if (v.alt == BOOLV && !v.boolv) {
           hreport failure because the value is false S325di
           return TEST_FAILED;
       } else {
           return TEST_PASSED;
       }
  }
   A check-error needn't test for equality, so again, except for the environment,
```

```
Supporting code
```
}

S324

```
it is just as in Impcore.
```

```
S324c. \langle \text{run check-error test t, returning TestResult S324c} \rangle ≡(S323e)
  { if (setjmp(testjmp)) {
          bufreset(errorbuf);
          return TEST PASSED; // error occurred, so the test passed
      }
      Value check = eval(testexp(t->check_error), rho);
```
*hreport that evaluating* t->check\_error *produced* check [S325f](#page-324-0)*i* return TEST\_FAILED;

And the reporting is as in Impcore.

}

<span id="page-324-3"></span><span id="page-324-2"></span><span id="page-324-1"></span>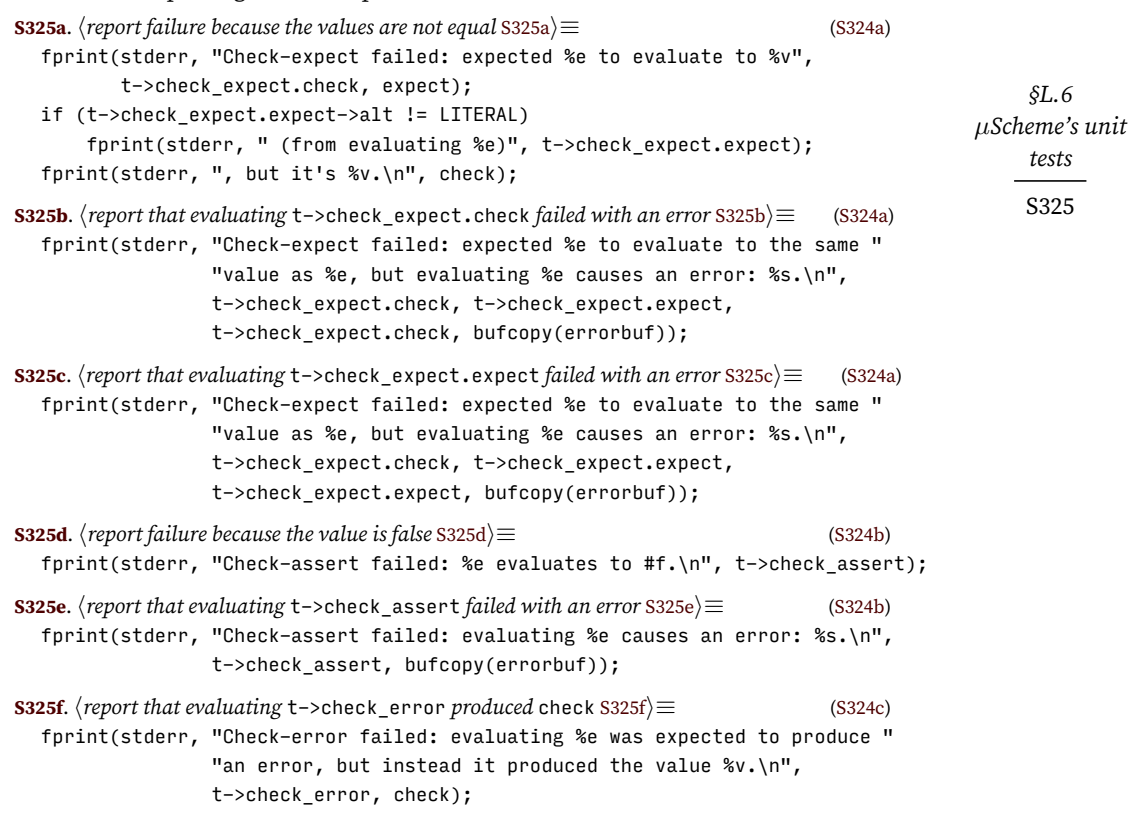

<span id="page-324-5"></span><span id="page-324-4"></span><span id="page-324-0"></span>Function equalpairs tests for equality of atoms and pairs. It resembles function equalatoms (chunk [S308a](#page-307-0)), which implements the primitive =, with two differences:

- Its semantics are those of equal?, not =.
- Instead of returning a *µ*Scheme Boolean represented as a C Value, it returns a Boolean represented as a C bool.

<span id="page-324-7"></span><span id="page-324-6"></span>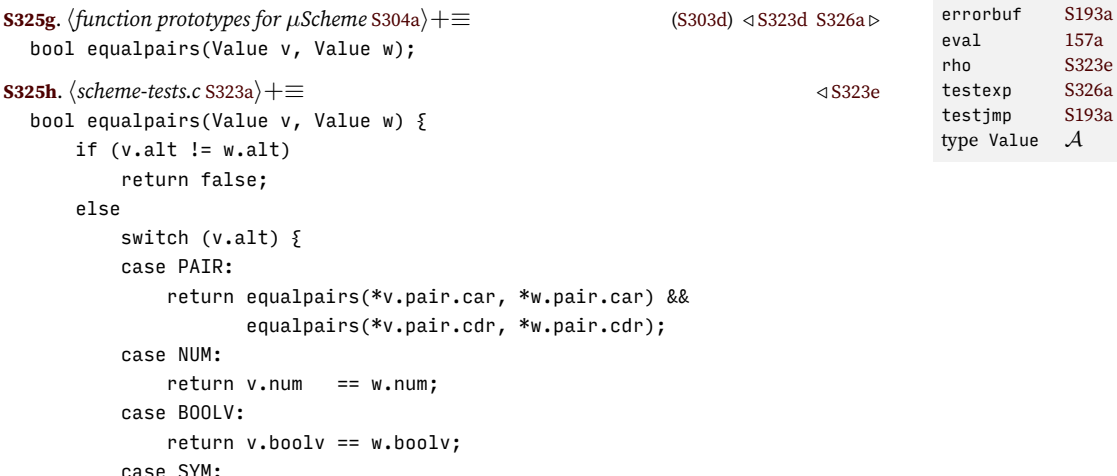

\_setjmp *B* bufreset [S186f](#page-185-0)

```
return v.sym == w.sym;
case NIL:
    return true;
default:
    return false;
}
```
}

<span id="page-325-2"></span>}

*Supporting code for <sup>µ</sup>Scheme L* S326

<span id="page-325-0"></span>*µ*Scheme doesn't require any change to test expressions. **[S326a](#page-325-0)**.  $\langle$ *function prototypes for*  $\mu$ *Scheme* [S304a](#page-303-0) $\rangle$ + $\equiv$  ([S303d\)](#page-302-0) *√* [S325g](#page-324-6) [S326d](#page-325-1) *⊳* Exp testexp(Exp); **[S326b](#page-325-2).**  $\langle \text{eval.c S326b} \rangle ≡$ Exp testexp(Exp e) { return e;

## L.7 PARSE-TIME ERROR CHECKING

```
Here is where we check for duplicate names. And LETREC for lambdas.
```

```
S326c. S318aS327a} \ranglevoid check_exp_duplicates(Sourceloc source, Exp e) {
      switch (e->alt) {
     case LAMBDAX:
         if (duplicatename(e->lambdax.formals) != NULL)
             synerror(source, "formal parameter %n appears twice in lambda",
                      duplicatename(e->lambdax.formals));
         return;
     case LETX:
         if (e->letx.let != LETSTAR && duplicatename(e->letx.xs) != NULL)
             synerror(source, "bound name %n appears twice in %s",
                      duplicatename(e->letx.xs),
                      e->letx.let == LET ? "let" : "letrec"):
          if (e->letx.let == LETREC)
             for (Explist es = e->letx.es; es; es = es->tl)
                 if (es->hd->alt != LAMBDAX)
                     synerror(source,
                              "letrec tries to bind non-lambda expression %e", es->hd);
          return;
     default:
          return;
      }
  }
  void check_def_duplicates(Sourceloc source, Def d) {
      if (d->alt == DEFINE && duplicatename(d->define.lambda.formals) != NULL)
          synerror(source,
                  "formal parameter %n appears twice in define",
                  duplicatename(d->define.lambda.formals));
  }
```
#### L.8 SUPPORT FOR AN EXERCISE: CONCATENATING NAMES

Here is an auxiliary function that will be useful if you do Exercise [54](#page--1-1) on page [198](#page--1-1). It concatenates names.

```
S326d. \langlefunction prototypes for \muSchemeS304a\rangle+\equivS303d) √S326a
  Name namecat(Name n1, Name n2);
```

```
§L.9
                                                                           Print functions for
                                                                              expressions
                                                                                S327
S327a.hparse.c S313ci+≡ ◁ S326c
  Name namecat(Name n1, Name n2) {
     const char *s1 = nametostr(n1);
     const char *s2 = nametostr(n2);
     char *buf = malloc(strlen(s1) + strlen(s2) + 1);
     assert(buf);
     sprintf(buf, "%s%s", s1, s2);
     Name answer = strtoname(buf);
     free(buf);
     return answer;
  }
```
#### L.9 PRINT FUNCTIONS FOR EXPRESSIONS

Here is the (boring) code that prints abstract-syntax trees.

```
S327b. \langleprintfuns.cS319a\rangle+\equiv \langleS322cS327c \ranglevoid printdef(Printbuf output, va list box *box) \{Def d = va_{arg}(box->ap, Def);if (d == NULL) {
          bprint(output, "<null>");
          return;
      }
      switch (d->alt) {
      case VAL:
          bprint(output, "(val %n %e)", d->val.name, d->val.exp);
          return;
      case EXP:
         bprint(output, "%e", d->exp);
          return;
      case DEFINE:
          bprint(output, "(define %n %\\)", d->define.name, d->define.lambda);
          return;
      }
      assert(0);
  }
S327c. S319aS327bS328a} \ranglevoid printxdef(Printbuf output, va list box *box) {
      XDef d = va_arg(box->ap, XDef);
      if (d == NULL) {
          bprint(output, "<null>");
          return;
      }
      switch (d->alt) {
      case USE:
          bprint(output, "(use %n)", d->use);
         return;
      case TEST:
          bprint(output, "CANNOT PRINT UNIT TEST XXX\n");
          return;
      case DEF:
          bprint(output, "%t", d->def);
          return;
      }
                                                                                 bprint S188f
                                                                                 type Def A
                                                                                 duplicatename
                                                                                           S196a
                                                                                 type Exp A
                                                                                 type Explist S303b
                                                                                 type Name 43b
                                                                                 nametostr 43c
                                                                                 type Printbuf
                                                                                           S186d
                                                                                 type Sourceloc
                                                                                           S289d
                                                                                 strtoname 43c
                                                                                 48a<br>testexp S340c
                                                                                 testexp
                                                                                 type va_list_box
                                                                                           S189c
                                                                                 type XDef A
```

```
assert(0);
```

```
Supporting code
for µScheme L
    S328
                S328a. S319aS328b} \ranglestatic void printlet(Printbuf output, Exp let) {
                      switch (let->letx.let) {
                      case LET:
                          bprint(output, "(let (");
                          break;
                      case LETSTAR:
                          bprint(output, "(let* (");
                         break;
                      case LETREC:
                          bprint(output, "(letrec (");
                          break;
                      default:
                          assert(0);}
                      Namelist xs; // visits every let-bound name
                      Explist es; // visits every bound expression
                      for (xs = let->letx.xs, es = let->letx.es;
                           xs && es;
                           xs = xs->t1, es = es->t1)bprint(output, "(%n %e)%s", xs->hd, es->hd, xs->tl?" ":"");
                      bprint(output, ") %e)", let->letx.body);
                  }
                S328b. S319aS328aS329a} \ranglevoid printexp(Printbuf output, va_list_box *box) {
                      Exp e = va_{arg}(box->ap, Exp);if (e == NULL) {
                          bprint(output, "<null>");
                          return;
                      }
                      switch (e->alt) {
                      case LITERAL:
                          if (e-)literal.alt == NUM || e-)literal.alt == BOOLV)
                              bprint(output, "%v", e->literal);
                          else
                              bprint(output, "'%v", e->literal);
                          break;
                      case VAR:
                          bprint(output, "%n", e->var);
                          break;
                      case IFX:
                          bprint(output, "(if %e %e %e)", e->ifx.cond, e->ifx.truex, e->ifx.falsex);
                          break;
                      case WHILEX:
                          bprint(output, "(while %e %e)", e->whilex.cond, e->whilex.body);
                          break;
                      case BEGIN:
                          bprint(output, "(begin%s%E)", e->begin ? " " : "", e->begin);
                          break;
                      case SET:
                          bprint(output, "(set %n %e)", e->set.name, e->set.exp);
                          break;
                      case LETX:
                          printlet(output, e);
                          break;
```
<span id="page-327-1"></span><span id="page-327-0"></span>}

```
§L.10
                                                                                   Support for
                                                                                   µScheme+
                                                                                      S329
      case LAMBDAX:
         bprint(output, "%\\", e->lambdax);
         break;
     case APPLY:
         bprint(output, "(%e%s%E)", e->apply.fn,
               e->apply.actuals ? " " : "", e->apply.actuals);
         break;
      hextra cases for printing µScheme ASTs S329bi
     default:
         assert(0);
      }
  }
S329a. \langleprintfuns.cS319a\rangle+\equivvoid printlambda(Printbuf output, va_list_box *box) {
     Lambda l = va_{arg}(box->ap, Lambda);bprint(output, "(lambda (%N) %e)", l.formals, l.body);
  }
```
#### <span id="page-328-0"></span>L.10 SUPPORT FOR *µ*SCHEME+

These empty definitions are placeholders for code that implements parts of  $\mu$ Scheme+, an extension that adds control operators to  $\mu$ Scheme.  $\mu$ Scheme+ is the topic of Chapter [3](#page--1-5).

<span id="page-328-2"></span><span id="page-328-1"></span>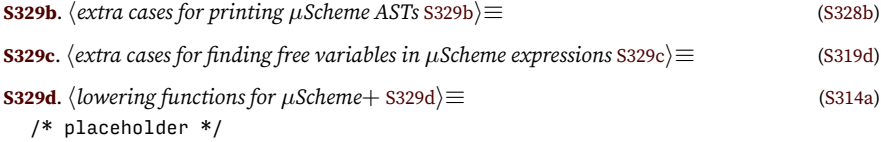

### <span id="page-328-3"></span>L.11 ORPHANS

Here is a placeholder for desugarLet:

<span id="page-328-4"></span>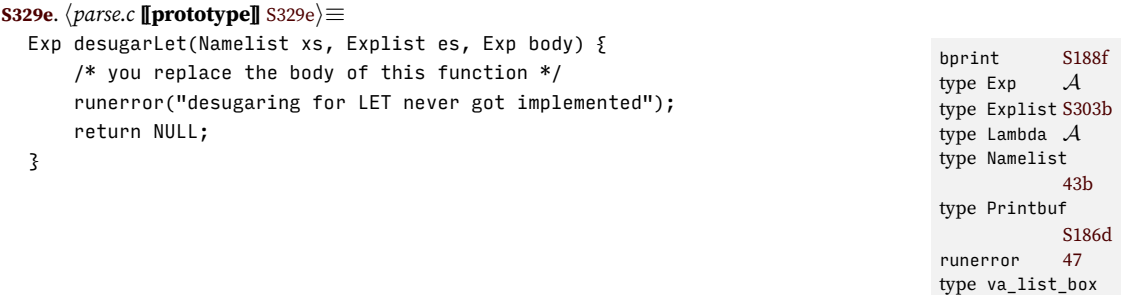

[S189c](#page-188-0)

## CHAPTER CONTENTS

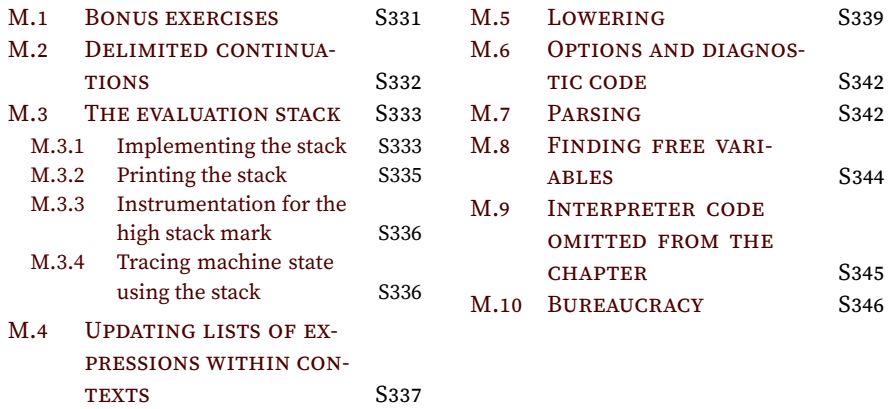

# *Supporting code for µScheme*+ *M*

#### <span id="page-330-0"></span>M.1 BONUS EXERCISES

26. I claim that  $\mu$ Scheme+ is a *conservative extension* of  $\mu$ Scheme. This means that every  $\mu$ Scheme definition is a value  $\mu$ Scheme+ definition, and that every such definition has the same effect in  $\mu$ Scheme+ as it has in  $\mu$ Scheme. (Because an expression is also a definition, the same holds of expressions.)

This claim can be made formal and can be backed up with proof. The first part of the claim is as follows:

Whenever the  $\mu$ Scheme rules can prove  $\langle e,\rho,\sigma\rangle \Downarrow \langle v,\sigma'\rangle,$  there is a  $\rho'$  such that  $\langle e, \rho, \sigma, [\,]\rangle \rightarrow^* \langle v, \rho', \sigma', [\,]\rangle$ .

To prove this claim, we need a slightly stronger claim to use as an induction hypothesis:

Whenever the  $\mu$ Scheme rules can prove  $\langle e,\rho,\sigma\rangle \Downarrow \langle v,\sigma'\rangle$ , there  $\epsilon$  exists a  $\rho'$  such that for every stack  $S, \langle e, \rho, \sigma, S \rangle \to^* \langle v, \rho', \sigma', S \rangle.$ 

The claim is proved by induction over the derivation of  $\langle e,\rho,\sigma\rangle \Downarrow \langle v,\sigma'\rangle.$ 

- (a) Prove base cases for LITERAL, VAR, and LAMBDA.
- (b) Prove the induction step for a derivation that ends in BIG-STEP-ASSIGN.
- (c) Prove the induction steps for derivations that end in BIG-STEP-IFTRUE or BIG-STEP-IFFALSE.
- (d) Prove the induction step for a derivation that ends in BIG-STEP-APPLYCLOSURE, for the special case that there is exactly one argument expression  $e_1$  in the APPLY node.
- (e) Prove the induction step for a derivation that ends in BIG-STEP-WHILEEND.
- (f) Prove the induction step for a derivation that ends in BIG-STEP-WHILEITERATE.

So far the only claim I've made formal is that if an expression *e* can be evaluated in  $\mu$ Scheme, then  $\mu$ Scheme+ evaluates  $e$  in the same way. For  $\mu$ Scheme+ to be considered a true conservative extension, we also have to be sure it doesn't add any behaviors:

If given *e*, *ρ*, and *σ*, there do not exist a *v* and *σ ′* such that  $\langle e,\rho,\sigma\rangle \Downarrow \langle v,\sigma'\rangle,$  then there does not exist a  $\rho'$  and  $\sigma'$  such that  $\langle e, \rho, \sigma, \llbracket \rrbracket \rangle \rightarrow^* \langle v, \rho', \sigma', \llbracket \rrbracket \rangle.$ 

The techniques needed to prove this half of the claim are beyond the scope of this book.

#### S331

- 27. When an evaluation context contains a sequence  $v_1, \ldots, v_{i-1}, \bullet, e_{i+1}, \ldots, e_n$ we represent the sequence as a value of type Explist. When it's time to transition to the next context, finding the hole takes time proportional to *i*. That means the total work involved in evaluating the sequence is about  $\frac{1}{2}n^2$ . In most programs, *n* is so small that this doesn't matter. But for the sake of craftsmanship, change the representation of these contexts to be a pair of lists  $v_{i-1}, v_{i-1}, \ldots, v_1$  $v_{i-1}, v_{i-1}, \ldots, v_1$  $v_{i-1}, v_{i-1}, \ldots, v_1$  and  $e_{i+1}, \ldots, e_n$ .<sup>1</sup> Expect these changes:
- *Supporting code for <sup>µ</sup>Scheme*<sup>+</sup> *M* S332
- Transition from one context to another takes constant time and space.
- No Explist is ever copied. Memory management gets simpler, and the system allocates less memory overall.
- When the context is complete, the list of values needed is in reverse order. To cut down on further memory allocation, consider reversing the list by mutating pointers in place.

When you're done, answer these questions:

- (a) Given a long-running *µ*Scheme program, can you measure any reproducible difference in the performance of the two interpreters?
- (b) If you have access to a memory-analysis tool like Valgrind, what changes do you measure in the amount of allocation? The amount of memory "lost" at the end of execution?
- (c) If you were building a new system from scratch, which method would you use? Why?

#### <span id="page-331-0"></span>M.2 DELIMITED CONTINUATIONS

The delimited-continuation primitives that best fit the semantics of this chapter are called prompt and control.

- A prompt marks a spot on the stack. It's a bit like a catch with no handler.
- Like call/cc, control captures the current evaluation context—but only up to the nearest prompt. The prompt acts as a *delimiter* which limits the extent of the continuation that is captured.

Crucially, "capturing" a continuation does *not* mean *copying* the continuation instead of the stack being copied, the part of the stack between the control and the prompt is *moved* into a continuation value.

• Equally crucially, when a continuation is called as a function, its stack does *not replace* the current context. Instead, the saved stack is *pushed on top of* the current context.

The prompt and control primitives honor the correspondence between evaluation contexts and functions: unlike the undelimited continuations captured by call/cc, the delimited continuations captured with control compose nicely with themselves and with ordinary functions.

Here are the rules:

$$
\overline{\langle \text{PROMPT}(e), \rho, \sigma, S \rangle \to \langle e, \rho, \sigma, \text{PROMPT}(\bullet) :: S \rangle}
$$
 (PROMPT)

<span id="page-331-1"></span><sup>&</sup>lt;sup>1</sup>To save yourself the massive headache of changing the representations of all the contexts, define C macros or static inline functions to convert between an Explist pointer and a pointer to your pair of lists.

$$
\frac{\langle v, \rho, \sigma, \text{PROMPT}(\bullet) :: S \rangle \rightarrow \langle v, \rho, \sigma, S \rangle \qquad \qquad \text{(PROMPT-FINISH)}
$$
\n
$$
\frac{\langle \text{CONTROL}(e), \rho, \sigma, S \rangle \rightarrow \langle e, \rho, \sigma, \text{CONTROL}(\bullet) :: S \rangle \qquad \qquad \text{(CONTROL)}
$$
\n
$$
v_f \text{ is a function} \qquad \text{None of } F_1, \dots, F_n \text{ has the form } \text{PROMPT}(\bullet)
$$
\n
$$
\langle v_f, \rho, \sigma, \text{CONTROL}(\bullet) :: F_1 :: \dots :: F_n :: \text{PROMPT}(\bullet) :: S \rangle \rightarrow \qquad \qquad \text{(APPLY}(v_f, \text{CONTINUATION}(F_1, \dots, F_n)), \rho, \sigma, \text{PROMPT}(\bullet) :: S \rangle \qquad \qquad \text{SM.3}
$$
\n
$$
v_f = \text{CONTINUATION}(F_1, \dots, F_n) \qquad \qquad \text{(CONTROL-CAPTURE)}
$$
\n
$$
\frac{v_f = \text{CONTINUATION}(F_1, \dots, F_n) \qquad \qquad \text{Stack}}{\langle \text{APPLY-DELIMITED-CONTINUATION} \rangle} \qquad \qquad \text{Stack}
$$
\n
$$
\frac{\text{stack}}{\langle \text{S333}} \qquad \qquad \text{Stack}
$$

#### <span id="page-332-0"></span>M.3 THE EVALUATION STACK

This section shows the implementation of the Stack of evaluation contexts and its instrumentation.

#### <span id="page-332-1"></span>*M.3.1 Implementing the stack*

In Chapter [3,](#page--1-5) the representation of a Stack is private to this module. In Chapter [4](#page--1-5), the representation is exposed to the garbage collector.

```
S333a. \representation ofS333b)
 struct Stack {
    int size;
    Frame *frames; // memory for 'size' frames
    Frame *sp; // points to first unused frame
 };
```
Instrumentation is stored in three global variables. Tail-call optimization is on by default; showing the high stack mark is not.

```
S333b. \langle \text{contextstack.c S333b} \rangle ≡hrepresentation of struct Stack S333ai
  bool optimize_tail_calls = true;
  int high_stack_mark; // maximum number of frames used in the current evaluation
  bool show_high_stack_mark;
```
A fresh, empty stack can hold 8 frames.

```
S333c. \langle contextstack.c S333b \rangle + \equiv \langleS333d ⊳ \langle S333d ⊳
  Stack emptystack(void) {
      Stack s;
      s = malloc(sizeof *s);
      assert(s);
      s\rightarrowsize = 8;
      s->frames = malloc(s->size * sizeof(*s->frames));
      assert(s->frames);
      s->sp = s->frames;
      return s;
                                                                                        type Frame 225a
                                                                                        type Stack 225a
```
}

A stack that has already been allocated can be emptied by calling clearstack. This situation may occur if a call to eval is terminated prematurely (with a nonempty stack) by a call to error.

```
S333d. S333bS333cS334b} \ranglevoid clearstack (Stack s) {
   s->sp = s->frames;
 }
```
This initialization code runs in eval and sets its local variable evalstack.

```
S334a. \langleensure that evalstack is initialized and empty S334a\rangle \equiv229a)
  if (evalstack == NULL)
      evalstack = emptystack();
  else
      clearstack(evalstack);
```
Unless the sp and frames fields point to the same memory, there is a frame on top of the stack.

```
Supporting code
for µScheme+ M
     S334
```

```
S333bS333dS334c} \rangleFrame *topframe (Stack s) {
     assert(s);
     if (s->sp == s->frames)return NULL;
     else
        return s\rightarrow sp - 1;
  }
S334c.hcontext-stack.c S333bi+≡ ◁ S334b S334d ▷
 Frame *topnonlabel (Stack s) {
     Frame *p;
     for (p = s->sp; p > s->frames & p[-1].form.alt == LABEL; p--);
     if (p > s->frames)
        return p-1;
     else
        return NULL;
  }
```
Pushing, whether pushframe or pushenv opt, is implemented using the private function push. Function push returns a pointer to the frame just pushed.

```
S334d.hcontext-stack.c S333bi+≡ ◁ S334c S334f ▷
  static Frame *push (Frame f, Stack s) {
      assert(s);
      \langleif stack s is full, enlarge itS334e\rangle*s->spt+ = f;hset high_stack_mark from stack s S336di
      return s\rightarrow sp - 1;}
```
Ten thousand stack frames ought to be enough for anybody.

```
S334e. \langleif stack s is full, enlarge it S334e\rangle ≡S334d)
  if (s->sp - s->frames == s->size) {
      unsigned newsize = 2 * s->size;
      if (newsize > 10000) {
         clearstack(s);
         runerror("recursion too deep");
      }
      s->frames = realloc(s->frames, newsize * sizeof(*s->frames));
      assert(s->frames);
     s->sp = s->frames + s->size;s->size = newsize;
  }
```
A frame can be popped only if the stack is not empty. But there is no need for memory management or instrumentation.

```
S334f. S333bS334dS335a} \ranglevoid popframe (Stack s) {
    assert(s->sp - s->frames > 0);
```

```
§M.3
                                                                              The evaluation
                                                                                  stack
                                                                                  S335
     s->sp--;}
   Here's the specialized pushframe.
S335a.hcontext-stack.c S333bi+≡ ◁ S334f S335d ▷
  static Frame mkExpFrame(struct Exp e) {
   Frame fr;
   fr.form = e;fr.syntax = NULL;
   return fr;
  }
  Exp pushframe(struct Exp e, Stack s) {
   Frame *fr;
    assert(s);
   fr = push(mkExpFrame(e), s);
   return &fr->form;
  }
```

```
M.3.2 Printing the stack
```
Here are the functions used to print frames and stacks. Function printnoenv prints the current environment as a C pointer, rather than as a list of (name, value) pairs.

<span id="page-334-6"></span><span id="page-334-5"></span><span id="page-334-4"></span><span id="page-334-3"></span><span id="page-334-2"></span>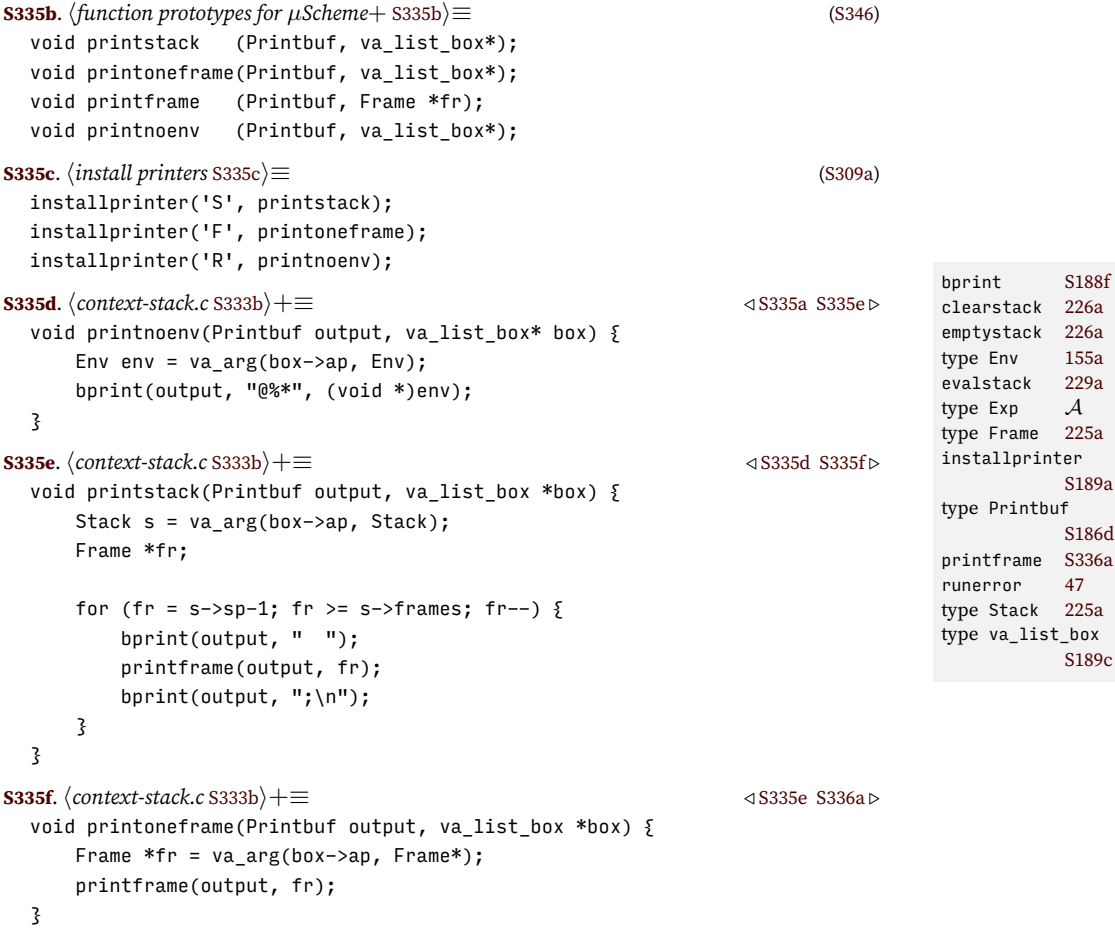

```
S336a. \langle \text{context-state} \rangle \neq \equiv \langle \text{S335} \rangle + \equiv \langle \text{S336} \ranglevoid printframe (Printbuf output, Frame *fr) {
       bprint(output, "%*: ", (void *) fr);
       bprint(output, "[%e]", &fr->form);
   }
```
#### <span id="page-335-0"></span>*M.3.3 Instrumentation for the high stack mark*

```
Supporting code
for µScheme+ M
     S336
```

```
S336b. \langleuse the options in env to initialize the instrumentation S336b\rangle \equiv229aS336g \trianglerighthigh stack mark = 0;
  show_high_stack_mark =
       istrue(getoption(strtoname("&show-high-stack-mark"), env, falsev));
S336c. \langleif show_high_stack_mark is set, show maximum stack size S336c\rangle \equiv(229b)
  if (show_high_stack_mark)
       fprintf(stderr, "High stack mark == %d\n", high_stack_mark);
S336d. \langle set \text{ high\_stack\_mark from stack s } S336d \rangle \equivS334d)
  \{ int n = s->sp - s->frames;
      if (n > high_stack_mark)
           high_stack_mark = n;
  }
```
## <span id="page-335-2"></span><span id="page-335-1"></span>*M.3.4 Tracing machine state using the stack*

Variables etick and vtick count the number of state transitions involving an expression or a variable as the current item, respectively. Pointer trace\_countp points to the value of a *µScheme+* number. That way, set expressions in the  $\mu$ Scheme+ code can turn tracing on and off during a single call to eval.

```
S336e. \langlestack-debug.c S336e\rangle ≡static int etick, vtick; // number of times saw a current expression or value
  static int *trace_countp; // if not NULL, points to value of &trace-stack
```
Initalization sets the private variables.

```
S336f. \langlestack-debug.c<sup>2336e}+≡</sup> √S337a ⊳ \langle S337a ⊳
  void stack_trace_init(int *countp) {
      etick = vtick = 0;
      trace_countp = countp;
  }
```
The following code runs in eval, which has access to env. There's just a little sanity checking—if someone changes *µ*Scheme+ variable &trace-stack from a number to a non-number, chaos may ensue.

```
S336g. \langleS336b\rangle + \equiv229a) √S342c ⊳
  { Value *p = find(strtoname("&trace-stack"), env);
      if (p \& p \rightarrow \text{alt} == \text{NUM})
          stack_trace_init(&p->num);
      else
          stack_trace_init(NULL);
  }
```
Tracing a current expression shows the tick number, the expression, a pointer to the environment, and the stack. The trace count is decremented.

```
S337a. \langlestack-debug.c<sup>2336e}+≡</sup> \langleS337b \ranglevoid stack_trace_current_expression(Exp e, Env rho, Stack s) {
      if (trace countp && *trace countp != 0) {
          (*trace_countp)--;
          etick++;
          fprint(stderr, "exp %d = %e\n", etick, e);
          fprint(stderr, "env %R\n", rho);
          fprint(stderr, "stack\n%S\n", s);
      }
  }
```
*§M.4 Updating lists of expressions within contexts* S337

Tracing a current value works the same way, except I use a special rendering for the empty stack.

```
S337b. \langleS336e\rangle+\equiv \langleS337a
  void stack_trace_current_value(Value v, Env rho, Stack s) {
     if (trace_countp && *trace_countp != 0) {
         (*trace_countp)--;
         vtick++;
         fprint(stderr, "val %d = %v\n", vtick, v);
         fprint(stderr, "env %R\n", rho);
         if (topframe(s))
             fprint(stderr, "stack\n%S\n", s);
         else
             fprint(stderr, " (final answer from stack-based eval)\n");
     }
  }
```
#### <span id="page-336-0"></span>M.4 UPDATING LISTS OF EXPRESSIONS WITHIN CONTEXTS

<span id="page-336-5"></span><span id="page-336-4"></span><span id="page-336-3"></span>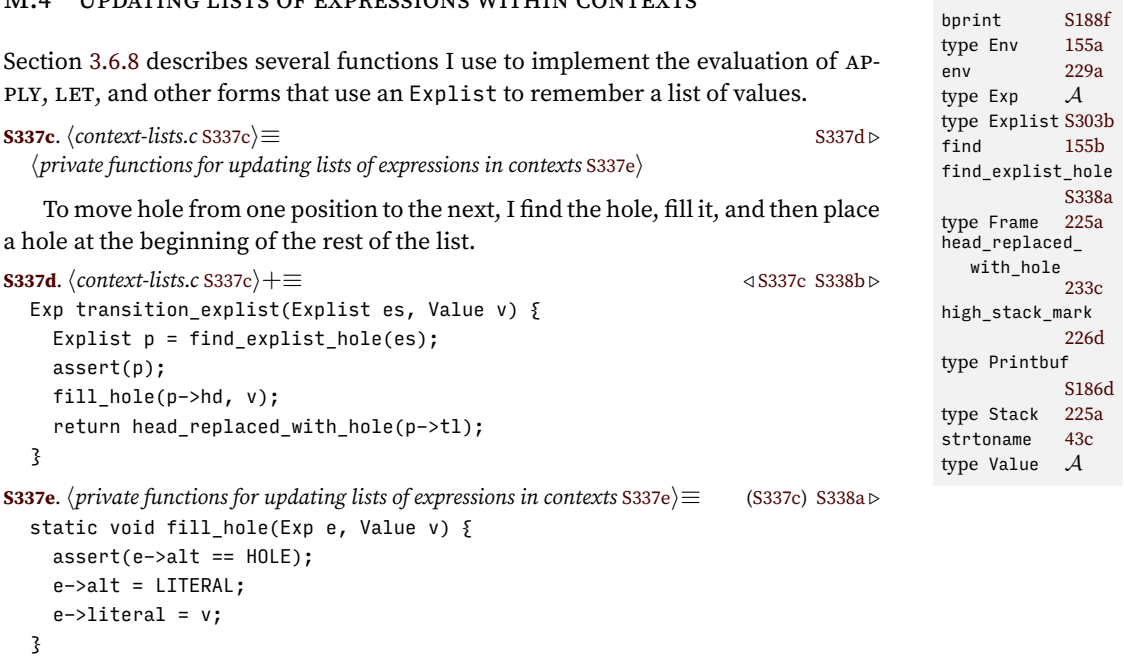

Function find explist hole returns a pointer to the first hole in a list of expressions, or if there is no hole, returns NULL.

```
S338a. \langleprivate functions for updating lists of expressions in contextsS337e\rangle + ≡S337c) √ S337e
  static Explist find_explist_hole(Explist es) {
    while (es && es->hd->alt != HOLE)
       es = es->tl;return es;
  }
```
*Supporting code for <sup>µ</sup>Scheme*<sup>+</sup> *M* S338

Function head\_replaced\_with\_hole(es) replaces the head of list es with a hole, returning the old head. If list es is empty, head\_replaced\_with\_hole returns NULL. Function head\_replaced\_with\_hole doesn't allocate space for each new result—all results share the same space.

```
S338b. S337c} \rangle + \equiv \langle \text{S} \rangleExp head_replaced_with_hole(Explist es) {
    static struct Exp a_copy; // overwritten by subsequent calls
   if (es) \{a copy = *es->hd;
     *es->hd = mkHoleStruct();
     return &a_copy;
   } else {
     return NULL;
   }
  }
```
Function copyEL copies not only the Explist pointers but also the Exp pointers they hold.

```
S338c. S337c} \rangle + \equiv \langle \text{S} \rangle
```

```
Explist copyEL(Explist es) {
  if (es == NULL)return NULL;
  else {
    Exp e = \text{malloc}(\text{sizeof}(*e));
    assert(e);
    *e = *es->hd;
    return mkEL(e, copyEL(es->tl));
  }
}
```
Correspondingly, freeEL frees both the Explist pointers and the internal Exp pointers.

```
S338d.hcontext-lists.c S337ci+≡ ◁ S338c S338e ▷
 void freeEL(Explist es) {
   if (es != NULL) {
     freeEL(es->tl);
     free(es->hd);
     free(es);
   }
  }
```
By contrast, a Valuelist contains no internal pointers, so only the Valuelist pointers can be freed.

```
S338e. S337c} \rangle + \equiv S338dS339a} \ranglevoid freeVL(Valuelist vs) {
   if (vs != NULL) {
     freeVL(vs->tl);
     free(vs);
   }
  }
```
Conversion of an Explist to a Valuelist requires allocation and therefore incurs an obligation to call freeVL on the result.

```
S339a. S337c} \rangle+\equiv S338eS339b} \rangleValuelist asLiterals(Explist es) {
   if (es == NULL)return NULL;
   else
     return mkVL(asLiteral(es->hd), asLiterals(es->tl));
```
#### }

```
§M.5. Lowering
     S339
```
By contrast, because a Value is not a pointer, asLiteral need not allocate. **[S339b](#page-338-2).**  $\langle \text{context-lists.c S337c} \rangle + \equiv$  $\langle \text{context-lists.c S337c} \rangle + \equiv$  $\langle \text{context-lists.c S337c} \rangle + \equiv$   $\langle \text{S339a} \rangle$  $\langle \text{S339a} \rangle$  $\langle \text{S339a} \rangle$ 

```
Value asLiteral(Exp e) {
  assert(e->alt == LITERAL);
  return validate(e->literal);
}
```

```
M.5 LOWERING
```
<span id="page-338-8"></span><span id="page-338-7"></span>} else {

```
S339c. \langle \textit{lower.c} \, \text{S}339c \rangle ≡S339d ⊳
 #define LOWER_RETURN false // to do return-lowering exercise, change me
S339d.hlower.c S339ci+≡ ◁ S339c S339e ▷
 static inline Exp lowerLet1(Name x, Exp e, Exp body) {
     return mkLetx(LET, mkNL(x, NULL), mkEL(e, NULL), body);
 }
S339e. S339c} \rangle + ≡
 static Exp lowerSequence(Exp e1, Exp e2) {
     return lowerLet1(strtoname("ignore me"), e1, e2);
 }
S339f.hlower.c S339ci+≡ ◁ S339e S339g ▷
 static Exp lowerBegin(Explist es) {
     if (es == NULL)return mkLiteral(falsev);
     else if (es->tl == NULL)
        return es->hd;
     else
        return lowerSequence(es->hd, lowerBegin(es->tl));
 }
S339g. S339c} \rangle + \equiv S339h} \ranglestatic Exp lower(LoweringContext c, Exp e);
 static void lowerAll(LoweringContext c, Explist es) {
     if (es) \xilowerAll(c, es->tl);
        es->hd = lower(c, es->hd);
     }
 }
S339h. S339c} \rangle + ≡ \triangleleftS339gS340a ▷
 static Exp lowerLetstar(Namelist xs, Explist es, Exp body) {
     if (xs == NULL) {
        assert(es == NULL);return body;
                                                                       asLiteral 234a
                                                                       234a<br>copyEL 233d
                                                                       copyEL
                                                                       type Exp A
                                                                       type Explist S303b
                                                                       falsev 156b
                                                                       freeEL 233d
                                                                       freeVL 234b
                                                                       lower 228e
                                                                       type
                                                                        LoweringContext
                                                                                228d
                                                                       mkEL A
                                                                       mkHoleStructA
                                                                       mkLiteral A
                                                                       mkVL A
                                                                       type Name 43b
                                                                       type Namelist
                                                                                43b
                                                                       strtoname 43c
                                                                       validate 227b
                                                                       type Value A
                                                                       type Valuelist
                                                                                S303c
```

```
Programming Languages: Build, Prove, and Compare © 2020 by Norman Ramsey.
    To be published by Cambridge University Press. Not for distribution.
```

```
Supporting code
for µScheme+ M
    S340
                           assert(es != NULL);
                           return lowerLet1(xs->hd, es->hd, lowerLetstar(xs->tl, es->tl, body));
                       }
                   }
                 S340a. S339c} \rangle + ≡ \triangleleftS339hS340b >
                   static void lowerDef(Def d) {
                       switch (d->alt) {
                       case VAL: d\rightarrow val.exp = lower(0, d->val.exp); break;
                       case EXP: d \rightarrow exp = lower(\theta, d \rightarrow exp); break;
                       case DEFINE: {
                          LoweringContext c = FUNCONTEXT;
                           Exp body = lower(c, d->define.lambda.body);if (LOWER_RETURN)
                               body = mkLowered(d->define.lambda.body,
                                                 mkLabel(strtoname(":return"), body));
                           d->define.lambda.body = body;
                           break;
                       }
                       default: assert(0);
                       }
                   }
```
We can't lower a test eagerly, because if lowering fails with an error, it has to occur in the right dynamic context.

```
S340b. S339c} \rangle + \equiv S340c} \rangle + \frac{1}{2}void lowerXdef(XDef d) {
        switch (d->alt) {
        case DEF: lowerDef(d->def); break;
        case USE: break;
        case TEST: break;
        default: assert(0);
        }
   }
S340c.hlower.c S339ci+≡ ◁ S340b S340d ▷
   Exp testexp(Exp e) {
        return lower(0, e);
   }
S340d. S339c} \rangle + \equiv \langle \textit{lower.c S339c} \rangle + \langle \textit{lower.c S339c} \rangle + \langle \textit{lower.c S339c} \rangle + \langle \textit{lower.c S339c} \rangle + \langle \textit{lower.c S339c} \rangle + \langle \textit{lower.c S339c} \rangle + \langle \textit{lower.c S339c} \rangle + \langle \textit{lower.c S339c} \rangle + \langle \textit{lower.c S339c} \rangle + \langle \textit{lower.c S339c} \rangle + \langle \textit{lower.c S339c} \rangle + \langle \textithdefinition of private function lower 228ei
S340e. \langleother cases for lowering expression e S340e\rangle ≡228e)
   case LITERAL: return e;
  case VAR: return e;
   case IFX: e \rightarrow ifx.comd = lower(c, e \rightarrow ifx.comd);e \rightarrow ifx. truex = lower(c, e \rightarrow ifx. truex);e\rightarrowifx.falsex = lower(c, e\rightarrowifx.falsex);
                     return e;
   case WHILEX: {
        LoweringContext nc = c | LOOPCONTEXT;
        Exp body = mkLabel(strtoname(":continue"), lower(nc, e->whilex.body));
        Exp cond = lower(c, e->whilex.cond);
        Exp placeholder = mkLiteral(falsev); // unique pointer
        Exp loop = mkIfx (cond, placeholder, mkliteral(falsev));loop->ifx.truex = lowerSequence(body, mkLowered(e, mkLoopback(loop)));
        Exp lowered = mkLabel(strtoname(":break"), loop);
        return mkLowered(e, lowered);
```

```
§M.5. Lowering
                                                                                         S341
}
case BEGIN:
   lowerAll(c, e->begin);
   return mkLowered(e, lowerBegin(e->begin));
case LETX:
   lowerAll(c, e->letx.es);
   e->letx.body = lower(c, e->letx.body);
   switch (e->letx.let) {
   case LET: case LETREC:
        return e;
   case LETSTAR:
        return mkLowered(e, lowerLetstar(e->letx.xs, e->letx.es,
                                            e->letx.body));
    default:
        assert(0);}
case LAMBDAX: {
   LoweringContext nc = FUNCONTEXT; // no loop!
   Exp body = lower(nc, e->lambdax.body);
    e->lambdax.body =
        LOWER RETURN ? mkLowered(e->lambdax.body, mkLabel(strtoname(":return"), body))
                     : body;
   return e;
}
case APPLY:
   lowerAll(c, e->apply.actuals);
   e\rightarrowapply.fn = lower(c, e\rightarrowapply.fn);
   return e;
case CONTINUEX:
   if (c & LOOPCONTEXT)
        return mkLowered(e, mkLongGoto(strtoname(":continue"), mkLiteral(falsev)));
lowerAll S339g
   else
        othererror("Lowering error: %e appeared outside of any loop", e);
case RETURNX:
    e->returnx = lower(c, e->returnx);
    if (c & FUNCONTEXT)
        return LOWER_RETURN ? mkLowered(e, mkLongGoto(strtoname(":return"), e->1
                             : e;
   else
        othererror("Lowering error: %e appeared outside of any function", e);
case TRY_CATCH: {
   Exp body = lower(c, e->try_catch.body);Exp handler = lower(c, e->try_catch.handler);
   Name h = strtoname("the-;-handler");
   Name x = strtoname("the-;-answer");
   Exp lbody = lowerLet1(x, body)mkLambdax(mkLambda(mkNL(strtoname(" "), NULL),
                                              mkVar(x))));
   Exp labeled = mkLabel(e->try catch.label, lbody);
   Exp lowered = lowerLet1(h, handler, mkApply(labeled, mkEL(mkVar(h), NULL)));
   return mkLowered(e, lowered);
}
case THROW: {
   Name h = strtoname("the-;-handler");
   Name x = strtoname("the-;-answer");
   Lambda thrown =
        mkLambda(mkNL(h, NULL), mkApply(mkVar(h), mkEL(mkVar(x), NULL)));
   Exp throw = mkLongGoto(e->throw.label, mkLambdax(thrown));
                                                                                  type Def \begin{array}{cc} A \\ A \end{array}type Exp
                                                                                  falsev 156b
                                                                                  type Lambda A
                                                                                  lower S339g
                                                                                   lowerBegin S339f
                                                                                  type
                                                                                    LoweringContext
                                                                                             228d
                                                                                  lowerLet1 S339d
                                                                                  lowerLetstarS339h
                                                                                  lowerSequence
                                                                                             S339e
                                                                                  mkIfx A
                                                                                  mkLabel A
                                                                                  mkLambdax A
                                                                                  mkLiteral A
                                                                                  mkLongGoto A
                                                                                  mkLoopback A
                                                                                  mkLowered A
                                                                                  type Name 43b
                                                                                  othererror S195b
                                                                                  43c
                                                                                  type XDef A
```

```
Programming Languages: Build, Prove, and Compare © 2020 by Norman Ramsey.
    To be published by Cambridge University Press. Not for distribution.
```

```
Supporting code
for µScheme+ M
     S342
                           Exp lowered = lowerLet1(x, lower(c, e->throw.exp), throw);
                           return mkLowered(e, lowered);
                      }
                      case LABEL:
                           e->label.body = lower(c, e->label.body);
                           return e;
                      case LONG_GOTO:
                          e->long_goto.exp = lower(c, e->long_goto.exp);
                           return e;
                      case LOWERED: case LOOPBACK:
                          assert(0); // never expect to lower twice
                     default:
                           assert(0);
                   S342a. \langlelower definition d as needed S342a\rangle \equiv(S305e)
                      lowerXdef(d);
                    M.6 OPTIONS AND DIAGNOSTIC CODE
                   S342b. \langleoptions.c S342b\rangle ≡Value getoption(Name name, Env env, Value defaultval) {
                           Value *p = find(name, env);if (p)
                               return *p;
                           else
                               return defaultval;
                      }
                    S342c. \langleuse the options in env to initialize the instrumentationS336b\rangle + \equiv229a) √S336g
                      optimize_tail_calls =
                           istrue(getoption(strtoname("&optimize-tail-calls"), env, truev));
                    S342d. \langlevalidate.c S342d\rangle ≡Value validate(Value v) {
                           return v;
                      }
                    S342e. \langle \text{cases for forms that appear only as frames } S342e\rangle \equiv230a)
                      case HOLE:
                      case ENV:
                           assert(0);S342f. \langle \text{definition of static Exp hole, which always has a hole S342f} \rangle \equiv229a)
                      static struct Exp holeExp = { HOLE, { { { NIL, { } {0} {3} {3} {3} {3};
                      static Exp hole = &holeExp;
                    M.7 PARSING
                   S342g. \langle \text{array of shift functions added to }\mu\text{Scheme in exercises } 3342g \rangle \equivS314a)S343b \begirma}
                      ShiftFun breakshifts[ ] = \{ stop \};
```

```
ShiftFun returnshifts[] = { sExp, stop { };
ShiftFun throwshifts[] = \{ sName, sExp, stop \};ShiftFun tcshifts[] = { sExp, sName, sExp, stop };
ShiftFun labelshifts[] = \{ sName, sExp, stop \};
```

```
§M.7. Parsing
                                                                                            S343
S343a. \langlerows added to \muScheme's exptable in exercises S343a\rangle \equiv(S314a)
  { "break", BREAKX, breakshifts },
  { "continue", CONTINUEX, breakshifts },
  { "return", RETURNX, returnshifts },
  {{ "throw", THROW, throwshifts { }_{i},
  { "try-catch", TRY CATCH, tcshifts },
  { "label", LABEL, labelshifts },
  { "long-goto", LONG_GOTO, labelshifts },
  { "when", SUGAR(WHEN), applyshifts },
  { "unless", SUGAR(UNLESS), applyshifts },
   OK, not really exercises…
S343b. \langle \arccos{array}{} of shift functions added to \muS342g\rangle + \equivS314a) \triangleleftS342g
  static ShiftFun procwhileshifts[ ] = \{ sExp, sExps, stop \};static ShiftFun procletshifts[] = \frac{1}{2} sBindings, sExps, stop ?;
S343c. \langlerows of µScheme's exptable that are sugared in \muScheme+ [uschemeplus] S343c\rangle \equiv{ "while", ANEXP(WHILEX), procwhileshifts },
    {[ "let", ALET(LET), procletshifts { }},
    { "let*", ALET(LETSTAR), procletshifts },
    { "letrec", ALET(LETREC), procletshifts },
S343d. \langle \text{cases for } \mu \text{Scheme's reduce_to} = \text{exp } \text{added in exercises } S343d \rangle ≡S314d)
  case ANEXP(BREAKX): return mkBreakx();
  case ANEXP(CONTINUEX): return mkContinuex();
  case ANEXP(RETURNX): return mkReturnx(comps[0].exp);
  case ANEXP(THROW): return mkThrow(comps[0].name, comps[1].exp);
  case ANEXP(TRY_CATCH): return mkTryCatch(comps[0].exp, comps[1].name, comps[2].ein µScheme (in
  case ANEXP(LABEL): return mkLabel(comps[0].name, comps[1].exp);
  case ANEXP(LONG_GOTO): return mkLongGoto(comps[0].name, comps[1].exp);
  case SUGAR(WHEN): return mkIfx(comps[0].exp, smartBegin(comps[1].exps),
                                       mkLiteral(falsev));
  case SUGAR(UNLESS): return mkIfx(comps[0].exp, mkLiteral(falsev),
                                       smartBegin(comps[1].exps));
S343e. \langle \textit{cases for reduce to } \textit{exp that are squared in } \mu \textit{Scheme} + [\textit{Usehemeplus}]\ \textit{S}343e} \equivcase ANEXP(WHILEX): (void) whileshifts;
                        return mkWhilex(comps[0].exp, smartBegin(comps[1].exps));
  case ALET(LET):
  case ALET(LETSTAR):
  case ALET(LETREC): (void) letshifts;
                        return mkLetx(code+LET-ALET(LET),
                                      comps[0].names, comps[0].exps,
                                      smartBegin(comps[1].exps));
S343f. \langle \mu \text{Scheme} \text{ usage\_table entries added in exercises S343f} \rangle \equiv(S313c)
  \{ ANEXP(BREAKX), "(break)" \},
  { ANEXP(CONTINUEX), "(continue)" },
  { ANEXP(RETURNX), "(return exp)" },
  { ANEXP(THROW), " (throw lbl-name exp)" { },
  { ANEXP(TRY_CATCH), "(try-catch body lbl-name handler)" },
  { ANEXP(LABEL), "(label lbl-name body)" { },
  \{ ANEXP(LONG GOTO), "(long-goto lbl-name exp)" \},
S343g. \langlelowering functions for \muScheme+ S343g\rangle \equiv(S314a)
  static Exp smartBegin(Explist es) {
      if (es != NULL && es->tl == NULL)
          return es->hd;
      else
          return mkBegin(es);
  }
                                                                                      code,
                                                                                        GC?!)
                                                                                                 S360b
                                                                                      in µScheme+
                                                                                                 S314d
                                                                                      comps,
                                                                                      in µScheme (in
                                                                                        GC?!)
                                                                                                 S360b
                                                                                      in µScheme+
                                                                                                 S314d
                                                                                      type Env 155a
                                                                                      type Exp A
                                                                                      type Explist S303b
                                                                                      falsev 156b
                                                                                      find 155b
                                                                                      letshifts S314a
                                                                                      lowerXdef 228f
                                                                                      mkBegin A
                                                                                      mkBreakx A
                                                                                      mkContinuex A
                                                                                      mkIfx A
                                                                                      mkLabel A
                                                                                      mkLetx A
                                                                                      mkLiteral A
                                                                                      mkLongGoto A
                                                                                      mkReturnx A
                                                                                      mkThrow A
                                                                                      mkTryCatch A
                                                                                      mkWhilex A
                                                                                      type Name 43b
                                                                                      sBindings S313d
                                                                                      sExp S207e
                                                                                      S207e
                                                                                      type ShiftFun
                                                                                                 S207d
                                                                                      sName S207e
                                                                                      stop S209d
                                                                                      type Value A
```
<span id="page-342-6"></span><span id="page-342-5"></span><span id="page-342-4"></span>*Programming Languages: Build, Prove, and Compare* © 2020 by Norman Ramsey. To be published by Cambridge University Press. Not for distribution.

whileshifts [S314a](#page-313-0)

```
Supporting code
for µScheme+ M
     S344
                   S344a. \langlereduce to xdef case for ADEF(DEFINE) [[uschemeplus] S344a\rangle\equivcase ADEF(DEFINE):
                        return mkDef(mkDefine(out[0].name,
                                               mkLambda(out[1].names, smartBegin(out[2].exps))));
                   S344b. \langleextend-syntax.c S344b\rangle ≡extern void extendDefine(void);
                     void extendSyntax(void) { ext{extendDefine}); }
                   S344c. \langle \text{extra cases for printing } \mu \text{Scheme } \text{ASTs } S344c \rangle \equivS328b)
                     case BREAKX:
                         bprint(output, "(break)");
                         break;
                     case CONTINUEX:
                         bprint(output, "(continue)");
                         break;
                     case RETURNX:
                         bprint(output, "(return %e)", e->returnx);
                         break;
                     case THROW:
                         bprint(output, "(throw %n %e)", e->throw.label, e->throw.exp);
                         break;
                     case TRY_CATCH:
                         bprint(output, "(try-catch %e %n %e)", e->try_catch.body, e->try_catch.label, e->try_ca
                         break;
                     case LABEL:
                         bprint(output, "(label %n %e)", e->label.label, e->label.body);
                         break;
                     case LONG_GOTO:
                         bprint(output, "(long-goto %n %e)", e->long_goto.label, e->long_goto.exp);
                         break;
                     case HOLE:
                         bprint(output, "<*>");
                         break;
                     case ENV:
                         bprint(output, "Saved %senvironment %*",
                                 e->env.tag == CALL ? "caller's " : "", (void*)e->env.contents);
                         break;
                     case LOWERED:
                         bprint(output, "%e", e->lowered.before);
                         break;
                     case LOOPBACK:
                         bprint(output, "...loopback...");
                         break;
```
#### <span id="page-343-0"></span>M.8 FINDING FREE VARIABLES

Here are extra cases for the freevars function, which is used to do a good job printing closures.

```
S344d. \langleextra cases for finding free variables in \muScheme expressions S344d\rangle \equivS319dS345a \trianglerightcase BREAKX:
       break;
  case CONTINUEX:
       break;
  case RETURNX:
       free = freevars(e->returnx, bound, free);
       break;
```

```
§M.9
                                                                                    Interpreter code
                                                                                   omitted from the
                                                                                       chapter
                                                                                        S345
case THROW:
   free = freevars(e->throw.exp, bound, free);
    break;
case TRY_CATCH:
   free = freevars(e->try_catch.body, bound, free);
    free = freevars(e->try_catch.handler, bound, free);
    break;
case LABEL:
    free = freevars(e->label.body, bound, free);
    break;
case LONG_GOTO:
   free = freevars(e->long_goto.exp, bound, free);
    break;
case LOWERED:
    free = freevars(e->lowered.before, bound, free);
             // dare not look at after, because it might loop
    break;
case LOOPBACK:
    break;
```
These forms appear only in contexts, and we have no business looking for a free variable.

```
S345a. \langleextra cases for finding free variables in µScheme expressionsS344d\rangle(S319d) √ S344d
  case HOLE:
  case ENV:
       assert(0);
       break;
```
## <span id="page-344-0"></span>M.9 INTERPRETER CODE OMITTED FROM THE CHAPTER

<span id="page-344-4"></span><span id="page-344-3"></span><span id="page-344-2"></span>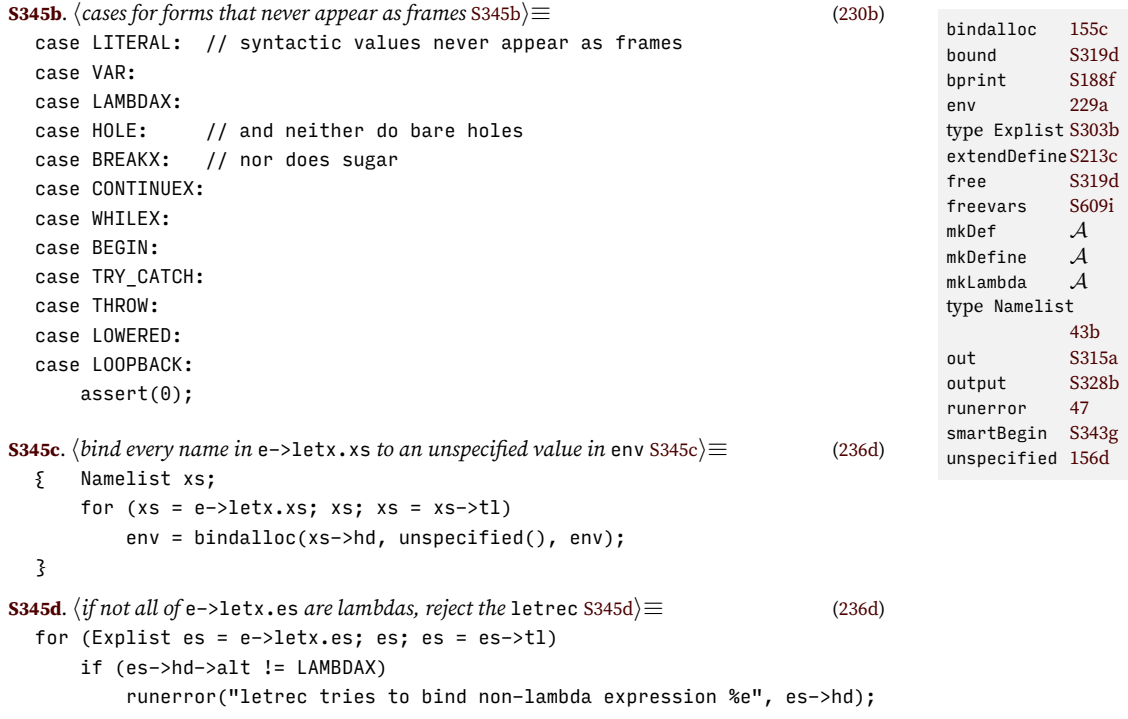

#### <span id="page-345-0"></span>M.10 BUREAUCRACY

<span id="page-345-1"></span>**[S346](#page-345-1)**.  $\langle$ all.h *for*  $\mu$ *Scheme*+ S346 $\rangle ≡$ #include <assert.h> #include <ctype.h>

As in  $\mu$ Scheme, we gather all the interfaces into a single C header file.

```
Supporting code
for µScheme+ M
     S346
```

```
#include <errno.h>
#include <inttypes.h>
#include <limits.h>
#include <setjmp.h>
#include <stdarg.h>
#include <stdbool.h>
#include <stdio.h>
#include <stdlib.h>
#include <string.h>
#ifdef __GNUC__
#define __noreturn __attribute__((noreturn))
#else
#define __noreturn
#endif
```
*hearly type definitions for µScheme* [S303c](#page-302-2)*i htype definitions for µScheme*+ [225a](#page--1-7)*i htype definitions for µScheme* [147b](#page--1-30)*i hshared type definitions* [43b](#page--1-2)*i*

```
hstructure definitions for µScheme+ 225bi
hstructure definitions for µScheme S313bi
hshared structure definitions generated automaticallyi
```

```
hfunction prototypes for µScheme+ S335bi
hfunction prototypes for µScheme 155bi
hshared function prototypes 43ci
```

```
hglobal variables for µScheme+ 226di
```
 $\langle$ *macro definitions used in parsing* generated automatically $\rangle$ *hdeclarations of global variables used in lexical analysis and parsing* generated automatically*i*

*§M.10 Bureaucracy* S347

# CHAPTER CONTENTS

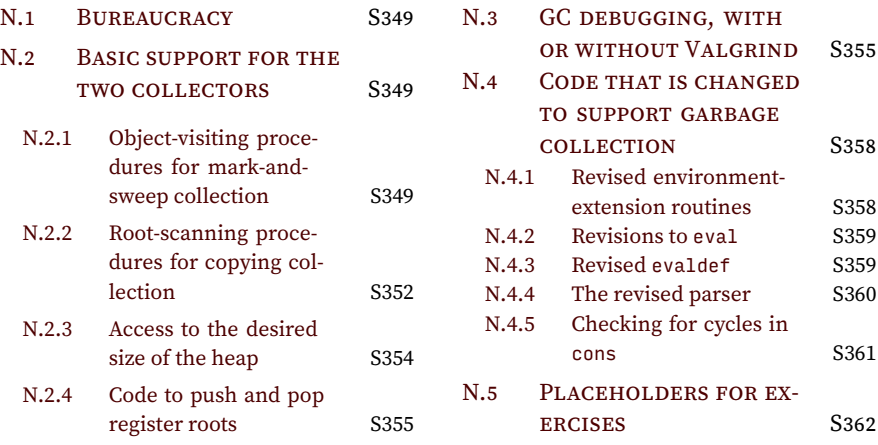

# *Supporting code for garbage collection N*

This appendix shows supporting code that can help with the Exercises in Chapter [4](#page--1-5): visiting functions, scanning procedures, root-tracking code for the evaluator, and the implementation of the root stack.

### <span id="page-348-0"></span>N.1 BUREAUCRACY

<span id="page-348-5"></span><span id="page-348-4"></span><span id="page-348-3"></span>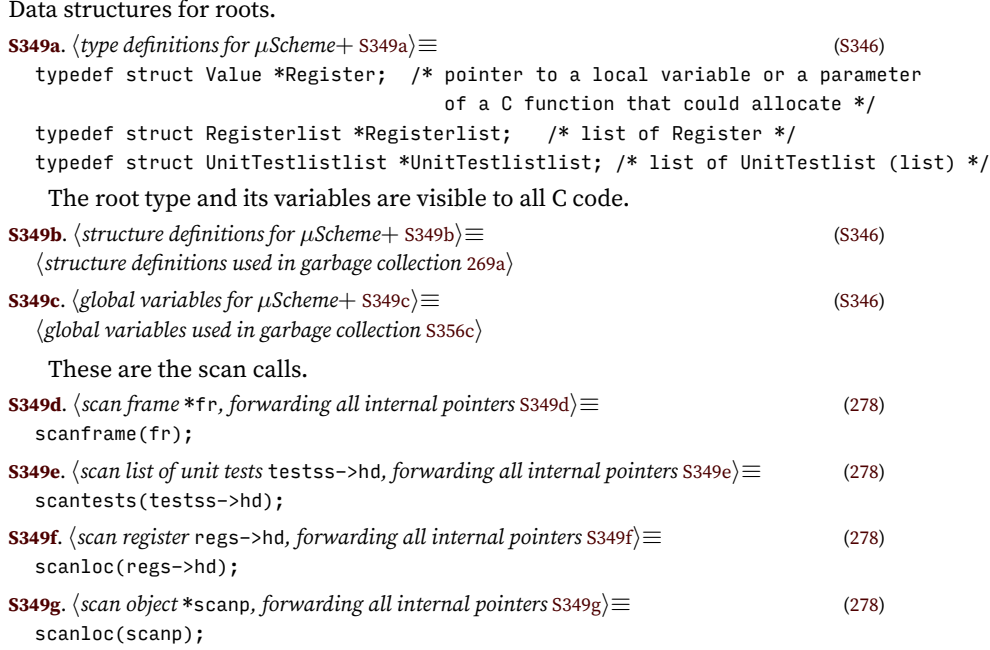

### <span id="page-348-9"></span><span id="page-348-8"></span><span id="page-348-7"></span><span id="page-348-6"></span><span id="page-348-1"></span>N.2 BASIC SUPPORT FOR THE TWO COLLECTORS

### <span id="page-348-2"></span>*N.2.1 Object-visiting procedures for mark-and-sweep collection*

Section [4.4.2](#page--1-33) presents a few procedures for visiting *µ*Scheme objects in a depth-first search. The remaining procedures are here.

To visit an expression, we visit its literal value, if any, and of course its subexpressions.

```
S349h. \langle mscS349h \rangle \equivS351b \trianglerightstatic void visitexp(Exp e) {
     switch (e->alt) {
      hcases for visitexp S350ai
     }
     assert(0);
  }
```
#### S349

<span id="page-349-0"></span>There are more cases than will fit on a page, so I break them into three groups. First, *µ*Scheme expressions:

```
Supporting code
 for garbage
  \it collectionS350
                  S350a.} \langle \textit{cases for } \textit{visit} \rangle \equivS349h)S350b >
                    case LITERAL:
                        visitvalue(e->literal);
                        return;
                    case VAR:
                       return;
                   case IFX:
                       visitexp(e->ifx.cond);
                        visitexp(e->ifx.truex);
                        visitexp(e->ifx.falsex);
                        return;
                    case WHILEX:
                        visitexp(e->whilex.cond);
                        visitexp(e->whilex.body);
                        return;
                    case BEGIN:
                        visitexplist(e->begin);
                        return;
                    case SET:
                        visitexp(e->set.exp);
                        return;
                    case LETX:
                        visitexplist(e->letx.es);
                        visitexp(e->letx.body);
                        return;
                    case LAMBDAX:
                        visitexp(e->lambdax.body);
                        return;
                    case APPLY:
                        visitexp(e->apply.fn);
                        visitexplist(e->apply.actuals);
                        return;
                     Next, \muScheme+ expressions:
                  S350b. \langle \text{cases for } \text{visitexp } 3350a \rangle + \equiv(S349h) √S350aS351a D
                    case BREAKX:
                        return;
                    case CONTINUEX:
                        return;
                    case RETURNX:
                        visitexp(e->returnx);
                        return;
                    case THROW:
                        visitexp(e->throw.exp);
                        return;
                    case TRY_CATCH:
                        visitexp(e->try catch.handler);
                        visitexp(e->try_catch.body);
                        return;
                    case LONG_GOTO:
                        visitexp(e->long_goto.exp);
                        return;
                    case LABEL:
                        visitexp(e->label.body);
                        return;
                    case LOWERED:
```

```
§N.2
                                                                                 Basic support for
                                                                                 the two collectors
                                                                                       S351
      visitexp(e->lowered.before);
      return;
  case LOOPBACK:
      return;
   Last, µScheme+ evaluation contexts:
S351a. \langle \text{cases for } \text{visit} \rangle + \equivS349h) √S350b
  case ENV:
      visitenv(e->env.contents);
      return;
  case HOLE:
      return;
   Function visitexplist visits a list of expressions.
S351b. S349h \rangle + \equiv \langle 35349h \ranglestatic void visitexplist(Explist es) {
      for (; es; es = es->tl)
         visitexp(es->hd);
  }
   Function visitregiserlist visits a list of registers.
S351c. \langlems.cS349h\rangle+≡ \langleS351d \ranglestatic void visitregisterlist(Registerlist regs) {
      for ( ; regs != NULL; regs = regs->tl)
         visitregister(regs->hd);
  }
   To visit a Stack, we have to be able to see the representation. Then we visit all
```

```
S351d. \langlems.cS349h\rangle+\equiv \langleS351e S351e \ranglehrepresentation of struct Stack S333ai
  static void visitstack(Stack s) {
      Frame *fr;
      for (fr = s->frames; fr < s->sp; fr++) {
          visitframe(fr);
      }
  }
   Visiting a frame means visiting both expressions.
                                                                                    type Explist S303b
                                                                                    type Frame 225a
                                                                                    type Registerlist
                                                                                               S349a
```
[S303b](#page-302-1)

[S349a](#page-348-3)

```
S351e. \langlems.cS349h\rangle+\equiv \langleS351dS351f \ranglestatic void visitframe(Frame *fr) {
      visitexp(&fr->form);
      if (fr->syntax != NULL)
          visitexp(fr->syntax);
  }
   Visiting lists of pending unit tests visits all lists on the list.
                                                                                    type Stack 225a
                                                                                    type UnitTestlist
                                                                                    type Unit-
                                                                                      Testlistlist
                                                                                    visitenv 273b
                                                                                    visitexp 273b
                                                                                    visitexplist273b
```

```
S351f. \langlems.cS349h)+≡ \langle \langleS351eS352a ▷
  static void visittestlists(UnitTestlistlist uss) {
     UnitTestlist ul;
     for ( ; uss != NULL; uss = uss->tl)
         for (ul = uss->hd; ul; ul = ul->tl)
             visittest(ul->hd);
                                                                            visitframe 273b
                                                                            visitvalue 273b
```

```
}
```
<span id="page-350-2"></span><span id="page-350-0"></span>the frames.

Visiting a unit test means visiting its component expressions.

```
Supporting code
 for garbage
   collectionS352
```

```
S352a. S349h \rangle + \equiv \langle \langle \langle \rangle \ranglestatic void visittest(UnitTest t) {
      switch (t\rightarrow all) {
      case CHECK_EXPECT:
          visitexp(t->check_expect.check);
          visitexp(t->check_expect.expect);
          return;
      case CHECK_ASSERT:
          visitexp(t->check_assert);
          return;
      case CHECK_ERROR:
          visitexp(t->check_error);
          return;
      }
      assert(0);
  }
```
Visiting roots means visiting the global variables, the stack, and any machine registers.

```
S352b. \langlems.cS349h\rangle+\equiv \langleS352a
  static void visitroots(void) {
     visitenv(*roots.globals.user);
     visittestlists(roots.globals.internal.pending_tests);
     visitstack(roots.stack);
     visitregisterlist(roots.registers);
  }
```
#### <span id="page-351-0"></span>*N.2.2 Root-scanning procedures for copying collection*

Section [4.5.3](#page--1-35) presents a few procedures for scanning potential roots. The rest are here. As explained in Section [4.5.3](#page--1-35), these scanning procedures are hybrids. Like standard scanning procedures, they forward internal pointers to objects allocated on the *µ*Scheme heap. But because some potential roots are allocated on the C heap, these procedures use graph traversal to visit those. Almost all the forwarding is done by scanloc, which is shown in chunk [282b](#page--1-36). The remaining procedures that are shown here either call scanloc, do graph traversal, or both. These procedures are therefore very similar to the visiting procedures in the previous section.

Scanning expressions means scanning internal values or subexpressions.

**[S352c](#page-351-3)**.  $\langle copy.c$  S352c $\rangle ≡$ 

<span id="page-351-4"></span><span id="page-351-3"></span>static void scanexp(Exp e) { switch (e->alt)  $\{$ *hcases for* scanexp [S352d](#page-351-4)*i* } assert(0); } First, *µ*Scheme expressions:  $\langle$ *cases for* scanexp [S352d](#page-351-4) $\rangle \equiv$  [\(S352c](#page-351-3)) [S353a](#page-352-0) *⊳* case LITERAL: scanloc(&e->literal); return; case VAR: return; case IFX: scanexp(e->ifx.cond); scanexp(e->ifx.truex);

```
§N.2
                                                                                    Basic support for
                                                                                   the two collectors
                                                                                         S353
      scanexp(e->ifx.falsex);
      return;
  case WHILEX:
      scanexp(e->whilex.cond);
      scanexp(e->whilex.body);
      return;
  case BEGIN:
      scanexplist(e->begin);
      return;
  case SET:
      scanexp(e->set.exp);
      return;
  case LETX:
      scanexplist(e->letx.es);
      scanexp(e->letx.body);
      return;
  case LAMBDAX:
      scanexp(e->lambdax.body);
      return;
  case APPLY:
      scanexp(e->apply.fn);
      scanexplist(e->apply.actuals);
      return;
   Next, \muScheme+ expressions:
S353a. S352d \rangle + \equivS352c) √S353b >
  case BREAKX:
      return;
  case CONTINUEX:
      return;
  case RETURNX:
      scanexp(e->returnx);
      return;
  case THROW:
      scanexp(e->throw.exp);
      return;
  case TRY_CATCH:
      scanexp(e->try_catch.handler);
      scanexp(e->try_catch.body);
      return;
  case LONG_GOTO:
      scanexp(e->long_goto.exp);
      return;
  case LABEL:
      scanexp(e->label.body);
      return;
  case LOWERED:
      scanexp(e->lowered.before);
      scanexp(e->lowered.after);
      return;
  case LOOPBACK:
      return;
   Last, µScheme+ evaluation contexts.
S353b. \langle \text{cases for}S352d\rangle+\equiv(S352c) √S353a
  case HOLE:
      return;
  case ENV:
      scanenv(e->env.contents);
                                                                                  type Exp A<br>roots 269b
                                                                                   roots 269b
                                                                                   scanenv 281d
                                                                                  scanexp 281d
                                                                                  scanexplist 281d
                                                                                  scanloc 281d
                                                                                  type UnitTest
                                                                                   visitenv 273b
                                                                                   visitexp 273b
                                                                                  visitregisterlist
                                                                                             273b
                                                                                  visitstack 273b
                                                                                  visittestlists
```
*A*

<span id="page-352-1"></span>[273b](#page--1-34)

#### return;

<span id="page-353-3"></span><span id="page-353-2"></span><span id="page-353-1"></span>Scanning a frame means scanning its expressions.

```
Supporting code
 for garbage
  collectionS354
                S354a. \langle copy.cS352c\rangle + ≡
                   static void scanframe(Frame *fr) {
                      scanexp(&fr->form);
                      if (fr->syntax != NULL)
                          scanexp(fr->syntax);
                   }
                    Function scanexplist scans a list of expressions.
                S354b. \langle copy.cS352c\rangle+≡ \langleS354c D
                   static void scanexplist(Explist es) {
                      for (; es; es = es->tl)
                          scanexp(es->hd);
                   }
                    Scanning a source means scanning its pending tests.
                S354c. \langle copy.c 8352c \rangle + \equiv \langle ∧∆S354bS354d ⊳
                   static void scantests(UnitTestlist tests) {
                      for (; tests; tests = tests->tl)
                          scantest(tests->hd);
                   }
                    Scanning a test means scanning its expressions.
                S354d. \langle copy.cS352c\rangle+\equiv \langleS354ci<sup>3</sup>
                   static void scantest(UnitTest t) {
                      switch (t\rightarrow alt) {
                      case CHECK_EXPECT:
                          scanexp(t->check_expect.check);
                          scanexp(t->check_expect.expect);
                          return;
                      case CHECK_ASSERT:
                          scanexp(t->check assert);
                          return;
                      case CHECK_ERROR:
                          scanexp(t->check_error);
                          return;
                       }
                      assert(0);
```
#### <span id="page-353-0"></span>*N.2.3 Access to the desired size of the heap*

<span id="page-353-4"></span>}

To control the size of the heap, we might want to use the  $\mu$ Scheme variable &gamma-desired, as described in Exercises [10](#page--1-38) and [3](#page--1-39). This routine gets the value of that variable.

```
S354e. \langle loc.c S354e\rangle \equivS357f >
  int gammadesired(int defaultval, int minimum) {
     assert(roots.globals.user != NULL);
     Value *gammaloc = find(strtoname("&gamma-desired"), *roots.globals.user);
      if (gammaloc && gammaloc->alt == NUM)
         return gammaloc->num > minimum ? gammaloc->num : minimum;
     else
         return defaultval;
  }
S354f. \langlefunction prototypes for \muScheme S354f\rangle \equivS303dS346)
  int gammadesired(int defaultval, int minimum);
```
<span id="page-354-2"></span><span id="page-354-0"></span>*§N.3 GC debugging, with or without Valgrind* S355 The roots data structure is defined here. **[S355a](#page-354-2)**.  $\langle root.c$  S355a) $\equiv$  [S355b](#page-354-3) *⊳* S355b *p*<sup>3</sup> struct Roots roots =  $\{ \}$  NULL,  $\{$  NULL  $\}$   $\}$ , NULL, NULL  $\}$ ; Here are implementations of pushreg and popreg. **[S355b](#page-354-3)**.  $\langle root.c$  [S355a](#page-354-2))+≡ void pushreg(Value \*reg) { roots.registers = mkRL(reg, roots.registers); } Popping a register requires a check that the roots match. **[S355c](#page-354-4)**.  $\langle root.c$  [S355a](#page-354-2)) +≡  $\triangleleft$  [S355b](#page-354-3) [S355d](#page-354-5) *>* 

```
void popreg(Value *reg) {
    Registerlist regs = roots.registers;
    assert(regs != NULL);
   assert(reg == regs->hd);
   roots.registers = regs->tl;
   free(regs);
```
}

When pushing and popping a list of registers, we push left to right and pop right to left.

```
S355d. \langle root.cS355a)+≡
 void pushregs(Valuelist regs) {
     for (; regs; regs = regs->tl)
        pushreg(&regs->hd);
 }
 void popregs (Valuelist regs) {
     if (regs != NULL) {
        popregs(regs->tl);
        popreg(&regs->hd);
     }
 }
```
### <span id="page-354-1"></span>N.3 GC DEBUGGING, WITH OR WITHOUT VALGRIND

This code implements the debugging interface described in Section [4.6.1.](#page--1-40) It finds bugs in three ways:

- When memory belongs to the collector and not the interpreter, the alt field is set to INVALID. If validate is called with an INVALID expression, it dies.
- When memory belongs to the collector and not the interpreter, we tell Valgrind that nobody must read or write it. If your collector mistakenly reclaims memory that the interpreter still has access to, when the interpreter tries to read or write that memory, Valgrind will bleat. (Valgrind is discussed briefly in Section [4.9](#page--1-41) on page [292](#page--1-41).)
- When memory is given from the collector to the interpreter, we tell Valgrind that it is OK to write but not OK to read until it has been initialized.

*Programming Languages: Build, Prove, and Compare* © 2020 by Norman Ramsey. To be published by Cambridge University Press. Not for distribution.

type Explist [S303b](#page-302-1) find [155b](#page--1-13) type Frame [225a](#page--1-7) mkRL *A*<br>popreg 270a popreg popregs [270b](#page--1-43) pushreg [270a](#page--1-42) type Registerlist [S349a](#page-348-3) roots [269b](#page--1-13) scanexp [281d](#page--1-37) scantest [281d](#page--1-37) strtoname [43c](#page--1-3) type UnitTest *A* type UnitTestlist [S303b](#page-302-1) type Value *A* type Valuelist [S303c](#page-302-2)

If you don't have Valgrind, you can #define NOVALGRIND, and you'll still have the INVALID thing in the alt field to help you.

<span id="page-355-1"></span>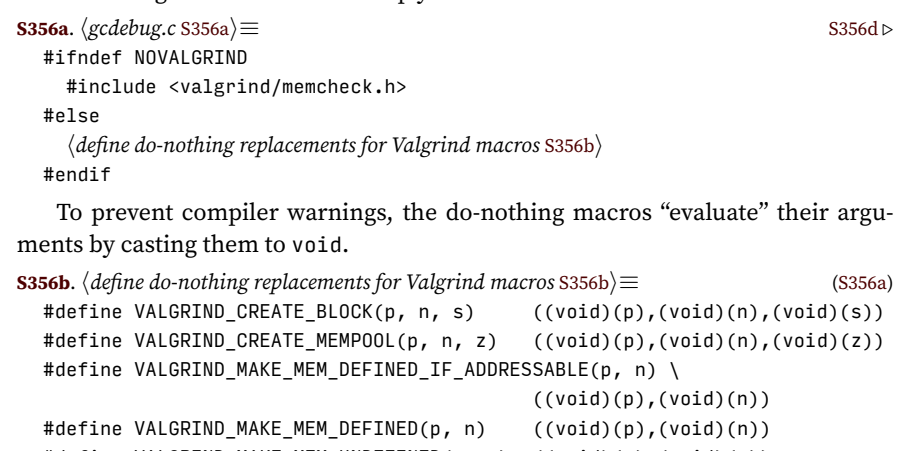

```
#define VALGRIND_MAKE_MEM_UNDEFINED(p, n) ((void)(p),(void)(n))
#define VALGRIND_MAKE_MEM_NOACCESS(p, n) ((void)(p),(void)(n))
#define VALGRIND_MEMPOOL_ALLOC(p1, p2, n) ((void)(p1),(void)(p2),(void)(n))
#define VALGRIND_MEMPOOL_FREE(p1, p2) ((void)(p1),(void)(p2))
```
The Valgrind calls are described in Valgrind's documentation for "custom memory allocators."

At initialization we create a gc\_pool, which stands for all objects allocated using allocloc. The flag gc\_uses\_mark\_bits, if set, tells Valgrind that when memory is first allocated, its contents are zero. We also initialize the gcverbose flag.

```
S356c. \langleglobal variables used in garbage collection S356c\rangle ≡(S349c)
```

```
extern bool gc_uses_mark_bits;
```

```
S356d. S356a} \rangle + ≡ S356e} \ranglestatic int gc pool object;
  static void *gc_pool = &gc\_pool\_object; /* valgrind needs this */
  static int gcverbose; /* GCVERBOSE tells gcprintf & gcprint to make noise */
  void gc_debug_init(void) {
     VALGRIND_CREATE_MEMPOOL(gc_pool, 0, gc_uses_mark_bits);
     gcverbose = getenv("GCVERBOSE") != NULL;
  }
```
When we acquire objects, we make each one invalid, we tell Valgrind that each one exists, and we mark all the memory as inaccessible (because it belongs to the collector).

```
S356e. S356a} \rangle + \equiv S356d} \ranglevoid gc_debug_post_acquire(Value *mem, unsigned nvalues) {
      unsigned i;
      for (i = 0; i < nvalues; i++) {
          gcprintf("ACQUIRE %p\n", (void*)&mem[i]);
          mem[i] = mkInvalid("memory acquired from OS");VALGRIND_CREATE_BLOCK(&mem[i], sizeof(*mem), "managed Value");
      }
      \langlewhen using mark bits, barf unless nvalues is 1S357d\rangleVALGRIND_MAKE_MEM_NOACCESS(mem, nvalues * sizeof(*mem));
  }
```
Before we release memory, we check that the objects are invalid. We have to tell Valgrind that it's temporarily OK to look at the object.

```
S356f. S356a} \rangle + \equiv \langle \text{gcdebug.c S356a} \rangle → \equiv \langle \text{gcdebug.c S356a} \ranglevoid gc_debug_pre_release(Value *mem, unsigned nvalues) {
```
*Programming Languages: Build, Prove, and Compare* © 2020 by Norman Ramsey. To be published by Cambridge University Press. Not for distribution.

*Supporting code for garbage*  $collection$ 

S356

```
unsigned i;
for (i = 0; i < nvalues; i++) {
    gcprintf("RELEASE %p\n", (void*)&mem[i]);
    VALGRIND MAKE MEM DEFINED(&mem[i].alt, sizeof(mem[i].alt));
   assert(mem[i].alt == INVALID);
}
VALGRIND_MAKE_MEM_NOACCESS(mem, nvalues * sizeof(*mem));
```
#### }

Before handing an object to the interpreter, we tell Valgrind it's been allocated, we make it invalid, and finally tell Valgrind that it's writable but uninitialized.

```
S357a. S356a} \rangle + \equiv \langle \text{gcdebug.c S356a} \rangle + \langle \text{gcdebug.c S356a} \rangle + \langle \text{gcdebug.c S356a} \rangle + \langle \text{gcdebug.c S356a} \rangle + \langle \text{gcdebug.c S356a} \rangle + \langle \text{gcdebug.c S356a} \rangle + \langle \text{gcdebug.c S356a} \rangle + \langle \text{gcdebug.c S356a} \rangle + \langle \text{gcdebug.c S356a} \rangle + \langle \text{gcdebug.c S356a} \rangle + \langle \text{gcdebug.c S3void gc_debug_pre_allocate(Value *mem) {
            gcprintf("ALLOC %p\n", (void*)mem);
            VALGRIND_MEMPOOL_ALLOC(gc_pool, mem, sizeof(*mem));
            VALGRIND_MAKE_MEM_DEFINED_IF_ADDRESSABLE(&mem->alt, sizeof(mem->alt));
            assert(mem->alt == INVALID);
            *mem = mkInvalid("allocated but uninitialized");
            VALGRIND MAKE MEM UNDEFINED(mem, sizeof(*mem));
    }
```
When we get an object back, we check that it's *not* invalid (because it should have been initialized to a valid value immediately after it was allocated). Then we mark it invalid and tell Valgrind it's been freed.

```
S357b. \langlegcdebug.cS356a)+≡ \equiv \langleS357c ⊳
  void gc_debug_post_reclaim(Value *mem) {
     gcprintf("FREE %p\n", (void*)mem);
     assert(mem->alt != INVALID);
     *mem = mkInvalid("memory reclaimed by the collector");
     VALGRIND_MEMPOOL_FREE(gc_pool, mem);
  }
```
The loop to reclaim a block works only if the pointer is a pointer to an array of Value, not an array of Mvalue.

<span id="page-356-4"></span>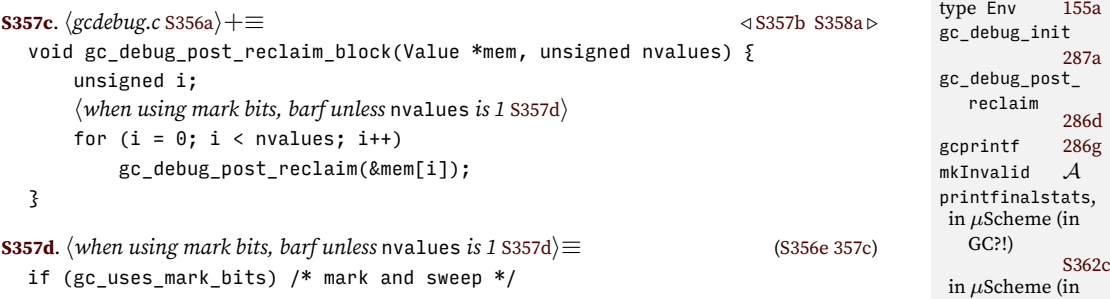

Function validate is used freely in the interpreter to make sure all values are good. Calling validate(v) returns v, unless v is invalid, in which case it causes an assertion failure.

```
S357e. \langle \textit{validate.c} S357e\rangle ≡Value validate(Value v) {
        assert(v.alt != INVALID);
        return v;
   }
```
<span id="page-356-1"></span> $assert(nvalues == 1);$ 

Collector initialization uses the ANSI C function atexit to make sure that before the program exits, final garbage-collection statistics are printed.

```
S357f. \langle loc.cS354e\rangle+≡ \langle S354ei<sup>3</sup> S354ei<sup>3</sup>
  extern void printfinalstats(void);
```
*§N.3 GC debugging, with or without Valgrind* S357

emptystack [226a](#page--1-9)

GC?!)

roots [269b](#page--1-13) type Value *A*

[S362b](#page-361-2)

```
Supporting code
  for garbage
    collectionS358
                             void initallocate(Env *globals) {
                                  gc_debug_init();
                                  roots.globals.user = globals;
                                  roots.globals.internal.pending_tests = NULL;
                                  roots.stack = emptystack();
                                  roots.registers = NULL;
                                  atexit(printfinalstats);
                             }
                              Here are the printing functions.
                         S358a. S356a} \rangle + \equiv \langle \text{gcdabug.c S356b} \ranglevoid gcprint(const char *fmt, ...) {
                                if (gcverbose) {
                                  va_list_box box;
                                  Printbuf buf = print();
                                  assert(fmt);
                                  va_start(box.ap, fmt);
                                  vbprint(buf, fmt, &box);
                                  va_end(box.ap);
                                  fwritebuf(buf, stderr);
                                  fflush(stderr);
                                  freebuf(&buf);
                               }
                             }
                         S358b. S356a} \rangle + \equiv \langle \text{gcdabug.c S356a} \rangle + \langle \text{gcdabug.c S356a} \rangle + \langle \text{gcdabug.c S356a} \rangle + \langle \text{gcdabug.c S356a} \rangle + \langle \text{gcdabug.c S356a} \rangle + \langle \text{gcdabug.c S356a} \rangle + \langle \text{gcdabug.c S356a} \rangle + \langle \text{gcdabug.c S356a} \rangle + \langle \text{gcdabug.c S356a} \rangle + \langle \text{gcdabug.c S356a} \rangle + \langle \text{gcdabug.c S3void gcprintf(const char *fmt, ...) {
                                if (gcverbose) {
                                  va_list args;
                                  assert(fmt);
                                  va_start(args, fmt);
                                  vfprintf(stderr, fmt, args);
                                  va_end(args);
                                  fflush(stderr);
                               }
                             }
```
#### <span id="page-357-3"></span><span id="page-357-0"></span>N.4 CODE THAT IS CHANGED TO SUPPORT GARBAGE COLLECTION

Most parts of the *µScheme+* interpreter are either replaced completely or used without change. But a few are modified versions of the originals. The modifications have to do with keeping track of the root set: they are codes than can allocate, and the modifications make sure that before allocloc can be called, the root set is up to date. To keep the root set up to date, I frequently abuse the stack of evaluation contexts. If I need to save an Exp or an Env, for example, I push an appropriate context. Because I pop the context immediately afterward, the evaluator never sees these abusive contexts, and they don't interfere with evaluation. (If I need to save a Value, on the other hand, I simply use pushreg or pushregs as intended.)

Code that is modified or added to support garbage collection is shown in *typewriter italics*.

#### <span id="page-357-1"></span>*N.4.1 Revised environment-extension routines*

To be sure that the current environment is always visible to the garbage collector, we need a new version of bindalloc. When bindalloc is called, its env argument

contains bindings to heap-allocated locations. And because env is a local variable in eval, it doesn't appear on the stack of evaluation contexts. We put it on the stack so that when allocate is called, the bindings in env are kept live.

```
S359a. \langle env.c S359a\rangle \equivS359b > S359b > S359b >
  Env bindalloc(Name name, Value val, Env env) {
     Env newenv = malloc(sizeof(*newenv));
     assert(newenv != NULL);
     newenv->name = name;
     pushframe(mkEnvStruct(env, NONCALL), roots.stack);
     newenv->loc = allocate(val);
     popframe(roots.stack);
     newenv->tl = env;return newenv;
  }
```
Please also observe that val is a parameter passed by value, so we have a fresh copy of it. It contains Value\* pointers, so you might think it needs to be on the root stack for the copying collector (so that the pointers can be updated if necessary). But by the time we get to allocate, our copy of val is dead—only allocate's private copy matters.

In bindalloclist, by contrast, when we call bindalloc with vs->hd, our copy of vs->hd is dead, as is everything that precedes it. But values reachable from vs->tl are still live. To make them visible to the garbage collector, we treat them as "machine registers."

<span id="page-358-3"></span>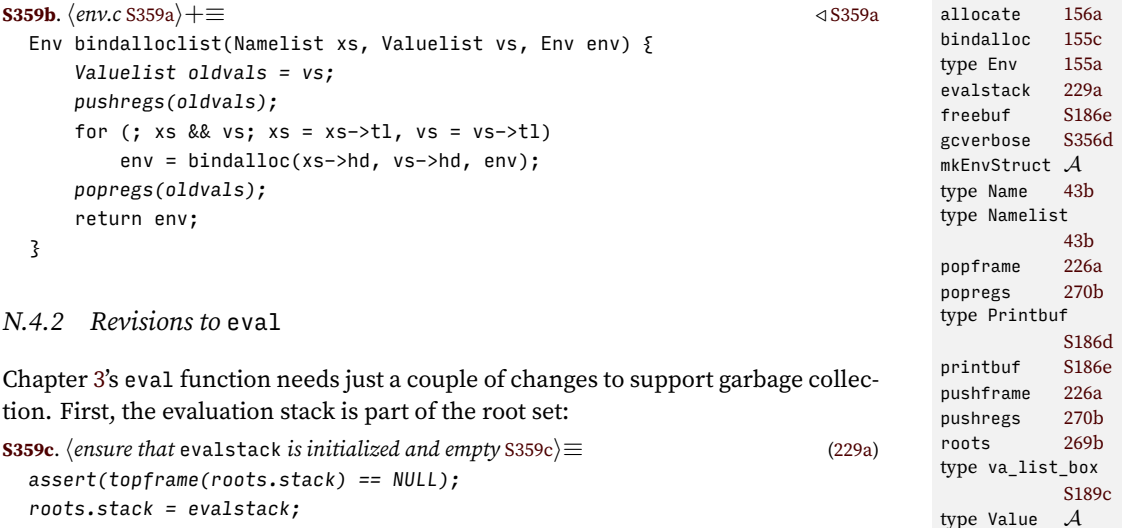

<span id="page-358-4"></span><span id="page-358-0"></span>Second, the primitive cons can allocate. So the local variable env has to be made visible to the garbage collector. I just put it on the stack.

<span id="page-358-5"></span>**[S359d](#page-358-5).**  $\langle apply$  fn.primitive *to* vs *and transition to the next state* S359d $\rangle ≡$ 

#### <span id="page-358-1"></span>*N.4.3 Revised* evaldef

When given a VAL or DEFINE binding to a variable that is not already in the environment, evaldef has to extend the environment *before* evaluating the right-hand side. That means the right-hand side needs to be made a root—so we push it onto

*Programming Languages: Build, Prove, and Compare* © 2020 by Norman Ramsey. To be published by Cambridge University Press. Not for distribution.

*§N.4 Code that is changed to support garbage collection* S359

type Valuelist

vbprint [S189d](#page-188-2)

[S303c](#page-302-2)

the context stack. And because the garbage collector might move objects, after allocating, we overwrite the original right-hand side with the version from the top of the stack.

```
S360a. \langle \text{evaluate val binding and return new environment S360a} \rangle ≡161e)
```
*Supporting code for garbage*  $collection$ S360

```
{
    pushframe(*d->val.exp, roots.stack);
    if (find(d->val.name, env) == NULL)
        env = bindalloc(d->val.name, unspecified(), env);
    *d->val.exp = topframe(roots.stack)->form;
    popframe(roots.stack);
    Value v = eval(d->val.exp, env);
    *find(d->val.name, env) = v;hif echo calls for printing, print either v or the bound name S305ci
    return env;
}
```
<span id="page-359-1"></span>*N.4.4 The revised parser*

In a definition like

(reverse '(1 2 3 4 5))

the cons cells for the list are allocated on the heap *by the parser*. Since any expression might be a quoted S-expression, any call to parseexp can allocate. Therefore, before making a call to parseexp or parselist, or sExp or sExps, we must make sure that any quoted S-expression is visible as a root. Again, I make them visible by abusing the stack of evaluation contexts: in reduce\_to\_exp, if I see a quoted S-expression, I put in on the stack. Since it's the Exp we want on the stack, not just the struct Exp, I wrap it in a BEGIN expression:

```
S360b. \langle parse.c S360b\rangle ≡
```

```
Exp reduce_to_exp(int code, struct Component *comps) {
   switch(code) {
   case ANEXP(SET): return mkSet(comps[0].name, comps[1].exp);
   case ANEXP(IFX): return mkIfx(comps[0].exp, comps[1].exp, comps[2].exp);
   case ANEXP(BEGIN): return mkBegin(comps[0].exps);
    hcases for reduce_to_exp that are sugared in µScheme+ generated automaticallyi
    case ANEXP(LAMBDAX): return mkLambdax(mkLambda(comps[0].names, comps[1].exp));
   case ANEXP(APPLY): return mkApply(comps[0].exp, comps[1].exps);
   case ANEXP(LITERAL):
    { Exp e = mkLiteral(comps[0].value);
      pushframe(mkBeginStruct(mkEL(e, NULL)), roots.stack);
      return e;
    }
    hcases for µScheme's reduce_to_exp added in exercises S315fi
    }
   assert(0);
}
```
Expression e can't come off the stack until parsing is complete. It is actually left there until eval is called, at which point it is safe to remove it using clearstack.

The other part of the parser that has to change is the part that interprets a list as an S-Expression, as in '(a b c). In chunk [S317a](#page-316-0), because there's no garbage collector in play, we simply call parsesx on the hd and tl and then call cons on the result. With a garbage collector, this simple code won't work: if the second call
triggers a garbage collection, the result of the first call has to be a root. So the first result goes (temporarily) into a "machine register."

```
§N.4
                                                                                      Code that is
                                                                                   changed to support
                                                                                   garbage collection
                                                                                         S361
S361a. \langlereturn p->list interpreted as an S-expression S361a\rangle ≡(S316c)
  if (p->list == NULL)return mkNil();
  else {
      Value v = parsesx(p->list->hd, source);
      pushreg(&v);
      Value w = parsesx(mkList(p->list->tl), source);
      popreg(&v);
      Value pair = cons(v, w);
      cyclecheck(&pair);
      return pair;
  }
N.4.5 Checking for cycles in cons
I've left in this early-stage debugging code, which looks for a cycle after every cons.
S361b. \langlefunction prototypes for \muScheme+ S361b\rangle \equivS346)
  void cyclecheck(Value *l);
   The code uses depth-first search to make sure no value is ever its own ancestor.
S361c. \langlegcdebug.cS356a\rangle+\equiv \langleS358bS361d \ranglestruct va { /* value ancestors */
      Value *l;
      struct va *parent;
  };
S361d. \langleS356a\rangle + \equiv \langleS361e \ranglestatic void check(Value *l, struct va *ancestors) {
      struct va *c;
      for (c = ancestors; c; c = c->parent)
          if (1 == c \rightarrow 1) {
              fprintf(stderr, "%p is involved in a cycle\n", (void *)l);
              if (c == ancestors) \{fprintf(stderr, "%p -> %p\n", (void *)1, (void *)1);
              } else {
                  fprintf(stderr, "%p -> %p\n", (void *)l, (void *)ancestors->l);
bindalloc 155c
                  while (ancestors->l != 1) {
                      fprintf(stderr, "%p -> %p\n",
                              (void *)ancestors->l, (void *)ancestors->parent->l); _{\text{true}} _{\text{true}} _{\text{true}} _{\text{true}} _{\text{true}}ancestors = ancestors->parent;
                  }
              }
              runerror("cycle of cons cells");
          }
  }
S361e. \langlegcdebug.cS356a)+\equiv √S361d
  static void search(Value *v, struct va *ancestors) {
      if (v\rightarrow alt == PAIR) {
          struct va na; /* new ancestors */
          check(v->pair.car, ancestors);
          check(v->pair.cdr, ancestors);
          na.1 = v:
          na.parent = ancestors;
          search(v->pair.car, &na);
          search(v->pair.cdr, &na);
                                                                                  cons S307d
                                                                                  env 161e
                                                                                   type Exp A
                                                                                  155b
                                                                                  mkApply A
                                                                                  mkBegin A
                                                                                  mkIfx A
                                                                                  mkLambda A
                                                                                  mkLambdax A
                                                                                  mkList A
                                                                                  mkLiteral A
                                                                                  mkNil A
                                                                                  mkSet A
                                                                                  parsesx S316b
                                                                                  popframe 226a
                                                                                  popreg 270a
                                                                                  pushframe 226a
                                                                                  pushreg 270a
                                                                                  roots 269b
                                                                                  runerror 47
                                                                                  source S316c
                                                                                  topframe 226b
                                                                                  unspecified 156d
```
<span id="page-360-4"></span>*Programming Languages: Build, Prove, and Compare* © 2020 by Norman Ramsey. To be published by Cambridge University Press. Not for distribution.

type Value *A*

```
Supporting code
  for garbage
   collectionS362
                              }
                         }
                         void cyclecheck(Value *l) {
                              search(l, NULL);
                         }
                      N.5 PLACEHOLDERS FOR EXERCISES
                      S362a. \langleprivate declarations for copying collection S362a\rangle ≡static void collect(void);
                      S362b. \langle copy.c [[prototype] S362b\rangle ≡/* you need to redefine these functions */
                         static void collect(void) { (void)scanframe; (void)scantests; assert(0); }
                         void printfinalstats(void) { assert(0); }
                         /* you need to initialize this variable */
                         bool gc_uses_mark_bits;
                      S362c. \langlems.c [[prototype]] S362c\S362d ⊳
                         /* you need to redefine these functions */
                         void printfinalstats(void) {
                            (void)nalloc; (void)ncollections; (void)nmarks;
                            assert(0);
                         }
                      S362d. \langle msc \text{[product}]S362c\rangle+\equiv \langle 0 \rangle S362ci<sup>3</sup> \langle msc \text{[product]} S362ci<sup>3</sup> \langle msc \text{[product]} S362ci<sup>3</sup> \langle msc \text{[product]} S362ci<sup>3</sup> \langle msc \text{[product]} S362ci<sup>2</sup>
                         void avoid_unpleasant_compiler_warnings(void) {
                               (void)visitroots;
                         }
```
*§N.5 Placeholders for exercises* S363

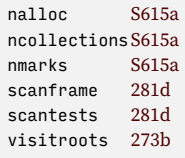

# CHAPTER CONTENTS

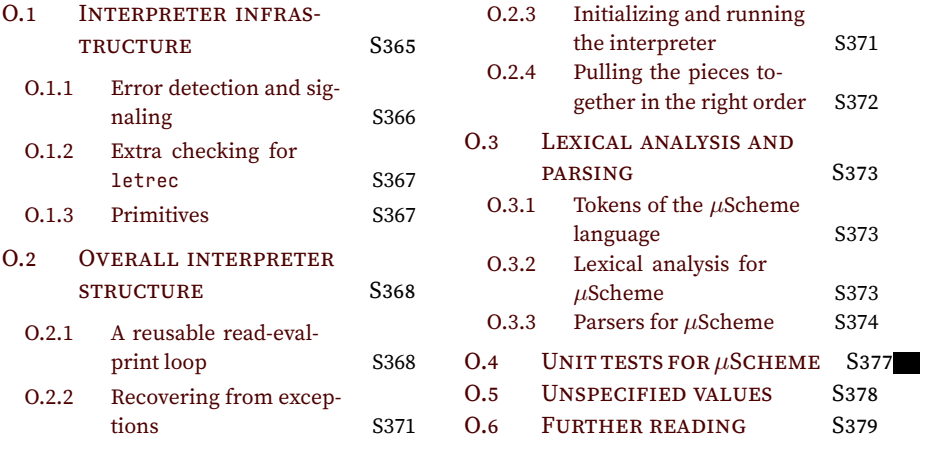

<span id="page-364-5"></span>This appendix describes language-specific code that is used to implement*µ*Scheme but is not interesting enough to include in Chapter [5](#page--1-12). This code includes code for lexical analysis, for parsing, and for running unit tests, as does a similar appendix for every bridge language that is implemented in ML. The code for *µ*Scheme also includes an implementation of the "unspecified" values in the operational semantics.

### <span id="page-364-0"></span>O.1 INTERPRETER INFRASTRUCTURE

The code in this section is a late addition to the Supplement. Some of it ought to migrate into Appendix [I.](#page-236-0)

### *Extended definitions*

```
S365a. \langledefinition of unit_test for untyped languages (shared) S365ai(S365c)
  datatype unit_test = CHECK_EXPECT of exp * exp
                      | CHECK_ASSERT of exp
                      | CHECK_ERROR of exp
S365b. \langle \text{definition of xdef } (\text{shared}) \text{S365b} \rangle ≡(S365c)
  datatype xdef = DEF of def
                | USE of name
                | TEST of unit_test
```
<span id="page-364-3"></span>All these type definitions, together with definitions of functions valueString and expString, are pulled together in one Noweb code chunk labeled  $\langle abstract\ syn$ *tax and values for µScheme* [S365c](#page-364-2)*i*.

<span id="page-364-2"></span>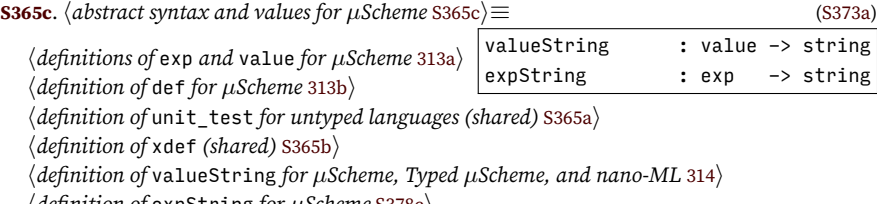

*hdefinition of* expString *for µScheme* [S378c](#page-377-1)*i*

### *Operations on values*

*Equality* The interpreter uses equality in two places: in the = primitive and in the check-expect unit test. The primitive version permits only atoms to be considered equal.

<span id="page-364-4"></span>**[S365d](#page-364-4)**. *hutility functions on µScheme, Typed µScheme, and nano-ML values* [S365d](#page-364-4)*i≡* ([S373a](#page-372-3)) [S366a](#page-365-1) *▷* fun equalatoms (NIL, NIL ) = tr $\psi$ qualatoms : value \* value -> bool | equalatoms (NUM n1, NUM n2) =  $(n\overline{1} = n\overline{2})$ 

#### S365

| equalatoms (SYM  $v1$ , SYM  $v2$ ) =  $(v1 = v2)$ | equalatoms (BOOLV b1, BOOLV b2) = (b1 = b2)  $\vert$  equalatoms  $\vert$  = false

In a unit test written with check-expect, lists are compared for equality structurally, the way the *µ*Scheme function equal? does.

<span id="page-365-1"></span>**[S366a](#page-365-1)**. *hutility functions on µScheme, Typed µScheme, and nano-ML values* [S365d](#page-364-4)*i*+*≡* [\(S373a](#page-372-3)) *◁* [S365d](#page-364-4) [S366b](#page-365-2) *▷* equalpairs : value \* value -> bool

*Supporting code for* µScheme in ML<br>5366

The testing infrastructure expects this function to be called testEqual.

equalpairs (car1, car2) andalso equalpairs (cdr1, cdr2)

fun equalpairs (PAIR (car1, cdr1), PAIR (car2, cdr2)) =

| equalpairs  $(v1, v2)$  = equalatoms  $(v1, v2)$ 

<span id="page-365-2"></span>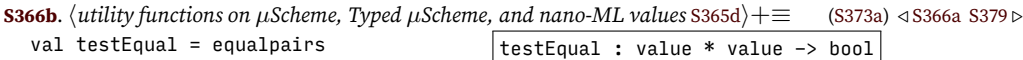

<span id="page-365-0"></span>*O.1.1 Error detection and signaling*

Every run-time error is signaled by raising the RuntimeError exception, which carries an error message.

<span id="page-365-3"></span>**[S366c](#page-365-3)**.  $\langle \text{support for detecting and signaling errors detected at run time S366c} \rangle \equiv (S237a) S366e \triangleright$  $\langle \text{support for detecting and signaling errors detected at run time S366c} \rangle \equiv (S237a) S366e \triangleright$  $\langle \text{support for detecting and signaling errors detected at run time S366c} \rangle \equiv (S237a) S366e \triangleright$  $\langle \text{support for detecting and signaling errors detected at run time S366c} \rangle \equiv (S237a) S366e \triangleright$  $\langle \text{support for detecting and signaling errors detected at run time S366c} \rangle \equiv (S237a) S366e \triangleright$ exception RuntimeError of string (\* error message \*)

As in Chapter [2](#page--1-12), duplicate names are treated as run-time errors. If a name *x* occurs more than twice on a list, function duplicatename returns SOME *x*; otherwise it returns NONE.

<span id="page-365-5"></span>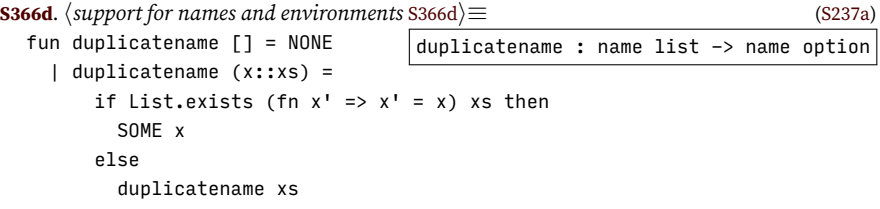

Function errorIfDups raises the exception if a duplicate name is found. Parameter what says what kind of name we're looking at, and context says in what context.

<span id="page-365-4"></span>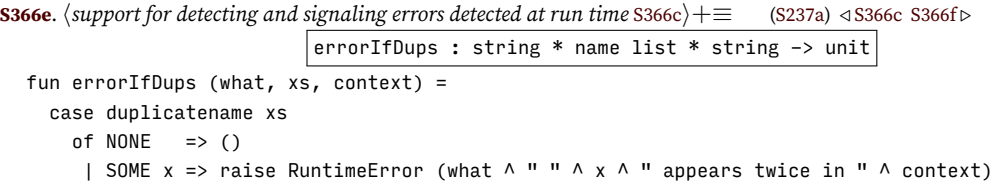

Some errors might be caused not by a fault in  $\mu$ Scheme code but in my implementation of *µ*Scheme. For those times, there's the InternalError exception.

<span id="page-365-6"></span>**[S366f](#page-365-6)**.  $\langle$ *support for detecting and signaling errors detected at run time* [S366c](#page-365-3) $\rangle$ + $\equiv$  [\(S237a](#page-236-1)) *√* [S366e](#page-365-4) exception InternalError of string (\* bug in the interpreter \*)

Raising InternalError is the equivalent of an assertion failure in a language like C.

I must not confuse InternalError with RuntimeError. When the interpreter raises RuntimeError, it means that a user's program got stuck: evaluation led to a state in which the operational semantics couldn't make progress. The fault is the user's. But when the interpreter raises InternalError, it means there is a fault in *my* code; the user's program is blameless.

<span id="page-366-4"></span><span id="page-366-3"></span><span id="page-366-2"></span><span id="page-366-1"></span><span id="page-366-0"></span>*§O.1 Interpreter infrastructure* S367 **[S367a](#page-366-2).**  $\langle$ *if any expression in* values *is not a* lambda*, reject the* letrec S367a $\rangle \equiv$  ([318a](#page--1-15)) fun insistLambda (LAMBDA \_) = () | insistLambda e = raise RuntimeError ("letrec tries to bind non-lambda expression " ^ expString e)  $val = app$  insistLambda values *O.1.3 Primitives* More type predicates. **[S367b](#page-366-3).**  $\langle$ *primitives for µScheme* :: S367b $\rangle \equiv$  [\(S372a](#page-371-1)) [S367c](#page-366-4) *⊳* ("number?",  $predOp (fn (NUM _ ) => true | _ = > false)$ ) :: ("symbol?",  $predOp (fn (SYM ) => true | _ = > false)$  :: ("pair?", predOp (fn (PAIR  $_$ ) => true |  $_$  => false)) :: ("function?", predOp (fn (PRIMITIVE \_) => true | (CLOSURE \_) => true | \_ => false)) :: The list primitives are also implemented by simple anonymous functions: **[S367c](#page-366-4)**.  $\langle$ *primitives for µScheme* :: [S367b](#page-366-3)) +≡ ([S372a\)](#page-371-1) *√* S367b [S367d](#page-366-5) *⊳* ("cons", binaryOp (fn  $(a, b)$  => PAIR  $(a, b)$ ) :: ("car", unaryOp (fn  $(PAIR (car, _))$  => car | NIL => raise RuntimeError "car applied to empty list" | v => raise RuntimeError ("car applied to non-list " ^ valueString v))) :: ("cdr", unaryOp (fn  $(PAIR (\_, cdr))$  => cdr | NIL => raise RuntimeError "cdr applied to empty list" | v => raise RuntimeError ("cdr applied to non-list "  $\land$  valueString v) CLOSURE [313a](#page--1-13) The last primitives I can define with type value list -> value are the printing primitives. **[S367d](#page-366-5)**.  $\langle$ *primitives for µScheme* :: [S367b](#page-366-3) $\rangle$ +≡ ([S372a](#page-371-1)) *√* [S367c](#page-366-4) [S367e](#page-366-6)  $\triangleright$ ("println", unaryOp (fn v => (print (valueString v ^ "\n"); v))) :: ("print", unaryOp (fn v => (print (valueString v);  $v$ ))) :: ("printu", unaryOp (fn NUM n => (printUTF8 n; NUM n) | v => raise RuntimeError (valueString v ^ " is not a Unicode code point"  $\frac{1}{2}$  in Typed  $\mu$ Scheme **[S367e](#page-366-6)**.  $\langle$ *primitives for µScheme* :: [S367b](#page-366-3) $\rangle$ +≡ ([S372a\)](#page-371-1) *√* [S367d](#page-366-5) ("hash", unaryOp (fn SYM s => NUM (fnvHash s) | v => raise RuntimeError (valueString v ^ " is not a symbol"))) :: The error primitive is special because although it raises the RuntimeError exception, this behavior is expected, and therefore the context in which the exception is raised should not be shown—unless error is given the wrong number of arguments. To maintain such fine control over its behavior, errorPrimitive takes an exp parameter on its own, and it delegates reporting to inExp only in the case of an arityError [320b](#page--1-16) binaryOp [320b](#page--1-16) equalatoms [S365d](#page-364-4) expString [S378c](#page-377-1) fnvHash [S239c](#page-238-0) inExp [320a](#page--1-14) LAMBDA [313a](#page--1-13) NIL [313a](#page--1-13) NUM [313a](#page--1-13) PAIR, in nano-ML [415b](#page--1-17) [370b](#page--1-18) in *µ*Scheme [313a](#page--1-13) predOp [321a](#page--1-19) PRIMITIVE [313a](#page--1-13) printUTF8 [S239b](#page-238-1) SYM [313a](#page--1-13) unaryOp [320b](#page--1-16) values [318a](#page--1-15) valueString [314](#page--1-14)

<span id="page-366-7"></span>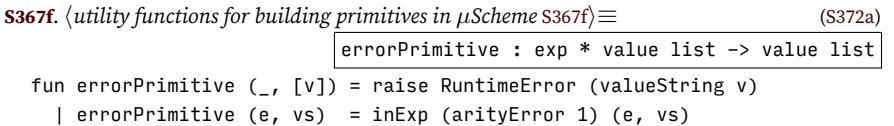

<span id="page-366-6"></span><span id="page-366-5"></span>arity error.

### <span id="page-367-0"></span>O.2 OVERALL INTERPRETER STRUCTURE

### <span id="page-367-1"></span>*O.2.1 A reusable read-eval-print loop*

Functions eval and evaldef process expressions and true definitions. But an interpreter for *µ*Scheme also has to process the extended definitions USE and TEST, which need more tooling:

- To process a USE, we must be able to parse definitions from a file and enter a read-eval-print loop recursively.
- To process a TEST (like check\_expect or check\_error), we must be able to run tests, and to run a test, we must call eval.

A lot of the tooling can be shared among more than one bridge language. To make sharing easy, I introduce some abstraction.

• Type basis, which is different for each bridge language, stands for the collection of environment or environments that are used at top level to evaluate a definition. The name *basis* comes from *The Definition of Standard ML* ([Milner](#page--1-20) [et al.](#page--1-20) [1997\)](#page--1-20).

For *µ*Scheme, a basis is a single environment that maps each name to a mutable location holding a value. For Impcore, a basis would include both global-variable and function environments. And for later languages that have static types, a basis includes environments that store information about types.

• Function processDef, which is different for each bridge language, takes a def and a basis and returns an updated basis. For *µ*Scheme, processDef just evaluates the definition, using evaldef. For languages that have static types (Typed Impcore, Typed *µ*Scheme, and nano-ML in Chapters [6](#page--1-12) and [7](#page--1-12), among others), processDef includes two phases: type checking followed by evaluation.

Function processDef also needs to be told about interaction, which has two dimensions: input and output. On input, an interpreter may or may not prompt:

<span id="page-367-2"></span>**[S368a](#page-367-2).**  $\langle$ *type* interactivity *plus related functions and value* S368a $\rangle \equiv$  [\(S237a\)](#page-236-1) [S368b](#page-367-3)  $\triangleright$ datatype input\_interactivity = PROMPTING | NOT\_PROMPTING

On output, an interpreter may or may not show a response to each definition.

<span id="page-367-3"></span>**[S368b](#page-367-3).**  $\langle \text{type} \rangle$  interactivity *plus related functions and value* [S368a](#page-367-2))  $+ \equiv$  ([S237a\)](#page-236-1) *√* S368a [S368c](#page-367-4) *⊳* datatype output\_interactivity = PRINTING | NOT\_PRINTING

Both kinds of information go to processDef, as a value of type interactivity.

**[S368c](#page-367-4)**. *htype* interactivity *plus related functions and value* [S368a](#page-367-2)*i*+*≡* ([S237a](#page-236-1)) *◁* [S368b](#page-367-3)

<span id="page-367-4"></span>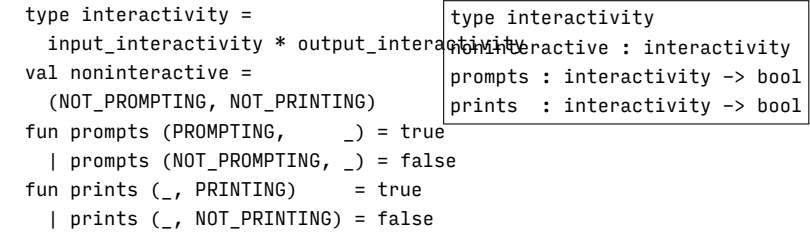

*Programming Languages: Build, Prove, and Compare* © 2020 by Norman Ramsey. To be published by Cambridge University Press. Not for distribution.

*Supporting code for* µScheme in ML<br>5368

When reading definitions of predefined functions, there's no interactivity.

**[S369a](#page-368-0)**. *hshared read-eval-print loop and* processPredefined [S369a](#page-368-0)*i≡* ([S369b\)](#page-368-1) [S369c](#page-368-2) *▷*

<span id="page-368-0"></span>noninteractive : interactivity fun processPredefined (def, $b$ as $\hat{p}$ s $\hat{s}$ Predefined : def \* basis -> basis processDef (def, basis, noninteractive)

• Function testIsGood, which can be shared among languages that share the same definition of unit\_test, says whether a test passes (or in a typed language, whether the test is well-typed and passes). Function testIsGood has a slightly different interface from the corresponding C function test\_result. The reasons are discussed in Appendix [O](#page-364-5) on page [S377](#page-376-0).

If have these pieces, I can define one version of processTests (Section [I.3](#page-245-0) on page [S247\)](#page-245-0) and one read-eval-print loop, each of which is shared among many bridge languages. The pieces are organized as follows:

<span id="page-368-1"></span>**[S369b](#page-368-1)**. *hevaluation, testing, and the read-eval-print loop for µScheme* [S369b](#page-368-1)*i≡* [\(S373a](#page-372-3))

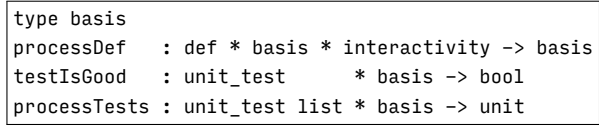

*hdefinitions of* eval*,* evaldef*,* basis*, and* processDef *for µScheme* [S370c](#page-369-0)*i*

*hshared unit-testing utilities* [S246d](#page-245-1)*i*

*hshared definition of* withHandlers [S371a](#page-370-2)*i*

*hdefinition of* testIsGood *for µScheme* [S378a](#page-377-2)*i*

*hshared definition of* processTests [S247b](#page-246-0)*i*

*hshared read-eval-print loop and* processPredefined [S369a](#page-368-0)*i*

Given processDef and testIsGood, function readEvalPrintWith processes a *stream* of extended definitions. A stream is like a list, except that when client code first looks at an element of a stream, the stream abstraction may do some input or output. As in the C version, a stream is created using filexdefs or stringsxdefs.

Function readEvalPrintWith has a type that resembles the type of the C function readevalprint, but the ML version takes an extra parameter errmsg. Using this parameter, I issue a special error message when there's a problem in the initial basis (see function predefinedError on page [S238](#page-237-0)). The special error message helps with some of the exercises in Chapters [6](#page--1-12) and [7](#page--1-12), where if something goes wrong with the implementation of types, an interpreter could fail while trying to read its initial basis. (Failure while reading the basis can manifest in mystifying ways; the special message demystifies the failure.)

<span id="page-368-2"></span>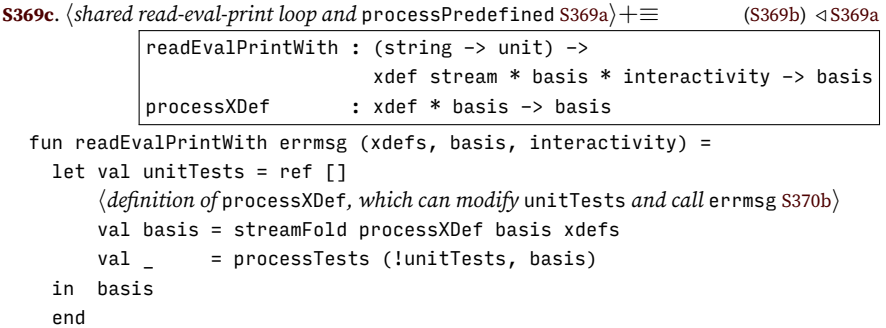

Function readEvalPrintWith executes essentially the same imperative actions as the C function readevalprint (chunk [S305e\)](#page-304-0): allocate space for a list of pending unit tests; loop through a stream of extended definitions, using each one to update the environment(s); and process the pending unit tests. (The looping action in the ML code is implemented by function streamFold, which applies processXDef to

*Programming Languages: Build, Prove, and Compare* © 2020 by Norman Ramsey. To be published by Cambridge University Press. Not for distribution.

*§O.2 Overall interpreter structure* S369

processDef, in molecule [S471e](#page-470-0) in nano-ML [S410b](#page-409-0) in Typed Impcore [S382a](#page-381-0) in Typed *µ*Scheme [S393d](#page-392-0) in *µ*ML [S430a](#page-429-0) in *µ*Scheme [S370c](#page-369-0) in *µ*Smalltalk [S558b](#page-557-0) processTests[S247b](#page-246-0) processXDef [S370b](#page-369-1) streamFold [S253b](#page-252-0)

every element of xdefs. Function streamFold is the stream analog of the list function foldl.) Unlike the C readevalprint, which updates the environment in place by writing through a pointer, the ML function ends by returning the updated environment(s).

Please pause and look at the names of the functions. Functions eval and evaldef are named after a specific, technical action: they *evaluate*. But functions processDef, processXDef, and processTests are named after a vague action: they *process*. I've chosen this vague word deliberately, because the "processing" is different in different languages:

• In an untyped language like *µ*Scheme or *µ*Smalltalk, "process" means "eval-

uate."

• In a typed language like Typed Impcore, Typed *µ*Scheme, nano-ML, or *µ*ML, "process" means "first typecheck, then evaluate."

Using the vague word "process" to cover both language families helps me write generic code that works with both language families.

Let's see the generic code that "processes" an extended definition. To process a USE form, we call function useFile, which reads definitions from a file and recursively passes them to readEvalPrintWith.

```
S370a. \langle \text{definition of } \text{useFile}, \text{ to } \text{read from } \text{a file } \text{S370a} \rangle \equivS370b)
  fun useFile filename =
    let val fd = TextIO.openIn filename
         val (, printing) = interactivity
         val inter' = (NOT_PROMPTING, printing)
     in readEvalPrintWith errmsg (filexdefs (filename, fd, noPrompts), basis, inter')
         before TextIO.closeIn fd
     end
```
The extended-definition forms USE and TEST are implemented in exactly the same way for every language: internal function try passes each USE to useFile, and it adds each TEST to the mutable list unitTests—just as in the C code in Section [1.6.2](#page--1-21) on page [53](#page--1-21). Function try passes each true definition DEF to function processDef, which does the language-dependent work.

```
S370b.
hdefinition of processXDef, which can modify unitTests and call errmsg S370bi≡ (S369c)
                            errmsg : string -> unit
  processDef : def * basis * interactivity -> basis
fun processXDef (xd, basis) =
    let hdefinition of useFile, to read from a file S370ai
        fun try (USE filename) = useFile filename
          | try (TEST t) = (unitTests := t :: !unitTests; basis)
          | try (DEF def) = processDef (def, basis, interactivity)
        fun caught msg = (errmsg (stripAtLoc msg); basis)
    in withHandlers try xd caught
    end
```
When processing a bad definition, processXDef must recover from errors. It uses functions withHandlers and caught. Calling withHandlers f a caught normally applies function f to argument a and returns the result. But when the application of f raises an exception that the interpreter should recover from, withHandlers calls caught with an appropriate error message. Here, caught passes the message to errmsg, then returns the original basis unchanged.

The language-dependent basis is, for *µ*Scheme, the single environment *ρ*, which maps each name to a mutable location that holds a value. Function processDef calls evaldef, prints its response, and returns its environment.

<span id="page-369-0"></span>**[S370c](#page-369-0).**  $\langle$ *definitions of* eval, evaldef, basis, and processDef *for*  $\mu$ *Scheme* S370c $\rangle \equiv$  ([S369b\)](#page-368-1)

*Programming Languages: Build, Prove, and Compare* © 2020 by Norman Ramsey. To be published by Cambridge University Press. Not for distribution.

*Supporting code for µScheme in ML*<br>5370

```
type basis = value ref env
fun processDef (d, rho, interactivity) =
 let val (rho', response) = evaldef (d, rho)val = = if prints interactivity then println response else ()
 in rho'
  end
```
A last word about readEvalPrintWith: you might be wondering, "where does it read, evaluate, and print?" Well, readEvalPrintWith doesn't do those things itself—reading is a side effect of streamGet, which is called by streamFold, and evaluating and printing are done by processDef. But the function is called readEvalPrintWith because when you want reading, evaluating, and printing to happen, what you do is call readEvalPrintWith eprintln, passing your extended definitions and your environments.

# <span id="page-370-0"></span>*O.2.2 Recovering from exceptions*

In normal execution, calling withHandlers f a caught applies function f to argument a and returns the result. But when the application of f raises an exception, withHandlers uses Standard ML's handle construct to recover from the exception and to pass an error message to caught, which acts as a failure continuation, as described in Section [2.10](#page--1-22) on page [138.](#page--1-22) Each error message contains the string "<at loc>", which can be removed (by stripAtLoc) or can be filled in with an appropriate source-code location (by fillAtLoc).

The most important exceptions are RuntimeError, NotFound, and Located. Exceptions RuntimeError and NotFound are defined above; they signal problems with evaluation or with an environment, respectively. Exception Located, which is defined in Appendix [I,](#page-236-0) is a special exception that wraps *another* exception exn in a source-code location. When Located is caught, we "re-raise" exception exn, and we fill in the source location in exn's error message.

<span id="page-370-2"></span>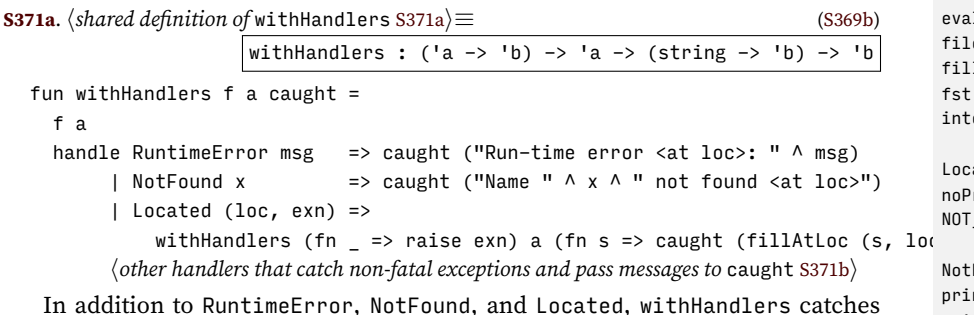

In addition to RuntimeError, NotFound, and Located, withHandlers catches many exceptions that are predefined ML's Standard Basis Library. These exceptions signal things that can go wrong while evaluating an expression or when reading a file.

<span id="page-370-3"></span>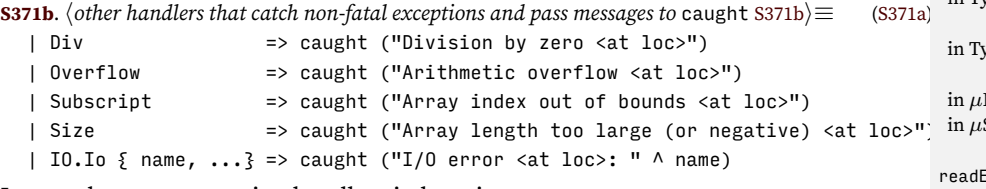

I reuse the same exception handlers in later interpreters.

### <span id="page-370-1"></span>*O.2.3 Initializing and running the interpreter*

To get a complete interpreter running, what's left to do is what's done in C function main (page [S309\)](#page-308-0): decide if the interpreter is interactive, initialize the environment

*Programming Languages: Build, Prove, and Compare* © 2020 by Norman Ramsey. To be published by Cambridge University Press. Not for distribution.

*§O.2 Overall interpreter structure* S371

 $\overline{A}$ 

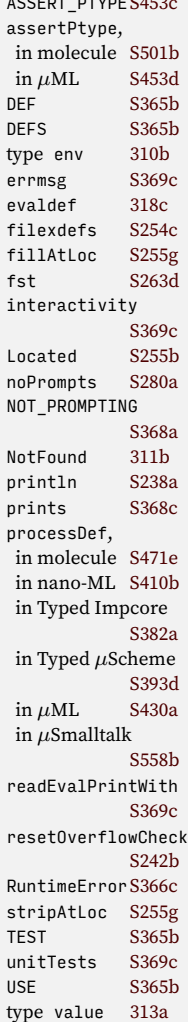

and the error format, and start the read-eval-print loop on the standard input. First, the initial environment.

A basis for *µ*Scheme comprises a single value environment. I create the initial basis by starting with the empty environment, binding the primitive operators, then reading the predefined functions. When reading predefined functions, the interpreter echoes no responses, and to issue error messages, it uses the special function predefinedError.

*Supporting code for µScheme in ML*<br>5372

```
S372a. \langleimplementations of \muScheme primitives and definition of <code>initialBasis</code> S372a\rangle\equivS373a)
                                                                 initialBasis : basis
  hutility functions for building primitives in µScheme S367fi
  val initialBasis =
    let val rho =
           foldl (fn ((name, prim), rho) => bind (name, ref (PRIMITIVE (inExp prim)), rho))
                  emptyEnv (hprimitives for µScheme :: S367bi [])
         val rho = bind ("error", ref (PRIMITIVE errorPrimitive), rho)
         val fundefs = \langlepredefined \muScheme functions, as strings (from \langleadditions to the \mu98a\rangle)\rangleval xdefs = stringsxdefs ("predefined functions", fundefs)
    in readEvalPrintWith predefinedFunctionError (xdefs, rho, noninteractive)
    end
```
The reusable function setup\_error\_format uses interactivity to set the error format, which, as in the C versions, determines whether syntax-error messages include source-code locations (see functions errorAt and synerrormsg in Section [I.5](#page-253-1) on pages [S254](#page-253-1) and [S256](#page-253-1)).

<span id="page-371-2"></span>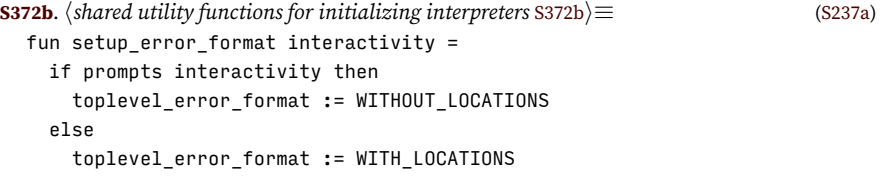

Function runAs looks at the interactivity mode and sets both the error format and the prompts. It then starts the read-eval-print loop on standard input, with the initial basis.

<span id="page-371-3"></span>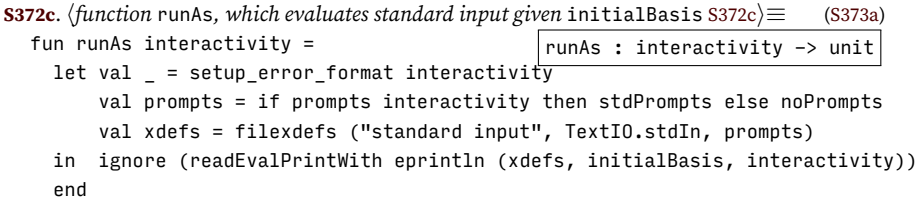

To launch the interpreter, I look at command-line arguments and call runAs. The code is executed only for its side effect, so I put it on the right-hand side of a val binding with no name. Function CommandLine.arguments returns an argument list; CommandLine.name returns the name by which the interpreter was invoked.

```
S372d. \langlecode that looks at command-line arguments and calls runAs <i>to run the interpreter S372d\rangle \equivS373a)
   val = case CommandLine.arguments ()
```

```
of [] => runAs (PROMPTING, PRINTING)
| ["-q"] => runAs (NOT_PROMPTING, PRINTING)
 \vert \vert => eprintln ("Usage: " \land CommandLine.name () \land " [-q]")
```
### <span id="page-371-0"></span>*O.2.4 Pulling the pieces together in the right order*

As mentioned in the introduction to this chapter, the ML language requires that every type and function be defined before it is used. Definitions come not only from this chapter but also from Appendices [J](#page-258-0) and [O.](#page-364-5) To get all the definitions in the right order, I use Noweb code chunks. The interpreters differ in detail, but each

is put together along the same lines: shared infrastructure; abstract syntax and values, with utility functions; lexical analysis and parsing; evaluation (including unit testing and the read-eval-print loop); and initialization. As shown in the next chapter, interpreters for typed languages also have chunks devoted to types and type checking (or type inference).

**[S373a](#page-372-3).**  $\langle mlscheme.sml$  S373a $\rangle ≡$ 

<span id="page-372-3"></span>*hshared: names, environments, strings, errors, printing, interaction, streams, & initialization* [S237a](#page-236-1)*i*

*habstract syntax and values for µScheme* [S365c](#page-364-2)*i hutility functions on µScheme, Typed µScheme, and nano-ML values* [S365d](#page-364-4)*i*

*hlexical analysis and parsing for µScheme, providing* filexdefs *and* stringsxdefs [S373b](#page-372-4)*i*

*hevaluation, testing, and the read-eval-print loop for µScheme* [S369b](#page-368-1)*i*

*himplementations of µScheme primitives and definition of* initialBasis [S372a](#page-371-1)*i hfunction* runAs*, which evaluates standard input given* initialBasis [S372c](#page-371-3)*i hcode that looks at command-line arguments and calls* runAs *to run the interpreter* [S372d](#page-371-4)*i*

# <span id="page-372-0"></span>O.3 LEXICAL ANALYSIS AND PARSING

Lexical analysis and parsing is implemented by these code chunks:

<span id="page-372-4"></span>**[S373b](#page-372-4).**  $\langle$ *lexical analysis and parsing for µScheme, providing* filexdefs *and* stringsxdefs S373b $\rangle ≡$ *hlexical analysis for µScheme and related languages* [S373c](#page-372-5)*i hparsers for single µScheme tokens* [S374d](#page-373-1)*i hparsers and parser builders for formal parameters and bindings* [S375a](#page-374-0)*i hparsers and parser builders for Scheme-like syntax* [S375d](#page-374-1)*i hparsers and* xdef *streams for µScheme* [S376b](#page-375-0)*i hshared definitions of* filexdefs *and* stringsxdefs [S254c](#page-253-0)*i*

# <span id="page-372-1"></span>*O.3.1 Tokens of the µScheme language*

Our general parsing mechanism from Appendix [J](#page-258-0) requires a language-specific token type and two functions tokenString and isLiteral.

<span id="page-372-5"></span>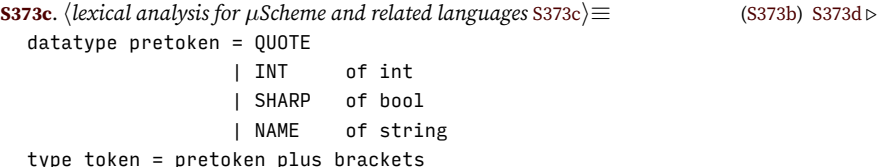

I define isLiteral by comparing the given string s with the string form of token t.

<span id="page-372-6"></span>**[S373d](#page-372-6)**.  $\langle$ *lexical analysis for µScheme and related languages* [S373c](#page-372-5) $\rangle + \equiv$  ([S373b\)](#page-372-4) *∢* S373c [S374a](#page-373-2)  $\triangleright$ fun pretokenString (QUOTE) = "'" | pretokenString (INT n) = intString n | pretokenString (SHARP b) = if b then "#t" else "#f" | pretokenString (NAME  $x$ ) = x val tokenString = plusBracketsString pretokenString

# <span id="page-372-2"></span>*O.3.2 Lexical analysis for µScheme*

Before a *µScheme token, whitespace is ignored.* The schemeToken function tries each alternative in turn: the two brackets, a quote mark, an integer literal, an atom, or end of line. An atom may be a SHARP name or a normal name.

*Programming Languages: Build, Prove, and Compare* © 2020 by Norman Ramsey. To be published by Cambridge University Press. Not for distribution.

*Lexical analysis and parsing* S373 bind [312b](#page--1-27) dump\_names, in molecule [S471e](#page-470-0) in nano-ML [S410b](#page-409-0) in Typed Impcore [S382a](#page-381-0) in Typed *µ*Scheme [S393d](#page-392-0) in *µ*ML [S430a](#page-429-0) in *µ*Scheme [S370c](#page-369-0) in *µ*Smalltalk [S558b](#page-557-0) emptyEnv [311a](#page--1-28) eprintln [S238a](#page-237-1) errorPrimitive [S367f](#page-366-7) filexdefs [S254c](#page-253-0) inExp [320a](#page--1-14) initialBasis, in molecule [S490b](#page-489-0) in nano-ML [S411b](#page-410-0) in Typed Impcore [S382d](#page-381-1) in Typed *µ*Scheme [S394a](#page-393-0) in *µ*ML [S431d](#page-430-0) in *µ*Smalltalk [S560d](#page-559-0) intString [S238f](#page-237-2) noninteractive [S368c](#page-367-4) noPrompts [S280a](#page-279-0) NOT\_PRINTING[S368b](#page-367-3) NOT\_PROMPTING [S368a](#page-367-2) plusBracketsString [S271b](#page-270-0) predefined-FunctionError [S238e](#page-237-3) PRIMITIVE [313a](#page--1-13) PRINTING [S368b](#page-367-3) PROMPTING [S368a](#page-367-2) prompts [S368c](#page-367-4) readEvalPrintWith [S369c](#page-368-2) runAs [S568a](#page-567-0) stdPrompts [S280a](#page-279-0) stringsxdefs[S254c](#page-253-0) toplevel\_error\_ format [S254e](#page-253-2) WITH\_LOCATIONS [S254e](#page-253-2) WITHOUT LOCATIONS [S254e](#page-253-2)

*§O.3*

```
S374a.
hlexical analysis for µScheme and related languages S373ci+≡ (S373b) ◁ S373d
                                                      schemeToken : token lexer
                                                      atom : string -> pretoken
  local
    hfunctions used in all lexers S374ci
    hfunctions used in the lexer for µScheme S374bi
  in
    val schemeToken =
      whitespace *>
      bracketLexer ( QUOTE <$ eqx #"'" one
                     <|> INT <$> intToken isDelim
                     <|> (atom o implode) <$> many1 (sat (not o isDelim) one)
                     <|> noneIfLineEnds
                      )
```
end

*Supporting code*

*for µScheme in ML*<br>5374

The atom function identifies the special literals #t and #f; all other atoms are names.

```
S374b. \langlefunctions used in the lexer for \muScheme S374b\rangle \equiv(S374a)
  fun atom "#t" = SHARP true
    | atom "#f" = SHARP false
    | atom x = NAME x
```
If the lexer doesn't recognize a bracket, quote mark, integer, or other atom, we're expecting the line to end. The end of the line may present itself as the end of the input stream or as a stream of characters beginning with a semicolon, which marks a comment. If we encounter any other character, something has gone wrong. (The polymorphic type of noneIfLineEnds provides a subtle but powerful hint that no token can be produced; the only possible outcomes are that nothing is produced, or the lexer detects an error.)

```
S374c. \langle functions used in all lexers S374c\rangle ≡(S374a)
                                                   noneIfLineEnds : 'a lexer
  fun noneIfLineEnds chars =
    case streamGet chars
     of NONE => NONE (* end of line *)| SOME (#";", cs) => NONE (* comment *)
       | SOME (c, cs) =>
          let val msg = "invalid initial character in \cdot" \wedgeimplode (c::listOfStream cs) ^ "'"
          in SOME (ERROR msg, EOS)
          end
```
## <span id="page-373-0"></span>*O.3.3 Parsers for µScheme*

A parser consumes a stream of tokens and produces an abstract-syntax tree. The easiest way to write a parser is to begin with code for parsing the smallest things and finish with the code for parsing the biggest things. I parse tokens, literal Sexpressions, *µ*Scheme expressions, and finally *µ*Scheme definitions.

### *Parsers for µScheme expressions*

Usually a parser knows what kind of token it is looking for. To make such a parser easier to write, I create a special parsing combinator for each kind of token. Each one succeeds when given a token of the kind it expects; when given any other token, it fails.

```
S374d. \langle \text{parses for single } \mu \text{Scheme tokens } S374d \rangle \equivS373b)
  type 'a parser = (token, 'a) polyparser
  val pretoken = (fn (PRETOKEN t)=> SOME t | _ => NONE) <$>? token : pretoken parser
  val quote = (fn (QUOTE) => SOME () | = => NONE) <$>? pretoken
```

```
val int = (fn (INT = ) => SOME n | => NONE) <$>? pretoken
val booltok = (fn (SHARP b) => SOME b | _ => NONE) <$>? pretoken
val name = (fn (NAME n) => SOME n | => NONE) <$>? pretoken
val any name = name
```
The next step up is syntactic elements used in multiple Scheme-like languages. Function formals parses a list of formal parameters. If the formal parameters contain duplicates, it's treated as a syntax error. Function bindings produces a list of bindings suitable for use in let\* expressions. For let and letrec expressions, which do not permit multiple bindings to the same name, use distinctBsIn.

*and parsing* any\_name, **[S375a](#page-374-0)**. *hparsers and parser builders for formal parameters and bindings* [S375a](#page-374-0)*i≡* ([S373b\)](#page-372-4) [S375b](#page-374-2) *▷*

*Lexical analysis* <|> [S264a](#page-263-0)

[S562a](#page-561-0)

[315b](#page--1-29)

[315c](#page--1-30)

intToken [S270d](#page-269-0) isDelim [S268c](#page-267-1) leftCurly [S274](#page-273-0) listOfStream[S250d](#page-249-1) many [S267b](#page-266-0) many1 [S267c](#page-266-1) NAME [S373c](#page-372-5) nodups [S277c](#page-276-0)

in nano-ML [415b](#page--1-17) in Typed *µ*Scheme

in  $\mu$ ML [498d](#page--1-31) in *µ*Scheme [313a](#page--1-13) OK [S243b](#page-242-0) one [S265a](#page-264-0) pair [S263d](#page-262-0)

[370b](#page--1-18)

[S272c](#page-271-0)

[S373c](#page-372-5)

[370b](#page--1-18)

token [S273a](#page-272-1) usageParser [S277a](#page-276-1) whitespace [S270a](#page-269-1)

NUM,

<!> [S273d](#page-272-0) <\$> [S263b](#page-262-1) <\$>! [S268a](#page-267-0) <\$>? [S266c](#page-265-0) <\*> [S263a](#page-262-2)  $>>=+$  [S244b](#page-243-0)

```
S375
in molecule S519a
      formalsOf : string -> name parser -> string -> name list parser
      bindingsOf : string -> 'x parser -> 'e parser -> ('x * 'e) list parser
      distinctBsIn : (name * 'e) list parser -> string -> (name * 'e) list parser
fun formalsOf what name context =
 nodups ("formal parameter", context) <$>! @@ (bracket (what, many name))
fun bindingsOf what name exp =
 let val binding = bracket (what, pair <$> name <*> exp)
  in bracket ("(\ldots " \wedge \text{what} \wedge " \ldots) \text{in bindings", many binding})end
fun distinctBsIn bindings context =
 let fun check (loc, bs) =
        nodups ("bound name", context) (loc, map fst bs) >>=+ (fn _ => bs)
 in check <$>! @@ bindings
  end
                                                                                  in µML S437d
                                                                                  in µSmalltalk
                                                                                  anyParser S264c
                                                                                  bracket S276b
                                                                                  bracketLexerS271b
                                                                                  embedBool,
                                                                                  in Typed µScheme
                                                                                  in \muS433e
                                                                                  embedList,
                                                                                  in Typed µScheme
                                                                                  in \muS433c
                                                                                  S250a
                                                                                  eqx S266b
                                                                                  ERROR S243b
                                                                                  errorAt S256a
                                                                                  fst S263d
                                                                                  INT S373c
```
Record fields also may not contain duplicates.

<span id="page-374-2"></span>**[S375b](#page-374-2)**.  $\langle \text{parseS375b} \rangle \langle \text{parseS375a} \rangle \langle \text{parseS375a} \rangle \langle \text{parseS375a} \rangle$  $\langle \text{parseS375b} \rangle \langle \text{parseS375a} \rangle \langle \text{parseS375a} \rangle \langle \text{parseS375a} \rangle$  $\langle \text{parseS375b} \rangle \langle \text{parseS375a} \rangle \langle \text{parseS375a} \rangle \langle \text{parseS375a} \rangle$  (S375b) *∢* S375a S<sup>3</sup> Inter recordFieldsOf : name parser -> name list parser fun recordFieldsOf name =

nodups ("record fields", "record definition") <\$>! @@ (bracket ("(field ...)", many name))

We parse any keyword as the name represented by the same string as the keyword. And using the keyword parser, we can string together "usage" parsers. **[S375c](#page-374-3)**. *hparsers and parser builders for formal parameters and bindings* [S375a](#page-374-0)*i*+*≡* [\(S373b](#page-372-4)) *◁* [S375b](#page-374-2)

<span id="page-374-3"></span>kw : string -> string parser eqx keyword any\_name<sup>usageParsers</sup> : (string \* 'a parser) list -> 'a parser fun kw keyword = fun usageParsers ps = anyParser (map (usageParser kw) ps)

I'm now ready to parse a quoted S-expression, which is a symbol, a number, a Boolean, a list of S-expressions, or a quoted S-expression.

```
S375d.
hparsers and parser builders for Scheme-like syntax S375di≡ (S373b) S376a ▷
                                                          sexp : value parser
  fun sexp tokens = (
       SYM <$> (notDot <$>! @@ any_name)
   \langle|> NUM \langle$> int
   <|> embedBool <$> booltok
   <|> leftCurly <!> "curly brackets may not be used in S-expressions"
   <|> embedList <$> bracket ("list of S-expressions", many sexp)
   <|> (fn v => embedList [SYM "quote", v])
                 <$> (quote *> sexp)
  ) tokens
  and notDot (loc, ".") =
        errorAt "this interpreter cannot handle . in quoted S-expressions" loc
    | notDot (\_ , s) = OK s
                                                                                   type polyparser
                                                                                   PRETOKEN S271b
                                                                                   type pretoken
                                                                                   QUOTE S373c
                                                                                   S266a
                                                                                   SHARP S373c
                                                                                   streamGet S250b
                                                                                   SYM,
                                                                                   in nano-ML 415b
                                                                                   in Typed µScheme
                                                                                   in µML 498d
                                                                                   in µScheme 313a
                                                                                   type token S373c
```
Full Scheme allows programmers to notate arbitrary cons cells using a dot in a quoted S-expression. *µ*Scheme doesn't support this notation.

<span id="page-375-1"></span>**[S376a](#page-375-1)**.  $\langle$ *parsers and parser builders for Scheme-like syntax* [S375d](#page-374-1) $\rangle$ + $\equiv$  [\(S373b](#page-372-4)) *√* S375d [S376d](#page-375-2)  $\triangleright$ fun atomicSchemeExpOf name = VAR <\$> name <|> LITERAL <\$> NUM <\$> int <|> LITERAL <\$> embedBool <\$> booltok

Function exptable, when given a parser exp for all expressions, produces a parser for bracketed expressions. In the C code in Appendix [L](#page-302-0) the data structure exptable is mutually recursive with functions parseexp, sExp, and reduce\_to\_exp. In ML, such mutual recursion is difficult to achieve. The technique I use here is to define exptable as a function, which is passed function exp as a parameter. Below, recursive function exp is defined to use both itself and exptable.

The exptable itself uses the format described in Section [J.3.4](#page-273-1) on page [S277](#page-273-1): each alternative is specified by a pair containing a usage string and a parser.

**[S376b](#page-375-0)**. *hparsers and* xdef *streams for µScheme* [S376b](#page-375-0)*i≡* ([S373b](#page-372-4)) [S376e](#page-375-3) *▷*

<span id="page-375-0"></span>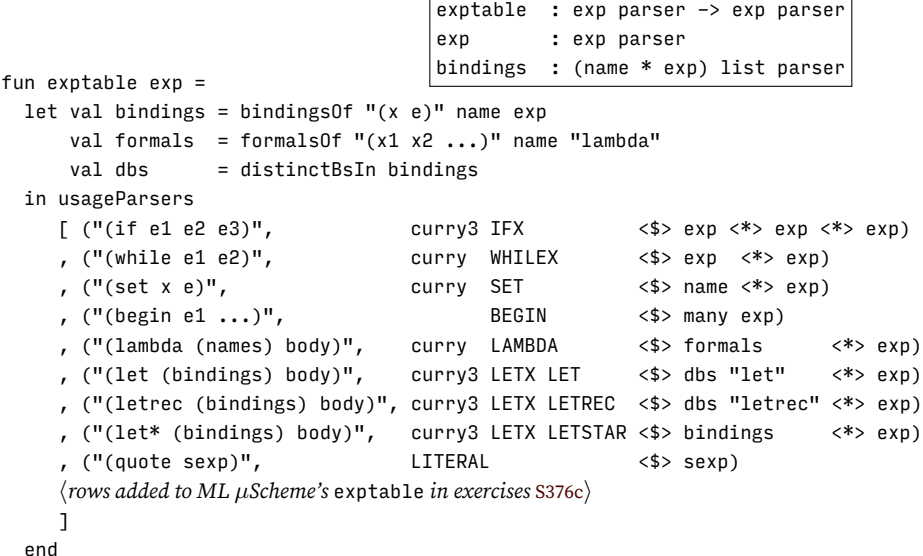

There is a placeholder for adding more syntax in exercises.

<span id="page-375-4"></span>**[S376c](#page-375-4)**.  $\langle$ *rows added to ML µScheme's* exptable *in exercises* S376c $\rangle \equiv$  ([S376b\)](#page-375-0) (\* add syntactic sugar here, each row preceded by a comma \*)

The exp parser handles atomic expressions, quoted S-expressions, the table of bracketed expressions, a couple of error cases, and function application, which uses parentheses but no keyword.

```
S376d. \langle \text{parsex} \rangle \leqS375d) √ S375d\rangle \neq \equivS373b) √S376a
  fun fullSchemeExpOf atomic keywordsOf =
    let val exp = fn tokens => fullSchemeExpOf atomic keywordsOf tokens
    in atomic
       <|> keywordsOf exp
       <|> quote *> (LITERAL <$> sexp)
        <|> quote *> badRight "quote ' followed by right bracket"
        <|> leftCurly <!> "curly brackets are not supported"
        <|> left *> right <!> "(): unquoted empty parentheses"
        <|> bracket("function application", curry APPLY <$> exp <*> many exp)
    end
S376e. S376b} \rangle + \equivS373b) √S377a
```
<span id="page-375-3"></span>val exp = fullSchemeExpOf (atomicSchemeExpOf name) exptable

*Programming Languages: Build, Prove, and Compare* © 2020 by Norman Ramsey. To be published by Cambridge University Press. Not for distribution.

*Supporting code for µScheme in ML*<br>S376

I segregate the definition parsers by the ML type of definition they produce. Parser deftable parses the true definitions. Function define is a Curried function that creates a DEFINE node.

<span id="page-376-1"></span>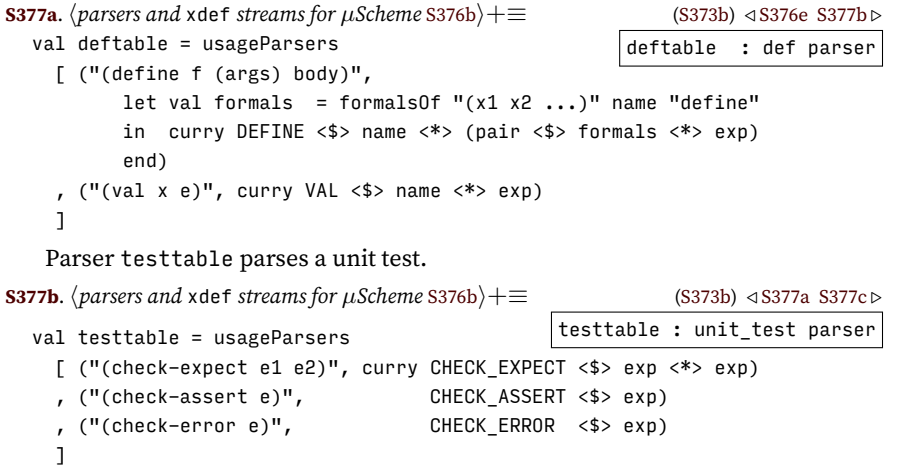

<span id="page-376-2"></span>Parser xdeftable handles those extended definitions that are not unit tests. It is also where you would extend the parser with new syntactic forms of definition, like the record form described in Section [2.13.6](#page--1-32) on page [169](#page--1-32).

<span id="page-376-5"></span><span id="page-376-3"></span>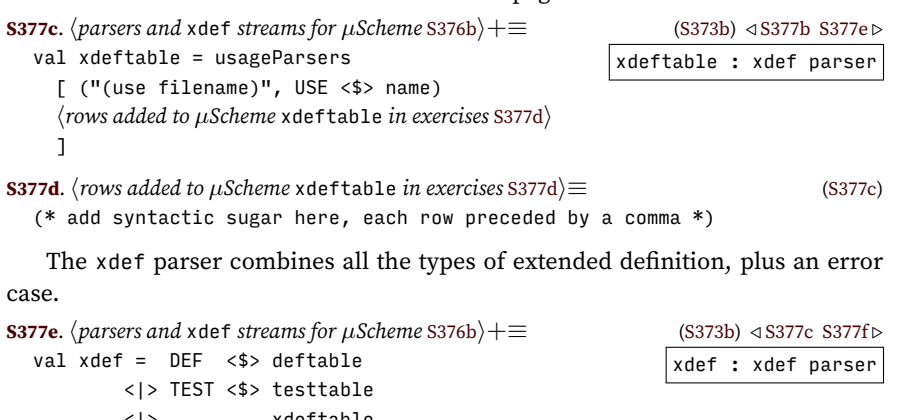

<span id="page-376-4"></span><|> xdeftable <|> badRight "unexpected right bracket" <|> DEF <\$> EXP <\$> exp <?> "definition"

Finally, function xdefstream, which is the externally visible interface to the parsing, uses the lexer and parser to make a function that converts a stream of lines to a stream of extended definitions.

<span id="page-376-6"></span>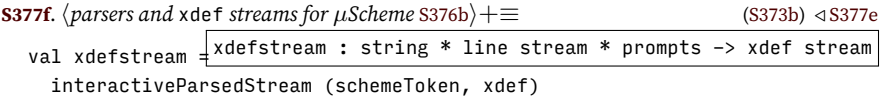

## <span id="page-376-0"></span>O.4 UNIT TESTS FOR *µ*SCHEME

Interpreters that are written in ML use a single language-dependent testing function, called testIsGood. Unlike the corresponding C function, test\_result, testIsGood returns a Boolean. That's because the implementation is simple enough, and it uses enough named auxiliary functions—like passes, checkExpectPasses,

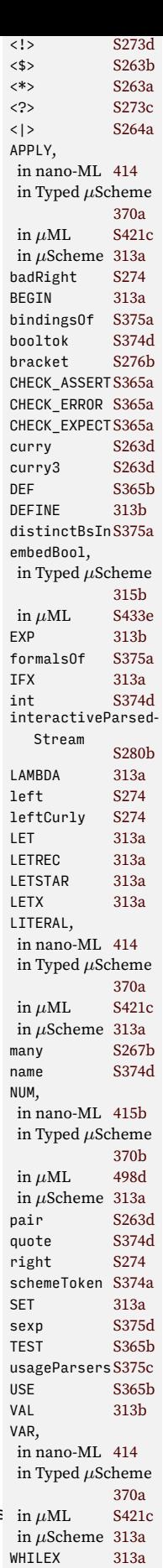

checkAssertPasses, and checkErrorPasses—that I always know from context what a Boolean value is supposed to mean. You might enjoy comparing the code below with the C code on pages [S295](#page-294-0) to [S297](#page-294-0), which returns a value of enumeration type, not a Boolean. The C code is so complicated that I *don't* know from context what a Boolean result is supposed to mean; that's why I define and use the enumeration type TestResult on page [S295.](#page-294-0)

<span id="page-377-3"></span><span id="page-377-2"></span><span id="page-377-1"></span>In *µ*Scheme, a test is good if it passes. (In some other languages, tests must also be well typed.)

```
Supporting code
for µScheme in ML<br>5378
                   S378a. \langle \text{definition of testIsGood for } \mu \text{Scheme } S378a\rangle ≡S369b)
                                                          testIsGood : unit_test * basis -> bool
                                                          outcome : exp -> value error
                      fun testIsGood (test, rho) =
                        let fun outcome e = withHandlers (fn e => OK (eval (e, rho))) e (ERROR o stripAtLoc)
                            hasSyntacticValue for µScheme, Typed Impcore, Typed µScheme, and nano-ML S378bi
                            hshared check{Expect,Assert,Error{Passes, which call outcome S246ci
                            fun passes (CHECK_EXPECT (c, e)) = checkExpectPasses (c, e)
                              | passes (CHECK ASSERT c) = checkAssertPasses c
                              | passes (CHECK_ERROR c) = checkErrorPasses c
                       in passes test
                        end
                       In most languages, the only expressions that are syntactic values are literal ex-
                   pressions.
                   S378b.
hasSyntacticValue for µScheme, Typed Impcore, Typed µScheme, and nano-ML S378bi≡ (S378a)
                      fun asSyntacticValue (LITERAL v) = $QMSyntacticValue : exp -> value option
                        \vert asSyntacticValue \vert = NONE
                    To print information about a failed test, we need function expString.
                   S378c. definition of expString for µScheme S378c}(S365c)
                     fun expString e =
                        let fun bracket s = "(" \land s \land ")"val bracketSpace = bracket o spaceSep
                            fun exps es = map expString es
                            fun withBindings (keyword, bs, e) =
                              bracket (spaceSep [keyword, bindings bs, expString e])
                            and bindings bs = bracket (spaceSep (map binding bs))
                            and binding (x, e) = bracket (x \wedge " " \wedge expString e)val letkind = fn LET => "let" | LETSTAR => "let*" | LETREC => "letrec"
                       in case e
                              of LITERAL (v as NUM _) => valueString v
                              | LITERAL (v as BOOLV _) => valueString v
                               | LITERAL v => "'" ^ valueString v
                               | VAR name => name
                               | SET (x, e) => bracketSpace ["set", x, expString e]
                               | IFX (e1, e2, e3) => bracketSpace ("if" :: exps [e1, e2, e3])
                               | WHILEX (cond, body) =>
                                               bracketSpace ["while", expString cond, expString body]
                               | BEGIN es => bracketSpace ("begin" :: exps es)
                               | APPLY (e, es) => bracketSpace (exps (e::es))
                               | LETX (lk, bs, e) => bracketSpace [letkind lk, bindings bs, expString e]
                               | LAMBDA (xs, body) => bracketSpace ["lambda", bracketSpace xs, expString body]
                        end
```
### <span id="page-377-0"></span>O.5 UNSPECIFIED VALUES

In a val or letrec binding, the operational semantics of *µ*Scheme call for the allocation of a location containing an unspecified value. My C code chooses a value at random, but the initial basis of Standard ML has no random-number generator. *Programming Languages: Build, Prove, and Compare* © 2020 by Norman Ramsey. To be published by Cambridge University Press. Not for distribution.

So unlike the C unspecified function in chunk [S318c,](#page-317-0) the ML version just cycles through a few different values. It's enough to prevent careless people from assuming that such a value is always NIL.

```
S379.
hutility functions on µScheme, Typed µScheme, and nano-ML values S365di+≡ (S373a) ◁ S366b
                                       cycleThrough : 'a list -> (unit -> 'a)
                                       unspecified : unit -> value
 fun cycleThrough xs =
    let val remaining = ref xs
        fun next () = case ! remainingof \lceil \rceil => (remaining := xs; next ())
                          | x :: xs => (remaining := xs; x)in if null xs then
          raise InternalError "empty list given to cycleThrough"
        else
          next
    end
  val unspecified =
    cycleThrough [BOOLV true, NUM 39, SYM "this value is unspecified", NIL,
                  PRIMITIVE (fn = => let exception Unspecified in raise Unspecified
                                                                                     APPLY 313a
                                                                                     BEGIN 313a
                                                                                     BOOLV,
                                                                                                 370b
                                                                                      in µScheme 313a
```
### <span id="page-378-0"></span>O.6 FURTHER READING

[Koenig](#page--1-35) ([1994\)](#page--1-35) describes an experience with ML type inference which leads to a conclusion that resembles my conclusion about the type of noneIfLineEnds on page [S374c.](#page-373-5)

*Further reading* in nano-ML [415b](#page--1-17) in Typed *µ*Scheme CHECK ASSERT [S365a](#page-364-1) CHECK\_ERROR [S365a](#page-364-1) CHECK\_EXPECT[S365a](#page-364-1) checkAssertPasses [S246a](#page-245-3) checkErrorPasses [S246b](#page-245-4) checkExpectPasses [S246c](#page-245-2) ERROR [S243b](#page-242-0) eval [316a](#page--1-36) IFX [313a](#page--1-13) InternalError [S366f](#page-365-6) LAMBDA [313a](#page--1-13) LET [313a](#page--1-13) LETREC [313a](#page--1-13) LETSTAR [313a](#page--1-13) LETX [313a](#page--1-13) LITERAL, in nano-ML [414](#page--1-33) in Typed Impcore [341a](#page--1-19) in Typed *µ*Scheme [370a](#page--1-34) in *µ*Scheme [313a](#page--1-13) NIL, in nano-ML [415b](#page--1-17) in Typed *µ*Scheme [370b](#page--1-18) in *µ*Scheme [313a](#page--1-13) NUM, in nano-ML [415b](#page--1-17) in Typed *µ*Scheme [370b](#page--1-18) in *µ*Scheme [313a](#page--1-13) OK [S243b](#page-242-0) PRIMITIVE, in nano-ML [415b](#page--1-17) in Typed *µ*Scheme [370b](#page--1-18) in *µ*Scheme [313a](#page--1-13) SET [313a](#page--1-13) spaceSep [S239a](#page-238-2) stripAtLoc [S255g](#page-254-0) SYM, in nano-ML [415b](#page--1-17) in Typed *µ*Scheme [370b](#page--1-18) in *µ*Scheme [313a](#page--1-13) valueString [314](#page--1-14) VAR [313a](#page--1-13) WHILEX [313a](#page--1-13) withHandlers[S371a](#page-370-2)

# CHAPTER CONTENTS

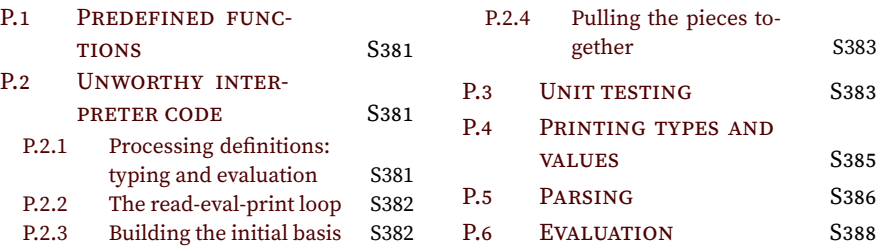

# <span id="page-380-6"></span>*Supporting code for Typed Impcore*

### <span id="page-380-0"></span>P.1 PREDEFINED FUNCTIONS

As in Chapter [1](#page--1-12), we define modulus in terms of division.

<span id="page-380-3"></span>**[S381a](#page-380-3).**  $\langle$ *predefined Typed Impcore functions* S381a $\rangle ≡$ (define int mod ( $[m : int]$   $[n : int]$ )  $(- m (* n (/ m n))))$ (define int negated ( $[n : int]$ )  $(-0 n)$ )

### <span id="page-380-1"></span>P.2 UNWORTHY INTERPRETER CODE

The full story about abstract syntax: the definition of xdef is shared with *µ*Scheme, and functions valueString and expString are defined below.

```
S381b. \langleabstract syntax and values for Typed Impcore S381bi≡(S383a)
  hdefinitions of exp and value for Typed Impcore 340fi
  hdefinition of type func, to represent a Typed Impcore function 341ei
  hdefinition of def for Typed Impcore 341ci
  hdefinition of unit_test for Typed Impcore 341di
  hdefinition of xdef (shared) S365bi
  \langledefinition of valueString for Typed ImpcoreS386b\ranglehdefinition of expString for Typed Impcore S385bi
  hdefinitions of defString and defName for Typed Impcore S385ci
  hdefinitions of functions toArray and toInt for Typed Impcore 354ai
S381c. \langle definition of badParameter S381c \rangle ≡(350b)
  fun badParameter (n, atau::actuals, ftau::formals) =
         if eqType (atau, ftau) then
           badParameter (n+1, actuals, formals)
         else
           raise TypeError ("In call to " \land f \land ", parameter " \landintString n ^ " has type " ^ typeString atau ^
                              " where type " \land typeString ftau \land " is expected")
     | badParameter _ =
         raise TypeError ("Function " \wedge f \wedge " expects " \wedgecountString formaltypes "parameter" ^
                            " but got " ^ intString (length actualtypes))
```
### <span id="page-380-2"></span>*P.2.1 Processing definitions: typing and evaluation*

Now that we can both type and evaluate definitions, we can define the type topenv and function processDef needed for Typed Impcore to work with the reusable readeval-print loop described in Section [O.2.1](#page-367-1) on page [S368.](#page-367-1) The processDef function for a dynamically typed language such as Impcore or *µ*Scheme can simply evaluate a definition. But the processDef function for a statically typed language such as Typed Impcore also needs a typechecking step. Function processDef needs not

S381

only the top-level type environments  $\Gamma_{\phi}$  and  $\Gamma_{\xi}$  but also the top-level value and function environments  $\phi$  and  $\xi$ . These environments are put into a tuple whose type is basis. Of the four environments, the value environment  $\xi$  is the only one that can be mutated during evaluation, so it is the only one that has a ref in its type.

<span id="page-381-0"></span>**[S382a](#page-381-0).**  $\langle$ *definitions of* basis *and* processDef *for Typed Impcore* S382a)≡ [\(S388c\)](#page-387-1) processDef : def \* basis \* interactivity -> basis type basis = ty env \* funty env \* value ref env \* func env fun processDef (d, (tglobals, tfuns, vglobals, vfuns), interactivity) = let val (tglobals, tfuns, tystring) = typdef (d, tglobals, tfuns) val (vglobals, vfuns, valstring) = evaldef (d, vglobals, vfuns) val  $=$  = if prints interactivity then println (valstring  $\wedge$  " : "  $\wedge$  tystring) else () in (tglobals, tfuns, vglobals, vfuns) end

The distinction between "compile time," where we run the typing phase typdef, and "run time," where we run the evaluator evaldef, is sometimes called the *phase distinction*. The phase distinction is easy to overlook, especially when you're using an interactive interpreter or compiler, but the code shows the phase distinction is real.

The definition of the evaluation function evaldef appears in Appendix [P.](#page-380-6)

### <span id="page-381-2"></span>*P.2.2 The read-eval-print loop*

Typed Impcore reuses the read-eval-print loop defined in Section [O.2.1](#page-367-1) on page [S368](#page-367-1). But Typed Impcore needs handlers for new exceptions: TypeError and BugInTypeChecking. TypeError is raised not at parsing time, and not at evaluation time, but at typechecking time. BugInTypeChecking should never be raised.

```
S382b. \langleother handlers that catch non-fatal exceptions and pass messages to caught S382b\rangle ≡| TypeError msg => caught ("type error <at loc>: " ^ msg)
  | BugInTypeChecking msg => caught ("bug in type checking: " ^ msg)
S382c. \langlemore handlers for atLoc S382c\rangle ≡| e as TypeError _ => raise Located (loc, e)
  | e as BugInTypeChecking _ => raise Located (loc, e)
```
### <span id="page-381-5"></span><span id="page-381-3"></span>*P.2.3 Building the initial basis*

The initial basis includes both primitive and predefined functions.

```
S382d. \langleimplementations of Typed Impcore primitives and definition of initialBasis S382d\rangle ≡(S383a)
  hshared utility functions for building primitives in languages with type checking S389di
  hutility functions and types for making Typed Impcore primitives S389fi
  val initialBasis =
    let fun addPrim ((name, prim, funty), (tfuns, vfuns)) =
           ( bind (name, funty, tfuns)
           , bind (name, PRIMITIVE prim, vfuns)
           \lambdaval (tfuns, vfuns) = foldl addPrim (emptyEnv, emptyEnv)
                                  (hprimitive functions for Typed Impcore :: S390ai nil)
         val primBasis = (emptyEnv, tfuns, emptyEnv, vfuns)
         val fundefs = hpredefined Typed Impcore functions, as strings (from chunk 340a)i
         val xdefs = stringsxdefs ("predefined functions", fundefs)
    in readEvalPrintWith predefinedFunctionError (xdefs, primBasis, noninteractive)
    end
```
The code for the primitives appears in Appendix [P.](#page-380-6) It resembles the code in Chapter [5](#page--1-12), but it supplies a type, not just a value, for each primitive.

*Programming Languages: Build, Prove, and Compare* © 2020 by Norman Ramsey. To be published by Cambridge University Press. Not for distribution.

*Supporting code for Typed Impcore* S382

# <span id="page-382-0"></span>*P.2.4 Pulling the pieces together*

The parts of the ML code are put together in much the same way as the parts of the interpreter for  $\mu$ Scheme in *(mlscheme.sml* [S373a](#page-372-3)). And there are two new chunks that have no counterpart in an interpreter for *µ*Scheme: *htypes for Typed Impcore* [340c](#page--1-44)*i* and *(type checking for Typed Impcore* [347a](#page--1-45)).

<span id="page-382-4"></span><span id="page-382-3"></span><span id="page-382-2"></span><span id="page-382-1"></span>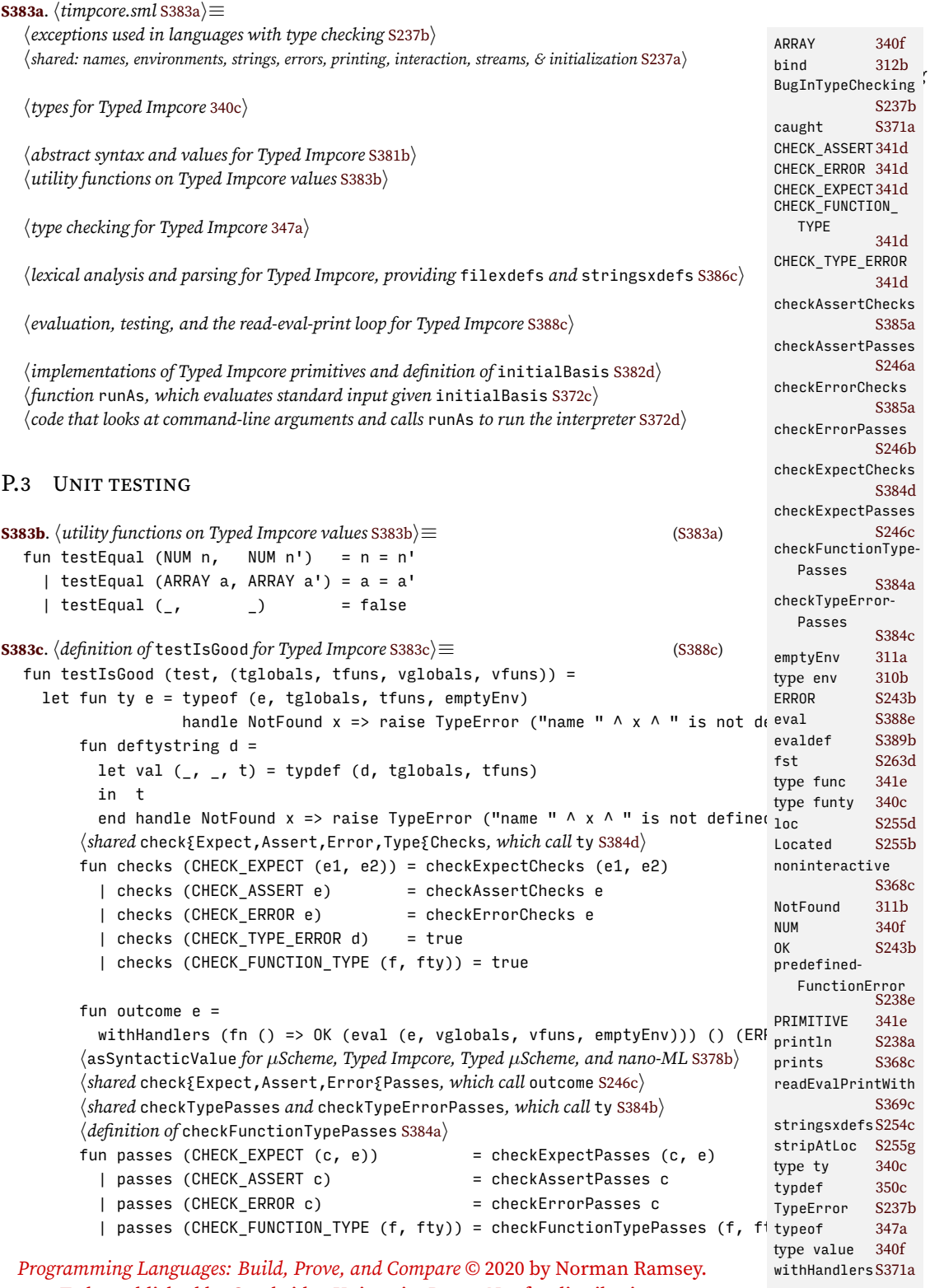

```
Supporting code
for Typed Impcore
     S384
                             | passes (CHECK_TYPE_ERROR c) = checkTypeErrorPasses c
                       in checks test andalso passes test
                       end
                  S384a. \langle definition of checkFunctionTypePasses S384a\rangle ≡(S383c)
                     fun checkFunctionTypePasses (f, tau as FUNTY (args, result)) =
                       let val tau' as FUNTY (args', result') =
                                find (f, tfuns)
                                handle NotFound f \Rightarrow raise TypeError ("Function " \wedge f \wedge " is not defined")
                       in if eqTypes (args, args') andalso eqType (result, result') then
                            true
                          else
                             failtest ["check-function-type failed: expected ", f, " to have type ",
                                    funtyString tau, ", but it has type ", funtyString tau']
                       end handle TypeError msg =>
                             failtest ["In (check-function-type ", f, " " ^ funtyString tau, "), ", msg]
                  S384b. \langle \text{shared checkTypePasses and checkTypeErrorPasses, which call ty S384b⟩ ≡(S383cS401e)S384c ⊳
                     fun checkTypePasses (e, tau) =
                      let val tau' = ty ein if eqType (tau, tau') then
                             true
                          else
                             failtest ["check-type failed: expected ", expString e, " to have type ",
                                    typeString tau, ", but it has type ", typeString tau']
                       end handle TypeError msg =>
                           failtest ["In (check-type ", expString e, " " ^ typeString tau, "), ", msg]
                  S384c.hshared checkTypePasses and checkTypeErrorPasses, which call ty S384bi+≡ (S383c S401e) ◁ S384b
                     fun checkTypeErrorPasses (EXP e) =
                           (let val tau = ty e
                            in failtest ["check-type-error failed: expected ", expString e,
                                      " not to have a type, but it has type ", typeString tau]
                            end handle TypeError msg => true
                                     | Located (_, TypeError _) => true)
                       | checkTypeErrorPasses d =
                           (let val t = deftystring d
                            in failtest ["check-type-error failed: expected ", defString d,
                                          " to cause a type error, but it successfully defined ",
                                         defName d, " : ", t
                                         ]
                            end handle TypeError msg => true
                                     | Located (_, TypeError _) => true)
                  S384d. S383cS401eS385afun checkExpectChecks (e1, e2) =
                      let val tau1 = ty e1val tau2 = ty e2
                       in if eqType (tau1, tau2) then
                            true
                           else
                             raise TypeError ("Expressions have types " \land typeString tau1 \land" and " \land typeString tau2)
                       end handle TypeError msg =>
                       failtest ["In (check-expect ", expString e1, " ", expString e2, "), ", msg]
```

```
defString, d
                                                                                    values
in Typed µScheme
                                                                                   deftystring,
S385a. \langle \text{shared check}S384d\rangle + \equivfun checkOneExpChecks inWhat e =
    let val tau1 = ty ein true
    end handle TypeError msg =>
    failtest ["In (", inWhat, " ", expString e, "), ", msg]
  val checkAssertChecks = checkOneExpChecks "check-assert"
  val checkErrorChecks = checkOneExpChecks "check-error"
S385b. \langle \text{definition of} \text{expString for Typed Impcore} S385bi≡S381b)
  fun expString e =
    let fun bracket s = "(" \land s \land ")"val bracketSpace = bracket o spaceSep
        fun exps es = map expString es
    in case e
          of LITERAL v => valueString v
           | VAR name => name
           | SET (x, e) => bracketSpace ["set", x, expString e]
           | IFX (e1, e2, e3) => bracketSpace ("if" :: exps [e1, e2, e3])
           | WHILEX (cond, body) => bracketSpace ["while", expString cond, expStri
           | BEGIN es => bracketSpace ("begin" :: exps es)
           | EQ (e1, e2) => bracketSpace ("=" :: exps [e1, e2])
           | PRINTLN e => bracketSpace ["println", expString e]
           | PRINT e => bracketSpace ["print", expString e]
           | APPLY (f, es) => bracketSpace (f :: exps es)
           | AAT (a, i) => bracketSpace ("array-at" :: exps [a, i])
           | APUT (a, i, e) => bracketSpace ("array-put" :: exps [a, i, e])
           | AMAKE (e, n) => bracketSpace ("make-array" :: exps [e, n])
           | ASIZE a => bracketSpace ("array-size" :: exps [a])
    end
S385c. \langledefinitions of defString and defName for Typed Impcore S385c\rangle ≡S381b)
  fun defString d =
    let fun bracket s = "(" \land s \land "")"val bracketSpace = bracket o spaceSep
        fun formal (x, t) = "[" \wedge x \wedge " : " \wedge typeString t \wedge "]'in case d
          of EXP e => expString e
           | VAL (x, e) => bracketSpace ["val", x, expString e]
           | DEFINE (f, { formals, body, returns }) =>
               bracketSpace ["define", typeString returns, f,
                             bracketSpace (map formal formals), expString body]
    end
  fun defName (VAL (x, )) = x
    | defName (DEFINE (x, )) = x
    | defName (EXP _) = raise InternalError "asked for name defined by expression"
spaceSep S239a
P.4 PRINTING TYPES AND VALUES
This code prints types.
S385d. \langledefinitions of typeString and funtyString for Typed Impcore S385d\rangle ≡S386a \rhofun typeString BOOLTY = "bool"
    | typeString INTTY = "int"
    | typeString UNITTY = "unit"
    | typeString (ARRAYTY tau) = "(array " \land typeString tau \land ")"
 Programming Languages: Build, Prove, and Compare © 2020 by Norman Ramsey.
                                                                                   AMAKE 353d
                                                                                   APPLY 341a
                                                                                   APUT 353d
                                                                         340c
                                                                                   ASIZE 353d
                                                                                   BEGIN 341a
                                                                                   BOOLTY 340c
                                                                                   DEFINE 341c
                                                                                   defName,
                                                                                    in molecule S466c
                                                                                    in Typed µScheme
                                                                                              S403
                                                                                    in molecule S533a
                                                                                              S403
                                                                                    in molecule S526e
                                                                                    in Typed Impcore
                                                                                              S383c
                                                                                    in Typed µScheme
                                                                                              S401e
                                                                                   EQ 341b
                                                                                   eqType,
                                                                                    in molecule S494e
                                                                                   in Typed Impcore
                                                                                              340d
                                                                                    in Typed µScheme
                                                                                              379a
                                                                                   eqTypes 340d
                                                                                   EXP,
                                                                                    in molecule S462b
                                                                                    in Typed Impcore
                                                                                              341c
                                                                                    in Typed µScheme
                                                                                              370c
                                                                                   expString,
                                                                                    in molecule S532d
                                                                                    in Typed µScheme
                                                                                              S402b
                                                                                   failtest S246d
                                                                                   find 311b
                                                                                   FUNTY 340c
                                                                                   funtyString S386a
                                                                                   IFX 341a
                                                                                   InternalError
                                                                                              S366f
                                                                                   INTTY 340c
                                                                                   LITERAL 341a
                                                                                   Located S255b
                                                                                   NotFound 311b
                                                                                   PRINT 341b
                                                                                   341b
                                                                                   SET 341a
                                                                                   tfuns S383c
                                                                                   ty,
                                                                                    in molecule S526e
                                                                                    in Typed Impcore
                                                                                              S383c
                                                                                    in Typed µScheme
                                                                                              S401e
                                                                                   TypeError S237b
                                                                                   typeString,
                                                                                    in molecule S531c
                                                                                    in Typed µScheme
                                                                                              S394c
                                                                                   UNITTY 340c
                                                                                   VAL 341c
                                                                                   valueString S386b
                                                                                   VAR 341a
                                                                                   341a
```
 $\overline{\phantom{00000}}$ 

```
Supporting code
for Typed Impcore
      S386
                      S386a. \langledefinitions of typeString and funtyString for Typed ImpcoreS385d} + ≡ \langle ≤ S385d
                         fun funtyString (FUNTY (args, result)) =
                           "(" \wedge spaceSep (map typeString args) \wedge " -> " \wedge typeString result \wedge ")"
                          It would be good to figure out how to use separate in this code.
                      S386b. \langle \text{definition of } \text{valuesString for } \text{Type } \text{A} \text{ Impcore } \text{S386b} \rangle ≡S381b)
                         fun valueString (NUM n) = intString n
                           | valueString (ARRAY a) =
                                if Array.length a = 0 then
                                     "[]"
                               else
                                    let val elts = Array.foldr (fn (v, s) => " " :: valueString v :: s) ["]"] a
                                    in String.concat ("[" :: tl elts)
                                    end
```
### <span id="page-385-0"></span>P.5 PARSING

Typed Impcore can use *µ*Scheme's lexical analysis, so all we have here is a parser.

<span id="page-385-2"></span>**[S386c](#page-385-2)**.  $\langle \text{lexical analysis and parsing for Typed Improve, providing files and strings.$  S386c $\rangle ≡$  [\(S383a](#page-382-2)) *hlexical analysis for µScheme and related languages* [S373c](#page-372-5)*i hparsers for single µScheme tokens* [S374d](#page-373-1)*i hparsers and parser builders for formal parameters and bindings* [S375a](#page-374-0)*i hparser builders for typed languages* [S387a](#page-386-0)*i hparsers and* xdef *streams for Typed Impcore* [S386d](#page-385-4)*i hshared definitions of* filexdefs *and* stringsxdefs [S254c](#page-253-0)*i*

**[S386d](#page-385-4)**. *hparsers and* xdef *streams for Typed Impcore* [S386d](#page-385-4)*i≡* ([S386c\)](#page-385-2) [S387b](#page-386-1) *▷*

<span id="page-385-4"></span>exp : exp parser exptable : exp parser -> exp parser val name = sat (fn n => n <> "->") name (\* an arrow is not a name \*) val arrow = (fn (NAME "->") => SOME () | \_ => NONE) <\$>? pretoken fun exptable exp = usageParsers  $[$  ("(if e1 e2 e3)", curry3 IFX <\$> exp <\*> exp <\*> exp) , ("(while e1 e2)", curry WHILEX <\$> exp <\*> exp) , ("(set x e)", curry SET <\$> name <\*> exp) , ("(begin e  $\ldots$ )", BEGIN <\$> many exp) , ("(println e)", PRINTLN <\$> exp) ,  $("print e)"$ ,  $\qquad \qquad \text{PRINT} \qquad \text{iff} \qquad \text{exp})$ , ("(= e1 e2)", curry EQ <\$> exp <\*> exp) , ("(array-at a i)", curry AAT <\$> exp <\*> exp) , ("(array-put a i e)", curry3 APUT <\$> exp <\*> exp <\*> exp) , ("(make-array n e)", curry AMAKE <\$> exp <\*> exp) , ("(array-size a)", ASIZE <\$> exp) ] fun impcorefun what exp = name <|> exp <!> ("only named functions can be " ^ what) <?> "function name" val atomicExp = VAR <\$> name <|> LITERAL <\$> NUM <\$> int <|> booltok <!> "Typed Impcore has no Boolean literals" <|> quote <!> "Typed Impcore has no quoted literals" fun exp tokens = ( *Programming Languages: Build, Prove, and Compare* © 2020 by Norman Ramsey.

```
§P.5. Parsing
<|> S264a
       atomicExp
   <|> exptable exp
   <|> leftCurly <!> "curly brackets are not supported"
   <|> left *> right <!> "empty application"
   <|> bracket("function application",
               curry APPLY <$> impcorefun "applied" exp <*> many exp)
  ) tokens
S387a.
hparser builders for typed languages S387ai≡ (S386c S395a)
        typedFormalsOf : string parser -> 'b parser -> 'a parser -> string -> (st<sub>1</sub>)fun typedFormalOf name colon ty =
        bracket ("[ x : ty]", pair <math>\langle\frac{1}{2}\rangle</math> name <math>\langle\frac{1}{2}\rangle</math> colon <math>\langle\frac{1}{2}\rangle</math> ty)fun typedFormalsOf name colon ty context =
    let val formal = typedFormalOf name colon ty
    in distinctBsIn (bracket("(... [x : ty] ...)", many formal)) context
    end
S387b. \langle parsers and xdef streams for Typed ImpcoreS386d\rangle + ≡S386c) √S387c ⊳
  fun repeatable_ty tokens = (
       BOOLTY <$ kw "bool"
   <|> UNITTY <$ kw "unit"
   \langle > INTTY \langle $ kw "int"
   \langle \rangle (fn (loc, n) => errorAt ("Cannot recognize name " \land n \land " as a type") loc)
       <$>! @@ name
   <|> usageParsers [("(array ty)", ARRAYTY <$> ty)]
   ) tokens
  and ty tokens = (repeatable_ty <?> "int, bool, unit, or (array ty)") tokens
  val funty = bracket ("function type",
                       curry FUNTY <$> many repeatable ty <* arrow <*> ty)
S387c. \langle parsers and xdef streams for Typed ImpcoreS386d\rangleS386c) √S387bS387d ⊳
  fun define ty f formals body =
    DEFINE (f, \{ returns = ty, formals = formals, body = body \})val formals = typedFormalsOf name (kw ":") ty "formal parameters in 'define'"
  val deftable = usageParsers
    [ ("(define ty f (args) body)", define <$> ty <*> name <*> formals <*> exp)
    , ("(val x e)", curry VAL <$> name <*> exp)
    ]
   Function unit_test parses a unit test.
S387d.
hparsers and xdef streams for Typed Impcore S386di+≡ (S386c) ◁ S387c S387e ▷
                                                testtable : unit_test parser
  val testtable = usageParsers
    [ ("(check-expect e1 e2)", curry CHECK_EXPECT <$> exp <*> exp)
    , ("(check-assert e)", CHECK_ASSERT <$> exp)
    , ("(check-error e)", CHECK_ERROR <$> exp)
    , ("(check-type-error d)", CHECK_TYPE_ERROR <$> (deftable <|> EXP <$> e\frac{\text{pair}}{\text{pair}} = 5263d
    , ("(check-function-type f (tau ... -> tau))",
                   curry CHECK_FUNCTION_TYPE <$> impcorefun "checked" exp <*> funty)
PRINT 341b
    ]
S387e. \langle \text{parsex} \rangle \land \text{where} \langle \text{parsex} \rangle \land \text{where}(S386c) S388a}val xdeftable = usageParsers
    [ ("(use filename)", USE <$> name)
    hrows added to Typed Impcore xdeftable in exercises S388bi
    ]
  val xdef = DEF <$> deftable
          <|> TEST <$> testtable
 Programming Languages: Build, Prove, and Compare © 2020 by Norman Ramsey.
                                                                                   <!> S273d
                                                                                   <$> S263b
                                                                                   <$>! S268a
                                                                                   <$>? S266c
                                                                                   <*> S263a
                                                                                   <?> S273c
                                                                                   AAT 353d
                                                                                   AMAKE 353d
                                                                                   APPLY 341a
                                                                                   APUT 353d
                                                                                   ARRAY 340f
                                                                                   ARRAYTY 340c
                                                                                   ASIZE 353d
                                                                                   badRight S274
                                                                                   BEGIN 341a
                                                                                   booltok S374d
                                                                                   BOOLTY 340c
                                                                                   bracket S276b
                                                                                   CHECK_ASSERT341d
                                                                                   CHECK_ERROR 341d
                                                                                   CHECK_EXPECT341d
                                                                                   CHECK_FUNCTION_
                                                                                     TYPE
                                                                                              341d
                                                                                   CHECK_TYPE_ERROR
                                                                                              341d
                                                                                   curry S263d
                                                                                   curry3 S263d
                                                                                   S365b
                                                                                   DEFINE 341c
                                                                                   distinctBsInS375a
                                                                                   EQ 341b
                                                                                   errorAt S256a
                                                                                   EXP 341c
                                                                                   FUNTY 340c
                                                                                   IFX 341a
                                                                                              S374d
                                                                                   intString S238f
                                                                                   INTTY 340c
                                                                                   kw S375c
                                                                                   left S274
                                                                                   leftCurly S274
                                                                                   LITERAL 341a
                                                                                   many S267b
                                                                                   NAME S373c
                                                                                   name S374d
                                                                                   NUM 340f
                                                                                   pretoken S374d
                                                                                   PRINTLN 341b
                                                                                   quote S374d
                                                                                   right S274
                                                                                   sat S266a
                                                                                   SET 341a
                                                                                   spaceSep S239a
                                                                                   S365b
                                                                                   typeString S385d
                                                                                   UNITTY 340c
                                                                                   usageParsersS375c
                                                                                   S365<sub>b</sub>VAL 341cVAR 341a
                                                                                   341a
```
*Supporting code for Typed Impcore* S388 <|> xdeftable <|> badRight "unexpected right bracket" <|> DEF <\$> EXP <\$> exp <?> "definition" **[S388a](#page-387-3)**.  $\langle$ *parsers and* xdef *streams for Typed Impcore* [S386d](#page-385-4) $\rangle$ +≡ [\(S386c](#page-385-2)) *√* [S387e](#page-386-4) val xdefstream = interactiveParsedStream (schemeToken, xdef) **[S388b](#page-387-4).** *\rows added to Typed Impcore* xdeftable *in exercises* S388b $\rangle ≡$  [\(S387e\)](#page-386-4) (\* add syntactic extensions here, each preceded by a comma \*) P.6 EVALUATION **[S388c](#page-387-1)**.  $\langle$ *evaluation, testing, and the read-eval-print loop for Typed Impcore* S388c $\rangle ≡$  [\(S383a\)](#page-382-2)

<span id="page-387-4"></span><span id="page-387-3"></span><span id="page-387-1"></span><span id="page-387-0"></span>*hdefinitions of* eval *and* evaldef *for Typed Impcore* [S388d](#page-387-5)*i hdefinitions of* basis *and* processDef *for Typed Impcore* [S382a](#page-381-0)*i hshared definition of* withHandlers [S371a](#page-370-2)*i hshared unit-testing utilities* [S246d](#page-245-1)*i hdefinition of* testIsGood *for Typed Impcore* [S383c](#page-382-4)*i hshared definition of* processTests [S247b](#page-246-0)*i hshared read-eval-print loop and* processPredefined [S369a](#page-368-0)*i*

All values of unit type must test equal with =, so they must have the same representation. Because that representation is the result of evaluating a WHILE loop or an empty BEGIN, it is defined here.

<span id="page-387-5"></span>**[S388d](#page-387-5)**. *hdefinitions of* eval *and* evaldef *for Typed Impcore* [S388d](#page-387-5)*i≡* [\(S388c](#page-387-1)) [S388e](#page-387-2) *▷* ev : exp -> value val unitVal = NUM 1983

The implementation of the evaluator uses the same techniques we use to implement *µ*Scheme in Chapter [5](#page--1-12). Because of Typed Impcore's many environments, the evaluator does more bookkeeping.

```
S388e.
hdefinitions of eval and evaldef for Typed Impcore S388di+≡ (S388c) ◁ S388d S389b ▷
```

```
eval : exp * value ref env * func env * value ref env -> value
fun projectBool (NUM 0) = false
  | projectBool _ = true
fun eval (e, globals, functions, formals) =
 let val toBool = projectBool
     fun ofBool true = NUM 1| ofBool false = NUM 0
     fun eq (NUM n1, NUM n2) = (n1 = n2)
       | eq (ARRAY a1, ARRAY a2) = (a1 = a2)\begin{array}{ccc} \vert & \text{eq} \end{array} = false
     fun findVar v = find (v, formals) handle NotFound = => find (v, globals)
     fun ev (LITERAL n) = n
       | ev (VAR x) = !(findVar x)
       | ev (SET (x, e)) = let val v = ev e in v before findVar x := v end
       | ev (IFX (cond, t, f)) = if toBool (ev cond) then ev t else ev f
        | ev (WHILEX (cond, exp)) =
           if toBool (ev cond) then
               (ev exp; ev (WHILEX (cond, exp)))
           else
               unitVal
        | ev (BEGIN es) =
           let fun b (e::es, lastval) = b (es, ev e)
                 | b ( [], lastval) = lastval
           in b (es, unitVal)
```

```
end
      | ev (EQ (e1, e2)) = ofBool (eq (ev e1, ev e2))
      | ev (PRINTLN e) = (print (valueString (ev e)\wedge"\n"); unitVal)
      | ev (PRINT e) = (print (valueString (ev e)); unitVal)
      | ev (APPLY (f, args)) =
          (case find (f, functions)
             of PRIMITIVE p => p (map ev args)
              | USERDEF func => happly user-defined function func to args S389ai)
      hmore alternatives for ev for Typed Impcore 354bi
in ev e
end
```
To apply a function, we build an evaluation environment. We strip the types off the formals and we put the actuals in mutable ref cells. The number of actuals should be the same as the number of formals, or the call would have been rejected by the type checker. If the number isn't the same, we catch exception BindListLength and raise BugInTypeChecking.

<span id="page-388-3"></span>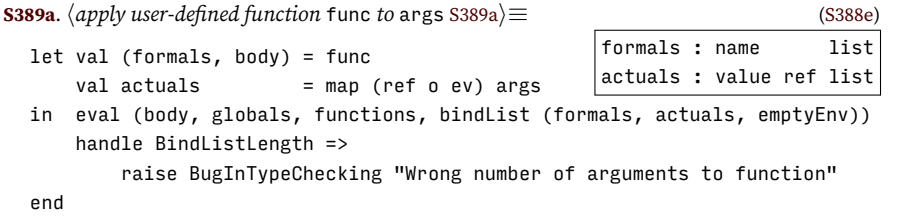

Evaluating a definition produces two environments, plus a string representing the thing defined.

<span id="page-388-2"></span>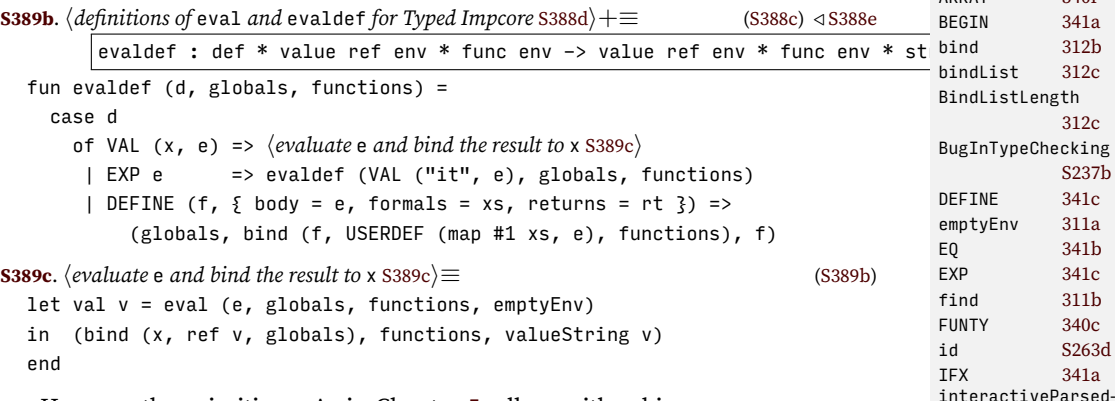

<span id="page-388-4"></span>Here are the primitives. As in Chapter [5,](#page--1-12) all are either binary or unary operators. Type checking should guarantee that operators are used with the correct arity.

```
S389d. \langleshared utility functions for building primitives in languages with type checking S389d\rangle \equiv 0 (S3 <code>NotFound</code> 311
```
<span id="page-388-5"></span>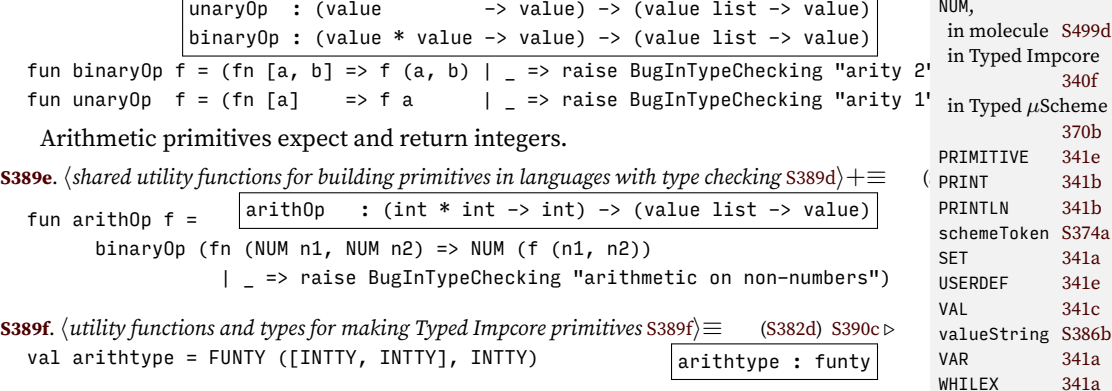

<span id="page-388-1"></span>*Programming Languages: Build, Prove, and Compare* © 2020 by Norman Ramsey. To be published by Cambridge University Press. Not for distribution.

*§P.6. Evaluation*

S389

APPLY [341a](#page--1-19) applyChecking-Overflow

ARRAY [340f](#page--1-37)

Stream

INTTY [340c](#page--1-44)<br>LITERAL 341a LITERAL (S3 NotFound [311b](#page--1-25) NUM,

xdef [S387e](#page-386-4)

[S280b](#page-279-1)<br>340c

[S242b](#page-241-0)

As in Chapter [5](#page--1-12), we use the chunk *hprimitive functions for Typed Impcore* :: [S390a](#page-389-0)*i* to cons up all the primitives into one giant list, and we use that list to build the initial environment for the read-eval-print loop. The big difference is that in Typed Impcore, each primitive has a type as well as a value.

<span id="page-389-0"></span>**[S390a](#page-389-0)**.  $\langle$ *primitive functions for Typed Impcore* :: S390a $\rangle \equiv$  [\(S382d\)](#page-381-1) [S390b](#page-389-2) *>* ("+", arithOp op +, arithtype) :: ("-", arithOp op -, arithtype) :: ("\*", arithOp op \*, arithtype) :: ("/", arithOp op div, arithtype) :: And printing Unicode. **[S390b](#page-389-2)**.  $\langle$ *primitive functions for Typed Impcore* :: [S390a](#page-389-0)) + $\equiv$  ([S382d\)](#page-381-1) *√* S390a [S390d](#page-389-3) *⊳* ("printu", unaryOp (fn (NUM n) => (printUTF8 n; unitVal) | \_ => raise BugInTypeChecking "printu of non-number"), FUNTY ([INTTY], UNITTY)) ::

<span id="page-389-2"></span>Comparisons take two arguments. Most comparisons (except for equality) apply only to integers.

**[S390c](#page-389-1)**. *hutility functions and types for making Typed Impcore primitives* [S389f](#page-388-1)*i*+*≡* [\(S382d\)](#page-381-1) *◁* [S389f](#page-388-1)

<span id="page-389-3"></span><span id="page-389-1"></span>comparison : (value \* value -> bool) -> (value list -> value)  $intcompare: (int * int -> bool) -> (value list -> value)$ comptype : funty fun embedBool  $b = NUM$  (if b then 1 else 0) fun comparison f = binaryOp (embedBool o f) fun intcompare  $f =$ comparison (fn (NUM  $n1$ , NUM  $n2$ ) => f ( $n1$ ,  $n2$ ) | \_ => raise BugInTypeChecking "comparing non-numbers") val comptype = FUNTY ([INTTY, INTTY], BOOLTY) **[S390d](#page-389-3)**.  $\langle$ *primitive functions for Typed Impcore* :: [S390a](#page-389-0)) +≡ [\(S382d\)](#page-381-1) *√* [S390b](#page-389-2) ("<", intcompare op <, comptype) :: (">", intcompare op >, comptype) ::

*Supporting code for Typed Impcore* 

S390

*§P.6. Evaluation* S391

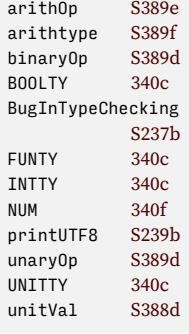

# CHAPTER CONTENTS

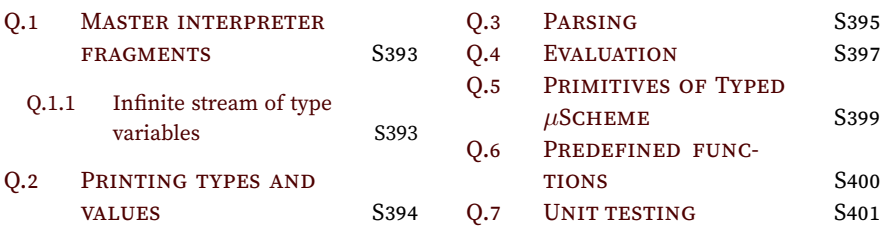

# *Supporting code for the Typed <sup>µ</sup>Scheme interpreter Q*

### <span id="page-392-1"></span>Q.1 MASTER INTERPRETER FRAGMENTS

Unit tests are as for Typed Impcore, except we can check the type of any expression, not just a function.

<span id="page-392-3"></span>**[S393a](#page-392-3).**  $\langle$ *definition of* unit\_test *for explicitly typed languages* S393a*i*≡ ([S393b](#page-392-4)) datatype unit\_test = CHECK\_EXPECT of exp \* exp | CHECK\_ASSERT of exp | CHECK\_ERROR of exp | CHECK\_TYPE of exp \* tyex | CHECK\_TYPE\_ERROR of def

These pieces are pulled together as follows. The definition of xdef is, as usual, shared, and less usually, the definition of valueString is shared with *µ*Scheme and nano-ML.

<span id="page-392-4"></span>**[S393b](#page-392-4).**  $\langle$ *abstract syntax and values for Typed µScheme* S393b*}≡* ([S394b](#page-393-3)) *hdefinitions of* exp *and* value *for Typed µScheme* [370a](#page--1-34)*i hdefinition of* def *for Typed µScheme* [370c](#page--1-51)*i hdefinition of* unit\_test *for explicitly typed languages* [S393a](#page-392-3)*i hdefinition of* xdef *(shared)* [S365b](#page-364-3)*i hdefinition of* valueString *for µScheme, Typed µScheme, and nano-ML* [314](#page--1-14)*i hdefinition of* expString *for Typed µScheme* [S402b](#page-401-0)*i hdefinitions of* defString *and* defName *for Typed µScheme* [S403](#page-402-0)*i*

## <span id="page-392-2"></span>*Q.1.1 Infinite stream of type variables*

Stream infiniteTyvars is built from stream naturals, which contains the natural numbers; naturals is defined in chunk [S252a](#page-251-0) in Appendix [I.](#page-236-0)

<span id="page-392-5"></span>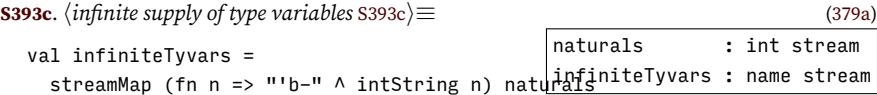

*Processing definitions in two phases*

```
S393d. \langle definitions of <code>basis</code> and <code>processDef</code> for Typed \muScheme S393d\rangle ≡(S397e)
  (definition of basis for Typed µ§6be@es90dd): def * basis * interactivity -> basis
  fun processDef (d, (Delta, Gamma, rho), interactivity) =
    let val (Gamma, tystring) = typdef (d, Delta, Gamma)
         val (rho, valstring) = evaldef (d, rho)
         val = if prints interactivity then
                    println (valstring \wedge " : " \wedge tystring)
                  else
                    ()
    in (Delta, Gamma, rho)
```
#### S393

#### <span id="page-393-0"></span>*Building the initial basis and interpreter*

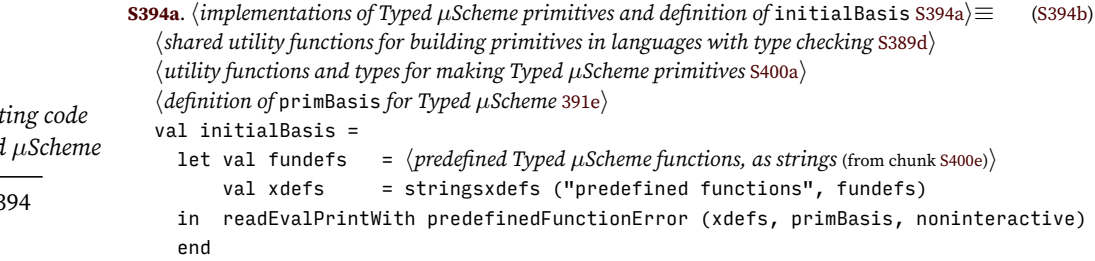

The primitives appear in Section [Q.5](#page-398-0) on page [S399](#page-398-0). They resemble the primitives in Chapter [5](#page--1-12), except that each primitive comes with a type as well as a value.

### *Pulling the pieces together*

The overall structure of the Typed  $\mu$ Scheme interpreter is similar to the structure of the Typed Impcore interpreter, with the addition of kinds and kind checking.

### **[S394b](#page-393-3).**  $\langle$ *tuscheme.sml* S394b $\rangle ≡$

<span id="page-393-3"></span>*hexceptions used in languages with type checking* [S237b](#page-236-2)*i hshared: names, environments, strings, errors, printing, interaction, streams, & initialization* [S237a](#page-236-1)*i*

*hkinds for typed languages* [364a](#page--1-56)*i htypes for Typed µScheme* [S394c](#page-393-1)*i hsets of free type variables in Typed µScheme* [381a](#page--1-57)*i hshared utility functions on sets of type variables* generated automatically*i hkind checking for Typed µScheme* [387b](#page--1-58)*i*

*habstract syntax and values for Typed µScheme* [S393b](#page-392-4)*i hutility functions on µScheme, Typed µScheme, and nano-ML values* [315a](#page--1-59)*i*

*hcapture-avoiding substitution for Typed µScheme* [384a](#page--1-36)*i htype equivalence for Typed µScheme* [379a](#page--1-50)*i htype checking for Typed µScheme* generated automatically*i*

*hlexical analysis and parsing for Typed µScheme, providing* filexdefs *and* stringsxdefs [S395a](#page-394-0)*i*

*hevaluation, testing, and the read-eval-print loop for Typed µScheme* [S397e](#page-396-1)*i*

*himplementations of Typed µScheme primitives and definition of* initialBasis [S394a](#page-393-0)*i hfunction* runAs*, which evaluates standard input given* initialBasis [S372c](#page-371-3)*i hcode that looks at command-line arguments and calls* runAs *to run the interpreter* [S372d](#page-371-4)*i*

### <span id="page-393-2"></span>Q.2 PRINTING TYPES AND VALUES

This code prints types. It might be desirable to print them using a more ML-like syntax.

```
S394c. \langletypes for Typed \muScheme S394ci\equivS394b)
  fun typeString (TYCON c) = c
    | typeString (TYVAR a) = a
    | typeString (FUNTY (args, result)) =
        "(" ^ spaceSep (map typeString args) ^ " -> " ^ typeString result ^ ")"
    | typeString (CONAPP (tau, [])) = "(" \land typeString tau \land ")"
```

```
Suppor
for Typed<br>S
```

```
| typeString (CONAPP (tau, tys)) =
   "(" ^ typeString tau ^ " " ^ spaceSep (map typeString tys) ^ ")"
| typeString (FORALL (tyvars, tau)) =
   "(forall [" ^ spaceSep tyvars ^ "] " ^ typeString tau ^ ")"
```
## <span id="page-394-1"></span>Q.3 PARSING

```
§Q.3. Parsing
                                                                                        S395
S395a. \langlelexical analysis and parsing for Typed µScheme, providing filexdefs and stringsxdefs S395a\rangle \equiv(S394b)
  hlexical analysis for µScheme and related languages S373ci
  hparsers for single µScheme tokens S374di
  hparsers for Typed µScheme tokens S395bi
  hparsers and parser builders for formal parameters and bindings S375ai
  hparsers and parser builders for Scheme-like syntax S375di
  hparser builders for typed languages S395ei
  hparsers and xdef streams for Typed µScheme S395ci
  hshared definitions of filexdefs and stringsxdefs S254ci
S395b. \langle \text{parseF} \ranglefor Typed µScheme tokens S395b\rangle \equivS395a)S395d ⊳
  val arrow = (\text{fn } (\text{NAME } "->") => \text{SOME } () | => \text{NONE}) <$>? pretoken
  val name = sat (fn n => n <> "->") name (* an arrow is not a name *)
S395c. \langle \textit{parses} \rangle and xdef streams for Typed µScheme S395c\rangle \equivS395aS396a \rhofun keyword words =
    let fun isKeyword s = List.exists (fn s' \Rightarrow s = s') words
    in sat isKeyword name
    end
  val expKeyword = keyword ["if", "while", "set", "begin", "lambda",
                            "type-lambda", "let", "let*", "@"]
  val tyKeyword = keyword ["forall", "function", "->"]
  S244b
  fun nodupsty what (loc, xts) = nodups what (loc, map fst xts) >>=+ (fn _ => xts) \frac{\text{curr}}{\text{error}} = \frac{\text{SQG3d}}{\text{QG3d}}(* error on duplicate n \in \mathbb{R}S243b
  fun letDups LETSTAR (_, bindings) = OK bindings
    366a
   When parsing a type, we reject anything that looks like an expression.
S395d.
hparsers for Typed µScheme tokens S395bi+≡ (S395a) ◁ S395b
                                                       tyvar : string parser
  val tyvar =
    quote *> (curry op ^ "'" <$> name <?> "type variable (got quote mark)")
S395e.
hparser builders for typed languages S395ei≡ (S395a S386c)
                                          distinctTyvars : name list parser
  val distinctTyvars =
    nodups ("quantified type variable", "forall") <$>! @@ (many tyvar)
  fun arrowsOf conapp funty =
    let fun arrows [] [] = ERROR "empty type ()"
          | arrows (tycon::tyargs) [] = OK (conapp (tycon, tyargs))
          | arrows args [rhs] =(case rhs of [result] => OK (funty (args, result))
                         | [] => ERROR "no result type after function arrow"
spaceSep S239a
                                    \Rightarrow ERROR "multiple result types after function
          | arrows args (_::_::_) = ERROR "multiple arrows in function type"
    in fn xs => errorLabel "syntax error: " o arrows xs
    end
 Programming Languages: Build, Prove, and Compare © 2020 by Norman Ramsey.
                                                                                  <$> S263b
                                                                                  <$>! S268a
                                                                                  <$>? S266c
                                                                                  <?> S273c
                                                                                  CONAPP 366a
                                                                                  errorLabel S245a
                                                                                  FORALL 366a
                                                                                  fst S263d
                                                                                  370a
                                                                                  LETSTAR 370a
                                                                                  many S267b
                                                                                  NAME S373c
                                                                                  name S374d
                                                                                  nodups S277c
                                                                                  noninteractive
                                                                                            S368c
                                                                                  OK S243b
                                                                                  predefined-
                                                                                    FunctionError
                                                                                            S238e
                                                                                  pretoken S374d
                                                                                  primBasis 391e
                                                                                  quote S374d
                                                                                  readEvalPrintWith
                                                                                            S369c
                                                                                  S266a
                                                                                  stringsxdefsS254c
                                                                                  TYCON 366a
                                                                                  TYVAR 366a
                                                                                  tyvar,
                                                                                  in molecule S517c
                                                                                  in nano-ML S413b
                                                                                  in µML S437d
```

```
Supporting code
for Typed µScheme<br>5396
                   S396a.
hparsers and xdef streams for Typed µScheme S395ci+≡ (S395a) ◁ S395c S396b ▷
                                                                             ty : tyex parser
                     val arrows = arrowsOf CONAPP FUNTY
                     fun ty tokens =
                       let fun badExpKeyword (loc, bad) =
                             errorAt ("looking for type but found '" \land bad \land "'") loc
                       in TYCON <$> name
                          <|> TYVAR <$> tyvar
                          <|> bracketKeyword (kw "forall", "(forall [tyvars] type)",
                                              curry FORALL <$> bracket ("('a ...)", distinctTyvars) <*> ty)
                          <|> badExpKeyword <$>! (left *> @@ expKeyword <* matchingRight)
                          <|> bracket ("type application or function type",
                                       arrows \langle$> many ty \langle*>! many (arrow *> many ty))
                          <|> int <!> "expected type; found integer"
                          <|> booltok <!> "expected type; found Boolean literal"
                       end tokens
                      When parsing an expression, we reject anything that looks like a type.
                   S396b. \langleparsers and xdef streams for Typed µSchemeS395c\rangle+\equivS395a) √S396aS397a \trianglerightfun flipPair tau x = (x, \tan)val formal = bracket ("[x : ty]", pair <$> name <* kw ":" <*> ty)
                     val lformals = bracket ("([x : ty] ...)", many formal)
                     val tformals = bracket ("('a ...)", many tyvar)
                     fun lambda xs exp =
                           nodupsty ("formal parameter", "lambda") xs >>=+ (fn xs => LAMBDA (xs, exp))
                     fun tylambda a's exp =
                           nodups ("formal type parameter", "type-lambda") a's >>=+ (fn a's =>
                           TYLAMBDA (a's, exp))
                     fun cb key usage parser = bracketKeyword (eqx key name, usage, parser)
                     fun exp tokens = (
                          VAR <$> name
                      <|> LITERAL <$> NUM <$> int
                      <|> LITERAL <$> BOOLV <$> booltok
                      <|> quote *> (LITERAL <$> sexp)
                      <|> quote *> badRight "quote mark ' followed by right bracket"
                      <|> cb "quote" "(quote sx)" ( LITERAL <$> sexp)
                      \langle \rangle cb "if" "(if e1 e2 e3)" (curry3 IFX \langle \rangle exp \langle * \rangle exp \langle * \rangle exp)
                      \langle \rangle cb "while" "(while e1 e2)" (curry WHILEX \langle \ > exp \langle * \rangle exp)
                      <|> cb "set" "(set x e)" (curry SET <$> name <*> exp)
                      <|> cb "begin" "" ( BEGIN <$> many exp)
                      <|> cb "lambda" "(lambda (formals) body)" ( lambda <$> @@ lformals <*>! exp)
                      <|> cb "type-lambda" "(type-lambda (tyvars) body)"
                                                                 ( tylambda <$> @@ tformals <*>! exp)
                      <|> cb "let" "(let (bindings) body)" (letx LET <$> @@ bindings <*>! exp)
                      <|> cb "letrec" "(letrec (bindings) body)" (curry LETRECX <$> tybindings <*> exp)
                      <|> cb "let*" "(let* (bindings) body)" (letx LETSTAR <$> @@ bindings <*>! exp)
                      <|> cb "@" "(@ exp types)" (curry TYAPPLY <$> exp <*> many1 ty)
                      <|> badTyKeyword <$>! left *> @@ tyKeyword <* matchingRight
                      <|> leftCurly <!> "curly brackets are not supported"
                      <|> left *> right <!> "empty application"
                      <|> bracket ("function application", curry APPLY <$> exp <*> many exp)
                     ) tokens
                     and letx kind bs exp = letDups kind bs >>=+ (fn bs => LETX (kind, bs, exp())
                     and tybindings ts = bindingsOf "([x : ty] e)" formal exp ts
                     and bindings ts = bindingsOf ''(x e)'' name exp ts
                     Programming Languages: Build, Prove, and Compare © 2020 by Norman Ramsey.
```
```
§Q.4. Evaluation
CHECK_ERROR S393a
                                                                                     S393a
  and badTyKeyword (loc, bad) =
        errorAt ("looking for expression but found '" ^ bad ^ "'") loc
   The true-definition special forms.
S397a. \langleparsers and xdef streams for Typed µSchemeS395c\rangle + \equivS395a) \triangleS396bS397b \trianglerightfun define tau f formals body =
    nodupsty ("formal parameter", "definition of function " ^ f) formals >>=+ (fn <sup>bracketKeyword</sup>
    DEFINE (f, tau, (xts, body)))
  fun valrec (x, \tau) e = VALREC (x, \tau)val def =
       cb "define" "(define type f (args) body)"
                                        (define \langle$> ty \langle*> name \langle*> @@ lformals \langle366a
   \langle \rangle cb "val" "(val x e)" (curry VAL \langle \rangle name \langle * \rangle exp)
   \langle \rangle cb "val-rec" "(val-rec [x : type] e)" (valrec \langle \rangle formal \langle * \rangle exp)
   Function unit_test parses a unit test.
S397b.
hparsers and xdef streams for Typed µScheme S395ci+≡ (S395a) ◁ S397a S397c ▷
                                                  unit_test : unit_test parser
  val unit test =
        cb "check-expect" "(check-expect e1 e2)" (curry CHECK_EXPECT <$> exp <*> \epsilon_{\text{FXP}}^{\text{err}}<|> cb "check-assert" "(check-assert e)" ( CHECK_ASSERT <$> exp)
    <|> cb "check-error" "(check-error e)" ( CHECK_ERROR <$> exp)
    <|> cb "check-type" "(check-type e tau)" (curry CHECK_TYPE
    <|> cb "check-type-error" "(check-type-error e)"
                                               (CHECK_TYPE_ERROR <$> (def <|> EXP << int
   And xdef parses extended definitions.
S397c.
hparsers and xdef streams for Typed µScheme S395ci+≡ (S395a) ◁ S397b S397d ▷
                                                            xdef : xdef parser
  val xdef =
       DEF <$> def
   <|> cb "use" "(use filename)" (USE <$> name)
   <|> TEST <$> unit_test
   <|> badRight "unexpected right bracket"
   <|> DEF <$> EXP <$> exp
   <?> "definition"
S397d. S395c}}\rangle + \equiv(S395a) √S397c
  val xdefstream = interactiveParsedStream (schemeToken, xdef)
Q.4 EVALUATION
S397e. \langleevaluation, testing, and the read-eval-print loop for Typed \muScheme S397e\rangle \equivS394b)
  hdefinition of namedValueString for functional bridge languages S399ci
  hdefinitions of eval and evaldef for Typed µScheme S398ai
  hdefinitions of basis and processDef for Typed µScheme S393di
  hshared definition of withHandlers S371ai
  hshared unit-testing utilities S246di
  hdefinition of testIsGood for Typed µScheme S401ei
  hshared definition of processTests S247bi
  hshared read-eval-print loop and processPredefined S369ai
   The implementation of the evaluator is almost identical to the implementation
in Chapter 5. There are only two significant differences: we have to deal with the
mismatch in representations between the abstract syntax LAMBDA and the value
CLOSURE, and we have to write cases for the TYAPPLY and TYLAMBDA expressions.
                                                                                     >>=+S244b
                                                                                     APPLY 370a
                                                                                     arrow S395b
                                                                                     arrowsOf S395e
                                                                                     badRight S274
                                                                                     BEGIN 370a
                                                                                     bindingsOf S375a
                                                                                     booltok S374d
                                                                                     BOOLV 370b
                                                                                     bracket S276b
                                                                                                S276b
                                                                                     CHECK_ASSERTS393a
                                                                                     CHECK_EXPECTS393a
                                                                                     CHECK_TYPE_ERROR
                                                                                                S393a
                                                                                     curry S263d
                                                                                     curry3 S263d
                                                                                     DEF S365b
                                                                                     DEFINE 370c
                                                                                     distinctTyvars
                                                                                                S395e
                                                                                     eqx S266b
                                                                                     errorAt S256a
                                                                                                370c
                                                                                     expKeyword S395c
                                                                                     FORALL 366a
                                                                       <$> exp <*> \frac{1}{1}366a
                                                                                     IFX 370a
                                                                                                S374d
                                                                                     interactiveParsed-
                                                                                       Stream
                                                                                                S280b
                                                                                     kw S375c
                                                                                     370a
                                                                                     left S274
                                                                                     leftCurly S274
                                                                                     LET 370a
                                                                                     letDups S395c
                                                                                     LETRECX 370a
                                                                                     LETSTAR 370a
                                                                                     LETX 370a
                                                                                     LITERAL 370a
                                                                                     many S267b
                                                                                     many1 S267c
                                                                                     matchingRight
                                                                                                S276a
                                                                                     name S395b
                                                                                     nodups S277c
                                                                                     nodupsty S395c
                                                                                     NUM 370b
                                                                                     pair S263d
                                                                                     quote S374d
                                                                                     right S274
                                                                                     schemeToken S374a
                                                                                     SET 370a
                                                                                     S375d
                                                                                     TEST S365b
                                                                                     TYAPPLY 370a
                                                                                     TYCON 366a
                                                                                     tyKeyword S395c
                                                                                     TYLAMBDA 370a
                                                                                     TYVAR 366a
                                                                                     tyvar S395d
                                                                                     S365b
                                                                                     VAL 370c
                                                                                     VALREC 370c
```
<|> [S264a](#page-263-0)

<span id="page-396-4"></span><span id="page-396-3"></span>VAR [370a](#page--1-1) WHILEX [370a](#page--1-1)

<span id="page-397-0"></span>Another difference is that many potential run-time errors should be impossible because the relevant code would be rejected by the type checker. If one of those errors occurs anyway, we raise the exception BugInTypeChecking, not RuntimeError.

<span id="page-397-2"></span><span id="page-397-1"></span>*Supporting code for Typed µScheme*<br>5398 **[S398a](#page-397-0)**. *hdefinitions of* eval *and* evaldef *for Typed µScheme* [S398a](#page-397-0)*i≡* ([S397e\)](#page-396-4) [S399b](#page-398-1) *▷* eval : exp \* value ref env -> value ev : exp -> value fun eval (e,  $rho$ ) = let fun ev (LITERAL n) = n *halternatives for* ev *for* TYAPPLY *and* TYLAMBDA [389c](#page--1-5)*i hmore alternatives for* ev *for Typed µScheme* [S398b](#page-397-1)*i* in ev e end Code for variables is just as in Chapter [5](#page--1-0). **[S398b](#page-397-1)**.  $\langle$ *more alternatives for* ev *for Typed µScheme* S398b $\rangle \equiv$  [\(S398a](#page-397-0)) [S398c](#page-397-2) *⊳*  $|$  ev (VAR v) =  $!($ find (v, rho))  $|$  ev (SET  $(n, e)$ ) = let val  $v = ev e$ in find  $(n, rho) := v;$ v end Code for control flow is just as in Chapter [5](#page--1-0). **[S398c](#page-397-2)**.  $\langle$ *more alternatives for ev for Typed µScheme [S398b](#page-397-1)* $\rangle + \equiv$  ([S398a](#page-397-0))  $\triangle$  S398b [S398d](#page-397-3)  $\triangleright$ | ev (IFX (e1, e2, e3)) = ev (if projectBool (ev e1) then e2 else e3) | ev (WHILEX (guard, body)) = if projectBool (ev guard) then (ev body; ev (WHILEX (guard, body))) else unitVal | ev (BEGIN es) = let fun  $b$  (e::es, lastval) =  $b$  (es, ev e)  $| b ( []$ , lastval) = lastval in b (es, unitVal) end Code for a lambda removes the types from the abstract syntax. **[S398d](#page-397-3).**  $\langle$ *more alternatives for ev for Typed µScheme [S398b](#page-397-1)* $\rangle + \equiv$  ([S398a](#page-397-0)) *∢* [S398c](#page-397-2) [S398e](#page-397-4)  $\rho$  $|$  ev (LAMBDA (args, body)) = CLOSURE ((map (fn  $(x, ty)$  => x) args, body), rho) Code for application is almost as in Chapter [5,](#page--1-0) except if the program tries to apply a non-function, we raise BugInTypeChecking, not RuntimeError, because the type checker should reject any program that could apply a non-function. **[S398e](#page-397-4)**.  $\langle$ *more alternatives for* ev *for Typed µScheme* [S398b](#page-397-1) $\rangle + \equiv$  [\(S398a\)](#page-397-0) *√* [S398d](#page-397-3) [S398f](#page-397-5) *▷* | ev (APPLY (f, args)) = (case ev f of PRIMITIVE prim => prim (map ev args) | CLOSURE clo => *happly closure* clo *to* args [317b](#page--1-6)*i* | v => raise BugInTypeChecking "applied non-function" ) Code for the LETX family is as in Chapter [5](#page--1-0). **[S398f](#page-397-5).**  $\langle$  more alternatives for ev for Typed  $\mu$ Scheme [S398b](#page-397-1) $\rangle + \equiv$  ([S398a](#page-397-0))  $\triangle$  [S398e](#page-397-4) [S399a](#page-398-2)  $\triangleright$ | ev (LETX (LET, bs, body)) = let val (names, values) = ListPair.unzip bs in eval (body, bindList (names, map (ref o ev) values, rho)) end | ev (LETX (LETSTAR, bs, body)) = let fun step  $((n, e), rho) = bind (n, ref (eval (e, rho)), rho)$ in eval (body, foldl step rho bs) end *Programming Languages: Build, Prove, and Compare* © 2020 by Norman Ramsey.

<span id="page-397-5"></span><span id="page-397-4"></span><span id="page-397-3"></span>To be published by Cambridge University Press. Not for distribution.

```
§Q.5
                                                                                    Primitives of Typed
                                                                                         µScheme
S399a. \langlemore alternatives for ev for Typed µSchemeS398b\rangle(S398a) √S398f
  | ev (LETRECX (bs, body)) =
      let val (tynames, values) = ListPair.unzip bs
          val names = map fst tynames
          val _ = errorIfDups ("bound name", names, "letrec")
          val rho' = bindList (names, map (fn _ => ref (unspecified())) values, rho)
          val updates = map (fn ((x, 2), e) => (x, eval (e, rho')) bs
      in List.app (fn (x, v) => find (x, rho') := v) updates;
          eval (body, rho')
      end
```
Evaluating a definition can produce a new environment. The function evaldef also returns a string which, if nonempty, should be printed to show the value of the item. Type soundness requires a change in the evaluation rule for VAL; as described in Exercise [46](#page--1-7) in Chapter [2,](#page--1-0) VAL must always create a new binding.

```
S399b.
hdefinitions of eval and evaldef for Typed µScheme S398ai+≡ (S397e) ◁ S398a
                    evaldef : def * value ref env -> value ref env * string
  fun evaldef (VAL (x, e), rho) =
        let val v = eval(e, rho)val rho = bind (x, ref v, rho)in (rho, namedValueString x v)
        end
    | evaldef (VALREC (x, \, \tan, \, e), rho) =
        let val this = ref NIL
            val rho' = bind (x, this, rho)val v = eval(e, rho')val \angle = this := v
        in (rho', namedValueString x v)
        end
    | evaldef (EXP e, rho) = (* differs from VAL ("it", e) only in its response *)
        let val v = eval(e, rho)val rho = bind ("it", ref v, rho)
        in (rho, valueString v)
        end
    | evaldef (DEFINE (f, tau, lambda), rho) =
        evaldef (VALREC (f, tau, LAMBDA lambda), rho)
                                                                                   APPLY 370a
                                                                                   applyChecking-
                                                                                     Overflow
                                                                                              S242b
                                                                                   BEGIN 370a
                                                                                   bind 312b
                                                                                   bindList 312c
                                                                                   BugInTypeChecking
                                                                                              S237b
                                                                                   CLOSURE,
                                                                                    in molecule S499d
                                                                                    in nano-ML 415b
                                                                                    in Typed µScheme
```
In the VALREC case, the interpreter evaluates e while name is still bound to NIL that is, before the assignment to find (name, rho). Therefore, as described on page [371](#page--1-8), evaluating e must not evaluate name—because the mutable cell for name does not yet contain its correct value.

The string returned by evaldef is the value, unless the value is a named procedure, in which case it is the name.

```
S399c.
hdefinition of namedValueString for functional bridge languages S399ci≡ (S397e)
                                  namedValueString : name -> value -> string
  fun namedValueString x v =
    case v of CLOSURE => x
            | PRIMITIVE _ => x
            | => valueString v
```
## Q.5 PRIMITIVES OF TYPED *µ*SCHEME

Comparisons take two arguments. Most comparisons (but not equality) apply only to integers.

[370b](#page--1-2) in *µ*ML [498d](#page--1-12) DEFINE [370c](#page--1-4) errorIfDups [S366e](#page-365-0) EXP [370c](#page--1-4) find [311b](#page--1-13) fst [S263d](#page-262-2) id [S263d](#page-262-2) IFX [370a](#page--1-1) LAMBDA [370a](#page--1-1) LET [370a](#page--1-1) LETRECX [370a](#page--1-1) LETSTAR [370a](#page--1-1) LETX [370a](#page--1-1) LITERAL [370a](#page--1-1)  $NTI$  [370b](#page--1-2) PRIMITIVE, in molecule [S499d](#page-498-0) in nano-ML [415b](#page--1-11) in Typed *µ*Scheme [370b](#page--1-2) in  $\mu$ ML [498d](#page--1-12) projectBool [315b](#page--1-14) SET [370a](#page--1-1) unitVal [390b](#page--1-15) unspecified [S379](#page-378-0) VAL [370c](#page--1-4) VALREC [370c](#page--1-4) valueString, in molecule [S507a](#page-506-0) in Typed *µ*Scheme [314](#page--1-16)  $in \mu ML$  [S448b](#page-447-0) VAR [370a](#page--1-1)

WHILEX [370a](#page--1-1)

S399

<span id="page-399-1"></span><span id="page-399-0"></span>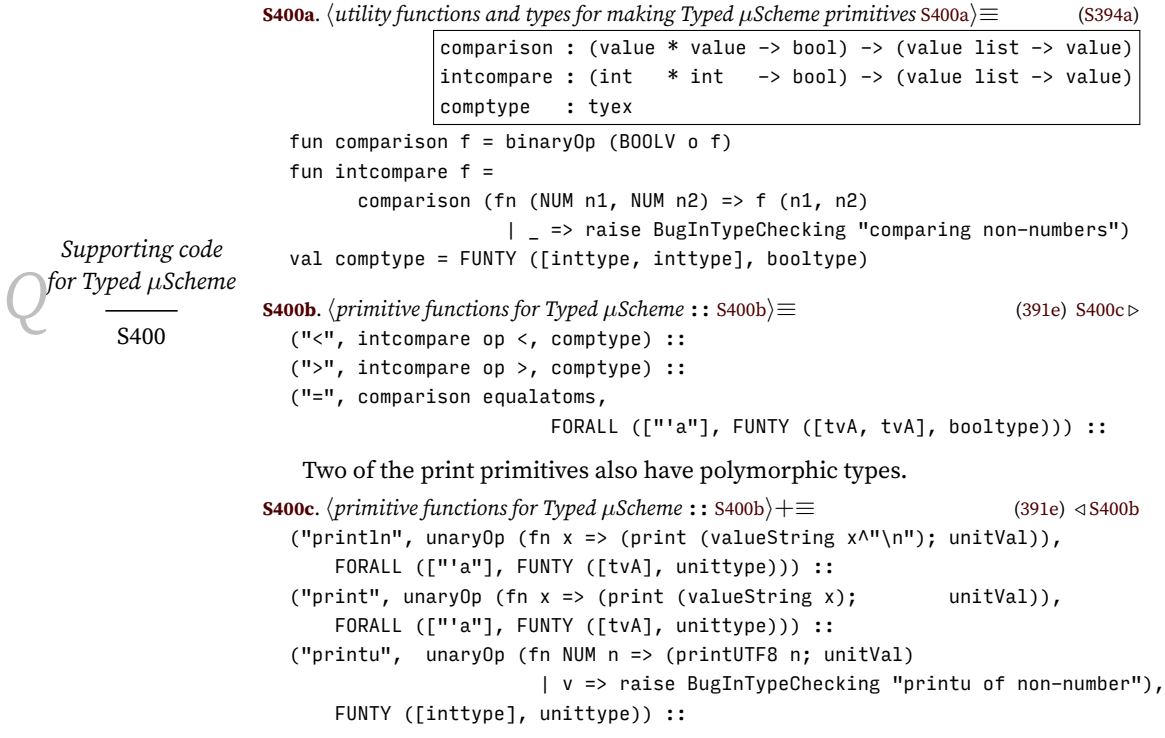

<span id="page-399-2"></span>In plain Typed *µScheme*, all the primitives are functions, so this chunk is empty. But you might add to it in the Exercises.

<span id="page-399-3"></span>**[S400d](#page-399-3)**.  $\langle$ *primitives that aren't functions, for Typed*  $\mu$ *Scheme* :: S400d $\rangle \equiv$  ([391e\)](#page--1-17)

#### Q.6 PREDEFINED FUNCTIONS

Because programming in Typed *µ*Scheme is an awful lot of trouble, Typed *µ*Scheme has fewer predefined functions than *µ*Scheme. Some of these functions are defined in Chapter [6](#page--1-0). The rest are here.

Becauses lists in Typed *µ*Scheme are homogeneous, the funny list functions built from car and cdr are much less useful than in *µ*Scheme.

```
S400e. \langlepredefined Typed µScheme functions S400e\rangle ≡S400f ⊳ S400f ⊳
  (val caar
     (type-lambda ('a)
        (lambda ([xs : (list (list 'a))])
            ((@ car 'a) ((@ car (list 'a)) xs)))))
  (val cadr
     (type-lambda ('a)
        (lambda ([xs : (list (list 'a))])
            ((@ car (list 'a)) ((@ cdr (list 'a)) xs)))))
   The Boolean functions are almost exactly as in Typed Impcore.
```
**[S400f](#page-399-5)**.  $\langle$ *predefined Typed µScheme functions* [S400e](#page-399-4) $\rangle + \equiv$   $\langle$  S400e [S401a](#page-400-1) *>* 

```
(detine bool and ([b : bool] [c : bool]) (if b c b))(define bool or ([b : bool] [c : bool]) (if b b c))(detine bool not ([b : bool]) (if b #f #t))
```
Here is list append.

```
§Q.7. Unit testing
S401a. \langlepredefined Typed µScheme functionsS400e\rangle+≡ \langleS400fS401b ⊳
  (val append
    (type-lambda ('a)
       (letrec [([append-mono : ((list 'a) (list 'a) -> (list 'a))]
                    (lambda ([xs : (list 'a)] [ys : (list 'a)])
                      (if ((@ null? 'a) xs)
                        ys
                        ((@ cons 'a) ((@ car 'a) xs) (append-mono ((@ cdr 'a) xs) ys)))))]
          append-mono)))
```
S401

ARRAY [370b](#page--1-2)<br>binary0p S389d  $h$ inary $0n$ booltype [390a](#page--1-18) BOOLV [370b](#page--1-2) BugInTypeChecking

CHECK\_ASSERT[S393a](#page-392-1) CHECK\_ERROR [S393a](#page-392-1) CHECK\_EXPECT[S393a](#page-392-1) CHECK\_TYPE [S393a](#page-392-1) CHECK\_TYPE\_ERROR

checkAssertChecks

checkAssertPasses

checkExpectPasses

checkTypeChecks

[S237b](#page-236-0)

[S393a](#page-392-1)

[S385a](#page-384-0)

[S246a](#page-245-1)

[S385a](#page-384-0)

[S246b](#page-245-2)

[S384d](#page-383-0)

[S246c](#page-245-3)

[S402a](#page-401-0)

In Typed  $\mu$ Scheme, an association list must be represented as a list of pairs. The only sensible way to write a lookup function for an association list is to use continuation-passing style. These problems are given as exercises.

I provide just some of the list functions found in *µScheme*. Both exists? and all? are left as exercises. Function foldr is also given as an exercise.

Integer comparisons are as in Typed Impcore, but to define != we need a type abstraction. This is progress! In Typed Impcore, a polymorphic != can't be defined as as function.

```
S401b. \langlepredefined Typed µScheme functionsS400e\rangle + \equiv \langleS401aS401c \rangle(define bool \leq ([x : int] [y : int]) (not (> x, y)))
  (detine bool > = ([x : int] [y : int]) (not (< x y)))(val != (type-lambda ('a) (lambda ([x : 'a] [y : 'a]) (not ((@ = 'a) x y)))))
   Integer functions are almost as in Typed Impcore. The only difference is that
```
in Typed *µ*Scheme, equality is a primitive, polymorphic function, and it must be instantiated before use.

```
S401c. \langlepredefined Typed µScheme functionsS400e\rangle+≡ \langleS401b
  (define int max ([m : int] [n : int]) (if ( m n) m n))
  (define int min ([m : int] [n : int]) (if (\langle m n n] m n))
  (define int mod ([m : int] [n : int]) (- m (* n (/ m n))))(define int gcd ([m : int] [n : int]) (if ((\mathbb{Q} = \text{int}) n \mathbb{Q}) m (gcd n (mod m n))))
  (define int lcm ([m : int] [n : int]) (* m () n (gcd m n)))checkErrorChecks
                                                                                          checkErrorPasses
                                                                                         checkExpectChecks
```

```
Q.7 UNIT TESTING
```

```
S401d. \langleutility functions on µScheme, Typed µScheme, and nano-ML values [[tuscheme] S401d\rangle ≡fun testEqual (ARRAY a1, ARRAY a2) =
        Array.length a1 = Array.length a1 andalso
        Array.foldli (fn (i, v, equal) => equal andalso testEqual (v, Array.sub (a
    | testEqual (PAIR (car1, cdr1), PAIR (car2, cdr2)) =
        testEqual (car1, car2) andalso testEqual (cdr1, cdr2)
    | testEqual (v1, v2) = equalatoms (v1, v2)
S401e. \langle \text{definition of testIsGood for Typed } \mu \text{Scheme } \text{S401e} \rangle ≡(S397e)
  fun testIsGood (test, (Delta, Gamma, rho)) =
    let fun ty e = typeof (e, Delta, Gamma)
                    handle NotFound x => raise TypeError ("name " \land x \land " is not de \frac{0K}{PATR}hshared check{Expect,Assert,Error,Type{Checks, which call ty S402ai
        fun checks (CHECK_EXPECT (e1, e2)) = checkExpectChecks (e1, e2)
          | checks (CHECK_ASSERT e) = checkAssertChecks e
          | checks (CHECK ERROR e) = checkErrorChecks e
           | checks (CHECK_TYPE (e, tau)) = checkTypeChecks (e, tau)
           | checks (CHECK_TYPE_ERROR e) = true
         fun outcome e = withHandlers (fn () => OK (eval (e, rho))) () (ERROR o st<sub>' unittype \;390a</sub>
         hasSyntacticValue for µScheme, Typed Impcore, Typed µScheme, and nano-ML S378bi
 Programming Languages: Build, Prove, and Compare © 2020 by Norman Ramsey.
                                                                                       checkTypeError-
                                                                                         Passes
                                                                                                  S384c
                                                                                       checkTypePasses
                                                                                                  S384b
                                                                                      equalatoms S365d
                                                                                      ERROR S243b
                                                                                      eval S398a
                                                                                      FORALL 366a
                                                                                      FUNTY 366a
                                                                                      inttype 390a
                                                                                      NotFound 311b
                                                                                       NUM 370b
                                                                                                  S243b
                                                                                                  370<sub>b</sub>
                                                                                      printUTF8 S239b
                                                                                      snd S263d
                                                                                      stripAtLoc S255g
                                                                                       tvA 390a
                                                                                      typdef 375
                                                                                      TypeError S237b
                                                                                       typeof 375
                                                                                       unaryOp S389d
                                                                                      unitVal 390b
                                                                                      valueString 314
                                                                                      withHandlersS371a
```
To be published by Cambridge University Press. Not for distribution.

```
Supporting code
for Typed µScheme<br>GA02
                            hshared check{Expect,Assert,Error{Passes, which call outcome S246ci
                            fun deftystring d =
                              snd (typdef (d, Delta, Gamma))
                              handle NotFound x => raise TypeError ("name " \land x \land " is not defined")
                            hshared checkTypePasses and checkTypeErrorPasses, which call ty S384bi
                            fun passes (CHECK_EXPECT (c, e)) = checkExpectPasses (c, e)
                              | passes (CHECK_ASSERT c) = checkAssertPasses c
                              | passes (CHECK_ERROR c) = checkErrorPasses c
                              | passes (CHECK_TYPE (c, tau)) = checkTypePasses (c, tau)
                              | passes (CHECK_TYPE_ERROR d) = checkTypeErrorPasses d
                        in checks test andalso passes test
```
end

Testing forms check-expect, check-error, and check-type should contain only expressions that typecheck. But the whole point of check-type-error is that its expression *doesn't* typecheck. Thus, we don't typecheck it with the others instead, like check-type, whether it has a type determines if it *passes*.

```
S402a.hshared check{Expect,Assert,Error,Type{Checks, which call ty S402ai≡ (S401e S383c)
  fun checkTypeChecks (e, tau) =
    let val tau' = tv ein true
    end
    handle TypeError msg =>
           failtest ["In (check-type ", expString e, " " ^ typeString tau, "), ", msg]
S402b. \langle \text{definition of} \exp \text{String for } \text{Type } \mu \text{Scheme } \text{S402b} \rangle ≡S393b)
  fun expString e =
    let fun bracket s = "(" \land s \land ")"val bracketSpace = bracket o spaceSep
        fun exps es = map expString es
        fun formal (x, tau) = bracketSpace [typeString tau, x]
        fun withBindings (keyword, bs, e) =
          bracket (spaceSep [keyword, bindings bs, expString e])
        and bindings bs = bracket (spaceSep (map binding bs))
        and binding (x, e) = bracket (x \wedge " " \wedge expString e)fun tybinding ((x, ty), e) = bracketSpace [formal (x, ty), expString e]
        and tybindings bs = bracket (spaceSep (map tybinding bs))
        val letkind = fn LET => "let" | LETSTAR => "let*"
    in case e
          of LITERAL v => valueString v
           | VAR name => name
           | SET (x, e) => bracketSpace ["set", x, expString e]
           | IFX (e1, e2, e3) => bracketSpace ("if" :: exps [e1, e2, e3])
           | WHILEX (cond, body) =>
                        bracketSpace ["while", expString cond, expString body]
           | BEGIN es => bracketSpace ("begin" :: exps es)
           | APPLY (e, es) => bracketSpace (exps (e::es))
           | LETX (lk, bs, e) => bracketSpace [letkind lk, bindings bs, expString e]
           | LETRECX (bs, e) => bracketSpace ["letrec", tybindings bs, expString e]
           | LAMBDA (xs, e) =>
               bracketSpace ["lambda", bracketSpace (map formal xs), expString e]
           | TYLAMBDA (alphas, e) =>
               bracketSpace ["type-lambda", bracketSpace alphas, expString e]
           | TYAPPLY (e, taus) =>
               bracketSpace ("@" :: expString e :: map typeString taus)
    end
```

```
§Q.7. Unit testing
                                                                                             S403
S403. \langledefinitions of defString and defName for Typed µScheme S403\rangle ≡S393b)
  fun defString d =
    let fun bracket s = "(" \land s \land ")"val bracketSpace = bracket o spaceSep
        fun formal (x, t) = "[" \wedge x \wedge " : " \wedge typeString t \wedge "]'in case d
          of EXP e => expString e
          | VAL (x, e) => bracketSpace ["val", x, expString e]
           | VALREC (x, \tau, \tau) =>
               bracketSpace ["val-rec", formal (x, tau), expString e]
            | DEFINE (f, rtau, (formals, body)) =>
               bracketSpace ["define", typeString rtau, f,
                              bracketSpace (map formal formals), expString body]
    end
  fun defName (VAL (x, _2)) = x
    | defName (VALREC (x, -, -)) = x
    | defName (DEFINE (x, -, -)) = x
    | defName (EXP _) = raise InternalError "asked for name defined by expression"
```
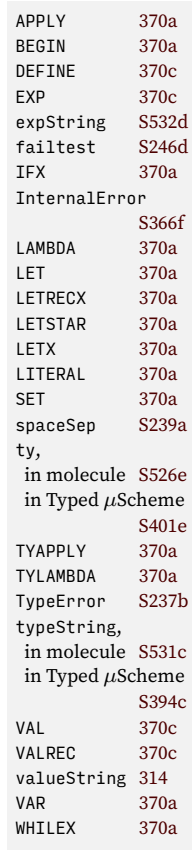

## CHAPTER CONTENTS

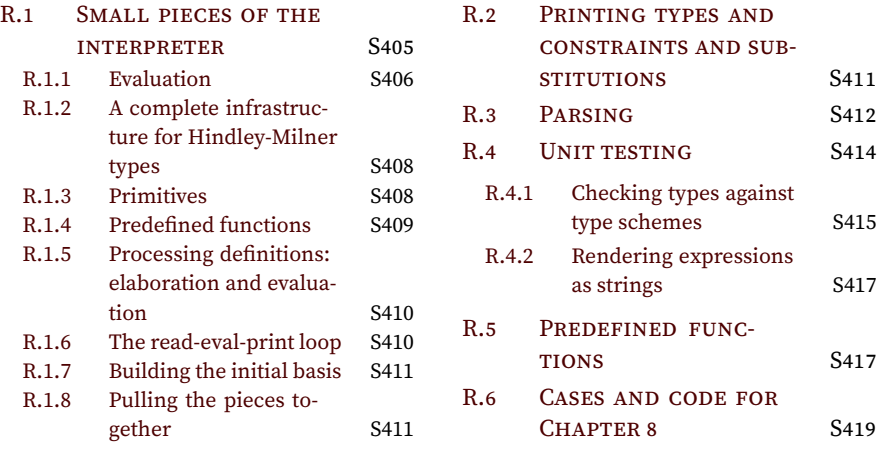

# <span id="page-404-4"></span>*Supporting code for nano-ML*

#### <span id="page-404-0"></span>R.1 SMALL PIECES OF THE INTERPRETER

```
S405a. \langleif e is not a LAMBDA, raise TypeError S405a\rangle ≡(450b)
  case e of LAMBDA = \gg ()| _ => raise TypeError ("in val-rec, right-hand side " ^ expString e ^
                                 " is not a lambda")
```
#### *Abstract syntax and values*

Unit tests resemble the unit tests for Typed  $\mu$ Scheme, but as explained in Section [7.4.6](#page--1-0), the typing tests are subtly different. These unit tests are shared with other languages that use Hindley-Milner types.

<span id="page-404-2"></span>**[S405b](#page-404-2).**  $\langle$ *definition of* unit\_test *for languages with Hindley-Milner types* S405b*i*≡ [\(S405c](#page-404-3)) datatype unit test = CHECK EXPECT of exp  $*$  exp | CHECK\_ASSERT of exp | CHECK\_ERROR of exp | CHECK\_TYPE of exp \* type\_scheme | CHECK\_PTYPE of exp \* type\_scheme | CHECK\_TYPE\_ERROR of def

Here are all the pieces related to abstract syntax and values. As usual, xdef and valueString are shared with other languages. Function expString is defined in Appendix [R.](#page-404-4)

<span id="page-404-6"></span><span id="page-404-5"></span><span id="page-404-3"></span>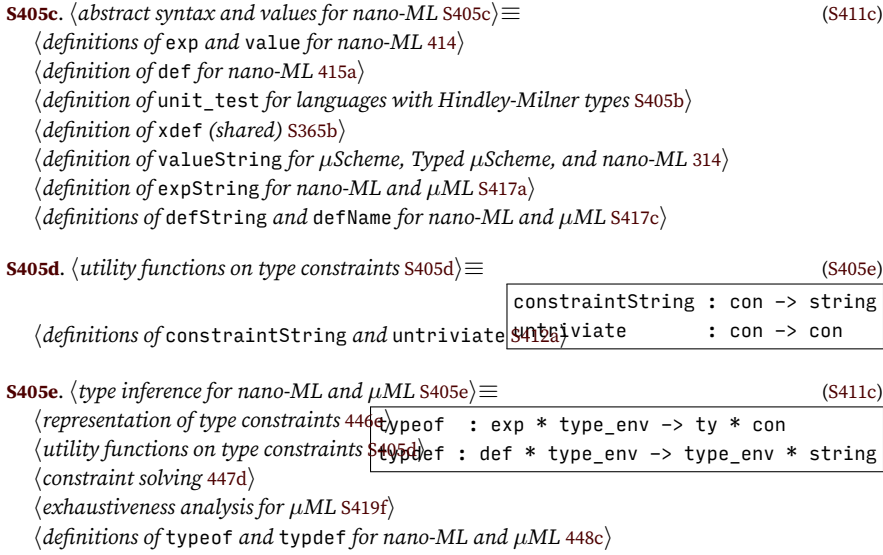

### <span id="page-405-0"></span>*R.1.1 Evaluation*

The gross structure of the evaluator for nano-ML is the same as the gross structure of the evaluator for *µ*Scheme. What's needed are the usual definitions of eval, evaldef, basis, and processDef. Language-specific testing code appears in Appendix [R](#page-404-4), and everything else is shared.

<span id="page-405-1"></span>**[S406a](#page-405-1)**.  $\langle$ *evaluation, testing, and the read-eval-print loop for nano-ML* S406a $\rangle \equiv$  [\(S411c\)](#page-410-3) *hdefinition of* namedValueString *for functional bridge languages* [S399c](#page-398-0)*i hdefinitions of* eval *and* evaldef *for nano-ML and µML* [S406b](#page-405-2)*i hdefinitions of* basis *and* processDef *for nano-ML* [S410b](#page-409-2)*i hshared definition of* withHandlers [S371a](#page-370-0)*i hshared unit-testing utilities* [S246d](#page-245-0)*i hdefinition of* testIsGood *for nano-ML* [S414c](#page-413-1)*i hshared definition of* processTests [S247b](#page-246-0)*i hshared read-eval-print loop and* processPredefined [S369a](#page-368-0)*i*

#### *Evaluation of expressions*

Because the abstract syntax of nano-ML is a subset of  $\mu$ Scheme, the evaluator is almost a subset of the *µ*Scheme evaluator. One difference is that because nano-ML doesn't have mutation, environments map names to values, instead of mapping them to mutable cells. Another is that type inference should eliminate most potential errors. If one of those errors occurs anyway, we raise the exception BugInTypeInference.

```
S406b. \langle definitions of eval and evaldef for nano-ML and \muML S406b\rangle \equivS406a)S407d \trianglerighteval : exp * value env -> value
  fun eval (e, rho) =
    let fun ev (LITERAL v) = v
          | ev (VAR x) = find (x, rho)
          | ev (IFX (e1, e2, e3)) = ev (if projectBool (ev e1) then e2 else e3)
          | ev (LAMBDA 1) = CLOSURE (1, fin \Rightarrow rho)| ev (BEGIN es) =
              let fun b (e::es, lastval) = b (es, ev e)
                     | b ( [], lastval) = lastval
              in b (es, embedBool false)
               end
          | ev (APPLY (f, args)) =
             (case ev f
                 of PRIMITIVE prim => prim (map ev args)
                  | CLOSURE clo => happly closure clo to args S406ci
                  | _ => raise BugInTypeInference "Applied non-function"
                  \lambdahmore alternatives for ev for nano-ML and µML S407ai
    in ev e
    end
```
To apply a closure, we bind formal parameters directly to the values of actual parameters, not to mutable cells.

```
S406c. \langle apply \space closure \space c1 \space to \space a \space \text{ergs} \space \text{S406c} \rangle ≡S406b)
  let val ((formals, body), mkRho) = clo
       val actuals = map ev args
  in eval (body, bindList (formals, actuals, mkRho ()))
       handle BindListLength =>
            raise BugInTypeInference "Wrong number of arguments to closure"
  end
```
*Programming Languages: Build, Prove, and Compare* © 2020 by Norman Ramsey. To be published by Cambridge University Press. Not for distribution.

*Supporting code for nano-ML* S406

LET evaluates all right-hand sides in  $\rho$ , then extends  $\rho$  to evaluate the body.

```
Small pieces of the
in nano-ML 414
                                                                                                        interpreter
                                                                                             oinatist<br>BindListLength
S407a. \langlemore alternatives for ev for nano-ML and \muML S407a\rangle \equivS406b)S407b \triangleright| ev (LETX (LET, bs, body)) =
       let val (names, values) = ListPair.unzip bs
       in eval (body, bindList (names, map ev values, rho))
       end
    LETSTAR evaluates pairs in sequence, adding a binding to ρ after each evalua-
tion.
S407b. \langlemore alternatives for ev for nano-ML and \muMLS407a\rangle + \equiv(S406b) √S407c \triangleright| ev (LETX (LETSTAR, bs, body)) =
       let fun step ((x, e), rho) = bind (x, eval (e, rho), rho)
       in eval (body, foldl step rho bs)
       end
    LETREC is the most interesting case. Function makeRho' builds an environment
in which each right-hand side stands for a closure. Each closure's captured environ-
ment is the one built by makeRho'. The recursion is OK because the environment is
built lazily, so makeRho' always terminates. The right-hand sides must be lambda
abstractions.
S407c. \langlemore alternatives for ev for nano-ML and \muMLS407a\rangle + \equivS406b) \triangleleftS407b
   | ev (LETX (LETREC, bs, body)) =
       let fun makeRho' () =
              let fun step ((x, e), rho) =
                         (case e
                            of LAMBDA 1 \Rightarrow bind (x, CLOSURE (1, makeRho'), rho)
                             | => raise BugInTypeInference "non-lambda in letrec")
              in foldl step rho bs
              end
       in eval (body, makeRho'())
       end
                                                                                            APPLY,
                                                                                             in nano-ML 414
                                                                                             in \mu MLS421c
                                                                                            applyChecking-
                                                                                               Overflow
                                                                                                        S242b
                                                                                             BEGIN,
                                                                                             in \muML
                                                                                            bind
                                                                                            bindList 312c
                                                                                                        312c
                                                                                            BugInTypeInference
                                                                                                        S237c
                                                                                            CLOSURE,
                                                                                             in nano-ML 415b
                                                                                             in µML 498d
                                                                                            embedBool,
                                                                                             in nano-ML 315b
                                                                                             in \mu MLS433e
                                                                                            EXP,
                                                                                             in nano-ML 415a
                                                                                             in \muS421d
                                                                                             find 311b
                                                                                            id S263d
                                                                                            IFX,
                                                                                             in nano-ML 414
                                                                                             in \mu MLS421c
                                                                                            LAMBDA,
                                                                                             in nano-ML 414
                                                                                             in \mu MLS421c
                                                                                            LET,
                                                                                             in nano-ML 414
                                                                                             in \mu MLS421c
```
LETREC, in nano-ML [414](#page--1-21)  $in \mu ML$  [S421c](#page-420-0)

LETSTAR, in nano-ML [414](#page--1-21)

[S399c](#page-398-0)

in *µ*ML [S448b](#page-447-0)

in nano-ML [414](#page--1-21)  $in \mu ML$  [S421c](#page-420-0)

VAR,

```
Evaluating definitions
```
Evaluating a definition can produce a new environment. Function evaldef also returns a string that gives the name or value being defined.

```
S407d.
hdefinitions of eval and evaldef for nano-ML and µML S406bi+≡ (S406a) ◁ S406b S408a ▷
  fun evaldef (VAL (x, e), rh@)aldef : def * value env -> value env * string
        let val v = eval(e, rho)val rho = bind (x, v, rho)in (rho, namedValueString x v)
        end
    | evaldef (VALREC (f, LAMBDA lambda), rho) =
        let fun makeRho' () = bind (f, CLOSURE (lambda, makeRho'), rho)
            val v = CLOSURE (lambda, makeRho')
        in (makeRho'(), f)
        end
    | evaldef (VALREC _{-}, rho) =
        raise BugInTypeInference "expression in val-rec is not lambda"
    | evaldef (EXP e, rho) =
        let val v = eval(e, rho)val rho = bind ("it", v, rho)
        in (rho, valueString v)
        end
                                                                                     in \mu MLS421c
                                                                                    LETX,
                                                                                     in nano-ML 414
                                                                                     in \mu MLS421c
                                                                                    LITERAL,
                                                                                     in nano-ML 414
                                                                                     in \mu MLS421c
                                                                                    namedValueString
                                                                                    PRIMITIVE,
                                                                                     in nano-ML 415b
                                                                                     in \mu498d
                                                                                    projectBool,
                                                                                     in nano-ML 315b
                                                                                     in \mu MLS433e
                                                                                    VAL,
                                                                                     in nano-ML 415a
                                                                                     in \mu MLS421d
                                                                                    VALREC,
                                                                                     in nano-ML 415a
                                                                                     in \muS421d
                                                                                    valueString,
                                                                                     in nano-ML 314
```
The implementation of VALREC works only for LAMBDA expressions because these are the only expressions for which we can compute the value without having the environment.

As in the type system, DEFINE is syntactic sugar for a combination of VALREC and LAMBDA.

<span id="page-407-2"></span>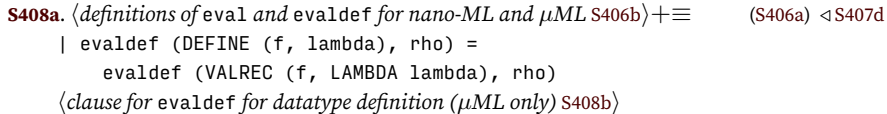

 $\mu$ ML, which is the subject of Chapter [8,](#page--1-0) is like nano-ML but with one additional definition form, for defining an algebraic data type. Nano-ML lacks that form, so the corresponding clause in evaldef is empty.

<span id="page-407-3"></span>**[S408b](#page-407-3).**  $\langle$ *clause for* evaldef *for datatype definition (* $\mu$ *ML only)* S408b $\rangle \equiv$  [\(S408a\)](#page-407-2) (\* code goes here in Chapter 11 \*)

#### <span id="page-407-0"></span>*R.1.2 A complete infrastructure for Hindley-Milner types*

The sections above make a foundation on which we can implement constraint solving and type inference. The pieces are pulled together here.

<span id="page-407-4"></span>**[S408c](#page-407-4)**.  $\langle$ *Hindley-Milner types with named type constructors* S408c $\rangle ≡$  [\(S411c\)](#page-410-3) *hdefinitions of* tycon*,* eqTycon*, and* tyconString *for named type constructors* [419a](#page--1-26)*i hrepresentation of Hindley-Milner types* [418](#page--1-27)*i hsets of free type variables in Hindley-Milner types* [442](#page--1-28)*i* val funtycon = "function" *hfunctions that create or compare Hindley-Milner types with named type constructors* [422c](#page--1-29)*i hdefinition of* typeString *for Hindley-Milner types* [S411d](#page-410-4)*i hshared utility functions on Hindley-Milner types* [S412b](#page-411-2)*i hspecialized environments for type schemes* [446a](#page--1-30)*i*

#### <span id="page-407-1"></span>*R.1.3 Primitives*

Arithmetic primitives expect and return integers. Each primitive operation must be associated with a type scheme in the initial environment. It is easier, however, to associate a *type* with each primitive and to generalize them all at one go when we create the initial environment.

<span id="page-407-5"></span>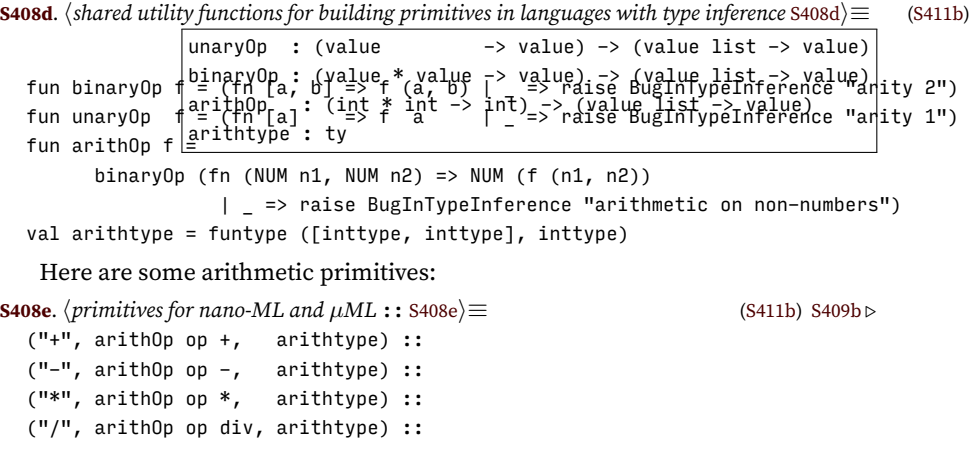

<span id="page-407-6"></span>*Programming Languages: Build, Prove, and Compare* © 2020 by Norman Ramsey. To be published by Cambridge University Press. Not for distribution.

*Supporting code*  $for$  *nano-ML* 

S408

Nano-ML has two kinds of predicates: null? takes one argument, and comparisons take two. Some comparisons apply only to integers. The supporting functions reuse embedBool.

<span id="page-408-4"></span><span id="page-408-2"></span><span id="page-408-1"></span>*§R.1 Small pieces of the interpreter* S409 **[S409a](#page-408-2)**.  $\langle$ utility functions for building nano-ML primitives S409a $\rangle ≡$  ([S411b](#page-410-5)) comparison : (value \* value -> bool) -> (value list -> value)  $intcompare: (int * int -> bool) -> (value list -> value)$ comptype : ty -> ty fun comparison f = binaryOp (embedBool o f) fun intcompare  $f =$ comparison (fn (NUM  $n1$ , NUM  $n2$ ) => f ( $n1$ ,  $n2$ ) | \_ => raise BugInTypeInference "comparing non-numbers") fun comptype  $x =$  funtype  $([x, x],$  booltype) The predicates are similar to *µ*Scheme predicates. As in *µ*Scheme, values of any type can be compared for equality. Equality has type  $\alpha \times \alpha \rightarrow$  bool, which gets generalized to type scheme  $\forall \alpha \cdot \alpha \times \alpha \rightarrow \text{bool}$ . In full ML, values of function types may not be compared for equality. **[S409b](#page-408-1).**  $\langle$ *primitives for nano-ML and*  $\mu$ *ML* :: [S408e](#page-407-6)}+≡ ([S411b](#page-410-5)) *√* S408e [S409d](#page-408-3) *⊳* ("<", intcompare op <, comptype inttype) :: (">", intcompare op >, comptype inttype) :: ("=", comparison primitiveEquality, comptype alpha) :: **[S409c](#page-408-4).**  $\langle$ *utility functions on µScheme, Typed µScheme, and nano-ML values* S409c $\rangle \equiv$ fun primitiveEquality (v, v') = let fun noFun () = raise RuntimeError "compared functions for equality" in case (v, v') of  $(NIL, NIL) \Rightarrow true$  $|$  (NUM n1, NUM n2) =>  $(n1 = n2)$  $|$  (SYM v1, SYM v2) => (v1 = v2) | (BOOLV b1, BOOLV b2) => (b1 = b2) | (PAIR (v, vs), PAIR (v', vs')) => primitiveEquality (v, v') andalso primitiveEquality (vs, vs')  $|$  (PAIR , NIL) => false | (NIL, PAIR \_) => false  $|$  (CLOSURE  $, \_$ ) => noFun () | (PRIMITIVE  $_{-}$ ,  $_{-}$ ) => noFun ()  $|$  (\_, CLOSURE  $|$  ) => noFun ()  $|$  (\_, PRIMITIVE \_) => noFun () | \_ => raise BugInTypeInference ("compared incompatible values "  $\wedge$  valueString v  $\wedge$  " and valueString  $v'$  ^ " for equality") end **[S409d](#page-408-3)**.  $\langle$ *primitives for nano-ML and*  $\mu$ *ML* :: [S408e](#page-407-6) $\rangle + \equiv$  ([S411b\)](#page-410-5) *√* [S409b](#page-408-1) ("println", unaryOp (fn v => (print (valueString v ^ "\n"); v)), funtype ([alpha], unittype)) :: ("print", unaryOp (fn  $v \Rightarrow$  (print (valueString v);  $v$ )), funtype ([alpha], unittype)) :: ("printu", unaryOp (fn NUM n => (printUTF8 n; NUM n) | => raise BugInTypeInference "printu of non-number"), alpha, in nano-ML [422c](#page--1-29) in *µ*ML [S432a](#page-431-0) booltype, in nano-ML [422c](#page--1-29)  $(S411c S373a S3 in  $\mu$ ML [S432a](#page-431-0)$ BOOLV [415b](#page--1-11) BugInTypeInference [S237c](#page-236-1) CLOSURE [415b](#page--1-11) DEFINE, in nano-ML [415a](#page--1-22) in  $\mu$ ML [S421d](#page-420-1) embedBool, in nano-ML [315b](#page--1-14) in *µ*ML [S433e](#page-432-0) evaldef [S407d](#page-406-0) funtype, in nano-ML [422c](#page--1-29) in *µ*ML [S423d](#page-422-0) inttype, in nano-ML [422c](#page--1-29) in  $\mu$ ML [S423c](#page-422-1) LAMBDA, in nano-ML [414](#page--1-21)  $in \mu ML$  [S421c](#page-420-0)  $NTI$  [415b](#page--1-11) NUM, in nano-ML [415b](#page--1-11) in  $\mu$ ML [498d](#page--1-12) PATR [415b](#page--1-11) PRIMITIVE [415b](#page--1-11) primitiveEquality [S432c](#page-431-1) printUTF8 [S239b](#page-238-0) RuntimeError[S366c](#page-365-2) SYM [415b](#page--1-11)

unittype, in nano-ML [422c](#page--1-29) in *µ*ML [S432a](#page-431-0)

VALREC,

in nano-ML [415a](#page--1-22) in  $\mu$ ML [S421d](#page-420-1) valueString, in nano-ML [314](#page--1-16) in  $\mu$ ML [S448b](#page-447-0)

#### <span id="page-408-0"></span>*R.1.4 Predefined functions*

<span id="page-408-6"></span>**[S409e](#page-408-5)**.  $\langle$ *predefined nano-ML functions* S409e $\rangle ≡$  [S410a](#page-409-3) *⊳* 

<span id="page-408-5"></span>*Programming Languages: Build, Prove, and Compare* © 2020 by Norman Ramsey. To be published by Cambridge University Press. Not for distribution.

<span id="page-408-3"></span>funtype ([inttype], unittype)) ::

```
(detine list1 (x) (cons x '())(define bind (x y alist)
 (if (null? alist)
    (list1 (pair x y))
    (if (= x (fst (car alist)))
      (cons (pair x y) (cdr alist))
      (cons (car alist) (bind x y (cdr alist))))))
```
*Supporting code for nano-ML* S410

```
up an unbound variable must therefore be a checked run-time error.
S410a. \langlepredefined nano-ML functionsS409e\rangle+\equiv \langleS417d >
  (define bound? (x alist)
    (if (null? alist)
      #f
      (if (= x (fst (car a list)))#t
        (bound? x (cdr alist)))))
```
We need a test to see if a variable is bound. When a variable is unbound, we can't return the empty list, because the empty list is not always of the right type. Looking

(define find (x alist) (if (null? alist) (error 'not-found) (if (= x (fst (car alist))) (snd (car alist))  $(find x (cdr alist))))$ 

#### <span id="page-409-0"></span>*R.1.5 Processing definitions: elaboration and evaluation*

As in Typed Impcore and Typed *µ*Scheme, we process a definition by first elaborating it (which includes inferring its type), then evaluating it. The elaborator and evaluator produce strings that respectively represent type and value. If the value string is nonempty, we print both strings. If definition d is not well typed, calling typdef raises the TypeError exception, and we never call evaldef.

```
S410b. \langledefinitions of basis and processDef for nano-ML S410b\rangle ≡(S406a)
                           processDef : def * basis * interactivity -> basis
  type basis = type_env * value env
  fun processDef (d, (Gamma, rho), interactivity) =
    let val (Gamma, tystring) = typdef (d, Gamma)
        val (rho, valstring) = evaldef (d, rho)
        val = = if prints interactivity then
                  println (valstring \land " : " \land tystring)
                else
                  ()
    in (Gamma, rho)
    end
```
As in Typed µScheme, processDef preserves the phase distinction: type inference is independent of rho and evaldef.

#### <span id="page-409-1"></span>*R.1.6 The read-eval-print loop*

The read-eval-print loop is almost identical to the read-eval-print loop for Typed  $\mu$ Scheme; the only difference is that instead of a handler for BugInTypeChecking, we have a handler for BugInTypeInference.

```
S410c. \langleother handlers that catch non-fatal exceptions and pass messages to caught S410c\rangle ≡| TypeError msg => caught ("type error <at loc>: " ^ msg)
  | BugInTypeInference msg => caught ("bug in type inference: " ^ msg)
```
<span id="page-410-6"></span>**[S411a](#page-410-6).**  $\langle$ *more handlers for* atLoc S411a $\rangle \equiv$ | e as TypeError \_ => raise Located (loc, e) | e as BugInTypeInference => raise Located (loc, e)

## <span id="page-410-0"></span>*R.1.7 Building the initial basis*

*Printing types and* Given primitives and user code, we calculate type and value environments simultaneously.

<span id="page-410-5"></span>*constraints and substitutions* S411 **[S411b](#page-410-5).**  $\langle$ *implementations of nano-ML primitives and definition of <code>initialBasis</code> S411b* $\rangle$  $\equiv$  *<code> [\(S411c](#page-410-3))</code>* initialBasis : type\_env \* value env *hshared utility functions for building primitives in languages with type inference* [S408d](#page-407-5)*i hutility functions for building nano-ML primitives* [S409a](#page-408-2)*i* val initialBasis = let fun addPrim ((name, prim, tau), (Gamma, rho)) = ( bindtyscheme (name, generalize (tau, freetyvarsGamma Gamma), Gamma) , bind (name, PRIMITIVE prim, rho) ) val primBasis = foldl addPrim (emptyTypeEnv, emptyEnv) (*hprimitives for nano-ML and µML* :: [S408e](#page-407-6)*i hprimitives for nano-ML* :: [451a](#page--1-31)*i*  $[1]$ val fundefs = *hpredefined nano-ML functions, as strings* (from *⟨predefined nano-ML functions* [S409e](#page-408-6)*⟩*)*i* val xdefs = stringsxdefs ("predefined functions", fundefs) in readEvalPrintWith predefinedFunctionError (xdefs, primBasis, noninteracti<sub>\asFuntype,</sub> end

## <span id="page-410-1"></span>*R.1.8 Pulling the pieces together*

The overall structure of the nano-ML interpreter resembles the structure of the Typed  $\mu$ Scheme interpreter, but instead of type checking, we have type inference.

<span id="page-410-3"></span>**[S411c](#page-410-3)**.  $\langle$ *ml.sml* S411c $\rangle ≡$ *hexceptions used in languages with type inference* [S237c](#page-236-1)*i hshared: names, environments, strings, errors, printing, interaction, streams, & initialization* [S237a](#page-236-2)*i hHindley-Milner types with named type constructors* [S408c](#page-407-4)*i habstract syntax and values for nano-ML* [S405c](#page-404-3)*i hutility functions on µScheme, Typed µScheme, and nano-ML values* [S409c](#page-408-4)*i htype inference for nano-ML and µML* [S405e](#page-404-6)*i hlexical analysis and parsing for nano-ML, providing* filexdefs *and* stringsxdefs [S412c](#page-411-3)*i hevaluation, testing, and the read-eval-print loop for nano-ML* [S406a](#page-405-1)*i himplementations of nano-ML primitives and definition of* initialBasis [S411b](#page-410-5)*i hfunction* runAs*, which evaluates standard input given* initialBasis [S372c](#page-371-0)*i hcode that looks at command-line arguments and calls* runAs *to run the interpreter* [S372d](#page-371-1)*i* R.2 PRINTING TYPES AND CONSTRAINTS AND SUBSTITUTIONS Function types are printed infix, and other constructor applications are printed prefix. predefinedtyconString, type type\_env

<span id="page-410-4"></span><span id="page-410-2"></span>**[S411d](#page-410-4)**.  $\langle definition of typeString for Hindu-Miller-Miller's 411d\rangle ≡$  [\(S408c](#page-407-4))

*Programming Languages: Build, Prove, and Compare* © 2020 by Norman Ramsey. To be published by Cambridge University Press. Not for distribution.

in nano-ML [422c](#page--1-29) in *µ*ML [S423d](#page-422-0) bind [312b](#page--1-9) bindtyscheme[446c](#page--1-32) BugInTypeInference [S237c](#page-236-1) caught [S371a](#page-370-0) CONAPP [418](#page--1-27) emptyEnv [311a](#page--1-33) emptyTypeEnv[446b](#page--1-34) type env [310b](#page--1-35) evaldef [S407d](#page-406-0) freetyvarsGamma [446d](#page--1-36) fst [S263d](#page-262-2) generalize [445a](#page--1-37) loc [S255d](#page-254-1) Located [S255b](#page-254-2) noninteractive [S368c](#page-367-0) FunctionError [S238e](#page-237-0) PRIMITIVE [415b](#page--1-11) println [S238a](#page-237-1) prints [S368c](#page-367-0) readEvalPrintWith [S369c](#page-368-1) spaceSep [S239a](#page-238-1) stringsxdefs[S254c](#page-253-0) TYCON [418](#page--1-27) in nano-ML [419a](#page--1-26)  $in \mu ML$  [S422c](#page-421-0) typdef [449f](#page--1-38) [446a](#page--1-30) TypeError [S237c](#page-236-1) TYVAR [418](#page--1-27) type value [415b](#page--1-11)

*§R.2*

```
fun typeString tau =
 case asFuntype tau
    of SOME (args, result) =>
          "(" \wedge spaceSep (map typeString args) \wedge " \rightarrow " \wedge typeString result \wedge ")"| NONE =>
         case tau
            of TYCON c => tyconString c
            | TYVAR a => a
             | CONAPP (tau, []) => "(" \land typeString tau \land ")"
             | CONAPP (tau, taus) =>
                  "(" ^ typeString tau ^ " " ^ spaceSep (map typeString taus) ^ ")"
```
*Supporting code*  $for$  *nano-ML* S412

A constraint can be printed in full, but it's easier to read if its first passed to untriviate, which removes as many TRIVIAL sub-constraints as possible.

```
S412a. \langle \text{definitions of constraints} \rangleS405d)
  fun constraintString (c /\ c') = constraintString c ^ " /\\ " ^ constraintString c'
    | constraintString (t \sim t') = typeString t \wedge " \sim " \wedge typeString t'
    | constraintString TRIVIAL = "TRIVIAL"
  fun untriviate (c /\ c') = (case (untriviate c, untriviate c')
                                of (TRIVIAL, c) => c| (c, TRIVIAL) => c
                                 |(c, c')| \gg c / (c')| untriviate atomic = atomic
```
When we print a true polytype, we make the forall explicit, and we show all the quantified variables. $<sup>1</sup>$  $<sup>1</sup>$  $<sup>1</sup>$ </sup>

<span id="page-411-2"></span>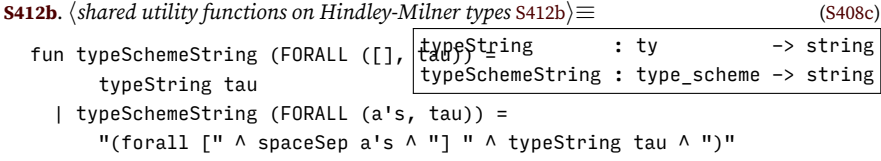

#### <span id="page-411-0"></span>R.3 PARSING

<span id="page-411-3"></span>**[S412c](#page-411-3)**.  $\langle$ *lexical analysis and parsing for nano-ML, providing* filexdefs *and* stringsxdefs S412c $\rangle \equiv$  [\(S411c](#page-410-3)) *hlexical analysis for µScheme and related languages* [S373c](#page-372-1)*i hparsers for single µScheme tokens* [S374d](#page-373-0)*i hparsers for nano-ML tokens* [S413b](#page-412-0)*i hparsers and parser builders for formal parameters and bindings* [S375a](#page-374-0)*i hparsers and parser builders for Scheme-like syntax* [S375d](#page-374-2)*i hparser builders for typed languages* [S395e](#page-394-3)*i hparsers for Hindley-Milner types with named type constructors* [S413c](#page-412-1)*i hparsers and* xdef *streams for nano-ML* [S412d](#page-411-5)*i hshared definitions of* filexdefs *and* stringsxdefs [S254c](#page-253-0)*i*

<span id="page-411-5"></span>

| <b>S412d.</b> (parsers and xdef streams for nano-ML S412d) $\equiv$ | $(S412c)$ S413d $\triangleright$    |
|---------------------------------------------------------------------|-------------------------------------|
|                                                                     | exp : exp parser                    |
| fun exptable $exp =$                                                | exptable : exp parser -> exp parser |
| let val bindings = bindings0f $''(x e)''$ name exp                  |                                     |
| $val$ dbs $=$ distinctBsIn bindings                                 |                                     |
| fun letx kind bs $exp = LETX$ (kind, bs, $exp$ )                    |                                     |
| val formals = formals0f $\mathbf{u}(x1 \ x2 \dots)$ " name "lambda" |                                     |

<span id="page-411-4"></span><sup>&</sup>lt;sup>1</sup>It is not strictly necessary to show the quantified variables, because in any top-level type, all type variables are quantified by the *∀*. For this reason, Standard ML leaves out quantifiers and type variables. But when you're learning about parametric polymorphism, it's better to make the foralls explicit.

```
§R.3. Parsing
    in usageParsers
       [ ("(if e1 e2 e3)", curry3 IFX <$> exp <*> exp <*> exp)
       , ("(begin e1 ...)", BEGIN <$> many exp)
       , ("(lambda (names) body)", curry LAMBDA <$> formals <*> exp)
       , ("(let (bindings) body)", curry3 LETX LET <$> dbs "let" <*> exp)
        , ("(letrec (bindings) body)", curry3 LETX LETREC <$> dbs "letrec" <*> exp)
       , ("(let* (bindings) body)", curry3 LETX LETSTAR <$> bindings <*> exp)
       hrows added to nano-ML's exptable in exercises S413ai
       ]
    end
  val exp = fullSchemeExpOf (atomicSchemeExpOf name) exptable
S413a. \langlerows added to nano-ML's exptable in exercises S413a\rangle \equivS412d)
  (* add syntactic extensions here, each preceded by a comma *)
   When parsing a type, we reject anything that looks like an expression.
S413b. \langle \text{parses for nano-ML tokens S413b} \rangle \equiv(S412c)
  val arrow = eqx "->" name
  val name = sat (fn n => n <> "->") name (* an arrow is not a name *)
  val tyvar = quote *> (curry op ^ "'" <$> name <?> "type variable (got quote mar\overline{\phantom{a}^\text{BEGIN}} and
S413c.
hparsers for Hindley-Milner types with named type constructors S413ci≡ (S412c)
                                                     tyvar : string parser
                                                      ty : ty parser
  val arrows = arrowsOf CONAPP funtype
  fun ty tokens = (
       TYCON \langle$> sat (curry op \langle> "->") any name
   <|> TYVAR <$> tyvar
   \langle \rangle usageParsers [("(forall (tyvars) type)", bracket ("('a ...)", many tyvar) \gamma<!> "nested 'forall' type is not a Hindley-Milner type"
   <|> bracket ("constructor application",
               arrows \langle \frac{1}{2} \rangle many ty \langle \frac{1}{2} \rangle many \langle \frac{1}{2} \rangle many ty \langle \frac{1}{2} \rangle) tokens
  val tyscheme =
        usageParsers [("(forall (tyvars) type)",
                      curry FORALL <$> bracket ("['a ...]", distinctTyvars) <*> ty)]
    <|> curry FORALL [] <$> ty
    <?> "type"
S413d.
hparsers and xdef streams for nano-ML S412di+≡ (S412c) ◁ S412d S414b ▷
                                                        xdef : xdef parser
  val deftable = usageParsers
    [ ("(define f (args) body)",
                   let val formals = formalsOf " (x1 x2 ...)" name "define"
                   in curry DEFINE <$> name <*> (pair <$> formals <*> exp)
                   end)
    , ("val x e)", curry VAL <$> name <*> exp)
    , ("(val-rec x e)", curry VALREC <$> name <*> exp)
    ]
  val testtable = usageParsers
    [ ("(check-expect e1 e2)", curry CHECK_EXPECT <$> exp <*> exp)
    , ("(check-assert e)", CHECK_ASSERT <$> exp)
    , ("(check-error e)", CHECK_ERROR <$> exp)
    , ("(check-type e tau)", curry CHECK_TYPE <$> exp <*> tyscheme)
    , ("(check-principal-type e tau)", curry CHECK_PTYPE <$> exp <*> tyscheme)
    , ("(check-type-error e)", CHECK_TYPE_ERROR <$> (deftable <|>
                                                                 EXP < s > exp))
                                                                               <!> S273d
                                                                               <$> S263b
                                                                               <*> S263a
                                                                               <*>! S268a
                                                                               <?> S273c
                                                                               <|> S264a
                                                                               S374d
                                                                               arrowsOf S395e
                                                                               atomicSchemeExpOf
                                                                                          S376a
                                                                               badRight S274
                                                                               bindingsOf S375a
                                                                               bracket S276b
                                                                               CHECK_ASSERTS405b
                                                                               CHECK_ERROR S405b
                                                                               CHECK_EXPECTS405b
                                                                               CHECK_PTYPE S405b
                                                                               CHECK_TYPE S405b
                                                                               CHECK_TYPE_ERROR
                                                                                          S405b
                                                                               418
                                                                               curry S263d
                                                                               curry3 S263d
                                                                               DEF S365b
                                                                               DEFINE 415a
                                                                               distinctBsInS375a
                                                                               distinctTyvars
                                                                                          S395e
                                                                                          S266b
                                                                                          415a
                                                                               418
                                                                               formalsOf S375a
                                                                               fullSchemeExpOf
                                                                                          S376d
                                                                               funtype 422c
                                                                               IFX 414
                                                                               LAMBDA 414
                                                                               LET 414
                                                                               414
                                                                               LETSTAR 414
                                                                               LETX 414
                                                                               many S267b
                                                                               name S374d
                                                                               pair S263d
                                                                               quote S374d
                                                                               sat S266a
                                                                               spaceSep S239a
                                                                               S365b
                                                                               446e
                                                                                TYCON 418
                                                                                typeString S411d
                                                                               418
                                                                               usageParsersS375c
                                                                               USE S365b
                                                                               VAL415a
```
<span id="page-412-2"></span>*Programming Languages: Build, Prove, and Compare* © 2020 by Norman Ramsey. To be published by Cambridge University Press. Not for distribution.

VALREC [415a](#page--1-22)

```
Supporting code
 for nano-ML
         S414
                                         ]
                                     val xdeftable = usageParsers
                                         [ ("(use filename)", USE <$> name)
                                         hrows added to nano-ML's xdeftable in exercises S414ai
                                         ]
                                     val xdef = TEST <$> testtable
                                                      <|> DEF <$> deftable
                                                      <|> xdeftable
                                                      <|> badRight "unexpected right bracket"
                                                      <|> DEF <$> EXP <$> exp
                                                      <?> "definition"
                                 S414a. \langlerows added to nano-ML's xdeftable in exercises S414a\rangle \equivS413d)
                                      (* add syntactic extensions here, each preceded by a comma *)
                                 S414b. \langle \text{parse} \rangle \langle \text{Theta} \rangle \langle \text{Theta}
```
<span id="page-413-3"></span><span id="page-413-2"></span>val xdefstream = interactiveParsedStream (schemeToken, xdef)

#### <span id="page-413-0"></span>R.4 UNIT TESTING

```
S414c. \langle definition\ of\ testIsGood\ for\ nano-ML\ S414c\rangle ≡(S406a)
  hdefinition of skolemTypes for languages with named type constructors S415di
  hshared definitions of typeSchemeIsAscribable and typeSchemeIsEquivalent S415ei
  fun testIsGood (test, (Gamma, rho)) =
    let fun ty e = type of (e, Gamma)handle NotFound x =>
                      raise TypeError ("name " \wedge \times \wedge " is not defined")
        fun deftystring d =
          snd (typdef (d, Gamma))
          handle NotFound x \Rightarrow raise TypeError ("name " \land x \land " is not defined")
        hdefinitions of check{Expect,Assert,Error{Checks that use type inference S415ai
        hdefinitions of check{Expect,Assert,Error{Checks that use type inference S415ai
        hdefinition of checkTypeChecks using type inference S415ci
        fun checks (CHECK_EXPECT (e1, e2)) = checkExpectChecks (e1, e2)
          | checks (CHECK_ASSERT e) = checkAssertChecks e
          | checks (CHECK ERROR e) = checkErrorChecks e
           | checks (CHECK_TYPE (e, tau)) = checkTypeChecks "check-type" (e, tau)
           | checks (CHECK_PTYPE (e, tau)) = checkTypeChecks "check-principal-type"
                                                                              (e, tau)
           | checks (CHECK_TYPE_ERROR e) = true
        fun outcome e = withHandlers (fn () => OK (eval (e, rho))) () (ERROR o stripAtLoc)
        hasSyntacticValue for µScheme, Typed Impcore, Typed µScheme, and nano-ML S378bi
        hshared check{Expect,Assert,Error{Passes, which call outcome S246ci
        hdefinitions of check*Type*Passes using type inference S416ci
        fun passes (CHECK_EXPECT (c, e)) = checkExpectPasses (c, e)
          | passes (CHECK_ASSERT c) = checkAssertPasses c
           | passes (CHECK ERROR c) = checkErrorPasses c
           | passes (CHECK_TYPE (c, tau)) = checkTypePasses (c, tau)
           | passes (CHECK_PTYPE (c, tau)) = checkPrincipalTypePasses (c, tau)
           | passes (CHECK_TYPE_ERROR c) = checkTypeErrorPasses c
    in checks test andalso passes test
    end
```

```
§R.4. Unit testing
                                                                                                S415
S415a. \langledefinitions of check{Expect, Assert,Error{Checks that use type inference S415a\rangle \equivS414c)S415b 
  fun checkExpectChecks (e1, e2) =
    let val (tau1, c1) = ty e1
        val (tau2, c2) = ty e2val c = \tan 1 \sim \tan 2val theta = solve (c1 /\ c2 /\ c)
    in true
    end handle TypeError msg =>
         failtest ["In (check-expect ", expString e1, " ", expString e2, "), ", msg]
S415b. \langle definitions of check{Expect,Assert,Error{Checks that use type inferenceS415a) + ≡
  fun checkExpChecksIn what e =
    let val (tau, c) = ty e
         val theta = solve c
    in true
    end handle TypeError msg =>
         failtest ["In (", what, " ", expString e, "), ", msg]
  val checkAssertChecks = checkExpChecksIn "check-assert"
  val checkErrorChecks = checkExpChecksIn "check-error"
S415c. \langle \text{definition of checkTypeCheck} \rangle \equiv(S414c)
  fun checkTypeChecks form (e, sigma) =
    let val (tau, c) = ty e
         val theta = solve c
    in true
    end handle TypeError msg =>
         failtest ["In (", form, " ", expString e, " " ^ typeSchemeString sigma, ")<sup>checkExpectPasses</sup>
                   msg]
R.4.1 Checking types against type schemes
                                                                                         bindList 312c
                                                                                         CHECK_ASSERTS405b
                                                                                         CHECK_ERROR S405b
                                                                                         CHECK_EXPECTS405b
                                                                                         CHECK_PTYPE S405b
                                                                                         CHECK_TYPE S405b
                                                                                         CHECK_TYPE_ERROR
                                                                                                     S405b
                                                                                         checkAssertPasses
                                                                                                     S246a
                                                                                         checkErrorPasses
                                                                                                     S246b
                                                                                                     S246c
                                                                                         checkPrincipal-
                                                                                           TypePasses
                                                                                                     S416d
                                                                                         checkTypeError-
                                                                                           Passes
                                                                                                     S416e
```
checkTypePasses

emptyEnv [311a](#page--1-33) ERROR [S243b](#page-242-0) eval [S406b](#page-405-2) expString [S417a](#page-416-2) failtest [S246d](#page-245-0)

freshInstance

interactiveParsed-

streamTake [S254a](#page-253-1) stripAtLoc [S255g](#page-254-0)

typdef [449f](#page--1-38) TypeError [S237c](#page-236-1) typeof [448c](#page--1-25) typeSchemeString

tysubst [421a](#page--1-40) withHandlers[S371a](#page-370-0) xdef [S413d](#page-412-2)

**TYCON** 

[S416c](#page-415-0)

[445b](#page--1-39)

[S280b](#page-279-0)

S<sub>243</sub>b

S<sub>263</sub>d [448a](#page--1-16)

[S449e](#page-448-0)

[S412b](#page-411-2)

<span id="page-414-4"></span><span id="page-414-0"></span>The instance property is not so easy to check directly—searching for permutations is tedious—but the idea is simple: no matter what types are used to instantiate  $\sigma_i,$  $\sigma_q$  can be instantiated to the same type. To implement this idea, I create a supply of *skolem types* that cannot possibly be part of any type in any nano-ML program.

<span id="page-414-1"></span>**[S415d](#page-414-1)**. *hdefinition of* skolemTypes *for languages with named type constructors* [S415d](#page-414-1)*i≡* ([S414c\)](#page-413-1)

val skolemTypes = streamMap (fn n => TYCON ("skole<mark>m Kolem Types<sub>intSt</sub>yintream</mark> naturalition = [418](#page--1-27) I use skolem types to create an "arbitrary" instance of  $\sigma_i$ . If that instance can be made equal to a fresh instance of  $\sigma_g$ , then  $\sigma_g$  is as general as  $\sigma_i$ .

<span id="page-414-2"></span>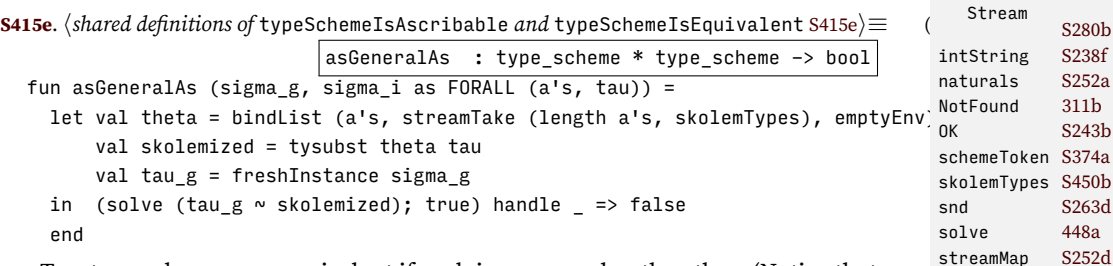

Two type schemes are equivalent if each is as general as the other. (Notice that equivalent type schemes have the same instances.)

```
S415f. \langleshared definitions of typeSchemeIsAscribable andS415e) +≡ (S449e a \angle S449e a \anglefun eqTypeScheme (sigma1, sigma2) =
```
asGeneralAs (sigma1, sigma2) andalso asGeneralAs (sigma2, sigma1)

<span id="page-415-4"></span><span id="page-415-3"></span><span id="page-415-2"></span><span id="page-415-1"></span><span id="page-415-0"></span>*Supporting code for nano-ML* S416 With as General As and eqTypeScheme in hand, we can implement the unit tests. The check-type checks to see if the type of e is as general as the type being claimed for e. **[S416a](#page-415-1)**.  $\langle$ *shared definitions of* typeSchemeIsAscribable *and* typeSchemeIsEquivalent [S415e](#page-414-2)}+≡ ([S414c\)](#page-413-1) *√* S41 fun typeSchemeIsAscribable (e, sigma\_e, sigma) = if asGeneralAs (sigma\_e, sigma) then true else failtest ["check-type failed: expected ", expString e, " to have type ", typeSchemeString sigma, ", but it has type ", typeSchemeString sigma e] And check-principal-type checks for equivalence. **[S416b](#page-415-4).**  $\langle$ *shared definitions of* typeSchemeIsAscribable *and* typeSchemeIsEquivalent [S415e](#page-414-2) $\rangle$ +≡ [\(S414c](#page-413-1)) *√* S41 fun typeSchemeIsEquivalent (e, sigma\_e, sigma) = if typeSchemeIsAscribable (e, sigma e, sigma) then if asGeneralAs (sigma, sigma\_e) then true else failtest ["check-principal-type failed: expected ", expString e, " to have principal type ", typeSchemeString sigma, ", but it has the more general type ", typeSchemeString sigma\_e] else false (\* error message already issued \*) The implementations compute sigma\_e. **[S416c](#page-415-0)**.  $\langle$ *definitions of* check\*Type\*Passes *using type inference* S416c $\rangle$ ≡ ([S414c\)](#page-413-1) [S416d](#page-415-2) *⊳* fun checkTypePasses (e, sigma) = let val (tau,  $c$ ) = ty e val theta  $=$  solve c val sigma\_e = generalize (tysubst theta tau, freetyvarsGamma Gamma) in typeSchemeIsAscribable (e, sigma\_e, sigma) end handle TypeError msg => failtest ["In (check-type ", expString e, " ", typeSchemeString sigma, "), ", msg] **[S416d](#page-415-2)**.  $\langle$ *definitions of* check\*Type\*Passes *using type inference* [S416c](#page-415-0) $\rangle$ +≡ ([S414c](#page-413-1)) *√* S416c [S416e](#page-415-3) *▷* fun checkPrincipalTypePasses (e, sigma) = let val (tau, c) = ty e val theta  $=$  solve c val sigma\_e = generalize (tysubst theta tau, freetyvarsGamma Gamma) in typeSchemeIsEquivalent (e, sigma\_e, sigma) end handle TypeError msg => failtest ["In (check-principal-type ", expString e, " ", typeSchemeString sigma, "), ", msg] The check-type-error tests expects a type error while computing sigma\_e. **[S416e](#page-415-3)**.  $\langle$ *definitions of* check\*Type\*Passes *using type inference* [S416c](#page-415-0) $\rangle$ +≡ ([S414c\)](#page-413-1) *√* [S416d](#page-415-2) fun checkTypeErrorPasses (EXP e) = (let val (tau, c) = ty e val theta  $=$  solve c val sigma' = generalize (tysubst theta tau, freetyvarsGamma Gamma) in failtest ["check-type-error failed: expected ", expString e, " not to have a type, but it has type ", typeSchemeString sigma'] end handle TypeError msg => true | Located (\_, TypeError \_) => true) | checkTypeErrorPasses d = (let val  $t =$  deftystring d in failtest ["check-type-error failed: expected ", defString d, " to cause a type error, but it successfully defined ", defName d, " : ", t

<span id="page-416-2"></span><span id="page-416-0"></span>*§R.5* in nano-ML [415a](#page--1-22)  $\mu$ ML [S421d](#page-420-1) *functions* in nano-ML [S414c](#page-413-1) S449e ] end handle TypeError msg => true | Located (\_, TypeError \_) => true) *R.4.2 Rendering expressions as strings* **[S417a](#page-416-2)**.  $\langle \text{definition of } \text{expString } \text{ for } \text{ nano-ML} \text{ and } \text{µML} \text{ S417a} \rangle \equiv$  [\(S405c](#page-404-3)) fun expString e = let fun bracket  $s = "(" \land s \land ")"$ fun sqbracket  $s = "[" \land s \land "]"$ val bracketSpace = bracket o spaceSep fun exps es = map expString es fun withBindings (keyword, bs, e) = bracket (spaceSep [keyword, bindings bs, expString e]) and bindings bs = bracket (spaceSep (map binding bs)) and binding  $(x, e) =$  sqbracket  $(x \wedge " " \wedge expString e)$ val letkind = fn LET => "let" | LETSTAR => "let\*" | LETREC => "letrec" in case e of LITERAL v => valueString v | VAR name => name | IFX (e1, e2, e3) => bracketSpace ("if" :: exps [e1, e2, e3]) | BEGIN es => bracketSpace ("begin" :: exps es) | APPLY (e, es) => bracketSpace (exps (e::es)) | LETX (1k, bs, e) => bracketSpace [letkind 1k, bindings bs, expString | LAMBDA (xs, body) => bracketSpace ["lambda", bracketSpace xs, expString body] *hextra cases of* expString *for µML* [S417b](#page-416-5)*i* end **[S417b](#page-416-5).**  $\langle \text{extra cases of exploring for } \mu \text{MLS417b} \rangle \equiv$  [\(S417a](#page-416-2)) (\* this space is filled in by the uML appendix \*) **[S417c](#page-416-3).**  $\langle$ *definitions of* defString *and* defName *for nano-ML and*  $\mu$ *ML* S417c $\rangle \equiv$  [\(S405c](#page-404-3)) fun defString d = let fun bracket  $s = "(" \land s \land ")"$ val bracketSpace = bracket o spaceSep fun formal  $(x, t) = "[" \wedge x \wedge " : " \wedge typeString t \wedge ""]$ in case d of EXP e => expString e | VAL (x, e) => bracketSpace ["val", x, expString e] | VALREC (x, e) => bracketSpace ["val-rec", x, expString e] | DEFINE (f, (formals, body)) => bracketSpace ["define", f, bracketSpace formals, expString body]  $\langle \text{cases for defString for forms found only in  $\mu M L$  generated automatically \rangle$ end fun defName  $(VAL (x, 1)) = x$ | defName (VALREC  $(x, )$ ) = x | defName (DEFINE  $(x, )$ ) = x | defName (EXP \_) = raise InternalError "asked for name defined by expression" *hclauses for* defName *for forms found only in µML* generated automatically*i* R.5 PREDEFINED FUNCTIONS These predefined functions are identical to what we find in *µ*Scheme. **[S417d](#page-416-4)**.  $\langle$ *predefined nano-ML functions* [S409e](#page-408-5) $\rangle + \equiv$   $\langle$  [S410a](#page-409-3) [S418a](#page-417-0)  $\rangle$ (define caar (xs) (car (car xs))) *Programming Languages: Build, Prove, and Compare* © 2020 by Norman Ramsey. APPLY, in nano-ML [414](#page--1-21)  $in \mu ML$  [S421c](#page-420-0) asGeneralAs [S415e](#page-414-2) BEGIN, in nano-ML [414](#page--1-21)  $in \mu ML$  [S421c](#page-420-0) DEFINE, deftystring, in  $\mu$ ML EXP, in nano-ML [415a](#page--1-22)  $\frac{\text{in }\mu\text{ML}}{\text{failtest}}$  [S421d](#page-420-1) failtest freetyvarsGamma [446d](#page--1-36) Gamma, in nano-ML [S414c](#page-413-1)  $in \mu ML$  [S449e](#page-448-0) generalize [445a](#page--1-37) IFX, in nano-ML [414](#page--1-21)  $in \mu ML$  [S421c](#page-420-0) InternalError [S366f](#page-365-1) LAMBDA, in nano-ML [414](#page--1-21)  $in \mu ML$  [S421c](#page-420-0) LET, in nano-ML [414](#page--1-21)  $in \mu ML$  [S421c](#page-420-0) LETREC, in nano-ML [414](#page--1-21)  $in \mu ML$  [S421c](#page-420-0) LETSTAR, in nano-ML [414](#page--1-21)  $in \mu ML$  [S421c](#page-420-0) LETX, in nano-ML [414](#page--1-21)  $in \mu ML$  [S421c](#page-420-0) LITERAL, in nano-ML [414](#page--1-21)  $in \mu ML$  [S421c](#page-420-0) Located [S255b](#page-254-2) solve [448a](#page--1-16) spaceSep [S239a](#page-238-1) ty, in nano-ML [S414c](#page-413-1) in  $\mu$ ML [S449e](#page-448-0) TypeError [S237c](#page-236-1) typeSchemeString [S412b](#page-411-2) typeString [S411d](#page-410-4) tysubst [421a](#page--1-40) VAL, in nano-ML [415a](#page--1-22)  $in \mu ML$  [S421d](#page-420-1) VALREC, in nano-ML [415a](#page--1-22) in  $\mu$ ML [S421d](#page-420-1) valueString, in nano-ML [314](#page--1-16) in *µ*ML [S448b](#page-447-0) VAR, in nano-ML [414](#page--1-21)  $in \mu ML$  [S421c](#page-420-0)

<span id="page-416-5"></span><span id="page-416-4"></span><span id="page-416-3"></span><span id="page-416-1"></span>To be published by Cambridge University Press. Not for distribution.

```
Supporting code
 for nano-ML
                        (define cadr (xs) (car (cdr xs)))
                        (define cdar (xs) (cdr (car xs)))
                        (define and (b c) (if b c b))
                        (detine or (b c) (if b b c))(detine not (b) (if b #f #t))S418a. \langlepredefined nano-ML functionsS409e\rangle+\equiv \langleS417dS418b \rangle(define append (xs ys)
                          (if (null? xs)
                              ys
                              (cons (car xs) (append (cdr xs) ys))))
                       (define revapp (xs ys)
                          (if (null? xs)
                              ys
                              (revapp (cdr xs) (cons (car xs) ys))))
                        (define reverse (xs) (revapp xs '()))
                     S418b. \langlepredefined nano-ML functionsS409e\rangle+\equiv \langleS418aS418c \rangle(define o (f g) (lambda (x) (f (g x))))(define curry (f) (lambda (x) (lambda (y) (f x y))))
                        (detine uncurry (f) (lambda (x, y) ((f, x), y)))
                     S418c. S409eS418b} \rangle + \langle \text{S418b} \rangle + \langle \text{S418b} \rangle + \langle \text{S418b} \rangle + \langle \text{S418b} \rangle + \langle \text{S418b} \rangle + \langle \text{S418b} \rangle + \langle \text{S418b} \rangle + \langle \text{S418b} \rangle + \langle \text{S418b} \rangle + \langle \text{S418b} \rangle + \langle \text{S418b} \rangle + \langle \text{S418b} \rangle + \langle \text(define filter (p? xs)
                           (if (null? xs)
                             '()
                             (if (p? (car xs))
                               (cons (car xs) (filter p? (cdr xs)))
                               (filter p? (cdr xs)))))
                     S418d. \langlepredefined nano-ML functionsS409e\rangle+\equiv \langleS418cS418e \rangle(define map (f xs)
                           (if (null? xs)
                             '()
                             (cons (f (car xs)) (map f (cdr xs)))))
                     S418e. S418d } 8418f \rangle(define exists? (p? xs)
                           (if (null? xs)
                             #f
                             (if (p? (car xs))
                               #t
                               (exists? p? (cdr xs)))))
                        (define all? (p? xs)
                           (if (null? xs)
                             #t
                             (if (p? (car xs))
                               (all? p? (cdr xs))
                               #f)))
                     S418f. \langlepredefined nano-ML functionsS409e\rangle+≡ \langleS418eS419a ⊳
                        (define foldr (op zero xs)
                           (if (null? xs)
                             zero
                             (op (car xs) (foldr op zero (cdr xs)))))
                        (define foldl (op zero xs)
                           (if (null? xs)
                             zero
                             (foldl op (op (car xs) zero) (cdr xs))))
```
<span id="page-417-5"></span><span id="page-417-4"></span><span id="page-417-3"></span><span id="page-417-2"></span><span id="page-417-1"></span><span id="page-417-0"></span>S418

```
§R.6
                                                                                     Cases and code for
                                                                                        Chapter 8
                                                                                           S419
S419a. \langlepredefined nano-ML functionsS409e\rangle+\equiv \langleS418fS419b \rangle(detine \leq (x \ y) (not (\geq x \ y)))(detine >= (x y) (not (< x y)))(detine != (x y) (not (= x y)))S419b. \langlepredefined nano-ML functionsS409e\rangle+\equiv \langleS419aS419c \rangle(detine max (x y) (if (> x y) x y))(define min (x y) (if (< x y) x y))(define negated (n) (-0 n))
  (define mod (m n) (- m (* n (/ m n))))
  (detine gcd (m n) (if (= n 0) m (gcd n (mod m n))))(define lcm (m n) (* m (/ n (gcd m n))))
S419c. \langlepredefined nano-ML functionsS409e\rangle+≡ \langle ∆ \langleS419bS419d \rangle(define min* (xs) (foldr min (car xs) (cdr xs)))
  (define max* (xs) (foldr max (car xs) (cdr xs)))
  (define gcd* (xs) (foldr gcd (car xs) (cdr xs)))
  (define lcm* (xs) (foldr lcm (car xs) (cdr xs)))
S419d. \langlepredefined nano-ML functionsS409e\rangle+\equiv(\text{define list1 } (x) (cons x '()))
  (define list2 (x y) (cons x (list1 y)))(define list3 (x y z) (cons x (list2 y z))<br>(define list4 (x y z a) (cons x (list3 y z a)
  (define list4 (x y z a) (cons x (list3 y z a)))(define list5 (x y z a b) (cons x (list4 y z a b)))
  (define list6 (x y z a b c) (cons x (list5 y z a b c)))
  (detine list7 (x y z a b c d) (cons x (list6 y z a b c d)))(define list8 (x y z a b c d e) (cons x (list7 y z a b c d e)))
```
#### <span id="page-418-5"></span><span id="page-418-0"></span>R.6 CASES AND CODE FOR CHAPTER [8](#page--1-0)

 $\mu$ ML (Chapter [8](#page--1-0)) is built on nano-ML, with additional cases for pattern matching and algebraic data types. The following code chunks are placeholders for code that is added in Chapter [8](#page--1-0).

<span id="page-418-6"></span><span id="page-418-1"></span>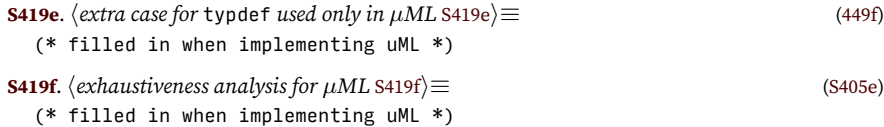

## CHAPTER CONTENTS

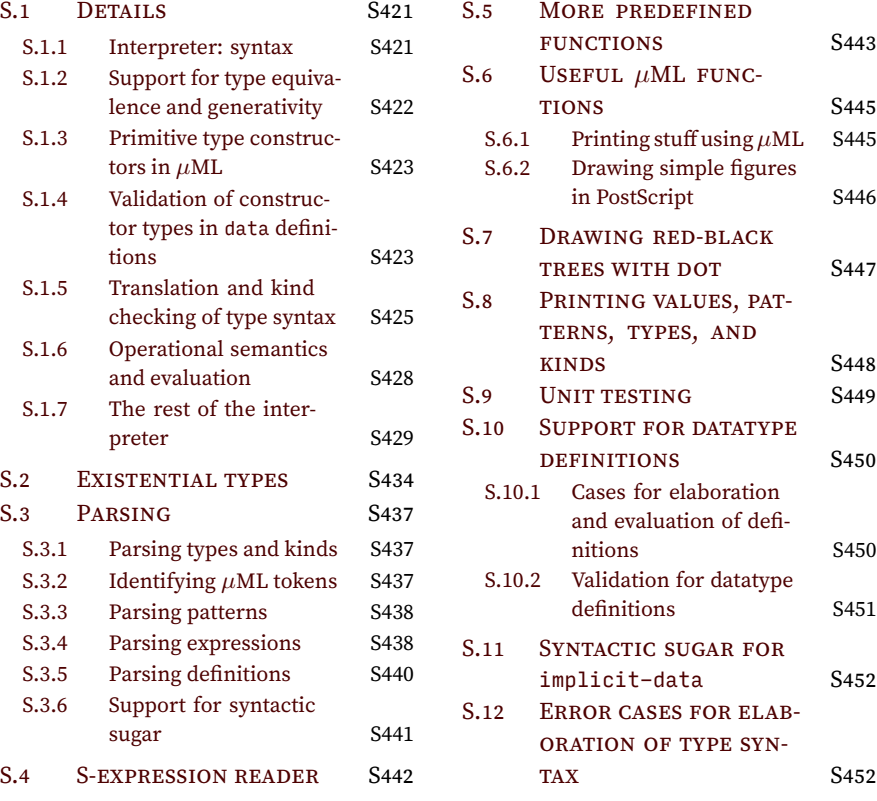

# *Supporting code for <sup>µ</sup>ML S*

#### <span id="page-420-2"></span>S.1 DETAILS

*Predefined tuple types*

```
S421a. \langlepredefined \muML types S421a\rangle \equivS421b >
  (data (* * * = > *) triple
    [TRIPLE : (forall ['a 'b 'c] ('a 'b 'c -> (triple 'a 'b 'c)))])
```
When defining larger tuples, the notation of the explicit form is a bit much. I shift to the implicit form.

```
S421b. S421aS442g \rangle(implicit-data ('a1 'a2 'a3 'a4) 4-tuple
          [T4 of 'a1 'a2 'a3 'a4])
  (implicit-data ('a1 'a2 'a3 'a4 'a5) 5-tuple
          [T5 of 'a1 'a2 'a3 'a4 'a5])
  (implicit-data ('a1 'a2 'a3 'a4 'a5 'a6) 6-tuple
          [T6 of 'a1 'a2 'a3 'a4 'a5 'a6])
  (implicit-data ('a1 'a2 'a3 'a4 'a5 'a6 'a7) 7-tuple
          [T7 of 'a1 'a2 'a3 'a4 'a5 'a6 'a7])
  (implicit-data ('a1 'a2 'a3 'a4 'a5 'a6 'a7 'a8) 8-tuple
          [T8 of 'a1 'a2 'a3 'a4 'a5 'a6 'a7 'a8])
  (implicit-data ('a1 'a2 'a3 'a4 'a5 'a6 'a7 'a8 'a9) 9-tuple
          [T9 of 'a1 'a2 'a3 'a4 'a5 'a6 'a7 'a8 'a9])
  (implicit-data ('a1 'a2 'a3 'a4 'a5 'a6 'a7 'a8 'a9 'a10) 10-tuple
         [T10 of 'a1 'a2 'a3 'a4 'a5 'a6 'a7 'a8 'a9 'a10])
```
#### <span id="page-420-3"></span>*S.1.1 Interpreter: syntax*

```
S421c. {forms of exp carried over from nano-ML S421c}498a)
     LITERAL of value
   | VAR of name
   | IFX of exp * exp * exp (* could be syntactic sugar for CASE *)
   | BEGIN of exp list
   | APPLY of exp * exp list
   | LETX of let_kind * (name * exp) list * exp
   | LAMBDA of name list * exp
 and let_kind = LET | LETREC | LETSTAR
S421d. \forms of def carried over from nano-ML S421d\rangle ≡(498b)
   VAL of name * exp
  | VALREC of name * exp
```

```
| EXP of exp
| DEFINE of name * (name list * exp)
```
<span id="page-421-2"></span>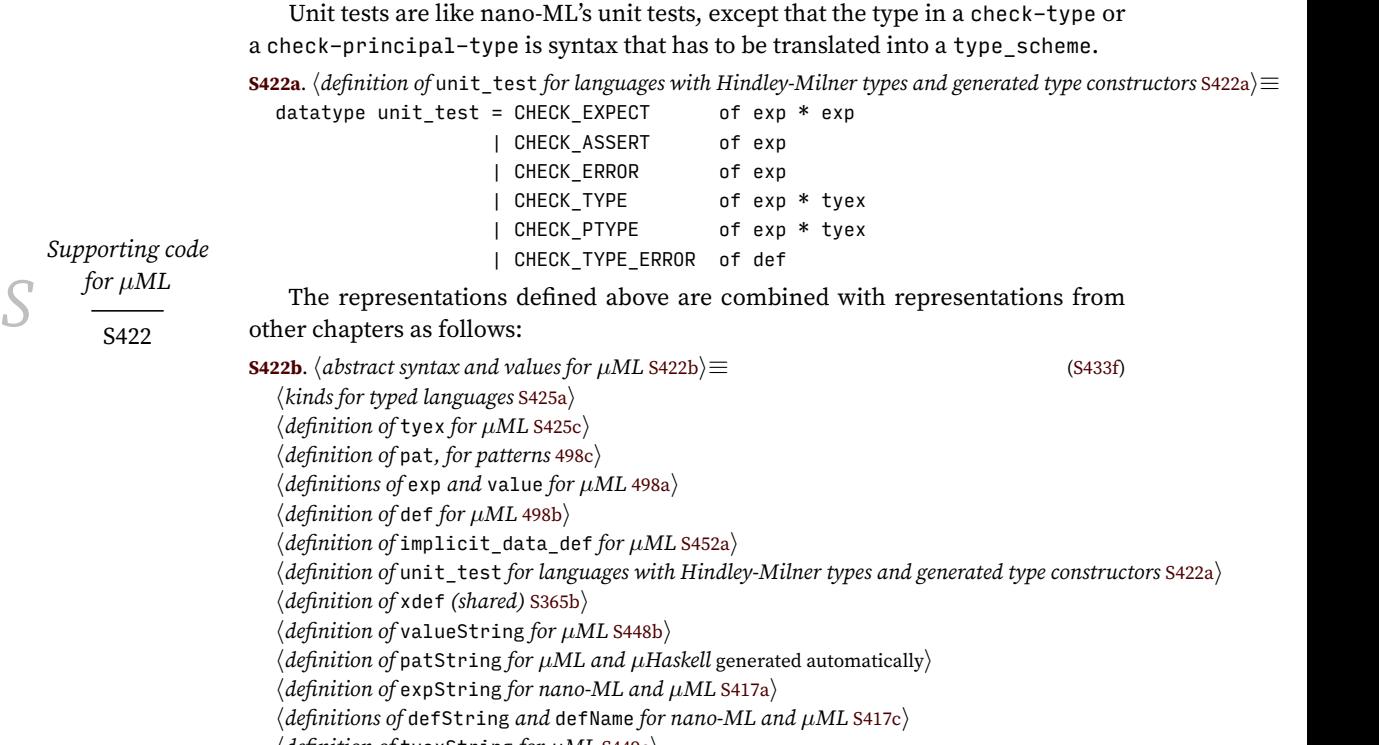

<span id="page-421-3"></span> $\langle$ *definition of* tyexString *for*  $\mu$ *ML* [S449c](#page-448-2) $\rangle$ 

#### <span id="page-421-1"></span>*S.1.2 Support for type equivalence and generativity*

<span id="page-421-0"></span>**[S422c](#page-421-0)**.  $\langle$  tycon, freshTycon, eqTycon, and tyconString *for generated type constructors* S422c $\rangle \equiv$  [\(S434a\)](#page-433-1) [S422d](#page-421-4)  $\rho$ fun tyconString { identity =  $_{-}$ , printName = T } = T

To choose the printName of a type constructor, I could just use the name in the type constructor's definition. But if a constructor is redefined, you don't want an error message like "cannot make node equal to node" or "expected struct point but argument is of type struct point."<sup>[1](#page-421-5)</sup> We can do better. I define a function freshPrintName which, when given the name of a type constructor, returns a printName that is distinct from prior printNames. For example, the first time I define node, it prints as node. But the second time I define node, it prints as node  $\S$  2 $\S$ , and so on.

#### **[S422d](#page-421-4)**. *h*tycon*,* freshTycon*,* eqTycon*, and* tyconString *for generated type constructors* [S422c](#page-421-0)*i*+*≡* ([S434a\)](#page-433-1) *◁* [S422c](#page-421-0) [S423a](#page-422-4) *▷*

```
freshPrintName : string -> string
local
  val timesDefined : int env ref = ref emptyEnv
                              (* how many times each tycon is defined *)
in
  fun freshPrintName t =
    let val n = find (t, !timesDefined) handle NotFound = => 0
        val = timesDefined := bind (t, n + 1, !timesDefined)
    in if n = 0 then t (* first definition *)
        else t \wedge "@{'}'' \wedge Int.toString (n+1) \wedge "{}''end
end
```
<span id="page-421-5"></span><sup>1</sup>The second message is from gcc.

Every type constructor is created by calling function freshTycon, which gives it a fresh printName and a unique identity. Ordinary type constructors have evennumbered identities; odd-numbered identities are reserved for special type constructors described in Section [C.1.](#page-26-0)

```
§S.1. Details
                                                                                                 S423
S423a.
htycon, freshTycon, eqTycon, and tyconString for generated type constructors S422ci+≡ (S434a) ◁ S422d
                                                      freshTycon : name -> tycon
  local
    val nextIdentity = ref \thetafun freshIdentity () = !nextIdentity before nextIdentity := !nextIdentity + 2
  in
    fun freshTycon t = \{ identity = freshIdentity(), printName = freshPrintName t \}end
```
#### <span id="page-422-2"></span>*S.1.3 Primitive type constructors in µML*

In *µ*ML, Booleans, lists, pairs, and other algebraic data types are predefined using data definitions. Only four type constructors are defined primitively:

- Integers and symbols, which give types to literal integers and symbols
- Function and argument type constructors, which give types to functions

```
S423b. \langle type constructors built into \muML and \muHaskell S423b\rangle \equiv(S434a)
  val funtycon = freshTycon "function"
```

```
val argstycon = freshTycon "arguments"
```
The first two type constructors are used to make the int and sym types.

**[S423c](#page-422-1)**.  $\langle \text{types built into } \mu \text{ML and } \mu \text{Haskell } S423c \rangle \equiv$  [\(S434a](#page-433-1))

<span id="page-422-1"></span>val inttype = TYCON inttycon

val symtype = TYCON symtycon

The second two are used to make function types, which we can construct and deconstruct.

<span id="page-422-0"></span>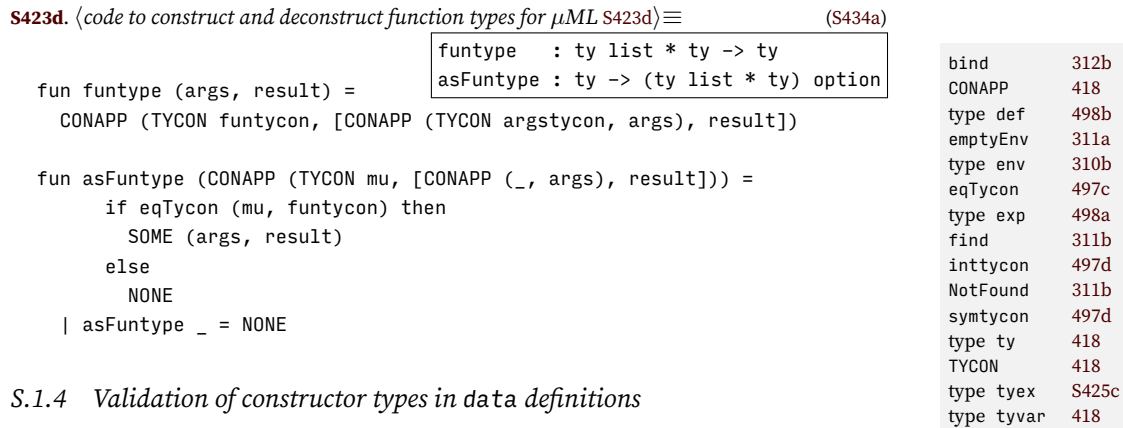

```
To implement these rules in a way that doesn't make my head hurt, I define an
algebraic data type that shows the four possible shapes of \sigma, so I can pattern match
on them. The shapes are \tau_1 \times \cdots \times \tau_n \to \tau, \tau, \forall \alpha_1, \ldots, \alpha_k \cdot \tau_1 \times \cdots \times \tau_n \to \tau,
and \forall \alpha_1, \ldots, \alpha_k.\tau.
```
<span id="page-422-6"></span>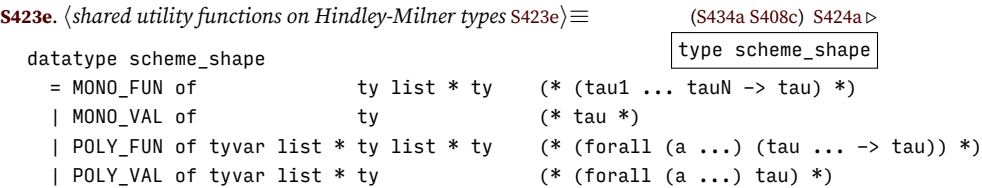

A shape is identified by first looking for a function arrow, then checking to see if the list of  $\alpha$ 's is empty.

<span id="page-423-0"></span>**[S424a](#page-423-0)**. *hshared utility functions on Hindley-Milner types* [S423e](#page-422-6)*i*+*≡* [\(S434a](#page-433-1) [S408c](#page-407-4)) *◁* [S423e](#page-422-6) schemeShape : type\_scheme -> scheme\_shape fun schemeShape (FORALL (alphas,  $tan$ )) = case asFuntype tau of NONE => if null alphas then MONO\_VAL tau else POLY\_VAL (alphas, tau) | SOME (args, result) => if null alphas then MONO\_FUN (args, result) else POLY\_FUN (alphas, args, result)

The type-compatibility judgment can fail in unusually many ways. So my implementation has lots of code for detecting bad outcomes and issuing error messages, and it defines several auxiliary functions:

- Function appliesMu says if a type is an application of type constructor  $\mu$ .
- Function validateTypeArguments ensures that the arguments in a constructor application are distinct type variables; it is defined only on constructor applications.
- Function validateLengths checks that the number of type variables in a *∀* is the same as the number of type parameters specified by  $\mu$ 's kind.

<span id="page-423-1"></span>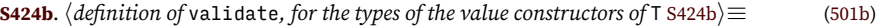

appliesMu : ty -> bool validateTypeArguments : ty -> unit validateLengths : tyvar list \* kind list -> unit

```
fun validate (K, sigma as FORALL (alphas, _), mu, kind) =
  let hdefinitions of appliesMu and validateTypeArguments S451ai
      val desiredType = case kind of TYPE => "type " \land tyconString mu
                                    | ARROW \geq => "a type made with " \land tyconString mu
      fun validateLengths (alphas, argkinds) =
        if length alphas <> length argkinds then
           \langle for K, complain that alphas is inconsistent withS451c\rangleelse
           ()
  in \langlevalidation by case analysis on schemeShape shape andS424c\rangleend
```
The case analysis includes one case per rule. In addition, there is a catchall case that matches when the shape of the type scheme doesn't match the kind of *µ*.

```
S424c. \langlevalidation by case analysis on schemeShape shape and kind S424c\rangle ≡S424b)
  case (schemeShape sigma, kind)
    of (MONO_VAL tau, TYPE) =>
          if eqType (tau, TYCON mu) then
            ()
          else
             \langletype of K should be desiredType but isS451d\rangle| (MONO_FUN (_, result), TYPE) =>
          if eqType (result, TYCON mu) then
            ()
          else
             hresult type of K should be desiredType but is result S451ei
      | (POLY_VAL (alphas, tau), ARROW (argkinds, _)) =>
          if appliesMu tau then
```
*Programming Languages: Build, Prove, and Compare* © 2020 by Norman Ramsey. To be published by Cambridge University Press. Not for distribution.

*Supporting code for <sup>µ</sup>ML S* S424

```
§S.1. Details
                                                                                             S425
      ( validateLengths (alphas, argkinds)
      ; validateTypeArguments tau
      )
    else
      htype of K should be desiredType but is sigma S451di
| (POLY_FUN (alphas, _, result), ARROW (argkinds, _)) =>
    if appliesMu result then
      ( validateLengths (alphas, argkinds)
      ; validateTypeArguments result
      )
    else
      hresult type of K should be desiredType but is result S451ei
| =>
    hfor K, complain that alphas is inconsistent with kind S451ci
```
When implicit-data is translated into data, as long as all the *t*'s elaborate to  $\sigma$ 's, each  $\sigma$  satisfies the compatibility judgment  $\sigma \preccurlyeq \mu :: \kappa$ .

## <span id="page-424-0"></span>*S.1.5 Translation and kind checking of type syntax*

 $\mu$ ML uses the same kind system as Typed  $\mu$ Scheme.

<span id="page-424-3"></span><span id="page-424-1"></span>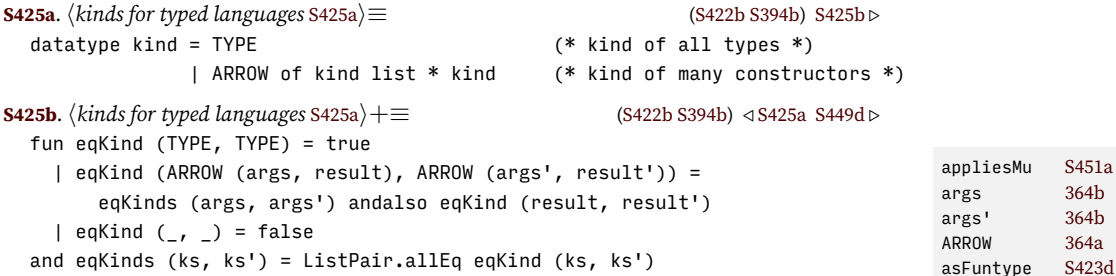

eqKind [364b](#page--1-51) eqKinds [364b](#page--1-51) eqType [422b](#page--1-52) FORALL [418](#page--1-27) type kind [364a](#page--1-15) ks' [364b](#page--1-51) MONO FUN [S423e](#page-422-6) MONO\_VAL [S423e](#page-422-6)

validateType-Arguments

[S451b](#page-450-5)

MISPLACED: We begin our tour of syntax with type expressions: a type expression in *µ*ML is just like a type expression in Typed *µ*Scheme (page [366](#page--1-47)). But in Typed  $\mu$ Scheme, the name of a type (or type constructor) identifies it completely, and in *µ*ML, a *type name*, has to be *translated* into a type constructor. The translation transforms syntax *t* (ML type tyex) into a type scheme  $\sigma$  (type\_scheme). It is described in Section [8.7.2](#page--1-48) on page [502](#page--1-48).

<span id="page-424-2"></span>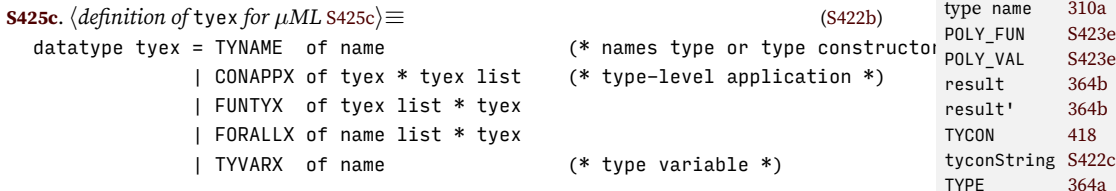

In Typed *µ*Scheme, the syntax *is* the type; there's no separate representation. But if you study the representations of tyex and ty on pages [418](#page--1-49) and [498](#page--1-50), you might guess what has to be done to convert tyex to ty:

- Convert function-type syntax to an application of funty
- Convert each type name to a tycon

The rest of the conversion is structural; we just have to check that kinds are right. To make the name-to-tycon conversion easy, and to keep track of kinds, I use a single environment  $\Delta$ . The environment  $\Delta$  maps each name both to the type that it stands for and to the kind of that type. The name of a type constructor maps to TYCON  $\mu$ (along with the kind of  $\mu$ ), and the name of a type variable maps to TYVAR  $\alpha$  (along with the kind of  $\alpha$ ). The full mapping of tyex to ty is done by function txType.

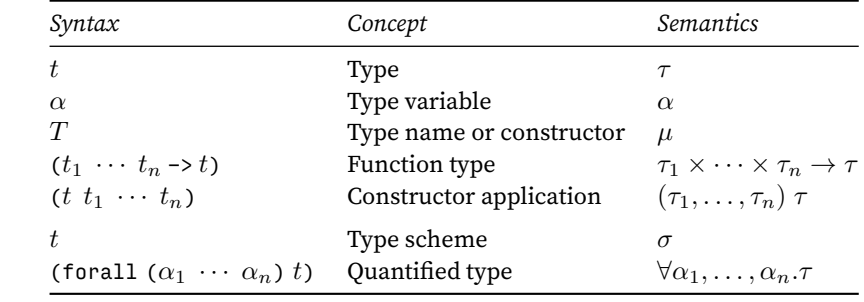

*Supporting code for <sup>µ</sup>ML S* S426

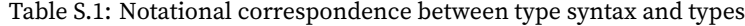

The type theory that specifies txType is a conservative extension of theory of kind checking from Typed *µ*Scheme (function kindof on page [387\)](#page--1-54). Typed *µ*Scheme uses the kinding judgment  $\Delta \vdash \tau :: \kappa$ , which says that in environment  $\Delta$ , type  $\tau$ has kind  $\kappa$ .  $\mu$ ML extends that judgment to  $\Delta \vdash t \rightsquigarrow \tau :: \kappa$ , which says that in environment  $\Delta$ , type syntax *t* translates to type  $\overline{\tau}$ , which has kind  $\kappa$ . If I erase the types from environment  $\Delta$  and I erase the syntax  $t$  from the judgment  $\Delta \vdash t \leadsto \tau :: \kappa$ , I wind up with Typed  $\mu$ Scheme's kind system. (Prove it for yourself in Exercise [31.](#page--1-55))

Each clause of txType implements the translation rule that corresponds to its syntax. Translation rules (Figure [8.6](#page--1-56)) extend Typed *µ*Scheme's kinding rules. To start, a type name or type variable is looked up in the environment  $\Delta$ .

<span id="page-425-0"></span>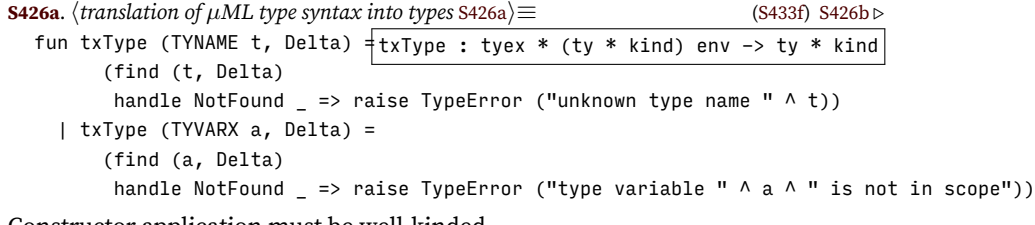

Constructor application must be well-kinded.

```
S426b. \langletranslation of \muML type syntax into typesS426a\rangle(S433f) √S426c \triangleright| txType (CONAPPX (tx, txs), Delta) =
         let val (tau, kind) = txType (tx, Delta)
             val (taus, kinds) = ListPair.unzip (map (fn tx => txType (tx, Delta)) txs)
         in case kind
               of ARROW (argks, resultk) =>
                     if eqKinds (kinds, argks) then
                        (CONAPP (tau, taus), resultk)
                     else
                        happlied type constructor tx has the wrong kind S453ai
                 | TYPE \Rightarrowhtype tau is not expecting any arguments S453bi
         end
```
A function type may be formed only when the argument and result types have kind TYPE.

<span id="page-425-2"></span>**[S426c](#page-425-2)**.  $\langle$ *translation of*  $\mu$ *ML type syntax into types* [S426a](#page-425-0)<sup>}</sup>  $+ \equiv$  [\(S433f\)](#page-432-1) *√* [S426b](#page-425-1) [S427a](#page-426-0) | txType (FUNTYX (txs, tx), Delta) = let val tks = map (fn tx => txType (tx, Delta)) txs val  $tk = txType (tx, Delta)$ 

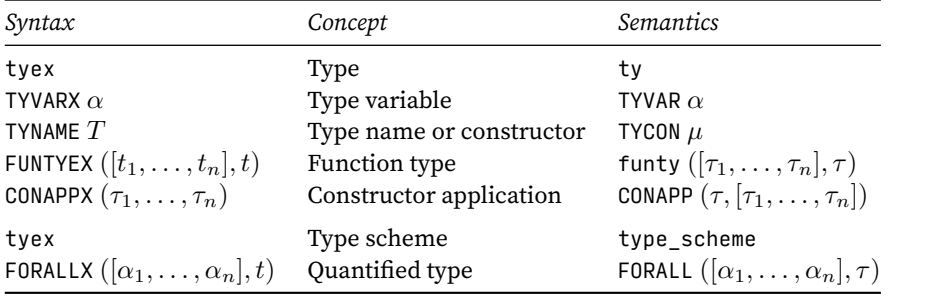

*§S.1. Details* S427

ARROW,

in *µ*ML [S425a](#page-424-1) in *µ*ML [364a](#page--1-15) CONAPP [418](#page--1-27)

 $\sin \mu ML$  [S425b](#page-424-3)<br> $\sin \mu ML$  364b in  $\mu$ ML extend [S428e](#page-427-2)

TYVAR [418](#page--1-27) TYVARX [S425c](#page-424-2)

Table S.2: Representational correspondence between type syntax and types

```
fun notAType (ty, kind) = not (eqKind (kind, TYPE))
    fun thetype (tv, kind) = tvin if notAType tk then
      raise TypeError ("in result position, " ^ typeString (thetype tk) ^
                       " is not a type")
    else
      case List.find notAType tks
        of SOME tk =>
             raise TypeError ("in argument position, " ^
                              typeString (thetype tk) \wedge " is not a type")
         | NONE => (funtype (map thetype tks, thetype tk), TYPE)
end
```
A forall quantifier is impermissible in a type—this restriction is what makes the type system a Hindley-Milner type system.

<span id="page-426-0"></span>**[S427a](#page-426-0)**.  $\langle$ *translation of*  $\mu$ *ML type syntax into types* [S426a](#page-425-0)*i* +  $\equiv$  [\(S433f\)](#page-432-1) *√* [S426c](#page-425-2) [S427b](#page-426-1) *▷* | txType (FORALLX  $_{-}$ ,  $_{-}$ ) =

raise TypeError ("'forall' is permissible only at top level")

The elaboration judgment for a type *scheme* is  $\Delta \vdash t \rightsquigarrow \sigma :: *$  . (Because the kind of a type scheme is always *∗*, there is no need to write the kind in the judgment.)

In a type *scheme*, forall is permitted. Each type variable is given kind *∗*.

 $\alpha_1, \ldots, \alpha_n$  are all distinct  $\Delta\{\alpha_1 \mapsto (\alpha_1, \ast), \ldots, \alpha_n \mapsto (\alpha_n, \ast)\}\vdash t \rightsquigarrow \tau :: \ast$  $\Delta \vdash$  (forall  $(\alpha_1 \ \cdots \ \alpha_n) \ t) \leadsto \forall \alpha_1, \ldots, \alpha_n. \tau :: *$ (SCHEMEKINDALL) CONAPPX [S425c](#page-424-2) eqKind,  $\sin \mu ML$  [364b](#page--1-51)<br> $\sin \mu ML$  5425b in  $\mu$ ML eqKinds,

The distinctness of  $\alpha_1, \ldots, \alpha_n$  is guaranteed by the parser, so no check is required here.

<span id="page-426-1"></span>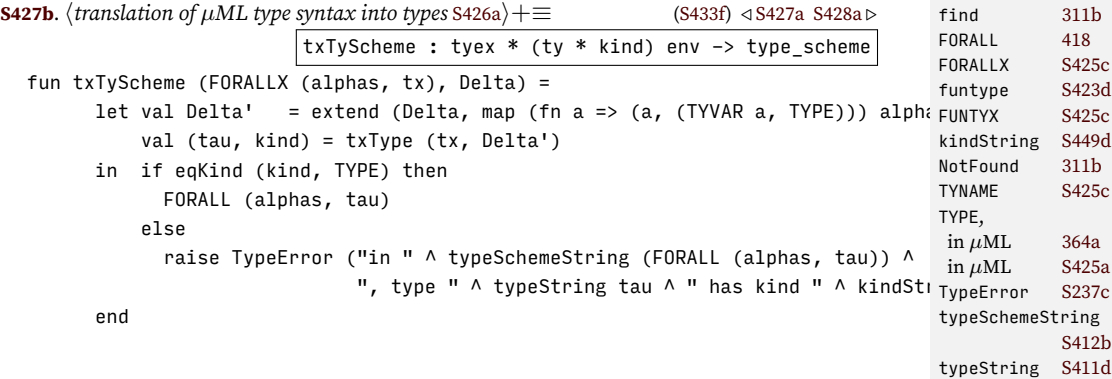

If there's no forall in the syntax, a type is also a type scheme (with an empty *∀*).

<span id="page-427-1"></span> $\Delta \vdash t \leadsto \tau :: *$  $\Delta$   $\vdash$   $t$   $\rightsquigarrow$   $\forall$ . $\tau$   $::$   $*$ (SCHEMEKINDMONOTYPE) **[S428a](#page-427-1)**.  $\langle$ *translation of*  $\mu$ *ML type syntax into types* [S426a](#page-425-0) $\rangle$ + $\equiv$  ([S433f\)](#page-432-1) *√* [S427b](#page-426-1) | txTyScheme (tx, Delta) = case txType (tx, Delta) of (tau, TYPE) =>  $FORALL$  ([], tau) | (tau, kind) => raise TypeError ("expected a type, but got type constructor " ^ typeString tau ^ " of kind " ^ kindString kind)

*Supporting code for <sup>µ</sup>ML S* S428

#### <span id="page-427-0"></span>*S.1.6 Operational semantics and evaluation*

For syntactic forms other than the case and data forms, *µ*ML shares both operational semantics and code with nano-ML. What's new are the rules for case expressions, pattern matching, and the data definition.

The components of the evaluator and read-eval-print loop are organized as follows:

<span id="page-427-3"></span>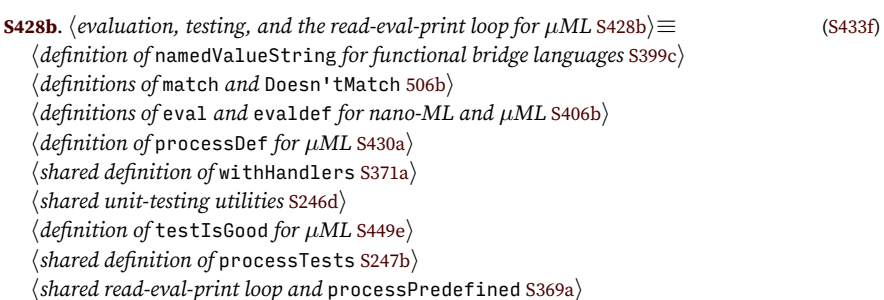

*µ*ML also has special syntax for a value-constructor expression, but it isn't interesting: like a value variable, a value constructor is evaluated by looking it up in the environment:

<span id="page-427-5"></span><span id="page-427-4"></span>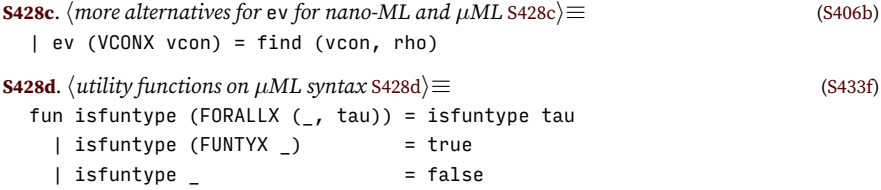

Extension is an operation we also see in LET forms, but this is the first interpreter in which I write it as a function.

<span id="page-427-2"></span>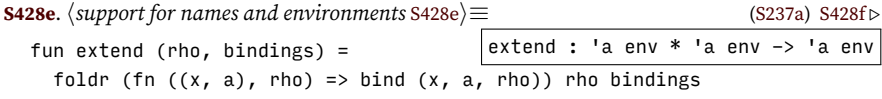

Function disjointUnion combines environments and checks for duplicate names. If it finds a duplicate name, it raises DisjointUnionFailed. This exception can be raised only during type inference, not during evaluation.

<span id="page-427-6"></span>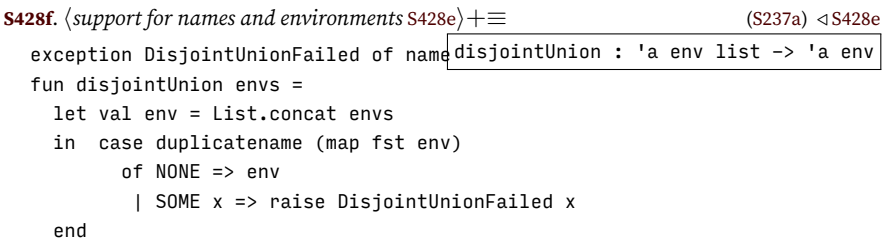

<span id="page-428-1"></span>**[S429a](#page-428-1).**  $\langle$ *function* literal*, to infer the type of a literal constant* **[[adt]** S429a $\rangle \equiv$ *hdefinition of function* pvconType [S429c](#page-428-2)*i*  $\langle$ *definition of function* pattype [510](#page--1-58) $\rangle$ *hdefinition of function* choicetype [509b](#page--1-59)*i*

Function extendTypeEnv takes a type\_env on the left but a type\_scheme env on the right.

<span id="page-428-3"></span>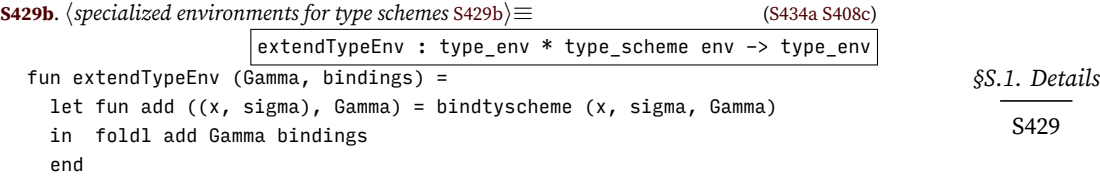

We get the type of a value constructor in the same way as we get the type of a variable: instantiate its type scheme with fresh type variables.

<span id="page-428-4"></span><span id="page-428-2"></span>**[S429c](#page-428-2)**.  $\langle definition \text{ of function } \text{pvconType } S429c \rangle ≡$  [\(S429a](#page-428-1)) fun pvconType (K, Gamma) = freshInstance (findtyscheme (K, Gamma)) handle NotFound  $x \Rightarrow$  raise TypeError ("no value constructor named "  $\land$  x) **[S429d](#page-428-4)**.  $\langle$ *more alternatives for* ty S429d $\rangle ≡$  ([449a](#page--1-60)) | ty (VCONX vcon) = let val tau = freshInstance (findtyscheme (vcon, Gamma)) handle NotFound  $\ge$   $\ge$  raise TypeError ("no value constructor named "  $\land$  vcon) in (tau, TRIVIAL) end

#### <span id="page-428-0"></span>*S.1.7 The rest of the interpreter*

What's left is code to process definitions and create the initial basis. I instantiate the general framework introduced in Chapter [5](#page--1-0): I say what a basis is and how we process a definition. I also implement the primitives and the predefined types.

#### *A basis for µML*

A basis is a quadruple  $\langle \Gamma, \Delta, M, \rho \rangle$ . But M is represented implicitly, by the contents of the mutable reference cell nextIdentity, so the representation of a basis contains only the components Γ, ∆, and *ρ*.

<span id="page-428-5"></span>**[S429e](#page-428-5)**.  $\langle definition of basis for \mu \ge 0 \rangle \equiv$  [\(S433f](#page-432-1)) type basis = type\_env \* (ty \* kind) env \* value env

#### *Processing definitions*

As in other interpreters for statically typed languages, processDef first elaborates a definition, then evaluates it. A data definition is handled by function processDataDef below. All other definitions are handled by the versions of typdef and evaldef defined for nano-ML in Chapter [7.](#page--1-0) In the formal type system, we delegate to typdef using this rule:

$$
\frac{\langle d, \Gamma \rangle \to \langle \Gamma' \rangle}{\langle d, \Gamma, \Delta, M \rangle \to \langle \Gamma', \Delta, M \rangle}
$$
 (REUSEDEFINITION)

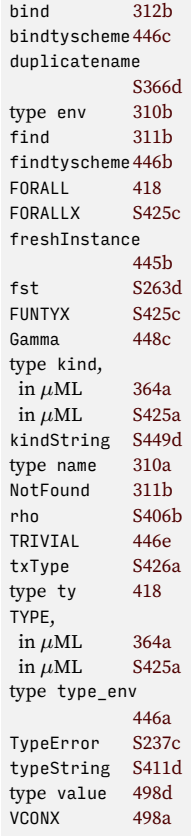

```
Supporting code
                  S430a. \langle \text{definition of processDef for } \mu \text{ML} \text{S430a} \rangle \equivS428b)
                                               processDef : def * basis * interactivity -> basis
                     fun processDef (DATA dd, basis, interactivity) =
                           processDataDef (dd, basis, interactivity)
                       | processDef (d, (Gamma, Delta, rho), interactivity) =
                           let val (Gamma', tystring) = typdef (d, Gamma)
                               val (rho', valstring) = evaldef (d, rho)
                               val =
                                 if prints interactivity then
                                   println (valstring \wedge " : " \wedge tystring)
                                 else
                                   ()
                           in (Gamma', Delta, rho')
                           end
                      To process a data definition, use typDataDef and evalDataDef.
                  S430b. \langletyping and evaluation of data definitions S430b\rangle ≡(S433f)
                                     processDataDef : data_def * basis * interactivity -> basis
                     fun processDataDef (dd, (Gamma, Delta, rho), interactivity) =
                       let val (Gamma', Delta', tystrings) = typeDataDef (dd, Gamma, Delta)
                           val (rho', vcons) = evalDataDef (dd, rho)
                           val = if prints interactivity thenhprint the new type and each of its value constructors S430ci
                                   else
                                     ()
                       in (Gamma', Delta', rho')
                       end
```
The name of the new type constructor is printed with its kind, and the name of each value constructor is printed with its type.

```
S430c. \langleprint the new type and each of its value constructors S430c\rangle ≡S430b)
  let val (T, -, -) = ddval (mu, ) = find (T, Delta')val (kind, vcon_types) =
        case tystrings of s :: ss => (s, ss)
                          | [] => let exception NoKindString in raise NoKindString end
  in ( println (typeString mu \wedge " :: " \wedge kind)
       ; ListPair.appEq (fn (K, tau) => println (K \wedge " : " \wedge tau)) (vcons, vcon_types)
       )
  end
```
#### *Building the initial basis: predefined types, primitives, predefined functions*

Other interpreters build an initial basis by starting with an empty basis, adding primitives, and adding predefined functions. But the initial basis for the *µ*ML interpreter has to be built in five stages, not three:

1. Start with an empty basis

<span id="page-429-1"></span>*for*  $\mu$ *ML*<br>*S*430

- 2. Add the primitive type constructors int and sym, producing primTyconBasis
- <span id="page-429-3"></span>3. Add the predefined types, producing predefinedTypeBasis

(At this point, it is possible to implement type inference, which uses the predefined types list and bool to infer the types of list literals and Boolean literals.)

- 4. Add the primitives, some of whose types refer to predefined types, producing primFunBasis
- 5. Add the predefined functions, some of whose bodies refer to primitives, producing initialBasis

After step [3,](#page-429-3) the predefined types list and bool need to be exposed to the typeinference engine, and all the predefined types need to be exposed to the implementations of the primitives. The basis holding the predefined types is called predefinedTypeBasis, and the code for the first two steps is implemented here. First, the primitive type constructors:

```
S431<br>(S433f) S431b⊳
S431a.
hdefinitions of emptyBasis, predefinedTypeBasis, booltype, listtype, and unittype S431ai≡ (S433f) S431b ▷
                                                                emptyBasis : basis
  val emptyBasis = (emptyTypeEnv, emptyEnv, emptyEnv)
  fun addTycon ((t, tycon, kind), (Gamma, Delta, rho)) =
```
*§S.1. Details*

type basis [S429e](#page-428-5) bind [312b](#page--1-9) bindtyscheme[446c](#page--1-32) DATA [498b](#page--1-42)

typeString [S411d](#page-410-4)

```
(Gamma, bind (t, (TYCON tycon, kind), Delta), rho)
val primTyconBasis : basis =
  foldl addTycon emptyBasis (hprimitive type constructors for µML :: S432bi nil)
```
Next, the predefined types. Internal function process accepts only data definitions, which can be elaborated without type inference. We add primitive values and user code.

```
S431b.
hdefinitions of emptyBasis, predefinedTypeBasis, booltype, listtype, and unittype S431ai+≡ (S433f) ◁ S431a S432a ▷
                                                    predefinedTypeBasis : basis
  val predefinedTypeBasis =
    let val predefinedTypes = hpredefined µML types, as strings (from ⟨predefined µML types 474d⟩)i
        val xdefs = stringsxdefs ("built-in types", predefinedTypes)
        fun process (DEF (DATA dd), b) = processDataDef (dd, b, noninteractive)
           | process _ = raise InternalError "predefined definition is not DATA"
    in streamFold process primTyconBasis xdefs
    end
```
The predefinedTypeBasis is used to define booltype, which is used in type inference, which is used in typdef, which is used in processDef. So when predefinedTypeBasis is defined, processDef is not yet available. I therefore define internal function process, which processes only data definitions. Luckily, typDataDef does not require type inference.

```
The next step is to add the primitive functions.
S431c. \langleimplementations of µML primitives and definition of initialBasis S431c\rangle \equivhshared utility functions for building primitives in languages with type inference S408di
  hutility functions for building nano-ML primitives S409ai
  val primFunBasis =
    let fun addPrim ((name, prim, tau), (Gamma, Delta, rho)) =
           ( bindtyscheme (name, generalize (tau, freetyvarsGamma Gamma), Gamma)
           , Delta
           , bind (name, PRIMITIVE prim, rho)
           )
     in   foldl addPrim predefinedTypeBasis (\langleprimitives for nano-ML and \muMLS443b\rangle ni<sub>l</sub> noninteractive
    end
   And the final step is to add the predefined functions. Here we have access to all
                                                                                           S365b
                                                                               311a
                                                                                           emptyTypeEnv446b
                                                                                           evalDataDef 502
                                                                                           evaldef S407d
                                                                                           find 311b
                                                                                           freetyvarsGamma
                                                                                                       446d
                                                                                           fst S263d
                                                                                           generalize 445a
                                                                                           InternalError
                                                                                                       S366f
                                                                                                       S368c
                                                                                           predefined-
```

```
of type inference and evaluation, in the form of function readEvalPrintWith.
S431d. \langleimplementations of µML primitives and definition ofS431c\rangle+\equivval initialBasis =
    let val predefinedFuns =
         hpredefined µML functions, as strings (from ⟨predefined µML functions 470⟩)i
        val xdefs = stringsxdefs ("predefined functions", predefinedFuns)
    418 13
    end
                                                                                 FunctionError
S238e
                                                                              PRIMITIVE 498d
                                                                     (S433f) \triangleleft S^2S238a
                                                                              prints S368c
                                                                              readEvalPrintWith
                                                                                        S369c
                                                                              streamFold S253b
                                                                              stringsxdefsS254c
                                                                              typdef 449f
                                                                              typeDataDef 501b
```
*Internal access to predefined types*

Types bool, list, unit, and so on are used not only in the basis, but also inside the interpreter: they are used to infer types, to define primitive functions, or both. I extract them from predefinedTypeBasis. I also define types alpha and beta, which are used to write the types of polymorphic primitives.

```
Supporting code
   for µML S S432
```

```
S432a.hdefinitions of emptyBasis, predefinedTypeBasis, booltype, listtype, and unittype S431ai+≡ (S433f) ◁ S431b
  local
    val (\_, Delta, \_) = predefinedTypeBasis
    fun predefined t = fst (find (t, Delta))
    val listtycon = predefined "list"
  in
    val booltype = predefined "bool"
    fun listtype tau = CONAPP (listtycon, [tau])
    val unittype = predefined "unit"
    val sxtype = predefined "sx"
    val alpha = TYVAR "'a"
    val beta = TYVAR "'b"
  end
```
*Specifications of primitive types and functions*

Like Typed *µ*Scheme, *µ*ML has both primitive types and primitive values. Primitive types int and sym are bound into the kinding environment  $\Delta$ . Other built-in types are either defined in user code, like list and bool, or they don't have names, like the function type.

```
S432b. \langleprimitive type constructors for \muML :: S432bi\equiv(S431a)
  ("int", inttycon, TYPE) ::
  ("sym", symtycon, TYPE) ::
```
*µ*ML's primitive values are also nano-ML primitive values, and they are defined in chunk  $\phi$ *<sup>rimitives for nano-ML and*  $\mu$ *ML* :: [S443b](#page-442-1) $\phi$ . The code defined there is</sup> reused, but because *µ*ML uses CONVAL instead of BOOLV, PAIR, and NIL, we need new versions of some of the ML functions on which the primitives are built.

The first new function we need is the one that defines primitive equality. In  $\mu$ ML, polymorphic equality uses the same rules as in full ML; in particular, identical value constructors applied to equal values are considered equal.

```
S432c. \langle \text{utility functions on } \mu \text{ML values } 8432c \rangle \equivS433c ⊳
  fun primitiveEquality (v, v') =let fun noFun () = raise RuntimeError "compared functions for equality"
    in case (v, v')
          of (NUM n1, NUM n2) => (n1 = n2)| (SYM v1, SYM v2) => (v1 = v2)
            | (CONVAL (vcon, vs), CONVAL (vcon', vs')) =>
                vcon = vcon' andalso ListPair.allEq primitiveEquality (vs, vs')
           | (CLOSURE _{-}, _{-}) => noFun ()
            | (PRIMITIVE _, _) => noFun ()
           | (_, CLOSURE _) => noFun ()
           | (_, PRIMITIVE _) => noFun ()
           | _ => raise BugInTypeInference
                           ("compared incompatible values " \land valueString v \land " and " \landvalueString v' ^ " for equality")
    end
  val testEqual = primitiveEquality
```
```
§S.1. Details
                                                                                                             S433
S433a. \langle \textit{utility functions on } \mu \textit{ML values} | \textbf{mcl} | \textbf{S} 433a \rangle \equivS433b \beginaryouting stations on \mu \textit{ML values} | \textbf{mcl} | \textbf{S} 433a \rangle \equivfun primitiveEquality (v, v') =let fun noFun () = raise RuntimeError "compared functions for equality"
     in case (v, v')
            of (NUM n1, NUM n2) => (n1 = n2)| (SYM v1, SYM v2) => (v1 = v2)
              | (CONVAL (vcon, vs), CONVAL (vcon', vs')) =>
                  vcon = vcon' andalso ListPair.allEq primitiveEquality (map ! vs, map ! vs')
              | (CLOSURE _{-1}, _{-}) => noFun ()
              | (PRIMITIVE _, _) => noFun ()
              | (_, CLOSURE _) => noFun ()
              | (_, PRIMITIVE _) => noFun ()
              | _ => raise BugInTypeInference
                                ("compared incompatible values " ^ valueString v ^ " and " ^
                                 valueString v' ^ " for equality")
```

```
end
```
val testEqual = primitiveEquality

In *µ*ML, as in OCaml, comparing functions for equality causes a run-time error. Standard ML has a more elaborate type system which rejects such comparisons during type checking.

The parser for literal S-expressions uses embedList to convert a list of Sexpressions into an S-expression. The nano-ML version (chunk [315c\)](#page--1-0) uses Standard ML value constructors PAIR and NIL, but the  $\mu$ ML version uses  $\mu$ ML value constructors cons and '().

<span id="page-432-1"></span>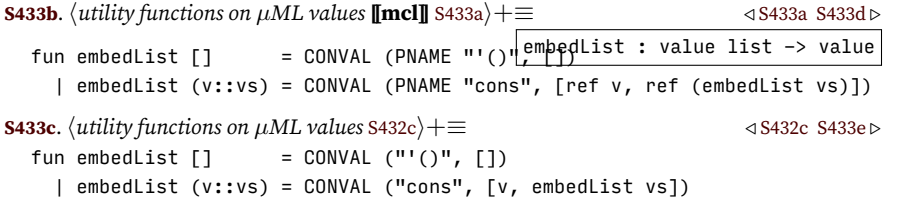

<span id="page-432-3"></span>The operations that convert between nano-ML Booleans and Standard ML Booleans use nano-ML's BOOLV. Again, the  $\mu$ ML versions use  $\mu$ ML's value constructors.

<span id="page-432-4"></span><span id="page-432-2"></span>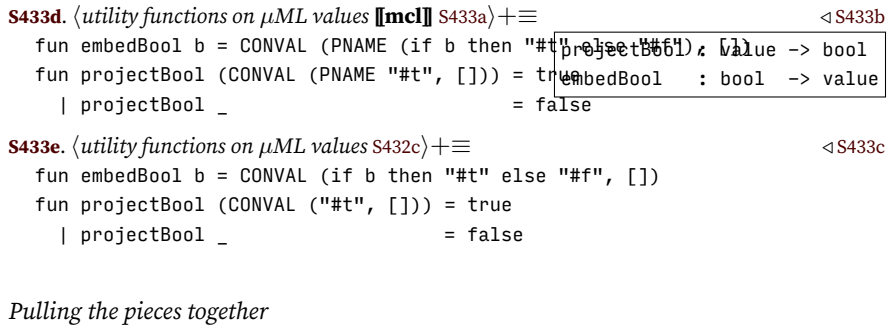

The full interpreter shares lots of components with nano-ML.

<span id="page-432-5"></span>**[S433f](#page-432-5)**.  $\langle$ *uml.sml* S433f $\rangle ≡$ *hexceptions used in languages with type inference* [S237c](#page-236-0)*i hshared: names, environments, strings, errors, printing, interaction, streams, & initialization* [S237a](#page-236-1)*i*

*hHindley-Milner types with generated type constructors* [S434a](#page-433-0)*i*

*habstract syntax and values for µML* [S422b](#page-421-0)*i hutility functions on µML syntax* [S428d](#page-427-0)*i*

## *Programming Languages: Build, Prove, and Compare* © 2020 by Norman Ramsey. To be published by Cambridge University Press. Not for distribution.

BugInTypeInference [S237c](#page-236-0) BugInTypeInference [S500b](#page-499-0) CLOSURE, in molecule  $$499d$ <br>in  $\mu$ ML  $498d$ in  $\mu$ ML CONAPP [418](#page--1-2) CONVAL, in molecule [S499d](#page-498-0) in  $\mu$ ML [498d](#page--1-1) find [311b](#page--1-3) fst [S263d](#page-262-0) inttycon [497d](#page--1-4) NUM, in molecule [S499d](#page-498-0)  $\frac{\text{in }\mu\text{ML}}{\text{PNAME}}$  [498d](#page--1-1) PNAME predefinedType-Basis [S431b](#page-430-0) PRIMITIVE, in molecule [S499d](#page-498-0) in  $\mu$ ML [498d](#page--1-1) RuntimeError[S366c](#page-365-0) SYM, in molecule [S499d](#page-498-0) in  $\mu$ ML [498d](#page--1-1) symtycon [497d](#page--1-4) TYPE, in *µ*ML [364a](#page--1-5) in *µ*ML [S425a](#page-424-0) TYVAR [418](#page--1-2) valueString, in molecule [S507a](#page-506-0)  $in \mu ML$  [S448b](#page-447-0)

*Supporting code for <sup>µ</sup>ML S* S434 *hlexical analysis and parsing for µML, providing* filexdefs *and* stringsxdefs [S437a](#page-436-0)*i*  $\langle$ *definition of* basis *for*  $\mu$ *ML* [S429e](#page-428-0) $\rangle$ *htranslation of µML type syntax into types* [S426a](#page-425-0)*i htyping and evaluation of* data *definitions* [S430b](#page-429-0)*i hdefinitions of* emptyBasis*,* predefinedTypeBasis*,* booltype*,* listtype*, and* unittype [S431a](#page-430-1)*i*  $\langle$ *type inference for nano-ML and*  $\mu$ *ML* [S405e](#page-404-0) $\rangle$ *hevaluation, testing, and the read-eval-print loop for µML* [S428b](#page-427-1)*i himplementations of µML primitives and definition of* initialBasis [S431c](#page-430-2)*i hfunction* runAs*, which evaluates standard input given* initialBasis [S372c](#page-371-0)*i hcode that looks at command-line arguments and calls* runAs *to run the interpreter* [S372d](#page-371-1)*i* Most of the type components are shared with either nano-ML or *µ*Haskell. **[S434a](#page-433-0).**  $\langle$ *Hindley-Milner types with generated type constructors* S434a $\rangle ≡$  [\(S433f\)](#page-432-5) *h*tycon*,* freshTycon*,* eqTycon*, and* tyconString *for generated type constructors* [S422c](#page-421-1)*i hrepresentation of Hindley-Milner types* [418](#page--1-2)*i hsets of free type variables in Hindley-Milner types* [442](#page--1-6)*i htype constructors built into µML and µHaskell* [S423b](#page-422-0)*i htypes built into µML and µHaskell* [S423c](#page-422-1)*i hcode to construct and deconstruct function types for µML* [S423d](#page-422-2)*i hdefinition of* typeString *for Hindley-Milner types* [S411d](#page-410-0)*i hshared utility functions on Hindley-Milner types* [S423e](#page-422-3)*i hspecialized environments for type schemes* [S429b](#page-428-1)*i hextensions that support existential types* [S434b](#page-433-1)*i*

 $\langle$ *utility functions on*  $\mu$ *ML values* generated automatically $\rangle$ 

#### <span id="page-433-0"></span>S.2 EXISTENTIAL TYPES

Before going on with the type theory, here is what we have so far, made concrete in code. First, function *asX* . Only a function type can be converted to existential. We find the result type by stripping off the function arrow. We then look at the result type's parameters; those are the  $\alpha_1, \ldots, \alpha_n$ . And whatever original parameters are left over are the  $\beta_1, \ldots, \beta_m$ .

```
S434b. \langleextensions that support existential types S434b\rangle ≡(S434aS435a \trianglerighttype x_type_scheme
  asExistential : type_scheme -> x_type_scheme option
datatype x_type_scheme
    = FORALL EXISTS of tyvar list * tyvar list * ty list * ty
  fun asExistential (FORALL (alphas_and_betas, tau)) =
    let fun asTyvar (TYVAR a) = a
          | asTyvar _ = let exception GADT in raise GADT end
        fun typeParameters (CONAPP (mu, alphas)) = map asTyvar alphas
          | typeParameters _ = []
    in case asFuntype tau
          of SOME (args, result) =>
               let val alphas = typeParameters result
                   val betas = diff (alphas_and_betas, alphas)
               in SOME (FORALL_EXISTS (alphas, betas, args, result))
               end
           | NONE => NONE
    end
```
In order to skolemize an existential type, we have to have fresh skolem types. A skolem type is represented as a type constructor, but unlike a normal type constructor, it has an odd number as its identity. (If I were starting from scratch, I would prefer to add SKOLEM\_TYPE to the representation of ty, but because I have lots of constraint-solving and type-inference code leftover from nano-ML, I prefer a representation that permits me to reuse that code.)

```
§S.2
     Existential types
let val { identity = id, printName = T } = freshTycon "skolem type"
                                                                                                    S435
S435a. \langleextensions that support existential typesS434b\rangle + \equivS434a) √S436d ⊳
  fun freshSkolem =
     in TYCON { identity = id + 1, printName = "skolem type " ^ intString (id div 2) }
    end
  fun isSkolem { identity = n, printName = \} = (n mod 2 = 1)
Finally, function pvconType implements the judgment \Gamma \vdash_p K : \tauS435b. \langle definition \text{ of } function \text{ } p \text{ vconType } [[existentials] S435b\rangle ≡fun pvconType (K, Gamma) =
    let val sigma = findtyscheme (K, Gamma)
         val sigma' =
           case asExistential sigma
             of NONE => sigma
               | SOME (FORALL_EXISTS (alphas, betas, args, result)) =>
                   let val skolems = map freshSkolem betas
                        val theta = tysubst (bindList (betas, skolems, emptyEnv))
                   in FORALL (alphas, theta (funtype (args, result)))
                   end
    in freshInstance sigma'
    end handle NotFound x \Rightarrow raise TypeError ("no value constructor named " \land x)
           C, \Gamma, \Gamma' \vdash p : \tau C', \Gamma + \Gamma' \vdash e : \tau'\theta(C \wedge C') \equiv T
   f_s(\theta\Gamma') \cap f_s(\theta\Gamma) = \emptyset f_s(\theta\Gamma') \cap f_s(\theta(\tau \to \tau')) = \emptyset\frac{C}{C} \wedge C', \Gamma \vdash [p \ e] : \tau \to \tau' (EXISTENTIALCHOICE)
The rule is implemented using these representations:
      p e Γ Γ
                           ′
                                   \tau \to \tau' C \wedge C'
      p e Gamma Gamma' ty con
To find the free skolem types of θΓ
′
, I look at all the types bound in θΓ
′
. But to find
the free skolem types of \theta \Gamma, I need to look only at what \theta substitutes for the free
type variables of Γ.
S435c. \langlecheck p, e, Gamma', Gamma, ty, and con for escaping skolem types [[existentials] S435c\rangle ≡let val theta = solve con (* if exn is raised here, we're doomed anyway *)val patSkolems = typeSchemesFreeSkolems (map snd (typeEnvSubst theta Gamma'<sub>, type ty a18</sub>
       val envSkolems = typesFreeSkolems (map (varsubst theta) (freetyvarsGamma Garty
       val tySkolems = typeFreeSkolems (tysubst theta ty)
       hdefinitions of skolem functions fail and badType S436ci
  in case (inter (patSkolems, tySkolems), inter (patSkolems, envSkolems))
         of (mu :: _, _) => hfail with skolem escaping into type S436ai
          | ([], mu :: _) => \langlefail with skolem escaping into environmentS436b\rangle| ([1, [1] ) \Rightarrow ()asFuntype S423d
                                                                                            bindList 312c
                                                                                            con 509b
                                                                                            418
                                                                                            diff S240b
                                                                                            emptyEnv 311a
                                                                                            findtyscheme446b
                                                                                            418
                                                                                            freetyvarsGamma
                                                                                                         446d
                                                                                            freshInstance
                                                                                                         445b
                                                                                            freshTycon S423a
                                                                                            funtype S423d
                                                                                            Gamma 509b
                                                                                            Gamma' 509b
                                                                                            inter S240b
                                                                                            intString S238f
                                                                                            NotFound 311b
                                                                                            snd S263d
                                                                                            448a
                                                                                                         509b
                                                                                            TYCON 418
                                                                                            typeEnvSubstS436f
                                                                                            TypeError S237c
                                                                                             typeFreeSkolems
                                                                                                         S436e
                                                                                             typeSchemesFree-
                                                                                               Skolems
                                                                                                         S436e
```
typesFreeSkolems

tysubst [421a](#page--1-14) TYVAR [418](#page--1-2) type tyvar [418](#page--1-2) varsubst [420](#page--1-15)

[S436e](#page-435-5)

```
end
```
<span id="page-435-2"></span>*Supporting code* If  $\tau \to \tau'$  has an escaping skolem type, I check  $\tau'$  first, then  $\tau$ . **[S436a](#page-435-2)**.  $\langle$ *fail with skolem escaping into type* S436a)≡ [\(S435c\)](#page-434-2) (S435c) (case asFuntype (tysubst theta ty) of SOME ( $\lceil \tan \rceil$ ,  $\tan'$ ) => if not (null (inter (patSkolems, typeFreeSkolems tau'))) then fail ["right-hand side has ", badType tau'] else fail ["scrutinee is constrained to have ", badType tau] | \_ => let exception ChoiceTypeNotFun in raise ChoiceTypeNotFun end) If the problem is in the environment, I don't provide much help. **[S436b](#page-435-3)**.  $\langle$ *fail with skolem escaping into environment* S436b $\rangle ≡$  [\(S435c\)](#page-434-2) fail ["skolem type " ^ tyconString mu ^ " constrains a variable in the environment"] All the failure modes identify the problematic pattern match and raise TypeError. **[S436c](#page-435-1)**.  $\langle$ *definitions of skolem functions* fail *and* badType S436c $\rangle ≡$  [\(S435c\)](#page-434-2) fun fail ss = raise TypeError (concat (["in choice [", patString p, " ", expString e, "], "] @ ss)) fun badType tau = concat ["type ", typeString tau, ", which ", case tau of TYCON  $\angle$  => "is" |  $\angle$  => "includes", " an escaping skolem type"] I find free skolem types by examining every type constructor. I want only to add a skolem type to an existing set, not to allocate multiple sets, so I begin with a function that can be passed to foldl.

<span id="page-435-3"></span><span id="page-435-1"></span>*for*  $\mu$ *ML*<br>**S436** 

<span id="page-435-0"></span>**[S436d](#page-435-0)**. *hextensions that support existential types* [S434b](#page-433-1)*i*+*≡* ([S434a](#page-433-0)) *◁* [S435a](#page-434-0) [S436e](#page-435-5) *▷* fun addFreeSkolems (TYCON mu,  $\frac{1}{1000}$ dd $\frac{1}{200}$ reeSkolems : ty \* tycon set -> tycon set if isSkolem mu then insert (mu, mus) else mus | addFreeSkolems (TYVAR \_, mus) = mus | addFreeSkolems (CONAPP (tau, taus), mus) = foldl addFreeSkolems (addFreeSkolems (tau, mus)) taus

Using addFreeSkolems, I can find free skolem types in a type, in a set of types, or in a list of type schemes.

<span id="page-435-5"></span>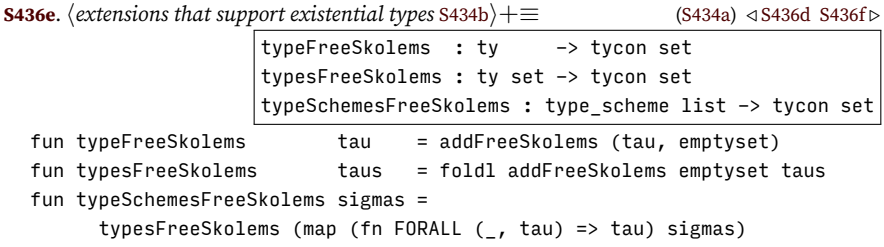

My substitution into Γ *′* is just good enough for patterns—I know that every type scheme in Γ *′* is a monotype.

<span id="page-435-4"></span>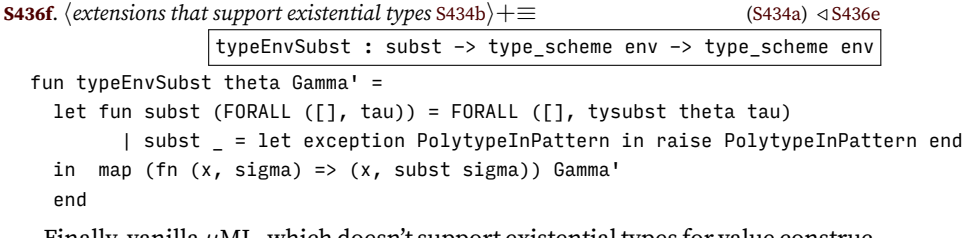

Finally, vanilla *µ*ML, which doesn't support existential types for value constructors, implements the escaping-skolem check by doing nothing.

<span id="page-435-6"></span>**[S436g](#page-435-6)**.  $\langle$ *check* p, e, Gamma', Gamma, ty, *and* con *for escaping skolem types* S436g $\rangle \equiv$  [\(509b\)](#page--1-8) ()

## S.3 PARSING

<span id="page-436-0"></span>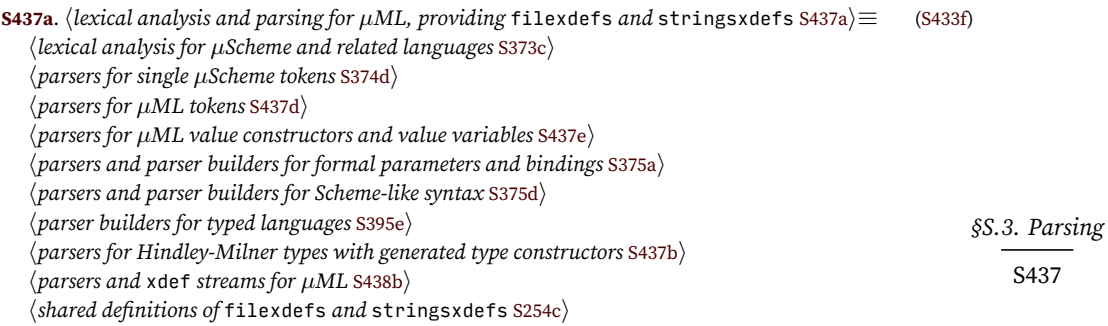

## *S.3.1 Parsing types and kinds*

Parsers for types and kinds are as in Typed  $\mu$ Scheme, except the type parser produces a tyex, not a ty.

<span id="page-436-4"></span><span id="page-436-3"></span>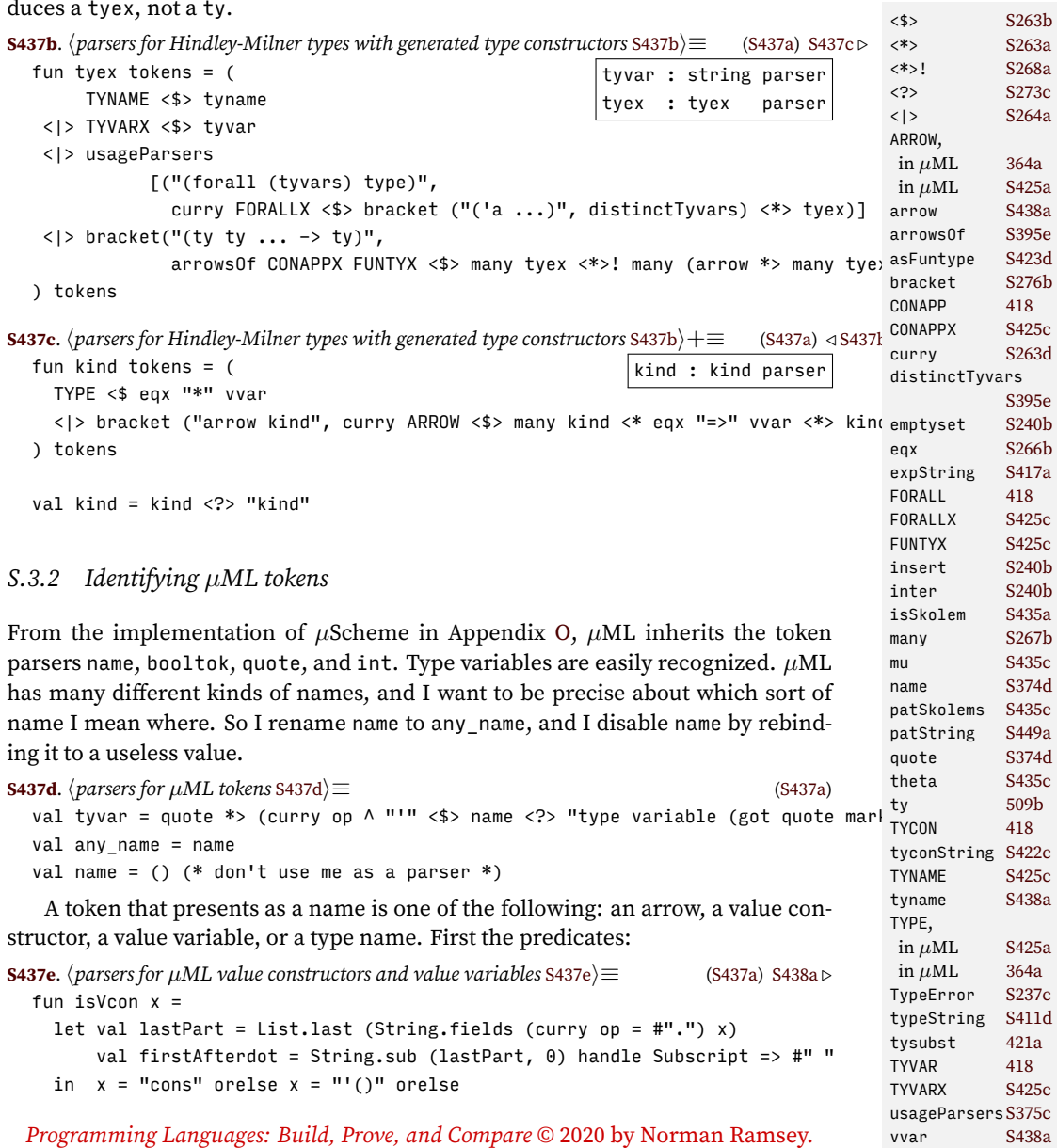

<span id="page-436-2"></span><span id="page-436-1"></span>To be published by Cambridge University Press. Not for distribution.

```
Char.isUpper firstAfterdot orelse firstAfterdot = #"#" orelse
      String.isPrefix "make-" x
  end
fun isVvar x = x \Leftrightarrow "->" andalso not (isVcon x)
```
And now the parsers. A value constructor may be not only a suitable name but also a Boolean literal or the empty list.

<span id="page-437-1"></span>**[S438a](#page-437-1)**.  $\langle \text{parses} \rangle$   $\Rightarrow$  [\(S437a](#page-436-0)) *√* [S437e](#page-436-2) (S437a) *√* S437e val arrow = sat (fn  $n \Rightarrow n =$  "->") any name val vvar = sat isVvar any\_name val tyname = vvar val vcon = let fun isEmptyList (left, right) = notCurly left andalso snd left = snd right val boolcon = (fn  $p \Rightarrow$  if  $p$  then "#t" else "#f") <\$> booltok in boolcon < |> sat isVcon any\_name < |> "'()" <\$ quote <\* sat isEmptyList (pair <\$> left <\*> right) end

#### *S.3.3 Parsing patterns*

The distinction between value variable and value constructor is most important in patterns.

```
S438b. \langle \text{parsers and xdef streams for } \mu \text{ML S438b} \rangle \equiv(S437aS438c \trianglerightpattern : pat parser
  fun pattern tokens = (
                   WILDCARD <$ eqx " " vvar
        <|> PVAR <$> vvar
        <|> curry CONPAT <$> vcon <*> pure []
        \langle \rangle bracket ( "(C x1 x2 ...) in pattern"
                      , curry CONPAT <$> vcon <*> many pattern
                      )
         ) tokens
```
#### *S.3.4 Parsing expressions*

Parsing is more elaborate then usual because I provide for two flavors of each binding construct found in nano-ML: the standard flavor, which binds variables, and the "patterns everywhere" flavor, which binds patterns. (The case expression, of course, binds only patterns.) I begin with parsers for formal parameters, which are used to parse both expressions and definitions. The vvarFormalsIn parsers takes a string giving the context, because the parser may detect duplicate names. The patFormals parser doesn't take the context, because when patterns are used, duplicate names are detected during type checking.

<span id="page-437-2"></span>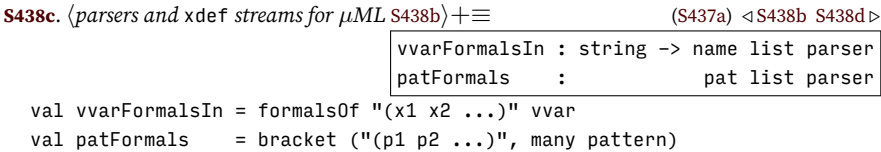

To parse an expression, I provide two sets of parsers, but I provide only the "expression builders" that work with names. Expression builders that work with patterns are left as exercises.

<span id="page-437-3"></span>**[S438d](#page-437-3)**.  $\langle \text{parse 3438d} \rangle + \equiv$  [\(S437a\)](#page-436-0) *√* [S438c](#page-437-2) [S439b](#page-438-0) *⊳ hutility functions that help implement µML's syntactic sugar* [S441f](#page-440-0)*i* fun exptable exp = let (\* parsers used in both flavors \*) val choice = bracket ("[pattern exp]", pair <\$> pattern <\*> exp)

*Programming Languages: Build, Prove, and Compare* © 2020 by Norman Ramsey. To be published by Cambridge University Press. Not for distribution.

*Supporting code*  $\frac{for \mu ML}{\sqrt{}3438}$ 

```
§S.3. Parsing
                                                                                 \simval letrecBs = distinctBsIn (bindings0f "(x e)" vvar exp) "letrec"
       (* parsers for bindings to names *)
       val letBs = distinctBsIn (bindingsOf "(x e)" vvar exp) "let"
       val letstarBs = bindingsOf "(x e)" vvar exp
       val formals = vvarFormalsIn "lambda"
       (* parsers for bindings to patterns *)
       val patBs = bindingsOf "(p e)" pattern exp
       val patLetrecBs = map (fn (x, e) => (PVAR x, e)) <$> letrecBs
       val patLetBs =
         let fun patVars (WILDCARD) = []
               \vert patVars (PVAR x) = \lbrack x \rbrack| patVars (CONPAT (_, ps)) = List.concat (map patVars ps)
             fun check (loc, bs) =
              let val xs = List.concat (map (patVars o fst) bs)
              in nodups ("bound name", "let") (loc, xs) >>=+ (fn _ => bs)
              end
         in check <$>! @@ patBs
         end
       val patFormals = patFormals (* defined above *)(* expression builders that expect to bind names *)
       fun letx letkind bs e = LETX (letkind, bs, e)
       fun lambda xs e = LAMBDA (xs, e)
       fun lambdastar clauses = ERROR "lambda* is left as an exercise"
       \langle \mu \text{ML}S442d\ranglein hparsers for expressions that begin with keywords S439ai
    end
   The parsers that might change are formals, letBs, and letstarBs. The
expression-builders that might change are lambda, lambdastar, and letx.
S439a. \langle \text{parses} \rangleS438d) = (S438d)
  usageParsers
    [ ("(if e1 e2 e3)", curry3 IFX <$> exp <*> exp <*> exp)
    , ("begin et ...)", BEGIN < \text{S} > many exp)
    , ("(lambda (names) body)", lambda <$> formals <*> exp)
    , ("(lambda* (pats) exp ...)",
        lambdastar <$>!
        many1 (bracket ("[(pat ...) e]",
                       pair <$> (bracket ("(pat ...)", many pattern)) <*> exp)))
LETSTAR S421c
    , ("(let (bindings) body)", letx LET <$> letBs <*> exp)
    , ("(letrec (bindings) body)", letx LETREC <$> letrecBs <*> exp)
    , ("(let* (bindings) body)", letx LETSTAR <$> letstarBs <*> exp)
    , ("(case exp [pattern exp] ...)", curry CASE <$> exp <*> many choice)
    , ("(while e1 e2)", exp *> exp <!> "uML does not include 'while' expressions")
NUM 498d
    , ("(set x e)", vvar *> exp <!> "uML does not include 'set' expressions") pair
    hrows added to µML's exptable in exercises S443ci
    ]
   With the keyword expressions defined by exptable, here are the atomic expres-
sions and the full expressions.
S439b.
hparsers and xdef streams for µML S438bi+≡ (S437a) ◁ S438d S440a ▷
                                                 atomicExp : exp parser
                                                 exp : exp parser
  val atomicExp = VAR <$> vvar
             <|> VCONX <$> vcon
                                                                           <!> S273d
                                                                           <$> S263b
                                                                           <$>! S268a
                                                                           <*> S263a
                                                                           <|> S264a
                                                                           >>=+ S244b
                                                                           any_name,
                                                                           in molecule S519a
                                                                           in \muS437d
                                                                           APPLY S421c
                                                                           BEGIN S421c
                                                                           bindingsOf S375a
                                                                           booltok,
                                                                           in molecule S517c
                                                                           in \muS374d
                                                                           bracket S276b
                                                                           498a
                                                                           CONPAT 498c
                                                                           curry S263d
                                                                           curry3 S263d
                                                                           distinctBsInS375a
                                                                           eqx S266b
                                                                           ERROR S243b
                                                                           formalsOf S375a
                                                                           fst S263d
                                                                           IFX S421c
                                                                           int S374d
                                                                           isVcon S437e
                                                                           isVvar S437e
                                                                           LAMBDA S421c
                                                                           left S274
                                                                           leftCurly S274
                                                                           LET S421c
                                                                           LETREC S421c
                                                                           LETX S421c
                                                                           LITERAL S421c
                                                                           many S267b
                                                                           many1 S267c
                                                                           nodups S277c
                                                                           notCurly S274
                                                                                     S263d
                                                                           pure S261b
                                                                           498c
                                                                           quote,
                                                                            in molecule S519a
                                                                            in µML S374d
                                                                           right S274
                                                                           S266a
                                                                           sexp S375d
                                                                           snd S263d
```
<span id="page-438-0"></span>*Programming Languages: Build, Prove, and Compare* © 2020 by Norman Ramsey. To be published by Cambridge University Press. Not for distribution.

usageParsers[S375c](#page-374-2) VAR [S421c](#page-420-0) VCONX [498a](#page--1-16) WILDCARD [498c](#page--1-17)

<span id="page-438-1"></span><|> (LITERAL o NUM) <\$> int

```
Supporting code
   for µML S S440
                     fun exp tokens = (
                          atomicExp
                      <|> quote *> (LITERAL <$> sexp)
                      <|> exptable exp
                      <|> leftCurly <!> "curly brackets are not supported"
                      <|> left *> right <!> "empty application"
                      <|> bracket ("function application", curry APPLY <$> exp <*> many exp)
                     ) tokens
```
*S.3.5 Parsing definitions*

I begin with the implicit-data definition, which is parsed here and then transformed to a data definition by function makeExplicit.

```
S440a. S438b}} \rangle + ≡S437a) ∢S439bS440b 
                                                  implicitData : def parser
  hdefinition of makeExplicit, to translate implicit-data to data S452bi
 val tyvarlist = bracket ("('a ...)", many1 tyvar)
 val optionalTyvars = (fn alphas => getOpt (alphas, [])) <$> optional tyvarlist
 val implicitData =
   let fun vc c taus = IMPLICIT_VCON (c, taus)
        val vconDef = vc <$> vcon <*> pure []
                  \langle \rangle bracket ("(vcon of ty ...)",
                               vc <$> vcon <* eqx "of" vvar <*> many1 tyex)
    in usageParsers
        [("(implicit-data [('a ...)] t vcon ... (vcon of ty ...) ...)"
         , (DATA o makeExplicit) <$>
          (curry3 IMPLICIT_DATA <$> optionalTyvars <*> tyname <*> many vconDef)
        )]
    end
```
Here is the parser for the true definitions.

```
S440b. S438b} \rangle + \equivS437a) ∢S440aS441a \trianglerightdef : def parser
 val def =
    let (* parser for binding to names *)
       val formals = vvarFormalsIn "define"
        (* parsers for clausal definitions, a.k.a. define* *)
       val lhs = bracket ("(f p1 p2 ...)", pair <$> vvar <*> many pattern)
       val clause =
         bracket ("[(f p1 p2 ...) e]",
                   (fn (f, ps) \implies fn e \implies (f, (ps, e))) \iff lhs \iff exp)(* definition builders used in all parsers *)
       val Kty = typedFormalOf vcon (kw ":") tyex
       fun data kind name vcons = DATA (name, kind, vcons)
        (* definition builders that expect to bind names *)
        fun define f xs body = DEFINE (f, (xs, body))fun definestar _ = ERROR "define* is left as an exercise"
        \langle \mu M L \text{ definition builds that expect to bind patterns generated automatically \ranglein usageParsers
       [ ("(define f (args) body)", define <$> vvar <*> formals <*> exp)
        , ("(define* (f pats) e ...)", definestar <$>! many1 clause)
        , ("(val x e)", curry VAL <$> vvar <*> exp)
        , ("(val-rec x e)", curry VALREC <$> vvar <*> exp)
```

```
§S.3. Parsing
bracket S276b
                                                                                S422a
         , ("(data kind t [vcon : type] ...)", data <$> kind <*> tyname <*> many Kty)
        ]
    end
   The parser for unit tests.
S441a. S438b} \rangle + \equivS437a) ∢S440bS441b \trianglerighttesttable : unit_test parser
  val testtable = usageParsers
    [ ("(check-expect e1 e2)", curry CHECK_EXPECT <$> exp <*> exp)
    , ("(check-assert e)", CHECK_ASSERT <$> exp)
    , ("(check-error e)", CHECK_ERROR <$> exp)
    , ("(check-type e tau)", curry CHECK_TYPE <$> exp <*> tyex)
      , ("(check-principal-type e tau)", curry CHECK_PTYPE <$> exp <*> tyex)
    , ("(check-type-error e)",        CHECK_TYPE_ERROR <$> (def <|> implic<sup>CHECK_ERROR</sup> S422a<|> EXP <$> exp
    ]
   The parser for other extended definitions.
S441b. S438b} \rangle + \equiv(S437a) ∢S441aS441d ⊳
                                                    xdeftable : xdef parser
  val xdeftable = usageParsers
    [ ("(use filename)", USE <$> any_name)
    hrows added to µML's xdeftable in exercises S443di
    ]
S441c. \langlerows added to \muML's xdeftable in exercises [[assert-types]] S441c\rangle \equivS441d.
hparsers and xdef streams for µML S438bi+≡ (S437a) ◁ S441b S443a ▷
                                                         xdef : xdef parser
  val xdef = TEST <$> testtable
           <|> xdeftable
           <|> DEF <$> (def <|> implicitData)
           <|> badRight "unexpected right bracket"
           <|> DEF <$> EXP <$> exp
           <?> "definition"
  val xdefstream = interactiveParsedStream (schemeToken, xdef)
S.3.6 Support for syntactic sugar
Some syntactic transformations need to find a variable that is not free in a given
expression. If you have done Exercise 10 on page 332 in Chapter 5, you're close to
having the right test. Use that code to complete function freeIn here.
S441e. \langleutility functions that help implement \muML's syntactic sugar [[prototype]] S441e\rangle≡
                                               freeIn : exp -> name -> bool
  fun freeIn exp y =let fun has_y (CASE (e, choices)) = has_y e orelse (List.exists choice_has_y) pure
          | has_y _ = raise LeftAsExercise "free variable of an expression"
        and choice_has_y (p, e) = not (pat\_has_y p) andalso has_y e
        and pat has y (PVAR x) = x = y| pat_has_y (CONPAT (_, ps)) = List.exists pat_has_y ps
          | pat_has_y WILDCARD = false
    in has_y exp
    end
   Once freeIn is implemented, here are a variety of helper functions. Function
freshVar returns a variable that is not free in a given expression. The supply of
variables is infinite, so the exception should never be raised.
S441f.
hutility functions that help implement µML's syntactic sugar S441fi≡ (S438d) S442a ▷
                                                    varsupply : name stream
                                                    freshVar : exp -> name
  val varsupply =
    streamMap (fn n => "x" \land intString n) naturals
  fun freshVar e =
                                                                                <$> S263b
                                                                                <$>! S268a
                                                                                <*> S263a
                                                                                <?> S273c
                                                                                <|> S264a
                                                                                any_name S437d
                                                                                ASSERT_PTYPES453c
                                                                                badRight S274
                                                                                CASE 498a
                                                                                CHECK_EXPECTS422a
                                                                                CHECK_PTYPE S422a
                                                                                CHECK_TYPE S422a
                                                                                CHECK_TYPE_ERROR
                                                                                           S422a
                                                                                CONPAT 498c
                                                                                curry S263d
                                                                                curry3 S263d
                                                                                DATA 498b
                                                                                DEF S365b
                                                                                DEFINE S421d
                                                                                eqx S266b
                                                                                ERROR S243b
                                                                                EXP S421d
                                                                                exp S439b
                                                                                IMPLICIT_DATA
                                                                                           S452a
                                                                                IMPLICIT_VCON
                                                                                           S452a
                                                                                interactiveParsed-
                                                                                  Stream
                                                                                           S280b
                                                                                intString S238f
                                                                                kind S437c
                                                                                kw S375c
                                                                                LeftAsExercise
                                                                                           S237a
                                                                                makeExplicitS452b
                                                                                many S267b
                                                                                many1 S267c
                                                                                naturals S252a
                                                                                optional S267d
                                                                                pair S263d
                                                                                pattern S438b
                                                                                pure S261b
                                                                                           498cschemeToken S374a
                                                                                streamFilterS253a
                                                                                streamGet S250b
                                                                                streamMap S252d
                                                                                S365b
                                                                                tyex S437b
                                                                                tyname S438a
                                                                                typedFormalOf
                                                                                           S387a
                                                                                tyvar S437d
                                                                                usageParsersS375c
                                                                                S365b
                                                                                S421d
                                                                                VALREC S421d
                                                                                vcon S438a
                                                                                vvar S438a
                                                                                vvarFormalsIn
                                                                                           S438c
```
<span id="page-440-5"></span><span id="page-440-0"></span>*Programming Languages: Build, Prove, and Compare* © 2020 by Norman Ramsey. To be published by Cambridge University Press. Not for distribution.

WILDCARD [498c](#page--1-17)

```
Supporting code
                        case streamGet (streamFilter (not o freeIn e) varsupply)
                         of SOME (x, ) \Rightarrow x| NONE => let exception EmptyVarSupply in raise EmptyVarSupply end
                       Function freshVars returns as many fresh variables as there are elements in xs.
                   S442a.
hutility functions that help implement µML's syntactic sugar S441fi+≡ (S438d) ◁ S441f S442b ▷
                                                           freshVars : exp -> 'a list -> name list
                     fun freshVars e xs =
                        streamTake (length xs, streamFilter (not o freeIn e) varsupply)
                       To support pattern matching in lambda, lambda*, and define*, we turn a se-
                   quence of names into a single tuple expression, and we turn a sequence of pat-
                   terns into a single tuple pattern. Function tupleVcon gives the name of the value
                   constructor for a tuple of the same size as the given list.
                   S442b.
hutility functions that help implement µML's syntactic sugar S441fi+≡ (S438d) ◁ S442a S442c ▷
                                                                      tupleexp : name list -> exp
                                                                      tuplepat : pat list -> pat
                                                                      tupleVcon : 'a list -> vcon
                     fun tupleVcon xs = case length xs
                                            of 2 \Rightarrow "PAIR"
                                             | 3 => "TRIPLE"
                                             | n \Rightarrow "T" \land intString \overline{n}fun tupleexp [x] = VAR x| tupleexp xs = APPLY (VCONX (tupleVcon xs), map VAR xs)
                     fun tuplepat [x] = x| tuplepat xs = CONPAT (tupleVcon xs, xs)
                       Function freePatVars finds the free variables in a pattern.
                   S442c.
hutility functions that help implement µML's syntactic sugar S441fi+≡ (S438d) ◁ S442b
                                                                      freePatVars : pat -> name set
                     fun freePatVars (PVAR x) = insert (x, emptyset)
                        | freePatVars (WILDCARD) = emptyset
                        | freePatVars (CONPAT (_, ps)) = foldl union emptyset (map freePatVars ps)
                       The rest of the code is for you to write.
                   S442d. \langle \mu M L \text{ expression builds} builders that expect to bind patterns S442d\rangle ≡S438d)
                      (* you can redefine letx, lambda, and lambdastar here *)
```

```
S442e. \langle \mu M L \text{ definition builds} \rangle kuilders that expect to bind patterns [[prototype] S442e\rangle \equiv(* you can redefine 'define' and 'definestar' here *)
```

```
S442f. \langlerows added to \muML's xdeftable in exercises [[prototype] S442f\rangle \equiv(* you can add a row for 'val' here *)
```
## S.4 S-EXPRESSION READER

<span id="page-441-2"></span><span id="page-441-1"></span>*for <sup>µ</sup>ML S* S442

This experimental feature of *µ*ML reads S-expressions from a file. It is on hold while I decide if every language in the book should get a little library for reading data from files.

An S-expression is a Boolean, symbol, number, or list of S-expressions.

<span id="page-441-6"></span>**[S442g](#page-441-6)**.  $\langle \text{predefined } \mu \text{ML types } S421a \rangle + \equiv \langle \text{S421b} \rangle$  $\langle \text{predefined } \mu \text{ML types } S421a \rangle + \equiv \langle \text{S421b} \rangle$  $\langle \text{predefined } \mu \text{ML types } S421a \rangle + \equiv \langle \text{S421b} \rangle$  $\langle \text{predefined } \mu \text{ML types } S421a \rangle + \equiv \langle \text{S421b} \rangle$  $\langle \text{predefined } \mu \text{ML types } S421a \rangle + \equiv \langle \text{S421b} \rangle$ (data \* sx  $[Sx.B : (bool -> sx)]$  $[Sx.S : (sym \rightarrow sx)]$  $[Sx.N : (int \rightarrow sx)]$  $[Sx. L : ((list sx) \rightarrow sx)])$ 

We read S-expressions using a little parser.

```
§S.5
                                                                              More predefined
                                                                                 functions
                                                                                   S443
S443a.
hparsers and xdef streams for µML S438bi+≡ (S437a) ◁ S441d
                  sxstream : string * line stream * prompts -> value stream
  local
    fun sxb b = CONVAL ("Sx.B", [embedBool b])
    fun sxs s = CONVAL ("Sx.S", [SYM s])
   fun sxn n = CONVAL ("Sx.N", [NUM n])
    fun sxlist sxs = CONVAL("Sx.L", [embedList sxs])
   fun sexp tokens = (
          sxb <$> booltok
      \langle > sxs \langle$> (notDot \langle$>! @@ any name)
      <|> sxn <$> int
      <|> leftCurly <!> "curly brackets may not be used in S-expressions"
      \langle \rangle (fn v => sxlist [sxs "quote", v]) \langle \ (quote *> sexp)
      <|> sxlist <$> bracket ("list of S-expressions", many sexp)
     ) tokens
   val sexp = sexp <?> "S-expression"
  in
    val sxstream = interactiveParsedStream (schemeToken, sexp)
  end
   The read primitive uses the parser to produce a list of S-expressions stored in
a file.
S443b. \langleprimitives for nano-ML and \muML :: S443b\rangle \equivS431cS411b)
  ("read", unaryOp (fn (SYM s) =>
                       let val fd = TextIO.openIn s
                             S276b
                           val sxs = sxstream (s, filelines fd, noPrompts)
                       in embedList (listOfStream sxs)
                           before TextIO.closeIn fd
                       end
                     | _ => raise BugInTypeInference "read got non-symbol")
        , funtype ([symtype], listtype sxtype)) ::
S443c. \langlerows added to \muML's exptable in exercises S443c\rangle \equiv(S439a)
  (* you add this bit *)
S443d. \langlerows added to \muML's xdeftable in exercises S443d\rangle \equivS441b)
  (* you add this bit *)
S.5 MORE PREDEFINED FUNCTIONS
Some functions are exactly as in µScheme or nano-ML.
S443e. \langlepredefined \muML functions S443e\rangle \equiv(detine and (b c) (if b c b))(define or (b c) (if b b c))
  (detine not (b) (if b #f #t))S443f. \langlepredefined \muMLS443e\rangle+\equiv \langleS443g \rangle(define o (f g) (lambda (x) (f (g x))))(define curry (f) (lambda (x) (lambda (y) (f \times y)))
  (define uncurry (f) (lambda (x y) ((f x) y)))
S443g. S443f } 5444a \rangle(define caar (xs) (car (car xs)))
  (define cadr (xs) (car (cdr xs)))
  (define cdar (xs) (cdr (car xs)))
                                                                             <!> S273d
                                                                             <$> S263b
                                                                             <$>! S268a
                                                                             <?> S273c
                                                                             <|> S264a
                                                                             any_name S437d
                                                                             APPLY S421c
                                                                             booltok S374d
                                                                             BugInTypeInference
                                                                                       S237c
                                                                             CONPAT 498c
                                                                             498d
                                                                             embedBool S433e
                                                                             embedList S433c
                                                                             emptyset S240b
                                                                             filelines S251c
                                                                             freeIn S441e
                                                                             funtype S423d
                                                                             insert S240b
                                                                             int S374d
                                                                             interactiveParsed-
                                                                               Stream
                                                                                       S280b
                                                                             intString S238f
                                                                             leftCurly S274
                                                                             listOfStreamS250d
                                                                             listtype S432a
                                                                             many S267b
                                                                             noPrompts S280a
                                                                             notDot S375d
                                                                             NUM 498d
                                                                             498c
                                                                             quote S374d
                                                                             RuntimeErrorS366c
                                                                             schemeToken S374a
                                                                             streamFilterS253a
                                                                             streamTake S254a
                                                                             S432a
                                                                             SYM 498d
                                                                             symtype S423c
                                                                             unaryOp S408d
                                                                             union S240b
                                                                             VAR S421c
                                                                             varsupply S441f
                                                                             VCONX 498a
```
<span id="page-442-6"></span><span id="page-442-5"></span><span id="page-442-4"></span><span id="page-442-1"></span><span id="page-442-0"></span>*Programming Languages: Build, Prove, and Compare* © 2020 by Norman Ramsey. To be published by Cambridge University Press. Not for distribution.

WILDCARD [498c](#page--1-17)

<span id="page-443-8"></span><span id="page-443-7"></span><span id="page-443-6"></span><span id="page-443-5"></span><span id="page-443-4"></span><span id="page-443-3"></span><span id="page-443-2"></span><span id="page-443-1"></span><span id="page-443-0"></span>*Supporting code for <sup>µ</sup>ML S* S444 List functions are simpler with pattern matching. Compare this code with Section [R.5](#page-416-1) on page [S417](#page-416-1). **[S444a](#page-443-0)**.  $\langle$ *predefined*  $\mu$ *ML* functions [S443e](#page-442-4) $\rangle$ +≡  $\langle$  [S443g](#page-442-6) [S444b](#page-443-1)  $\rangle$ (define filter (p? xs) (case xs  $(1') - 1()$ ((cons y ys) (if (p? y) (cons y (filter p? ys)) (filter p? ys))))) **[S444b](#page-443-1).**  $\langle$ *predefined*  $\mu$ *ML* functions [S443e](#page-442-4)<sup>}+</sup>≡  $\langle$  [S444a](#page-443-0) [S444c](#page-443-2) *\pi*  $\langle$  S444a S444c  $\rangle$ (define map (f xs) (case xs  $( '() '() )$  $((cons v vs) (cons (f v) (map f vs))))$ **[S444c](#page-443-2)**.  $\langle$ *predefined*  $\mu$ ML functions [S443e](#page-442-4)}  $+\equiv$   $\langle$  [S444b](#page-443-1)  $\langle$  S444b [S444d](#page-443-3)  $\rangle$ (define app (f xs) (case xs ('() UNIT) ((cons y ys) (begin (f y) (app f ys))))) **[S444d](#page-443-3)**.  $\langle$ *predefined*  $\mu$ ML functions [S443e](#page-442-4) $\rangle$ + $\equiv$   $\langle$  [S444c](#page-443-2)  $\rangle$   $\langle$  S444c [S444e](#page-443-4)  $\rangle$ (define reverse (xs) (revapp xs '())) **[S444e](#page-443-4)**.  $\langle \text{predefined } \mu \text{ML functions } S443e \rangle + \equiv \langle \text{S444d } S444f \rangle$  $\langle \text{predefined } \mu \text{ML functions } S443e \rangle + \equiv \langle \text{S444d } S444f \rangle$  $\langle \text{predefined } \mu \text{ML functions } S443e \rangle + \equiv \langle \text{S444d } S444f \rangle$  $\langle \text{predefined } \mu \text{ML functions } S443e \rangle + \equiv \langle \text{S444d } S444f \rangle$  $\langle \text{predefined } \mu \text{ML functions } S443e \rangle + \equiv \langle \text{S444d } S444f \rangle$  $\langle \text{predefined } \mu \text{ML functions } S443e \rangle + \equiv \langle \text{S444d } S444f \rangle$  $\langle \text{predefined } \mu \text{ML functions } S443e \rangle + \equiv \langle \text{S444d } S444f \rangle$ (define exists? (p? xs) (case xs  $('() #f)$ ((cons y ys) (if (p? y) #t (exists? p? ys))))) (define all? (p? xs) (case xs  $('() #t)$ ((cons y ys) (if (p? y) (all? p? ys) #f)))) **[S444f](#page-443-5)**.  $\langle$ *predefined*  $\mu$ *ML* functions [S443e](#page-442-4) $\rangle$ + $\equiv$   $\langle$  [S444e](#page-443-4) [S444g](#page-443-6)  $\rangle$ (define foldr (op zero xs) (case xs ('() zero) ((cons y ys) (op y (foldr op zero ys))))) (define foldl (op zero xs) (case xs ('() zero) ((cons y ys) (foldl op (op y zero) ys)))) **[S444g](#page-443-6)**.  $\langle$ *predefined*  $\mu$ ML functions [S443e](#page-442-4) $\rangle$ + $\equiv$   $\langle$ [S444f](#page-443-5) S444f [S444h](#page-443-7)  $\rangle$  $(detine \leq (x \ y) (not (\geq x \ y)))$  $(detine >= (x y) (not (< x y)))$  $(detine != (x y) (not (= x y)))$ **[S444h](#page-443-7)**.  $\langle$ *predefined*  $\mu$ *ML* functions [S443e](#page-442-4)) + $\equiv$   $\langle$  [S444g](#page-443-6) [S444i](#page-443-8) *>*  $(detine max (m n) (if (> m n) m n))$  $(define min (m n) (if (< m n) m n))$ (define negated  $(n)$   $(- 0 n)$ ) (define mod (m n) (- m (\* n (/ m n)))) (define gcd (m n) (if (= n 0) m (gcd n (mod m n)))) (define lcm (m n) (\* m (/ n (gcd m n)))) **[S444i](#page-443-8)**.  $\langle \text{predefined } \mu \text{ML} \text{ functions } \text{S443e} \rangle + \equiv \langle \text{S444h } \text{S445a} \rangle$  $\langle \text{predefined } \mu \text{ML} \text{ functions } \text{S443e} \rangle + \equiv \langle \text{S444h } \text{S445a} \rangle$  $\langle \text{predefined } \mu \text{ML} \text{ functions } \text{S443e} \rangle + \equiv \langle \text{S444h } \text{S445a} \rangle$  $\langle \text{predefined } \mu \text{ML} \text{ functions } \text{S443e} \rangle + \equiv \langle \text{S444h } \text{S445a} \rangle$  $\langle \text{predefined } \mu \text{ML} \text{ functions } \text{S443e} \rangle + \equiv \langle \text{S444h } \text{S445a} \rangle$  $\langle \text{predefined } \mu \text{ML} \text{ functions } \text{S443e} \rangle + \equiv \langle \text{S444h } \text{S445a} \rangle$  $\langle \text{predefined } \mu \text{ML} \text{ functions } \text{S443e} \rangle + \equiv \langle \text{S444h } \text{S445a} \rangle$ (define min\* (xs) (foldr min (car xs) (cdr xs))) (define max\* (xs) (foldr max (car xs) (cdr xs))) (define gcd\* (xs) (foldr gcd (car xs) (cdr xs))) (define lcm\* (xs) (foldr lcm (car xs) (cdr xs)))

```
§S.6
                                                                                         Useful µML
                                                                                          functions
                                                                                            S445
S445a. \langlepredefined \muMLS443e} +\equiv \langleS444iS445b \rangle(\text{define list1 } (x) (\text{cons } x '())(define list2 (x y) (cons x (list1 y)))(define list3 (x y z) (cons x (list2 y z)))(define list4 (x \ y \ z \ a) (cons x (list3 y \ z \ a))<br>(define list5 (x \ y \ z \ a \ b) (cons x (list4 y \ z \ a \ b)(\text{define list5 (x y z a b)} (\text{cons x (list4 y z a b)}))(detine list6 (x y z a b c) (cons x (list5 y z a b c)))(detine list7 (x y z a b c d) (cons x (list6 y z a b c d)))(define list8 (x y z a b c d e) (cons x (list7 y z a b c d e)))
S445b. \langlepredefined \muS443e\rangle+\equiv \langleS445a
  (define takewhile (p? xs)
    (case xs
       ('() '()')((cons y ys)
          (if (p? y)
               (cons y (takewhile p? ys))
               '())))
  (define dropwhile (p? xs)
    (case xs
       ('() '()')((cons y ys)
          (if (p? y)
               (dropwhile p? ys)
              xs))))
```

```
S.6 USEFUL µML FUNCTIONS
```
Many of the examples in Chapter [8](#page--1-19) produce data that is sophisticated enough to warrant help manipulating it. Below are a higher-order printing library and a library for drawing graphs with dot, the Graphviz tool.

## *S.6.1 Printing stuff using µML*

<span id="page-444-2"></span>(record printable ([print : ( -> unit)]))

Because  $\mu$ ML doesn't have strings, printing complicated things is a pain. But wait! We can code strings as functions. A value of type printable encodes a thing that can be printed. Here are a bunch of functions for making and combining printable things. Time pressure prevents me from documenting them.

```
S445c. \langleprinters.uml S445c\rangle ≡
```

```
(check-type print>> [printable -> unit])
(check-type println>> [printable -> unit])
(check-type >>val [forall ('a) ('a -> printable)])
(check-type >>vals [forall ('a) ((list 'a) -> printable)])
(check-type >>wrap [int int -> (printable -> printable)])
(check-type >>char [int -> printable])
(check-type ^ [printable printable -> printable])
(check-type >>concat [(list printable) -> printable])
(check-type >>space-sep [(list printable) -> printable])
(check-type >>comma-sep [(list printable) -> printable])
(check-type >>newline printable)
(check-type >>space printable)
(check-type >>parens [printable -> printable])
```
<span id="page-445-0"></span>Here are the implementations.

```
Supporting code
  for µML S S446
                 S446a. \langleprinters.umlS445c\rangle+\equiv(define print>> (p) ((printable-print p)))
                    (define println>> (p) (begin (print>> p) (printu 10) UNIT))
                   (define >>char (u) (make-printable (lambda () (printu u))))
                   (define >>val (v) (make-printable (lambda () (print v))))
                   (define >>concat (ps) (make-printable (lambda () (app print>> ps))))
                   (define \land (p1 p2) (make-printable (lambda () (begin (print>> p1) (print>> p2)))))
                   (define >>sep (sep)
                    (letrec
                     ((p (lambda (xs)
                           (case xs
                              ((cons v '()) (print >> v))((cons y ys) (begin (print>> y) (print>> sep) (p ys)))
                              ('() UNIT)))))
                      (lambda (xs) (make-printable (lambda () (p xs))))))
                   (val >>space (>>char 32))
                   (val >>newline (>>char 10))
                   (val >>comma (>>char 44))
                   (val >>space-sep (>>sep >>space))
                   (define \landspace (p1 p2) (\land p1 (\land >>space p2)))
                   (val >>vals (lambda (xs) (>>space-sep (map >>val xs))))
                   (val >>comma-sep (>>sep (^ >>comma >>space)))
                   (define >>wrap (open close)
                      (lambda (p) (>>concat (list3 (>>char open) p (>>char close)))))
                   (val >>parens (>>wrap 40 41))
```
#### *S.6.2 Drawing simple figures in PostScript*

```
I draw circles, disks, and lines for use in PostScript figures.
S446b. \langlepostscript.uml S446b\rangle ≡(use printers.uml)
  (check-type ps-draw-circle [int int int -> unit])
  (define ps-draw-circle (x y radius)
   (let* ([line (>>space-sep (list2 (>>vals (list5 x y radius 0 360))
                                  (>>vals '(arc closepath stroke))))])
      (println>> line)))
  (define ps-draw-disk (x y radius)
   (let* ([disk (>>space-sep (list2 (>>vals (list5 x y radius 0 360))
                                  (>>vals '(arc closepath 0.0 setgray fill))))])
      (println>> disk)))
S446c. \langle postscript.tmm1S446b\rangle + ≡ \langleS446d ⊳
  (val ps-first-line '%!PS-Adobe-1.0)
S446d. \langlepostscript.umlS446b\rangle+≡ \equiv(check-type ps-draw-polyline
             [forall ('a) (sym ('a \rightarrow int) ('a \rightarrow int) (list 'a) \rightarrow unit)])
  (define ps-draw-polyline (width x-of y-of pts)
    (let* ([setwidth (>>vals (list2 width 'setlinewidth))]
          [first (car pts)]
          [rest (cdr pts)]
          [point (lambda (p) (>>vals (list2 (x-of p) (y-of p))))]
          [move (lambda (p) (^space (point p) (>>val 'moveto)))]
          [draw (lambda (p) (^space (point p) (>>val 'lineto)))]
          [finish (>>vals '(0.0 setgray stroke))]
          [line (>>space-sep (list5 setwidth
                                   (>>val 'newpath)
```

```
(move first)
(>>space-sep (map draw rest))
finish))])
```
(println>> line)))

## S.7 DRAWING RED-BLACK TREES WITH DOT

```
§S.7
                                                                                          Drawing red-black
                                                                                            trees with dot
                                                                                                S447
This code is used to draw pictures of red-black trees.
S447a. \langle \text{dot.} u \text{m} \rangleS447a\rangle \equiv(define indent () (begin (printu 32) (printu 32)))
  (define printsp (a) (begin (print a) (printu 32)))
S447b. \langle \text{dot.} u \text{m} \vert \text{S}447a \rangle + \equiv \langle \text{S}447a \text{S}447c \rangle(check-type print-path [(list sym) -> unit])
  (define print-path (p)
   (case p
       ('() UNIT)
       ((cons x xs) (begin (print-path xs) (print x)))))
S447c. \langle \text{dot.} u \text{m} \rangleS447a<sup>}</sup>+\equiv \langle \text{delta.} u \text{m} \rangle \langle \text{delta.} u \text{m} \rangle(check-type print-node-name [(list sym) -> unit])
  (define print-node-name (path)
   (begin
    (print 'N)
    (print-path path)
    (printu 32)))
S447d.hdot.uml S447ai+≡ ◁ S447c S447e ▷
  (check-type dot-empty [(list sym) -> (list sym)])
    ; print an empty node with the given path, return the path
  (define dot-empty (path)
   (begin
    (indent)
    (print-node-name path)
    (println '[shape=circle,label="",style=filled,color=black,width=0.15,height=0.15])
    path))
S447e.hdot.uml S447ai+≡ ◁ S447d S447f ▷
  (check-type dot-edge [(list sym) (list sym) -> unit])
  (define dot-edge (p1 p2)
    (begin
       (indent)
       (print-node-name p1)
       (\text{map print } '(-))(printu 32)
       (print-node-name p2)
       (printu 10)))
S447f. \langle \text{dot.} \mu \text{m} \rangleS447a\rangle+≡ \langle \text{dot.} \mu \text{m} \rangle \langle \text{dot.} \mu \text{m} \rangleS448a ⊳
  (check-type dot-node
    (forall ['a] ((list sym) sym 'a (list sym) (list sym) -> (list sym))))
  (define dot-node (path color a left right)
   (begin
    (indent)
    (print-node-name path)
    (printu 91) ; left bracket
```

```
Programming Languages: Build, Prove, and Compare © 2020 by Norman Ramsey.
    To be published by Cambridge University Press. Not for distribution.
```

```
Supporting code
  for µML S S448
                     (if (= color 'red)
                        (print 'style=filled,fillcolor=red,)
                        (print 'color=black,))
                     (print 'label=")
                     (print a)
                     (print '")
                     (printu 93) ; right bracket
                     (printu 10) ; newline
                     (dot-edge path left)
                     (dot-edge path right)
                     path))
                 S448a.hdot.uml S447ai+≡ ◁ S447f
                   (check-type dot-graph (forall ['a] (('a -> (list sym)) 'a -> unit)))
                   (define dot-graph (print-tree t)
                     (begin
                        (printsp 'digraph)
                        (printu 123) ; left brace
                        (printsp 'edge) (printu 91) (print 'style=solid) (printu 93) (printu 10)
                        (print-tree t)
                        (printu 125) ; right brace
                        (printu 10))) ; newline
```
#### <span id="page-447-1"></span>S.8 PRINTING VALUES, PATTERNS, TYPES, AND KINDS

To print a list, we look only at the *name* of a value constructor (we don't have its type). If a user's *µ*ML program redefines the cons value constructor, chaos will ensue.

```
S448b. \langle \text{definition of values} \text{tring for } \mu \text{ML S448b} \rangle \equivS422bS448c \trianglerightvalueString : value -> string
  fun valueString (CONVAL ("cons", [v, vs])) = consString (v, vs)
    | valueString (CONVAL ("'()", [])) = "()"
    | valueString (CONVAL (c, [])) = c
    | valueString (CONVAL (c, vs)) =
        "(" \wedge c \wedge " " \wedge spaceSep (map valueString vs) \wedge ")"| valueString (NUM n ) = String.map (fn #"~" => #"-" | c => c) (Int.toString n)
    | valueString (SYM v ) = v
    | valueString (CLOSURE _) = "<function>"
    | valueString (PRIMITIVE _) = "<function>"
```
As in other interpreters, we have a special way of printing applications of cons.

```
S448c. \langle \text{definition of } x \text{ and } \text{E} \rangle + \equiv(S422b) √S448b
  and consString (v, vs) =let fun tail (CONVAL ("cons", [v, vs])) = " " ^ valueString v ^ tail vs
              | tail (CONVAL ("')", [1]) = ")"
               | tail =raise BugInTypeInference
                     "bad list constructor (or cons/'() redefined)"
        in "(" ^ valueString v ^ tail vs
             end
S448d. \langle \text{extra cases of exploring for } \mu \text{ML } S448d \rangle \equiv(S417a)
  | VCONX vcon => vcon
  | CASE (e, matches) =>
      let fun matchString (pat, e) = sqbracket (spaceSep [patString pat, expString e])
```

```
§S.9. Unit testing
checkErrorChecks
                                                                                        S449
checkErrorPasses
      in bracketSpace ("case" :: expString e :: map matchString matches)
      end
S449a. \langledefinition of patString for \muML and \muHaskell S449a\rangle \equivfun patString WILDCARD = "_"
    | patString (PVAR x) = x
    | patString (CONPAT (vcon, [])) = vcon
    | patString (CONPAT (vcon, pats)) = "(" \land spaceSep (vcon :: map patString pats checkAssertChecks
S449b. \langle\text{definition of paths from } \rho\text{ at the same interval}\right\}fun patString WILDCARD = "_"
    | patString (PVAR x) = x
    | patString (CONPAT (vcon, [])) = vconString vcon
    | patString (CONPAT (vcon, pats)) = "(" \wedge spaceSep (vconString vcon :: map pats)
S449c. \langle \text{definition of tye} \times \text{String for } \mu \text{ML} \text{S449c} \rangle \equivS422b)
  fun tyexString (TYNAME t) = t
    | tyexString (CONAPPX (tx, txs)) =
         "(" ^ tyexString tx ^ " " ^ spaceSep (map tyexString txs) ^ ")"
    | tyexString (FORALLX (alphas, tx)) =
         "(forall (" \land spaceSep alphas \land ") " \land tyexString tx \land ")"
    | tyexString (TYVARX a) = a
    | tyexString (FUNTYX (args, result)) =
         "(" ^ spaceSep (map tyexString args) ^ " -> " ^ tyexString result ^ ")"
S449d. \langlekinds for typed languagesS425a) +S422bS394b) √S425b
  fun kindString TYPE = "*"
    | kindString (ARROW (ks, k)) =
         "(" ^ spaceSep (map kindString ks @ ["=>", kindString k]) ^ ")"
S.9 UNIT TESTING
Unit testing is as in nano-ML, except that types in the syntax have to be translated.
S449e. \langle \text{definition of testIsGood for } \mu \text{ML} \text{S449e} \rangle \equiv(S428b)S453d ⊳
  hdefinition of skolemTypes for languages with generated type constructors S450bi
  hshared definitions of typeSchemeIsAscribable and typeSchemeIsEquivalent S415ei
  fun testIsGood (test, (Gamma, Delta, rho)) =
    let fun ty e = type of (e, Gamma)handle NotFound x => raise TypeError ("name " ^ x ^ " is not d\epsilon PRIMITIVE \,498d \,fun ddtystring dd =
           case typeDataDef (dd, Gamma, Delta)
             of (\_, \_, \_ kind :: \_) => kind
              | _ => "???"
        fun deftystring d =
           (case d of DATA dd => ddtystring dd
                    | => snd (typdef (d, Gamma)))
           handle NotFound x = raise TypeError ("name " \land x \land " is not defined")
         hdefinitions of check{Expect,Assert,Error{Checks that use type inference S415ai
         hdefinition of checkTypeChecks using type inference S415ci
        fun withTranslatedSigma check form (e, sigmax) =
          check (e, txTyScheme (sigmax, Delta))
          handle TypeError msg =>
             failtest ["In (", form, " ", expString e, " ", tyexString sigmax, "),
        val checkTxTypeChecks =
          withTranslatedSigma (checkTypeChecks "check-type") "check-type"
        val checkTxPtypeChecks =
 Programming Languages: Build, Prove, and Compare © 2020 by Norman Ramsey.
                                                                                                    S237c
                                                                                        498a
                                                                                        CHECK_ASSERTS422a
                                                                                        CHECK_ERROR S422a
                                                                                        CHECK_EXPECTS422a
                                                                                        CHECK_PTYPE S422a
                                                                                        CHECK_TYPE S422a
                                                                                        CHECK_TYPE_ERROR
                                                                                                    S422a
                                                                                                    S415b
                                                                                        checkAssertPasses
                                                                                                    S246a
                                                                                                    S415b
                                                                                                    S246b)"
                                                                                        checkExpectChecks
                                                                                                    S415a
                                                                                        checkExpectPasses
                                                                                                    S246c
                                                                                        checkPrincipal-
                                                                                           TypePasses
                                                                                                    S416d
                                                                                        checkTypeChecks
                                                                                                    S415c
                                                                                        checkTypeError-
                                                                                          Passes
                                                                                                    S416e
                                                                                        checkTypePasses
                                                                                                    S416c
                                                                                        CLOSURE 498d
                                                                                        CONAPPX S425c
                                                                                        CONPAT,
                                                                                         in molecule S500b
                                                                                         in \mu ML498c
                                                                                        CONVAL 498d
                                                                                        DATA 498b
                                                                                        ERROR S243b
                                                                                        eval S406b
                                                                                        expString S417a
                                                                                        failtest S246d
                                                                                        FORALLX S425c
                                                                                        FUNTYX S425c
                                                                                        NotFound 311b
                                                                                        NUM 498d
                                                                                        OK S243b
                                                                                        PVAR,
                                                                                         in molecule S500b
                                                                                         in \mu498c
                                                                                        snd S263d
                                                                                        spaceSep S239a
                                                                                        sqbracket S417a
                                                                                        stripAtLoc S255g
                                                                                        SYM 498d
                                                                                        txTyScheme S427b
                                                                                        TYNAME S425c
                                                                                        typdef 449f
                                                                                        TYPE,
                                                                                         in µML S425a
                                                                                         in µML 364a
                                                                                        typeDataDef 501b
                                                                                        TypeError S237c
                                                                                        typeof 448c
                                                                                        TYVARX S425c
                                                                                        vconString S507a
                                                                                        498a
                                                                                        WILDCARD,
                                                                                         in molecule S500b
                                                                                         in \mu498c
                                                                                        withHandlersS371a
```
bracket Space State Space BugInTypeInference

<span id="page-448-4"></span>To be published by Cambridge University Press. Not for distribution.

```
Supporting code
  for \muML<br>S450
                           withTranslatedSigma (checkTypeChecks "check-principal-type")
                                              "check-principal-type"
                         fun checks (CHECK_EXPECT (e1, e2)) = checkExpectChecks (e1, e2)
                           | checks (CHECK_ASSERT e) = checkAssertChecks e
                           | checks (CHECK_ERROR e) = checkErrorChecks e
                           | checks (CHECK_TYPE (e, sigmax)) = checkTxTypeChecks (e, sigmax)
                           | checks (CHECK_PTYPE (e, sigmax)) = checkTxPtypeChecks (e, sigmax)
                           | checks (CHECK_TYPE_ERROR e) = true
                         fun outcome e = withHandlers (fn () => OK (eval (e, rho))) () (ERROR o stripAtLoc)
                         hasSyntacticValue for µML S450ai
                         hshared check{Expect,Assert,Error{Passes, which call outcome S246ci
                         hdefinitions of check*Type*Passes using type inference S416ci
                         val checkTxTypePasses =
                           withTranslatedSigma checkTypePasses "check-type"
                         val checkTxPtypePasses =
                          withTranslatedSigma checkPrincipalTypePasses "check-principal-type"
                         fun passes (CHECK_EXPECT (c, e)) = checkExpectPasses (c, e)
                           | passes (CHECK_ASSERT c) = checkAssertPasses c
                           | passes (CHECK_ERROR c) = checkErrorPasses c
                           | passes (CHECK_TYPE (c, sigmax)) = checkTxTypePasses (c, sigmax)
                           | passes (CHECK_PTYPE (c, sigmax)) = checkTxPtypePasses (c, sigmax)
                           | passes (CHECK_TYPE_ERROR d) = checkTypeErrorPasses d
                     in checks test andalso passes test
                     end
```
A syntactic value is either a literal or a value constructor applied to zero or more syntactic values.

```
S450a. \langle asSyntacticValue for µML S450a\rangle ≡(S449e)
  fun asSyntacticValue (LITERAL v) = \frac{1}{300}evntacticValue : exp -> value option
   | asSyntacticValue (VCONX c) = SOME (CONVAL (c, []))
   | asSyntacticValue (APPLY (e, es)) =
       (case (asSyntacticValue e, optionList (map asSyntacticValue es))
          of (SOME (CONVAL (c, [])), SOME vs) => SOME (CONVAL (c, vs))
           | => NONE)
    | asSyntacticValue = NONE
```

```
S450b. \langledefinition of skolemTypes for languages with generated type constructors S450b\rangle ≡(S449e)
  val skolemTypes =
     streamOfEffects (fn () => SOME (TYCON (freshTycon "skolem type")))
```
#### S.10 SUPPORT FOR DATATYPE DEFINITIONS

#### *S.10.1 Cases for elaboration and evaluation of definitions*

In *µ*ML, the DATA definition is handled by function processDef (chunk [S430a\)](#page-429-1). Functions typdef and evaldef are reused from nano-ML, with these extra cases which should never be executed.

<span id="page-449-3"></span><span id="page-449-2"></span>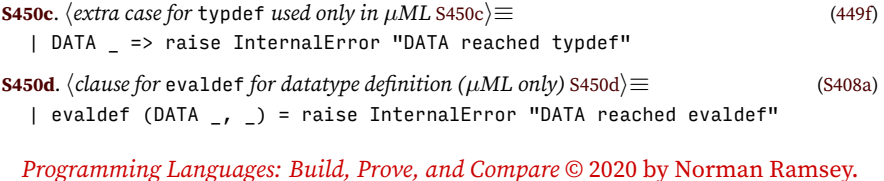

To be published by Cambridge University Press. Not for distribution.

In the chapter, chunk [S424b](#page-423-0) validates definitions of value constructors. Validation uses several auxiliary functions that are defined here.

Function appliesMu checks if a type is made by applying type constructor mu.

```
§S.10
                                                                                          Support for
                                                                                           datatype
                                                                                          definitions
                                                                                             S451
S451a. \langledefinitions of appliesMu and validateTypeArguments S451a\rangle \equivS424b)S451b \trianglerightfun appliesMu (CONAPP (tau, _)) = eqType (tau, TYCON mu)
    | appliesMu = false
   Function validateTypeArguments checks to make sure that the arguments to a
constructor application are distinct type variables.
S451b. \langledefinitions of appliesMu andS451a\rangle(S424b) √S451a
  fun validateTypeArguments (CONAPP (], taus)) =
        let fun asTyvar (TYVAR a) = a
               | asTyvar tau =
                   raise TypeError ("in type of " \wedge K \wedge ", type parameter " \wedgetypeString tau ^ " passed to " ^ T ^
                                     " is not a type variable")
        in case duplicatename (map asTyvar taus)
              of NONE \Rightarrow ()
               | SOME a =>
                    raise TypeError ("in type of " \wedge K \wedge ", type parameters to " \wedge T \wedge" must be distinct, but " \land a \land" is passed to "\wedge T \wedge " more than once")
        end
    | validateTypeArguments (TYCON _) =
        () (* happens only when uML is extended with existentials *)
    | validateTypeArguments _ =
         let exception ImpossibleTypeArguments in raise ImpossibleTypeArguments end
ARROW,
   When validation fails, much of the code that issues error messages is here.
S451c. \sqrt{f}or K, complain that alphas is inconsistent with kind S451c}(S424S451f)
  (case kind
     of TYPE =>
          raise TypeError ("datatype " ^ T ^ " takes no type parameters, so " ^
                            "value constructor " \wedge K \wedge " must not be polymorphic")
      | ARROW (kinds, _{-}) =>
             raise TypeError ("datatype constructor " ^ T ^ " expects " ^
                              intString (length kinds) \wedge " type parameter" \wedge(case kinds of [\ ] => "" | => "s") ^
                              ", but value constructor " ^ K ^
                              (if null alphas then " is not polymorphic"
                               else " expects " ^ Int.toString (length alphas) ^
                                     " type parameter" ^
                                     (case alphas of [\ ] => "" ] => "s"))))
S451d. \langletype of K should be desiredType but is sigma S451d\rangle ≡S424cS451f)
  raise TypeError ("value constructor " ^ K ^ " should have " ^ desiredType ^
                    ", but it has type " ^ typeSchemeString sigma)
S451e. \langleresult type of K should be desiredType but is result S451e\rangle \equivS424cS451f)
  raise TypeError ("value constructor " ^ K ^ " should return " ^ desiredType ^
                    ", but it returns type " ^ typeString result)
   When we have value constructors with existential types, additional validation
is needed.
S451f. \langlevalidation by case analysis on schemeShape shape and kind [[existentials] S451f\rangle ≡case (schemeShape sigma, kind)
    of (MONO_VAL tau, TYPE) =>
                                                                                      alphas S424b
                                                                                      APPLY S421c
                                                                                       in µML S425a
                                                                                       in µML 364a
                                                                                      418
                                                                                      498d
                                                                                      DATA 498b
                                                                                      desiredType S424b
                                                                                      duplicatename
                                                                                                 S366d
                                                                                      eqType 422b
                                                                                      freshTycon S423a
                                                                                      InternalError
                                                                                                 S366f
                                                                                      intString S238f
                                                                                      kind S424b
                                                                                      LITERAL S421c
                                                                                      MONO_FUN S423e
                                                                                      MONO_VAL S423e
                                                                                      mu S424b
                                                                                      optionList S242a
                                                                                      POLY_FUN S423e
                                                                                      S423e
                                                                                      result S424c
                                                                                      schemeShape S424a
                                                                                      sigma S424b
                                                                                      streamOfEffects
                                                                                                 S251b
                                                                                      418
                                                                                      TYPE,
                                                                                       in \mu364a
                                                                                       in µML S425a
                                                                                      TypeError S237c
                                                                                      typeSchemeString
                                                                                                 S412b
                                                                                      typeString S411d
                                                                                      418
                                                                                      VCONX 498a
```

```
Supporting code
   for µML S S452
```

```
if eqType (tau, TYCON mu) then
       ()
    else
       \langletype of K should be desiredType but isS451d\rangle| (MONO_FUN (_, result), TYPE) =>
    if eqType (result, TYCON mu) then
       ()
    else
       hresult type of K should be desiredType but is result S451ei
| (POLY_VAL (alphas, tau), | =>
    if appliesMu tau orelse eqType (tau, TYCON mu) then
       validateTypeArguments tau
    else
       htype of K should be desiredType but is sigma S451di
| (POLY_FUN (alphas, \overline{\phantom{a}}, result), \overline{\phantom{a}}) =>
    if appliesMu result orelse eqType (result, TYCON mu) then
       validateTypeArguments result
    else
       hresult type of K should be desiredType but is result S451ei
| = \Rightarrow\langle for K, complain that alphas is inconsistent withS451c\rangle
```
#### S.11 SYNTACTIC SUGAR FOR implicit-data

An implicit data definition gives type parameters, the name of the type constructor, and definitions for one or more value constructors.

```
S452a. \langle \text{definition of implicit data def for } \mu \text{ML} S452a\rangle \equivS422b)
  datatype implicit data def
    = IMPLICIT_DATA of tyvar list * name * implicit_vcon list
  and implicit vcon
    = IMPLICIT_VCON of vcon * tyex list
```
The following code translates an implicit data definition into an explicit one.

```
S452b.
hdefinition of makeExplicit, to translate implicit-data to data S452bi≡ (S440a)
                                makeExplicit : implicit_data_def -> data_def
  fun makeExplicit (IMPLICIT_DATA ([], t, vcons)) =
        let val tx = TYNAME t
            fun convertVcon (IMPLICIT VCON (K, [1]) = (K, tx)| convertVcon (IMPLICIT_VCON (K, txs)) = (K, FUNTYX (txs, tx))
        in (t, TYPE, map convertVcon vcons)
        end
    | makeExplicit (IMPLICIT_DATA (alphas, t, vcons)) =
        let val kind = ARROW (map (fn _ => TYPE) alphas, TYPE)
            val tx = CONAPPX (TYNAME t, map TYVARX alphas)
            fun close tau = FORALLX (alphas, tau)
            fun vconType (vcon, []) = tx
              | vconType (vcon, txs) = FUNTYX (txs, tx)
            fun convertVcon (IMPLICIT_VCON (K, [])) = (K, close tx)
              | convertVcon (IMPLICIT_VCON (K, txs)) = (K, close (FUNTYX (txs, tx)))
    in (t, kind, map convertVcon vcons)
    end
```
#### S.12 ERROR CASES FOR ELABORATION OF TYPE SYNTAX

Error messages for bad type syntax are issued here.

```
§S.12
                                                                                        Error cases for
                                                                                      elaboration of type
                                                                                            syntax
                                   typeString tau ^ " should have kind " ^ kindString k ^ \mathrm{S}453S453a. \langle \textit{applied type constructor} \rangle tx has the wrong kind S453a\rangle \equivS426b)
  if length argks <> length kinds then
    raise TypeError ("type constructor " \land typeString tau \land " is expecting " \landcountString argks "argument" ^ ", but got " ^
                      Int.toString (length taus))
  else
    let fun findBad n (k::ks) (k"::ks') =if eqKind (k, k') then
                 findBad (n+1) ks ks'
              else
                 raise TypeError ("argument " \land Int.toString n \land " to type constructor " \vec{\uparrow}", but it has kind " ^ kindString k')
           | findBad _ _ _ = _ = raise InternalError "undetected length mismatch"
    in findBad 1 argks kinds
    end
S453b. \langle \text{type} \rangle tau is not expecting any arguments S453biS426b)
  raise TypeError ("type " ^ typeString tau ^ " is not a type constructor, but it " ^
                    "was applied to " \land countString taus "other type")
S453c. \langle \text{definition of xdef (shared) [lassert-types]}\rangle S453c\rangle ≡| ASSERT_PTYPE of name * tyex
S453d. S449e \rangle + \equiv(S428b) ∢ S449e
  fun assertPtype (x, t, (Gamma, DELta, ...) =let val sigma_x = findtyscheme (x, \text{Gamma})val sigma = txTyScheme (t, Delta)
        fun fail ss = raise TypeError (concat ss)
    in if typeSchemeIsEquivalent (VAR x, sigma_x, sigma) then
          ()
        else
           fail [ "In (check-principal-type* ", x, " ", typeSchemeString sigma, "), "
CONAPPX S425c
                , x, " has principal type ", typeSchemeString sigma_x]
    end
 Programming Languages: Build, Prove, and Compare © 2020 by Norman Ramsey.
                                                                                      argks S426b
                                                                                      ARROW,
                                                                                      in \mu364a
                                                                                      in µML S425a
                                                                                      countString S238g
                                                                                      eqKind,
                                                                                      in \muS425b
                                                                                      in \mu ML364b
                                                                                      findtyscheme446b
                                                                                      FORALLX S425c
                                                                                      FUNTYX S425c
                                                                                      InternalError
                                                                                                S366f
                                                                                      kinds S426b
                                                                                      kindString S449d
                                                                                      type name 310a
                                                                                      tau S426b
                                                                                      taus S426b
                                                                                      txTyScheme S427b
                                                                                      type tyex,
                                                                                      in molecule S456a
                                                                                      in \muS425c
                                                                                      TYNAME S425c
                                                                                      TYPE,
                                                                                      in µML S425a
                                                                                      in \mu364a
                                                                                      TypeError S237c
                                                                                      typeSchemeIs-
                                                                                        Equivalent
                                                                                                 S416b
                                                                                      typeSchemeString
                                                                                                 S412b
                                                                                      typeString S411d
                                                                                      type tyvar 418
                                                                                      TYVARX S425c
                                                                                      S421c
                                                                                      type vcon 498a
```
To be published by Cambridge University Press. Not for distribution.

## CHAPTER CONTENTS

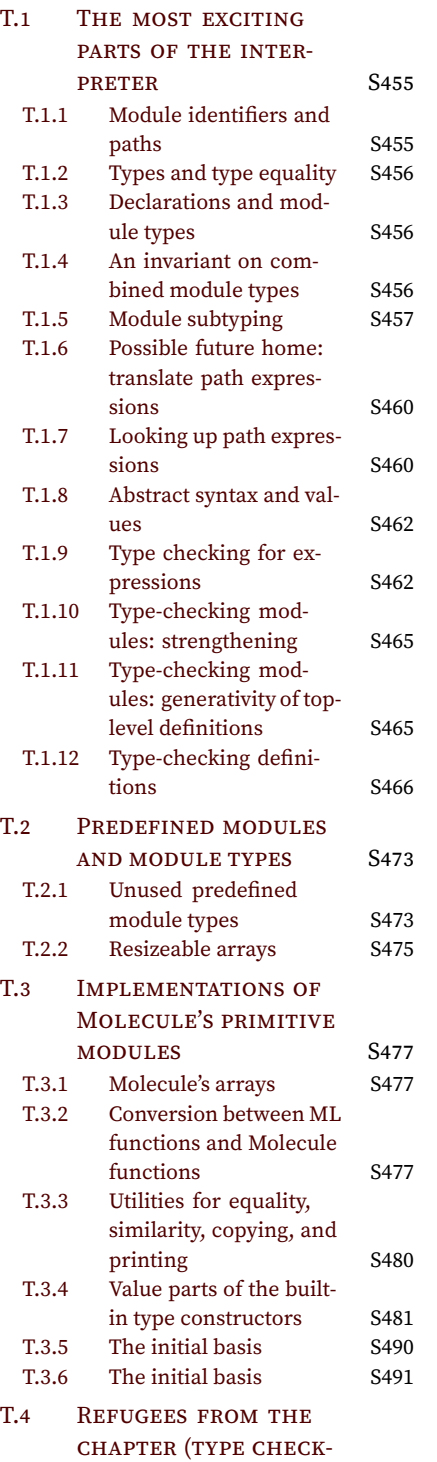

[ING\)](#page-493-0) S494

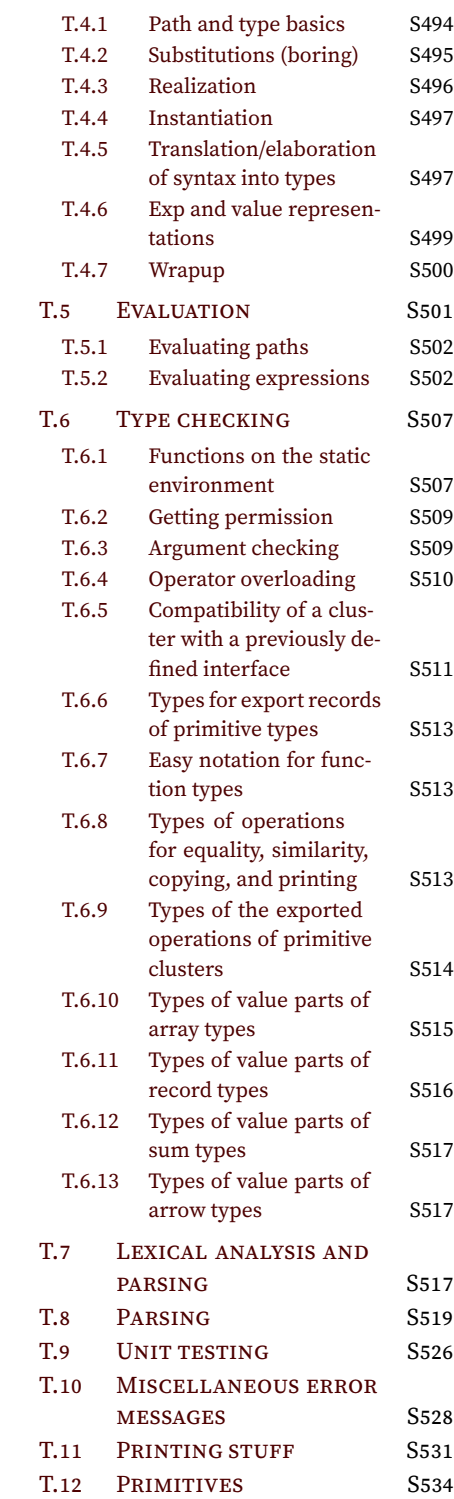

# *Supporting code for the Molecule interpreter*

### <span id="page-454-1"></span>T.1 THE MOST EXCITING PARTS OF THE INTERPRETER

Confirm names:

{ty,comp,mt}subst{Root,Manifest}

Maybe change Manifest to Abstract or just Type, i.e., name the thing substituted for?

Ideas:

•

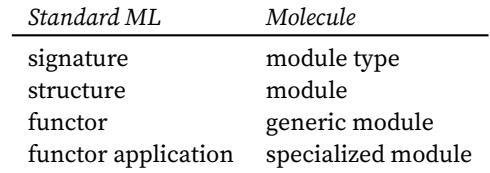

• "Module constructor" names a module. Just like a tycon in *µ*ML, it's generative. A module constructor is generated for each definition of a named module, and also for each formal parameter to a module function.

"Module identifier" is either a modcon or is the special identifier NAMEDMODTY or MODTYPLACEHOLDER, which is attached to components in named module types.

• Key operation: substitute a path for a module identifier. Most familiarly, we substitute for formal parameters. But we might also substitute for the placeholder, when a signature used to seal a module.

#### <span id="page-454-2"></span>*T.1.1 Module identifiers and paths*

XXX TODO: re-do stamping as in  $\mu$ ML. Note: a path in a module-type definition starts with MODTYPLACEHOLDER.

```
S455. \langle paths for Molecule S455 \rangle ≡(S500b)S494d ⊳
  type modcon = { printName : name, serial : i<mark>e engodident : name -> modident</mark>
  datatype modident = MODCON of modcon | MODTYPLACEHOLDER of name
  hdefinition of function genmodident S494ci
  datatype 'modname path' = PNAME of 'modname
                          | PDOT of 'modname path' * name
                          | PAPPLY of 'modname path' * 'modname path' list
  type pathex = name located path'
  type path = modident path
```
#### S455

| COMPMOD of modty

type 'a rooted  $=$  'a  $*$  path fun root  $(\_$ , path) = path

| ENVMOD of modty rooted

| ENVMODTY of modty

= DECVAL of tyex

| DECMANTY of tyex | DECMOD of modtyx

= MTNAMEDX of name

datatype binding = ENVVAL of ty | ENVMANTY of ty

datatype decl

| DECABSTY

and modtyx

fun rootedMap f (a, path) = (f a, path)

| ENVOVLN of ty list (\* overloaded name \*)

| DECMODTY of modtyx (\* only at top level \*)

| MTEXPORTSX of (name \* decl) located list | MTALLOFX of modtyx located list

<span id="page-455-3"></span>*T.1.4 An invariant on combined module types*

<span id="page-455-4"></span><span id="page-455-2"></span>S456

```
Supporting code
for Molecule T
                 S456a. \langle definition of \text{ty for Molecule } 8456a \rangle \equivS500b)
                    datatype 'modname ty' = TYNAME of 'modname path'
                                          | FUNTY of 'modname ty' list * 'modname ty'
                                          | ANYTYPE (* type of (error ...) *)
                    type tyex = name located ty'
                    type tv = modident tv'T.1.3 Declarations and module types
                 Maybe dec_component should be decty?
                     A ENVMOD has a module identifier only if it is a top-level module and has been
                 elaborated. MAYBE WHAT WE NEED INSTEAD IS FOR EVERY ENVMOD TO HAVE
                 A PATH?
                 S456b. \langle \text{definition of modt } y \text{ for Molecule S456b} \rangle ≡S500b)
                    datatype modty
                     = MTEXPORTS of (name * component) list
                     | MTARROW of (modident * modty) list * modty
                     | MTALLOF of modty list
                    and component
                     = COMPVAL of ty
                     | COMPMANTY of ty
                     | COMPABSTY of path
```

```
Programming Languages: Build, Prove, and Compare © 2020 by Norman Ramsey.
    To be published by Cambridge University Press. Not for distribution.
```
| MTARROWX of (name located \* modtyx located) list \* modtyx located

**Important invariant of the least upper bound:** In any *semantic* MTALLOF, if a type name appears as manifest in *any* alternative, it appears *only* as manifest, never as abstract—and the module type has no references to an abstract type of that name.

Violations of this invariant are detected by function mixedManifestations.

```
§T.1
                                                                                  The most exciting
                                                                                     parts of the
                                                                                     interpreter
                                                                                       S457
S457a. \langle type\text{ components of module types } S457a \rangle ≡(S500c)
  fun abstractTypePaths (MTEXPORTS t¢sctTypePathsth)modty rooted -> path list
        let fun mts (t, COMPABSTY _) = [PDOT (path, t)]| mts (x, COMPMOD mt) = abstractTypePaths (mt, PDOT (path, x))
              | mts = []
        in (List.concat o map mts) cs
        end
    | abstractTypePaths (MTALLOF mts, path) =
        (List.concat o map (fn mt => abstractTypePaths (mt, path))) mts
    | abstractTypePaths (MTARROW _1, _2) = [] (* could be bogus, cf Leroy rule 21 *)
S457b. \langleinvariants of Molecule S457b\rangle ≡(S500c)
  fun mixedManifestations mt =
    let val path = PNAME (MODTYPLACEHOLDER "invariant checking")
        val manifests = manifestSubsn (mt, path)
        val abstracts = abstractTypePaths (mt, path)
    in List.exists (hasKey manifests) abstracts
    end
   MOVE THE SMART CONSTRUCTOR HERE.
```

```
T.1.5 Module subtyping
```

```
MUST UNDERSTAND LEROY'S SUBSTITUTIONS HERE.
   IDEAS:
```

```
• Witness to lack of subtype should be keyed by path.
   • Error message should tell the whole story, e.g., "context requires that t be
     both int and bool."
   • Try a cheap and cheerful solution to uninhabited intersections, e.g., incom-
     patible manifest types?
S457c.
himplements relation, based on subtype of two module types S457ci≡ (S500c) S459c ▷
                              csubtype : component * component -> unit error
                               subtype : modty * modty -> unit error
  infix 1 >>
  fun (0K() >> c = c
    | (ERROR msg) >> = ERROR msg
  fun allE \begin{bmatrix} 1 \end{bmatrix} = 0K ()
    | allE (e::es) = e >> allE es
  fun subtype mts =
    let fun st (MTARROW (args, res), MTARROW (args', res')) =
              let fun contra [], [], res') = st (res, res')
                    | contra ((x, tau) :: args, (x', tau') :: args', res') =
                         (* substitute x for x' *)
                         let val theta = mtsubstRoot (x' \mid --> PNAME x)in st (theta tau', tau) >>
                             contra (args, map (prightmap theta) args', theta res')
                         end
                    | contra _ = ERROR "generic modules have different numbers of arguments"
              in contra (args, args', res')
              end
          | st (MTARROW (args, _), _) =
              ERROR ("expected an exporting module but got one that takes " ^
                     countString args "parameter")
          | st (_, MTARROW (args, _)) =
                                                                                    commaSep S239a
                                                                                    countString S238g
                                                                                    csubtype S458b
                                                                                    ERROR S243b
                                                                                    311b
                                                                                    hasKey S495c
                                                                                    InternalError
                                                                                               S366f
                                                                                    manifestSubsn
                                                                                               S458c
                                                                                    type modident
                                                                                               S455
                                                                                    MODTYPLACEHOLDER
                                                                                               S455
                                                                                    mtsubstRoot S496a
                                                                                    type name 310a
                                                                                    NotFound 311b
                                                                                    OK S243b
                                                                                    type path S455
                                                                                    type path' S455
                                                                                    S455
                                                                                    PNAME S455
                                                                                    prightmap S522b
                                                                                    whatcomp S507c
                                                                                    |--> S495b
```

```
Supporting code
 for Molecule
     S458
```

```
countString args "parameter" \wedge ", but got an exporting module")
           | st (mt, MTALLOF mts') =
               allE (map (fn mt' => st (mt, mt')) mts')
           | st (mt, MTEXPORTS comps') =
               compsSubtype (components mt, comps')
        and components (MTEXPORTS cs) = cs
           | components (MTALLOF mts) = List.concat (map components mts)
           | components (MTARROW _) = raise InternalError "meet of arrow types"
        and compsSubtype (comps, comps') =
               let fun supplied (x, ) = List.exists (fn (y, ) => x = y) comps
                   val (present, absent) = List.partition supplied comps'
                   fun check (x, supercomp) =
                     let hdefinition of csubtype S458bi
                     in csubtype (find (x, comps), supercomp)
                     end
                       handle NotFound y => raise InternalError "missed present component"
                   val missedMsg =
                     if null absent then OK ()
                     else
                       ERROR ("an interface expected some components that are missing: "\wedgecommaSep
                               (map (fn (x, c) => x \wedge " (" \wedge whatcomp c \wedge ")") absent))
               in allE (map check present) >> missedMsg
               end
    in st mts
    end
S458a. \langle no \text{ component } x \text{ matching } c' \text{ in context } S458a \rangle \equivraise TypeError ("interface calls for " \land whatcomp c' \land " called " \land x \land", but the implementation does not provide " \wedge x)
   THIS ONE LOOKS GOOD AND IMPORTANT
S458b. \langle definition \ of \ csubspace = 100 \rangle(S457c) \equiv (S457c)
                                csubtype : component * component -> unit error
  fun csubtype (COMPVAL tau, COMPVAL tau') =
        if eqType (tau, tau') then OK ()
        else ERROR ("interface calls for value " \land x \land " to have type " \landtypeString tau' ^ ", but it has type " ^ typeString tau)
    | csubtype (COMPABSTY _, COMPABSTY _) = OK () (* XXX really OK? without comparing paths? *)
    | csubtype (COMPMANTY _, COMPABSTY _) = OK () (* XXX likewise? *)
    | csubtype (COMPMANTY tau, COMPMANTY tau') =
        if eqType (tau, tau') then OK ()
        else ERROR ("interface calls for type " \land x \land " to manifestly equal " \landtypeString tau' ^ ", but it is " ^ typeString tau)
    | csubtype (COMPABSTY path, COMPMANTY tau') =
        if eqType (TYNAME path, tau') then OK ()
        else ERROR ("interface calls for type " \land x \land " to manifestly equal " \landtypeString tau' ^ ", but it is " ^ typeString (TYNAME path))
    | csubtype (COMPMOD m, COMPMOD m') =
        subtype (m, m')
    | csubtype (c, c') =ERROR ("interface calls for " \wedge x \wedge " to be " \wedge whatcomp c' \wedge", but implementation provides " ^ whatcomp c)
   NOT CLEAR IF THIS BELONGS HERE OR IN SUPPLEMENT.
S458c.
hmodule-type realization S458ci≡ (S500c) S459a ▷
```
ERROR ("expected a module that takes " ^

<span id="page-457-1"></span><span id="page-457-0"></span>manifestSubsn : modty rooted -> tysubst

```
§T.1
                                                                                    The most exciting
                                                                                       parts of the
                                                                                       interpreter
                                                                                          S459
  fun manifestSubsn (MTEXPORTS cs, path) =
        let fun mts (x, COMPMANTY tau) = [(PDOT (path, x), tau)]| mts (x, COMPMOD mt) = manifestSubsn (mt, PDOT(path, x))
              | mts = []
        in (List.concat o map mts) cs
        end
    | manifestSubsn (MTALLOF mts, path) =
        (List.concat o map (fn mt => manifestSubsn (mt, path))) mts
    | manifestSubsn (MTARROW _, path) = [] (* could be bogus, cf Leroy rule 21 *)
   REWRITE THIS CODE USING THE LINGO OF SUBSTITUTION!
   NOT CLEAR IF THIS BELONGS HERE OR IN SUPPLEMENT.
   This is purely a heuristic to get things looking nice. We filter out redundant
manifest-type declarations, and we drop any argument that consists only of redun-
dant declarations (or is otherwise empty).
S459a. \langle \text{module-type realization }8458c\rangle + \equiv(S500c) √S458cS459b ⊳
  val simpleSyntacticMeet : modty -> modty =
    let val path = PNAME (MODTYPLACEHOLDER "syntactic meet")
        fun filterManifest (prev', []) = rev prev'
          | filterManifest (prev', mt :: mts) =
              let val manifests = manifestSubsn (MTALLOF prev', path)
                  fun redundant (COMPMANTY tau, p) =
                        (case associatedWith (p, manifests)
                           of SOME tau' => eqType (tau, tau')
                            | NONE => false)
                    | redundant = false
              in filterManifest (filterdec (not o redundant) (mt, path) :: prev', mts)
```

```
fun mtall \lceil mt \rceil = mt| mtall mts = MTALLOF mts
    val meet = mtall o List.filter (not o emptyExports) o filterManifest
in fn (MTALLOF mts) => meet mts
     | mt => mt
end
```
val filterManifest = fn mts => filterManifest ([], mts)

<span id="page-458-1"></span>end

It establishes this invariant: In any *semantic* MTALLOF, if a type name appears as manifest in *any* alternative, it appears *only* as manifest, never as abstract—and the module type has no references to an abstract type of that name.

```
S459b. \langlemodule-type realizationS458c\rangle(S500c) √S459aS497b >
  fun allofAt (mts, path) = (* smart constructor, rooted module type *)let val mt = MTALLOF mts
        val mantypes = manifestSubsn (mt, path)
        val abstypes = abstractTypePaths (mt, path)
    in if List.exists (hasKey mantypes) abstypes then
          simpleSyntacticMeet (mtsubstManifest mantypes mt)
        else
          mt
    end
```
What's the path for? First argument to manifestSubsn and to abstractTypePaths.  $\blacksquare$   $\texttt{mtstring}$   $\hspace{0.5cm}$  s532a Which means it's used as the prefix to produce the correct substitution, and that's it. So when we have an intersection type, that's the substitution that is used. (Probably not necessary?)

KEY THING! This is my approximation of Leroy's modtype\_match. Instead of placing type equalities in an environment, I substitute. The ice is getting thin here.

<span id="page-458-0"></span>**[S459c](#page-458-0)**.*h*implements *relation, based on* subtype *of two module types* [S457c](#page-456-3)*i*+*≡* [\(S500c](#page-499-2)) *◁* [S457c](#page-456-3) val mtsubstManifestDebug = fn theta => fn (super,  $p$ ) =>

*Programming Languages: Build, Prove, and Compare* © 2020 by Norman Ramsey. To be published by Cambridge University Press. Not for distribution.

[S457a](#page-456-1) associatedWith [S495c](#page-494-1) COMPABSTY [S456b](#page-455-4) COMPMANTY [S456b](#page-455-4) COMPMOD [S456b](#page-455-4) COMPVAL [S456b](#page-455-4) countString [S238g](#page-237-1) emptyExports[S497a](#page-496-3) eprint [S238a](#page-237-2) eqType [S494e](#page-493-4) ERROR [S243b](#page-242-0) filterdec [S496d](#page-495-2) hasKey [S495c](#page-494-1) type modty [S456b](#page-455-4) MODTYPLACEHOLDER [S455](#page-454-0) MTALLOF [S456b](#page-455-4) MTARROW [S456b](#page-455-4) MTEXPORTS [S456b](#page-455-4) mtsubstManifest [S496c](#page-495-3) OK [S243b](#page-242-0) type path [S455](#page-454-0) pathString [S531b](#page-530-1) PDOT [S455](#page-454-0) PNAME [S455](#page-454-0) subtype [S457c](#page-456-3) TYNAME [S456a](#page-455-0) typeString [S531c](#page-530-2) whatcomp [S507c](#page-506-3)

abstractTypePaths

```
Supporting code
 for Molecule
     S460
                      let val mt' = mtsubstManifest theta super
                          val () = app eprint [countString theta "substitution", "\n"]
                          val () = app (fn (pi, tau) => app eprint [" ", pathString pi, "\vert -- \rangle", typeString
                          val () = app eprint ["realized: ", mtString mt', "\n"]
                      in mt'
                      end
                    fun implements (p : path, submit, support) =(* (app eprint ["At ", pathString p,
                                       "\n sub: ", mtString submt, "\n sup: ", mtString supermt, "\n"]; id)
                      *)
                      let val theta = manifestSubsn (submt, p)
                          (* val () = app eprint ["substitution ", substString theta, "\n"] *)
                      in subtype (submt, mtsubstManifest theta supermt) (* XXX need unmixTypes? *)
                      end
```
#### <span id="page-459-0"></span>*T.1.6 Possible future home: translate path expressions*

If we want to use txpath in pathfind, move it here.

<span id="page-459-1"></span>*T.1.7 Looking up path expressions*

```
S460. \langle path-expression lookup\ S460\rangle ≡(S500c)
                                 pathfind : pathex * binding env -> binding
  asBinding : component * path -> binding
fun asBinding (COMPVAL tau, root) = ENVVAL tau
    | asBinding (COMPABSTY path, root) = EMMAMP - \rceil (TYNAME path)
    | asBinding (COMPMANTY tau, root) = ENVMANTY tau
    | asBinding (COMPMOD mt, root) = ENVMOD (mt, root)
  fun uproot (ENVVAL tau) = COMPVAL tau
    | uproot (ENVMANTY tau) = COMPMANTY tau
    | uproot (ENVMOD (mt, _)) = COMPMOD mt
    | uproot d = raise InternationalError (whatdec d \wedge " as component")
  fun notModule (dcl, px) =
    raise TypeError ("looking for a module, but " ^ pathexString px ^
                      " is a " ^ whatdec dcl)
  fun pathfind (PNAME x, Gamma) = find (snd x, Gamma)
    | pathfind (PDOT (path, x), Gamma) =
        let hdefinition of mtfind S461bi
        in case pathfind (path, Gamma)
              of ENVMOD (mt, root) =>
                    (asBinding (valOf (mtfind (x, mt)), root) handle Option =>
                      noComponent (path, x, mt))
                | dec => htried to select path.x but path is a dec S499ci
        end
    | pathfind (PAPPLY (fpx, actualpxs) : pathex, Gamma) =
       hinstantiation of module fpx to actualpxs S461ai
  fun addloc loc (PNAME x) = PNAME (loc, x)
    | addloc loc (PDOT (path, x)) = PDOT (addloc loc path, x)
    | addloc loc (PAPPLY _) = raise InternalError "application vcon"
  fun vconfind (k, Gamma) = pathfind (addloc ("bogus", ~99) k, Gamma)
```
This is Leroy's Apply rule. The idea is summarized as follows:

```
f : \Pi A : T.B f \otimes \mathbb{Q} M : B[A \mapsto M]
```
This works even if *B* is itself an arrow type. Uncurrying, it means that when substituting for the first formal parameter, we substitute in all the remaining formal parameters.

*§T.1*

```
The most exciting
                                                                                           parts of the
                                                                                           interpreter
                                                                                              S461
S461a. \langleinstantiation of module fpx to actualpxs S461a\rangle \equivS460)
  let fun rootedModtype px = case pathfind (px, Gamma)of ENVMOD (mt, root) => (mt, root)
                                  | dec => notModule (dec, px)
      val (fmod, actuals) = (rootedModtype fpx, map rootedModtype actualpxs)
      val (formals, result) = case fmod
                                  of (MTARROW fr, _{-}) => fr
                                   | _ => hinstantiated exporting module fpx S497ci
      fun resty ([], contract the contract of the contract of the contract of the contract of the contract of the contract of the contract of the contract of the contract of the contract of the contract of the contract of the co
         | resty ((formalid, formalmt) :: formals, (actmt, actroot) :: actuals, result) =
             let val theta = formalid \vert -- \rangle actroot
                 fun fsubst (ident, mt) = (ident, mtsubstRoot theta mt)
                 val mtheta = manifestSubsn (actmt, actroot)
                 val () = if true orelse null mtheta then ()
                   else app (fn (pi, tau) => app eprint ["manifestly ", pathString pi, "\blacksquare) ", typeSt
                 val subst = mtsubstManifest mtheta o mtsubstRoot theta
                 (* XXX need to substitute manifest types from the actuals? *)
             in case implements (actroot, actmt, mtsubstRoot theta formalmt)
                   of OK () => resty (map fsubst formals, actuals, subst result)
                    | ERROR msg => hcan't pass actroot as formalid to fpx S497di
             end
         | resty _ = hwrong number of arguments to fpx S497ei
  in ENVMOD (resty (formals, actuals, result), PAPPLY (root fmod, map root actuals))
ENVMANTY S456b
  end
S461b. \langle definition \text{ of } m \text{ tfind } S461b \rangle ≡S460)
                                     mtfind : name * modty -> component option
  fun mtfind (x, mt as MTEXPORTS comps) : component option =
          (SOME (find (x, comps)) handle NotFound _ => NONE)
    | mtfind (x, MTARROW |) =raise TypeError ("tried to select component " \land x \land" from generic module " ^ pathexString path)
    | mtfind (x, mt as MTALLOF mts) =(case List.mapPartial (fn mt => mtfind (x, mt)) mts
           of [comp] => SOME comp
             | | | | \Rightarrow NONE
             | comps =>
                 let val abstract = (fn COMPABSTY => true | => false)
                     val manifest = (fn COMPMANTY => true | => false)
                     fun tycomp c = abstract c orelse manifest c
                 in if not (List.all tycomp comps) then
                       if List.exists tycomp comps then
                         raise BugInTypeChecking "mixed type and non-type component
                       else
                         unimp "value or module component in multiple signatures"
                     else
                       case List.filter manifest comps
                         of [comp] => SOME comp
                          | [] => SOME (hd comps) (* all abstract *)
                           |\; \bot :: \bot :: \bot =>
 Programming Languages: Build, Prove, and Compare © 2020 by Norman Ramsey.
                                                                                       BugInTypeChecking
                                                                                                  S237b
                                                                                       COMPABSTY S456b
                                                                                       COMPMANTY S456b
                                                                                       COMPMOD S456b
                                                                                       type component
                                                                                                  S456b
                                                                                       COMPVAL S456b
                                                                                       ENVMOD S456b
                                                                                       ENVVAL S456b
                                                                                       eprint S238a
                                                                                       ERROR S243b
                                                                                       find 311b
                                                                                       implements S459c
                                                                                       InternalError
                                                                                                  S366f
                                                                                       manifestSubsn
                                                                                                  S458c
                                                                                       S456b
                                                                                       MTARROW S456b
                                                                                       MTEXPORTS S456b
                                                                                       mtString S532a
                                                                                       mtsubstManifest
                                                                                                  S496c
                                                                                       mtsubstRoot S496a
                                                                                       ncompString S532a
                                                                                       NotFound 311b
                                                                                       OK S243b
                                                                                       S455
                                                                                       type pathex S455
                                                                                       pathexStringS531b
                                                                                       pathString S531b
                                                                                       S455
                                                                                       S455
                                                                                       root S456b
                                                                                       snd S263d
                                                                                       TYNAME S456a
                                                                                       TypeError S237b
                                                                                       typeString S531c
                                                                                       unimp S501a
                                                                                       whatdec S507c
                                                                                       |--> S495b
```
To be published by Cambridge University Press. Not for distribution.

```
Supporting code
 for Molecule
    S462
                   ( app (fn c => app eprint ["saw ", ncompString (x, c), "\n"]) comps
                   ;
                                              unimp ("manifest-type component " \wedge x \wedge " in multiple signatures
                   )
                                 end)
                   fun noComponent (path, x, mt) =
                     raise TypeError ("module " \land pathexString path \land " does not have a component " \landpathexString (PDOT (path, x)) \wedge "; its type is " \wedge mtString mt)
                 T.1.8 Abstract syntax and values
                 S462a.
hdefinitions of exp and value for Molecule S462ai≡ (S500b) S499d ▷
                                                                                    type exp
                   type overloading = int ref
                   type formal = name * tyex
                   datatype exp
                     = LITERAL of value
                     | VAR of pathex
                     | VCONX of vcon
                     | CASE of exp * (pat * exp) list (* XXX pat needs to hold a path *)
                     | IFX of exp * exp * exp (* could be syntactic sugar for CASE *)
                     | SET of name * exp
                     | WHILEX of exp * exp
                     | BEGIN of exp list
                     | APPLY of exp * exp list * overloading
                     | LETX of let_kind * (name * exp) list * exp
                     | LETRECX of ((name * tyex) * exp) list * exp
                     | LAMBDA of formal list * exp
                     | MODEXP of (name * exp) list (* from body of a generic module *)
                     | ERRORX of exp list
                     | EXP_AT of srcloc * exp
                   and let kind = LET | LETSTAR
                    The definitions of Molecule are the definitions of nano-ML, plus DATA, OVERLOAD,
```
and three module-definition forms.

```
S462b. \langle \text{definition of def for Molecule S462b} \rangle ≡S500b)
                                                       type def
                                                      type data_def
 type modtyex = modtyx
 datatype baredef = VAL of name * exp
             | VALREC of name * tyex * exp
             | EXP of exp (* not in a module *)
             | QNAME of pathex (* not in a module *)
             | DEFINE of name * tyex * (formal list * exp)
             | TYPE of name * tyex
             | DATA of data_def
             | OVERLOAD of pathex list
             | MODULE of name * moddef
             | GMODULE of name * (name * modtyex) list * moddef
             | MODULETYPE of name * modtyex (* not in a module *)
 and moddef = MPATH of pathex
           | MPATHSEALED of modtyex * pathex
           | MSEALED of modtyex * def list
           | MUNSEALED of def list
   withtype data def = name * (name * tyex) list
       and def = baredef located
```
<span id="page-461-1"></span>*T.1.9 Type checking for expressions*

Here's how operator overloading works:

- An overloaded name is associated with a *sequence* of values: one for each type at which the name is overloaded.
- At run time, the sequence is represented by an array of values.
- At compile time, the sequence is represented by a list of types.
- Adding an overloading means consing on to the front of the sequence.

*§T.1 The most exciting parts of the interpreter* S463

- Using an overloaded name requires an index into the sequence. The first matching type wins.
- An overloaded name can be used *only* in a function application. At every application, therefore, the type checker writes the sequence index into the AST node.

```
S463a. \langle \text{utility functions on Molecule types } 5463a \rangle \equivS500c)S463b ⊳
  fun firstArgType (x, FUNTY (tau :: _{r} ) ) = 0K tau
     | firstArgType (x, FUNTY ([], ]) =ERROR ("function " \wedge \times \wedge " cannot be overloaded because it does not take any arguments")
     | firstArgType (x, ) =ERROR (x \wedge " cannot be overloaded because it is not a function")
S463b.
hutility functions on Molecule types S463ai+≡ (S500c) ◁ S463a
                   resolveOverloaded : name * ty * ty list -> (ty * int) error
  fun okOrTypeError (OK a) = a
     | okOrTypeError (ERROR msg) = raise TypeError msg
  fun ok a = okOrTypeError a handle _ => raise InternalError "overloaded non-function?"
  fun resolveOverloaded (f, argty : ty, tys : ty list) : (ty * int) error =
     let fun findAt (tau :: taus, i) = if eqType (argty, ok (firstArgType (f, tau))\texttt{ERROR} S243b}OK (tau, i)
                                             else
                                               findAt (taus, i + 1)
            | findAt ([], _-) =ERROR ("cannot figure out how to resolve overloaded name " \land f \land" when applied to first argument of type " \landS456b
                         " (resolvable: " ^ separate ("", ", ") (map typeString tys) \overline{y} \overline{y} \overline{y} \overline{y} \overline{z} \overline{z} \overline{z} \overline{z} \overline{z} \overline{z} \overline{z} \overline{z} \overline{z} \overline{z} \overline{z} \overline{z} \overline{z} \overline{z}in findAt (tys, 0)
     end
S463c. \langletypeof a Molecule expression [[prototype] S463c\rangle ≡fun typeof (e, Gamma) : ty = raise LeftAsExercise "typeof"
S463d. \langletype ofS463d\rangle ≡typeof : exp * binding env -> ty
          raise TypeError ("in choice " \uparrowtyntString_{\mathsf{x}}m ^ " of case expression_{\mathsf{t}}y" ^ ms ^\mathsf{y_1}let fun badChoice n msg =
       val tau = typeof (e, Gamma)
       hdefinition of function patenv for Molecule S464ai
                                                                                                 eqType S494e
                                                                                                 type error S243b
                                                                                                 FUNTY S456a
                                                                                                 InternalError
                                                                                                             S366f
                                                                                                 LeftAsExercise
                                                                                                              S237a
                                                                                                 OK S243b
                                                                                                 type pat S500b
                                                                                                 type pathex S455
                                                                                                 separate S239a
                                                                                                 type ty S456a
                                                                                                 type tyex S456a
                                                                                                 TypeError S237b
                                                                                                 typeString S531c
                                                                                                 type value S499d
                                                                                            \wedgeS500b
```

```
fun choiceRtype (p, e) =
 let val Gamma' = patenv (p, Gamma, tau)
 in typeof (e, extendEnv (Gamma, Gamma'))
 end
```

```
val rights = map choiceRtype choices
```

```
Supporting code
 for Molecule
     S464
                         fun rightsType [] =
                               raise TypeError "empty case expression cannot be assigned a type"
                           | rightsType (firstright :: rights) =
                               let fun check ([], _{\_}) = firstright
                                      | check (r::rs, n) =if eqType (r, firstright) then
                                           check (rs, n + 1)else
                                            badChoice n ("right-hand side has type " ^ typeString r ^
                                                         ", which does not match first right-hand side " ^
                                                         "(of type " \land typeString firstright \land ")")
                               in check (rights, 2)
                               end
                         val tau' = rightsType rights
                     in tau'
                     end
                  S464a. \langle \text{definition of function pattern } V \text{ for Molecule } S464a \rangle \equiv(S463d)S464b 
                    fun extendEnv (Gamma, bindings) =
                       let fun add ((x, d), Gamma) = bind (x, d, Gamma)
                      in foldl add Gamma bindings
                       end
                  S464b. S464a \rangle + \equivS463d) √S464c 
                     fun pvconType (K, Gamma) =
                       (case vconfind (K, Gamma)
                          of ENVVAL tau => tau
                           | comp => raise TypeError (vconString K ^ " is not a value constructor"))
                          handle NotFound x \Rightarrow raise TypeError ("no value constructor named " \wedge x)
                  S464c. \langle \text{definition of function pattern }f of MoleculeS464a(S463d) √S464b
                     fun patenv (WILDCARD, _, tau) =
                           emptyEnv
                       | patenv (PVAR x, -, tau) =
                           bind (x, ENVVAL tau, emptyEnv)
                       | patenv (CONPAT (K, pats), Gamma, tau) =
                           let fun badK what tau' =
                                 raise TypeError ("expected pattern with type " \land typeString tau \land", but found value constructor " \land vconString K \land" with " ^ what ^ " " ^ typeString tau')
                               fun patenvs ([], []) = []
                                 | patenvs (p::ps, tau::taus) = patenv(p, Gamma, tau) :: patenvs(ps, taus)
                                 | patenvs _ =
                                     raise TypeError ("wrong number of arguments to value constructor " ^ vconSt
                           in case (pats, pvconType (K, Gamma))
                                 of ([], tau') => if eqType (tau, tau') then emptyEnv
                                                   else badK "type" tau'
                                  | (_, FUNTY (args, res)) =>
                                      if eqType (tau, res) then
                                        let val Gamma's = patenvs (pats, args)
                                        in disjointUnion Gamma's
                                        end
                                      else
                                        badK "result type" res
                                  | (-, \tan' )| =>
```
*§T.1 The most exciting parts of the interpreter* S465  $\Gamma \vdash e : \tau$ CASE  $Γ ⊢ e : τ$  $\Gamma \vdash [p_i \ e_i] : \tau \to \tau_i, \quad 1 \leq i \leq n$  $\tau_1 = \cdots = \tau_n$  $\Gamma \vdash \text{CASE}(e, [p_1 \ e_1], \ldots, [p_n \ e_n]) : \tau_1$ VCON  $\Gamma(K) = \tau$  $\Gamma \vdash K : \tau$  $\Gamma \vdash [p \ e] : \tau \rightarrow \tau'$ **CHOICE**  $\Gamma, \Gamma' \vdash p : \tau \qquad \Gamma + \Gamma' \vdash e : \tau'$  $\Gamma \vdash [p \; e] : \tau \rightarrow \tau'$  $Γ, Γ' ⊢ p : τ$ PATVCON  $\Gamma \vdash K : \tau_1 \times \cdots \times \tau_k \to \tau$  $\Gamma, \Gamma'_i \vdash p_i : \tau_i, \quad 1 \leq i \leq k$  PatBareVcon  $\Gamma' = \Gamma'_1 \uplus \cdots \uplus \Gamma'_k$  $\Gamma, \Gamma' \vdash (K p_1 \cdots p_k) : \tau$  $\Gamma \vdash K : \tau$  $\Gamma, \{\} \vdash K : \tau$ PATWILDCARD  $\Gamma$ ,  $\{\}\vdash$  WILDCARD :  $\tau$ PATVAR  $\Gamma, \{x \mapsto \tau\} \vdash x : \tau$ 

Figure T.1: Typing rules for monomorphic case expressions, choices, and patterns

```
raise TypeError ("value constructor " ^ vconString K ^ " is applied to " ^
                 "patterns, but its type " \land typeString tau' \land" is not a function type")
```
end

## <span id="page-464-0"></span>*T.1.10 Type-checking modules: strengthening*

<span id="page-464-2"></span>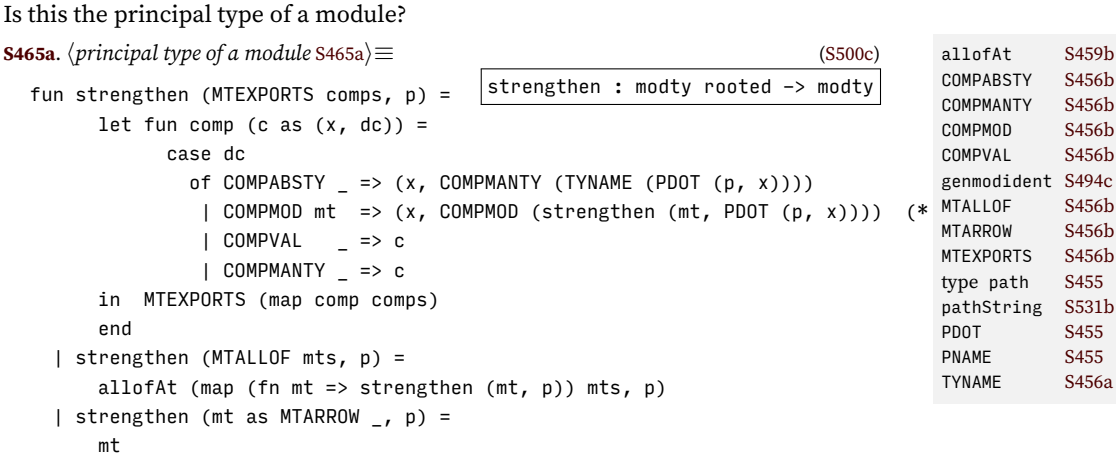

#### <span id="page-464-1"></span>*T.1.11 Type-checking modules: generativity of top-level definitions*

Function binding can be used only in a known context—because if the def defines a module, we need to know the path for every component.

<span id="page-464-3"></span>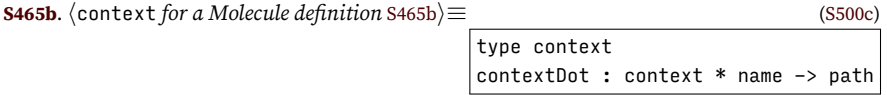

```
S466
               datatype context
                 = TOPLEVEL
                 | INMODULE of path
               fun contextDot (TOPLEVEL, name) = PNAME (genmodident name) (* XXX key to uniqueness *)
                 | contextDot (INMODULE path, name) = PDOT (path, name)
               fun contextString TOPLEVEL = "at top level"
                 | contextString (INMODULE p) = "in module " ^ pathString p
             T.1.12 Type-checking definitions
```
*Supporting code*  $for$  *Molecule* 

> <span id="page-465-0"></span>Type-checking a definition extends the environment. But because definitions nest, we structure things a bit differently. This is why we have binding. So when we get a definition, we turn it into a named binding. The binding gets added to the environment in elabd. Among other benefits, this structure makes it easier to allow certain definition forms at top level only.

```
S466a. \langleelaborate a Molecule definition S466a\rangle ≡S500c)S466b 
  fun declarableResponse c =
        case c
          of ENVMODTY mt => mtString mt
           | ENVVAL tau => typeString tau
           | ENVMANTY _ => "manifest type"
           | ENVMOD (mt, _) => mtString mt
           | ENVOVLN _ => "overloaded name"
S466b.
helaborate a Molecule definition S466ai+≡ (S500c) ◁ S466a S466c ▷
                               printStrings : string list -> value_printer
                               defResponse : name * binding -> value printer
  fun printStrings ss _ vs =
    app print ss
  type value_printer = (name \rightarrow ty \rightarrow value \rightarrow unit) \rightarrow value list \rightarrow unit
  fun printMt what m how mt = printStrings [what, " ", m, " ", how, " ", mtString mt]
  fun defResponse (x, c) =
    case c
      of ENVVAL tau =>
           (fn printfun => fn [v] => (printfun x tau v; app print [" : ", typeString tau])
                            | _ => raise InternalError "value count for val definition")
       | ENVMANTY tau =>
           let val expansion = typeString tau
           in if x = expansion then
                 printStrings ["abstract type ", x]
               else
                 printStrings ["type ", x, " = ", typeString tau]
           end
       | ENVMOD (mt as MTARROW _, _) => printMt "generic module" x ":" mt
       | ENVMOD (mt, _) => printMt "module" x ":" mt
       | ENVMODTY mt => printMt "module type" x "=" mt
       | ENVOVLN _ => raise InternalError "defResponse to overloaded name"
S466c.
helaborate a Molecule definition S466ai+≡ (S500c) ◁ S466b S467a ▷
  defPrinter : baredef * binding env -> value_printer
fun defName (VAL (x, _)) = x
    | defName (VALREC (x, -1) = x| defName (EXP _) = "it"
    | defName (QNAME _) = raise InternalError "defName QNAME"
    | defName (DEFINE (x, , )) = x
    | defName (TYPE (t, ) ) = t
```

```
§T.1
                                                                               The most exciting
                                                                                  parts of the
                                                                                  interpreter
                                                                              S462b<br>hind
    | defName (DATA (t, _)) = raise InternalError "defName DATA"
    | defName (OVERLOAD _) = raise InternalError "defName OVERLOAD"
    | defName (MODULE (m, _)) = m| defName (GMODULE (m, -,-)) = m
    | defName (MODULETYPE (t, )) = t
  fun defPrinter (d, Gamma) =
       let val x = defName d
       in defResponse (x, find (x, Gamma))
           handle NotFound _ => raise InternalError "defName not found"
       end
S467a. \langleS466a) + \equiv(S500c) \langleS466cS467b \ranglefun findModule (px, Gamma) =
    case pathfind (px, Gamma)
      of ENVMOD (mt, _-) => mt
       | dec => raise TypeError ("looking for a module, but " ^ pathexString px ^ DEFINE 5462b
                                " is a " \land whatdec dec)
S467b.
helaborate a Molecule definition S466ai+≡ (S500c) ◁ S467a
           elabd : baredef * context * binding env -> (name * binding) list
  hmore overloading things S470ci
  fun elabd (d : baredef, context, Gamma) =
    let fun toplevel what =
         case context
           of TOPLEVEL => id
            311b
        hnew definition of mtypeof S468i
    in case d
         of EXP e => toplevel ("an expression (like " \land expString e \land ")")
                     (elabd (VAL ("it", e), context, Gamma))
           | MODULETYPE (T, mtx) =>
              let val mt = elabmt ((mtx, PNAME (MODTYPLACEHOLDER T)), Gamma)
              in toplevel ("a module type (like " \wedge T \wedge ")")
                  [(T, ENVMODTY mt)]
              end
          | MODULE (name, mx) =>
              let val root = contextDot (context, name)
                  val mt = mtypeof (mx, root), Gamma)
              in [(name, ENVMOD (mt, root))]
              end
           | GMODULE (f, formals, body) =>
              let val () = toplevel ("a generic module (like " \land f \land ")") ()
                  val fpath = contextDot (context, f)
                  val idformals = map (fn (x, mtx) => (genmodident x, (x, mtx))) overloadBindings
                  val resultpath = PAPPLY (fpath, map (PNAME o fst) idformals)
                  fun addarg arg (args, res) = (arg :: args, res)
                  fun arrowtype ((mid : modident, (x, mtx)) :: rest, Gamma) =
                       let val mt = elabmt ((mtx, PNAME mid), Gamma)
                            val Gamma' = bind (x, ENVMOD (mt, PNAME mid), Gamma)
type ty S456a
                       in addarg (mid, mt) (arrowtype (rest, Gamma'))
                        end
                    | arrowtype ([], Gamma) = ([], mtypeof ((body, resultpath), (val mt = MTARROW (arrowtype (idformals, Gamma))
              in [(f, ENVMOD (mt, fpath))]
              end
                                                                              bind 312b
                                                                              contextDot S465b
                                                                              contextString
                                                                                        S465b
                                                                              DATA S462b
                                                                              elabDataDef S469b
                                                                              elabmt S499b
                                                                              elabty S498a
                                                                              ENVMANTY S456b
                                                                              ENVMOD S456b
                                                                              ENVMODTY S456b
                                                                              ENVOVLN S456b
                                                                              ENVVAL S456b
                                                                              eqType S494e
                                                                              EXP S462b
                                                                              expString S532d
                                                                              fst S263d
                                                                              FUNTY S456a
                                                                              genmodident S494c
                                                                              S462b
                                                                              id S263d
                                                                              InternalError
                                                                                        S366f
                                                                              LAMBDA S462a
                                                                              type modident
                                                                                        S455
                                                                              MODTYPLACEHOLDER
                                                                                        S455
                                                                              MODULE S462b
                                                                              MODULETYPE S462b
                                                                              MTARROW S456b
                                                                              mtString S532a
                                                                              mtypeof S468
                                                                              type name 310a
                                                                              NotFound 311b
                                                                              OVERLOAD S462b
                                                                                        S470c
                                                                              S455
                                                                              pathexStringS531b
                                                                              pathfind S460
                                                                              S455
                                                                              QNAME S462b
                                                                              TOPLEVEL S465b
                                                                              tyexString S531c
                                                                              S462b
                                                                              TypeError S237b
                                                                              typeof S463c
                                                                              typeString S531c
                                                                              VAL S462b
                                                                              VALREC S462b
                                                                              S462a
                                                                              whatdec S507c
```

```
Supporting code
for Molecule T
     S468
                             | QNAME px => toplevel ("a qualified name (like " ^ pathexString px ^ ")")
                                           (elabd (EXP (VAR px), context, Gamma))
                             | DEFINE (name, tau, lambda as (formals, body)) =>
                                 let val funty = FUNTY (map (fn (n, ty) => ty) formals, tau)
                                 in elabd (VALREC (name, funty, LAMBDA lambda), context, Gamma)
                                 end
                             | VAL (x, e) =>
                                 let val tau = typeof (e, Gamma)
                                 in [(x, ENVVAL tau)]
                                 end
                             | VALREC (f, tau, e as LAMBDA _) =>
                                 let val tau = elabty (tau, Gamma)val Gamma' = bind (f, ENVVAL tau, Gamma)
                                     val tau' = typeof (e, Gamma')
                                 in if not (eqType (tau, tau')) then
                                       raise TypeError ("identifier " \land f \land" is declared to have type " \wedgetypeString tau ^ " but has actual type " ^
                                                         typeString tau')
                                     else
                                       [(f, ENVVAL tau)]
                                 end
                             | VALREC (name, tau, _{-}) =>
                                 raise TypeError ("(val-rec [" \land name \land " : " \land tyexString tau \land "] ...) must
                             | TYPE (t, tx) =>
                                 let val tau = elabty (tx, Gamma)
                                 in [(t, ENVMANTY tau)]
                                 end
                             | DATA dd => elabDataDef (dd, context, Gamma)
                             | OVERLOAD ovl => overloadBindings (ovl, Gamma)
                      end
                     WILL WANT TO ADD A CONTEXT TO IDENTIFY THE MODULE TO subtypeError.
                  S468.
hnew definition of mtypeof S468i≡ (S467b)
                    fun mtypeof ((m, path), Gammaype value_printer
                      let fun ty (MPATH p) = str<mark>englieen (findModule ter, ðamma), env -> modtw</mark>ma))
                                                 (* YYY only use of txpath --- move it? *)
                            | ty (MPATHSEALED (mtx, p)) = sealed (mtx, ty (MPATH p))
                            | ty (MUNSEALED defs) = principal defs
                            | ty (MSEALED (mtx, defs)) = sealed (mtx, principal defs)
                          and sealed (mtx, mt') =let val mt = elabmt ((mtx, path), Gamma)
                                in case implements (path, mt', mt)
                                      of 0K () => mt
                                        | ERROR msg => raise TypeError msg
                                end
                          and principal ds = MTEXPORTS (elabdefs (ds, INMODULE path, Gamma))
                          and elabdefs ([], c, Gamma) = [] : (name * component) list
                            | elabdefs ((loc, d) :: ds, c, Gamma) =
                                let val bindings = atLoc loc elabd (d, c, \text{Gamma})val comps' = List.mapPartial asComponent bindings
                                    val Gamma' = Gamma \leftrightarrow bindings
                                    val comps'' = elabdefs (ds, c, Gamma')
                                    hdefinition of asUnique S469ai
                                in List.mapPartial (asUnique comps'') comps' @ comps''
                                end
                      in ty m
                      end
```
```
§T.1
                                                                                   The most exciting
                                                                                     parts of the
                                                                                      interpreter
                                                                                        S469
S469a. \langle \text{definition of a}sUnique S469a\rangle ≡S468)
  fun asUnique following (x, c : component) =let val c' = find(x, following)in case (c, c')
          of (COMPVAL _, COMPVAL _) => NONE (* repeated values are OK *)
           | => raise TypeError ("Redefinition of " \land whatcomp c \land " " \land x \land" in module " \land pathString path)
    end handle NotFound = => SOME (x, c)Elaborating definitions
S469b.
helaboration and evaluation of data definitions for Molecule S469bi≡ (S500c) S469c ▷
        elabDataDef : data_def * context * binding env -> (name * binding) list
  fun elabDataDef ((T, vcons), context, Gamma) =
    let val tau = TYNAME (contextDot (context, T))val Gamma' = bind (T, ENVMANTY tau, Gamma)
        fun translateVcon (K, tx) =
              (K, elabty (tx, Gamma'))
              handle TypeError msg =>
                raise TypeError ("in type of value constructor " \wedge K \wedge ", " \wedge msg)
        val Ktaus = map translateVcon vcons
        fun validate (K, FUNTY (, result)) =
              if eqType (result, tau) then
                ()
              else
                hresult type of K should be tau but is result S534ai
          | validate (K, tau') =
              if eqType (tau', tau) then
                ()
              else
                htype of K should be tau but is tau' S534bi
        val() = app validate Ktaus
    in (* thin ice here: the type component should be abstract? *)
        (T, ENVMANTY tau) :: map (fn (K, tau) => (K, ENVVAL tau)) Ktaus
    end
S469c. \langleelaboration and evaluation of data definitions for MoleculeS469b\rangle + \equivfun ddString (, COMPMANTY ) = "*" (* paper over the thin ice *)
    | ddString (_, COMPVAL tau) = typeString tau
    | ddString _ = raise InternalError "component of algebraic data type"
   N.B. Duplicates DATA case in defexps XXX.
S469d. \langleS469b\rangleS500c) ∢S469c S470 ^{\circ}evalDataDef : data_def * value ref env -> value ref env * string list
  fun evalDataDef ((-, typed_vcons), rho) =let fun isfuntype (FUNTY ) = true
          | isfuntype | = false
        fun addVcon ((K, t), rho) =
          let val v = if isfuntype t then
                        PRIMITIVE (fn vs => CONVAL (PNAME K, map ref vs))
                      else
                        CONVAL (PNAME K, [])
          in bind (K, ref v, rho)
          end
    in (foldl addVcon rho typed_vcons, map fst typed_vcons)
    end
 Programming Languages: Build, Prove, and Compare © 2020 by Norman Ramsey.
                                                                                  <+> 312d
                                                                                  asComponent S470a
                                                                                  atLoc S255d
                                                                                  bind 312b
                                                                                  COMPMANTY S456b
                                                                                  type component
                                                                                            S456b
                                                                                  COMPVAL S456b
                                                                                  contextDot S465b
                                                                                  CONVAL S499d
                                                                                  elabd S467b
                                                                                 elabmt S499b
                                                                                 elabty S498a
                                                                                 ENVMANTY S456b
                                                                                 ENVVAL S456b
                                                                                  eqType S494e
                                                                                  ERROR S243b
                                                                 (S500c) \triangleleft S469b S469311b
                                                                                  findModule S467a
                                                                                  fst S263d
                                                                                  FUNTY S456a
                                                                                  implements S459c
                                                                                  S465b
                                                                                  InternalError
                                                                                            S366f
                                                                                  MPATH S462b
                                                                                  MPATHSEALED S462b
                                                                                  MSEALED S462b
                                                                                  MTEXPORTS S456b
                                                                                  MUNSEALED S462b
                                                                                  type name 310a
                                                                                  NotFound 311b
                                                                                  OK S243b
                                                                                  pathString S531b
                                                                                  S455
                                                                                  PRIMITIVE S499d
                                                                                  strengthen S465a
                                                                                  txpath S497f
                                                                                  TYNAME S456a
                                                                                  TypeError S237b
                                                                                  typeString S531c
                                                                                  whatcomp S507c
```
<span id="page-468-3"></span><span id="page-468-2"></span>To be published by Cambridge University Press. Not for distribution.

```
Supporting code
 for Molecule
     S470
                  S470a.
helaboration and evaluation of data definitions for Molecule S469bi+≡ (S500c) ◁ S469d
                                     processDataDef : data_def * basis * interactivity -> basis
                    fun asComponent (x, ENVVAL tau) = SOME (x, COMPVAL tau)
                      | asComponent (x, ENVMANTY tau) = SOME (x, COMPMANTY tau)
                      | asComponent (m, ENVMOD (mt, _)) = SOME (m, COMPMOD mt)
                       | asComponent (_, ENVOVLN _) = NONE
                       | asComponent (_, ENVMODTY _) = raise InternalError "module type as component"
                    type basis = binding env * value ref env
                    fun processDataDef (dd, (Gamma, rho), interactivity) =
                      let val bindings = elabDataDef (dd, TOPLEVEL, Gamma)
                          val Gamma' = Gamma <+> bindings
                          val comps = List.mapPartial asComponent bindings
                             (* could convert first component to abstract type here XXX *)
                          val (rho', vcons) = evalDataDef (dd, rho)
                          val tystrings = map ddString comps
                          val = = if prints interactivity then
                                     hprint the new type and each of its value constructors for Molecule S470bi
                                   else
                                     ()
                      in (Gamma', rho')
                      end
                  S470b. \langleprint the new type and each of its value constructors for Molecule S470b\rangle \equiv(S470a)
                    let val (T, ) = ddval tau = (\text{case find } (T, \text{Gamma}))of ENVMANTY tau => tau
                                       | = > raise Match)
                                   handle => raise InternalError "datatype is not a type"
                        val (kind, vcon types) =
                           case tystrings of s :: ss => (s, ss)| [] => let exception NoKindString in raise NoKindString end
                    in ( println (typeString tau \wedge " :: " \wedge kind)
                        ; ListPair.appEq (fn (K, tau) => println (K \wedge " : " \wedge tau)) (vcons, vcon_types)
                         )
                    end
                  S470c. \langlemore overloading things S470c\rangle \equivS467b)
                    fun overloadBinding (p, Gamma) =
                      let val (tau, first) =
                             case pathfind (p, Gamma)
                               of ENVVAL tau => (tau, okOrTypeError (firstArgType (pathexString p, tau)))
                                S471d \rangleval x = plast pval currentTypes =
                             (case find (x, Gamma)
                                of ENVOVLN vals => vals
                                 | = > []) handle NotFound = = > []
                      in (x, ENVOVLN (tau :: currentTypes))
                      end
                    fun overloadBindings (ps, Gamma) =
                      let fun add (bs', \text{Gamma}, [] = bs'| add (bs', Gamma, p :: ps) =
                                 let val b = overload Binding(p, Gamma)in add (b :: bs', Gamma <++) [b], ps)end
```

```
§T.1
                                                                                           The most exciting
                    of ENVVAL tau => (tau, okOrTypeError (firstArgType (pathexString p, <del>j</del>@#);))ofthe
                                                                                           interpreter
<+> 312d
    in add ([], Gamma, ps)
    end
S471a. \langledefinitions of basis and processDef for Molecule S471a\rangle \equiv(S501bS471e \trianglerightfun processOverloading (ps, (Gamma, rho), interactivity) =
    let fun next (p, (Gamma, rho)) =let val (tau, first) =
                 case pathfind (p, Gamma)
                     | c => hcan't overload a c S471di
               val x = plast pval currentTypes =
                  (case find (x, Gamma)
                     of ENVOVLN vals => vals
                      | = => []) handle NotFound  = => []
               val newTypes = tau: currentTypes
               val Gamma' = bind (x, ENVOVLN newTypes, Gamma)
               (************
               val currentVals =
                 if null currentTypes then Array.fromList []
                 else case find (x, rho)
                         of ref (ARRAY a) => a| _ => raise BugInTypeChecking "overloaded name is not ARRAY"
ENVMODTY S456b
               val v = evalpath (p, rho)val newVals = Array.tabulate (1 + Array.length currentVals,
                                                 \begin{array}{ccc} \text{f} & \text{f} & \text{f} & \text{f} \\ \text{f} & \text{f} & \text{f} & \text{f} & \text{f} \end{array} + 1 => Array.sub (currentVal<sub>avel</sub> S243b} \\ \text{S243b} & \text{S243b} & \text{f} & \text{f} \end{array}*****)
               val newVals = extendOverloadTable (x, evalpath (p, rho), rho)
               val rho' = bind (x, ref (ARRAY newVals), rho)
               val = = if prints interactivity then
                          app print ["overloaded ", x, " : ", typeString tau, "\n"]
                        else
                          ()
           in (Gamma', rho')
           end
    in foldl next (Gamma, rho) ps
    end
S471b. \langle no\ overload; p\ hasn't\ any\ args\ S471b \rangle ≡raise TypeError ("function " ^ pathexString p ^ " cannot be overloaded " ^
                     "because it does not take any arguments")
S471c. \langleno overload; p isn't a function S471c\rangle ≡raise TypeError ("value " ^ pathexString p ^ " cannot be overloaded " ^
                     "because it is not a function")
S471d. \langle \text{can't overload } a \in S471d \rangle \equiv(S470c471a)
  raise TypeError ("only functions can be overloaded, but " \land whatdec c \land " " \landpathexString p \wedge " is not a function")
S471e.
hdefinitions of basis and processDef for Molecule S471ai+≡ (S501b) ◁ S471a
                              processDef : def * basis * interactivity -> basis
  type basis = binding env * value ref env
  fun defmarker (MODULETYPE ) = " = "\vert defmarker (DATA ) = ""
                                                                                          APPLY S462a
                                                                                          ARRAY S499d
                                                                                          atLoc S255d
                                                                                          bind 312b
                                                                                          type binding S456b
                                                                                          COMPMANTY S456b
                                                                                          COMPMOD S456b
                                                                                          COMPVAL S456b
                                                                                          DATA S462b
                                                                                          ddString S469c
                                                                                          defPrinter S466c
                                                                                          elabd S467b
                                                                                          elabDataDef S469b
                                                                                          type env 310b
                                                                                          ENVMANTY S456b
                                                                                          S456b
                                                                                          ENVOVLN S456b
                                                                                          ENVVAL S456b
                                                                                           eval S502b
                                                                                          evalDataDef S469d
                                                                                          evaldef S506d
                                                                                          evalpath S502a
                                                                                           EXP S462b
extendOverload-
                                                                                             Table
                                                                                                      S505d
                                                                                           find 311b
                                                                                          firstArgTypeS463a
                                                                                          fst S263d
                                                                                          S456a
                                                                                          InternalError
                                                                                                      S366f
                                                                                          LITERAL S462a
                                                                                          MODULETYPE S462b
                                                                                          MTARROW S456b
                                                                                          mtString S532a
                                                                                          NotFound 311b
                                                                                          OK S243b
                                                                                          okOrTypeError
                                                                                                      S463b
                                                                                          OVERLOAD S462b
                                                                                          pathexStringS531b
                                                                                          pathfind S460
                                                                                          plast S494d
                                                                                          PNAME S455
                                                                                          println S238a
                                                                                          prints S368c
                                                                                           QNAME S462b
                                                                                           resolveOverloaded
                                                                                                      S463b
                                                                                          TOPLEVEL S465b
                                                                                          TypeError S237b
                                                                                           typeString S531c
                                                                                          valueString S507a
                                                                                          S462a
```
<span id="page-470-4"></span><span id="page-470-3"></span><span id="page-470-2"></span><span id="page-470-0"></span>whatdec [S507c](#page-506-0)

```
Supporting code
for Molecule T
     S472
                       | defmarker _ = " : "
                     fun processDef ((loc, DATA dd), (Gamma, rho), interactivity) =
                           atLoc loc processDataDef (dd, (Gamma, rho), interactivity)
                       | processDef ((loc, QNAME px), (Gamma, rho), interactivity) =
                           let val c = pathfind (px, Gamma)
                               val x = pathexString pxval respond = println o concat
                               fun typeResponse ty = if x = ty then ["abstract type ", x]
                                                      else ["type ", x, " = ", ty]
                               fun response (ENVVAL _) = raise InternalError "ENVVAL reached response"
                                 | response (ENVMANTY tau) = typeResponse(typeString tau)
                                 | response (ENVMOD (mt as MTARROW _, _)) = ["generic module ", x, " : ", mtStri
                                 | response (ENVMOD (mt, )) = ["module ", x, " : ", mtString mt]
                                 | response (ENVMODTY mt) = \lceil \cdot \text{modulo type } \cdot \cdot \cdot \cdot \cdot \cdot \cdot \cdot \rceil, mtString
                                 | response (ENVOVLN []) = raise InternalError "empty overloaded name"
                                 | response (ENVOVLN (tau :: taus)) =
                                     "overloaded " :: x :: " : " :: typeString tau ::
                                     map (fn t => "\n \cdots " ^ x ^ " : " ^ typeString t) taus
                           val = if prints interactivity thencase c
                                       of ENVVAL _ =>
                                            ignore (processDef ((loc, EXP (VAR px)), (Gamma, rho), interactivity))
                                        | =>
                                            respond (response c)
                                   else
                                     ()
                           in (Gamma, rho)
                           end
                       | processDef ((loc, OVERLOAD ps), (Gamma, rho), interactivity) =
                           atLoc loc processOverloading (ps, (Gamma, rho), interactivity)
                       | processDef ((loc, d), (Gamma, rho), interactivity) =
                          (* (app (fn (x, c) => app print [x, " is ", which we have:\n<math>[x, \dots, x] \rightarrow [x, x]</math>\n<math>[x, \dots, x]</math>let val bindings = atLoc loc elabd (d, TOPLEVEL, Gamma)
                               val Gamma = Gamma \leftarrow bindings
                               val printer = defPrinter (d, Gamma)
                               val (rho, vs) = atLoc loc evaldef (d, rho)fun callPrintExp i v =APPLY (VAR (PNAME (loc, "print")), [LITERAL v], ref i)
                               fun printfun x tau v =let val resolved = (case find ("print", Gamma)
                                                        of ENVOVLN taus => resolveOverloaded ("print", tau, taus)
                                                         | = > ERROR "no printer for tau")
                                                     handle NotFound => ERROR "'print' not found"
                                 in case resolved
                                       of OK (, i) => ignore (eval (callPrintExp i v, rho))
                                        | ERROR \Rightarrowcase d
                                              of EXP => print (valueString v)
                                                | => case tau
                                                         of FUNTY = \Rightarrow print x
                                                          | = \Rightarrow print (valueString v)
                                 end
```

```
val = = if prints interactivity then
```

```
(printer printfun vs; print "\n")
            else
              ()
in (Gamma, rho)
end
```
## T.2 PREDEFINED MODULES AND MODULE TYPES

(val newline (Char new: 10)) (val left-round (Char new: 40)) (val space (Char new: 32)) (val right-round (Char new: 41)) (val semicolon (Char new: 59)) (val left-curly (Char new: 123)) (val quotemark (Char new: 39)) (val right-curly (Char new: 125)) (val left-square (Char new: 91)) (val right-square (Char new: 93))

```
S473a. \langle definition of module Char S473a \rangle ≡(module [Char : (exports [abstype t]
                             [new : (int \rightarrow t)][left-curly : t]
                             [right-curly : t]
                             [left-round : t]
                             [right-round : t]
                             [left-square : t]
                             [right-square : t]
                             [newline : t]
                             [space : t]
                             [semicolon : t]
                             [quotemark : t]
                             [= : (t + -> -b)[ != : (t + -> bool)][print : (t \rightarrow unit)][print1n : (t \rightarrow unit)]hdefinitions inside module Char 569ai
    (define int new ([n : int]) n)
    (val semicolon 59)
    (val quotemark 39)
    (val left-round 40)
    (val right-round 41)
    (val left-curly 123)
    (val right-curly 125)
    (val left-square 91)
    (val right-square 93)
    (va1 = Int.-)(val != Int.!=)
    (val print Int.printu)
    (define unit println ([c : t]) (print c) (print newline))
  )
```
# *T.2.1 Unused predefined module types*

In addition to the ARRAY module type defined in chunk [539b](#page--1-6), Molecule defines

```
S473b. \langleMolecule's predefined module types S473b\rangle ≡S475aS474a 
  (module-type PRINTS
     (exports [abstype t]
               [print : (t \rightarrow unit)][print1n : (t \rightarrow unit)]
```
*Programming Languages: Build, Prove, and Compare* © 2020 by Norman Ramsey. To be published by Cambridge University Press. Not for distribution.

*§T.2 Predefined modules and module types* S473

```
Supporting code
 for Molecule
     S474
                  S474a. \langleMolecule's predefined module typesS473b\rangle + \equivS475a) \langleS474b \rangle(module-type BOOL
                        (exports [abstype t]
                                 [#f : t]
                                 [#t : t]))
                      ;;;; omitted: and, or, not, similar?, copy, print, println
                  S474b. \langleMolecule's predefined module typesS473b\rangle + \equivS475a) √S474aS474c \triangleright(module-type SYM
                        (exports [abstype t]
                                 [= : (t + -> Boo1.t)][ != : (t + -> Boo1.t) ]));;;; omitted: hash, similar?, copy, print, println
                  S474c. \langleMolecule's predefined module typesS473b\rangle + \equivS475a) √S474b
                     (module-type ORDER
                       (exports [abstype t]
                                [LESS : t]
                                [EQUAL : t]
                                [GREATER : t]))
                     (module [Order : ORDER]
                       (data t
                         [LESS : t]
                         [EQUAL : t]
                         [GREATER : t]))
                     (module-type RELATIONS
                       (exports [abstype t]
                                [ : (t t -> Bool.t)]
                                [\leq : (t \ t \to \text{Bool.t})][> : (t + -> Boo1.t)][>= : (t t -> Boo1.t)][= : (t + -> Boo1.t)][ != : (t t -> Boo1.t) ]))(generic-module [Relations : ([M : (exports [abstype t]
                                                                   [compare: (t t -> Order.t)])]--m-> (allof RELATIONS
                                                                   (exports [type t M.t])))]
                       (type t M.t)
                       (define bool \langle ([x : t] [y : t])
                          (case (M.compare x y)
                             [Order.LESS #t]
                             [- #f]))
                       (detine bool > ([x : t] [y : t])(case (M.compare y x)
                             [Order.LESS #t]
                             [- #f]))
                       (detine bool \leq ([x : t] [y : t])(case (M.compare x y)
                             [Order.GREATER #f]
                             [- #t]))
                       (detine bool > = ([x : t] [y : t])(case (M.compare y x)
                             [Order.GREATER #f]
                             [- #t]))
                       (detine bool = ([x : t] [y : t])(case (M.compare x y)
```

```
[Order.EQUAL #t]
     [- #f]))
(detine bool != ([x : t] [y : t])(case (M.compare x y)
     [Order.EQUAL #f]
     [- #t])))
```
<span id="page-474-2"></span><span id="page-474-1"></span><span id="page-474-0"></span>*§T.2 Predefined modules and module types* S475 **[S475a](#page-474-0).**  $\langle$ *predefined Molecule types, functions, and modules* S475a $\rangle \equiv$  [S475b](#page-474-1)  $\triangleright$ *hMolecule's predefined module types* [S473b](#page-472-1)*i T.2.2 Resizeable arrays* **[S475b](#page-474-1).**  $\langle$ *predefined Molecule types, functions, and modules* [S475a](#page-474-0)) $+ \equiv \langle$ S475a [S491a](#page-490-0)  $\rangle$ *harraylist.mcl* [S475c](#page-474-2)*i* **[S475c](#page-474-2)**.  $\langle \text{array}|$ *ist.mcl* S475c $\rangle \equiv$ (generic-module [ArrayList : ([Elem : (exports [abstype t])] --m-> (allof ARRAYLIST (exports [type elem Elem.t])))] (module A (@m Array Elem)) (module U (@m UnsafeArray Elem)) (record-module Rep t ([elems : A.t] [low-index : int] [population : int] [low-stored : int])) (type t Rep.t) (type elem Elem.t) (define t from ([i : int])  $(Rep.make (U.new 3) i 0 0))$ (define int size ([a : t]) (Rep.population a)) (define bool in-bounds? ([a : t] [i : int])  $(if$   $(>=$   $i$   $(Rep.lower-index a))$ (< (- i (Rep.low-index a)) (Rep.population a)) #f)) (define int internal-index ([a : t] [i : int]) (let\* ([k (+ (Rep.low-stored a) (- i (Rep.low-index a)))] [\_ (when (< k 0) (error 'internal-error: 'array-index))] [n (A.size (Rep.elems a))] [idx (if (< k n) k (- k n))]) idx)) (define elem at  $([a : t] [i : int])$ (if (in-bounds? a i) (A.at (Rep.elems a) (internal-index a i)) (error 'array-index-out-of-bounds))) (define unit at-put ([a : t] [i : int] [v : elem]) (if (in-bounds? a i) (A.at-put (Rep.elems a) (internal-index a i) v) (error 'array-index-out-of-bounds))) (define int lo ([a : t]) (Rep.low-index a)) (define int nexthi ([a : t]) (+ (Rep.low-index a) (Rep.population a)))

```
Supporting code
 for Molecule
                       (define unit maybe-grow ([a : t])
                         (when (>= (size a) (A.size (Rep.elems a)))
                           (let* ([n (A.size (Rep.elems a))]
                                  [n' (if (Int.= n 0) 8 (Int.* 2 n))]
                                  [new-elems (U.new n')]
                                  [start (lo a)]
                                  [limit (nexthi a)]
                                  [i 0]
                                  [ (while (< start limit) ; copy the elements
                                       (A.at-put new-elems i (at a start))
                                       (set i (+ i 1))
                                       (set start (+ start 1)))])
                             (Rep.set-elems! a new-elems)
                             (Rep.set-low-stored! a 0))))
                       (define unit addhi ([a : t] [v : elem])
                         (maybe-grow a)
                         (let ([i (nexthi a)])
                            (Rep.set-population! a (+ (Rep.population a) 1))
                            (at-put a i v)))(define unit addlo ([a : t] [v : elem])
                         (maybe-grow a)
                         (Rep.set-population! a (+ (Rep.population a) 1))
                         (Rep.set-low-index! a (- (Rep.low-index a) 1))
                         (Rep.set-low-stored! a (- (Rep.low-stored a) 1))(when (< (Rep.low-stored a) 0)
                           (Rep.set-low-stored! a (+ (Rep.low-stored a) (A.size (Rep.elems a)))))
                         (at-put a (Rep.low-index a) v))
                       (define elem remhi ([a : t])
                         (if (<= (Rep.population a) 0)
                             (error 'removal-from-empty-array)
                             (let* ([v (at a (- (nexthi a) 1))]
                                    [ _ (Rep.set-population! a (- (Rep.population a) 1))])
                               v)))
                       (define elem remlo ([a : t])
                         (if (<= (Rep.population a) 0)
                             (error 'removal-from-empty-array)
                             (let* ([v (at a (lo a))]
                                    [ _ (Rep.set-population! a (- (Rep.population a) 1))]
                                    [ (Rep.set-low-index! a (+ (lo a) 1))]
                                    [_ (Rep.set-low-stored! a (+ (Rep.low-stored a) 1))]
                                    [_ (when (Int.= (Rep.low-stored a) (A.size (Rep.elems a)))
                                           (Rep.set-low-stored! a 0))])
                               v)))
                       (define unit setlo ([a : t] [i : int])
                         (Rep.set-low-index! a i))
                    )
```
S476

### T.3 IMPLEMENTATIONS OF MOLECULE'S PRIMITIVE MODULES

### *T.3.1 Molecule's arrays*

#### *T.3.2 Conversion between ML functions and Molecule functions*

*µ*Scheme has 20 primitive functions. Moleculehas over 140 primitive functions. Defining that many functions to operate *directly* on Molecule values would be a ton of work. Instead, I do it *indirectly*: I write primitive functions that manipulate native ML values, then wrap those functions to their arguments are converted from Molecule values to ML values, and their results are converted from ML values back to Molecule values. The technique is useful for writing interpreters in any language that is statically typed and has higher-order functions; the details can be found in one of my papers [\(Ramsey](#page--1-7) [2011](#page--1-7)).

At bottom is the idea of an *embedding/projection pair*.

<span id="page-476-0"></span>**[S477a](#page-476-0).**  $\langle$ *conversion between ML values and Molecule values* S477a $\rangle \equiv$  [S477b](#page-476-1)  $\triangleright$ type ('a, 'b) ep = { embed : 'a -> 'b, project : 'b -> 'a }

We typically embed ML results into Molecule values, and we project Molecule values into ML arguments.

<span id="page-476-1"></span>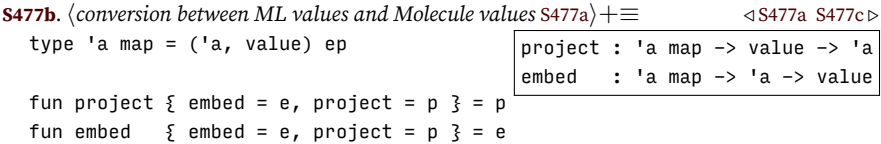

Given an ML type that is used in the interpreter, I can define an embedding/projection pair for that type. I choose types that I know can be embedded, so embedding always succeeds. But projection need not succeed; for example, a Molecule Boolean can't be projected into an ML record. If the type checker is written correctly, such a projection will never be attempted. If a bad projection is attempted anyway, I raise the exception BugInTypeChecking.

```
S477c.
hconversion between ML values and Molecule values S477ai+≡ ◁ S477b S477d ▷
                                                            \vertbool : bool map
    raise BugInTypeChecking ("bad representation of " ^ whath int map
                                                            sym : string map
                                                           value : value map
  fun badRep what =
  val bool = \{ embed = BOOLV, project = projectBool \}val int = { embed = NUM, project = fn NUM n => n | _ => badRep "int" }
  val sym = \{ embed = SYM, project = fn SYM n => n | _ => badRep "sym" \}val value = \{ embed = id, project = id \}val nullmap = { embed = fn _ => NIL, project = fn NIL => () | _ => badRep "null" }
   Here are maps for arrays, records, sums, and iterators.
S477d. \langleconversion between ML values and Molecule valuesS477a\rangle+≡ \langleS477cS478a \rangleval marray =
    \{ embed = MARRAY, project = fn MARRAY r => r | _ => badRep "mutable array" \}val iarray =
    \{ embed = IARRAY, project = fn IARRAY r => r | _ => badRep "immutable array" \}val mrecord =
    \{ embed = MRECORD, project = fn MRECORD r => r | _ => badRep "mutable record" \}val irecord =
    \{ embed = IRECORD, project = fn IRECORD r => r | v => badRep "immutable record" \}val moneof =
    \{ embed = MONEOF, project = fn MONEOF r => r | _ => badRep "mutable oneof" \}val ioneof =
    \{ embed = IONEOF, project = fn IONEOF r => r | _ => badRep "immutable oneof" \}Programming Languages: Build, Prove, and Compare © 2020 by Norman Ramsey.
```
*§T.3 Implementations of Molecule's primitive modules* S477

To be published by Cambridge University Press. Not for distribution.

The goal is to define primitive operations. Since a primitive operation is represented as an ML function of type value list -> value list, I define a mapf for such functions.

<span id="page-477-0"></span>**[S478a](#page-477-0)**.  $\langle$ *conversion between ML values and Molecule values* [S477a](#page-476-0) $\rangle$ +≡  $\langle$ [S477d](#page-476-3) [S478b](#page-477-1)  $\rangle$ type 'a mapf = ('a, value list -> value list) ep

The most important conversion function is the one that adds another argument to a Molecule function. The \*\*-> operation converts between curried ML functions and uncurried Molecule functions. It builds an embedding/projection pair inductively from firstarg, which is an embedding/projection pair for the first argument, and from lastargs, which is an embedding/projection pair for a function that takes one less argument. To build firstarg \*\*-> lastargs, we need an embedding (apply) and a projection (unapply).

```
S478b.
hconversion between ML values and Molecule values S477ai+≡ ◁ S478a S478c ▷
                            **-> : 'a map * 'b mapf -> ('a -> 'b) mapf
                            apply : ('a \rightarrow 'b) \rightarrow (value list \rightarrow value list)|unapply : (value list \rightarrow value list) \rightarrow ('a \rightarrow 'b)
  infixr 1 **->
  fun (firstarg : 'a map) **-> (lastargs : 'b mapf) : ('a -> 'b) mapf =
    let fun apply (f : 'a -> 'b) = fn actuals =>
          let val (v, vs) =case actuals
                   of v :: vs => (v, vs)| [] => raise InternalError
                              "not enough arguments to primitive function"
               val f_v = f (project firstarg v)
          in embed lastargs f_v vs
          end
        fun unapply (f_clu : value list -> value list) =fn (v : 'a) => project lastargs (fn vs => f_clu (embed firstarg v :: vs))
    in \{ embed = apply, project = unapply \}end
```
The base case for the conversion of functions is an embedding/projection pair for a function that takes no arguments and returns some results. In Molecule, it is possible to return a *list* of results, but in ML, it is not. If a ML function wants to return multiple results, it must wrap them in a tuple, and if the function wants to return zero results, it must return the empty tuple. To deal with this mismatch in languages, the base case for conversion of a function requires conversions between the ML return type 'a and the Molecule return type value list.

```
S478c.
hconversion between ML values and Molecule values S477ai+≡ ◁ S478b S478d ▷
                results : ('a -> value list) -> (value list -> 'a) -> 'a mapf
  fun results a_to_values a_of_values =
    \{ embed = (fn (a:'a) => fn clu_args => a_to_values a)
    , project = (fn f_clu \Rightarrow a_of_values (f_clu []): 'a)}
```
What the results and \*\*-> functions do is build up a conversion by building a list of the arguments that the function expects. The map from results acts like a function of no arguments, and each \*\*-> acts like a cons operation, adding another argument. (That's why \*\*-> is declared to associate to the right.) So an integer comparison function, for example, can be mapped using the map int \*\*-> int \*\*-> results bool. A single result is such a common case that I define some convenience functions just for that case.

<span id="page-477-3"></span>**[S478d](#page-477-3)**. *hconversion between ML values and Molecule values* [S477a](#page-476-0)*i*+*≡ ◁* [S478c](#page-477-2) [S479a](#page-478-0) *▷* result : 'a map -> 'a mapf \*->> : 'a map \* 'b map -> ('a -> 'b) mapf fun take1  $[v] = v$ 

*Programming Languages: Build, Prove, and Compare* © 2020 by Norman Ramsey. To be published by Cambridge University Press. Not for distribution.

*Supporting code for Molecule* S478

| take1 = raise InternalError "wrong number of results from primitive"

```
fun result r = results (fn v => [embed r v]) (fn vs => project r (take1 vs))
infixr 1 **->>
fun t **->> t' = t **-> result t'
```
Functions are also values, so to get from a mapf, which works with ML functions of type value list -> value list, to a map, which works with ML values of type value, I define func. Embedding is done with PRIMFUN, but to project, I have to handle not only primitive functions but also closures.

*§T.3 Implementations of Molecule's primitive modules* S479

```
S479a.
hconversion between ML values and Molecule values S477ai+≡ ◁ S478d S479b ▷
                                                    func : 'a mapf -> 'a map
 fun func (arrow : 'a mapf) : ('a map) =
   \{ embed = PRIMFUN o embed arrow
   , project = #project arrow o primitiveOfValue
   }
 and primitiveOfValue (PRIMFUN f) = f
    | primitiveOfValue (CLOSURE ((xs, body), rho)) =
        (fn vs => case runStmt (body, bindList (xs, map (ref o SOME) vs, rho), NONE)
                   of RETURNS results => results
                     | TERMINATES => []
                     | _ => raise InternalError "closure executescontrol operator")
    | primitiveOfValue _ = badRep "function"
```
Most specifications I write will have mapf types, but I want to embed and project primitive operations as values. I use efunc and pfunc.

<span id="page-478-1"></span>**[S479b](#page-478-1)**. *hconversion between ML values and Molecule values* [S477a](#page-476-0)*i*+*≡ ◁* [S479a](#page-478-0) [S479c](#page-478-2) *▷* fun efunc tyspec f = embed (func tyspec) <code>f</code><sub>efunc : 'a mapf –> 'a –> value</sub> fun pfunc tyspec v = project (func tyspec)  $\psi$ pfunc : 'a mapf -> value -> 'a And to implement a XRECORD, which puts its operation in a mutable reference cell, I want to embed each primitive function into a reference cell.

<span id="page-478-2"></span>**[S479c](#page-478-2)**. *hconversion between ML values and Molecule values* [S477a](#page-476-0)*i*+*≡ ◁* [S479b](#page-478-1) [S479d](#page-478-3) *▷* fun efuncr tyspec f = ref (efunc tyspeq<sub>e</sub>fiuncr : 'a mapf -> 'a -> value ref

A Molecule function might not return any values, but an ML function always has to return something. I therefore project a no-value Molecule function into an ML function that returns the empty tuple, which has ML type unit.

<span id="page-478-3"></span>**[S479d](#page-478-3)**. *hconversion between ML values and Molecule values* [S477a](#page-476-0)*i*+*≡ ◁* [S479c](#page-478-2) [S479e](#page-478-4) *▷* val unit = results (fn () => []) (fn \_ => ()) : unit mapf $|$ unit : unit mapf

CLU has a handful of primitive iterators, and I define similar machinery. Fortunately, I need only to embed ML functions as Molecule-iterators; I never need to project a Molecule iterator as an ML function. So the machinery is simple.

```
S479e.
hconversion between ML values and Molecule values S477ai+≡ ◁ S479d S480a ▷
                                   type 'a mapi
                                   iterator : (loop_body -> behavior) mapi
                                   *->* : 'a map * 'b mapi -> ('a -> 'b) mapi
                                   eiterr : 'a mapi -> 'a -> value ref
  infixr **->*
  type 'a mapi = 'a \rightarrow (value list * loop body \rightarrow behavior)
  fun iterator prim ([], yc) = prim yc
    | iterator prim (_::_, yc) = raise InternalError "too many args to iter"
  fun (a **- * f) prim (v::vs, yc) = f (prim (project a v)) (vs, yc)
    | (a **->* f) prim ([], yc) = raise InternalError "too few args to iter"
  fun eiterr imap = ref o PRIMITER o imap
```
Here are convenience functions for two recurring types: the type of a copy operation and the type of a comparison operation.

```
S480a. \langleconversion between ML values and Molecule valuesS477a\rangle+≡ \langleS479e
   fun copyOf \qquad \qquad \text{tau} = \text{tau} \quad \text{***} \rightarrow \text{tau}fun comparisonOf tau = tau **-> tau **->> bool
```
# *T.3.3 Utilities for equality, similarity, copying, and printing*

*Supporting code*  $for$  *Molecule* S480

Types like int, bool, sym, and null can be tested for equality by testing equality of their ML representations. And because they are immutable, they can be "copied" by the identity function.

<span id="page-479-1"></span>**[S480b](#page-479-1).**  $\langle$ *functions that build operations for equality, similarity, copying, and printing S480b* $\rangle \equiv$  [S480c](#page-479-2)  $\rangle$ fun equalityOps tyspec =

```
[ ("=", efuncr (comparisonOf tyspec) (curry op =))
, ("!=", efuncr (comparisonOf tyspec) (curry (not o op =)))
, ("similar?", efuncr (comparisonOf tyspec) (curry op =))
, ("copy", efuncr (copyOf tyspec) id)
]
```
Arrays, records, and sums can support equality, similarity, and copying only when the underlying element, component, or variant types also support equality, similarity, and copying. To decide what an underlying type supports, we look at components of its value part.

```
S480c.
hfunctions that build operations for equality, similarity, copying, and printing S480bi+≡ ◁ S480b S480d ▷
```

```
maybeXrComponent : xrecord * name -> value option
             maybeXrComponents : xrecord list * name -> value list option
fun maybeXrComponent (vp, f) =
 if xrHasComponent (vp, f) then SOME (xrComponent (vp, f)) else NONE
fun maybeXrComponents (vps, f) =
```
optionList (map (fn vp => maybeXrComponent (vp, f)) vps)

Underlying operations for equivalence and copying are passed in. Because the type is immutable, = and similar? are the same.

```
S480d.
hfunctions that build operations for equality, similarity, copying, and printing S480bi+≡ ◁ S480c S481a ▷
```
<span id="page-479-3"></span>tau : 'a map  $mkEqv$  : (value -> value -> bool) list -> ('a -> 'a -> bool) mkCp : (value  $\rightarrow$  value) list  $\rightarrow$  ('a  $\rightarrow$  'a) argxrs : xrecord list fun impPair (opname, mk) imps = Option.map (fn imps => (opname, mk imps)) imps fun 'a mkImmutableEqualityOps tau  $\{$  mkEqv, mkCp  $\}$  argxrs = let fun cmp mk = efuncr (comparisonOf tau) o mk o map (pfunc (comparisonOf value)) fun cpy mk = efuncr (copyOf tau) o mk o map (pfunc (copyOf value)) fun complement eq a a' = not (eq a a') fun impsOf f = maybeXrComponents (argxrs, f) in List.mapPartial id [ impPair ("=", cmp mkEqv) (impsOf "=") , impPair ("!=", cmp (complement o mkEqv)) (impsOf "=") , impPair ("similar?", cmp mkEqv) (impsOf "similar?") , impPair ("copy", cpy mkCp) (impsOf "copy") ] : value ref env

For a mutable type, we pass in an additional value, identical, which defines object identity.

end

<span id="page-479-4"></span>**[S480e](#page-479-4)**.  $\langle$ *evaluation of the value parts of array, record, sum, and arrow types* S480e $\rangle \equiv$  [S483a](#page-482-0)  $\rho$ 

```
§T.3
                                                                               Implementations
                                                                                 of Molecule's
                                                                               primitive modules
                                                                                    S481
S481a. \langleS480b\rangle + \equiv \langle \triangleS480dS481b \ranglefun mkMutableEqualityOps tau { identical, mkEqv, mkCp } argxrs =
    let fun cmp mk = efuncr (comparisonOf tau) o mk o map (pfunc (comparisonOf value))
       fun cpy mk = efuncr (copyOf tau) o mk o map (pfunc (copyOf value))
       fun impsOf f = maybeXrComponents (argxrs, f)
    in List.mapPartial id
       [ SOME ("=", efuncr (comparisonOf tau) (curry identical))
        , SOME ("!=", efuncr (comparisonOf tau) (curry (not o identical)))
        , impPair ("similar?", cmp mkEqv) (impsOf "similar?")
        , impPair ("similar1?", cmp mkEqv) (impsOf "=")
        , impPair ("copy", cpy mkCp) (impsOf "copy")
        , SOME ("copy1", efuncr (copyOf tau) (mkCp (map (fn _ => id) argxrs)))
        ]
    end
```
If each of the underlying types in argxrs has a print operation, then mkPrintOps delivers print and println.

**[S481b](#page-480-1)**. *hfunctions that build operations for equality, similarity, copying, and printing* [S480b](#page-479-1)*i*+*≡ ◁* [S481a](#page-480-0)

```
tau : 'a map
                              mkPrint : (value \rightarrow unit) list \rightarrow ('a \rightarrow unit)
fun 'a mkPrintOps tau mkPrint argxrs =
  let fun prn mk = efuncr (tau **-> unit) o mk o map (pfunc (value **-> unit))
      fun impsOf f = maybeXrComponents (argxrs, f)
      fun mkPrintln printers v = (mkPrint\;prints\; v; print "\\n")in List.mapPartial id
      [ impPair ("print", prn mkPrint) (impsOf "print")
      , impPair ("println", prn mkPrintln) (impsOf "print")
      ]
  end
```
## *T.3.4 Value parts of the built-in type constructors*

## *Value part of type* int

Most operations on integers can be implemented by predefined ML functions like +, -, and so on—but these functions have to be Curried. The exceptions are power, from-to-by, and printu.

<span id="page-480-2"></span>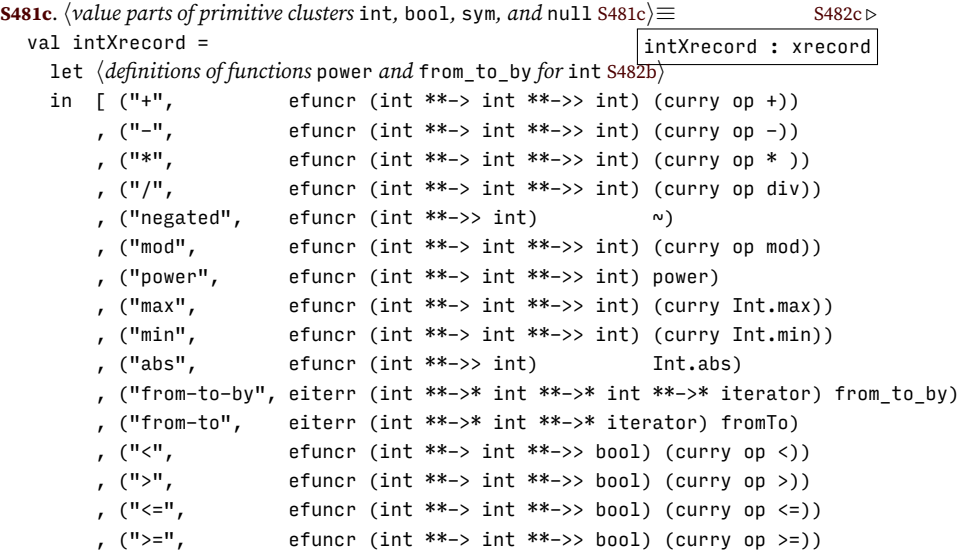

```
, ("print", efuncr (int **-> unit) (print o intString))
   , ("println", efuncr (int **-> unit) (println o intString))
   , ("printu", efuncr (int **-> unit) printUTF8)
   ]
   @ equalityOps int
end
```
ML does not have power built in, so here it is. This version is deliberately inefficient; making power take logarithmic time is a homework problem.

```
Supporting code
 for Molecule
      S482
                      S482a. \langledefinitions of functions power and from_to_by for int [[prototype] S482a\rangle ≡
```

```
fun power base 0 = 1| power base n = base * power base (n - 1)S482b. \langledefinitions of functions power and from_to_by for int S482b\rangle ≡(S481c)
  fun from_to_by low high by =
    if bv < 0 then
      iterateLb (fn n \Rightarrow if n < high then NONE else SOME ([NUM n], n + by)) low
    else
      iterateLb (fn n \Rightarrow if n > high then NONE else SOME ([NUM n], n + by)) low
```
*Value part of type* bool

```
S482c.hvalue parts of primitive clusters int, bool, sym, and null S481ci+≡ ◁ S481c S482d ▷
  val boolXrecord =
    [ ("and", efuncr (bool **-> bool **-> bool) (fn b => fn b' => b andalso b'))
    , ("or", efuncr (bool **-> bool **-> bool) (fn b => fn b' => b orelse b'))
    , ("not", efuncr (bool **->> bool) not)
    , ("print", efuncr (bool **-> unit) (print o valueString o BOOLV))
    , ("println", efuncr (bool **-> unit) (println o valueString o BOOLV))
    ]
    @ equalityOps bool
```
*Value part of type* null

```
S482d. \langlevalue parts of primitive clustersS481c\rangle + \equiv \langle \triangleleft 5482c \rangleS482e \rangleval nullXrecord =
     [ ("print", efuncr (nullmap **-> unit) (fn _ => print "nil"))
     , ("println", efuncr (nullmap **-> unit) (fn _ => println "nil"))
     ]
     @ equalityOps nullmap
```
*Value part of type* sym

```
S482e. \langlevalue parts of primitive clusters int, bool, sym, andS481c\rangle + \equiv \langleS482d
  val symXrecord =
    [ ("print", efuncr (sym **-> unit) print)
     , ("println", efuncr (sym **-> unit) println)
     , ("hash", efuncr (sym **->> int) fnvHash)
     ]
    @ equalityOps sym
```
We can't do much with routines, but they still get their primitives. A routine isn't equal to anything, even itself.

```
§T.3
                                                                                      Implementations
        of Molecule's
, ("!=", efuncr (value **-> value **->> bool) (fn _ => fn _ => true))
                                                                                     primitive modules
                                                                                            S483
S483a. \langle evaluation of the value parts of array, record, sum, and arrow types 5480e\rangle + ≡ √S480eS483b \trianglerightval arrowXrecord =
    let fun eq _ = false (* can't compare possible LITERAL functions *)
    in [ ("=", efuncr (value **-> value **->> bool) eq)
        , ("similar?", efuncr (value **-> value **->> bool) eq)
        , ("copy", efuncr (value **->> value) id)
        , ("print", efuncr (value **-> unit) (fn _ => print "<routine>"))
        , ("println", efuncr (value **-> unit) (fn _ => println "<routine>"))
        ]
    end
```
*Value parts of array types*

### CLEAN ME UP LATER

```
S483b. \langleevaluation of the value parts of array, record, sum, and arrow typesS480e\rangle + \equiv \langle \triangleleft 483S483c \ranglefun fromTo low high : loop_body -> behavior =
    iterateLb (fn n \Rightarrow if n > high then NONE else SOME ([NUM n], n + 1)) low
  val fromTo : int -> int -> loop_body -> behavior = fromTo
  fun primStmt (f, es) = SETRESULTS ([], CALL (LITERAL (PRIMFUN f), ref NONE, es))
  fun primLoopBody (f : value -> unit) = (* YAGNI - as simple as possible *)
    let val rho = bind ("x", ref <i>NOTE</i>, emptyEnv)val prim = fn [v] => (f v; [1])
                    | _ => raise InternalError "wrong # of values from iterator loop"
    in LB ((["x"], primStmt (prim, [VAR "x"])), rho, NONE)
    end
S483c. \langleS480e\rangle + \equiv \langle \langleS483bS485a \ranglefun arrayXrecord (IMMUTABLE, elem) =
        let val array = iarray
            hinternal functions for immutable-array primitives S484ai
        in [ ("new", efuncr (result array) (Vector.fromList []))
            , ("empty?", efuncr (array **->> bool) (fn a => size a = 0))
            , ("at", efuncr (array **-> int **->> value) (curry Vector.sub))
             , ("bottom", efuncr (array **->> value) (fn a => Vector.sub (a, 0)))
             , ("top", efuncr (array **->> value) (fn a => Vector.sub (a, size a - 1)))
            , ("size", efuncr (array **->> int) size)
            , ("elements", eiterr (array **->* iterator) vectorElements)
            , ("indices", eiterr (array **->* iterator) vectorIndices)
            \mathbb{I}@ mkPrintOps array (aprint o single) [elem]
             @
            [ ("replace", efuncr (array **-> int **-> value **->> array) replace)
            , ("addh", efuncr (array **-> value **->> array) addh)
             , ("addl", efuncr (array **-> value **->> array) addl)
             , ("remh", efuncr (array **->> array) remh)
            , ("reml", efuncr (array **->> array) reml)
            , ("subseq", efuncr (array **-> int **-> int **->> array) subseq)
            , ("fill", efuncr (int **-> value **->> array) fill)
            , ("e2a", efuncr (value **->> array) (fn a => Vector.fromList [a]))
```

```
Supporting code
 for Molecule
     S484
                                , ("append", efuncr (array **-> array **->> array) append)
                                , ("ia2ma", efuncr (array **->> marray) ia2ma)
                                , ("ma2ia", efuncr (marray **->> array) ma2ia)
                                ]
                                @ mkImmutableEqualityOps array
                                     \{ mkEqv = equal o single, mkCp = copy o single \}[elem]
                            end
                   S484a. \langleinternal functions for immutable-array primitives S484a\rangle ≡S483c)S484b \trianglerightfun vectorIndices a = fromTo 1 (Vector.length a)
                     fun vectorElements a =
                       let val size = Vector.length a
                            fun next i =
                              if i = size then NONE else SOME ([Vector.sub (a, i)], i + 1)
                       in iterateLb next 0
                       end
                   S484b. \langleinternal functions for immutable-array primitivesS484a\rangle(S483c) √S484c ⊳
                     val replace = curry3 Vector.update
                     val size = Vector.length
                     fun addh a v = Vector.concat [a, Vector.fromList [v]]
                     fun addl a v = Vector.concat [Vector.fromList [v], a]
                     fun remh a = Vector.tabulate (size a - 1, fn i => Vector.sub (a, i))
                     fun reml a = Vector.tabulate (size a - 1, fn i => Vector.sub (a, i+1))
                   S484c. \langleinternal functions for immutable-array primitivesS484a\rangle(S483c) √S484bS484d \trianglerightfun subseq a start n =
                       Vector.tabulate (n, fn i => Vector.sub (a, i + start))
                     fun fill n v = Vector.tabulate (n, fn => v)
                     (* XXX fill_copy XXX *)
                     fun append a a' = Vector.concat [a, a']
                     fun ma2ia a =
                       let val bound = caBound a
                       in Vector.tabulate (caPop a, fn i => caAt (a, i + bound))
                       end
                     fun ia2ma a = caNew (0, Vector.foldr op :: [] a)
                   S484d. \langleinternal functions for immutable-array primitivesS484a\rangle(S483c) √S484cS484e \trianglerightfun aprint printElem a =
                       ( print "(immutable array"
                       ; Vector.app (fn v => (print " "; printElem v)) a
                       ; print ")"
                       )
                   S484e. \langleinternal functions for immutable-array primitivesS484a\rangleS483c) √S484dS484f \trianglerightfun equal elemEq a a' =
                       Vector.length a = Vector.length a' andalso
                       let fun cmp (x, y) = if element q x y then EQUAL else LESSin Vector.collate cmp (a, a') = EQUAL
                       end
                   S484f. \langleinternal functions for immutable-array primitivesS484aS483c) √S484eS484g ⊳
                     fun copy elemCp a =
                       Vector.tabulate (Vector.length a, fn i => elemCp (Vector.sub (a, i)))
                   S484g. \langleinternal functions for immutable-array primitivesS484a\rangle(S483c) √S484f
                     fun single [imp] = imp
                       | single _ = raise InternalError "wrong number of valpart args to array"
                     val eq = equal o single : (value -> value -> bool) list -> value vector -> value vector ->
```
<span id="page-483-6"></span><span id="page-483-5"></span><span id="page-483-4"></span><span id="page-483-3"></span>*Programming Languages: Build, Prove, and Compare* © 2020 by Norman Ramsey. To be published by Cambridge University Press. Not for distribution.

```
§T.3
                                                                                     Implementations
                                                                                       of Molecule's
                                                                                     primitive modules
                                                                                           S485
S485a. \langleS480e\rangle + \equiv \langleS483cS486b \rangle| arrayXrecord (MUTABLE, elem) =
        let val array = marray
            hinternal functions for mutable-array primitives S485bi
        in [ ("new", ref (PRIMFUN (fn = \geq [MARRAY (caNew (0, []))))))
            , ("empty?", efuncr (array **->> bool) (fn a => caPop a = 0))
            , ("at", efuncr (array **-> int **->> value) (curry caAt))
            , ("bottom", efuncr (array **->> value) caBottom)
             , ("top", efuncr (array **->> value) caTop)
             , ("size", efuncr (array **->> int) caPop)
            , ("elements", eiterr (array **->* iterator) elements)
            , ("indices", eiterr (array **->* iterator) indices)
            ]
            @ mkPrintOps array (aprint o single) [elem]
            @
            [ ("create", efuncr (int **->> array) (fn n => caNew (n, [])))
             , ("low", efuncr (array **->> int) caBound)
            , ("high", efuncr (array **->> int) caHigh)
            , ("at-put", efuncr (array **-> int **-> value **-> unit) (curry3 caAtPut))
             , ("set-low", efuncr (array **-> int **-> unit) caSetLow)
            , ("fill", efuncr (int **-> int **-> value **->> array) fill)
            , ("addh", efuncr (array **-> value **-> unit) (curry caAddh))
             , ("addl", efuncr (array **-> value **-> unit) (curry caAddl))
             , ("remh", efuncr (array **->> value) caRemh)
            , ("reml", efuncr (array **->> value) caReml)
            ]
            @
            mkMutableEqualityOps array
                 \{ mkEqv = caSimilar o single, mkCp = caCopy o single, identical = caEq \}[elem]
                (* not (curry op =): see http://mlton.org/PolymorphicEquality *)
            @ (if isbound ("copy", elem) then
                 [ ("fill-copy", efuncr (int **-> int **-> value **->> array) fill_copy) ]
               else
                 [ ])
            @
            [ ("copy1", efuncr (array **->> array) (caCopy id))
            ]
        end
S485b. \langleinternal functions for mutable-array primitives S485b\rangle \equiv(S485aS485c \trianglerightfun indices a = fromTo (caBound a) (caHigh a)
  fun elements a =
    let val high = caHigh a
        fun next i = if i > high then <i>NONE</i> else <i>SOME</i> ([caAt (a, i)], i + 1)in iterateLb next (caBound a)
    end
S485c. \langleinternal functions for mutable-array primitivesS485b\rangleS485a)S485d ⊳
  fun fill low n v = caNew (low, List.tabulate (n, fn _ => v))
  fun fill_copy low n =let val copy = pfunc (value **->> value) (!(find ("copy", elem)))
    in caNew (low, List.tabulate (n, fn = > copy v))end
S485d. \langleinternal functions for mutable-array primitivesS485b\rangleS485aS485cS486a \trianglerightfun aprint printElem a =
      ( app print ["(mutable array [at ", intString (caBound a), "]"]
```

```
Programming Languages: Build, Prove, and Compare © 2020 by Norman Ramsey.
    To be published by Cambridge University Press. Not for distribution.
```

```
Supporting code
 for Molecule
     S486
                           ; elements a (primLoopBody (fn v => (print " "; printElem v)))
                           ; app print [")"]
                           )
                    S486a. \langleinternal functions for mutable-array primitivesS485b\rangleS485a) √S485d
                       fun single [imp] = imp
                         | single _ = raise InternalError "wrong number of valpart args to array"
                    Value parts of record types
                    S486b. \langleevaluation of the value parts of array, record, sum, and arrow typesS480e\rangle + \equiv \triangleleft \triangleleftS485aS486c \trianglerightfun findField x r =find (x, r) handle NotFound _ => raise BugInTypeChecking "missing record field"
                    S486c. \langleevaluation of the value parts of array, record, sum, and arrow typesS480e\rangle + \equiv \langle \triangleleft S486bS487c \ranglefun recordXrecord (IMMUTABLE, fields : (name * xrecord) list) =
                             let val record = irecord
                                  hinternal functions for immutable-record primitives S486di
                             in
                                  \lceil ("ir2mr", efuncr (irecord **->> mrecord) (map (fn (x, y) => (x, ref y)))
                                  , ("mr2ir", efuncr (mrecord **->> irecord) (map (fn (x, r) => (x, !r)))
                                  ]
                                  @ fimps getOp
                                  @ fimps replaceOp
                                  @ mkImmutableEqualityOps record
                                      \{ mkEqv = eqRecords, mkCp = cpRecord \}(map snd fields)
                                  @ mkPrintOps record mkPrint (map snd fields)
                             end
                    S486d. \langleinternal functions for immutable-record primitives S486d\rangle ≡(S486cS486e ⊳
                       fun fimps f = map f fields
                      fun getOp (x, ) = ("get-" \wedge x, efuncr (record **->> value) (findField x))
                      fun replaceField x r v =List.map (fn (x', v') \Rightarrow (x', if x = x' then v else v')) r
                      fun replaceOp (x, ) =("replace-" ^ x, efuncr (record **-> value **->> record) (replaceField x))
                    S486e. \langleinternal functions for immutable-record primitivesS486d\rangleS486c)S486f ⊳
                       fun checkFields r =if map fst r = map fst fields then
                           ()
                         else
                           raise BugInTypeChecking ("field order in record value doesn't match " ^
                                                       "type (value " \land spaceSep (map fst r) \land") vs (type " \land spaceSep (map fst fields) \land ")")
                    S486f. \langleinternal functions for immutable-record primitivesS486d\rangleS486c) √S486eS487a \trianglerightfun eqRecords argEqs r r' =( checkFields r
                         ; checkFields r'
                         ; let fun all [] [] [] = true
                                  | all (eq::eqs) ((_, v)::fs) ((_, v')::fs') =
                                      eq v v' andalso all eqs fs fs'
                                  | all _{- - -} =
                                      raise BugInTypeChecking "wrong number of fields in record"
                           in all argEqs r r'
                           end
                         \lambda
```

```
§T.3
                                                                                          Implementations
                                                                                            of Molecule's
                                                                                          primitive modules
                                                                                                S487
S487a. \langleinternal functions for immutable-record primitivesS486d\rangle + \equiv(S486c) √S486fS487b \trianglerightfun cpRecord argCps r =( checkFields r
    ; let fun copy [] [] = []
             | copy (cp::cps) ((x, v)::fs) = (x, c p v) :: copy cps fs
             | copy = =raise BugInTypeChecking "wrong number of fields in record"
      in copy argCps r
      end
    )
S487b. \langleinternal functions for immutable-record primitivesS486d\rangle(S486c) √S487a
  fun mkPrint printers pairs =
    let fun printField (fp, (x, v)) =(print " ["; print x; print " "; fp v; print "]")
    in ( print "(immutable record"
         ; ListPair.appEq printField (printers, pairs)
         ; print ")"
         )
    end
S487c. \langleS480e\rangle + ≡ √ \triangleS486cS488c \triangleright| recordXrecord (MUTABLE, fields) =
        let val record = mrecord
             hinternal functions for mutable-record primitives S487di
        in
             [ ("mr_gets_mr", efuncr (mrecord **-> mrecord **-> unit) mr_gets_mr)
             , ("mr_gets_ir", efuncr (mrecord **-> irecord **-> unit) mr_gets_ir)
             ]
             @ fimps getOp
             @ fimps setOp
             @ mkMutableEqualityOps record
                  \{ mkEqv = simRecords, mkCp = cpRecord, identical = op = \}(map snd fields)
             @ mkPrintOps record mkPrint (map snd fields)
        end
S487d. \langleinternal functions for mutable-record primitives S487d\rangle \equiv(S487cS487e \rhofun fimps f = map f fields
  fun setField x \rightharpoonup y = \rightharpoonup findField x \rightharpoonup z = yfun mr_gets_mr dst src =
        app (fn (x, cell) => cell := !(findField x src)) dst
  fun mr_gets_ir dst src =
        app (fn (x, \text{cell}) => cell := findField x src) dst
  fun getOp (x, ) = ("get-" \wedge x, efuncr (record **->> value) (! o findField x))
  fun setOp (x, ) =("set-" ^ x, efuncr (record **-> value **-> unit) (setField x))
S487e. \langleinternal functions for mutable-record primitivesS487d\rangleS487c) √S487f ⊳
  fun checkFields r =
    if map fst r = map fst fields then
      ()
    else
       raise BugInTypeChecking "field order in record value doesn't match type"
S487f.hinternal functions for mutable-record primitives S487di+≡ (S487c) ◁ S487e S488a ▷
  fun simRecords argEqs r r' =( checkFields r
    ; checkFields r'
    ; let fun all [] [] [] = true
             | all (eq::eqs) ((_, vr)::fs) ((_, vr')::fs') =
```

```
Programming Languages: Build, Prove, and Compare © 2020 by Norman Ramsey.
    To be published by Cambridge University Press. Not for distribution.
```

```
Supporting code
 for Molecule
     S488
                                    eq (!vr) (!vr') andalso all eqs fs fs'
                                | all _{- - -} =
                                    raise BugInTypeChecking "wrong number of fields in record"
                         in all argEqs r r'
                         end
                       \lambdaS488a. \langleinternal functions for mutable-record primitivesS487d\rangleS487c) √S487fS488b \rhofun cpRecord argCps r =( checkFields r
                       ; let fun copy [] [] = []
                                | copy (cp::cps) ((x, vr)::fs) = (x, ref (cp (lvr))) :: copy cps fs| copy = =raise BugInTypeChecking "wrong number of fields in record"
                         in copy argCps r
                         end
                       \lambdaS488b. \langleinternal functions for mutable-record primitivesS487d\rangle(S487c) √S488a
                     fun mkPrint printers pairs =
                       let fun printField (fp, (x, ref v)) =
                              (print " ["; print x; print " "; fp v; print "]")
                       in ( print "(mutable record"
                           ; ListPair.appEq printField (printers, pairs)
                           ; print ")"
                           \lambdaend
                   Value parts of sum types
                  S488c. \langleS480e\rangle + \equiv \langle \triangleS487cS488d \ranglefun variantTagged variants x =find (x, variants)
                       handle NotFound =>
                         raise BugInTypeChecking ("unrecognized variant " \wedge x)
                     fun printOneof (mutability, variants) (x, v) =( app print ["(", mutabilityString mutability, " oneof [", x, " "]
                       ; pfunc (value **-> unit) (xrComponent (variantTagged variants x, "print")) v
                       ; print "])"
                       \lambdafun eqOneof variantEqs (x, v) (x', v') = x = x' andalso (find (x, variantEqs) v v')
                     fun cpOneof variantCps (x, v) = (x, find (x, variantCps) v)S488d. \langleevaluation of the value parts of array, record, sum, and arrow typesS480e\rangle + \equiv \langle \langleS488cS489 \ranglefun oneofXrecord (IMMUTABLE, variants : (name * xrecord) list) =
                           let val oneof = ioneof
                                val vt = variantTagged variants
                                fun vimps f = map f variants
                                fun makeOp (x, ) =("make-" \wedge x, efuncr (value **->> oneof) (fn v => (x, v)))
                                fun is0p(x, 1) =("is-" \wedge \wedge "?", efuncr (oneof **->> bool) (fn (x', ) => x = x'))
                                fun value0p (x, ) =("value-" ^ x, efuncr (oneof **->> value)
                                                  (fn (x', v) => if x = x' then
                                                                    v
```

```
else
  raise RuntimeError ("applied value-" ^ x ^
                        ", but tag is " \wedge x')))
```

```
§T.3
                                                                                     Implementations
                                                                                       of Molecule's
                                                                                    primitive modules
                                                                                          S489
            fun tag functions = ListPair.zip (map fst variants, functions)
            fun mkPrint = printOneof (IMMUTABLE, variants)
        in
            List.concat (map vimps [makeOp, isOp, valueOp])
            @
            [ ("io2mo", efuncr (ioneof **->> moneof) ref)
            , ("mo2io", efuncr (moneof **->> ioneof) !)
            ]
            @ mkImmutableEqualityOps oneof { mkEqv = eqOneof o tag, mkCp = cpOneof o tag }
                  (map snd variants)
            @ mkPrintOps oneof mkPrint (map snd variants)
        end
S489. \langleS480e\rangle + \equiv \langle \triangleleftS488dS490a \rangle| oneofXrecord (MUTABLE, variants) =
        let val oneof = moneof
            val vt = variantTagged variants
            fun vimps f = map f variants
            fun makeOp (x, ) =("make-" \wedge x, efuncr (value **->> oneof) (fn v => ref (x, y)))
            fun changeOp (x, ) =("change-" ^ x, efuncr (oneof **-> value **-> unit)
                               (fn cell => fn v => cell := (x, v)))
            fun is0p(x, ) =("is-" \wedge \chi \wedge "?", efuncr (oneof **->> bool) (fn (ref (x', )) => x = x'))
            fun value0p (x, ) =("value-" ^ x, efuncr (oneof **->> value)
                             (fn (ref (x', v)) =>
                                if x = x' then
                                  v
                                else
                                  raise RuntimeError ("applied value-" ^ x ^
                                                       ", but tag is " \wedge x')))
            fun mkEqv variants one one' = eqOneof variants (!one) (!one')
            fun mkCp variants one = ref (cpOneof variants (!one))
            fun tag functions = ListPair.zip (map fst variants, functions)
            fun mkPrint _ = printOneof (IMMUTABLE, variants) o !
        in
            List.concat (map vimps [makeOp, isOp, valueOp, changeOp])
            @
            [ ("mo_gets_mo", efuncr (oneof **-> oneof **-> unit)
                                                        (fn c => fn c' => c := (c'))
            , ("mo_gets_io", efuncr (oneof **-> ioneof **-> unit)
                                                        (fn c \Rightarrow fn pair => c := pair))
            ]
            @ mkMutableEqualityOps oneof
                  \{ identical = op =, mkEqv = mkEqv o tag, mkCp = mkCp o tag \}(map snd variants)
            @ mkPrintOps oneof mkPrint (map snd variants)
        end
```

```
Supporting code
 for Molecule
     S490
                      This function tests to make sure an export record is consistent with its type.
                   S490a. \langleevaluation of the value parts of array, record, sum, and arrow typesS480e\rangle + ≡ \langle \triangleS489
                     fun exportSanityCheck (what, exports, xr) =
                       let fun checkType (x, \tau) =
                              if isbound (x, xr) then ()
                              else
                                raise InternalError (what \wedge " claims to export " \wedge \times \wedge " : " \wedgetypeString tau ^ ", but it's not in the export record")
                          fun checkValue (x, ref v) =
                             if isbound (x, exports) then ()
                              else
                                raise InternalError (what \wedge " exports value " \wedge x \wedge " = " \wedgevalueString v \wedge ", but it's not in the type")
                       in ( app checkType exports
                            ; app checkValue xr
                            )
                       end
                   T.3.5 The initial basis
                   S490b. \langleimplementations of Molecule primitives and definition of initialBasis S490b\rangle \equiv(S501a)
                     val intmodenv = foldl (addValWith (ref o PRIMITIVE)) emptyEnv intPrims
                     val arraymodenv = foldl (addValWith (ref o PRIMITIVE)) emptyEnv arrayPrims
                     val boolmodenv = foldl (addValWith (ref o PRIMITIVE)) emptyEnv boolPrims
                     val unitmodenv = bind ("unit", ref (CONVAL (PNAME "unit", [])), emptyEnv)
                     val symmodenv = foldl (addValWith (ref o PRIMITIVE)) emptyEnv symPrims
                     val modules =
                       [ ("Int", intmod, MODVAL intmodenv)
                        , ("Bool", boolmod, MODVAL boolmodenv)
                        , ("Unit", unitmod, MODVAL unitmodenv)
                        , ("Sym", symmod, MODVAL symmodenv)
                        , (arraymodname, arraymod,
                           CLOSURE ((["Elem"], MODEXP (map (fn (x, f, ) => (x, LITERAL (PRIMITIVE f))) arrayPrim
                                    emptyEnv))
                        , ("UnsafeArray", uarraymod,
                          CLOSURE ((["Elem"], MODEXP (map (fn (x, f, _) => (x, LITERAL (PRIMITIVE f))) uarrayPri
                                    emptyEnv))
                        , ("ArrayCore", arraymod,
                           CLOSURE ((["Elem"], MODEXP (map (fn (x, f, ) => (x, LITERAL (PRIMITIVE f))) arrayPrim
                                    emptyEnv))
                        , ("#t", ENVVAL booltype, CONVAL (PNAME "#t", []))
                        , ("#f", ENVVAL booltype, CONVAL (PNAME "#f", []))
                       ]
                     fun addmod ((x, db1, v), (Gamma, rho)) =(bind (x, dbl, Gamma), bind (x, ref v, rho))
                     val initialRho = bind (overloadTable, ref (ARRAY emptyOverloadTable), emptyEnv)
                     val initialBasis = foldl addmod (emptyEnv, initialRho) modules : basis
                     val initialBasis =
                       let val predefinedTypes = \langlepredefined Molecule types, functions, and modules, as strings generated automatical
                            val xdefs = stringsxdefs ("built-in types", predefinedTypes)
                       in readEvalPrintWith predefinedFunctionError (xdefs, initialBasis, noninteractive)
                    Programming Languages: Build, Prove, and Compare © 2020 by Norman Ramsey.
```
To be published by Cambridge University Press. Not for distribution.

```
§T.3
                                                                                        Implementations
                                                                                          of Molecule's
                                                                                        primitive modules
                                                                                              S491
  val options = case OS.Process.getEnv "BPCOPTIONS" of SOME s => ":" ^ s ^ ":" | NONE => ""
  val () =if String.isSubstring ":basis:" options then
      let fun show (x, c) = app print [whatdec c, " ", x, "\n"]
      in app show (fst initialBasis)
      end
    else
      ()
S491a. \langlepredefined Molecule types, functions, and modulesS475a\rangle+≡ \langleS475bS494a \rangle(define bool and ([b : bool] [c : bool]) (if b c b))
  (define bool or ( [b : bool] [c : bool]) (if b b c))
```
<span id="page-490-0"></span> $(detine bool not ([b : bool])$  (if b  $(= 1 0) (= 0 0)))$ (define int mod ([m : int] [n : int])  $(- m (* n (/ m n))))$ 

```
T.3.6 The initial basis
```
end

<span id="page-490-1"></span>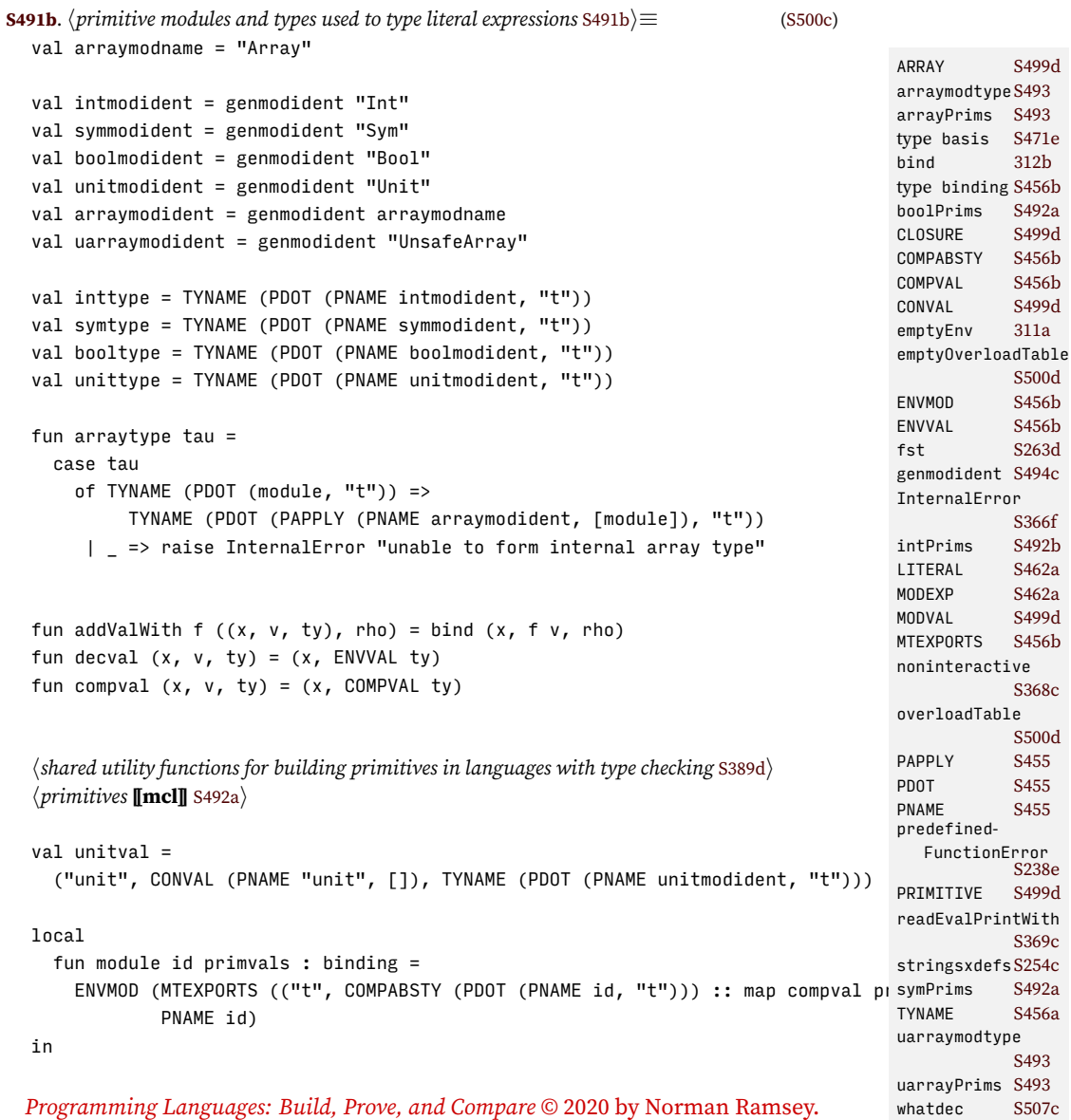

To be published by Cambridge University Press. Not for distribution.

```
Supporting code
for Molecule T
    S492
                      val intmod = module intmodident intPrims
                      val symmod = module symmodident symPrims
                      val boolmod = module boolmodident boolPrims
                      val unitmod = module unitmodident [unitval]
                      val arraymod = ENVMOD (arraymodtype, PNAME arraymodident)
                      val uarraymod = ENVMOD (uarraymodtype, PNAME uarraymodident)
                    end
                 S492a. \langleprimitives [\text{mcl}] S492a\rangle \equiv(S491b)S492b >
                    fun eqPrintPrims tau strip =
                      let val comptype = FUNTY ([tau, tau], booltype)
                          fun comparison f = \text{binaryOp} (embedBool o (fn (x, y) \Rightarrow f (strip x, \text{ strip } y)))
                      in ("similar?", comparison op =, comptype) ::
                          ("dissimilar?", comparison op =, comptype) ::
                          ("=", comparison op =, comptype) ::
                          ("!=", comparison op <>, comptype) ::
                          ("print", unaryOp (fn x => (print (valueString x);unitVal)), FUNTY ([tau], unittype))
                          ("println", unaryOp (fn x => (println (valueString x);unitVal)), FUNTY ([tau], unitty
                          \Boxend
                    val symPrims =
                      eqPrintPrims symtype (fn SYM s => s | _ => raise BugInTypeChecking "comparing non-symbols")
                    val boolPrims =
                      eqPrintPrims booltype (fn CONVAL (K, []) => K
                                              | _ => raise BugInTypeChecking "comparing non-Booleans")
                 S492b. \langleprimitives [[mcl]S492aS491b) √S493 ⊳
                    fun comparison f = binaryOp (embedBool o f)
                    fun intcompare f =comparison (fn (NUM n1, NUM n2) => f (n1, n2)
                                       | _ => raise BugInTypeChecking "comparing non-numbers")
                    fun asInt (NUM n) = n
                      | asInt v = raise BugInTypeChecking ("expected a number; got " ^ valueString v)
                    val arithtype = FUNTY ([inttype, inttype], inttype)
                   val comptype = FUNTY ([inttype, inttype], booltype)
                    fun wordOp f = arithOp (fn (n, m) => Word.toInt (f (Word.fromInt n, Word.fromInt m)))
                    fun unaryIntOp f = unaryOp (NUM o f o asInt)
                    fun unaryWordOp f = unaryIntOp (Word.toInt o f o Word.fromInt)
                    val intPrims =
                      ("+", arithOp op +, arithtype) ::
                      ("-", arithOp op -, arithtype) ::
                      ("*", arithOp op *, arithtype) ::
                      ("/", arithOp op div, arithtype) ::
                      ("land", wordOp Word.andb, arithtype) ::
                      ("lor", wordOp Word.orb, arithtype) ::
                      (">>u", wordOp Word.>>, arithtype) ::
                      (">>s", wordOp Word.~>>, arithtype) ::
                      ("<<", wordOp Word.<<, arithtype) ::
```

```
Programming Languages: Build, Prove, and Compare © 2020 by Norman Ramsey.
    To be published by Cambridge University Press. Not for distribution.
```

```
§T.3
                                                                              Implementations
    ("printu", unaryOp (fn n => (printUTF8 (asInt n); unitVal)), FUNTY ([inttype], unijfWpé∂zule's
    eqPrintPrims inttype (fn NUM n => n | _ => raise BugInTypeChecking "comparing non-nhvmvennb)dules
                                                                                   S493
    ("of-int", unaryOp id, FUNTY ([inttype], inttype)) ::
    ("negated", unaryIntOp ~, FUNTY ([inttype], inttype)) ::
    ("lnot", unaryWordOp Word.notb, FUNTY ([inttype], inttype)) ::
    ("<", intcompare op <, comptype) ::
    (">", intcompare op >, comptype) ::
    ("<=", intcompare op <=, comptype) ::
    (">=", intcompare op >=, comptype) ::
S493. \langle \text{primitives} \mid \text{mcl} \mid \text{S}492a \rangle + \equiv(S491b) √S492bS534d ⊳
 local
   val arraypath = PNAME arraymodident
   val arrayarg = genmodident "Elem"
   val argpath = PNAME arrayarg
   val resultpath = PAPPLY (arraypath, [argpath])
   val elemtype = TYNAME (PDOT (argpath, "t"))
   val arraytype = TYNAME (PDOT (resultpath, "t"))
    fun protect f x = f xhandle Size => raise RuntimeError "array too big"
          | Subscript => raise RuntimeError "array index out of bounds"
    fun asArray (ARRAY a) = a
      | asArray _ = raise BugInTypeChecking "non-array value as array"
    fun arrayLeft f (a, x) = f (asArray a, x)
  in
    val arrayPrims =
      ("size", unaryOp (NUM o Array.length o asArray), FUNTY ([arraytype], inttype)) ::
ARRAY S499d
      ("new", binaryOp (fn (NUM n, a) => ARRAY (protect Array.array (n, a))
                        | _ => raise BugInTypeChecking "array size not a number"),
             FUNTY ([inttype, elemtype], arraytype)) ::
      ("empty", fn _ => ARRAY (Array.fromList []), FUNTY ([], arraytype)) ::
      ("at", binaryOp (fn (ARRAY a, NUM i) => protect Array.sub (a, i)
                       | _ => raise BugInTypeChecking "Array.at array or index"),
COMPABSTY S456b
             FUNTY ([arraytype, inttype], elemtype)) ::
      ("at-put", fn [ARRAY a, NUM i, x] => (protect Array.update (a, i, x); unitV\epsilon compval 5491b
                 S499d
             FUNTY ([arraytype, inttype, elemtype], unittype)) ::
     []
   val arraymodtype : modty =
      S456b
              MTEXPORTS (("t", COMPABSTY (PDOT (resultpath, "t"))) ::
                        ("elem", COMPMANTY elemtype) ::
                        map compval arrayPrims) : modty)
   val uarrayPrims =
      ("new", unaryOp (fn (NUM n) => ARRAY (protect Array.array (n, CONVAL (PNAME "uninitialized", [])))
println S238a
                        | _ => raise BugInTypeChecking "array size not a number"),
printUTF8 S239b
             FUNTY ([inttype], arraytype)) ::
     []
   val uarraymodtype : modty =
      MTARROW ([(arrayarg, MTEXPORTS [("t", COMPABSTY (PDOT (argpath, "t")))] :「<sub>unittype</sub> s491b
 Programming Languages: Build, Prove, and Compare © 2020 by Norman Ramsey.
                                                                             arithOp S389e
                                                                             arraymodident
                                                                                       S491b
                                                                             binaryOp S389d
                                                                             booltype S491b
                                                                             BugInTypeChecking
                                                                                       S237b
                                                                             COMPMANTY S456b
                                                                             embedBool S433d
                                                                             S456a
                                                                             genmodident S494c
                                                                             id S263d
                                                                             inttype S491b
                                                                             MTARROW S456b
                                                                             MTEXPORTS S456b
                                                                             NUM S499d
                                                                             S455
                                                                             S455
                                                                             S455
                                                                             RuntimeErrorS366c
                                                                             SYM S499d
                                                                             symtype S491b
                                                                             S456a
                                                                             unaryOp S389d
                                                                             unitVal S500b
                                                                             valueString S507a
```
To be published by Cambridge University Press. Not for distribution.

```
Supporting code
 for Molecule
     S494
                     end
                   S494a. \langlepredefined Molecule types, functions, and modulesS475a\rangle + \equiv \langleS491aS494b \rangle(generic-module
                        [Array : ([M : (exports (abstract))) ] --m->
                                      (allof ARRAY (exports (type elem M.t))))]
                        (module A (@m ArrayCore M))
                        (type t A.t)
                        (type elem M.t)
                        (val new A.new)
                        (val empty A.empty)
                        (val at A.at)
                        (val size A.size)
                        (val at-put A.at-put))
                   S494b. \langlepredefined Molecule types, functions, and modulesS475a) +≡ \langleS494a
                     (generic-module
                        [Ref : ([M : (exports (abstract))) --m->
                                        (exports [abstype t]
                                                  [new : (M.t -> t)][! : (t \rightarrow M.t)][:= : (t M.t \rightarrow unit)]))(module A (@m ArrayCore M))
                       (type t A.t)
                       (define t new ([x : M.t]) (A.new 1 x))
                       (define M.t. ( [cell : t]) (A.at cell 0))(define unit := ([cell : t] [x : M.t]) (A.at-put cell 0 x)))
```
#### <span id="page-493-4"></span>T.4 REFUGEES FROM THE CHAPTER (TYPE CHECKING)

#### *T.4.1 Path and type basics*

```
S494c. \langle definition of function</i>S455) (S455)
  local
   val timesDefined : int env ref = ref emptyEnv
      (* how many times each modident is defined *)
  in
    fun genmodident name =
     let val n = find (name, !timesDefined) handle NotFound => 0
  val n = 0 (* XXX fix this later *)
         val = = timesDefined := bind (name, n + 1, !timesDefined)
     in MODCON { printhame = name, serial = n }
     end
  end
S494d. \langle paths for Molecule\,8455 \rangle + ≡(S500b) √S455
  fun plast (PDOT (\_, x)) = x
    | plast (PNAME (\_, x)) = x
    | plast (PAPPLY _) = "??last??"
S494e. \langletype equality for Molecule S494e\rangle ≡(S500c)
                                      eqType : tv * tv -> booleqTypes : ty list * ty list -> bool
  fun eqType (TYNAME p, TYNAME p') = p = p'| eqType (FUNTY (args, res), FUNTY (args', res')) =
```

```
eqTypes (args, args') andalso eqType (res, res')
  | eqType (ANYTYPE, _) = true
  | eqType (_, ANYTYPE) = true
  | eqType = = false
and eqTypes (taus, tau's) = ListPair.allEq eqType (taus, tau's)
```
# *T.4.2 Substitutions (boring)*

```
chapter (type
                                                                                      checking)
                                                                                        S495
S495a.
hsubstitutions for Molecule S495ai≡ (S500c 501a) S495b ▷
                                                         type rootsubst
                                                         idsubst : rootsubst
  type rootsubst = (modident * path) list
 val idsubst = []
S495b.
hsubstitutions for Molecule S495ai+≡ (S500c 501a) ◁ S495a S495c ▷
                                         |--> : modident * path -> rootsubst
 infix 7 |-->
 fun id |-> p = [(id, p)]S495c.
hsubstitutions for Molecule S495ai+≡ (S500c 501a) ◁ S495b S495d ▷
  type tysubst = (path * ty) listype tysubst
                               associatedWith : path * tysubst -> ty option
                               hasKey : tysubst -> path -> bool
 fun associatedWith (x, [] =
       NONE
    | associatedWith (x, (key, \overline{\text{value}}) :: pairs) =
        if x = key then SOME value else associatedWith (x, pairs)fun hasKey \lceil \rceil x = false
    | hasKey ((key, value) :: pairs) x = x = \text{key} orelse hasKey pairs x
S495d.
hsubstitutions for Molecule S495ai+≡ (S500c 501a) ◁ S495c S495e ▷
                                  pathsubstRoot : rootsubst -> path -> path
 fun pathsubstRoot theta =
   let fun subst (PNAME id) =
              (case List.find (fn (id', p') => id = id') theta
                of SOME (\_ , p) \Rightarrow p| NONE => PNAME id)
          | subst (PDOT (p, x)) = PDOT (subst p, x)
          | subst (PAPPLY (p, ps)) = PAPPLY (subst p, map subst ps)
    in subst
    end
S495e. \langlesubstitutions for MoleculeS495a\rangle + \equiv(S500c501a) ∢S495dS495f ⊳
                                         tysubstRoot : rootsubst -> ty -> ty
 fun tysubstRoot theta (TYNAME p) = TYNAME (pathsubstRoot theta p)
    | tysubstRoot theta (FUNTY (args, res)) =
        FUNTY (map (tysubstRoot theta) args, tysubstRoot theta res)
    | tysubstRoot theta ANYTYPE = ANYTYPE
S495f.
hsubstitutions for Molecule S495ai+≡ (S500c 501a) ◁ S495e S496a ▷
                                \deg a) the factsubst -> modident set
  fun compose (theta2, theta1) \frac{1}{2} compose : rootsubst * rootsubst -> rootsubst
  fun dom theta = map (fn (a,let val domain = union (dom theta2, dom theta1)val replace = pathsubstRoot theta2 o pathsubstRoot theta1 o PNAME
    in map (fn a \Rightarrow (a, replace a)) domain
    end
                                                                                  ANYTYPE S456a
                                                                                  bind 312b
                                                                                  emptyEnv 311a
                                                                                  type env 310b
                                                                                  find 311b
                                                                                  S456a
                                                                                  MODCON S455
                                                                                  type modident
                                                                                             S455
                                                                                  NotFound 311b
                                                                                  S455
                                                                                  type path S455
                                                                                  S455
                                                                                  PNAME S455
                                                                                  type ty S456a
                                                                                  TYNAME S456a
                                                                                  union S240b
```
*§T.4 Refugees from the*

```
Supporting code
 for Molecule
     S496
                  S496a.
hsubstitutions for Molecule S495ai+≡ (S500c 501a) ◁ S495f S496b ▷
                                            mtsubstRoot : rootsubst -> modty -> modty
                       <code>map (fn (x, a) => (x,c</code>ə<code>m</code>\deltab<code>bstRoot</code> : <code>rootsubst</code> -> <code>component</code> -> <code>component</code>
                     fun bsubstRoot s =
                     fun mtsubstRoot theta =
                       let fun s (MTEXPORTS comps) = MTEXPORTS (bsubstRoot (compsubstRoot theta) comps)
                             | s (MTALLOF mts) = MTALLOF (map s mts)
                             | s (MTARROW (args, res)) = MTARROW (bsubstRoot s args, s res)
                       in s
                       end
                     and compsubstRoot theta =
                       let fun s (COMPVAL t) = COMPVAL (tysubstRoot theta t)
                             | s (COMPABSTY path) = COMPABSTY (pathsubstRoot theta path)
                             | s (COMPMANTY t) = COMPMANTY (tysubstRoot theta t)
                             | s (COMPMOD mt) = COMPMOD (mtsubstRoot theta mt)
                       in s
                       end
                  S496b.
hsubstitutions for Molecule S495ai+≡ (S500c 501a) ◁ S496a S496c ▷
                                                           tysubstManifest : tysubst -> ty -> ty
                     fun tysubstManifest mantypes =
                       let fun r (TYNAME path) = getOpt (associatedWith (path, mantypes), TYNAME path)
                             | r (FUNTY (args, res)) = FUNTY (map r args, r res)
                             | r (ANYTYPE) = ANYTYPE
                       in r
                       end
                  S496c. \langlesubstitutions for MoleculeS495a\rangle(S500c501a) ∢S496b
                     fun mtsubstManifest mantypes m\naturalmtsubstManifest : tysubst -> modty -> modty
                       let val newty = tysubstManifest mantypes
                           fun newmt (MTEXPORTS cs) = MTEXPORTS (map (fn (x, c) => (x, newcomp c)) cs)
                             | newmt (MTALLOF mts) = MTALLOF (map newmt mts) (* can't violate unmix invariant *)
                             | newmt (MTARROW (args, result)) =
                                 MTARROW (map (fn (x, mt) \Rightarrow (x, newmt mt)) args, newmt result)
                           and newcomp (COMPVAL tau) = COMPVAL (newty tau)
                             | newcomp (COMPABSTY p) =
                                (case associatedWith (p, mantypes)
                                   of SOME tau => COMPMANTY tau
                                    | NONE => COMPABSTY p) (* used to be this on every path *)
                             | newcomp (COMPMANTY tau) = COMPMANTY (newty tau)
                             | newcomp (COMPMOD mt) = COMPMOD (newmt mt)
                       in newmt mt
                       end
```
# <span id="page-495-2"></span>*T.4.3 Realization*

This general-purpose code ought to go elsewhere.

```
S496d. \langleutilities for module-type realization S496d\rangle ≡(S500cS497a 
  fun filterdec p (MTARROW f, path) = MTARROW f
    | filterdec p (MTALLOF mts, path) = MTALLOF (map (fn mt => filterdec p (mt, path)) mts)
    | filterdec p (MTEXPORTS xcs, path) =
        let fun cons ((x, c), xcs) =let val path = PDOT (path, x)
                   val c = case c of COMPMOD mt => COMPMOD (filterdec p (mt, path))
                                   | \geq \Rightarrow c
              in if p (c, path) then
                     (x, c) :: xcselse
```

```
§T.4
                                                                                  Refugees from the
                                                                                    chapter (type
                                                                                      checking)
                                                                                        S497
                    xcs
              end
        in MTEXPORTS (foldr cons [] xcs)
        end
S497a. \langleutilities for module-type realizationS496d\rangleS500c) √ S496d
  fun emptyExports (MTEXPORTS []) = true
    | emptyExports _ = false
   Restores the invariant at need.
S497b. S458c} \rangle + ≡
                                          unmixTypes : modty rooted -> modty
  fun unmixTypes (mt, path) =
    let fun mtype (MTEXPORTS cs) = MTEXPORTS (map comp cs)
          | mtype (MTALLOF mts) = allofAt (map mtype mts, path)
          | mtype (MTARROW (args, result)) =
              MTARROW (map (fn (x, mt) \Rightarrow (x, mt) extra mtype mt)) args, mtype result)
        and comp (x, \text{COMPMOD mt}) = (x, \text{COMPMOD (unmixTypes (mt, PDOT (path, x))))})| comp c = cin mtype mt
    end
```
<span id="page-496-2"></span>*T.4.4 Instantiation*

<span id="page-496-5"></span><span id="page-496-4"></span><span id="page-496-3"></span>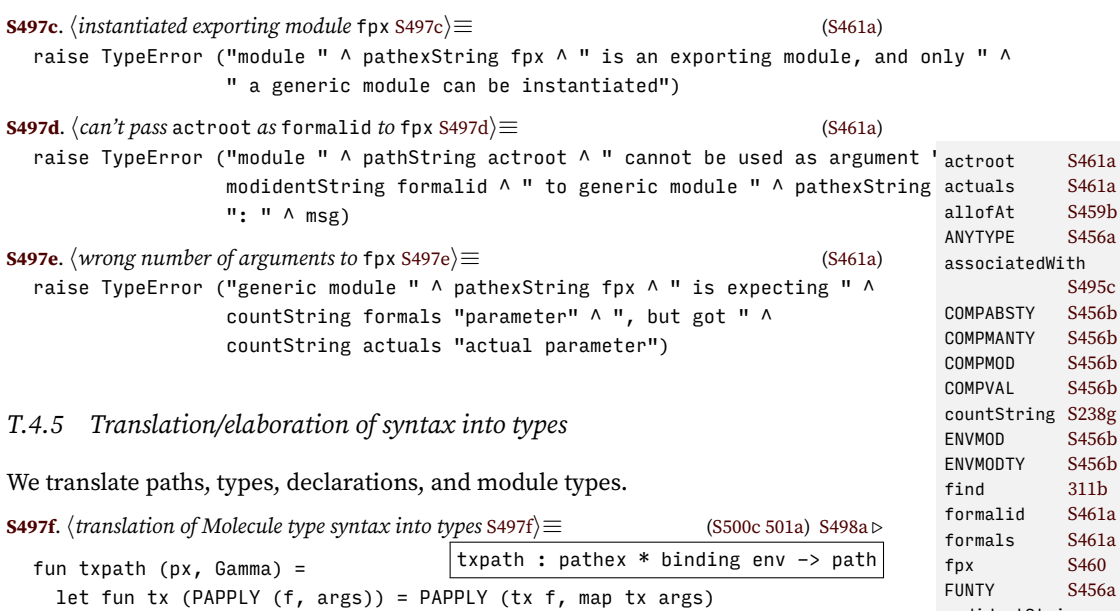

<span id="page-496-0"></span> $|$  tx (PDOT  $(p, x)$ ) = PDOT  $(tx p, x)$ | tx (PNAME (loc, m)) = let fun bad aThing = raise TypeError ("I was expecting " ^ m ^ " to refer to a modu <code>MTARROW [S456b](#page-455-0)</code> "but at "  $\land$  srclocString loc  $\land$  ", it's "  $\land$  a MTEXPORTS [S456b](#page-455-0) in case find (m, Gamma) of ENVMODTY \_ => bad "a module type" | ENVMOD (mt, p) => p | c => bad (whatdec c) end in tx px end val elabpath = txpath modidentString [S531b](#page-530-0) msg [S461a](#page-460-0) MTALLOF [S456b](#page-455-0) PAPPLY [S455](#page-454-0) pathexString[S531b](#page-530-0) pathString [S531b](#page-530-0) pathsubstRoot [S495d](#page-494-3) PDOT [S455](#page-454-0) PNAME [S455](#page-454-0) srclocString[S254d](#page-253-1) TYNAME [S456a](#page-455-1) TypeError [S237b](#page-236-0)

> tysubstRoot [S495e](#page-494-4) whatdec [S507c](#page-506-0)

```
Supporting code
 for Molecule
     S498
                   S498a.
htranslation of Molecule type syntax into types S497fi+≡ (S500c 501a) ◁ S497f S498b ▷
                                                                elabty : tyex * binding env -> ty
                     fun elabty (t, Gamma) =
                       let fun tx (TYNAME px) =(case pathfind (px, Gamma)
                                    of ENVMANTY tau => tau
                                      | dec => raise TypeError ("I was expecting a type, but " ^
                                                                  pathexString px \wedge " is " \wedge whatdec dec)| tx (FUNTY (args, res)) = FUNTY (map tx args, tx res)
                             | tx ANYTYPE = ANYTYPE
                       in tx t
                       end
                   S498b.
htranslation of Molecule type syntax into types S497fi+≡ (S500c 501a) ◁ S498a S498c ▷
                                                          findModty : name * binding env -> modty
                     fun findModty (x, Gamma) =
                       case find (x, Gamma)
                         of ENVMODTY mt => mt
                          | dec => raise TypeError ("Tried to use " \land whatdec dec \land " " \land \lor \land" as a module type")
                   S498c.
htranslation of Molecule type syntax into types S497fi+≡ (S500c 501a) ◁ S498b S499b ▷
                                                    elabmt : modtyx rooted * binding env -> modty
                     fun elabmt ((mtx : modtyx, path), Gamma) =
                       let fun tx (MTNAMEDX t) = mtsubstRoot (MODTYPLACEHOLDER t |--> path) (findModty (t, Gamma
                             | tx (MTEXPORTSX exports) =
                                   let val (this', _) = foldl (leftLocated export) ([], Gamma) exports
                                   in MTEXPORTS (rev this')
                                   end
                             | tx (MTALLOFX mts) = allofAt (map (located tx) mts, path)
                             | tx (MTARROWX (args, body)) =
                                 let val resultName = PNAME (MODTYPLACEHOLDER "functor result")
                                      fun txArrow ([], (loc, body), Gamma : binding env, idents') =
                                            let val resultName = PAPPLY (path, reverse idents')
                                            in
                                            ([], atLoc loc elabmt ((body, resultName), Gamma))
                                            end
                                        | txArrow (((mloc, m), (mtloc, mtx)) :: rest, body, Gamma, idents') =
                                            let val modid = genmodident m
                                                val modty = atLoc mtloc elabmt ((mtx, PNAME modid), Gamma)
                                                val () = hif modty is generic, bleat about m S499ai
                                                val Gamma' = bind (m, ENVMOD (modty, PNAME modid), Gamma)
                                                   (* XXX check 1st arg to ENVMOD *)
                                                val (rest', body') = txArrow (rest, body, Gamma', PNAME modid ::
                                            in ((modid, modty) :: rest', body')
                                            end
                                 in MTARROW (txArrow (args, body, Gamma, []))
                                 end
                           and export ((x, ctx : dec1), (theseDecls, Gamma)) =if isbound (x, theseDecls) then
                                   raise TypeError ("duplicate declaration of " \land \land " in module type")
                                 else
                                   let val c = txComp ((ctx, PDOT (path, x)), Gamma)in ((x, c) :: theseDecls, bind (x, asBinding (c, path), Gamma))
                                   end
                       in tx mtx
```

```
§T.4
                                                                                       Refugees from the
                                                                                       chapter (type
                                                                              checking)
asBinding S460
    end
S499a. \langleif modty is generic, bleat about m S499a\rangle ≡(S498c)
 case modty
   of MTARROW _ =>
     raise TypeError ("module parameter " \wedge m \wedge " is generic, but a generic " \wedge"module may not take another generic module as a parameter")
     | = \Rightarrow ()
S499b.
htranslation of Molecule type syntax into types S497fi+≡ (S500c 501a) ◁ S498c
                         txDecl : decl rooted * binding env -> binding
  and txComp ((comp : decl‡xp@otmp), Gammlæcl brondring*enbindingonenpovnentcomponent
    let fun ty t = elabty (t, Gamma)
    in case comp
         of DECVAL tau => COMPVAL (ty tau)
          | DECABSTY => COMPABSTY path
          | DECMANTY t => COMPMANTY (ty t)
          | DECMOD mt => COMPMOD (elabmt ((mt, path), Gamma))
                              (* XXX is path really OK here??? *)
          | DECMODTY mt =>
              raise TypeError ("module type " \wedge pathString path \wedge " may not be a dec
    end
  and txDecl ((comp : decl, path), Gamma : binding env) : binding =
   let fun ty t = elabty (t, Gamma)
   in case comp
         of DECVAL tau => ENVVAL (ty tau)
          | DECABSTY => ENVMANTY (TYNAME path)
          | DECMANTY t => ENVMANTY (ty t)
          | DECMOD mt => ENVMOD (elabmt ((mt, path), Gamma), path)
                              (* XXX is path really OK here??? *)
          | DECMODTY mt => ENVMODTY (elabmt ((mt, path), Gamma))
    end
  val elabmt = fn a =>
   let val mt = elabmt a
    in if mixedManifestations mt then
          S255e
       else
         mt
    end
S499c. \langletried to select path.x but path is a dec S499c\rangle ≡S460)
  S456b
                  pathexString path ^ " is " ^ whatdec dec ^ ", which does not " ^{\text{MTALLOFX}} ^{\text{ST56b}}" have components")
T.4.6 Exp and value representations
S499d.
hdefinitions of exp and value for Molecule S462ai+≡ (S500b) ◁ S462a
                                                              type value
 and value
   = CONVAL of vcon * value ref list
    | SYM of name
    | NUM of int
    | MODVAL of value ref env
    | CLOSURE of lambda * value ref env
    | PRIMITIVE of primop
    | ARRAY of value array
   withtype lambda = name list * exp
       and primop = value list -> valueallofAt
                                                                             ANYTYPE
                                                                             atLoc S255d
                                                                             bind 312b
                                                                             type binding S456b
                                                                             BugInTypeChecking
                                                                                       S237b
                                                                             COMPABSTY S456b
                                                                             COMPMANTY S456b
                                                                              S456b
                                                                             type component
                                                                                       S456b
                                                                             COMPVAL S456b
                                                                                       S460 ther
                                                                             DECABSTY S456b
                                                                             type decl S456b
                                                                             DECMANTY S456b
                                                                             S456b
                                                                             DECMODTY S456b
                                                                             DECVAL S456b
                                                                             type env 310b
                                                                             ENVMANTY S456b
                                                                             ENVMOD S456b
                                                                             ENVMODTY S456b
                                                                             ENVVAL S456b
                                                                             type exp S462a
                                                                             find 311b
                                                                             FUNTY S456a
                                                                             genmodident S494c
                                                                             isbound 312a
                                                                              located S255e
                                                                             mixed-
                                                                                Manifestations
                                                                                       S457b
                                                                              MODTYPLACEHOLDER
                                                                                       S455
                                                                             MTARROW S456b
                                                                             MTARROWX S456b
                                                                             MTEXPORTS S456b
                                                                             MTEXPORTSX S456b
                                                                             MTNAMEDX S456b
                                                                             mtString S532a
                                                                             mtsubstRoot S496a
                                                                             type name 310a
                                                                             S455
                                                                             path S460
                                                                             pathexStringS531b
                                                                             pathfind S460
                                                                             pathString S531b
                                                                             S455
                                                                             S455
                                                                             reverse S241c
                                                                             S456a
                                                                             TypeError S237b
                                                                             type vcon S500b
                                                                             whatdec S507c
                                                                             |--> S495b
```

```
S500a. \langletranslation of definition list of MODEXP S500a\rangle ≡fun modexp defs =
     let fun bindings [] = []
             | bindings (d :: ds) =
```
The representations defined above are combined with representations from other chapters as follows:

<span id="page-499-2"></span>**[S500b](#page-499-2).**  $\langle$ *abstract syntax and values for Molecule* S500b $\rangle \equiv$  [\(S501a\)](#page-500-1) *hpaths for Molecule* [S455](#page-454-0)*i hdefinition of* ty *for Molecule* [S456a](#page-455-1)*i hdefinition of* modty *for Molecule* [S456b](#page-455-0)*i* type vcon = name path' datatype pat = WILDCARD | PVAR of name | CONPAT of vcon \* pat list *hdefinitions of* exp *and* value *for Molecule* [S462a](#page-461-1)*i* val unitVal = SYM "unit" (\* XXX placeholder \*) *hdefinition of* def *for Molecule* [S462b](#page-461-0)*i* (\*<definition of [[implicit\_data\_def]] for \mcl>\*) *hdefinition of* unit\_test *for explicitly typed languages* generated automatically*i* | CHECK\_MTYPE of pathex \* modtyx *hdefinition of* xdef *(shared)* [S365b](#page-364-0)*i* val BugInTypeInference = BugInTypeChecking (\* to make \uml utils work \*) *hdefinition of* valueString *for Molecule* [S507a](#page-506-1)*i hdefinition of* patString *for µML and µHaskell* generated automatically*i hdefinition of* typeString *for Molecule types* [S531b](#page-530-0)*i hdefinition of* expString *for Molecule* [S532d](#page-531-1)*i*  $\langle$ *utility functions on*  $\mu$ *ML values* generated automatically $\rangle$ 

#### *T.4.7 Wrapup*

*Supporting code for Molecule* S500

> <span id="page-499-1"></span><span id="page-499-0"></span>**[S500c](#page-499-0)**.  $\langle \text{type checking for Molecule S500c} \rangle ≡$  [\(S501a\)](#page-500-1) *h*context *for a Molecule definition* [S465b](#page-464-0)*i htype equality for Molecule* [S494e](#page-493-0)*i hsubstitutions for Molecule* [S495a](#page-494-0)*i htype components of module types* [S457a](#page-456-1)*i hutilities for module-type realization* [S496d](#page-495-3)*i hmodule-type realization* [S458c](#page-457-0)*i hinvariants of Molecule* [S457b](#page-456-0)*i h*implements *relation, based on* subtype *of two module types* [S457c](#page-456-2)*i hpath-expression lookup* [S460](#page-459-0)*i htranslation of Molecule type syntax into types* [S497f](#page-496-0)*i hprimitive modules and types used to type literal expressions* [S491b](#page-490-1)*i hutility functions on Molecule types* [S463a](#page-462-0)*i h*typeof *a Molecule expression* generated automatically*i hprincipal type of a module* [S465a](#page-464-1)*i helaboration and evaluation of* data *definitions for Molecule* [S469b](#page-468-1)*i helaborate a Molecule definition* [S466a](#page-465-1)*i* **[S500d](#page-499-1)**.  $\langle$ *support for operator overloading in Molecule* S500d $\rangle ≡$  [\(S501a\)](#page-500-1) val notOverloadedIndex =  $~1$ val overloadTable = "overloaded operators" (\* name cannot appear in source code \*) val emptyOverloadTable = Array.tabulate (10, fn \_ => SYM "<empty entry in overload table>") fun overloadCell rho = find (overloadTable, rho) handle NotFound \_ => raise InternalError "missing overload tabl fun overloadedAt (rho, i) = case overloadCell rho of ref (ARRAY a) =>  $Array.sub (a, i)$

```
val a  = case cell of ref (ARRAY a) => a | _ => raise InternalError "rep of §\pmb{\mathfrak{M}}'gr\pmb{\mathfrak{M}}i\pmb{tk}S501
        | => raise InternalError "representation of overload table"
  local
     val next = ref \thetain
    fun nextOverloadedIndex () = !next before next := !next + 1
  end
  fun overloadedPut (i, v, rho) =let val cell = overloadCell rho
         val a' = if i \geq Array.length a then
                      let val n = 2 * Array. length a
                          val a' = Array.tabulate (n, fn j => if j < n then Array.sub (a, j) else v)
                          val = cell := ARRAY a'in a'
                      end
                    else
                      a
     in Array.update (a', i, v)
     end
S501a. \langlemcl.sml S501a\rangle ≡exception Unimp of string
  fun unimp s = raise Unimp s
   hexceptions used in languages with type checking S237bi
   hshared: names, environments, strings, errors, printing, interaction, streams, & initialization S237ai
   habstract syntax and values for Molecule S500bi
   hsupport for operator overloading in Molecule S500di
   hlexical analysis and parsing for Molecule, providing filexdefs and stringsxdefs S517ci
   (*<\mcl's overloaded operators>*)
   henvironments for Molecule's defined names S507ci
  htype checking for Molecule S500ci
   hsubstitutions for Molecule S495ai
   htranslation of Molecule type syntax into types S497fi
   htype checking for Molecule S500ci
   hevaluation, testing, and the read-eval-print loop for Molecule S501bi
   himplementations of Molecule primitives and definition of initialBasis S490bi
   hfunction runAs, which evaluates standard input given initialBasis S372ci
   hcode that looks at command-line arguments and calls runAs to run the interpreter S372di
T.5 EVALUATION
                                                                                              ARRAY S499d
                                                                                              BugInTypeChecking
                                                                                                           S237b
                                                                                               find 311b
                                                                                              InternalError
                                                                                                           S366f
                                                                                              type modtyx S456b
                                                                                              type name 310a
                                                                                              NotFound 311b
                                                                                              S455
                                                                                              type path' S455
                                                                                              type pathex S455
                                                                                              PDOT S455
                                                                                              PNAME S455
                                                                                              SYM S499d
```
#### The components of the evaluator and read-eval-print loop are organized as follows:

<span id="page-500-0"></span>**[S501b](#page-500-0).**  $\langle$ *evaluation, testing, and the read-eval-print loop for Molecule* S501b $\rangle ≡$  [\(S501a](#page-500-1)) *hdefinition of* namedValueString *for functional bridge languages* [S505a](#page-504-1)*i* fun basename (PDOT  $($ , x)) = PNAME x | basename (PNAME x) = PNAME x | basename (instance as PAPPLY \_) = instance

*hdefinitions of* matchRef *and* Doesn'tMatch generated automatically*i*

*hdefinitions of* eval *and* evaldef *for Molecule* [S502a](#page-501-1)*i*

```
Supporting code
 for Molecule
     S502
                      hdefinitions of basis and processDef for Molecule S471ai
                      hshared definition of withHandlers S371ai
                      hshared unit-testing utilities S246di
                      \langledefinition of testIsGood for MoleculeS526d\ranglefun assertPtype (x, t, basis) = unimp "assertPtype"
                      hshared definition of processTests S247bi
                      hshared read-eval-print loop and processPredefined S369ai
                   T.5.1 Evaluating paths
                   S502a. \langledefinitions of eval and evaldef for Molecule S502a\rangle \equiv(S501b)S502b \trianglerightval nullsrc : srcloc = ("translated name in LETRECX", \sim 1)
                      fun evalpath (p : pathex, rho) =
                        let fun findpath (PNAME (srcloc, x)) = !(find (x, rho))
                               | findpath (PDOT (p, x)) =
                                   (case findpath p
                                      of MODVAL comps => (!(find (x, comps))handle NotFound x =>
                                                              raise BugInTypeChecking "missing component")
                                       | _ => raise BugInTypeChecking "selection from non-module")
                               | findpath (PAPPLY (f, args)) = apply (findpath f, map findpath args)
                        in findpath p
                        end
                      and apply (PRIMITIVE prim, vs) = prim vs
                        | apply (CLOSURE ((formals, body), rho_c), vs) =
                            (eval (body, bindList (formals, map ref vs, rho_c))
                             handle BindListLength =>
                                raise BugInTypeChecking ("Wrong number of arguments to closure; " ^
                                                           "expected (" \land spaceSep formals \land ")"))
                        | apply _ = raise BugInTypeChecking "applied non-function"
```
## *T.5.2 Evaluating expressions*

The implementation of the evaluator is almost identical to the implementation in Chapter [5.](#page--1-10) There are only two significant differences: we have to deal with the mismatch in representations between the abstract syntax LAMBDA and the value CLOSURE, and we have to write cases for the TYAPPLY and TYLAMBDA expressions. Another difference is that many potential run-time errors should be impossible because the relevant code would be rejected by the type checker. If one of those errors occurs anyway, we raise the exception BugInTypeChecking, not RuntimeError.

```
S502b.
hdefinitions of eval and evaldef for Molecule S502ai+≡ (S501b) ◁ S502a S504d ▷
                                           eval : exp * value ref env -> value
                                           ev : exp -> value
  and eval (e, rho : value ref env) =
    let fun ev (LITERAL n) = n
           hmore alternatives for ev for Molecule S502ci
           | ev (EXP_AT (loc, e)) = atLoc loc ev e
    in ev e
    end
   Code for variables is just as in Chapter 5.
S502c. \langlemore alternatives for ev for Molecule S502c\rangle ≡S502bS503a \triangleright| ev (VAR p) = evalpath (p, rho)
  | ev (SET (n, e)) =
      let val v = ev e
```

```
§T.5. Evaluation
                                                                                             S503
      in find (n, rho) := v;unitVal
      end
S503a. \langlemore alternatives for ev for MoleculeS502c\rangleS502b) √S503b \rho| ev (VCONX c) = evalpath (addloc ("bogus", ~33) c, rho)
  | ev (CASE (LITERAL v, (p, e) :: choices)) =
      (let val rho' = matchRef (p, v)in eval (e, extend (rho, rho'))
       end
       handle Doesn'tMatch => ev (CASE (LITERAL v, choices)))
  | ev (CASE (LITERAL v, [])) =
      raise RuntimeError ("'case' does not match " ^ valueString v)
  | ev (CASE (e, choices)) =
      ev (CASE (LITERAL (ev e), choices))
   Code for control flow is just as in Chapter 5.
S503b. \langlemore alternatives for ev for MoleculeS502c\rangle(S502b) ∢S503aS503c \triangleright| ev (IFX (e1, e2, e3)) = ev (if projectBool (ev e1) then e2 else e3)
  | ev (WHILEX (guard, body)) =
      if projectBool (ev guard) then
        (ev body; ev (WHILEX (guard, body)))
      else
        unitVal
  | ev (BEGIN es) =
      let fun b (e::es, lastval) = b (es, ev e)
             | b ( [], lastval) = lastval
      in b (es, unitVal)
      end
   Code for a lambda removes the types from the abstract syntax.
S503c. \langlemore alternatives for ev for MoleculeS502c\rangle + \equiv(S502b) \triangleS503bS503d \rangle| ev (LAMBDA (args, body)) = CLOSURE ((map (fn (x, ty) => x) args, body), rho)
Code for application is almost as in Chapter 5, except if the program tries to apply
a non-function, we raise BugInTypeChecking, not RuntimeError, because the type
checker should reject any program that could apply a non-function.
S503d. \langlemore alternatives for ev for MoleculeS502c\rangle + \equiv(S502b) \triangleS503cS503e \rangle| ev (APPLY (f, args, ref i)) =
     let val fv =if i < 0 then
                                                                                      addloc S460
                                                                                      APPLY S462a
                                                                                      applyChecking-
                                                                                        Overflow
                                                                                                 S242b
                                                                                      ARRAY S499d
                                                                                      atLoc S255d
                                                                                      BEGIN S462a
                                                                                      bind 312b
                                                                                      bindList 312c
                                                                                      BindListLength
                                                                                                 312c
                                                                                      BugInTypeChecking
                                                                                                 S237b
                                                                                      CASE S462a
                                                                                      CLOSURE S499d
                                                                                      type env 310b
                                                                                      S462a
                                                                                      extend S428e
                                                                                      find 311b
```

```
ev f
          else
            case ev f
             of ARRAY a =>
                  (Array.sub (a, i)
                   S462a
              | => raise BugInTypeChecking "overloaded name is not array"
    in case fv
          of PRIMITIVE prim => prim (map ev args)
           | CLOSURE clo => happly closure clo to args 317bi
           | v => raise BugInTypeChecking "applied non-function"
    end
   Code for the LETX family is as in Chapter 5.
S503e. \langlemore alternatives for ev for MoleculeS502c\rangle + \equivS502b) \triangleS503dS504a \rangle| ev (LETX (LET, bs, body)) =
     let val (names, values) = ListPair.unzip bs
     in eval (body, bindList (names, map (ref o ev) values, rho))
 Programming Languages: Build, Prove, and Compare © 2020 by Norman Ramsey.
                                                                          id S263d
                                                                          IFX S462a
                                                                          LAMBDA S462a
                                                                          LET S462a
                                                                          LETSTAR S462a
                                                                          LETX S462a
                                                                          MODVAL S499d
                                                                          NotFound 311b
                                                                          S455
                                                                          type pathex S455
                                                                          S455
                                                                          PNAME S455
                                                                          PRIMITIVE S499d
                                                                          projectBool S433d
                                                                          RuntimeErrorS366c
                                                                          S462a
                                                                          spaceSep S239a
                                                                          unitVal S500b
                                                                          valueString S507a
                                                                          VAR S462a
                                                                          VCONX S462a
                                                                          WHTLEX S462a
```

```
To be published by Cambridge University Press. Not for distribution.
```

```
Supporting code
 for Molecule
     S504
                         end
                     | ev (LETX (LETSTAR, bs, body)) =
                        let fun step ((x, e), rho) = bind (x, ref (eval (e, rho)), rho)
                         in eval (body, foldl step rho bs)
                         end
                  S504a. \langlemore alternatives for ev for MoleculeS502c\rangle + \equivS502b) \langleS503eS504b \rangle| ev (LETRECX (bs, body)) =
                        let val (lhss, values) = ListPair.unzip bs
                             val names = map fst lhss
                             val _ = errorIfDups ("bound name", names, "letrec")
                            fun unspecified () = NUM 42val rho' = bindList (names, map (fn _ => ref (unspecified())) values, rho)
                             val updates = map (fn (x, e) => (x, eval (e, rho')) bs
                        in List.app (fn ((x, ), v) => find (x, rho') := v) updates;
                             eval (body, rho')
                        end
                  S504b. \langlemore alternatives for ev for MoleculeS502c\rangle(S502b) √S504aS504c \rho| ev (MODEXP components) =
                         let fun step ((x, e), (results', rho)) =let val loc = ref (eval (e, rho))
                               in ((x, loc) :: results', bind(x, loc, rho))end
                             val (results', _{-}) = foldl step ([], rho) components
                         in MODVAL results'
                         end
                  S504c. \langlemore alternatives for ev for MoleculeS502c\rangle(S502b) ∢S504b
                     | ev (ERRORX es) =
                         raise RuntimeError (spaceSep (map (valueString o ev) es))
```
<span id="page-503-3"></span><span id="page-503-2"></span>Evaluating a definition can produce a new environment. The function evaldef also returns a string which, if nonempty, should be printed to show the value of the item. Type soundness requires a change in the evaluation rule for VAL; as described in Exercise [46](#page--1-13) in Chapter [2,](#page--1-10) VAL must always create a new binding.

```
S504d.
hdefinitions of eval and evaldef for Molecule S502ai+≡ (S501b) ◁ S502b S505b ▷
            defbindings : baredef * value ref env -> (name * value ref) list
 and defbindings (VAL (x, e), rho) =
        [(x, ref (eval (e, rho)))]| defbindings (VALREC (x, tau, e), rho) =
        let val this = ref (SYM "placedholder for val rec")
            val rho' = bind (x, this, rho)val v = eval(e, rho')val = this := vin [(x, this)]
        end
    | defbindings (EXP e, rho) =
        defbindings (VAL ("it", e), rho)
    | defbindings (QNAME _, rho) =
        \lceil| defbindings (DEFINE (f, tau, lambda), rho) =
        defbindings (VALREC (f, tau, LAMBDA lambda), rho)
```
In the VALREC case, the interpreter evaluates e while name is still bound to NIL—that is, before the assignment to find (name, rho). Therefore, as in Typed  $\mu$ Scheme, evaluating e must not evaluate name—because the mutable cell for name does not yet contain its correct value.
The string returned by evaldef is the value, unless the value is a named procedure, in which case it is the name.

```
§T.5. Evaluation
                                                                                            S505
S505a.
hdefinition of namedValueString for functional bridge languages S505ai≡ (S501b)
                                   namedValueString : name -> value -> string
  fun namedValueString x \vee y =case v of CLOSURE ((\_ ,\ \text{MODEXP} \_ ),\_ ) \implies \text{''generic module''} \wedge \overline{x}| CLOSURE _ => x
             | PRIMITIVE _ => x
             | MODVAL = \geq "module " \wedge x
             | _ => valueString v
   XXX I probably should evaluate a definition by using defexps and eval.
S505b. \langledefinitions of eval and evaldef for MoleculeS502a\rangle + ≡S501b) ∢S504dS505c \triangleright| defbindings (TYPE _{-1} _{-}) =
        []
    | defbindings (DATA (t, typed_vcons), rho) =
        let fun binding (K, \tau) =
              let val v = \text{case} tau of FUNTY _ => PRIMITIVE (fn vs => CONVAL (PNAME K, map ref vs))
                                     | => CONVAL (PNAME K, [])
              in (K, ref v)
               end
        in map binding typed_vcons
        end
    | defbindings (MODULE (x, m), rho) =
        [(x, ref (evalmod (m, rho)))]| defbindings (GMODULE (f, formals, body), rho) =
        [(f, ref (CLOSURE ((map fst formals, modexp body), rho)))]
    | defbindings (MODULETYPE (a, _), rho) =
        []
S505c. \langledefinitions of eval and evaldef for MoleculeS502a\rangle+\equiv(S501b) √S505bS505d \triangleright| defbindings (OVERLOAD ps, rho) =
        let fun overload (p:: ps, rho) =let val x = plast pval v = extendOverloadTable (x, evalpath (p, rho), rho)
                       val loc = ref (ARRAY v)
                   in (x, loc) :: overload (ps, bind(x, loc, rho))end
               | overload ([], rho) = []
        in overload (ps, rho)
        end
S505d. \langledefinitions of eval and evaldef for MoleculeS502a\rangle + ≡(S501b) ∢S505cS505e \trianglerightand extendOverloadTable (x, v, rho) =let val currentVals =
          (case find (x, rho)
             of ref (ARRAY a) => a| _ => Array.fromList [])
          handle NotFound _ => Array.fromList []
    in Array.tabulate (1 + Array.length currentVals,
                         fn 0 \Rightarrow v \mid i \Rightarrow Array.sub (currentVals, i - 1))
    end
S505e. \langledefinitions of eval and evaldef for MoleculeS502a\rangle + \equivS501b) ∢S505dS506a \trianglerightand defexps (VAL(x, e)) = [(x, e)]| defexps (VALREC (x, tau, e)) = [(x, LETRECX ([((x, tau), e)], VAR (PNAME (nu SYM
    | defexps (EXP e) = [("it", e)]
    | defexps (QNAME _) = []
    | defexps (DEFINE (f, tau, lambda)) = defexps (VALREC (f, tau, LAMBDA lambda))
VALREC S462b
 Programming Languages: Build, Prove, and Compare © 2020 by Norman Ramsey.
      To be published by Cambridge University Press. Not for distribution.
                                                                                     S456a
                                                                                     ARRAY S499d
                                                                                     bind 312b
                                                                                     bindList 312c
                                                                                     CLOSURE S499d
                                                                                     CONVAL S499d
                                                                                     DATA S462b
                                                                                     DEFINE S462b
                                                                                     errorIfDups S366e
                                                                                     ERRORX S462a
                                                                                     ev S502b
                                                                                     eval S502b
                                                                                     evalmod S506b
                                                                                     evalpath S502a
                                                                                     EXP S462b
                                                                                     find 311b
                                                                                     fst S263d
                                                                                     FUNTY S456a
                                                                                     GMODULE S462b
                                                                                     S462a
                                                                                     LETRECX S462a
                                                                                     LITERAL S462a
                                                                                     MODEXP S462a
                                                                                     modexp S506a
                                                                                     MODULE S462b
                                                                                     MODULETYPE S462b
                                                                                     MODVAL S499d
                                                                                     NotFound 311b
                                                                                     nullsrc S502a
                                                                                     NUM S499d
                                                                                     OVERLOAD S462b
                                                                                     plast S494d
                                                                                     S455
                                                                                     PRIMITIVE S499d
                                                                                     QNAME S462b
                                                                                     rho S502b
                                                                                      RuntimeErrorS366c
                                                                                      spaceSep S239a
                                                                                                 S499d
                                                                                                 S462b
                                                                                      unimp S501a
                                                                                     VAL S462b
                                                                                     valueString S507a
                                                                                     S462a
```

```
Supporting code
for Molecule T
    S506
                      \vert defexps (TYPE ) = \vert]
                      | defexps (DATA (t, typed_vcons)) =
                          let fun isfuntype (FUNTY) = true
                                | isfuntype = false
                              fun vconExp (K, t) =let val v = if is funtype t then
                                              PRIMITIVE (fn vs => CONVAL (PNAME K, map ref vs))
                                            else
                                              CONVAL (PNAME K, [])
                                in (K, LITERAL v)
                                end
                          in map vconExp typed_vcons
                          end
                      | defexps (MODULE (x, m)) = [(x, modexp m)]| defexps (GMODULE (f, formals, body)) =
                          [(f, LAMBDA (map (fn (x, _) => (x, ANYTYPE)) formals, modexp body))]| defexps (MODULETYPE (a, )) = []
                      | defexps (OVERLOAD ovls) = unimp "overloadiang within generic module"
                 S506a. \langledefinitions of eval and evaldef for MoleculeS502a\rangle + \equivS501b) \triangleleftS505eS506b \trianglerightand modexp (MPATH px) = VAR px| modexp (MPATHSEALED (_, px)) = VAR px
                      | modexp (MSEALED (_, defs)) = MODEXP ((List.concat o map (located defexps)) defs)
                      | modexp (MUNSEALED defs) = MODEXP ((List.concat o map (located defexps)) defs)
                 S506b. \langle definitions of eval andS502a\rangle+\equiv(S501b) \triangleS506aS506c \trianglerightand evalmod (MSEALED (, ds), rho) = evalmod (MUNSEALED ds, rho)
                      | evalmod (MPATH p, rho) = evalpath (p, rho)
                      | evalmod (MPATHSEALED (mtx, p), rho) = evalpath (p, rho)
                      | evalmod (MUNSEALED defs, rho) = MODVAL (rev (defsbindings (defs, rho)))
                                    (* XXX type checker should ensure there are no duplicates here *)
                 S506c. \langledefinitions of eval and evaldef for MoleculeS502a\rangle(S501b) ∢S506bS506d \rhoand defsbindings ([], rho) = []
                      | defsbindings (d::ds, rho) =
                          let val bs = leftlocated \ defbinding \t(d, rho)val rho' = foldl (fn ((x, loc), rho) => bind (x, loc, rho)) rho bs
                          in bs @ defsbindings (ds, rho')
                          end
                  S506d.
hdefinitions of eval and evaldef for Molecule S502ai+≡ (S501b) ◁ S506c
                    and evaldefe(d,dero) baredef * value ref env -> value ref env * value list
                      let fun single [(-, 10c)] = 110c| single _ = raise InternalError "wrong number of bindings from def"
                          val bindings = defbindings (d, rho)fun string (VAL (x, e)) = namedValueString x (single bindings)
                            | string (VALREC (x, tau, e)) = namedValueString x (single bindings)
                            | string (\text{EXP}_-) = valueString (single bindings)
                            | string (QNAME px) = raise InternalError "NAME reached evaldef"
                            | string (DEFINE (f, _{-}, _{-})) = namedValueString f (single bindings)
                            | string (TYPE (t, tau)) = "type " \wedge t| string (DATA _) = unimp "DATA definitions"
                            | string (GMODULE (f, _, _))= namedValueString f (single bindings)
                            | string (MODULE (x, m)) = namedValueString x (single bindings)
                            | string (MODULETYPE (a, )) = "module type " \wedge a
                            | string (OVERLOAD ps) = "overloaded names " \land separate("", " ") (map plast
```

```
§T.6
                                                                              Type checking
       val rho' = foldl (fn ((x, loc), rho) => bind (x, loc, rho)) rho bindings
    in (rho', map (! o snd) bindings) (* 2nd component was (string d) *)
    end
   Practically duplicates µML. Can we share code?
S507a. \langle \text{definition of } v \text{alueString for Molecule } S507a \rangle \equivS500b)S507b >
  fun vconString (PNAME c) = c
    | vconString (PDOT (m, c)) = vconString m \wedge "." \wedge c
    | vconString (PAPPLY _) = "can't happen! (vcon PAPPLY)"
  fun valueString (CONVAL (PNAME "cons", [ref v, ref vs])) = consString (v, vs)
    | valueString (CONVAL (PNAME "'()", [1]) = "()"
    | valueString (CONVAL (c, [])) = vconString c
    | valueString (CONVAL (c, vs)) =
       "(" ^ vconString c ^ " " ^ spaceSep (map (valueString o !) vs) ^ ")"
    S456b
    | valueString (SYM v ) = v
    | valueString (CLOSURE _) = "<function>"
    | valueString (PRIMITIVE _) = "<function>"
    | valueString (MODVAL _) = "<module>"
    | valueString (ARRAY a) =
       "[" ^ spaceSep (map valueString (Array.foldr op :: [] a)) ^ "]"
S507b. \langle \text{definition of } v \text{alueString for Molecule } S507a\rangle + \equiv(S500b) \langle \text{S500b} \rangle S507a} \rangleand consString (v, vs) =S456b
             | tail (CONVAL (PNAME "'()", [1]) = ")"
             | tail = =
                raise BugInTypeChecking
                  "bad list constructor (or cons/'() redefined)"
       in "(" ^ valueString v ^ tail vs
           end
T.6 TYPE CHECKING
T.6.1 Functions on the static environment
Looking up values
S507c. \langleenvironments for Molecule's defined names S507c\rangle ≡(S501a)
  (*
  fun whatkind (COMPVAL _) = "a value"
    | whatkind (COMPTY _) = "an ordinary type"
    | whatkind (COMPOVL _) = "an overloading group"
    | whatkind (COMPMOD _) = "a module"
  *)
  fun whatcomp (COMPVAL _) = "a value"
    | whatcomp (COMPABSTY _) = "an abstract type"
    | whatcomp (COMPMANTY _) = "a manifest type"
    | whatcomp (COMPMOD _) = "a module"
  fun whatdec (ENVVAL _) = "a value"
    | whatdec (ENVMANTY _) = "a manifest type"
    | whatdec (ENVOVLN _) = "an overloaded name"
    | whatdec (ENVMOD _) = "a module"
                                                                            ARRAY S499d
                                                                            bind 312b
                                                                            BugInTypeChecking
                                                                                     S237b
                                                                            CLOSURE S499d
                                                                            commaSep S239a
                                                                            COMPMANTY S456b
                                                                            COMPMOD S456b
                                                                            COMPVAL S456b
                                                                            CONVAL S499d
                                                                            DATA S462b
                                                                            defbindings S504d
                                                                            defexps S505e
                                                                            DEFINE S462b
                                                                            ENVMANTY S456b
                                                                            ENVMOD S456b
                                                                            ENVOVLN S456b
                                                                            ENVVAL S456b
                                                                            evalpath S502a
                                                                            EXP S462b
                                                                            GMODULE S462b
                                                                            InternalError
                                                                                     S366f
                                                                            leftLocated S255e
                                                                            located S255e
                                                                            MODEXP S462a
                                                                            S462b
                                                                            MODULETYPE S462b
                                                                            MODVAL S499d
                                                                            MPATH S462b
                                                                            MPATHSEALED S462b
                                                                            MSEALED S462b
                                                                            mtString S532a
                                                                            S462b
                                                                            namedValueString
                                                                                     S505a
                                                                            NUM S499d
                                                                            OVERLOAD S462b
                                                                            PAPPLY S455
                                                                            pathString S531b
                                                                            S455
                                                                            plast S494d
                                                                            S455
                                                                            PRIMITIVE S499d
                                                                            QNAME S462b
                                                                            separate S239a
                                                                            snd S263d
                                                                            spaceSep S239a
                                                                            SYM S499d
                                                                            TYPE S462b
                                                                            typeString S531c
                                                                            unimp S501a
                                                                            VAL S462b
```
<span id="page-506-2"></span>VALREC [S462b](#page-461-0) VAR [S462a](#page-461-1)

```
Supporting code
 for Molecule
     S508
                        | whatdec (ENVMODTY ) = "a module type"
                     fun bigdec (ENVOVLN taus) = "overloaded at " \land Int.toString (length taus) \land" : \lceil" ^ commaSep (map typeString taus) ^ "]"
                       | bigdec d = whatdec d
                     fun compString (ENVVAL tau) = "a value of type " ^ typeString tau
                       | compString (ENVMANTY tau) = "manifest type " ^ typeString tau
                       | compString (ENVOVLN _) = "an overloaded name"
                       | compString (ENVMOD (mt, path)) = "module " \land pathString path \land " of type " \land mtString m
                       | compString (ENVMODTY _) = "a module type"
                     (*
                     fun findModty (t, Gamma) =
                       case find (t, Gamma)
                         of MODTY mt => mt
                           | COMPONENT c =>
                               raise TypeError ("Used " \land t \land " to name a module type, but " \land t \land" is " ^ whatkind c)
                     *)
                   S508a.hdefinitions of functions varTypeScheme, varType, and mutableVarType S508ai≡ S508b ▷
                     fun varInfo (x, env) =case find (x, env)
                         of STATIC_VAL info => info
                           | => raise TypeError (x \land " names a type, but a variable is expected")
                   S508b.hdefinitions of functions varTypeScheme, varType, and mutableVarType S508ai+≡ ◁ S508a S508c ▷
                     fun varTypeScheme (x,E) = fst (varInfo (x, E))
                   S508c.hdefinitions of functions varTypeScheme, varType, and mutableVarType S508ai+≡ ◁ S508b S508d ▷
                     fun varType (x, E) =case varTypeScheme (x, E)
                         of FORALL ([], EXISTS _) =>
                               raise TypeError (x \wedge " names a type, but a variable is expected")
                          | FORALL ([], tau) => tau
                           | FORALL (_ :: _, _) =>
                               raise TypeError (x \wedge " must be instantiated before being used")S508d.hdefinitions of functions varTypeScheme, varType, and mutableVarType S508ai+≡ ◁ S508c
                     fun mutableVarType (x, E) =case varInfo (x, E)
                         of (FORALL [], tau), VARIABLE) => tau
                          | (_, VARIABLE) => raise InternalError "polymorphic variable"
                           |( \_ , \_ ) \Rightarrow raise TypeError (x \wedge " cannot be assigned to")
                   Looking up types
                   S508e. \langleinternal functions asType and asTyvar, which check results of name lookup S508e\rangle \equivS509a \rhofun asType (T, E) =
                       case (find (T, E)
                              handle NotFound \ge => raise TypeError ("unknown type name " \land T))
                         of STATIC_VAL (FORALL ([], EXISTS _), _ => CONAPP (TYPART T, [])
                           | STATIC_VAL (FORALL (_, EXISTS _), _) =>
                               raise TypeError
                                 (T \wedge" is a type constructor and must be applied to type parameters")
                           | STATIC_TYABBREV tau => tau
                           | STATIC_TYVAR _ => TYVAR T
                     Programming Languages: Build, Prove, and Compare © 2020 by Norman Ramsey.
```
<span id="page-507-4"></span><span id="page-507-3"></span><span id="page-507-2"></span>To be published by Cambridge University Press. Not for distribution.

```
§T.6
                                                                                         Type checking
       | STATIC VAL =>
              raise TypeError (T \wedge " names a value, but a type is expected")
S509a. \langleinternal functions asType andS508e} +≡ \triangleleft S508e
  fun asTyvar (a, E) =
    case (find (a, E)
          handle NotFound =>
            raise TypeError ("type variable " \wedge a \wedge " is not in scope"))
      of STATIC TYVAR \Rightarrow a
       \vert => raise InternalError (a \land " in environment, but a type variable")
```
S509

*Stripping global variables*

```
S509b.
hMolecule's static environment S509bi≡
                                          stripvars : static env -> static env
 fun stripvars E =let fun isVar (\_, STATIC_VAL (\_, VARIABLE)) = true
          | isVar _ = false
    in List.filter (not o isVar) E
    end
```
### *T.6.2 Getting permission*

A return is permissible if and only if *P* contains permission to return. In this case, returnPermission *P* returns SOME  $[\tau_1, \ldots, \tau_n]$ , where  $[\tau_1, \ldots, \tau_n]$  gives the types of the values that may be returned. Function yieldPermission does the same for yielding.

<span id="page-508-2"></span>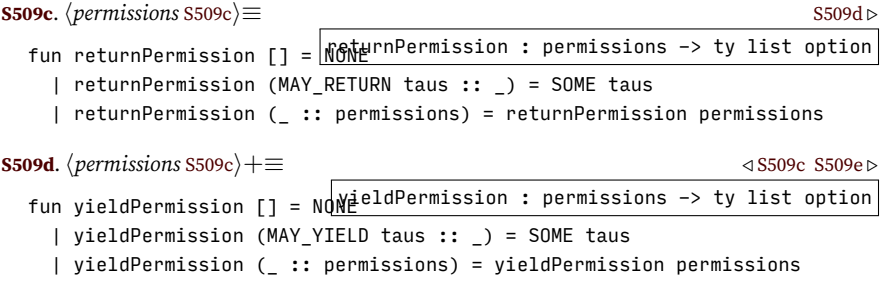

<span id="page-508-3"></span>Functions mayBreak and mayContinue tell whether breaking and continuing are permissible.

<span id="page-508-4"></span>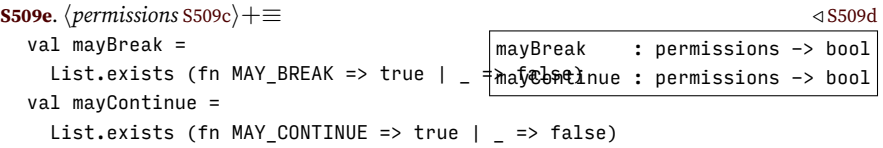

### *T.6.3 Argument checking*

In Molecule, there are three situations in which a list of expressions must have expected types:

- When arguments are passed to a function or iterator
- When results are provided by return
- When values are provided by yield

In any of these situations, if the types don't match, a diagnostic error message is produced by function argsTypeError.

```
Supporting code
 for Molecule
     S510
                                  |argsTypeError : string -> want : ty list, got : ty list -> 'a
                      fun argsTypeError what { want = ws , got = gs } =
                         let fun raiseTheError (n, [], []) =
                                   raise InternalError "disappearing argsTypeError?!"
                                | raiseTheError (n, want :: wants, got :: gots) =
                                    if eqType (want, got) then
                                      raiseTheError (n + 1, wants, gots)
                                    else
                                      raise TypeError ("argument " \wedge intString n \wedge " to " \wedge what \wedge" should have type " ^ typeString want ^
                                                         ", but it has type " \land typeString got)
                                | raiseTheError _ = raise InternalError "length mismatch"
                        in if length ws = length gs then
                               raiseTheError (1, ws, gs)
                             else
                               raise TypeError (what \wedge " expects " \wedge countString ws "argument" \wedge", but it got " ^ intString (length gs))
                         end
                    S510b. \langle e \cdot s \cdot s \cdot s \cdot s \ranglee_string wanted arrow but got arrow' S510b\rangle \equivlet val (wanted, got) = case arrow of FUNCTION => ("a function", "iterator")
                                                               | ITERATOR => ("an iterator", "function")
                      in raise TypeError ("used " \land got \land " " \land e_string \land " as " \land wanted)
                      end
                    S510c. \langleapplied non-arrow e_string S510c\rangle \equivraise TypeError ("applied " ^ e_string ^ " of type " ^ typeString e's_tau ^
                                          ", which is not a function type or iterator type")
                    T.6.4 Operator overloading
```
<span id="page-509-0"></span>**[S510a](#page-509-0)**. *hdefinition of* argsTypeError *for Molecule* [S510a](#page-509-0)*i≡*

```
S510d. \langleMolecule's overloaded operators S510d\rangle \equivS511a \rhoval overloaded = \lceil "+"
                        , 11 - 11, "*"
                        ,  "/"
                        , "mod"
                        , "power"
                        , "="
                        , "!="
                        , "<"
                        , ">"
                        , ^{\frac{11}{5}} < 1, ">="
                        , "similar?"
                        , "copy"
                        , "and"
                        , "or"
                         , "not"
                        , "negated"
                        , "print"
                        , "println"
                        , "at"
                        , "at-put"
                        ]
```

```
§T.6
                                                                                          Type checking
                                                                                              S511
S511a. \langleMolecule's overloaded operatorsS510d\rangle+\equiv \langle \langleS511b \ranglefun isOverloaded name =
    List.exists (fn rator => name = rator) overloaded orelse
    String.isPrefix "get-" name orelse
    String.isPrefix "set-" name
S511b. \langleMolecule's overloaded operatorsS510d\rangle+\equiv \langleS511a
  fun maybeOverloadedName (VAR x) = if isOverloaded x then SOME x else NONE
    | maybeOverloadedName = NONE
T.6.5 Compatibility of a cluster with a previously defined interface
S511c. \langleif x is in E as a cluster interface, fail unless sigma is compatible S511c\rangle \equivcase (SOME (varInfo (x, E)) handle = => NONE)
    of SOME (sigma', CLUSTER_INTERFACE) =>
         checkInterfaceCompatibility { cluster = x, want = sigma', have = sigma }
     | = \Rightarrow ()
S511d. \langlefunctions to check equality and compatibility of Molecule types S511d\rangle ≡fun checkInterfaceCompatibility
        { cluster = x, want = FORALL (aCws, tau), have = FORALL (aCws', tau') { } =
    let fun fail ss = raise TypeError (String.concat ("in cluster " :: x :: ", " :: ss))
        hinternal function checkParam S512ai
        fun badLengths () =
           fail ["interface has ", countString aCws "type parameter", " but ",
                 "implementation has ", countString aCws' "type parameter"]
        val = if length aCws <> length aCws' then badLengths () else ()
        val _ = ListPair.appEq checkParam (aCws, aCws')
                   handle ListPair.UnequalLengths => badLengths ()
        fun checkTypes (EXISTS (XRECORDTY exports), EXISTS (XRECORDTY exports')) =
               let fun checkExport (x, \tau) =
                     if eqType (find (x, exports), tau)
                        handle NotFound x =>
                          fail ["the implementation exports operation ", x,
                                 ", which is not exported by the interface"]
                     then
                       ()
                     else
                       fail ["the interface exports ", x, " with type ",
                              typeString (find (x, exports)), ", but the implementation ",
                              "exports ", x, " with type ", typeString tau]
                   fun ensureNotMissing (x, tau) =
                     ignore (find (x, exports'))
                     handle NotFound x =>
                       fail ["the interface exports operation ", x,
                              ", which is not exported by the implementation"]
               in ( app checkExport exports'
                   ; app ensureNotMissing exports
                   )
               end
           | checkTypes (EXISTS _ , ARROWTY _) =
               raise TypeError (x \wedge " names a cluster interface and cannot be " \wedge"redefined as a routine")
           | checkTypes (tau, tau') =
               if eqType (tau, tau') then
                 ()
```

```
Supporting code
 for Molecule
     S512
                                     else
                                       fail ["interface exports type ", typeString tau, ", but ",
                                              "implementation exports type ", typeString tau']
                              val = checkTypes (tau, tau')
                         in ()
                         end
                    S512a. \langleinternal function checkParam S512a\rangle \equivS511d)
                       fun checkParam ((alpha, HAS Cw), (alpha', HAS Cw')) =
                         let fun has (x, \tau) ="[" ^ alpha ^ " has [" ^ x ^ " : " ^ typeString tau ^ "]]"
                              fun checkConstraint (x, tau) =
                                if (eqType (find (x, Cw), tau)
                                    handle NotFound x =>
                                       fail ["the implementation's where clause requires ", has (x, tau),
                                              ", which the interface does not"])
                                then
                                  ()
                                else
                                  fail ["the interface's where clause requires ", has (x, find (x, Cw)),
                                         ", but the implementation requires ", has (x, tau)]
                              fun ensureNotMissing (x, tau) =
                                ignore (find (x, Cw'))
                                handle NotFound x =>
                                  fail ["the interface's where clause requires ", has (x, tau),
                                         ", which the implementation does not"]
                         in if alpha <> alpha' then
                                fail ["type parameter is called ", alpha, " in the interface but ",
                                       alpha', " in the implementation"]
                              else
                                ( app checkConstraint Cw'
                                ; app ensureNotMissing Cw
                                )
                         end
                    S512b. \langle \text{legacy test cases S512b} \rangle ≡S512c ⊳
                       -> (cluster interface interface-routine-fail [exports [bar : ( -> interface-routine-fail)]])
                       cluster interface-routine-fail
                       -> (define interface-routine-fail ([n : int] -> bool) (return #t))
                       type error: interface-routine-fail names a cluster interface and cannot be redefined as a r
                    S512c. S512b \rangle + \equiv \langle \text{sgn} \rangle + \langle \text{sgn} \rangle + \langle \text-> (cluster interface bad-interface [exports] (type rep null))
                       type error: cluster interface bad-interface must not have any definitions
                       -> (cluster interface mismatch1 [exports])
                       -> (cluster ['a] mismatch1 [exports] (type rep null))
                       type error: in cluster mismatch1, interface has 0 type parameters but implementation has 1
                       -> (cluster interface ['b 'a] mismatch2 [exports])
                       -> (cluster ['a] mismatch2 [exports] (type rep null))
                       type error: in cluster mismatch2, interface has 2 type parameters but implementation has 1
                       -> (cluster interface ['b 'a] mismatch3 [exports])
                       -> (cluster ['a 'b] mismatch3 [exports] (type rep null))
                       type error: in cluster mismatch3, type parameter is called 'b in the interface but 'a in th
                    S512d. S512b} \rangle + \equiv S513a} \rangle-> (cluster interface ['a] mm4 [exports])
                       \rightarrow (cluster ['a where ['a has [nifty? : ('a -> int)]]]
                            mm4 [exports] (type rep null))
                       type error: in cluster mm4, the implementation's where clause requires ['a has [nifty? : ('
                      Programming Languages: Build, Prove, and Compare © 2020 by Norman Ramsey.
                           To be published by Cambridge University Press. Not for distribution.
```

```
§T.6
                                                                                    Type checking
                                                                                        S513
  -> (cluster interface ['a where ['a has [nifty? : ('a -> bool)]]] mm5 [exports])
  \rightarrow (cluster ['a where ['a has [nifty? : ('a -> int)]]]
      mm5 [exports] (type rep null))
  type error: in cluster mm5, the interface's where clause requires ['a has [nifty? : ('a -> bool)]],
  -> (cluster interface ['a where ['a has [nifty? : ('a -> bool)]]] mm6 [exports])
  -> (cluster ['a]
      mm6 [exports] (type rep null))
  type error: in cluster mm6, the interface's where clause requires ['a has [nifty? : ('a -> bool).
S513a. S512b} \rangle + \equiv \langle \text{SS13a} \rangle \langle \text{SS28b} \rangle-> (cluster interface mx0 [exports [ignore : (->)]])
  -> (cluster mx0 [exports [ignore : (-5)]]
          (type rep null)
          (define ignore (->) (return)))
  -> (cluster interface mx1 [exports])
  -> (cluster mx1 [exports [ignore : (->)]]
          (type rep null)
          (define ignore (->) (return)))
  type error: in cluster mx1, the implementation exports operation ignore, which is not exported by th
  -> (cluster interface mx2 [exports [ignore : (->)]])
  -> (cluster mx2 [exports]
          (type rep null)
          (define ignore (->) (return)))
  type error: in cluster mx2, the interface exports operation ignore, which is not exported by the imp
  -> (cluster interface mx3 [exports [ignore : (-> bool)]])
  -> (cluster mx3 [exports [ignore : (->)]]
          (type rep null)
          (define ignore (->) (return)))
  type error: in cluster mx3, the interface exports ignore with type (\rightarrow bool), but the implement in
```
#### *T.6.6 Types for export records of primitive types*

<span id="page-512-1"></span>**[S513b](#page-512-1).**  $\langle$ *types of export records for array, record, sum, arrow, and primitive types* S513b $\rangle ≡$ *hinfix functions for writing arrow types* [S513c](#page-512-2)*i hfunctions that give the types of operations for equality, similarity, copying, and printing* [S513d](#page-512-3)*i htypes of the value parts of the primitive clusters* [S514c](#page-513-0)*i htypes of the value parts of array, record, sum, and arrow types* [S515d](#page-514-0)*i*

#### *T.6.7 Easy notation for function types*

```
S513c. \langle \text{infix functions for writing arrow types S513c} \rangle ≡S513b)
  infix 3 --> -->*
  fun args --> results = ARROWTY (args, FUNCTION, results)
  fun args -->* results = ARROWTY (args, ITERATOR, results)
```
#### *T.6.8 Types of operations for equality, similarity, copying, and printing*

Type constructors can provide equality operations only if the underlying types also provide equality operations.

```
S513d.
hfunctions that give the types of operations for equality, similarity, copying, and printing S513di≡ (S513b) S514a ▷
                              typeHas : static env -> ty * (name * ty) -> bool
  fun typeHas env (tau, (opname, optype)) =
    eqType (optype, find (opname, xrecordExports (tau, env)))
    handle NotFound _ => false
```
<span id="page-513-1"></span>*Supporting code for Molecule* S514 **[S514a](#page-513-1)**.  $\{$  functions that give the types of operations for equality, similarity, copying, and printing [S513d](#page-512-3) $\rangle + ≡$  (S513b eqSimCopyExports : static env -> mutability -> ty -> ty list -> (name \* ty) list fun basetype  $x = \text{CONAPP (TYPART } x, []) : ty$ val booltype = basetype "bool" fun eqSimCopyExports env mutability tau argtypes = let val bool = booltype fun cmptype tau =  $[tau, tau]$  -->  $[bool]$ fun cpytype tau =  $\lceil \tan \rceil$  -->  $\lceil \tan \rceil$ fun whenAllArgsHave (opname, typeFrom) any = if List.all (fn tau => typeHas env (tau, (opname, typeFrom tau))) argtypes then SOME any else NONE val always = SOME val cmp = cmptype tau val cpy = cpytype tau in case mutability of IMMUTABLE => List.mapPartial id [ whenAllArgsHave ("=", cmptype) ("=", cmp) , whenAllArgsHave ("=", cmptype) ("!=", cmp) , whenAllArgsHave ("similar?", cmptype) ("similar?", cmp) , whenAllArgsHave ("copy", cpytype) ("copy", cpy) ] | MUTABLE => List.mapPartial id  $\lceil$  always  $($ "=", cmp) , always ("!=", cmp) , whenAllArgsHave ("similar?", cmptype) ("similar?", cmp) , whenAllArgsHave ("=", cmptype) ("similar1?", cmp) , always ("copy1", cpy) , whenAllArgsHave ("copy", cpytype) ("copy", cpy) ] end SPECIAL CASES WORTH NOTING. **[S514b](#page-513-2).**  $\langle$  functions that give the types of operations for equality, similarity, copying, and printing [S513d](#page-512-3) $\rangle + ≡$  ([S513b](#page-512-1)) fun baseEqSimCopyExports mutability tau = eqSimCopyExports emptyEnv mutability tau [] fun printExports tau =  $[$  ("print",  $[tau]$  -->  $[]$ ) , ("println", [tau] --> []) ] fun immutableExports tau = baseEqSimCopyExports IMMUTABLE tau @ printExports tau *T.6.9 Types of the exported operations of primitive clusters* Exported operations refer to the type. **[S514c](#page-513-0)**.  $\langle \text{types of the value parts of the primitive clusters S514c} \rangle ≡$  [\(S513b\)](#page-512-1) [S514d](#page-513-3) *⊳ Exported operations of type* bool **[S514d](#page-513-3)**.  $\langle$ *types of the value parts of the primitive clusters* [S514c](#page-513-0) $\rangle$ + $\equiv$  [\(S513b](#page-512-1)) *√* S514c [S515a](#page-514-1)  $\triangleright$ val boolXrecordType =

```
Programming Languages: Build, Prove, and Compare © 2020 by Norman Ramsey.
    To be published by Cambridge University Press. Not for distribution.
```
<span id="page-513-3"></span><span id="page-513-2"></span><span id="page-513-0"></span>[ ("and", [booltype, booltype] --> [booltype])

```
§T.6
                                                                                         Type checking
                                                                                             S515
    , ("or", [booltype, booltype] --> [booltype])
    , ("not", [booltype] --> [booltype])
    ] @
    baseEqSimCopyExports IMMUTABLE booltype @
    printExports booltype
S515a. \langletypes of the value parts of the primitive clustersS514c\rangle+\equiv(S513b) √S514dS515b >
  val nulltype = basetype "null"
  val nullXrecordType = immutableExports nulltype
S515b. \langletypes of the value parts of the primitive clustersS514c\rangle(S513b) √S515aS515c \trianglerightval inttype = basetype "int"
  val intXrecordType =
    [ ("+", [inttype, inttype] --> [inttype])
    , ("-", [inttype, inttype] --> [inttype])
    , ("*", [inttype, inttype] --> [inttype])
    , ("/", [inttype, inttype] --> [inttype])
    , ("negated", [inttype] --> [inttype])
    , ("mod", [inttype, inttype] --> [inttype])
    , ("power", [inttype, inttype] --> [inttype])
    , ("max", [inttype, inttype] --> [inttype])
    , ("min", [inttype, inttype] --> [inttype])
    , ("abs", [inttype] --> [inttype])
    , ("from-to-by", [inttype, inttype, inttype] -->* [inttype])
    , ("from-to", [inttype, inttype] -->* [inttype])
    , ("<", [inttype, inttype] --> [booltype])
    , (">", [inttype, inttype] --> [booltype])
    , ("<=", [inttype, inttype] --> [booltype])
    , (">=", [inttype, inttype] --> [booltype])
    , ("printu", [inttype] --> [])
    ] @
    immutableExports inttype
S515c. \langletypes of the value parts of the primitive clustersS514c\rangleS513b) √S515b
```

```
val symtype = basetype "sym"
val symXrecordType = [("hash", [symtype] --> [inttype])] @ immutableExports symtype
```
### *T.6.10 Types of value parts of array types*

I omit CLU's trim primitive because it's too hard to explain.

```
S515d.
htypes of the value parts of array, record, sum, and arrow types S515di≡ (S513b) S516 ▷
                arrayXrecordType : (mutability * ty) * static env -> ty env
  fun arrayXrecordType ((mutability, elem), env) =
        let val array = ARRAYTY (mutability, elem)
            val both = SOME
            val (m, i) = case mutability
                            of MUTABLE => (SOME, fn = > NONE)| IMMUTABLE => (\text{fn} = \text{=} \text{None}, \text{Some})in List.mapPartial id
            [ both ("new", [] --> [array])
            , m ("create", [inttype] --> [array])
            , both ("bottom", [array] \leftarrow) --> [elem])
            , both ("top", [array] --> [elem])
            , m ("low", [array] --> [inttype])
            , m ("high", [array] --> [inttype])
            , both ("size", [array] --> [inttype])
```

```
Supporting code
 for Molecule
    S516
                            , both ("empty?", [array] --> [booltype])
                            , both ("at", [array, inttype] --> [elem])
                            , m ("at-put", [array, inttype, elem] --> [])
                            , i ("replace", [array, inttype, elem] --> [array])
                            , m ("addl", [array, elem] --> [])
                            , m ("addh", [array, elem] --> [])
                            , m ("reml", [array] --> [elem])
                            , m ("remh", [array] --> [elem])
                            , i ("addl", [array, elem] --> [array])
                            , i ("addh", [array, elem] --> [array])
                            , i ("reml", [array] --> [array])
                            , i ("remh", [array] --> [array])
                            , m ("set-low", [array, inttype] --> [])
                            , m ("fill", [inttype, inttype, elem] --> [array])
                            , m ("fill-copy", [inttype, inttype, elem] --> [array])
                            , i ("fill", [inttype, elem] --> [array])
                            , both ("elements", [array] -->* [elem])
                            , both ("indices", [array] -->* [inttype])
                            , i ("subseq", [array, inttype, inttype] --> [array])
                            , i ("e2a", [elem] --> [array])
                            , i ("append", [array, array] --> [array])
                            , i ("ia2ma", [array] --> [ARRAYTY (MUTABLE, elem)])
                            , i ("ma2ia", [ARRAYTY (MUTABLE, elem)] --> [array])
                            ]
                            @ eqSimCopyExports env mutability array [elem]
                            @ printExports array
                        end
```
*T.6.11 Types of value parts of record types*

```
S516.
htypes of the value parts of array, record, sum, and arrow types S515di+≡ (S513b) ◁ S515d S517a ▷
       recordXrecordType : (mutability * (name * ty) list) * static env -> ty env
  fun recordXrecordType ((mutability, fields), env) =
        let val record = RECORDTY (mutability, fields)
            fun fops f = map f fieldsval all = fops (fn (x, \tau) => ("get-" \land x, [record] --> [\tauau]))
            val special =
              case mutability
                 of MUTABLE =>
                      fops (fn (x, \, \text{tau}) => ("set-" \land x, [record, tau] --> [])) @
                      [ ("mr_gets_mr", [record, record] --> [])
                      , ("mr_gets_ir", [record, RECORDTY (IMMUTABLE, fields)] --> [])
                      ]
                  | IMMUTABLE =>
                      fops (fn (x, \tau) => ("replace-" \wedge x, [record,\tauau] --> [record])) @
                      [ ("ir2mr", [record] --> [RECORDTY (MUTABLE, fields)])
                      , ("mr2ir", [RECORDTY (MUTABLE, fields)] --> [record])
                      ]
        in all @ special @ eqSimCopyExports env mutability record (map snd fields)
                 @ printExports record
```
*T.6.12 Types of value parts of sum types*

```
§T.7
                                                                                            Lexical analysis
                                                                                              and parsing
                                                                                                 S517
S517a.
htypes of the value parts of array, record, sum, and arrow types S515di+≡ (S513b) ◁ S516 S517b ▷
         oneofXrecordType : (mutability * (name * ty) list) * static env \rightarrow ty env
  fun oneofXrecordType ((mutability, variants), env) =
        let val oneof = ONEOFTY (mutability, variants)
             fun vops f = map f variants
             val all = vops (fn (x, \tau) => ("make-" \land x, \tau [tau] --> [oneof])) @
                        vops (fn (x, \tau) => ("is-" ^ x ^ "?", [oneof] --> [booltype])) @
                        vops (fn (x, \tau) => ("value-" \wedge x, [oneof] --> [\tauau]))
             val special =
               case mutability
                 of MUTABLE =>
                       vops (fn (x, \tau) \implies ("change-" \land x, \tau [oneof, \tauau] --> \lceil \tau \rceil) \theta[ ("mo_gets_mo", [oneof, oneof] --> [])
                       , ("mo_gets_io", [oneof, ONEOFTY (IMMUTABLE, variants)] --> [])
                       ]
                  | IMMUTABLE =>
                       [ ("io2mo", [oneof] --> [ONEOFTY (MUTABLE, variants)])
                       , ("mo2io", [ONEOFTY (MUTABLE, variants)] --> [oneof])
                       ]
        in all @ special @ eqSimCopyExports env mutability oneof (map snd variants)
                 @ printExports oneof
        end
```
#### *T.6.13 Types of value parts of arrow types*

```
S517b.htypes of the value parts of array, record, sum, and arrow types S515di+≡ (S513b) ◁ S517a
  fun arrowXrecordType (spec, _{-}) =
    let val tau = ARROWTY spec
    in baseEqSimCopyExports IMMUTABLE tau @ printExports tau
    end
```
#### T.7 LEXICAL ANALYSIS AND PARSING

<span id="page-516-3"></span><span id="page-516-2"></span>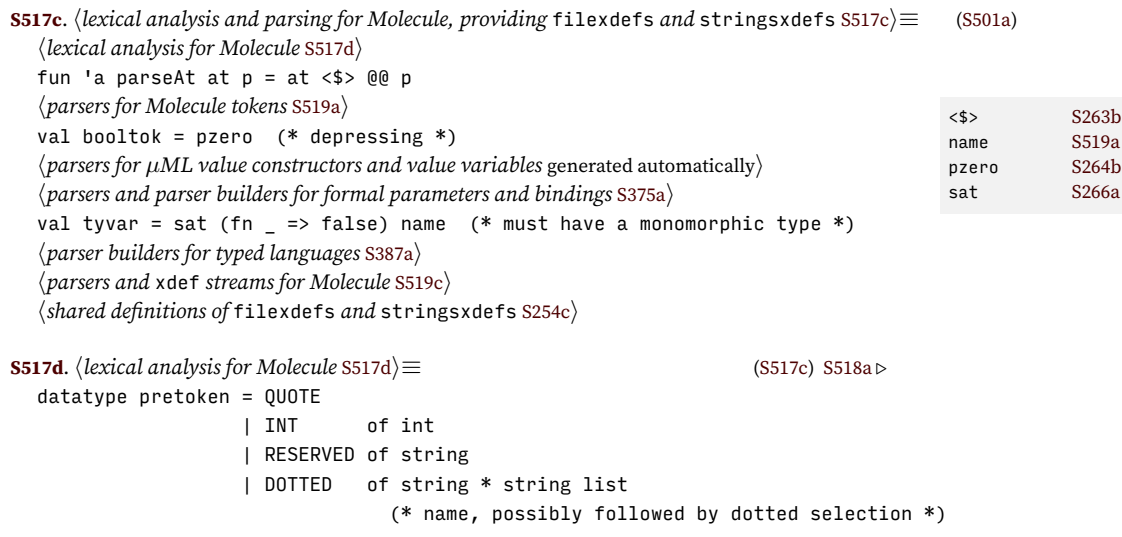

```
Supporting code
 for Molecule
     S518
                                       | DOTNAMES of string list (* .x.y and so on *)
                    type token = pretoken plus_brackets
                  S518a. \langle\ell\rangle\langle\delta\rangle\langle\delta\ranglelexical analysis for MoleculeS517d\rangle + \equiv(S517c) ∢S518b \rhofun pretokenString (QUOTE) = "'"
                      | pretokenString (INT n) = intString n
                       | pretokenString (DOTTED (s, ss)) = separate ("", ".") (s::ss)
                       | pretokenString (DOTNAMES ss)= (concat o map (fn s => "." ^ s)) ss
                       | pretokenString (RESERVED x) = x
                    val tokenString = plusBracketsString pretokenString
                      Every character is either a symbol, an alphanumeric, a space, or a delimiter.
                  S518b. S517d}\rangle + ≡(S517c) ∢S518a
                                                                          mclToken : token lexer
                    local
                      val isDelim = fn c => isDelim c orelse c = \#"."
                       hfunctions used in all lexers S374ci
                      val reserved =
                         [ hwords reserved for Molecule types S519bi
                         , hwords reserved for Molecule expressions S521ai
                         , hwords reserved for Molecule definitions S523i
                        \overline{1}fun isReserved x = member x reserved
                      datatype part = DOT | NONDELIMS of string
                      val nondelims = (NONDELIMS o implode) <$> many1 (sat (not o isDelim) one)
                      val dot = DOT \leq eqx \#"." one
                      fun dottedNames things =
                        let exception Can'tHappen
                            fun preDot (ss', DOT :: things) = postDot (ss', things)
                               | preDot (ss', nil) = OK (rev ss')
                               | preDot (ss', NONDELIMS _ :: _) = raise Can'tHappen
                             and postDot (ss', DOT :: \_) = ERROR "A qualified name may not contain consecutive \alpha| postDot (ss', nil) = ERROR "A qualified name may not end with a dot"
                               | postDot (ss', NONDELIMS s :: things) =
                                   if isReserved s then
                                     ERROR ("reserved word \cdots \wedge s \wedge "' used in qualified name")
                                   else
                                     preDot (s :: ss', things)
                        in case things
                               of NONDELIMS s :: things => preDot ([], things) >>=+ curry DOTTED s
                                | DOT :: things => postDot ([], things) >>=+ DOTNAMES
                                | [] => ERROR "Lexer is broken; report to nr@cs.tufts.edu"
                        end
                       fun reserve (token as DOTTED (s, [1]) =if isReserved s then
                               RESERVED s
                             else
                               token
                         | reserve token = token
                    in
                      val mclToken =
                        whitespace *>
                        bracketLexer ( QUOTE <$ eqx #"'" one
                                     <|> INT <$> intToken isDelim
                                     <|> reserve <$> (dottedNames <$>! many1 (nondelims <|> dot))
                                     <|> noneIfLineEnds
                                      )
```

```
§T.8. Parsing
<$>? S266c
S519a. \langle \text{parseF} \ranglefor Molecule tokens S519a\rangle ≡(S517c)
  type 'a parser = (token, 'a) polyparser
  val pretoken = (fn (PRETOKEN t)=> SOME t | _ => NONE) <$>? token : pretoken parser
  val quote = (fn \left(QU0TE\right) => SOME () | _ => NONE) <$>? pretoken
  val int = (fn (INT n) \Rightarrow SOME n | _ = > NONE) <$>? pretoken
  val name = (fn (DOTTED (x, [])) => SOME x | _ = > NONE) <$>? pretoken
  val dotted = (fn (DOTTED (x, xs)) => SOME (x, xs) | _ => NONE) <$>? pretokend = ($)
  val dotnames = (fn (DOTNAMES xs) => SOME xs | _ => NONE) <$>? pretoken
  val reserved = (fn RESERVED r \Rightarrow SOME r | => NONE) <$>? pretoken
  val any name = name
  val arrow = eqx "->" reserved <|> eqx "--m->" reserved
  val showErrorInput = (fn p \Rightarrow showErrorInput tokenString p)
T.8 PARSING
S519b. \langle words reserved for Molecule types S519b\rangle ≡(S518bS521b)
  "->", ":"
S519c. \langle \text{parsex and xdef streams for Molecule } 5519c \rangle ≡S517c)S519d ⊳
  fun kw keyword = eqx keyword reserved
  fun usageParsers ps = anyParser (map (usageParser kw) ps)
S519d. \langle \text{parses} \rangle \downarrow \equivS517c) √S519cS519e ▷
  S270d
S519e. \langle \text{parses} \rangle S519c} \rangle + \equivS517c) √S519dS519f ⊳
  fun wrap what = wrapAround tokenString what
  fun wrap what p = pS519f. \langle \text{parseX} \rangle† \equivS517c) √S519g ⊳ (S517c) √ S519g ⊳
  fun showParsed show p =let fun diagnose a = (eprint1n (''parsed'' \land show a); a)in diagnose <$> p
    end
  fun showParsed_ show p = p
S519g. \langle \text{parsex} \rangle + \equiv(S517c) √S519fS519h ▷
  fun bracketOrFail (p, p) =let fun matches (, 1) a (loc, r) =
         if l = r then 0K a
         else errorAt (leftString 1 ^ " closed by " ^ rightString r) loc
    in matches <$> left <*> p <*>! right
    end
S519h. S519c \rangle + \equivS517c) \langle \text{SS19g} \text{ SS20a} \ranglefun addDots p xs = foldl (fn (x, p) => PDOT (p, x)) p xs
  fun dotsPath (loc, (x, xs)) = addDots (PNAME (loc, x)) xs
  fun path tokens =
    ( dotsPath <$> @@ dotted
    <|>
       addDots <$>
         bracketKeyword
            (kw "@m", "(@m name path ...)", curry PAPPLY <$> (PNAME <$> @@ name) type tyex 5456a
               <*> (dotnames <|> pure [])
                                                                                        S263b
                                                                              <$>! S268a
                                                                              <*> S263a
                                                                              <*>! S268a
                                                                              <|> S264a
                                                                              >>=+ S244b
                                                                              anyParser S264c
                                                                              bracket S276b
                                                                              bracketKeyword
                                                                                        S276b
                                                                              bracketLexerS271b
                                                                              curry S263d
                                                                              S517d
                                                                              DOTTED S517d
                                                                              eprintln S238a
                                                                              eqx S266b
                                                                              ERROR S243b
                                                                              errorAt S256a
                                                                              FUNTY S456a
                                                                              INT S517d
                                                                              intString S238f
                                                                              isDelim S268c
                                                                              left S274
                                                                             leftString S271a
                                                                             lexLineWith S279c
                                                                              many S267b
                                                                              many1 S267c
                                                                              member S240b
                                                                              noneIfLineEnds
                                                                                        S374c
                                                                              OK S243b
                                                                              one S265a
                                                                              PAPPLY S455
                                                                              S455
                                                                              plusBracketsString
                                                                                        S271b
                                                                              PNAME S455
                                                                              type polyparser
                                                                                        S272c
                                                                              PRETOKEN S271b
                                                                              type pretoken
                                                                                        S517d
                                                                              pure S261b
                                                                              QUOTE S517d
                                                                              RESERVED S517d
                                                                              right S274
                                                                              rightString S271a
                                                                              sat S266a
                                                                              separate S239a
                                                                              showErrorInput
                                                                                        S278a
                                                                              type token S517d
                                                                              token S273a
                                                                              TYNAME S456a
                                                                              usageParser S277a
                                                                              whitespace S270a
                                                                              wrapAround S278b
```
end

```
Supporting code
 for Molecule T
    S520
                     ) tokens
                   fun mkTyex br tokens =
                     let val ty = wrap_ "inner type" (showErrorInput (mkTyex br))
                         fun arrows [] [] = ERROR "empty type ()"
                           | arrows (tycon::tyargs) [] = ERROR "missing @@ or ->"
                           | arrows args [rhs] =
                               (case rhs of [result] => OK (FUNTY (args, result))
                                          | [] => ERROR "no result type after function arrow"
                                          | _ \qquad => ERROR "multiple result types after function arrow")
                           | arrows args (_::_::_) = ERROR "multiple arrows in function type"
                         val parser =
                               TYNAME <$> path
                           <|> br
                                  ( "(ty ty ... -> ty)"
                                  , arrows <$> many ty <*>! many (kw "->" *> many ty)
                                  \lambdain parser (* curry TYEX_AT () <$> @0 parser *)end tokens
                   val tyex = wrap_ "tyex" (mkTyex (showErrorInput o bracket)) : tyex parser
                   val liberalTyex = mkTyex bracketOrFail
                    XXX NEED TO HANDLE CONVAL
                 S520a. \langle \text{parsex} \rangle \land \existsS520b ⊳S517c) √S519h S520b ▷
                   val bare vcon = vcon
                   fun dottedVcon (x, xs) = addDots (PNAME x) xs
                   fun vconLast (PDOT (, x)) = x
                     | vconLast (PNAME x) = x
                     | vconLast (PAPPLY _) = raise InternalError "application vcon"
                   val vcon = sat (isVcon o vconLast) (dottedVcon <$> dotted)
                           <|> PNAME <$> bare_vcon
                           \langle x \rangle (fn (loc, (x, xs)) => errorAt ("Expected value constructor, but got name " \wedgefoldl (fn (x, p) => p \wedge "." \wedge x) x xs) loc)
                               <$>! @@ dotted
                   fun pattern tokens = (
                                   WILDCARD <$ eqx "_" vvar
                         <|> PVAR <$> vvar
                         <|> curry CONPAT <$> vcon <*> pure []
                         <|> bracket ( "(C x1 x2 ...) in pattern"
                                     , curry CONPAT <$> vcon <*> many pattern
                                     )
                          ) tokens
                    NO COMPONENTS AT TOP LEVEL!
                 S520b. S519c}\rangle + ≡(S517c) ∢S520aS521b 
                                                          exptable : exp parser -> exp parser
                                                          exp : exp parser
                   fun badReserved r =ERROR ("reserved word \cdots \wedge \cdots \cdots where name was expected")
                   fun quoteName "#f" = CONVAL (PNAME "#f", [])
                      | quoteName "#t" = CONVAL (PNAME "#t", [])
                      | quoteName s = SYM s
                   fun quotelit tokens = (
                            quoteName <$> name
                       <|> NUM <$> int
                       <|> (ARRAY o Array.fromList) <$> bracket ("(literal ...)", many quotelit)
                   Programming Languages: Build, Prove, and Compare © 2020 by Norman Ramsey.
```
<span id="page-519-1"></span>To be published by Cambridge University Press. Not for distribution.

```
§T.8. Parsing
bindingsOf S375a
  val atomicExp = VAR \iff \iff path
             <|> badReserved <$>! reserved
             <|> dotnames <!> "a qualified name may not begin with a dot"
             <|> LITERAL <$> NUM <$> int
             <|> VCONX <$> vcon
             <|> quote *> (LITERAL <$> quotelit)
  fun bindTo exp = bracket ("[ x e]", pair <$> name \langle * \rangle expS521a. \langlewords reserved for Molecule expressions S521a\rangle ≡S518b)
  "@m", "if", "&&", "||", "set", "let", "let*", "letrec", "case", "lambda",
  "val", "set", "while", "begin", "error",
  "when", "unless", "assert"
  (* , "assert" *)
S521b. S519c \rangle + \equiv(S517c) √S520bS522a >
  val formal = bracket ("[ x : ty]", pair < \> same < * kw " : " < *>tyex)
  val lformals = bracket ("([x : ty] ...)", many formal)
  fun nodupsty what (loc, xts) = nodups what (loc, map fst xts) >>=+ (fn _ => xts) _{\text{eax}}(* error on duplicate na ERROR \simS243b
  fun smartBegin [e] = e
   | smartBegin es = BEGIN es
  fun exptable exp =
   let val zero = LITERAL (NUM 0)
       fun single binding = [binding]
       fun badReserved words =
         let fun die w = ERROR ("while trying to parse an expression, I see "\wedge"reserved word " ^ w ^
                              \mathsf{''}. \ldots did you misspell a statement keyword earlie\mathsf{L}ETSTAR \qquadS462a
         in die <$>! sat (fn w => member w words) (left *> reserved)
         end
       val bindings = bindingsOf "[x e]" name exp
       val tbindings = bindingsOf "[x : ty]" formal exp
       val dbs = distinctBsIn bindings
       val choice = bracket ("[pattern exp]", pair <$> pattern <*> exp)
       val body = smartBegin \langle$> many1 exp
       val nothing = pure (BEGIN [])
       fun cand [e] = e| cand (e::es) = IFX (e, cand es, LITERAL (embedBool false))
         | cand [] = raise InternalError "parsing &&"
       fun cor [e] = e| cor (e::es) = IFX (e, LITERAL (embedBool true), cor es)
         | cor [] = raise InternalError "parsing ||"
      fun lambda (xs : (name * tyex) list located) exp =
        S456a
   in usageParsers
      [ ("(if e1 e2 e3)", curry3 IFX <$> exp <*> exp <*> exp)
VAR S462a
      , ("(when e1 e ...)", curry3 IFX <$> exp <*> body <*> not<sub> VCONX</sub> s462a
       , ("(unless e1 e \ldots)", curry3 IFX \iff \iff \iff nothing \iff \iff \iff<!> S273d
                                                                          <$> S263b
                                                                          <$>! S268a
                                                                          <*> S263a
                                                                          <*>! S268a
                                                                          <|> S264a
                                                                          >>=+ S244b
                                                                          addDots S519h
                                                                          ARRAY S499d
                                                                          BEGIN S462a
                                                                          bracket S276b
                                                                          S462a
                                                                          CONPAT S500b
                                                                          CONVAL S499d
                                                                          curry S263d
                                                                          curry3 S263d
                                                                          distinctBsInS375a
                                                                          dotnames S519a
                                                                          dotted S519a
                                                                          embedBool S433d
                                                                                    S266<sub>b</sub>errorAt S256a
                                                                          ERRORX S462a
                                                                          fst S263d
                                                                          IFX S462a
                                                                          int S519a
                                                                          InternalError
                                                                                    S366f
                                                                          isVcon S437e
                                                                          kw S519c
                                                                          LAMBDA S462a
                                                                          left S274
                                                                          S462a
                                                                          LETRECX S462a
                                                                          LETX S462a
                                                                          LITERAL S462a
                                                                          many S267b
                                                                          many1 S267c
                                                                          S240b
                                                                          type name 310a
                                                                          name S519a
                                                                          nodups S277c
                                                                          NUM S499d
                                                                          pair S263d
                                                                          PAPPLY S455
                                                                          type parser S519a
                                                                          path S519h
                                                                          S455
                                                                          PNAME S455
                                                                          pure S261b
                                                                          PVAR S500b
                                                                          quote S519a
                                                                          reserved S519a
                                                                          S266a
                                                                          S462a
                                                                          SYM S499d
                                                                          S519h
                                                                          usageParsersS519c
                                                                          vcon S438a
                                                                                    S438a
```
) tokens

WHILEX [S462a](#page-461-1) WILDCARD [S500b](#page-499-0)

*Programming Languages: Build, Prove, and Compare* © 2020 by Norman Ramsey. To be published by Cambridge University Press. Not for distribution.

```
Supporting code
for Molecule T
     S522
                          , ("(set x e)", curry SET <$> name <*> exp)
                          , ("(while e body)", curry WHILEX <$> exp <*> body)
                          , ("begin e ...)", BEGIN <$> many exp)
                          , ("(error e ...)", ERRORX <$> many exp)
                          , ("(let (bindings) body)", curry3 LETX LET <$> dbs "let" <*> body)
                          , ("(let* (bindings) body)", curry3 LETX LETSTAR <$> bindings <*> body)
                          , ("(letrec (typed-bindings) body)", curry LETRECX <$> tbindings <*> body)
                         , ("(case exp (pattern exp) ...)", curry CASE <$> exp <*> many choice)
                         , ("(lambda ([x : ty] ...) body)", lambda <$> @@ (lformals : (name * tyex) list parser
                         , ("(&& e ...)", cand <$> many1 exp)
                         , ("(|| e ...)", cor <$> many1 exp)
                         , ("(assert e)",
                            curry3 IFX <$> exp <*> nothing <*> pure (ERRORX [LITERAL (SYM "assertion-failure")]))
                         , ("(quote sx)", LITERAL <$> quotelit)
                         ]
                        <|> badReserved [hwords reserved for Molecule types S519bi,
                                          hwords reserved for Molecule definitions S523i]
                      end
                  S522a. \langle \text{parses} \rangle \langle \text{parses} \rangle \land S519c} \rangle \land S517c} \rangle \langle \text{S517c} \rangle \langle \text{S518} \ranglefun applyNode f args = APPLY (f, args, ref notOverloadedIndex)
                    fun exp tokens = showParsed_ expString (parseAt EXP_AT replExp) tokens
                    and replExp tokens = showErrorInput
                           ( (* component here only if type with reserved word *)
                              atomicExp
                          <|> exptable exp
                          <|> leftCurly <!> "curly brackets are not supported"
                          <|> left *> right <!> "empty application"
                          <|> bracket("function application", applyNode <$> exp <*> many exp)
                      ) tokens
                    val replExp = showParsed_ expString (parseAt EXP_AT replExp)
                  S522b.
hparsers and xdef streams for Molecule S519ci+≡ (S517c) ◁ S522a S524a ▷
                     decl : (name * decl) parser
fun formalWith whatTy aTy =
                       bracket ("[x : " ^ l\&mbldfo^mal", R\make^$dcated **m\\tyex 16cated) parser
                                         modformal : (name * modtyex) parser
                     val formal = formalW\frac{1}{n}bdt\frac{1}{n}be" tyex: modtyex parser
                    fun prightmap f(x, a) = (x, f a)fun crightmap f x a = (x, f a)fun recordOpsType tyname (loc, formals : (name * tyex) list) =
                      let val t = TYNAME (PNAME (loc, tyname))val unitty = TYNAME (PDOT (PNAME (loc, "Unit"), "t"))
                          val conty = FUNTY (map snd formals, t)
                          fun getterty (x, \, \text{tau}) = (\text{loc}, \, (x, \, \text{DECVAL} (FUNTY ([t], \, \text{tau}))))
                          fun setname x = "set-" \wedge x \wedge "!"
                          fun setterty (x, tau) = (loc, (setname x, DECVAL(FUNTY ([t, tau], unitty))))
                          val exports = (loc, (tyname, DECABSTY)) :: (loc, ("make", DECVAL conty)) ::
                                         map getterty formals @ map setterty formals
                      in MTEXPORTSX exports
                      end
                    fun recordModule (loc, name) tyname (formals : (name * tyex) list) =
                      let val t = TYNAME (PNAME (loc, tyname))val vcon = "make-" \land name \land "." \land tyname
                          val conpat = CONPAT (PNAME vcon, map (PVAR o fst) formals)
```

```
§T.8. Parsing
(LAMBDA ([("the record", t), ("the value", snd (List.nth (formals, n)))],
                                                                                    \simval conname = name \wedge ".make"
       fun setname x = "set-" \wedge x \wedge "!"
        fun var x = VAR (PNAME (loc, x))
       val conval =
         LAMBDA (formals, APPLY (VCONX (PNAME vcon), map (var o fst) formals, ref notOverloadedIndex))
        fun getter n =
          (LAMBDA ([("r", t)],
                  CASE (var "r", [(conpat, var (fst (List.nth (formals, n))))])))
       fun setter n =
                  CASE (var "the record",
                        [(conpat, SET (fst (List.nth (formals, n)), var "the valued")
       val modty = recordOpsType tyname (loc, formals)
       fun prim (x, f) = VAL(x, f)val indices = List.tabulate (length formals, id)
       val components =
         DATA (tyname, [(vcon, FUNTY (map snd formals, t))]) ::
         prim ("make", conval) ::
         ListPair.mapEq (fn ((x, _{-}), i) => prim (x, _{ getter i)) (formals, indices) _{\text{curry}}ListPair.mapEq (fn ((x, _), i)S462b
    in MODULE (name, MSEALED (modty, map (fn d => (loc, d)) components))
    end
  fun decl tokens =( usageParsers
        [ ("(abstype t)", pair <$> name <*> pure DECABSTY)
         , ("(type t ty)", crightmap DECMANTY <$> name <*> tyex)
         , ("(module [A : modty])", prightmap DECMOD <$> modformal)
         ]
   <|> prightmap DECVAL <$> formal
    \lambdatokens
  and locmodformal tokens =
    bracket ("[M : modty]", pair <$> @@ name <* kw ":" <*> @@ modtype) tokens
  and modformal tokens =
    ((fn (x, t) => (snd x, snd t)) <$> locmodformal) tokens
  and modtype tokens = (
    usageParsers
    [ ("(exports component...)", MTEXPORTSX <$> many (@@ decl))
    , ("(allof module-type...)", MTALLOFX <$> many (@@ modtype))
    , ("(exports-record-ops t ([x : ty] \dots))", recordOpsType <$> name <*> @@ lfor
    \overline{1}<|> MTNAMEDX <$> name
    \langle \rangle> bracket ("([A : modty] ... --m-> modty)",
                curry MTARROWX <$> many locmodformal <*> kw "--m->" *> @@ modtype)
PNAME S455
    ) tokens
S523. \langlewords reserved for Molecule definitions S523\rangle ≡(S518bS521b)
  ":",
  "val", "define", "exports", "allof", "module-type", "module", "--m->",
  "generic-module", "unsealed-module", "type", "abstype", "data",
  "record-module", "exports-record-ops",
  "use", "check-expect", "check-assert",
  "check-error", "check-type", "check-type-error",
  "check-module-type",
  "overload"
                                                                                        S273d
                                                                              <$> S263b
                                                                              <*> S263a
                                                                              <|> S264a
                                                                              APPLY S462a
                                                                              atomicExp S520b
                                                                              bracket S276b
                                                                              CASE S462a
                                                                              CONPAT S500b
                                                                                        S263d
                                                                              DECABSTY S456b
                                                                              DECMANTY S456b
                                                                              DECMOD S456b
                                                                              DECVAL S456b
                                                                              S462a
                                                                              expString S532d
                                                                              exptable S521b
                                                                              fst S263d
                                                                              FUNTY S456a
                                                                             id S263d
                                                                             kw S519c
                                                                             LAMBDA S462a
                                                                             left S274
                                                                             leftCurly S274
                                                                             lformals S521b
                                                                              many S267b
                                                                              MODULE S462b
                                                                              MSEALED S462b
                                                                              MTALLOFX S456b
                                                                              MTARROWX S456b
                                                                              MTEXPORTSX S456b
                                                                              S456b
                                                                              type name 310a
                                                                              name S519a
                                                                              notOverloadedIndex
                                                                                        S500d
                                                                              pair S263d
                                                                              parseAt S517c
                                                                              S455
                                                                              pure S261b
                                                                              PVAR S500b
                                                                              right S274
                                                                              S462a
                                                                              showErrorInput
                                                                                        S519a
                                                                              showParsed_ S519f
                                                                              snd S263d
                                                                              type tyex S456a
                                                                              tyex S519h
                                                                              S456a
                                                                              usageParsersS519c
                                                                              S462b
                                                                              S462a
```
<span id="page-522-0"></span>VCONX [S462a](#page-461-1)

```
Supporting code
 for Molecule
     S524
                   S524a. \langle \text{parses} \rangle \langle \text{bases} \rangle \langle \text{bases} \rangle \langle \text{bases} \rangle \langle \text{bases} \rangle \langle \text{bases} \rangle \langle \text{bases} \rangleval tyex : tyex parser = tyex
                       Value variables and value constructors.
                   S524b. \langle parsers and xdef streams for MoleculeS519c\rangle+\equiv(S517c) \triangleS524aS524c \trianglerightfun wantedVcon (loc, x) = errorAt ("expected value constructor, but got name " \wedge x) loc
                      fun wantedVvar (loc, x) = errorAt ("expected variable name, but got value constructor " \land )
                      val vvar = sat isVvar name
                      val vcon =
                        let fun isEmptyList (left, right) = notCurly left andalso snd left = snd right
                             val boolcon = (fn p \Rightarrow if p then "#t" else "#f") <$> booltok
                        in boolcon < |> sat isVcon name < |>
                             "'()" <$ quote <* sat isEmptyList (pair <$> left <*> right)
                        end
                      val (vcon, vvar) = ( vcon <|> wantedVcon <$>! @@ vvar
                                           , vvar <|> wantedVvar <$>! @@ vcon
                                           )
                       Goal for definitions:
                       1. Extended definitions
                       2. Definition keywords (which cover the binding statements)
                       3. Statement keywords
                       4. Expressions of which function application turns into a call statement
                    S524c.
hparsers and xdef streams for Molecule S519ci+≡ (S517c) ◁ S524b S525 ▷
                                                                                       def : def parser
                      val defFwd = ref (forward "def" : def parser)
                      fun def \arg = !defFwd argfun def tokens =
                        let val returnTypes = bracket("[ty ...]", many tyex) < |> pure []
                        in showErrorInput (!defFwd)
                        end tokens
                      val def = wrap_ "def" def : def parser
                      val defbasic : baredef parser =
                        let (* parser for binding to names *)
                             val formals = lformals : (name * tyex) list parser
                        (* val formals = vvarFormalsIn "define" *)
                             (* parsers for clausal definitions, a.k.a. define* *)
                      (*
                             val lhs = bracket ("(f p1 p2 ...)", pair <$> vvar <*> many pattern)
                             val clause =
                               bracket ("[(f p1 p2 ...) e]",
                                         (fn (f, ps) => fn e => (f, (ps, e))) <$> lhs <*> exp)
```

```
(* definition builders used in all parsers *)
fun flipPair tx c = (c, tx)
```
<span id="page-523-2"></span>\*)

```
§T.8. Parsing
crightmap S522b
        (* definition builders that expect to bind names *)
        fun define tau f formals body =
          nodupsty ("formal parameter", "definition of function " ^ f) formals >>: \frac{\text{CHECK}}{\text{SUSER}}(fn xts => DEFINE (f, tau, (xts, body)))
        fun definestar = ERROR "define* is left as an exercise"
        val tyname = name
        fun valrec (x, \tau) e = VALREC (x, \tau)fun sealedWith f (m : name, mt : modtyex) rhs = (m, f (mt, rhs))
        val conTy = typedFormalOf vcon (kw ":") tyex
        val body = smartBegin <$> many1 exp
    in usageParsers
        [ ("(define type f (args) body)",
                                        S437e
        , ("(val x e)", curry VAL <$> vvar <*> exp)
        , ("(val-rec [x : type] e)", valrec \langle$> formal \langle*> exp)
        , ("(data t [vcon : ty] ...)",
           wrap "data definition" (curry DATA <$> tyname <*> many conTy))
        , ("(type t ty)", curry TYPE <$> name <*> tyex)
        , ("(module-type T modty)", curry MODULETYPE <$> name <*> modtype)
        , ("(module M path) or (module [M : T] path/defs)",
              MODULE <$> (  (pair <$> name <*> MPATH <$> path : (name * moddef) p\iotaS462b
                        <|> (sealedWith MPATHSEALED <$> modformal <*> path : (nam\frac{1}{2} modtype S522b}{n} )
                        <|> (sealedWith MSEALED <$> modformal <*> many def : (name * moddef) parser)
MODULE S462b
                         ))
        , ("(generic-module [M : T] defs)",
              let fun strip ((_-, m), (-, t)) = (m, t)fun gen ((\text{loc}, M), (\text{loc}', T)) defs =
                   case T
                      of MTARROWX (formals, result) =>
                           OK (GMODULE (M, map strip formals, MSEALED (snd result<sub>) notCurly</sub> s274
                       | => ERROR ("at " \land srclocString loc' \land ", generic modul\circ ok
                                     M \land " does not have an arrow type")
              in gen <$> locmodformal <*>! many def
              end)
        , ("(unsealed-module M defs)",
              MODULE <$> (crightmap MUNSEALED <$> name <*> many def))
        , ("(record-module M t ([x : ty] ...))",
              recordModule <$> @@ name <*> name <*> formals)
        , ("(overload qname ...)", OVERLOAD <$> many path)
        ]
       <|> QNAME <$> path
       <|> EXP <$> exp : baredef parser
    end
  val = defFwd := @0 defbasicS525. \langle \text{parseX} \rangle \langle \text{parseX} \rangle + \equivS517c) \langle \text{S} \rangle \langle \text{S} \rangleS524cS526a \rangleval testtable = usageParsers
    [ ("(check-expect e1 e2)", curry CHECK_EXPECT <$> exp <*> exp)
                                                                                  <|> S264a
                                                                                 >>=+S244b
                                                                                 type baredef S462b
                                                                                 booltok S517c
                                                                                 bracket S276b
                                                                                 CHECK_ERROR S393a
                                                                                 CHECK_EXPECTS393a
                                                                                 CHECK_MTYPE S500b
                                                                                 S393a
                                                                                 CHECK_TYPE_ERROR
                                                                                            S393a
                                                                                 curry S263d
                                                                                 DATA S462b
                                                                                 DEFINE S462b
                                                                                 ERROR S243b
                                                                                 errorAt S256a
                                                                                 EXP S462b
                                                                                 exp S522a
                                                                                 formal S522b
                                                                                 forward S243a
                                                                                 GMODULE S462b
                                                                                 isVvar S437e
                                                                                 kw S519c
                                                                                 left S274
                                                                                 lformals S521b
                                                                                 locmodformalS522b
                                                                                 many S267b
                                                                                 many1 S267c
                                                                                 type moddef S462b
                                                                                 modformal S522b
                                                                                  MODULETYPE S462b
                                                                                 MPATH S462b
                                                                                 MPATHSEALED S462b
                                                                                 MSEALED S462b
                                                                                 MTARROWX S456b
                                                                                 MUNSEALED S462b
                                                                                 type name 310a
                                                                                 name S519a
                                                                                 nodupsty S521b
                                                                                            S<sub>243</sub>b
                                                                                 OVERLOAD S462b
                                                                                 pair S263d
                                                                                 type parser S519a
                                                                                  path S519h
                                                                                 pure S261b
                                                                                 QNAME S462b
                                                                                 quote S519a
                                                                                 recordModuleS522b
                                                                                 right S274
                                                                                 sat S266a
                                                                                 showErrorInput
                                                                                            S519a
                                                                                 smartBegin S521b
                                                                                  snd S263d
                                                                                  srclocStringS254d
                                                                                  type tyex S456a
                                                                                  tyex S519h
                                                                                  S462b
                                                                                  typedFormalOf
                                                                                            S387a
                                                                                  usageParsersS519c
                                                                                  S462b
                                                                                  VALREC S462b
```
<\*> [S263a](#page-262-2) <\*>! [S268a](#page-267-0)

<span id="page-524-0"></span>wrap\_ [S519e](#page-518-4)

```
Supporting code
 for Molecule
    S526
                     , ("(check-assert e)", CHECK_ASSERT <$> exp)
                     , ("(check-error e)", CHECK_ERROR <$> exp)
                     , ("(check-type e tau)", curry CHECK_TYPE <$> exp <*> tyex)
                     , ("(check-type-error e)", CHECK_TYPE_ERROR <$> def)
                     , ("(check-module-type M T)", curry CHECK_MTYPE <$> path <*> modtype)
                     ]
                S526a. \langle \text{parsex} \rangle + \equiv(S517c) \langle \text{S}52555526b \ranglefun filenameOfDotted (x, xs) = separate ("", ".") (x :: xs)val xdeftable = usageParsers
                     [ ("(use filename)", (USE o filenameOfDotted) <$> dotted)
                     ]
                S526b. S526c} \rangle + \equiv(S517c) √S526a S526c ⊳
                   val xdef = TEST <$> testtable
                          <|> xdeftable
                          <|> DEF <$> def
                          <|> badRight "unexpected right bracket"
                          <?> "definition"
                S526c. \langle \text{parses} \rangle \langle \text{S517c} \rangle S526b} \rangle \langle \text{S517c} \rangle \langle \text{S526b} \rangleval xdefstream =
```
<span id="page-525-2"></span><span id="page-525-1"></span>interactiveParsedStream (mclToken, xdef)

#### T.9 UNIT TESTING

```
S526d. \langle \text{definition of testIsGood for Molecule S526d} \rangle ≡S501bS526e ▷
  fun comparisonIndex env tau =
    let val wanted = FUNTY ([tau, tau], booltype)
        val index =
         case find ("=", env)
            of ENVOVLN taus =>
                 (case resolveOverloaded ("=", tau, taus)
                    of OK (compty, i) =>
                         if eqType (compty, wanted) then OK i
                         else (ERROR o String.concat)
                              ["on type ", typeString tau, " operation = has type ",
                               typeString compty]
                     | ERROR msg => ERROR msg)
             | _ => ERROR "operator = is not overloaded, so I can't check-expect"
    in index
    end
S526e. S526d}\rangle + ≡(S501b) √ S526d
  fun noTypeError f \times k =(f x; true) handle TypeError msg => failtest (k msg)
  fun testIsGood (test, (E, rho)) =
    let fun ty e = type of (e, E)handle NotFound x => raise TypeError ("name " \wedge x \wedge " is not defined")
        hshared check{Expect,Assert,Error,Type{Checks, which call ty S384di
        fun checks (CHECK_EXPECT (e1, e2)) =
              checkExpectChecks (e1, e2) andalso
              (case comparisonIndex E (ty e1)
                 of 0K i => true
                  | ERROR msg =>
                      failtest ["cannot check-expect ", expString e1, ": ", msg])
          | checks (CHECK_ASSERT e) = checkAssertChecks e
          | checks (CHECK ERROR e) = checkErrorChecks e
```

```
§T.9. Unit testing
S384c
       | checks (CHECK TYPE (e, t))
           noTypeError elabty (t, E)
           (fn msg => ["In (check-type ", expString e, " " ^ tyexString t, "), <sub>checkErrorPasses</sub>
       | checks (CHECK_TYPE_ERROR e) = true
       | checks (CHECK_MTYPE (pathx, mt)) =
           let val path = elabpath (pathx, E)
               val = = elabmt ((mt, path), E)
           in true
           end handle TypeError msg =>
             failtest ["In (check-module-type ", pathexString pathx, " ",
                      mtxString mt, "), ", msg]
     fun deftystring d =
       let val comps = List.mapPartial asComponent (elabd (d, TOPLEVEL, E))
       in if null comps then
             (case d of OVERLOAD _ => "an overloaded name"
                      | GMODULE _ => "a generic module"
                      | MODULETYPE _ => "a module type"
                      | _ => raise InternalError "unrecognized definition")
           else
             commaSep (map (whatcomp o snd) comps)
       end handle NotFound x => raise TypeError ("name " \land x \land " is not defined _{\text{EROR}}S246d</sup>
     hdefinition of asSyntacticValue for Molecule S528ai
      hshared whatWasExpected S245bi
      hshared checkExpectPassesWith, which calls outcome S245ci
      hshared checkAssertPasses and checkErrorPasses, which call outcome S246ai
     fun checkExpectPasses (c, e) =
       let val i = \text{case comparisonIndex} \in (ty \ c)of 0K i \Rightarrow i
                      | ERROR _ => raise InternalError "overloaded = in check-\epsilon LITERAL \;S462a
           val eqfun =case !(find ("=", rho))
               of ARRAY vs => (Array.sub (vs, i)
                              311b
                | _ => raise InternalError "overloaded = not array"
           fun testEqual (v1, v2) =
             S462b</sup>, rh
               of CONVAL (PNAME "#t", []) => true
                | => false
       in checkExpectPassesWith testEqual (c, e)
       end
     fun checkMtypePasses (pathx, mtx) =
       let val path = txpath (pathx, E)
           val principal = strengthen (findModule (pathx, E), path)
           val mt = elabmt ((mtx, path), E)
val () = if true then () else
        ( app print ["principal MT = ", mtString principal, "\n"]
        ; app print ["supertype = ", mtString mt, "\n"]
        ; app print ["supertype path = ", pathString path, "\n"]
        )
                                                                                      S385a
                                                                            checkAssertPasses
                                                                                      S246a
                                                                            checkErrorChecks
                                                                                      S385a
                                                                                      S246b
                                                                            checkExpectChecks
                                                                                      S384d
                                                                            checkExpectPasses-
                                                                              With
                                                                                      S245c
                                                                            checkTypeError-
                                                                              Passes
                                                                            checkTypePasses
                                                                                      S384b
                                                                            commaSep S239a
                                                                            CONVAL S499d
                                                                            DEF S365b
                                                                            def S524c
                                                                            dotted S519a
                                                                            elabd S467b
                                                                            elabmt S499b
                                                                            elabpath S497f
                                                                            elabty S498a
                                                                            ENVOVLN S456b
                                                                            eqType S494e
                                                                                      S243b
                                                                            eval S502b
                                                                            expString S532d
                                                                            find 311b
                                                                            findModule S467a
                                                                            S456a
                                                                            GMODULE S462b
                                                                            implements S459c
                                                                            interactiveParsed-
                                                                              Stream
                                                                                      S280b
                                                                            InternalError
                                                                                      S366f
                                                                            mclToken S518b
                                                                            MODULETYPE S462b
                                                                            mtString S532a
                                                                            mtxString S532b
                                                                            notOverloadedIndex
                                                                                      S500d
                                                                            OK S243b
                                                                            pathexStringS531b
                                                                            pathString S531b
                                                                            PNAME S455
                                                                            resolveOverloaded
                                                                                      S463b
                                                                            separate S239a
                                                                            snd S263d
                                                                            strengthen S465a
                                                                            stripAtLoc S255g
                                                                            TEST S365b
                                                                            testtable S525
                                                                            TOPLEVEL S465b
                                                                            txpath S497f
                                                                            tyexString S531c
                                                                            TypeError S237b
                                                                            typeof S463c
                                                                            typeString S531c
                                                                            usageParsersS519c
                                                                            USE S365b
```
checkAssertChecks

whatcomp [S507c](#page-506-2) withHandlers[S371a](#page-370-0)

```
Supporting code
 for Molecule
    S528
                           in case implements (path, principal, mt)
                                 of OK () => true
                                  | ERROR msg => raise TypeError msg
                            end handle TypeError msg =>
                              failtest ["In (check-module-type ", pathexString pathx, " ",
                                       mtxString mtx, "), ", msg]
                         hshared checkTypePasses and checkTypeErrorPasses, which call ty S384bi
                         fun passes (CHECK_EXPECT (c, e)) = checkExpectPasses (c, e)
                           | passes (CHECK_ASSERT c) = checkAssertPasses c
                           | passes (CHECK_ERROR c) = checkErrorPasses c
                           | passes (CHECK_TYPE (c, t)) = checkTypePasses (c, elabty (t, E))
                            | passes (CHECK_TYPE_ERROR (loc, c)) = atLoc loc checkTypeErrorPasses c
                            | passes (CHECK_MTYPE c) = checkMtypePasses c
                     in checks test andalso passes test
                     end
                 S528a.
hdefinition of asSyntacticValue for Molecule S528ai≡ (S526e)
                    fun asSyntacticValue (LITERAL v) = $QMSyntacticValue : exp -> value option
                     | asSyntacticValue (VCONX c) = \text{SOME} (CONVAL (c, []))
                      | asSyntacticValue (APPLY (e, es, _)) =
                         (case (asSyntacticValue e, optionList (map asSyntacticValue es))
                            of (SOME (CONVAL (c, [])), SOME vs) => SOME (CONVAL (c, map ref vs))
                             | => NONE)
                      | asSyntacticValue _ = NONE
```
#### <span id="page-527-1"></span>T.10 MISCELLANEOUS ERROR MESSAGES

```
S528b. S512b \rangle + \equiv \langle \text{sgn} \rangle-> (define multiple-tags ([x : bad-tags-type] -> )
         (tag-case x
             (a (return))
             (b (return))
             (b (return))))
  type error: tag b used multiple times in tag-case
  \rightarrow (define redundant-others ([x : bad-tags-type] \rightarrow )
         (tag-case x
             (a (return))
             (b (return))
             (others (return))))
  type error: 'others' case in tag-case can never match
S528c. \langleutility functions fieldsmap and fieldsort, which operate on labeled values S528c\rangle ≡fun fieldsmap f = map (fn (x, a) \implies (x, f a))S528d. \langlecomplain that unmatched tags are unmatched S528d\rangle ≡raise TypeError ("tag-case " \land expString e \land " does not match " \land"these tags: " \land spaceSep unmatched)
S528e. \langlecomplain that e doesn't have a sum type S528e\rangle ≡raise TypeError ("type of " \land expString e \land " passed to " \land "tag-case is " \landtypeString (ty e) \wedge ", which is not a one-of")
S528f. \langlefail unless x'_i is in both all_variants and unmatched S528f\rangle \equivS529a \rho
```

```
§T.10
                                                                                                  Miscellaneous
                      " but call on the right produces " ^ countString results "result"f<sup>rror messages</sup>
                                                                                                      S529
S529a. \langlefail unless x' i is in both all variants andS528f\rangle+≡ \langleS528f
  if not (isbound (x'_i, all_variants)) then
     raise TypeError ("type " \land typeString (ty e) \land " has no tag named " \land x'_i)
  else if not (member x' i unmatched) then
    raise TypeError ("tag " \land x'_i \land " used " \land "multiple times in tag-case")
  else
     ()
S529b. \langlenumber of results doesn't match xs S529b\rangle ≡raise TypeError ("assignment has " ^ countString xs "variable" ^
S529c. \langle y_i \rangle should have type tau_i S529c\rangle ≡raise TypeError ("tag " \wedge x' i \wedge " declares " \wedge y i \wedge " with type " \wedge typeString tau' i \wedge", but that tag carries type " \land typeString tau i)
S529d. \langleiterator's args don't match formals S529d\rangle ≡raise TypeError ("Iterator is expecting " \land plural "parameter" formals \land" of " ^ plural "type" formals ^ " " ^ typesString formals ^
                      ", but got actual " \land plural "parameter" args \land " of " \landplural "type" args ^ typesString args)
S529e. \langleiterator's xs don't match results S529e\rangle ≡raise TypeError ("Iterator returns " ^ plural "result" results ^
                      " of " ^ plural "type" results ^ " " ^ typesString results ^
                      ", but assigns to " \land plural "variable" xs \land" of " ^ plural "type" xs ^ " " ^ typesString (map vartype xs))
S529f. \langle SETRESULTS bug S529f\rangle ≡raise BugInTypeChecking
     (expString (APPLY the call) \wedge " assigned to " \wedge countString xs "argument" \wedge" but got " \land countString vs "result")
S529g. \langle raise \text{TypeError}, showing \text{unsatisfied} \text{ } constraints \text{ } s529g \rangle ≡let fun single [_] = true
         | single _ = false
       fun unsatString (HASN'T (tau, opname, optype)) =
         typeString tau ^ " has " ^ "[" ^ opname ^ " : " ^ typeString optype ^ "]"
  in raise TypeError ("in " \land typeString (CONAPP (TYPART T, taus)) \land", unsatisfied " ^ plural "constraint" unsatisfied ^
                           (if single unsatisfied then " " else ": ") ^
                              commaSep (map unsatString unsatisfied))
  end
S529h. \langletype error: taus different length from alphas S529h\rangle ≡raise TypeError (T ^ " expects " ^ countString alphas "type parameter" ^
                      ", but got " ^ intString (length taus))
S529i. \langletype error: taus different length from formals S529i\rangle ≡raise TypeError (what ^ " expects " ^ countString formals "type parameter" ^
                      ", but got " ^ intString (length taus))
S529j. \langle desugaring was somehow inconsistent; fail S529j\rangle ≡raise InternalError ("in definition of " \wedge \times \wedge ", expected type " \wedgetypeString tau ^ ", but got " ^ typeString tau' ^
                          " (should detect elsewhere)")
S529k. \langlecomplain that x is redefined S529k\rangle ≡let val asBound = find (x, E)val new = mkStatic a
       val asWhat = case asBound
                        of STATIC_VAL (FORALL (_, EXISTS _), CONSTANT) => "as a cluster"
                                                                                               APPLY S462a
                                                                                               CONVAL S499d
                                                                                               LITERAL S462a
                                                                                               optionList S242a
                                                                                              VCONX S462a
```

```
Supporting code
 for Molecule
     S530
                                          | STATIC_VAL (_, CLUSTER_INTERFACE) => "as a cluster interface"
                                          | STATIC_VAL (_, CONSTANT) => "as a routine"
                                          | STATIC_VAL (_, VARIABLE) => "as a variable"
                                          | STATIC_TYABBREV _ => "as a type abbreviation"
                                          | STATIC_TYVAR _ => "as a type variable"
                     in raise TypeError
                           ("redefinition of " \land what \land " " \land \times \land ", which is already in scope " \land asWhat)
                     end
                  S530a. \langleif wheres constrains a non-\alphai or constrains any operation multiple times, fail S530a\rangle \equivlet fun dieOnMultiplesOrStrays [] = ()
                           | dieOnMultiplesOrStrays (WHERE (a, l, t) :: ws) =
                                if List.exists (fn WHERE (a', 1', -) => a = a' andalso 1 = 1') ws then
                                  raise TypeError ("operation " \wedge 1 \wedge " on type parameter " \wedgea ^ " is multiply constrained")
                                else if not (member a alphas) then
                                  raise LeftAsExercise "where clause constrains outer type variable"
                                else
                                  dieOnMultiplesOrStrays ws
                     in dieOnMultiplesOrStrays wheres
                     end
                  S530b. S512b \rangle + \equiv \langle \text{sgn} \rangle\rightarrow 3
                     3 : int
                     -> 'hello
                     hello : sym
                     \rightarrow (= 'hello 'daring)
                     #f : bool
                     -> (= #t #t)
                     #t : bool
                     \rightarrow 1
                     1 : int
                  S530c. S512bS530bS531a \rangle-> (type ai1 (mutable array int))
                     \rightarrow (val a1 (make-array-at 1 (mutable array int) 1 2 3 4 5))
                     (mutable array [at 1] 1 2 3 4 5) : (mutable array int)
                     -> (ai1$top a1)
                     5 : int
                     \rightarrow (ai1$reml a1)
                     1 : int
                     \rightarrow a1
                     (mutable array \lceil at 2 \rceil 2 3 4 5) : (mutable array int)
                     \rightarrow (ai1$addl a1 99)
                     \rightarrow a1
                     (mutable array [at 1] 99 2 3 4 5) : (mutable array int)
                     \rightarrow a1
                     (mutable array [at 1] 99 2 3 4 5) : (mutable array int)
                     \rightarrow (ai1$addh a1 33)
                     \rightarrow a1
                     (mutable array [at 1] 99 2 3 4 5 33) : (mutable array int)
                     \rightarrow (ai1$addl a1 33)
                     \rightarrow a1
                     (mutable array [at 0] 33 99 2 3 4 5 33) : (mutable array int)
                     - (at a1 3)
                     3 : int
```

```
§T.11
                                                                                     Printing stuff
                                                                                         S531
S531a. S512b} \rangle + \equiv S533b} \rangle\rightarrow (cluster ['a where ['a has [new : [ \rightarrow 'a]]]]
      wrap
              [exports [new : ( -> ( wrap 'a))]]
        (type rep 'a)
        (define new ( -> (wrap 'a))
           (return (seal ('a$new)))))
  cluster (wrap 'a)
  -> (cluster void [exports] (type rep null))
  cluster void
  -> (type burble (mutable array void))
  burble = (mutable array void)
  -> (type clean (wrap (immutable array bool)))
  clean = (wrap (immutable array bool))
  -> burble$copy
  type error: burble has no component named copy
  -> (mutable array bool)$copy
  <routine> : ((mutable array bool) -> (mutable array bool))
  -> (type mab (mutable array bool))
  mab = (mutable array bool)
  -> mab$copy
  <routine> : ((mutable array bool) -> (mutable array bool))
  -> (type zorched (wrap void))
  type error: in (wrap void), unsatisfied constraint void has [new : ( -> void)]
```
#### T.11 PRINTING STUFF

```
S531b. \langle \text{definition of typeString for Molecule types S531b} \rangle ≡S500bS531c ⊳
  fun modidentString (MODCON { printName = m, serial = 0 }) = m
    | modidentString (MODCON { printName = m, serial = k }) = m ^ "@{" ^ intString k ^ "}"
    | modidentString (MODTYPLACEHOLDER s) = "<signature: " ^ s ^ ">"
  fun pathString' base =
    let fun s (PNAME a) = base a
          | s (PDOT (p, x)) = s p ^ "." ^ x
          | s (PAPPLY (f, args)) =
              String.concat ("(@m " :: s f ::
                             foldr (fn (a, tail) => " " :: s a :: tail) [")"] args)
MODTYPLACEHOLDER
    in s
    end
  fun pathString (PNAME a) = modidentString a
    | pathString (PDOT (PNAME (MODTYPLACEHOLDER _), x)) = x
    | pathString (PDOT (p, x)) = pathString p \wedge "." \wedge x| pathString (PAPPLY (f, args)) =
        String.concat ("(@m " :: pathString f ::
                       foldr (fn (a, tail) => " " :: pathString a :: tail) [")"] args)
  (*val pathString = pathString' modidentString*)
  val pathexString : pathex -> string = pathString' snd
S531c.hdefinition of typeString for Molecule types S531bi+≡ (S500b) ◁ S531b S532a ▷
  fun typeString' ps (TYNAME p) = ps p
    | typeString' ps (FUNTY (args, res)) =
        "(" ^ spaceSep (map (typeString' ps) args) ^ " -> " ^ (typeString' ps) res ^ ")"
    | typeString' ps ANYTYPE = "<any type>"
                                                                                  ANYTYPE S456a
                                                                                  S456a
                                                                                  intString S238f
                                                                                  MODCON S455
                                                                                             S455
                                                                                  S455
                                                                                  type pathex S455
                                                                                  S455
                                                                                  S455
                                                                                  snd S263d
                                                                                  spaceSep S239a
                                                                                  type tyex S456a
                                                                                  TYNAME S456a
```

```
Supporting code
 for Molecule
     S532
                     val typeString = typeString' pathString
                     fun substString pairs =
                        "{ " ^ String.concatWith ", " (map (fn (p, tau) => pathString p ^ " |--> " ^ typeString t
                     val tyexString : tyex -> string = typeString' (pathString' snd)
                   S532a. S531b} \rangle + ≡S500b) ∢S531cS532b 
                      fun mtString (MTEXPORTS []) = "(exports)"
                        | mtString (MTEXPORTS comps) =
                            "(exports " ^ spaceSep (map ncompString comps) ^ ")"
                        | mtString (MTALLOF mts) = "(allof " ^ spaceSep (map mtString mts) ^ ")"
                        | mtString (MTARROW (args, res)) =
                            "(" ^ spaceSep (map modformalString args) ^ " --m-> " ^ mtString res ^ ")"
                     and modformalString (m, t) = "[" \land modidentString m \land " : " \land mtString t \land "]"
                     and ncompString (x, c) =
                        case c
                          of COMPVAL tau => "[" \land \land \land " : " \land typeString tau \land "]"
                           | COMPABSTY \angle => "(abstype " ^ x ^ ")"
                           | COMPMANTY tau => "(type " \land \lor \land " " \land typeString tau \land ")"
                           | COMPMOD mt => "(module [" \land \times \land " : " \land mtString mt \land "])"
                     fun ndecString (x, c) =
                        case c
                          of ENVVAL tau => "[" \land \land \land " : " \land typeString tau \land "]"
                           | ENVMANTY tau => "(type " \land \land " " \land typeString tau \land ")"
                           | ENVMOD (mt, _) => "(module [" \wedge x \wedge " : " \wedge mtString mt \wedge "])"
                           | ENVOVLN \angle => "<overloaded name " \land x \land " ...>"
                           | ENVMODTY mt => "(module-type " \wedge x \wedge " " \wedge mtString mt \wedge ")"
                   S532b. S531b} \rangle + ≡(S500b) ∢S532aS532c 
                      fun mtxString (MTNAMEDX m) = m
                        | mtxString (MTEXPORTSX []) = "(exports)"
                        | mtxString (MTEXPORTSX lcomps) =
                            "(exports " ^ spaceSep (map ncompxString lcomps) ^ ")"
                        | mtxString (MTALLOFX mts) = "(allof " ^ spaceSep (map (mtxString o snd) mts) ^ ")"
                        | mtxString (MTARROWX (args, res)) =
                            "(" ^ spaceSep (map modformalString args) ^ " --m-> " ^ mtxString (snd res) ^ ")"
                     and modformalString (m, t) = "[" \wedge \text{snd } m \wedge " : " \wedge \text{mtxString } (\text{snd } t) \wedge "]'and ncompxString (loc, (x, c)) =case c
                          of DECVAL tau => "[" \wedge \times \wedge " : " \wedge tyexString tau \wedge "]"
                           | DECABSTY => "(abstype " \wedge \times \wedge ")"
                           | DECMANTY tau => "(type " \land x \land " " \land tyexString tau \land ")"
                           | DECMOD mt => "(module \lceil" ^ x ^ " : " ^ mtxString mt ^ "])"
                           | DECMODTY mt => "(module-type " \wedge x \wedge " " \wedge mtxString mt \wedge ")"
                   S532c. S531b} \rangle + ≡(S500b) ∢S532b
                      fun boolString b = if b then "#t" else "#f"
                   S532d. \langle \text{definition of } \text{expString for Molecule } 5532d \rangle ≡S500bS533a ▷
                     fun stripExpAt (EXP_AT (_, e)) = stripExpAt e
                        | stripExpAt e = e
                     fun expString e =
                        let fun bracket s = "(" \land s \land ")"fun sqbracket s = "[" \land s \land "]'val bracketSpace = bracket o spaceSep
                            fun exps es = map expString es
```

```
§T.11
                                                                              Printing stuff
BEGIN S462a
                                                                              S533
COMPABSTY S456b
       fun withBindings (keyword, bs, e) =
         bracket (spaceSep [keyword, bindings bs, expString e])
       and bindings bs = bracket (spaceSep (map binding bs))
       and binding (x, e) = sqbracket (x \wedge " " \wedge expString e)fun formal (x, ty) = sqbracket (x \wedge " : " \wedge tyexString ty)fun tbindings bs = bracket (spaceSep (map tbinding bs))
       and tbinding ((x, tvex), e) = bracket (formula(x, tvex)) \wedge " " " \wedge expString e)val letkind = fn LET => "let" | LETSTAR => "let*"
    in case e
         of LITERAL v => valueString v
          | VAR name => pathexString name
          | IFX (e1, e2, e3) => bracketSpace ("if" :: exps [e1, e2, e3])
          | SET (x, e) => bracketSpace ["set", x, expString e]
          | WHILEX (c, b) => bracketSpace ["while", expString c, expString b]
          | BEGIN es => bracketSpace ("begin" :: exps es)
          | APPLY (e, es, _) => bracketSpace (exps (e::es))
          | LETX (1k, bs, e) => bracketSpace [letkind 1k, bindings bs, expString
           S456b</code>
           S456b</code>
          | VCONX vcon => vconString vcon
           | CASE (e, matches) =>
              let fun matchString (pat, e) = sqbracket (spaceSep [patString pat, {\sf ENVMANTY} \;S456b
              in bracketSpace ("case" :: expString e :: map matchString matches)
              end
           | MODEXP components => bracketSpace ("modexp" :: map binding component\mathfrak{c}_{\mathsf{envVAL}} \qquad S456b}}| ERRORX es => bracketSpace ("error" :: exps es)
           | EXP_AT (_, e) => expString e
    end
S533a. \langle \text{definition of } \text{expString for Molecule } 5532d \rangle + \equiv(S500b) \langle \text{S500b} \rangle S532d} \ranglefun defString d =
    let fun bracket s = "(" \land s \land "")"val bracketSpace = bracket o spaceSep
       fun sq s = ^{\prime\prime}[" ^ s ^ "]"
       val sqSpace = sq o spaceSep
       fun formal (x, t) = "[" \wedge x \wedge " : " \wedge tsexString t \wedge "]'"in case d
         of EXP e => expString e
          | VAL (x, e) => bracketSpace ["val", x, expString e]
          | VALREC (x, t, e) =>
              bracketSpace ["val-rec", sqSpace [x, ":", tyexString t], expString e]
MTALLOF S456b
          | DEFINE (f, ty, (formals, body)) =>
              bracketSpace ["define", tyexString ty, f,
                           bracketSpace (map formal formals), expString body]
          | QNAME p => pathexString p
           | TYPE (t, tau) => bracketSpace ["type", t, tyexString tau]
          | DATA (t, _) => bracketSpace ["data", t, "..."]
           S449b
           | MODULE (m, _) => bracketSpace ["module", m, "..."]
           | GMODULE (m, _, _) => bracketSpace ["generic-module", m, "..."]
           | MODULETYPE (t, mt) => bracketSpace ["module-type", t, "..."]
    end
S533b. S512b} \rangle + \equiv \langle \text{SS31a} \rangle-> (val ah (mutable array int)$addh)
  <routine> : ((mutable array int) int -> )
  \rightarrow 1
  1 : int
 Programming Languages: Build, Prove, and Compare © 2020 by Norman Ramsey.
                                                                              APPLY S462a
                                                                              S462a
                                                                              COMPMANTY S456b
                                                                              S456b
                                                                              COMPVAL S456b
                                                                              DATA S462b
                                                                              DECABSTY S456b
                                                                              DECMANTY S456b
                                                                              DECVAL S456b
                                                                              DEFINE S462b
                                                                              ENVMOD S456b
                                                                              ENVMODTY S456b
                                                                              ENVOVLN S456b
                                                                              ERRORX S462a
                                                                              EXP S462b
                                                                              S462a
                                                                              GMODULE S462b
                                                                              IFX S462a
                                                                              LAMBDA S462a
                                                                              IFTS462a
                                                                              LETRECX S462a
                                                                             LETSTAR S462a
                                                                             LETX S462a
                                                                              LITERAL S462a
                                                                              MODEXP S462a
                                                                              modidentString
                                                                                        S531b
                                                                              MODULE S462b
                                                                              MODULETYPE S462b
                                                                              MTALLOFX S456b
                                                                              MTARROW S456b
                                                                              MTARROWX S456b
                                                                              MTEXPORTS S456b
                                                                              MTEXPORTSX S456b
                                                                              MTNAMEDX S456b
                                                                              OVERLOAD S462b
                                                                              pathexStringS531b
                                                                              QNAME S462b
                                                                              S462a
                                                                              snd S263d
                                                                              spaceSep S239a
                                                                              tyexString S531c
                                                                              TYPE S462b
                                                                              typeString S531c
                                                                              S462b
                                                                              VALREC S462b
                                                                              valueString S507a
                                                                              VAR S462a
                                                                              vconString S507a
                                                                              VCONX S462a
                                                                              S462a
```
<span id="page-532-0"></span>To be published by Cambridge University Press. Not for distribution.

```
Supporting code
 for Molecule
     S534
                    \rightarrow (+ 3 3)
                    6 : int
                     -> int
                    type error: int names a type, but a variable is expected
                    -> 1
                    1 : int
                    -> 'hello
                    hello : sym
                    -> (int$+ 2 2)
                    4 : int
                    \rightarrow int$+
                    <routine> : (int int -> int)
                    -> (type A (mutable array int))
                    A = (mutable array int)
                    -> A$remh
                    <routine> : ((mutable array int) -> int)
                    -> A$addl
                    <routine> : ((mutable array int) int -> )
                    -> (var [arr : A])
                    arr : A
                    -> (var [test-int : int] [test-sym : sym] [test-null : null] [test-bool : bool])
                    test-int : int
                    test-sym : sym
                    test-null : null
                    test-bool : bool
                    \rightarrow arr
                    Run-time error: uninitialized variable arr
                  S534a. \langleresult type of K should be tau but is result S534a\rangle ≡S469b)
                     raise TypeError ("value constructor " ^ K ^ " should return " ^ typeString tau ^
                                      ", but it returns type " ^ typeString result)
                  S534b. \langle type of K should be tau but is tau' S534b\rangle\equivS469b)
                     raise TypeError ("value constructor " ^ K ^ " should have " ^ typeString tau ^
                                     ", but it has type " ^ typeString tau')
```
#### <span id="page-533-1"></span><span id="page-533-0"></span>T.12 PRIMITIVES

```
S534c. \langleprimitives for Molecule Int module :: S534c\rangle ≡S535 ⊳
  ("+", arithop op +, arithtype) ::
  ("-", arithop op -, arithtype) ::
  ("*", arithop op * , arithtype) ::
  ("/", arithop op div, arithtype) ::
```
We have two kinds of predicates: ordinary predicates take one argument, and comparisons take two. Some comparisons apply only to integers. (From here on, you can figure out the types for yourself—or get the ML compiler to tell you.) DU-PLICATES ADT.

```
S534d. \langleprimitives [[mcl]]S492a\rangle(S491b) √S493
                                                  inject_bool : bool -> value
        CONVAL (PNAME (if x then "#t" else "#f")pr\mathrm{bj}\mathrm{det}\_\mathrm{bool} : value -> bool
  fun inject_bool x =fun project_bool (CONVAL (PNAME "#t", [])) = true
    | project_bool (CONVAL (PNAME "#f", [])) = false
    | project_bool _ = raise RuntimeError "projected non-boolean"
  fun inject predicate f = fn \times => inject \text{bool } (f \times )fun predop f = unaryOp (inject_predicate f)
```
fun comparison f = binaryOp (inject\_predicate f) fun intcompare f = comparison ( fn (NUM n1, NUM n2) => f  $(n1, n2)$ | \_ => raise BugInTypeChecking "integers expected")

And here come the predicates. Equality comparison succeeds only on symbols and numbers. The empty list is dealt with through case expressions.

<span id="page-534-0"></span>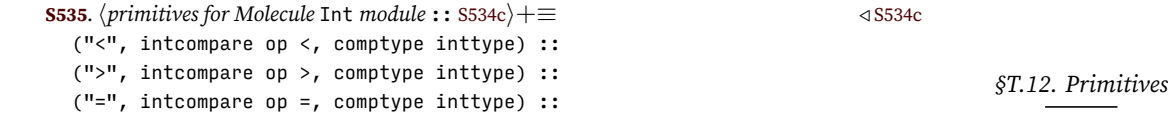

S535

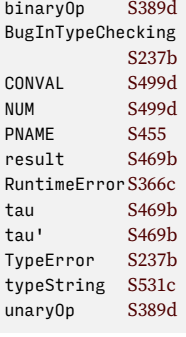

## CHAPTER CONTENTS

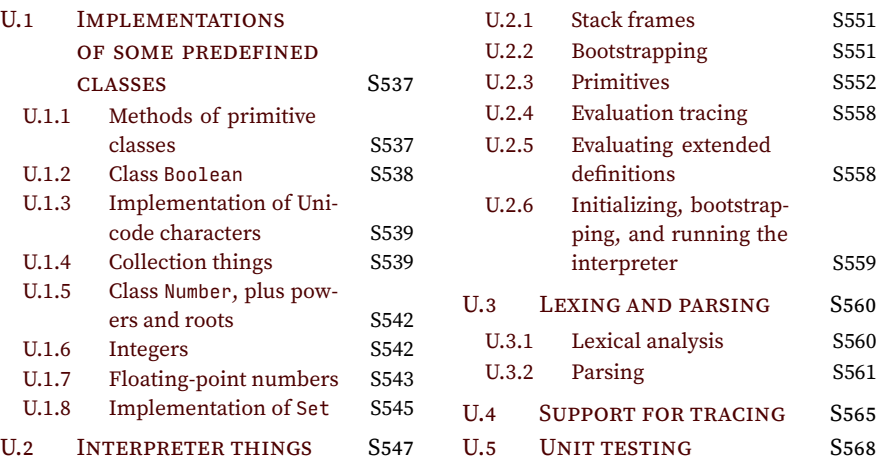

# *Supporting code for µSmalltalk*

#### <span id="page-536-0"></span>U.1 IMPLEMENTATIONS OF SOME PREDEFINED CLASSES

Classes whose implementations aren't shown in the chapter.

```
U.1.1 Methods of primitive classes
```

```
S537a. \langlemethods of class Object S537a\rangle ≡(method print () ('< print) (((self class) name) print) ('> print) self)
  (method println () (self print) (newline print) self)
  (method class () (primitive class self))
  (method isKindOf: (aClass) (primitive isKindOf self aClass))
  (method isMemberOf: (aClass) (primitive isMemberOf self aClass))
  (method error: (msg) (primitive error self msg))
  (method subclassResponsibility () (primitive subclassResponsibility self))
  (method leftAsExercise () (primitive leftAsExercise self))
S537b. \langleprimitives for µSmalltalk :: S537b\rangle \equivS552aS537e \rho("sameObject", binaryPrim (mkBoolean o eqRep)) ::
  ("class", classPrimitive) ::
  ("isKindOf", binaryPrim kindOf) ::
  ("isMemberOf", binaryPrim memberOf) ::
  ("error", binaryPrim error) ::
  ("subclassResponsibility",
                 errorPrim "subclass failed to implement a method it was responsible for") ::
  ("leftAsExercise", errorPrim "method was meant to be implemented as an exercise") ::
S537c. \langle ML functions for Object's and UndefinedObject's primitives S537c\rangle \equivS548b)S550d \rhofun errorPrim msg = fn = => raise RuntimeError msg
S537d. \langlemethods of class Class S537d\rangle ≡(method superclass () (primitive superclass self))
  (method name () (primitive className self))
  (method printProtocol () (primitive protocol self))
  (method printLocalProtocol () (primitive localProtocol self))
  (method compiledMethodAt: (aSymbol) (primitive getMethod self aSymbol))
  (method addSelector:withMethod: (aSymbol aMethod) (primitive setMethod self aSymbol aMethod)
    self)
  (method methodNames () (primitive methodNames self))
  (method removeSelector: (aSymbol) (primitive removeMethod self aSymbol)
    self)
S537e. \langleprimitives for \muSmalltalkS537b\rangle(S552a) √S538c ⊳
  ("newUserObject", classPrim (fn (meta, c) => newUserObject c)) ::
  ("superclass", classPrim superclassObject) ::
  ("className", classPrim (fn (_, c) => mkSymbol (className c))) ::
  ("protocol", classPrim (protocols true)) ::
  ("localProtocol", classPrim (protocols false)) ::
                                     S537
 Programming Languages: Build, Prove, and Compare © 2020 by Norman Ramsey.
```
<span id="page-536-6"></span><span id="page-536-4"></span>To be published by Cambridge University Press. Not for distribution.

```
Supporting code
for µSmalltalk U
                    ("getMethod", binaryPrim getMethod) ::
                    ("setMethod", setMethod o fst) ::
                    ("removeMethod", binaryPrim removeMethod) ::
                    ("methodNames", classPrim methodNames) ::
                  S538a. \langlemethods of class UndefinedObject S538a\rangle ≡(method print () ('nil print) self)
                  Implementation of blocks
                  A block is an abstraction of a function, and its representation is primitive. The
                  value method is also primitive, but the while, whileTrue:, and whileFalse: meth-
                  ods are easily defined in ordinary µSmalltalk.
                  S538b. \langlepredefined \muSmalltalk classes and values S538b\rangle \equivS555e \rho(class Block
                        [subclass-of Object] ; internal representation
                        (class-method new () {})
                        (method value () () (primitive value self))
                        (method value: ( a1) (primitive value self a1))
                        (method value:value: (a1 a2) (primitive value self a1 a2))
                        (method value:value:value: (a1 a2 a3) (primitive value self a1 a2 a3))
                        (method value:value:value:value: (a1 a2 a3 a4) (primitive value self a1 a2 a3 a4))
                        (method whileTrue: (body)
                             ((self value) ifTrue:ifFalse:
                                 {(body value)
                                  (self whileTrue: body)}
                                 {nil}))
                        (method whileFalse: (body)
                             ((self value) ifTrue:ifFalse:
                                  {nil}{(body value)
                                   (self whileFalse: body)}))
                        htracing methods on class Block S538di
                    )
                  S538c. \langleprimitives for µSmalltalkS537b\rangle + \equiv(S552a) √S537eS553b \triangleright("value", valuePrim) ::
                  S538d. \langletracing methods on class Block S538d\rangle ≡S538b)
                    (method traceFor: (n) [locals answer]
                        (set &trace n)
                        (set answer (self value))
                        (set &trace 0)
                        answer)
                    (method trace () (self traceFor: -1))
                  S538e. \langlepredefined \muSmalltalk classes and values that use numeric literals S538e\rangle \equivS560c)S539a \triangleright(val &trace 0)
```
#### <span id="page-537-5"></span><span id="page-537-4"></span><span id="page-537-1"></span><span id="page-537-0"></span>*U.1.2 Class* Boolean

<span id="page-537-3"></span><span id="page-537-2"></span>S538

```
S538f. \langledefinition of class Boolean S538f\rangle ≡(class Boolean
      [subclass-of Object]
      (method ifTrue:ifFalse: (trueBlock falseBlock)
                                        (self subclassResponsibility))
      (method ifFalse:ifTrue: (falseBlock trueBlock)
                                        (self subclassResponsibility))
      (method ifTrue: (trueBlock) (self subclassResponsibility))
 Programming Languages: Build, Prove, and Compare © 2020 by Norman Ramsey.
      To be published by Cambridge University Press. Not for distribution.
```

```
§U.1
                                                                          Implementations
                                                                          of some predefined
                                                                              classes
                                                                               S539
    (method ifFalse: (falseBlock) (self subclassResponsibility))
    (method not () (self subclassResponsibility))
   (method eqv: (aBoolean) (self subclassResponsibility))
    (method xor: (aBoolean) (self subclassResponsibility))
    (method & (aBoolean) (self subclassResponsibility))
   (method | (aBoolean) (self subclassResponsibility))
   (method and: (alternativeBlock) (self subclassResponsibility))
    (method or: (alternativeBlock) (self subclassResponsibility))
)
```
#### <span id="page-538-0"></span>*U.1.3 Implementation of Unicode characters*

As in the other bridge languages, a Unicode character prints using the UTF-8 encoding. The Char class defines a representation, initialization methods, and a print method. It must also redefine =, because two objects that represent the same Unicode character should be considered equal, even if they are not the same object. The representation invariant is that code-point is an integer between  $0$  and hexadecimal 1fffff.

```
S539a. \langleS538e\rangle + ≡(S560cS539b \triangleright(class Char
```

```
[subclass-of Object]
[ivars code-point]
(class-method new: (n) ((self new) init: n))
(method init: (n) (set code-point n) self) ;; private
(method print () (primitive printu code-point))
(method = (c) (code-point = (c code-point))(method code-point () code-point) ;; private
```
The predefined characters are defined using their code points, which coincide with 7-bit ASCII codes.

```
S539b. \langlepredefined \muSmalltalk classes and values that use numeric literalsS538e\rangle + \equivS560c) \triangleS539a
  (val newline (Char new: 10)) (val left-round (Char new: 40))
  (val space (Char new: 32)) (val right-round (Char new: 41))
  (val semicolon (Char new: 59)) (val left-curly (Char new: 123))
  (val quotemark (Char new: 39)) (val right-curly (Char new: 125))
                                       (val left-square (Char new: 91))
                                       (val right-square (Char new: 93))
```
#### <span id="page-538-1"></span>*U.1.4 Collection things*

#### *Class* Association

 $\lambda$ 

Method associationsDo: visits all the key-value pairs in a keyed collection. A keyvalue pair is represented by an object of class Association.

valuePrim [699b](#page--1-4)

```
S539c. \langle collection classes S539c\rangle ≡(S560cS540a ▷
  (class Association
    [subclass-of Object]
    [ivars key value]
     (class-method withKey:value: (x y) ((self new) setKey:value: x y))
     (method setKey:value: (x y) (set key x) (set value y) self) ; private
     (method key () key)
     (method value () value)
     (method setKey: (x) (set key x))
```

```
(method setValue: (y) (set value y))
  (method = (a) ((key = (a key)) & (value = (a value))))\lambda
```
Associations are mutable.

*Implementation of* Dictionary

```
Supporting code
for µSmalltalk U
     S540
```
A Dictionary is the simplest and least specialized of the keyed collections. If all *µ*Smalltalk objects could be hashed, we would want to represent a Dictionary as a hash table. Because not every *µ*Smalltalk object can be hashed, we use a list of Associations instead. The abstraction is a finite map, which is to say, a function with a finite domain. The representation is a list of Associations stored in instance variable table. The representation invariant is that in table, no single key appears in more than one Association. The abstraction function takes the representation to the function that is undefined on all keys not in table and that maps each key in table to the corresponding value.

```
S540a.} S539c \rangle + \equivS541c \triangleright) \langle S560c \rangle \triangleleft S539c \rangle(class Dictionary
       [subclass-of KeyedCollection]
       [ivars table] ; list of Associations
       (class-method new () ((super new) initDictionary))
       (method initDictionary () (set table (List new)) self) ; private
       hother methods of class Dictionary S540bi
  \mathcal{L}
```
The operations that Dictionary must implement are associationsDo:, at:put, and removeKey:ifAbsent. Iteration over associations can be delegated to the list of associations. To implement at:put:, we search for the association containing the given key. If we find such an association, we mutate its value. If we find no such association, we add one.

```
S540b. \langleother methods of class Dictionary S540b\rangle\equiv(S540aS540c \triangleright(method associationsDo: (aBlock) (table do: aBlock))
  (method at:put: (key value) [locals tempassoc]
      (set tempassoc (self associationAt:ifAbsent: key {}))
      ((tempassoc isNil) ifTrue:ifFalse:
           {(table add: (Association withKey:value: key value))}
           {(tempassoc setValue: value)})
      self)
```
Removing a key requires that we first save the removed value, so we can answer it. The actual removal is done by sending the reject: message to the representation.

<span id="page-539-2"></span>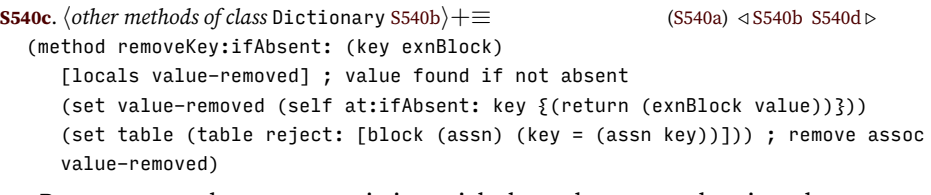

Because more than one association might have the same value, it makes no sense to implement remove: ifAbsent:.

```
S540d. \langleother methods of classS540b\rangleS540a) ∢S540cS541a 
  (method remove:ifAbsent: (value exnBlock)
     (self error: 'Dictionary-uses-remove:key:-not-remove:))
```
And because a dictionary requires not just a value but also a key, the only sensible thing to add is an Association.

```
§U.1
                                                                                 Implementations
                                                                                 of some predefined
                                                                                      classes
                                                                                       S541
S541a. \langleother methods of classS540b\rangleS540a) ∢S540dS541b 
  (method add: (anAssociation)
    (self at:put: (anAssociation key) (anAssociation value)))
   A dictionary's print method uses associationsDo:.
S541b. \langleother methods of classS540b\rangleS540a) ∢S541a
  (method print () [locals print-comma]
      (set print-comma false)
      (self printName)
      (left-round print)
      (self associationsDo:
          [block (x) (space print)
                    (print-comma ifTrue: {(', print) (space print)})
                     (set print-comma true)
                     ((x key) print) (space print)
                     ('|--> print) (space print)
                     ((x value) print)])
      (space print)
      (right-round print)
      self)
```
*Implementation of* Array

In Smalltalk, arrays are one-dimensional and have a fixed size. The abstraction is a mutable sequence indexed with integer keys, starting from 0. The representation is primitive—an ML array. There is no representation invariant, and the abstraction function is essentially the identity function.

Many of Array's methods are primitive, including array creation and the at:, at:put:, and size methods. These methods are defined in the interpreter, in chunks [S555f](#page-554-0)[–S556b](#page-555-0) in Section [U.2.3](#page-554-1).

```
S541c. S539c \rangle + \equivS560c) √S540aS546 ⊳
  (class Array
      [subclass-of SequenceableCollection] ; representation is primitive
      (class-method new: (size) (primitive arrayNew self size))
      (class-method new () (self error: 'size-of-Array-must-be-specified))
      (method size () (primitive arraySize self))
      (method at: (key) (primitive arrayAt self key))
      (method at:put: (key value) (primitive arrayUpdate self key value) self)
     (method printName () nil) ; names of arrays aren't printed
      hother methods of class Array 670bi
  \lambda
```
Since it's not useful to create an array without specifying a size, I redefine class method new so that it reports an error.

An array is mutable, but it has a fixed size, so trying to add or remove an element is senseless. Because add: doesn't work, the inherited implementations of select: and collect: don't work either. Writing implementations that do work is Exercise [21](#page--1-1) on page [728](#page--1-1).

```
S541d. \langleother methods of class Array [[prototype] S541d\rangle ≡(method select: (_) (self error: 'select-on-arrays-left-as-exercise))
  (method collect: (_) (self error: 'collect-on-arrays-left-as-exercise))
   Like lists, arrays have keys from 0 to size − 1. I iterate over the keys.
```
Method squared is easy. Method raisedToInteger: computes  $x^n$  using a standard algorithm that requires  $O(\log n)$  multiplications. The algorithm has two base cases, for  $x^0$  and  $x^1$ .

```
S542a. \langleother methods of class Number S542a\rangle \equiv(672a)S542b \triangleright(method squared () (self * self))
  (method raisedToInteger: (anInteger)
      ((anInteger = 0) ifTrue:ifFalse:
          {(self coerce: 1)}
          {((anInteger = 1) ifTrue:ifFalse: {self}
               {(((self raisedToInteger: (anInteger div: 2)) squared) *
                   (self raisedToInteger: (anInteger mod: 2)))})}))
```
Our implementation of square root uses Newton-Raphson iteration. Given input *n*, this algorithm uses an initial approximation  $x_0 = 1$  and improves it stepwise. At step *i*, the improved approximation is  $x_i = (x_{i-1} + n/x_{i-1})/2$ . To know when to stop improving, we need a *convergence condition*, which examines  $x_i$  and  $x_{i-1}$  $x_{i-1}$  $x_{i-1}$  and says when they are close enough to accept  $x_i$  as the answer.<sup>1</sup> Our convergence condition is  $|x_i - x_{i-1}| < \epsilon$ . The default  $\epsilon$  used in sqrt is 1/100 Using coerce: ensures we can use the same sqrt method for both fractions and floats.

```
S542b. \langleS542a) +\equiv672a) √ S542ai
  (method sqrt () (self sqrtWithin: (self coerce: (1 / 100))))
  (method sqrtWithin: (epsilon) [locals two x<i-1> x<i>]
      ; find square root of receiver within epsilon
      (set two (self coerce: 2))
      (set x<i-1> (self coerce: 1))
      (set x<i> ((x<i-1> + (self / x<i-1>)) / two))
      ({(((x<i-1> - x<i>) abs) > epsilon)} whileTrue:
            {(set x<i-1> x<i></i>)}(set x<i> ((x<i-1> + (self / x<i-1>)) / two))})
     x<sup>2</sup>i>)</sub>
```
#### *U.1.6 Implementation of integers*

PERHAPS ALL WE REALLY NEED TO SEE HERE ARE THE THREE COERCIONS, PLUS TAKE NOTE OF div: AND /.

```
S542c. \langleother methods of class Integer S542c\rangle ≡(672c)S542d ▷
```
When integers are divided, the result isn't an integer; it's a fraction. The integer method timesRepeat: executes a loop a finite number of times.

```
S542d. \langleother methods of classS542c\rangle+\equiv(672c) √ S542ci
  (method timesRepeat: (aBlock) [locals count]
      ((self isNegative) ifTrue: {(self error: 'negative-repeat-count)})
      (set count self)
      ({\{(count != 0)}} whileTrue:
           {(aBlock value)
            (set count (count - 1))})
```

```
<sup>1</sup>The idea is that if x_i \approx x_{i-1}, x_i = (x_{i-1} + n/x_{i-1})/2 \approx (x_i + n/x_i)/2, and solving yields
x_i \approx \sqrt{n}.
```
*Programming Languages: Build, Prove, and Compare* © 2020 by Norman Ramsey. To be published by Cambridge University Press. Not for distribution.

*Supporting code for <sup>µ</sup>Smalltalk U* S542

The only concrete integer class built into  $\mu$ Smalltalk is SmallInteger. Almost all its methods are primitive. They are defined in chunks [S554c](#page-553-0)–[S555a.](#page-554-2)

```
§U.1
                                                                          Implementations
                                                                         of some predefined
                                                                              classes
                                                                               S543
S543a. \langlenumeric classes S543a\rangleS560c)S543b ⊳
  (class SmallInteger
     [subclass-of Integer] ; primitive representation
     (class-method new: (n) (primitive newSmallInteger self n))
     (class-method new () (self new: 0))
     (method negated () (0 - self))
     (method print () (primitive printSmallInteger self))
     (method + (n) (primitive + self n))
     (method - (n) (primitive - self n))
     (method * (n) (primitive * self n))
     (method div: (n) (primitive div self n))
     (method = (n) (primitive sameObject self n))
     (method < (n) (primitive < self n))
     (method > (n) (primitive > self n))
  )
```
The primitives don't support *mixed arithmetic*, e.g., comparison of integers and fractions. Writing better methods is a task you can do in Exercise [36](#page--1-4) on page [731.](#page--1-4)

#### *U.1.7 Implementation of floating-point numbers*

The original Smalltalk systems were built on the Xerox Alto, the world's first personal computer. Because the Alto had no hardware support for floating-point computation, floating-point computations were done in software. The implementation I present here would be suitable for such a machine (although more bits of precision in the mantissa would be welcome).

An object of class Float is an abstraction of a rational number. The representation is an integer *m* (the *mantissa*) combined with an integer *e* (the *exponent*), stored in instance variables mant and exp. The abstraction function maps this representation to the number  $m \cdot 10^e$ . Both  $m$  and  $e$  can be negative. The representation invariant guarantees that the absolute value of the mantissa is at most 2 <sup>15</sup> *−*1. The invariant ensures that we can multiply two mantissas without overflow, even on an implementation that provides only 31-bit small integers. $<sup>2</sup>$  $<sup>2</sup>$  $<sup>2</sup>$  The invariant is main-</sup> tained with the help of a private normalize method: when a mantissa's magnitude exceeds 2 <sup>15</sup> *−*1, the normalize method divides the mantissa by 10 and increments the exponent until the mantissa is small enough. This operation loses precision; it is the source of so-called "floating-point rounding error." The possibility of rounding error implies that the answers obtained from floating-point arithmetic are approximate. This possibility is part of the specification of class Float, but specifying exactly what "approximate" means is beyond the scope of this book.

```
S543b. \langlenumeric classesS543a\rangle(S560c) √ S543ai
  (class Float
     [subclass-of Number]
      [ivars mant exp]
      (class-method mant:exp: (m e) ((self new) initMant:exp: m e))
      (method initMant:exp: (m e) ; private
         (set mant m) (set exp e) (self normalize))
      (method normalize () ; private
         ({((mant abs) > 32767)} whileTrue:
                {(set mant (mant div: 10))
                 (set exp (exp + 1))})
```
<span id="page-542-2"></span> $^2$ Some implementations of ML reserve one bit as a dynamic-type tag or as a tag for the garbage collector.

```
self)
hother methods of class Float S544ai
```
Like the other numeric classes, Float must provide methods that give a binary operation access to the representation of its argument.

```
S544a. \langleother methods of class Float S544a\rangle \equiv(S543b)S544b >
  (method mant () mant) ; private
  (method exp () exp) ; private
```
Comparing two floats with different exponents is awkward, so instead I compute their difference and compare it with zero. For this purpose, I add a private method isZero.

<span id="page-543-1"></span>**[S544b](#page-543-1)**.  $\langle$ other methods of class Float [S544a](#page-543-0) $\rangle$ +≡ [\(S543b](#page-542-1)) *∢* S544a [S544c](#page-543-2) *⊳*  $(method < (x) ((self - x) isNegative))$  $(method = (x) ((self - x) isZero))$ (method isZero () (mant =  $0$ )) ; private

Negation is easy: answer a new float with a negated mantissa.

<span id="page-543-2"></span>**[S544c](#page-543-2)**.  $\langle$ *other methods of class* Float [S544a](#page-543-0) $\rangle$ +≡ [\(S543b](#page-542-1)) *∢* [S544b](#page-543-1) [S544d](#page-543-3) *⊳* (method negated () (Float mant:exp: (mant negated) exp))

Method negated, together with the + method, also supports subtraction and comparison. Because of the way methods are inherited and work with one another, all the knowledge and effort required to add, subtract, or compare floating-point numbers with different exponents is captured in the + method. It's another victory for inheritance.

The + method adds  $x'=m'\cdot 10^{e'}$  to se1f, which is  $m\cdot 10^{e}$ . Its implementation is based on the algebraic law  $m \cdot 10^e = (m \cdot 10^{e-e'}) \cdot 10^{e'}$  . This law implies

 $m \cdot 10^e + m' \cdot 10^{e'} = (m \cdot 10^{e-e'} + m') \cdot 10^{e'}$ .

I provide a naïve implementation which enforces *e−e ′ ≥* 0. This implementation risks overflow, but at least overflow can be detected. A naïve implementation using *e − e ′ ≤* 0 might well lose valuable bits of precision from *m*. A better implementation can be constructed using the ideas in Exercise [35.](#page--1-5)

```
S544d. \langleother methods of classS544a\rangle(S543b) ∢S544e S544e \triangleright(method + (x-prime)
      ((exp >= (x-prime exp)) ifTrue:ifFalse:
          {f(Fload mark, exp: ((mant * (10 raisedToInteger: (exp - (x-prime exp)))) +(x-prime mant))
                             (x-prime exp))}
          {(x-prime + self)})
```
Multiplication is much simpler:  $(m \cdot 10^e) \cdot (m' \cdot 10^{e'}) = (m \cdot m') \cdot 10^{e+e'}$ . The product's mantissa  $m \cdot m'$  may be large, but the class method mant:exp: normalizes it.

<span id="page-543-4"></span>**[S544e](#page-543-4)**.  $\langle$ other methods of class Float [S544a](#page-543-0) $\rangle$ +≡ [\(S543b\)](#page-542-1) *√* [S544d](#page-543-3) [S544f](#page-543-5) *⊳* (method \* (x-prime)

(Float mant:exp: (mant \* (x-prime mant)) (exp + (x-prime exp)))) We compute the reciprocal using the algebraic law

$$
\frac{1}{m \cdot 10^e} = \frac{10^9}{m \cdot 10^9 \cdot 10^e} = \frac{10^9}{m} \cdot 10^{-e-9}.
$$

Dividing 10<sup>9</sup> by *m* ensures we don't lose too much precision from *m*.

<span id="page-543-5"></span>**[S544f](#page-543-5)**.  $\langle$ *other methods of class* Float [S544a](#page-543-0) $\rangle$ + $\equiv$  [\(S543b](#page-542-1)) *∢* [S544e](#page-543-4) [S545a](#page-544-0)  $\triangleright$ (method reciprocal ()

(Float mant:exp: (1000000000 div: mant) (-9 - exp)))

*Programming Languages: Build, Prove, and Compare* © 2020 by Norman Ramsey. To be published by Cambridge University Press. Not for distribution.

*Supporting code for <sup>µ</sup>Smalltalk U* S544

)

Coercing converts to Float, and converting Float to Float is the identity.

<span id="page-544-0"></span>**[S545a](#page-544-0)**.  $\langle$ other methods of class Float [S544a](#page-543-0) $\rangle$ + $\equiv$  ([S543b\)](#page-542-1) *∢* [S544f](#page-543-5) [S545b](#page-544-1)  $\triangleright$ (method coerce: (aNumber) (aNumber asFloat)) (method asFloat () self)

When converting a float to another class of number, a negative exponent means divide, and a nonnegative exponent means multiply.

<span id="page-544-1"></span>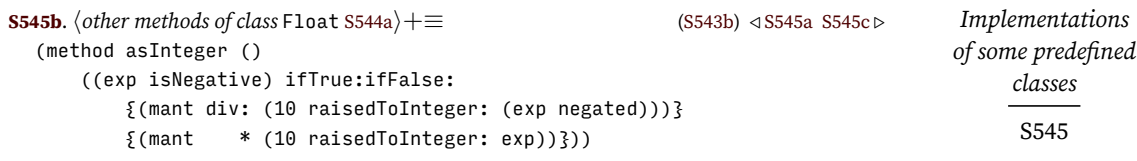

*§U.1*

To get a fraction, we either put a power of 10 in the denominator, or we make a product with 1 in the denominator.

```
S545c. \langleother methods of classS544a\rangle+\equiv(S543b) ∢S545bS545d \rho(method asFraction ()
      ((exp < 0) ifTrue:ifFalse:
          {(Fraction num:den: mant (10 raisedToInteger: (exp negated)))}
          {(Fraction num:den: (mant * (10 raisedToInteger: exp)) 1)}))
```
Unlike the sign tests in Fraction, the sign tests in Float aren't just an optimization: the < method sends negative to a floating-point number, so the superclass implementation of negative, which sends </ to self, would lead to infinite recursion. Fortunately, the sign of a floating-point number is the sign of its mantissa, so all three methods can be delegated to Integer.

```
S545d. \langleother methods of classS544a\rangle(S543b) ∢S545cS545e \triangleright(method isNegative () (mant isNegative))
  (method isNonnegative () (mant isNonnegative))
  (method isStrictlyPositive () (mant isStrictlyPositive))
```
A floating-point number is printed as *m*x10^*e*. But we want to avoid printing a number like 77 as 770x10^-1. So if the print method sees a number with a negative exponent and a mantissa that is a multiple of 10,

it divides the mantissa by 10 and increases the exponent, continuing until the exponent reaches zero or the mantissa is no longer a multiple of 10. As a result, a whole number always prints as a whole number times  $10^0\rm ,$  no matter what its internal representation is.

```
S545e. \langleother methods of classS544a\rangle(S543b) ∢S545d
  (method print ()
      (self print-normalize)
      (mant print) ('x10^ print) (exp print)
      (self normalize))
  (method print-normalize ()
      ({}^{f}((e^{g}) \leq 0) and: {f}((m|z) \leq 10) = 0)?)? whileTrue:
          \{(set exp (exp + 1)) (set mant (mant div: 10))\})
```
#### *U.1.8 Implementation of* Set

Set is a concrete class: it has instances. And an instance of Set is an abstraction, so all the technology from Chapter [9](#page--1-6) comes into play: we need to know what is the abstraction, what is the representation, what is the abstraction function, what is the representation invariant, and what operations need to be implemented.

The abstraction is a set of objects. Like most other Smalltalk collections, a Set is mutable; for example, sending add: to a set changes the set. The representation

is a list containing the members of the set; that list is stored in a single instance variable, members. The list is represented by a List object; this structure makes Set a *client* of List, not a subclass or superclass. The abstraction function takes the list of members and returns the set containing exactly those members. The representation invariant is that members contains no repeated elements.

The abstraction, representation, abstraction function, and invariant are as they would be in a language with abstract data types. But the operations that need to be implemented are different. It is true that a Set object needs to implement everything in its interface, which means the entire Collection protocol. But it doesn't do all the work itself: almost all of the protocol is implemented in class Collection, and Set inherits those implementations. The only methods that must be implemented in Set are the "subclass responsibility" methods do:, add:, remove:ifAbsent:, =, and species, plus the private method printName.

```
S546. S539c \rangle(S560c) √S541c
  (class Set
      [subclass-of Collection]
      [ivars members] ; list of elements [invariant: no repeats]
      (class-method new () ((super new) initSet))
      (method initSet () (set members (List new)) self) ; private
      (method do: (aBlock) (members do: aBlock))
      (method add: (item)
         ((members includes: item) ifFalse: {(members add: item)})
         self)
      (method remove:ifAbsent: (item exnBlock)
         (members remove:ifAbsent: item exnBlock)
         self)
      (method = (s) [locals looks-similar]
        (set looks-similar ((self size) = (s size)))
        (looks-similar ifTrue:
            {(self do: [block (x) ((s includes: x) ifFalse:
                                          {(set looks-similar false)})])})
        looks-similar)
```
)

To better understand how a concrete Collection class is implemented, let's look at each method.

- The class method new initializes the representation (to the empty list) by means of private instance method initSet.
- Two of the five methods required of a subclass, do: and remove: if Absent:, are implemented by sending the same message to members. We say these messages are *delegated* to class List.
- The required add: method cannot be delegated to List, because a set must avoid duplicates in members. To avoid duplicates, the add: method first sends the includes: message to members; item is added members only if includes: answers false. It would also work if add: sent the includes: message to self, but because List might have an includes: method that is more efficient than the default version that self inherits from Collection, Set sends includes: to members instead.
- The required = method cannot be delegated, because two sets can be equivalent even if their representations are not. Equivalence is independent of order; two sets are equivalent if they contain the same elements. It is sufficient to know that both sets are of the same size, and one contains all the elements found in the other.

*Programming Languages: Build, Prove, and Compare* © 2020 by Norman Ramsey. To be published by Cambridge University Press. Not for distribution.

*Supporting code for <sup>µ</sup>Smalltalk U* S546

In addition to the methods shown in the class definition, class Set inherits size, isEmpty, includes:, print, and other methods from Collection.

#### U.2 INTERPRETER THINGS

Support for abstract syntax and values is pulled together in the same way as in the other interpreters. But in *µ*Smalltalk, both valueString and expString use the className utility function, which I define here.

<span id="page-546-0"></span>*Interpreter things* S547 **[S547a](#page-546-0).**  $\langle$ *abstract syntax and values for*  $\mu$ *Smalltalk* S547a $\rangle \equiv$  [\(S547c](#page-546-1)) *hsupport for µSmalltalk stack frames* [S551b](#page-550-0)*i hdefinitions of* exp*,* rep*, and* class *for µSmalltalk* [694a](#page--1-7)*i hdefinitions of* value *and* method *for µSmalltalk* [693](#page--1-8)*i hdefinition of* def *for µSmalltalk* [695b](#page--1-9)*i hdefinition of* unit\_test *for µSmalltalk* [S547b](#page-546-2)*i*  $\langle$ *definition of* xdef *(shared)* generated automatically) fun className (CLASS {name, ...}) = name *hdefinition of* valueString *for µSmalltalk* [S567c](#page-566-0)*i hdefinition of* expString *for µSmalltalk* [S569d](#page-568-0)*i* **[S547b](#page-546-2).**  $\langle definition of unit\_test for \mu Smalltalk$  S547b $\rangle \equiv$  [\(S547a](#page-546-0)) *hdefinition of* unit\_test *for untyped languages (shared)* generated automatically*i*

*§U.2*

CLASS [694c](#page--1-10) type exp [696a](#page--1-11)

| CHECK\_PRINT of exp \* string

<span id="page-546-2"></span>And overall structure…

The evaluator is built on top of everything else, and finally *(implementations of µSmalltalk primitives and definition of* initialBasis [S559b](#page-558-0)*i* reads the initial basis, then closes the cycles by calling the functions from *hsupport for bootstrapping classes/values used during parsing*  $ss51d$ .

The code in the interpreter is organized so that the *<i>support for bootstrapping classes/values used during parsing* [S551d](#page-550-1)*i*is as early as possible, immediately following the definition of  $\langle$  *abstract syntax and values for*  $\mu$ *Smalltalk* [S547a](#page-546-0) $\rangle$  and the associated utility functions. Afterward come parsing, primitives, and evaluation. The code for  $\langle$ *implementations of*  $\mu$ *Smalltalk primitives and definition of* initialBasis [S559b](#page-558-0)*i* comes almost at the end, just before the execution of the command line. The full structure of the interpreter resembles the structure of the *µ*Scheme interpreter shown in chunk [S373a,](#page-372-0) with the addition of chunks for bootstrapping and for stack tracing.

```
S547c. \langleusm.sml S547c\rangle≡
```
<span id="page-546-1"></span>*hshared: names, environments, strings, errors, printing, interaction, streams, & initialization* [S237a](#page-236-0)*i*

*habstract syntax and values for µSmalltalk* [S547a](#page-546-0)*i hsupport for logging (for coverage analysis)* [S548a](#page-547-0)*i hutility functions on µSmalltalk classes, methods, and values* [S549c](#page-548-0)*i*

*hsupport for bootstrapping classes/values used during parsing* [S551d](#page-550-1)*i*

*hlexical analysis and parsing for µSmalltalk, providing* filexdefs *and* stringsxdefs [S560e](#page-559-1)*i*

*hevaluation, testing, and the read-eval-print loop for µSmalltalk* [S559a](#page-558-1)*i*

*himplementations of µSmalltalk primitives and definition of* initialBasis [S559b](#page-558-0)*i hfunction* runAs *for µSmalltalk, which prints stack traces* [S568a](#page-567-0)*i hcode that looks at command-line arguments and calls* runAs *to run the interpreter* generated automatically*i*  $\langle$  *type assertions for*  $\mu$ *Smalltalk* generated automatically $\rangle$ 

```
Supporting code
for µSmalltalk U
     S548
```
<span id="page-547-0"></span>val logging =

fun q s = " $\mathbf{u}$ "  $\wedge$  s  $\wedge$  " $\mathbf{u}$ ""

```
val = = if logging then println "val ops = \ldots\n" else ()
fun logSend srcloc msgname =
  app print [ "\nops.SEND { loc = ", q (srclocString srcloc)
            , ", selector = ", q msgname, "\{\n\}'fun logFind name candidate =
  app print ["\n\rangle.findMethod \S selector = ", q name
              , ", on = ", q (className candidate), "\\n"
fun logClass name (ms : method list) =
  let fun subclassExp (SEND (, ), "subclassResponsibility", ) = true
        | subclassExp (BEGIN [e]) = subclassExp e
        | subclassExp _ = false
      val subclassM = subclassExp o #body
      val methodNames = commaSep o map (q o #name)
  in app print [ "\nops.class { name = ", q name, ", methods = { " , methodNames ms
                , " 3, subclass_responsibilities = { "
                , methodNames (List.filter subclassM ms), " } }\n"
                ]
  end
fun logGetMethod class m =
  app print ["\nops.getMethod { class = ", q class, ", method = ", q m, " }\n"]
fun logSetMethod class m =
  app print ["\nops.setMethod { class = ", q class, ", method = ", q m, " \{\n\}"]
```
**[S548a](#page-547-0).**  $\langle$ *support for logging (for coverage analysis)* S548a $\rangle$ ≡ [\(S547c\)](#page-546-1)

String.isSubstring ":log:" (":" ^ getOpt (OS.Process.getEnv "BPCOPTIONS", "") ^ ":")

The interpreter has one more circularity to manage. Before we can define values of the built-in classes, we have to define the classes themselves. And before we can define the built-in classes, we have to define the primitives that are used in those classes. But there are primitives that depend on nil, which is a value of a built-in class! For example, when we create a new array, its contents are initially nil. To arrange for the right definitions to appear in the right order, I organize code for primitives and built-in classes in two layers.

The first layer includes chunks *(ML functions for* 0bject*'s and* UndefinedObject's *primitives* [S537c](#page-536-0)) and *(built-in classes* Object *and* UndefinedObject generated automatically*i*. This code defines Object, which enables us to define UndefinedObject, which enables us to define nilValue (the internal representation of nil). The second layer includes chunks *hML code for remaining classes' primitives* [S552d](#page-551-0)*i* and *hremaining built-in classes* generated automatically*i*. They define all the other primitives and built-in classes, some of which use nilValue.

```
S548b. \langlesupport for primitives and built-in classes S548b\rangle ≡(S559a)
   hutility functions for building primitives in µSmalltalk S552bi
   hmetaclass utilities S550ci
   hML functions for Object's and UndefinedObject's primitives S537ci
   hutility functions for parsing internal method definitions S549ai
   hbuilt-in class Object 704ai
   hbuilt-in class UndefinedObject and value nilValue 704bi
   hML code for remaining classes' primitives S552di
   hbuilt-in classes Class and Metaclass 704di
   hmetaclasses for built-in classes 703ci
```
Order of definition:

(object undef nilValue class metaclass object-meta undef-meta class-meta meta-meta)

*Utility functions for parsing internal method definitions*

```
§U.2
                                                                                             Interpreter things
                                                                                                   S549
S549a. \langleutility functions for parsing internal method definitions S549a\rangle ≡S548b)
  val bogusSuperclass =
    CLASS \{ name = "bogus superclass", super = NONE
           , ivars = [], methods = ref [ ], class = ref PENDING
           }
  val internalMethodDefns = methodDefns (bogusSuperclass, bogusSuperclass)
  fun internalMethods strings =
    case (internalMethodDefns o internalParse parseMethods) strings
       of ([], imethods) => imethods
        | (\therefore \therefore \therefore \Rightarrow raise InternalError "primitive class has class methods"
```
#### *Utilities*

Function optimizedBind is an optimized version of bind, just like the one used in Chapter [1.](#page--1-6) If a previous binding exists, it overwrites the previous binding and does not change the environment. The optimization is safe only because no operation in *µ*Smalltalk makes a copy of the global environment.

<span id="page-548-2"></span>**[S549b](#page-548-2)**.  $\langle helper$  functions for evaluation S549b $\rangle ≡$  [\(S559a](#page-558-1)) fun optimizedBind  $(x, v, xi) =$ let val loc = find  $(x, xi)$ in  $(\text{loc} := v; x)$ end handle NotFound  $\Rightarrow$  bind (x, ref v, xi)

```
S549c. \langleutility functions on µSmalltalk classes, methods, and values S549c\rangle \equivS547c)S549d \trianglerightfun valueSelector [] = "value"
     | valueSelector args = concat (map (fn _ => "value:") args)
```
#### *Utilities for manipulating classes*

Because a class can point to its superclass, the type class has to be a recursive type implemented as an ML datatype. To get access to information about a class, we have to write a pattern match. When all we want is a class's name or its unique identifier, pattern matching is fairly heavy notation, so I provide two convenience functions. The "..." notation in each pattern match tells the Standard ML compiler that not all fields of the record in curly braces are mentioned, and the ones not mentioned should be ignored.

<span id="page-548-3"></span>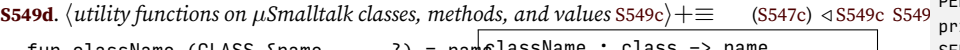

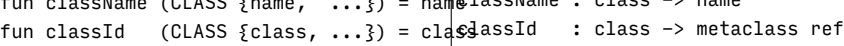

We extract a method's name using another convenience function, methodName. Other manipulations of methods include renameMethod, which is used when a user class wants to use a primitive method with a name other than the one I built in, and methods, which builds an environment suitable for use in a class.

**[S549e](#page-548-4)**. *hutility functions on µSmalltalk classes, methods, and values* [S549c](#page-548-0)*i*+*≡* ([S547c\)](#page-546-1) *◁* [S549d](#page-548-3) [S550a](#page-549-1) *▷*

<span id="page-548-4"></span>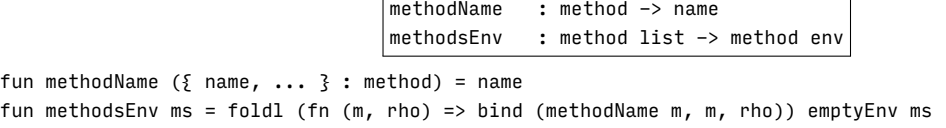

*Programming Languages: Build, Prove, and Compare* © 2020 by Norman Ramsey. To be published by Cambridge University Press. Not for distribution.

BEGIN [696a](#page--1-11) bind [312b](#page--1-16) CLASS [694c](#page--1-10) className [S547a](#page-546-0) commaSep [S239a](#page-238-0) emptyEnv [311a](#page--1-17) find [311b](#page--1-18) InternalError [S366f](#page-365-0) internalParse [S552c](#page-551-2) type method [694d](#page--1-19) methodDefns [S550d](#page-549-2) NotFound [311b](#page--1-18) parseMethods[S563d](#page-562-0)  $ENDING$  694 $c$ intln [S238a](#page-237-0) SEND [696a](#page--1-11) srclocString[S254d](#page-253-0)

<span id="page-549-1"></span>In general, I make a new class by calling mkClass, which checks to be sure that no instance variable is repeated. Each class is uniquely identified by its class field, which points to a unique mutable location.

```
Supporting code
for µSmalltalk U
     S550
                   S550a.
hutility functions on µSmalltalk classes, methods, and values S549ci+≡ (S547c) ◁ S549e
                      mkClass : name -> metaclass -> class -> name list -> method list -> class
fun mkClass name meta super ivars ms =
                        ( hif any name in ivars repeats a name declared in a superclass, raise RuntimeError S550bi
                        ; CLASS { name = name, super = SOME super, ivars = ivars
                                , methods = ref (methodsEnv ms), class = ref meta \}\lambdaS550b. \langleif any name in ivars repeats a name declared in a superclass, raise RuntimeError S550b\rangle \equiv(S550a)
                     let fun checkDuplicateIvar (SOME (CLASS { name = c', ivars, super, ... })) x =if member x ivars then
                                raise RuntimeError ("Instance variable " \land x \land " of class " \land name \land" duplicates a variable of superclass " ^ c')
                              else
                                checkDuplicateIvar super x
                          | checkDuplicateIvar NONE x = ()
                     in app (checkDuplicateIvar (SOME super)) ivars
                     end
                   S550c. \langlemetaclass utilities S550c\rangle ≡fun setMeta (CLASS { class = m as ref PENDING, ... }, meta) = m := META meta
                        | setMeta (CLASS { class = ref (META _), \ldots }, _) =
                            raise InternalError "double patch"
                       • Value super is the superclass from which the new class inherits; superMeta
                         is super's metaclass. Class super is bound into user-defined instance meth-
                         ods, and class superMeta is bound into user-defined class methods. These
                         bindings guarantee that every message sent to SUPER arrives at the proper
                         destination.
```
- <span id="page-549-0"></span>• Function method builds the representation of a method from its syntax.
- Function addMethodDefn processes each method definition, adding it either to the list of class methods or to the list of instance methods for the new class. To accumulate these lists and place them in imethods and cmethods, I apply foldr to addMethodDefn, a pair of empty lists, and the list of method definitions ms.

```
S550d.
hML functions for Object's and UndefinedObject's primitives S537ci+≡ (S548b) ◁ S537c S551a ▷
```

```
methodDefns : class * class -> method_def list -> method list * method list
      method : method_def -> method
fun methodDefns (superMeta, super) ms =
  let fun method { flavor, name, formals, locals, body } =
            \{ name = name, formals = formals, body = body, locals = locals
            , superclass = case flavor of IMETHOD => super
                                         | CMETHOD => superMeta
            }
      fun addMethodDefn (m as { flavor = CMETHOD, ... \frac{1}{3}, (c's, i's)) = (method m :: c's, i'
        | addMethodDefn (m as \{ flavor = IMETHOD, ... \}, (c's, i's)) = (c's, method m :: i'
  in foldr addMethodDefn ([], []) ms
  end
```
The object named as a superclass must in fact represent a class, so its representation must be CLASSREP c, where c is the class it represents. That object is an instance of its metaclass. Function findClass returns the metaclass and the class.

```
§U.2
                                                                                           Interpreter things
                                                                                                 S551
S551a.
hML functions for Object's and UndefinedObject's primitives S537ci+≡ (S548b) ◁ S550d S553d ▷
  fun findClass (supername, \betai) \alpha is a sequence * value ref env -> class * class
    case !(find (supername, xi))
      of (meta, CLASSREP c) => (meta, c)
        | v = raise RuntimeError ("object " \land supername \land " = " \land valueString v \land" is not a class")
U.2.1 Stack frames
S551b. \langle \text{support for } \mu \text{Smalltalk stack frames } S551b \rangle \equiv(S547a)
  datatype frame = FN of int
  local
    val next_f = ref \thetain
    fun newFrame () = FN (!next_f) before next_f := !next_f + 1
  end
  type active_send = \{ method : name, class : name, loc : srcloc \}val noFrame = newFrame () (* top level, unit tests, etc... *)
  fun activeSendString { method, class, loc = (file, line) } =
    let val obj = if String.isPrefix "class " class then class
                    else "an object of class " ^ class
    in concat [file, ", line ", intString line, ": ", "sent '", method, "' to ", obj]
    end
  fun raString (FN n) = "F@-" \land intString n
S551c. \langle \text{reraise Return}, \text{adding msgname}, \text{class}, \text{and loc to unwound S551c} ≧(697b)
  let val this = \{ method = msgname, class = className class, loc = srcloc \}in raise Return { value = v, to = F', unwound = this :: unwound }
  end
                                                                                          CLASS 694c
```
### <span id="page-550-3"></span>*U.2.2 Bootstrapping*

*Blocks* I use the technique again for blocks. I could actually get away without bootstrapping the Block class, but by defining Block and Boolean together, I clarify their relationship, especially the implementations of the whileTrue: and whileFalse: methods.

<span id="page-550-1"></span>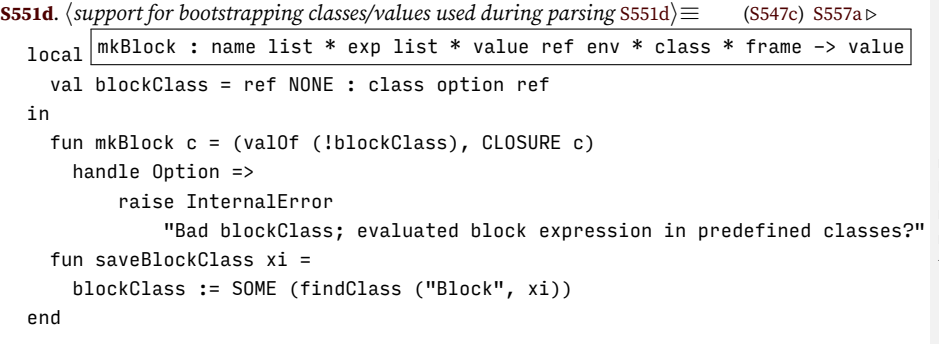

type class [694c](#page--1-10) class [697b](#page--1-20) className [S549d](#page-548-3) CLASSREP [694a](#page--1-7) CLOSURE [694a](#page--1-7) CMETHOD [695b](#page--1-9) find [311b](#page--1-18) findClass [706b](#page--1-21) IMETHOD [695b](#page--1-9) InternalError [S366f](#page-365-0) intString [S238f](#page-237-1) logClass [S548a](#page-547-0) logging [S548a](#page-547-0) member [S240b](#page-239-0) META [694c](#page--1-10) methodsEnv [S549e](#page-548-4) msgname [697b](#page--1-20) type name [310a](#page--1-22) PENDING [694c](#page--1-10) Return [695a](#page--1-23) RuntimeError[S366c](#page-365-1) srcloc [697b](#page--1-20) unwound [697b](#page--1-20) valueString [S567c](#page-566-0)

### *U.2.3 Primitives*

To find a primitive by name, I look it up in the association list primitives.

```
S552a. definition of primitives S552ai(S559a)
  val primitives = hprimitives for µSmalltalk :: S537bi nil
```
*Utilities for creating primitives*

*Supporting code for <sup>µ</sup>Smalltalk U* S552

Most primitives are created directly from ML functions. As in the interpreter for *µ*Scheme (Chapter [5](#page--1-6)), I build what I need in stages. Here I first turn unary and binary functions into primitives, then turn primitives into methods.

<span id="page-551-1"></span>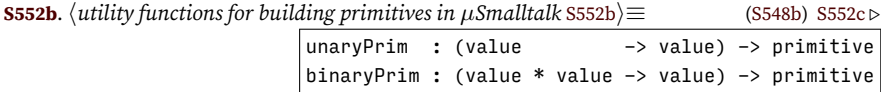

```
type primitive = value list * value ref env \rightarrow value
fun arityError n args =
 raise RuntimeError ("primitive expected " ^ intString n ^
                      " arguments; got " ^ intString (length args))
fun unaryPrim f = (fn (a), ) \Rightarrow f a | (vs, _) => arityError 0 vs) : primitive
fun binaryPrim f = (fn ([a, b], _) => f (a, b) | (vs, _) => arityError 1 vs) : primitive
```
A few primitives are more easily created as user methods. To make it easy to create user methods I define function userMethod. There is one dodgy bit: the superclass field of the user method. Because this class is used only to define the meaning of messages to super, and because none of my predefined user methods sends messages to super, I can get away with a bogus superclass that understands no messages. The bogus superclass is not the actual superclass of the class where the method will be used, but no program can tell the difference.

Function internalExp is an auxiliary function used to parse a string into abstract syntax; it calls parser exp from Section [U.3.2.](#page-560-0)

```
S552c.
hutility functions for building primitives in µSmalltalk S552bi+≡ (S548b) ◁ S552b
  fun internalParse parser ss internalParse : 'a parser -> string list -> 'a
    let val synopsis = case ss of [s] => s
                                | ["(begin ", s, ")"] => s
                                 | s :: ss => s ^ "..."
                                 | [ ] => ""
        val name = "internal syntax"
        val input = interactiveParsedStream (smalltalkToken, parser)
                                             (name, streamOfList ss, noPrompts)
       exception BadUserMethodInInterpreter of string (* can't be caught *)
    in case streamGet input
          of SOME (e, ) => e
           | NONE => (app eprintln ("Failure to parse:" :: ss)
                     ; raise BadUserMethodInInterpreter (concat ss))
    end
   The class primitives take both the metaclass and the class as arguments.
S552d.
hML code for remaining classes' primitives S552di≡ (S548b) S552e ▷
```
<span id="page-551-4"></span><span id="page-551-0"></span>classPrim : (class \* class -> value) -> primitive fun classPrim f = unaryPrim (fn (meta, CLASSREP c) => f (meta, c) | \_ => raise RuntimeError "class primitive sent to non-class") **[S552e](#page-551-4)**.  $\langle$ ML code for remaining classes' primitives [S552d](#page-551-0)) +≡ ([S548b\)](#page-547-1) *√* S552d [S553a](#page-552-1) *⊳* fun superclassObject (, CLASS { super = NONE, ... }) = nilValue | superclassObject  $\left(\_\right)$ , CLASS { super = SOME c, ... }) = classObject c

#### *Arithmetic with overflow*

The implementations of the primitives are easy; we try to build a block containing the result, but if the computation overflows, we answer the overflow block instead.

```
§U.2
                                                                                  Interpreter things
                                                                                        S553
S553a. S552d \rangle + ≡(S548b) ∢S552eS554c \trianglerightfun withOverflow binop ([(-, NUM n), (-, NUM m), ovflw], xi) =(mkBlock ([], [VALUE (mkInteger (binop (n, m)))], emptyEnv, objectClass, noFrame)
         handle Overflow => ovflw)
    | withOverflow _ ([_-, -,-], -] =
        raise RuntimeError "numeric primitive with overflow expects numbers"
    | withOverflow = =raise RuntimeError "numeric primitive with overflow expects 3 arguments"
S553b. \langleprimitives for µSmalltalkS537b\rangleS552a) ∢S538cS553c \triangleright("addWithOverflow", withOverflow op + ) ::
  ("subWithOverflow", withOverflow op - ) ::
  ("mulWithOverflow", withOverflow op * ) ::
```
# <span id="page-552-2"></span>*Hashing*

```
S553c. \langleprimitives for \muSmalltalkS537b\rangle + \equiv(S552a) \triangleqS555a \triangleright("hash", unaryPrim (fn (_, SYM s) => mkInteger (fnvHash s)
                          | v => raise RuntimeError "hash primitive expects a symbol")) ::
```
# *Object primitives*

*Object identity* My primitive method decides whether objects are identical by comparing their representations. Here's how I justify the cases:

- ML equality on arrays *is* object identity.
- Because numbers and symbols are immutable in both Smalltalk and ML, I can use ML equality on numbers and symbols, and it appears to the *µ*Smalltalk programmer that I am using object identity.
- The USER representation is an environment containing mutable reference cells. ML's ref function is also generative, so ML equality on ref cells is object identity. Comparing the representation of two USER objects compares their instance-variable environments, which are equal only if they contain the same ref cells, which is possible only if they represent the same *µ*Smalltalk object.
- Blocks, which are represented as closures, can't easily be compared, because the body of a block may contain a literal primitive function, and ML equality can't compare functions. A block is therefore not equal to anything, not even itself.
- Two classes are the same object if and only if they have the same unique identifier.

```
S553d.
hML functions for Object's and UndefinedObject's primitives S537ci+≡ (S548b) ◁ S551a S554a ▷
                                            eqRep : value * value -> bool
 fun eqRep ((cx, x), (cy, y)) =classId cx = classId cy andalso
   case (x, y)
     of (ARRAY x, ARRAY y) => x = y| (NUM x, NUM y) => x = y| (SYM x, SYM y) => x = y
```
*Programming Languages: Build, Prove, and Compare* © 2020 by Norman Ramsey. To be published by Cambridge University Press. Not for distribution.

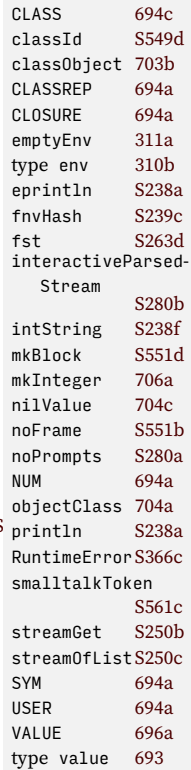

ARRAY [694a](#page--1-7)

```
| (USER x, USER y) \Rightarrow x = y| (CLOSURE x, CLOSURE y) => false
| (CLASSREP x, CLASSREP y) => classId x = classId y
| => false
```
*Printing* By default, an object prints as its class name in angle brackets.

*Class membership* For memberOf, the class c of self has to be the same as the class c' of the argument. For kindOf, it just has to be a subclass.

*Supporting code for <sup>µ</sup>Smalltalk U* S554

```
S554a.hML functions for Object's and UndefinedObject's primitives S537ci+≡ (S548b) ◁ S553d S554b ▷
  fun memberOf ((c, _{\_}), (_{\_}, CLASSREP c')) = mkBoolean (classId c = classId c')
    | memberOf _ = raise RuntimeError "argument of isMemberOf: must be a class"
  fun kindOf ((c, _), ( _, CLASSREP (CLASS\; Elass=u', ...))) =let fun subclassOfClassU' (CLASS {super, class=u, ... }) =
               u = u' orelse (case super of NONE => false | SOME c => subclassOfClassU' c)
        in mkBoolean (subclassOfClassU' c)
        end
    | kindOf = raise RuntimeError "argument of isKindOf: must be a class"
   The error: primitive raises RuntimeError.
S554b.hML functions for Object's and UndefinedObject's primitives S537ci+≡ (S548b) ◁ S554a
  fun error (\_ ,\ (\_ ,\ SNM \ s)) = raise RuntimeError s
    | error (\_, (c, \_raise RuntimeError ("error: got class " ^ className c ^ "; expected Symbol")
```
<span id="page-553-3"></span>*Integer primitives*

Integers print using the intString function defined in Appendix [I](#page-236-1).

<span id="page-553-1"></span><span id="page-553-0"></span>**[S554c](#page-553-1)**.  $\langle ML \text{ code for remaining classes'} \text{ primitives } 5552d \rangle + \equiv$  ([S548b\)](#page-547-1) *∢* [S553a](#page-552-1) [S554d](#page-553-4)  $\triangleright$ fun printInt (self as (, NUM n)) = ( xprint (intString n); self ) | printInt \_ = raise RuntimeError ("cannot print when object inherits from Int")

The also support UTF-8 printing.

```
S554d. \langle \text{ML code for remaining classes'}S552d\rangle(S548b) ∢S554cS554e \trianglerightfun printu (self as (_, NUM n)) = ( printUTF8 n; self )
     | printu = raise RuntimeError ("receiver of printu is not a small integer")
```
A binary integer operation created with arith expects as arguments two integers m and n; it applies an operator to them and uses a creator function mk to convert the result to a value. I use binaryInt to build arithmetic and comparison.

<span id="page-553-5"></span>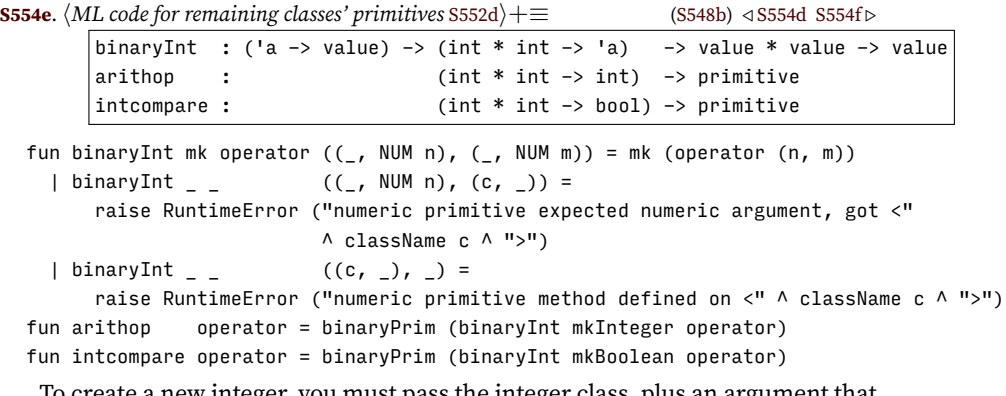

To create a new integer, you must pass the integer class, plus an argument that is represented by an integer.

<span id="page-553-6"></span>**[S554f](#page-553-6)**.  $\langle ML \text{ code for remaining classes'} \text{ primitives }$  [S552d](#page-551-0) $\rangle + \equiv$  ([S548b\)](#page-547-1) *√* [S554e](#page-553-5) [S555b](#page-554-4) *⊳* fun newInteger  $((_$ , CLASSREP c),  $(_$ , NUM n)) =  $(c,$  NUM n) | newInteger \_ = raise RuntimeError ("made new integer with non-int or non-class")

Here are the primitive operations on small integers.

<span id="page-554-3"></span>("newSmallInteger", binaryPrim newInteger) ::

("printSmallInteger", unaryPrim printInt) :: ("printu", unaryPrim printu) ::

 $("+",$  arithop op +  $)$  ::  $("-"," "arithop op - ") ::$  $("**",$  arithop op \*  $)$  :: ("div", arithop op div) :: ("<", intcompare op <) :: (">", intcompare op >) ::

```
S555a. \langleprimitives for µSmalltalkS537b\rangle(S552a) ∢S553cS555d ⊳
```
<span id="page-554-2"></span>*§U.2 Interpreter things* S555

In chunk [S543a](#page-542-3), these primitives are used to define class SmallInteger.

*Symbol primitives*

A symbol prints as its name, with no leading '.

```
S555b. \langleS552d\rangle(S548b) ∢S555c ⊳
 fun printSymbol (self as (\_, SYM s)) = (xprint s; self)
   | printSymbol _ = raise RuntimeError "cannot print when object inherits from Symbol"
```
To create a new symbol, you must pass an argument that is represented by a symbol.

```
S555c. S552d}\rangle + \equivS548b) √S555bS555f ⊳
  fun newSymbol ((\_, CLASSREP c), (\_, SYM s)) = (c, SYM s)
    | newSymbol _ = raise RuntimeError ("made new symbol with non-symbol or non-class")
S555d. \langleprimitives for \muSmalltalkS537b\rangle + \equiv(S552a) ∢S555aS556b \triangleright("printSymbol", unaryPrim printSymbol) ::
```

```
("newSymbol", binaryPrim newSymbol ) ::
```
There is no need to create Symbol internally, so we put it in the initial basis.

<span id="page-554-8"></span>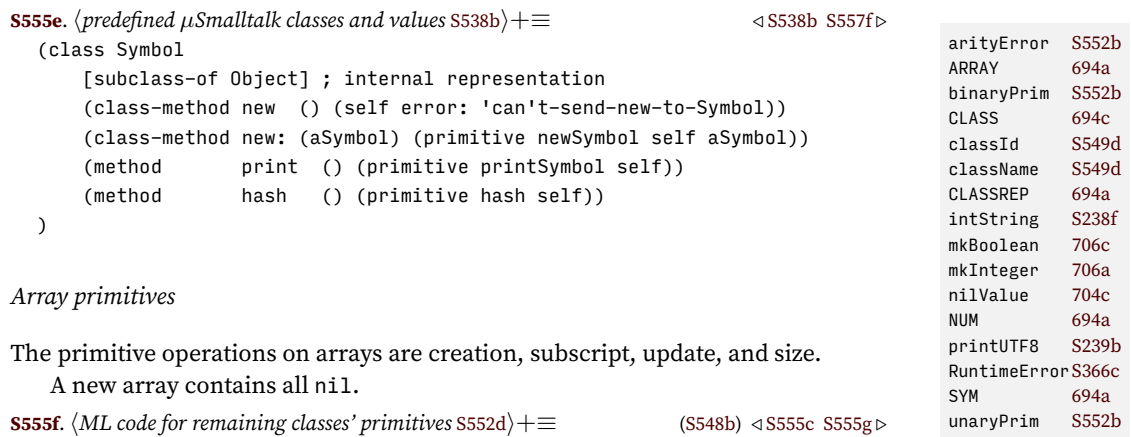

<span id="page-554-7"></span><span id="page-554-1"></span><span id="page-554-0"></span>fun newArray ((\_, CLASSREP c), (\_, NUM n)) = (c, ARRAY (Array.array (n, nilValue))) xprint [S238b](#page-237-2)| newArray \_ = raise RuntimeError "Array new sent to non-class or got non-integer"

To create primitives that expect self to be an array, we define arrayPrimitive.

<span id="page-554-9"></span>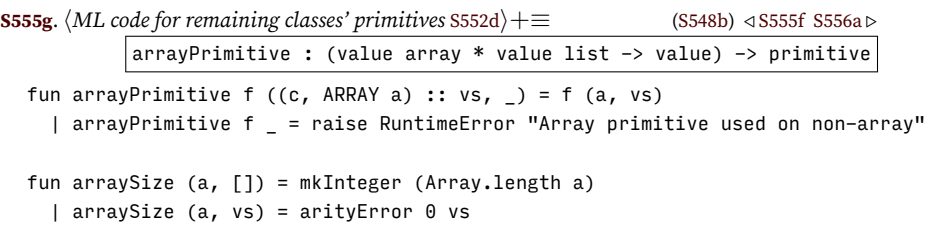

```
Supporting code
for µSmalltalk U
    S556
                     The array primitives for at: and at:put: use Standard ML's Array module.
                  S556a. \langle ML \text{ code for remaining classes'} \text{ primitives } 5552d \rangle + \equiv(S548b) √S555gS556c ⊳
                    fun arrayAt (a, [(-, NUM n)]) = Array.sub (a, n)| arrayAt (_, [_]) = raise RuntimeError "Non-integer used as array subscript"
                      | arrayAt (, vs) = arityError 1 vs
                    fun arrayUpdate (a, [(-, NUM n), x]) = (Array.update (a, n, x); nilValue)| arrayUpdate (_, [_, _]) = raise RuntimeError "Non-integer used as array subscript"
                      | arrayUpdate (\_, vs) = arityError 2 vs
                     Here are all the primitive array methods.
                  S556b. \langleprimitives for \muSmalltalkS537b\rangle+\equivS552a) ∢S555d
                    ("arrayNew", binaryPrim newArray) ::
                    ("arraySize", arrayPrimitive arraySize) ::
                    ("arrayAt", arrayPrimitive arrayAt) ::
                    ("arrayUpdate", arrayPrimitive arrayUpdate) ::
```
<span id="page-555-1"></span><span id="page-555-0"></span>In chunk [S541c](#page-540-4), these primitive methods are used to define class Array.

*Block primitives*

*Class primitives*

*Showing protocols* The showProtocol function helps implement the protocol and localProtocol primitives, which are defined on class Class. Its implementation is not very interesting. Function insert helps implement an insertion sort, which we use to present methods in alphabetical order.

```
S556c. S552d \rangle + \equivS548b) S556aS557b \trianglerightlocal
    fun showProtocol doSuper kind c =
      let fun member x l = List.exists (fn x' : string => x' = x) l
          fun insert (x, [] = [x]| insert (x, (h::t)) =case compare x h
                  of LESS => x :: h :: t
                  | EQUAL => x :: t (* replace *)
                   | GREATER => h :: insert (x, t)and compare (name, \Box) (name', \Box) = String.compare (name, name')
          fun methods (CLASS { super, methods = ref ms, name, ... }) =
                if not doSuper orelse (kind = "class-method" andalso name = "Class") then
                  foldl insert [] ms
                else
                  foldl insert (case super of NONE => [] | SOME c => methods c) ms
          fun show (name, \{ formals, ... \} : method) =
                app xprint ["(", kind, " ", name,
                            " (", spaceSep formals, ") ...)\n"]
      in app show (methods c)
      end
  in
    fun protocols all (meta, c) =
      ( showProtocol all "class-method" meta
      ; showProtocol all "method" c
      ; (meta, CLASSREP c)
      )
  end
```

```
§U.2
                                                                                 Interpreter things
                                                                                      S557
S557a. \langlesupport for bootstrapping classes/values used during parsingS551d\rangle(S547c) √ S551d
  local
    val compiledMethodClass = ref NONE : class option ref
  in
    fun mkCompiledMethod m = (valOf (!compiledMethodClass), METHODV m)
      handle Option =>
        raise InternalError "Bad compiledMethodClass"
    fun saveCompiledMethodClass xi =
      compiledMethodClass := SOME (findClass ("CompiledMethod", xi))
  end
S557b. S552d \rangle + \equiv(S548b) √S556cS557c ▷
  fun methodNames (_, CLASS { methods, ... }) = mkArray (map (mkSymbol o fst) (!methods))
S557c. S552d \rangle + \equiv(S548b) ∢S557bS557d \trianglerightfun getMethod ((\_, CLASSREP (c as CLASS { methods, name, ... })), (\_, SYM s)) =
        (mkCompiledMethod (find (s, !methods))
        handle NotFound _ =>
           raise RuntimeError ("class " \land className c \land " has no method " \land s))
        before (if logging then logGetMethod name s else ())
    | getMethod ((_, CLASSREP _), _ =
        raise RuntimeError "getMethod primitive given non-name"
    | getMethod _ =
        raise RuntimeError "getMethod primitive given non-class"
S557d. S552d \rangle + \equiv(S548b) ∢S557cS557e \trianglerightfun removeMethod ((\_, CLASSREP (c as CLASS { methods, ... })), (\_, SYM s)) =
        (methods := List.filter (fn (m, ) => m <> s) (!methods); nilValue)
    | removeMethod ((_, CLASSREP _), _ =
        raise RuntimeError "removeMethod primitive given non-name"
    | removeMethod _ =
        raise RuntimeError "removeMethod primitive given non-class"
S557e. \langle ML \text{ code for remaining classes'} \text{ primitives }S552d\rangle + \equiv(S548b) √S557d
  fun setMethod [(-, CLSSREF c), (-, SYM s), (-, METHODV m)] =let val CLASS { methods, super, name = cname, \ldots } = c
            val superclass = case super of SOME s => s | NONE => c (*) bogus *)
            val \zeta name = _, formals = xs, locals = ys, body = e, superclass = _ \zeta hinery superclass = _ \zeta hinery prim state
            val m' = \{ name = s, formals = xs, locals = ys, body = e
                     , superclass = superclass }
            val = = if arity s = length xs then ()
                   else raise RuntimeError ("compiled method with " ^
                                            countString xs "argument" ^
                                            " cannot have name ''' ^ s ^ "'")
           val _ = if logging then logSetMethod cname s else ()
        in (methods := bind (s, m', !methods); nilValue)
        end
    | setMethod [(_, CLASSREP _), (_, SYM s), m] =
        S548a</sup>
    | setMethod [(_, CLASSREP _), s, _] =
        694d
    | setMethod [c, -,-] =raise RuntimeError ("setMethod primitive given non-class " ^ valueString c)
mkArray 706a
    | setMethod _ =
        raise RuntimeError "setMethod primitive given wrong number of arguments"
S557f. \langlepredefined \muSmalltalk classes and valuesS538b\rangle +≡ \langle ∧ \langleS555eS560c \rangle(class CompiledMethod
    [subclass-of Object]
  \lambdaarity S561d
                                                                                arityError S552b
                                                                                arrayPrimitive
                                                                                           S555g
                                                                                binaryPrim S552b
                                                                                bind 312b
                                                                                CLASS 694c
                                                                                type class 694c
                                                                                className S549d
                                                                                CLASSREP 694a
                                                                                countString S238g
                                                                                311b<br>findClass 706b
                                                                                findClassfst S263d
                                                                                InternalError
                                                                                          S366f
                                                                                logging S548a
                                                                                logSetMethodS548a
                                                                                METHODV 694a
                                                                                mkSymbol 706a
                                                                                newArray S555f
                                                                                nilValue 704c
                                                                                NotFound 311b
                                                                                694a
                                                                                RuntimeErrorS366c
                                                                                spaceSep S239a
                                                                                694a
                                                                                valueString S567c
                                                                                xprint S238b
```
#### *U.2.4 Evaluation tracing*

The trace function is given an action with which to perform the send; action is run by applying to the empty tuple. If tracing is enabled, trace emits two tracing messages: one before and one after running the action. The job of knowing whether tracing is enabled, and of emitting messages if so, is delegated to functions traceIndent and traceOutdent, each of which takes a tracing action of the form  $f(n) \Rightarrow ...$ , which is executed only if tracing is enabled.

```
S558a. \langle definition\ of\ function\ trace\ SS58a\rangle\equiv(697b)
  fun trace action =
    let val (file, line) = srcloc
        val () =traceIndent (msgname, (file, line)) xi (fn () =>
            let val c = className startingClass
                val obj = if String.isPrefix "class " c then c
                          else "an object of class " \land c
            in [file, ", line ", intString line, ": ",
                 "Sending message (", spaceSep (msgname :: map valueString vs), ")",
                 " to ", obj]
            end)
        fun traceOut answer =
          answer before
          outdentTrace xi (fn () =>
             [file, ", line ", intString line, ": ",
              "(", spaceSep (valueString obj :: msgname :: map valueString vs), ")",
              " = ", valueString answer])
        fun traceReturn r =
          ( outdentTrace xi (fn () =>
               [file, ", line ", intString line, ": ",
                "(", spaceSep (valueString obj :: msgname :: map valueString vs), ")",
                  " terminated by return"])
          ; raise Return r
          )
    in traceOut (action ()) handle Return r => traceReturn r
    end
```
Functions traceIndent and outdentTrace, are defined in *(exposed tracing functions* [S566b](#page-565-0)*i*. This chunk also defines function eprintlnTrace, which is called from chunks [S559c](#page-558-2) and [S568a](#page-566-1) to show the stack of active message sends after a run-time error.

#### *U.2.5 Evaluating extended definitions*

Extended definitions are evaluated using the reusable code presented in Chapter [5](#page--1-6). Like  $\mu$ Scheme,  $\mu$ Smalltalk works with a single top-level environment, which maps each name to a mutable location holding a value. "Processing" a definition means evaluating it, then showing the result by sending println to the defined value. The default println method calls the object's print method, which you can redefine.

```
S558b. \langle \text{evaluation, basis, and processDef for <math>\mu</math> Smalltalk S558b} \rangle ≡(S559a)
  type basis = value ref env
  fun processDef (d, xi, interactivity) =
    let val (xi', v) = evaldef (d, xi)val = if prints interactivity thenignore (eval (SEND (nullsrc, VALUE v, "println", []),
```
*Programming Languages: Build, Prove, and Compare* © 2020 by Norman Ramsey. To be published by Cambridge University Press. Not for distribution.

*Supporting code for <sup>µ</sup>Smalltalk U* S558

```
else
  ()
```

```
in xi'
end
```
The source location nullsrc identifies the SEND as something generated internally, rather than read from a file or a list of strings.

Extended definitions are evaluated by the shared read-eval-print loop. And because of the way primitives are used in the evaluator, it needs more supporting code than in other bridge languages.

<span id="page-558-1"></span>**[S559a](#page-558-1).**  $\langle$ *evaluation, testing, and the read-eval-print loop for*  $\mu$ *<i>Smalltalk* S559a $\rangle \equiv$  [\(S547c](#page-546-1))  $\langle$ *shared definition of* withHandlers generated automatically $\rangle$ *hsupport for primitives and built-in classes* [S548b](#page-547-1)*i hdefinition of* newClassObject *and supporting functions* [703a](#page--1-29)*i hfunctions for managing and printing a µSmalltalk stack trace* [S565b](#page-564-0)*i hdefinition of* primitives [S552a](#page-551-3)*i hhelper functions for evaluation* [S549b](#page-548-2)*i hdefinition of the* Return *exception* [695a](#page--1-23)*i*  $\langle evaluation, basis, and processDef for  $\mu S$ malltalk [S558b](#page-557-1) $\rangle$$ *hshared unit-testing utilities* [S246d](#page-245-0)*i hdefinition of* testIsGood *for µSmalltalk* [S568b](#page-567-1)*i hshared definition of* processTests [S247b](#page-246-0)*i*

*hshared read-eval-print loop and* processPredefined generated automatically*i*

#### <span id="page-558-0"></span>*U.2.6 Initializing, bootstrapping, and running the interpreter* The first entries in the initial basis are the primitive classes. Each one needs a metaclass to be an instance of. To be faithful to Smalltalk, the subclass relationships of the metaclasses should be isomorphic to the subclass relationships of the classes. This is true for user-defined classes created with newClassObject, but on the primitive classes, I cheat: the metaclasses for UndefinedObject and Class inherit directly from Class, not from Object's metaclass. fst<br>**[S559b](#page-558-0).**  $\langle$ *implementations of µSmalltalk primitives and definition of* initialBasis S559b $\rangle ≡$  ([S547c\)](#page-546-1) <sub>sp+</sub> val initialXi = emptyEnv fun addClass (c, xi) = bind (className c, ref (classObject c), xi) val initialXi = foldl addClass initialXi [ objectClass, nilClass, classClass, metaclassClass ] The next entries are the predefined classes. To help debugging, I define function errmsg to identify an error as originating in a predefined class and to use eprintlnTrace instead of eprintln, so that if an error occurs, a stack trace is printed. **[S559c](#page-558-3)**.  $\langle$ *implementations of μSmalltalk primitives and definition of initialBasis [S559b](#page-558-0)* $\rangle + ≡ (S547$ <sup>outdentTrace S566b</sup><br>5238a println S238a val initialXi = let val  $x$ defs = stringsxdefs ("predefined classes", *hpredefined µSmalltalk classes and values, as strings* (from chunk [664\)](#page--1-30)*i*) fun errmsg  $s =$  eprintlnTrace ("error in predefined class: " $\wedge s$ ) in readEvalPrintWith errmsg (xdefs, initialXi, noninteractive) before (if logging then print "\nops.predefined\_ends ()\n" else ()) end bind [312b](#page--1-16) classClass [704d](#page--1-14) className [S549d](#page-548-3) classObject [703b](#page--1-24) emptyEnv [311a](#page--1-17) type env [310b](#page--1-25) eprintlnTrace [S566b](#page-565-0) eval [696b](#page--1-31) evaldef [701c](#page--1-32)  $S263d$ intString [S238f](#page-237-1) logging [S548a](#page-547-0) metaclassClass [704d](#page--1-14) msgname [697b](#page--1-20) nilClass [704b](#page--1-13) noFrame [S551b](#page-550-0) noninteractive [S368c](#page-367-0) nullsrc [S560f](#page-559-3) obj [697b](#page--1-20) objectClass [704a](#page--1-12) (S547 outdentTrace[S566b](#page-565-0) println prints [S368c](#page-367-0) readEvalPrintWith [S369c](#page-368-0) Return [695a](#page--1-23) SEND [696a](#page--1-11) spaceSep [S239a](#page-238-0) srcloc [697b](#page--1-20) startingClass [697b](#page--1-20) stringsxdefs[S254c](#page-253-1) traceIndent [S566b](#page-565-0) VALUE [696a](#page--1-11) type value [693](#page--1-8) valueString [S567c](#page-566-0)

<span id="page-558-3"></span><span id="page-558-2"></span>*Programming Languages: Build, Prove, and Compare* © 2020 by Norman Ramsey. To be published by Cambridge University Press. Not for distribution.

*§U.2 Interpreter things* S559

xi [696b](#page--1-31)

emptyEnv, objectClass, noFrame, xi'))

Before we can close the cycles, we have to create VAL bindings for true and false. Because the parser prevents user code from binding true and false, we can't do this in *µ*Smalltalk; the val bindings are written in ML.

```
S560a. \langleS559b\rangleS547c)S559c S56
  local
   fun newInstance classname = SEND (nullsrc, VAR classname, "new", [])
  in
   val initialXi = processPredefined (VAL ("true", newInstance "True" ), initialXi)
   val initialXi = processPredefined (VAL ("false", newInstance "False"), initialXi)
  end
   Once we've read the class definitions, we can close the cycles, update the ref
cells, and we're almost ready to go. By this time, all the necessary classes should
be defined, so if any cycle fails to close, we halt the interpreter with a fatal error.
S560b. \langleS559b\rangle(S547c) ∢S560a S56
  val =( saveLiteralClasses initialXi
   ; saveTrueAndFalse initialXi
   ; saveBlockClass initialXi
   ; saveCompiledMethodClass initialXi
```

```
) handle NotFound n =>
    ( app eprint ["Fatal error: ", n, " is not predefined\n"]
```

```
; raise InternalError "this can't happen"
```

```
| e => ( eprintln "Error binding predefined classes into interpreter"; raise e)
```
The numeric and collection classes are in the initial basis.

<span id="page-559-0"></span>**[S560c](#page-559-0)**.*hpredefined µSmalltalk classes and values* [S538b](#page-537-1)*i*+*≡ ◁* [S557f](#page-556-1) *hnumeric classes* [S543a](#page-542-0)*i hpredefined µSmalltalk classes and values that use numeric literals* [S538e](#page-537-2)*i*

*hcollection classes* [S539c](#page-538-0)*i*

)

The last step of initialization is to bind the predefined value nil. Like bindings for true and false, a val binding for nil can't be parsed, so the binding is written in ML.

```
S560d. \langleS559b\rangle + ≡(S547c) √S560b
 val initialXi = processPredefined (VAL ("nil", VALUE nilValue), initialXi)
 val initialBasis = initialXi
```
#### U.3 LEXING AND PARSING

```
S560e. \langlelexical analysis and parsing for \muSmalltalk, providing filexdefs <i>and stringsxdefs S560e\rangle \equiv(S547c)
   hlexical analysis for µSmalltalk S560fi
   hparsers for single µSmalltalk tokens S562ai
   hparsers and parser builders for formal parameters and bindings generated automaticallyi
   hparsers and xdef streams for µSmalltalk S561di
   hshared definitions of filexdefs and stringsxdefs S254ci
```
#### *U.3.1 Lexical analysis*

There are two reasons we can't reuse  $\mu$ Scheme's lexer for  $\mu$ Smalltalk:  $\mu$ Smalltalk treats curly braces as syntactic sugar for parameterless blocks, and *µ*Smalltalk keeps track of source-code locations. Aside from these details, the lexers are the same.

<span id="page-559-3"></span>A source-code location includes a name for the source, plus line number. **[S560f](#page-559-3)**.  $\langle$ *lexical analysis for*  $\mu$ *Smalltalk* S560f $\rangle \equiv$  [\(S560e](#page-559-1)) [S561a](#page-560-3) *⊳* val nullsrc : srcloc = ("internally generated SEND node", 1)

*Programming Languages: Build, Prove, and Compare* © 2020 by Norman Ramsey. To be published by Cambridge University Press. Not for distribution.

*Supporting code for <sup>µ</sup>Smalltalk U*

S560

The representation of a token is almost the same as in *µScheme*. The differences are that there are two kinds of brackets, and that a # character does not introduce a Boolean.

<span id="page-560-4"></span><span id="page-560-3"></span><span id="page-560-1"></span>*§U.3 Lexing and parsing* S561 **[S561a](#page-560-3)**.  $\langle \textit{lexical analysis for } \mu \textit{Smalltalk}$  [S560f](#page-559-3) $\rangle + \equiv$  [\(S560e\)](#page-559-1) *√* S560f [S561b](#page-560-4) datatype pretoken = INTCHARS of char list | NAME of name | QUOTE of string option (\* symbol or array \*) type token = pretoken plus\_brackets To produce error messages, we must be able to convert a token back to a string. **[S561b](#page-560-4)**.  $\langle \textit{lexical analysis for } \mu \textit{Smalltalk } S560f \rangle + \equiv$  $\langle \textit{lexical analysis for } \mu \textit{Smalltalk } S560f \rangle + \equiv$  $\langle \textit{lexical analysis for } \mu \textit{Smalltalk } S560f \rangle + \equiv$  ([S560e](#page-559-1)) *∢* [S561a](#page-560-3) [S561c](#page-560-1) *⊳* fun pretokenString (INTCHARS ds) = implode ds | pretokenString (NAME  $x$ ) = x | pretokenString (QUOTE NONE) = "'" | pretokenString (QUOTE (SOME s)) =  $" " " \land s"$ **[S561c](#page-560-1)**.  $\langle \text{lexical analysis for } \mu \text{Smalltalk } S560f \rangle + \equiv$  $\langle \text{lexical analysis for } \mu \text{Smalltalk } S560f \rangle + \equiv$  $\langle \text{lexical analysis for } \mu \text{Smalltalk } S560f \rangle + \equiv$  [\(S560e\)](#page-559-1) *∢* [S561b](#page-560-4) smalltalkToken : token lexer local val nondelims = many1 (sat (not o isDelim)  $o$ ne) fun validate NONE = NONE  $(*$  end of line  $*)$ | validate (SOME  $(\text{#}'';'', \text{ cs})$ ) = NONE (\* comment \*) | validate (SOME (c, cs)) = let val msg = "invalid initial character in  $\cdot$ "  $\wedge$ implode (c::listOfStream cs) ^ "'" in SOME (ERROR msg, EOS) : (pretoken error \* char stream) option end in val smalltalkToken = whitespace \*> bracketLexer ( (QUOTE o SOME o implode) <\$> (eqx #"'" one \*> nondelims) <|> QUOTE NONE <\$ eqx #"'" one <|> INTCHARS <\$> intChars isDelim <|> (NAME o implode) <\$> nondelims <|> (validate o streamGet) ) end *U.3.2 Parsing* Smalltalk has simple rules for computing the arity of a message based on the message's name: if the name is symbolic, the message is binary (one receiver, one argument); if the name is alphanumeric, the number of arguments is the number of colons. Unfortunately, in *µ*Smalltalk a name can mix alphanumerics and symbols. To decide the issue, we use the *first* character of a message's name. **[S561d](#page-560-2)**.  $\langle \text{parses and } \text{xdef } \text{ streams for } \mu \text{Smalltalk } S561d \rangle \equiv$  [\(S560e\)](#page-559-1) [S562b](#page-561-1)  $\triangleright$ fun arity name = let val cs = explode name <\$> [S263b](#page-262-1) <|> [S264a](#page-263-0) bracketLexer[S271b](#page-270-0) EOS [S250a](#page-249-2) eprint [S238a](#page-237-0) eprintln [S238a](#page-237-0) eqx [S266b](#page-265-0) ERROR [S243b](#page-242-0) type error [S243b](#page-242-0) errorAt [S256a](#page-255-0) initialXi [S559c](#page-558-3) intChars [S270b](#page-269-0) InternalError [S366f](#page-365-0) intString [S238f](#page-237-1) isDelim [S268c](#page-267-0) listOfStream[S250d](#page-249-3) many1 [S267c](#page-266-0) type name [310a](#page--1-22) nilValue [704c](#page--1-27) NotFound [311b](#page--1-18) one [S265a](#page-264-0) processPredefined [S369a](#page-368-1) sat [S266a](#page-265-1) saveBlockClass [S551d](#page-550-1) saveCompiled-MethodClass

[S557a](#page-556-0)

[706b](#page--1-21)

[706c](#page--1-28)

saveLiteralClasses

saveTrueAndFalse

SEND [696a](#page--1-11) type stream [S250a](#page-249-2) streamGet [S250b](#page-249-0) VAL [695b](#page--1-9) VALUE [696a](#page--1-11) VAR [696a](#page--1-11) whitespace [S270a](#page-269-1)

fun arityErrorAt loc what msgname args = *Programming Languages: Build, Prove, and Compare* © 2020 by Norman Ramsey. To be published by Cambridge University Press. Not for distribution.

length (List.filter (fn  $c \Rightarrow c = #"$ :") cs)

<span id="page-560-2"></span><span id="page-560-0"></span>in if Char.isAlpha (hd cs) then

fun arityOk name args = arity name = length args

else 1

end

```
let fun argn n = if n = 1 then "1 argument" else intString n \wedge " arguments"
in errorAt ("in " \land what \land ", message " \land msgname \land " expects " \landargn (arity msgname) \wedge ", but gets " \wedgeargn (length args)) loc
```
name : string parser

end

#### <span id="page-561-0"></span>Here's the parser.

```
Supporting code
for µSmalltalk U
     S562
                     S562a. \langle \text{parsers for single } \mu \text{Smalltalk tokens } S562a \rangle ≡(S560e)
```

```
val token : token parser = token (* make it monomorph\dot{\mathbb{t}}^{\text{ink}}) : int ___ parser
  type 'a parser = (token, 'a) polyparser
  val pretoken = (fn (PRETOKEN t)=> SOME t | _ => NONE) <$>? token
  val name = (fn (NAME s) => SOME s | _ => NONE) <$>? pretoken
  val intchars = (fn (INTCHARS ds) => SOME ds | _ => NONE) <$>? pretoken
  val sym = (fn (QUOTE (SOME s)) => SOME s | _ => NONE) <$>? pretoken
  val quote= (fn (QUOTE NONE ) => SOME () | _ => NONE) <$>? pretoken
  val any name = name
  val int = intFromChars <$>! intchars
S562b. \langle \text{parsers and xdef streams for µSmalltalk}S561d\rangle+\equivS560e) \langleS562c \ranglefun isImmutable x =
    List.exists (fn x' \Rightarrow x' = x) ["true", "false", "nil", "self", "super"]
  val immutable = sat isImmutable name
  val mutable =
    let fun can'tMutate (loc, x) =
          ERROR (srclocString loc ^
                 ": you cannot set or val-bind pseudovariable " \wedge x)
    in can'tMutate <$>! @@ immutable <|> OK <$>! name
    end
S562c. \langle \text{parses and xdef streams for } \mu \text{Small} \rangle + \equivS560e) √S562bS562d >
  val atomicExp = LITERAL <$> NUM <$> int
                \langle > LITERAL \langle$> SYM \langle$> (sym \langle|> (quote *> name)
                                                 <|> (quote *> (intString <$> int)))
                <|> SUPER <$ eqx "super" name
                \langle |> VAR \langle $> name
S562d. \langle \text{parse 3562c} \rangle \langle \text{parse 5563a} \rangleS560e) \langle \text{05562c} \rangle \langle \text{05563c} \ranglehparsers and parser builders for formal parameters and bindings generated automaticallyi
  fun formalsIn context = formalsOf "(x1 x2 ...)" name context
  fun sendClass (loc, e) = SEND (loc, e, "class", [])
  val locals = usageParsers [ ("[locals y ...]", many name)] < |> pure []
  fun method body exp kind = (curry3 id <$> @@ (formalsIn kind) <*> locals <*> many exp)
  fun withoutArity f((-, xs), ys, es) = f(xs, ys, es)fun exptable exp = usageParsers
     [ ("(set x e)", curry SET <$> mutable <*> exp)
     , ("(begin e ...)", BEGIN <$> many exp)
    , ("(primitive p e ...)", curry PRIMITIVE <$> name <*> many exp)
    , ("(return e)", RETURN <$> exp)
    , ("(block (x ...) e ...)", curry BLOCK <$> formalsIn "block" <*> many exp)
    , ("(compiled-method (x \ldots) [locals \ldots] e \ldots)",
                         withoutArity METHOD <$> method_body exp "compiled method")
    , ("(class e)", sendClass <$> @@ exp)
     , ("(locals x ...)",
       pure () <!> "found '(locals ...)' where an expression was expected")
```

```
\mathbf{I}Programming Languages: Build, Prove, and Compare © 2020 by Norman Ramsey.
```
To be published by Cambridge University Press. Not for distribution.

If parser exp sees something it doesn't recognize, it can't result in an error because it is used in many exp, it must simply fail.

<span id="page-562-1"></span>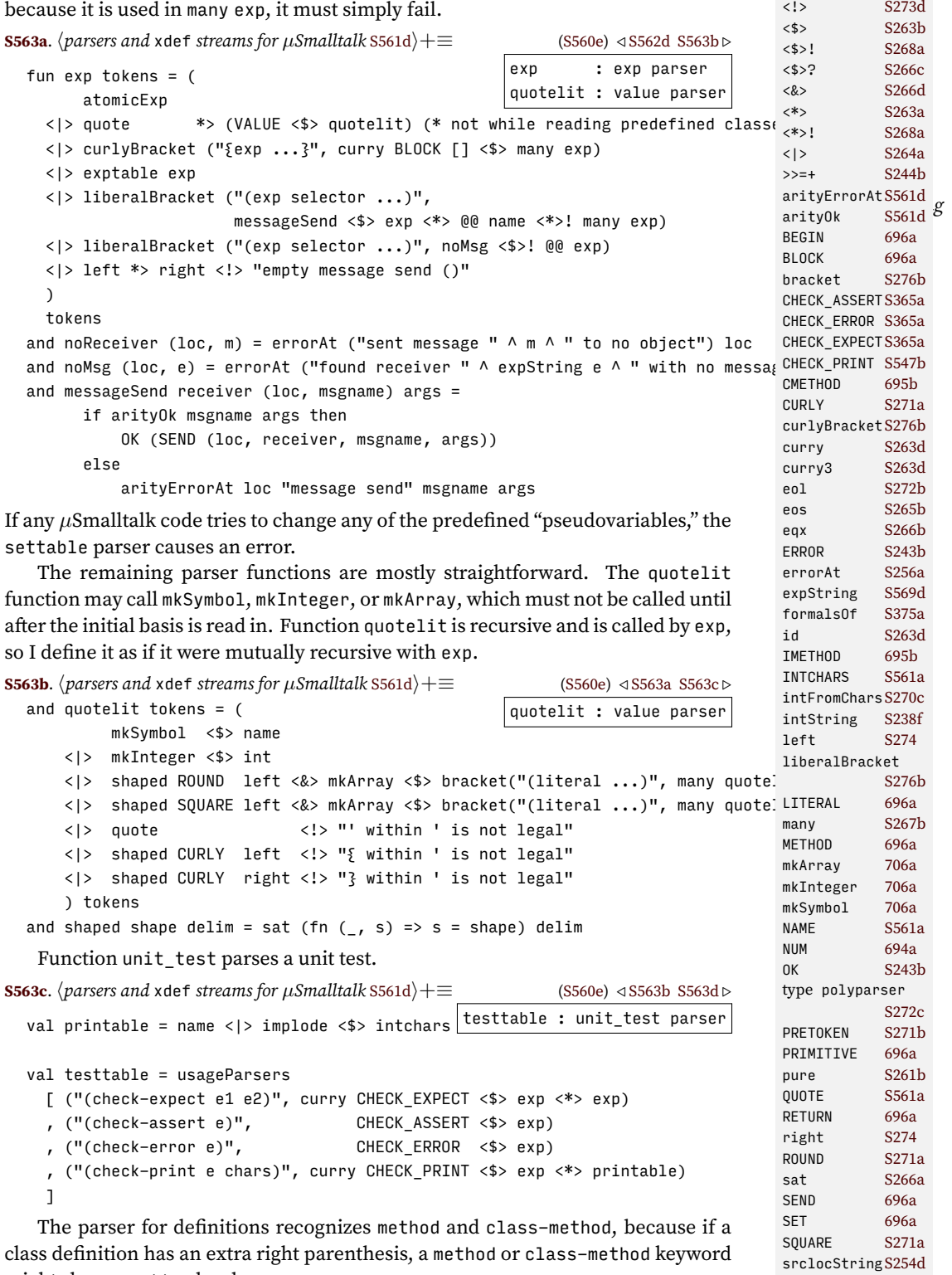

<span id="page-562-3"></span><span id="page-562-2"></span><span id="page-562-0"></span>might show up at top level. **[S563d](#page-562-0)**. *hparsers and* xdef *streams for µSmalltalk* [S561d](#page-560-2)*i*+*≡* ([S560e](#page-559-1)) *◁* [S563c](#page-562-3) [S564a](#page-563-0) *▷* method : method\_def parser val method = let fun method kind name impl =

SUPER [696a](#page--1-11) SYM [694a](#page--1-7) type token [S561a](#page-560-3)<br>token S273a

usageParsers[S375c](#page-374-1) VALUE [696a](#page--1-11)<br>VAR 696a

[696a](#page--1-11)

token

```
Supporting code
for µSmalltalk U
    S564
                                 check (kname kind, name, impl) >>=+
                                 (fn (formals, locals, body) =>
                                     { } flavor = kind, name = name, formals = formals, locals = locals
                                     , body = body \{ \})
                           and kname IMETHOD = "method"
                             | kname CMETHOD = "class-method"
                           and check (kind, name, (formals as (loc, xs), locals, body)) =
                                 if arityOk name xs then
                                   OK (xs, locals, BEGIN body)
                                 else
                                   arityErrorAt loc (kind ^ " definition") name xs
                          val mb = method body expin usageParsers
                           [ ("(method f (args) body)", method IMETHOD <$> name <*>! mb "method")
                           , ("(class-method f (args) body)",
                                                         method CMETHOD <$> name <*>! mb "class method")
                           ]
                      end
                    val parseMethods = many method \langle * \rangle many eol \langle * \rangle eos
                      True definitions.
                  S564a.
hparsers and xdef streams for µSmalltalk S561di+≡ (S560e) ◁ S563d S564b ▷
                                                                            deftable : def parser
                    fun classDef name super ivars methods =
                           CLASSD { name = name, super = super, ivars = ivars, methods = methods }
                    val ivars = nodups ("instance variable", "class definition") <$>! @@ (many name)
                    val subclass_of = usageParsers [("[subclass-of className]", name)]
                    val ivars = (fn xs => getOpt (xs, []) <$>
                                 optional (usageParsers [("[ivars name...]", ivars)])
                    val deftable = usageParsers
                      \lceil ("(val x e)", curry VAL <$> mutable <*> exp)
                       , ("(define f (args) body)",
                                       curry3 DEFINE <$> name <*> formalsIn "define" <*> exp)
                       , ("(class name [subclass-of ...] [ivars ...] methods)",
                                      classDef <$> name <*> subclass_of <*> ivars <*> many method
                                   \langle |> (EXP o sendClass) \langle$> @@ exp)
                      ]
                      Extended definitions.
                  S564b.
hparsers and xdef streams for µSmalltalk S561di+≡ (S560e) ◁ S564a S565a ▷
                                                                          xdeftable : xdef parser
                                                                          xdef : xdef parser
                    val xdeftable =
                      let fun bad what =
                             "unexpected \Upsilon" \wedge what \wedge "...'; " \wedge"did a class definition end prematurely?"
                      in usageParsers
                           [ ("(use filename)", USE <$> name)
                           , ("(method ...)", pzero <!> bad "method")
                           , ("(class-method ...)", pzero <!> bad "class-method")
                           ]
                      end
                    val xdef = DEF <$> deftable
                            <|> TEST <$> testtable
                             <|> xdeftable
                             <|> badRight "unexpected right bracket"
```

```
Programming Languages: Build, Prove, and Compare © 2020 by Norman Ramsey.
    To be published by Cambridge University Press. Not for distribution.
```
<|> DEF <\$> EXP <\$> exp <?> "definition"

```
S565a. \langle \text{parse} \rangle S564b} \rangle + \equiv(S560e) \langle \text{S5564b} \rangleval xdefstream = interactiveParsedStream (smalltalkToken, xdef)
```
# U.4 SUPPORT FOR TRACING

Tracing support is divided into three parts: support for printing indented messages, which is conditioned on the value of the variable &trace; support for maintaining a stack of source-code locations, which is used to provide information when an error occurs; and exposed tracing functions, which are used in the main part of the interpreter. To keep the details hidden from the rest of the interpreter, the first two parts are made local.

<span id="page-564-0"></span>**[S565b](#page-564-0).**  $\langle$ *functions for managing and printing a*  $\mu$ *Smalltalk stack trace* S565b $\rangle \equiv$  [\(S559a](#page-558-1)) local *hprivate state and functions for printing indented traces* [S565c](#page-564-2)*i hprivate state and functions for maintaining a stack of source-code locations* [S566a](#page-565-1)*i* in

*hexposed tracing functions* [S566b](#page-565-0)*i*

end

The traceMe function is used internally to decide whether to trace; it not only returns a Boolean but also decrements &trace if needed.

<span id="page-564-2"></span>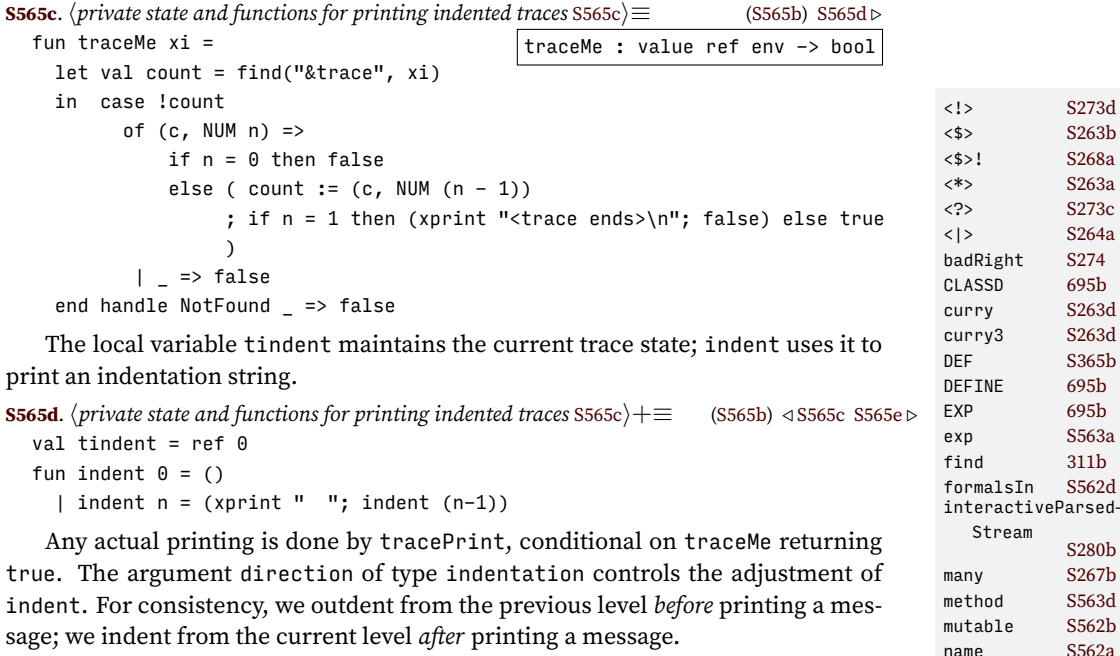

```
S565e. \langleprivate state and functions for printing indented tracesS565c\rangle(S565b) √S565d
  datatype indentation = INDENT_AFTER | OUTDENT_BEFORE
```

```
fun tracePrint direction xi f =
   if traceMe xi then
     let val msg = f () (* could change tindent *)in ( if direction = OUTDENT_BEFORE then tindent := !tindent - 1 else ()
          ; indent (!tindent)
          ; app xprint msg
          ; xprint "\n"
                                                                              optional S267d
                                                                              pzero S264b
                                                                               sendClass S562d
                                                                               smalltalkToken
                                                                              TEST S365b
                                                                               testtable S563c
                                                                              usageParsersS375c
                                                                              USE S365b
```
*Programming Languages: Build, Prove, and Compare* © 2020 by Norman Ramsey. To be published by Cambridge University Press. Not for distribution.

*§U.4 Support for tracing* S565

nodups [S277c](#page-276-0) NotFound [311b](#page--1-18) NUM [694a](#page--1-7)

VAL [695b](#page--1-9) xprint [S238b](#page-237-2)

[S561c](#page-560-1)

```
; if direction = INDENT AFTER then tindent := !tindent + 1 else ()
      )
 end
else
    ()
```
Printing of trace messages is conditional, but we always maintain a stack of source-code locations. The stack is displayed when an error occurs.

*Supporting code for <sup>µ</sup>Smalltalk U* S566

```
S566a. \langleprivate state and functions for maintaining a stack of source-code locations S566a\rangle \equivS565b)
  val locationStack = ref [] : (string * srcloc) list ref
  fun push srcloc = locationStack := srcloc :: !locationStack
  fun pop () = case !locationStack
                   of [] => raise InternalError "tracing stack underflows"
                    | h :: t \Rightarrow locationStack := t
```
Here are the tracing-related functions that are exposed to the rest of the interpreter. The interpreter uses traceIndent to trace sends, outdentTrace to trace answers, and resetTrace to reset indentation. And it uses eprintlnTrace to print an error message, show the stack trace, and reset the trace.

**[S566b](#page-565-0)**.  $\langle$ *exposed tracing functions* S566b $\rangle ≡$  ([S565b\)](#page-564-0)

```
resetTrace : unit -> unit
      traceIndent : string * srcloc -> value ref env -> (unit -> string list) -> unit
      outdentTrace : value ref env -> (unit -> string list) -> unit
      showStackTrace : bool -> unit
      eprintlnTrace : string -> unit
fun resetTrace () = (locationStack := []; tindent := 0)
fun traceIndent what xi = (push what; tracePrint INDENT AFTER xi)fun outdentTrace xi = (pop (); tracePrint OUTDENT_BEFORE xi)
fun removeRepeat \theta xs = (\theta, [\ ], xs)
  | removeRepeat n xs =
     let val header = List.take (xs, n)
         fun count k xs =if (header = List.take (xs, n)) handle Subscript => false then
             count (k + 1) (List.drop (xs, n))
           else
             (k, header, xs)
      in count 0 xs
     end handle Subscript => (0, [], xs)
fun findRepeat xs k =if k > 20 then
    (0, [], xs)
 else
   let val repeat as (n, -1) = removeRepeat k xs
   in if n > = 3 then
         repeat
       else
         findRepeat xs (k + 1)
    end
fun findRepeatAfter xs 10 = ([], (0, [], xs))| findRepeatAfter xs k =
     let val (n, header, ys) = findRepeat (List.drop (xs, k)) 1
      in if n > 0 then
            (List.take(xs, k), (n, header, ys))
          else
           findRepeatAfter xs (k + 1)
```

```
§U.4
                                                                                      Support for tracing
                                                                                            S567
        end handle Subscript => (\lceil \cdot \rceil, (\theta, \lceil \cdot \rceil, x_s))fun showStackTrace condense =
    if null (!locationStack) then
      ()
    else
      let fun show (msg, (file, n)) =
            app xprint [" Sent '", msg, "' in ", file, ", line ", intString n, "\n"]
          val preRepeat =
            if condense then findRepeatAfter (!locationStack) 0
            else ([], (0, [], !locationStack))
          val _ = xprint "Method-stack traceback:\n"
      in case preRepeat
            of ([], (0, 1, 10) => app show locs
             | (-, (0, -, -)) | => let exception Invariant in raise Invariant end
             | (prefix, (k, header, locs)) =>
                   ( app show prefix
                   ; if null prefix then ()
                     else app xprint [ " ... loop of size "
                                     , Int.toString (length header) , " begins ...\n"
                                      ]
                   ; app show header
                   ; app xprint [ " ... loop of size ", Int.toString (length header)
                                , " repeated ", Int.toString k, " times ...\n"
                                ]
                   ; app show locs
                   )
      end
  fun eprintlnTrace s = ( eprintln s
                         ; showStackTrace (String.isSubstring "recursion too deep" s
                                            orelse String.isSubstring "CPU time exh{ activeSendString
                         ; resetTrace ()
                         )
S567a. \langle report (return e) \; escapes \; frames \; S567a\rangle ≡if null frames then
    raise RuntimeError
      ("tried to (return " \wedge expString e \wedge ") from an activation that has died")
  else
    raise RuntimeError
      ("tried to (return " \wedge expString e \wedge ") from an activation that has died " \wedge"[stack trace would have " ^ countString frames "frame" ^ "]")
S567b.hreport return escapes frames S567bi≡ (701c)
  if null frames then
    raise RuntimeError
      ("tried to (return " ^ valueString v ^ ") from an activation that has died")
USER 694a
  else
    raise RuntimeError ("tried to return from an activation that has died:\n " \landseparate ("", "\n ") (map activeSendString frames))
                                                                                                S551b
                                                                                     className S547a
                                                                                      eprintln S238a
                                                                                      frames 701c
                                                                                      INDENT_AFTERS565e
                                                                                     InternalError
                                                                                                 S366f
                                                                                      intString S238f
                                                                                      NUM 694a
                                                                                      OUTDENT_BEFORE
                                                                                                 S565e
                                                                                      RuntimeErrorS366c
                                                                                      separate S239a
                                                                                      SYM 694a
                                                                                      tindent S565d
                                                                                      tracePrint S565e
                                                                                      xprint S238b
```
<span id="page-566-3"></span><span id="page-566-2"></span>To avoid confusion, tracing code typically avoids print methods; instead, it uses valueString to give information about a value.

```
S567c. \langle definition of valueString for µSmalltalk 8567c \rangle ≡(S547a)
  fun valueString (c, NUM n) = intString n ^ valueString(c, USER [])
     | valueString (_, SYM v) = v
     | valueString (c, ) = "<sup>II</sup> \wedge className c \wedge ">"
```
<span id="page-566-1"></span>To trace method calls, *µ*Smalltalk uses a custom runAs function; instead of eprintln, it calls eprintlnTrace.

```
S568a(S547c)
                                       runAs : interactivity -> unit
 fun runAs interactivity =
   let val = setup error format interactivity
      val prompts = if prompts interactivity then stdPrompts else noPrompts
      val xdefs = filexdefs ("standard input", TextIO.stdIn, prompts)
   in ignore (readEvalPrintWith eprintlnTrace (xdefs, initialBasis, interactivity))
   end
```
*Supporting code for <sup>µ</sup>Smalltalk U*

S568

```
U.5 UNIT TESTING
```
Unit testing in *µ*Smalltalk looks a little different from unit testing in *µ*Scheme or  $\mu$ ML, but a little more like unit testing in Molecule: testing for equality requires a call to eval, and if something is wrong with a value, we can't convert the value to a string—all we can do with a value is print it.

```
S568b. \langle \text{definition of testIsGood for } \mu \text{Smalltalk S568b} \rangle ≡(S559a)
  fun testIsGood (test, xi) =
    let fun ev e = eval (e, emptyEnv, objectClass, noFrame, xi)
        fun outcome e = withHandlers (OK o ev) e (ERROR o stripAtLoc)
                        before resetTrace ()
        fun testSimilar (v1, v2) =
          let val areSimilar = ev (SEND (nullsrc, VALUE v1, "=", [VALUE v2]))
          in eqRep (areSimilar, mkBoolean true)
          end
        fun printsAs v =
          let val (bprint, contents) = bprinter ()
              val = withXprinter bprint ev (SEND (nullsrc, VALUE v, "print", []))
          in contents ()
          end
        fun valueString =
          raise RuntimeError "internal error: called the wrong ValueString"
        hdefinitions of check{Expect,Assert,Error{Passes that call printsAs S568ci
        hdefinition of checkPrintPasses S569ci
        fun passes (CHECK_EXPECT (c, e)) = checkExpectPasses (c, e)
          | passes (CHECK_ASSERT c) = checkAssertPasses c
          | passes (CHECK_ERROR c) = checkErrorPasses c
          | passes (CHECK_PRINT (c, s)) = checkPrintPasses (c, s)
    in passes test
    end
```
This thing is not like the others, because printing values *must* go to standard output.

```
S568c.hdefinitions of check{Expect,Assert,Error{Passes that call printsAs S568ci≡ (S568b) S568d ▷
  fun whatWasExpected (LITERAL (NUM n), _) = printsAs (mkInteger n)
    | whatWasExpected (LITERAL (SYM x), _) = printsAs (mkSymbol x)
    | whatWasExpected (e, OK v) =
        concat [printsAs v, " (from evaluating ", expString e, ")"]
    | whatWasExpected (e, ERROR _) =
        concat ["the result of evaluating ", expString e]
S568d. \langledefinitions of check{Expect,Assert,Error{Passes that callS568c\rangleS568b) ⊲ S568c S569
  val cxfailed = "check-expect failed: "
  fun checkExpectPasses (checkx, expectx) =
    case (outcome checkx, outcome expectx)
      of (OK check, OK expect) =>
           (case withHandlers (OK o testSimilar) (check, expect) (ERROR o stripAtLoc)
              of OK true => true
                | OK false =>
```

```
failtest [cxfailed, "evaluating ", expString expectx, " caused error ",§®Ṣ�� Unit testing
                                                                            (S568b) \triangleleft S568d \& S68b \trianglerightfailtest [cxfailed, "expected ", expString checkx,
                             " to be similar to ", whatWasExpected (expectx, OK expect),
                             ", but it's ", printsAs check]
               | ERROR msg =>
                   failtest [cxfailed, "testing similarity of ", expString checkx, " to ",
                             expString expectx, " caused error ", msg])
       | (ERROR msg, tried) =>
           failtest [cxfailed, "evaluating ", expString checkx, " caused error ", msg]
       | (_, ERROR msg) =>
S569a. \langledefinitions of check{Expect,Assert,Error{Passes that callS568c\rangle +≡
  val cafailed = "check-assert failed: "
  fun checkAssertPasses checkx =
    case outcome checkx
      of OK check =>
           eqRep (check, mkBoolean true) orelse
           failtest [cafailed, "expected assertion ", expString checkx,
                     " to hold, but it doesn't"]
       | ERROR msg =>
           S365a
S569b. \langledefinitions of check{Expect,Assert,Error{Passes that callS568c\rangle+≡
  val cefailed = "check-error failed: "
  fun checkErrorPasses checkx =
        case outcome checkx
          of ERROR \ge \ge true
           | OK check =>
               failtest [cefailed, "expected evaluating ", expString checkx,
                         " to cause an error, but evaluation produced ",
                         printsAs check]
S569c. \langle definition\ of\ checkPrintBases\ 5569c\rangle\equivS568b)
  val cpfailed = "check-print failed: "
  fun checkPrintPasses (checkx, s) =
    case outcome checkx
      of OK check =>
           (case withHandlers (OK o printsAs) check (ERROR o stripAtLoc)
              of OK s' =>
                   s = s' orelse
                   failtest [cpfailed, "expected \"", s, "\" but got \"", s', "\"' \frac{\mathsf{NUM}}{\mathsf{NUM}}| ERROR msg =>
                   failtest [cpfailed, "calling print method on ",
                             expString checkx, " caused error ", msg])
       | ERROR msg =>
           failtest [cpfailed, "evaluating ", expString checkx, " caused error ", <sup>readEvalPrintWith</sup>
S569d. \langle \text{definition of } \text{expString for } \mu \text{Smalltalk } S569d \rangle \equiv(S547a)
  fun expString e =
    let fun bracket s = "(" \land s \land "")"val bracketSpace = bracket o spaceSep
        fun exps es = map expString es
        fun symString x = xfun valueString (_, NUM n) = intString n
          | valueString (\_, SYM x) = "'" \land symString x
          | valueString (c, ) = "\langle" \wedge className c \wedge "\rangle"in case e
          of LITERAL (NUM n) => intString n
           | LITERAL (SYM n) => "'" ^ symString n
                                                                                  696a
                                                                                  BLOCK 696a
                                                                                  bprinter S238d
                                                                                  CHECK_ASSERTS365a
                                                                                  CHECK_EXPECTS365a
                                                                             S547b
                                                                                  className S547a
                                                                                  emptyEnv 311a
                                                                                  eprintlnTrace
                                                                                             S566b
                                                                                  eqRep S553d
                                                                                  ERROR S243b
                                                                                  eval 696b
                                                                                  failtest S246d
                                                                                  filexdefs S254c
                                                                                  fst S263d
                                                                                  initialBasisS560d
                                                                                  intString S238f
                                                                                  LITERAL 696a
                                                                                  696a
                                                                                  mkBoolean 706c
                                                                                  mkInteger 706a
                                                                                  mkSymbol 706a
                                                                                  noFrame S551b
                                                                                  noPrompts S280a
                                                                                  nullsrc S560f
                                                                                  objectClass 704a
                                                                                  OK S243b
                                                                                  696a
                                                                                  println S238a
                                                                                  prompts S368c
                                                                                             S369c
                                                                                  resetTrace S566b
                                                                                  RETURN 696a
                                                                                  RuntimeErrorS366c
                                                                                  696a
                                                                                  SET 696a
                                                                                  setup_error_format
                                                                                             S372b<br>S239a
                                                                                  spaceSpaceSep
                                                                                  stdPrompts S280a
                                                                                  stripAtLoc S255g
                                                                                  696a
                                                                                  SYM 694a
                                                                                  VALUE 696a
                                                                                  VAR 696a
                                                                                  withHandlersS371a
```
<span id="page-568-1"></span><span id="page-568-0"></span>*Programming Languages: Build, Prove, and Compare* © 2020 by Norman Ramsey. To be published by Cambridge University Press. Not for distribution.

withXprinter[S238c](#page-237-5)

```
Supporting code
for µSmalltalk U
    S570
                             | LITERAL _ => "<wildly unexpected literal>"
                             | VAR name => name
                             | SET (x, e) => bracketSpace ["set", x, expString e]
                             | RETURN e => bracketSpace ["return", expString e]
                             | SEND (_, e, msg, es) => bracketSpace (expString e :: msg :: exps es)
                             | BEGIN es => bracketSpace ("begin" :: exps es)
                             | PRIMITIVE (p, es) => bracketSpace ("primitive" :: p :: exps es)
                             | BLOCK ([], es) => "[" ^ spaceSep (exps es) ^ "]"
                             | BLOCK (xs, es) => bracketSpace ["block", bracketSpace xs,
                                                               spaceSep (exps es)]
                             | METHOD (xs, [], es) => bracketSpace ["compiled-method", bracketSpace xs,
                                                               spaceSep (exps es)]
                             | METHOD (xs, ys, es) => bracketSpace ["compiled-method", bracketSpace xs,
                                                                    bracketSpace ("locals" :: ys),
                                                                    spaceSep (exps es)]
                             | VALUE v => valueString v
                             | SUPER => "super"
```
end

# *Supporting code for µProlog*

This Appendix is longer than many others:

- Even Prolog's simple syntax requires more code to parse than prefix-parenthesized syntax.
- In *µ*Prolog, as in C, a comment can span multiple lines, which means its lexical analyzer has to track source-code locations. This tracking needs extra code.
- A µProlog interpreter has two modes: rule mode and query mode. Tracking modes introduces additional complexity.

#### V.1 SUBSTITUTION

A substitution  $\theta$  is a structure-preserving mapping from terms to terms. As in Chapter [7](#page--1-6), we represent a substitution as an environment. The environment maps logical variables to terms. All the substitution functions resemble the functions used to substitute types for type varibles in Chapter [7.](#page--1-6)

<span id="page-570-1"></span><span id="page-570-0"></span>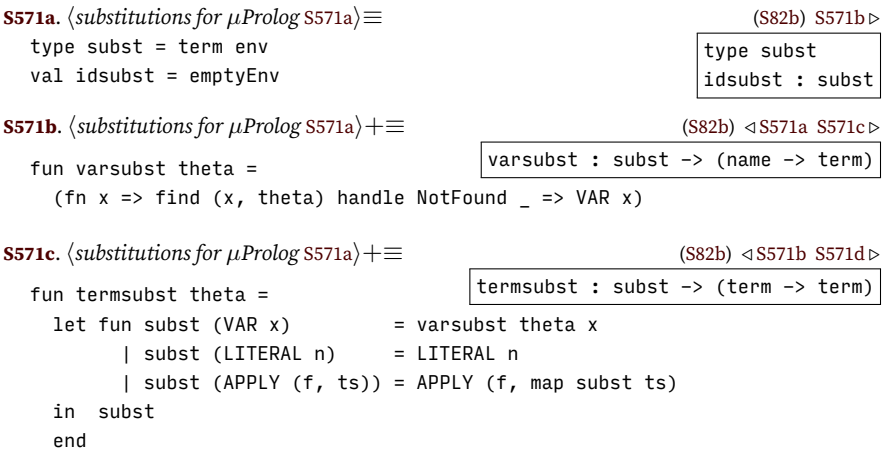

<span id="page-570-2"></span>Given the ability to substitute in a term, we may also want to substitute in goals and clauses.

<span id="page-570-3"></span>**[S571d](#page-570-3)**.  $\langle \text{substitutions for } \mu \text{Prolog S571a} \rangle + \equiv$  $\langle \text{substitutions for } \mu \text{Prolog S571a} \rangle + \equiv$  $\langle \text{substitutions for } \mu \text{Prolog S571a} \rangle + \equiv$  ([S82b](#page-81-0)) *√* [S571c](#page-570-2) [S572a](#page-571-0)  $\begin{vmatrix} \text{goal} & \text{subst} \\ \text{subst} & \text{-} \end{vmatrix}$  => goal)  $|$ clausesubst : subst -> (clause -> clause) fun goalsubst theta  $(f, ts) = (f, map (termsubst theta) ts)$ fun clausesubst theta (c :- ps) = (goalsubst theta c :- map (goalsubst theta) ps)

*Supporting code for <sup>µ</sup>Prolog V* S572 **[S572a](#page-571-0)**.  $\langle$ *substitutions for µProlog* [S571a](#page-570-0) $\rangle$ +≡ [\(S82b](#page-81-0)) *√* [S571d](#page-570-3) [S572b](#page-571-1) *⊳* consubst : subst -> (con -> con) fun consubst theta = let fun subst (t1  $\sim$  t2) = termsubst theta t1  $\sim$  termsubst theta t2 | subst (c1  $\}/$  c2) = subst c1  $\>/$  subst c2 | subst TRIVIAL = TRIVIAL in subst end We create substitutions using the same infix operator as in Chapter [7.](#page--1-6) **[S572b](#page-571-1).**  $\langle$ *substitutions for µProlog* [S571a](#page-570-0) $\rangle$ +≡ [\(S82b](#page-81-0)) *∢* [S572a](#page-571-0) [S572c](#page-571-2) *⊳* |--> : name \* term -> subst infix 7 |--> fun x  $|--\rangle$  (VAR x') = if x = x' then idsubst else bind (x, VAR x', emptyEnv)  $| x | \rightarrow t$  = if member x (termFreevars t) then raise InternalError "non-idempotent substitution" else bind (x, t, emptyEnv) Substitutions compose just as in Chapter [7.](#page--1-6) **[S572c](#page-571-2)**.  $\langle$ *substitutions for*  $\mu$ Prolog [S571a](#page-570-0) $\rangle$ + $\equiv$  ([S82b\)](#page-81-0) *∢* [S572b](#page-571-1) fun dom theta = map (fn (a, \_) => a) thet ${\tt q}_{{\tt Compose}}$  : subst \* subst -> subst fun compose (theta2, theta1) = let val domain = union (dom theta2, dom theta1)

<span id="page-571-1"></span><span id="page-571-0"></span>And we can substitute in constraints.

```
val replace = termsubst theta2 o varsubst theta1
in map (fn a \Rightarrow (a, replace a)) domain
end
```
#### V.2 UNIT TESTING

Unit testing in  $\mu$ Prolog is different from any other unit testing: we check for satisfiability, or when given an explicit substitution, we check that the substitution satisfies the given query.

```
S572d. \langle definition \text{ of } \text{testIsGood} \text{ for } \mu \text{Prolog } \text{S572d} \rangle ≡(S87b)
                                        testIsGood : unit_test * basis -> bool
  fun testIsGood (test, database) =
    let hdefinitions of checkSatisfiedPasses and checkUnsatisfiablePasses S572ei
        fun passes (CHECK_UNSATISFIABLE gs) = checkUnsatisfiablePasses gs
          | passes (CHECK_SATISFIABLE gs) = checkSatisfiablePasses gs
           | passes (CHECK_SATISFIED (gs, theta)) = checkSatisfiedPasses (gs, theta)
    in passes test
    end
```
If a query fails a test, we print it using function qstring.

```
S572e.
hdefinitions of checkSatisfiedPasses and checkUnsatisfiablePasses S572ei≡ (S572d) S572f ▷
                                                      type query
  val qstring = separate ("?", ", ") o map goalStri\logtring : query -> string
  type query = goal list
```
All three unit tests work by passing appropriate success and failure continuations to query. To pass the check-unsatisfiable test, the query must be unsatisfiable. If the test fails, the satisfying substitution is shown without logical variables that are introduced by renaming clauses. Such variables begin with underscores, and they are removed by function stripSubst.

```
S572f. \langledefinitions of checkSatisfiedPasses andS572e\rangle(S572d) √ S572e S573
  fun stripSubst theta = List.filter (fn (x, ) => String.sub (x, 0) <> #"_") theta
  fun checkUnsatisfiablePasses (gs) =
    let fun succ theta' = =
          failtest ["check_unsatisfiable failed: ", qstring gs,
```

```
§V.3
                                                                                   String conversions
                                                                                         S573
                      " is satisfiable with ", substString theta']
        fun fail () = true
    in query database gs (succ o stripSubst) fail
    end
   To pass the check-satisfiable test, the query must be satisfiable.
S573a. \langledefinitions of checkSatisfiedPasses andS572e\rangleS572d) √S572fS573b 
  fun checkSatisfiablePasses (gs) =
    let fun succ _ _ _ = true
        fun fail () = failtest ["check_unsatisfiable failed: ", qstring gs,
                                " is not satisfiable"]
    in query database gs succ fail
    end
```
The check-satisfied test has an explicit substitution  $\theta$ , and if that substitution has no logical variables, the test passes only if the query  $\theta(gs)$  is satisfied by the identity substitution. (Logical variables introduced by renaming don't count.) If *θ* includes logical variables,  $\theta(gs)$  merely has to be satisfiable.

```
S573b. \langledefinitions of checkSatisfiedPasses andS572e}\pm \equiv(S572d)S573a
  fun checkSatisfiedPasses (gs, theta) =
    let val thetaVars =
          foldl (fn ((-, t), f) => union (termFreevars t, fv)) emptyset theta
        val ground = null thetaVars
        val gs' = map (goalsubst theta) gs
        fun succ theta' =if ground andalso not (null theta') then
            failtest ["check_satisfied failed: ", qstring gs,
                      " required additional substitution ", substString theta']
          else
            true
        fun fail () =failtest ["check_satisfied failed: could not prove ", qstring gs']
    in query database gs' (succ o stripSubst) fail
    end
```
#### V.3 STRING CONVERSIONS

```
This code converts terms, goals, and clauses to strings.
S573c. \langledefinitions of termString, goalString, and clauseString S573c\rangle ≡S58fS574a ▷
  fun termString (APPLY ("cons", [car, cdr])) =
        let fun tail (APPLY ("cons", [car, cdr])) = ", " \land termString car \land tail cdr
              | tail (APPLY ("nil", [])) = "]"
              | tail x = "|" \wedge termString x \wedge "]"
        in "[" ^ termString car ^ tail cdr
        end
    | termString (APPLY ("nil", [])) = "[]"
    | termString (APPLY (f, []) = f
    | termString (APPLY (f, [x, y])) =if Char.isAlpha (hd (explode f)) then appString f x [y]
        else String.concat ["(", termString x, " ", f, " ", termString y, ")"]
    | termString (APPLY (f, h::t)) = appString f h t
    | termString (VAR v) = v
    | termString (LITERAL n) = intString n
  and appString f h t =String.concat (f :: "(" :: termString h ::
                       foldr (fn (t, tail) => ", " :: termString t :: tail) [")"] t)
```
*Supporting code for <sup>µ</sup>Prolog V* S574

#### V.4 LEXICAL ANALYSIS

<span id="page-573-1"></span>fun substString pairs =

<span id="page-573-0"></span>fun goalString g = termString (APPLY g) fun clauseString  $(g := []$  = goalString g | clauseString  $(g : (h :: t)) =$ 

separate ("no substitution", ", ")

```
S574c. \langle \text{lexical analysis and parsing for µProlog, providing cqstream S574c} \rangle \equivS87a)
   hlexical analysis for µProlog S574di
   hparsers and streams for µProlog S577bi
   val xdefstream = xdefsInMode RMODE
   hshared definitions of filexdefs and stringsxdefs S254ci
```
**[S574a](#page-573-0).**  $\langle$ *definitions of* termString, goalString, and clauseString [S573c](#page-572-2)}+≡ ([S58f](#page-57-0)) *√* S573c [S574b](#page-573-1)

(foldr (fn  $(g, tail)$  => ", " :: goalString  $g$  :: tail)) [] t)

String.concat (goalString g :: " :- " :: goalString h ::

(map (fn  $(x, t) \Rightarrow x \wedge " = " \wedge$  termString t) pairs)

**[S574b](#page-573-1)**.*hdefinitions of* termString*,* goalString*, and* clauseString [S573c](#page-572-2)*i*+*≡* [\(S58f\)](#page-57-0) *◁* [S574a](#page-573-0)

#### *V.4.1 Tokens*

 $\mu$ Prolog has a more complex lexical structure than other languages. We have uppercase, lowercase, and symbolic tokens, as well as integers. It simplifies the parser if we distinguish reserved words and symbols using RESERVED. Finally, because a C-style *µ*Prolog comment can span multiple lines, we have to be prepared for the lexical analyzer to encounter end-of-file. Reading end of file needs to be distinguishable from failing to read a token, so I represent end of file by its own special token EOF.

```
S574d. \langle \text{lexical analysis for } \mu\text{Prolog } S574d\rangle ≡(S574cS574e \trianglerighttype token
  datatype token
    = UPPER of string
    | LOWER of string
    | SYMBOLIC of string
    | INT_TOKEN of int
    | RESERVED of string
    | EOF
   We need to print tokens in error messages.
S574e. S574d \rangle + \equiv(S574c) \langle S574c \rangle \langle S574d \rangleS575b \ranglefun tokenString (UPPER s) = s
    | tokenString (LOWER s) = s
    | tokenString (INT_TOKEN n) = intString n
    | tokenString (SYMBOLIC s) = s
    | tokenString (RESERVED s) = s
    | tokenString EOF = "<end-of-file>"
```
#### <span id="page-573-4"></span>*V.4.2 Classification of characters*

The other languages in this book treat only parentheses, digits, and semicolons specially. But in Prolog, we distinguish two kinds of names: symbolic and alphanumeric. A symbolic name like + is used differently from an alphanumeric name like add1. This difference is founded on a different classification of characters.

In *µProlog*, every character is either a symbol, an alphanumeric, a space, or a delimiter.

```
S575a. \langlecharacter-classification functions for μProlog S575a\rangle ≡S575d)
  val symbols = explode "!%^&*-+:=|~<>/?'$\\"
  fun isSymbol c = List.exists (fn c' \Rightarrow c' = c) symbols
  fun isIdent c = Char.isAlphaNum c orelse c = #"fun isDelim c = not (isIdent c orelse isSymbol c)
```
#### *V.4.3 Reserved words and anonymous variables*

Tokens formed from symbols or from lower-case letters are usually symbolic, but sometimes they are reserved words. And because the cut is nullary, not binary, it is treated as an ordinary symbol, just like any other nullary predicate.

```
S575b. S574d} \rangle + \equivS574c) √S574eS575c ⊳
  fun symbolic ":-" = RESERVED ":-"
    | symbolic "." = RESERVED "."
    | symbolic "|" = RESERVED "|"
   | symbolic "!" = LOWER "!"
   | symbolic s = SYMBOLIC s
  fun lower "is" = RESERVED "is"
    | lower "check_satisfiable" = RESERVED "check_satisfiable"
    | lower "check_unsatisfiable" = RESERVED "check_unsatisfiable"
   | lower "check_satisfied" = RESERVED "check_satisfied"
    | lower s = LOWER s
```
A variable consisting of a single underscore gets converted to a unique "anonymous" variable.

```
S575c. S574d \rangle + \equivS574c) √S575bS575d ⊳
 fun anonymousVar () =
   case freshVar ""
     of VAR v => UPPER v
      | _ => let exception ThisCan'tHappen in raise ThisCan'tHappen end
```
#### *V.4.4 Converting characters to tokens*

We consume a stream of characters, intersperse with EOL (end-of-line) markers. We must product a stream of tokens. And unlike our other lexers, the *µ*Prolog lexer must produce *located* tokens, i.e., tokens that are tagged with source-code locations. The location corresponding to the start of the character stream is passed as a parameter to tokenAt.

```
S575d. \langle lexical\ analysis\ for\ \mu Prolog\ 8574d\rangle + ≡(S574c) ∢S575c
  local
     hcharacter-classification functions for µProlog S575ai
     hlexical utility functions for µProlog S575ei
  in
     hlexical analyzers for for µProlog S576ci
  end
```
Utility functions underscore and int make sure that an underscore or a sequence of digits, respectively, is never followed by any character that might be part of an alphanumeric identifier. When either of these functions succeeds, it returns an appropriate token.

<span id="page-574-4"></span>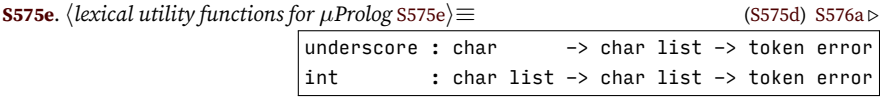

*Programming Languages: Build, Prove, and Compare* © 2020 by Norman Ramsey. To be published by Cambridge University Press. Not for distribution.

*§V.4 Lexical analysis* S575

```
Supporting code
 for µProlog V
     S576
```
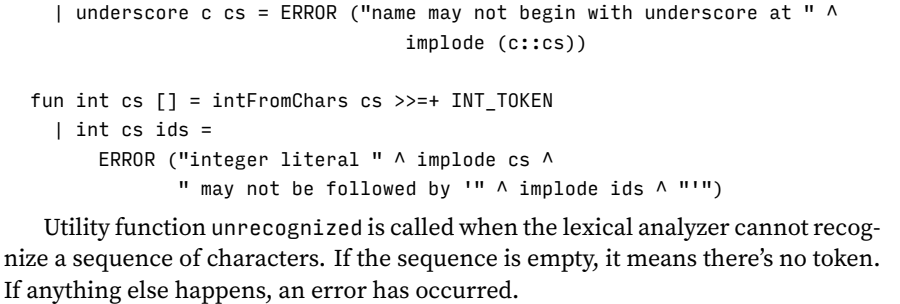

fun underscore \_ [] = OK (anonymousVar ())

<span id="page-575-1"></span>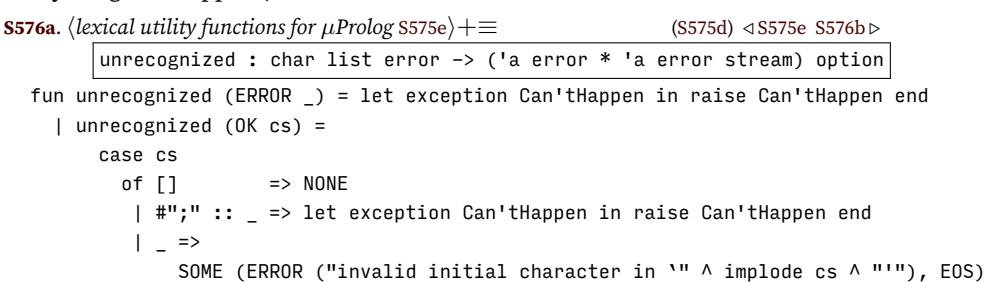

When a lexical analyzer runs out of characters on a line, it calls nextline to compute the location of the next line.

<span id="page-575-2"></span>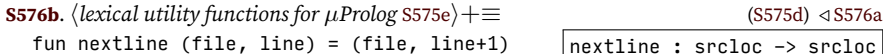

| nextline : srcloc -> srcloc

*µ*Prolog must be aware of the end of an input line. Lexical analyzers char and eol recognize a character and the end-of-line marker, respectively.

<span id="page-575-0"></span>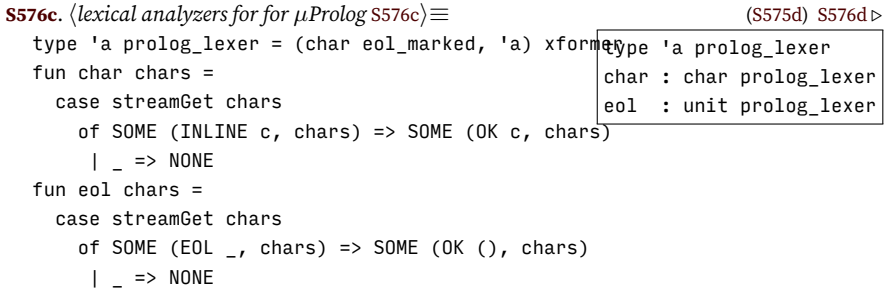

Function manySat provides a general tool for sequences of characters. Lexers whitespace and intChars handle two common cases.

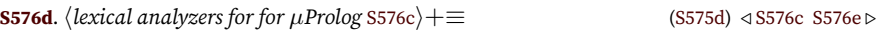

<span id="page-575-3"></span>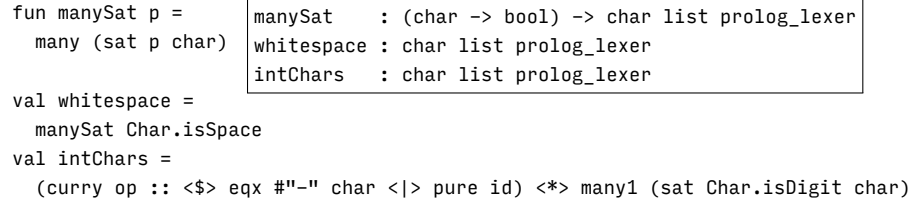

An ordinary token is an underscore, delimiter, integer literal, symbolic name, or alphanumeric name. Uppercase and lowercase names produce different tokens.

<span id="page-575-4"></span>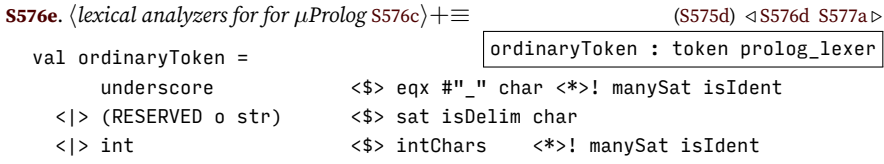
<|> (symbolic o implode) <\$> many1 (sat isSymbol char) <|> curry (lower o implode o op ::) <\$> sat Char.isLower char <\*> manySat isIdent <|> curry (UPPER o implode o op ::) <\$> sat Char.isUpper char <\*> manySat isIdent <|> unrecognized o fst o valOf o many char

We need two main lexical analyzers that keep track of source locations: tokenAt produces tokens, and skipComment skips comments. They are mutually recursive, and in order to delay the recursive calls until a stream is supplied, each definition has an explicit cs argument, which contains a stream of inline characters.

```
§V.5. Parsing
                                                                                        S577
S577a.
hlexical analyzers for for µProlog S576ci+≡ (S575d) ◁ S576e
                tokenAt : srcloc -> token located prolog_lexer
                skipComment : srcloc -> srcloc -> token located prolog_lexer
 local
    fun the c = eqx c char
 in
   fun tokenAt loc cs = (* etc.) eta-expanded to avoid infinite regress *)(whitespace *> ( the \#''/'' *> the \#''''' *> skipComment loc loc
                     \langle \rangle the #";" *> many char *> eol *> tokenAt (nextline loc)
                     <|> eol *> tokenAt (nextline loc)
                     \langle|> (loc, EOF) \langle$ eos
                     <|> pair loc <$> ordinaryToken
                     )) cs
   and skipComment start loc cs =
      ( the \#"*" *> the \#"/" *> tokenAt loc
     <|> char *> skipComment start loc
      <|> eol *> skipComment start (nextline loc)
      <|> id <$>! pure (ERROR ("end of file looking for */ to close comment in " ^
                              srclocString start))
     ) cs
 end
```
### V.5 PARSING

### *V.5.1 Utilities for parsing µProlog*

<span id="page-576-1"></span>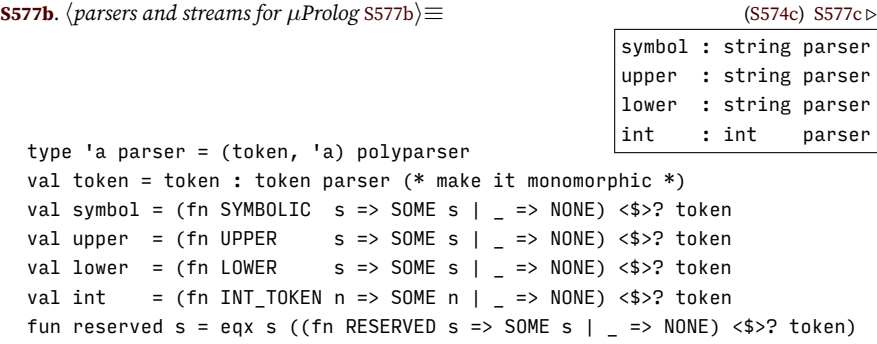

We use these combinators to define the grammar from Figure [D.2](#page-54-0). We use notSymbol to ensure that a term like 3 + X is not followed by another symbol. This means we don't parse such terms as  $3 + X + Y$ .

```
S577c.
hparsers and streams for µProlog S577bi+≡ (S574c) ◁ S577b S578a ▷
                                                   notSymbol : unit parser
 val notSymbol =
   symbol <!> "arithmetic expressions must be parenthesized" <|>
    pure ()
```
Parser nilt uses the empty list of tokens to represent the empty list of terms. It needs an explicit type constraint to avoid falling afoul of the value restriction on polymorphism. Function cons combines two terms, which is useful for parsing lists.

<span id="page-577-1"></span><span id="page-577-0"></span>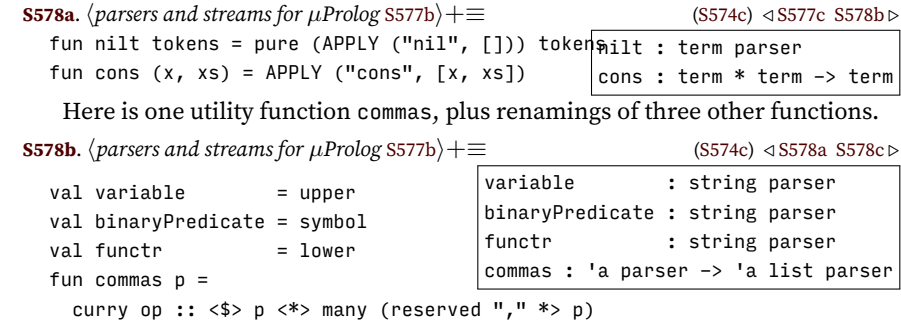

I spell "functor" without the "o" because in Standard ML, functor is a reserved word.

### *V.5.2 Parsing terms, atoms, and goals*

We're now ready to parse *µ*Prolog. The grammar is based on the grammar from Figure [D.2](#page-54-0) on page [S55,](#page-54-0) except that I'm using named function to parse atoms, and I use some specialized tricks to organize the grammar. Concrete syntax is not for the faint of heart.

```
S578c.
hparsers and streams for µProlog S577bi+≡ (S574c) ◁ S578b S579a ▷
                                        term : term parser
                                        atom : term parser
                                        commas : 'a parser -> 'a list parser
 fun closing bracket = reserved bracket <?> bracket
 fun wrap left right p = reserved left *> p \lt^* closing right
 local
    fun consElems terms tail = foldr cons tail terms
   fun applyIs a t = APPLY ("is", [a, t])
    fun applyBinary x operator y = APPLY (operator, [x, y])
    fun maybeClause t NONE = t
      | maybeClause t (SOME ts) = APPLY (":-", t :: ts)in
   fun term tokens =
      ( applyIs <$> atom <* reserved "is" <*> (term <?> "term")
     <|> applyBinary <$> atom <*> binaryPredicate <*> (atom <?> "atom") <* notSymbol
      <|> atom
      \lambdatokens
    and atom tokens =
      ( curry APPLY <$> functr <*> (wrap "(" ")" (commas (term <?> "term"))
                                     < |> pure []
                                     \lambda<|> VAR <$> variable
     <|> LITERAL <$> int
      <|> wrap "(" ")" (maybeClause <$> term <*> optional (reserved ":-" *> commas term))
      <|> wrap "[" "]"
              (consElems <$> commas term <*> ( reserved "|" *> (term <?> "list element")
                                            <|> nilt
                                             \lambda<|> nilt
```
*Programming Languages: Build, Prove, and Compare* © 2020 by Norman Ramsey. To be published by Cambridge University Press. Not for distribution.

*Supporting code for <sup>µ</sup>Prolog V* S578

```
)
     )
     tokens
end
```
Terms and goals shared the same concrete syntax but different abstract syntax. Every goal can be interpreted as a term, but not every term can be interpreted as a goal.

```
S579a.
hparsers and streams for µProlog S577bi+≡ (S574c) ◁ S578c S579b ▷
                                         asGoal : srcloc -> term -> goal error
                                         goal : goal parser
  fun asGoal (APPLY g) = OK g\vert asGoal loc (VAR v) =
        errorAt ("Variable " \wedge \vee \wedge " cannot be a predicate") loc
    | asGoal loc (LITERAL n) =
        errorAt ("Integer " \land intString n \land " cannot be a predicate") loc
  val goal = asGoal \langle$> srcloc \langle*>! term
```
*§V.5. Parsing* S579

### *V.5.3 Recognizing concrete syntax using modes*

I put together the  $\mu$ Prolog parser in three layers. The bottom layer is the concrete syntax itself. For a moment let's ignore the *meaning* of *µ*Prolog's syntax and look only at what can appear. At top level, we might see

- A string in brackets
- A clause containing a :- symbol
- A list of one or more goals separated by commas
- A unit test

The meanings of some of these things can be depend on which mode the interpreter is in. So I parse them first into a value of type concrete, and I worry about the interpretation later.

<span id="page-578-1"></span>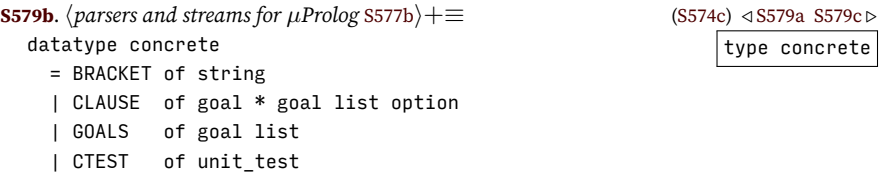

Among the unit tests, parsing check-satisfied is a bit tricky: we get a list of goals, which must be split into "real" goals gs' and "substitution" goals rest. A "substitution" goal is an application of the = functor.

```
S579c.
hparsers and streams for µProlog S577bi+≡ (S574c) ◁ S579b S580a ▷
                                checkSatisfied : goal list -> unit_test error
  fun checkSatisfied goals =
    let fun split (gs', []) = OK (CHECK_SATISFIED (reverse gs', []))
          | split (gs', rest as ("=", _) :: _) =
               validate ([], rest) >>=+
               (fn subst => CHECK_SATISFIED (reverse gs', subst))
          | split (gs', g :: gs) = split (g :: gs', gs)
        and validate (theta', ("="", [VAR x, t]) :: gs) =validate ((x, t) :: theta', gs)| validate (theta', ("=", [t1, t2]) :: gs) =
              ERROR ("in check_satisfied, " \land termString t1 \land " is set to " \landtermString t2 \land ", but " \land termString t1 \land " is not a variable")
          | validate (theta', g :: gs) =
```

```
ERROR ("in check satisfied, expected a substitution but got " \landgoalString g)
      | validate (theta', []) = OK (reverse theta')
in split ([] , goals)
end
```
The three unit tests are recognized and treated specially.

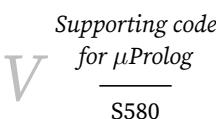

<span id="page-579-0"></span>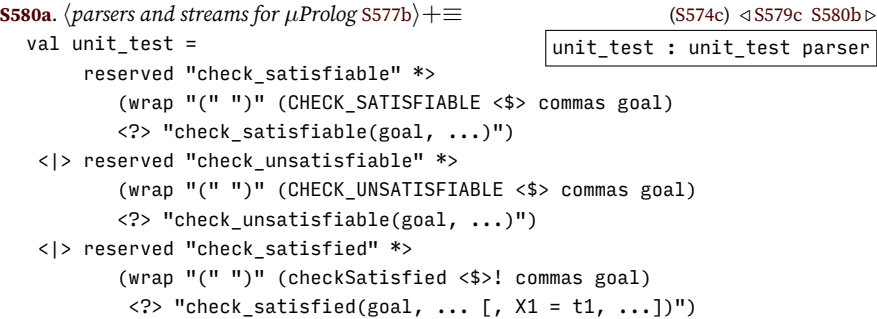

Compared with unit tests, concrete values are easy to parse.

<span id="page-579-1"></span>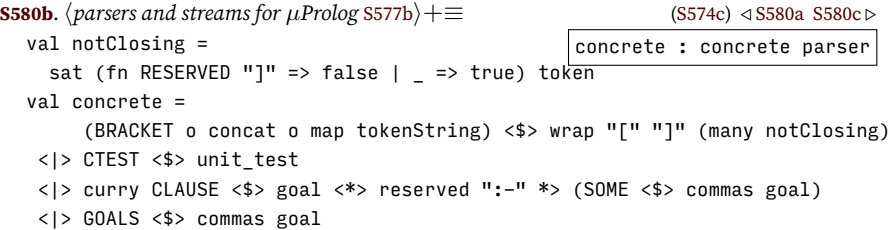

In most cases, we know what a concrete value is supposed to mean, but there's one case in which we don't: a phrase like "color(yellow)." could be either a clause *or* a query. To know which is meant, we have to know the *mode*. In other words, the mode distinguishes CLAUSE( $g$ , NONE) from GOALS [ $g$ ]. A parser may be in either query mode or rule (clause) mode. Each mode has its own prompt.

<span id="page-579-2"></span>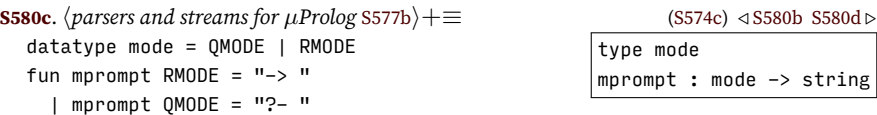

The concrete syntax normally means a clause or query, which is denoted by the syntactic nonterminal symbol *clause-or-query* and represented by an ML value of type cq (see chunk [S58d](#page-57-0) in Chapter [D\)](#page-44-0). But particular concrete syntax, such as "[rule]." or "[query].," can be an instruction to change to a new mode. The middle layer of *µ*Prolog's parser produces a value of type xdef\_or\_mode, which is defined as follows:

<span id="page-579-3"></span>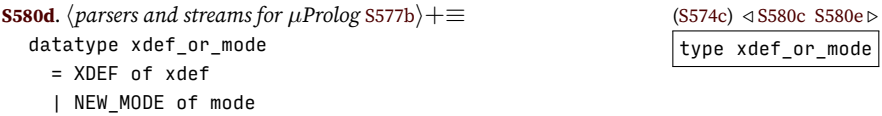

The next level of  $\mu$ Prolog's parser interpreters a concrete value according to the mode. BRACKET values and unite tests are interpreted in the same way regardless of mode, but clauses and especially GOALS are interpreted differently in rule mode and in query mode.

<span id="page-579-4"></span>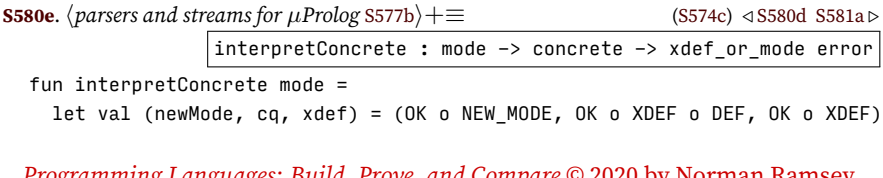

```
§V.5. Parsing
                                                                                      S581
in fn c =>
     case (mode, c)
        of (, BRACKET "rule") => newMode RMODE
        | (_, BRACKET "fact") => newMode RMODE
         | (_, BRACKET "user") => newMode RMODE
         | (_, BRACKET "clause") => newMode RMODE
         | (_, BRACKET "query") => newMode QMODE
        |(] (|, BRACKET s) => xdef (USE s)<br>| (|, BRACKET s) => xdef (USE s)
         |(<sub>_</sub>, CTEST t) \Rightarrow xdef (TEST t)
         | (RMODE, CLAUSE (g, ps)) => cq (ADD_CLAUSE (g : - get0pt (ps, []))| (RMODE, GOALS [g]) => cq (ADD_CLAUSE (g :- []))
         | (RMODE, GOALS _ ) =>
               ERROR ("You cannot enter a query in clause mode; " \wedge"to change modes, type `[query].'")
         | (QMODE, GOALS gs) => cq (QUERY gs)
         | (QMODE, CLAUSE (g, \text{None})) => cq (QUERY [g])
         | (QMODE, CLAUSE (_, SOME _)) =>
               ERROR ("You cannot enter a new clause in query mode; " ^
                      "to change modes, type '[rule].'")
```
end

Parser xdef\_or\_mode *m* parses a concrete according to mode *m*. If it sees something it doesn't recognize, it emits an error message and skips ahead until it sees a dot or the end of the input. Importantly, this parser never fails: it always returns either a xdef\_or\_mode value or an error message.

```
S581a.
hparsers and streams for µProlog S577bi+≡ (S574c) ◁ S580e S581b ▷
                                  xdef_or_mode : mode -> xdef_or_mode parser
  val skippable =
    (fn SYMBOLIC "." => NONE | EOF => NONE | t => SOME t) <$>? token
  fun badConcrete (loc, skipped) last =
    ERROR (srclocString loc \wedge ": expected clause or query; skipping" \wedgeconcat (map (fn t => " " \land tokenString t) (skipped @ last)))
  fun xdef_or_mode mode = interpretConcrete mode <$>!
    ( concrete <* reserved "."
   <|> badConcrete <$> @@ (many skippable) <*>! ([RESERVED "."] <$ reserved ".")
   <|> badConcrete <$> @@ (many1 skippable) <*>! pure [] (* skip to EOF *)
    )
```
### *V.5.4 Reading clauses and queries while tracking locations and modes*

To produce a stream of definitions, every other language in this book uses the function interactiveParsedStream from page [S280b](#page-279-0). *µ*Prolog can't: interactiveParsedStream doesn't tag tokens with locations, and it doesn't keep track of modes. As a replacement, I define a somewhat more complex function, cqstream, below. At the core of cqstream is function getXdef.

```
S581b.
hparsers and streams for µProlog S577bi+≡ (S574c) ◁ S581a
        xdefsInMode : mode -> string * line stream * prompts -> xdef stream
         type read_state = string * mode * token located eol_marked stream
        getXdef : read_state -> (xdef * read_state) option
 fun xdefsInMode initialMode (name, lines, prompts) =
    let val {ps1, ps2 } = prompts
       val thePrompt = ref (if ps1 = "" then "" else mprompt initialMode)
       val setPrompt = if ps1 = "" then (fn = => ()) else (fn s => thePrompt := s)
```

```
type read state = string * mode * token located eol marked stream
    hutility functions for cqstream S582ai
   val lines = preStream (fn () => print (!thePrompt), echoTagStream lines)
   val chars =
     streamConcatMap
     (fn (loc, s) => streamOfList (map INLINE (explode s) @ [EOL (snd loc)]))
      (locatedStream (name, lines))
   fun getLocatedToken (loc, chars) =
      (case tokenAt loc chars
        of SOME (OK (loc, t), chars) => SOME (OK (loc, t), (loc, chars))
         | SOME (ERROR msg, chars) => SOME (ERROR msg, (loc, chars))
         | NONE => NONE
     ) before setPrompt ps2
   val tokens =
      stripAndReportErrors (streamOfUnfold getLocatedToken ((name, 1), chars))
in streamOfUnfold getXdef (!thePrompt, initialMode, streamMap INLINE tokens)
end
```
Using INLINE may look strange, but many of the utility functions from Appendix [J](#page-258-0) expect a stream of tokens tagged with INLINE. Even though we don't need INLINE for *µ*Prolog, it is easier to use a meaningless INLINE than it is to rewrite big chunks of Appendix [J.](#page-258-0)

Function getXdef uses startsWithEOF to check if the input stream has no more tokens.

<span id="page-581-0"></span>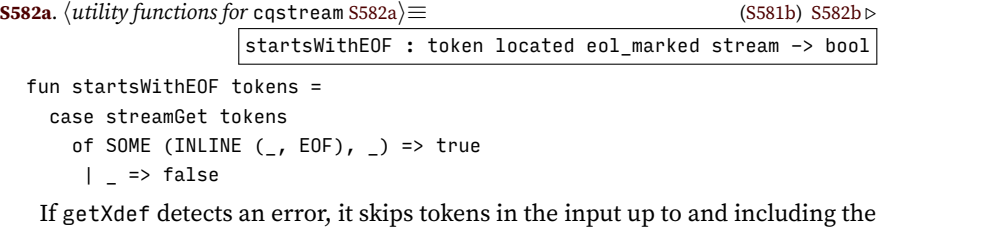

next dot.

<span id="page-581-1"></span>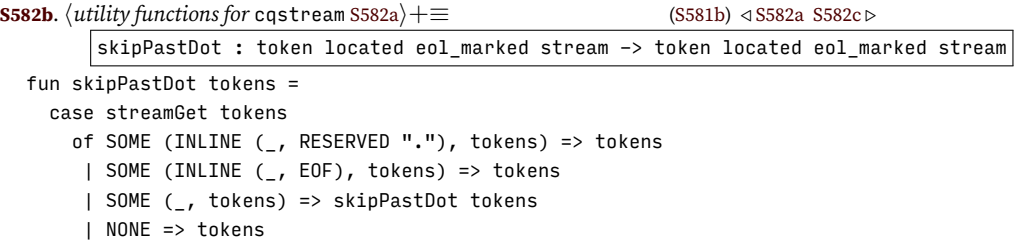

Function getXdef tracks the prompt, the mode, and the remaining unread tokens, which together form the read\_state. It also, when called, sets the prompt.

```
S582c.
hutility functions for cqstream S582ai+≡ (S581b) ◁ S582b
                        getXdef : read_state -> (xdef * read_state) option
 fun getXdef (ps1, mode, tokens) =
   ( setPrompt ps1
   ; if startsWithEOF tokens then
       NONE
     else
       case xdef or mode mode tokens
```
*Programming Languages: Build, Prove, and Compare* © 2020 by Norman Ramsey. To be published by Cambridge University Press. Not for distribution.

*Supporting code*  $for \mu$ *Prolog* S582

```
§V.6
          of SOME (OK (XDEF d), tokens) => SOME (d, (ps1, mode, tokens))
           | SOME (OK (NEW_MODE mode), tokens) => getXdef (mprompt mode, mode, tokens)
           | SOME (ERROR msg, tokens) =>
                                             ( eprintln ("syntax error: " \wedge msg); getXdef (ps1, mode, skipPastDot tokens)
                                             )
            | NONE => hfail epically with a diagnostic about tokens S583ai
    \lambdaParser xdef or mode is always supposed to return something. If it doesn't, I issue
```
*Command line* S583

<span id="page-582-0"></span>an epic error message. **[S583a](#page-582-0)**.  $\langle$ *fail epically with a diagnostic about* tokens S583a)≡ [\(S582c](#page-581-2)) let exception ThisCan'tHappenCqParserFailed val tokensStrings = map (fn  $t \Rightarrow$  " "  $\land$  tokenString t) o valOf o peek (many token)  $val = app print (tekensStrings tokens)$ in raise ThisCan'tHappenCqParserFailed end

### V.6 COMMAND LINE

*µ*Prolog's command-line processor differs from our other interpreters, because it has to deal with modes. When prompting, it starts in query mode; when not prompting, it starts in rule mode.

```
S583b. \langlefunction runAs for µProlog S583b\rangle \equivS87a)
                                              runAs : interactivity -> unit
 fun runAs interactivity =
   let val = setup_error_format interactivity
       val (prompts, prologMode) =
         if prompts interactivity then (stdPrompts, QMODE) else (noPrompts, RMODE)
       val xdefs =
         xdefsInMode prologMode ("standard input", filelines TextIO.stdIn, prompts)
   in ignore (readEvalPrintWith eprintln (xdefs, emptyDatabase, interactivity))
   end
```
The -q option is as in other interpreters, and the -trace option turns on tracing.

<span id="page-582-2"></span>**[S583c](#page-582-2).**  $\langle \text{code that looks at } \mu \text{Prolog's command-line arguments and calls runs 5583c} \rangle \equiv$  ([S87a](#page-86-0))  $fun$  runmain  $["-q"]$  = runAs (NOT\_PROMPTING, PRINTING) | runmain []  $=$  runAs (PROMPTING, PRINTING)  $|$  runmain ("-trace" :: t) = (tracer := app eprint; runmain t)  $|$  runmain  $=$ TextIO.output (TextIO.stdErr, "Usage: "  $\land$  CommandLine.name()  $\land$  " [trace] [-q]\n")  $val =$  = runmain (CommandLine.arguments()) Tracing code is helpful for debugging.

```
S583d. \langle \text{support for tracing } \mu \text{Prolog computation S583d} \rangle ≡S87a)
  val tracer = ref (app print)
  val = trueer := (fn - P)fun trace l =!tracer l
```
*Supporting code*  $for \mu$ *Prolog* S584

# IX. CODE INDEX

# *Code index*

 $! =$ Impcore function, [27b](#page--1-0) \* Impcore primitive, [53a](#page--1-1) primitive in the *µ*Scheme interpreter written in ML, [320d](#page--1-2) *µ*Scheme primitive, [163b](#page--1-3) \* in the protocol for CoordPair, [623](#page--1-4) in the protocol for Natural, [662](#page--1-5) in the protocol for Number, [659](#page--1-4) + Impcore function, [61](#page--1-6) Impcore primitive, [53a](#page--1-1) primitive in the *µ*Scheme interpreter written in ML, [320d](#page--1-2) *µ*Scheme primitive, [163b](#page--1-3) + in the protocol for CoordPair, [623](#page--1-4) in the protocol for Natural, [662](#page--1-5) in the protocol for Number, [659](#page--1-4) - Impcore primitive, [53a](#page--1-1) primitive in the *µ*Scheme interpreter written in ML, [320d](#page--1-2) *µ*Scheme primitive, [163b](#page--1-3) in the protocol for CoordPair, [623](#page--1-4) in the protocol for Natural, [662](#page--1-5) in the protocol for Number, [659](#page--1-4) / Impcore primitive, [53a](#page--1-1) primitive in the *µ*Scheme interpreter written in ML, [320d](#page--1-2) *µ*Scheme primitive, [163b](#page--1-3) / in the protocol for Number, [659](#page--1-4) / in the extended  $\mu$ ML interpreter, [446e](#page--1-7) in the *µ*Haskell interpreter, [446e](#page--1-7) in the *µ*ML interpreter, [446e](#page--1-7)  $\langle$ in interpreters written in ML, [321c](#page--1-8)  $\epsilon$ in the protocol for Magnitude, [659](#page--1-4)  $\leq$ in the protocol for Magnitude, [659](#page--1-4) = primitive in the *µ*Scheme interpreter written in ML, [321c](#page--1-8) = in the protocol for Collection, [653](#page--1-4) in the protocol for Magnitude, [659](#page--1-4) in the protocol for Object, [646](#page--1-5)  $=$ in the protocol for Object, [646](#page--1-5) =alist? *µ*Scheme function, [135a](#page--1-9) > Impcore primitive, [53a](#page--1-1) primitive in the *µ*Scheme interpreter written in ML, [321c](#page--1-8) *µ*Scheme primitive, [163b](#page--1-3) > in the protocol for Magnitude, [659](#page--1-4)  $>=$ in the protocol for Magnitude, [659](#page--1-4) Ĭ. in the extended *µ*ML interpreter, [446e](#page--1-7) in the *µ*Haskell interpreter, [446e](#page--1-7) in the *µ*ML interpreter, [446e](#page--1-7) a in the extended *µ*ML interpreter, [421d](#page--1-10) in the *µ*Haskell interpreter, [421d](#page--1-10) in the *µ*ML interpreter, [421d](#page--1-10) a-a-law *µ*Scheme function, [188e](#page--1-11) AAT in the Typed Impcore interpreter, [353d](#page--1-12) abs in the protocol for Number, [659](#page--1-4) add-element *µ*Scheme function, [107b,](#page--1-13) [133c](#page--1-14), [136a](#page--1-15) add1 Impcore function, [21g](#page--1-16) Typed Impcore function, [338](#page--1-17) add:

S587

in the protocol for Collection, [653](#page--1-4) in the protocol for Picture, [627](#page--1-4) addAll: in the protocol for Collection, [653](#page--1-4) addFirst: in the protocol for List, [658](#page--1-5) addLargeNegativeIntegerTo: private method of LargeInteger, [676](#page--1-5) addLargePositiveIntegerTo: private method of LargeInteger, [676](#page--1-5) addLast: in the protocol for List, [658](#page--1-5) addn Impcore function, [22b](#page--1-18) addpage in the mark-and-sweep garbage collector, [272d](#page--1-19) addPrim in the Typed *µ*Scheme interpreter, [391e](#page--1-20) addSelector:withMethod: in the protocol for Class, [648](#page--1-5) addSmallIntegerTo: private method of LargeInteger, [676](#page--1-5) addVal in the Typed *µ*Scheme interpreter, [391e](#page--1-20) addVcon in the extended *µ*ML interpreter, [502](#page--1-21) in the *µ*ML interpreter, [502](#page--1-21) addzero Impcore function, [61](#page--1-6) addzero2 Impcore function, [61](#page--1-6) adjustPoint:to: in the protocol for Shape, [630](#page--1-5) ALL in the extended *µ*ML interpreter, [530](#page--1-22) in the *µ*ML interpreter, [530](#page--1-22) all-solutions *µ*Scheme function, [144e](#page--1-23) allocate in the copying garbage collector, [270e](#page--1-24) in the mark-and-sweep garbage collector, [270e](#page--1-24) in the *µ*Scheme interpreter, [156a,](#page--1-25) [164b](#page--1-26) in the  $\mu$ Scheme+ interpreter, [156a](#page--1-25), [164b](#page--1-26) allocloc in the copying garbage collector, [270c](#page--1-27), [281c](#page--1-28)

 $Code$  *index* S588

in the mark-and-sweep garbage collector, [270c](#page--1-27), [273a](#page--1-29) alt-all? *µ*Scheme function, [133a](#page--1-1) AMAKE in the Typed Impcore interpreter, [353d](#page--1-12) and: in the protocol for Boolean, [649](#page--1-4) APPLY in the ML interpreter for *µ*Scheme, [313a](#page--1-30) in the Typed Impcore interpreter, [341a](#page--1-1) in the Typed *µ*Scheme interpreter, [370a](#page--1-31) in the *µ*ML interpreter, [414](#page--1-32) apply-n-times *µ*Scheme function, [123a](#page--1-33) applyClosure in the *µ*Smalltalk interpreter, [699c](#page--1-34) APUT in the Typed Impcore interpreter, [353d](#page--1-12) arg1 nano-ML function, [427a](#page--1-35) arith in the *µ*Scheme interpreter, [163b](#page--1-3) in the  $\mu$ Scheme+ interpreter, [163b](#page--1-3) arithOp in the ML interpreter for *µ*Scheme, [320c](#page--1-36) arityError in the ML interpreter for *µ*Scheme, [320b](#page--1-37) ARRAY in the Typed Impcore interpreter, [340f](#page--1-38) in the Typed *µ*Scheme interpreter, [370b](#page--1-39) in the *µ*Smalltalk interpreter, [694a](#page--1-40) ARRAYTY in the Typed Impcore interpreter, [340c](#page--1-41) ARROW in the extended *µ*ML interpreter, [364a](#page--1-42) in the Typed *µ*Scheme interpreter, [364a](#page--1-42) in the *µ*ML interpreter, [364a](#page--1-42) aset-elements *µ*Scheme function, [136a](#page--1-15) aset-eq? *µ*Scheme function, [136a](#page--1-15) aset? *µ*Scheme function, [136a](#page--1-15) asFloat

in the protocol for Number, [659](#page--1-4) asFraction in the protocol for Number, [659](#page--1-4) asFuntype in the *µ*Haskell interpreter, [422c](#page--1-43) in the *µ*ML interpreter, [422c](#page--1-43) asInteger in the protocol for Number, [659](#page--1-4) ASIZE in the Typed Impcore interpreter, [353d](#page--1-12) asLiteral in the copying garbage collector, [234a](#page--1-44) in the mark-and-sweep garbage collector, [234a](#page--1-44) in the  $\mu$ Scheme+ interpreter, [234a](#page--1-44) asLiterals in the copying garbage collector, [234a](#page--1-44) in the mark-and-sweep garbage collector, [234a](#page--1-44) in the *µ*Scheme+ interpreter, [234a](#page--1-44) associationAt: in the protocol for KeyedCollection, [656](#page--1-5) associationAt:ifAbsent: in the protocol for KeyedCollection, [656](#page--1-5) associationsDo: in the protocol for KeyedCollection, [656](#page--1-5) asType in the Typed *µ*Scheme interpreter, [389b](#page--1-45) at: in the protocol for KeyedCollection, [656](#page--1-5) at:ifAbsent: in the protocol for KeyedCollection, [656](#page--1-5) at:put: in the protocol for KeyedCollection, [656](#page--1-5) B *µ*Smalltalk class, [641a](#page--1-46) base

private method of class Natural, [680](#page--1-5), [681](#page--1-4) basis

in the Typed *µ*Scheme interpreter, [391d](#page--1-47)

BEGIN in the ML interpreter for *µ*Scheme, [313a](#page--1-30) in the Typed Impcore interpreter, [341a](#page--1-1)

in the Typed *µ*Scheme interpreter, [370a](#page--1-31) in the *µ*ML interpreter, [414](#page--1-32) in the *µ*Smalltalk interpreter, [696a](#page--1-48) binaryOp in the ML interpreter for *µ*Scheme, [320b](#page--1-37) bind in molecule-mlton.du, [312b](#page--1-49) in the extended *µ*ML interpreter, [312b](#page--1-49) in the ML interpreter for *µ*Scheme, [312b](#page--1-49) in the Typed Impcore interpreter, [312b](#page--1-49) in the Typed *µ*Scheme interpreter, [312b](#page--1-49) in the *µ*Haskell interpreter, [312b](#page--1-49) in the *µ*ML interpreter, [312b](#page--1-49) in the *µ*Smalltalk interpreter, [312b](#page--1-49) bindalloc in the *µ*Scheme interpreter, [155c](#page--1-50) in the *µ*Scheme+ interpreter, [155c](#page--1-50) bindalloclist in the *µ*Scheme interpreter, [155c](#page--1-50) in the *µ*Scheme+ interpreter, [155c](#page--1-50) bindfun in the Impcore interpreter, [45d](#page--1-51) bindList in molecule-mlton.du, [312c](#page--1-52) in the extended *µ*ML interpreter, [312c](#page--1-52) in the ML interpreter for *µ*Scheme, [312c](#page--1-52) in the Typed Impcore interpreter, [312c](#page--1-52) in the Typed *µ*Scheme interpreter, [312c](#page--1-52) in the *µ*Haskell interpreter, [312c](#page--1-52) in the *µ*ML interpreter, [312c](#page--1-52) in the *µ*Smalltalk interpreter, [312c](#page--1-52) binds? *µ*Scheme function, [144a](#page--1-53) bindtyscheme in the extended *µ*ML interpreter, [446c](#page--1-54) in the  $\mu$  Haskell interpreter, [446c](#page--1-54) in the *µ*ML interpreter, [446c](#page--1-54) bindval in the Impcore interpreter, [45d,](#page--1-51) [56c](#page--1-18) BLOCK in the *µ*Smalltalk interpreter, [696a](#page--1-48) boolean? primitive in the *µ*Scheme interpreter written in ML, [321c](#page--1-8) *µ*Scheme primitive, [164a](#page--1-55)

*Code index*

S589

*Programming Languages: Build, Prove, and Compare* © 2020 by Norman Ramsey. To be published by Cambridge University Press. Not for distribution.

BOOLTY

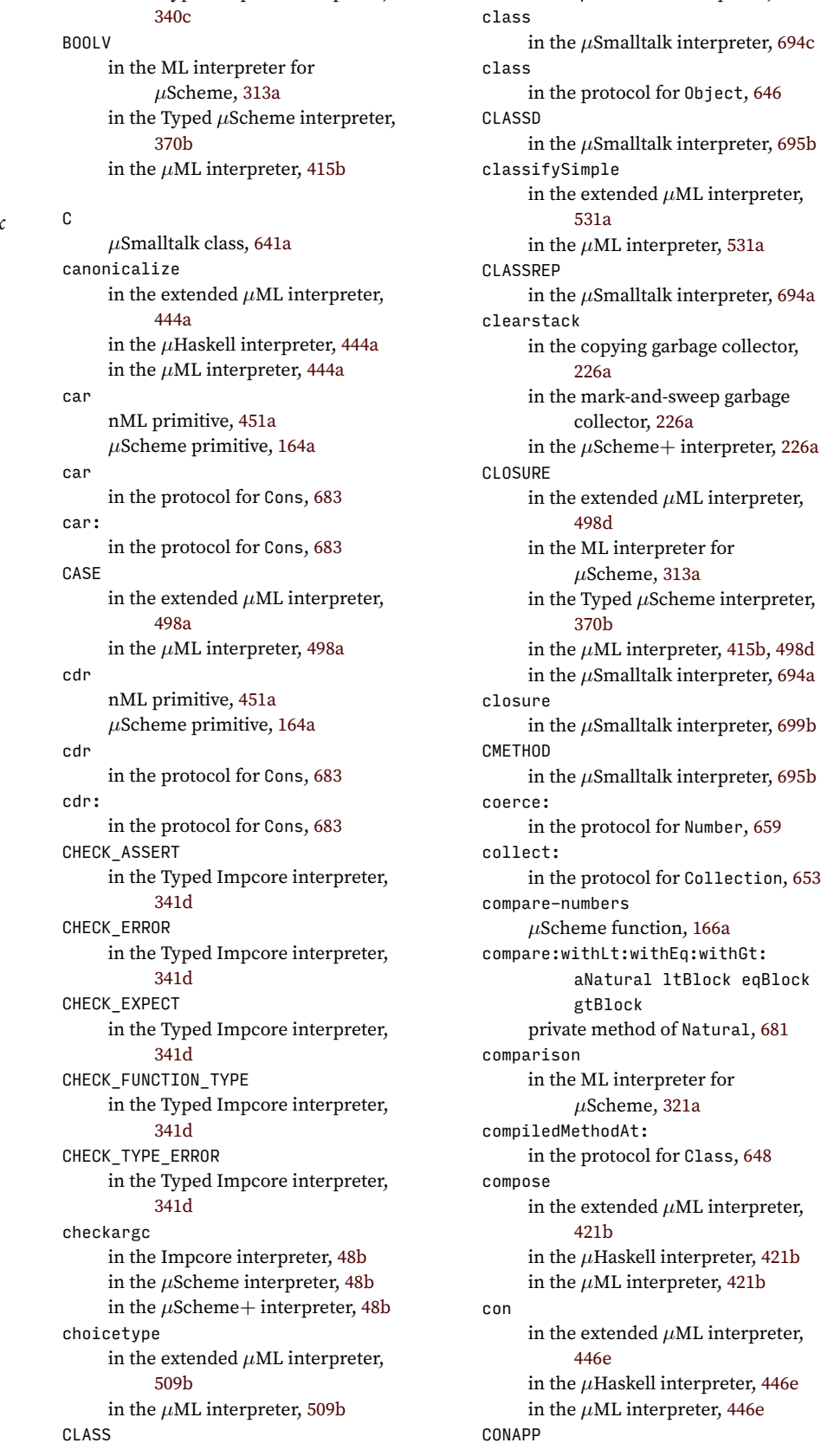

in the *µ*Smalltalk interpreter, [694c](#page--1-62)

in the Typed Impcore interpreter,

*Programming Languages: Build, Prove, and Compare* © 2020 by Norman Ramsey. To be published by Cambridge University Press. Not for distribution.

 $Code$  *index* 

in the extended *µ*ML interpreter, [418](#page--1-69) in the Typed *µ*Scheme interpreter, [366a](#page--1-70) in the *µ*Haskell interpreter, [418](#page--1-69) in the *µ*ML interpreter, [418](#page--1-69) conjoinConstraints in the extended *µ*ML interpreter, [447c](#page--1-71) in the *µ*Haskell interpreter, [447c](#page--1-71) in the *µ*ML interpreter, [447c](#page--1-71) CONPAT in the extended *µ*ML interpreter, [498c](#page--1-72) in the *µ*ML interpreter, [498c](#page--1-72) cons in the *µ*Scheme interpreter, [163c](#page--1-73) in the *µ*Scheme+ interpreter, [163c](#page--1-73) nML primitive, [451a](#page--1-29) constrainArrow in the extended *µ*ML interpreter, [509a](#page--1-74) in the *µ*ML interpreter, [509a](#page--1-74) consubst in the extended  $\mu$ ML interpreter, [447b](#page--1-75) in the *µ*Haskell interpreter, [447b](#page--1-75) in the *µ*ML interpreter, [447b](#page--1-75) CONVAL in the extended *µ*ML interpreter, [498d](#page--1-65) in the *µ*ML interpreter, [498d](#page--1-65) copyEL in the copying garbage collector, [233d](#page--1-76) in the mark-and-sweep garbage collector, [233d](#page--1-76) in the  $\mu$ Scheme+ interpreter, [233d](#page--1-76) counter-reset *µ*Scheme function, [125b](#page--1-77) counter-step *µ*Scheme function, [125b](#page--1-77) counter? *µ*Scheme function, [125b](#page--1-77) DATA

in the extended *µ*ML interpreter, [498b](#page--1-78) in the *µ*ML interpreter, [498b](#page--1-78) data\_def in the extended *µ*ML interpreter, [498b](#page--1-78) in the *µ*ML interpreter, [498b](#page--1-78) decimal in the protocol for Natural, [662](#page--1-5) def

in the extended *µ*ML interpreter, [498b](#page--1-78) in the ML interpreter for *µ*Scheme, [313b](#page--1-79) in the Typed Impcore interpreter, [341c](#page--1-80) in the Typed *µ*Scheme interpreter, [370c](#page--1-81) in the *µ*ML interpreter, [415a](#page--1-1), [498b](#page--1-78) in the *µ*Smalltalk interpreter, [695b](#page--1-63) DEFINE in the ML interpreter for *µ*Scheme, [313b](#page--1-79) in the Typed Impcore interpreter, [341c](#page--1-80) in the Typed *µ*Scheme interpreter, [370c](#page--1-81) in the *µ*ML interpreter, [415a](#page--1-1) in the *µ*Smalltalk interpreter, [695b](#page--1-63) degree private method of Natural, [680](#page--1-5) deleteAfter in the protocol for Cons, [683](#page--1-4) desugarLetStar in the *µ*Scheme interpreter, [165](#page--1-8) in the  $\mu$ Scheme+ interpreter, [165](#page--1-8) detect: in the protocol for Collection, [653](#page--1-4) detect:ifNone: in the protocol for Collection, [653](#page--1-4) digit: private method of Natural, [680](#page--1-5) digit:put: private method of Natural, [680](#page--1-5) digits: private method of Natural, [680](#page--1-5) div: in the protocol for Integer, [660](#page--1-5) divBase private method of Natural, [681](#page--1-4) divides? *µ*Scheme function, [104a](#page--1-82), [166b](#page--1-65) do: in the protocol for Collection, [653](#page--1-4) in the protocol for Cons, [683](#page--1-4) doDigitIndices: private method of Natural, [680](#page--1-5) dom in the extended *µ*ML interpreter, [421b](#page--1-68) in the *µ*Haskell interpreter, [421b](#page--1-68) in the *µ*ML interpreter, [421b](#page--1-68) double Impcore function, [21g](#page--1-16) Typed Impcore function, [338](#page--1-17) drawEllipseAt:width:height: in the protocol for TikzCanvas, [628](#page--1-5) drawOn:

*Programming Languages: Build, Prove, and Compare* © 2020 by Norman Ramsey. To be published by Cambridge University Press. Not for distribution.

*Code index*

 $Code$  *index* 

S592

in the protocol for TikzCanvas, [628](#page--1-5) embedBool in the ML interpreter for *µ*Scheme, [315b](#page--1-83) in the Typed *µ*Scheme interpreter, [315b](#page--1-83) in the *µ*ML interpreter, [315b](#page--1-83) embedInt in the ML interpreter for *µ*Scheme, [315a](#page--1-84) in the Typed *µ*Scheme interpreter, [315a](#page--1-84) in the *µ*ML interpreter, [315a](#page--1-84) embedList in the ML interpreter for *µ*Scheme, [315c](#page--1-85) in the Typed *µ*Scheme interpreter, [315c](#page--1-85) in the *µ*ML interpreter, [315c](#page--1-85) empty in the protocol for class Picture, [627](#page--1-4) empty-tree? *µ*Scheme function, [112a](#page--1-86) empty? *µ*Scheme function, [121a](#page--1-1) emptystack in the copying garbage collector, [226a](#page--1-40) in the mark-and-sweep garbage collector, [226a](#page--1-40) in the *µ*Scheme+ interpreter, [226a](#page--1-40) enqueue *µ*Scheme function, [121a](#page--1-1) Env in the copying garbage collector, [155a](#page--1-87) in the mark-and-sweep garbage collector, [155a](#page--1-87) in the *µ*Scheme interpreter, [155a](#page--1-87) in the *µ*Scheme+ interpreter, [155a](#page--1-87) env in molecule-mlton.du, [310b](#page--1-88) in the extended *µ*ML interpreter, [310b](#page--1-88) in the ML interpreter for *µ*Scheme, [310b](#page--1-88) in the Typed Impcore interpreter, [310b](#page--1-88) in the Typed *µ*Scheme interpreter, [310b](#page--1-88) in the *µ*Haskell interpreter, [310b](#page--1-88) in the *µ*ML interpreter, [310b](#page--1-88) in the *µ*Smalltalk interpreter, [310b](#page--1-88)

EQ

in the protocol for Shape, [630](#page--1-5)

drawPolygon:

in the Typed Impcore interpreter, [341b](#page--1-89) eqFunty in the Typed Impcore interpreter, [340e](#page--1-90) eqKind in the extended *µ*ML interpreter, [364b](#page--1-91) in the Typed *µ*Scheme interpreter, [364b](#page--1-91) in the *µ*ML interpreter, [364b](#page--1-91) eqKinds in the extended *µ*ML interpreter, [364b](#page--1-91) in the Typed *µ*Scheme interpreter, [364b](#page--1-91) in the *µ*ML interpreter, [364b](#page--1-91) eqTycon in the extended *µ*ML interpreter, [497c](#page--1-92) in the *µ*Haskell interpreter, [419a](#page--1-93) in the *µ*ML interpreter, [419a](#page--1-93), [497c](#page--1-92) eqType in the extended *µ*ML interpreter, [422b](#page--1-94) in the Typed Impcore interpreter, [340d](#page--1-95) in the Typed *µ*Scheme interpreter, [379a](#page--1-96) in the *µ*Haskell interpreter, [422b](#page--1-94) in the *µ*ML interpreter, [422b](#page--1-94) eqTypes in the extended *µ*ML interpreter, [422b](#page--1-94) in the Typed Impcore interpreter, [340d](#page--1-95) in the Typed *µ*Scheme interpreter, [379a](#page--1-96) in the *µ*Haskell interpreter, [422b](#page--1-94) in the *µ*ML interpreter, [422b](#page--1-94) eqv: in the protocol for Boolean, [649](#page--1-4) error nML primitive, [451b](#page--1-97) *µ*Scheme primitive, [164a](#page--1-55) error: in the protocol for Object, [646](#page--1-5) ev in the *µ*Smalltalk interpreter, [697a](#page--1-1) eval in the copying garbage collector, [229a](#page--1-98) in the Impcore interpreter, [45e](#page--1-99), [48d](#page--1-100) in the mark-and-sweep garbage collector, [229a](#page--1-98) in the ML interpreter for *µ*Scheme, [316a](#page--1-67)

in the *µ*Scheme interpreter, [157a,](#page--1-101) [157b](#page--1-102) in the  $\mu$ Scheme+ interpreter, [157a](#page--1-101), [229a](#page--1-98) in the *µ*Smalltalk interpreter, [696b](#page--1-7) evalDataDef in the extended *µ*ML interpreter, [502](#page--1-21) in the *µ*ML interpreter, [502](#page--1-21) evaldef in the Impcore interpreter, [45e,](#page--1-99) [54a](#page--1-103) in the ML interpreter for *µ*Scheme, [318c](#page--1-104) in the *µ*Scheme interpreter, [157a,](#page--1-101) [161e](#page--1-79) in the  $\mu$ Scheme+ interpreter, [157a](#page--1-101), [161e](#page--1-79) in the *µ*Smalltalk interpreter, [701c](#page--1-105) evallist in the Impcore interpreter, [48c](#page--1-106), [52a](#page--1-67) in the *µ*Scheme interpreter, [159c](#page--1-107) evalMethod in the *µ*Smalltalk interpreter, [698a](#page--1-108) even? *µ*Scheme function, [127b](#page--1-109), [129a,](#page--1-110) [187a](#page--1-111) exhaustivenessCheck in the extended *µ*ML interpreter, [531c](#page--1-112) in the *µ*ML interpreter, [531c](#page--1-112) EXP in the ML interpreter for *µ*Scheme, [313b](#page--1-79) in the Typed Impcore interpreter, [341c](#page--1-80) in the Typed *µ*Scheme interpreter, [370c](#page--1-81) in the *µ*ML interpreter, [415a](#page--1-1) in the *µ*Smalltalk interpreter, [695b](#page--1-63) exp in the extended *µ*ML interpreter, [498a](#page--1-58) in the ML interpreter for *µ*Scheme, [313a](#page--1-30) in the Typed Impcore interpreter, [341a](#page--1-1) in the Typed *µ*Scheme interpreter, [370a](#page--1-31) in the *µ*ML interpreter, [414](#page--1-32), [498a](#page--1-58) in the *µ*Smalltalk interpreter, [696a](#page--1-48) fetchfun in the Impcore interpreter, [45b](#page--1-113) fetchval

in molecule-mlton.du, [311b](#page--1-115) in the extended *µ*ML interpreter, [311b](#page--1-115) in the ML interpreter for *µ*Scheme, [311b](#page--1-115) in the Typed Impcore interpreter, [311b](#page--1-115) in the Typed *µ*Scheme interpreter, [311b](#page--1-115) in the *µ*Haskell interpreter, [311b](#page--1-115) in the *µ*ML interpreter, [311b](#page--1-115) in the *µ*Scheme interpreter, [155b](#page--1-116) in the  $\mu$ Scheme+ interpreter, [155b](#page--1-116) in the *µ*Smalltalk interpreter, [311b](#page--1-115) find-c *µ*Scheme function, [138](#page--1-117) find-cnf-true-assignment *µ*Scheme function, [145a](#page--1-118) find-D-true-assignment *µ*Scheme function, [145a](#page--1-118) find-default *µ*Scheme function, [139b](#page--1-66) find-lit-true-assignment *µ*Scheme function, [145a](#page--1-118) findMethod in the *µ*Smalltalk interpreter, [698b](#page--1-119) findtyscheme in the extended *µ*ML interpreter, [446b](#page--1-120) in the *µ*Haskell interpreter, [446b](#page--1-120) in the *µ*ML interpreter, [446b](#page--1-120) findval in the Impcore interpreter, [55d](#page--1-121) first in the protocol for Sequenceable-Collection, [657](#page--1-4) first:rest: anInteger aNatural private method of class Natural, [681](#page--1-4) firstKey in the protocol for Sequenceable-Collection, [657](#page--1-4) followers *µ*Scheme function, [139d](#page--1-122) FORALL in the extended *µ*ML interpreter, [418](#page--1-69) in the Typed *µ*Scheme interpreter, [366a](#page--1-70) in the *µ*Haskell interpreter, [418](#page--1-69) in the *µ*ML interpreter, [418](#page--1-69) in the copying garbage collector,

find

in the Impcore interpreter, [45b](#page--1-113), [56b](#page--1-114) forward [282c,](#page--1-123) [283a](#page--1-124) Frame

*Programming Languages: Build, Prove, and Compare* © 2020 by Norman Ramsey. To be published by Cambridge University Press. Not for distribution.

*Code index*

 $Code$  *index* 

S594

in the copying garbage collector, [225a](#page--1-59) in the mark-and-sweep garbage collector, [225a](#page--1-59) in the *µ*Scheme+ interpreter, [225a](#page--1-59) freeEL in the copying garbage collector, [233d](#page--1-76) in the mark-and-sweep garbage collector, [233d](#page--1-76) in the  $\mu$ Scheme+ interpreter, [233d](#page--1-76) freetyvars in the extended *µ*ML interpreter, [442](#page--1-125) in the Typed *µ*Scheme interpreter, [381a](#page--1-29) in the *µ*Haskell interpreter, [442](#page--1-125) in the *µ*ML interpreter, [442](#page--1-125) freetyvarsConstraint in the extended *µ*ML interpreter, [447a](#page--1-126) in the *µ*Haskell interpreter, [447a](#page--1-126) in the *µ*ML interpreter, [447a](#page--1-126) freetyvarsGamma in the extended *µ*ML interpreter, [446d](#page--1-127) in the Typed *µ*Scheme interpreter, [381b](#page--1-128) in the *µ*Haskell interpreter, [446d](#page--1-127) in the *µ*ML interpreter, [446d](#page--1-127) freeVL in the copying garbage collector, [234b](#page--1-129) in the mark-and-sweep garbage collector, [234b](#page--1-129) in the  $\mu$ Scheme+ interpreter, [234b](#page--1-129) freq *µ*Scheme function, [139c](#page--1-130) freshInstance in the extended *µ*ML interpreter, [445b](#page--1-131) in the *µ*Haskell interpreter, [445b](#page--1-131) in the *µ*ML interpreter, [445b](#page--1-131) freshName in the Typed *µ*Scheme interpreter, [408](#page--1-132) freshtyvar in the extended *µ*ML interpreter, [444b](#page--1-133) in the *µ*Haskell interpreter, [444b](#page--1-133) in the *µ*ML interpreter, [444b](#page--1-133) fromSmall: in the protocol for class LargeInteger, [676](#page--1-5) in the protocol for class Natural,

[662](#page--1-5)

front *µ*Scheme function, [121a](#page--1-1) frozen-dinner-starch *µ*Scheme function, [109b](#page--1-63) frozen-dinner? *µ*Scheme function, [109b](#page--1-63), [110c,](#page--1-134) [169a](#page--1-135) func in the Typed Impcore interpreter, [341e](#page--1-136) Funclist in the Impcore interpreter, [44b](#page--1-137) Funenv in the Impcore interpreter, [44f](#page--1-38) FUNTY in the Typed Impcore interpreter, [340c](#page--1-41) in the Typed *µ*Scheme interpreter, [366a](#page--1-70) funty in the Typed Impcore interpreter, [340c](#page--1-41) funtype in the *µ*Haskell interpreter, [422c](#page--1-43) in the *µ*ML interpreter, [422c](#page--1-43) gc debug init in the copying garbage collector, [287a](#page--1-1) in the mark-and-sweep garbage collector, [287a](#page--1-1) gc\_debug\_post\_acquire in the mark-and-sweep garbage collector, [286a](#page--1-40) gc\_debug\_post\_reclaim in the copying garbage collector, [286d](#page--1-138) in the mark-and-sweep garbage collector, [286d](#page--1-138) gc\_debug\_pre\_allocate in the copying garbage collector, [286c](#page--1-120) in the mark-and-sweep garbage collector, [286c](#page--1-120) gcd: in the protocol for Integer, [660](#page--1-5) gcprintf in the copying garbage collector, [286g](#page--1-139) in the mark-and-sweep garbage collector, [286g](#page--1-139) generalize in the extended *µ*ML interpreter, [445a](#page--1-140) in the *µ*Haskell interpreter, [445a](#page--1-140) in the *µ*ML interpreter, [445a](#page--1-140)

has?

*µ*Scheme function, [105b](#page--1-141) head\_replaced\_with\_hole in the copying garbage collector, [233c](#page--1-142) in the mark-and-sweep garbage collector, [233c](#page--1-142) in the *µ*Scheme+ interpreter, [233c](#page--1-142) ifFalse: in the protocol for Boolean, [649](#page--1-4)

ifTrue: in the protocol for Boolean, [649](#page--1-4) ifTrue:ifFalse: in the protocol for Boolean, [649](#page--1-4) **TFX** in the ML interpreter for *µ*Scheme, [313a](#page--1-30) in the Typed Impcore interpreter, [341a](#page--1-1) in the Typed *µ*Scheme interpreter, [370a](#page--1-31) in the *µ*ML interpreter, [414](#page--1-32) IMETHOD in the *µ*Smalltalk interpreter, [695b](#page--1-63) inc *µ*Scheme function, [191](#page--1-143) includes: in the protocol for Collection, [653](#page--1-4) includesKey: in the protocol for KeyedCollection, [656](#page--1-5) inExp in the ML interpreter for *µ*Scheme, [320a](#page--1-144) inject:into: in the protocol for Collection, [653](#page--1-4) insert *µ*Scheme function, [103a](#page--1-145) insertAfter: in the protocol for Cons, [683](#page--1-4) insertion-sort *µ*Scheme function, [103b](#page--1-146) instanceVars in the *µ*Smalltalk interpreter, [694b](#page--1-147) instantiate in the extended *µ*ML interpreter, [421c](#page--1-148) in the Typed *µ*Scheme interpreter, [385b](#page--1-149) in the *µ*Haskell interpreter, [421c](#page--1-148) in the *µ*ML interpreter, [421c](#page--1-148) intcompare in the ML interpreter for *µ*Scheme, [321a](#page--1-1) INTTY in the Typed Impcore interpreter, [340c](#page--1-41) isbound

in molecule-mlton.du, [312a](#page--1-150) in the extended *µ*ML interpreter, [312a](#page--1-150) in the ML interpreter for *µ*Scheme, [312a](#page--1-150) in the Typed Impcore interpreter, [312a](#page--1-150) in the Typed *µ*Scheme interpreter, [312a](#page--1-150) in the *µ*Haskell interpreter, [312a](#page--1-150) in the *µ*ML interpreter, [312a](#page--1-150) in the *µ*Smalltalk interpreter, [312a](#page--1-150) isEmpty in the protocol for Collection, [653](#page--1-4) isKindOf: in the protocol for Object, [646](#page--1-5) isMemberOf: in the protocol for Object, [646](#page--1-5) isNegative in the protocol for Number, [659](#page--1-4) isNil in the protocol for Object, [646](#page--1-5) isNonnegative in the protocol for Number, [659](#page--1-4) isSolved in the extended *µ*ML interpreter, [448b](#page--1-151) in the *µ*Haskell interpreter, [448b](#page--1-151) in the *µ*ML interpreter, [448b](#page--1-151) isStrictlyPositive in the protocol for Number, [659](#page--1-4) isvalbound in the Impcore interpreter, [56a](#page--1-152) isZero in the protocol for Natural, [662](#page--1-5) key in the protocol for Association, [656](#page--1-5) keyAtValue: in the protocol for KeyedCollection, [656](#page--1-5) keyAtValue:ifAbsent: in the protocol for KeyedCollection, [656](#page--1-5) kind in the extended *µ*ML interpreter, [364a](#page--1-42) in the Typed *µ*Scheme interpreter, [364a](#page--1-42), [388a](#page--1-67) in the *µ*ML interpreter, [364a](#page--1-42) kindof in the Typed *µ*Scheme interpreter, [387b](#page--1-153)

LAMBDA in the ML interpreter for *µ*Scheme, [313a](#page--1-30)

*Programming Languages: Build, Prove, and Compare* © 2020 by Norman Ramsey. To be published by Cambridge University Press. Not for distribution.

*Code index*

in the Typed *µ*Scheme interpreter, [370a](#page--1-31) in the *µ*ML interpreter, [414](#page--1-32) lambda in the extended *µ*ML interpreter, [498d](#page--1-65) in the ML interpreter for *µ*Scheme, [313a](#page--1-30) in the *µ*ML interpreter, [415b](#page--1-56), [498d](#page--1-65) lambda\_exp in the Typed *µ*Scheme interpreter, [370b](#page--1-39) lambda\_value in the Typed *µ*Scheme interpreter, [370b](#page--1-39) last in the protocol for Sequenceable-Collection, [657](#page--1-4) lastKey in the protocol for Sequenceable-Collection, [657](#page--1-4) lcm: in the protocol for Integer, [660](#page--1-5) leftAsExercise in the protocol for Object, [646](#page--1-5) length *µ*Scheme function, [100](#page--1-154) length-append-law *µ*Scheme function, [188b](#page--1-155) LET in the ML interpreter for *µ*Scheme, [313a](#page--1-30) in the Typed *µ*Scheme interpreter, [370a](#page--1-31) in the *µ*ML interpreter, [414](#page--1-32) let\_kind in the ML interpreter for *µ*Scheme, [313a](#page--1-30) in the Typed *µ*Scheme interpreter, [370a](#page--1-31) in the *µ*ML interpreter, [414](#page--1-32) Letkeyword in the copying garbage collector, [147b](#page--1-156) in the mark-and-sweep garbage collector, [147b](#page--1-156) in the *µ*Scheme interpreter, [147b](#page--1-156) in the  $\mu$ Scheme+ interpreter, [147b](#page--1-156) LETREC in the ML interpreter for *µ*Scheme, [313a](#page--1-30) in the *µ*ML interpreter, [414](#page--1-32) LETRECX in the Typed *µ*Scheme interpreter, [370a](#page--1-31) LETSTAR

in the ML interpreter for *µ*Scheme, [313a](#page--1-30) in the Typed *µ*Scheme interpreter, [370a](#page--1-31) in the *µ*ML interpreter, [414](#page--1-32) LETX in the ML interpreter for *µ*Scheme, [313a](#page--1-30) in the Typed *µ*Scheme interpreter, [370a](#page--1-31) in the *µ*ML interpreter, [414](#page--1-32) level-order *µ*Scheme function, [121b](#page--1-96), [122a](#page--1-157) level-order-of-q *µ*Scheme function, [121b](#page--1-96), [121c](#page--1-158) listtype in the Typed *µ*Scheme interpreter, [390a](#page--1-159) in the *µ*Haskell interpreter, [422c](#page--1-43) in the *µ*ML interpreter, [422c](#page--1-43) LITERAL in the ML interpreter for *µ*Scheme, [313a](#page--1-30) in the Typed Impcore interpreter, [341a](#page--1-1) in the Typed *µ*Scheme interpreter, [370a](#page--1-31) in the *µ*ML interpreter, [414](#page--1-32) in the *µ*Smalltalk interpreter, [696a](#page--1-48) literal in the extended *µ*ML interpreter, [448e](#page--1-160) in the *µ*ML interpreter, [448e](#page--1-160) location: in the protocol for Shape, [630](#page--1-5) locations: in the protocol for Shape, [630](#page--1-5) locationsDo:with: in the protocol for updated shapes, [730](#page--1-5) lower in the copying garbage collector, [228e](#page--1-43) in the mark-and-sweep garbage collector, [228e](#page--1-43) in the *µ*Scheme+ interpreter, [228e](#page--1-43) LoweringContext in the copying garbage collector, [228d](#page--1-161) in the mark-and-sweep garbage collector, [228d](#page--1-161) in the  $\mu$ Scheme+ interpreter, [228d](#page--1-161) lowerXdef in the copying garbage collector, [228f](#page--1-162) in the mark-and-sweep garbage collector, [228f](#page--1-162)

*Programming Languages: Build, Prove, and Compare* © 2020 by Norman Ramsey. To be published by Cambridge University Press. Not for distribution.

 $Code$  *index* 

in the  $\mu$ Scheme+ interpreter, [228f](#page--1-162)

m1 *µ*Smalltalk method in class B, [641a](#page--1-46) m2 *µ*Smalltalk method in class B, [641a](#page--1-46) in class C, [641a](#page--1-46) magnitude private method of LargeInteger, [676](#page--1-5) make-aset *µ*Scheme function, [136a](#page--1-15) make-counter *µ*Scheme function, [125b](#page--1-77) make-frozen-dinner *µ*Scheme function, [109b](#page--1-63), [169a](#page--1-135) make-node *µ*Scheme function, [111a](#page--1-163) make-set-ops *µ*Scheme function, [136c](#page--1-164) makecurrent in the mark-and-sweep garbage collector, [272c](#page--1-165) makeEmpty: private method of Natural, [680](#page--1-5) match in the extended  $\mu$ ML interpreter, [506b](#page--1-166) in the *µ*ML interpreter, [506b](#page--1-166) matrix Typed Impcore function, [353b](#page--1-167) matrix-using-a-and-i Typed Impcore function, [353b](#page--1-167) max: in the protocol for Magnitude, [659](#page--1-4) member? *µ*Scheme function, [107a,](#page--1-168) [133c](#page--1-14), [135b,](#page--1-169) [136a](#page--1-15) META in the *µ*Smalltalk interpreter, [694c](#page--1-62) metaclass in the *µ*Smalltalk interpreter, [694c](#page--1-62) METHOD in the *µ*Smalltalk interpreter, [696a](#page--1-48) method in the *µ*Smalltalk interpreter, [694d](#page--1-90) method\_def in the *µ*Smalltalk interpreter, [695b](#page--1-63) method\_flavor in the *µ*Smalltalk interpreter, [695b](#page--1-63) methodNames in the protocol for Class, [648](#page--1-5) METHODV in the *µ*Smalltalk interpreter, [694a](#page--1-40) min: in the protocol for Magnitude, [659](#page--1-4)

minus:borrow: private method of Natural, [681](#page--1-4) mk-insertion-sort *µ*Scheme function, [137c](#page--1-170) mk-rand *µ*Scheme function, [126b](#page--1-171) mkEnv in molecule-mlton.du, [312c](#page--1-52) in the extended *µ*ML interpreter, [312c](#page--1-52) in the ML interpreter for *µ*Scheme, [312c](#page--1-52) in the Typed Impcore interpreter, [312c](#page--1-52) in the Typed *µ*Scheme interpreter, [312c](#page--1-52) in the *µ*Haskell interpreter, [312c](#page--1-52) in the *µ*ML interpreter, [312c](#page--1-52) in the *µ*Smalltalk interpreter, [312c](#page--1-52) mkPrimitive in the Impcore interpreter, [44e](#page--1-172) mkUserdef in the Impcore interpreter, [44e](#page--1-172) mkValenv in the Impcore interpreter, [45a](#page--1-173), [55c](#page--1-174) mod Impcore function, [27c](#page--1-175) mod: in the protocol for Integer, [660](#page--1-5) modBase private method of Natural, [681](#page--1-4) more-than-one? *µ*Scheme function, [140](#page--1-40) multiplyByLargeNegativeInteger: private method of LargeInteger, [676](#page--1-5) multiplyByLargePositiveInteger: private method of LargeInteger, [676](#page--1-5) multiplyBySmallInteger: private method of LargeInteger, [676](#page--1-5) Mvalue in the mark-and-sweep garbage collector, [271a](#page--1-14) Name in the copying garbage collector, [43b](#page--1-176) in the Impcore interpreter, [43b](#page--1-176) in the mark-and-sweep garbage collector, [43b](#page--1-176)

> in the *µ*Scheme interpreter, [43b](#page--1-176) in the  $\mu$ Scheme+ interpreter, [43b](#page--1-176)

in molecule-mlton.du, [310a](#page--1-177)

*Code index*

S597

*Programming Languages: Build, Prove, and Compare* © 2020 by Norman Ramsey. To be published by Cambridge University Press. Not for distribution.

name

in the extended  $\mu$ ML interpreter, [310a](#page--1-177) in the ML interpreter for *µ*Scheme, [310a](#page--1-177) in the Typed Impcore interpreter, [310a](#page--1-177) in the Typed *µ*Scheme interpreter, [310a](#page--1-177) in the *µ*Haskell interpreter, [310a](#page--1-177) in the *µ*ML interpreter, [310a](#page--1-177) in the *µ*Smalltalk interpreter, [310a](#page--1-177) name in the protocol for Class, [648](#page--1-5) Namelist in the copying garbage collector, [43b](#page--1-176) in the Impcore interpreter, [43b](#page--1-176) in the mark-and-sweep garbage collector, [43b](#page--1-176) in the *µ*Scheme interpreter, [43b](#page--1-176) in the  $\mu$ Scheme+ interpreter, [43b](#page--1-176) nametostr in the Impcore interpreter, [43c](#page--1-141) in the *µ*Scheme interpreter, [43c](#page--1-141) in the  $\mu$ Scheme+ interpreter, [43c](#page--1-141) negated Impcore function, [27c](#page--1-175) negated in the protocol for Number, [659](#page--1-4) new in the protocol for a canvas class, [628](#page--1-5) in the protocol for class Shape, [630](#page--1-5) in the protocol for Class, [648](#page--1-5) new: in the protocol for Array, [657](#page--1-4) newBoundVars in the extended *µ*ML interpreter, [444a](#page--1-57) in the *µ*Haskell interpreter, [444a](#page--1-57) in the *µ*ML interpreter, [444a](#page--1-57) NIL in the ML interpreter for *µ*Scheme, [313a](#page--1-30) in the Typed *µ*Scheme interpreter, [370b](#page--1-39) in the *µ*ML interpreter, [415b](#page--1-56) node-left *µ*Scheme function, [111a](#page--1-163) node-right *µ*Scheme function, [111a](#page--1-163) node-tag *µ*Scheme function, [111a](#page--1-163) node? *µ*Scheme function, [111a](#page--1-163) not in the protocol for Boolean, [649](#page--1-4) notNil

in the protocol for Object, [646](#page--1-5) nth *µ*Scheme function, [190a](#page--1-178) null? nML primitive, [451a](#page--1-29) primitive in the *µ*Scheme interpreter written in ML, [321c](#page--1-8) *µ*Scheme primitive, [164a](#page--1-55) NUM in the extended *µ*ML interpreter, [498d](#page--1-65) in the ML interpreter for *µ*Scheme, [313a](#page--1-30) in the Typed Impcore interpreter, [340f](#page--1-38) in the Typed *µ*Scheme interpreter, [370b](#page--1-39) in the *µ*ML interpreter, [415b,](#page--1-56) [498d](#page--1-65) in the *µ*Smalltalk interpreter, [694a](#page--1-40) number? *µ*Scheme primitive, [164a](#page--1-55) nutrition? *µ*Scheme function, [110d](#page--1-179) occurrencesOf: in the protocol for Collection, [653](#page--1-4) ofVcon in the extended *µ*ML interpreter, [531b](#page--1-180) in the *µ*ML interpreter, [531b](#page--1-180) ok in the Typed *µ*Scheme interpreter, [408](#page--1-132) ONE in the extended *µ*ML interpreter, [530](#page--1-22) in the *µ*ML interpreter, [530](#page--1-22) one-solution *µ*Scheme function, [144d](#page--1-181) or Impcore function, [27a](#page--1-182) or: in the protocol for Boolean, [649](#page--1-4) Page in the mark-and-sweep garbage collector, [272a](#page--1-183) PAIR in the ML interpreter for *µ*Scheme, [313a](#page--1-30) in the Typed *µ*Scheme interpreter, [370b](#page--1-39) in the  $\mu$ ML interpreter, [415b](#page--1-56) pair< *µ*Scheme function, [187b](#page--1-184) pair? *µ*Scheme primitive, [164a](#page--1-55) pairs

*Programming Languages: Build, Prove, and Compare* © 2020 by Norman Ramsey. To be published by Cambridge University Press. Not for distribution.

### $Code$  *index*

in molecule-mlton.du, [312d](#page--1-185) in the extended *µ*ML interpreter, [312d](#page--1-185) in the ML interpreter for *µ*Scheme, [312d](#page--1-185) in the Typed Impcore interpreter, [312d](#page--1-185) in the Typed *µ*Scheme interpreter, [312d](#page--1-185) in the *µ*Haskell interpreter, [312d](#page--1-185) in the *µ*ML interpreter, [312d](#page--1-185) in the *µ*Smalltalk interpreter, [312d](#page--1-185) pairtype in the *µ*Haskell interpreter, [422c](#page--1-43) in the *µ*ML interpreter, [422c](#page--1-43) pat in the extended *µ*ML interpreter, [498c](#page--1-72) in the *µ*ML interpreter, [498c](#page--1-72) pattype in the extended *µ*ML interpreter, [510](#page--1-82) in the *µ*ML interpreter, [510](#page--1-82) pattypes in the extended *µ*ML interpreter, [510](#page--1-82) in the *µ*ML interpreter, [510](#page--1-82) PENDING in the *µ*Smalltalk interpreter, [694c](#page--1-62) plus:carry: private method of Natural, [681](#page--1-4) popframe in the copying garbage collector, [226a](#page--1-40) in the mark-and-sweep garbage collector, [226a](#page--1-40) in the  $\mu$ Scheme+ interpreter, [226a](#page--1-40) popreg in the copying garbage collector, [270a](#page--1-186) in the mark-and-sweep garbage collector, [270a](#page--1-186) popregs in the copying garbage collector, [270b](#page--1-72) in the mark-and-sweep garbage collector, [270b](#page--1-72) positive? Typed Impcore function, [339b](#page--1-187) pred in the protocol for Cons, [683](#page--1-4) pred: in the protocol for Cons, [683](#page--1-4) predOp in the ML interpreter for *µ*Scheme, [321a](#page--1-1) preorder *µ*Scheme function, [112b](#page--1-188)

primes-in *µ*Scheme function, [104c](#page--1-119) primes<= *µ*Scheme function, [104d](#page--1-2) PRIMITIVE in the extended *µ*ML interpreter, [498d](#page--1-65) in the ML interpreter for *µ*Scheme, [313a](#page--1-30) in the Typed Impcore interpreter, [341e](#page--1-136) in the Typed *µ*Scheme interpreter, [370b](#page--1-39) in the *µ*ML interpreter, [415b,](#page--1-56) [498d](#page--1-65) in the *µ*Smalltalk interpreter, [696a](#page--1-48) Primitive in the copying garbage collector, [154b](#page--1-189) in the mark-and-sweep garbage collector, [154b](#page--1-189) in the *µ*Scheme interpreter, [154b](#page--1-189) in the  $\mu$ Scheme+ interpreter, [154b](#page--1-189) primitive in the ML interpreter for *µ*Scheme, [313a](#page--1-30) in the Typed *µ*Scheme interpreter, [370b](#page--1-39) primop in the extended *µ*ML interpreter, [498d](#page--1-65) in the *µ*ML interpreter, [415b,](#page--1-56) [498d](#page--1-65) PRINT in the Typed Impcore interpreter, [341b](#page--1-89) print in the protocol for CoordPair, [623](#page--1-4) in the protocol for Object, [646](#page--1-5) PRINTLN in the Typed Impcore interpreter, [341b](#page--1-89) println in the protocol for Object, [646](#page--1-5) printLocalProtocol in the protocol for Class, [648](#page--1-5) printName in the protocol for Collection, [667](#page--1-4) printProtocol in the protocol for Class, [648](#page--1-5) procedure? *µ*Scheme primitive, [164a](#page--1-55) projectBool in the ML interpreter for *µ*Scheme, [315b](#page--1-83) in the Typed *µ*Scheme interpreter, [315b](#page--1-83) in the *µ*ML interpreter, [315b](#page--1-83) projectInt

*Code index*

S599

in the ML interpreter for *µ*Scheme, [315a](#page--1-84) in the Typed *µ*Scheme interpreter, [315a](#page--1-84) in the *µ*ML interpreter, [315a](#page--1-84) projectint32 in the *µ*Scheme interpreter, [163a](#page--1-190) in the *µ*Scheme+ interpreter, [163a](#page--1-190) pushenv\_opt in the copying garbage collector, [226c](#page--1-37), [240](#page--1-191) in the mark-and-sweep garbage collector, [226c,](#page--1-37) [240](#page--1-191) in the  $\mu$ Scheme+ interpreter, [226c](#page--1-37), [240](#page--1-191) pushframe in the copying garbage collector, [226a](#page--1-40) in the mark-and-sweep garbage collector, [226a](#page--1-40) in the *µ*Scheme+ interpreter, [226a](#page--1-40) pushreg in the copying garbage collector, [270a](#page--1-186) in the mark-and-sweep garbage collector, [270a](#page--1-186) pushregs in the copying garbage collector, [270b](#page--1-72) in the mark-and-sweep garbage collector, [270b](#page--1-72) PVAR in the extended *µ*ML interpreter, [498c](#page--1-72) in the *µ*ML interpreter, [498c](#page--1-72) raisedToInteger: in the protocol for Number, [659](#page--1-4) reciprocal in the protocol for Number, [659](#page--1-4) reject: in the protocol for Collection, [653](#page--1-4) rejectOne:ifAbsent:withPred: in the protocol for Cons, [683](#page--1-4) remove-multiples *µ*Scheme function, [104b](#page--1-18), [166b](#page--1-65) remove: in the protocol for Collection, [653](#page--1-4) remove:ifAbsent: in the protocol for Collection, [653](#page--1-4) removeAll: in the protocol for Collection, [653](#page--1-4) removeFirst in the protocol for List, [658](#page--1-5) removeKey: in the protocol for KeyedCollection, [656](#page--1-5)

removeKey:ifAbsent:

in the protocol for KeyedCollection, [656](#page--1-5) removeLast in the protocol for List, [658](#page--1-5) removeSelector: in the protocol for Class, [648](#page--1-5) rename in the Typed *µ*Scheme interpreter, [385a](#page--1-192) renameForallAvoiding in the Typed *µ*Scheme interpreter, [407](#page--1-193) renderUsing: aCanvas in the protocol for Picture, [627](#page--1-4) rep in the *µ*Smalltalk interpreter, [694a](#page--1-40) RETURN in the *µ*Smalltalk interpreter, [696a](#page--1-48) revapp nano-ML function, [412](#page--1-194) roots *µ*Scheme function, [120a](#page--1-195) runerror in the Impcore interpreter, [47](#page--1-196) in the *µ*Scheme interpreter, [47](#page--1-196) in the  $\mu$ Scheme+ interpreter, [47](#page--1-196) satisfiable? *µ*Scheme function, [144b](#page--1-94) satisfies? *µ*Scheme function, [143b](#page--1-197) satisfying-value *µ*Scheme function, [143a](#page--1-198) SavedEnvTag in the copying garbage collector, [228b](#page--1-199) in the mark-and-sweep garbage collector, [228b](#page--1-199) in the  $\mu$ Scheme+ interpreter, [228b](#page--1-199) saveTrueAndFalse in the *µ*Smalltalk interpreter, [706c](#page--1-200) scale: in the protocol for Shape, [630](#page--1-5) scanenv in the copying garbage collector, [281d,](#page--1-201) [282a](#page--1-144) scanexp in the copying garbage collector, [281d](#page--1-201) scanexplist in the copying garbage collector, [281d](#page--1-201) scanframe in the copying garbage collector, [281d](#page--1-201) scanloc

*Programming Languages: Build, Prove, and Compare* © 2020 by Norman Ramsey. To be published by Cambridge University Press. Not for distribution.

### $Code$  *index*

in the copying garbage collector, [281d,](#page--1-201) [282b](#page--1-202) scantest in the copying garbage collector, [281d](#page--1-201) scantests in the copying garbage collector, [281d](#page--1-201) sdiv: in the protocol for LargeInteger, [676](#page--1-5) in the protocol for Natural, [662](#page--1-5) sdivmod:with: in the protocol for Natural, [662](#page--1-5) select: in the protocol for Collection, [653](#page--1-4) SEND in the *µ*Smalltalk interpreter, [696a](#page--1-48) seq *µ*Scheme function, [104a](#page--1-82) SET in the ML interpreter for *µ*Scheme, [313a](#page--1-30) in the Typed Impcore interpreter, [341a](#page--1-1) in the Typed *µ*Scheme interpreter, [370a](#page--1-31) in the *µ*Smalltalk interpreter, [696a](#page--1-48) set-of-list *µ*Scheme function, [133c](#page--1-14) set-ops-add-element *µ*Scheme function, [136c](#page--1-164) set-ops-member? *µ*Scheme function, [136c](#page--1-164) set-ops-with *µ*Scheme function, [136c](#page--1-164) set-ops? *µ*Scheme function, [136c](#page--1-164) setKey: in the protocol for Association, [656](#page--1-5) setValue: in the protocol for Association, [656](#page--1-5) simple-next *µ*Scheme function, [126c](#page--1-24) simple-reverse *µ*Scheme function, [102a](#page--1-203) simple\_vset in the extended  $\mu$ ML interpreter, [530](#page--1-22) in the *µ*ML interpreter, [530](#page--1-22) size *µ*Scheme function, [107c](#page--1-204) size in the protocol for Collection, [653](#page--1-4) smod:

in the protocol for LargeInteger, [676](#page--1-5) in the protocol for Natural, [662](#page--1-5) snoc (*µ*Scheme function), [186](#page--1-5) solve in the extended *µ*ML interpreter, [448a](#page--1-144) in the *µ*Haskell interpreter, [448a](#page--1-144) in the *µ*ML interpreter, [448a](#page--1-144) solves in the extended *µ*ML interpreter, [448b](#page--1-151) in the *µ*Haskell interpreter, [448b](#page--1-151) in the *µ*ML interpreter, [448b](#page--1-151) species private method of Collection, [667](#page--1-4) sqrt in the protocol for Number, [659](#page--1-4) sqrtWithin: in the protocol for Number, [659](#page--1-4) squared in the protocol for Number, [659](#page--1-4) Stack in the copying garbage collector, [225a](#page--1-59) in the mark-and-sweep garbage collector, [225a](#page--1-59) in the *µScheme+* interpreter, [225a](#page--1-59) stack\_trace\_current\_expression in the copying garbage collector, [226f](#page--1-205) in the mark-and-sweep garbage collector, [226f](#page--1-205) in the  $\mu$ Scheme+ interpreter, [226f](#page--1-205) stack\_trace\_current\_value in the copying garbage collector, [226f](#page--1-205) in the mark-and-sweep garbage collector, [226f](#page--1-205) in the  $\mu$ Scheme+ interpreter, [226f](#page--1-205) startDrawing in the protocol for TikzCanvas, [628](#page--1-5) stopDrawing in the protocol for TikzCanvas, [628](#page--1-5) strtoname in the Impcore interpreter, [43c](#page--1-141) in the *µ*Scheme interpreter, [43c](#page--1-141) in the  $\mu$ Scheme+ interpreter, [43c](#page--1-141) sub-alist? *µ*Scheme function, [135a](#page--1-9) subclassResponsibility in the protocol for Object, [646](#page--1-5) subst in the extended *µ*ML interpreter, [420](#page--1-206) in the Typed *µ*Scheme interpreter, [384a](#page--1-67) in the *µ*Haskell interpreter, [420](#page--1-206)

*Programming Languages: Build, Prove, and Compare* © 2020 by Norman Ramsey. To be published by Cambridge University Press. Not for distribution.

### *Code index*

in the *µ*ML interpreter, [420](#page--1-206) subtract:withDifference:ifNegative: in the protocol for Natural, [662](#page--1-5) SUPER in the *µ*Smalltalk interpreter, [696a](#page--1-48) superclass in the protocol for Class, [648](#page--1-5) SYM in the extended *µ*ML interpreter, [498d](#page--1-65) in the ML interpreter for *µ*Scheme, [313a](#page--1-30) in the Typed *µ*Scheme interpreter, [370b](#page--1-39) in the *µ*ML interpreter, [415b](#page--1-56), [498d](#page--1-65) in the *µ*Smalltalk interpreter, [694a](#page--1-40) symbol? *µ*Scheme primitive, [164a](#page--1-55) synerror in the Impcore interpreter, [48a](#page--1-82) in the *µ*Scheme interpreter, [48a](#page--1-82) in the  $\mu$ Scheme+ interpreter, [48a](#page--1-82) timesBase private method of Natural, [681](#page--1-4) timesRepeat: in the protocol for Integer, [660](#page--1-5) toArray in the Typed Impcore interpreter, [354a](#page--1-53) toInt in the Typed Impcore interpreter, [354a](#page--1-53) topframe in the copying garbage collector, [226b](#page--1-207) in the mark-and-sweep garbage collector, [226b](#page--1-207) in the  $\mu$ Scheme+ interpreter, [226b](#page--1-207) transition\_explist in the copying garbage collector, [233b](#page--1-35) in the mark-and-sweep garbage collector, [233b](#page--1-35) in the  $\mu$ Scheme+ interpreter, [233b](#page--1-35) translateVcon in the extended *µ*ML interpreter, [501b](#page--1-122) in the *µ*ML interpreter, [501b](#page--1-122) tree-height *µ*Scheme function, [188a](#page--1-208) trim private method of Natural, [680](#page--1-5) TRIVIAL in the extended *µ*ML interpreter, [446e](#page--1-7)

in the *µ*Haskell interpreter, [446e](#page--1-7) in the *µ*ML interpreter, [446e](#page--1-7) twice *µ*Scheme function, [123b](#page--1-209) ty in the extended *µ*ML interpreter, [418](#page--1-69), [449a](#page--1-9) in the Typed Impcore interpreter, [340c](#page--1-41), [347b](#page--1-116) in the *µ*Haskell interpreter, [418](#page--1-69) in the *µ*ML interpreter, [418](#page--1-69), [449a](#page--1-9) TYAPPLY in the Typed *µ*Scheme interpreter, [370a](#page--1-31) **TYCON** in the extended *µ*ML interpreter, [418](#page--1-69) in the Typed *µ*Scheme interpreter, [366a](#page--1-70) in the *µ*Haskell interpreter, [418](#page--1-69) in the *µ*ML interpreter, [418](#page--1-69) tycon in the extended *µ*ML interpreter, [497b](#page--1-210) in the *µ*Haskell interpreter, [419a](#page--1-93) in the *µ*ML interpreter, [419a](#page--1-93), [497b](#page--1-210) tycon\_identity in the extended *µ*ML interpreter, [497a](#page--1-190) in the *µ*ML interpreter, [497a](#page--1-190) tyconString in the *µ*Haskell interpreter, [419a](#page--1-93) in the *µ*ML interpreter, [419a](#page--1-93) tyex in the Typed *µ*Scheme interpreter, [366a](#page--1-70) TYLAMBDA in the Typed *µ*Scheme interpreter, [370a](#page--1-31) typdef in the extended *µ*ML interpreter, [449f](#page--1-211) in the Typed Impcore interpreter, [350c](#page--1-212) in the Typed *µ*Scheme interpreter, [375](#page--1-213) in the  $\mu$ ML interpreter, [449f](#page--1-211) TYPE in the extended *µ*ML interpreter, [364a](#page--1-42) in the Typed *µ*Scheme interpreter, [364a](#page--1-42) in the *µ*ML interpreter, [364a](#page--1-42) type\_env in the extended *µ*ML interpreter, [446a](#page--1-214) in the *µ*Haskell interpreter, [446a](#page--1-214) in the *µ*ML interpreter, [446a](#page--1-214)

*Programming Languages: Build, Prove, and Compare* © 2020 by Norman Ramsey. To be published by Cambridge University Press. Not for distribution.

### $Code$  *index*

type\_scheme in the extended *µ*ML interpreter, [418](#page--1-69) in the *µ*Haskell interpreter, [418](#page--1-69) in the *µ*ML interpreter, [418](#page--1-69) typeDataDef in the extended *µ*ML interpreter, [501b](#page--1-122) in the *µ*ML interpreter, [501b](#page--1-122) typeof in the extended *µ*ML interpreter, [448c](#page--1-215) in the Typed Impcore interpreter, [347a](#page--1-216) in the Typed *µ*Scheme interpreter, [375](#page--1-213) in the *µ*ML interpreter, [448c](#page--1-215) typesof in the extended *µ*ML interpreter, [448d](#page--1-217) in the *µ*Haskell interpreter, [448d](#page--1-217) in the *µ*ML interpreter, [448d](#page--1-217) tysubst in the extended *µ*ML interpreter, [421a](#page--1-218) in the Typed *µ*Scheme interpreter, [384a](#page--1-67) in the *µ*Haskell interpreter, [421a](#page--1-218) in the *µ*ML interpreter, [421a](#page--1-218) TYVAR in the extended *µ*ML interpreter, [418](#page--1-69) in the Typed *µ*Scheme interpreter, [366a](#page--1-70) in the *µ*Haskell interpreter, [418](#page--1-69) in the *µ*ML interpreter, [418](#page--1-69) tyvar in the extended *µ*ML interpreter, [418](#page--1-69) in the *µ*Haskell interpreter, [418](#page--1-69) in the *µ*ML interpreter, [418](#page--1-69) unary in the *µ*Scheme interpreter, [164a](#page--1-55) in the *µ*Scheme+ interpreter, [164a](#page--1-55) unaryOp in the ML interpreter for *µ*Scheme, [320b](#page--1-37) UndefinedObject in Smalltalk, [663](#page--1-4) union *µ*Scheme function, [107c](#page--1-204), [133c](#page--1-14) unit\_test in the Typed Impcore interpreter, [341d](#page--1-59) UNITTY in the Typed Impcore interpreter, [340c](#page--1-41)

*Code index* S603 unspecified in the *µ*Scheme interpreter, [156d](#page--1-219) in the  $\mu$ Scheme+ interpreter, [156d](#page--1-219) unusedIndex in the extended *µ*ML interpreter, [444a](#page--1-57) in the *µ*Haskell interpreter, [444a](#page--1-57) in the *µ*ML interpreter, [444a](#page--1-57) USER in the *µ*Smalltalk interpreter, [694a](#page--1-40) USERDEF in the Typed Impcore interpreter, [341e](#page--1-136) userfun in the Typed Impcore interpreter, [341c](#page--1-80) VAL in the ML interpreter for *µ*Scheme, [313b](#page--1-79) in the Typed Impcore interpreter, [341c](#page--1-80) in the Typed *µ*Scheme interpreter, [370c](#page--1-81) in the *µ*ML interpreter, [415a](#page--1-1) in the *µ*Smalltalk interpreter, [695b](#page--1-63) Valenv in the Impcore interpreter, [44f](#page--1-38)

validate in the copying garbage collector, [227b](#page--1-220)

> in the mark-and-sweep garbage collector, [227b](#page--1-220) in the  $\mu$ Scheme+ interpreter,

[227b](#page--1-220) VALREC

> in the Typed *µ*Scheme interpreter, [370c](#page--1-81)

in the *µ*ML interpreter, [415a](#page--1-1)

VALUE

in the *µ*Smalltalk interpreter, [696a](#page--1-48) Value in the Impcore interpreter, [44a](#page--1-221) value in the extended *µ*ML interpreter, [498d](#page--1-65) in the ML interpreter for *µ*Scheme, [313a](#page--1-30) in the Typed Impcore interpreter, [340f](#page--1-38)

> in the Typed *µ*Scheme interpreter, [370b](#page--1-39)

in the *µ*ML interpreter, [415b,](#page--1-56) [498d](#page--1-65) in the *µ*Smalltalk interpreter, [693](#page--1-222)

## value

in the protocol for blocks, [650](#page--1-5)

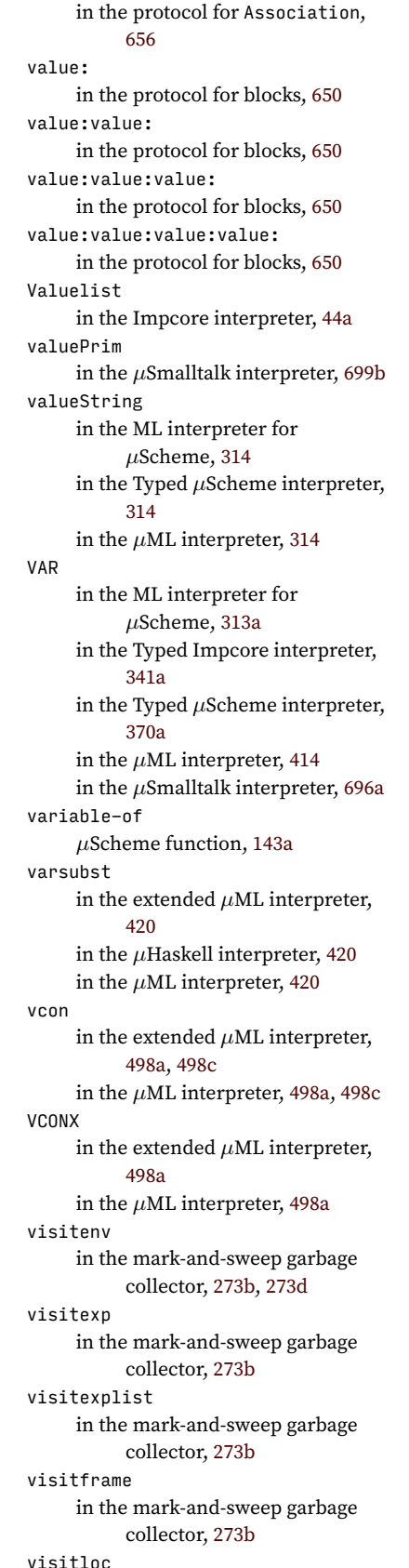

in the mark-and-sweep garbage collector, [273b](#page--1-223), [274a](#page--1-40) visitregister in the mark-and-sweep garbage collector, [274b](#page--1-224) visitregisterlist in the mark-and-sweep garbage collector, [273b](#page--1-223) visitroots in the mark-and-sweep garbage collector, [273b](#page--1-223) visitstack in the mark-and-sweep garbage collector, [273b](#page--1-223) visittestlists in the mark-and-sweep garbage collector, [273b](#page--1-223) visitvalue in the mark-and-sweep garbage collector, [273b](#page--1-223), [274c](#page--1-225) whileFalse: in the protocol for blocks, [650](#page--1-5) whileTrue: in the protocol for blocks, [650](#page--1-5) WHILEX in the ML interpreter for *µ*Scheme, [313a](#page--1-30) in the Typed Impcore interpreter, [341a](#page--1-1) in the Typed *µ*Scheme interpreter, [370a](#page--1-31) WILDCARD in the extended *µ*ML interpreter, [498c](#page--1-72) in the *µ*ML interpreter, [498c](#page--1-72) with: in the protocol for class Collection, [653](#page--1-4) withAll: in the protocol for class Collection, [653](#page--1-4) withKey:value: in the protocol for class Association, [656](#page--1-5) withMagnitude: private method of class LargeInteger, [676](#page--1-5) withNameBound in the ML interpreter for *µ*Scheme, [318b](#page--1-226) without-front *µ*Scheme function, [121a](#page--1-1) withX:y: in the protocol for class CoordPair, [623](#page--1-4)

*Programming Languages: Build, Prove, and Compare* © 2020 by Norman Ramsey. To be published by Cambridge University Press. Not for distribution.

x

### $Code$  *index*

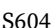

Impcore function, [29](#page--1-1)

in the protocol for Boolean, [649](#page--1-4)

x in the protocol for CoordPair, [623](#page--1-4) x-3-plus-1 Impcore function, [12b](#page--1-94) xor:

in the protocol for CoordPair, [623](#page--1-4)

Impcore function, [29](#page--1-1)

y

z

*Code index* S605

 $Code$   $index$ 

S606